CICS Transaction Server for z/OS Version 4 Release 1

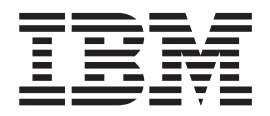

# CICSPlex SM Administration

CICS Transaction Server for z/OS Version 4 Release 1

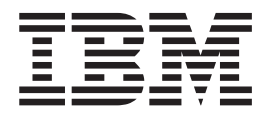

# CICSPlex SM Administration

**Note** 

Before using this information and the product it supports, read the information in ["Notices" on page 747.](#page-760-0)

This edition applies to Version 4 Release 1 of CICS Transaction Server for z/OS (product number 5655-S97) and to all subsequent releases and modifications until otherwise indicated in new editions.

**© Copyright IBM Corporation 1994, 2011.** 

US Government Users Restricted Rights – Use, duplication or disclosure restricted by GSA ADP Schedule Contract with IBM Corp.

# **Contents**

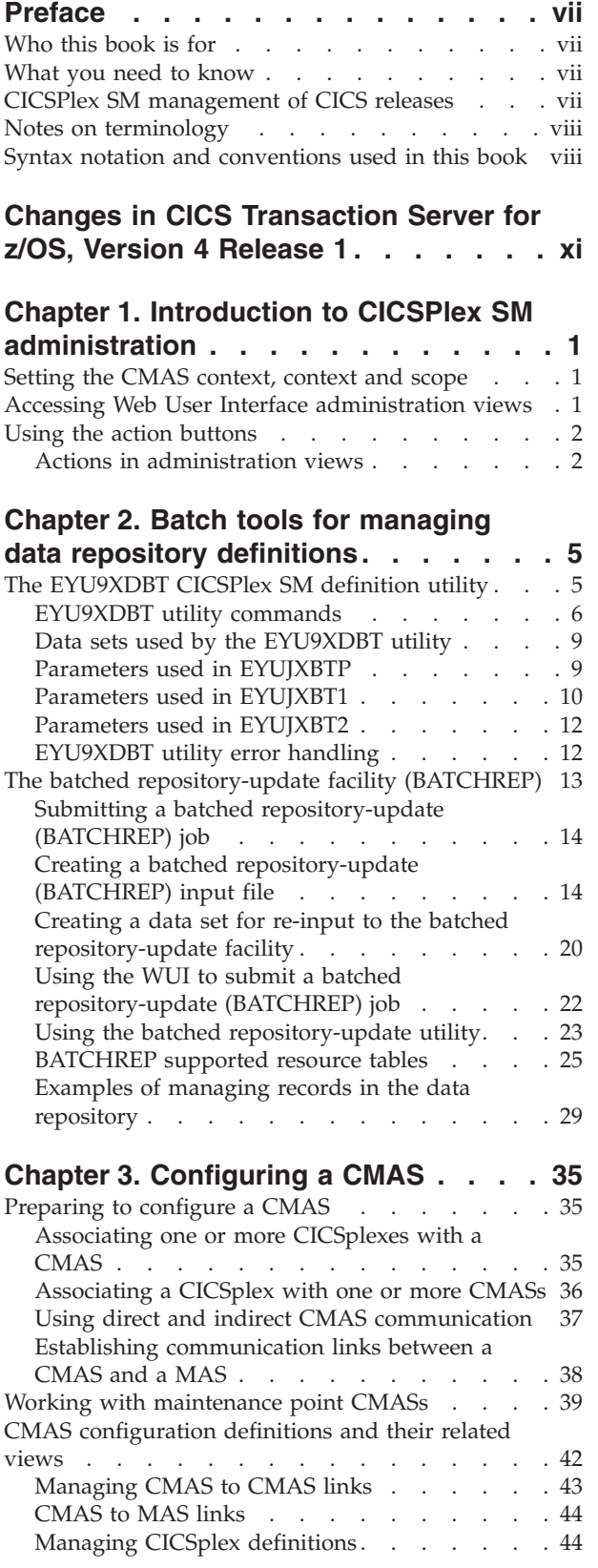

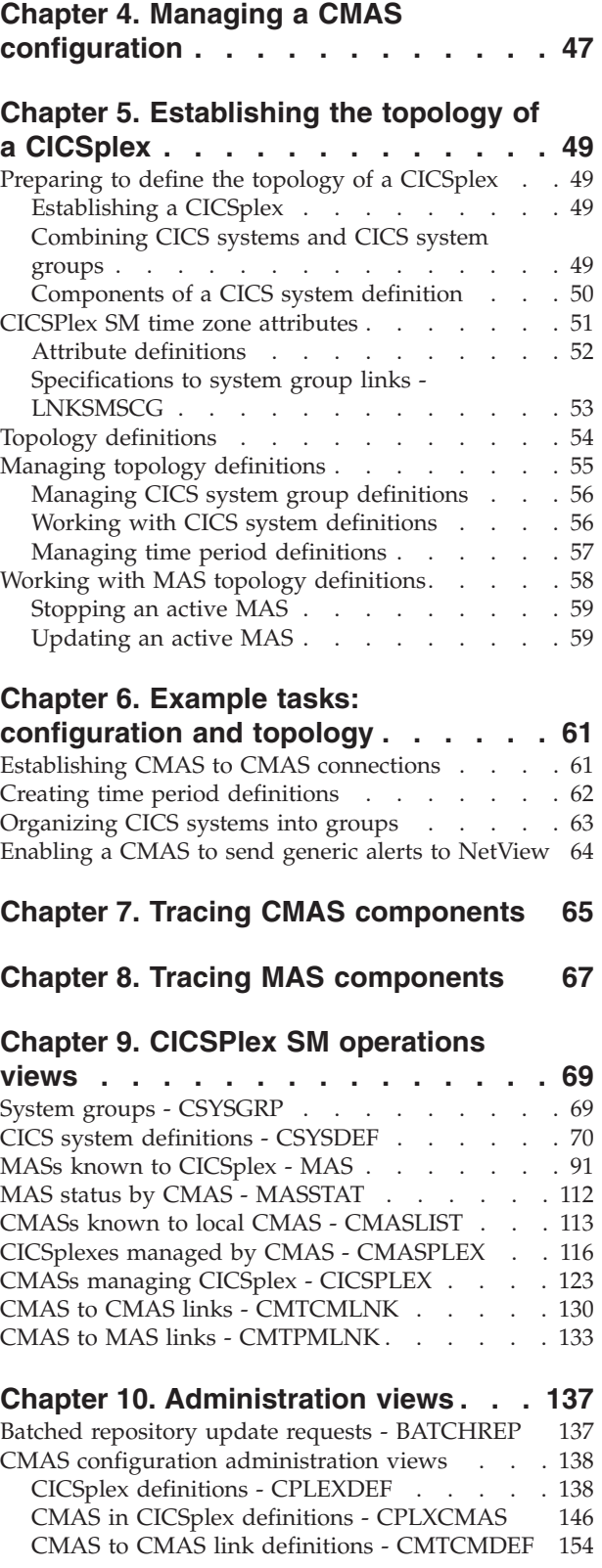

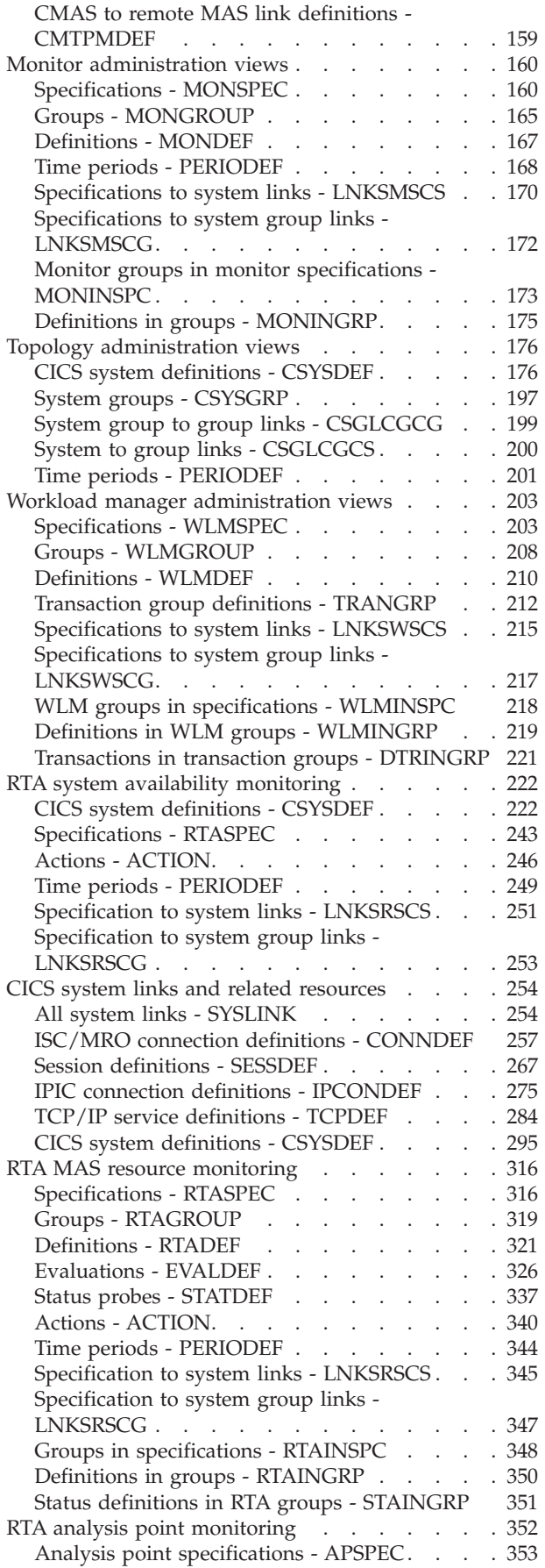

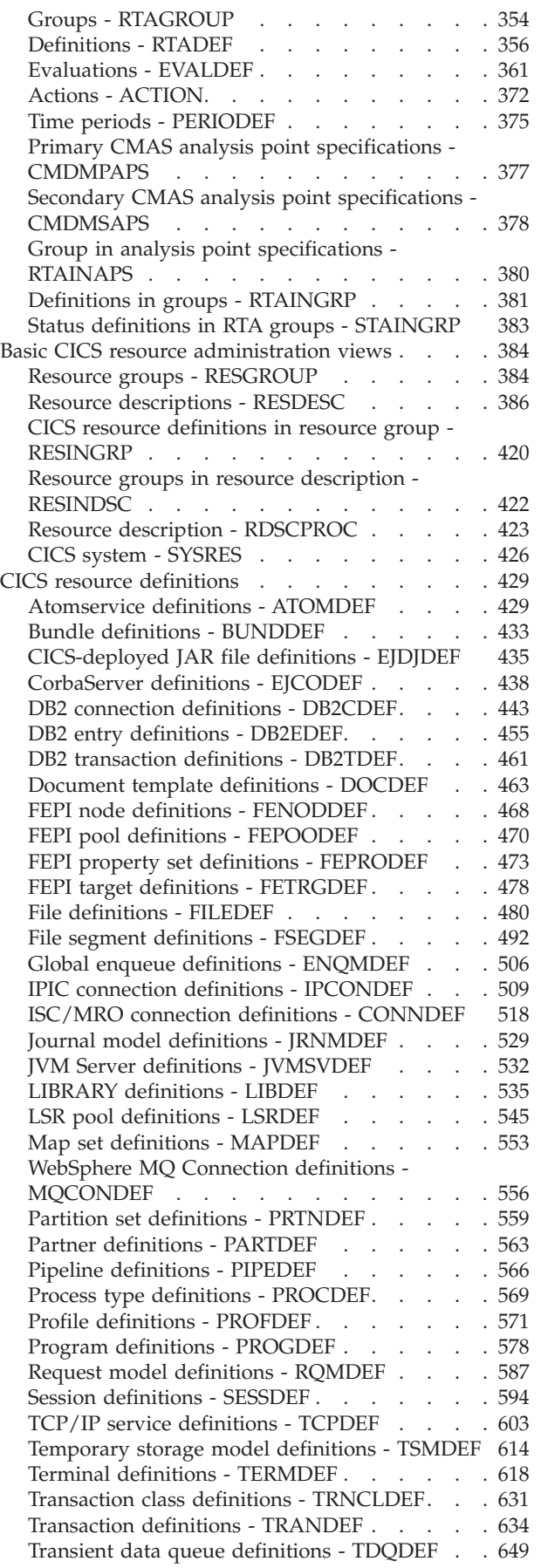

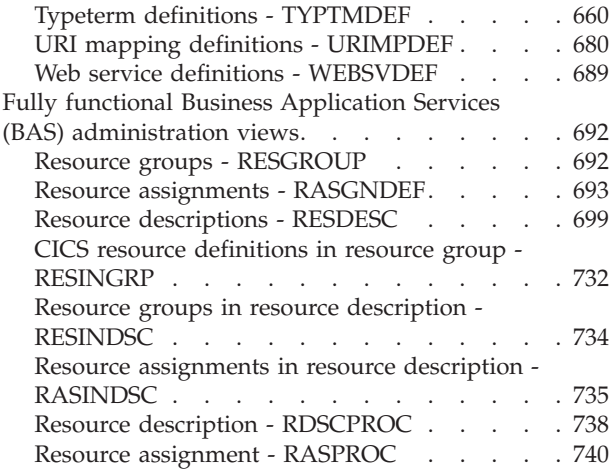

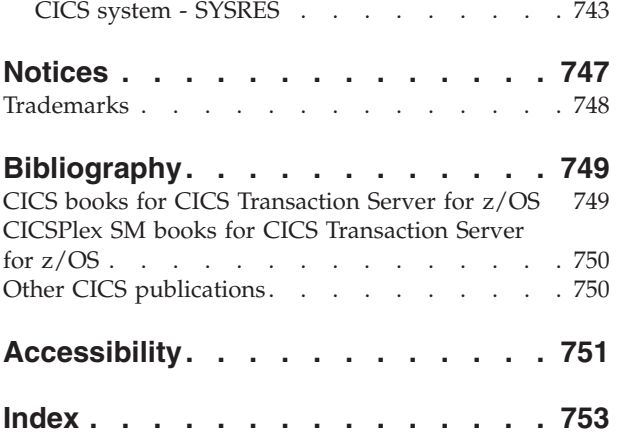

# <span id="page-8-0"></span>**Preface**

This book provides information you need to administer the CICSPlex® SM environment.

# **Who this book is for**

This book is for the individual responsible for administering CICSPlex SM to meet the needs of your enterprise.

# **What you need to know**

When customizing CICSPlex SM, it is assumed you have experience with the  $IBM^{\circledR}$ MVS/ESA operating system and the System Modification Program/Extended (SMP/E) licensed program. It is also assumed that you have read:

**CICSPlex System Manager Concepts and Planning**  For information about using the CICSPlex SM Web User Interface

**CICSPlex System Manager Web User Interface Guide**  For an introduction to CICSPlex SM

# **CICSPlex SM management of CICS releases**

This release of CICSPlex SM can be used to control CICS® systems that are directly connected to it.

For this release of CICSPlex SM, the connectable CICS systems are:

- CICS Transaction Server for  $z/OS^{\circledR}$  3.1
- CICS Transaction Server for z/OS 2.3
- CICS Transaction Server for z/OS 2.2
- CICS Transaction Server for OS/390<sup>®</sup> 1.3

You can use this release of CICSPlex SM to control systems running supported releases of CICS that are connected to, and managed by, your previous release of CICSPlex SM. However, if you have any directly-connectable release levels of CICS, as listed above, that are connected to a previous release of CICSPlex SM, you are strongly recommended to migrate them to the current release of CICSPlex SM, to take full advantage of the enhanced management services. See the *CICS Transaction Server for z/OS Migration from CICS TS Version 2.3* for information on how to do this.

Table 1 shows which supported CICS systems can be directly connected to which releases of CICSPlex SM.

*Table 1. Directly-connectable CICS systems by CICSPlex SM release* 

| <b>CICS</b> system | <b>CICSPlex SM</b><br>component of CICS<br><b>TS 3.1</b> | <b>CICSPlex SM</b><br>component of CICS<br><b>TS 2.3</b> | <b>CICSPlex SM</b><br>component of CICS<br><b>TS 2.2</b> | <b>CICSPlex SM</b><br>component of CICS<br><b>TS 1.3</b> |
|--------------------|----------------------------------------------------------|----------------------------------------------------------|----------------------------------------------------------|----------------------------------------------------------|
| ICICS TS 3.1       | Yes                                                      | No                                                       | No                                                       | No                                                       |
| ICICS TS 2.3       | Yes                                                      | Yes                                                      | No                                                       | No                                                       |

| <b>CICS</b> system | <b>CICSPlex SM</b><br>component of CICS<br><b>TS 3.1</b> | <b>CICSPlex SM</b><br>component of CICS<br><b>TS 2.3</b> | <b>CICSPlex SM</b><br>component of CICS<br><b>TS 2.2</b> | <b>CICSPlex SM</b><br>component of CICS<br><b>TS 1.3</b> |
|--------------------|----------------------------------------------------------|----------------------------------------------------------|----------------------------------------------------------|----------------------------------------------------------|
| CICS TS 2.2        | Yes                                                      | Yes                                                      | Yes                                                      | N <sub>o</sub>                                           |
| CICS TS 1.3        | Yes                                                      | Yes                                                      | Yes                                                      | Yes                                                      |
| TXSeries 4.3.0.4   | No                                                       | Yes                                                      | Yes                                                      | N <sub>0</sub>                                           |
| TXSeries 5.0       | No                                                       | Yes                                                      | Yes                                                      | N <sub>o</sub>                                           |

<span id="page-9-0"></span>*Table 1. Directly-connectable CICS systems by CICSPlex SM release (continued)* 

# **Notes on terminology**

In the text of this book, the term **CICSPlex SM** (spelled with an uppercase letter *P*) means the IBM CICSPlex SM element of CICS Transaction Server for OS/390. The term **CICSplex** (spelled with a lowercase letter *p*) means the largest set of CICS systems to be managed by CICSPlex SM as a single entity.

Other terms used in this book are:

- **Term Meaning**
- **CICS TS for z/OS** 
	- The CICS element of the CICS TS for OS/390
- **KB** 1 024 bytes
- **MB** 1 048 576 bytes
- **MVS** MVS™/Enterprise Systems Architecture SP (MVS)

The phrase *issue the command* is used in this book to mean that a command may be either typed in the COMMAND field of an Information Display panel or invoked by pressing the PF key to which it is assigned. When the location of the cursor affects command processing, this phrase also means that you can do one of the following:

- Type the command in the COMMAND field, place the cursor on the appropriate field, and press Enter.
- v Move the cursor to the appropriate field and press the PF key to which the command is assigned.

# **Syntax notation and conventions used in this book**

The syntax descriptions of the CICSPlex SM commands use the following symbols:

- Braces { } enclose two or more alternatives from which one must be chosen.
- Square brackets [ ] enclose one or more optional alternatives.
- The OR symbol | separates alternatives.

The following conventions also apply to CICSPlex SM syntax descriptions:

- v Commands and keyword parameters are shown in uppercase characters. If a command or parameter may be abbreviated, the minimum permitted abbreviation is in uppercase characters; the remainder is shown in lowercase characters and may be omitted.
- v Variable parameters are shown in lowercase characters. You must replace them with your own information.
- Parameters that are not enclosed by braces { } or brackets [ ] are required.
- v A default parameter value is shown like this: KEYWORD. It is the value that is assumed if you do not select one of the optional values.
- v Punctuation symbols, uppercase characters, and special characters must be coded exactly as shown.
- v The ellipsis ... means that the immediately preceding parameter can be included one or more times.

# <span id="page-12-0"></span>**Changes in CICS Transaction Server for z/OS, Version 4 Release 1**

For information about changes that have been made in this release, please refer to *What's New* in the information center, or the following publications:

- v *CICS Transaction Server for z/OS What's New*
- CICS Transaction Server for z/OS Upgrading from CICS TS Version 3.2
- CICS Transaction Server for z/OS Upgrading from CICS TS Version 3.1
- CICS Transaction Server for z/OS Upgrading from CICS TS Version 2.3

Any technical changes that are made to the text after release are indicated by a vertical bar (1) to the left of each new or changed line of information.

# <span id="page-14-0"></span>**Chapter 1. Introduction to CICSPlex SM administration**

This section contains general information you need to know about using the CICSPlex SM Web User Interface to perform CICSPlex SM administration tasks.

# **Setting the CMAS context, context and scope**

You can set the context, CMAS context and scope to be used when you navigate from the current menu in the selection criteria area of a menu and the selection criteria and refresh area of a view.

To change one of these values, overtype the required field and select the **Set**  button.

Either the context or the CMAS context is used for all operations. These terms are used as follows:

v **Context** 

This is the CICSplex name and is used for almost all views.

v **CMAS context** 

This is the CMAS name. This is used only when you are viewing CMAS level configuration data such as CMAS status and the CICSplexes connected to a CMAS.

v **Scope** 

This is a CICSplex, CICS group MAS or logical scope name. The scope is a subset of the context, and limits the effects of CICSPlex SM commands to particular CICS systems or resources. If the CMAS context is being used, the scope is ignored. The scope is only used for certain resource types.

# **Accessing Web User Interface administration views**

To access CICSPlex SM administration views from the Web User Interface main menu click **Administration views**.

Administration views are divided into:

- v General views, which include views to manage CICSPlex configuration and topology
- Real time analysis views, which include views to monitor system availability and MAS resources
- CICS resource definitions using Business Application Services (BAS), which includes views to manage all types of CICS and CICSPlex SM resources.

 Working with real-time analysis administration views This section contains descriptions of tasks used to create and maintain real-time analysis definitions.

# <span id="page-15-0"></span>**Using the action buttons**

Action buttons on the WUI views allow you to perform actions such as create, update or remove. Available actions for a particular view are displayed as buttons at the bottom of the view's work area.

To use an action button from an open view:

- 1. Optionally, select the record or records on which you intend to apply the action by selecting one or more record check boxes on the left of the work area, or by using the **Select all** button.
- 2. Click the required action button. This displays one or a succession of confirmation panels. The confirmation panel allows you to confirm or cancel the action for each selected resource, and in some cases contain additional options.
- 3. Complete each confirmation panel by selecting the required button or in some cases by entering parameters, selecting check boxes or selecting radio buttons.

The action is processed and the view is redisplayed showing the results of the action. If the action competed successfully, message EYUVC1230I is displayed in the message area at the top of the work area. If the action is not successful, one or more error messages are displayed.

# **Actions in administration views**

There are several common types of actions that you can use with the administration views.

- **Create** creates a new definition and adds it to the data repository. An administration definition name can be 1 to 8 characters in length. The name can contain alphabetic, numeric, or national characters. However, the first character must be alphabetic.
- **Add to ...**

adds an association between two definitions. The resulting confirmation panel prompts you to identify the other definition with which you want to create an association. Adding an association creates a relationship between the definitions in the data repository. Associations can be added between definitions and groups, between groups and specifications, and between specifications and CICS systems.

**Map** To display a visual map of related definitions in the data repository , click **Map**.

#### **Remove**

removes a definition or an association between two definitions from the data repository.

### **Update**

updates a definition in the data repository. The resulting panel is an editable detail view of a selected resource.

All of these actions affect the contents of the data repository and the changes are applied immediately. However most of these changes to the data repository have no effect, on CICS systems that are currently active. These changes affect a CICS system the next time the CICS system is restarted.

**Note:** 

- 1. When you use the **Time period definitions** (EYUSTARTPERIODEF) view to update definitions, the changes affect both the data repository and currently active CICS systems.
- 2. Changes to a currently running MAS are not included in the data repository.
- 3. All of these actions can also be performed using the batched repository-update facility described in ["The batched repository-update facility \(BATCHREP\)" on](#page-26-0)  [page 13.](#page-26-0)

# <span id="page-18-0"></span>**Chapter 2. Batch tools for managing data repository definitions**

CICSPlex SM provides batch tools for managing the data repository.

The data repository associated with each CMAS contains the definitions that establish your CICSPlex SM environment. These definitions are stored as individual records. You can create and maintain these definitions by using the WUI views described in [Chapter 3, "Configuring a CMAS," on page 35](#page-48-0) and [Chapter 5,](#page-62-0)  ["Establishing the topology of a CICSplex," on page 49.](#page-62-0) However, if you have a large volume of definitions to update, for example if you are moving an application from one CMAS to another, or if there is a large element of repetition in your management tasks, it is easier to use one of the batch tools to do the job. These allow you to create and update definitions in the data repository and import and export data repository definitions including CMAS to CMAS link definitions from one CMAS to another. Two batch tools are provided:

## **The EYU9XDBT CICSPlex SM definition utility**

This is an easy-to-use REXX tool using simplified terminology, predefined default information, and filtering to simplify complex management tasks. It also has enhanced debugging facilities. It is limited to data repositories at the same release level as CICSPlex SM. EYU9XDBT is used during installation to set up your initial CICSPlex SM environment. It is supplied with comprehensive sample JCL.

### **The batched repository-update facility (BATCHREP)**

With this tool you can perform batched update tasks by creating and editing an input file but it does not include the predefined information or samples of EYU9XDBT. It does enable you to import definitions from CMASs at earlier release levels and does not require that you have a REXX environment. You can submit BATCHREP jobs either using the CICSPlex SM batched repository-update utility, the WUI, or the CICSPlex SM API.

You cannot use either of these tools to create a CMAS.

# **The EYU9XDBT CICSPlex SM definition utility**

The EYU9XDBT CICSPlex SM definition utility uses the CICSPlex SM API to specify the required CICSplex names in some simple parameters. The utility sets up the definitions for you. Unlike the BATCHREP utility, you do not manually edit an input file.

You can use this utility to perform all CMAS and CICSplex definition activities after the basic CMAS environment has been established. Such activities include:

- Defining CICS regions, CICS groups, and CICSplexes to a CMAS
- v Removing CICS regions, CICS groups, and CICSplexes from a CMAS
- Adding CICS regions to CICS groups
- Removing CICS regions from CICS groups
- v Creating CMAS to CMAS link definitions
- v Importing, printing, or exporting CICSPlex SM objects defined to CMAS or CICSplex contexts.

<span id="page-19-0"></span>The following samples are provided:

# **EYUJXBT0**

Contains annotated EYU9XDBT JCL syntax for use as a quick reference.

# **EYUJXBT1**

Contains sample JCL for invoking EYU9XDBT and defining a CICSplex, a CICS system group, and a CICS system definition.

# **EYUJXBT2**

Contains sample JCL for invoking EYU9XBTP and creating a CMAS-to-CMAS link definition.

# **EYU9XDBT utility commands**

You can use a number of commands in the EYU9XDBT CICSPlex SM definition utility command stream.

## **ADD TOGROUP** *groupname*

Add regions or groups to a CICS group. You specify the object to be added on either a REGION or CICSGRP sub-parameter following the ADD command. For examples of the ADD command, see ["Parameters used in](#page-23-0)  [EYUJXBT1" on page 10.](#page-23-0) 

# **CONTEXT {***cmas\_name* **|***CICSPlex\_name***}**

Set the context for the commands that follow. For examples of the CONTEXT command, see ["Parameters used in EYUJXBT1" on page 10.](#page-23-0) 

# **DEFINE** *object\_type object\_name mandatory\_identifies***<sup>+</sup>**

Define the specified object, the type of which can be CICSPLEX, REGION, or CICSGRP. The object types, CICSPLEX, REGION, and CICSGRP, are synonyms for the CPLEXDEF, CSYSDEF, and CICSGRP definitions.

v To define a CICSPLEX, you must specify the *object\_type* as CICSPLEX and specify the *object\_name*; the object name is the 1- to 8-character alphanumeric name of the CICSplex that you are defining. Note that the first character of the *object\_name* must be alphabetic. There are no other mandatory identifiers associated with the CICSPLEX object type. The command takes the following form:

DEFINE CICSPLEX *plexname* 

This command creates a CPLEXDEF in the CICSPlex SM CMAS repository.

v To define a REGION, you must specify the *object\_type* as REGION, the 1 to 8-character alphanumeric name of the CICS region that you are defining as the *object\_name*, and the following mandatory identifiers: APPLID, SYSID, and CMASID. The command takes the following form:

DEFINE REGION *region\_name* - APPLID *region\_applid* - SYSID *region\_sysidnt* - CMASID *cmasname* 

This command creates a CSYSDEF in the CICSPlex SM CMAS repository.

v To define a CICSGRP, you must specify the *object\_type* as CICSGRP and specify the *object\_name*; the object name is the 1- to 8-character alphanumeric name of the CICS system group that you are defining. Note that the first character of the *object\_name* must be alphabetic. There are no other mandatory identifiers associated with the CICSGRP object type. The command takes the following form:

DEFINE CICSGRP *group\_name* 

This command creates a CICSGRP in the CICSPlex SM CMAS repository.

For examples of the DEFINE command, see ["Parameters used in](#page-23-0)  [EYUJXBT1" on page 10.](#page-23-0) 

**DELETE** *object\_type object\_name* 

Delete the specified object, the type of which can be one of CICSPLEX, REGION, or CICSGRP. You can specify an asterisk in *object\_name* as a wildcard character.

**EXPORT** *DDname resource\_type resource\_id* 

Write all the definitions of the specified type and identifier in the current context to the specified output file. For *resource\_type*, specify in full one of the CICSPlex SM resource types or an asterisk, \*, for all resource types. You can specify an asterisk in *resource\_id* as a generic (wildcard) character. If you specify two asterisks for the resource type and resource identifier, EYU9XDBT exports all the definitions within the current context.

**Note:** Trailing blanks are treated as trailing wildcard characters, so EXPORT *DDname* will export all the definitions in the *DDname* context.

### **IMPORT** *DDname resource\_type resource\_id*

Import into the repository, in the current context, all the definitions of the specified type and identifier from the input file defined on the named DD statement. For *resource\_type*, specify in full one of the CICSPlex SM resource types or an asterisk for all resource types. You can specify an asterisk in *resource\_id* as a wildcard character. If you specify two asterisks for the resource type and resource identifier, EYU9XDBT imports all the definitions it finds in the input data set.

Note the following rules for imported files:

- You are recommended to use a record size of 80 bytes, this is because column widths for the imported file might be truncated to 72 characters.
- Double quote marks in the import file, ", are used as string delimiters. Therefore, if you want to include a double quote character in the input file, you must use a consecutive pair of double quote marks in the text string. For example the following string in the import file, "double""quote""example" becomes double"quote"example when the file is imported into the CPSM object.
- Continuation lines are used in import files to represent lines that would otherwise exceed the maximum length. The following example uses the program definition of a JVM class, which is represented as a 255 byte string, to show how continuation lines are represented in an import file:

```
PROGDEF_JVMCLASS = "AAAAAAAAAAAAAAAAAAAAAAAAAAAAAAAAAAAAAAAAAAAAAAAA"; 
PROGDEF_JVMCLASS = PROGDEF._JVMCLASS || "AAAAAAAAAAAAAAAAAABBBBBBBB";<br>PROGDEF_JVMCLASS = PROGDEF._JVMCLASS || "BBBBBBBBBBBBBBBBBBBBBBBBBB";
PROGDEFJVMCLASS = PROGDEF. JVMCLASS
PROGDEF_JVMCLASS = PROGDEF._JVMCLASS || "BBBBBBBBBCCCCCCCCCCCCCCCCCC";
...
```
PROGDEF JVMCLASS = PROGDEF. JVMCLASS || "ZZZZZZ";

The program definition statement, PROGDEF\_JVMCLASS = "AAA..." overflows the first line and continues on each successive line by appending the next section of the definition to the previous one. The REXX syntax for a stem variable, ., is used to indicate that a line is a continuation line. In this example, PROGDEF\_JVMCLASS is replaced with PROGDEF. JVMCLASS for each continuation line. The REXX concatenation bars,  $\vert \vert$ , on the continuation line append the next section of the string to the existing string.

# **OPTION [DUPREC | FEEDBACK]**

Request the action that EYU9XDBT is to take during IMPORT command

processing. This request can be either DUPREC or FEEDBACK. If you want both the DUPREC and FEEDBACK options, specify them on separate OPTION command statements. The DUPREC and FEEDBACK actions each have options that you can select:

# **DUPREC {REJECT | SKIP | UPDATE}**

- DUPREC specifies the action you want EYU9XDBT to take in the event of a duplicate record being found during import processing. This command must precede the IMPORT or DEFINE statement to which it refers. Permitted options are:
- v **REJECT**: If there is duplication of the name of an object being defined and the name of an existing repository definition when processing a DEFINE or IMPORT command, the duplicate name being defined or imported is skipped and the data repository is not changed. The REJECT option is handled as an error and EYU9XDBT writes a message to the job log. EYU9XDBT raises return code 8 for a REJECT error. REJECT is the default option.
- **ABORT**: If there is duplication of the name of an object being defined and the name of an existing repository definition when processing a DEFINE or IMPORT command, the duplicate name being defined or imported is skipped and the data repository is not changed. The ABORT option is treated as an unrecoverable error: EYU9XDBT writes a message to the job log and raises return code 12. The job is stopped immediately.
- v **SKIP**: If the name of an object being defined is the same as the name of an existing repository definition when processing a DEFINE or IMPORT command, the new definition is skipped, and the data repository is not changed. This is handled as normal (return code 0).
- **UPDATE:** If there is duplication of the name of an object being defined and the name of an existing repository definition when processing a DEFINE or IMPORT command, the existing definition is updated with the attributes of the record being defined or imported. If the existing definition cannot be updated by modifying specific attributes, it is deleted and recreated from the DEFINE or IMPORT command. This action is handled as normal (return code 0).

# **FEEDBACK {QUIET | VERBOSE}**

FEEDBACK specifies how EYU9XDBT handles exception condition reporting if an error is returned from the CICSPlex SM API. Permitted options are as follows:

- v **QUIET**: EYU9XDBT writes only a basic EYU9XDBT message to the job log. QUIET is the default FEEDBACK option.
- v **VERBOSE**: In addition to the standard message reporting response and reason codes, EYU9XDBT writes any associated CICSPlex SM feedback data to the destination specified on the SYSTSPRT DD statement.

# **PRINT** *resource\_type resource\_id*

Print definitions in the current context from CMAS repository. For *resource\_type*, specify in full one of the CICSPlex SM resource types or an asterisk for all resource types. You can specify an asterisk in *resource\_id* as a wildcard character. If you specify two asterisks for the resource type and resource identifier, EYU9XDBT prints all definitions within the current context.

## <span id="page-22-0"></span>**REMOVE FROMGROUP** *groupname*

Remove the specified object from the named group. You specify the object on either a REGION or CICSGRP sub-parameter following the REMOVE command.

EYU9XDBT reads and processes all commands in the input stream sequentially. Specify the commands in the correct sequence, with commands such as OPTION DUPREC and OPTION FEEDBACK preceding the commands to which they relate and operate on. For example, OPTION DUPREC precedes the IMPORT command on which you want it to operate.

### **Comments**

You can include comments in the EYU9XDBT command stream. An asterisk in column 1 and a blank in column 2 indicates a comment.

#### **Continuation**

A hyphen (-) indicates continuation. A continuation character is supported on the DEFINE and REMOVE commands. For example, the DEFINE REGION command has a number of subparameters, which can be on separate lines, shown as follows:

DEFINE REGION *region\_name* - APPLID *region\_applid* - SYSID *region\_sysidnt* - CMASID *cmasname* 

# **Data sets used by the EYU9XDBT utility**

To define CICSplexes, CICS regions, and CICS groups, the EYU9XDBT CICSPlex SM definition utility uses some predefined information supplied in the SEYUPARM library.

The following DD statements reference this information:

#### **EYUCPDEF**

This DD statement references the member called EYUCPDEF, which provides default values in support of the DEFINE CICSPLEX command. You can modify the CPLEXDEF in it to suit your own installation requirements.

#### **EYUCSDEF**

This DD statement references the member called EYUCSDEF, which provides default values in support of the DEFINE REGION command. You can modify the CSYSDEF in it to suit your own installation requirements.

### **EYUCSGRP**

This DD statement references the member called EYUCSGRP, which provides default values in support of the DEFINE CICSGRP command. You can modify the CSYSGRP in it to suit your own installation requirements.

# **Parameters used in EYUJXBTP**

EYUJXBTP is a JCL procedure used by the samples EYUJXBT1 and EYUJXBT2 to invoke the EYU9XDBT program.

For descriptions of data sets used, see "Data sets used by the EYU9XDBT utility."

# <span id="page-23-0"></span>**Parameters used in EYUJXBT1**

The EYUJXBT1 JCL sample provides the initial definition of a CICSplex, the association of the CICSplex with a CMAS as the maintenance point, and the association, and grouping, of CICS systems with that CICSplex.

The CMAS that owns the repository in which you are creating definitions must be active when you run the EYUJXBT1 job. Also, the EYUJXBT1 job must run in the same z/OS image as the CMAS. The EYUJXBT1 JCL does not have a data set definition (DD) statement for the repository because all access to the repository is through the CMAS, using the API.

EYUJXBT1 has the following parameters, which you edit to specify your own names:

### **CONTEXT**

Sets the CICSPlex SM context in which the utility is to operate. Define the context as the CMAS only when you are defining a CICSplex. For actions that operate on an existing CICSplex, such as defining extra regions, or importing or exporting objects, set the context to the CICSplex.

 The EYUJXBT1 job uses this parameter twice. The first use is to enable the utility to locate and communicate with your CMAS, (see below for the second use). The format of the parameter to set the CMAS context is: CONTEXT *cmasname* 

where *cmasname* is the name of the CMAS that will be the maintenance point for the CICSplex.

### **DEFINE CICSPLEX**

Specifies the name of your CICSplex. When you define the CICSplex, the CMAS named on the CONTEXT parameter becomes the maintenance point for the CICSplex.

 The format of this parameter is: DEFINE CICSPLEX *plexname* 

Choose a 1- to 8-character name for your CICSplex, perhaps using a naming convention that allows you to define more than one CICSplex. For example:

- The first three letters might identify the location, such as HUR for Hursley
- v The middle letters the type, such as TEST or PROD for test and production CICSplexes.
- The last a unique alphanumeric identifier for the CICSplex.

All other parameters required to complete the CICSplex definition are supplied by the EYUCPDEF file defined on the EYUCPDEF DD statement in the supplied EYUJXBTP sample.

The supplied EYUJXBT1 job is set up to define only one CICSplex. You are recommended to create a separate CICSplex for the Web User Interface server by adding the required definitions to EYUJXBT1.

#### **CONTEXT**

The second use of CONTEXT appears *after* the DEFINE CICSPLEX parameter, to reset the context to the CICSplex.

 The format of the parameter to set the context to the CICSplex is: CONTEXT *plexname* 

where *plexname* is the name you specified on the DEFINE CICSPLEX parameter.

#### **DEFINE CICSGRP**

Defines a CICS system group, which is a subset of a CICSplex.

The format of this parameter is:

DEFINE CICSGRP *group\_name* 

where *group\_name* is a 1- to 8-character alphanumeric name for the CICS system group. The first character must be alphabetic.

## **DEFINE REGION**

Specifies the name and other key attributes of each CICS region you want to include in the CICSplex. The parameter and its subparameters have the following format:

DEFINE REGION *region\_name* - APPLID *region\_applid* - SYSID *region\_sysidnt* - CMASID *cmasname* 

You are recommended to use the APPLID as the region name in these definitions. Making the region name the same as the APPLID has the following advantages:

- You do not have to invent another name for the region
- v It avoids confusion if the names are the same instead of regions having two identifiers
- By excluding the NAME EYUPARM, the EYUPARM parameters can be shared across CICS regions. The NAME EYUPARM for each CICS region defaults to the VTAM APPLID as specified on the APPLID system initialization table parameter for each CICS region.

SYSID is the name specified on the region's SYSIDNT system initialization parameter and CMASID is the name of your CMAS to which this CICS region will connect.

The EYUJXBT1 job includes the DEFINE REGION parameters once, but you can define as many as you need, in any groupings that suit your requirements.

#### **ADD TOGROUP**

Specifies the name of the CICS region that you want to add to the CICS system group defined by a DEFINE CICSGRP command.

The format of this parameter for adding a CICS region to a group is:

ADD TOGROUP grpname -<br>REGION regname regname

You can also nest CICS system groups by including a group in another group. The format of the parameter for adding a group to a group is:

```
ADD TOGROUP grpname1 -
    CICSGRP grpname2
```
After you have run the EYUJXBT1 job and created the initial definitions of your CICSplex, you might want to create another CICSplex, or add more regions or CICS system groups. If so, run the EYUJXBT1 job again, suitably modified to add the additional objects to your CMAS data repository. You can also save the previous definitions before making changes in case you have to back out the update.

# <span id="page-25-0"></span>**Parameters used in EYUJXBT2**

The EYUJXBT2 sample imports definitions to create a CMAS-to-CMAS connection. The sample sets the context to the first CMAS name and imports the link to the second CMAS. Then the sample changes the context to the second CMAS name and imports the link to the first CMAS.

The CMAS that owns the repository in which you are creating definitions must be active when you run the EYUJXBT2 job. Also, the EYUJXBT2 job must run in the same z/OS image as the CMAS. The EYUJXBT2 JCL does not have a data set definition (DD) statement for the repository because all access to the repository is through the CMAS, using the API.

EYUJXBT2 gives an example of using the IMPORT commands and has the following parameters, which you edit to specify your own names:

## **CONTEXT**

Sets the CICSPlex SM context in which the utility is to operate.

 The format of the parameter to set the context is: CONTEXT *cmasname* 

where *cmasname* is the name of the CMAS to which you want to make changes.

## **OPTION DUPREC**

Specifies the action that the program takes if it detects any definitions in the IMPORT stream that already exist in the local data repository. Permitted options are as follows:

- OPTION DUPREC REJECT. Commands that follow the duplicate definition are rejected.
- OPTION DUPREC ABORT. The job is terminated.
- OPTION DUPREC SKIP. Leave the existing record in place.
- OPTION DUPREC UPDATE. Replace the existing definition.

# **IMPORT**

Imports definitions into the repository.

 The format of the parameter is: IMPORT CMAS1LNK \* \*

EYUJXBT2 has an input data stream for CMAS1LNK which includes a CMAS-to-CMAS definition (CMTCMDEF resource table).

If you are adding a secondary CMAS, you must assign it to your CICSplex before it can participate in CICSplex management. Do this in one of the following ways:

- Issue an Assign action from the EYUSTARTCPLEXDEF WUI view.
- v Use the CICSplex SM API action of ASSIGN against the CPLEXDEF resource table.

# **EYU9XDBT utility error handling**

Three levels of error can occur in EYU9XDBT utility program processing.

These errors are as follows:

v Errors in the command parameter stream that are detected by EYU9XDBT.

<span id="page-26-0"></span>EYU9XDBT processes each command as it occurs in the command input stream. If the utility program detects an error in a command (for example, an unrecognized parameter), it stops processing without reading any more commands and issues message EYUXU1448E Data stream rejected which gives an EYU9XDBT return code of 12.

v Errors in the CICSPlex SM API detected by CICSPlex SM when it is processing calls from EYU9XDBT.

If a command and its parameters are recognized by EYU9XDBT, it calls the CICSPlex SM API to perform the specified action. However, if CICSPlex SM detects an error, only that command fails (with an EYU9XDBT return code of 8 or 12), and EYU9XDBT continues with the next command. For example, a DEFINE REGION command that specifies SYSID ABCDE is accepted by EYU9XDBT but rejected by CICSPlex SM because the SYSID value is more than 4 characters long, producing the following error messages:

# **EYUAR0021E**

Length of data for attribute (CSYSDEF.\_SYSID) is invalid.

# **EYUXU1441S**

TBUILD failed for CSYSDEF data: FAILURE.

# **EYUXU1448E**

| | | | | | | | Datastream rejected.

• Abend code 878 when a program attempts to use more storage than it has allocated.

In EYU9XDBT this abend is caused by an insufficient region size. The solution is to increase the region size. This abend code can occur in two situations:

– Switching from the IBM Alternate Library for REXX on z/OS to the IBM Library for REXX on zSeries.

EYU9XDBT requires a REXX runtime library. z/OS 1.9 supplies the IBM Alternate Library for REXX as a base element. However, if the IBM Library for REXX on zSeries is available, you must increase the region size to take account of the larger size of the REXX compiler library. If you do not increase the region size, switching from the Alternate REXX library might cause an abend.

– Not accounting for the retention by EYU9XDBT of large numbers of definitions in memory when setting your region size.

You can calculate the storage required by multiplying the definition size by the definition count. However, if you cannot modify the region size, you might be able to modify the existing commands to use less storage. Because each command is run separately, reducing the number of definitions per command is a straightforward and effective way of lowering storage requirements.

One way of reducing storage requirements is to avoid using the generic \* (asterisk) character to define the definition type and the definition name in IMPORT, EXPORT, and PRINT commands because it can result in very large numbers of definitions held in storage. Instead, use separate commands that select the least number of definitions feasible.

# **The batched repository-update facility (BATCHREP)**

The BATCHREP batched repository-update facility can streamline the process of managing your data repositories.

<span id="page-27-0"></span>Instead of using multiple view screens repeatedly to create large numbers of definitions, you can create a standard input file to add the definitions to the data repository all at one time. This can reduce the effort of creating such definitions as the Transaction in Transaction Group (DTRINGRP) associations, which can involve identifying hundreds of transactions. Similarly, when you use Business Application Services (BAS) to create and maintain your CICS resource definitions, the batched repository-update facility can speed up the definition process.

# **Submitting a batched repository-update (BATCHREP) job**

There are three steps in submitting a BATCHREP job.

To submit a batched repository-update job, you must:

1. Create a sequential data set or partitioned data set member to contain your input to the batched repository-update facility. The data set must have a fixed blocked format, RECFM(FB), and a logical record length of 80, LRECL(80).

If you are directing the output to a partitioned data set member, you should ensure that the data set has enough directory entries and space to successfully execute the command. Failure to do this could cause the CMAS to terminate.

- 2. Create your input, as described in "Creating a batched repository-update (BATCHREP) input file."
- 3. Use one of the following methods to submit the batched repository-update job:
	- v **Batched repository update job** WUI view, as described in ["Using the WUI to](#page-35-0)  [submit a batched repository-update \(BATCHREP\) job" on page 22.](#page-35-0)
	- Batched repository-update utility, as described in "Using the batched [repository-update utility" on page 23.](#page-36-0)
	- v CICSPlex SM API to make use of the BATCHREP resource table.

Submitting a batched repository-update job that processes the same definition in quick succession may result in one or more control statements failing. In such circumstances the best procedure would be to divide the repository-update job and submit the resultant jobs sequentially.

# **Creating a batched repository-update (BATCHREP) input file**

A batched repository-update facility input file consists of control statements that describe the updates you want to make to the data repository.

The input file must adhere to the following requirements:

- Control statements must be in upper case.
- v Each control statement must be terminated with a semicolon (;).
- Comments must be delimited with  $\gamma$ \* at the beginning and \*/ at the end. (Any line with \* in column 1 is also treated as a comment.)

Control statements and comments can span multiple lines.

When creating your input file, you must first identify the context (CMAS or CICSplex) to which the updates apply. To do this, use the control statement: CONTEXT [plexid]

where plexid is the name of the local CMAS or of a CICSplex associated with the local CMAS (the local CMAS is the CMAS on which the batched repository-update job runs). If you specify a CICSplex as the context for the update, the local CMAS must be the maintenance point for that CICSplex. If you omit this parameter, the local CMAS is assumed to be the context.

<span id="page-28-0"></span>Once you have established a context, it remains in effect for the batched repository-update job until you explicitly change it with another CONTEXT statement.

The rest of the control statements in an input file vary according to the type of updates you are making. The following sections describe the control statements for each type of update in detail.

# **Creating and maintaining CICSPlex SM definitions**

To create, update, remove, or review CICSPlex SM definitions in the data repository, use one or more control statements.

Control statements take the form:

command object keyword1(value) keyword2

where:

#### **command**

Is the name of a batched repository-update facility command, in uppercase letters. Specify one of the following:

### **CREATE**

To create a record and add it to the data repository associated with the local CMAS.

# **UPDATE**

To update an existing record in the data repository.

**Note:** You cannot update LNKSxSCG records using the batched repository-update facility, although you can do so through the WUI.

# **REMOVE**

To remove an existing record from the data repository.

 When you remove a record, all associations between that record and other records in the data repository are lost. For example, if you remove a CICS system definition, associations between that CICS system and any CICS system groups or component specifications are also removed.

When removing BAS definitions the DEFVER( ) keyword must be specified.

**LIST** To list a record from the data repository.

## **DUMP**

To list a record from the data repository and insert a CREATE control statement in front of it.

 You can use the output resulting from a DUMP command as input to another batched repository-update job that creates definitions. The output of a DUMP command is formatted as follows:

- Data lines are broken at column 72
- v Continuation characters are placed in column 1.

By default, the output is written to a spool file and must be extracted from the spool, and edited, before it can be used as input to the batched repository-update facility. The extracted records contain ANS control characters in column 1, therefore you must

shift the records one character to the left to align the data for processing by CICSPlex SM. You also have to remove all the page header information from the data set. For an example of a listing, see [Figure 2 on page 31.](#page-44-0) However, you can use the OUTPUT command to write the output in the correct format, direct to a data set. For details, see ["Creating a data set for re-input to the batched](#page-33-0)  [repository-update facility" on page 20.](#page-33-0) 

CICSPlex SM requires certain definitions to exist before others can be created. Therefore, you should adhere to the following guidelines when dumping data repository records:

- Always dump CICS system (CSYSDEF) and CICS system group (CSYSGRP) records first.
- v Dump basic CICSPlex SM definition records (such as, xxxDEF, xxxGROUP, and xxxSPEC) before association records (such as, LNKxxxxx, xxxINGRP, or xxxINSPC).
- For Business Application Services:
	- Dump RESGROUP records before RESDESC and RASGNDEF records.
	- Dump RESDESC and RASGNDEF records before RESINDSC and RASINDSC records.
	- Dump resource definition records (such as FILEDEF) before xxxINGRP records (such as FILINGRP).
	- Dump CONNDEF, SESSDEF, IPCONDEF, and TCPDEF records before SYSLINK records.

If you follow these guidelines, the output from a DUMP command will be in the correct order for the batched repository-update facility to create new definitions. For an example of using the DUMP command output to create new definitions, see ["Examples](#page-42-0)  [of managing records in the data repository" on page 29.](#page-42-0) 

**Note:** Output from the DUMP and LIST commands contains a visible record of any passwords associated with CICS resources (such as connections or files). To prevent possible security exposures, you should restrict access to such output.

**object** Is one of the resource table names shown in [Table 2 on page 25.](#page-38-0)

 For a detailed description of each of these resource tables, their fields, and valid values, see the *CICSPlex System Manager Resource Tables Reference*.

# **keyword1(value)**

Is the name of a field in the specified resource table and the data that is appropriate for that field, in uppercase letters. The required input for the various commands is as follows:

## **CREATE**

Provide all of the information required to define the resource, for example the same type of information as required by the equivalent WUI **Create** view.

 You can derive the input to the CREATE statement from the output of a DFHCSDUP EXTRACT or BATCHREP DUMP request. See ["Creating a data set for re-input to the batched repository-update](#page-33-0)  [facility" on page 20,](#page-33-0) ["Example 6 - Dumping records as input to](#page-44-0) 

[create new records" on page 31](#page-44-0) for further information. If you do not create your input in this way, you must specify all the required attributes.

**Note:** For some definition records you should not specify certain operands; for example, for CPLEXDEF, do not specify the STATUS operand.

# **UPDATE**

Identify the specific record to be updated. For CICS resource definitions created as part of business application services (BAS), this must include the version (DEFVER) of the resource. Specify the attributes that will be updated.

#### **REMOVE**

Identify the specific record to be removed. For CICS resource definitions created as part of business application services (BAS), this must include the version (DEFVER) of the resource.

## **LIST and DUMP**

Provide a specific or generic record name, where generic names can contain the plus sign  $(+)$ , asterisk  $(*)$ , or both.

### **keyword2**

Indicate how the creation or removal of a specification-to-CICS system group link record (LNKSxSCG) should affect the current members of the CICS system group. The keywords for the CREATE and REMOVE commands must be entered in uppercase letters and are as follows:

## **CREATE**

Specify one of the following:

- **FORCE** All current members of the CICS system group should have implicit links established to the named specification. When a link already exists, it is replaced with the newly CREATEd link.
- **NULL** Current members of the CICS system group should have implicit links established to the named specification only if no link already exists.
- **NONE** No implicit links should be established.

When you use the CREATE command, the default value for keyword2 is NONE

## **REMOVE**

Specify one of the following:

- **KEEP** All implicit links are to be converted to explicit links.
- **NONE** No implicit links are to be converted to explicit links.

There is no default value for keyword2 when you use the REMOVE command; you must specify a value.

When you submit the batched repository-update job, the syntax of each command is checked for validity. If multiple commands are being issued, syntax checking can have the following results:

• When a LIST, DUMP, MAPLEFT or MAPRIGHT command is invalid, that command is not executed; processing of all subsequent commands continues . v When a modification command (CREATE, UPDATE, or REMOVE) is invalid, that command is not executed. All subsequent modification commands are checked for validity; however, no subsequent modification commands are executed.

# **Creating CICS resource definitions**

To create CICS resource, and optionally add them to a resource group in the data repository, use one or more control statements.

Control statements take the form:

CREATE object NAME(defname) [RESGROUP(resgroup)]

### where:

**object** Is one of the resource table names shown in [Table 2 on page 25](#page-38-0) that represent a CICS resource type (such as CONNDEF).

#### **defname**

Is the name of the resource definition you are creating.

#### **resgroup**

Is the name of an existing resource group in the data repository to which the resource definition should be added.

# **Producing a map of CICSPlex SM definitions**

In addition to creating and maintaining CICSPlex SM definitions, you can produce a visual map of the definitions in the data repository.

To produce a map, use one or more control statements in the form: command object NAME(defname)

#### where:

# **command**

Is the name of a batched repository-update facility command, in uppercase letters. Specify one of the following:

### **MAPLEFT**

To produce a map of the definitions to the left of the starting point; that is, those definitions that refer to the starting point.

### **MAPRIGHT**

To produce a map of the definitions to the right of the starting point; that is, those definitions that are referred to by the starting point.

**object** Is a resource table name that identifies the type of definition to be displayed in the map.

You can produce a map of the following definitions:

#### **Topology**

- CSYSDEF
- CSYSGRP
- PERIODEF

# **Workload management**

- TRANGRP
- WLMDEF
- WLMGROUP
- WLMSPEC

# **Real-time analysis**

- ACTION
- APSPEC
- v EVALDEF
- v RTADEF
- RTAGROUP
- RTASPEC
- STATDEF

# **Resource monitoring**

- MONDEF
- MONGROUP
- MONSPEC

# **Business application services**

- v xxxxDEF (resource definitions such as FILEDEF)
- RESGROUP
- RESDESC
- RASGNDEF

# **NAME**

Is the field name of the key field for the resource being mapped. For all resources the key field name is NAME, with the following exceptions:

- The key field for CSYSGRP is GROUP.
- The key field for RESGROUP is RESGROUP.
- The key field for RESDESC is RESDESC.
- The key field for RASGNDEF is RESASSGN.

# **defname**

Is the specific or generic name of a definition that is to be the starting point for a map. If you enter a generic name, a map is produced for each definition whose name matches the pattern.

# **Setting processing options for repository-update commands**

The default behavior of batched repository-update commands can be modified by the OPTION command.

The format of the OPTION command is: OPTION *type keyword* [keyword ...]

where

- *type* identifies the option which is being set.
- *keyword* specifies the value(s) to be set for an option type.

The following option types are currently supported:

# **DUPREC**

Specify how the CREATE command will handle the RECORD\_EXISTS condition. One of the following keywords must be specified:

# <span id="page-33-0"></span>**REJECT (default)**

The existing record is not modified; the BATCHREP input stream is flushed and no more commands are processed.

# **ABORT**

The existing record is not modified; the job is terminated immediately.

**SKIP** The existing record is not modified; processing continues with the next BATCHREP command.

### **UPDATE**

The existing record is updated by redriving the CREATE command as if it were an UPDATE.

### **Note:**

1. Several link type CICSPlex SM resource tables do not support the UPDATE action. If a BATCHREP input stream that creates any of the following resource types must be restarted, OPTION DUPREC SKIP must be specified or the command retry will fail. Affected resource tables are:

CMDMPAPS - APSPEC to Primary CMAS

CMDMSAPS - APSPEC to Secondary CMAS

CSGLCGCG - CICSGRP in CICSGRP

CSGLCGCS - CICSSYS in CICSGRP

LNKS*x*SCG - *xxx*SPEC to CICSGRP, where *xxx* is MON, RTA or WLM

LNKS*x*SCS - *xxx*SPEC to CICSSYS, where *xxx* is MON, RTA or WLM

If a STATUS other than RECORD\_EXISTS is returned by the CREATE command, the command is not retried and all remaining commands in the input file are flushed.

Multiple OPTION commands can be placed in the BATCHREP input stream. An OPTION command affects all commands until another OPTION command is encountered for the same option type or the input command stream reaches end-of-file.

# **Creating a data set for re-input to the batched repository-update facility**

You can create an output data set from the batched repository-update facility to hold the CREATE statements produced from DUMP commands.

This data set is in the correct format for re-input to the batched repository-update facility without further editing; that is, it does not contain heading lines and the data is aligned in the correct columns. Note, however, that you may still need to edit this output data to modify the context, group names, version numbers, and so on.

When you use the DUMP command (see ["Creating and maintaining CICSPlex SM](#page-28-0)  [definitions" on page 15\)](#page-28-0), you may use the OUTPUT command to request that any resulting CREATE commands are written to an output data set, in addition to the normal report. The OUTPUT command must be the first command in the BATCHREP input data stream, to ensure that the command precedes any DUMP commands. You cannot specify more than one OUTPUT command.

**Note:** If a partitioned data set is used as the output data set, you must ensure that the data set has enough space to handle the output. A full partitioned data set without sufficient directory space may cause multiple abends resulting in the

termination of the CMAS. To avoid multiple abends during CICS recovery, direct output to a sequential data set. If required, you can then copy the sequential data set output to a partitioned data set.

The format of the OUTPUT command is:

OUTPUT DATASET DSNAME(data.set.name(member)) INQUOTES(**NO**|YES);

where:

### **DATASET**

This keyword must be specified.

### **DSNAME**

Specifies a data set name. You must specify a data set name and the data set must exist. The output data set cannot be the same as the input data set. The data set must consist of fixed-length, 80-byte records; the records may be blocked and any block size is acceptable.

### **data.set.name**

The data set name must not exceed 44 characters in length. Each component of the name cannot be more than 8 characters long, and the components must be separated by full stops. The data set name must be a fully-qualified data set name. The first component of the data set name does not default to the logged-on user id.

## **member**

The member name, if the output data set is partitioned. The member name cannot be more than 8 characters long. The member name must be omitted if the output data set is not partitioned.

# **INQUOTES(NO|YES)**

Identifies whether or not you want field values enclosed in quotes on the output data set. You may need to use this control statement if you have any data on your data repository that contains unbalanced parentheses. If you omit this keyword, the default value of NO is assumed.

**NO** The values of parameters are not enclosed in quotes on the output data set. This setting is perfectly adequate for input to the batched repository-update facility, but you might encounter problems if the parameter values contain unbalanced parentheses.

> Note that, if you specify INQUOTES(NO), the BATCHREP output can be used as input to any release of the CICSPlex SM batched repository-update facility.

**YES** All values of parameters are enclosed in quotes on the output data set. The CICSPlex SM batched repository-update facility terminates the parameter value at the final quote, not at an embedded parenthesis.

> Note that, if you specify INQUOTES(YES), the BATCHREP output can be used only with the CICSPlex SM batched repository-update facility at CICS Transaction Server for OS/390, Version 1 Release 3 and later. The BATCHREP output is not compatible with, and cannot be used as input to, the batched repository-update facility supplied with earlier releases of CICSPlex SM.

- For example, suppose a DESCRIPTION field contains the value:
	- 1) Describe Resource

<span id="page-35-0"></span>If you specify INQUOTES(NO), which is the default, the DUMP routine will produce the following statement in the output data set: DESCRIPTION(1) Describe Resource)

The CICSPlex SM batched repository-update facility interprets this as a DESCRIPTION field containing the value 1, followed by two unrecognizable keywords.

If you specify INQUOTES(YES), the DUMP routine places quotes around the field value. The output data set would contain the statement: DESCRIPTION('1) Describe Resource')

This statement is interpreted correctly by the CICSPlex SM batched repository-update facility.

# **Using the WUI to submit a batched repository-update (BATCHREP) job**

To submit a batched repository-update job using the WUI from the main menu (EYUSTARTMENU) click **Administration views > Batched repository update requests** This will display the **Batched repository update reuqests** view that allows you to view information about currently running batched repository-update jobs.

The following procedure allows you to submit a selected batched repository-update job:

- 1. Open the **Batched repository update requests** view.
- 2. Select the record you intend to submit and click Execute. This opens the **Execute** view. If no batched repository-update jobs are running then only the dummy stopped record is available for selection.

**Note:** Clicking the Check button opens the Check view which allows you to check the command format of all the input statements of the batched repository-update job.

3. Fill in the Execute view by completing the following fields:

## **Input data set name**

Specify the name of the sequential or partitioned data set (PDS) containing the input to the batched repository-update job.

## **Input member name**

When using a PDS, specify the name of the member that contains the input to the batched repository-update job.

## **Print class**

(Optional.) Specify a 1-character class designation. If you omit a value, class A is assumed.

## **Print node**

Specify the 8-character identifier of a designation node that the system spooler is to use to route the file.

## **Destination userid**

Specify the 8-character identifier of the eventual writer program or of the user who will process the report for spooled records intended for the printer. The report will carry this identifier, which will be used to select the report at its destination.

4. Select Yes to submit the job.
To apply updates to a particular data repository, you must ensure that the WUI server is connected to the CMAS which is associated with the data repository you want to update.

### **Using the batched repository-update utility**

The batched repository-update utility connects to a CMAS and submits batched repository (BATCHREP) updates to run in that CMAS.

To make batched repository updates to a particular data repository, run the utility so that it connects to, and submits batched updates to run in, the CMAS that is associated with the data repository you want to update.

To run the utility, prepare the necessary JCL and define the input parameters for the utility itself, such as the name of the CMAS associated with the data repository you want to update.

Here is an example of JCL to run the batched repository update utility:

```
//jobname JOB (acct), 'name', CLASS=x, MSGCLASS=x
 //BTCHUPD EXEC PGM=EYU9XDBC,REGION=2048K 
 //STEPLIBDDDSN=CICSTS41.CPSM.SEYUAUTH,DISP=SHR 
 //DDDSN=CICSTS41.CPSM.SEYULOAD,DISP=SHR 
//SYSPRINT DD SYSOUT=*
//SYSABEND DD SYSOUT=*
//SYSIND* CMASNAME(EYUCMS1A) 
 CHECK 
 INPUTDSN(EXAMPLE.INPUT.DATASET) 
 INPUTMEMBER(MEMBER1) 
 OUTPUTUSER(EXUSER) 
 PRINTNODE(LOCAL) 
 /*
```
Here is an example of the output from the batched repository-update utility: CICSPlex/SM Batched Repository Update Utility Version 320

```
 Parameters specified:
```
 CMASNAME(EYUCMS1A) CHECK INPUTDSN(EXAMPLE.INPUT.DATASET) INPUTMEMBER(MEMBER1) OUTPUTUSER(EXUSER) PRINTNODE(LOCAL)

EYUXD0908I A batched repository update has been submitted to run in CMAS EYUCMS1A.

The output of the batched repository-update utility is a short report that lists the input parameters and a message to show the CMAS in which the batched updates have been submitted. Review this output to verify the utility successfully submitted the batched updates in the CMAS.

The batched updates that run in the CMAS produce output using the standard CICS spooling facilities. You must also review this second output to verify batched updates have run successfully.

### **Batched repository-update utility parameters**

This section describes the input parameters that you must specify to use the batched repository update utility. These parameters must be supplied in the SYSIN data set.

The following syntax rules apply:

- Parameters must be specified in uppercase
- Parameters can be specified in any order
- A given parameter must be specified once only in a given SYSIN stream
- A given parameter must appear all on one line
- Spaces will be ignored
- An asterisk  $(*)$  as the first character will mean that the line is ignored.

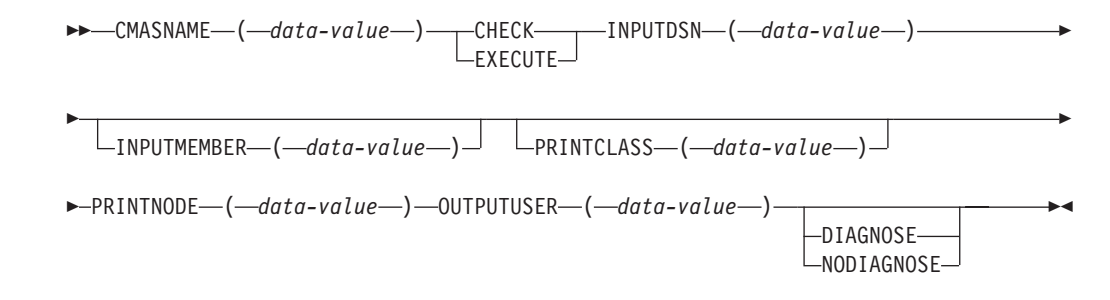

The parameters can be specified as follows :

#### **CMASNAME**

Specifies the 1-to-8 character name of a CMAS to which the utility is to connect and whose data repository is to be modified by the batched repository update processing. This parameter is mandatory. It is this CMAS in which batched repository update processing takes place and from which output is produced by the CICS spooling facilities.

#### **CHECK or EXECUTE**

Must be specified for the type of run. CHECK specifies a syntax check of the input file and EXECUTE specifies the commands in the input file that must be executed. These keywords are mutually exclusive.

#### **INPUTDSN**

Specifies a 1-to-44 character string for the dataset name of a sequential dataset or a PDS that contains the input to the batched repository update processing. The CMAS must have access to the dataset specified via the INPUTDSN parameter. This parameter is mandatory.

#### **INPUTMEMBER**

Specifies a 1-to-8 character name of a member when using a PDS that contains the input file. This parameter is optional.

#### **PRINTCLASS**

Specifies a 1-character print class identifier. This parameter is optional. The default is A.

#### **PRINTNODE**

Specifies a 1-to-8 character print node identifier to be used by the system spooler for routing the job output. This parameter is mandatory.

#### **OUTPUTUSER**

Specifies a 1-to-8 character user identifier to be associated with the spooled output. This parameter is mandatory.

#### **DIAGNOSE**

Intended for use only under guidance by IBM service personnel.

#### **NODIAGNOSE**

Intended for use only under guidance by IBM service personnel.

## **BATCHREP supported resource tables**

Most CICSPlex SM resource tables are supported by the batched repository update facility.

Table 2 lists the CICSPlex SM resource tables that you can process using the batched repository-update facility.

| Resource type          | Table name      | Definitions affected                                                    |  |
|------------------------|-----------------|-------------------------------------------------------------------------|--|
| Configuration          | <b>CMTCMDEF</b> | CMAS-to-CMAS definitions                                                |  |
|                        | <b>CMTPMDEF</b> | CMAS-to-remote MAS definitions                                          |  |
|                        | <b>CPLEXDEF</b> | <b>CICSPlex</b> definitions                                             |  |
| Topology               | CSGLCGCG        | Association between a CICS system group<br>and a CICS system group      |  |
|                        | <b>CSGLCGCS</b> | Association between a CICS system and a<br>CICS system group            |  |
|                        | <b>CSYSDEF</b>  | CICS systems                                                            |  |
|                        | <b>CSYSGRP</b>  | CICS system groups                                                      |  |
|                        | <b>PERIODEF</b> | Time periods                                                            |  |
|                        | <b>SYSLINK</b>  | System links                                                            |  |
| Workload<br>management | <b>DTRINGRP</b> | Association between a transaction and a<br>transaction group            |  |
|                        | <b>LNKSWSCG</b> | Association between a workload<br>specification and a CICS system group |  |
|                        | <b>LNKSWSCS</b> | Association between a workload<br>specification and a CICS system       |  |
|                        | <b>TRANGRP</b>  | Transaction groups                                                      |  |
|                        | <b>WLMDEF</b>   | Workload definitions                                                    |  |
|                        | <b>WLMGROUP</b> | Workload groups                                                         |  |
|                        | <b>WLMINGRP</b> | Association between a workload definition<br>and a workload group       |  |
|                        | <b>WLMINSPC</b> | Association between a workload group and<br>a workload specification    |  |
|                        | <b>WLMSPEC</b>  | Workload specifications                                                 |  |

*Table 2. Resource table names* 

*Table 2. Resource table names (continued)* 

| Resource type      | Table name      | Definitions affected                                                         |  |  |
|--------------------|-----------------|------------------------------------------------------------------------------|--|--|
| Real-time analysis | <b>ACTION</b>   | Action definitions                                                           |  |  |
|                    | <b>APSPEC</b>   | Analysis point specifications                                                |  |  |
|                    | <b>CMDMPAPS</b> | Association between a primary CMAS and<br>an analysis point specification    |  |  |
|                    | <b>CMDMSAPS</b> | Association between a secondary CMAS and<br>an analysis point specification  |  |  |
|                    | <b>EVALDEF</b>  | <b>Evaluation definitions</b>                                                |  |  |
|                    | LNKSRSCG        | Association between an analysis<br>specification and a CICS system group     |  |  |
|                    | LNKSRSCS        | Association between an analysis<br>specification and a CICS system           |  |  |
|                    | <b>RTADEF</b>   | Analysis definitions                                                         |  |  |
|                    | <b>RTAGROUP</b> | Analysis groups                                                              |  |  |
|                    | <b>RTAINAPS</b> | Association between an analysis group and<br>an analysis point specification |  |  |
|                    | <b>RTAINGRP</b> | Association between an analysis definition<br>and an analysis group          |  |  |
|                    | <b>RTAINSPC</b> | Association between an analysis group and<br>an analysis specification       |  |  |
|                    | <b>RTASPEC</b>  | Analysis specifications                                                      |  |  |
|                    | <b>STAINGRP</b> | Association between a status definition and<br>an analysis group             |  |  |
|                    | <b>STATDEF</b>  | Status definitions                                                           |  |  |
| Monitor            | <b>LNKSMSCG</b> | Association between a monitor specification<br>and a CICS system group       |  |  |
|                    | <b>LNKSMSCS</b> | Association between a monitor specification<br>and a CICS system             |  |  |
|                    | <b>MONDEF</b>   | Monitor definitions                                                          |  |  |
|                    | MONGROUP        | Monitor groups                                                               |  |  |
|                    | <b>MONINGRP</b> | Association between a monitor definition<br>and a monitor group              |  |  |
|                    | <b>MONINSPC</b> | Association between a monitor group and a<br>monitor specification           |  |  |
|                    | <b>MONSPEC</b>  | Monitor specifications                                                       |  |  |

*Table 2. Resource table names (continued)* 

| Resource type                    | Table name                                                          | Definitions affected                                                                        |  |  |
|----------------------------------|---------------------------------------------------------------------|---------------------------------------------------------------------------------------------|--|--|
| Business application<br>services | <b>ATMINGRP</b>                                                     | Association between an Atom document<br>definition and a resource group                     |  |  |
|                                  | <b>BUNINGRP</b>                                                     | Association between a bundle definition and<br>a resource group                             |  |  |
|                                  | <b>CONINGRP</b>                                                     | Association between an MRO or ISC over<br>SNA connection definition and a resource<br>group |  |  |
|                                  | <b>DOCINGRP</b>                                                     | Association between a document template<br>definition and a resource group                  |  |  |
|                                  | D2CINGRP                                                            | Association between a DB2 <sup>®</sup> connection<br>definition and a resource group        |  |  |
|                                  | D2EINGRP                                                            | Association between a DB2 entry definition<br>and a resource group                          |  |  |
|                                  | D2TINGRP                                                            | Association between a DB2 transaction<br>definition and a resource group                    |  |  |
|                                  | <b>EJCINGRP</b>                                                     | Association between a CorbaServer<br>definition and a resource group                        |  |  |
|                                  | <b>EJDINGRP</b>                                                     | Association between a DJAR definition and<br>a resource group                               |  |  |
|                                  | <b>ENQINGRP</b>                                                     | Association between an ENQ/DEQ model<br>definition and a resource group                     |  |  |
|                                  | <b>FILINGRP</b>                                                     | Association between a file definition and a<br>resource group                               |  |  |
|                                  | <b>FNOINGRP</b>                                                     | Association between a FEPI node definition<br>and a resource group                          |  |  |
|                                  | <b>FPOINGRP</b>                                                     | Association between a FEPI pool definition<br>and a resource group                          |  |  |
|                                  | <b>FPRINGRP</b>                                                     | Association between a FEPI property set<br>definition and a resource group                  |  |  |
|                                  | <b>FSGINGRP</b>                                                     | Association between an OS/2 file segment<br>definition and a resource group                 |  |  |
|                                  | <b>FTRINGRP</b>                                                     | Association between a FEPI target definition<br>and a resource group                        |  |  |
|                                  | <b>IPCINGRP</b>                                                     | Association between an IPIC connection<br>definition and a resource group                   |  |  |
|                                  | <b>JRMINGRP</b>                                                     | Association between a journal model<br>definition and a resource group                      |  |  |
|                                  | <b>LIBINGRP</b>                                                     | Association between a LIBRARY definition<br>and a resource group                            |  |  |
|                                  | <b>MAPINGRP</b>                                                     | Association between a map set definition<br>and a resource group                            |  |  |
|                                  | <b>MQCINGRP</b>                                                     | Association between a WebSphere® MQ<br>connection definition and a resource group           |  |  |
| <b>PARINGRP</b>                  | Association between a<br>partner definition and<br>a resource group |                                                                                             |  |  |

| |

 $\sf I$  $\begin{array}{c} \hline \end{array}$ ||

 $\begin{array}{c} \hline \end{array}$ 

 $\sf I$ 

*Table 2. Resource table names (continued)* 

| Resource type                                | Table name                                                                  | Definitions affected                                                                     |  |  |
|----------------------------------------------|-----------------------------------------------------------------------------|------------------------------------------------------------------------------------------|--|--|
| <b>PGMINGRP</b>                              | Association between a<br>program definition<br>and a resource group         |                                                                                          |  |  |
| PIPINGRP                                     | Association between a<br>pipeline definition<br>and a resource group        |                                                                                          |  |  |
| PRCINGRP                                     | Association between a<br>process type<br>definition and a<br>resource group |                                                                                          |  |  |
| Business application<br>services (continued) | <b>PRNINGRP</b>                                                             | Association between a partition set<br>definition and a resource group                   |  |  |
|                                              | PROINGRP                                                                    | Association between a profile definition and<br>a resource group                         |  |  |
|                                              | <b>RASGNDEF</b>                                                             | Resource assignments                                                                     |  |  |
|                                              | <b>RASINDSC</b>                                                             | Association between a resource assignment<br>and a resource description                  |  |  |
|                                              | <b>RESDESC</b>                                                              | Resource descriptions                                                                    |  |  |
|                                              | <b>RESGROUP</b>                                                             | Resource groups                                                                          |  |  |
|                                              | <b>RESINDSC</b>                                                             | Association between a resource group and a<br>resource description                       |  |  |
|                                              | <b>RQMINGRP</b>                                                             | Association between a request model<br>definition and a resource group                   |  |  |
|                                              | <b>SESINGRP</b>                                                             | Association between a session definition and<br>a resource group                         |  |  |
|                                              | <b>TCLINGRP</b>                                                             | Association between a transaction class<br>definition and a resource group               |  |  |
|                                              | <b>TCPINGRP</b>                                                             | Association between a TCP/IP service<br>definition and a resource group                  |  |  |
|                                              | TDQINGRP                                                                    | Association between a transient data queue<br>definition and a resource group            |  |  |
|                                              | <b>TRMINGRP</b>                                                             | Association between a terminal definition<br>and a resource group                        |  |  |
|                                              | <b>TRNINGRP</b>                                                             | Association between a transaction definition<br>and a resource group                     |  |  |
|                                              | <b>TSMINGRP</b>                                                             | Association between a temporary storage<br>model definition and a resource group         |  |  |
|                                              | TYPINGRP                                                                    | Association between a typeterm definition<br>and a resource group                        |  |  |
|                                              | URIINGRP                                                                    | Association between the universal resource<br>identifier definition and a resource group |  |  |
|                                              | WEBINGRP                                                                    | Association between a Web services<br>definition and a resource group                    |  |  |

**Note:** The information displayed in the **CICS resource definitions in group** (RESINGRP) view can be found separately in the xxxINGRP resource table for each resource type.

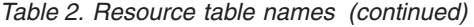

<span id="page-42-0"></span> $\|$  $\overline{\phantom{a}}$ 

 $\overline{\phantom{a}}$ 

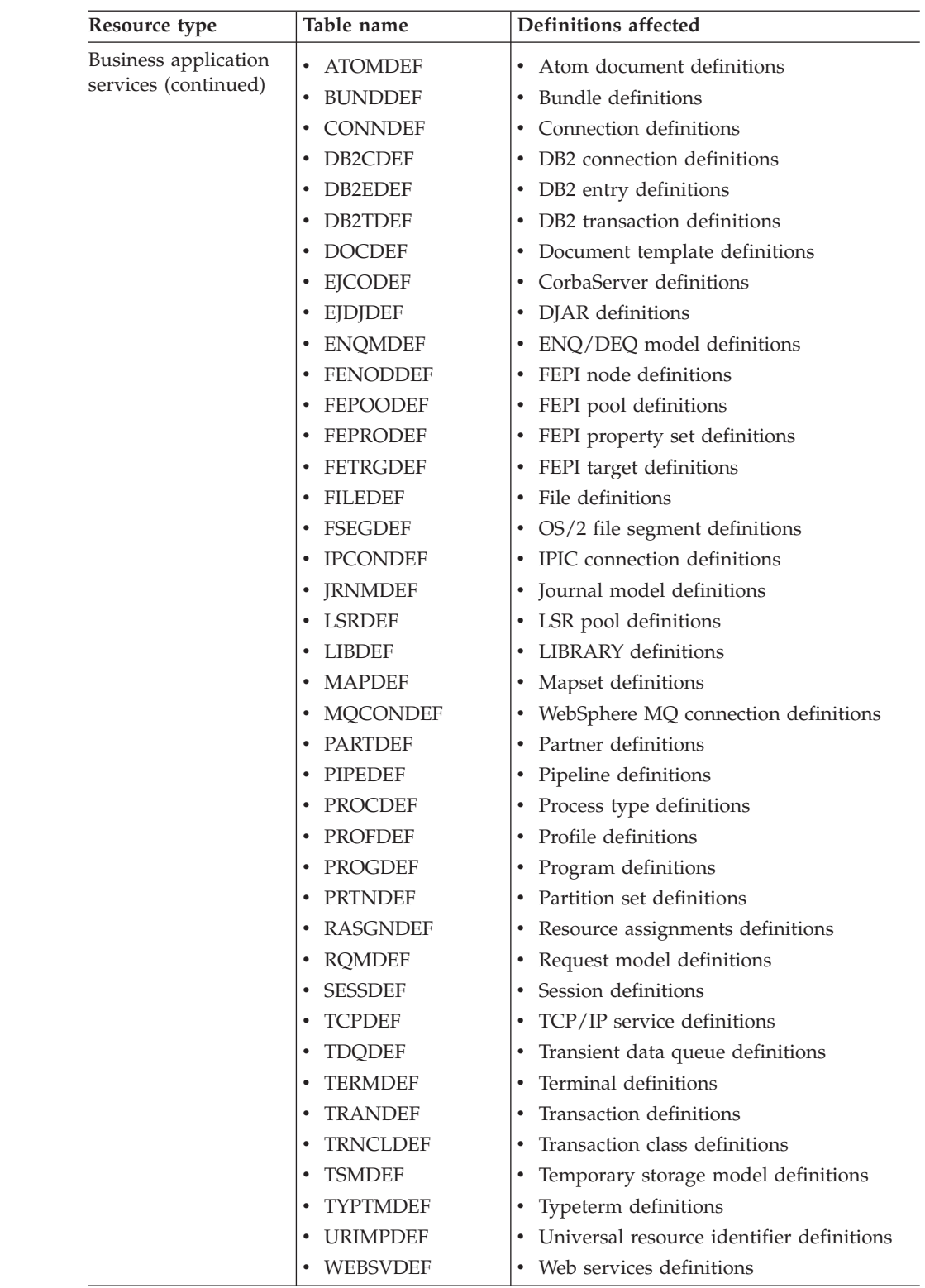

# **Examples of managing records in the data repository**

The following examples illustrate how you might create, remove, list, and dump definition records in the data repository, and add a CICS system to a CICS system group.

### **Example 1 - Creating a record**

To create a workload specification, you can use the **Workload management (WLM) specification** (EYUSTARTWLMSPEC.CREATE) WUI view or the batched repository-update facility.

Figure 1 illustrates how to specify information when preparing a batched repository-update job:

```
/* after setting context, create workload specification */ CONTEXT EYUPLX01; 
 CREATE WLMSPEC NAME(EYUWMS01) DESC(Sample description) 
                 AFFINITY(USERID) 
                 AFFLIFE(SIGNON) 
                 MATCH(USERID) 
                 AORSCOPE(EYUCSG01) 
                 EVENTNAME(PAGERATE) 
                 ABENDCRIT(0) 
                 ABENDTHRESH(0) 
                 ALGTYPE(QUEUE);
```
*Figure 1. Using the batched repository-update facility to create a WLM specification*

#### **Example 2 - Removing a record**

These examples illustrate how to remove a record from the data repository.

To remove the workload specification named EYUWMS01, you might specify: CONTEXT EYUPLX01; REMOVE WLMSPEC NAME(EYUWMS01);

To remove the BAS PROGDEF named EYUPROG1, you might specify:

CONTEXT EYUPLX01; REMOVE PROGDEF NAME(EYUPROG1) DEFVER(1);

#### **Example 3 - Creating a link record**

This example illustrates how to create a link record in the data repository.

To create a link called WLMSPC01 between a workload specification and a CICS system group, you might specify:

CREATE LNKSWSCG SPEC(WLMSPC01) GROUP(EYUCSG01) FORCE;

#### **Example 4 - Listing records**

This example illustrates how to list selected records in the data repository.

To list all workload specification records that have names beginning with EYU, you would specify:

```
CONTEXT EYUPLX01; 
 LIST WLMSPEC NAME(EYU*);
```
[Figure 2 on page 31](#page-44-0) illustrates the output format of records that you list from the data repository. Note that the output produced by the DUMP control statement is very similar; the major difference being that the word CREATE precedes the resource table name. If you use the OUTPUT command, the DUMP command will produce both a report, as illustrated in [Figure 2 on page 31,](#page-44-0) and a data set, which contains the CREATE commands in a form suitable for re-input to the CICSPlex SM batched repository-update facility; see ["Example 6 - Dumping records as input](#page-44-0) 

```
to create new records." 
     CICSPlex SM - Repository Process Report 
 Input DSN: CPSM.BATCH.SAMPLE Input Member: TEST
  CONTEXT EYUPLX01; 
  LIST WLMSPEC NAME(EYU*); 
  EYUXU0218I CVMBBC Batch LIST request complete - Status(OK) 
  Last Change:9/06/93 21:18:25.85895 
         WLMSPEC NAME(EYUWMS02) 
                 DESC(Sample definition 1) 
                 AFFINITY(USERID) 
                 AFFLIFE(SIGNON) 
                 MATCH(USERID) 
                 AORSCOPE(EYUCSG01) 
                 EVENTNAME(PAGERATE) 
                 ABENDCRIT(0) 
                 ABENDTHRESH(0) 
                 ALGTYPE(GOAL) 
\ddot{i} Last Change:8/14/93 15:27:05.34023 
         WLMSPEC NAME(EYUWMS03) 
                 DESC(Sample definition 2) 
                 AFFINITY(GLOBAL) 
                 AFFLIFE(PERMANENT) 
                 MATCH(N/A) 
                 AORSCOPE(EYUCSG01) 
                 EVENTNAME( ) 
                 ABENDCRIT(0) 
                 ABENDTHRESH(0) 
                 ALGTYPE(N/A) 
\ddot{i}
```
*Figure 2. Sample output produced when listing data repository definitions*

**Note:** In the EYUWMS03 record in Figure 2, EVENTNAME is an example of a keyword that has no value; MATCH and ALGTYPE are examples of keywords with a value of N/A.

### **Example 5 - Dumping records as a backup**

This example illustrates how to back up selected records in the data repository.

To back up all of the workload management records in the data repository, you would specify:

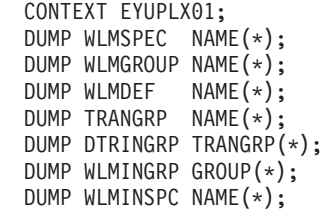

### **Example 6 - Dumping records as input to create new records**

The OUTPUT command causes all CREATE records to be written to data set EYUIR01.MYOUT1.

To dump all versions of the CICS resource definitions in the correct order, directly to a data set that is to be resubmitted as input for creating new records, you would specify the following:

```
OUTPUT DATASET DSNAME(EYUIR01.MYOUT1) INQUOTES(NO); 
  CONTEXT EYUPLX01; 
 DUMP CSYSDEF NAME(*);
 DUMP CSYSGRP GROUP(*);
  DUMP RESGROUP RESGROUP(*); 
 DUMP RESDESC RESDESC(*);
  DUMP RASGNDEF RESASSGN(*); 
  DUMP RASINDSC RESDESC(*) 
              RESASSGN(*); 
  DUMP RESINDSC RESDESC(*) 
               RESGROUP(*); 
 DUMP CONNDEF NAME(*);
 DUMP SESSDEF NAME(*);
 DUMP xxxxDEF NAME(*);
 . 
 . 
 . 
 DUMP CONINGRP CONNGROUP(*) 
              CONNNAME(*); 
  DUMP SESINGRP SESSGROUP(*) 
             SESSNAME(*); 
  DUMP xxxINGRP xxxxGROUP(*) 
         xxxxNAME(*); 
 . 
 . 
 . 
 DUMP SYSLINK FROMCSYS(*)
              TOCSYS(*);
```
where:

- xxxxDEF is the CICS resource definition type. Examples are CONNDEF, FILEDEF, and MAPDEF, the xxxx string representing either a 3- or 4- character string and is the same for xxxxDEF, xxxxNAME, and xxxxGROUP.
- v xxxxNAME is the name of the CICS resource definition, given as an attribute in the xxxINGRP resource table.
- xxxxGROUP is the name of the resource group to which the resource definition belongs, given as an attribute in the xxxINGRP resource table.
- v xxxINGRP is the CICSPlex SM Business Application Services definition describing the membership of the CICS resource definition in a resource group. Examples are CONINGRP, FILINGRP, and MAPINGRP.

See the *CICSPlex System Manager Resource Tables Reference* for all possible variants of xxxxDEF and xxxINGRP definitions.

**Note:** The xxxxDEF and xxxINGRP resource tables also include version attributes, which enable you to process a specific version of the record. You can specify:

- DEFVER(n) for an xxxxDEF record
- xxxxVER(n) for an xxxINGRP record

### **Example 7 - Adding a CICS system to a CICS system group**

This example illustrates how to add a CICS system to a system group.

To add a CICS system to a CICS system group associated with a monitor specification, and to create the link between the CICS system and the monitor specification, you might specify:

```
CONTEXT EYUPLX01; 
 CREATE CSGLCGCS GROUP(EYUCSG01) CICSNAME(EYUMAS1A); 
 CREATE LNKSMSCS SPEC(MONSPC01) SYSTEM(EYUMAS1A);
```
When used to create a CICS system to CICS system group link record (CSGLCGCS) with the system group already associated with a specification, the batched repository-update facility does not create a specification-to-CICS system link record (LNKSxSCS). To associate the CICS system with the specification, the LNKSxSCS record must be created explicitly.

# **Chapter 3. Configuring a CMAS**

CICSPlex SM configuration definitions establish the relationships that can exist between a CICSPlex SM address space (CMAS) and a CICSplex, and another CMAS.

# **Preparing to configure a CMAS**

Configuration views allow you to establish and maintain definitions associated with a CMAS.

Configuration views allow you to establish and maintain definitions that:

- Define one or more CICSplexes to a CMAS and, optionally, identify other CMASs that are involved in managing those CICSplexes.
- Link a CMAS to another CMAS to permit direct communication.

# **Associating one or more CICSplexes with a CMAS**

There is no limit to the number of CICSplexes that you can associate with a CMAS as long as the name of each CICSplex is unique within your CICSPlex SM environment.

When you define a CICSplex to a CMAS, as described ["CMAS configuration](#page-151-0)  [administration views" on page 138,](#page-151-0) the definition is stored in the data repository for that CMAS.

[Figure 3 on page 36](#page-49-0) illustrates a CMAS named EYUCMS1A and its data repository. In this example, the data repository contains a single CICSplex definition. The definition identifies the CICSplex as EYUPLX01 and associates it with the CMAS named EYUCMS1A.

<span id="page-49-0"></span>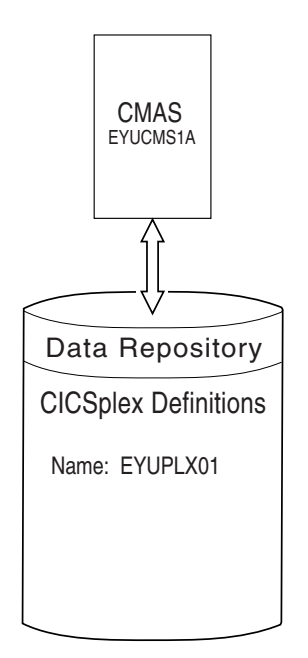

*Figure 3. A CICSplex defined to a CMAS*

# **Associating a CICSplex with one or more CMASs**

When multiple CMASs are involved in the management of a CICSplex, the CMAS identified as the current context when the CICSplex was defined becomes the maintenance point CMAS for the CICSplex.

As described ["Topology administration views" on page 176,](#page-189-0) the names of the other CMASs are then added to the CICSplex definition. In [Figure 4 on page 37,](#page-50-0) for example, the data repository for the CMAS named EYUCMS1A shows that the CICSplex named EYUPLX01 is to be managed by three CMASs. In this example, EYUCMS1A is the maintenance point CMAS.

<span id="page-50-0"></span>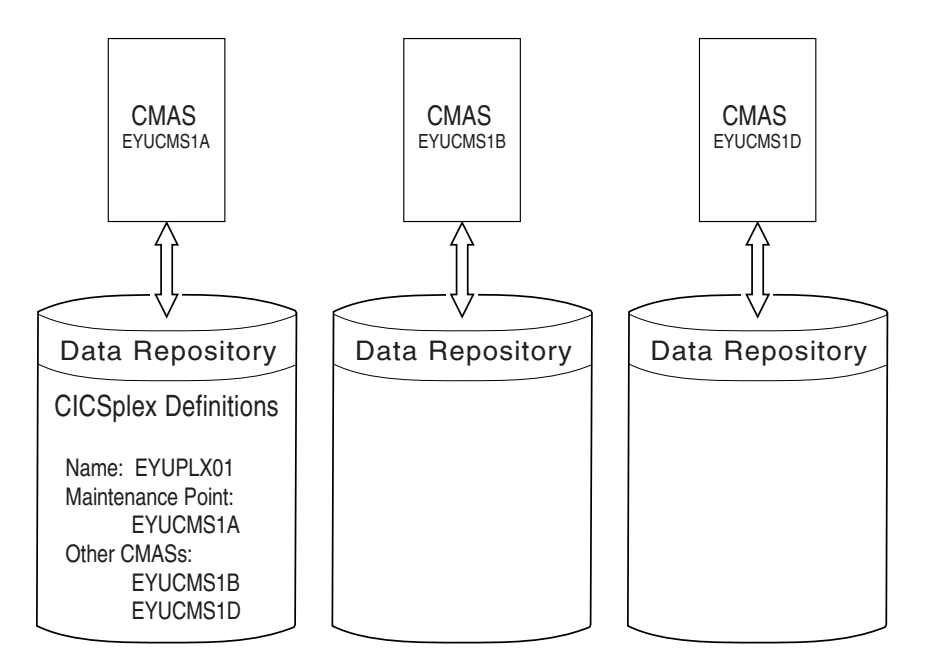

*Figure 4. A CICSplex definition identifying multiple CMASs*

Note that because no communication links exist between the CMASs shown in Figure 4, the data repositories for the CMASs named EYUCMS1B and EYUCMS1D do not contain any CICSplex definitions. Once communication is established, the maintenance point CMAS informs the other CMASs that they are involved in managing the CICSplex. The maintenance point CMAS also informs the other CMASs, via repository resynchronization, when any administration definitions relating to the CICSplex are added, updated, or removed. This ensures that the data repository for each CMAS contains the same information.

For additional information about working with multiple CMASs, see ["Working](#page-52-0)  [with maintenance point CMASs" on page 39.](#page-52-0) 

## **Using direct and indirect CMAS communication**

When multiple CMASs are involved in an action, such as managing a CICSplex, they can communicate with each other either directly or indirectly, where:

- v Direct communication is established when you define a CMAS-to-CMAS link, as described ["Managing CMAS to CMAS links" on page 43.](#page-56-0) This allows one CMAS to communicate with an adjacent CMAS.
- Indirect communication occurs when a CMAS uses one or more intermediary CMASs to communicate with another CMAS.

[Figure 5 on page 38](#page-51-0) illustrates direct communication links that exist between EYUCMS1A and EYUCMS1B and between EYUCMS1B and EYUCMS1D. In this example, there is no direct link between EYUCMS1A and EYUCMS1D. This means that for EYUCMS1A to communicate with EYUCMS1D, it must pass information to EYUCMS1B, the adjacent CMAS to which it does have a direct link. (Indirect links, such as the connection between EYUCMS1A and EYUCMS1D, can be seen in the access type column of the CICSPLex SM operations view **CMASs know to local CMASs** (EYUSTARTCMASLIST).) Because EYUCMS1B has a direct link to EYUCMS1D, the information is passed on to that CMAS.

<span id="page-51-0"></span>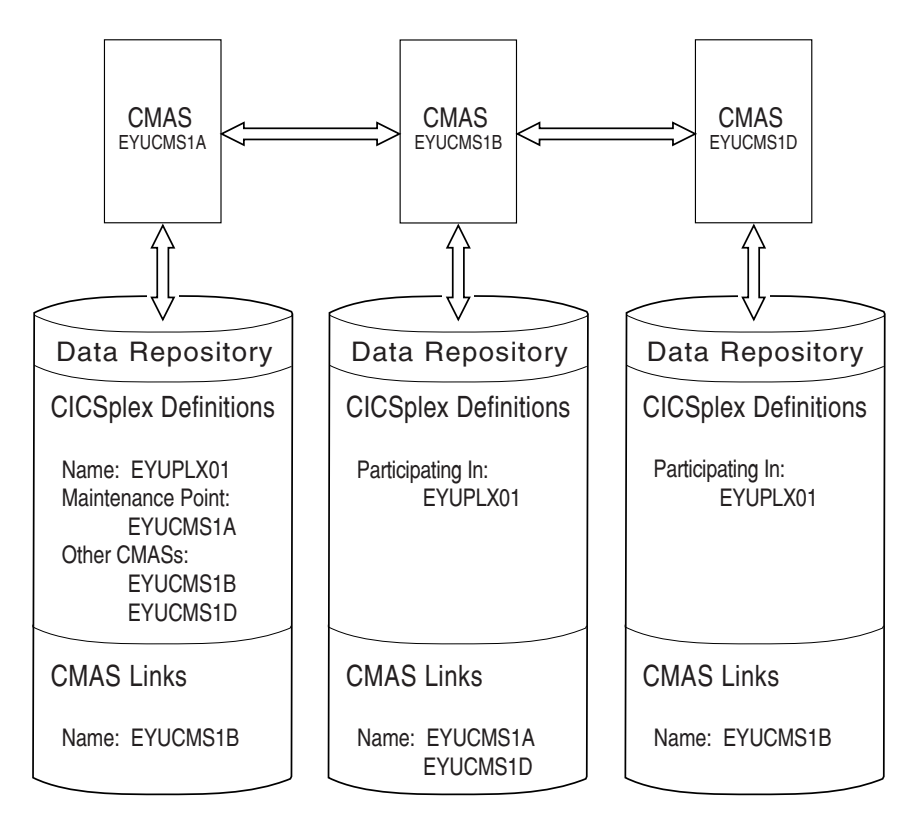

*Figure 5. Direct communication links between CMASs*

The only requirement on your use of direct and indirect communication links between CMASs is that there must be at least one path for each CMAS to the maintenance point CMAS.

# **Establishing communication links between a CMAS and a MAS**

A MAS is a CICS system that is defined to CICSPlex SM and contains MAS agent code.

As illustrated in [Figure 6 on page 39,](#page-52-0) a MAS is local to the CMAS to which it is associated.

A *local MAS* resides in the same MVS image as the CMAS and uses CICSPlex SM facilities provided by Environment Services System Services (ESSS) to communicate with the CMAS. (The ESSS is the component that owns all of the data spaces used by CICSPlex SM in an MVS image.)

<span id="page-52-0"></span>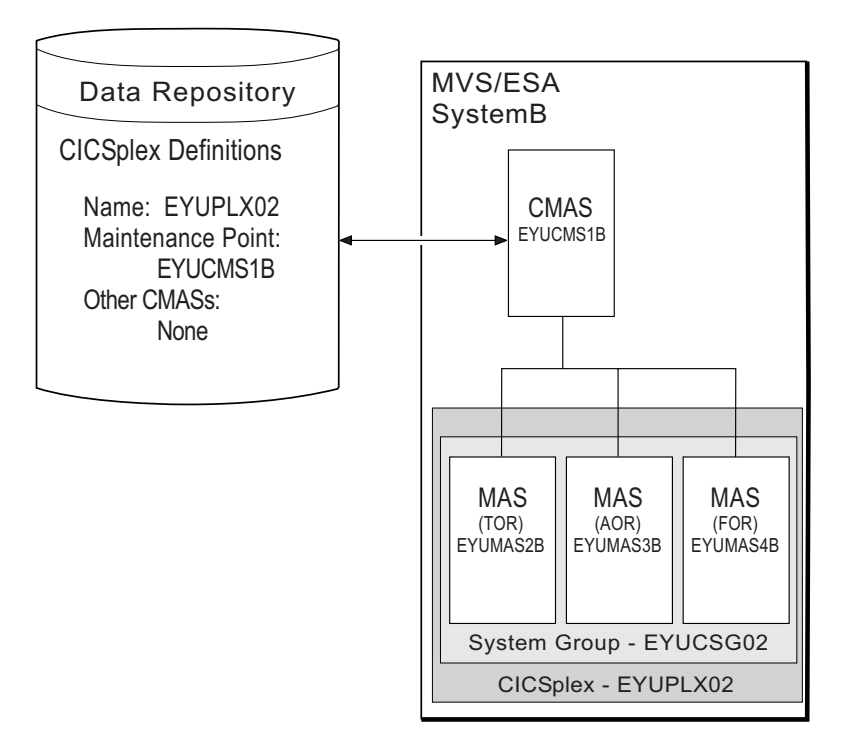

*Figure 6. CMAS-to-MAS communication link*

# **Working with maintenance point CMASs**

A CMAS provides the single-system image of the CICS systems comprising each CICSplex it manages.

To do this, the CMAS uses the CICSPlex SM definitions stored in the data repository.There is one data repository for each CMAS that you establish.

When a CICSplex consists of a large number of CICS systems or when the systems are spread across multiple MVS images, you may want multiple CMASs to be involved in managing the CICSplex. In cases like this, one of the CMASs is identified as the *maintenance point* for the CICSplex. The maintenance point CMAS is responsible for informing the other CMASs when any administration definitions relating to the CICSplex are added, updated, or changed. This ensures that the data repository for each CMAS involved in managing a CICSplex contains the same information.

If the maintenance point CMAS is unavailable when you attempt to perform an administration task, you will see an error message to this effect at the top of the related tabular view. Click on the error message number to display the full text of message, which contains explanatory information and help on how to proceed.

When the maintenance point becomes available, you are reminded that any changes made while the maintenance point CMAS was unavailable will be ignored. You can remove the association between a CMAS and a CICSplex (as described in ["CMAS in CICSplex definitions - CPLXCMAS" on page 146\)](#page-159-0), as long as the CMAS is not the maintenance point for the CICSplex.

#### **CAUTION:**

**IBM strongly recommends that you never change the maintenance point CMAS for a CICSplex. If you need to move the maintenance point CMAS from one z/OS image to another, the preferred method is to submit the existing CMAS to run on the new z/OS image without changing any of its attributes.** 

Each CMAS is identified by four attributes:

- jobname
- VTAM® applid
- CPSM name
- CICS SYSIDNT

Although it is possible to change the *jobname* and VTAM *applid* of a CMAS, it is not possible to change the CPSM name and the CICS SYSIDNT. If it is necessary to have a different CPSM name or CICS SYSIDNT for a CMAS, you must create a new CMAS with the attributes you want.

If you must change the CPSM name and/or CICS SYSIDNT of the maintenance point CMAS, which creates a different CMAS to be the maintenance point CMAS, you need to remove the CICSplex and all of its associated definitions from the data repository and redefine them to the new CMAS, as follows:

- 1. Display the **Administration views > CMAS configuration administration views > CMAS in CICSplex definitions** view (CPLXCMAS object). Set the **CMAS context** field to the old maintenance point CMAS and the **CICSplex**  field to the name of the CICSplex, then click **Refresh**. A list of all CMASs that participate in the management of the CICSplex is displayed.
- 2. Terminate normally all CMASs that participate in the management of the CICSplex. To do this:
	- v From the main menu, click **CICSPlex SM operations views > CMASs known to local CMAS**.
	- v Click a CMAS name to display the **CMAS detail** view (CMAS object).
	- v Click the **Shutdown...** button. The **Shutdown** view is displayed. Click **Yes**  to confirm that the CMAS is to be shut down.
	- Repeat this process for each CMAS participating in the management of the CICSplex.

Alternatively, you can use either the CICSPlex SM API equivalent or the COSD transaction. It is imperative that you terminate the CMASs normally to ensure the integrity of the data repositories for the next step.

- 3. Back up the data repositories for each CMAS that participates in the management of the CICSplex.
- 4. Start all CMASs that currently participate in the management of the CICSplex.
- 5. With the context set to the old maintenance point CMAS, use the batched repository-update facility DUMP command to extract all the CICSPlex SM definitions associated with the CICSplex from the data repository. See the description of the DUMP command in ["Creating and maintaining](#page-28-0)  [CICSPlex SM definitions" on page 15](#page-28-0) for guidance on ordering the command. This also describes possible editing requirements for the command output before it can be used as input in creating the new maintenance point CMAS. Also, see ["Creating a data set for re-input to the batched repository-update](#page-33-0)  [facility" on page 20](#page-33-0) for further guidance.
- 6. If the WUI server is defined as a MAS within the CICSplex, leave it running. Ensure that all other MASs for the CICSplex are terminated. You can verify

this through the **MASs known to CICSplex** view (MAS object), specifying the CICSplex as the context and scope for the view.

- 7. Ensure that all CMASs that participate in the management of the CICSplex are active and connected, either directly or indirectly, to the maintenance point CMAS. You can verify this through the **CICSplex SM operations views > CMASs known to local CMAS** view (CMASLIST object), with the context set to the old maintenance point CMAS.
- 8. With the context still set to the old maintenance point CMAS, use the **Administration views > CMAS configuration administration views > CMAS in CICSplex definitions** view (CPLXCMAS object) to completely remove all non-maintenance point CMASs from the CICSplex, as described in ["CMAS in](#page-159-0)  [CICSplex definitions - CPLXCMAS" on page 146.](#page-159-0)
- 9. If the WUI server is not defined as a MAS within the CICSplex, use the **Administration views > CMAS configuration administration views > CICSplex definitions** view (CPLEXDEF object) view to remove the CICSplex definition from the data repository, as described in ["CMAS configuration](#page-151-0)  [administration views" on page 138.](#page-151-0)

If the WUI server is a MAS within the CICSplex, terminate the WUI server. Then use a CICSPlex SM API program to issue a REMOVE action against the CPLEXDEF definition for the CICSplex.

All of the topology, workload management, real-time analysis, resource monitoring, and business application services definitions associated with that CICSplex are also removed from the data repository.

- 10. Terminate all CMASs in the network, whether or not they participate in the management of the CICSplex, by using the CICSPlex SM API or the COSD transaction.
- 11. Start the CMAS that is to be defined as the new maintenance point for the CICSplex.
- 12. With the context set to the CMAS that is to be the new maintenance point for the CICSplex, use the EYU9XDBT utility to create the CICSplex definition on the new maintenance point CMAS. An example of using the EYU9XDBT DEFINE CICSPLEX command is included in the EYUJXBT1 sample. That sample goes on to define CICS regions and groups. You just need to define the CICSplex.
- 13. Using the output from the DUMP command, submit a batched repository-update facility job to re-create all the CICSPlex SM definitions for the CICSplex on the new CMAS data repository. For an example of using DUMP output from the batched repository-update facility to create new definitions, see ["Examples of managing records in the data repository" on](#page-42-0)  [page 29.](#page-42-0)
- 14. With the maintenance point CMAS still active, start all the other CMASs in the network.
- 15. For each CMAS that should have a connection to the maintenance point CMAS, use the EYU9XDBT utility to create the CMTCMDEF definitions. There is an example of how to do this in the EYUJXBT2 sample.
- 16. Start a WUI server that is accessible from the new maintenance point CMAS either within the CICSplex you are moving or in a separate CICSplex.
- 17. With the CMAS context set to the new maintenance point CMAS, use the WUI **Administration views > CMAS configuration administration views > CICSplex definitions** view (CPLEXDEF object) to assign the non-maintenance point CMASs to the CICSplex, as described in ["CMAS configuration](#page-151-0)  [administration views" on page 138.](#page-151-0)
- 18. Update the EYUPARMs for all MASs that are to connect to the maintenance point CMAS, ensuring that if CMASSYSID is specified, it points to the maintenance point.
- 19. Start the MASs that are included in the CICSplex.

# **CMAS configuration definitions and their related views**

CMAS configuration definitions are stored in the data repository associated with the CMAS identified as the maintenance point for the CICSplex. This CMAS ensures that any other CMASs involved in managing the CICSplex also know about the configuration definitions.

Figure 7 illustrates the relationship between a CMAS configuration and the WUI views used to create and maintain that configuration.

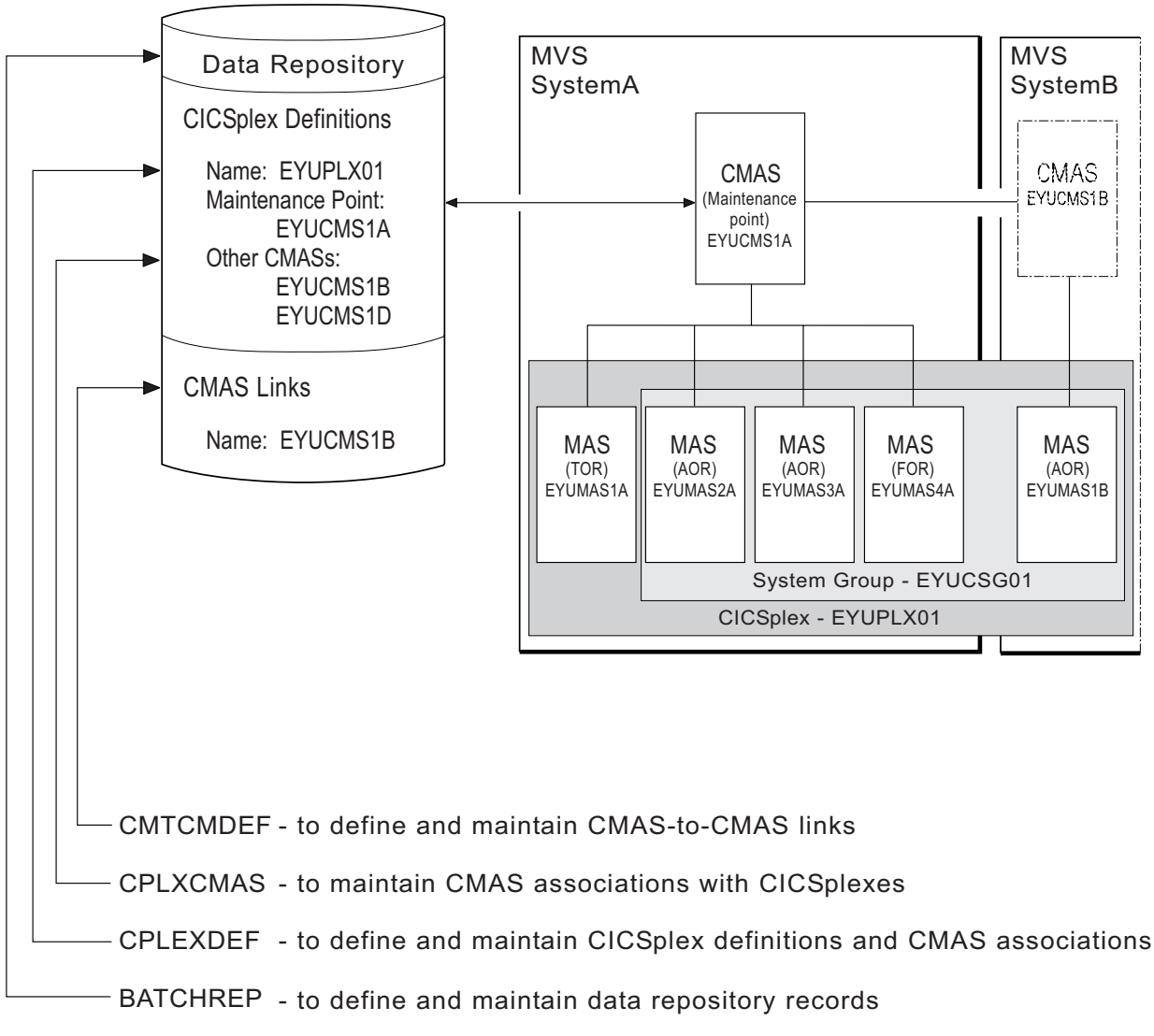

*Figure 7. Defining a CMAS configuration*

 Additional views that you can use to manage configuration definitions once their associated CMASs or CICS systems are active are described in [Chapter 4,](#page-60-0)  ["Managing a CMAS configuration," on page 47.](#page-60-0) 

<span id="page-56-0"></span>Online help is available for each view and for the fields in each view. You can access CMAS configuration views from the main menu by clicking **Administration views > CMAS configuration administration views**. For additional information about accessing these views, see ["Accessing Web User Interface administration](#page-14-0)  [views" on page 1](#page-14-0) and the detailed description of each view.

**Remember:** Unless noted otherwise, only the context setting is recognized when you are creating and maintaining configuration definitions. For additional information about setting the context to a CMAS, see ["Setting the CMAS context,](#page-14-0)  [context and scope" on page 1.](#page-14-0) 

# **Managing CMAS to CMAS links**

To manage the direct LU 6.2 and MRO communication links between the local CMAS and any other CMAS click **Administration views > CMAS configuration administration views > CMAS to CMAS link definitions**.

This view allows you to create, update and remove links.

### **Creating CMAS to CMAS links**

Follow this procedure to create a link definition to another CMAS and add it to the data repository of the local CMAS.

- 1. Open the **CMAS to CMAS link definitions** view, which displays any existing links in tabular form. If you want to base a new link definition on an existing link, select a link definition using the adjacent check box.
- 2. Click the **Create** button at the bottom of the view.

The **CMAS to CMAS link definitions** create panel (EYUSTARTCMTCMDEF.CREATE) is displayed. If you first selected an existing link definition, this panel contains values from the selected link.

- 3. Complete the **CMAS to CMAS link definitions** screen.
- 4. Click **Yes** at the bottom of the screen to add the link definition to the data repository of the local CMAS.
- 5. Repeat this procedure for each CMAS with which the local CMAS is to have direct communication. Then, change the context to another CMAS and repeat this procedure for that CMAS. For example, to establish two-way communication between EYUCMS1A and EYUCMS1B, first set the context to EYUCMS1A and define a link to EYUCMS1B. Then, change the context to EYUCMS1B and define a link to EYUCMS1A.

The CICS resource definitions needed to establish communication with the designated CMAS are installed automatically using EXEC CICS CREATE interface.

### **Updating a CMAS to CMAS link definition description**

Follow this procedure to update a CMAS to CMAS link definition description in the data repository.

1. Select a link definition from the **CMAS to CMAS link definitions** view and click the **Update** action button.

The **CMAS to CMAS link definitions** create panel is displayed containing details of the selected link. You can modify only the Description field.

2. Update the description and click **Yes** to update the link definition in the data repository.

### <span id="page-57-0"></span>**Removing a CMAS to CMAS link definition description**

Follow this procedure to remove a CMAS link definition from the data repository of the local CMAS.

1. Select a link definition from the **CMAS to CMAS link definitions** view and click **Remove**.

A confirmation panel is displayed.

2. Click **Yes** to remove the link definition from the data repository or click **No** to return.

## **CMAS to MAS links**

A CMAS can communicate with other MASs.

v A local MAS resides in the same MVS image as the CMAS and uses CICSPlex SM facilities to communicate with that CMAS. All of the information CICSPlex SM needs to know about a local MAS is automatically provided by CICSPlex SM itself.

# **Managing CICSplex definitions**

To display information about the CICSplexes associated with the local CMAS click **Administration views—>CMAS configuration administration views—>CICSplex definitions**. This tabular view lists the CICSplexes defined to the local CMAS.

### **Creating a CICSplex definition**

Follow this procedure to create a CICSplex definition and add it to the data repository.

- 1. Open the **CICSplex definitions** tabular view. If you want to base a new CICSplex definition on an existing definition, select a CICSplex definition using the adjacent check box.
- 2. Click the **Create** action button at the bottom of the view.

The **CICSplex definitions** create panel is displayed. If you first selected an existing CICSplex definition, this panel contains values from the selected CICSplex.

- 3. Supply the required information in the create screen. See ["CICSplex definitions](#page-151-0)  [- CPLEXDEF" on page 138](#page-151-0) for a description of the fields.
- 4. Click **Yes** to add the CICSPlex definition to the data repository.

There is no restriction on the number of CICSplexes that you can associate with a single CMAS.

The CICSplex becomes available as soon as its definition is added to the data repository for the local CMAS.

### **Assigning a CMAS to a CICSplex**

Follow this procedure to add a CMAS to a CICSPlex definition in the data repository.

When a CICSplex is to be managed by multiple CMASs, the CMAS in effect when you create the CICSplex becomes the maintenance point CMAS for that CICSplex. There is no restriction on the number of CMASs that can be involved in the management of a single CICSplex.

- 1. Open the **CICSplex definitions** tabular view and select the CICSPlex you want to assign.
- 2. Click the **Assign** action button.

The **CICSplex definitions** assign panel is displayed.

- 3. Specify the 1- to 8-character name of the CMAS that is to be associated with the designated CICSplex
- 4. Click **Yes** to confirm the operation or **No** to cancel.

The specified CMAS is added to the CICSPlex definition in the data repository and the **CICSplex definition** tabular view is redisplayed.

### **Unassigning a CMAS from a CICSplex definition**

When you remove a CMAS involved in managing a CICSplex, the action you take depends on the state of communications between the CMAS to be removed and the maintenance point CMAS.

Before you use the unassign action ensure that there are no active MASs in the updated CICSplex connected to the CMAS to be removed.

- v When the CMAS to be removed **is** currently accessible, or will be accessible later, to the maintenance point CMAS you must do the following:
	- Select the check box associated with the CMAS to be removed and click **Unassign**
	- Click **Yes** to remove the selected CMAS from the CICSplex

This action causes the selected CMAS to be immediately removed from the management of the CICSplex in the data repository for the maintenance point CMAS. Then, if the selected CMAS is currently accessible, its data repository is updated to reflect this change; otherwise, the action is placed in a pending status until the selected CMAS becomes accessible.

- v When the CMAS **is not** currently accessible and will never be accessible to the local CMAS, do the following:
	- Select the check box associated with the CMAS to be removed and click **Unassign**
	- Select the **FORCE** check box from the **Unassign** view
	- Click **Yes** to remove the selected CMAS from the CICSplex

This action causes the selected CMAS to be removed from the management of the CICSplex in the data repository for the maintenance point CMAS. Because the selected CMAS is not accessible, the data repository for the selected CMAS is not altered to reflect this change.

**Note:** You cannot remove the association between a CICSplex and the maintenance point CMAS. If you determine that a different CMAS should be the maintenance point CMAS for the CICSplex, the entire CICSplex and all of its definitions must be deleted and recreated on the new maintenance point CMAS.

# <span id="page-60-0"></span>**Chapter 4. Managing a CMAS configuration**

You can get information about managing a CMAS configuration by clicking **CICSPlex SM operations views**.

From this menu you can open the following CMAS configuration views:

- CMASs known to local CMAS
- CICSplexes managed by CMAS
- CMASs managing CICSplex
- CMAS to CMAS links
- CMAS to MAS links

# **Chapter 5. Establishing the topology of a CICSplex**

This topic describes the topology definitions that CICSPlex SM uses when constructing a single-system image of the CICS systems comprising a CICSplex. These definitions associate CICS systems with a CICSplex and, optionally, identify subsets of those systems as CICS system groups within the CICSplex.

## **Preparing to define the topology of a CICSplex**

Topology definitions enable you to establish logical associations of CICS systems within your enterprise.

This means that you can combine one or more related CICS systems to form a CICSplex and, within each CICSplex, combine one or more subsets of the CICS systems to form CICS system groups.

# **Establishing a CICSplex**

A CICSplex is identified to CICSPlex SM via the **CICSplex definitions** view.

To access this from the WUI main menu, click **Administration views > CMAS configuration administration views > CICSplex definitions**. Once a CICSplex exists, you can assign an unlimited number CICS systems and CICS system groups to it.

The names of the CICS systems and CICS system groups associated with each CICSplex must be unique and must not exceed eight characters in length. The names can match any name that is not assigned by CICSPlex SM, such as VTAM APPLIDs.

The JCL used to start the CICS systems within a CICSplex must include the EYUPARM parameters as described in the *CICS Transaction Server for z/OS Installation Guide*.

# **Combining CICS systems and CICS system groups**

Although you can define a CICS system to only one CICSplex, you can assign a CICS system to multiple CICS system groups within the CICSplex. You can also assign the CICS system group to any number of other CICS system groups.

If you do not plan on using workload management facilities, there are no restrictions on how you combine CICS systems and CICS system groups to form a CICSplex. For example, you might associate CICS systems by:

- Geographic area within the CICSplex.
- v Function, such as all CICS systems that are application-owning regions (AORs), file-owning regions (FORs), or terminal-owning regions (TORs).
- v Application, such as the CICS systems serving as AORs, FORs, and TORs that are used by a specific application or group of applications.
- v Time period, such as all CICS systems that are normally active during specific hours of the day or night.

If you do plan to use workload management facilities, you must be aware that each CICS region can act as one or more of the following:

#### **Requesting region**

The CICS region in which the work request originates.

#### **Routing region**

The CICS region in which the decision is taken on where the work will run.

#### **Target region**

The CICS region where the request is actioned.

For *dynamic transaction routing*, the requesting region and the routing region are typically TORs and the target region is typically an AOR.

For *inbound DPL client requests*, the requesting region and the routing region are typically TORs and the target region is typically an AOR.

For *EXEC CICS START commands associated with a terminal*, the requesting region is typically an AOR, the routing region is typically a TOR, and the target region is typically an AOR.

For *peer-to-peer DPL requests*, the requesting region, routing region, and target region are typically AORs.

For *enterprise bean invocations*, the requesting region is the client code that invokes the enterprise bean, the routing region is typically a CICS listener region, and the target region is typically an AOR.

You must ensure that:

- Each CICS system that is to act as a target region for specific workload processing must be in the same CICSplex as the CICS systems acting as routing regions. The routing regions associated with a CICSplex can be in the same or different MVS images.
- v CICS systems acting as the routing regions must be locally attached to a CMAS.

### **Components of a CICS system definition**

When you define a CICS system to a CICSplex, you need to provide several types of information.

#### **General**

Identifying a CICS system includes such information as whether security checking is to occur and the time zone in which the CICS system is located.

#### **Workload management**

For workload management to occur, you must ensure that:

- v Workload management is turned on and the CICS system is identified as a routing region or target region, or both.
- The CICS system or its CICS system group is associated with a workload specification. To check this from the WUI main menu click **Administration views > Workload manager administration views > Specifications**.

#### **Real-time analysis**

For real-time analysis to occur, you must ensure that:

Real-time analysis is turned on. You can also indicate whether you want to override certain values specified with the analysis specification to which this CICS system is associated.

<span id="page-64-0"></span>• The CICS system or its CICS system group is associated with an analysis specification. To check this from the WUI main menu click **Administration views > RTA system availability monitoring > Specifications**.

The CICS system or its CICS system group can also, or instead, be associated with an analysis point specification.

#### **Resource monitoring**

For resource monitoring to occur, you must ensure that:

- Resource monitoring is turned on. You can also indicate whether you want to override certain values specified with the monitor specification to which this CICS system is associated.
- The CICS system or its CICS system group is associated with a monitor specification. To check this from the WUI main menu click **Administration views >Monitor administration views > Specifications**.

#### **Business Application Services**

Identifying a CICS system to Business Application Services (BAS) includes such information as whether resource definitions should be automatically installed when the MAS connects to the CMAS, and what action should be taken if automatic installation errors occur.

# **CICSPlex SM time zone attributes**

CICSPlex SM uses three attributes to facilitate timing services.

These attributes and their available values are:

**Time Zone**  B through Z

**Time Zone Offset**  0 through 59 minutes

**Daylight saving in effect**  YES or NO

These attributes are used to help CICSPlex SM:

- Standardize relative time values within a CICSplex
- v Control CICSPlex SM monitor intervals
- v Schedule time-started monitor definitions, analysis definitions, and status definitions
- Schedule the time during which System Availability Monitoring (SAM) is active.

These attributes are specified for the following CICSPlex SM definitions:

#### **CMAS**

Using the CICSPlex SM EYU9XDUT utility.

#### **CICSplex**

Using the **CICSplex definitions** (CPLEXDEF) view.

#### **CICS system**

Using the **CICS system definitions** (CSYSDEF) view.

#### **Time period**

Using the **Time period** (PERIODEF) view.

["Managing CICSplex definitions" on page 44](#page-57-0) 

To display information about the CICSplexes associated with the local CMAS click **Administration views—>CMAS configuration administration views—>CICSplex definitions**. This tabular view lists the CICSplexes defined to the local CMAS.

 ["Working with CICS system definitions" on page 56](#page-69-0)  In order to be managed by CICSPlex SM, a CICS system must be associated with a CICSplex that is defined to CICSPlex SM.

["Managing time period definitions" on page 57](#page-70-0) 

A time period definition identifies a specific range of hours and minutes. These definitions are used with resource monitoring and real-time analysis to designate when specific actions are to start and stop.

["Time periods - PERIODEF" on page 168](#page-181-0)

The **Time period definition** (PERIODEF) views display information about the time periods used with resource monitoring and real-time analysis to designate when when specific actions are to start and stop.

# **Attribute definitions**

Three attributes facilitate timing services.

These attributes are defined as follows:

#### **Time Zone**

CICSPlex SM uses the international standard for time zones. This consists of 24 zones around the world, separated in time by 60 minutes each. The standard for these zones is the prime meridian, and time at the prime meridian is referred to as Greenwich Mean Time (GMT).

 The area having Greenwich Mean Time is referred to as time zone Z. The next time zone to the east, where time is 60 minutes (one hour) *ahead of*  GMT, is time zone B. When GMT is 12:00 noon, the time in time-zone B is 13:00. The next time zone to the east, 120 minutes (two hours) ahead of GMT, is time zone C. For each time zone to the east, time advances one hour, until time zone M, where local time is 12 hours ahead of GMT. Time zone M is at the international date line.

The next time zone east, time zone N, is (like time zone M) separated from GMT by 12 hours. However, because it is considered to be on the opposite side of the international date line from time zone M, it is 12 hours *behind*  GMT. Similarly, the next time zone east, time zone O, is 11 hours behind GMT. When GMT is 12:00 noon, the time in time zone O is 01:00. For each time zone to the east, one hour is subtracted, until time zone Y, which is one hour behind GMT.

Note that there is no time zone A.

#### **Time Zone Adjustment**

Some locations around the world have implemented times that are different from GMT by times that are not 60 minute multiples. For situations such as these, CICSPlex SM uses a time zone adjustment. To define the time zone of such a location to CICSPlex SM, the time zone of the next lowest 60 minute multiple is used, and the difference, in minutes, between the 60 minute multiple and the location's time is entered as the Time Zone Adjustment. For example, when the time is 13:00 in London, England (this is GMT, or time zone Z), it is 22:00 in Tokyo, Japan (time zone J), and 22:30 in Adelaide, Australia. To define Adelaide's location to CICSPlex SM, the time zone is specified as time zone J, and the time zone

adjustment is specified as 30 (to indicate that the time in Adelaide has 30 minutes *added to* the time in the adjacent time zone to the west).

#### **Daylight saving**

Some locations around the world modify their time offset from GMT twice a year. Usually, the first change occurs in March or April, when local standard time (LST) is moved *ahead* by one hour, creating local daylight saving time (LDST). For locations in time zones Z through M, LDST is one hour farther ahead of GMT. For locations in time zones N through Y, LDST is one hour closer to GMT. In October or November, locations that use LDST usually change back to LST. Time in these locations then reverts to the standard difference from GMT.

 For operation of CICSPlex SM, sites in locations that make use of LDST *must* modify the appropriate CICSPlex SM definition twice a year. This means indicating YES to daylight saving when LDST is in effect, and NO when LST is in effect. When the daylight saving indicator is NO, CICSPlex SM considers an entity in that time zone to be the normal number of hours from GMT. When the daylight saving indicator is YES, CICSPlex SM considers that entity to be one hour further ahead of GMT (than during standard time) for time zones Z through M, and one hour closer to GMT for time zones N through Y.

**Note:** After changing the system time to adjust for LDST, you need to use the PERFORM RESETTIME command in the CMAS.

# **Specifications to system group links - LNKSMSCG**

The **Monitor specifications to system group links** (LNKSMSCG) views display information about the CICS system groups that are associated with monitor specifications

### **Supplied views**

|

| | To access from the main menu, click:

#### **Administration views > Monitor administration views > Specifications to system group links**

*Table 3. Views in the supplied* **Monitor specifications to system group links**  *(LNKSMSCG) view set* 

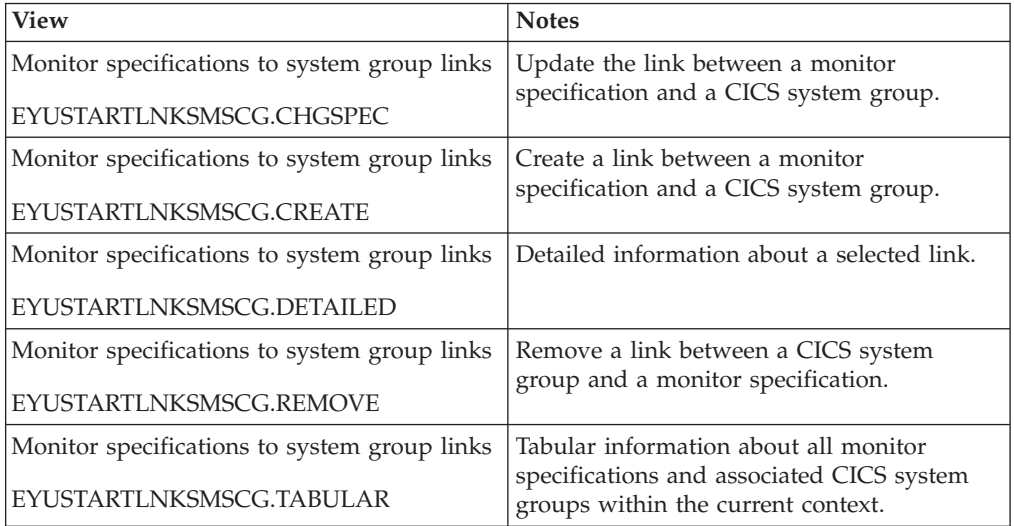

### **Actions**

| |

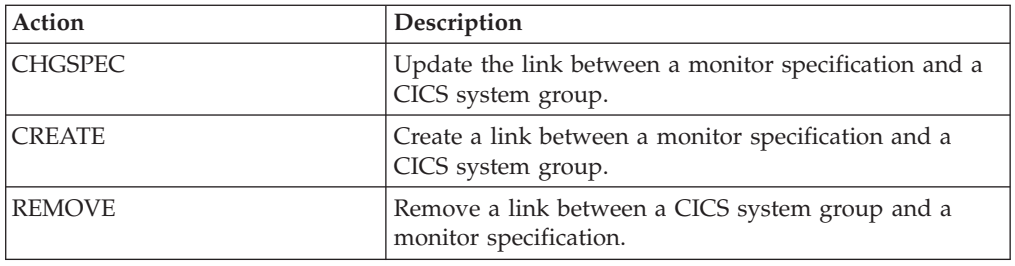

*Table 4. Actions available for LNKSMSCG views* 

### **Fields**

*Table 5. Fields in LNKSMSCG views* 

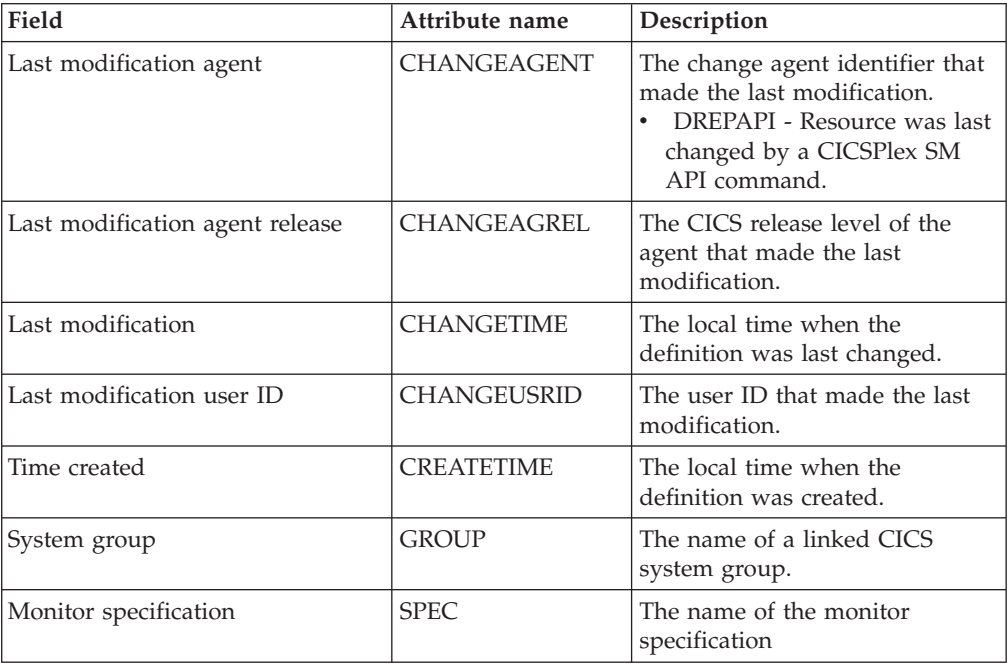

# **Topology definitions**

Topology definitions are stored in the data repositories for all CMASs participating in the management of the CICSplex.

[Figure 8 on page 55](#page-68-0) illustrates the relationship between the topology definitions establishing a CICSplex and the views used to create and maintain those definitions. For additional information about the data repository, see the description on page ["Working with maintenance point CMASs" on page 39.](#page-52-0) 

<span id="page-68-0"></span>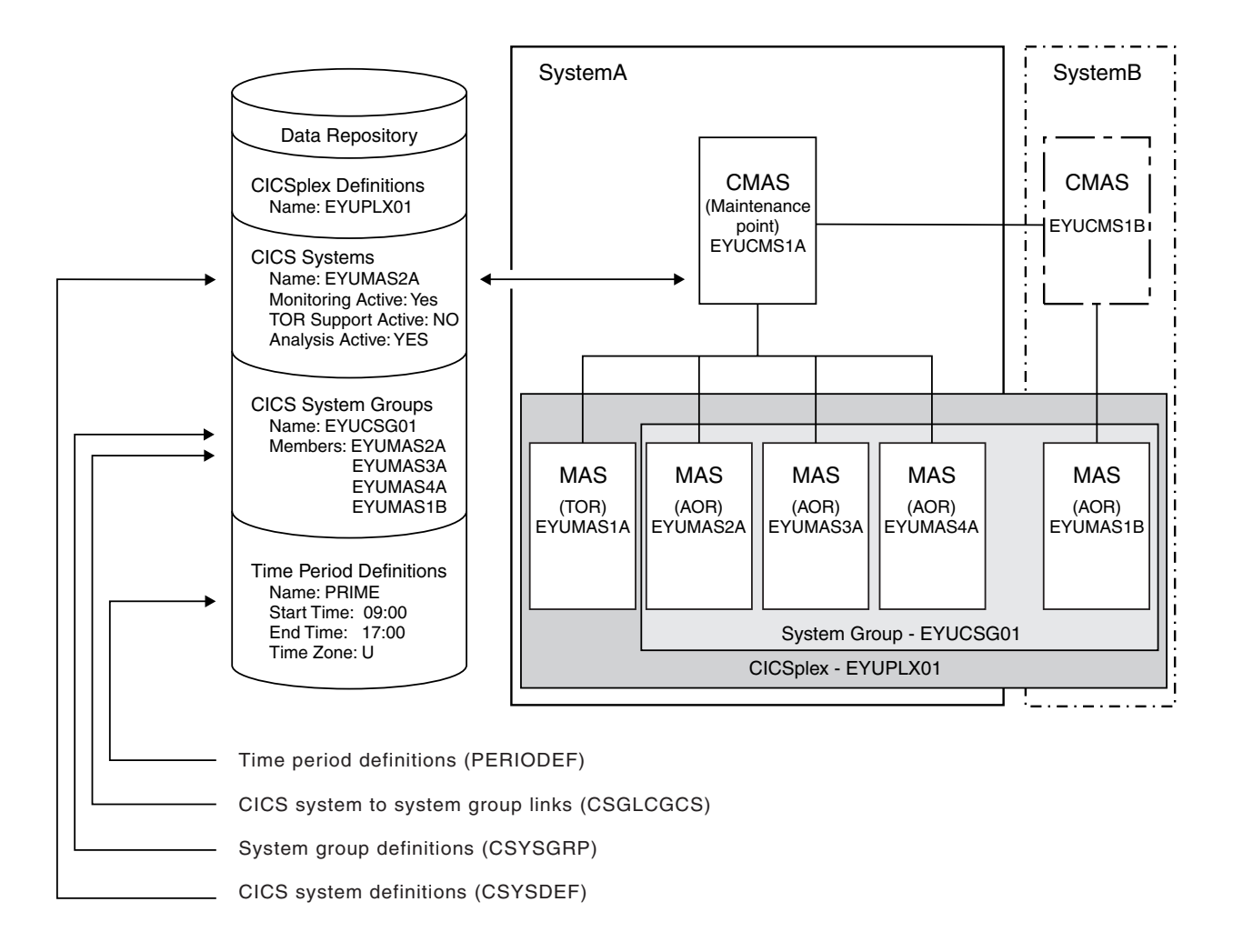

*Figure 8. The relationship between CICSplex components and the topology views*

In addition, you can use the **CICSPlex SM operations views > MASs known to CICSplex** (EYUSTARTMAS) view to manage an active CICS system as described in ["Working with MAS topology definitions" on page 58.](#page-71-0) 

**Note:** Using the **Administration views > RTA system availability monitoring > CICS system definitions** and **Administration views > RTA system availability monitoring > Time period definitions** views to update definitions affects both a currently running system and the definitions in the data repository.

# **Managing topology definitions**

You can manage topology definitions in the WUI using a series of views accessed by clicking **Administration views > Topology administration views**.

See ["Topology administration views" on page 176](#page-189-0) for a description of these views.

**Reminder**: Unless noted otherwise, only the context setting is recognized when you are creating and maintaining topology definitions.

The remainder of this section describes how to use the WUI to perform topology tasks.

# <span id="page-69-0"></span>**Managing CICS system group definitions**

A CICS system group identifies a subset of the CICS systems comprising a CICSplex. Each subset can consist of one or more CICS systems, CICS system groups, or both. They are referred to as the *members* of a CICS system group.

### **Creating a CICS system group definition**

Follow this procedure to create a CICS system group definition and add it to the data repository.

1. Click **Administration views > Topology administration views > System groups definitions** to open the **System groups** tabular view.

This view displays a summary any CICS system groups already defined to the CICSPlex.

- 2. If you want to use some of the information from an existing definition in the creation of your new definition, select an existing definition by selecting a check box in the **Record** column.
- 3. Click the **Create** action button.

This opens the **System group definitions** create panel.

4. Provide the following information.

#### **System group name**

Specify a 1- to 8-character name for the CICS system group. The name can contain alphabetic, numeric, or national characters. However, the first character must be alphabetic.

**Note:** The name of a CICS system group must be unique within the CICSplex identified as the context; it should not be the same as the name of another CICS system group, a CICS system, or the CICSplex itself.

#### **Description**

(Optional.) Specify a 1- to 30-character description of the CICS system group.

5. Click **Yes** to add the CICS system group definition to the data repository.

There is no limit to the number of CICS system groups you can associate with a CICSplex.

## **Working with CICS system definitions**

In order to be managed by CICSPlex SM, a CICS system must be associated with a CICSplex that is defined to CICSPlex SM.

### **Creating a CICS system definition**

Follow this procedure to create a CICS system definition and add it to the data repository.

1. Click **Topology administration views > System definitions** to open the **System definitions** tabular view .

This view displays a summary any CICS systems already defined to the CICSPlex.

- 2. If you want to use some of the information from an existing definition in the creation of your new definition, select an existing definition by selecting a check box in the **Record** column
- 3. Click the **Create** button.

This opens the **CICS system definitions** create screen. This is a large panel with attributes divided into groups.

- <span id="page-70-0"></span>4. Type in the required information. See ["CICS system definitions - CSYSDEF" on](#page-83-0)  [page 70](#page-83-0) for a description of the fields.
- 5. Click **Yes**.

The CICS system definition is added to the data repository and the **System definition** tabular view is redisplayed.

### **Adding a CICS system to a CICS system group using the Web User Interface**

Follow this procedure to add a CICS system definition to an existing CICS system group in the data repository.

1. Click **Topology administration views > System definitions** to open the **CICS system definitions** tabular view.

This view displays a summary of any CICS systems already defined to the CICSPlex.

2. Select one of the listed CICS system definitions and click **Add to CICS system group**.

This opens a new panel.

3. Specify the name of an existing CICS system group to which the CICS system is to be associated and click **Yes**.

The CICS system is added to the specified CICS system group and the **CICS system definitions** panel is redisplayed.

**Note:** If you are using the Business Application Services component, adding a CICS system to a CICS system group could result in inconsistent resource set or inconsistent scope errors. For information about this type of problem and how to resolve it, see *CICSPlex System Manager Managing Business Applications*.

# **Managing time period definitions**

A time period definition identifies a specific range of hours and minutes. These definitions are used with resource monitoring and real-time analysis to designate when specific actions are to start and stop.

### **Creating a time period definition**

Follow this procedure to create a time period definition in the data repository.

- 1. Click **Administration views > Topology administration views > Time periods**. This opens the **Time period definitions** tabular view, which displays a summary any time period definitions already defined.
- 2. If you want to use some of the information from an existing definition in the creation of your new definition, select an existing definition by selecting a check box in the **Record** column.
- 3. Click the **Create** action button.

This opens the **Time period definitions** create panel.

- 4. Provide the required information, as appropriate. See ["Time periods](#page-181-0)  [PERIODEF" on page 168](#page-181-0) for a description of the fields.
- 5. Click **Yes**.

The new time period definition is added to the data repository and the **Time period definitions** panel is redisplayed.

**Time zone codes:** 

<span id="page-71-0"></span>Time zone codes represent the single-character Greenwich codes, which are based on the 24 standard international time zones. Each code indicates the time zone's relationship to Greenwich Mean Time (GMT).

Table 6 identifies the time zone codes that you can use in a time period definition.

#### **Time zone setting in a period definition:**

When a period definition is for time zone A, all events controlled by that period definition become active at the same *clock* time, based upon the start time specified in the period definition, and the time zone, time zone adjustment, and daylight saving indicator within the entity (CMAS or CICS system).

 Similarly, events become inactive at the same *clock* time, based upon the end time specified in the period definition, and the time zone, time zone adjustment, and daylight saving indicator within the entity (CMAS, or CICS system).

When a period definition is for a time zone other than time zone A, all events controlled by that period definition become active at exactly the same *real time*, regardless of the time zone in which the events are occurring. The activation time is based upon the period definition's start time, time zone, and time zone adjustment. Similarly, events controlled by that period definition become inactive at the same *real time*, based upon the period definition's ending time, time zone, and time zone adjustment. For both activation and deactivation, the time zone specified refers to the standard time for that time zone, regardless of whether daylight saving time is in effect.

For more information about the time zone attributes and their use, see ["CICSPlex](#page-64-0)  [SM time zone attributes" on page 51.](#page-64-0) 

| Code | <b>GMT</b><br>offset | Description                        | Code | <b>GMT</b><br>offset | Description                  |
|------|----------------------|------------------------------------|------|----------------------|------------------------------|
| A    | n/a                  | Current local time*                | N    | $-12$                | (West of date line)          |
| B    | $+1$                 | Central European time              | O    | $-11$                | Bering standard time         |
|      | $+2$                 | Eastern Europe                     | P    | $-10$                | Hawaii standard time         |
| D    | $+3$                 | Arabia                             | Q    | -9                   | Alaska standard time         |
| E    | $+4$                 | Mauritius, United<br>Arab Emirates | R    | -8                   | Pacific standard time        |
| F    | $+5$                 | Pakistan                           | S    | $-7$                 | Mountain standard<br>time    |
| G    | $+6$                 | Bay of Bengal                      | T    | -6                   | Central standard time        |
| H    | $+7$                 | Thailand                           | U    | -5                   | Eastern standard time        |
| I    | $+8$                 | Philippines                        | V    | $-4$                 | Atlantic standard time       |
| J    | $+9$                 | Japan                              | W    | $-3$                 | Greenland                    |
| K    | $+10$                | Eastern Australia                  | X    | $-2$                 | Azores                       |
| L    | $+11$                | New Caledonia                      | Υ    | $-1$                 | West Africa                  |
| М    | $+12$                | New Zealand (East of<br>date line) | Z    | $\Omega$             | Greenwich mean time<br>(GMT) |

*Table 6. Time zone codes* 

**\*Note:** Time zone A can be specified only in a period definition

### **Working with MAS topology definitions**

This section describes how you can obtain information about active CICS systems using the **MASs known to CICSplex** (EYUSTARTMAS) view.
# **Stopping an active MAS**

Follow these steps to stop MAS agent code within an active CICS system.

1. Click **CICSPlex SM operations view > MASs known to CICSplex**.

This opens the **MASs known to CICSplex** tabular view, which displays information about CICS systems that are known to the CICSplex identified as the context.

- 2. Select one or more of the listed CICS systems.
- 3. Click **Stop** and confirm the action by clicking **Yes** on the confirmation screen.

**Note:** When the **Workload manager status field** for a CICS system contains **YES**, you may not be able to stop the MAS agent code. If the CICS system is acting as a requesting region, or, for enterprise beans, a routing region, with a dynamic routing program of EYU9XLOP, you cannot stop the MAS agent code. (To determine which CICS systems are acting as either requesting regions or, for enterprise beans, routing regions click **Active workload views > Target regions in an active workload**.)

If you want to stop the MAS agent code in a CICS system of this type, you must first change the dynamic routing program to something other than EYU9XLOP. (You can use the **CICS regions** view to change the dynamic routing program.)

#### **Related reference**

["MASs known to CICSplex - MAS" on page 91](#page-104-0) The **MASs known to CICSplex** (MAS) views display information about MASs known to CICSplex.

## **Updating an active MAS**

Follow this procedure to update an active MAS.

Any changes that you make to a CICS system definition take effect immediately. They remain in effect as long as the CICS system is active or until you change them again.

**Note:** If you turn on workload management, real-time analysis, or resource monitoring from these panels, their status will not be shown as active until the component is fully initialized.

1. Click **CICSPlex SM operations view > MASs known to CICSplex**.

This opens the **MASs known to CICSplex** (MAS) view, which displays information about CICS systems that are known to the CICSplex identified as the context.

2. Click on the **CICS system name** column of one of the listed active CICS systems to open the **MASs known to CICSplex** detail view. On this view you can update monitoring, RTA and WLM status of the selected active CICS system. You can also alter time zone and security attributes. See ["MASs known](#page-104-0)  [to CICSplex - MAS" on page 91](#page-104-0) for a description of the fields.

For more information about the Time Zone, Time Zone Offset, and Daylight Time attributes, see the description of CICSPlex SM time zone attributes in ["CICSPlex SM time zone attributes" on page 51.](#page-64-0) 

3. To apply the changes you have made to the active CICS system, click **Apply changes**. The changes take effect immediately and remain in effect until you change them or the CICS system stops.

# <span id="page-74-0"></span>**Chapter 6. Example tasks: configuration and topology**

This section includes examples of some typical setup-related tasks.

## **Establishing CMAS to CMAS connections**

If more than one CMAS is to be involved in the management of a CICSplex, you are recommended to create links between those CMASs. This example describes how to define links between two CMASs, CMSSYS1 and CMSSYS2, which will both be involved in managing the CICSplex PLXPROD1.

Note that you must define the CMAS to CMAS links *before* defining CICSplex PLXPROD1 to the CMASs. If you define PLXPROD1 to the CMASs before creating the CMAS to CMAS links, a duplicate maintenance point condition is raised and the CMAS to CMAS connection is terminated.

The CMASs are running on separate MVS images. You have to create two links, one from CMSSYS1 to CMSSYS2, and one from CMSSYS2 back to CMSSYS1. Both CMASs should be running while you define these links.

- 1. Display any existing CMAS to CMAS links defined from CMSSYS1.
	- a. From the main menu click **Administration views** > **CMAS configuration administration views** > **CMAS to CMAS link definitions** to open the **CMAS to CMAS link definitions** tabular view.
	- b. The context, which is displayed near the top of the tabular view, must be the CMAS for any configuration task. Start with CMSSYS1, if the context is not CMSSYS1, specify CMSSYS1 in the **CMAS context** field and click **Refresh**. The context is then fixed for all subsequent views and menus until changed.
- 2. Create a new CMAS to CMAS link.
	- a. Click **Create** to open the **CMAS to CMAS link definition** create view.
	- b. Provide the following information:

**Target CMAS**  CMSSY2 **Description**  Link to CMSSYS2 on system 2 **Target VTAM application ID**  CMSSYS2 **Target system ID**  CM2B **Link protocol**  LU62 **Send buffer size**  4060 **Receive buffer size**  4060 **Type of attach-time security to be used**  LOCAL

Other fields can remain blank.

c. Click **Yes** to confirm.

The **CMAS to CMAS link definition** view is redisplayed, and includes an entry for the link you have just created. This confirms that the link from CMSSYS1 to CMSSYS2 has been defined in the data repository of CMSSYS1. Now you have to create the corresponding link from CMSSYS2 to CMSSYS1.

3. Change the context.

From the **CMAS to CMAS link definitions** view, type CMSSYS2 into the **CMAS context** field and click **Refresh**. (Remember that you need to store this definition in CMSSYS2's data repository, and so CMSSYS2 must be the context.)

The **CMAS to CMAS link definitions** view is refreshed to show any CMAS to CMAS links that have already been defined to CMSSYS2.

4. Repeat step [2 on page 61,](#page-74-0) using appropriate data for a link from CMASSYS2 to CMASSYS1.

A two-way link has now been created between CMSSYS1 and CMSSYS2. The link is available immediately: you do not have to restart the CMASs first. When the CMASs are restarted the required definitions are created automatically during the CMAS startup.

**Note:** With MRO connections, this can result in a transient error (message DFHIR3788, return code X'68') if the connection has not yet been created on the remote CMAS. The error should resolve itself automatically once the connection has been created.

## **Creating time period definitions**

Some CICSPlex SM functions can be activated and deactivated automatically at specific times.

For example, you can tell CICSPlex SM to install a particular monitor definition at 10:45 and remove it at 15.00. You define these from-and-to times to CICSPlex SM via time period definitions. It is a good idea to create some standard time period definitions when you first define your CICSplex configuration to CICSPlex SM.

In this example, you will see how to create typical time period definitions for the prime shift, for the lunch period, and for the evening hours.

- 1. Display any time period definitions already defined for PLXPROD1.
	- a. From the main menu click **Administration views** —> **Monitor administration views** —> **Time periods** to open the **Time period definitions** tabular view.
	- b. If the context is not PLXPROD1, specify PLXPROD1 in the **Context** field and click **Refresh**. The context is then fixed for all subsequent views and menus until changed.
- 2. Create a new time period definition.
	- a. Click **Create** to open the **Time period definitions** create view.
		- b. Provide the following information: **Name** PDFPRIME **Description**  Prime shift **Start time**  08:30 **End time**  18:00

**Time zone** 

```
R
```
**Time zone adjustment factor** 

 $\Omega$ 

**Note:** As you are creating this definition for a standard time zone, you do not need to specify a zone adjustment.

- c. Click **Yes** to confirm. The **Time period definitions** tabular view is redisplayed showing an entry for PDFPRIME.
- 3. Create a second time period definition.
	- a. Select the entry for PDFPRIME in the **Time period definitions** view, and click **Create**. The create time period definition panel is displayed, showing values from the PDFPRIME time period definition.
	- b. Type PDFLUNCH in the **Name** field, 12:00 in the **Start time** field, 14:30 in the **End time** field, and "Lunch time" in the **Description** field. The two time zone fields are as they were for PDFPRIME.
	- c. Click **Yes** to confirm. The **Time period definitions** view is redisplayed.
- 4. Repeat step 3 to create a time period definition called PDFEVENG, with a Start Time of 17:30 and an End Time of 23:59.
- 5. Update a time period definition.

Suppose that now you want to alter the PDFPRIME definition to change the end time to 17:30. On the **Time period definitions** view, select the entry for PDFPRIME and click **Update**. Overtype the **End time** value with 17:30 and click **Yes**. The change takes effect immediately, and the **Time period definitions**  view is redisplayed showing the updated definition.

# **Organizing CICS systems into groups**

CICS system groups are a basic building block of the CICSPlex SM configuration.

The context is then fixed for all subsequent views and menus until changed.

- 1. Create a new CICS system group.
	- a. Click **Create** to open the **System group definitions** create view.
	- b. Provide the following information:

**System group name**  CSGAORS1 **Description**  AORs PA01, PA02, PA03

- c. Click **Yes**. The **System group definition** tabular view is redisplayed showing an entry for the new group.
- 2. Add CICS systems to the new CICS system group.
	- a. From the **CICSPlex SM operations views menu** open the **CICS system definition** tabular view.
	- b. Select the entry for CICSPA0 and click **Add to CICS system group**.
	- c. In the **Group which member will join** field type in CICSPA01 and click **Yes**. The CICS system CICSPA01 is added to the CSGAORS1 group and the **CICS system definition** tabular view is redisplayed .

You have two more systems (CICSPA02 and CICSPA03) to add to the group, so need to repeat this step (step 2) twice more.

3. If you want to check when you have finished that CICSGRP contains the correct systems, open the **System group definition** tabular view and click on CICSGRP in the **System group name** field. The **System group definitions**  detailed view is displayed. Select **CICS systems in this CICS system group** to open the **CICS system to system group links** view.

4. Update the CICS system group.

If you want to remove CICS system CICSPA02 from the group, open the **CICS system to system group links** view and select the entry for CICSPA02. Click **Remove**. The **Remove** confirmation panel is displayed. Click **Yes** to confirm the operation.

The **CICS system to system group links** view is redisplayed, showing CICS systems that are still defined as members of CSGAORS1. The list does not include CICSPA02.

#### **Enabling a CMAS to send generic alerts to NetView**

This example task is part of a larger, real-time analysis task that requires you to update a CMAS definition. This example illustrates only the CMAS-related part of the task.

If you want CICSPlex SM to send SNA generic alerts to NetView<sup>®</sup>, the NetView program to program interface (PPI) must be activated in the relevant CMAS. (This is the CMAS on the same MVS image as the NetView instance.) This example shows how to activate the NetView PPI in a given CMAS, CMSSYS1.

- 1. First, check that the context is correct (CMSSYS1 in this example). If it is not, change the context field to CMSSYS1 in the current view and click **Set**. The context is then fixed for all subsequent views and menus until changed.
- 2. Display the CMAS definition.
	- a. From the main menu click **CICSPlex SM operations views** —> **CMASs known to local CMAS** to open the **CMASs known to local CMAS** tabular view.
	- b. If the context is not CMSSYS1, specify CMSSYS1 in the **Context** field and click **Refresh**. The context is then fixed for all subsequent views and menus until changed.
	- c. Locate the entry for CMSSYS1 and click **Local** in the **Type of access** field to open the **CMAS detail** view.
- 3. Update the CMAS definition.

On the **CMAS detail** view locate the **Netview PPI to be used** field and change the entry from **No** to **Yes**. Scroll to the bottom of the view and click **Apply changes**. The view is redisplayed, showing the updated value. The NetView PPI interface is now activated.

# **Chapter 7. Tracing CMAS components**

CMAS component tracing is provided for the use of IBM service personnel. CMAS trace settings are normally not active. Activating tracing may have an adverse effect on performance.

You use the **CMAS detail** (EYUSTARTCMAS.TRACE) view to control the amount of tracing that occurs in a CMAS. For information about how to access and use this view, see *CICSPlex System Manager Problem Determination*.

# **Chapter 8. Tracing MAS components**

MAS component tracing is provided for the use of IBM service personnel. CMAS trace settings are normally not active. Activating tracing may have an adverse effect on performance.

You use the **MASs known to CICSplex** (EYUSTARTMAS.TRACE) view to control the tracing that occurs in a MAS. To open this view:

- 1. Click **CICSPlex SM operations views > MASs known to CICSplex** to open the tabular view.
- 2. Select a CICS system in the in the **CICS system name** column and click to open the **MASs known to CICSplex** detail view.
- 3. At the bottom of the detail view, click **Trace details (Alter trace flag settings only when asked to by IBM System Support Center personnel)**.

For details, see *CICSPlex System Manager Problem Determination*.

# **Chapter 9. CICSPlex SM operations views**

The CICSPlex SM operations views allow you to configure and maintain CICSPlex SM.

# **System groups - CSYSGRP**

A CICSPlex SM Topology Definition that describes a CICS system group, which is used to set the scope for a CICSplex.

#### **Supplied views**

To access from the main menu, click:

#### **Administration views > Topology administration views > System groups**

*Table 7. Views in the supplied* **System group definitions** *(CSYSGRP) view set* 

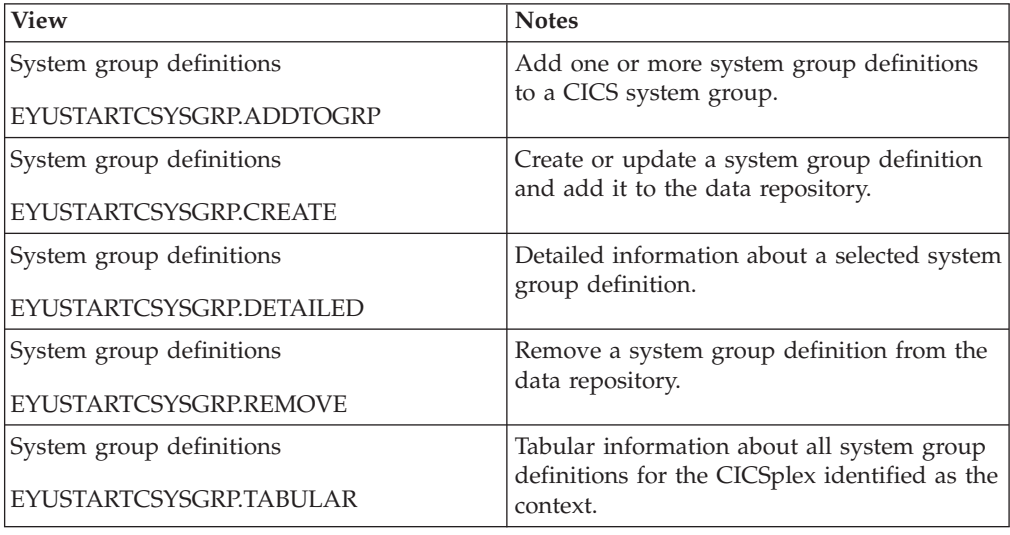

#### **Actions**

*Table 8. Actions available for CSYSGRP views* 

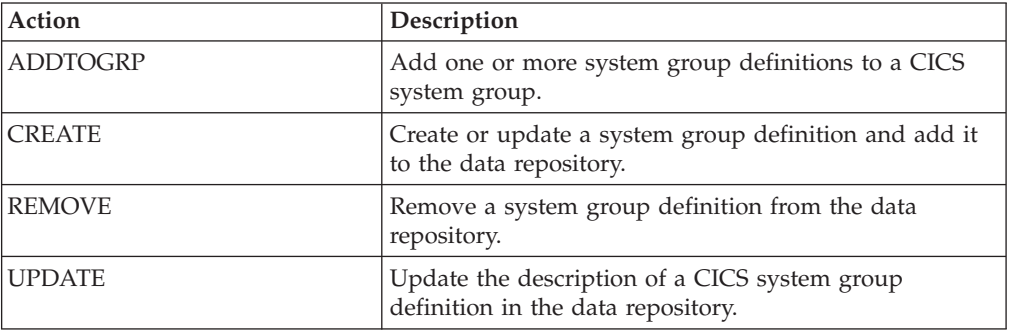

## **Fields**

*Table 9. Fields in CSYSGRP views* 

| Field                                   | Attribute name      | Description                                                                                                    |
|-----------------------------------------|---------------------|----------------------------------------------------------------------------------------------------|
| Last modification agent                 | <b>CHANGEAGENT</b>  | The change agent identifier that<br>made the last modification.<br>DREPAPI - Resource was last<br>changed by a CICSPlex SM<br>API command. |
| Last modification agent release         | <b>CHANGEAGREL</b>  | The CICS release level of the<br>agent that made the last<br>modification.                                                                 |
| Last time the definition was<br>changed | <b>CHANGETIME</b>   | The local date and time when<br>the definition was last changed.                                                                           |
| Last modification user ID               | <b>CHANGEUSRID</b>  | The user ID that made the last<br>modification.                                                                                            |
| Time created                            | <b>CREATETIME</b>   | The local time when the<br>definition was created.                                                                                         |
| Description                             | <b>DESC</b>         | A 1- to 58-character description<br>of the system group.                                                                                   |
| Description code page                   | <b>DESCCODEPAGE</b> | The code page of the description<br>field.                                                                                                 |
| System group name                       | <b>GROUP</b>        | The name of the system group.                                                                                                    |

# **CICS system definitions - CSYSDEF**

A CPSM Topology Definition that describes a CICS system to be managed as part of a CICSPlex.

## **Supplied views**

To access from the main menu, click:

#### **Administration views > CICS system links and related resources > CICS system definitions**

*Table 10. Views in the supplied* **CICS system definitions** *(CSYSDEF) view set* 

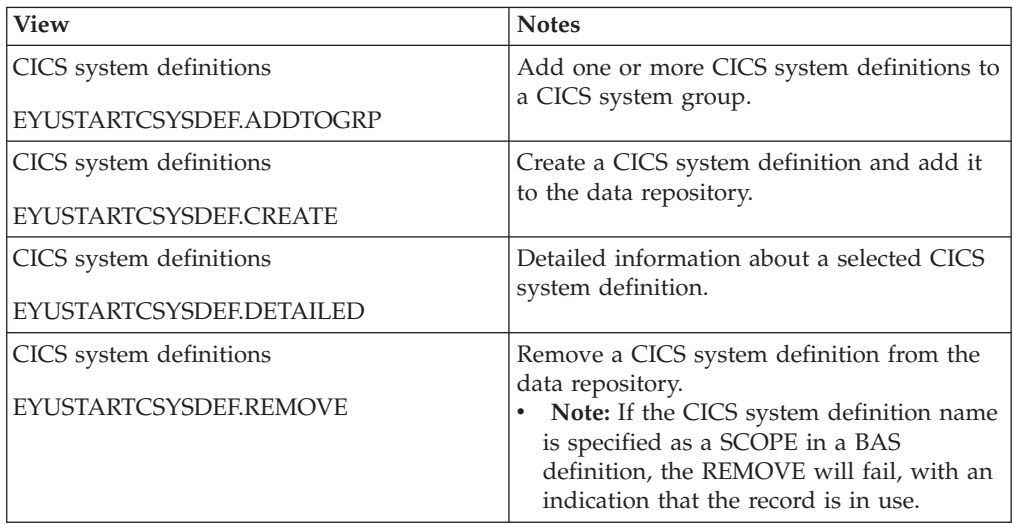

*Table 10. Views in the supplied* **CICS system definitions** *(CSYSDEF) view set (continued)* 

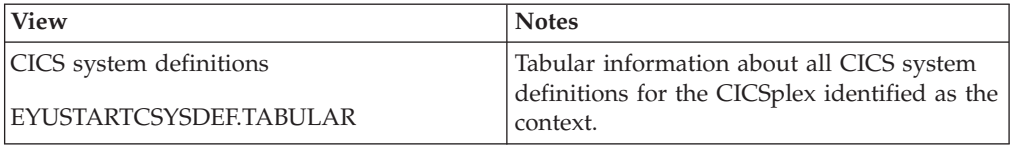

## **Actions**

*Table 11. Actions available for CSYSDEF views* 

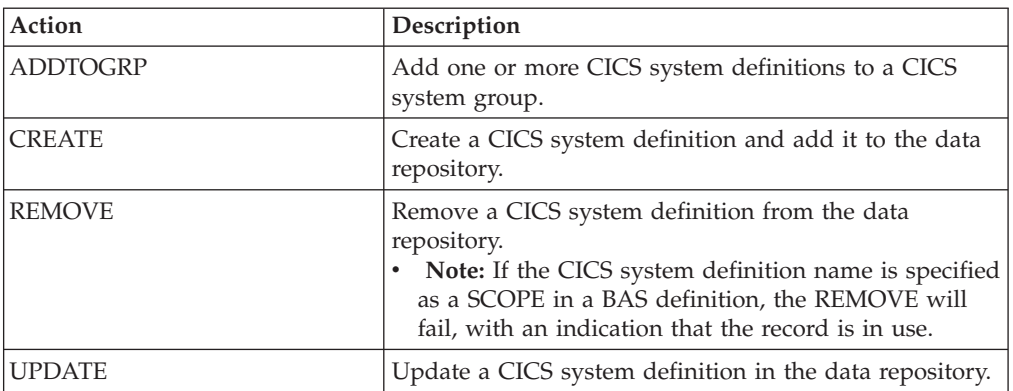

## **Fields**

*Table 12. Fields in CSYSDEF views* 

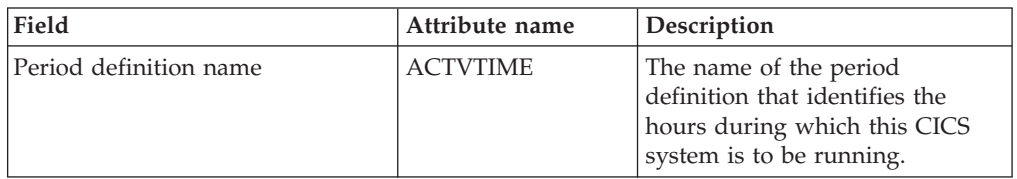

| Field                        | Attribute name  | Description                                                                                                    |
|------------------------------|-----------------|----------------------------------------------------------------------------------------------------|
| BAS install failure action   | AINSFAIL        | Indicates the action to be taken<br>in the event of a BAS install<br>failure. Options are:<br>• CONTINUE<br>- Continue installing other<br>resources.<br>· NORMAL<br>- Shut down the CICS<br>system normally.<br>• PROMPT<br>- Prompt the operator<br>console for an action. The<br>resource installation process<br>in the CICS system is<br>suspended until the<br>operator responds, but all<br>other MAS processing<br>continues.<br><b>TERMINATE</b><br>- Terminate the resource<br>installation process. No<br>more resources are<br>installed. Any resources<br>that were successfully<br>installed are not removed.<br>• IMMEDIATE<br>Shut down the CICS<br>system immediately. |
| Application ID               | <b>APPLID</b>   | The application ID of a CICS<br>system is the name by which it<br>is known in the<br>intercommunication network;<br>that is, its netname.                                                                                                    |
| Install BAS resources option | <b>AUTOINST</b> | Indicates whether resources<br>associated with the system<br>through a resource description<br>should be automatically installed<br>when the MAS connects to the<br>CMAS:<br><b>ALWAYS</b> - Install resources<br>every time the MAS connects<br>after a CICS startup.<br>• COLDONLY - Install<br>resources only when the MAS<br>connects after a CICS INITIAL<br>or COLD start.<br><b>NEVER</b> - Resources should<br>never be automatically<br>installed in this CICS system.<br>• WARMONLY - Install<br>resources only when the MAS<br>connects after a CICS warm<br>start or emergency restart<br>(AUTO).                                                                           |

*Table 12. Fields in CSYSDEF views (continued)* 

| Field                           | Attribute name    | Description                                                                                                    |
|---------------------------------|-------------------|----------------------------------------------------------------------------------------------------|
| RS server bottom tier           | <b>BOTRSUPD</b>   | For sysplex optimized<br>workloads, this value is<br>converted from a task load<br>percentage to an actual task<br>count. That count will be used to<br>define the bottom tier task load<br>range (from zero up to this<br>value).                                                                                                    |
|                                 |                   | The value range is from 1 to 25,<br>or INHERIT.<br>A value of INHERIT means<br>assign the value that is<br>specified for this attribute in<br>the parent CICSplex definition<br>(CPLEXDEF) object for this<br>CICS region. This is the<br>default setting for this<br>attribute.<br>Values between 1 and 25 are<br>applied as an arithmetic<br>percentage to a region's<br>MAXTASKS setting. The task<br>count value from zero up to<br>this value is deemed to be the<br>task load bottom tier. If the<br>task load in a region falls into<br>this range, then it will be<br>broadcast to the coupling<br>facility for every change in the<br>load. Once the load reaches<br>this value, then the RS server<br>update frequency task rules<br>will be activated. |
|                                 |                   | The default value is 1%. You<br>should only change this value<br>after giving consideration to the<br>impact that the change may have<br>on your workload and coupling<br>facility throughput. Any change<br>to this value will be applied at<br>the next region startup.                                                                                                    |
| Last modification agent         | CHANGEAGENT       | The change agent identifier that<br>made the last modification.<br>DREPAPI - Resource was last<br>changed by a CICSPlex SM<br>API command.<br>DREPBATCH - Changed by a<br>CICSPlex SM utility.                                                                                                    |
| Last modification agent release | CHANGEAGREL       | The CICS release level of the<br>agent that made the last<br>modification.                                                                                                    |
| Last modification               | <b>CHANGETIME</b> | The local time when the<br>definition was last changed.                                                                                                    |

*Table 12. Fields in CSYSDEF views (continued)* 

| Field                                         | Attribute name     | Description                                                                                                    |
|-----------------------------------------------|--------------------|----------------------------------------------------------------------------------------------------|
| Last modification user ID                     | <b>CHANGEUSRID</b> | The user ID that made the last<br>modification.                                                                                                    |
| Sample interval for CICS region<br>monitoring | <b>CICSSAMP</b>    | The number of seconds in the<br>range 1 - 86400 that CICSPlex<br>SM is to wait between requests<br>to collect sample data for the<br>named type of monitoring. A<br>value of INHERIT means that<br>the CICS system uses the value<br>specified with its associated<br>monitor specification.                                                                                                    |
| Sample interval for connection<br>monitoring  | <b>CONNSAMP</b>    | The number of seconds in the<br>range 1 - 86400 that CICSPlex<br>SM is to wait between requests<br>to collect sample data for the<br>named type of monitoring. A<br>value of INHERIT means that<br>the CICS system uses the value<br>specified with its associated<br>monitor specification.                                                                                                    |
| <b>CSYSDEF</b> context                        | <b>CONTEXT</b>     | This is an output only field,<br>identifying the CICSplex context<br>for a query. It is required to<br>enable the Hyperlinks on the<br><b>UPDATERS and READRS</b><br>attributes.                                                                                                    |
| Time created                                  | <b>CREATETIME</b>  | The local time when the<br>definition was created.                                                                                                    |
| Daylight saving time in effect                | <b>DAYLGHTSV</b>   | Indicates whether you are<br>currently recognizing daylight<br>saving time. Specify:<br>YES - Recognize daylight<br>saving time.<br>• NO - Do not recognize<br>daylight saving time.<br><b>INHERIT</b> - to inherit the<br>value assigned to the CMAS<br>to which this CICS system is<br>connected when active. When<br>this CICS system is inactive,<br>the value is inherited from the<br>CMAS assigned the task of<br>monitoring the availability of<br>this CICS system. INHERIT<br>can only be specified if both<br>the Time zone (TMEZONE)<br>and Time zone offset<br>(TMEZONEO) values are<br><b>INHERIT.</b> |

*Table 12. Fields in CSYSDEF views (continued)* 

| Field                                          | Attribute name  | Description                                                                                                    |
|------------------------------------------------|-----------------|----------------------------------------------------------------------------------------------------|
| Sample interval for DB2/DBCTRL<br>monitoring   | <b>DBXSAMP</b>  | The number of seconds in the<br>range 1 - 86400 that CICSPlex<br>SM is to wait between requests<br>to collect sample data for the<br>named type of monitoring. A<br>value of INHERIT means that<br>the CICS system uses the value<br>specified with its associated<br>monitor specification.                                                                                                    |
| Description                                    | <b>DESC</b>     | A 1 to 58-character description of<br>the CICS system definition.                                                                                                    |
| Description code page                          | DESCCODEPAGE    | The code page of the description<br>field.                                                                                                    |
| AOR dynamic routing mode                       | <b>DYNROUTE</b> | Indicates whether or not this<br>CICS system is to be active as a<br>target region and accept work<br>for the workload for which it is<br>a target at CICS startup.<br><b>YES</b> - The CICS system is to<br>be an active target and accept<br>work for the workload for<br>which it is a target at CICS<br>startup.<br>• NO - The CICS system is not<br>a target region, or the CICS<br>system is to be quiesced and<br>will not accept work for the<br>workload for which it is a<br>target at CICS startup.<br>The Target region in active<br>workload<br>(EYUSTARTWLMAWAOR) view<br>may be used to Activate or<br>Quiesce target regions in a<br>workload.<br>A target region would normally<br>have this option set to YES. A<br>routing region may have this<br>option set to YES, if it is also<br>acting as a target region in the<br>workload. |
| Sample interval for file monitoring   FILESAMP |                 | The number of seconds in the<br>range 1 - 86400 that CICSPlex<br>SM is to wait between requests<br>to collect sample data for the<br>named type of monitoring. A<br>value of INHERIT means that<br>the CICS system uses the value<br>specified with its associated<br>monitor specification.                                                                                                    |

*Table 12. Fields in CSYSDEF views (continued)* 

| Field                                           | Attribute name   | Description                                                                                                    |
|-------------------------------------------------|------------------|----------------------------------------------------------------------------------------------------|
| Sample interval for global region<br>monitoring | <b>GLBLSAMP</b>  | The number of seconds in the<br>range 1 - 86400 that CICSPlex<br>SM is to wait between requests<br>to collect sample data for the<br>named type of monitoring. A<br>value of INHERIT means that<br>the CICS system uses the value<br>specified with its associated<br>monitor specification.                                                                                                    |
| Host name                                       | <b>HOST</b>      | The 116-character host name of<br>the system decimal IPv4 address<br>(for example, 9.20.181.3), or its<br>colon hexadecimal IPv6 address<br>(for example<br>ABCD:EF01::2345:6789). If an<br>IPv4 address is entered as an<br>IPv4 compatible IPv6 address<br>(deprecated) or an IPv4 mapped<br>IPv6 address (for example<br>::FFFF:1.2.3.4) it is converted to a<br>standard IPv4 dotted decimal<br>address. IPv6 addresses should<br>not be used for CICS Transaction<br>Server for z/OS, Version 3<br>Release 2 and earlier releases.<br>This is used for IPIC SYSLINK<br>connections. |
| Sample interval for journal<br>monitoring       | <b>JRNLSAMP</b>  | The number of seconds in the<br>range 1 - 86400 that CICSPlex<br>SM is to wait between requests<br>to collect sample data for the<br>named type of monitoring. A<br>value of INHERIT means that<br>the CICS system uses the value<br>specified with its associated<br>monitor specification.                                                                                                    |
| Monitoring status                               | <b>MONSTATUS</b> | Indicates whether resource<br>monitoring is to be active when<br>this CICS system is started.<br>Specify:<br>YES - Resource monitoring is<br>to be active. For this to occur,<br>the CICS system must be<br>associated with a monitor<br>specification.<br>• NO - Resource monitoring is<br>not to be active.<br><b>INHERIT</b> - Inherit the value<br>specified with the monitor<br>specification to which this<br>CICS system is associated.                                                                                                    |

*Table 12. Fields in CSYSDEF views (continued)* 

| Field                                        | Attribute name   | Description                                                                                                    |
|----------------------------------------------|------------------|----------------------------------------------------------------------------------------------------|
| Maintenance point CMAS id                    | <b>MPCMASID</b>  | This is an output only field,<br>identifying the maintenance<br>point CMAS for the CICSplex. It<br>is required to enable the<br>Hyperlinks on the UPDATERS<br>and READRS attributes.                                                                                                    |
| Action for CICS-at-maximum-<br>tasks event   | <b>MXTACTION</b> | The name of the action<br>definition to be used when<br>generating a notification about<br>the named condition. Specify *<br>to inherit the action definition<br>from the analysis specification.                                                                                                    |
| Severity for CICS-at-maximum-<br>tasks event | <b>MXTSEV</b>    | The severity level that is to be<br>associated with the named<br>condition. The options are:<br>VLS - Very low severe<br>LS - Low severe<br>• LW - Low warning<br>HW - High warning<br><b>HS</b> - High severe<br>• VHS - Very high severe<br>• NO - The condition is not to<br>be monitored<br>• <b>INHERIT</b> - Derive the<br>severity from the analysis<br>specification<br>• N_A - The default severity<br>level for this condition is to be<br>used |
| CICS system definition name                  | <b>NAME</b>      | The 1- to 8-character name for<br>the CICS system to be associated<br>with the CICSplex identified as<br>the context.                                                                                                    |
| Network ID                                   | <b>NETWORKID</b> | The network ID of the system.<br>NETWORKID is used in<br>combination with the APPLID<br>option to ensure unique naming<br>for connecting systems via IPIC.<br>This is used for IPIC SYSLINK<br>connections.                                                                                                    |
| Port number                                  | PORT             | A decimal number, in the range<br>1 through 65535, specifying the<br>port number to be used for<br>outbound requests on this IPIC<br>connection. That is, the number<br>of the port on which the remote<br>system will be listening. This is<br>used for IPIC SYSLINK<br>connections.                                                                                                    |

*Table 12. Fields in CSYSDEF views (continued)* 

| Field                                     | Attribute name  | Description                                                                                                    |
|-------------------------------------------|-----------------|----------------------------------------------------------------------------------------------------|
| Primary CMAS name                         | <b>PRICMAS</b>  | The name of the CMAS that is<br>assigned the task of monitoring<br>the availability of this CICS<br>system. When the CICS system<br>is part of a CICSplex that is<br>managed by a single CMAS,<br>specify the name of that CMAS.<br>When multiple CMASs<br>participate in managing the<br>CICSplex, identify the CMAS to<br>which the CICS system normally<br>connects. Naming a CMAS does<br>not prevent the CICS system<br>from connecting to another<br>CMAS when, for example, the<br>primary CMAS is not available. |
| Sample interval for program<br>monitoring | <b>PROGSAMP</b> | The number of seconds in the<br>range 1 - 86400 that CICSPlex<br>SM is to wait between requests<br>to collect sample data for the<br>named type of monitoring. A<br>value of INHERIT means that<br>the CICS system uses the value<br>specified with its associated<br>monitor specification.                                                                                                    |

*Table 12. Fields in CSYSDEF views (continued)* 

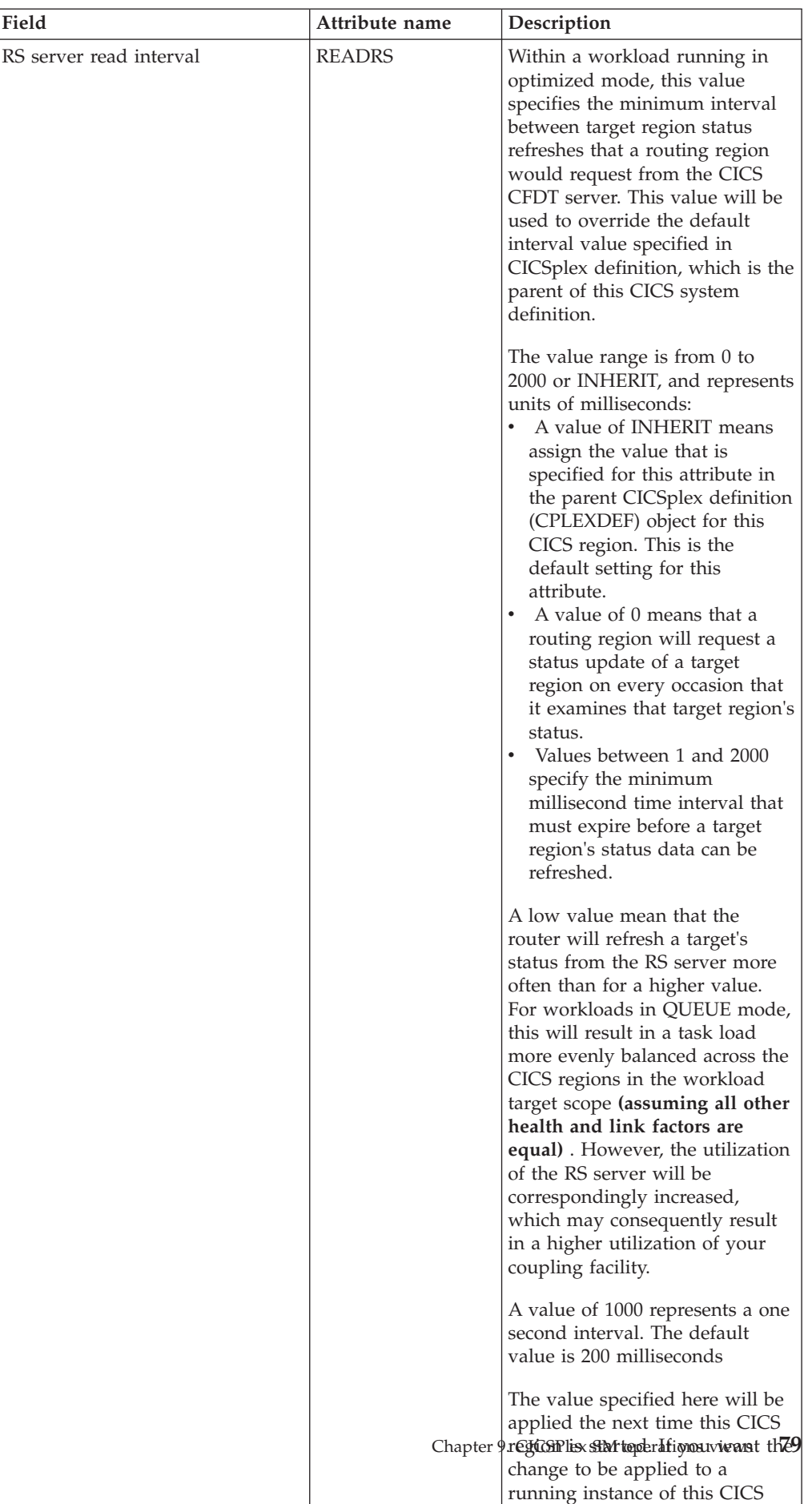

region, then it may be changed

*Table 12. Fields in CSYSDEF views (continued)* 

| Field                                                 | Attribute name   | Description                                                                                                    |
|-------------------------------------------------------|------------------|----------------------------------------------------------------------------------------------------|
| Time data is kept after monitoring<br>stops (minutes) | <b>RETENTION</b> | The number of minutes collected<br>data is to be kept after resource<br>monitoring stops. (Resource<br>monitoring stops when the CICS<br>system stops or when the MAS<br>view command is used to stop<br>resource monitoring for the CICS<br>system.) The retention period<br>can be:<br>• 1 - 1440<br>- Collected data is to be kept<br>the specified number of<br>minutes.<br>$\theta$<br>- Collected data is not to be<br>kept.<br><b>INHERIT</b><br>The CICS system is to use<br>the value specified with its<br>associated monitor<br>specification.                                                                                                    |
| Real time analysis status                             | <b>RTASTATUS</b> | Indicates whether or not the<br>system availability monitoring<br>(SAM) and MAS resource<br>monitoring (MRM) components<br>of real-time analysis are to be<br>active when this CICS system is<br>started.<br>• YES - System availability<br>monitoring and MAS resource<br>monitoring are active.<br><b>NO</b> - No RTA monitoring is<br>active. If the MAS has just<br>been initialized or has been<br>updated to turn analysis on,<br>NO is displayed until RTA is<br>fully initialized.<br><b>SAM</b> - System availability<br>monitoring is active.<br><b>MRM</b> - MAS resource<br>monitoring is active.<br>N/A - The MAS is not<br>connected to its CMAS (the<br>MAS Status field shows<br>INACTIVE). |
| Action for system availability<br>monitoring event    | <b>SAMACTION</b> | The name of the action<br>definition to be used when<br>generating a notification about<br>the named condition. Specify *<br>to inherit the action definition<br>from the analysis specification.                                                                                                    |

*Table 12. Fields in CSYSDEF views (continued)* 

| Field                                                | Attribute name   | Description                                                                                                    |
|------------------------------------------------------|------------------|----------------------------------------------------------------------------------------------------|
| Severity for system availability<br>monitoring event | <b>SAMSEV</b>    | The severity level that is to be<br>associated with the named<br>condition. The options are:<br>VLS - Very low severe<br>LS - Low severe<br>LW - Low warning<br>HW - High warning<br>HS - High severe<br>VHS - Very high severe<br>NO - The condition is not to<br>be monitored<br><b>INHERIT</b> - Derive the<br>severity from the analysis<br>specification<br>N_A - The default severity<br>level for this condition is to be<br>used               |
| Action for system dump event                         | <b>SDMACTION</b> | The name of the action<br>definition to be used when<br>generating a notification about<br>the named condition. Specify *<br>to inherit the action definition<br>from the analysis specification.                                                                                                    |
| Severity for system dump event                       | <b>SDMSEV</b>    | The severity level that is to be<br>associated with the named<br>condition. The options are:<br>VLS - Very low severe<br><b>LS</b> - Low severe<br>LW - Low warning<br>HW - High warning<br>HS - High severe<br>VHS - Very high severe<br>NO - The condition is not to<br>be monitored<br><b>INHERIT</b> - Derive the<br>severity from the analysis<br>specification<br>N_A - The default severity<br>level for this condition is to be<br>used        |
| Exemption from simulated<br>security checks          | <b>SECBYPASS</b> | Indicates whether CICSPlex SM<br>Exemption security is active for<br>this CICS system. Exemption<br>security allows simulated CICS<br>security checks to be bypassed.<br>YES - Exemption security is<br>active for this CICS system.<br>NO - Exemption security is<br>not active for this CICS<br>system.<br>• INHERIT - Inherit the<br>Security checking exemption<br>value assigned to the<br>CICSplex with which this<br>CICS system is associated. |

*Table 12. Fields in CSYSDEF views (continued)* 

| Field                                               | Attribute name   | Description                                                                                                    |
|-----------------------------------------------------|------------------|----------------------------------------------------------------------------------------------------|
| Simulated CICS-command<br>security checking status  | <b>SECCMDCHK</b> | Indicates whether or not<br>CICSPlex SM security checking<br>is to simulate CICS command<br>checking for this CICS system.<br>Specify:<br>• YES - Simulate CICS<br>command checking for this<br>CICS system.<br>• NO - Do not simulate CICS<br>command checking for this<br>CICS system.<br><b>INHERIT</b> - Inherit the value<br>assigned to the CICSplex with<br>which this CICS system is<br>associated.                                                  |
| Simulated CICS-resource security<br>checking status | <b>SECRESCHK</b> | Indicates whether CICSPlex SM<br>security checking is to simulate<br>CICS resource checking for this<br>CICS system. Specify:<br>• YES - Simulate CICS resource<br>checking for this CICS system.<br>NO - Do not simulate CICS<br>resource checking for this<br>CICS system.<br>• INHERIT - Inherit the value<br>assigned to the CICSplex with<br>which this CICS system is<br>associated.                                                                   |
| Action for short on storage (SOS)<br>event          | <b>SOSACTION</b> | The name of the action<br>definition to be used when<br>generating a notification about<br>the named condition. Specify *<br>to inherit the action definition<br>from the analysis specification.                                                                                                    |
| Severity for short-on-storage (SOS)<br>event        | SOSSEV           | The severity level that is to be<br>associated with the named<br>condition. The options are:<br>VLS - Very low severe<br>LS - Low severe<br><b>LW</b> - Low warning<br>HW - High warning<br>HS - High severe<br>VHS - Very high severe<br>$\bullet$<br>NO - The condition is not to<br>be monitored<br><b>INHERIT</b> - Derive the<br>severity from the analysis<br>specification<br>N_A - The default severity<br>level for this condition is to be<br>used |

*Table 12. Fields in CSYSDEF views (continued)* 

| Field                                  | Attribute name   | Description                                                                                                    |
|----------------------------------------|------------------|----------------------------------------------------------------------------------------------------|
| Action for CICS-stalled event          | <b>STLACTION</b> | The name of the action<br>definition to be used when<br>generating a notification about<br>the named condition. Specify *<br>to inherit the action definition<br>from the analysis specification.                                                                                                    |
| Severity for CICS-stalled event        | <b>STLSEV</b>    | The severity level that is to be<br>associated with the named<br>condition. The options are:<br>VLS - Very low severe<br>LS - Low severe<br>LW - Low warning<br>HW - High warning<br>HS - High severe<br>VHS - Very high severe<br>NO - The condition is not to<br>be monitored<br><b>INHERIT</b> - Derive the<br>severity from the analysis<br>specification<br>• N_A - The default severity<br>level for this condition is to be<br>used   |
| System ID                              | <b>SYSID</b>     | The 4-character system ID of the<br>CICS system. The value specified<br>must match the CICS SYSIDNT<br>SIT operand or override.                                                                                                    |
| Action for transaction dump event      | <b>TDMACTION</b> | The name of the action<br>definition to be used when<br>generating a notification about<br>the named condition. Specify *<br>to inherit the action definition<br>from the analysis specification.                                                                                                    |
| Severity for transaction dump<br>event | <b>TDMSEV</b>    | The severity level that is to be<br>associated with the named<br>condition. The options are:<br>• VLS - Very low severe<br>LS - Low severe<br>LW - Low warning<br>HW - High warning<br>HS - High severe<br>VHS - Very high severe<br>NO - The condition is not to<br>be monitored<br><b>INHERIT</b> - Derive the<br>severity from the analysis<br>specification<br>• N_A - The default severity<br>level for this condition is to be<br>used |

*Table 12. Fields in CSYSDEF views (continued)* 

| Field                                      | Attribute name  | Description                                                                                                    |
|--------------------------------------------|-----------------|----------------------------------------------------------------------------------------------------|
| Sample interval for TDQ<br>monitoring      | <b>TDQSAMP</b>  | The number of seconds in the<br>range 1 - 86400 that CICSPlex<br>SM is to wait between requests<br>to collect sample data for the<br>named type of monitoring. A<br>value of INHERIT means that<br>the CICS system uses the value<br>specified with its associated<br>monitor specification.                                                                                                    |
| Sample interval for terminal<br>monitoring | <b>TERMSAMP</b> | The number of seconds in the<br>range 1 - 86400 that CICSPlex<br>SM is to wait between requests<br>to collect sample data for the<br>named type of monitoring. A<br>value of INHERIT means that<br>the CICS system uses the value<br>specified with its associated<br>monitor specification.                                                                                                    |
| Time zone offset                           | <b>TMEZONE</b>  | The time zone in which this<br>CICS system is located. Specify:<br>A time zone code letter in the<br>range B through Z. For details<br>of the time zone codes, see<br>table 'Time zone codes' in the<br>CICSPlex SM Administration<br>manual.<br>INHERIT - to inherit the time<br>$\bullet$<br>zone assigned to the CMAS to<br>which this CICS system is<br>connected when active. When<br>this CICS system is inactive,<br>the time zone is inherited<br>from the CMAS assigned the<br>task of monitoring the<br>availability of this CICS<br>system. INHERIT can only be<br>specified if both the Time zone<br>offset (TMEZONEO) is<br>INHERIT and daylight saving<br>time (DAYLGHTSV) is<br><b>INHERIT.</b> |

*Table 12. Fields in CSYSDEF views (continued)* 

| Field            | Attribute name  | Description                                                                                                    |
|------------------|-----------------|----------------------------------------------------------------------------------------------------|
| Time zone offset | <b>TMEZONEO</b> | The adjustment value that is to<br>be applied to the computed time.<br>This value is used to resolve<br>time references in areas that do<br>not use a standard zone. Specify:<br>A value between 0 and 59 to<br>identify the number of<br>minutes to be added to the<br>time for that time zone (for<br>areas that do not use a<br>standard time zone).<br>INHERIT - to inherit the time<br>zone offset assigned to the<br>CMAS to which this CICS<br>system is connected when<br>active. When this CICS system<br>is inactive, the time zone<br>offset is inherited from the<br>CMAS assigned the task of<br>monitoring the availability of<br>this CICS system. INHERIT<br>can only be specified if both<br>the Time zone (TMEZONE) is<br>INHERIT and daylight saving<br>time (DAYLGHTSV) is<br><b>INHERIT.</b> |

*Table 12. Fields in CSYSDEF views (continued)* 

| Field              | Attribute name  | Description                                                                                                    |
|--------------------|-----------------|----------------------------------------------------------------------------------------------------|
| RS server top tier | <b>TOPRSUPD</b> | For sysplex optimized<br>workloads, this value is<br>converted from a task load<br>percentage to an actual task<br>count. That count will be<br>subtracted from the MAXTASK<br>value for the region to determine<br>top tier task load range. This<br>value will be used to override<br>the default value specified in<br>CICSplex definition, which is the<br>parent of this CICS system<br>definition.                                                                                                    |
|                    |                 | The value range is from 1 to 25,<br>or INHERIT.<br>A value of INHERIT means<br>$\bullet$<br>assign the value that is<br>specified for this attribute in<br>the parent CICSplex definition<br>(CPLEXDEF) object for this<br>CICS region. This is the<br>default setting for this<br>attribute.<br>Values between 1 and 25 are<br>applied as an arithmetic<br>percentage to a region's<br>MAXTASKS setting. The<br>resultant task count value is<br>subtracted from the region's<br>MAXTASKS setting to<br>establish a task load top tier. If<br>the task load in a region runs<br>up to its MAXTASKS limit,<br>then the task load must drop<br>back below this value before<br>the MAXTASKS state for the<br>region is switched off and<br>broadcast to the coupling<br>facility.<br>The default value is 5%. You<br>should only change this value<br>after giving consideration to the<br>impact that the change may have<br>on your workload and coupling |
|                    |                 | facility throughput. Any change<br>to this value will be applied at<br>the next region startup.                                                                                                    |

*Table 12. Fields in CSYSDEF views (continued)* 

| Field                                         | Attribute name  | Description                                                                                                    |
|-----------------------------------------------|-----------------|----------------------------------------------------------------------------------------------------|
| Sample interval for transaction<br>monitoring | <b>TRANSAMP</b> | The number of seconds in the<br>range 1 - 86400 that CICSPlex<br>SM is to wait between requests<br>to collect sample data for the<br>named type of monitoring. A<br>value of INHERIT means that<br>the CICS system uses the value<br>specified with its associated<br>monitor specification. |

*Table 12. Fields in CSYSDEF views (continued)* 

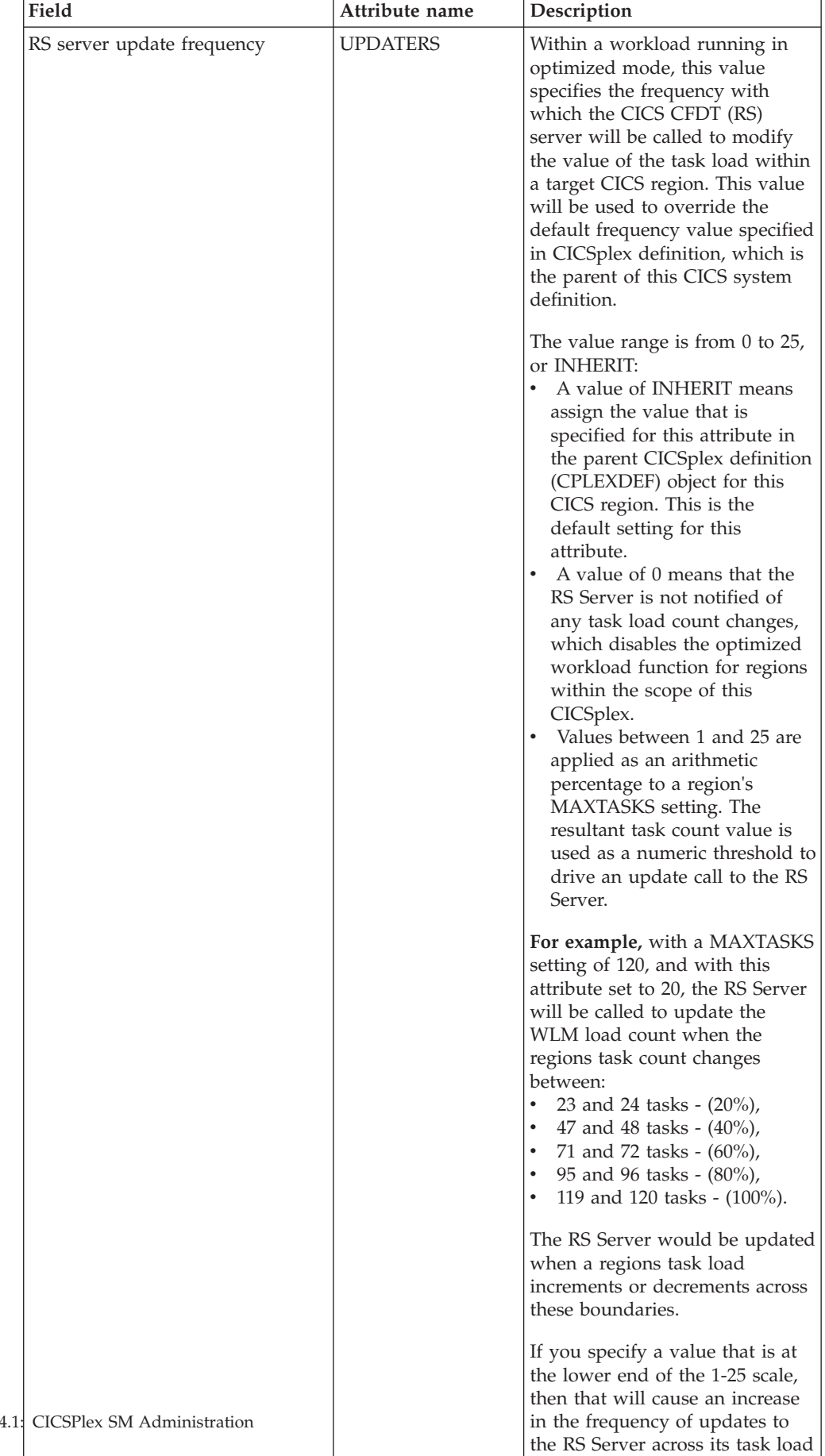

range. For workloads in QUEUE mode, this will result in a task

*Table 12. Fields in CSYSDEF views (continued)* 

| Field                       | Attribute name  | Description                                                                                                    |
|-----------------------------|-----------------|----------------------------------------------------------------------------------------------------|
| WLM optimization enablement | <b>WLMOPTEN</b> | This attribute controls the<br>enablement of the optimized<br>dynamic routing function.                                                                                                    |
|                             |                 | When set to ENABLED, the<br>region will attempt to connect to<br>the CICS Region Status server<br>when the CICSplex SM<br>workload management agent<br>starts. If that connection is<br>successful, then the region will<br>be eligible to participate in<br>optimized workload routing<br>requests.                                                                                                    |
|                             |                 | If this attribute is set to<br>DISABLED, then the region will<br>not connect to the Region Status<br>server when it starts, and<br>optimized dynamic workload<br>routing requests will be<br>suppressed.                                                                                                    |
|                             |                 | The setting of this definition<br>may be overridden at runtime<br>through the MAS views.                                                                                                    |
| Task load queue mode        | WLMQMODE        | This attribute is used by<br>CICSPlex SM Workload<br>Manager. This value specifies<br>how the queued task load of a<br>target CICS region is to be<br>evaluated:<br><b>MAXTASK</b> - specifies that<br>both active and MAXTASK<br>queued tasks are to be<br>included in the task load<br>evaluation for the region.<br>ALL - specifies that the task<br>load evaluation for the region<br>will include active tasks, tasks<br>queued for the MAXTASK<br>limit and tasks that are<br>queued because of a<br>TRANCLASS limit. |
|                             |                 | The default value is ALL. Any<br>change to this value will be<br>applied at the next region<br>startup.                                                                                                    |

*Table 12. Fields in CSYSDEF views (continued)* 

| Field                   | Attribute name   | Description                                                                                                    |
|-------------------------|------------------|----------------------------------------------------------------------------------------------------|
| Workload manager status | <b>WLMSTATUS</b> | Indicates whether or not this<br>CICS system is to participate in<br>its associated workload as a<br>routing region when the CICS<br>system is started. Options are:<br>$\bullet$<br>YES - The CICS system is to<br>join its associated workload as<br>a routing region at CICS<br>startup.<br>• NO - The CICS system will<br>not attempt to act as a routing<br>region at CICS startup.<br>Use the WLM specifications to<br>CICS systems link<br>(EYUSTARTLNKSWSCS) view,<br>the WLM specifications to CICS<br>system group links<br>(EYUSTARTLNKSWSCG) view,<br>or Workload management Map<br>function to identify the<br>associated workload. If the CICS<br>system is not associated with a<br>workload, it will not be activated<br>as a routing region.<br>A routing region would<br>normally have this option set to<br>YES. A target region must also<br>have this option set to YES, if it<br>is to receive requests using the<br>CICS distributed routing model<br>(DSRTPGM). |

*Table 12. Fields in CSYSDEF views (continued)* 

<span id="page-104-0"></span>

| Field                      | Attribute name  | Description                                                                                                    |
|----------------------------|-----------------|----------------------------------------------------------------------------------------------------|
| Task load health threshold | <b>WLMTHRSH</b> | This attribute is used by<br>CICSPlex SM Workload<br>Manager. It specifies a<br>percentage threshold of the<br>current region's task load, which<br>is calculated by dividing the<br>current task count by the<br>maximum task count. When the<br>load for a target region reaches<br>this threshold, then WLM<br>considers the region to be<br>relatively unhealthy. This will<br>cause higher link weights to be<br>applied to the WLM routing<br>algorithm when evaluating this<br>region. When a target scope<br>covers local and remote regions<br>relative to the router, then WLM<br>will favour local targets over<br>remote ones. The effect of this<br>attribute is that when this load<br>threshold in the local regions is<br>achieved, then WLM will start to<br>favour remote targets instead.<br>When all targets in the scope<br>achieve this load threshold, then<br>WLM will revert to favouring<br>local targets again.<br>The value range is from 1 to 100,<br>and the default value is 60. The<br>value specified here will be<br>applied the next time this CICS<br>region is started. |

*Table 12. Fields in CSYSDEF views (continued)* 

# **MASs known to CICSplex - MAS**

The **MASs known to CICSplex** (MAS) views display information about MASs known to CICSplex.

### **Supplied views**

To access from the main menu, click:

#### **CICSPlex SM operations views > MASs known to CICSplex**

*Table 13. Views in the supplied* **MASs known to CICSplex** *(MAS) view set* 

| <b>View</b>            | <b>Notes</b>                                                     |
|------------------------|------------------------------------------------------------------|
| MASs known to CICSplex | Detailed real time analysis information<br>about a selected MAS. |
| EYUSTARTMAS.DETAIL1    |                                                                  |
| MASs known to CICSplex | Detailed monitoring information about a<br>selected MAS.         |
| EYUSTARTMAS.DETAIL2    |                                                                  |

| <b>View</b>                                       | <b>Notes</b>                                                                                                    |
|---------------------------------------------------|----------------------------------------------------------------------------------------------------|
| MASs known to CICSplex                            | Detailed general information about a<br>selected MAS.                                                                                                    |
| EYUSTARTMAS.DETAILED                              |                                                                                                    |
| MASs known to CICSplex<br>EYUSTARTMAS.FORCEDISCON | Terminates the ESSS connection of the MAS.<br>Note: Abends may occur if ForceDiscon is<br>issued against an active system. ForceDiscon<br>should only be used if the system<br>terminated as a CICS system but remained<br>connected to the ESSS. ForceDiscon can only<br>be issued if a previous StopUncon was<br>issued and did not terminate the system<br>from the ESSS. |
| MASs known to CICSplex                            | Change the attributes of a selected MAS.                                                                                                    |
| EYUSTARTMAS.SET                                   |                                                                                                    |
| MASs known to CICSplex<br>EYUSTARTMAS.STOP        | Stops the MAS agent code within a CICS<br>system. Note: If a MAS is acting as a routing<br>region for workload management, and the<br>DTR program is EYU9XLOP, you cannot<br>stop the MAS agent code.                                                                                                    |
| MASs known to CICSplex<br>EYUSTARTMAS.STOPUNCON   | Stops the MAS agent code within a CICS<br>system. Note: If a MAS is acting as a routing<br>region for workload management, and the<br>DTR program is EYU9XLOP, StopUncon will<br>stop the MAS agent code. This may lead to<br>EYUO abends in the MAS if subsequent<br>routes are attempted.                                                                                  |
| MASs known to CICSplex<br>EYUSTARTMAS.TABULAR     | Tabular information about all MASs<br>associated with the CICSplex identified as<br>the context.                                                                                                    |
| MASs known to CICSplex<br>EYUSTARTMAS.CPSMDUMP    | Generate an SDUMP containing the MAS,<br>managing CMAS, and ESSS address spaces<br>with selected data spaces.                                                                                                    |

*Table 13. Views in the supplied* **MASs known to CICSplex** *(MAS) view set (continued)* 

## **Actions**

*Table 14. Actions available for MAS views* 

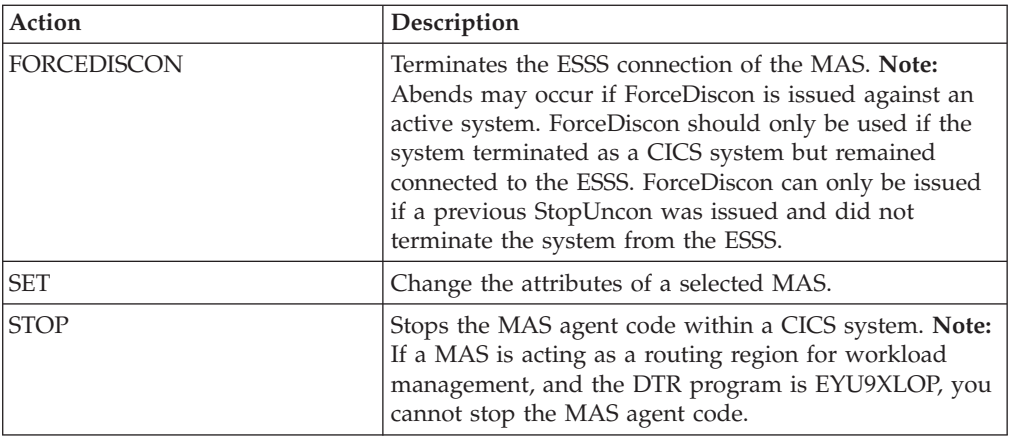

| Action           | Description                                                                                                    |
|------------------|----------------------------------------------------------------------------------------------------|
| <b>STOPUNCON</b> | Stops the MAS agent code within a CICS system. Note:<br>If a MAS is acting as a routing region for workload<br>management, and the DTR program is EYU9XLOP,<br>StopUncon will stop the MAS agent code. This may<br>lead to EYUO abends in the MAS if subsequent routes<br>are attempted. |
| <b>CPSMDUMP</b>  | Generate an SDUMP containing the MAS, managing<br>CMAS, and ESSS address spaces with selected data<br>spaces.                                                                                                    |

*Table 14. Actions available for MAS views (continued)* 

## **Fields**

*Table 15. Fields in MAS views* 

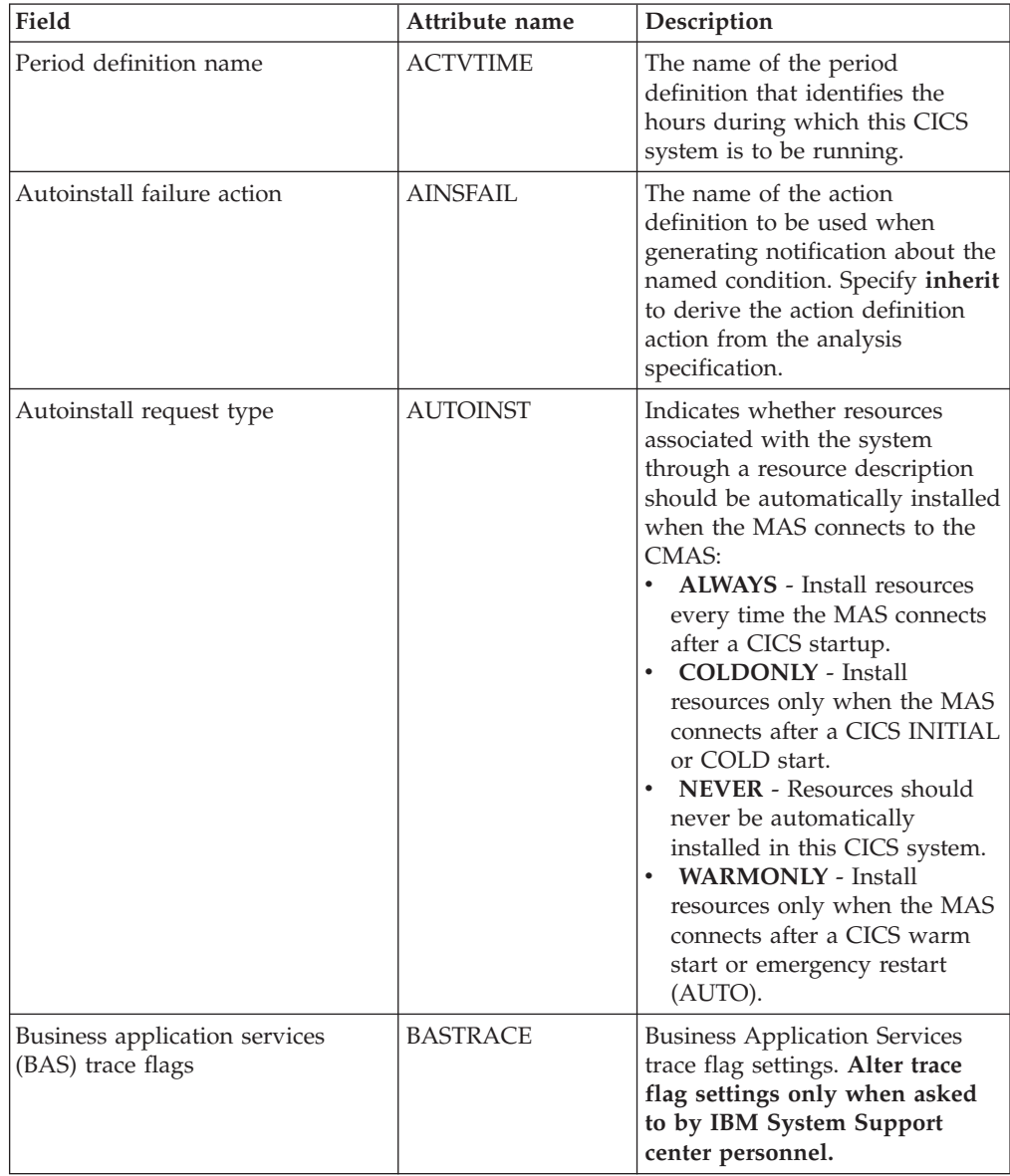

*Table 15. Fields in MAS views (continued)* 

| Field                         | Attribute name  | Description                                                                                                    |
|-------------------------------|-----------------|----------------------------------------------------------------------------------------------------|
| RS server bottom tier         | <b>BOTRSUPD</b> | This attribute applies to<br>CICSPlex SM sysplex optimized<br>workloads. If the MAS is not at<br>a sufficiently high enough<br>release to support sysplex<br>optimized workloads, then this<br>value will contain zero, and will<br>not be changeable to any other<br>value.                                                                                                    |
|                               |                 | If the MAS is at high enough<br>release for optimized workload<br>support, then the following help<br>explanation applies:                                                                                                    |
|                               |                 | For sysplex optimized<br>workloads, this value is<br>converted from a task load<br>percentage to an actual task<br>count. That count will be used to<br>define the bottom tier task load<br>range (from zero up to this<br>value).                                                                                                    |
|                               |                 | The value range is from 1 to 25,<br>or INHERIT.<br>$\bullet$<br>A value of INHERIT means<br>assign the value that is<br>specified for this attribute in<br>the parent CICSplex definition<br>(CPLEXDEF) object for this<br>CICS region. This is the<br>default setting for this<br>attribute.<br>Values between 1 and 25 are<br>$\bullet$<br>applied as an arithmetic<br>percentage to a region's<br>MAXTASKS setting. The task<br>count value from zero up to<br>this value is deemed to be the<br>task load bottom tier. If the<br>task load in a region falls into<br>this range, then it will be<br>broadcast to the coupling<br>facility for every change in the<br>load. Once the load reaches<br>this value, then the RS server<br>update frequency task rules<br>will be activated. |
| 1: CICSPlex SM Administration |                 | The default value is 1%. You<br>may change this value here to<br>dynamically change the value<br>assigned to the current CICS<br>region. If you want the change<br>to be applied to this CICS region<br>after it has been restarted, then<br>you must also change this value<br>in the CICS system definition<br>panel.                                                                                                    |

You should only change this value after giving consideration to the impact that the change
| Field                                         | Attribute name   | Description                                                                                                    |
|-----------------------------------------------|------------------|----------------------------------------------------------------------------------------------------|
| Cache services trace flags                    | <b>CHETRACE</b>  | The cache services trace flag<br>settings. Alter trace flag settings<br>only when asked to by IBM<br><b>System Support center</b><br>personnel.                                                                                                    |
| CICS system name                              | <b>CICSNAME</b>  | The name of a CICS system that<br>is currently known to CICSPlex<br>SM. Once a CICS system makes<br>itself known to CICSPlex SM, it<br>is considered a MAS.                                                                                                    |
| Sample interval for CICS region<br>monitoring | <b>CICSSAMP</b>  | The number of seconds in the<br>range 1 - 86400 that CICSPlex<br>SM is to wait between requests<br>to collect sample data for the<br>named type of monitoring. A<br>value of 0 means that no<br>resource monitoring is to occur.                                                                                                    |
| MAS status                                    | <b>CICSSTATE</b> | The status of the MAS is either<br><b>ACTIVE or INACTIVE.</b><br>CICSPlex SM can only manage<br>MASs that are active.<br><b>ACTIVE</b><br>- The CICS system is active<br>and connected to CICSPlex<br>SM.<br><b>INACTIVE</b><br>The CICS system is<br>inactive, or not connected<br>to CICSPlex SM, or<br>communication to the<br>CMAS that manages the<br>MAS is not active.<br>A MAS can be inactive for one<br>of two reasons:<br>The Stop action was used to<br>stop the MAS agent<br>The CICS system itself is<br>inactive, but is still known<br>Other valid options are<br>LOSTCONN, LOSTCMAS, and<br>LOSTMAS, Note:<br>If this field is blank, the MAS is<br>temporarily between an inactive<br>and active state. |
|                                               | <b>CMASNAME</b>  | The name of a CMAS that<br>participates in the management<br>of the specified MAS.                                                                                                    |
| Communications trace flags                    | <b>COMTRACE</b>  | The communications trace flag<br>settings. Alter trace flag settings<br>only when asked to by IBM<br><b>System Support center</b><br>personnel.                                                                                                    |

*Table 15. Fields in MAS views (continued)* 

| Field                                           | Attribute name   | Description                                                                                                    |
|-------------------------------------------------|------------------|----------------------------------------------------------------------------------------------------|
| Sample interval for connection<br>monitoring    | <b>CONNSAMP</b>  | The number of seconds in the<br>range 1 - 86400 that CICSPlex<br>SM is to wait between requests<br>to collect sample data for the<br>named type of monitoring. A<br>value of 0 means that no<br>resource monitoring is to occur.                                                                                                    |
| Data repository trace flags                     | <b>DATTRACE</b>  | The data repository services<br>trace flag settings. Alter trace<br>flag settings only when asked<br>to by IBM System Support<br>center personnel.                                                                                                    |
| Daylight saving time in effect                  | <b>DAYLGHTSV</b> | Indicates whether you are<br>currently recognizing daylight<br>saving time. Specify:<br>YES - Recognize daylight<br>saving time.<br>• NO - Do not recognize<br>daylight saving time.<br>• INHERIT - Use the value<br>assigned to the daylight time<br>indicator assigned to the<br>CMAS to which this CICS<br>system is connected, or the<br>primary CMAS, if the CICS<br>system is inactive.<br>N_A - Not applicable. |
| Sample interval for DB2/DBCTRL<br>monitoring    | <b>DBXSAMP</b>   | The number of seconds in the<br>range 1 - 86400 that CICSPlex<br>SM is to wait between requests<br>to collect sample data for the<br>named type of monitoring. A<br>value of 0 means that no<br>resource monitoring is to occur.                                                                                                    |
| CICS system description                         | <b>DESC</b>      | A description of the CICS<br>system.                                                                                                    |
| Sample interval for file monitoring   FILESAMP  |                  | The number of seconds in the<br>range 1 - 86400 that CICSPlex<br>SM is to wait between requests<br>to collect sample data for the<br>named type of monitoring. A<br>value of 0 means that no<br>resource monitoring is to occur.                                                                                                    |
| Sample interval for global region<br>monitoring | GLBLSAMP         | The number of seconds in the<br>range 1 - 86400 that CICSPlex<br>SM is to wait between requests<br>to collect sample data for the<br>named type of monitoring. A<br>value of 0 means that no<br>resource monitoring is to occur.                                                                                                    |

*Table 15. Fields in MAS views (continued)* 

| Field                                     | Attribute name  | Description                                                                                                    |
|-------------------------------------------|-----------------|----------------------------------------------------------------------------------------------------|
| Host Name                                 | <b>HOST</b>     | The 116-character host name of<br>the system (for example,<br>www.example.com), or its dotted<br>decimal IP address (for example,<br>9.20.181.3). This is used for IPIC<br>SYSLINK connections.                                                                                                    |
| Sample interval for journal<br>monitoring | <b>IRNLSAMP</b> | The number of seconds in the<br>range 1 - 86400 that CICSPlex<br>SM is to wait between requests<br>to collect sample data for the<br>named type of monitoring. A<br>value of 0 means that no<br>resource monitoring is to occur.                                                                               |
| Kernel linkage trace flags                | <b>KNLTRACE</b> | The kernel linkage trace flag<br>settings. Alter trace flag settings<br>only when asked to by IBM<br><b>System Support center</b><br>personnel.                                                                                                    |
| MAS services trace flags                  | <b>MASTRACE</b> | The MAS services trace flag<br>settings. Alter trace flag settings<br>only when asked to by IBM<br><b>System Support center</b><br>personnel.                                                                                                    |
| MAS type                                  | <b>MASTYPE</b>  | The type of relationship that<br>exists between this MAS and the<br>specified CMAS:<br>• LOCAL - The MAS resides in<br>the same MVS image as the<br>CMAS and uses the CICSPlex<br>SM ESSS facility to<br>communicate with it.<br>• N_A - The MAS is not<br>currently active; its type<br>cannot be determined. |

*Table 15. Fields in MAS views (continued)* 

| Field                                        | Attribute name   | Description                                                                                                    |
|----------------------------------------------|------------------|----------------------------------------------------------------------------------------------------|
| Monitoring status                            | <b>MONSTATUS</b> | Indicates whether resource<br>monitoring is active in this MAS.<br>The valid values are:<br>YES<br>- Resource monitoring is<br>active in this MAS.<br>- NO<br>$\bullet$<br>- Resource monitoring is<br>inactive in this MAS. If the<br>MAS has just been<br>initialized or has been<br>updated to turn monitoring<br>on, this value is displayed<br>until monitoring is fully<br>initialized.<br>$N_A$<br>The MAS is not connected<br>to its CMAS (the MAS<br>Status field shows<br>INACTIVE).<br>FORCE<br>$\bullet$<br>To stop resource<br>monitoring even if it is<br>being used by real-time<br>analysis. All resource<br>monitoring will stop. If an<br>evaluation definition names<br>a monitor table resource,<br>that evaluation definition<br>becomes inactive.<br>Note: For Monitoring to become<br>fully initialized the MAS must<br>have a Monitoring Specification<br>associated with it. |
| Message services trace flags                 | <b>MSGTRACE</b>  | The message services trace flag<br>settings. Alter trace flag settings<br>only when asked to by IBM<br><b>System Support center</b><br>personnel.                                                                                                    |
| Action for CICS-at-maximum-<br>tasks event   | <b>MXTACTION</b> | The name of the action<br>definition to be used when<br>generating notification about the<br>named condition. Specify inherit<br>to derive the action definition<br>action from the analysis<br>specification.                                                                                                    |
| Severity for CICS-at-maximum-<br>tasks event | <b>MXTSEV</b>    | The severity level that is to be<br>associated with the named<br>condition. The severity codes<br>are: VLS, LS, LW, HW, HS, or<br>VHS. Specify N_A to exclude<br>this condition from monitoring.                                                                                                    |

*Table 15. Fields in MAS views (continued)* 

| Field                                     | Attribute name   | Description                                                                                                    |
|-------------------------------------------|------------------|----------------------------------------------------------------------------------------------------|
| Network ID                                | <b>NETWORKID</b> | The network ID of the system.<br>NETWORKID is used in<br>combination with the APPLID<br>option to ensure unique naming<br>for connecting systems via IPIC.<br>This is used for IPIC SYSLINK<br>connections.                                                                           |
| Port number                               | PORT             | A decimal number, in the range<br>1 through 65535, specifying the<br>port number to be used for<br>outbound requests on this IPIC<br>connection. That is, the number<br>of the port on which the remote<br>system will be listening. This is<br>used for IPIC SYSLINK<br>connections. |
|                                           | <b>PRICMAS</b>   | The name of the CMAS that is<br>assigned the task of monitoring<br>the availability of this CICS<br>system.                                                                                                    |
| Sample interval for program<br>monitoring | <b>PROGSAMP</b>  | The number of seconds in the<br>range 1 - 86400 that CICSPlex<br>SM is to wait between requests<br>to collect sample data for the<br>named type of monitoring. A<br>value of 0 means that no<br>resource monitoring is to occur.                                                      |
| Queue services trace flags                | <b>QUETRACE</b>  | The queue services trace flag<br>settings. Alter trace flag settings<br>only when asked to by IBM<br><b>System Support center</b><br>personnel.                                                                                                    |

*Table 15. Fields in MAS views (continued)* 

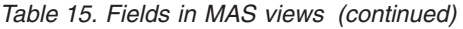

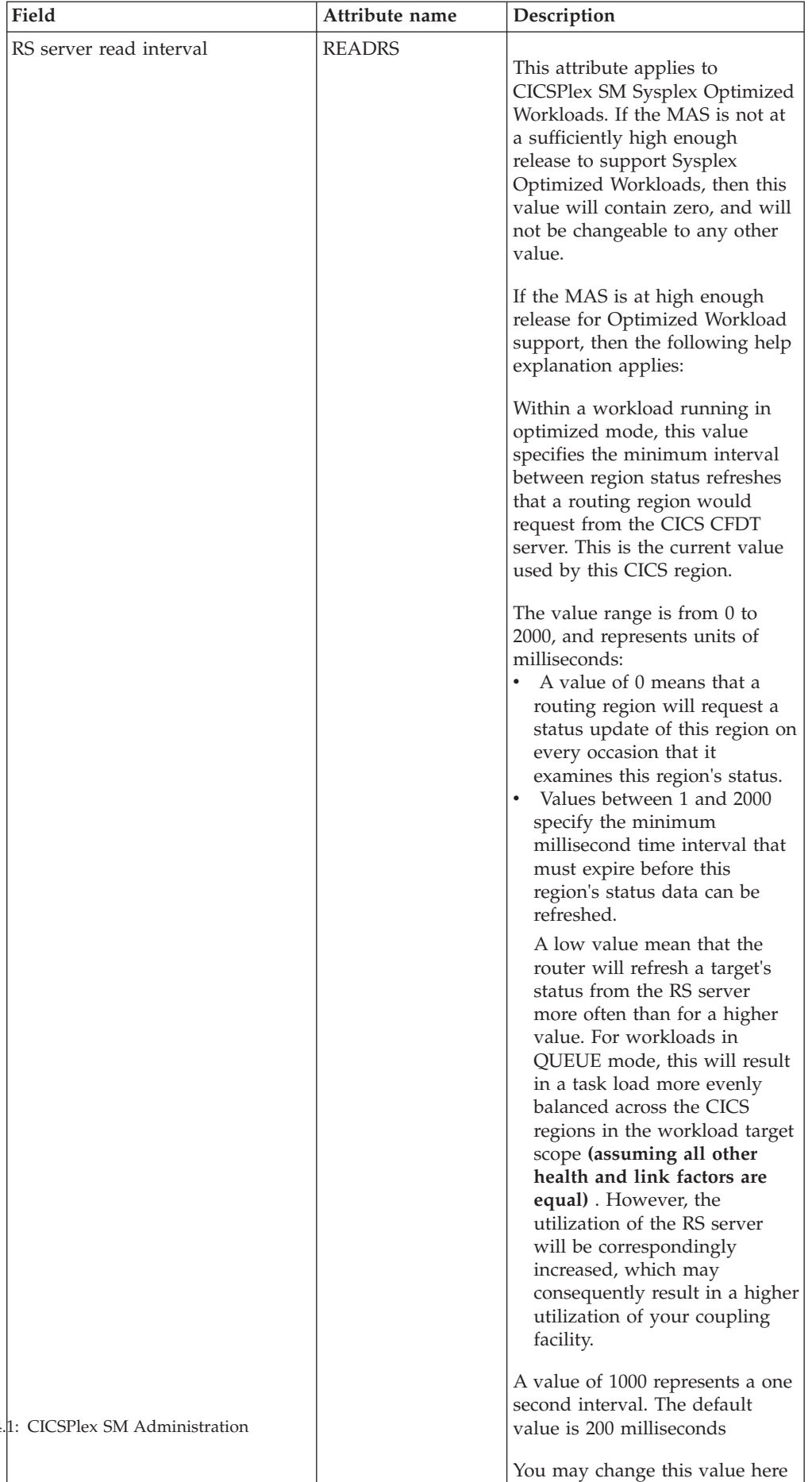

to dynamically change the value

**100** CICS TS for  $z/OS$  4.

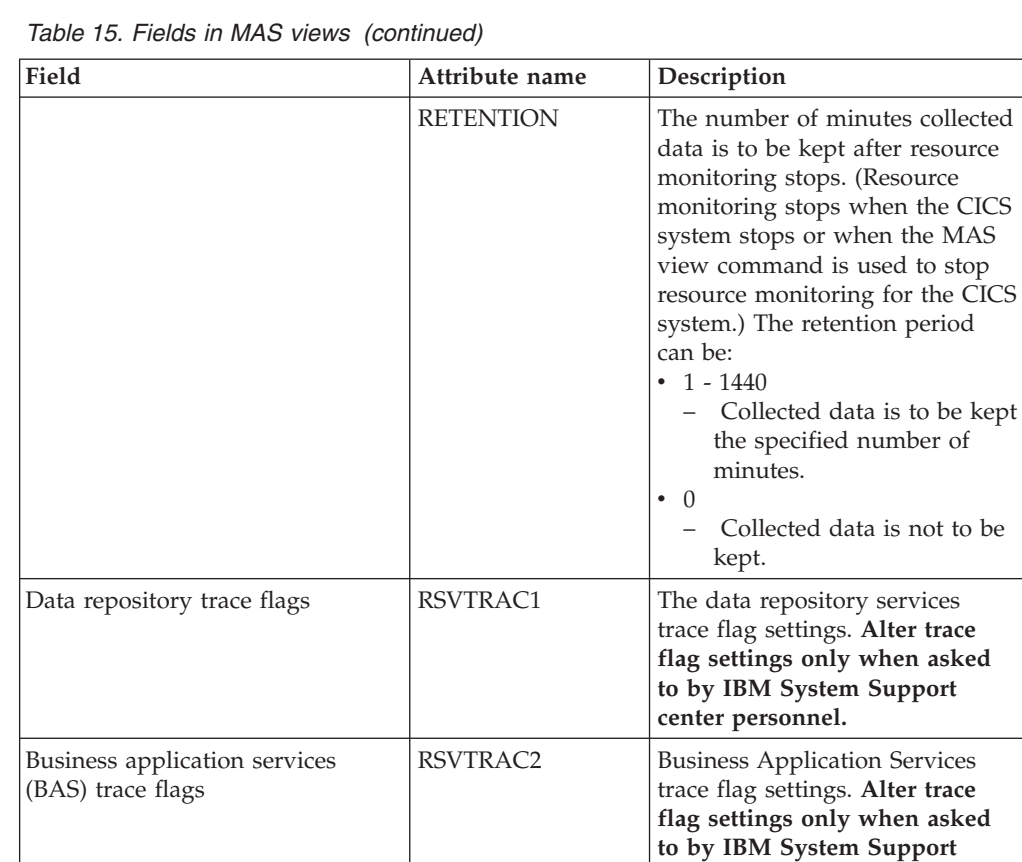

**center personnel.** 

| Field                                                | Attribute name   | Description                                                                                                    |
|------------------------------------------------------|------------------|----------------------------------------------------------------------------------------------------|
| Real time analysis status                            | <b>RTASTATUS</b> | Indicates whether real time<br>analysis (RTA) is active in this<br>MAS. The valid values are:<br><b>YES</b><br>٠<br>System availability<br>$-$<br>monitoring and MAS<br>resource monitoring are<br>active.<br>- NO<br>$\bullet$<br>- No RTA monitoring is<br>active. If the MAS has just<br>been initialized or has been<br>updated to turn analysis<br>on, NO is displayed until<br>RTA is fully initialized.<br>SAM<br>$\bullet$<br>System availability<br>$-$<br>monitoring is active.<br>MRM<br>$\bullet$<br>- MAS resource monitoring<br>is active.<br>$\bullet$<br>N A<br>The MAS is not connected<br>to its CMAS (the MAS<br>Status field shows<br>INACTIVE).<br><b>Note:</b> For Real time analysis to<br>become fully initialized the MAS<br>must have a Real time analysis<br>Specification associated with it. |
| Real time analysis (RTA) trace<br>flags              | <b>RTATRACE</b>  | The real time analysis trace flag<br>settings. Alter trace flag settings<br>only when asked to by IBM<br>System Support center<br>personnel.                                                                                                    |
| Action for system availability<br>monitoring event   | <b>SAMACTION</b> | The name of the action<br>definition to be used when<br>generating notification about the<br>named condition. Specify inherit<br>to derive the action definition<br>action from the analysis<br>specification.                                                                                                    |
| Severity for system availability<br>monitoring event | <b>SAMSEV</b>    | The severity level that is to be<br>associated with the named<br>condition. The severity codes<br>are: VLS, LS, LW, HW, HS, or<br>VHS. Specify N_A to exclude<br>this condition from monitoring.                                                                                                    |
| Action for system dump event                         | SDMACTION        | The name of the action<br>definition to be used when<br>generating notification about the<br>named condition. Specify inherit<br>to derive the action definition<br>action from the analysis<br>specification.                                                                                                    |

*Table 15. Fields in MAS views (continued)* 

| Field                                      | Attribute name   | Description                                                                                                    |
|--------------------------------------------|------------------|----------------------------------------------------------------------------------------------------|
| Severity for system dump event             | <b>SDMSEV</b>    | The severity level that is to be<br>associated with the named<br>condition. The severity codes<br>are: VLS, LS, LW, HW, HS, or<br>VHS. Specify N_A to exclude<br>this condition from monitoring.                                                                                                    |
| Simulated security exemption<br>check      | <b>SECBYPASS</b> | Indicates whether all simulated<br>CICS security checking is to be<br>bypassed for this CICS system:<br>• YES - Bypass all simulated<br>CICS security checking for this<br>CICS system.<br>NO - Do not bypass<br>simulated CICS security<br>checking for this CICS system.<br>• INHERIT (asterisk) - Use the<br>value assigned to the<br>CICSplex with which this<br>CICS system is associated.<br>N_A - Not applicable. |
| Simulated security command<br>check        | <b>SECCMDCHK</b> | Indicates whether or not<br>CICSPlex SM security checking<br>is to simulate CICS command<br>checking for this CICS system.<br>Specify:<br>YES - Simulate CICS security<br>checking for this CICS system.<br>NO - Do not simulate CICS<br>security checking for this CICS<br>system.<br>INHERIT - Use the value<br>assigned to the CICSplex with<br>which this CICS system is<br>associated.<br>N_A - Not applicable.     |
| Simulated security resource check          | <b>SECRESCHK</b> | Indicates whether CICSPlex SM<br>security checking is to simulate<br>CICS command checking for this<br>CICS system. Specify:<br>• YES - Simulate CICS security<br>checking for this CICS system.<br>NO - Do not simulate CICS<br>security checking for this CICS<br>system.<br>INHERIT (asterisk) - Use the<br>value assigned to the<br>CICSplex with which this<br>CICS system is associated.                           |
| Action for short on storage (SOS)<br>event | <b>SOSACTION</b> | The name of the action<br>definition to be used when<br>generating notification about the<br>named condition. Specify inherit<br>to derive the action definition<br>action from the analysis<br>specification.                                                                                                    |

*Table 15. Fields in MAS views (continued)* 

| Field                                        | Attribute name   | Description                                                                                                    |
|----------------------------------------------|------------------|----------------------------------------------------------------------------------------------------|
| Severity for short on storage (SOS)<br>event | <b>SOSSEV</b>    | The severity level that is to be<br>associated with the named<br>condition. The severity codes<br>are: VLS, LS, LW, HW, HS, or<br>VHS. Specify N_A to exclude<br>this condition from monitoring.                                 |
| External services trace flags                | <b>SRVTRACE</b>  | The external services trace flag<br>settings. Alter trace flag settings<br>only when asked to by IBM<br><b>System Support center</b><br>personnel.                                                                               |
| Action for CICS-stalled event                | <b>STLACTION</b> | The name of the action<br>definition to be used when<br>generating notification about the<br>named condition. Specify inherit<br>to derive the action definition<br>action from the analysis<br>specification.                   |
| Severity for CICS-stalled event              | <b>STLSEV</b>    | The severity level that is to be<br>associated with the named<br>condition. The severity codes<br>are: VLS, LS, LW, HW, HS, or<br>VHS. Specify N_A to exclude<br>this condition from monitoring.                                 |
| Action for transaction dump event            | <b>TDMACTION</b> | The name of the action<br>definition to be used when<br>generating notification about the<br>named condition. Specify inherit<br>to derive the action definition<br>action from the analysis<br>specification.                   |
| Severity for transaction dump<br>event       | <b>TDMSEV</b>    | The severity level that is to be<br>associated with the named<br>condition. The severity codes<br>are: VLS, LS, LW, HW, HS, or<br>VHS. Specify N_A to exclude<br>this condition from monitoring.                                 |
| Sample interval for TDQ<br>monitoring        | <b>TDQSAMP</b>   | The number of seconds in the<br>range 1 - 86400 that CICSPlex<br>SM is to wait between requests<br>to collect sample data for the<br>named type of monitoring. A<br>value of 0 means that no<br>resource monitoring is to occur. |
| Sample interval for terminal<br>monitoring   | <b>TERMSAMP</b>  | The number of seconds in the<br>range 1 - 86400 that CICSPlex<br>SM is to wait between requests<br>to collect sample data for the<br>named type of monitoring. A<br>value of 0 means that no<br>resource monitoring is to occur. |

*Table 15. Fields in MAS views (continued)* 

| Field            | Attribute name  | Description                                                                                                    |
|------------------|-----------------|----------------------------------------------------------------------------------------------------|
| Time zone offset | <b>TMEZONE</b>  | The time zone in which this<br>CICS system is located. Specify:<br>A code in the range B<br>through Z.<br>INHERIT - Inherit the time<br>zone offset assigned to the<br>CMAS to which this CICS<br>system is connected, or the<br>primary CMAS, if the CICS<br>system is inactive.                                                                                                    |
|                  |                 | Note: If you specify * (asterisk)<br>for any one of the time fields,<br>you must specify asterisk for all<br>three time fields.                                                                                                    |
| Time zone offset | <b>TMEZONEO</b> | The adjustment value that is to<br>be applied to the computed time.<br>This value is used to resolve<br>time references in areas that do<br>not use a standard zone. Specify:<br>A value between 0 and 59 to<br>identify the number of<br>minutes to be added to the<br>time for that time zone (for<br>areas that do not use a<br>standard time zone).<br>INHERIT - Inherit the time<br>zone offset assigned to the<br>CMAS to which this CICS<br>system is connected, or the<br>primary CMAS, if the CICS<br>system is inactive |

*Table 15. Fields in MAS views (continued)* 

*Table 15. Fields in MAS views (continued)* 

| Field                           | Attribute name  | Description                                                                                                    |
|---------------------------------|-----------------|----------------------------------------------------------------------------------------------------|
| RS server top tier              | <b>TOPRSUPD</b> | This attribute applies to<br>CICSPlex SM sysplex optimized<br>workloads. If the MAS is not at<br>a sufficiently high enough<br>release to support sysplex<br>optimized workloads, then this<br>value will contain zero, and will<br>not be changeable to any other<br>value.                                                                                                    |
|                                 |                 | If the MAS is at high enough<br>release for optimized workload<br>support, then the following help<br>explanation applies:                                                                                                    |
|                                 |                 | For sysplex optimized<br>workloads, this value is<br>converted from a task load<br>percentage to an actual task<br>count. That count will be<br>subtracted from the MAXTASK<br>value for the region to determine<br>top tier task load range.                                                                                                    |
|                                 |                 | The value range is from 1 to 25,<br>or INHERIT.<br>A value of INHERIT means<br>assign the value that is<br>specified for this attribute in<br>the parent CICSplex definition<br>(CPLEXDEF) object for this<br>CICS region. This is the<br>default setting for this<br>attribute.<br>Values between 1 and 25 are<br>$\bullet$<br>applied as an arithmetic<br>percentage to a region's<br>MAXTASKS setting. The<br>resultant task count value is<br>subtracted from the region's<br>MAXTASKS setting to<br>establish a task load top tier. If<br>the task load in a region runs<br>up to its MAXTASKS limit,<br>then the task load must drop<br>back below this value before<br>the MAXTASKS state for the<br>region is switched off and<br>broadcast to the coupling<br>facility. |
| 4.1: CICSPlex SM Administration |                 | The default value is 5%. You<br>may change this value here to<br>dynamically change the value<br>assigned to the current CICS<br>region. If you want the change<br>to be applied to this CICS region<br>after it has been restarted, then<br>you must also change this value<br>in the CICS system definition                                                                                                    |
|                                 |                 | panel.                                                                                                    |

106 CICS TS for z/OS

You should only change this value after giving consideration

*Table 15. Fields in MAS views (continued)* 

| Field                                         | Attribute name  | Description                                                                                                    |
|-----------------------------------------------|-----------------|----------------------------------------------------------------------------------------------------|
| Topology trace flags                          | <b>TOPTRACE</b> | The topology trace flag settings.<br>Alter trace flag settings only<br>when asked to by IBM System<br>Support center personnel.                                                                                                  |
| Sample interval for transaction<br>monitoring | <b>TRANSAMP</b> | The number of seconds in the<br>range 1 - 86400 that CICSPlex<br>SM is to wait between requests<br>to collect sample data for the<br>named type of monitoring. A<br>value of 0 means that no<br>resource monitoring is to occur. |
| Trace services trace flags                    | <b>TRATRACE</b> | The trace services trace flag<br>settings. Alter trace flag settings<br>only when asked to by IBM<br>System Support center<br>personnel.                                                                                         |

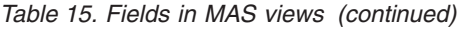

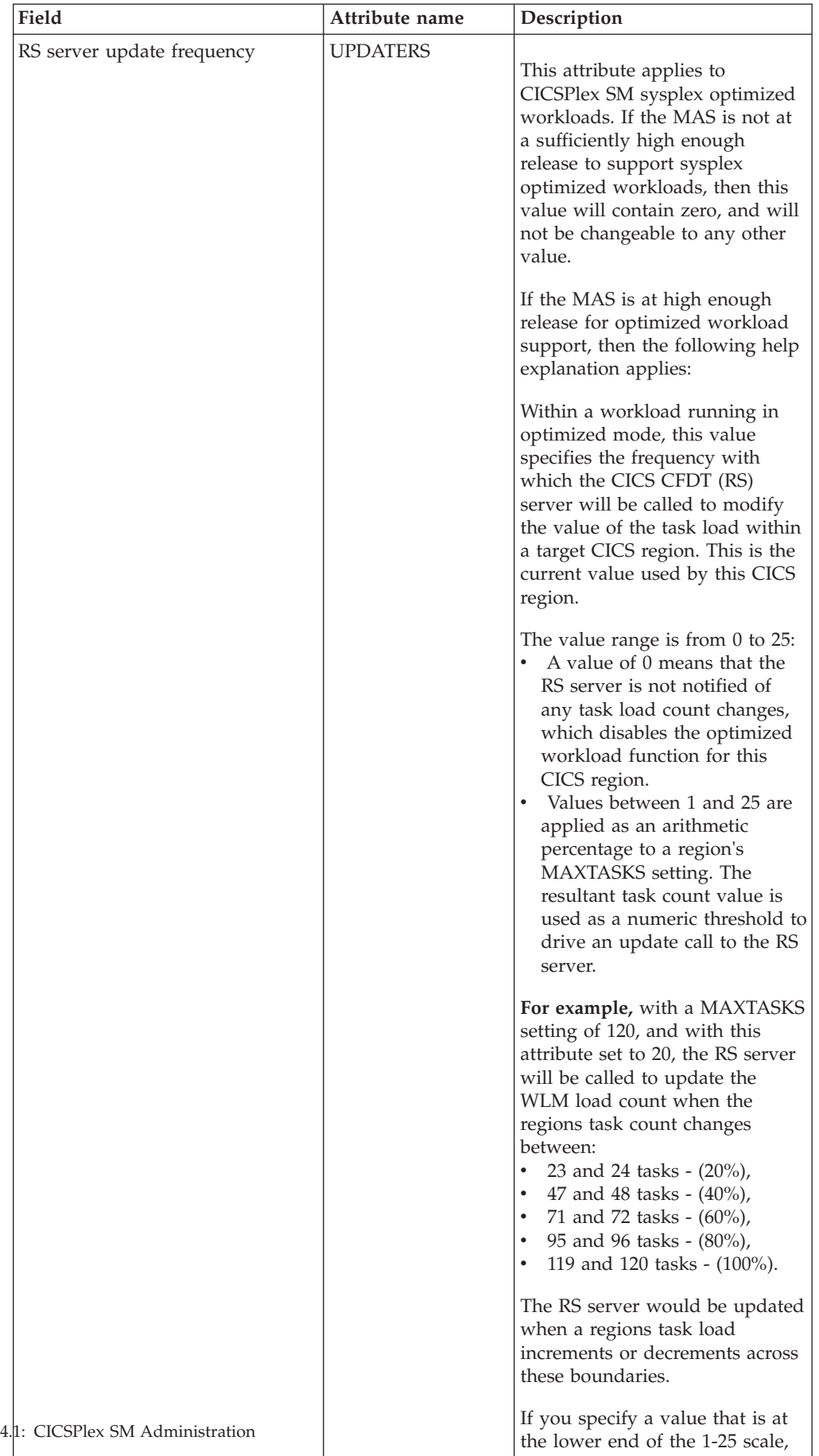

then that will cause an increase in the frequency of updates to the RS server across its task load

| Field                       | Attribute name  | Description                                                                                                    |
|-----------------------------|-----------------|----------------------------------------------------------------------------------------------------|
| WLM optimization enablement | <b>WLMOPTEN</b> | This attribute shows if optimized<br>workload routing is enabled.<br>When set to ENABLED, this                                                                                                    |
|                             |                 | region can utilize optimized<br>workload management.                                                                                                    |
|                             |                 | If this attribute is set to<br>DISABLED, then optimized<br>workload management is<br>suppressed.                                                                                                    |
|                             |                 | The value can be changed to<br>dynamically alter the value<br>assigned to the current CICS<br>region. If this change is to be<br>applied to this CICS region after<br>it has been restarted, then you<br>must also change this value in<br>the CICS System definitions<br>panel.                                                                                                    |
| Task load queue mode        | WLMQMODE        | This attribute is used by<br>CICSPlex SM Workload Manager<br>and applies to target regions.<br>This value specifies how the<br>queued task load of a target<br>CICS region is to be evaluated:<br><b>MAXTASK</b> - specifies that<br>both active and MAXTASK<br>queued tasks are to be<br>included in the task load<br>evaluation for the region.<br>ALL - specifies that the task<br>$\bullet$<br>load evaluation for the region<br>will include active tasks, tasks<br>queued for the MAXTASK<br>limit and tasks that are<br>queued because of a<br><b>TRANCLASS limit.</b><br>The default value is ALL.<br>If this value specifies $N_a$ , then<br>the current MAS is not at a high<br>enough CICS release to support<br>this function, and you will not<br>be able to change it to any other<br>value.<br>You may change this value here<br>to dynamically change the value<br>assigned to the current CICS<br>region. If you want the change<br>to be applied to this CICS region<br>after it has been restarted, then<br>you must also change this value<br>in the CICS System definition |

*Table 15. Fields in MAS views (continued)* 

*Table 15. Fields in MAS views (continued)* 

| Field                        | Attribute name  | Description                                                                                                    |
|------------------------------|-----------------|----------------------------------------------------------------------------------------------------|
| Task load health threshold   | <b>WLMTHRSH</b> | This attribute is used by<br>CICSPlex SM Workload<br>Manager. It specifies a<br>percentage threshold of the<br>current region's task load, which<br>is calculated by dividing the<br>current task count by the<br>maximum task count. When the<br>load for a target region reaches<br>this threshold, then WLM<br>considers the region to be<br>relatively unhealthy. This will<br>cause higher link weights to be<br>applied to the WLM routing<br>algorithm when evaluating this<br>region. |
|                              |                 | When a target scope covers local<br>and remote regions relative to<br>the router, then WLM will<br>favour local targets over remote<br>ones. The effect of this attribute<br>is that when this load threshold<br>in the local regions is achieved,<br>then WLM will start to favour<br>remote targets instead. When all<br>targets in the scope achieve this<br>load threshold, then WLM will<br>revert to favouring local targets<br>again.                                                  |
|                              |                 | The value range is from 1 to 100,<br>and the default value is 60. If<br>this value specifies 0, then the<br>current MAS is not at a high<br>enough CICS release to support<br>this function, and you will not<br>be able to change it to any other<br>value.                                                                                                    |
|                              |                 | You may change this value here<br>to dynamically change the value<br>assigned to the current CICS<br>region. If you want the change<br>to be applied to this CICS region<br>after it has been restarted, then<br>you must also change this value<br>in the CICS System definition<br>panel.                                                                                                    |
| Workload manager trace flags | <b>WLMTRACE</b> | The workload management trace<br>flag settings. Alter trace flag<br>settings only when asked to by<br><b>IBM System Support center</b><br>personnel.                                                                                                    |

*Table 15. Fields in MAS views (continued)* 

## **MAS status by CMAS - MASSTAT**

The **MAS status by CMAS** (MASSTAT) views display information about the join status of CICS systems in each CMAS in a CICSplex.

### **Supplied views**

To access from the main menu, click:

### **CICSPlex SM operations views > MAS status by CMAS**

*Table 16. Views in the supplied* **MAS status by CMAS** *(MASSTAT) view set* 

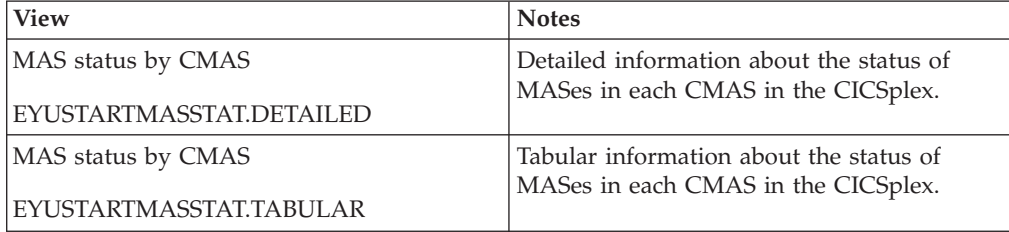

### **Actions**

None.

### **Fields**

*Table 17. Fields in MASSTAT views* 

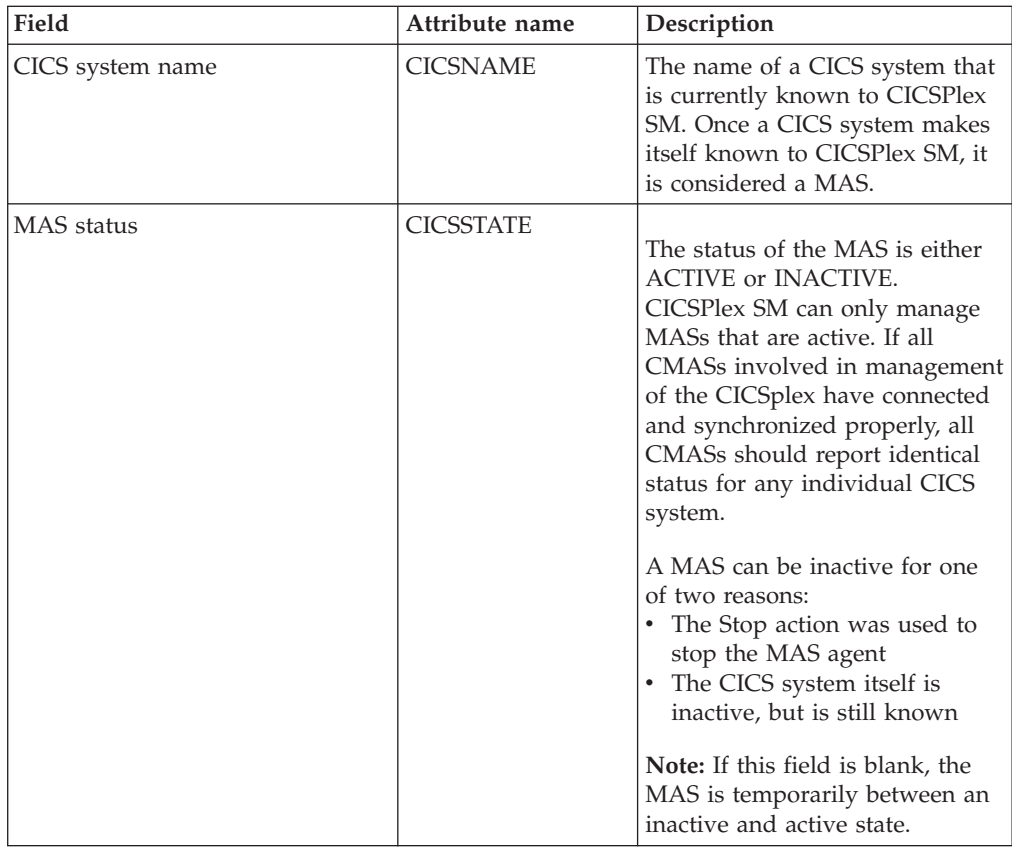

| Field                   | Attribute name  | Description                                                                                                    |
|-------------------------|-----------------|----------------------------------------------------------------------------------------------------|
| CMAS name               | <b>CMASNAME</b> | The name of the local CMAS to<br>which the MAS is connected.                                                                                                    |
| CICS system description | <b>DESC</b>     | A description of the CICS<br>system.                                                                                                    |
| MAS type                | <b>MASTYPE</b>  | The type of relationship that<br>exists between this MAS and the<br>specified CMAS:<br>• LOCAL - The MAS resides in<br>the same MVS image as the<br>CMAS and uses the CICSPlex<br>SM ESSS facility to<br>communicate with it.<br>• $N/A$ - The MAS is not<br>currently active; its type<br>cannot be determined. |
| Reporting CMAS name     | <b>RPTCMAS</b>  | The name of the CMAS from<br>which the information on a line<br>was reported.                                                                                                    |

*Table 17. Fields in MASSTAT views (continued)* 

## **CMASs known to local CMAS - CMASLIST**

The **CMASs known to local CMAS** (CMASLIST) views display information about CMASs known to local CMAS.

## **Supplied views**

To access from the main menu, click:

### **CICSPlex SM operations views > CMASs known to local CMAS**

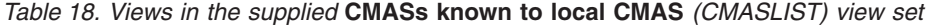

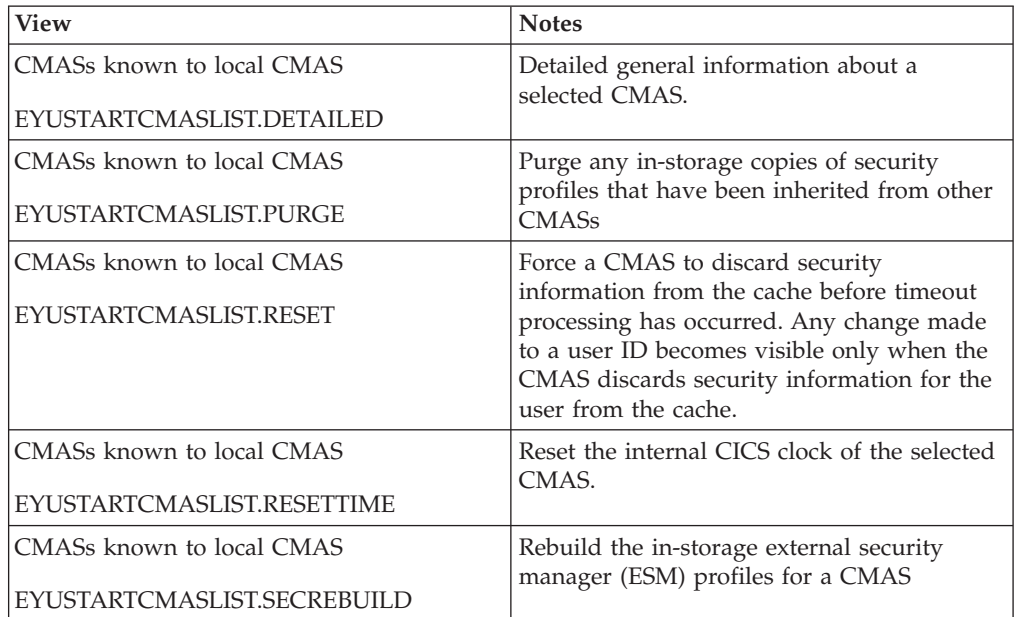

| <b>View</b>               | <b>Notes</b>                                                      |
|---------------------------|-------------------------------------------------------------------|
| CMASs known to local CMAS | Perform a normal shut down of a CMAS.                             |
| EYUSTARTCMASLIST.SHUTDOWN |                                                                   |
| CMASs known to local CMAS | Tabular information about all CMASs                               |
| EYUSTARTCMASLIST.TABULAR  | associated with the CICSplex identified as<br>the context.        |
| CMASs known to local CMAS | Generate an SDUMP containing CMAS,                                |
| EYUSTARTCMASLIST.CPSMDUMP | ESSS, and one optional address space with<br>selected data spaces |

*Table 18. Views in the supplied* **CMASs known to local CMAS** *(CMASLIST) view set (continued)* 

## **Actions**

*Table 19. Actions available for CMASLIST views* 

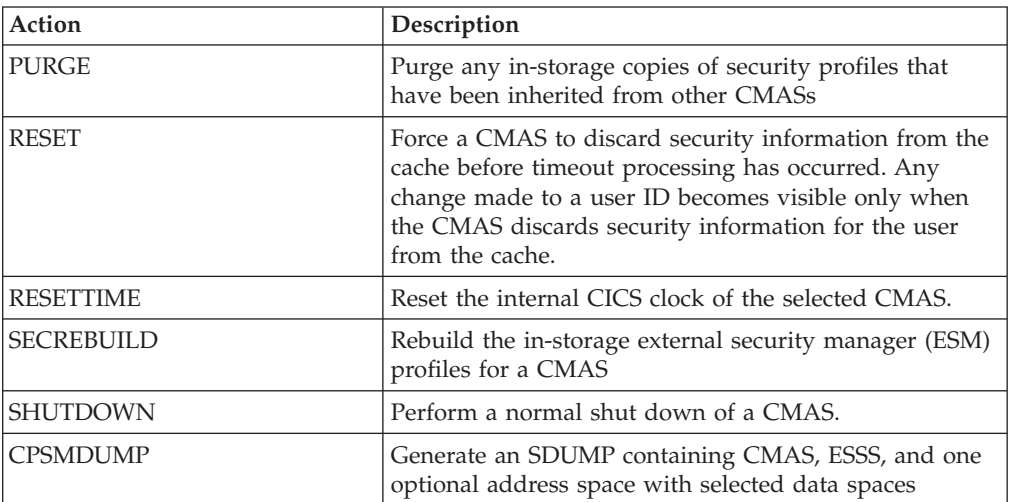

## **Fields**

*Table 20. Fields in CMASLIST views* 

| Field                 | Attribute name    | Description                                                                                                    |
|-----------------------|-------------------|----------------------------------------------------------------------------------------------------|
| Type of access        | <b>ACCESSTYPE</b> | The type of access that this<br>CMAS has to the local CMAS, as<br>one of the following:<br><b>ADJACENT</b><br>$\bullet$<br>- The CMAS has a direct<br>CMAS-to-CMAS link with<br>the local CMAS.<br>• INDIRECT<br>The CMAS is connected to<br>$\overline{\phantom{0}}$<br>the local CMAS via one or<br>more intermediate transit<br>CMAS <sub>s</sub> .<br>• LOCAL<br>- The CMAS is the local<br>CMAS, which means it is<br>the current context.<br>$\cdot$ N_A<br>- There is currently no<br>connection between this<br>CMAS and the local CMAS.                                                                                                    |
| CMAS                  | <b>CMASNAME</b>   | The name of the CMAS.                                                                                                    |
| CPSM version of CMAS  | <b>CPSMVER</b>    | The 4-character number of a<br>valid CICSPlex SM release, such<br>as 0320 for CICS Transaction<br>Server for z/OS, Version 3<br>Release 2                                                                                                    |
| <b>Status of CMAS</b> | <b>STATUS</b>     | The current status of a CMAS as<br>known to the local CMAS. The<br>status is one of the following:<br><b>ACTIVE</b><br>- The CMAS is active and<br>available to perform work<br>• CREATING<br>- Contact with the CMAS is<br>still being established; the<br>CMAS is not yet available<br>for work.<br><b>INACTIVE</b><br>The CMAS is not available<br>for work. A CMAS is<br>considered inactive if it<br>shut down normally or if<br>no contact was ever made<br>with the local CMAS.<br>LOSTCON<br>$\bullet$<br>Contact with the CMAS<br>$-$<br>has been lost; the true state<br>of the CMAS is not known.<br>Contact can be lost if the<br><b>CMAS</b> terminated<br>abnormally or if the<br>CMAS-to-CMAS link failed.<br>$\cdot$ N_A<br>Not applicable.<br>$\qquad \qquad -$ |

*Table 20. Fields in CMASLIST views (continued)* 

| Field                   | Attribute name     | Description                                                                                                    |
|-------------------------|--------------------|----------------------------------------------------------------------------------------------------|
| CICS system ID          | <b>SYSID</b>       | The 4-character system ID of the<br>CICS system.                                                                                                    |
| First transit CMAS      | <b>TRANSITCMAS</b> | For CMASs with an access type<br>of INDIRECT, the name of the<br>transit CMAS through which the<br>local CMAS communicates.                                   |
| Number of transit CMASs | <b>TRANSITCNT</b>  | For CMASs with an access type<br>of INDIRECT, the number of<br>transit CMASs through which<br>communications must pass<br>before reaching the target<br>CMAS. |

# **CICSplexes managed by CMAS - CMASPLEX**

The **CICSplexes managed by CMAS** (CMASPLEX) views display information about the CICSplexes being managed by the local CMAS.

### **Supplied views**

To access from the main menu, click:

#### **CICSPlex SM operations views > CICSplexes managed by CMAS**

*Table 21. Views in the supplied* **CICSplexes managed by CMAS** *(CMASPLEX) view set* 

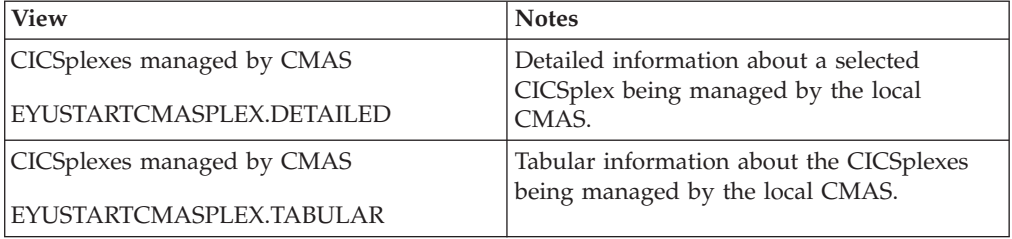

### **Actions**

*Table 22. Actions available for CMASPLEX views* 

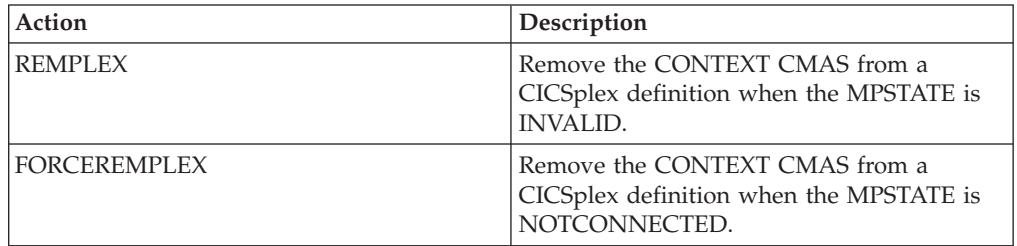

## **Fields**

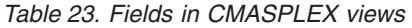

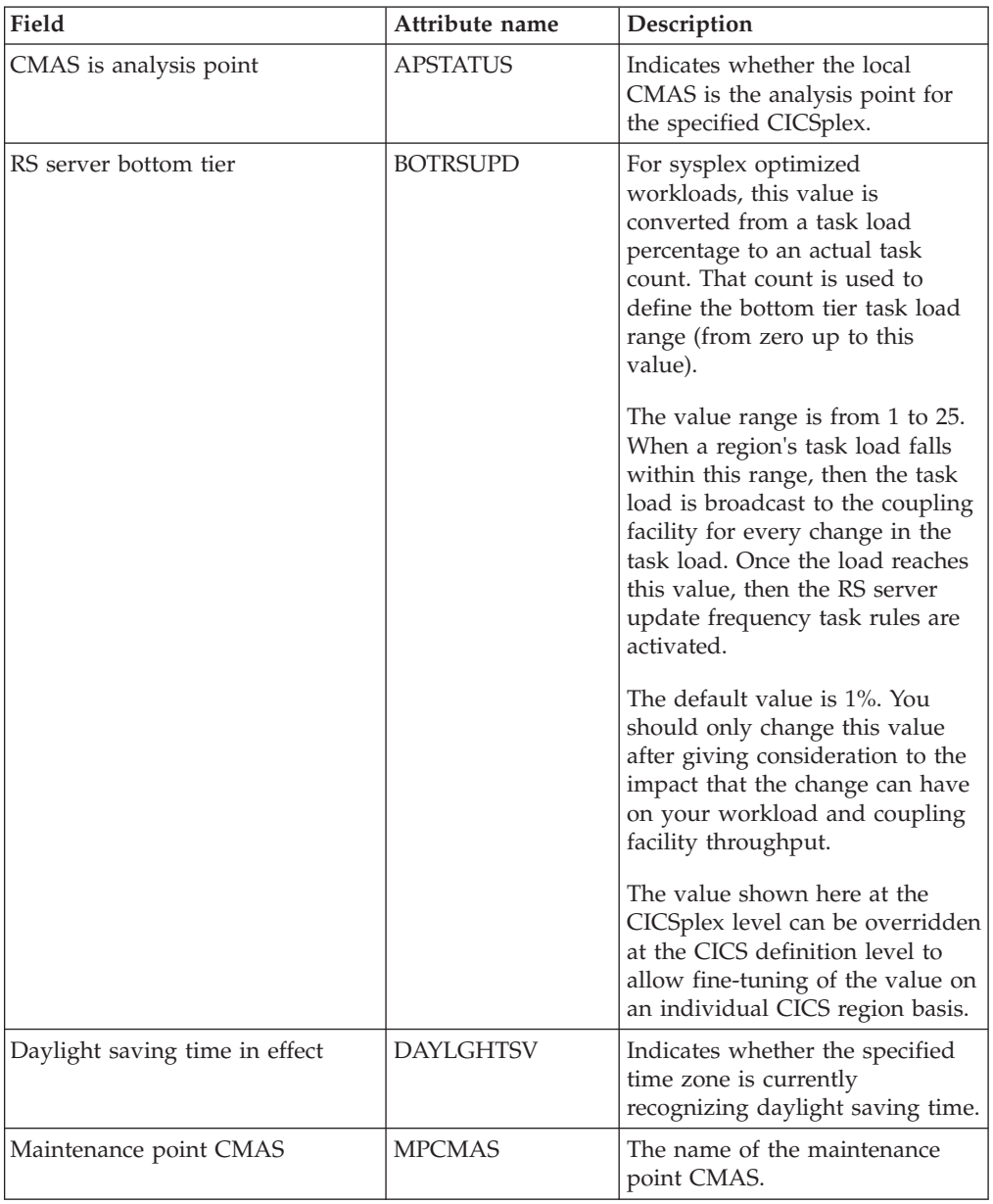

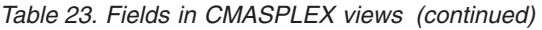

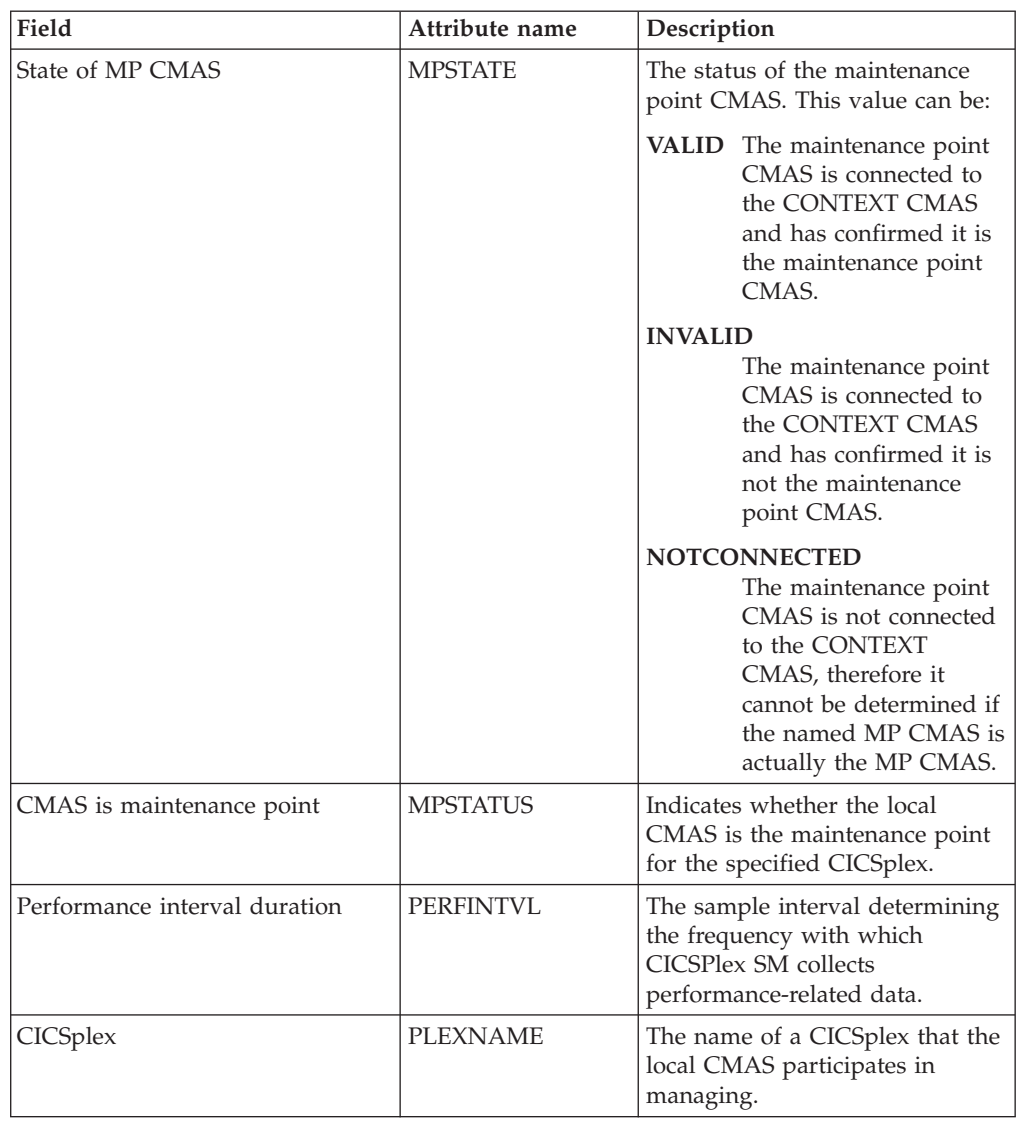

| Field                   | Attribute name | Description                                                                                                    |
|-------------------------|----------------|----------------------------------------------------------------------------------------------------|
| RS server read interval | <b>READRS</b>  | Within a workload running in<br>optimized mode, this value<br>specifies the minimum interval<br>between refreshes of a target<br>region status from a CICS CFDT<br>server. These refresh requests are<br>issued by a routing region that is<br>evaluating a target region for a<br>dynamic routing request.                                                                                                    |
|                         |                | The value range is from $0$ to<br>2000, and represents units of<br>milliseconds:<br>A value of 0 means that a<br>routing region requests a<br>status update of a target<br>region on every occasion that<br>it examines that target region's<br>status.<br>Values 1 - 2000 specify the<br>minimum time interval that<br>must expire before the status<br>of a target region can be<br>refreshed.<br>A low interval value means<br>that the CFDT server is polled<br>more often for a status update,<br>than for a higher value. For<br>workloads in QUEUE mode,<br>this results in a task load more<br>evenly balanced across the<br>CICS regions in the workload<br>target scope (assuming all<br>other health and link factors<br>are equal). However, the<br>utilization of the RS server is<br>correspondingly increased,<br>which might consequently |
|                         |                | result in a higher utilization of<br>your coupling facility.<br>A value of 1000 represents a one<br>second interval. The default<br>value is 200 milliseconds                                                                                                    |
|                         |                | The value specified here at the<br>CICSplex level can be overridden<br>at the CICS definition level to<br>allow fine-tuning of the value on<br>an individual CICS region basis.                                                                                                    |

*Table 23. Fields in CMASPLEX views (continued)* 

| Field                            | Attribute name  | Description                                                                                                    |
|----------------------------------|-----------------|----------------------------------------------------------------------------------------------------|
| RS server pool name              | <b>RSPOOLID</b> | For sysplex optimized<br>workloads, region status data is<br>maintained within a coupling<br>facility data table. That table is<br>contained within a CFDT pool<br>identified by this attribute. For<br>an optimized workload to<br>activate, there must be an active<br>Region Status server which<br>manages data for the pool name<br>specified here.                                                                                                    |
|                                  |                 | If your CICSplex identifiers are<br>not unique within your sysplex,<br>you must ensure that the RS<br>server pool names are unique. If<br>your Sysplex comprises unique<br>CICSplex identifiers, then they<br>may all specify the same RS<br>server pool name.                                                                                                    |
|                                  |                 | The default name is DFHRSTAT.<br>You may choose to employ an<br>existing CFDT pool for<br>containing your CICSplex data<br>tables. If you do, be aware that<br>the throughput of your<br>optimized workloads may be<br>impeded by any user application<br>activity to the specified pool<br>name. Likewise, any application<br>throughput to the pool may be<br>impacted by sysplex optimized<br>workloads. It is recommended<br>that a discrete RS server and<br>poolname is defined for the<br>optimized workload function. |
| Real time analysis specification | <b>RTASPEC</b>  | The name of the associated real<br>time analysis (RTA) specification.                                                                                                    |
| Time zone offset                 | <b>TMEZONE</b>  | The time zone in which this<br>CICS system is located. Options<br>are:<br>A code in the range B through<br>$\bullet$<br>Z.<br>INHERIT - to inherit the time<br>$\bullet$<br>zone offset assigned to the<br>CMAS to which this CICS<br>system is connected, or the<br>primary CMAS, if the CICS<br>system is inactive.                                                                                                    |

*Table 23. Fields in CMASPLEX views (continued)* 

| Field              | Attribute name  | Description                                                                                                    |
|--------------------|-----------------|----------------------------------------------------------------------------------------------------|
| Time zone offset   | TMEZONEO        | The adjustment value that is to<br>be applied to the computed time.<br>This value is used to resolve<br>time references in areas that do<br>not use a standard zone. Options<br>are:<br>• A value 0 - 59 to identify the<br>number of minutes to be<br>added to the time for that time<br>zone (for areas that do not use<br>a standard time zone).<br>INHERIT - to inherit the time<br>$\bullet$<br>zone offset assigned to the<br>CMAS to which this CICS<br>system is connected, or the<br>primary CMAS, if the CICS<br>system is inactive                                                                                                    |
| RS server top tier | <b>TOPRSUPD</b> | For sysplex optimized<br>workloads, this value is<br>converted from a task load<br>percentage to an actual task<br>count. That count will be<br>subtracted from the MAXTASK<br>value for the region to determine<br>top tier task load range.<br>The value range is from 1 to 25.<br>The value is applied as an<br>arithmetic percentage to a<br>region's MAXTASKS setting. The<br>resultant task count value is<br>subtracted from the region's<br>MAXTASKS setting to establish a<br>task load top tier. If the task load<br>in a region runs up to its<br>MAXTASKS limit, then the task<br>load must drop back below this<br>value before the MAXTASKS<br>state for the region is switched<br>off and broadcast to the coupling<br>facility.<br>The default value is 5%. You<br>should only change this value<br>after giving consideration to the<br>impact that the change may have<br>on your workload and coupling<br>facility throughput.<br>The value shown here at the<br>CICSplex level may be<br>overridden at the CICS definition<br>level to allow fine tuning of the |
| Resource type      | <b>TYPE</b>     | value on an individual CICS<br>region basis.<br>The type of resource.                                                                                                    |

*Table 23. Fields in CMASPLEX views (continued)* 

| Field                             | Attribute name  | Description                                                                                                    |
|-----------------------------------|-----------------|----------------------------------------------------------------------------------------------------|
| RS server update frequency        | <b>UPDATERS</b> | Within a workload running in<br>optimized mode, this value<br>indicates the frequency with<br>which the CICS CFDT (RS)<br>server will be called to modify<br>the value of the task load within<br>a target CICS region. This value<br>will be the default frequency<br>value for all CICS regions within<br>the current CICSplex definition.                                                                                                    |
|                                   |                 | The value range is from $0$ to $25$ :<br>• A value of 0 means that the<br>RS server is not notified of any<br>task load count changes,<br>which disables the optimized<br>workload function for regions<br>within the scope of this<br>CICSplex.<br>Values 1 - 25 are applied as<br>an arithmetic percentage to a<br>region's MAXTASKS setting.<br>The resultant task count value<br>is used as a numeric threshold<br>to drive an update call to the<br>RS server. |
|                                   |                 | For example, with a<br>MAXTASKS setting of 120, and<br>with this attribute set to 20, the<br>RS server is called to update the<br>WLM load count when the<br>regions task count changes<br>between:<br>23 and 24 tasks - $(20\%)$ ,<br>47 and 48 tasks - $(40\%)$ ,<br>71 and 72 tasks - (60%),<br>$\bullet$<br>95 and 96 tasks - (80%).<br>$\bullet$<br>119 and 120 tasks - (100%).<br>٠                                                                           |
|                                   |                 | The RS server would be updated<br>when a regions task load<br>increments or decrements across<br>these boundaries.                                                                                                    |
|                                   |                 | If the value reported is at the<br>lower end of the 1-25 scale, then<br>that will cause an increase in the<br>frequency of updates to the RS<br>server across its task load range.<br>For workloads in QUEUE mode,<br>this will result in a task load                                                                                                    |
|                                   |                 | more evenly balanced across the<br>CICS regions in the workload<br>target scope (assuming all other<br>health and link factors are<br>equal). However, the utilization<br>of the RS server will be                                                                                                    |
| S 4.1: CICSPlex SM Administration |                 | correspondingly increased, which<br>may consequently result in a<br>higher utilization of your<br>coupling facility.                                                                                                    |

*Table 23. Fields in CMASPLEX views (continued)* 

The value shown here at the  $\alpha$  i l l  $\alpha$ 

# **CMASs managing CICSplex - CICSPLEX**

The **CMASs managing CICSplex** (CICSPLEX) views display information about all CMASs associated with a CICSplex, whether or not the local CMAS is the maintenance point for the CICSplex.

### **Supplied views**

To access from the main menu, click:

#### **CICSPlex SM operations views > CMASs managing CICSplex**

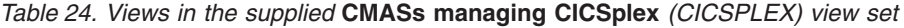

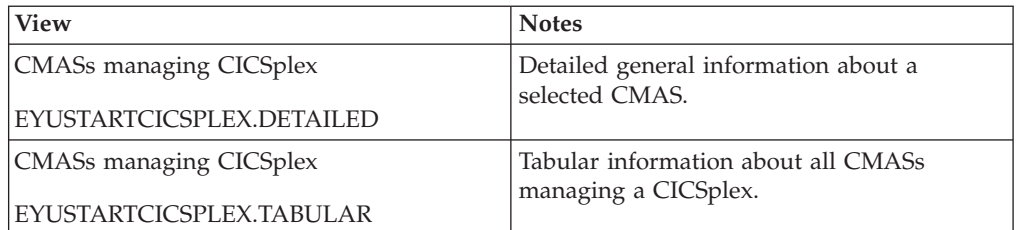

## **Actions**

None.

### **Fields**

*Table 25. Fields in CICSPLEX views* 

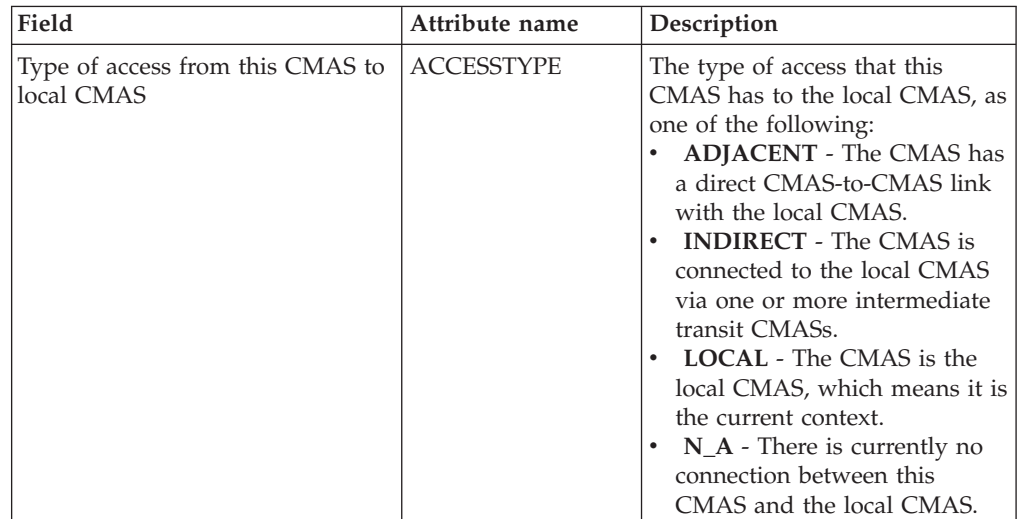

| Field                         | Attribute name  | Description                                                                                                    |
|-------------------------------|-----------------|----------------------------------------------------------------------------------------------------|
| RS server bottom tier         | <b>BOTRSUPD</b> | For sysplex optimized<br>workloads, this value is<br>converted from a task load<br>percentage to an actual task<br>count. That count will be used to<br>define the bottom tier task load<br>range (from zero up to this<br>value).                                                                               |
|                               |                 | The value range is from 1 to 25.<br>When a region's task load falls<br>within this range, then the task<br>load will be broadcast to the<br>coupling facility for every<br>change in the task load. Once<br>the load reaches this value, then<br>the RS server update frequency<br>task rules will be activated. |
|                               |                 | The default value is 1%. You<br>should only change this value<br>after giving consideration to the<br>impact that the change may have<br>on your workload and coupling<br>facility throughput.                                                                                                    |
|                               |                 | The value shown here at the<br>CICSplex level may be<br>overridden at the CICS<br>definition level to allow fine<br>tuning of the value on an<br>individual CICS region basis.                                                                                                    |
| <b>CMAS</b>                   | <b>CMASNAME</b> | The name of a CMAS associated<br>with the CICSplex.                                                                                                    |
| CMAS maintenance point status | <b>MPSTATUS</b> | Indicates whether this CMAS is<br>the maintenance point for the<br>specified CICSplex.                                                                                                    |
| CICSplex                      | PLEXNAME        | The name of the CICSplex.                                                                                                    |

*Table 25. Fields in CICSPLEX views (continued)* 

| Field                   | Attribute name | Description                                                                                                    |
|-------------------------|----------------|----------------------------------------------------------------------------------------------------|
| RS server read interval | <b>READRS</b>  | Within a workload running in<br>optimized mode, this value<br>specifies the minimum interval<br>between refreshes of a target<br>region status from a CICS CFDT<br>server. These refresh requests<br>will be issued by a routing<br>region that is evaluating a target<br>region for a dynamic routing<br>request.                                                                                                    |
|                         |                | The value range is from 0 to<br>2000, and represents units of<br>milliseconds:<br>A value of 0 means that a<br>routing region will request a<br>status update of a target<br>region on every occasion that<br>it examines that target region's<br>status.<br>• Values between 1 and 2000<br>specify the minimum time<br>interval that must expire<br>before the status of a target<br>region can be refreshed.                                                                                                    |
|                         |                | A low interval value means that<br>the CFDT server will be polled<br>more often for a status update,<br>than for a higher value. For<br>workloads in QUEUE mode, this<br>will result in a task load more<br>evenly balanced across the CICS<br>regions in the workload target<br>scope (assuming all other health<br>and link factors are equal).<br>However, the utilization of the<br>RS server will be<br>correspondingly increased,<br>which may consequently result<br>in a higher utilization of your<br>coupling facility. |
|                         |                | A value of 1000 represents a one<br>second interval. The default<br>value is 200 milliseconds                                                                                                    |
|                         |                | The value specified here at the<br>CICSplex level may be<br>overridden at the CICS<br>definition level to allow fine<br>tuning of the value on an<br>individual CICS region basis.                                                                                                    |

*Table 25. Fields in CICSPLEX views (continued)* 

| Field               | Attribute name  | Description                                                                                                    |
|---------------------|-----------------|----------------------------------------------------------------------------------------------------|
| RS server pool name | <b>RSPOOLID</b> | For sysplex optimized<br>workloads, region status data is<br>maintained within a coupling<br>facility data table. That table will<br>be contained within a CFDT<br>pool identified by this attribute.<br>For an optimized workload to<br>activate, there must be an active<br>Region Status server which<br>manages data for the pool name<br>specified here.                                                                                                    |
|                     |                 | If your CICSplex identifiers are<br>not unique within your sysplex,<br>you must ensure that the RS<br>server pool names are unique. If<br>your Sysplex comprises unique<br>CICSplex identifiers, then they<br>may all specify the same RS<br>server pool name.                                                                                                    |
|                     |                 | The default name is DFHRSTAT.<br>You may choose to employ an<br>existing CFDT pool for<br>containing your CICSplex data<br>tables. If you do, be aware that<br>the throughput of your<br>optimized workloads may be<br>impeded by any user application<br>activity to the specified pool<br>name. Likewise, any application<br>throughput to the pool may be<br>impacted by sysplex optimized<br>workloads. It is recommended<br>that a discrete RS server and<br>poolname is defined for the<br>optimized workload function. |

*Table 25. Fields in CICSPLEX views (continued)* 

| Field          | Attribute name | Description                                                                                                    |
|----------------|----------------|----------------------------------------------------------------------------------------------------|
| CMAS status    | <b>STATUS</b>  | The current status of a CMAS as<br>known to the local CMAS. The<br>status will be one of the<br>following:<br><b>ACTIVE - The CMAS is</b><br>active and available to manage<br>the CICSplex.<br>• CREATING - Contact with<br>the CMAS is still being<br>established; the CMAS is not<br>yet available for work.<br>• INACTIVE - The CMAS is<br>not available to manage the<br>CICSplex. A CMAS is<br>considered inactive if it shut<br>down normally.<br>• LOSTCON - Contact with the<br>CMAS has been lost; the true<br>state of the CMAS is not<br>known. Contact can be lost if<br>the CMAS terminated<br>abnormally or if the<br>CMAS-to-CMAS link failed.<br>• N/A - The CMAS has never<br>been active or has never made<br>contact with the local CMAS. |
| CMAS system ID | <b>SYSID</b>   | The 4-character system ID of the<br>CICS system.                                                                                                    |

*Table 25. Fields in CICSPLEX views (continued)* 

| Field                                                | Attribute name     | Description                                                                                                    |
|------------------------------------------------------|--------------------|----------------------------------------------------------------------------------------------------|
| RS server top tier                                   | <b>TOPRSUPD</b>    | For sysplex optimized<br>workloads, this value is<br>converted from a task load<br>percentage to an actual task<br>count. That count will be<br>subtracted from the MAXTASKS<br>value for the region to determine<br>top tier task load range.<br>The value range is from 1 to 25.<br>The value is applied as an<br>arithmetic percentage to a<br>region's MAXTASKS setting. The<br>resultant task count value is<br>subtracted from the region's<br>MAXTASKS setting to establish a<br>task load top tier. If the task load<br>in a region runs up to its<br>MAXTASKS limit, then the task<br>load must drop back below this<br>value before the MAXTASKS<br>state for the region is switched<br>off and broadcast to the coupling<br>facility.<br>The default value is 5%. You<br>should only change this value |
|                                                      |                    | after giving consideration to the<br>impact that the change may have<br>on your workload and coupling<br>facility throughput.                                                                                                    |
|                                                      |                    | The value shown here at the<br>CICSplex level may be<br>overridden at the CICS<br>definition level to allow fine<br>tuning of the value on an<br>individual CICS region basis.                                                                                                    |
| First transit CMAS                                   | <b>TRANSITCMAS</b> | For CMASs with an access type<br>of INDIRECT, the name of the<br>transit CMAS through which the<br>local CMAS communicates.                                                                                                    |
| For indirect access CMAS, number<br>of transit CMASs | <b>TRANSITCNT</b>  | For CMASs with an access type<br>of INDIRECT, the number of<br>transit CMASs through which<br>communications must pass<br>before reaching the target<br>CMAS.                                                                                                    |

*Table 25. Fields in CICSPLEX views (continued)* 

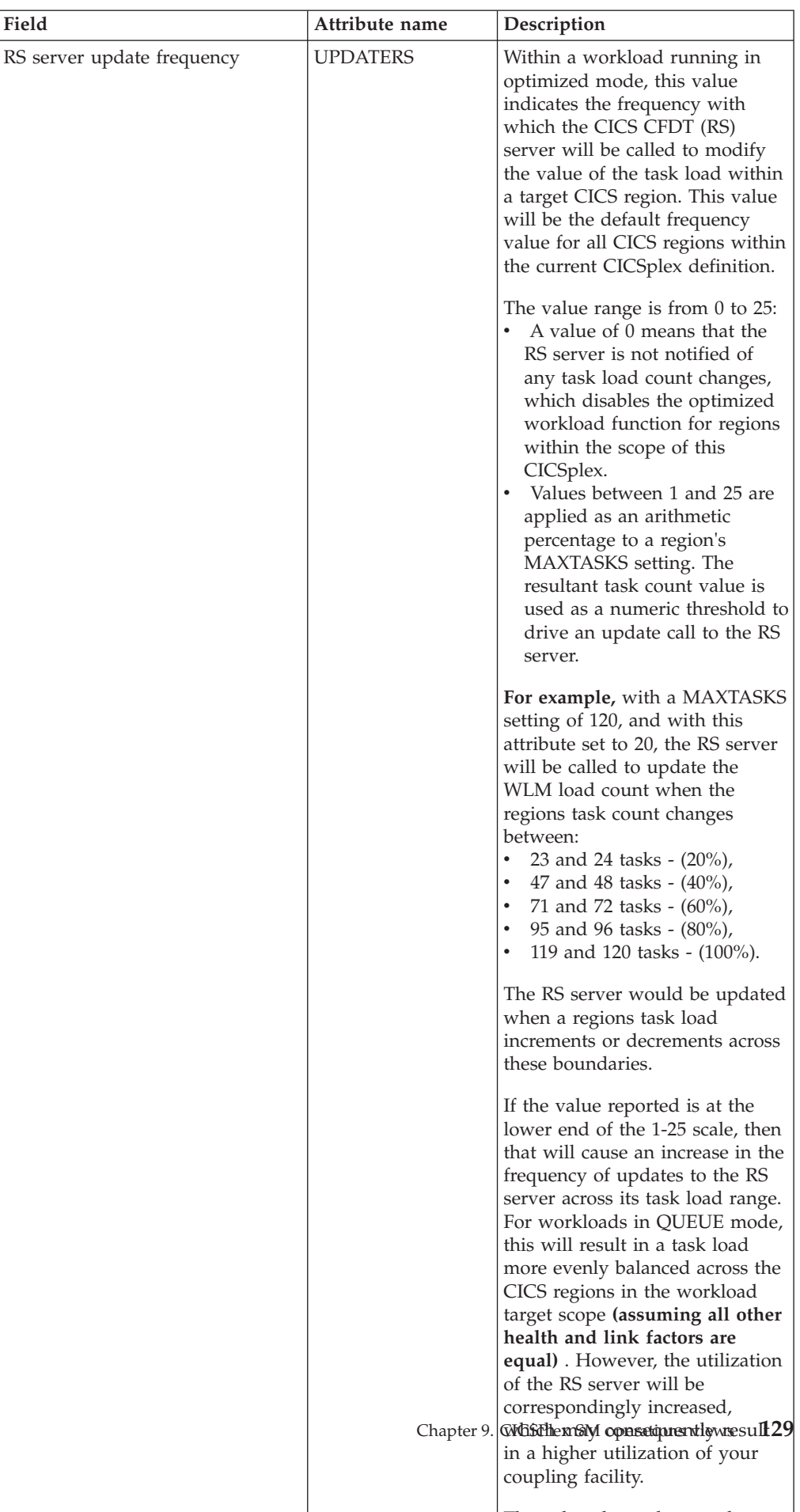

that it is a contract that the three contracts in the contracts of the three contracts in the three contracts in the three contracts in the three contracts in the three contracts in the three contracts in the three contrac

*Table 25. Fields in CICSPLEX views (continued)* 

# **CMAS to CMAS links - CMTCMLNK**

The **CMAS to CMAS links** (CMTCMLNK) views display information about the links that exist between the local CMAS and one or more other CMASs.

### **Supplied views**

To access from the main menu, click:

### **CICSPlex SM operations views > CMAS to CMAS links**

#### *Table 26. Views in the supplied* **CMAS to CMAS links** *(CMTCMLNK) view set*

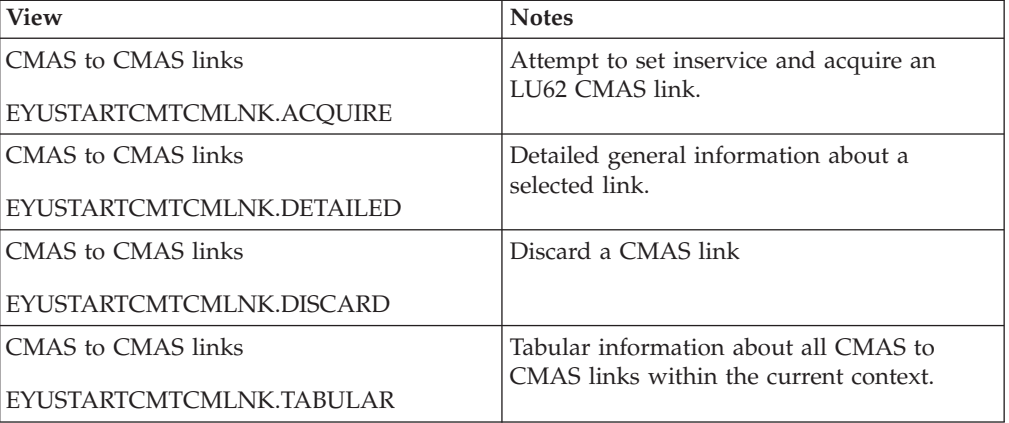

## **Actions**

*Table 27. Actions available for CMTCMLNK views* 

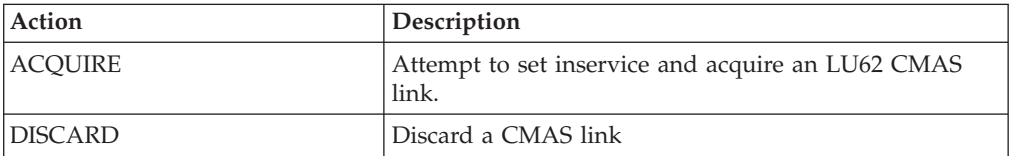

### **Fields**

*Table 28. Fields in CMTCMLNK views* 

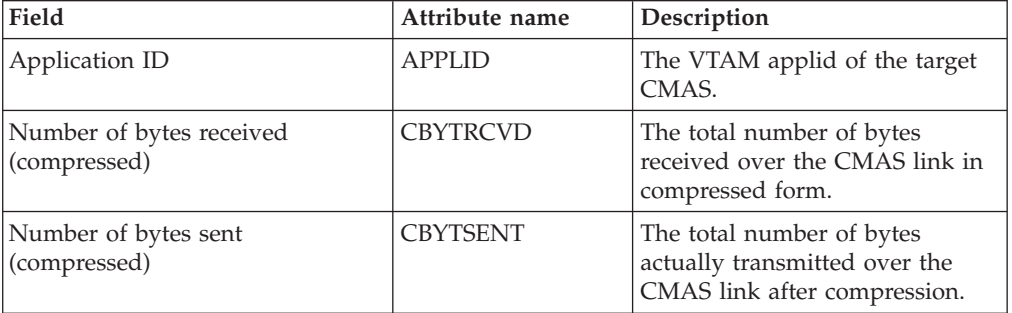
| Field                                                      | Attribute name  | Description                                                                                                    |
|------------------------------------------------------------|-----------------|----------------------------------------------------------------------------------------------------|
| CICS connection status                                     | <b>CICSCONN</b> | For LU6.2 links, the CICS<br>connection status as one of the<br>following:<br>ACQUIRED - The connection<br>is acquired, which means the<br>partner LU has been contacted<br>and the initial CNOS exchange<br>has been done.<br>• AVAILABLE - The connection<br>is acquired, but there are<br>currently no bound sessions.<br>FREEING - The connection is<br>being released.<br><b>OBTAINING</b> - The connection<br>is being acquired.<br>RELEASED - The connection<br>is released. |
| CICS service status                                        | <b>CICSSERV</b> | The CICS service status as one of<br>the following:<br><b>INSERVICE - The connection</b><br>is in service; the system can<br>send and receive data.<br><b>OUTSERVICE - The</b><br>connection is not in service;<br>the system can not send or<br>receive data.<br>• GOINGOUT - An<br><b>OUTSERVICE</b> request was<br>issued for the connection, but<br>can not be processed until all<br>current work is complete.                                                                 |
| Connection status                                          | <b>CPSMCONN</b> | The logical state of the<br>CMAS-to-CMAS link as known<br>to CICSPlex SM:<br>CONACT - The logical<br>connection is active and<br>available for use.<br>RESET - The logical<br>connection is in reset state; it<br>is not currently in use.<br>PENDING - The logical<br>connection is in the process of<br>becoming active.                                                                                                    |
| Cumulative time to execute<br>CICSPlex SM service requests | <b>EXECCLK</b>  | The total amount of time that<br>outbound messages for which a<br>response is expected spent<br>executing in another CMAS.<br>Execution is marked from the<br>time transmission is complete to<br>the time a response is received<br>from the other CMAS.                                                                                                    |

*Table 28. Fields in CMTCMLNK views (continued)* 

| Field                                                       | Attribute name  | Description                                                                                                    |
|-------------------------------------------------------------|-----------------|----------------------------------------------------------------------------------------------------|
| Total requests received                                     | <b>MALSRCVD</b> | The number of messages<br>received for the local CMAS<br>from the target CMAS. Messages<br>that are passed on to another<br>CMAS are not counted. Each<br>message represents either a<br>request for service or a response.                                                                                  |
| Total requests sent                                         | <b>MALSSENT</b> | The number of messages sent<br>from the local CMAS to the<br>target CMAS. Each message<br>represents either a request for<br>service or a response.                                                                                                    |
| Number of message packets<br>received                       | <b>MSGSRCVD</b> | The number of message packets<br>received for the local CMAS<br>from the target CMAS. Message<br>packets that are passed on to<br>another CMAS are not counted.<br>Each message can consist of one<br>or more message packets.                                                                               |
| Number of message packets sent                              | <b>MSGSSENT</b> | The number of message packets<br>sent from the local CMAS to the<br>target CMAS. Each message can<br>consist of one or more message<br>packets.                                                                                                    |
| Target CMAS                                                 | <b>NAME</b>     | The name of a CMAS to which<br>the local CMAS is linked.                                                                                                    |
| Link protocol                                               | <b>PROTOCOL</b> | The type of protocol used for<br>this CMAS-to-CMAS link (LU62<br>or MRO).                                                                                                    |
| Cumulative time to receive<br>CICSPlex SM service requests  | <b>RCVCLK</b>   | The total amount of time<br>required to receive inbound<br>messages.                                                                                                    |
| Cumulative time to schedule<br>CICSPlex SM service requests | <b>SCHEDCLK</b> | The total amount of time spent<br>waiting to schedule CICSPlex<br>SM service requests.                                                                                                    |
| Target system ID                                            | <b>SYSID</b>    | The CICS system identifier of the<br>target CMAS.                                                                                                    |
| Number of transit buffers received                          | <b>TBUFRCVD</b> | The number of transit message<br>packets received from the target<br>CMAS. Message packets that<br>pass through the local CMAS on<br>their way to another destination<br>are considered to be in transit.<br>The actual source and target of a<br>transit message packet are not<br>known to the local CMAS. |

*Table 28. Fields in CMTCMLNK views (continued)* 

| Field                                                       | Attribute name  | Description                                                                                                    |
|-------------------------------------------------------------|-----------------|----------------------------------------------------------------------------------------------------|
| Number of transit buffers sent                              | TBUFSENT        | The number of transit message<br>packets sent to the target CMAS.<br>Message packets that pass<br>through the local CMAS on their<br>way to another destination are<br>considered to be in transit. The<br>actual source and target of a<br>transit message packet are not<br>known to the local CMAS. |
| Cumulative time to transmit<br>CICSPlex SM service requests | TRANSCLK        | The total amount of time<br>required to transmit outbound<br>messages.                                                                                                    |
| Number of bytes received<br>(uncompressed)                  | <b>UBYTRCVD</b> | The total number of bytes<br>received by the local CMAS as<br>uncompressed message packets.                                                                                                    |
| Number of bytes sent<br>(uncompressed)                      | UBYTSENT        | The total number of bytes sent<br>by the local CMAS as message<br>packets to be compressed prior<br>to transmission.                                                                                                    |

*Table 28. Fields in CMTCMLNK views (continued)* 

### **CMAS to MAS links - CMTPMLNK**

The **CMAS to MAS links** (CMTPMLNK) views display information about the physical connections that exist between the local CMAS and the local MASs to which it is linked.

### **Supplied views**

To access from the main menu, click:

#### **CICSPlex SM operations views > CMAS to MAS links**

*Table 29. Views in the supplied* **CMAS to MAS links** *(CMTPMLNK) view set* 

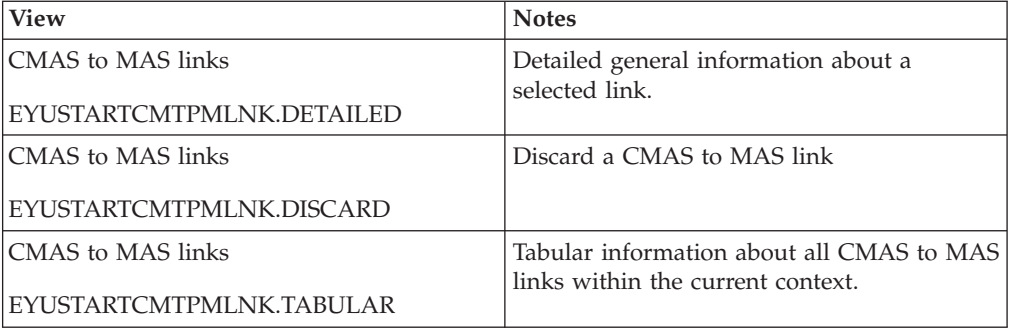

#### **Actions**

*Table 30. Actions available for CMTPMLNK views* 

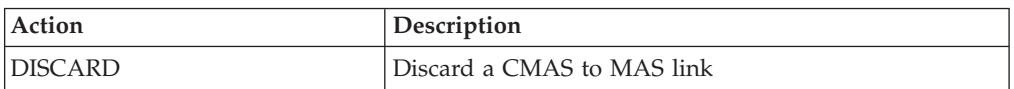

## **Fields**

*Table 31. Fields in CMTPMLNK views* 

| Field                                    | Attribute name  | Description                                                                                                    |
|------------------------------------------|-----------------|----------------------------------------------------------------------------------------------------|
| VTAM application ID                      | <b>APPLID</b>   | The VTAM applid of the target<br>MAS.                                                                                                    |
| Number of bytes received<br>(compressed) | <b>CBYTRCVD</b> | For remote MAS links, the total<br>number of bytes received over<br>the link in compressed form.                                                                                                    |
| Number of bytes sent<br>(compressed)     | <b>CBYTSENT</b> | For remote MAS links, the total<br>number of bytes actually<br>transmitted over the link after<br>compression.                                                                                                    |
| CICS connection status                   | <b>CICSCONN</b> | For LU6.2 links, the CICS<br>connection status as one of the<br>following:<br>ACQUIRED - The connection<br>is acquired, which means the<br>partner LU has been contacted<br>and the initial CNOS exchange<br>has been done.<br>AVAILABLE - The connection<br>is acquired, but there are<br>currently no bound sessions.<br>FREEING - The connection is<br>being released.<br><b>OBTAINING</b> - The connection<br>is being acquired.<br>RELEASED - The connection<br>is released.<br>Note: This field does not apply |
|                                          |                 | to local MAS links, so a value of<br>N/A is displayed.                                                                                                    |
| CICS service status                      | <b>CICSSERV</b> | For remote MAS links, the CICS<br>service status as one of the<br>following:<br><b>INSERVICE - The connection</b><br>is in service; the system can<br>send and receive data.<br><b>OUTSERVICE - The</b><br>connection is not in service;<br>the system can not send or<br>receive data.<br>GOINGOUT - An<br><b>OUTSERVICE</b> request was<br>issued for the connection, but<br>can not be processed until all<br>current work is complete.                                                                           |
|                                          |                 | Note: This field does not apply<br>to local MAS links, so a value of<br>N/A is displayed.                                                                                                    |

| Field                                                    | Attribute name  | Description                                                                                                    |
|----------------------------------------------------------|-----------------|----------------------------------------------------------------------------------------------------|
| CICSPlex SM connection status                            | <b>CPSMCONN</b> | The logical state of the<br>CMAS-to-MAS link as known to<br><b>CICSPlex SM:</b><br>CONACT - The logical<br>connection is active and<br>available for use.<br>RESET - The logical<br>$\bullet$<br>connection is in reset state; it<br>is not currently in use.<br>• PENDING - The logical<br>connection is in the process of<br>becoming active. |
| Total execution time for CICSPlex<br>SM service requests | <b>EXECCLK</b>  | The total amount of time that<br>outbound messages for which a<br>response is expected spent<br>executing in the MAS. Execution<br>is marked from the time<br>transmission is complete to the<br>time a response is received from<br>the MAS.                                                                                                   |
| Number of service requests and<br>responses received     | <b>MALSRCVD</b> | The number of messages<br>received for the local CMAS<br>from the target MAS. Messages<br>that are passed on to another<br>CMAS are not counted. Each<br>message represents either a<br>request for service or a response.                                                                                                    |
| Number of service requests and<br>responses sent         | <b>MALSSENT</b> | The number of messages sent<br>from the local CMAS to the<br>target MAS. Each message<br>represents either a request for<br>service or a response.                                                                                                    |
| Number of message packets<br>received                    | <b>MSGSRCVD</b> | The number of message packets<br>received for the local CMAS<br>from the target MAS. Message<br>packets that are passed on to<br>another CMAS are not counted.<br>For remote MAS links, each<br>message can consist of one or<br>more message packets; for local<br>MAS links, each message<br>consists of a single message<br>packet.          |
| Number of message packets sent                           | <b>MSGSSENT</b> | The number of message packets<br>sent from the local CMAS to the<br>target MAS. For remote MAS<br>links, each message can consist<br>of one or more message packets;<br>for local MAS links, each<br>message consists of a single<br>message packet.                                                                                            |
| MAS name                                                 | <b>NAME</b>     | The name of a MAS to which<br>the local CMAS is linked.                                                                                                    |

*Table 31. Fields in CMTPMLNK views (continued)* 

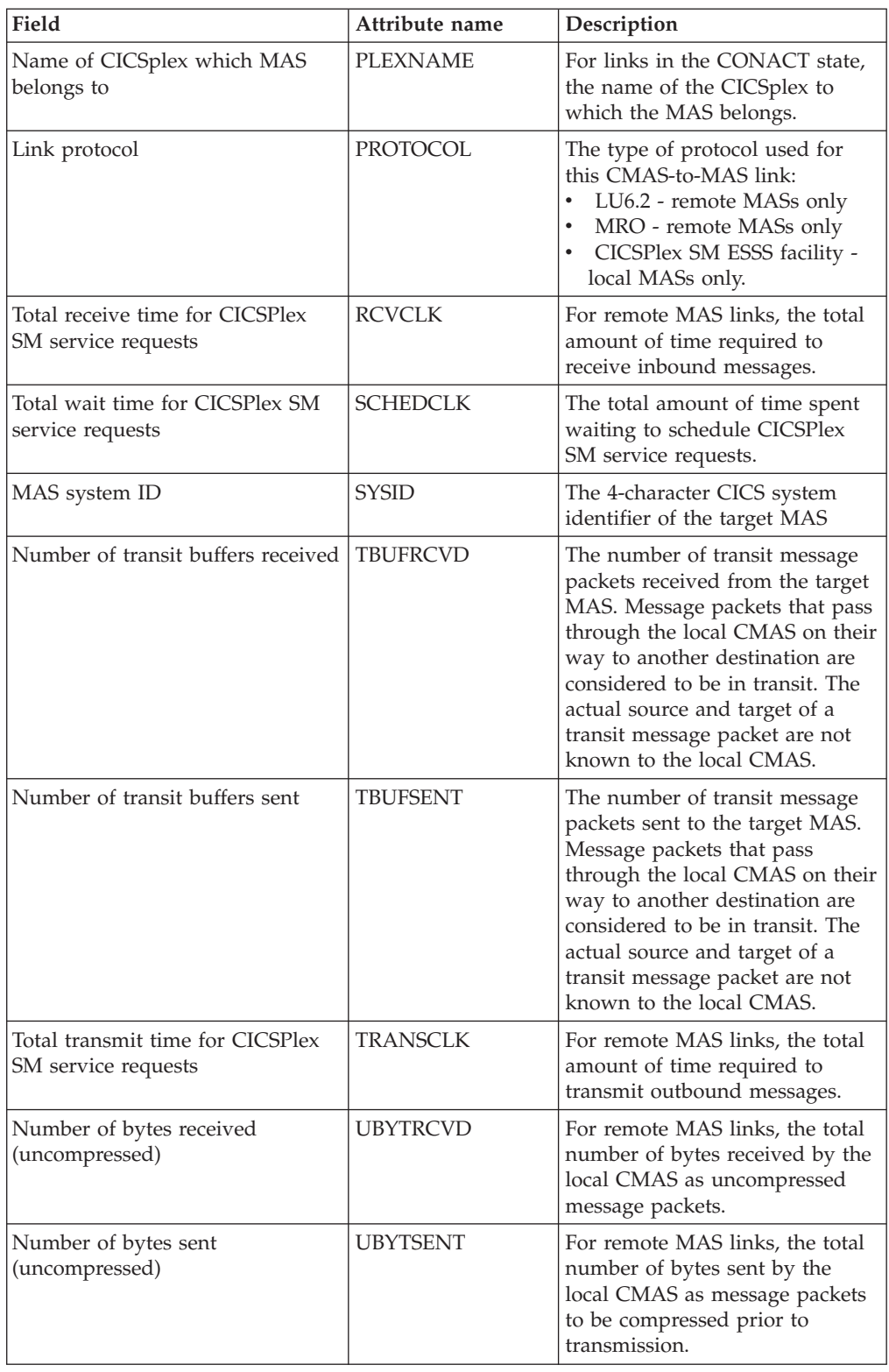

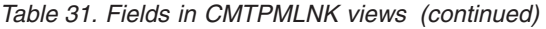

# **Chapter 10. Administration views**

The administration views allow you to create, maintain, and manage your CICSPlex SM environment.

### **Batched repository update requests - BATCHREP**

The **Batched repository update requests** (BATCHREP) views display information about batched repository update jobs within the current context. The batched repository update facility allows you to create, update, and remove definition records from the data repository of the local CMAS.

#### **Supplied views**

There are no BATCHREP supplied views.

#### **Actions**

*Table 32. Actions available for BATCHREP views* 

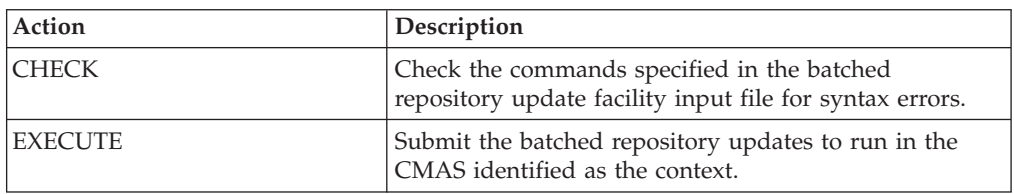

#### **Fields**

*Table 33. Fields in BATCHREP views* 

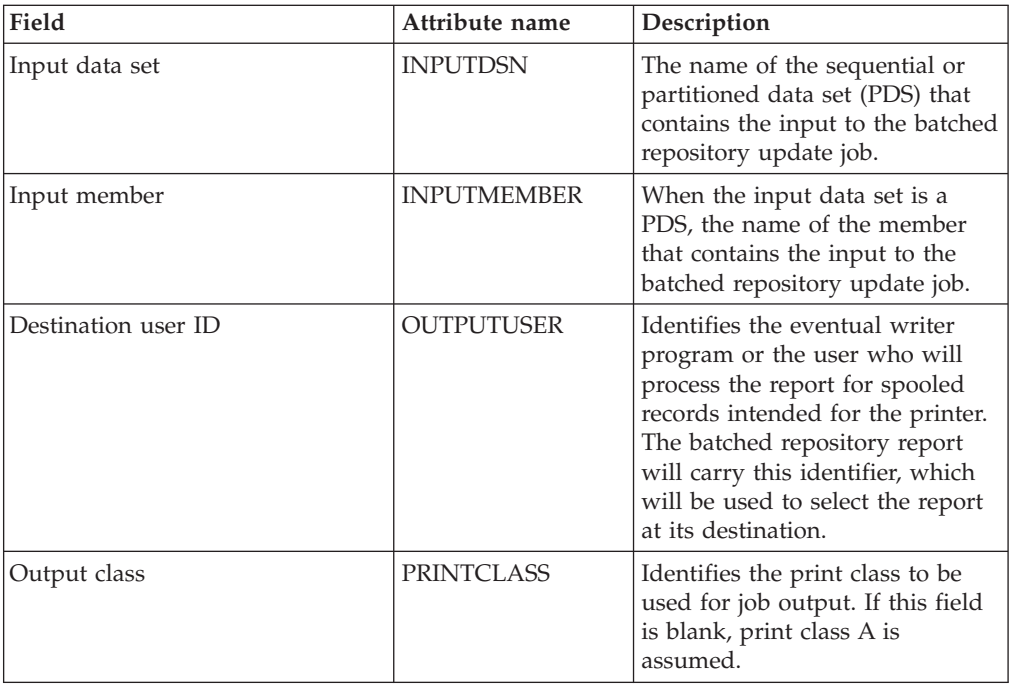

*Table 33. Fields in BATCHREP views (continued)* 

| Field            | Attribute name   | Description                                                                                                    |
|------------------|------------------|----------------------------------------------------------------------------------------------------|
| Destination node | <b>PRINTNODE</b> | Identifies the print node used by<br>the system spooler to route the<br>file.                                                                                                    |
| Processing state | <b>PROCESS</b>   | Indicates whether or not the<br>batched repository update job is<br>running.                                                                                                    |
| Batch run type   | <b>RUNTYPE</b>   | Indicates the type of run:<br><b>CHECK</b><br>$\bullet$<br>- Check the commands<br>specified in the batched<br>repository update facility<br>input file.<br><b>EXECUTE</b><br>$\bullet$<br>- Submit the batched<br>repository updates. |

## **CMAS configuration administration views**

The CMAS configuration administration views allow CMASs to be configured and maintained.

## **CICSplex definitions - CPLEXDEF**

The **CICSplex definition** (CPLEXDEF) views display information about the CICSplexes associated with the local CMAS.

#### **Supplied views**

To access from the main menu, click:

#### **Administration views > CMAS configuration administration views > CICSplex definitions**

*Table 34. Views in the supplied* **CICSplex definitions** *(CPLEXDEF) view set* 

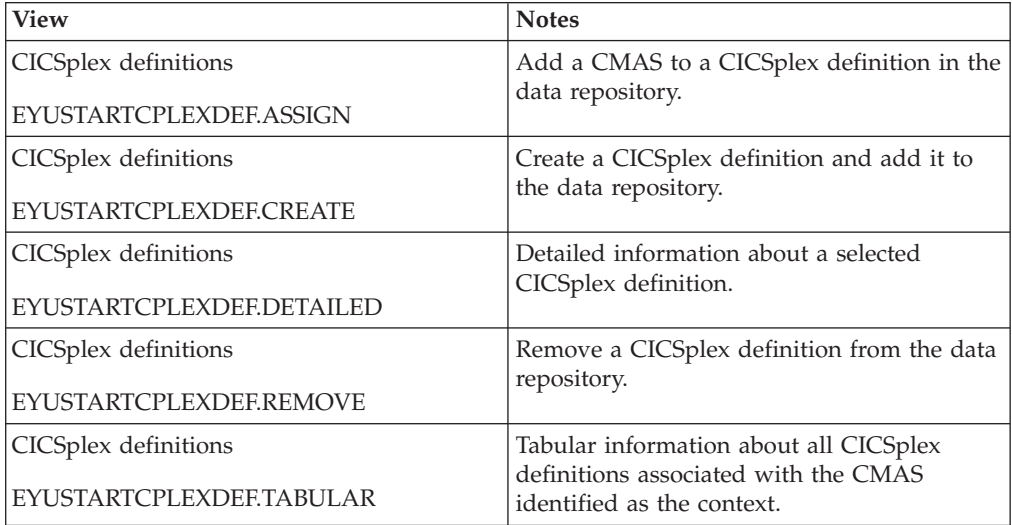

*Table 34. Views in the supplied* **CICSplex definitions** *(CPLEXDEF) view set (continued)* 

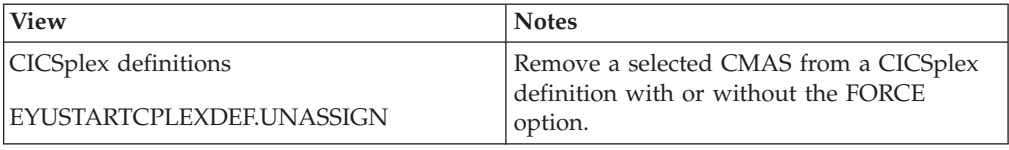

### **Actions**

*Table 35. Actions available for CPLEXDEF views* 

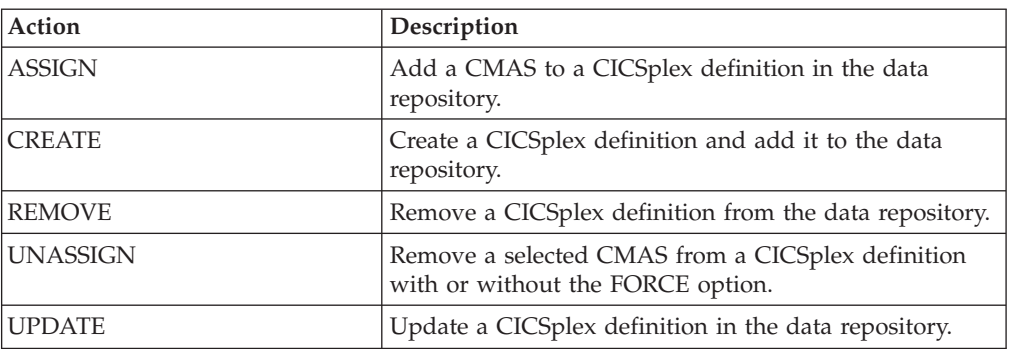

#### **Fields**

*Table 36. Fields in CPLEXDEF views* 

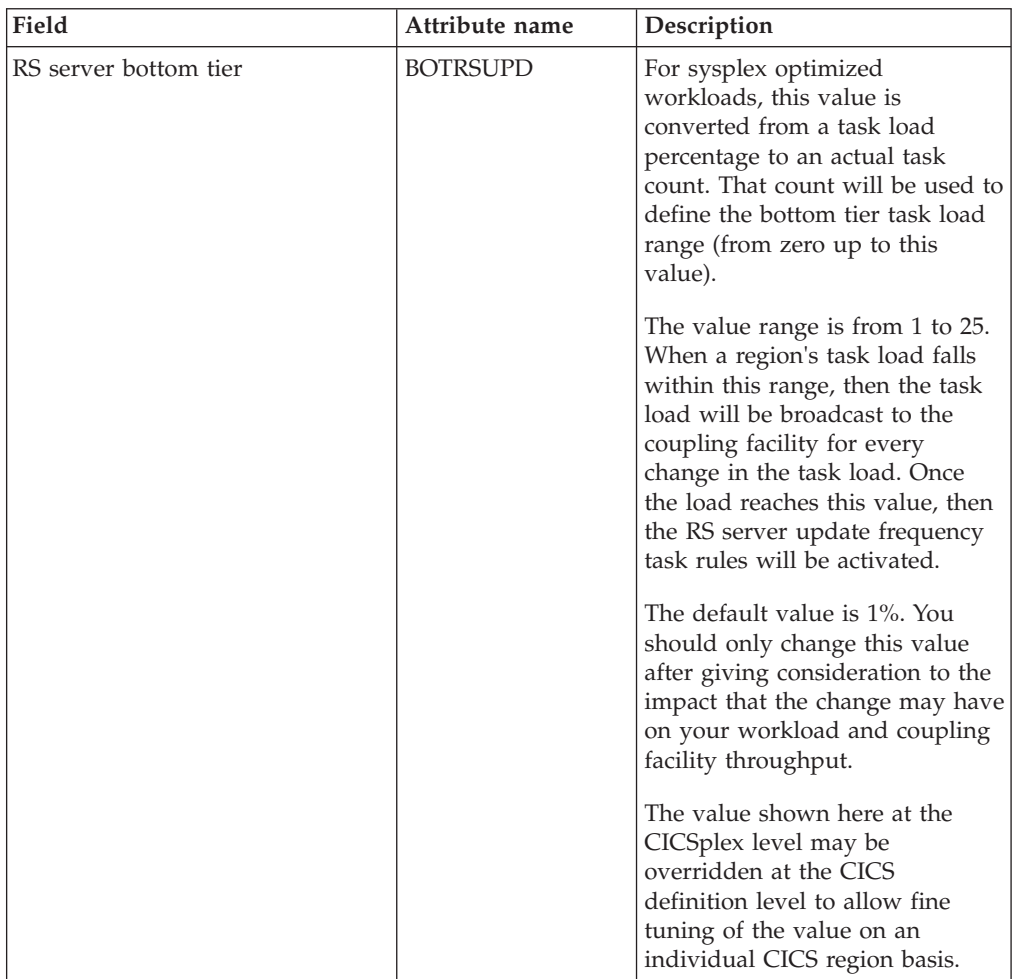

| Field                           | Attribute name     | Description                                                                                                    |
|---------------------------------|--------------------|----------------------------------------------------------------------------------------------------|
| Last modification agent         | CHANGEAGENT        | The change agent identifier that<br>made the last modification.<br>DREPAPI - Resource was last<br>changed by a CICSPlex SM<br>API command.<br>DREPBATCH - Changed by a<br>CICSPlex SM utility.                                                               |
| Last modification agent release | <b>CHANGEAGREL</b> | The CICS release level of the<br>agent that made the last<br>modification.                                                                                                    |
| Last modification               | <b>CHANGETIME</b>  | The local date and time when<br>the definition was last changed.                                                                                                    |
| Last modification user ID       | <b>CHANGEUSRID</b> | The user ID that made the last<br>modification.                                                                                                    |
| CICSplex name                   | <b>CICSPLEX</b>    | The 1-to 8-character name for<br>the CICSplex. The name can<br>contain alphabetic, numeric, or<br>national characters. However, the<br>first character must be<br>alphabetic.                                                                                |
| Time created                    | <b>CREATETIME</b>  | The local time when the<br>definition was created.                                                                                                    |
| Daylight saving time            | <b>DAYLGHTSV</b>   | Indicates whether or not the<br>specified time zone is currently<br>recognizing daylight saving time.                                                                                                    |
| Description                     | <b>DESC</b>        | A description of the CICSplex.<br>Input Values: 1- to 58-character<br>description                                                                                                    |
| Description code page           | DESCCODEPAGE       | The code page of the description<br>field.                                                                                                    |
| Monitor interval (minutes)      | <b>INTVL</b>       | The number of minutes in the<br>range 15-1440 after which<br>counters holding monitoring<br>data are reset to zero. The<br>default is 480.                                                                                                    |
|                                 |                    | The value used must be evenly<br>divisible into 1440. For example,<br>60, 120, 240, and so on. If the<br>value entered is in the valid<br>range, but is not evenly divisible<br>into 1440, the number will be<br>rounded up to the next<br>legitimate value. |

*Table 36. Fields in CPLEXDEF views (continued)* 

| Field                               | Attribute name | Description                                                                                                    |
|-------------------------------------|----------------|----------------------------------------------------------------------------------------------------|
| RS server read interval             | <b>READRS</b>  | Within a workload running in<br>optimized mode, this value<br>specifies the minimum interval<br>between refreshes of a target<br>region status from a CICS CFDT<br>server. These refresh requests<br>will be issued by a routing<br>region that is evaluating a target<br>region for a dynamic routing<br>request.                                                                                                    |
|                                     |                | The value range is from 0 to<br>2000, and represents units of<br>milliseconds:<br>A value of 0 means that a<br>routing region will request a<br>status update of a target<br>region on every occasion that<br>it examines that target region's<br>status.<br>• Values between 1 and 2000<br>specify the minimum time<br>interval that must expire<br>before the status of a target<br>region can be refreshed.                                                                                                    |
|                                     |                | A low interval value means that<br>the CFDT server will be polled<br>more often for a status update,<br>than for a higher value. For<br>workloads in QUEUE mode, this<br>will result in a task load more<br>evenly balanced across the CICS<br>regions in the workload target<br>scope (assuming all other health<br>and link factors are equal).<br>However, the utilization of the<br>RS server will be<br>correspondingly increased,<br>which may consequently result<br>in a higher utilization of your<br>coupling facility. |
|                                     |                | A value of 1000 represents a one<br>second interval. The default<br>value is 200 milliseconds                                                                                                    |
|                                     |                | The value specified here at the<br>CICSplex level may be<br>overridden at the CICS<br>definition level to allow fine<br>tuning of the value on an<br>individual CICS region basis.                                                                                                    |
| Resource status facility population | <b>RODMPOP</b> | Indicates whether the CICSplex<br>is to be identified to and<br>monitored by the resource status<br>facility.                                                                                                    |

*Table 36. Fields in CPLEXDEF views (continued)* 

| Field                       | Attribute name   | Description                                                                                                    |
|-----------------------------|------------------|----------------------------------------------------------------------------------------------------|
| RS server pool name         | <b>RSPOOLID</b>  | For sysplex optimized<br>workloads, region status data is<br>maintained within a coupling<br>facility data table. That table will<br>be contained within a CFDT<br>pool identified by this attribute.<br>For an optimized workload to<br>activate, there must be an active<br>Region Status server which<br>manages data for the pool name<br>specified here.                                                                                                    |
|                             |                  | If your CICSplex identifiers are<br>not unique within your sysplex,<br>you must ensure that the RS<br>server pool names are unique. If<br>your Sysplex comprises unique<br>CICSplex identifiers, then they<br>may all specify the same RS<br>server pool name.                                                                                                    |
|                             |                  | The default name is DFHRSTAT.<br>You may choose to employ an<br>existing CFDT pool for<br>containing your CICSplex data<br>tables. If you do, be aware that<br>the throughput of your<br>optimized workloads may be<br>impeded by any user application<br>activity to the specified pool<br>name. Likewise, any application<br>throughput to the pool may be<br>impacted by sysplex optimized<br>workloads. It is recommended<br>that a discrete RS server and<br>poolname is defined for the<br>optimized workload function.<br><b>Note:</b> All routers and targets<br>active in the CICSplex when this<br>value is changed will be forced<br>out of the optimized state until<br>they are restarted. If the<br>RSPOOLID is changed by<br>mistake, changing it back to its<br>original value will cause all<br>routers and targets to resume<br>their optimization state. |
| Security checking exemption | <b>SECBYPASS</b> | Indicates whether CICSPlex SM<br>is to check specific user IDs for<br>exemption from CICS command<br>and resource checking.                                                                                                    |
|                             |                  | Input Values: YES   NO                                                                                                    |

*Table 36. Fields in CPLEXDEF views (continued)* 

 $\overline{\phantom{a}}$  $\|$  $\frac{1}{1}$ |  $\,$   $\,$  $\,$   $\,$  $\,$   $\,$  $\,$   $\,$  $\overline{\phantom{a}}$  $\overline{\phantom{a}}$ 

| Field                                        | Attribute name   | Description                                                                                                    |
|----------------------------------------------|------------------|----------------------------------------------------------------------------------------------------|
| Simulated CICS-command<br>security checking  | <b>SECCMDCHK</b> | Indicates whether CICSPlex SM<br>security is used to simulate CICS<br>command checking for the CICS<br>systems associated with the<br>CICSplex.<br>Input Values: YES   NO                                                                  |
| Simulated CICS-resource security<br>checking | <b>SECRESCHK</b> | Indicates whether CICSPlex SM<br>security is used to simulate CICS<br>resource checking for the CICS<br>systems associated with the<br>CICSplex.<br>Input Values: YES   NO                                                                 |
| State of CICSplex                            | <b>STATE</b>     | The state of the CICSplex:<br>• Active<br>- The CICSplex is active.<br>• Pending<br>- The CICSplex is to be<br>removed when bindings to<br>all member CMASes have<br>been removed.<br>• Recreated<br>- The CICSplex is being<br>recreated. |
|                                              | <b>STATUS</b>    | Status (deprecated).                                                                                                    |
| Time zone offset                             | <b>TMEZONE</b>   | A code identifying the time zone<br>that is associated with this<br>CICSplex.                                                                                                    |
| Time zone offset                             | <b>TMEZONEO</b>  | A number of minutes, between 0<br>and 59, that are to be added to<br>the specified time zone. This<br>adjustment is used to resolve<br>time references in areas that do<br>not use a standard zone.                                        |

*Table 36. Fields in CPLEXDEF views (continued)* 

| Field              | Attribute name  | Description                                                                                                    |
|--------------------|-----------------|----------------------------------------------------------------------------------------------------|
| RS server top tier | <b>TOPRSUPD</b> | For sysplex optimized<br>workloads, this value is<br>converted from a task load<br>percentage to an actual task<br>count. That count will be<br>subtracted from the MAXTASK<br>value for the region to determine<br>top tier task load range.                                                                                                    |
|                    |                 | The value range is from 1 to 25.<br>The value is applied as an<br>arithmetic percentage to a<br>region's MAXTASKS setting. The<br>resultant task count value is<br>subtracted from the region's<br>MAXTASKS setting to establish a<br>task load top tier. If the task load<br>in a region runs up to its<br>MAXTASKS limit, then the task<br>load must drop back below this<br>value before the MAXTASKS<br>state for the region is switched<br>off and broadcast to the coupling<br>facility. |
|                    |                 | The default value is 5%. You<br>should only change this value<br>after giving consideration to the<br>impact that the change may have<br>on your workload and coupling<br>facility throughput.                                                                                                    |
|                    |                 | The value shown here at the<br>CICSplex level may be<br>overridden at the CICS<br>definition level to allow fine<br>tuning of the value on an<br>individual CICS region basis.                                                                                                    |

*Table 36. Fields in CPLEXDEF views (continued)* 

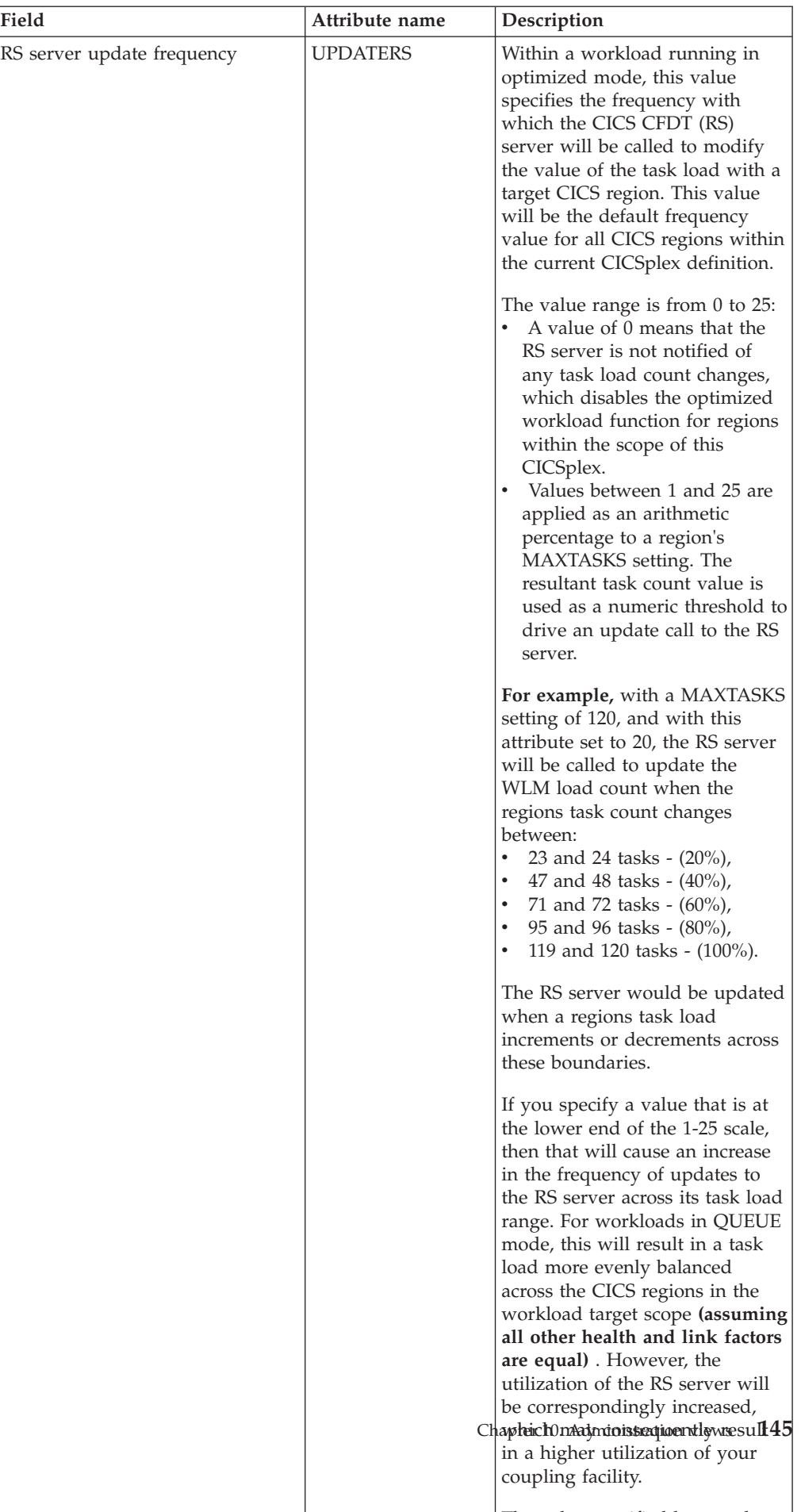

The little is a contract of the contract of the contract of the contract of the contract of the contract of the

*Table 36. Fields in CPLEXDEF views (continued)* 

## **CMAS in CICSplex definitions - CPLXCMAS**

The **CMAS in CICSplex definition** (CPLXCMAS) views display information about CMASs associated with a CICSplex.

### **Supplied views**

To access from the main menu, click:

#### **Administration views > CMAS configuration administration views > CMAS in CICSplex definitions**

| <b>View</b>                                               | <b>Notes</b>                                              |
|-----------------------------------------------------------|-----------------------------------------------------------|
| CMAS in CICSplex definitions<br>EYUSTARTCPLXCMAS.DETAILED | Detailed information about a selected CMAS<br>definition. |
| CMAS in CICSplex definitions                              | Tabular information about all CMAS in                     |
|                                                           | CICSplex definitions associated with the                  |
| EYUSTARTCPLXCMAS.TABULAR                                  | CMAS identified as the context.                           |
| CMAS in CICSplex definitions                              | Remove a selected CMAS from a CICSplex                    |
| EYUSTARTCPLXCMAS.UNASSIGN                                 | definition with or without the FORCE<br>option.           |

*Table 37. Views in the supplied* **CMAS in CICSplex definitions** *(CPLXCMAS) view set* 

### **Actions**

*Table 38. Actions available for CPLXCMAS views* 

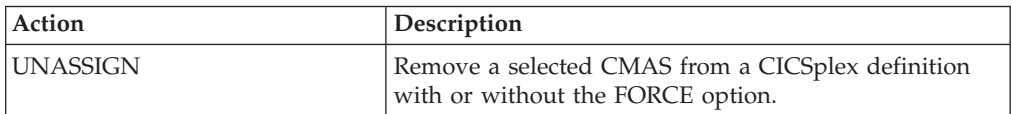

## **Fields**

*Table 39. Fields in CPLXCMAS views* 

| Field                           | Attribute name     | Description                                                                                                    |
|---------------------------------|--------------------|----------------------------------------------------------------------------------------------------|
| RS server bottom tier           | <b>BOTRSUPD</b>    | For sysplex optimized<br>workloads, this value is<br>converted from a task load<br>percentage to an actual task<br>count. That count will be used to<br>define the bottom tier task load<br>range (from zero up to this<br>value).                                                                               |
|                                 |                    | The value range is from 1 to 25.<br>When a region's task load falls<br>within this range, then the task<br>load will be broadcast to the<br>coupling facility for every<br>change in the task load. Once<br>the load reaches this value, then<br>the RS server update frequency<br>task rules will be activated. |
|                                 |                    | The default value is 1%. You<br>should only change this value<br>after giving consideration to the<br>impact that the change may have<br>on your workload and coupling<br>facility throughput.                                                                                                    |
|                                 |                    | The value shown here at the<br>CICSplex level may be<br>overridden at the CICS<br>definition level to allow fine<br>tuning of the value on an<br>individual CICS region basis.                                                                                                    |
| Last modification agent         | <b>CHANGEAGENT</b> | The change agent identifier that<br>made the last modification.<br>DREPAPI - Resource was last<br>changed by a CICSPlex SM<br>API command.<br>DREPBATCH - Changed by a<br>CICSPlex SM utility.                                                                                                    |
| Last modification agent release | CHANGEAGREL        | The CICS release level of the<br>agent that made the last<br>modification.                                                                                                    |
| Last modification               | <b>CHANGETIME</b>  | The local time when the<br>definition was last changed.                                                                                                    |
| Last modification user ID       | CHANGEUSRID        | The user ID that made the last<br>modification.                                                                                                    |
| <b>CICSplex</b>                 | <b>CICSPLEX</b>    | The 1- to 8-character name for<br>the CICSplex. The name can<br>contain alphabetic, numeric, or<br>national characters. However, the<br>first character must be<br>alphabetic.                                                                                                    |
| CMAS                            | <b>CMASNAME</b>    | The name of a CMAS associated<br>with the CICSplex.                                                                                                    |

*Table 39. Fields in CPLXCMAS views (continued)* 

| Field                          | Attribute name    | Description                                                                                                    |
|--------------------------------|-------------------|----------------------------------------------------------------------------------------------------|
| Time created                   | <b>CREATETIME</b> | The local time when the<br>definition was created.                                                                                                    |
| Daylight saving time in effect | <b>DAYLGHTSV</b>  | Indicates whether or not the<br>specified time zone is currently<br>recognizing daylight saving time.                                                  |
| Performance data interval      | <b>INTERVAL</b>   | The number of minutes, from 15<br>to 1440, that monitor data is to<br>be accumulated for this<br>CICSplex before the statistics<br>counters are reset. |
| Maintenance point CMAS         | <b>MPNAME</b>     | The name of the maintenance<br>point CMAS.                                                                                                    |
| CMAS maintenance point status  | <b>MPSTATUS</b>   | Indicates whether or not a<br>CMAS is the maintenance point<br>CMAS for the CICSplex.                                                                  |

| Field                                          | Attribute name | Description                                                                                                    |
|------------------------------------------------|----------------|----------------------------------------------------------------------------------------------------|
| RS server read interval                        | <b>READRS</b>  | Within a workload running in<br>optimized mode, this value<br>specifies the minimum interval<br>between refreshes of a target<br>region status from a CICS CFDT<br>server. These refresh requests<br>will be issued by a routing<br>region that is evaluating a target<br>region for a dynamic routing<br>request.                                  |
|                                                |                | The value range is from $0$ to<br>2000, and represents units of<br>milliseconds:<br>A value of 0 means that a<br>routing region will request a<br>status update of a target<br>region on every occasion that<br>it examines that target region's<br>status.<br>• Values between 1 and 2000<br>specify the minimum time<br>interval that must expire |
|                                                |                | before the status of a target<br>region can be refreshed.<br>A low interval value means that<br>the CFDT server will be polled                                                                                                    |
|                                                |                | more often for a status update,<br>than for a higher value. For<br>workloads in QUEUE mode, this<br>will result in a task load more<br>evenly balanced across the CICS<br>regions in the workload target<br>scope (assuming all other health<br>and link factors are equal).<br>However, the utilization of the<br>RS server will be                |
|                                                |                | correspondingly increased,<br>which may consequently result<br>in a higher utilization of your<br>coupling facility.                                                                                                    |
|                                                |                | A value of 1000 represents a one<br>second interval. The default<br>value is 200 milliseconds                                                                                                    |
|                                                |                | The value specified here at the<br>CICSplex level may be<br>overridden at the CICS<br>definition level to allow fine<br>tuning of the value on an<br>individual CICS region basis.                                                                                                    |
| Resource status facility populate<br>indicator | <b>RODMPOP</b> | Indicates whether the CICSplex<br>is to be identified to and<br>monitored by the resource status<br>facility.                                                                                                    |

*Table 39. Fields in CPLXCMAS views (continued)* 

| Field                  | Attribute name   | Description                                                                                                    |
|------------------------|------------------|----------------------------------------------------------------------------------------------------|
| RS server pool name    | <b>RSPOOLID</b>  | For sysplex optimized<br>workloads, region status data is<br>maintained within a coupling<br>facility data table. That table will<br>be contained within a CFDT<br>pool identified by this attribute.<br>For an optimized workload to<br>activate, there must be an active<br>Region Status server which<br>manages data for the pool name<br>specified here.<br>If your CICSplex identifiers are<br>not unique within your sysplex,<br>you must ensure that the RS<br>server pool names are unique. If<br>your Sysplex comprises unique<br>CICSplex identifiers, then they<br>may all specify the same RS<br>server pool name.<br>The default name is DFHRSTAT.<br>You may choose to employ an<br>existing CFDT pool for<br>containing your CICSplex data<br>tables. If you do, be aware that<br>the throughput of your<br>optimized workloads may be<br>impeded by any user application<br>activity to the specified pool<br>name. Likewise, any application<br>throughput to the pool may be<br>impacted by sysplex optimized<br>workloads. It is recommended<br>that a discrete RS server and<br>poolname is defined for the<br>optimized workload function. |
| Bypass security        | <b>SECBYPASS</b> | Indicates whether all simulated<br>CICS security checking is to be<br>bypassed for this CICS system:<br>YES - Bypass all simulated<br>CICS security checking for this<br>CICS system.<br>NO - Do not bypass<br>simulated CICS security<br>checking for this CICS system.<br>INHERIT - Use the value<br>assigned to the CICSplex with<br>which this CICS system is<br>associated.                                                                                                    |
| Security command check | <b>SECCMDCHK</b> | Indicates whether or not<br>CICSPlex SM security is used to<br>simulate CICS command<br>checking for the CICS systems<br>associated with the CICSplex.<br>Input Values: YES   NO                                                                                                    |

*Table 39. Fields in CPLXCMAS views (continued)* 

| Field                   | Attribute name   | Description                                                                                                    |
|-------------------------|------------------|----------------------------------------------------------------------------------------------------|
| Security resource check | <b>SECRESCHK</b> | Indicates whether CICSPlex SM<br>security is used to simulate CICS<br>resource checking for the CICS<br>systems associated with the<br>CICSplex.<br>Input Values: YES   NO                                                                                                    |
| State                   | <b>STATE</b>     | The current state of the CMAS<br>association to the CICSplex, as<br>one of the following:<br>NORMAL - The CMAS is<br>actively participating in the<br>management of the CICSplex.<br>CREATING - A request was<br>made to add the CMAS to the<br>management of the CICSplex,<br>but the CMAS has not been<br>contacted yet.<br>REMOVING - A request was<br>made to remove the CMAS<br>from the management of the<br>CICSplex, but the CMAS has<br>not been contacted yet. |
| <b>Status</b>           | <b>STATUS</b>    | The status of the CICSplex, as<br>one of the following:<br>• CREPEND - Create pending.<br>• ACTIVE - CICSplex active.<br>• UPDPEND - Updates pending.<br>DELPEND - Removal pending<br>· UNDELETE - REM/CRE cycle                                                                                                    |
| CMAS system ID          | <b>SYSID</b>     | The 4-character system ID of the<br>CMAS.                                                                                                    |
| Time zone offset        | <b>TMEZONE</b>   | A code identifying the time zone<br>that is associated with this<br>CICSplex.                                                                                                    |
| Time zone offset        | <b>TMEZONEO</b>  | A number of minutes, between 0<br>and 59, that are to be added to<br>the specified time zone. This<br>adjustment is used to resolve<br>time references in areas that do<br>not use a standard zone.                                                                                                    |

*Table 39. Fields in CPLXCMAS views (continued)* 

| Field              | Attribute name  | Description                                                                                                    |
|--------------------|-----------------|----------------------------------------------------------------------------------------------------|
| RS server top tier | <b>TOPRSUPD</b> | For sysplex optimized<br>workloads, this value is<br>converted from a task load<br>percentage to an actual task<br>count. That count will be<br>subtracted from the MAXTASK<br>value for the region to determine<br>top tier task load range.                                                                                                    |
|                    |                 | The value range is from 1 to 25.<br>The value is applied as an<br>arithmetic percentage to a<br>region's MAXTASKS setting. The<br>resultant task count value is<br>subtracted from the region's<br>MAXTASKS setting to establish a<br>task load top tier. If the task load<br>in a region runs up to its<br>MAXTASKS limit, then the task<br>load must drop back below this<br>value before the MAXTASKS<br>state for the region is switched<br>off and broadcast to the coupling<br>facility. |
|                    |                 | The default value is 5%. You<br>should only change this value<br>after giving consideration to the<br>impact that the change may have<br>on your workload and coupling<br>facility throughput.                                                                                                    |
|                    |                 | The value shown here at the<br>CICSplex level may be<br>overridden at the CICS<br>definition level to allow fine<br>tuning of the value on an<br>individual CICS region basis.                                                                                                    |

*Table 39. Fields in CPLXCMAS views (continued)* 

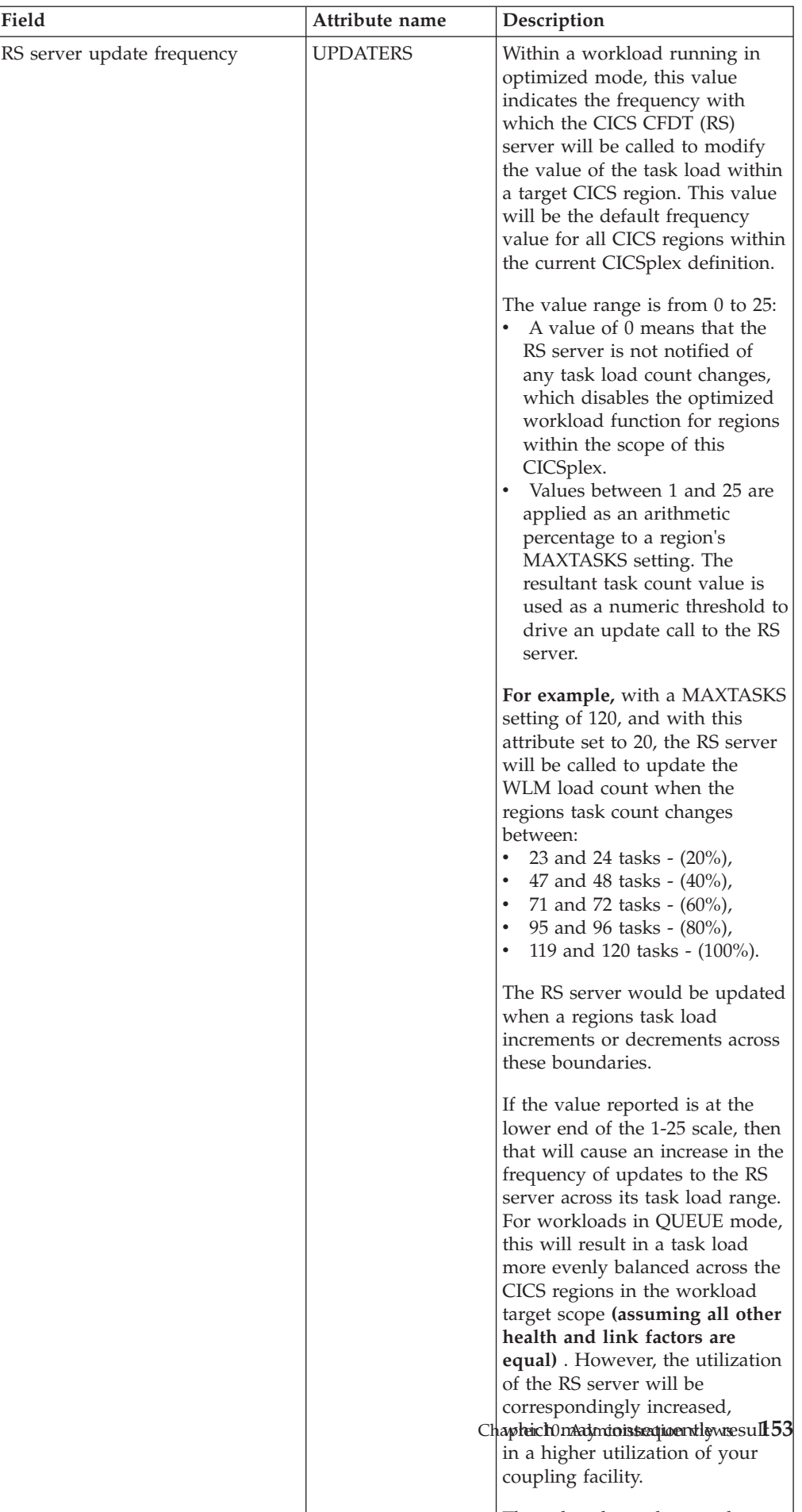

that it is a contract that the three contracts in the contracts of the three contracts in the three contracts in the three contracts in the three contracts in the three contracts in the three contracts in the three contrac

*Table 39. Fields in CPLXCMAS views (continued)* 

## **CMAS to CMAS link definitions - CMTCMDEF**

The **CMAS to CMAS link definition** (CMTCMDEF) views display information about the direct LU 6.2 and MRO communication links between the local CMAS and any other CMASs.

### **Supplied views**

To access from the main menu, click:

#### **Administration views > CMAS configuration administration views > CMAS to CMAS link definitions**

| <b>View</b>                    | <b>Notes</b>                                                                       |
|--------------------------------|------------------------------------------------------------------------------------|
| CMAS to CMAS link definitions  | Create a new CMAS to CMAS link<br>definition.                                      |
| EYUSTARTCMTCMDEE.CREATE        |                                                                                    |
| CMAS to CMAS link definitions  | Detailed information about a link to a<br>selected target CMAS.                    |
| EYUSTARTCMTCMDEE.DETAILED      |                                                                                    |
| CMAS to CMAS link definitions  | Remove a CMAS to CMAS link definition<br>from the data repository.                 |
| <b>EYUSTARTCMTCMDEE.REMOVE</b> |                                                                                    |
| CMAS to CMAS link definitions  | Tabular information about all CMAS to<br>CMAS link definitions associated with the |
| EYUSTARTCMTCMDEF.TABULAR       | CMAS identified as the context.                                                    |
| CMAS to CMAS link definitions  | Update a CMAS to CMAS link definition in<br>the data repository.                   |
| EYUSTARTCMTCMDEF.UPDATE        |                                                                                    |

*Table 40. Views in the supplied* **CMAS to CMAS link definitions** *(CMTCMDEF) view set* 

### **Actions**

*Table 41. Actions available for CMTCMDEF views* 

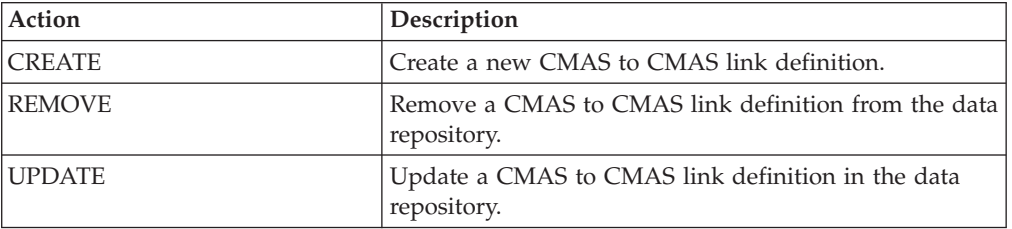

#### **Fields**

*Table 42. Fields in CMTCMDEF views* 

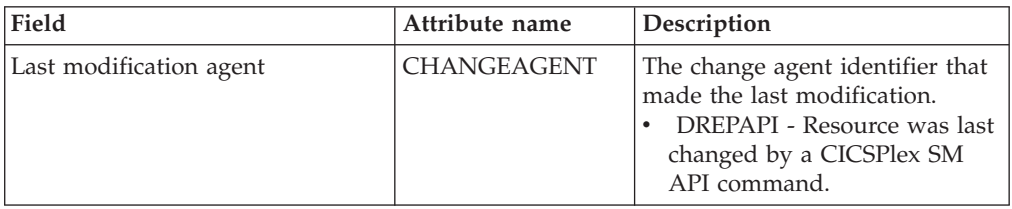

| Field                           | Attribute name      | Description                                                                                   |
|---------------------------------|---------------------|-----------------------------------------------------------------------------------------------|
| Last modification agent release | CHANGEAGREL         | The CICS release level of the<br>agent that made the last<br>modification.                    |
| Last modification               | <b>CHANGETIME</b>   | The local time when the<br>definition was last changed.                                       |
| Last modification user ID       | <b>CHANGEUSRID</b>  | The user ID that made the last<br>modification.                                               |
| Time created                    | <b>CREATETIME</b>   | The local time when the<br>definition was created.                                            |
| Description                     | <b>DESC</b>         | A description of the<br>CMAS-to-CMAS link.<br>Input Values: 1- to 58-character<br>description |
| Description code page           | <b>DESCCODEPAGE</b> | The code page of the description<br>field.                                                    |
| LU 6.2 mode                     | <b>MODENAME</b>     | For LU6.2 links, the VTAM<br>mode table entry associated with<br>the link.                    |
| Link protocol                   | <b>PROTOCOL</b>     | The type of protocol used for<br>this CMAS-to-CMAS link (LU62<br>or MRO).                     |

*Table 42. Fields in CMTCMDEF views (continued)* 

| Field               | Attribute name | Description                                                                                                    |
|---------------------|----------------|----------------------------------------------------------------------------------------------------|
| Receive buffer size | <b>RECVBUF</b> | The size of the receive buffer for<br>the link, in the range 256 - 30720.<br>The size specified should be 36<br>bytes less than the smallest<br>MAXDATA value in any NCP<br>through which the link may<br>pass. The 36 bytes provides<br>allowance for VTAM required<br>headers.                                                                                                    |
|                     |                | Notes:<br>$\bullet$<br>If the values specified for the<br>Send and Receive buffers are<br>too large for VTAM, VTAM<br>errors cause attempted<br>connections to fail. In fact,<br>soon after the two CMASs<br>connect, the connection is<br>timed out. Connections can be<br>reestablished, but they will<br>continue to time out. When<br>this occurs, verify that the<br>specified buffer sizes are<br>within the guidelines listed<br>here.<br>When the buffer sizes are not<br>as recommended, recreate the<br>definition on both sides, using<br>the CMAS to CMAS link<br>definition view, specifying<br>appropriate buffer sizes.<br>• For MRO, the SENDSIZE and<br>RECEIVESIZE values on a<br>connection are mostly ignored<br>by CICS, especially when the<br>only use of the connections is<br>CICS DTP (which is the model<br>that CMAS to CMAS<br>communications uses).<br>Therefore, it does not really<br>matter what it is set to. More<br>important for MRO links is<br>IOAREALEN. However, with<br>a CMAS to CMAS link<br>definition you cannot change<br>the IOAREALEN used on the<br>SESSIONS definition that is<br>subsequently installed in the<br>CMAS. CICSPlex SM sets the<br><b>IOAREALEN of MRO</b><br>SESSIONS definitions to 8192,<br>which is the maximum size of<br>the buffer that CMAS to<br>CMAS communications uses. |
|                     |                |                                                                                                    |

*Table 42. Fields in CMTCMDEF views (continued)* 

| Field                                             | Attribute name   | Description                                                                                                    |
|---------------------------------------------------|------------------|----------------------------------------------------------------------------------------------------|
| MRO receive prefix                                | <b>RECVPFX</b>   | The 2-character prefix that is<br>used as the first two characters<br>of the Terminal Control Table<br>Terminal Entry (TCTTE) names.<br>Be careful that the prefix does<br>not cause a TCTTE name to be<br>generated that matches an<br>existing connection or terminal<br>name. (Required for MRO<br>connections only.)                                                                                                    |
| Type of attach-time security to be<br>used        | <b>SECATTACH</b> | The source of the user $ID(s)$ to<br>be associated for incoming<br>transactions on the link as:<br>$\bullet$<br><b>LOCAL</b><br>The user ID associated<br>with incoming transactions<br>is the value associated with<br>the Security Name field.<br><b>IDENTIFY</b><br>The user IDs associated<br>with incoming transactions<br>are the following:<br>The system-verified user<br>ID received from the<br>target system, or the<br>CICS default user if none<br>is received.<br>The user ID associated<br>with the Security Name<br>field. |
| User ID of remote system for<br>security purposes | <b>SECNAME</b>   | For LU 6.2 links, a user ID to be<br>associated with incoming<br>transactions. If no value is<br>specified the CICS default user<br>ID is used.<br>For MRO links this value is<br>ignored and the Security Name<br>value used is the CICS region<br>user ID associated with the<br>target system.                                                                                                    |

*Table 42. Fields in CMTCMDEF views (continued)* 

| Field            | Attribute name | Description                                                                                                    |
|------------------|----------------|----------------------------------------------------------------------------------------------------|
| Send buffer size | <b>SENDBUF</b> | The size of the send buffer for<br>the link, in the range 256 - 30720.<br>The size specified should be 36<br>bytes less than the smallest<br>MAXDATA value in any NCP<br>through which the link may<br>pass. The 36 bytes provides<br>allowance for VTAM required<br>headers.                                                                                                    |
|                  |                | Notes:<br>$\bullet$<br>If the values specified for the<br>Send and Receive buffers are<br>too large for VTAM, VTAM<br>errors cause attempted<br>connections to fail. In fact,<br>soon after the two CMASs<br>connect, the connection is<br>timed out. Connections can be<br>reestablished, but they will<br>continue to time out. When<br>this occurs, verify that the<br>specified buffer sizes are<br>within the guidelines listed<br>here.<br>When the buffer sizes are not<br>as recommended, recreate the<br>definition on both sides, using<br>the CMAS to CMAS link<br>definition view, specifying<br>appropriate buffer sizes.<br>$\bullet$<br>For MRO, the SENDSIZE and<br>RECEIVESIZE values on a<br>connection are mostly ignored<br>by CICS, especially when the<br>only use of the connections is<br>CICS DTP (which is the model<br>that CMAS to CMAS<br>communications uses).<br>Therefore, it does not really<br>matter what it is set to. More<br>important for MRO links is<br>IOAREALEN. However, with<br>a CMAS to CMAS link<br>definition you cannot change<br>the IOAREALEN used on the<br>SESSIONS definition that is<br>subsequently installed in the<br>CMAS. CICSPlex SM sets the<br><b>IOAREALEN of MRO</b><br>SESSIONS definitions to 8192,<br>which is the maximum size of<br>the buffer that CMAS to |
|                  |                | CMAS communications uses.                                                                                                    |

*Table 42. Fields in CMTCMDEF views (continued)* 

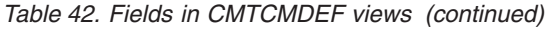

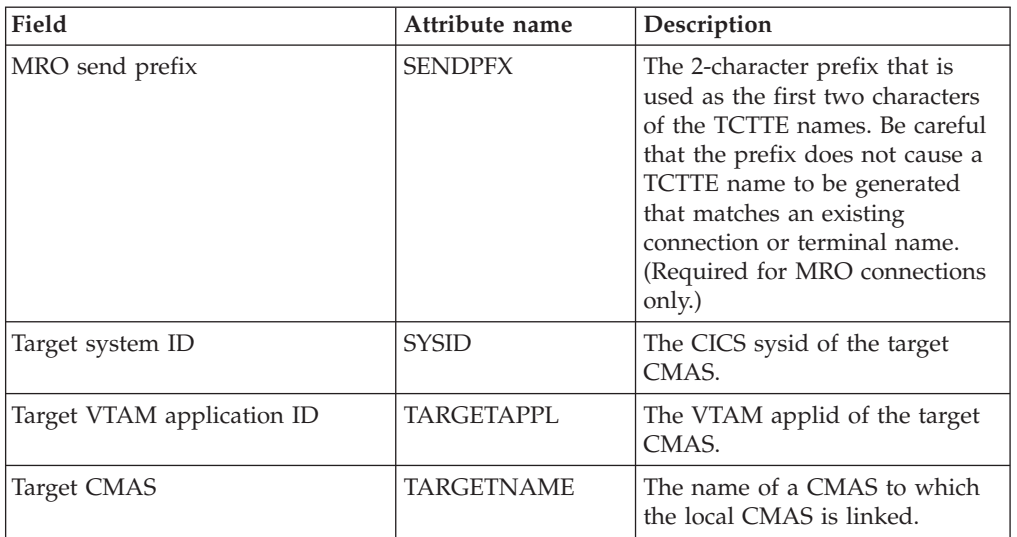

## **CMAS to remote MAS link definitions - CMTPMDEF**

Remote MASs are not supported in this release of CICS. The CMTPMDEF views are now obsolete.

### **Supplied views**

To access from the main menu, click:

#### **Administration views > CMAS configuration administration views > CMAS to remote MAS link definitions**

*Table 43. Views in the supplied* **CMAS to remote MAS link definitions** *(CMTPMDEF) view set* 

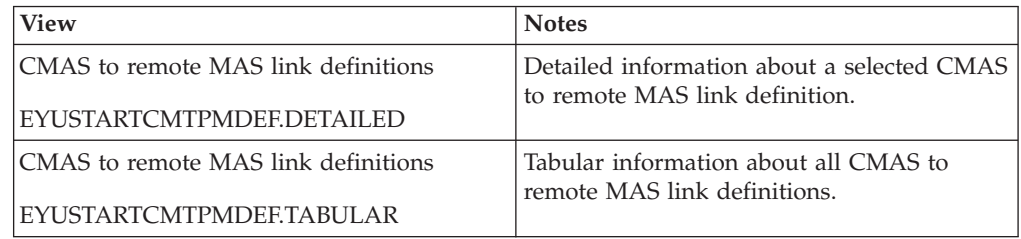

### **Actions**

None.

**Fields** 

*Table 44. Fields in CMTPMDEF views* 

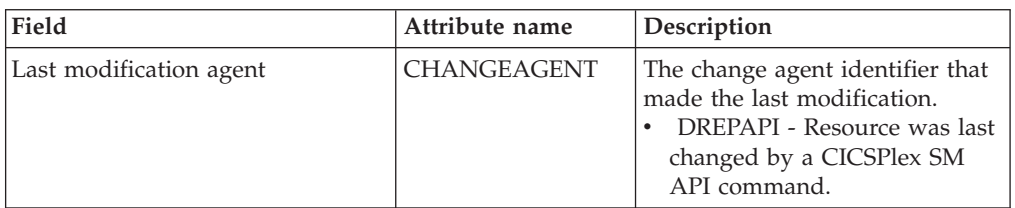

*Table 44. Fields in CMTPMDEF views (continued)* 

| Field                                   | Attribute name     | Description                                                                |
|-----------------------------------------|--------------------|----------------------------------------------------------------------------|
| Last modification agent release         | CHANGEAGREL        | The CICS release level of the<br>agent that made the last<br>modification. |
| Last time the definition was<br>changed | <b>CHANGETIME</b>  | The local time when the<br>definition was last changed.                    |
| Last modification userid                | <b>CHANGEUSRID</b> | The userid that made the last<br>modification.                             |
| Time created                            | <b>CREATETIME</b>  | The local time when the<br>definition was created.                         |

## **Monitor administration views**

The monitor administration views allow your monitoring requirements to be defined and maintained. The monitoring functions support the collection of performance-related data, at user-defined intervals, for named resource instances within a CICSplex.

## **Specifications - MONSPEC**

The **Monitor specifications** (MONSPEC) views display information about CICS resource types that are to be monitored by CICSPlex SM. A monitor specification identifies the types of resources to be monitored and how frequently information about these resources is to be gathered. After you associate a monitor specification with a CICS system, that specification is automatically installed every time the CICS system starts.

#### **Supplied views**

To access from the main menu, click:

#### **Administration views > Monitor administration views > Specifications**

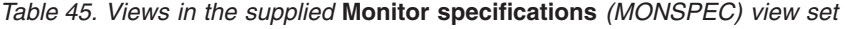

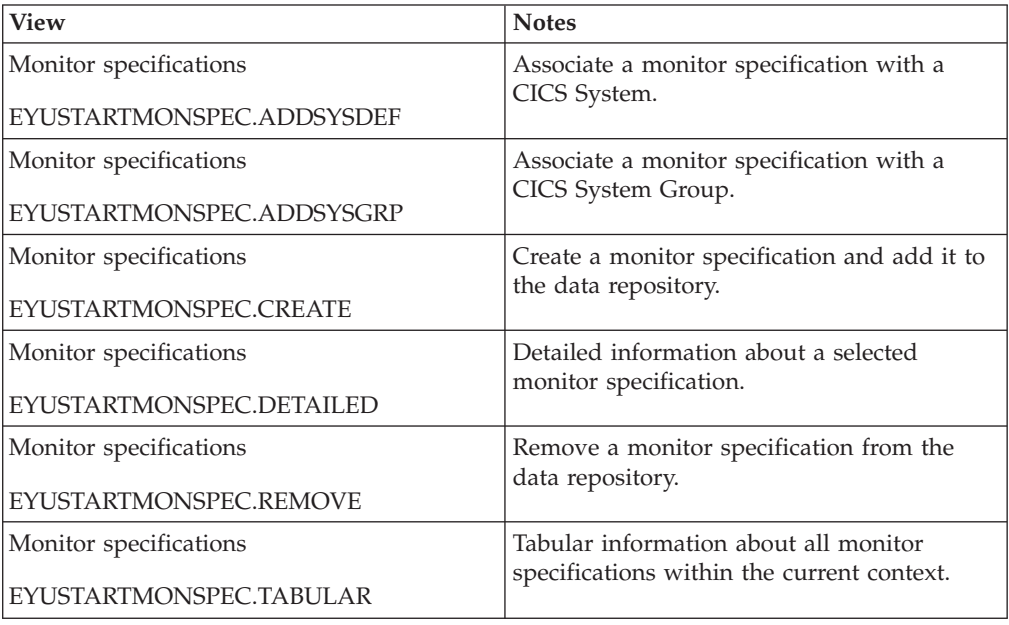

## **Actions**

| Action           | Description                                                          |
|------------------|----------------------------------------------------------------------|
| <b>ADDSYSDEF</b> | Associate a monitor specification with a CICS System.                |
| ADDSYSGRP        | Associate a monitor specification with a CICS System<br>Group.       |
| <b>CREATE</b>    | Create a monitor specification and add it to the data<br>repository. |
| <b>REMOVE</b>    | Remove a monitor specification from the data<br>repository.          |
| <b>UPDATE</b>    | Update a selected monitor specification.                             |

*Table 46. Actions available for MONSPEC views* 

#### **Fields**

*Table 47. Fields in MONSPEC views* 

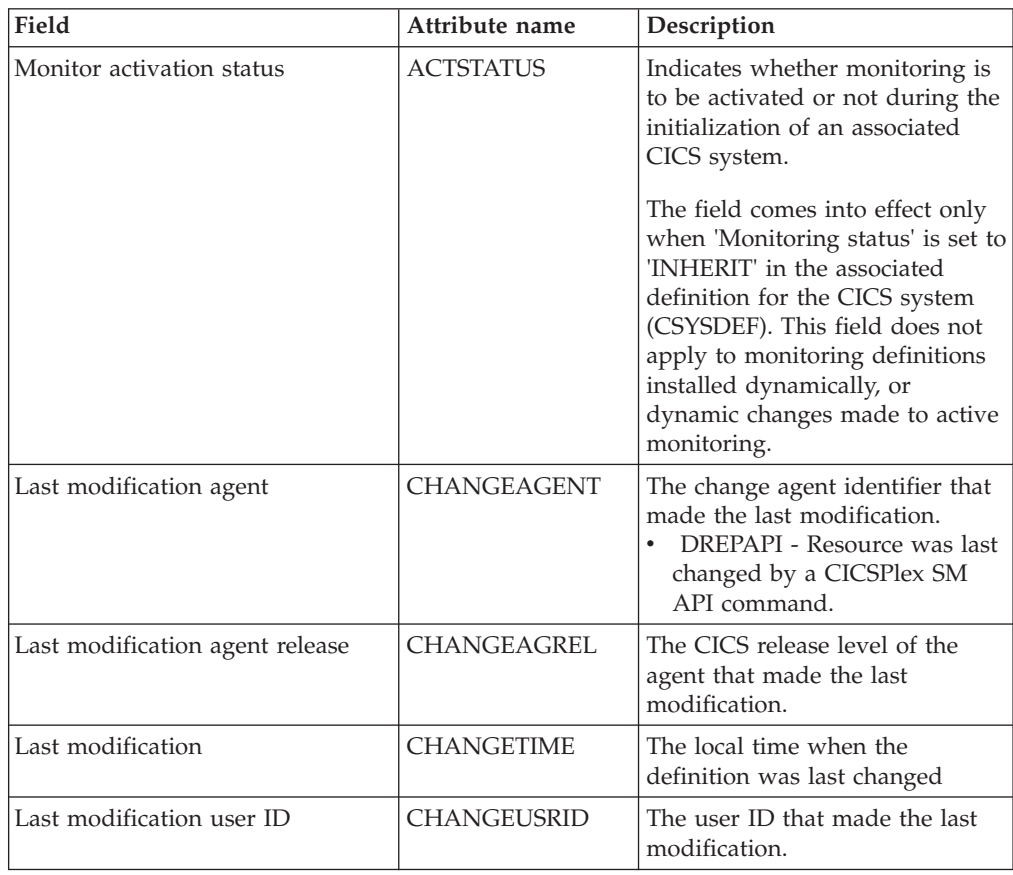

| Field                                                   | Attribute name    | Description                                                                                                    |
|---------------------------------------------------------|-------------------|----------------------------------------------------------------------------------------------------|
| Sample interval for CICS region<br>monitoring           | <b>CICSSAMP</b>   | The number of seconds in the<br>range 1 - 86400 that CICSPlex<br>SM is to wait between requests<br>to collect sample data for the<br>named type of monitoring. A<br>value of 0 means that no<br>resource monitoring is to occur.<br>Note: The field comes into effect<br>only when the CICSSAMP is set<br>to INHERIT in the associated<br>definition for the CICS system<br>(CSYSDEF). |
| Sample interval for connection<br>monitoring            | <b>CONNSAMP</b>   | The number of seconds in the<br>range 1 - 86400 that CICSPlex<br>SM is to wait between requests<br>to collect sample data for the<br>named type of monitoring. A<br>value of 0 means that no<br>resource monitoring is to occur.<br>Note: The field comes into effect<br>only when the CONNSAMP is<br>set to INHERIT in the associated<br>definition for the CICS system<br>(CSYSDEF). |
| Time created                                            | <b>CREATETIME</b> | The local time when the<br>definition was created.                                                                                                    |
| CICS region monitor class                               | <b>DACICSR</b>    | Indicates whether this<br>monitoring class is active or<br>inactive.                                                                                                    |
| Connection monitoring class                             | <b>DACONN</b>     | Indicates whether this<br>monitoring class is active or<br>inactive.                                                                                                    |
| DB2 and DBCTRL monitor class                            | <b>DADBX</b>      | Indicates whether this<br>monitoring class is active or<br>inactive.                                                                                                    |
| Program monitoring class                                | <b>DAPROG</b>     | Indicates whether this<br>monitoring class is active or<br>inactive.                                                                                                    |
| Sample interval for DB2 and<br><b>DBCTRL</b> monitoring | <b>DBXSAMP</b>    | The number of seconds in the<br>range 1 - 86400 that CICSPlex<br>SM is to wait between requests<br>to collect sample data for the<br>named type of monitoring. A<br>value of 0 means that no<br>resource monitoring is to occur.<br>Note: The field comes into effect<br>only when the DBXSAMP is set<br>to INHERIT in the associated<br>definition for the CICS system<br>(CSYSDEF).  |

*Table 47. Fields in MONSPEC views (continued)* 

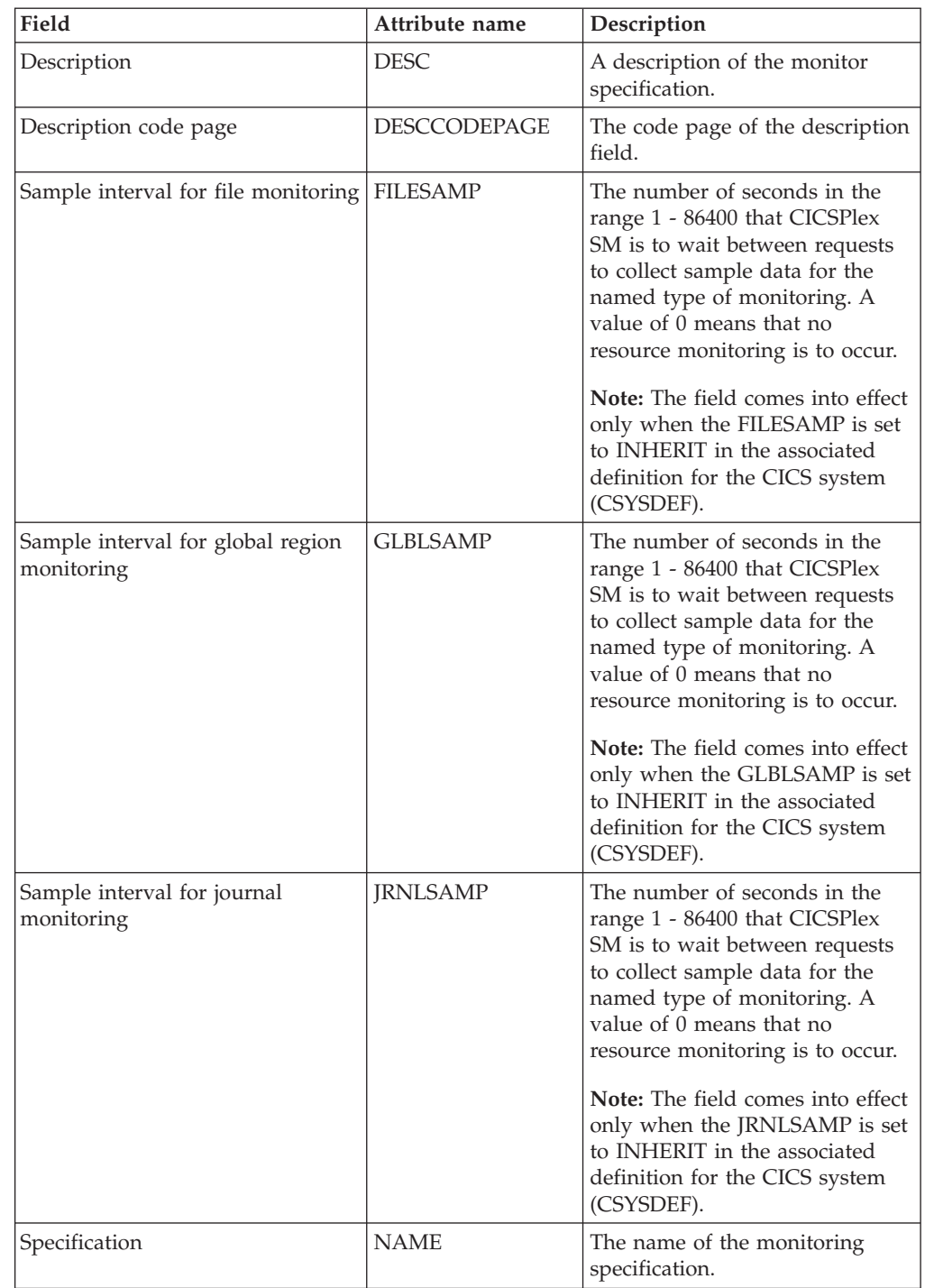

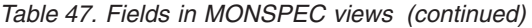

| Field                                     | Attribute name   | Description                                                                                                    |
|-------------------------------------------|------------------|----------------------------------------------------------------------------------------------------|
| Sample interval for program<br>monitoring | <b>PROGSAMP</b>  | The number of seconds in the<br>range 1 - 86400 that CICSPlex<br>SM is to wait between requests<br>to collect sample data for the<br>named type of monitoring. A<br>value of 0 means that no<br>resource monitoring is to occur.<br>Note: The field comes into effect<br>only when the PROGSAMP is<br>set to INHERIT in the associated<br>definition for the CICS system<br>(CSYSDEF).                                                                                                    |
| Data retention period                     | <b>RETENTION</b> | The number of minutes collected<br>data is to be kept after resource<br>monitoring stops. (Resource<br>monitoring stops when the CICS<br>system stops or when the MAS<br>view command is used to stop<br>resource monitoring for the CICS<br>system.) The retention period<br>can be:<br>• $1 - 1440$<br>- Collected data is to be kept<br>the specified number of<br>minutes.<br>$\Omega$<br>$\bullet$<br>- Collected data is not to be<br>kept.<br><b>INHERIT</b><br>- The CICS system is to use<br>the value specified with its<br>associated monitor<br>specification.<br>Note: This value can be<br>overridden by the RETENTION<br>value set in CSYSDEF and MAS |
| Resource status facility CMAS<br>name     | <b>RODMCMAS</b>  | views.<br>Identifies the CMAS that is to<br>handle all the resource status<br>facility requests associated with<br>this monitor specification.                                                                                                    |
| Sample interval for TDQ<br>monitoring     | <b>TDQSAMP</b>   | The number of seconds in the<br>range 1 - 86400 that CICSPlex<br>SM is to wait between requests<br>to collect sample data for the<br>named type of monitoring. A<br>value of 0 means that no<br>resource monitoring is to occur.                                                                                                    |
|                                           |                  | Note: The field comes into effect<br>only when the TDQSAMP is set<br>to INHERIT in the associated<br>definition for the CICS system<br>(CSYSDEF).                                                                                                    |

*Table 47. Fields in MONSPEC views (continued)* 

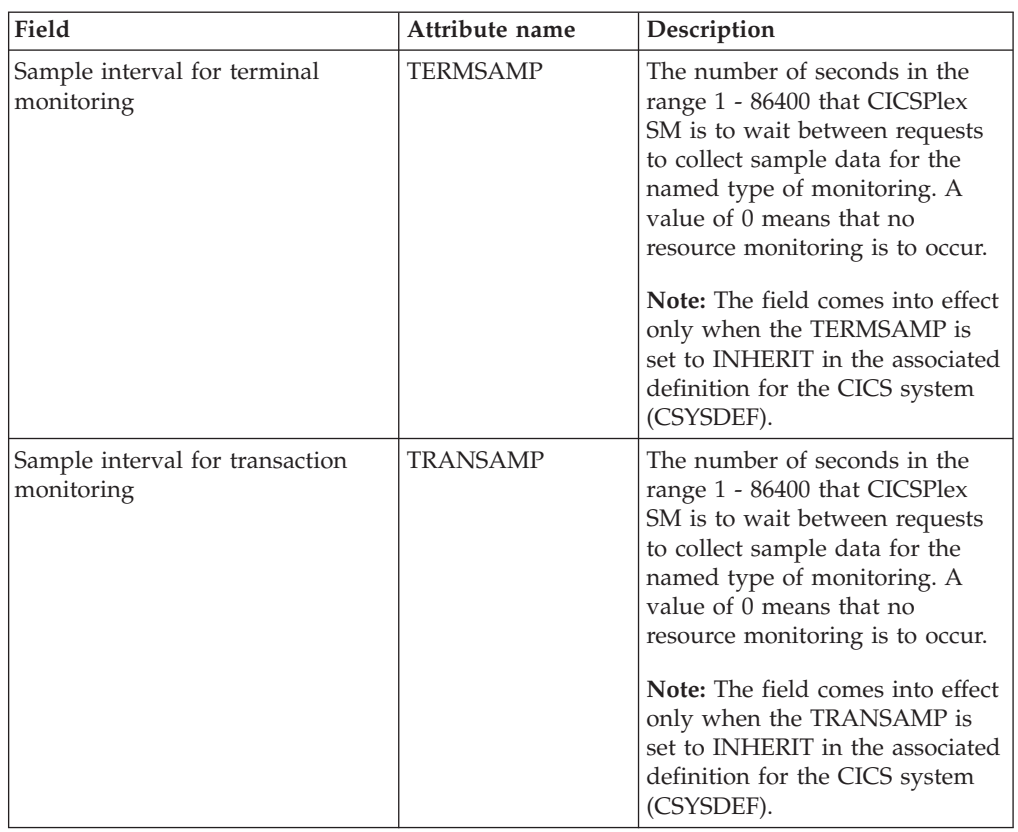

*Table 47. Fields in MONSPEC views (continued)* 

## **Groups - MONGROUP**

The **Monitor group definition** (MONGROUP) views display information about monitor groups. A monitor group is a collection of monitor definitions that are treated as a single entity.

### **Supplied views**

To access from the main menu, click:

#### **Administration views > Monitor administration views > Groups**

*Table 48. Views in the supplied* **Monitor group definitions** *(MONGROUP) view set* 

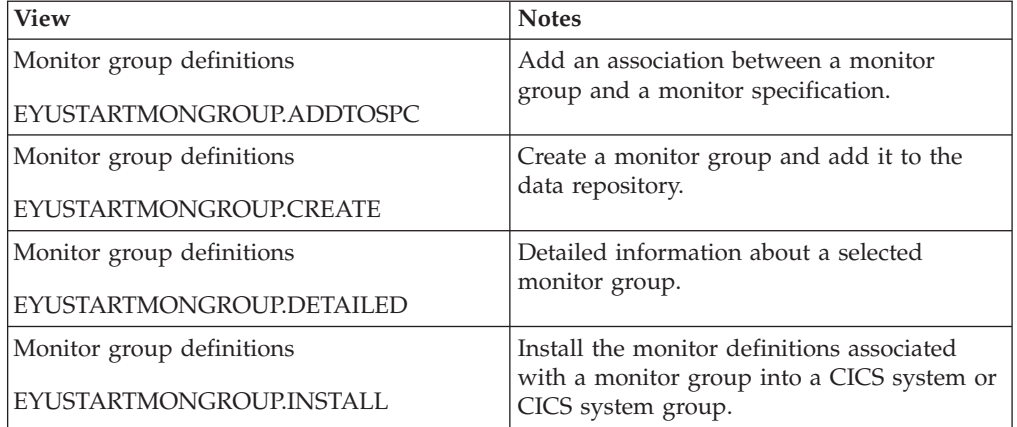

*Table 48. Views in the supplied* **Monitor group definitions** *(MONGROUP) view set (continued)* 

| <b>View</b>               | <b>Notes</b>                                                                |  |
|---------------------------|-----------------------------------------------------------------------------|--|
| Monitor group definitions | Remove a monitor group from the data<br>repository.                         |  |
| EYUSTARTMONGROUP.REMOVE   |                                                                             |  |
| Monitor group definitions | Tabular information about all monitor<br>groups within the current context. |  |
| EYUSTARTMONGROUP.TABULAR  |                                                                             |  |

### **Actions**

*Table 49. Actions available for MONGROUP views* 

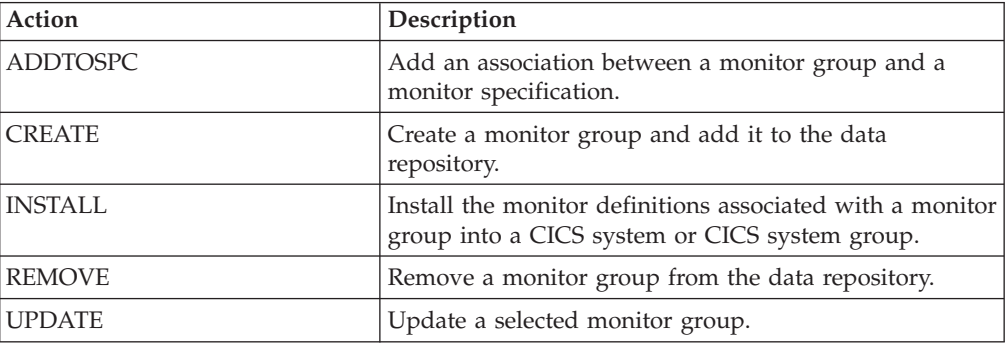

#### **Fields**

*Table 50. Fields in MONGROUP views* 

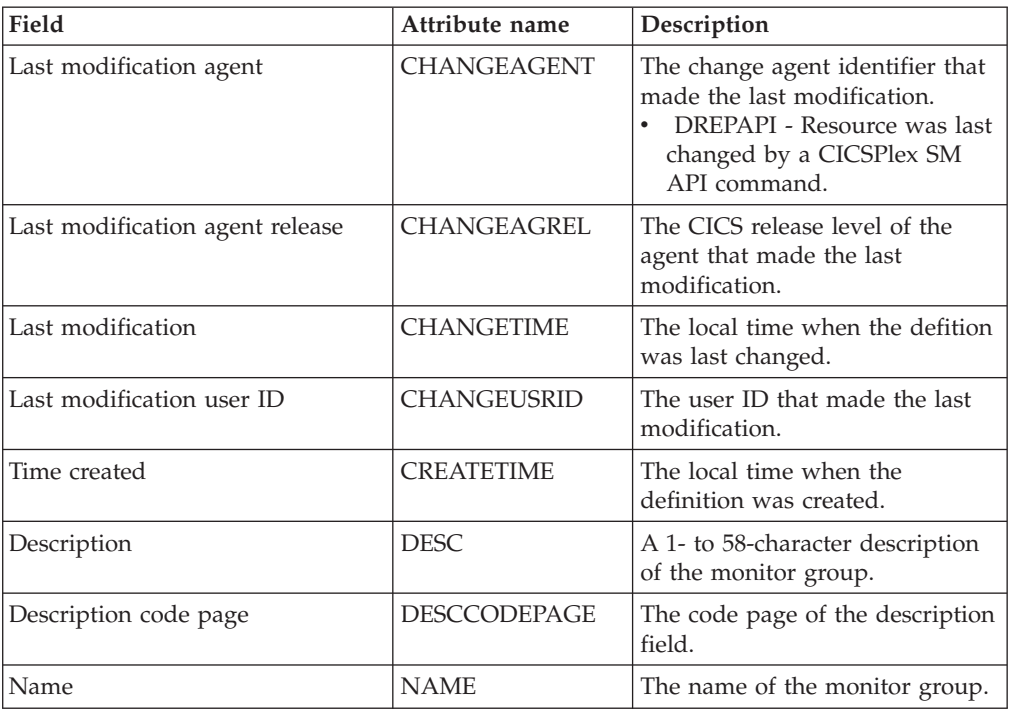
# **Definitions - MONDEF**

The **Monitor definition** (MONDEF) views display information about the resource types identified in a monitor specification that are to be included in or excluded from monitoring. A monitor definition also identifies which resources are to be reported to the resource status facility.

## **Supplied views**

To access from the main menu, click:

#### **Administration views > Monitor administration views > Definitions**

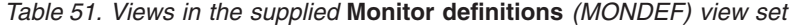

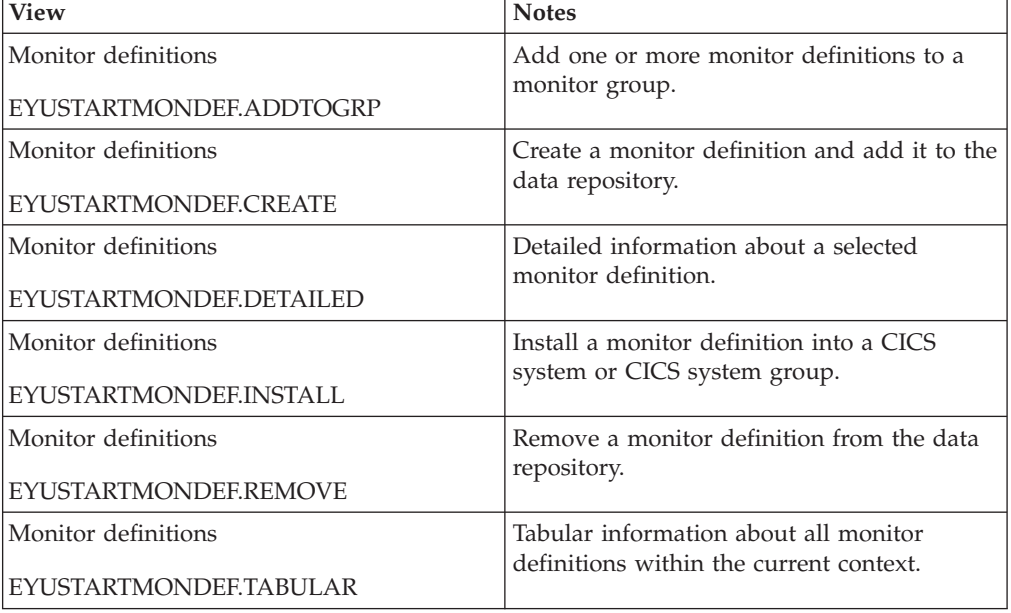

### **Actions**

*Table 52. Actions available for MONDEF views* 

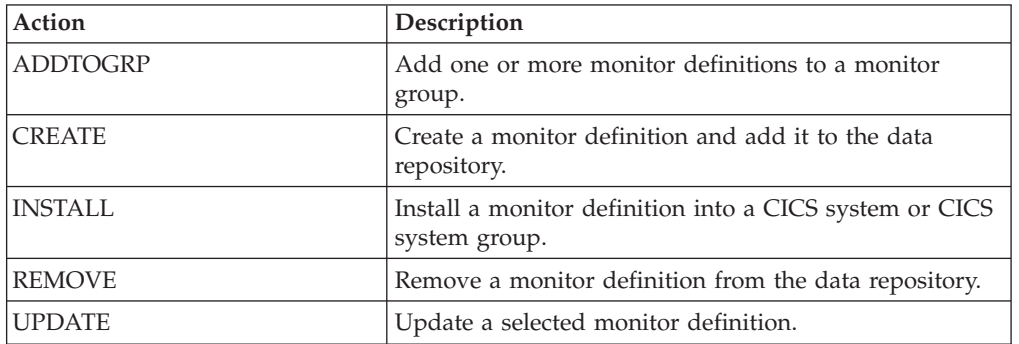

## **Fields**

*Table 53. Fields in MONDEF views* 

| Field                                               | Attribute name     | Description                                                                                                    |
|-----------------------------------------------------|--------------------|----------------------------------------------------------------------------------------------------|
| Last modification agent                             | CHANGEAGENT        | The change agent identifier that<br>made the last modification.<br>DREPAPI - Resource was last<br>changed by a CICSPlex SM<br>API command.                                                             |
| Last modification agent release                     | CHANGEAGREL        | The CICS release level of the<br>agent that made the last<br>modification.                                                                                                    |
| Last modification                                   | <b>CHANGETIME</b>  | The local time when the<br>definition was last changed.                                                                                                    |
| Last modification user ID                           | <b>CHANGEUSRID</b> | The user ID that made the last<br>modification.                                                                                                    |
| Time created                                        | <b>CREATETIME</b>  | The local time when the<br>definition was created.                                                                                                    |
| Description                                         | <b>DESC</b>        | A description of the monitor<br>definition.                                                                                                    |
| Description code page                               | DESCCODEPAGE       | The code page of the description<br>field.                                                                                                    |
| Inclusion in CPSM monitoring<br>option              | <b>INCLUDE</b>     | Indicates whether the resource<br>identified in the resource name<br>and type fields are to be<br>included in or excluded from<br>CICSPlex SM monitoring.                                              |
| Name                                                | <b>NAME</b>        | The name of the monitor<br>definition.                                                                                                    |
| Monitoring resource class                           | <b>RESCLASS</b>    | The monitor resource class.<br>Options are: MCONN, MFILE,<br>MJRNL, MPROG, MTDQS,<br>MTERM, MTRAN.                                                                                                    |
| Name or generic name of resource<br>being monitored | <b>RESNAME</b>     | The name of the resource(s) to<br>which the monitor definition<br>applies. A name that includes an<br>asterisk $(*)$ or plus signs $(*)$ is a<br>generic name and may represent<br>multiple resources. |
| Resource status facility population                 | <b>RODMPOP</b>     | Indicates whether the resource(s)<br>identified in the resource name<br>and type fields are to be<br>identified to and monitored by<br>the resource status facility.                                   |

# **Time periods - PERIODEF**

The **Time period definition** (PERIODEF) views display information about the time periods used with resource monitoring and real-time analysis to designate when when specific actions are to start and stop.

# **Supplied views**

To access from the main menu, click:

### **Administration views > RTA analysis point monitoring > Time periods**

#### *Table 54. Views in the supplied* **Time period definitions** *(PERIODEF) view set*

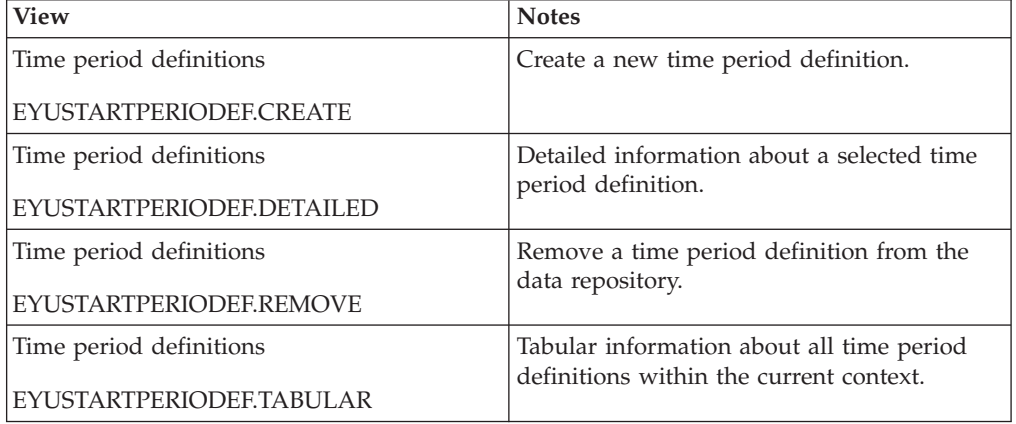

## **Actions**

*Table 55. Actions available for PERIODEF views* 

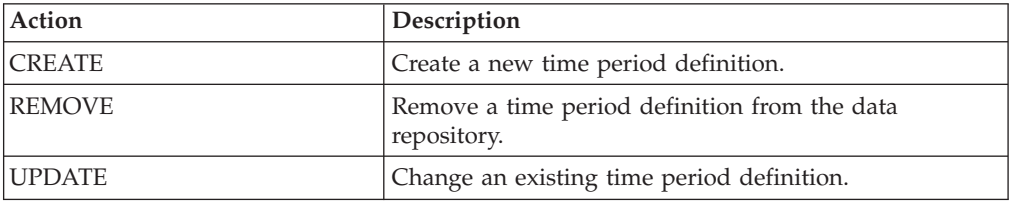

### **Fields**

*Table 56. Fields in PERIODEF views* 

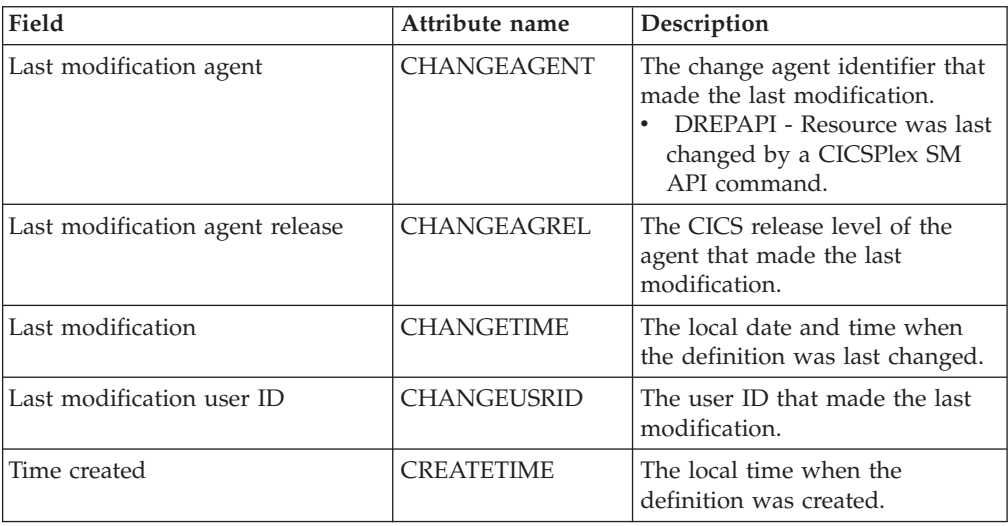

| Field                       | Attribute name | Description                                                                                                    |
|-----------------------------|----------------|----------------------------------------------------------------------------------------------------|
| Description                 | <b>DESC</b>    | A description of the period<br>definition.                                                                                                    |
|                             |                | Input Values: 1- to 58-character<br>description                                                                                                    |
| Description code page       | DESCCODEPAGE   | The code page of the description<br>field.                                                                                                    |
| End time                    | <b>END</b>     | The time at which the period<br>ends, in hours and minutes.                                                                                                    |
|                             |                | Input Values: 00:00 - 23:59                                                                                                    |
| Name                        | <b>NAME</b>    | The name of the period<br>definition, which is unique<br>within the CICSplex.                                                                                                    |
| Start time                  | <b>START</b>   | The time at which the period<br>starts, in hours and minutes.                                                                                                    |
|                             |                | Input Values: 00:00 - 24:00                                                                                                    |
| Time zone adjustment factor | <b>ZONE</b>    | A one-character code from A to<br>Z that identifies the time zone to<br>which this period definition<br>applies.                                                                                                    |
|                             |                | These codes represent the<br>military ID of each of the 24<br>standard international time<br>zones. Starting with Z, which is<br>Greenwich Mean Time (GMT),<br>and moving backwards through<br>the alphabet, the codes represent<br>time zones to the west of GMT. |
|                             |                | Note: A period definition that<br>uses a time zone code of A will<br>be applied according to the<br>current time zone of the CMAS<br>or CICS system that is using the<br>definition.                                                                               |
| Time zone adjustment factor | ZONEADJ        | A number of minutes to be.<br>added to the time zone, for those<br>areas that do not use a standard<br>time zone.                                                                                                    |
|                             |                | This value is ignored if the time<br>zone for the time period<br>definition is A.                                                                                                    |
|                             |                | Input Values: 0 - 59                                                                                                    |

*Table 56. Fields in PERIODEF views (continued)* 

# **Specifications to system links - LNKSMSCS**

The **Monitor specifications to CICS system links** (LNKSMSCS) views display information about the CICS systems that are associated with monitor specifications

# **Supplied views**

To access from the main menu, click:

#### **Administration views > Monitor administration views > Specifications to system links**

*Table 57. Views in the supplied* **Monitor specifications to CICS system links**  *(LNKSMSCS) view set* 

| <b>View</b>                                                             | <b>Notes</b>                                                          |
|-------------------------------------------------------------------------|-----------------------------------------------------------------------|
| Monitor specifications to CICS system links<br>EYUSTARTLNKSMSCS.CHGSPEC | Update the link between a monitor<br>specification and a CICS system. |
|                                                                         |                                                                       |
| Monitor specifications to CICS system links                             | Create a link between a monitor<br>specification and a CICS system.   |
| EYUSTARTLNKSMSCS.CREATE                                                 |                                                                       |
| Monitor specifications to CICS system links                             | Detailed information about a selected link.                           |
| EYUSTARTLNKSMSCS.DETAILED                                               |                                                                       |
| Monitor specifications to CICS system links                             | Remove a link between a CICS system and a<br>monitor specification.   |
| EYUSTARTLNKSMSCS.REMOVE                                                 |                                                                       |
| Monitor specifications to CICS system links                             | Tabular information about all links between                           |
| EYUSTARTLNKSMSCS.TABULAR                                                | monitor specifications and CICS systems<br>within the current context |

## **Actions**

 $\begin{array}{c} \hline \end{array}$ 

| |

 $\sf I$  $\begin{array}{c} \hline \end{array}$  *Table 58. Actions available for LNKSMSCS views* 

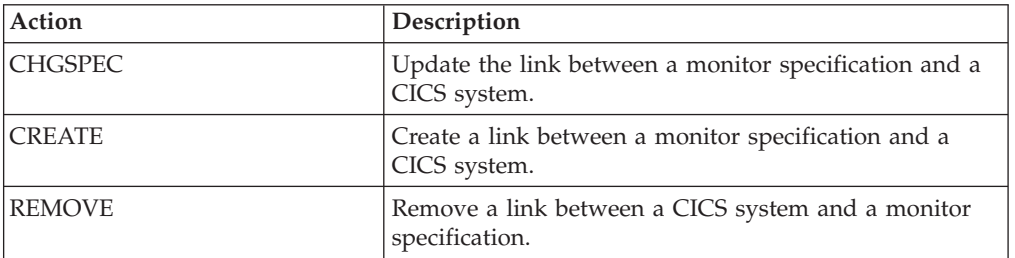

### **Fields**

*Table 59. Fields in LNKSMSCS views* 

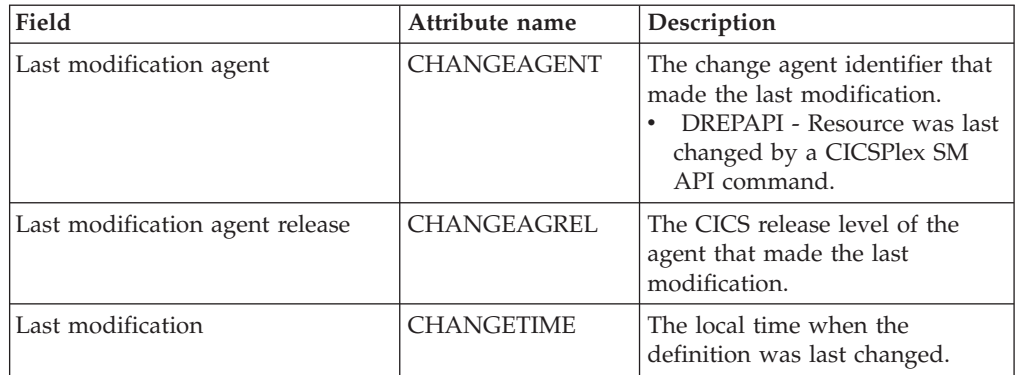

| Field                                           | Attribute name     | Description                                                                                                    |
|-------------------------------------------------|--------------------|----------------------------------------------------------------------------------------------------|
| Last modification user ID                       | <b>CHANGEUSRID</b> | The user ID that made the last<br>modification.                                                                                                    |
| Time created                                    | <b>CREATETIME</b>  | The local time when the<br>definition was created.                                                                                                    |
| System group that MONSPEC was<br>inherited from | <b>GROUP</b>       | The name of the CICS system<br>group from which the monitor<br>specification was inherited.                                                                                                    |
| Creation mode                                   | <b>LINK</b>        | Indicates how the CICS system<br>is associated with the monitor<br>specification:<br>• EXPLICIT<br>The CICS system is<br>directly associated with the<br>specification.<br><b>INHERIT</b><br>The CICS system inherited<br>the specification from a<br>CICS system group of<br>which it is a member. |
| Monitor specification                           | <b>SPEC</b>        | The name of the monitor<br>specification                                                                                                    |
| CICS system                                     | <b>SYSTEM</b>      | The name of a linked CICS<br>system.                                                                                                    |

*Table 59. Fields in LNKSMSCS views (continued)* 

# **Specifications to system group links - LNKSMSCG**

The **Monitor specifications to system group links** (LNKSMSCG) views display information about the CICS system groups that are associated with monitor specifications

### **Supplied views**

To access from the main menu, click:

#### **Administration views > Monitor administration views > Specifications to system group links**

#### *Table 60. Views in the supplied* **Monitor specifications to system group links**  *(LNKSMSCG) view set*

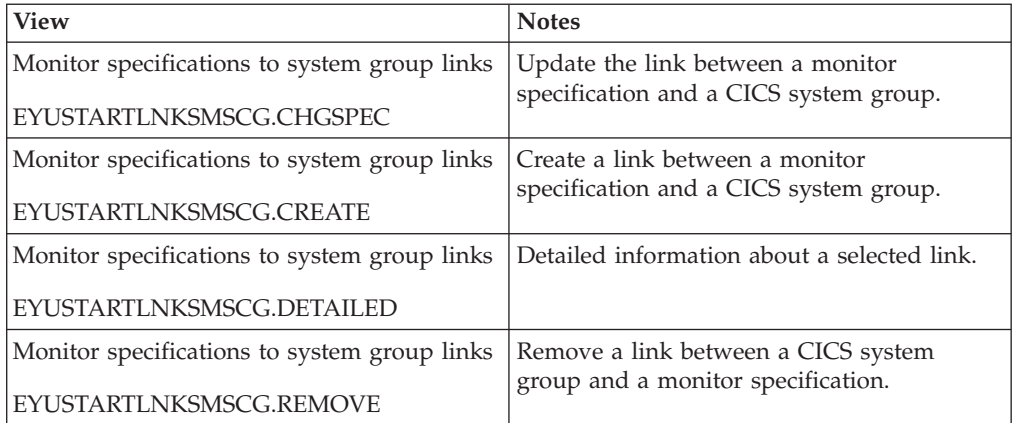

|  $\overline{ }$ |

#### *Table 60. Views in the supplied* **Monitor specifications to system group links**  *(LNKSMSCG) view set (continued)*

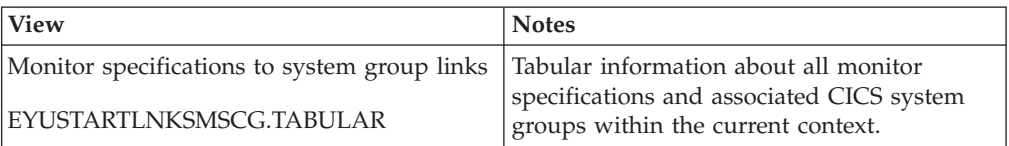

### **Actions**

|  $\overline{\phantom{a}}$  *Table 61. Actions available for LNKSMSCG views* 

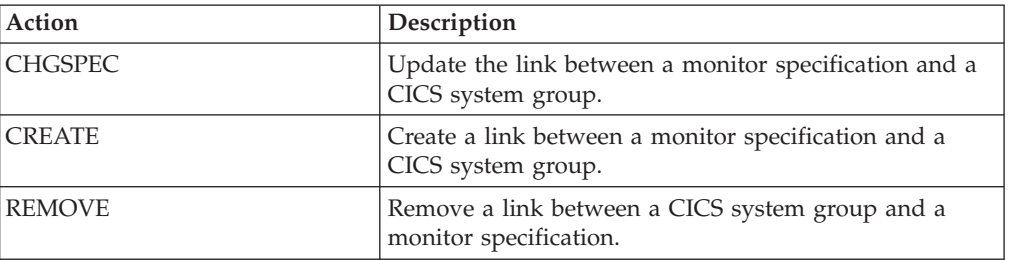

## **Fields**

*Table 62. Fields in LNKSMSCG views* 

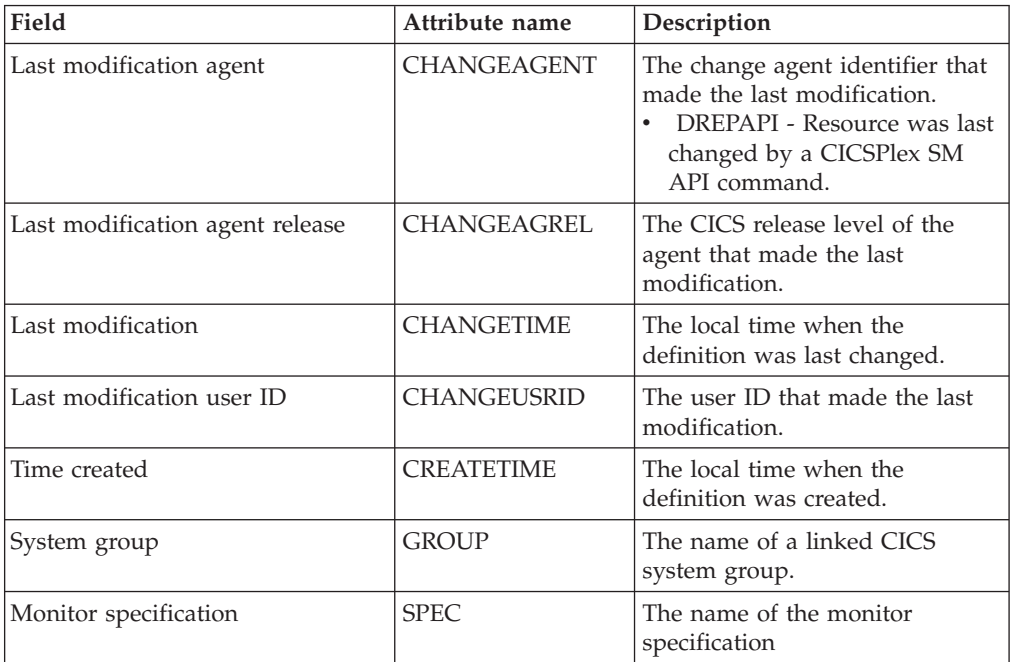

# **Monitor groups in monitor specifications - MONINSPC**

The **Monitor groups in monitor specifications** (MONINSPC) views display the names of monitor specifications and the monitor groups associated with them.

## **Supplied views**

To access from the main menu, click:

#### **Administration views > Monitor administration views > Monitor groups in monitor specifications**

*Table 63. Views in the supplied* **Monitor groups in monitor specifications** *(MONINSPC) view set* 

| <b>View</b>                              | <b>Notes</b>                                                                |
|------------------------------------------|-----------------------------------------------------------------------------|
| Monitor groups in monitor specifications | Create an association between a monitor                                     |
| EYUSTARTMONINSPC.CREATE                  | group and a monitor specification.                                          |
| Monitor groups in monitor specifications | Detailed information about a selected                                       |
| EYUSTARTMONINSPC.DETAILED                | monitor specification.                                                      |
| Monitor groups in monitor specifications | Remove a link between a monitor group and                                   |
| EYUSTARTMONINSPC.REMOVE                  | a monitor specification.                                                    |
| Monitor groups in monitor specifications | Tabular information about all monitor                                       |
| EYUSTARTMONINSPC.TABULAR                 | specifications and associated monitor groups<br>within the current context. |

### **Actions**

*Table 64. Actions available for MONINSPC views* 

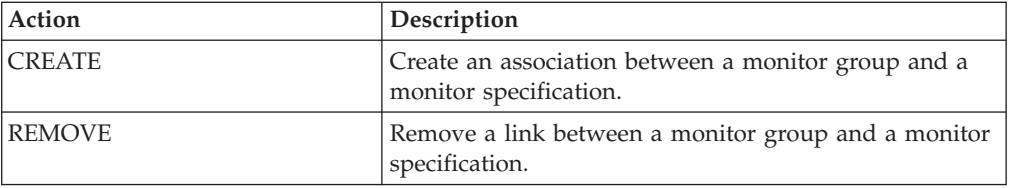

## **Fields**

*Table 65. Fields in MONINSPC views* 

| Field                           | Attribute name     | Description                                                                                                    |
|---------------------------------|--------------------|----------------------------------------------------------------------------------------------------|
| Last modification agent         | CHANGEAGENT        | The change agent identifier that<br>made the last modification.<br>DREPAPI - Resource was last<br>changed by a CICSPlex SM<br>API command. |
| Last modification agent release | <b>CHANGEAGREL</b> | The CICS release level of the<br>agent that made the last<br>modification.                                                                 |
| Last modification               | <b>CHANGETIME</b>  | The local time when the<br>definition was last changed.                                                                                    |
| Last modification user ID       | <b>CHANGEUSRID</b> | The user ID that made the last<br>modification.                                                                                            |
| Time created                    | <b>CREATETIME</b>  | The local time when the<br>definition was created.                                                                                         |
| Monitor group                   | <b>GROUP</b>       | The name of a monitor group<br>associated with the monitor<br>specification.                                                               |
| Monitor specification           | <b>SPEC</b>        | The name of the monitor<br>specification.                                                                                                  |

# **Definitions in groups - MONINGRP**

The MONINGRP views display information about the membership of a monitor definition (MONDEF) in a monitor group (MONGROUP).

## **Supplied views**

To access from the main menu, click:

### **Administration views > Monitor administration views > Definitions in groups**

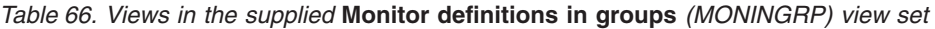

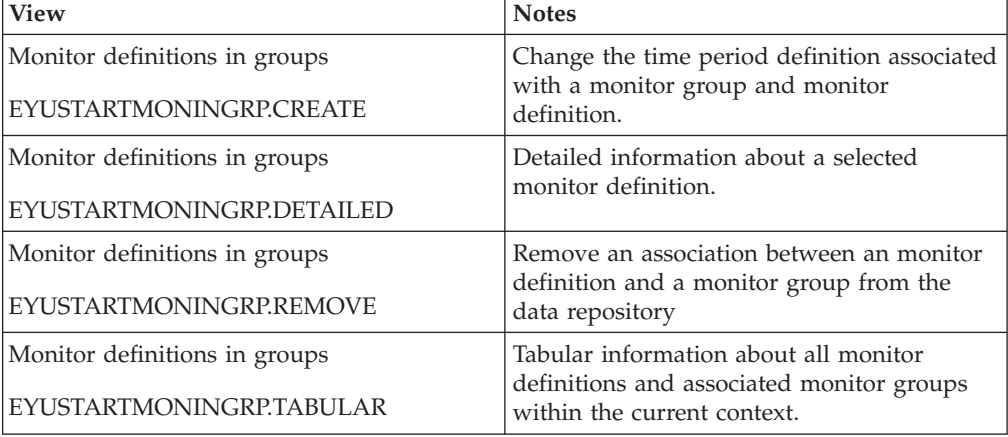

### **Actions**

*Table 67. Actions available for MONINGRP views* 

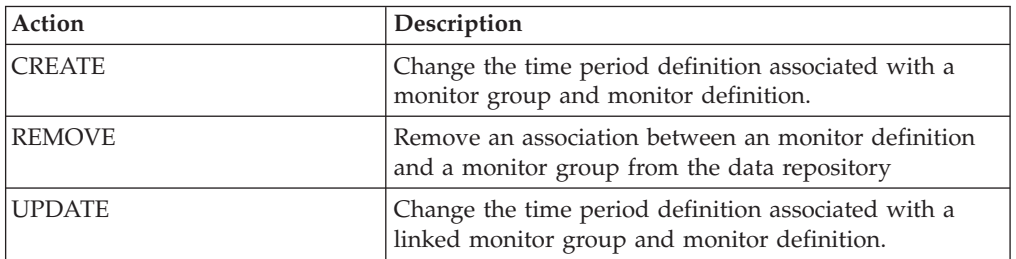

### **Fields**

*Table 68. Fields in MONINGRP views* 

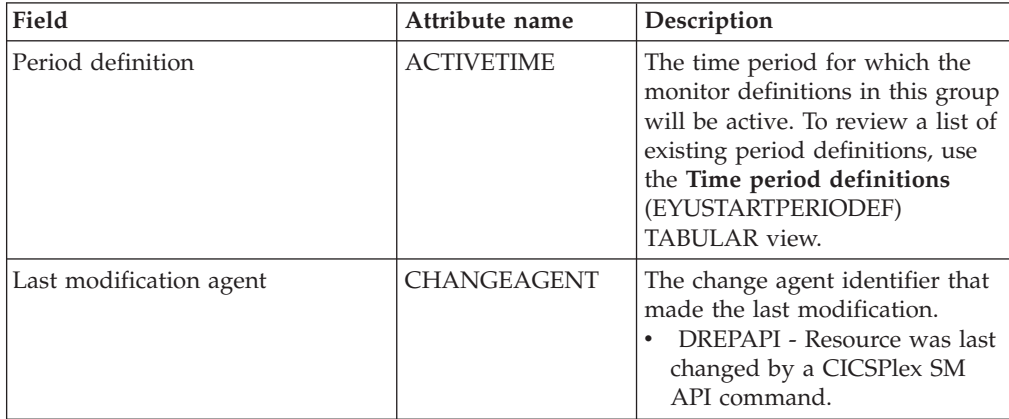

| Field                           | Attribute name     | Description                                                                |
|---------------------------------|--------------------|----------------------------------------------------------------------------|
| Last modification agent release | <b>CHANGEAGREL</b> | The CICS release level of the<br>agent that made the last<br>modification. |
| Last modification               | <b>CHANGETIME</b>  | The local time when the<br>definition was last changed.                    |
| Last modification user ID       | <b>CHANGEUSRID</b> | The user ID that made the last<br>modification.                            |
| Time created                    | <b>CREATETIME</b>  | The local time when the<br>definition was created.                         |
| Monitor definition              | <b>DEFNAME</b>     | The name of a monitor definition<br>associated with the monitor<br>group.  |
| Monitor group                   | <b>GROUP</b>       | The name of the monitor group.                                             |
| Resource type                   | <b>TYPE</b>        | The type of resource.                                                      |
| Version number                  | <b>VER</b>         | The version number of the<br>resource.                                     |

*Table 68. Fields in MONINGRP views (continued)* 

# **Topology administration views**

The topology administration views allow CICS system definitions, CICS system group definitions, and time period definitions to be created and maintained.

# **CICS system definitions - CSYSDEF**

A CPSM Topology Definition that describes a CICS system to be managed as part of a CICSPlex.

### **Supplied views**

To access from the main menu, click:

#### **Administration views > CICS system links and related resources > CICS system definitions**

*Table 69. Views in the supplied* **CICS system definitions** *(CSYSDEF) view set* 

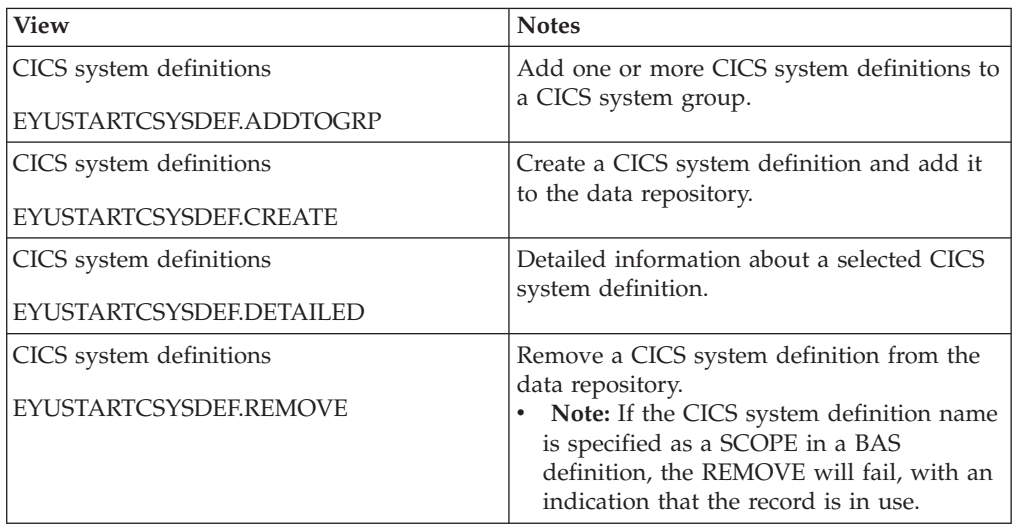

*Table 69. Views in the supplied* **CICS system definitions** *(CSYSDEF) view set (continued)* 

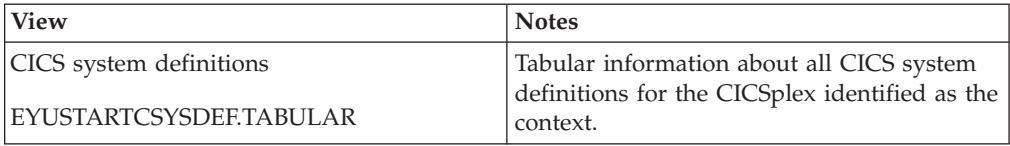

## **Actions**

*Table 70. Actions available for CSYSDEF views* 

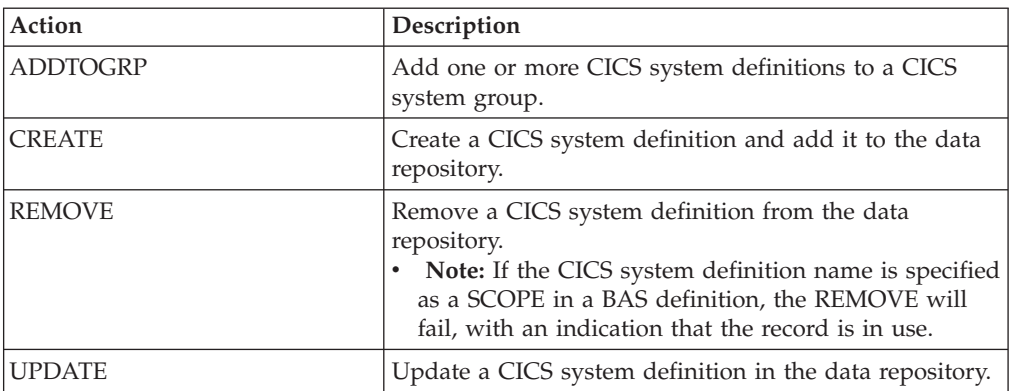

## **Fields**

*Table 71. Fields in CSYSDEF views* 

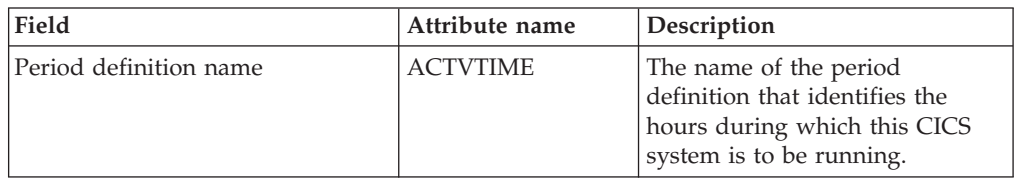

| Field                        | Attribute name  | Description                                                                                                    |
|------------------------------|-----------------|----------------------------------------------------------------------------------------------------|
| BAS install failure action   | <b>AINSFAIL</b> | Indicates the action to be taken<br>in the event of a BAS install<br>failure. Options are:<br>• CONTINUE<br>Continue installing other<br>$ \,$<br>resources.<br>• NORMAL<br>- Shut down the CICS<br>system normally.<br>• PROMPT<br>- Prompt the operator<br>console for an action. The<br>resource installation process<br>in the CICS system is<br>suspended until the<br>operator responds, but all<br>other MAS processing<br>continues.<br><b>TERMINATE</b><br>- Terminate the resource<br>installation process. No<br>more resources are<br>installed. Any resources<br>that were successfully<br>installed are not removed.<br>• IMMEDIATE<br>Shut down the CICS<br>system immediately. |
| Application ID               | <b>APPLID</b>   | The application ID of a CICS<br>system is the name by which it<br>is known in the<br>intercommunication network;<br>that is, its netname.                                                                                                    |
| Install BAS resources option | <b>AUTOINST</b> | Indicates whether resources<br>associated with the system<br>through a resource description<br>should be automatically installed<br>when the MAS connects to the<br>CMAS:<br><b>ALWAYS</b> - Install resources<br>every time the MAS connects<br>after a CICS startup.<br><b>COLDONLY</b> - Install<br>$\bullet$<br>resources only when the MAS<br>connects after a CICS INITIAL<br>or COLD start.<br>• NEVER - Resources should<br>never be automatically<br>installed in this CICS system.<br><b>WARMONLY</b> - Install<br>$\bullet$<br>resources only when the MAS<br>connects after a CICS warm<br>start or emergency restart<br>(AUTO).                                                   |

*Table 71. Fields in CSYSDEF views (continued)* 

| Field                           | Attribute name    | Description                                                                                                    |
|---------------------------------|-------------------|----------------------------------------------------------------------------------------------------|
| RS server bottom tier           | <b>BOTRSUPD</b>   | For sysplex optimized<br>workloads, this value is<br>converted from a task load<br>percentage to an actual task<br>count. That count will be used to<br>define the bottom tier task load<br>range (from zero up to this<br>value).                                                                                                    |
|                                 |                   | The value range is from 1 to 25,<br>or INHERIT.<br>A value of INHERIT means<br>assign the value that is<br>specified for this attribute in<br>the parent CICSplex definition<br>(CPLEXDEF) object for this<br>CICS region. This is the<br>default setting for this<br>attribute.<br>Values between 1 and 25 are<br>applied as an arithmetic<br>percentage to a region's<br>MAXTASKS setting. The task<br>count value from zero up to<br>this value is deemed to be the<br>task load bottom tier. If the<br>task load in a region falls into<br>this range, then it will be<br>broadcast to the coupling<br>facility for every change in the<br>load. Once the load reaches<br>this value, then the RS server<br>update frequency task rules<br>will be activated. |
|                                 |                   | The default value is 1%. You<br>should only change this value<br>after giving consideration to the<br>impact that the change may have<br>on your workload and coupling<br>facility throughput. Any change<br>to this value will be applied at<br>the next region startup.                                                                                                    |
| Last modification agent         | CHANGEAGENT       | The change agent identifier that<br>made the last modification.<br>DREPAPI - Resource was last<br>changed by a CICSPlex SM<br>API command.<br>DREPBATCH - Changed by a<br>CICSPlex SM utility.                                                                                                    |
| Last modification agent release | CHANGEAGREL       | The CICS release level of the<br>agent that made the last<br>modification.                                                                                                    |
| Last modification               | <b>CHANGETIME</b> | The local time when the<br>definition was last changed.                                                                                                    |

*Table 71. Fields in CSYSDEF views (continued)* 

| Field                                         | Attribute name     | Description                                                                                                    |
|-----------------------------------------------|--------------------|----------------------------------------------------------------------------------------------------|
| Last modification user ID                     | <b>CHANGEUSRID</b> | The user ID that made the last<br>modification.                                                                                                    |
| Sample interval for CICS region<br>monitoring | <b>CICSSAMP</b>    | The number of seconds in the<br>range 1 - 86400 that CICSPlex<br>SM is to wait between requests<br>to collect sample data for the<br>named type of monitoring. A<br>value of INHERIT means that<br>the CICS system uses the value<br>specified with its associated<br>monitor specification.                                                                                                    |
| Sample interval for connection<br>monitoring  | <b>CONNSAMP</b>    | The number of seconds in the<br>range 1 - 86400 that CICSPlex<br>SM is to wait between requests<br>to collect sample data for the<br>named type of monitoring. A<br>value of INHERIT means that<br>the CICS system uses the value<br>specified with its associated<br>monitor specification.                                                                                                    |
| <b>CSYSDEF</b> context                        | <b>CONTEXT</b>     | This is an output only field,<br>identifying the CICSplex context<br>for a query. It is required to<br>enable the Hyperlinks on the<br><b>UPDATERS and READRS</b><br>attributes.                                                                                                    |
| Time created                                  | <b>CREATETIME</b>  | The local time when the<br>definition was created.                                                                                                    |
| Daylight saving time in effect                | <b>DAYLGHTSV</b>   | Indicates whether you are<br>currently recognizing daylight<br>saving time. Specify:<br>YES - Recognize daylight<br>saving time.<br>• NO - Do not recognize<br>daylight saving time.<br><b>INHERIT</b> - to inherit the<br>value assigned to the CMAS<br>to which this CICS system is<br>connected when active. When<br>this CICS system is inactive,<br>the value is inherited from the<br>CMAS assigned the task of<br>monitoring the availability of<br>this CICS system. INHERIT<br>can only be specified if both<br>the Time zone (TMEZONE)<br>and Time zone offset<br>(TMEZONEO) values are<br><b>INHERIT.</b> |

*Table 71. Fields in CSYSDEF views (continued)* 

| Field                                          | Attribute name  | Description                                                                                                    |
|------------------------------------------------|-----------------|----------------------------------------------------------------------------------------------------|
| Sample interval for DB2/DBCTRL<br>monitoring   | <b>DBXSAMP</b>  | The number of seconds in the<br>range 1 - 86400 that CICSPlex<br>SM is to wait between requests<br>to collect sample data for the<br>named type of monitoring. A<br>value of INHERIT means that<br>the CICS system uses the value<br>specified with its associated<br>monitor specification.                                                                                                    |
| Description                                    | <b>DESC</b>     | A 1 to 58-character description of<br>the CICS system definition.                                                                                                    |
| Description code page                          | DESCCODEPAGE    | The code page of the description<br>field.                                                                                                    |
| AOR dynamic routing mode                       | <b>DYNROUTE</b> | Indicates whether or not this<br>CICS system is to be active as a<br>target region and accept work<br>for the workload for which it is<br>a target at CICS startup.<br>• YES - The CICS system is to<br>be an active target and accept<br>work for the workload for<br>which it is a target at CICS<br>startup.<br>• NO - The CICS system is not<br>a target region, or the CICS<br>system is to be quiesced and<br>will not accept work for the<br>workload for which it is a<br>target at CICS startup.<br>The Target region in active<br>workload<br>(EYUSTARTWLMAWAOR) view<br>may be used to Activate or<br>Quiesce target regions in a<br>workload.<br>A target region would normally<br>have this option set to YES. A<br>routing region may have this<br>option set to YES, if it is also<br>acting as a target region in the<br>workload. |
| Sample interval for file monitoring   FILESAMP |                 | The number of seconds in the<br>range 1 - 86400 that CICSPlex<br>SM is to wait between requests<br>to collect sample data for the<br>named type of monitoring. A<br>value of INHERIT means that<br>the CICS system uses the value<br>specified with its associated<br>monitor specification.                                                                                                    |

*Table 71. Fields in CSYSDEF views (continued)* 

| Field                                           | Attribute name   | Description                                                                                                    |
|-------------------------------------------------|------------------|----------------------------------------------------------------------------------------------------|
| Sample interval for global region<br>monitoring | <b>GLBLSAMP</b>  | The number of seconds in the<br>range 1 - 86400 that CICSPlex<br>SM is to wait between requests<br>to collect sample data for the<br>named type of monitoring. A<br>value of INHERIT means that<br>the CICS system uses the value<br>specified with its associated<br>monitor specification.                                                                                                    |
| Host name                                       | <b>HOST</b>      | The 116-character host name of<br>the system decimal IPv4 address<br>(for example, 9.20.181.3), or its<br>colon hexadecimal IPv6 address<br>(for example<br>ABCD:EF01::2345:6789). If an<br>IPv4 address is entered as an<br>IPv4 compatible IPv6 address<br>(deprecated) or an IPv4 mapped<br>IPv6 address (for example<br>::FFFF:1.2.3.4) it is converted to a<br>standard IPv4 dotted decimal<br>address. IPv6 addresses should<br>not be used for CICS Transaction<br>Server for z/OS, Version 3<br>Release 2 and earlier releases.<br>This is used for IPIC SYSLINK<br>connections. |
| Sample interval for journal<br>monitoring       | <b>JRNLSAMP</b>  | The number of seconds in the<br>range 1 - 86400 that CICSPlex<br>SM is to wait between requests<br>to collect sample data for the<br>named type of monitoring. A<br>value of INHERIT means that<br>the CICS system uses the value<br>specified with its associated<br>monitor specification.                                                                                                    |
| Monitoring status                               | <b>MONSTATUS</b> | Indicates whether resource<br>monitoring is to be active when<br>this CICS system is started.<br>Specify:<br>YES - Resource monitoring is<br>to be active. For this to occur,<br>the CICS system must be<br>associated with a monitor<br>specification.<br>• NO - Resource monitoring is<br>not to be active.<br><b>INHERIT</b> - Inherit the value<br>specified with the monitor<br>specification to which this<br>CICS system is associated.                                                                                                    |

*Table 71. Fields in CSYSDEF views (continued)* 

| Field                                        | Attribute name   | Description                                                                                                    |
|----------------------------------------------|------------------|----------------------------------------------------------------------------------------------------|
| Maintenance point CMAS id                    | <b>MPCMASID</b>  | This is an output only field,<br>identifying the maintenance<br>point CMAS for the CICSplex. It<br>is required to enable the<br>Hyperlinks on the UPDATERS<br>and READRS attributes.                                                                                                    |
| Action for CICS-at-maximum-<br>tasks event   | <b>MXTACTION</b> | The name of the action<br>definition to be used when<br>generating a notification about<br>the named condition. Specify *<br>to inherit the action definition<br>from the analysis specification.                                                                                                    |
| Severity for CICS-at-maximum-<br>tasks event | <b>MXTSEV</b>    | The severity level that is to be<br>associated with the named<br>condition. The options are:<br>VLS - Very low severe<br>LS - Low severe<br>• LW - Low warning<br>• HW - High warning<br>HS - High severe<br>VHS - Very high severe<br>• NO - The condition is not to<br>be monitored<br><b>INHERIT</b> - Derive the<br>severity from the analysis<br>specification<br>• N_A - The default severity<br>level for this condition is to be<br>used |
| CICS system definition name                  | NAME             | The 1- to 8-character name for<br>the CICS system to be associated<br>with the CICSplex identified as<br>the context.                                                                                                    |
| Network ID                                   | <b>NETWORKID</b> | The network ID of the system.<br>NETWORKID is used in<br>combination with the APPLID<br>option to ensure unique naming<br>for connecting systems via IPIC.<br>This is used for IPIC SYSLINK<br>connections.                                                                                                    |
| Port number                                  | PORT             | A decimal number, in the range<br>1 through 65535, specifying the<br>port number to be used for<br>outbound requests on this IPIC<br>connection. That is, the number<br>of the port on which the remote<br>system will be listening. This is<br>used for IPIC SYSLINK<br>connections.                                                                                                    |

*Table 71. Fields in CSYSDEF views (continued)* 

| Field                                     | Attribute name  | Description                                                                                                    |
|-------------------------------------------|-----------------|----------------------------------------------------------------------------------------------------|
| Primary CMAS name                         | <b>PRICMAS</b>  | The name of the CMAS that is<br>assigned the task of monitoring<br>the availability of this CICS<br>system. When the CICS system<br>is part of a CICSplex that is<br>managed by a single CMAS,<br>specify the name of that CMAS.<br>When multiple CMASs<br>participate in managing the<br>CICSplex, identify the CMAS to<br>which the CICS system normally<br>connects. Naming a CMAS does<br>not prevent the CICS system<br>from connecting to another<br>CMAS when, for example, the<br>primary CMAS is not available. |
| Sample interval for program<br>monitoring | <b>PROGSAMP</b> | The number of seconds in the<br>range 1 - 86400 that CICSPlex<br>SM is to wait between requests<br>to collect sample data for the<br>named type of monitoring. A<br>value of INHERIT means that<br>the CICS system uses the value<br>specified with its associated<br>monitor specification.                                                                                                    |

*Table 71. Fields in CSYSDEF views (continued)* 

| Field                   | Attribute name | Description                                                                                                    |
|-------------------------|----------------|----------------------------------------------------------------------------------------------------|
| RS server read interval | <b>READRS</b>  | Within a workload running in<br>optimized mode, this value<br>specifies the minimum interval<br>between target region status<br>refreshes that a routing region<br>would request from the CICS<br>CFDT server. This value will be<br>used to override the default<br>interval value specified in<br>CICSplex definition, which is the<br>parent of this CICS system<br>definition.                                                                                                    |
|                         |                | The value range is from 0 to<br>2000 or INHERIT, and represents<br>units of milliseconds:<br>A value of INHERIT means<br>assign the value that is<br>specified for this attribute in<br>the parent CICSplex definition<br>(CPLEXDEF) object for this<br>CICS region. This is the<br>default setting for this<br>attribute.<br>A value of 0 means that a<br>routing region will request a<br>status update of a target<br>region on every occasion that<br>it examines that target region's<br>status.<br>• Values between 1 and 2000<br>specify the minimum<br>millisecond time interval that<br>must expire before a target<br>region's status data can be<br>refreshed. |
|                         |                | A low value mean that the<br>router will refresh a target's<br>status from the RS server more<br>often than for a higher value.<br>For workloads in QUEUE mode,<br>this will result in a task load<br>more evenly balanced across the<br>CICS regions in the workload<br>target scope (assuming all other<br>health and link factors are<br>equal). However, the utilization<br>of the RS server will be<br>correspondingly increased,<br>which may consequently result<br>in a higher utilization of your<br>coupling facility.                                                                                                    |
|                         |                | A value of 1000 represents a one<br>second interval. The default<br>value is 200 milliseconds<br>The value specified here will be<br>applied the next time this CICS<br>Chapteio10.isAdtaintesdraltforoviewant the5<br>change to be applied to a<br>running instance of this CICS                                                                                                    |
|                         |                | region, then it may be changed                                                                                                    |

*Table 71. Fields in CSYSDEF views (continued)* 

| Field                                                 | Attribute name   | Description                                                                                                    |
|-------------------------------------------------------|------------------|----------------------------------------------------------------------------------------------------|
| Time data is kept after monitoring<br>stops (minutes) | <b>RETENTION</b> | The number of minutes collected<br>data is to be kept after resource<br>monitoring stops. (Resource<br>monitoring stops when the CICS<br>system stops or when the MAS<br>view command is used to stop<br>resource monitoring for the CICS<br>system.) The retention period<br>can be:<br>• $1 - 1440$<br>- Collected data is to be kept<br>the specified number of<br>minutes.<br>$\overline{0}$<br>Collected data is not to be<br>kept.<br><b>INHERIT</b><br>The CICS system is to use<br>the value specified with its<br>associated monitor<br>specification.                                                                                                    |
| Real time analysis status                             | <b>RTASTATUS</b> | Indicates whether or not the<br>system availability monitoring<br>(SAM) and MAS resource<br>monitoring (MRM) components<br>of real-time analysis are to be<br>active when this CICS system is<br>started.<br>• YES - System availability<br>monitoring and MAS resource<br>monitoring are active.<br><b>NO</b> - No RTA monitoring is<br>active. If the MAS has just<br>been initialized or has been<br>updated to turn analysis on,<br>NO is displayed until RTA is<br>fully initialized.<br><b>SAM</b> - System availability<br>monitoring is active.<br><b>MRM</b> - MAS resource<br>monitoring is active.<br>N/A - The MAS is not<br>connected to its CMAS (the<br>MAS Status field shows<br>INACTIVE). |
| Action for system availability<br>monitoring event    | SAMACTION        | The name of the action<br>definition to be used when<br>generating a notification about<br>the named condition. Specify *<br>to inherit the action definition<br>from the analysis specification.                                                                                                    |

*Table 71. Fields in CSYSDEF views (continued)* 

| Field                                                | Attribute name   | Description                                                                                                    |
|------------------------------------------------------|------------------|----------------------------------------------------------------------------------------------------|
| Severity for system availability<br>monitoring event | <b>SAMSEV</b>    | The severity level that is to be<br>associated with the named<br>condition. The options are:<br>VLS - Very low severe<br>LS - Low severe<br>LW - Low warning<br>HW - High warning<br>HS - High severe<br>VHS - Very high severe<br>NO - The condition is not to<br>be monitored<br><b>INHERIT</b> - Derive the<br>severity from the analysis<br>specification<br>$\bullet$<br>N_A - The default severity<br>level for this condition is to be<br>used               |
| Action for system dump event                         | <b>SDMACTION</b> | The name of the action<br>definition to be used when<br>generating a notification about<br>the named condition. Specify *<br>to inherit the action definition<br>from the analysis specification.                                                                                                    |
| Severity for system dump event                       | <b>SDMSEV</b>    | The severity level that is to be<br>associated with the named<br>condition. The options are:<br>VLS - Very low severe<br><b>LS</b> - Low severe<br>LW - Low warning<br>HW - High warning<br>HS - High severe<br>VHS - Very high severe<br>NO - The condition is not to<br>be monitored<br><b>INHERIT</b> - Derive the<br>severity from the analysis<br>specification<br>N <sub>-</sub> A - The default severity<br>level for this condition is to be<br>used        |
| Exemption from simulated<br>security checks          | <b>SECBYPASS</b> | Indicates whether CICSPlex SM<br>Exemption security is active for<br>this CICS system. Exemption<br>security allows simulated CICS<br>security checks to be bypassed.<br>YES - Exemption security is<br>active for this CICS system.<br>NO - Exemption security is<br>$\bullet$<br>not active for this CICS<br>system.<br>• INHERIT - Inherit the<br>Security checking exemption<br>value assigned to the<br>CICSplex with which this<br>CICS system is associated. |

*Table 71. Fields in CSYSDEF views (continued)* 

| Field                                               | Attribute name   | Description                                                                                                    |
|-----------------------------------------------------|------------------|----------------------------------------------------------------------------------------------------|
| Simulated CICS-command<br>security checking status  | <b>SECCMDCHK</b> | Indicates whether or not<br>CICSPlex SM security checking<br>is to simulate CICS command<br>checking for this CICS system.<br>Specify:<br>• YES - Simulate CICS<br>command checking for this<br>CICS system.<br>• NO - Do not simulate CICS<br>command checking for this<br>CICS system.<br><b>INHERIT</b> - Inherit the value<br>assigned to the CICSplex with<br>which this CICS system is<br>associated.                                                        |
| Simulated CICS-resource security<br>checking status | <b>SECRESCHK</b> | Indicates whether CICSPlex SM<br>security checking is to simulate<br>CICS resource checking for this<br>CICS system. Specify:<br>• YES - Simulate CICS resource<br>checking for this CICS system.<br>NO - Do not simulate CICS<br>resource checking for this<br>CICS system.<br><b>INHERIT</b> - Inherit the value<br>assigned to the CICSplex with<br>which this CICS system is<br>associated.                                                                    |
| Action for short on storage (SOS)<br>event          | <b>SOSACTION</b> | The name of the action<br>definition to be used when<br>generating a notification about<br>the named condition. Specify *<br>to inherit the action definition<br>from the analysis specification.                                                                                                    |
| Severity for short-on-storage (SOS)<br>event        | <b>SOSSEV</b>    | The severity level that is to be<br>associated with the named<br>condition. The options are:<br>VLS - Very low severe<br>LS - Low severe<br>LW - Low warning<br>HW - High warning<br>HS - High severe<br>$\bullet$<br>VHS - Very high severe<br>$\bullet$<br>NO - The condition is not to<br>be monitored<br><b>INHERIT</b> - Derive the<br>severity from the analysis<br>specification<br>N_A - The default severity<br>level for this condition is to be<br>used |

*Table 71. Fields in CSYSDEF views (continued)* 

| Field                                  | Attribute name   | Description                                                                                                    |
|----------------------------------------|------------------|----------------------------------------------------------------------------------------------------|
| Action for CICS-stalled event          | <b>STLACTION</b> | The name of the action<br>definition to be used when<br>generating a notification about<br>the named condition. Specify *<br>to inherit the action definition<br>from the analysis specification.                                                                                                    |
| Severity for CICS-stalled event        | <b>STLSEV</b>    | The severity level that is to be<br>associated with the named<br>condition. The options are:<br>VLS - Very low severe<br>LS - Low severe<br>LW - Low warning<br>HW - High warning<br>HS - High severe<br>VHS - Very high severe<br>NO - The condition is not to<br>be monitored<br><b>INHERIT</b> - Derive the<br>severity from the analysis<br>specification<br>• N_A - The default severity<br>level for this condition is to be<br>used   |
| System ID                              | <b>SYSID</b>     | The 4-character system ID of the<br>CICS system. The value specified<br>must match the CICS SYSIDNT<br>SIT operand or override.                                                                                                    |
| Action for transaction dump event      | <b>TDMACTION</b> | The name of the action<br>definition to be used when<br>generating a notification about<br>the named condition. Specify *<br>to inherit the action definition<br>from the analysis specification.                                                                                                    |
| Severity for transaction dump<br>event | <b>TDMSEV</b>    | The severity level that is to be<br>associated with the named<br>condition. The options are:<br>• VLS - Very low severe<br>LS - Low severe<br>LW - Low warning<br>HW - High warning<br>HS - High severe<br>VHS - Very high severe<br>NO - The condition is not to<br>be monitored<br><b>INHERIT</b> - Derive the<br>severity from the analysis<br>specification<br>• N_A - The default severity<br>level for this condition is to be<br>used |

*Table 71. Fields in CSYSDEF views (continued)* 

| Field                                      | Attribute name  | Description                                                                                                    |
|--------------------------------------------|-----------------|----------------------------------------------------------------------------------------------------|
| Sample interval for TDQ<br>monitoring      | <b>TDQSAMP</b>  | The number of seconds in the<br>range 1 - 86400 that CICSPlex<br>SM is to wait between requests<br>to collect sample data for the<br>named type of monitoring. A<br>value of INHERIT means that<br>the CICS system uses the value<br>specified with its associated<br>monitor specification.                                                                                                    |
| Sample interval for terminal<br>monitoring | <b>TERMSAMP</b> | The number of seconds in the<br>range 1 - 86400 that CICSPlex<br>SM is to wait between requests<br>to collect sample data for the<br>named type of monitoring. A<br>value of INHERIT means that<br>the CICS system uses the value<br>specified with its associated<br>monitor specification.                                                                                                    |
| Time zone offset                           | <b>TMEZONE</b>  | The time zone in which this<br>CICS system is located. Specify:<br>A time zone code letter in the<br>range B through Z. For details<br>of the time zone codes, see<br>table 'Time zone codes' in the<br><b>CICSPlex SM Administration</b><br>manual.<br>$\bullet$<br>INHERIT - to inherit the time<br>zone assigned to the CMAS to<br>which this CICS system is<br>connected when active. When<br>this CICS system is inactive,<br>the time zone is inherited<br>from the CMAS assigned the<br>task of monitoring the<br>availability of this CICS<br>system. INHERIT can only be<br>specified if both the Time zone<br>offset (TMEZONEO) is<br>INHERIT and daylight saving<br>time (DAYLGHTSV) is<br><b>INHERIT.</b> |

*Table 71. Fields in CSYSDEF views (continued)* 

| Field            | Attribute name  | Description                                                                                                    |
|------------------|-----------------|----------------------------------------------------------------------------------------------------|
| Time zone offset | <b>TMEZONEO</b> | The adjustment value that is to<br>be applied to the computed time.<br>This value is used to resolve<br>time references in areas that do<br>not use a standard zone. Specify:<br>A value between 0 and 59 to<br>identify the number of<br>minutes to be added to the<br>time for that time zone (for<br>areas that do not use a<br>standard time zone).<br>INHERIT - to inherit the time<br>zone offset assigned to the<br>CMAS to which this CICS<br>system is connected when<br>active. When this CICS system<br>is inactive, the time zone<br>offset is inherited from the<br>CMAS assigned the task of<br>monitoring the availability of<br>this CICS system. INHERIT<br>can only be specified if both<br>the Time zone (TMEZONE) is<br>INHERIT and daylight saving<br>time (DAYLGHTSV) is<br><b>INHERIT.</b> |

*Table 71. Fields in CSYSDEF views (continued)* 

| Field              | Attribute name  | Description                                                                                                    |
|--------------------|-----------------|----------------------------------------------------------------------------------------------------|
| RS server top tier | <b>TOPRSUPD</b> | For sysplex optimized<br>workloads, this value is<br>converted from a task load<br>percentage to an actual task<br>count. That count will be<br>subtracted from the MAXTASK<br>value for the region to determine<br>top tier task load range. This<br>value will be used to override<br>the default value specified in<br>CICSplex definition, which is the<br>parent of this CICS system<br>definition.                                                                                                    |
|                    |                 | The value range is from 1 to 25,<br>or INHERIT.<br>$\bullet$<br>A value of INHERIT means<br>assign the value that is<br>specified for this attribute in<br>the parent CICSplex definition<br>(CPLEXDEF) object for this<br>CICS region. This is the<br>default setting for this<br>attribute.<br>Values between 1 and 25 are<br>applied as an arithmetic<br>percentage to a region's<br>MAXTASKS setting. The<br>resultant task count value is<br>subtracted from the region's<br>MAXTASKS setting to<br>establish a task load top tier. If<br>the task load in a region runs<br>up to its MAXTASKS limit,<br>then the task load must drop<br>back below this value before<br>the MAXTASKS state for the<br>region is switched off and<br>broadcast to the coupling<br>facility.<br>The default value is 5%. You<br>should only change this value<br>after giving consideration to the |
|                    |                 | impact that the change may have<br>on your workload and coupling<br>facility throughput. Any change<br>to this value will be applied at<br>the next region startup.                                                                                                    |

*Table 71. Fields in CSYSDEF views (continued)* 

| Field                                         | Attribute name  | Description                                                                                                    |
|-----------------------------------------------|-----------------|----------------------------------------------------------------------------------------------------|
| Sample interval for transaction<br>monitoring | <b>TRANSAMP</b> | The number of seconds in the<br>range 1 - 86400 that CICSPlex<br>SM is to wait between requests<br>to collect sample data for the<br>named type of monitoring. A<br>value of INHERIT means that<br>the CICS system uses the value<br>specified with its associated<br>monitor specification. |

*Table 71. Fields in CSYSDEF views (continued)* 

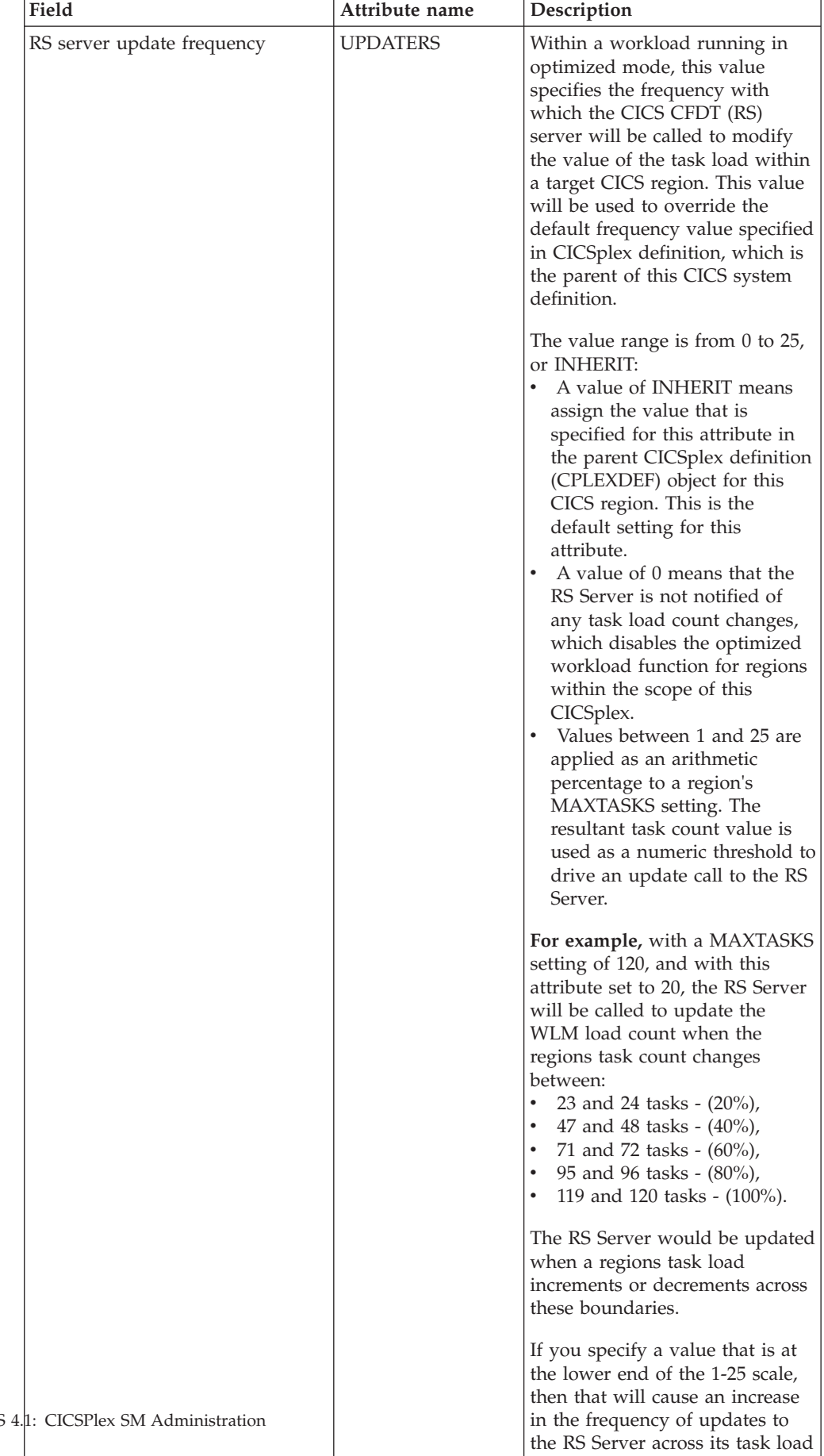

range. For workloads in QUEUE mode, this will result in a task

*Table 71. Fields in CSYSDEF views (continued)* 

| Field                       | Attribute name  | Description                                                                                                    |
|-----------------------------|-----------------|----------------------------------------------------------------------------------------------------|
| WLM optimization enablement | <b>WLMOPTEN</b> | This attribute controls the<br>enablement of the optimized<br>dynamic routing function.                                                                                                    |
|                             |                 | When set to ENABLED, the<br>region will attempt to connect to<br>the CICS Region Status server<br>when the CICSplex SM<br>workload management agent<br>starts. If that connection is<br>successful, then the region will<br>be eligible to participate in<br>optimized workload routing<br>requests.                                                                                                    |
|                             |                 | If this attribute is set to<br>DISABLED, then the region will<br>not connect to the Region Status<br>server when it starts, and<br>optimized dynamic workload<br>routing requests will be<br>suppressed.                                                                                                    |
|                             |                 | The setting of this definition<br>may be overridden at runtime<br>through the MAS views.                                                                                                    |
| Task load queue mode        | <b>WLMQMODE</b> | This attribute is used by<br>CICSPlex SM Workload<br>Manager. This value specifies<br>how the queued task load of a<br>target CICS region is to be<br>evaluated:<br><b>MAXTASK</b> - specifies that<br>$\bullet$<br>both active and MAXTASK<br>queued tasks are to be<br>included in the task load<br>evaluation for the region.<br>ALL - specifies that the task<br>load evaluation for the region<br>will include active tasks, tasks<br>queued for the MAXTASK<br>limit and tasks that are<br>queued because of a<br><b>TRANCLASS limit.</b> |
|                             |                 | The default value is ALL. Any<br>change to this value will be<br>applied at the next region<br>startup.                                                                                                    |

*Table 71. Fields in CSYSDEF views (continued)* 

| Field                   | Attribute name   | Description                                                                                                    |
|-------------------------|------------------|----------------------------------------------------------------------------------------------------|
| Workload manager status | <b>WLMSTATUS</b> | Indicates whether or not this<br>CICS system is to participate in<br>its associated workload as a<br>routing region when the CICS<br>system is started. Options are:<br>YES - The CICS system is to<br>join its associated workload as<br>a routing region at CICS<br>startup.<br>• NO - The CICS system will<br>not attempt to act as a routing<br>region at CICS startup.<br>Use the WLM specifications to<br>CICS systems link<br>(EYUSTARTLNKSWSCS) view,<br>the WLM specifications to CICS<br>system group links<br>(EYUSTARTLNKSWSCG) view,<br>or Workload management Map<br>function to identify the<br>associated workload. If the CICS<br>system is not associated with a<br>workload, it will not be activated<br>as a routing region.<br>A routing region would<br>normally have this option set to<br>YES. A target region must also<br>have this option set to YES, if it<br>is to receive requests using the<br>CICS distributed routing model<br>(DSRTPGM). |

*Table 71. Fields in CSYSDEF views (continued)* 

| Field                      | Attribute name  | Description                                                                                                    |
|----------------------------|-----------------|----------------------------------------------------------------------------------------------------|
| Task load health threshold | <b>WLMTHRSH</b> | This attribute is used by<br>CICSPlex SM Workload<br>Manager. It specifies a<br>percentage threshold of the<br>current region's task load, which<br>is calculated by dividing the<br>current task count by the<br>maximum task count. When the<br>load for a target region reaches<br>this threshold, then WLM<br>considers the region to be<br>relatively unhealthy. This will<br>cause higher link weights to be<br>applied to the WLM routing<br>algorithm when evaluating this<br>region. When a target scope<br>covers local and remote regions<br>relative to the router, then WLM<br>will favour local targets over<br>remote ones. The effect of this<br>attribute is that when this load<br>threshold in the local regions is<br>achieved, then WLM will start to<br>favour remote targets instead.<br>When all targets in the scope<br>achieve this load threshold, then<br>WLM will revert to favouring<br>local targets again.<br>The value range is from 1 to 100,<br>and the default value is 60. The<br>value specified here will be<br>applied the next time this CICS<br>region is started. |

*Table 71. Fields in CSYSDEF views (continued)* 

# **System groups - CSYSGRP**

A CICSPlex SM Topology Definition that describes a CICS system group, which is used to set the scope for a CICSplex.

### **Supplied views**

To access from the main menu, click:

#### **Administration views > Topology administration views > System groups**

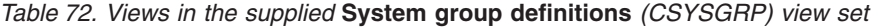

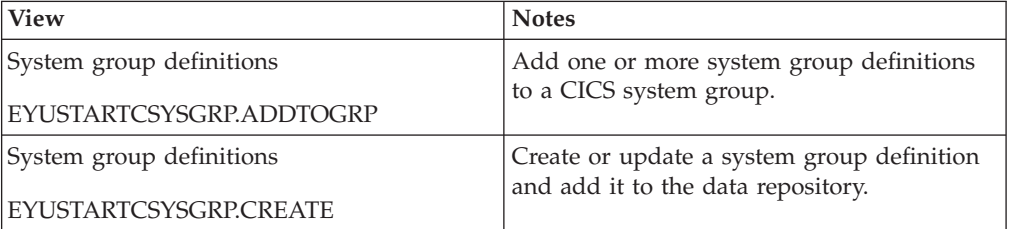

| <b>View</b>                                          | <b>Notes</b>                                                                                             |
|------------------------------------------------------|----------------------------------------------------------------------------------------------------|
| System group definitions                             | Detailed information about a selected system                                                             |
| EYUSTARTCSYSGRP.DETAILED                             | group definition.                                                                                        |
| System group definitions                             | Remove a system group definition from the                                                                |
| EYUSTARTCSYSGRP.REMOVE                               | data repository.                                                                                         |
| System group definitions<br> EYUSTARTCSYSGRP.TABULAR | Tabular information about all system group<br>definitions for the CICSplex identified as the<br>context. |

*Table 72. Views in the supplied* **System group definitions** *(CSYSGRP) view set (continued)* 

### **Actions**

*Table 73. Actions available for CSYSGRP views* 

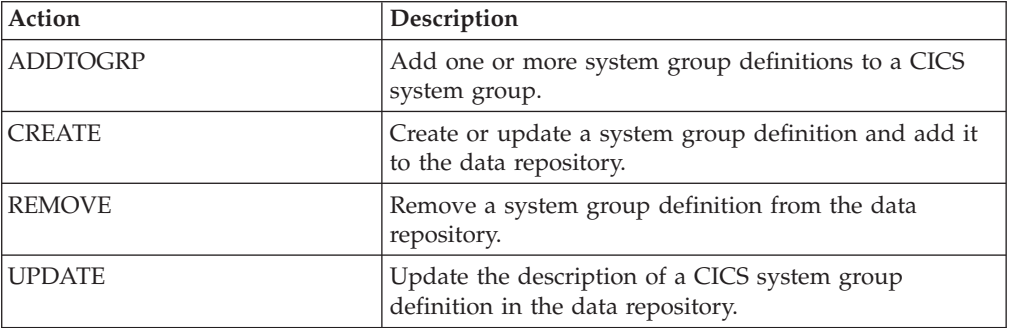

## **Fields**

*Table 74. Fields in CSYSGRP views* 

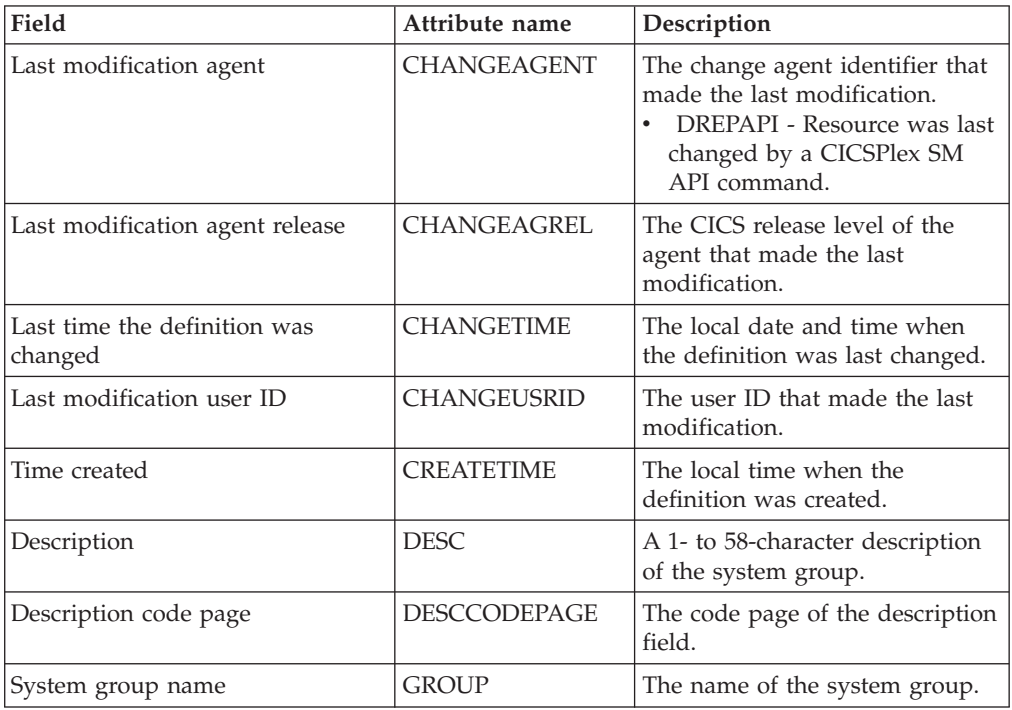

# **System group to group links - CSGLCGCG**

The **System group to group links** (CSGLCGCG) views display information about the links that exist between CICS system groups.

## **Supplied views**

To access from the main menu, click:

#### **Administration views > Topology administration views > System group to group links**

*Table 75. Views in the supplied* **CICS system group to system group links** *(CSGLCGCG) view set* 

| <b>View</b>                             | <b>Notes</b>                                               |  |
|-----------------------------------------|------------------------------------------------------------|--|
| CICS system group to system group links | Create a new link between two system                       |  |
| EYUSTARTCSGLCGCG.CREATE                 | groups so that one is contained within the<br>other.       |  |
| CICS system group to system group links | Detailed information about a selected CICS                 |  |
| EYUSTARTCSGLCGCG.DETAILED               | system group to system group link.                         |  |
| CICS system group to system group links | Remove a system group to system group                      |  |
| EYUSTARTCSGLCGCG.REMOVE                 | link                                                       |  |
| CICS system group to system group links | Tabular information about all CICS system                  |  |
| EYUSTARTCSGLCGCG.TABULAR                | group to system group links within the<br>current context. |  |

## **Actions**

*Table 76. Actions available for CSGLCGCG views* 

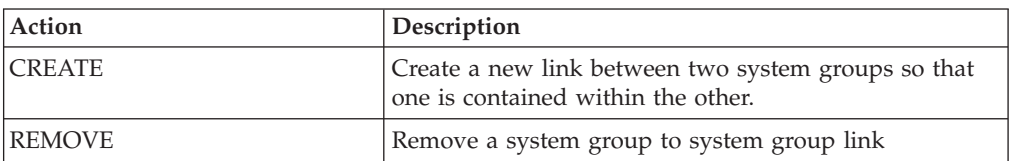

### **Fields**

*Table 77. Fields in CSGLCGCG views* 

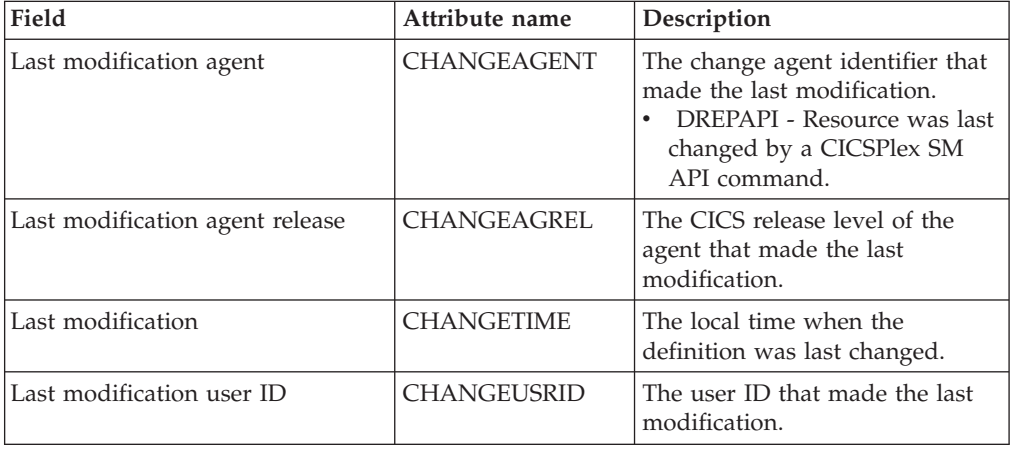

*Table 77. Fields in CSGLCGCG views (continued)* 

| Field                         | Attribute name    | Description                                                                            |
|-------------------------------|-------------------|----------------------------------------------------------------------------------------|
| Time created                  | <b>CREATETIME</b> | The local time when the<br>definition was created.                                     |
| Group within containing group | <b>GROUP</b>      | The name of the CICS system<br>group that is contained in<br>another system group.     |
| Name of containing group      | TOGROUP           | The name of the CICS system<br>group that contains one or more<br>other system groups. |

# **System to group links - CSGLCGCS**

The **CICS system to system group links** (CSGLCGCS) views display information about the links that exist between the CICS systems and CICS system groups.

### **Supplied views**

To access from the main menu, click:

**Administration views > Topology administration views > System to group links** 

*Table 78. Views in the supplied* **CICS system to system group links** *(CSGLCGCS) view set* 

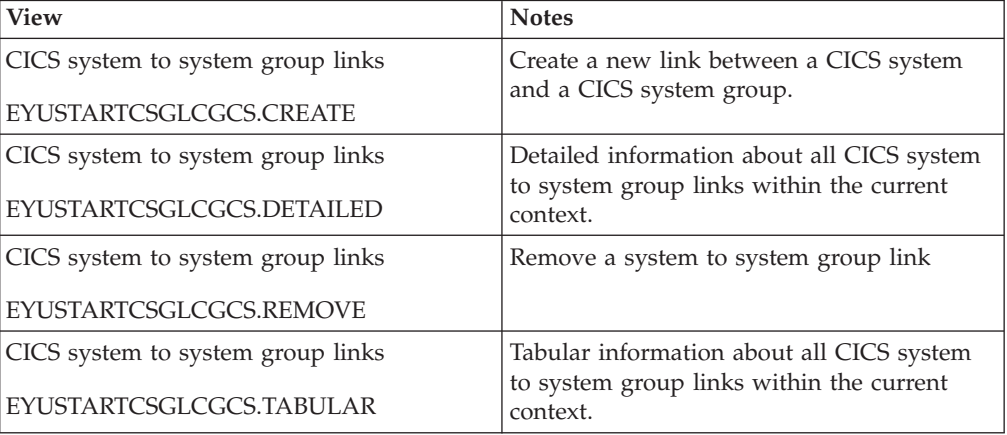

### **Actions**

*Table 79. Actions available for CSGLCGCS views* 

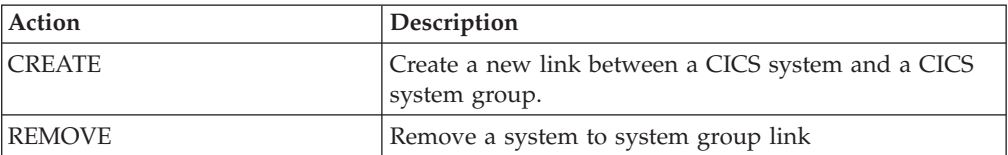

## **Fields**

*Table 80. Fields in CSGLCGCS views* 

| Field                           | Attribute name     | Description                                                                                                    |
|---------------------------------|--------------------|----------------------------------------------------------------------------------------------------|
| Last modification agent         | CHANGEAGENT        | The change agent identifier that<br>made the last modification.<br>DREPAPI - Resource was last<br>changed by a CICSPlex SM<br>API command. |
| Last modification agent release | <b>CHANGEAGREL</b> | The CICS release level of the<br>agent that made the last<br>modification.                                                                 |
| Last modification               | <b>CHANGETIME</b>  | The local time when the<br>definition was last changed.                                                                                    |
| Last modification user ID       | <b>CHANGEUSRID</b> | The user ID that made the last<br>modification.                                                                                            |
| CICS system                     | <b>CICSNAME</b>    | The name of the CICS system<br>associated with a CICS system<br>group.                                                                     |
| Time created                    | <b>CREATETIME</b>  | The local time when the<br>definition was created.                                                                                         |
| CICS system group               | <b>GROUP</b>       | The name of the CICS system<br>group that contains one or more<br>CICS systems.                                                            |

# **Time periods - PERIODEF**

The **Time period definition** (PERIODEF) views display information about the time periods used with resource monitoring and real-time analysis to designate when when specific actions are to start and stop.

## **Supplied views**

To access from the main menu, click:

#### **Administration views > RTA analysis point monitoring > Time periods**

*Table 81. Views in the supplied* **Time period definitions** *(PERIODEF) view set* 

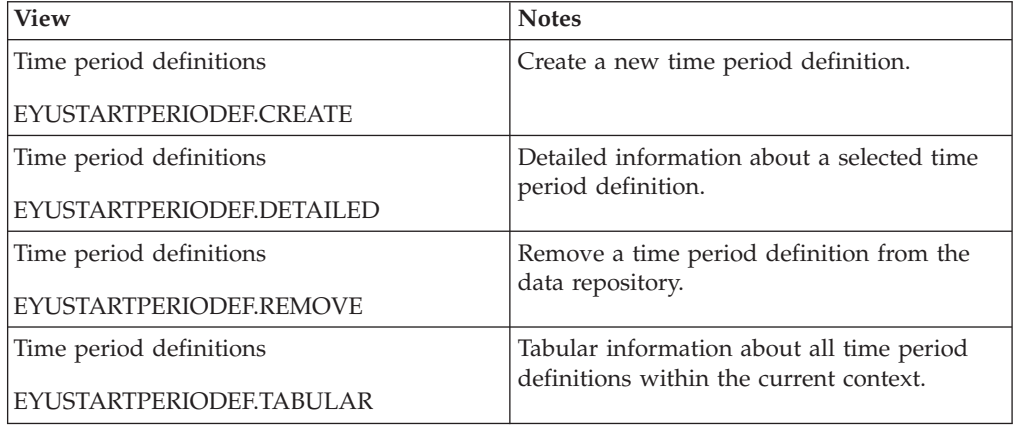

# **Actions**

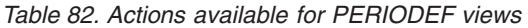

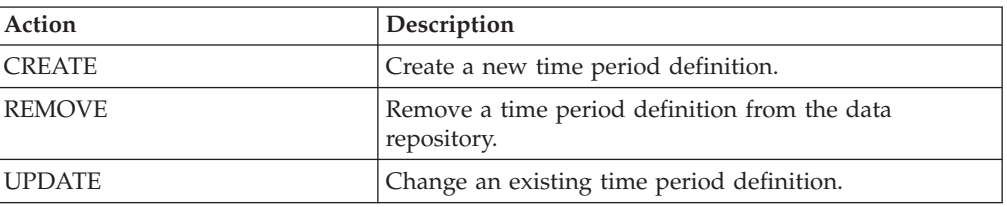

### **Fields**

*Table 83. Fields in PERIODEF views* 

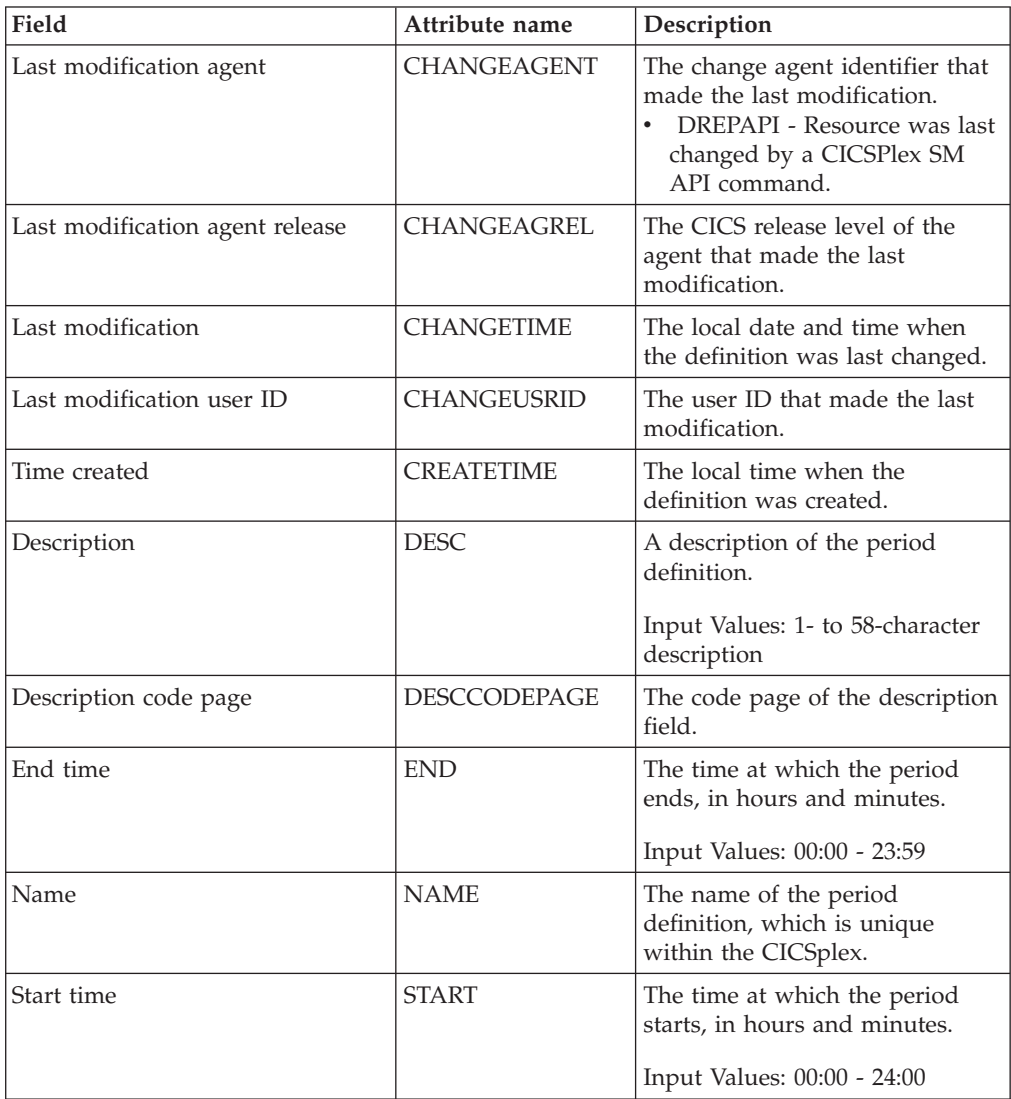
| Field                       | Attribute name | Description                                                                                                    |
|-----------------------------|----------------|----------------------------------------------------------------------------------------------------|
| Time zone adjustment factor | <b>ZONE</b>    | A one-character code from A to<br>Z that identifies the time zone to<br>which this period definition<br>applies.                                                                                                    |
|                             |                | These codes represent the<br>military ID of each of the 24<br>standard international time<br>zones. Starting with Z, which is<br>Greenwich Mean Time (GMT),<br>and moving backwards through<br>the alphabet, the codes represent<br>time zones to the west of GMT.<br>Note: A period definition that<br>uses a time zone code of A will<br>be applied according to the<br>current time zone of the CMAS<br>or CICS system that is using the<br>definition. |
| Time zone adjustment factor | <b>ZONEADJ</b> | A number of minutes to be<br>added to the time zone, for those<br>areas that do not use a standard<br>time zone.<br>This value is ignored if the time<br>zone for the time period<br>definition is A.<br>Input Values: 0 - 59                                                                                                    |

*Table 83. Fields in PERIODEF views (continued)* 

## **Workload manager administration views**

The workload manager administration views allow your workload management requirements to be defined to CICSPlex SM. The workload management functions of CICSPlex SM support dynamic routing.

## **Specifications - WLMSPEC**

A WLM specification identifies the default control attributes that are used for CICPlex SM workload management. When associated with a routing region, the specification name becomes the workload name for that region. The WLMSPEC also provides the anchor for all explicit workload definitions associated with the CICS system. Although a WLM specification may be associated with any number of routing regions, a CICS region may have only one WLMSPEC associated with it.

### **Supplied views**

To access from the main menu, click:

**Administration views > Workload manager administration views > Specifications** 

| View                      | <b>Notes</b>                                                         |
|---------------------------|----------------------------------------------------------------------|
| WLM specifications        | Add an association between a WLM<br>specification and a CICS system. |
| EYUSTARTWLMSPEC.ADDSYSDEF |                                                                      |
| WLM specifications        | Add an association between a WLM<br>specification and a CICS group.  |
| EYUSTARTWLMSPEC.ADDSYSGRP |                                                                      |
| WLM specifications        | Create a WLM specification and add it to                             |
| EYUSTARTWLMSPEC.CREATE    | the data repository.                                                 |
| WLM specifications        | Detailed information about a selected WLM                            |
| EYUSTARTWLMSPEC.DETAILED  | specification.                                                       |
| WLM specifications        | Remove a WLM specification from the data                             |
| EYUSTARTWLMSPEC.REMOVE    | repository.                                                          |
| WLM specifications        | Tabular information about all WLM                                    |
| EYUSTARTWLMSPEC.TABULAR   | specifications within the current context.                           |

*Table 84. Views in the supplied* **WLM specifications** *(WLMSPEC) view set* 

*Table 85. Actions available for WLMSPEC views* 

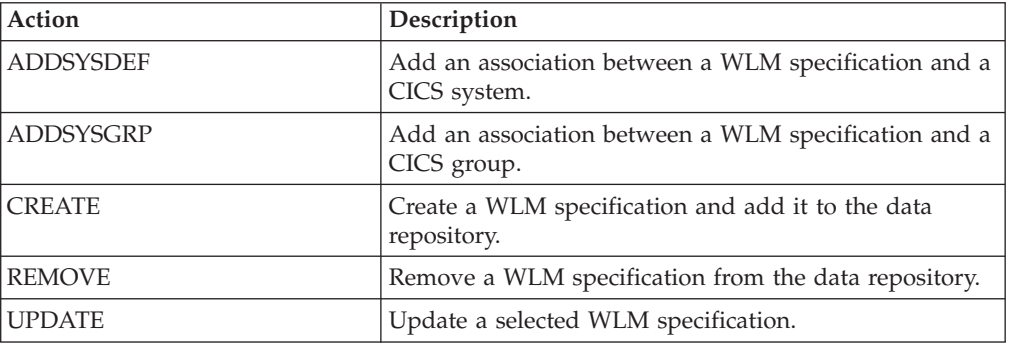

## **Fields**

*Table 86. Fields in WLMSPEC views* 

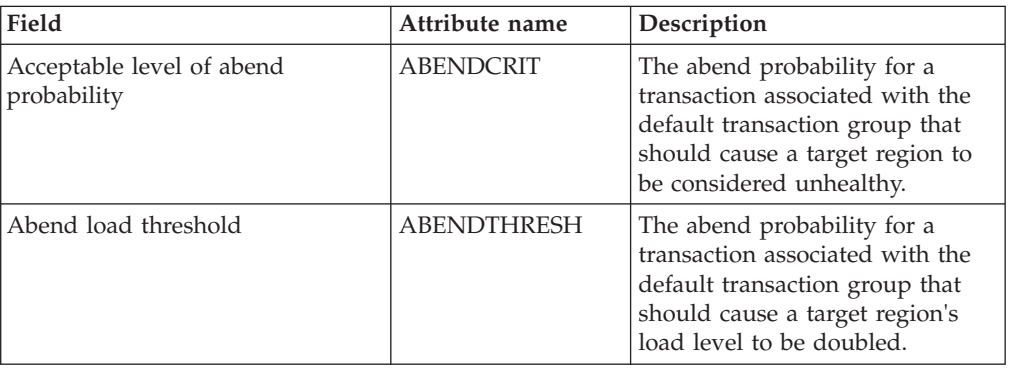

| Field                              | Attribute name  | Description                                                                                                    |
|------------------------------------|-----------------|----------------------------------------------------------------------------------------------------|
| Automatic affinity creation option | AFFAUTO         | Indicates whether CICSPlex SM<br>is to automatically create an<br>affinity relationship for<br>transactions that are not<br>associated with a transaction<br>group.<br>• YES - An affinity is created<br>using the values in the<br>Affinity Relation and Affinity<br>Lifetime fields.<br>• NO - An affinity is not<br>automatically created (but can<br>be created by a customized<br>version of the dynamic<br>routing program<br>EYU9WRAM).<br>• N_A - There are no values in<br>the Affinity Relation and<br>Affinity Lifetime fields,<br>therefore, no affinity is<br>created.                                                                                                    |
| Default affinity                   | <b>AFFINITY</b> | The default affinity relation to be<br>used for transactions that are not<br>associated with any installed<br>transaction group. The affinity<br>relation values are:<br>GLOBAL - All users at all<br>$\bullet$ .<br>terminals.<br>• LUNAME - Terminal logical<br>unit name.<br>• USERID - User ID.<br><b>BAPPL - CICS BTS business</b><br>application.<br>If this field is blank, no affinity<br>relation was defined.<br>This field and the Affinity<br>Lifetime field are closely related.<br>If you update this value, make<br>sure an appropriate lifetime<br>value is also specified. For a list<br>of valid affinity relation and<br>lifetime combinations, see<br>'Relations and Lifetimes' in the<br>CICS TS Information Center. |

*Table 86. Fields in WLMSPEC views (continued)* 

| Field                     | Attribute name | Description                                                                                                    |
|---------------------------|----------------|----------------------------------------------------------------------------------------------------|
| Default affinity lifetime | <b>AFFLIFE</b> | The default affinity lifetime to be<br>used with the default affinity<br>relation. This value is used for<br>transactions that are not<br>associated with any installed<br>transaction group. The affinity<br>lifetime values are:<br>• DELIMIT - Until the<br>pseudoconversation mode is<br>END.<br>LOGON - For the duration of<br>the terminal session.<br>PCONV - For the duration of<br>the pseudoconversation.<br>• PERMANENT - As long as<br>the workload is active.<br>SIGNON - As long as the<br>user session is active.<br>• SYSTEM - As long as the<br>AOR to which transactions are<br>routed is active.<br>ACTIVITY - As long as the<br>CICS BTS activity is active.<br>• PROCESS - As long as the<br>CICS BTS process is active.<br>FACILITY - As long as the<br>3270 Bridge Facility is active.<br>If this field is blank, no affinity<br>lifetime was defined.<br>This field and the Affinity<br>Relation field are closely related.<br>If you update this value, make<br>sure an appropriate affinity<br>relation value is also specified.<br>For a list of valid affinity relation<br>and lifetime combinations, see<br>'Relations and Lifetimes' in the<br>CICS TS Information Center. |

*Table 86. Fields in WLMSPEC views (continued)* 

| Field                           | Attribute name     | Description                                                                                                    |
|---------------------------------|--------------------|----------------------------------------------------------------------------------------------------|
| Algorithm type                  | <b>ALGTYPE</b>     | The algorithm to be used when<br>selecting the best target region in<br>the Target Scope to which a<br>transaction should be routed.<br>Valid options are:<br>GOAL - Route the transaction<br>to the target region that:<br>Is the healthiest<br>Has the least load<br>Has the fastest CICS link<br>from the routing region<br>Has the least transaction<br>abend probability, when<br>calculated<br>Is the most likely to allow<br>the transaction to meet the<br>response time goal set for it<br>and other transactions in its<br>MVS workload<br>management class<br>QUEUE - Route the<br>transaction to the target region<br>that:<br>Is the healthiest<br>Has the least queue depth<br>(or load)<br>Has the fastest CICS link<br>from the routing region<br>Has the least transaction<br>abend probability, when<br>calculated |
| Default target scope            | <b>AORSCOPE</b>    | The name of the CICS system or<br>CICS system group that is to be<br>the target for any transactions<br>not associated with an installed<br>transaction group.                                                                                                    |
| Last modification agent         | <b>CHANGEAGENT</b> | The change agent identifier that<br>made the last modification.<br>DREPAPI - Resource was last<br>changed by a CICSPlex SM<br>API command.                                                                                                    |
| Last modification agent release | CHANGEAGREL        | The CICS release level of the<br>agent that made the last<br>modification.                                                                                                    |
| Last modification               | <b>CHANGETIME</b>  | The local time when the<br>definition was last changed.                                                                                                    |
| Last modification user ID       | CHANGEUSRID        | The user ID that made the last<br>modification.                                                                                                    |
| Time created                    | <b>CREATETIME</b>  | The local time when the<br>definition was created.                                                                                                    |
| Description                     | <b>DESC</b>        | A description of the workload<br>specification.                                                                                                    |
| Description code page           | DESCCODEPAGE       | The code page of the description<br>field.                                                                                                    |

*Table 86. Fields in WLMSPEC views (continued)* 

| Field                    | Attribute name   | Description                                                                                                    |
|--------------------------|------------------|----------------------------------------------------------------------------------------------------|
| RTA event                | <b>EVENTNAME</b> | The name of an analysis<br>definition (RTADEF) or status<br>definition (STATDEF) that may<br>affect transactions using the<br>default transaction group for this<br>workload specification. If a<br>real-time analysis event is<br>generated by this definition,<br>WLM uses the information to<br>select the best routing for those<br>transactions.<br>If this field is blank, no analysis<br>or status definition is associated<br>with the default transaction<br>group. |
| Primary search criterion | <b>MATCH</b>     | Identifies whether the user name<br>(USERID) or the logical unit<br>name (LUNAME) is used as the<br>primary search criteria for<br>transactions that are not<br>associated with an installed<br>transaction group.                                                                                                    |
| Name                     | <b>NAME</b>      | The name of the workload<br>specification (which is also the<br>name of the workload).                                                                                                    |

*Table 86. Fields in WLMSPEC views (continued)* 

# **Groups - WLMGROUP**

The **WLM groups** (WLMGROUP) views display information about related workload definitions. These definitions provide the association anchor between a set of WLMDEF definitions and a WLM specification (WLMSPEC).

## **Supplied views**

To access from the main menu, click:

#### **Administration views > Workload manager administration views > Groups**

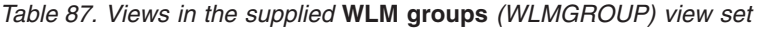

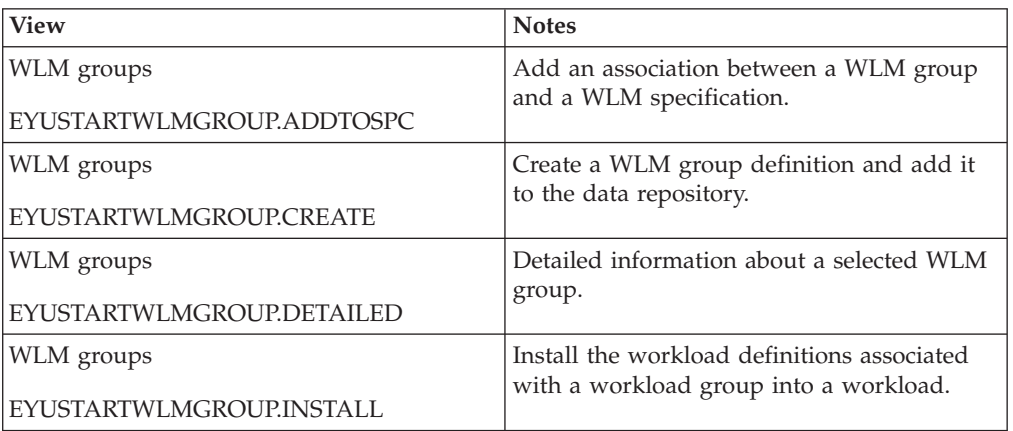

*Table 87. Views in the supplied* **WLM groups** *(WLMGROUP) view set (continued)* 

| View                     | <b>Notes</b>                             |
|--------------------------|------------------------------------------|
| WLM groups               | Remove a WLM group definition from the   |
| EYUSTARTWLMGROUP.REMOVE  | data repository.                         |
| WLM groups               | Tabular information about all WLM groups |
| EYUSTARTWLMGROUP.TABULAR | within the current context.              |

*Table 88. Actions available for WLMGROUP views* 

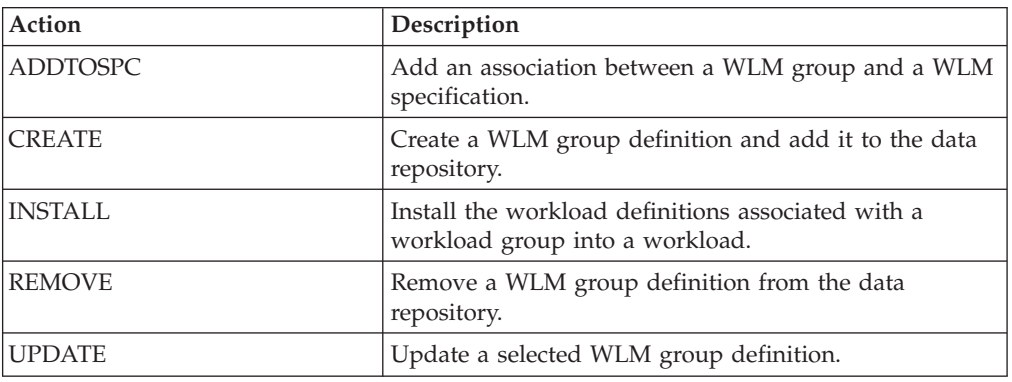

### **Fields**

*Table 89. Fields in WLMGROUP views* 

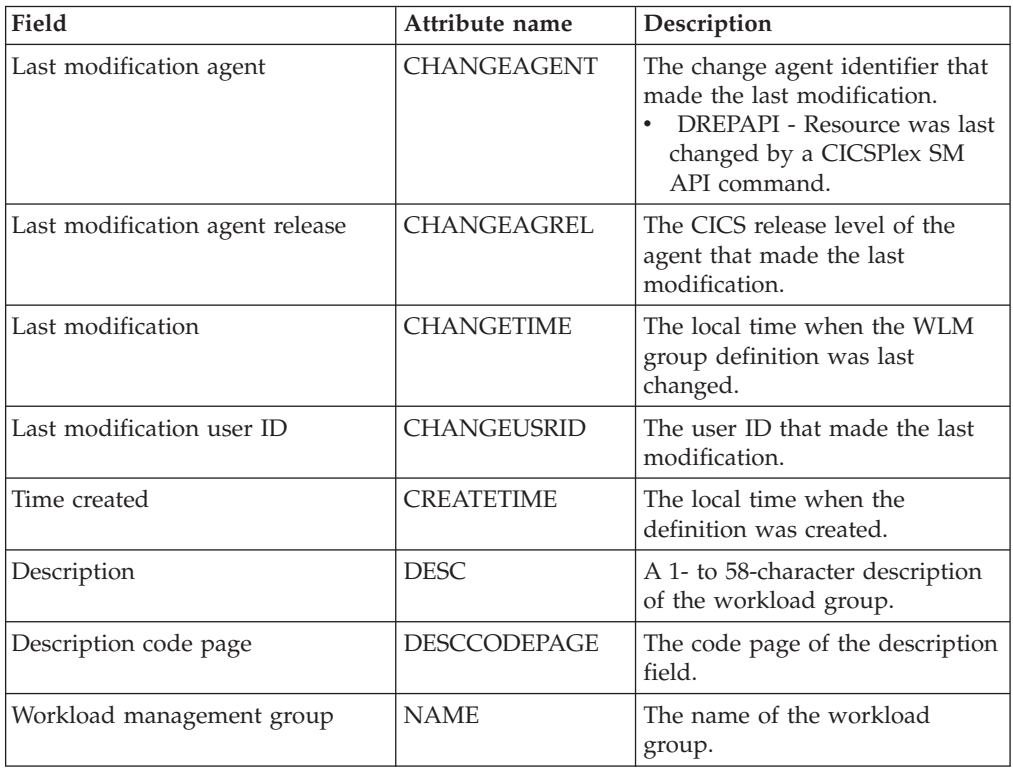

# **Definitions - WLMDEF**

The **WLM definition** (WLMDEF) views display information about WLM definitions. These definitions describe the separation and affinity requirements for a set of dynamic transactions.

### **Supplied views**

To access from the main menu, click:

#### **Administration views > Workload manager administration views > Definitions**

*Table 90. Views in the supplied* **WLM definitions** *(WLMDEF) view set* 

| View                    | <b>Notes</b>                                                    |
|-------------------------|-----------------------------------------------------------------|
| WLM definitions         | Add an association between a WLM<br>definition and a WLM group. |
| EYUSTARTWLMDEF.ADDTOGRP |                                                                 |
| WLM definitions         | Create a WLM definition and add it to the                       |
| EYUSTARTWLMDEF.CREATE   | data repository.                                                |
| WLM definitions         | Detailed information about a selected WLM<br>definition.        |
| EYUSTARTWLMDEF.DETAILED |                                                                 |
| WLM definitions         | Install a workload definition into a                            |
| EYUSTARTWLMDEEINSTALL   | workload.                                                       |
| WLM definitions         | Remove a WLM definition from the data                           |
| EYUSTARTWLMDEF.REMOVE   | repository.                                                     |
| WLM definitions         | Tabular information about all WLM                               |
| EYUSTARTWLMDEF.TABULAR  | definitions within the current context.                         |

### **Actions**

*Table 91. Actions available for WLMDEF views* 

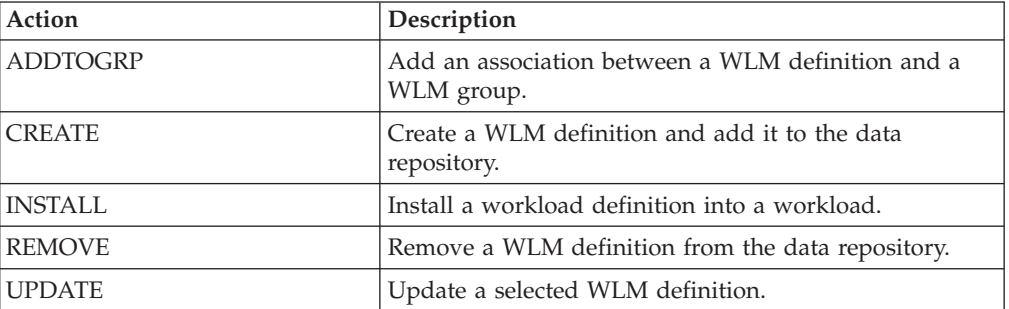

## **Fields**

*Table 92. Fields in WLMDEF views* 

| Field                                  | Attribute name | Description                                                                                                    |
|----------------------------------------|----------------|----------------------------------------------------------------------------------------------------|
| Scope name of set of target<br>systems | AORSCOPE       | The name of the CICS system or<br>CICS system group to which<br>transactions associated with the<br>workload definition are directed. |

| Field                           | Attribute name     | Description                                                                                                    |
|---------------------------------|--------------------|----------------------------------------------------------------------------------------------------|
| Last modification agent         | CHANGEAGENT        | The change agent identifier that<br>made the last modification.<br>DREPAPI - Resource was last<br>changed by a CICSPlex SM<br>API command.                                                                                                    |
| Last modification agent release | CHANGEAGREL        | The CICS release level of the<br>agent that made the last<br>modification.                                                                                                    |
| Last modification               | <b>CHANGETIME</b>  | The local date and time when<br>the definition was last changed.                                                                                                    |
| Last modification user ID       | <b>CHANGEUSRID</b> | The user ID that made the last<br>modification.                                                                                                    |
| Time created                    | <b>CREATETIME</b>  | The local time when the<br>definition was created.                                                                                                    |
| Description                     | <b>DESC</b>        | A 1- to 58-character description<br>of the workload definition.                                                                                                    |
| Description code page           | DESCCODEPAGE       | The code page of the description<br>field.                                                                                                    |
| Terminal LU name                | <b>LUNAME</b>      | The specific or generic logical<br>unit name used in matching a<br>transaction with a workload<br>definition.                                                                                                    |
| Workload management definition  | NAME               | The name of the workload<br>definition.                                                                                                    |
| BTS process type                | <b>PROCESSTYPE</b> | The specific or generic process<br>type used in matching a<br>transaction with the workload<br>definition.                                                                                                    |
|                                 |                    | Terminal LU name and User ID<br>must both be set to '*' if a<br>specific process type is defined.<br>A Transaction group of blanks or<br>a specific name can be specified.<br>You may only separate a<br>workload by Transaction group<br>and Process type or by<br>Transaction group, Terminal LU<br>name and User ID. |
| Transaction group               | <b>TRANGRP</b>     | The name of the transaction<br>group associated with the<br>workload definition.                                                                                                    |
|                                 |                    | If this field is blank, it means no<br>transaction group was defined;<br>the workload definition will use<br>the default transaction group<br>associated with its workload<br>specification.                                                                                                    |
|                                 |                    | Input Values: 1- to 8-character<br>transaction group name                                                                                                    |

*Table 92. Fields in WLMDEF views (continued)* 

*Table 92. Fields in WLMDEF views (continued)* 

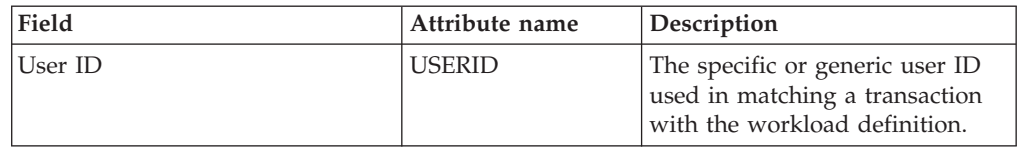

# **Transaction group definitions - TRANGRP**

The **Transaction group definition** (TRANGRP) views display information about groups of logically similar transactions. The similarity may be based on affinity requirements, common shared processing requirements or any other user-determined characteristic.

### **Supplied views**

To access from the main menu, click:

#### **Administration views > Workload manager administration views > Transaction group definitions**

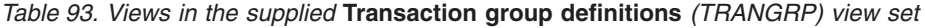

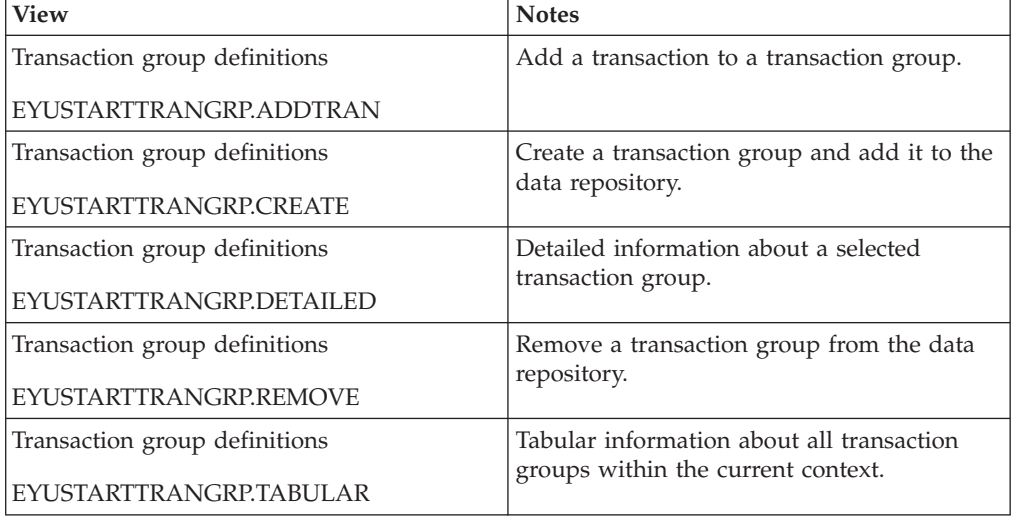

#### **Actions**

*Table 94. Actions available for TRANGRP views* 

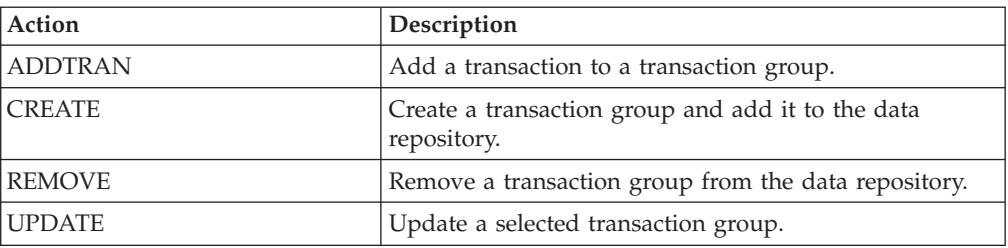

# **Fields**

*Table 95. Fields in TRANGRP views* 

| Field                                    | Attribute name   | Description                                                                                                    |
|------------------------------------------|------------------|----------------------------------------------------------------------------------------------------|
| Acceptable level of abend<br>probability | <b>ABENDCRIT</b> | The abend probability for a<br>transaction associated with the<br>default transaction group that<br>should cause a target region to<br>be considered unhealthy.                                                                                                    |
| Acceptable target region load level      | ABENDTHRESH      | The abend probability for a<br>transaction associated with the<br>default transaction group that<br>should cause a target region's<br>load level to be doubled.                                                                                                    |
| Automatic affinity creation              | <b>AFFAUTO</b>   | Indicates whether CICSPlex SM<br>is to automatically create an<br>affinity relationship for<br>transactions associated with the<br>transaction group.<br>• YES - An affinity is created<br>using the values in the<br>Affinity Relation and Affinity<br>Lifetime fields.<br>• NO - An affinity is not<br>automatically created (but can<br>be created by a customized<br>version of the dynamic<br>routing program<br>EYU9WRAM).<br>• $N/A$ - There are no values in<br>the Affinity Relation and<br>Affinity Lifetime fields,<br>therefore, no affinity is<br>created. |
| Affinity relationship                    | <b>AFFINITY</b>  | The affinity relation to be used<br>when processing transactions in<br>this transaction group. The<br>affinity relation values are:<br>GLOBAL - All users at all<br>terminals.<br>• LUNAME - Terminal logical<br>unit name.<br>USERID - User ID.<br><b>BAPPL - CICS BTS business</b><br>application.<br>If this field is blank, no affinity<br>relation was defined.<br>This field and the Affinity<br>Lifetime field are closely related.<br>If you update this value, make<br>sure an appropriate lifetime<br>value is also specified.                                |

| Field                           | Attribute name     | Description                                                                                                    |
|---------------------------------|--------------------|----------------------------------------------------------------------------------------------------|
| Affinity lifetime               | <b>AFFLIFE</b>     | The affinity lifetime to be used<br>when processing transactions in<br>this transaction group. The<br>affinity lifetime values are:<br>DELIMIT - Until the<br>pseudoconversation mode is<br>END.<br>• LOGON - For the duration of<br>the terminal session.<br>PCONV - For the duration of<br>the pseudo conversation.<br>• PERMANENT - As long as<br>the workload is active.<br>SIGNON - As long as the<br>user session is active.<br>SYSTEM - As long as the<br>AOR to which transactions are<br>routed is active.<br>• ACTIVITY - As long as the<br>CICS BTS activity is active.<br>• PROCESS - As long as the<br>CICS BTS process is active.<br>If this field is blank, no affinity<br>lifetime was defined.<br>This field and the Affinity<br>Relation field are closely related.<br>If you update this value, make<br>sure an appropriate affinity |
| Last modification agent         | CHANGEAGENT        | relation value is also specified.<br>The change agent identifier that<br>made the last modification.<br>DREPAPI - Resource was last<br>$\bullet$<br>changed by a CICSPlex SM<br>API command.                                                                                                    |
| Last modification agent release | <b>CHANGEAGREL</b> | The CICS release level of the<br>agent that made the last<br>modification.                                                                                                    |
| Last modification               | <b>CHANGETIME</b>  | The local time when the<br>definition was last changed.                                                                                                    |
| Last modification user ID       | <b>CHANGEUSRID</b> | The user ID that made the last<br>modification.                                                                                                    |
| Time created                    | <b>CREATETIME</b>  | The local time when the<br>definition was created.                                                                                                    |
| Description                     | <b>DESC</b>        | A description of the transaction<br>group.                                                                                                    |
| Description code page           | DESCCODEPAGE       | The code page of the description<br>field.                                                                                                    |

*Table 95. Fields in TRANGRP views (continued)* 

| Field                    | Attribute name   | Description                                                                                                    |
|--------------------------|------------------|----------------------------------------------------------------------------------------------------|
| RTA event                | <b>EVENTNAME</b> | The name of an analysis<br>definition (RTADEF) or status<br>definition (STATDEF) that may<br>affect transactions associated<br>with this transaction group. If a<br>real-time analysis event is<br>generated by this definition,<br>WLM uses the information to<br>select the best routing for those<br>transactions.<br>If this field is blank, no analysis<br>or status definition is associated<br>with the transaction group. |
| Primary search criterion | <b>MATCH</b>     | Identifies whether the user name<br>(USERID) or the logical unit<br>name (LUNAME) is to be used<br>as the primary search criteria for<br>transactions associated with the<br>transaction group.                                                                                                    |
| Name                     | <b>NAME</b>      | The name of the transaction<br>group.                                                                                                    |
| Transaction group status | <b>STATE</b>     | Indicates how an AOR is to be<br>selected for transactions<br>associated with the transaction<br>group:<br><b>ACTIVE - Selects an AOR</b><br>from the AOR scope identified<br>with the associated workload<br>definition.<br>DORMANT - Uses the AOR<br>associated with the transaction<br>when it was defined to CICS.                                                                                                    |

*Table 95. Fields in TRANGRP views (continued)* 

# **Specifications to system links - LNKSWSCS**

The **WLM specifications to CICS system links** (LNKSWSCS) views display information about the links between CICS systems and WLM specifications.

### **Supplied views**

| |  $\vert$  To access from the main menu, click:

#### **Administration views > Workload manager administration views > Specifications to system links**

*Table 96. Views in the supplied* **WLM specifications to CICS system links** *(LNKSWSCS) view set* 

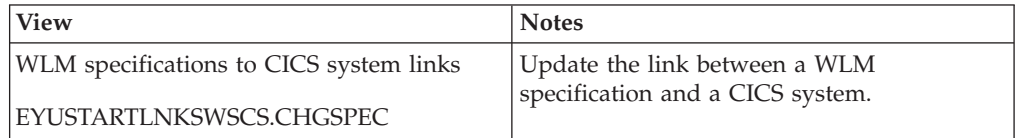

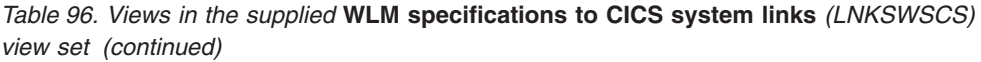

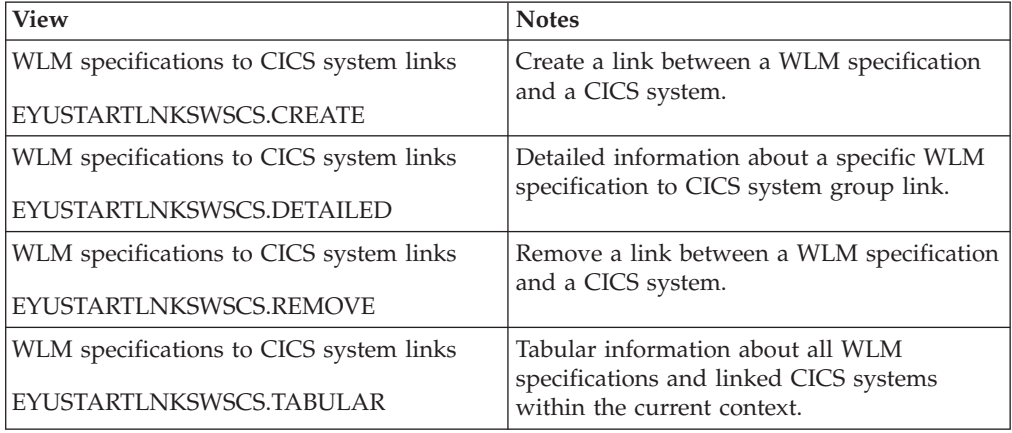

 $\|$ | *Table 97. Actions available for LNKSWSCS views* 

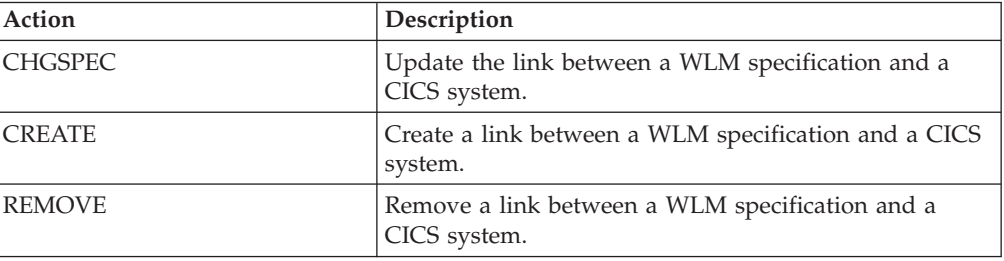

# **Fields**

*Table 98. Fields in LNKSWSCS views* 

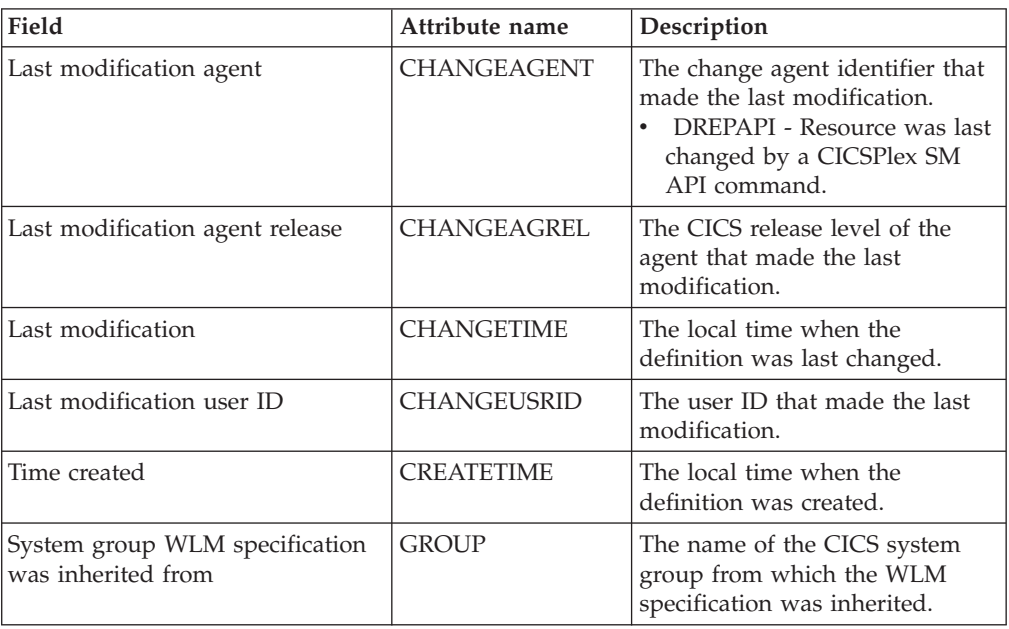

| Field             | Attribute name | Description                                                                                                    |
|-------------------|----------------|----------------------------------------------------------------------------------------------------|
| Creation mode     | <b>LINK</b>    | Indicates how the CICS system<br>is associated with the WLM<br>specification:<br><b>EXPLICIT</b><br>- The CICS system is<br>directly associated with the<br>specification.<br><b>INHERIT</b><br>٠<br>- The CICS system inherited<br>the specification from a<br>CICS system group of<br>which it is a member. |
| WLM specification | <b>SPEC</b>    | The name of the WLM<br>specification.                                                                                                    |
| CICS system       | <b>SYSTEM</b>  | The name of a linked CICS<br>system.                                                                                                    |

*Table 98. Fields in LNKSWSCS views (continued)* 

# **Specifications to system group links - LNKSWSCG**

The **WLM specifications to CICS system group links** (LNKSWSCG) views display information about the links between CICS system groups and WLM specifications.

### **Supplied views**

|  $\mathbf{i}$  $\|$  To access from the main menu, click:

#### **Administration views > Workload manager administration views > Specifications to system group links**

#### *Table 99. Views in the supplied* **WLM specifications to system group links** *(LNKSWSCG) view set*

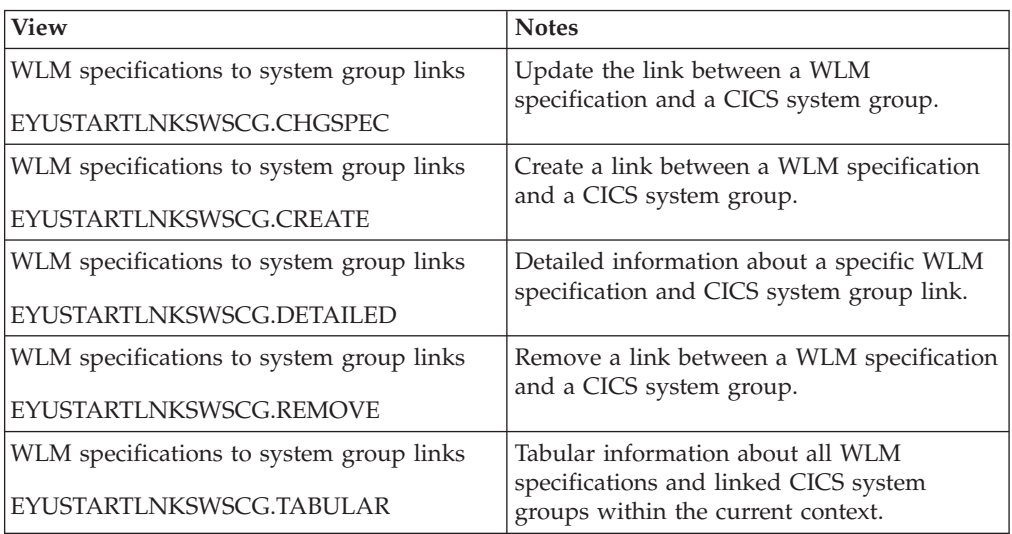

| |

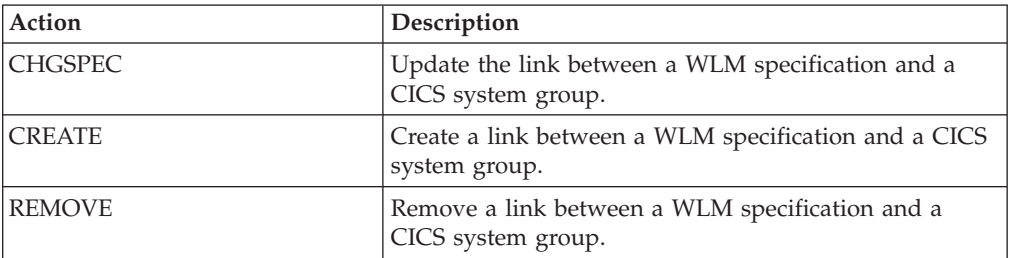

*Table 100. Actions available for LNKSWSCG views* 

### **Fields**

*Table 101. Fields in LNKSWSCG views* 

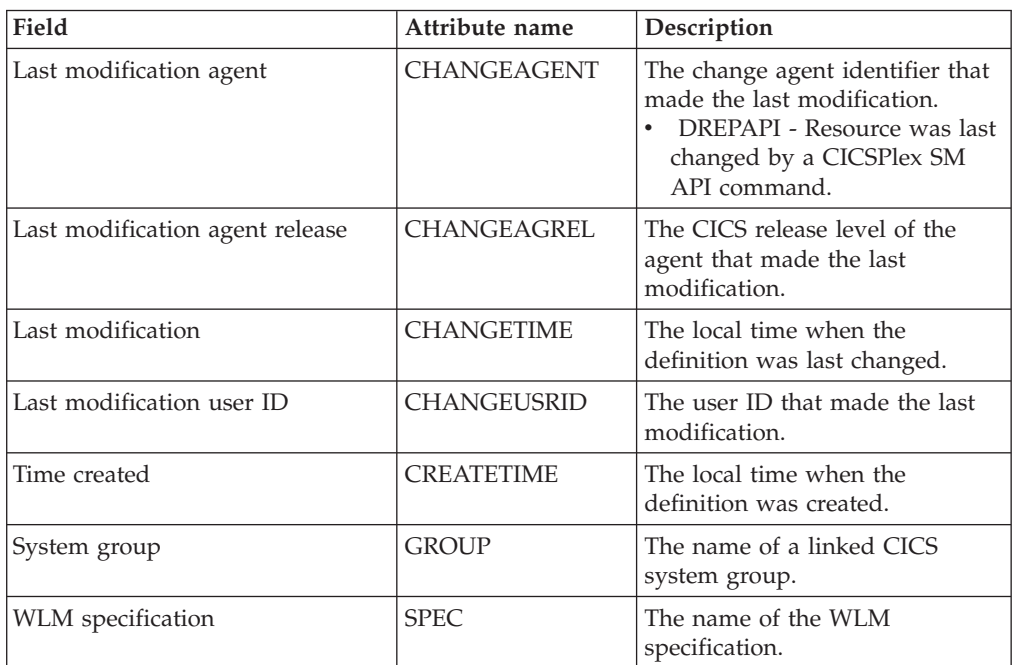

# **WLM groups in specifications - WLMINSPC**

The **WLM groups in WLM specifications** (WLMINSPC) views display information about workload specifications and the workload groups associated with them.

## **Supplied views**

To access from the main menu, click:

#### **Administration views > Workload manager administration views > WLM groups in specifications**

*Table 102. Views in the supplied* **WLM groups in WLM specifications** *(WLMINSPC) view set* 

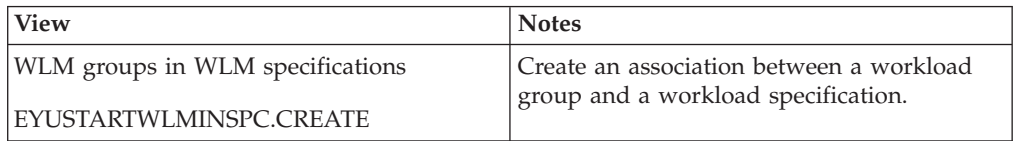

*Table 102. Views in the supplied* **WLM groups in WLM specifications** *(WLMINSPC) view set (continued)* 

| <b>View</b>                      | <b>Notes</b>                                                        |
|----------------------------------|---------------------------------------------------------------------|
| WLM groups in WLM specifications | Detailed information about a selected<br>association.               |
| EYUSTARTWLMINSPC.DETAILED        |                                                                     |
| WLM groups in WLM specifications | Remove a link between a WLM group and a<br>WLM specification.       |
| EYUSTARTWLMINSPC.REMOVE          |                                                                     |
| WLM groups in WLM specifications | Tabular information about all WLM                                   |
| EYUSTARTWLMINSPC.TABULAR         | specifications and linked WLM groups<br>within the current context. |

*Table 103. Actions available for WLMINSPC views* 

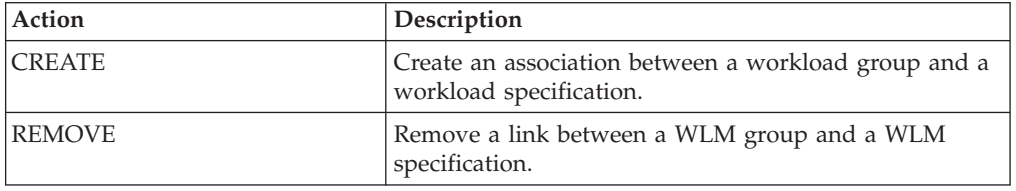

## **Fields**

*Table 104. Fields in WLMINSPC views* 

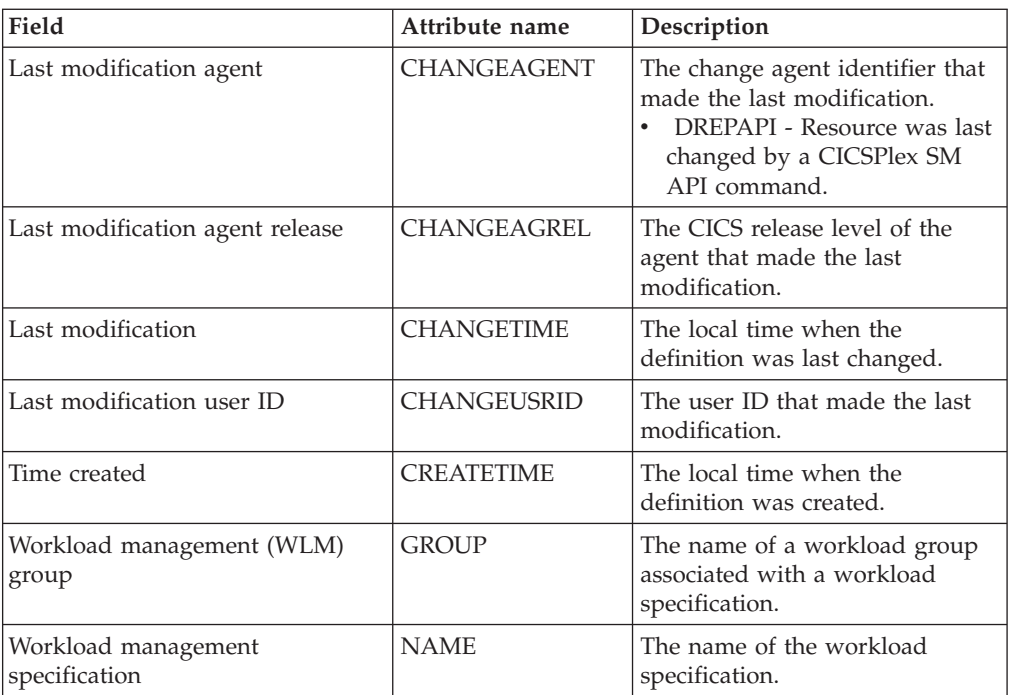

# **Definitions in WLM groups - WLMINGRP**

The WLMINGRP views display information about the membership of a workload definition (WLMDEF) in a workload group (WLMGROUP).

# **Supplied views**

To access from the main menu, click:

#### **Administration views > Workload manager administration views > Definitions in WLM groups**

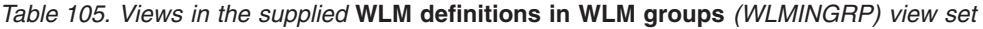

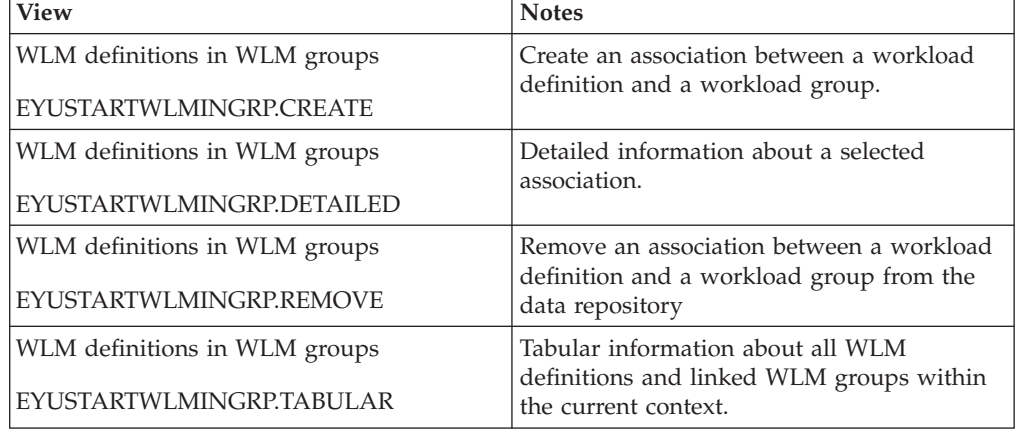

### **Actions**

*Table 106. Actions available for WLMINGRP views* 

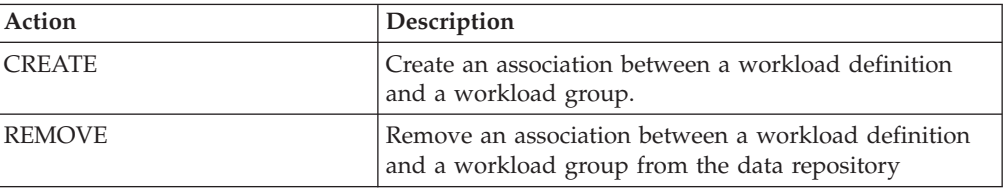

## **Fields**

*Table 107. Fields in WLMINGRP views* 

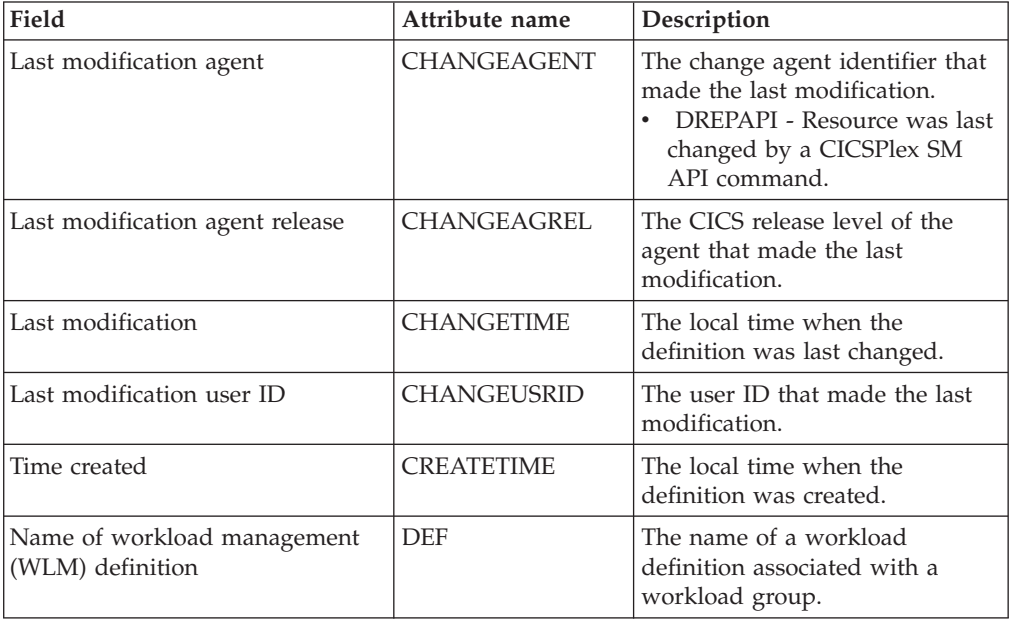

| Field                              | Attribute name | Description                            |
|------------------------------------|----------------|----------------------------------------|
| Workload management (WLM)<br>group | <b>GROUP</b>   | The name of the workload<br>group.     |
| Resource type                      | <b>TYPE</b>    | The type of resource.                  |
| Version number                     | VER            | The version number of the<br>resource. |

*Table 107. Fields in WLMINGRP views (continued)* 

# **Transactions in transaction groups - DTRINGRP**

The DTRINGRP views display information about a dynamic transaction used in a workload. Only transactions that have workload separation or affinity relationships need to be defined.

### **Supplied views**

To access from the main menu, click:

#### **Administration views > Workload manager administration views > Transactions in transaction groups**

*Table 108. Views in the supplied* **Transactions in transaction groups** *(DTRINGRP) view set* 

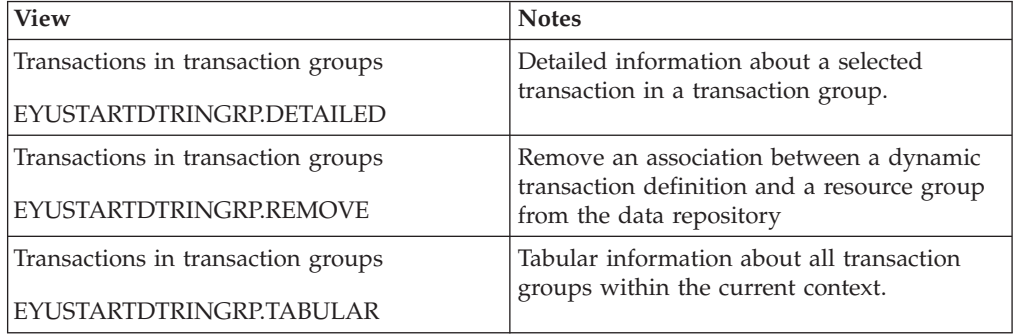

## **Actions**

*Table 109. Actions available for DTRINGRP views* 

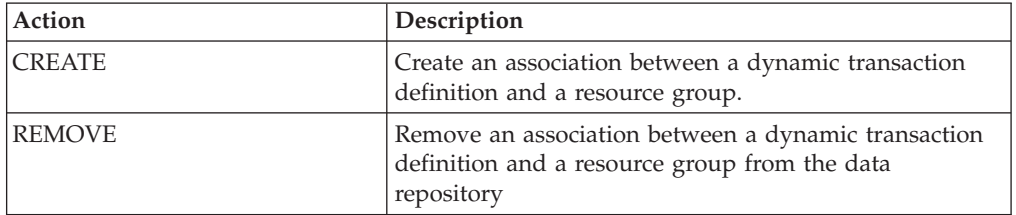

### **Fields**

*Table 110. Fields in DTRINGRP views* 

| Field                           | Attribute name     | Description                                                                                                    |
|---------------------------------|--------------------|----------------------------------------------------------------------------------------------------|
| Last modification agent         | <b>CHANGEAGENT</b> | The change agent identifier that<br>made the last modification.<br>DREPAPI - Resource was last<br>changed by a CICSPlex SM<br>API command. |
| Last modification agent release | <b>CHANGEAGREL</b> | The CICS release level of the<br>agent that made the last<br>modification.                                                                 |
| Last modification               | <b>CHANGETIME</b>  | The local time when the<br>definition was last changed.                                                                                    |
| Last modification userid        | <b>CHANGEUSRID</b> | The userid that made the last<br>modification.                                                                                             |
| Time created                    | <b>CREATETIME</b>  | The local time when the<br>definition was created.                                                                                         |
| Pseudo-conversational mode      | <b>PCONV</b>       | Indicates whether the transaction<br>is the first (START) or last (END)<br>transaction in a<br>pseudo-conversation.                        |
| Transaction group               | <b>TRANGRP</b>     | The name of the transaction<br>group.                                                                                                    |
| Transaction                     | <b>TRANID</b>      | The identifier of a transaction<br>associated with the transaction<br>group.                                                               |
| Resource type                   | <b>TYPE</b>        | The type of resource.                                                                                                    |
| Version number                  | <b>VER</b>         | The version number of the<br>resource.                                                                                                    |

# **RTA system availability monitoring**

The RTA system availability monitoring views allow the real-time analysis system availability monitoring resources to be created and maintained. RTA SAM function monitors CICS systems during their planned hours of availability. If any of a set of predefined conditions occurs while a CICS system is being monitored, CICSPlex SM sends out external notifications at the start of the condition and also when it is resolved.

# **CICS system definitions - CSYSDEF**

A CPSM Topology Definition that describes a CICS system to be managed as part of a CICSPlex.

### **Supplied views**

To access from the main menu, click:

#### **Administration views > CICS system links and related resources > CICS system definitions**

| <b>View</b>              | <b>Notes</b>                                                                                                    |
|--------------------------|----------------------------------------------------------------------------------------------------|
| CICS system definitions  | Add one or more CICS system definitions to<br>a CICS system group.                                                                                                    |
| EYUSTARTCSYSDEF.ADDTOGRP |                                                                                                    |
| CICS system definitions  | Create a CICS system definition and add it<br>to the data repository.                                                                                                    |
| EYUSTARTCSYSDEF.CREATE   |                                                                                                    |
| CICS system definitions  | Detailed information about a selected CICS<br>system definition.                                                                                                    |
| EYUSTARTCSYSDEF.DETAILED |                                                                                                    |
| CICS system definitions  | Remove a CICS system definition from the                                                                                                    |
| EYUSTARTCSYSDEF.REMOVE   | data repository.<br>Note: If the CICS system definition name<br>is specified as a SCOPE in a BAS<br>definition, the REMOVE will fail, with an<br>indication that the record is in use. |
| CICS system definitions  | Tabular information about all CICS system<br>definitions for the CICSplex identified as the                                                                                            |
| EYUSTARTCSYSDEF.TABULAR  | context.                                                                                                    |

*Table 111. Views in the supplied* **CICS system definitions** *(CSYSDEF) view set* 

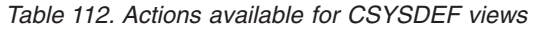

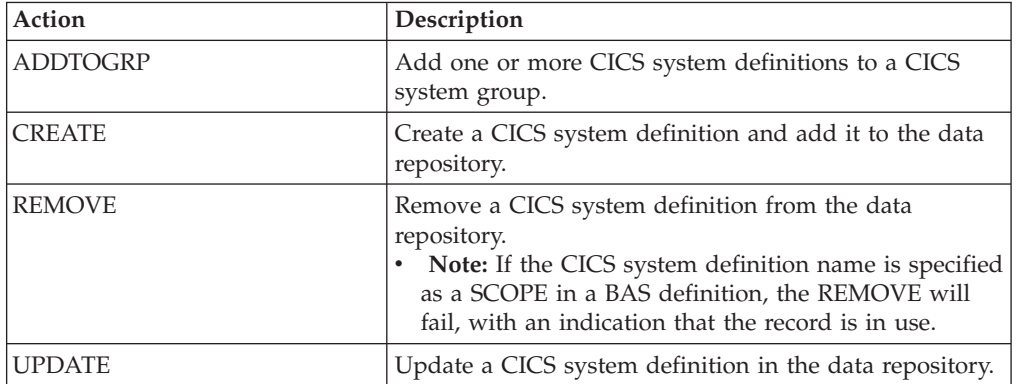

## **Fields**

*Table 113. Fields in CSYSDEF views* 

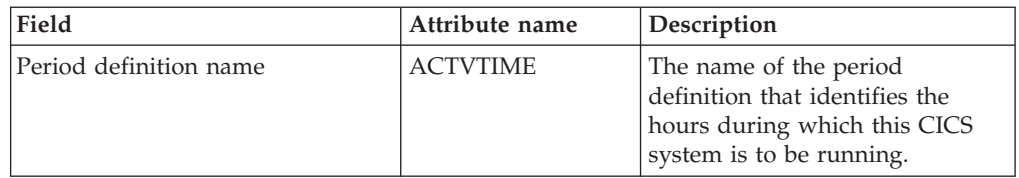

| Field                        | Attribute name  | Description                                                                                                    |
|------------------------------|-----------------|----------------------------------------------------------------------------------------------------|
| BAS install failure action   | AINSFAIL        | Indicates the action to be taken<br>in the event of a BAS install<br>failure. Options are:<br>• CONTINUE<br>- Continue installing other<br>resources.<br>• NORMAL<br>- Shut down the CICS<br>system normally.<br>• PROMPT<br>- Prompt the operator<br>console for an action. The<br>resource installation process<br>in the CICS system is<br>suspended until the<br>operator responds, but all<br>other MAS processing<br>continues.<br><b>TERMINATE</b><br>- Terminate the resource<br>installation process. No<br>more resources are<br>installed. Any resources<br>that were successfully<br>installed are not removed.<br>• IMMEDIATE<br>Shut down the CICS<br>system immediately. |
| Application ID               | <b>APPLID</b>   | The application ID of a CICS<br>system is the name by which it<br>is known in the<br>intercommunication network;<br>that is, its netname.                                                                                                    |
| Install BAS resources option | <b>AUTOINST</b> | Indicates whether resources<br>associated with the system<br>through a resource description<br>should be automatically installed<br>when the MAS connects to the<br>CMAS:<br><b>ALWAYS</b> - Install resources<br>every time the MAS connects<br>after a CICS startup.<br>• COLDONLY - Install<br>resources only when the MAS<br>connects after a CICS INITIAL<br>or COLD start.<br><b>NEVER</b> - Resources should<br>never be automatically<br>installed in this CICS system.<br>• WARMONLY - Install<br>resources only when the MAS<br>connects after a CICS warm<br>start or emergency restart<br>(AUTO).                                                                           |

*Table 113. Fields in CSYSDEF views (continued)* 

| Field                           | Attribute name    | Description                                                                                                    |
|---------------------------------|-------------------|----------------------------------------------------------------------------------------------------|
| RS server bottom tier           | <b>BOTRSUPD</b>   | For sysplex optimized<br>workloads, this value is<br>converted from a task load<br>percentage to an actual task<br>count. That count will be used to<br>define the bottom tier task load<br>range (from zero up to this<br>value).                                                                                                    |
|                                 |                   | The value range is from 1 to 25,<br>or INHERIT.<br>A value of INHERIT means<br>assign the value that is<br>specified for this attribute in<br>the parent CICSplex definition<br>(CPLEXDEF) object for this<br>CICS region. This is the<br>default setting for this<br>attribute.<br>Values between 1 and 25 are<br>applied as an arithmetic<br>percentage to a region's<br>MAXTASKS setting. The task<br>count value from zero up to<br>this value is deemed to be the<br>task load bottom tier. If the<br>task load in a region falls into<br>this range, then it will be<br>broadcast to the coupling<br>facility for every change in the<br>load. Once the load reaches<br>this value, then the RS server<br>update frequency task rules<br>will be activated. |
|                                 |                   | The default value is 1%. You<br>should only change this value<br>after giving consideration to the<br>impact that the change may have<br>on your workload and coupling<br>facility throughput. Any change<br>to this value will be applied at<br>the next region startup.                                                                                                    |
| Last modification agent         | CHANGEAGENT       | The change agent identifier that<br>made the last modification.<br>DREPAPI - Resource was last<br>changed by a CICSPlex SM<br>API command.<br>DREPBATCH - Changed by a<br>CICSPlex SM utility.                                                                                                    |
| Last modification agent release | CHANGEAGREL       | The CICS release level of the<br>agent that made the last<br>modification.                                                                                                    |
| Last modification               | <b>CHANGETIME</b> | The local time when the<br>definition was last changed.                                                                                                    |

*Table 113. Fields in CSYSDEF views (continued)* 

| Field                                         | Attribute name     | Description                                                                                                    |
|-----------------------------------------------|--------------------|----------------------------------------------------------------------------------------------------|
| Last modification user ID                     | <b>CHANGEUSRID</b> | The user ID that made the last<br>modification.                                                                                                    |
| Sample interval for CICS region<br>monitoring | <b>CICSSAMP</b>    | The number of seconds in the<br>range 1 - 86400 that CICSPlex<br>SM is to wait between requests<br>to collect sample data for the<br>named type of monitoring. A<br>value of INHERIT means that<br>the CICS system uses the value<br>specified with its associated<br>monitor specification.                                                                                                    |
| Sample interval for connection<br>monitoring  | <b>CONNSAMP</b>    | The number of seconds in the<br>range 1 - 86400 that CICSPlex<br>SM is to wait between requests<br>to collect sample data for the<br>named type of monitoring. A<br>value of INHERIT means that<br>the CICS system uses the value<br>specified with its associated<br>monitor specification.                                                                                                    |
| <b>CSYSDEF</b> context                        | <b>CONTEXT</b>     | This is an output only field,<br>identifying the CICSplex context<br>for a query. It is required to<br>enable the Hyperlinks on the<br><b>UPDATERS and READRS</b><br>attributes.                                                                                                    |
| Time created                                  | <b>CREATETIME</b>  | The local time when the<br>definition was created.                                                                                                    |
| Daylight saving time in effect                | <b>DAYLGHTSV</b>   | Indicates whether you are<br>currently recognizing daylight<br>saving time. Specify:<br>YES - Recognize daylight<br>saving time.<br>NO - Do not recognize<br>daylight saving time.<br><b>INHERIT</b> - to inherit the<br>value assigned to the CMAS<br>to which this CICS system is<br>connected when active. When<br>this CICS system is inactive,<br>the value is inherited from the<br>CMAS assigned the task of<br>monitoring the availability of<br>this CICS system. INHERIT<br>can only be specified if both<br>the Time zone (TMEZONE)<br>and Time zone offset<br>(TMEZONEO) values are<br><b>INHERIT.</b> |

*Table 113. Fields in CSYSDEF views (continued)* 

| Field                                        | Attribute name  | Description                                                                                                    |
|----------------------------------------------|-----------------|----------------------------------------------------------------------------------------------------|
| Sample interval for DB2/DBCTRL<br>monitoring | <b>DBXSAMP</b>  | The number of seconds in the<br>range 1 - 86400 that CICSPlex<br>SM is to wait between requests<br>to collect sample data for the<br>named type of monitoring. A<br>value of INHERIT means that<br>the CICS system uses the value<br>specified with its associated<br>monitor specification.                                                                                                    |
| Description                                  | <b>DESC</b>     | A 1 to 58-character description of<br>the CICS system definition.                                                                                                    |
| Description code page                        | DESCCODEPAGE    | The code page of the description<br>field.                                                                                                    |
| AOR dynamic routing mode                     | <b>DYNROUTE</b> | Indicates whether or not this<br>CICS system is to be active as a<br>target region and accept work<br>for the workload for which it is<br>a target at CICS startup.<br>• YES - The CICS system is to<br>be an active target and accept<br>work for the workload for<br>which it is a target at CICS<br>startup.<br>NO - The CICS system is not<br>a target region, or the CICS<br>system is to be quiesced and<br>will not accept work for the<br>workload for which it is a<br>target at CICS startup.<br>The Target region in active<br>workload<br>(EYUSTARTWLMAWAOR) view<br>may be used to Activate or<br>Quiesce target regions in a<br>workload.<br>A target region would normally<br>have this option set to YES. A<br>routing region may have this<br>option set to YES, if it is also<br>acting as a target region in the<br>workload. |
| Sample interval for file monitoring          | <b>FILESAMP</b> | The number of seconds in the<br>range 1 - 86400 that CICSPlex<br>SM is to wait between requests<br>to collect sample data for the<br>named type of monitoring. A<br>value of INHERIT means that<br>the CICS system uses the value<br>specified with its associated<br>monitor specification.                                                                                                    |

*Table 113. Fields in CSYSDEF views (continued)* 

| Field                                           | Attribute name   | Description                                                                                                    |
|-------------------------------------------------|------------------|----------------------------------------------------------------------------------------------------|
| Sample interval for global region<br>monitoring | <b>GLBLSAMP</b>  | The number of seconds in the<br>range 1 - 86400 that CICSPlex<br>SM is to wait between requests<br>to collect sample data for the<br>named type of monitoring. A<br>value of INHERIT means that<br>the CICS system uses the value<br>specified with its associated<br>monitor specification.                                                                                                    |
| Host name                                       | <b>HOST</b>      | The 116-character host name of<br>the system decimal IPv4 address<br>(for example, 9.20.181.3), or its<br>colon hexadecimal IPv6 address<br>(for example<br>ABCD:EF01::2345:6789). If an<br>IPv4 address is entered as an<br>IPv4 compatible IPv6 address<br>(deprecated) or an IPv4 mapped<br>IPv6 address (for example<br>::FFFF:1.2.3.4) it is converted to a<br>standard IPv4 dotted decimal<br>address. IPv6 addresses should<br>not be used for CICS Transaction<br>Server for z/OS, Version 3<br>Release 2 and earlier releases.<br>This is used for IPIC SYSLINK<br>connections. |
| Sample interval for journal<br>monitoring       | <b>JRNLSAMP</b>  | The number of seconds in the<br>range 1 - 86400 that CICSPlex<br>SM is to wait between requests<br>to collect sample data for the<br>named type of monitoring. A<br>value of INHERIT means that<br>the CICS system uses the value<br>specified with its associated<br>monitor specification.                                                                                                    |
| Monitoring status                               | <b>MONSTATUS</b> | Indicates whether resource<br>monitoring is to be active when<br>this CICS system is started.<br>Specify:<br>• YES - Resource monitoring is<br>to be active. For this to occur,<br>the CICS system must be<br>associated with a monitor<br>specification.<br>• NO - Resource monitoring is<br>not to be active.<br><b>INHERIT</b> - Inherit the value<br>specified with the monitor<br>specification to which this<br>CICS system is associated.                                                                                                    |

*Table 113. Fields in CSYSDEF views (continued)* 

| Field                                        | Attribute name   | Description                                                                                                    |
|----------------------------------------------|------------------|----------------------------------------------------------------------------------------------------|
| Maintenance point CMAS id                    | <b>MPCMASID</b>  | This is an output only field,<br>identifying the maintenance<br>point CMAS for the CICSplex. It<br>is required to enable the<br>Hyperlinks on the UPDATERS<br>and READRS attributes.                                                                                                    |
| Action for CICS-at-maximum-<br>tasks event   | <b>MXTACTION</b> | The name of the action<br>definition to be used when<br>generating a notification about<br>the named condition. Specify *<br>to inherit the action definition<br>from the analysis specification.                                                                                                    |
| Severity for CICS-at-maximum-<br>tasks event | <b>MXTSEV</b>    | The severity level that is to be<br>associated with the named<br>condition. The options are:<br>VLS - Very low severe<br>LS - Low severe<br>• LW - Low warning<br>• HW - High warning<br>HS - High severe<br>VHS - Very high severe<br>NO - The condition is not to<br>be monitored<br><b>INHERIT</b> - Derive the<br>severity from the analysis<br>specification<br>• N_A - The default severity<br>level for this condition is to be<br>used |
| CICS system definition name                  | <b>NAME</b>      | The 1- to 8-character name for<br>the CICS system to be associated<br>with the CICSplex identified as<br>the context.                                                                                                    |
| Network ID                                   | <b>NETWORKID</b> | The network ID of the system.<br>NETWORKID is used in<br>combination with the APPLID<br>option to ensure unique naming<br>for connecting systems via IPIC.<br>This is used for IPIC SYSLINK<br>connections.                                                                                                    |
| Port number                                  | PORT             | A decimal number, in the range<br>1 through 65535, specifying the<br>port number to be used for<br>outbound requests on this IPIC<br>connection. That is, the number<br>of the port on which the remote<br>system will be listening. This is<br>used for IPIC SYSLINK<br>connections.                                                                                                    |

*Table 113. Fields in CSYSDEF views (continued)* 

| Field                                     | Attribute name  | Description                                                                                                    |
|-------------------------------------------|-----------------|----------------------------------------------------------------------------------------------------|
| Primary CMAS name                         | <b>PRICMAS</b>  | The name of the CMAS that is<br>assigned the task of monitoring<br>the availability of this CICS<br>system. When the CICS system<br>is part of a CICSplex that is<br>managed by a single CMAS,<br>specify the name of that CMAS.<br>When multiple CMASs<br>participate in managing the<br>CICSplex, identify the CMAS to<br>which the CICS system normally<br>connects. Naming a CMAS does<br>not prevent the CICS system<br>from connecting to another<br>CMAS when, for example, the<br>primary CMAS is not available. |
| Sample interval for program<br>monitoring | <b>PROGSAMP</b> | The number of seconds in the<br>range 1 - 86400 that CICSPlex<br>SM is to wait between requests<br>to collect sample data for the<br>named type of monitoring. A<br>value of INHERIT means that<br>the CICS system uses the value<br>specified with its associated<br>monitor specification.                                                                                                    |

*Table 113. Fields in CSYSDEF views (continued)* 

| Field                   | Attribute name | Description                                                                                                    |
|-------------------------|----------------|----------------------------------------------------------------------------------------------------|
| RS server read interval | <b>READRS</b>  | Within a workload running in<br>optimized mode, this value<br>specifies the minimum interval<br>between target region status<br>refreshes that a routing region<br>would request from the CICS<br>CFDT server. This value will be<br>used to override the default<br>interval value specified in<br>CICSplex definition, which is the<br>parent of this CICS system<br>definition.                                                                                                    |
|                         |                | The value range is from 0 to<br>2000 or INHERIT, and represents<br>units of milliseconds:<br>A value of INHERIT means<br>assign the value that is<br>specified for this attribute in<br>the parent CICSplex definition<br>(CPLEXDEF) object for this<br>CICS region. This is the<br>default setting for this<br>attribute.<br>A value of 0 means that a<br>routing region will request a<br>status update of a target<br>region on every occasion that<br>it examines that target region's<br>status.<br>• Values between 1 and 2000<br>specify the minimum<br>millisecond time interval that<br>must expire before a target<br>region's status data can be<br>refreshed. |
|                         |                | A low value mean that the<br>router will refresh a target's<br>status from the RS server more<br>often than for a higher value.<br>For workloads in QUEUE mode,<br>this will result in a task load<br>more evenly balanced across the<br>CICS regions in the workload<br>target scope (assuming all other<br>health and link factors are<br>equal). However, the utilization<br>of the RS server will be<br>correspondingly increased,<br>which may consequently result<br>in a higher utilization of your<br>coupling facility.                                                                                                    |
|                         |                | A value of 1000 represents a one<br>second interval. The default<br>value is 200 milliseconds<br>The value specified here will be<br>applied the next time this CICS<br>Chapteion is draines draft opoviewant 2621<br>change to be applied to a<br>running instance of this CICS<br>region, then it may be changed                                                                                                    |

*Table 113. Fields in CSYSDEF views (continued)* 

| Field                                                 | Attribute name   | Description                                                                                                    |
|-------------------------------------------------------|------------------|----------------------------------------------------------------------------------------------------|
| Time data is kept after monitoring<br>stops (minutes) | <b>RETENTION</b> | The number of minutes collected<br>data is to be kept after resource<br>monitoring stops. (Resource<br>monitoring stops when the CICS<br>system stops or when the MAS<br>view command is used to stop<br>resource monitoring for the CICS<br>system.) The retention period<br>can be:<br>• $1 - 1440$<br>- Collected data is to be kept<br>the specified number of<br>minutes.<br>$\theta$<br>Collected data is not to be<br>kept.<br><b>INHERIT</b><br>The CICS system is to use<br>the value specified with its<br>associated monitor<br>specification.                                                                                                    |
| Real time analysis status                             | <b>RTASTATUS</b> | Indicates whether or not the<br>system availability monitoring<br>(SAM) and MAS resource<br>monitoring (MRM) components<br>of real-time analysis are to be<br>active when this CICS system is<br>started.<br>• YES - System availability<br>monitoring and MAS resource<br>monitoring are active.<br>• NO - No RTA monitoring is<br>active. If the MAS has just<br>been initialized or has been<br>updated to turn analysis on,<br>NO is displayed until RTA is<br>fully initialized.<br><b>SAM</b> - System availability<br>monitoring is active.<br><b>MRM</b> - MAS resource<br>monitoring is active.<br>• N/A - The MAS is not<br>connected to its CMAS (the<br>MAS Status field shows<br>INACTIVE). |
| Action for system availability<br>monitoring event    | <b>SAMACTION</b> | The name of the action<br>definition to be used when<br>generating a notification about<br>the named condition. Specify *<br>to inherit the action definition<br>from the analysis specification.                                                                                                    |

*Table 113. Fields in CSYSDEF views (continued)* 

| Field                                                | Attribute name   | Description                                                                                                    |
|------------------------------------------------------|------------------|----------------------------------------------------------------------------------------------------|
| Severity for system availability<br>monitoring event | <b>SAMSEV</b>    | The severity level that is to be<br>associated with the named<br>condition. The options are:<br>VLS - Very low severe<br>LS - Low severe<br>LW - Low warning<br>HW - High warning<br>HS - High severe<br>VHS - Very high severe<br>NO - The condition is not to<br>be monitored<br><b>INHERIT</b> - Derive the<br>severity from the analysis<br>specification<br>$\bullet$<br>N_A - The default severity<br>level for this condition is to be<br>used               |
| Action for system dump event                         | <b>SDMACTION</b> | The name of the action<br>definition to be used when<br>generating a notification about<br>the named condition. Specify *<br>to inherit the action definition<br>from the analysis specification.                                                                                                    |
| Severity for system dump event                       | <b>SDMSEV</b>    | The severity level that is to be<br>associated with the named<br>condition. The options are:<br>VLS - Very low severe<br><b>LS</b> - Low severe<br>LW - Low warning<br>HW - High warning<br>HS - High severe<br>VHS - Very high severe<br>NO - The condition is not to<br>be monitored<br><b>INHERIT</b> - Derive the<br>severity from the analysis<br>specification<br>N <sub>-</sub> A - The default severity<br>level for this condition is to be<br>used        |
| Exemption from simulated<br>security checks          | <b>SECBYPASS</b> | Indicates whether CICSPlex SM<br>Exemption security is active for<br>this CICS system. Exemption<br>security allows simulated CICS<br>security checks to be bypassed.<br>YES - Exemption security is<br>active for this CICS system.<br>NO - Exemption security is<br>$\bullet$<br>not active for this CICS<br>system.<br>• INHERIT - Inherit the<br>Security checking exemption<br>value assigned to the<br>CICSplex with which this<br>CICS system is associated. |

*Table 113. Fields in CSYSDEF views (continued)* 

| Field                                               | Attribute name   | Description                                                                                                    |
|-----------------------------------------------------|------------------|----------------------------------------------------------------------------------------------------|
| Simulated CICS-command<br>security checking status  | <b>SECCMDCHK</b> | Indicates whether or not<br>CICSPlex SM security checking<br>is to simulate CICS command<br>checking for this CICS system.<br>Specify:<br>• YES - Simulate CICS<br>command checking for this<br>CICS system.<br>• NO - Do not simulate CICS<br>command checking for this<br>CICS system.<br><b>INHERIT</b> - Inherit the value<br>assigned to the CICSplex with<br>which this CICS system is<br>associated.                                                  |
| Simulated CICS-resource security<br>checking status | <b>SECRESCHK</b> | Indicates whether CICSPlex SM<br>security checking is to simulate<br>CICS resource checking for this<br>CICS system. Specify:<br>• YES - Simulate CICS resource<br>checking for this CICS system.<br>NO - Do not simulate CICS<br>resource checking for this<br>CICS system.<br>• INHERIT - Inherit the value<br>assigned to the CICSplex with<br>which this CICS system is<br>associated.                                                                   |
| Action for short on storage (SOS)<br>event          | <b>SOSACTION</b> | The name of the action<br>definition to be used when<br>generating a notification about<br>the named condition. Specify *<br>to inherit the action definition<br>from the analysis specification.                                                                                                    |
| Severity for short-on-storage (SOS)<br>event        | <b>SOSSEV</b>    | The severity level that is to be<br>associated with the named<br>condition. The options are:<br>VLS - Very low severe<br>LS - Low severe<br><b>LW</b> - Low warning<br>HW - High warning<br>HS - High severe<br>VHS - Very high severe<br>$\bullet$<br>NO - The condition is not to<br>be monitored<br><b>INHERIT</b> - Derive the<br>severity from the analysis<br>specification<br>N_A - The default severity<br>level for this condition is to be<br>used |

*Table 113. Fields in CSYSDEF views (continued)* 

| Field                                  | Attribute name   | Description                                                                                                    |
|----------------------------------------|------------------|----------------------------------------------------------------------------------------------------|
| Action for CICS-stalled event          | <b>STLACTION</b> | The name of the action<br>definition to be used when<br>generating a notification about<br>the named condition. Specify *<br>to inherit the action definition<br>from the analysis specification.                                                                                                    |
| Severity for CICS-stalled event        | <b>STLSEV</b>    | The severity level that is to be<br>associated with the named<br>condition. The options are:<br>VLS - Very low severe<br>LS - Low severe<br>LW - Low warning<br>HW - High warning<br>HS - High severe<br>VHS - Very high severe<br>NO - The condition is not to<br>be monitored<br><b>INHERIT</b> - Derive the<br>severity from the analysis<br>specification<br>• N_A - The default severity<br>level for this condition is to be<br>used   |
| System ID                              | <b>SYSID</b>     | The 4-character system ID of the<br>CICS system. The value specified<br>must match the CICS SYSIDNT<br>SIT operand or override.                                                                                                    |
| Action for transaction dump event      | <b>TDMACTION</b> | The name of the action<br>definition to be used when<br>generating a notification about<br>the named condition. Specify *<br>to inherit the action definition<br>from the analysis specification.                                                                                                    |
| Severity for transaction dump<br>event | <b>TDMSEV</b>    | The severity level that is to be<br>associated with the named<br>condition. The options are:<br>• VLS - Very low severe<br>LS - Low severe<br>LW - Low warning<br>HW - High warning<br>HS - High severe<br>VHS - Very high severe<br>NO - The condition is not to<br>be monitored<br><b>INHERIT</b> - Derive the<br>severity from the analysis<br>specification<br>• N_A - The default severity<br>level for this condition is to be<br>used |

*Table 113. Fields in CSYSDEF views (continued)* 

| Field                                      | Attribute name  | Description                                                                                                    |
|--------------------------------------------|-----------------|----------------------------------------------------------------------------------------------------|
| Sample interval for TDQ<br>monitoring      | <b>TDQSAMP</b>  | The number of seconds in the<br>range 1 - 86400 that CICSPlex<br>SM is to wait between requests<br>to collect sample data for the<br>named type of monitoring. A<br>value of INHERIT means that<br>the CICS system uses the value<br>specified with its associated<br>monitor specification.                                                                                                    |
| Sample interval for terminal<br>monitoring | <b>TERMSAMP</b> | The number of seconds in the<br>range 1 - 86400 that CICSPlex<br>SM is to wait between requests<br>to collect sample data for the<br>named type of monitoring. A<br>value of INHERIT means that<br>the CICS system uses the value<br>specified with its associated<br>monitor specification.                                                                                                    |
| Time zone offset                           | <b>TMEZONE</b>  | The time zone in which this<br>CICS system is located. Specify:<br>A time zone code letter in the<br>range B through Z. For details<br>of the time zone codes, see<br>table 'Time zone codes' in the<br>CICSPlex SM Administration<br>manual.<br>$\bullet$<br>INHERIT - to inherit the time<br>zone assigned to the CMAS to<br>which this CICS system is<br>connected when active. When<br>this CICS system is inactive,<br>the time zone is inherited<br>from the CMAS assigned the<br>task of monitoring the<br>availability of this CICS<br>system. INHERIT can only be<br>specified if both the Time zone<br>offset (TMEZONEO) is<br>INHERIT and daylight saving<br>time (DAYLGHTSV) is<br><b>INHERIT.</b> |

*Table 113. Fields in CSYSDEF views (continued)* 

| Field            | Attribute name  | Description                                                                                                    |
|------------------|-----------------|----------------------------------------------------------------------------------------------------|
| Time zone offset | <b>TMEZONEO</b> | The adjustment value that is to<br>be applied to the computed time.<br>This value is used to resolve<br>time references in areas that do<br>not use a standard zone. Specify:<br>A value between 0 and 59 to<br>identify the number of<br>minutes to be added to the<br>time for that time zone (for<br>areas that do not use a<br>standard time zone).<br>INHERIT - to inherit the time<br>zone offset assigned to the<br>CMAS to which this CICS<br>system is connected when<br>active. When this CICS system<br>is inactive, the time zone<br>offset is inherited from the<br>CMAS assigned the task of<br>monitoring the availability of<br>this CICS system. INHERIT<br>can only be specified if both<br>the Time zone (TMEZONE) is<br>INHERIT and daylight saving<br>time (DAYLGHTSV) is<br><b>INHERIT.</b> |

*Table 113. Fields in CSYSDEF views (continued)* 

| Field              | Attribute name | Description                                                                                                    |
|--------------------|----------------|----------------------------------------------------------------------------------------------------|
| RS server top tier | TOPRSUPD       | For sysplex optimized<br>workloads, this value is<br>converted from a task load<br>percentage to an actual task<br>count. That count will be<br>subtracted from the MAXTASK<br>value for the region to determine<br>top tier task load range. This<br>value will be used to override<br>the default value specified in<br>CICSplex definition, which is the<br>parent of this CICS system<br>definition.                                                                                                    |
|                    |                | The value range is from 1 to 25,<br>or INHERIT.<br>• A value of INHERIT means<br>assign the value that is<br>specified for this attribute in<br>the parent CICSplex definition<br>(CPLEXDEF) object for this<br>CICS region. This is the<br>default setting for this<br>attribute.<br>$\bullet$<br>Values between 1 and 25 are<br>applied as an arithmetic<br>percentage to a region's<br>MAXTASKS setting. The<br>resultant task count value is<br>subtracted from the region's<br>MAXTASKS setting to<br>establish a task load top tier. If<br>the task load in a region runs<br>up to its MAXTASKS limit,<br>then the task load must drop<br>back below this value before<br>the MAXTASKS state for the<br>region is switched off and<br>broadcast to the coupling<br>facility. |
|                    |                | The default value is 5%. You<br>should only change this value<br>after giving consideration to the<br>impact that the change may have<br>on your workload and coupling<br>facility throughput. Any change<br>to this value will be applied at<br>the next region startup.                                                                                                    |

*Table 113. Fields in CSYSDEF views (continued)*
| Field                                         | Attribute name  | Description                                                                                                    |
|-----------------------------------------------|-----------------|----------------------------------------------------------------------------------------------------|
| Sample interval for transaction<br>monitoring | <b>TRANSAMP</b> | The number of seconds in the<br>range 1 - 86400 that CICSPlex<br>SM is to wait between requests<br>to collect sample data for the<br>named type of monitoring. A<br>value of INHERIT means that<br>the CICS system uses the value<br>specified with its associated<br>monitor specification. |

*Table 113. Fields in CSYSDEF views (continued)* 

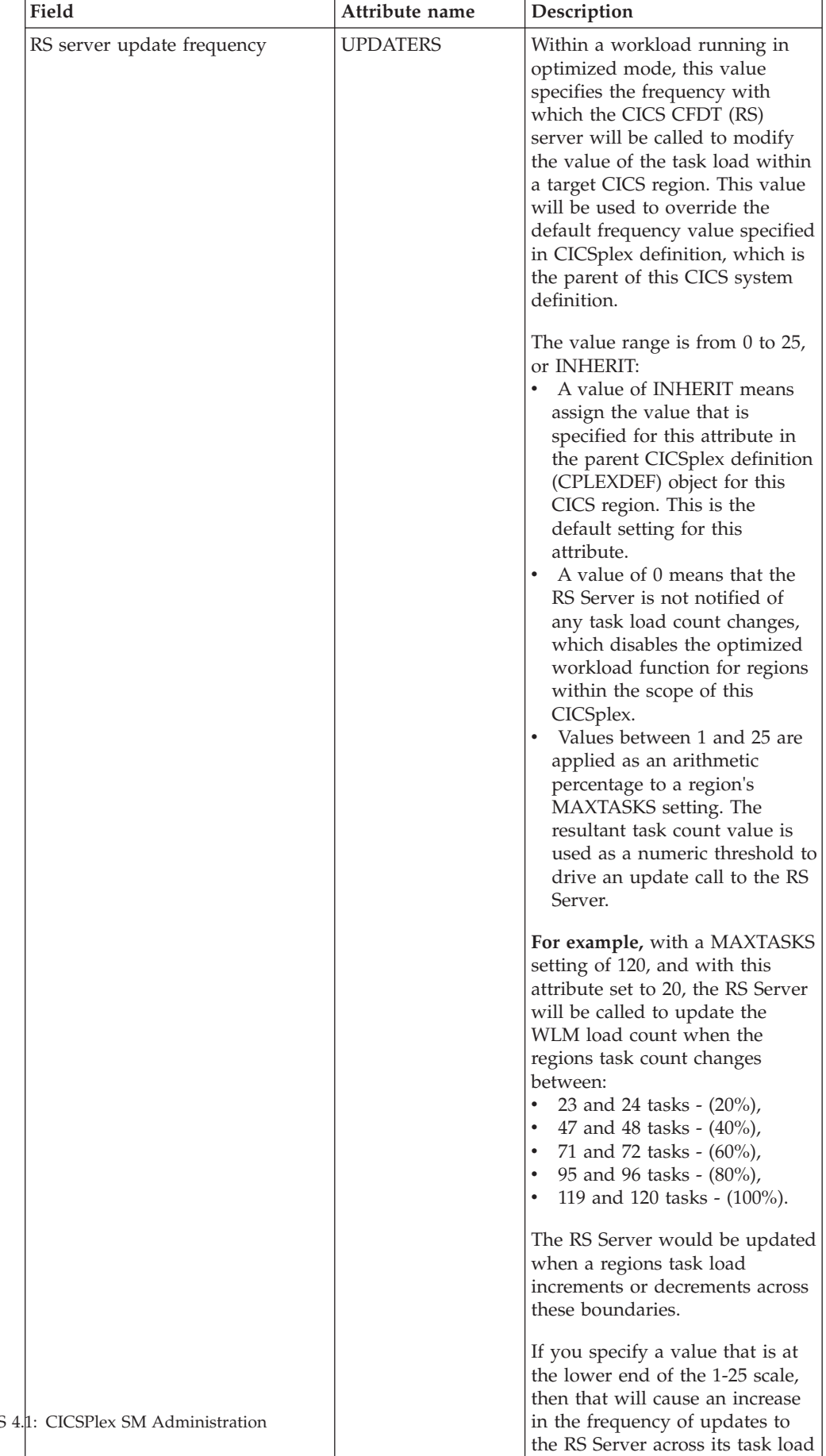

range. For workloads in QUEUE mode, this will result in a task

*Table 113. Fields in CSYSDEF views (continued)* 

| Field                       | Attribute name  | Description                                                                                                    |
|-----------------------------|-----------------|----------------------------------------------------------------------------------------------------|
| WLM optimization enablement | <b>WLMOPTEN</b> | This attribute controls the<br>enablement of the optimized<br>dynamic routing function.                                                                                                    |
|                             |                 | When set to ENABLED, the<br>region will attempt to connect to<br>the CICS Region Status server<br>when the CICSplex SM<br>workload management agent<br>starts. If that connection is<br>successful, then the region will<br>be eligible to participate in<br>optimized workload routing<br>requests.                                                                                                    |
|                             |                 | If this attribute is set to<br>DISABLED, then the region will<br>not connect to the Region Status<br>server when it starts, and<br>optimized dynamic workload<br>routing requests will be<br>suppressed.                                                                                                    |
|                             |                 | The setting of this definition<br>may be overridden at runtime<br>through the MAS views.                                                                                                    |
| Task load queue mode        | <b>WLMQMODE</b> | This attribute is used by<br>CICSPlex SM Workload<br>Manager. This value specifies<br>how the queued task load of a<br>target CICS region is to be<br>evaluated:<br><b>MAXTASK</b> - specifies that<br>$\bullet$<br>both active and MAXTASK<br>queued tasks are to be<br>included in the task load<br>evaluation for the region.<br>ALL - specifies that the task<br>load evaluation for the region<br>will include active tasks, tasks<br>queued for the MAXTASK<br>limit and tasks that are<br>queued because of a<br><b>TRANCLASS limit.</b> |
|                             |                 | The default value is ALL. Any<br>change to this value will be<br>applied at the next region<br>startup.                                                                                                    |

*Table 113. Fields in CSYSDEF views (continued)* 

| Field                   | Attribute name   | Description                                                                                                    |
|-------------------------|------------------|----------------------------------------------------------------------------------------------------|
| Workload manager status | <b>WLMSTATUS</b> | Indicates whether or not this<br>CICS system is to participate in<br>its associated workload as a<br>routing region when the CICS<br>system is started. Options are:<br>YES - The CICS system is to<br>join its associated workload as<br>a routing region at CICS<br>startup.<br>• NO - The CICS system will<br>not attempt to act as a routing<br>region at CICS startup.<br>Use the WLM specifications to<br>CICS systems link<br>(EYUSTARTLNKSWSCS) view,<br>the WLM specifications to CICS<br>system group links<br>(EYUSTARTLNKSWSCG) view,<br>or Workload management Map<br>function to identify the<br>associated workload. If the CICS<br>system is not associated with a<br>workload, it will not be activated<br>as a routing region.<br>A routing region would<br>normally have this option set to<br>YES. A target region must also<br>have this option set to YES, if it<br>is to receive requests using the<br>CICS distributed routing model<br>(DSRTPGM). |

*Table 113. Fields in CSYSDEF views (continued)* 

| Field                      | Attribute name  | Description                                                                                                    |
|----------------------------|-----------------|----------------------------------------------------------------------------------------------------|
| Task load health threshold | <b>WLMTHRSH</b> | This attribute is used by<br>CICSPlex SM Workload<br>Manager. It specifies a<br>percentage threshold of the<br>current region's task load, which<br>is calculated by dividing the<br>current task count by the<br>maximum task count. When the<br>load for a target region reaches<br>this threshold, then WLM<br>considers the region to be<br>relatively unhealthy. This will<br>cause higher link weights to be<br>applied to the WLM routing<br>algorithm when evaluating this<br>region. When a target scope<br>covers local and remote regions<br>relative to the router, then WLM<br>will favour local targets over<br>remote ones. The effect of this<br>attribute is that when this load<br>threshold in the local regions is<br>achieved, then WLM will start to<br>favour remote targets instead.<br>When all targets in the scope<br>achieve this load threshold, then<br>WLM will revert to favouring<br>local targets again.<br>The value range is from 1 to 100,<br>and the default value is 60. The<br>value specified here will be<br>applied the next time this CICS<br>region is started. |

*Table 113. Fields in CSYSDEF views (continued)* 

# **Specifications - RTASPEC**

The **RTA specification** views show the default control attributes that are used for system availability monitoring and provide an anchor for all analysis definitions and status definitions associated with a CICS system.

## **Supplied views**

To access from the main menu, click:

#### **Administration views > RTA MAS resource monitoring > Specifications**

*Table 114. Views in the supplied* **RTA specifications** *(RTASPEC) view set* 

| <b>View</b>               | <b>Notes</b>                              |
|---------------------------|-------------------------------------------|
| <b>RTA</b> specifications | Associate a CICS system with the RTASPEC. |
| EYUSTARTRTASPEC.ADDSYSDEF |                                           |
| <b>RTA</b> specifications | Associate a CICS system group with the    |
| EYUSTARTRTASPEC.ADDSYSGRP | RTASPEC.                                  |

| <b>View</b>              | <b>Notes</b>                                 |
|--------------------------|----------------------------------------------|
| RTA specifications       | Create a new RTA specification.              |
| EYUSTARTRTASPEC.CREATE   |                                              |
| RTA specifications       | Detailed information about a selected RTA    |
| EYUSTARTRTASPEC.DETAILED | specification.                               |
| RTA specifications       | Remove a selected RTA specification.         |
| EYUSTARTRTASPEC.REMOVE   |                                              |
| RTA specifications       | Tabular information about RTA specifications |
| EYUSTARTRTASPEC.TABULAR  | for the CICSplex identified as the context.  |

*Table 114. Views in the supplied* **RTA specifications** *(RTASPEC) view set (continued)* 

*Table 115. Actions available for RTASPEC views* 

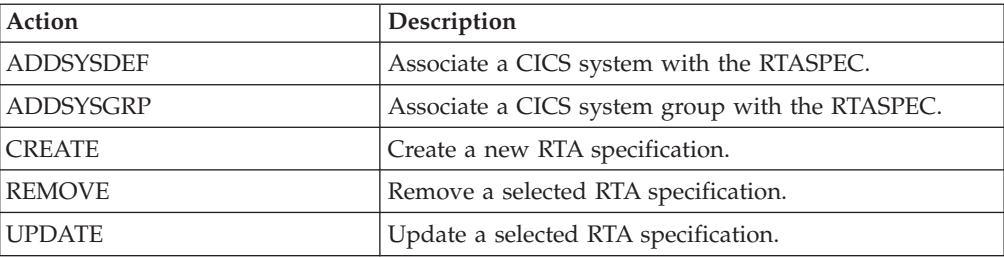

*Table 116. Fields in RTASPEC views* 

| Field                           | Attribute name     | Description                                                                                                    |
|---------------------------------|--------------------|----------------------------------------------------------------------------------------------------|
| Last modification agent         | CHANGEAGENT        | The change agent identifier that<br>made the last modification.<br>DREPAPI - Resource was last<br>changed by a CICSPlex SM<br>API command. |
| Last modification agent release | <b>CHANGEAGREL</b> | The CICS release level of the<br>agent that made the last<br>modification.                                                                 |
| Last modification               | <b>CHANGETIME</b>  | The local time when the<br>definition was last changed.                                                                                    |
| Last modification user ID       | <b>CHANGEUSRID</b> | The user ID that made the last<br>modification.                                                                                            |
| Time created                    | <b>CREATETIME</b>  | The local time when the<br>definition was created.                                                                                         |
| Description                     | <b>DESC</b>        | A 1- to 58-character description<br>of the RTA specification.                                                                              |
| Description code page           | DESCCODEPAGE       | The code page of the description<br>field.                                                                                                 |

| Field                                                | Attribute name   | Description                                                                                                    |
|------------------------------------------------------|------------------|----------------------------------------------------------------------------------------------------|
| Action for CICS-at-maximum-<br>tasks event           | <b>MXTACTION</b> | The name of an action definition<br>to be used when a predefined<br>system availability monitoring<br>condition occurs. If you leave<br>this field blank, the default<br>action definition is used.                                                                                                    |
| Severity for CICS-at-maximum-<br>tasks event         | <b>MXTSEV</b>    | The severity level that is to be<br>associated with the designated<br>condition. The severity codes<br>are:<br>• VLS<br>- Very low severe<br>$\cdot$ IS<br>- Low severe<br>$\bullet$ LW<br>- Low warning<br>$\cdot$ HW<br>- High warning<br>$\cdot$ HS<br>- High severe<br>$\cdot$ VHS<br>- Very high severe<br>NO and N_A are also valid<br>options. |
| RTA specification name                               | <b>NAME</b>      | The name of the analysis<br>specification.                                                                                                    |
| Action for system availability<br>monitoring event   | <b>SAMACTION</b> | The name of an action definition<br>to be used when a predefined<br>system availability monitoring<br>condition occurs. If you leave<br>this field blank, the default<br>action definition is used.                                                                                                    |
| Severity for system availability<br>monitoring event | <b>SAMSEV</b>    | The severity level that is to be<br>associated with the designated<br>condition. The severity codes<br>are: VLS, LS, LW, HW, HS, NO,<br>N_A, or VHS.                                                                                                    |
| Action for system dump event                         | <b>SDMACTION</b> | The name of an action definition<br>to be used when a predefined<br>system availability monitoring<br>condition occurs. If you leave<br>this field blank, the default<br>action definition is used.                                                                                                    |
| Severity for system dump event                       | <b>SDMSEV</b>    | The severity level that is to be<br>associated with the designated<br>condition. The severity codes<br>are: VLS, LS, LW, HW, HS, NO,<br>N_A, or VHS.                                                                                                    |
| Action for short on storage (SOS)<br>event           | <b>SOSACTION</b> | The name of an action definition<br>to be used when a predefined<br>system availability monitoring<br>condition occurs. If you leave<br>this field blank, the default<br>action definition is used.                                                                                                    |

*Table 116. Fields in RTASPEC views (continued)* 

| Field                                        | Attribute name   | Description                                                                                                    |
|----------------------------------------------|------------------|----------------------------------------------------------------------------------------------------|
| Severity for short on storage (SOS)<br>event | <b>SOSSEV</b>    | The severity level that is to be<br>associated with the designated<br>condition. The severity codes<br>are: VLS, LS, LW, HW, HS, NO,<br>N_A, or VHS.                                                |
| Action for CICS-stalled event                | <b>STLACTION</b> | The name of an action definition<br>to be used when a predefined<br>system availability monitoring<br>condition occurs. If you leave<br>this field blank, the default<br>action definition is used. |
| Severity for CICS-stalled event              | <b>STLSEV</b>    | The severity level that is to be<br>associated with the designated<br>condition. The severity codes<br>are: VLS, LS, LW, HW, HS, NO,<br>N A, or VHS.                                                |
| Action for transaction dump event            | <b>TDMACTION</b> | The name of an action definition<br>to be used when a predefined<br>system availability monitoring<br>condition occurs. If you leave<br>this field blank, the default<br>action definition is used. |
| Severity for transaction dump<br>event       | <b>TDMSEV</b>    | The severity level that is to be<br>associated with the designated<br>condition. The severity codes<br>are: VLS, LS, LW, HW, HS, NO,<br>N_A, or VHS.                                                |

*Table 116. Fields in RTASPEC views (continued)* 

# **Actions - ACTION**

An action definition designates the type of external notification that is to occur when the condition or conditions identified in an analysis definition are true.

### **Supplied views**

To access from the main menu, click:

#### **Administration views > RTA analysis point monitoring > Actions**

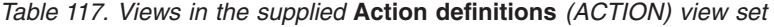

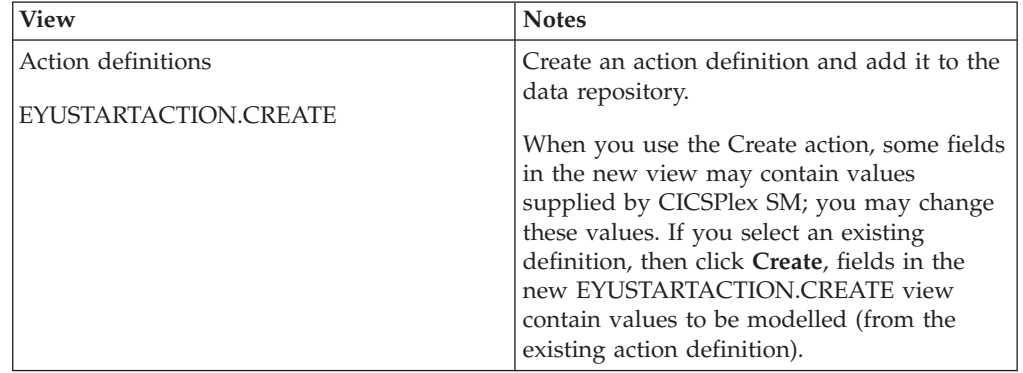

| <b>View</b>             | <b>Notes</b>                                               |
|-------------------------|------------------------------------------------------------|
| Action definitions      | Detailed information about a selected action<br>definition |
| EYUSTARTACTION.DETAILED |                                                            |
| Action definitions      | Remove an action definition from the data                  |
| EYUSTARTACTION.REMOVE   | repository.                                                |
| Action definitions      | Tabular information about all action                       |
| EYUSTARTACTION.TABULAR  | definitions for the CICSplex identified as the<br>context. |

*Table 117. Views in the supplied* **Action definitions** *(ACTION) view set (continued)* 

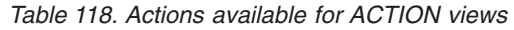

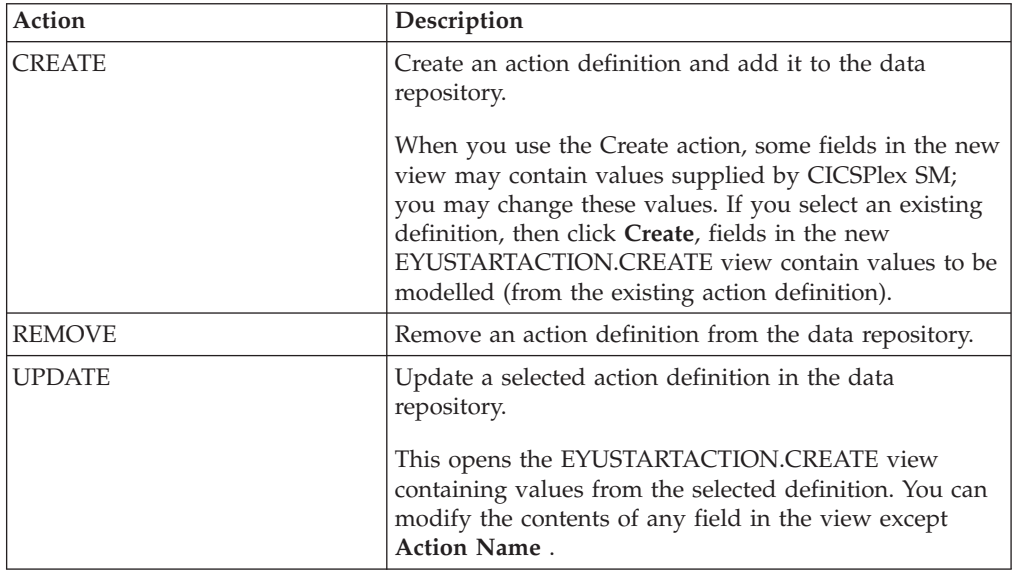

# **Fields**

*Table 119. Fields in ACTION views* 

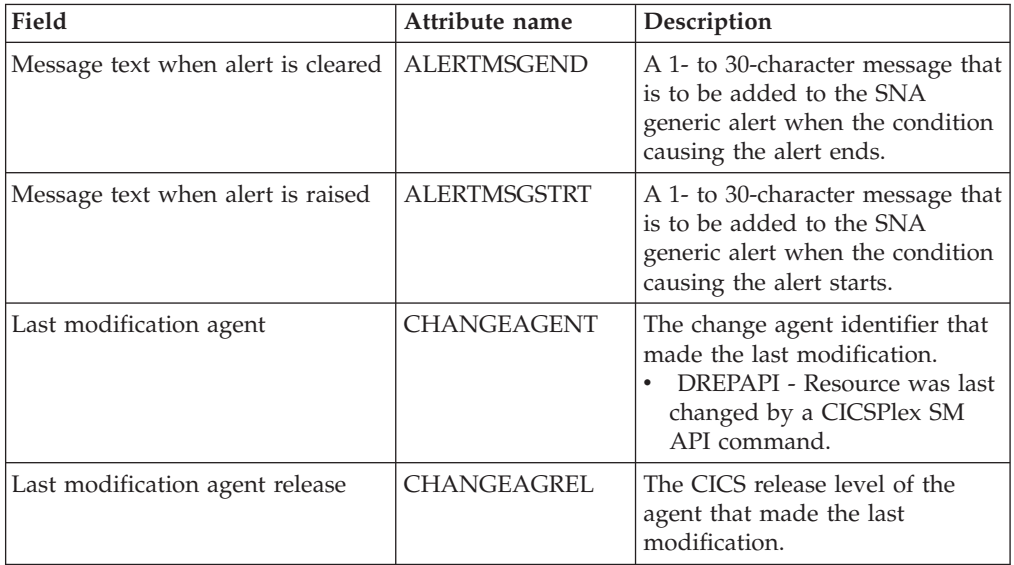

| Field                                          | Attribute name      | Description                                                                                                    |
|------------------------------------------------|---------------------|----------------------------------------------------------------------------------------------------|
| Last modification                              | <b>CHANGETIME</b>   | The local time when the<br>definition was last changed.                                                                                                    |
| Last modification userid                       | <b>CHANGEUSRID</b>  | The userid that made the last<br>modification.                                                                                                    |
| Time created                                   | <b>CREATETIME</b>   | The local time when the<br>definition was created.                                                                                                    |
| Description                                    | <b>DESC</b>         | (Optional) A 1- to 30-character<br>description of the definition.                                                                                                    |
| Description code page                          | <b>DESCCODEPAGE</b> | The code page of the description<br>field.                                                                                                    |
| Message to send when event<br>occurs           | <b>EVENTMSG</b>     | A 1- to 30-character description<br>that describes the event if a<br>notification condition occurs.                                                                                                    |
|                                                |                     | If the action definition is for use<br>by a system availability<br>monitoring condition, you can<br>specify * (asterisk) to use the<br>default event text for that<br>condition.                                                                                                    |
| External message sent when event<br>is cleared | <b>EXTMSGEND</b>    | A 1- to 30-character description<br>that is to be added to the<br>CICSPlex SM message produced<br>when a notifiable condition<br>ends.                                                                                                    |
| External message sent when event<br>occurs     | <b>EXTMSGSTRT</b>   | A 1- to 30-character description<br>that is to be added to the<br>external message produced when<br>a notifiable condition occurs.                                                                                                    |
| Generate SNA generic alert                     | <b>GENALERT</b>     | Indicates whether a SNA generic<br>alert is to be sent to NetView as<br>part of this action.                                                                                                    |
| Generate event                                 | <b>GENEVENT</b>     | Indicates whether CICSPlex SM<br>event messages are to be<br>generated when a notification<br>condition occurs. If you specify<br>YES, provide the following<br>information, as appropriate:<br>Name of view that may<br>provide useful information<br><b>Action Priority</b><br>Message to send when event<br>occurs |
| Generate external message                      | <b>GENEXTMSG</b>    | Indicates whether or not external<br>messages are to be generated<br>when a notification condition<br>occurs.                                                                                                    |
| Action                                         | NAME                | The 1- to 8-character name for<br>the action definition. The name<br>can contain alphabetic, numeric,<br>or national characters. However,<br>the first character must be<br>alphabetic.                                                                                                    |

*Table 119. Fields in ACTION views (continued)* 

| Field                                               | Attribute name    | Description                                                                                                    |
|-----------------------------------------------------|-------------------|----------------------------------------------------------------------------------------------------|
| CMAS to which NetView attached                      | <b>NETVIEW</b>    | The name of the CMAS to which<br>the NetView system is linked.                                                                                                    |
| Action priority                                     | <b>PRIORITY</b>   | A value between 1 and 255,<br>inclusive. This value and the<br>severity code associated with the<br>condition are used to determine<br>the sort order of events shown in<br>the EVENT view. The higher the<br>priority, the higher in the list an<br>event appears.                                                                                                    |
| MVS automatic restart                               | <b>RESTARTMAS</b> | Indicates whether CICS systems<br>affected by the event are to be<br>immediately cancelled and<br>restarted using the MVS<br>automatic restart manager<br>(ARM). The default is NO. For<br>ARM restart to be successful, the<br>CICS system must:<br>Be known to CICSPlex SM as<br>a local MAS<br>Be running in an MVS image<br>where ARM is active<br>Have successfully registered<br>with ARM during<br>initialization<br>Be eligible for restart<br>according to current ARM<br>policy |
| Name of view that may provide<br>useful information | <b>VIEW</b>       | (Optional) A string of up to 8<br>characters that allows you to<br>provide additional site-specific<br>data about the condition or to<br>assist in resolving the condition.                                                                                                    |

*Table 119. Fields in ACTION views (continued)* 

# **Time periods - PERIODEF**

The **Time period definition** (PERIODEF) views display information about the time periods used with resource monitoring and real-time analysis to designate when when specific actions are to start and stop.

# **Supplied views**

To access from the main menu, click:

#### **Administration views > RTA analysis point monitoring > Time periods**

*Table 120. Views in the supplied* **Time period definitions** *(PERIODEF) view set* 

| <b>View</b>               | <b>Notes</b>                               |
|---------------------------|--------------------------------------------|
| Time period definitions   | Create a new time period definition.       |
| EYUSTARTPERIODEF.CREATE   |                                            |
| Time period definitions   | Detailed information about a selected time |
| EYUSTARTPERIODEF.DETAILED | period definition.                         |

*Table 120. Views in the supplied* **Time period definitions** *(PERIODEF) view set (continued)* 

| <b>View</b>              | <b>Notes</b>                                                                         |
|--------------------------|--------------------------------------------------------------------------------------|
| Time period definitions  | Remove a time period definition from the<br>data repository.                         |
| EYUSTARTPERIODEF.REMOVE  |                                                                                      |
| Time period definitions  | Tabular information about all time period<br>definitions within the current context. |
| EYUSTARTPERIODEF.TABULAR |                                                                                      |

*Table 121. Actions available for PERIODEF views* 

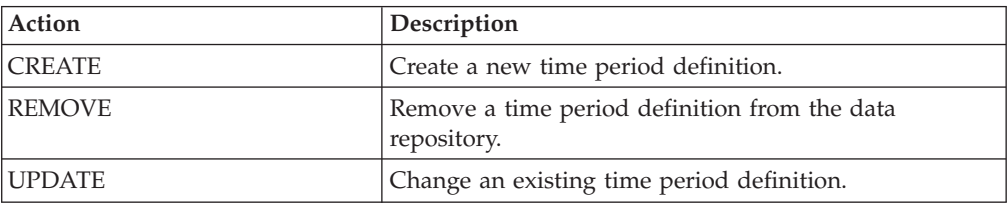

## **Fields**

*Table 122. Fields in PERIODEF views* 

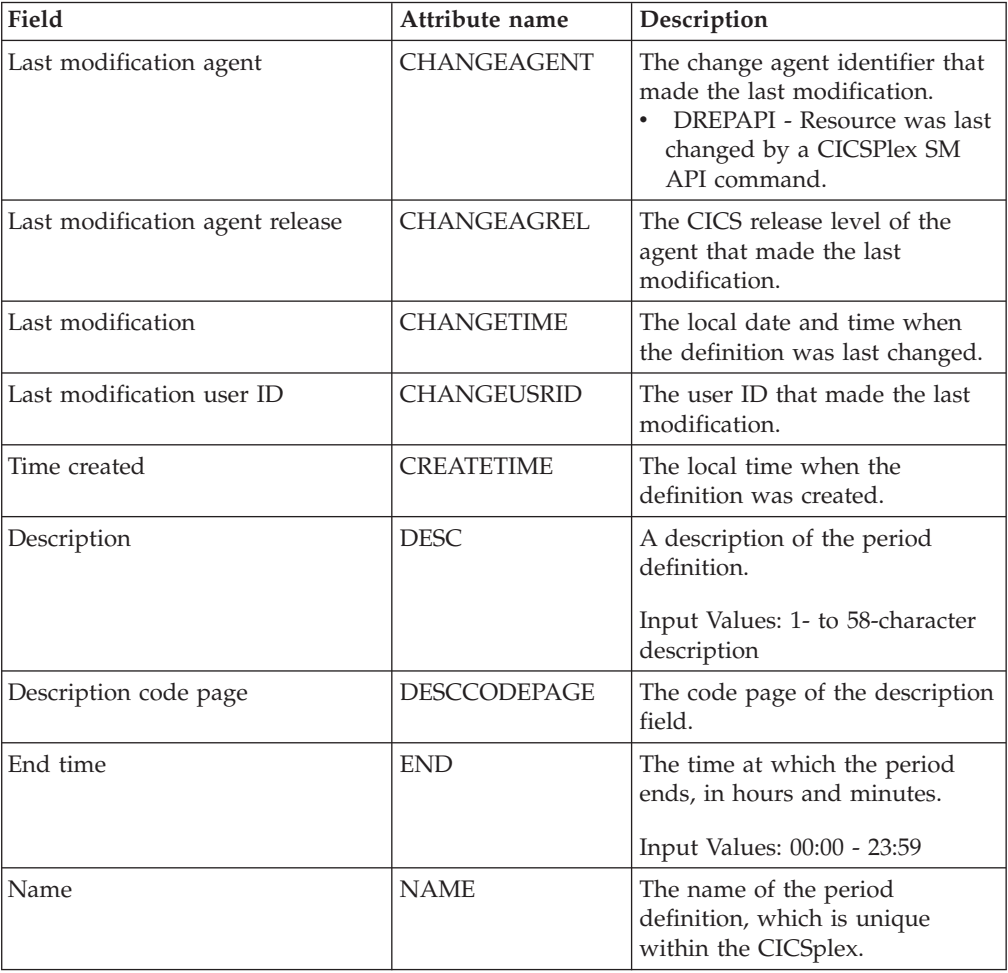

| Field                       | Attribute name | Description                                                                                                    |
|-----------------------------|----------------|----------------------------------------------------------------------------------------------------|
| Start time                  | <b>START</b>   | The time at which the period<br>starts, in hours and minutes.                                                                                                    |
|                             |                | Input Values: 00:00 - 24:00                                                                                                    |
| Time zone adjustment factor | <b>ZONE</b>    | A one-character code from A to<br>Z that identifies the time zone to<br>which this period definition<br>applies.                                                                                                    |
|                             |                | These codes represent the<br>military ID of each of the 24<br>standard international time<br>zones. Starting with Z, which is<br>Greenwich Mean Time (GMT),<br>and moving backwards through<br>the alphabet, the codes represent<br>time zones to the west of GMT.<br>Note: A period definition that<br>uses a time zone code of A will<br>be applied according to the<br>current time zone of the CMAS |
|                             |                | or CICS system that is using the<br>definition.                                                                                                    |
| Time zone adjustment factor | <b>ZONEADJ</b> | A number of minutes to be<br>added to the time zone, for those<br>areas that do not use a standard<br>time zone.                                                                                                    |
|                             |                | This value is ignored if the time<br>zone for the time period<br>definition is A.                                                                                                    |
|                             |                | Input Values: 0 - 59                                                                                                    |

*Table 122. Fields in PERIODEF views (continued)* 

# **Specification to system links - LNKSRSCS**

The **RTA specifications to CICS system links** (LNKSRSCS) views display information about RTA specifications that are associated with CICS systems.

# **Supplied views**

| | | To access from the main menu, click:

#### **Administration views > RTA MAS resource monitoring > Specification to system links**

*Table 123. Views in the supplied* **RTA specifications to CICS system links** *(LNKSRSCS) view set* 

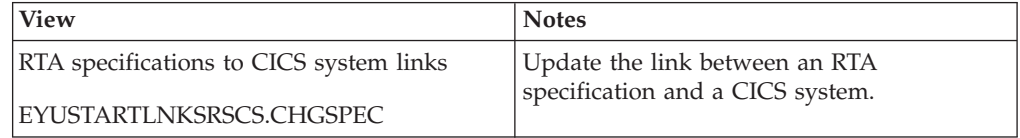

| <b>View</b>                             | <b>Notes</b>                                                                               |
|-----------------------------------------|--------------------------------------------------------------------------------------------|
| RTA specifications to CICS system links | Create a link between an RTA specification                                                 |
| EYUSTARTLNKSRSCS.CREATE                 | and a CICS system.                                                                         |
| RTA specifications to CICS system links | Detailed information about an association                                                  |
| EYUSTARTLNKSRSCS.DETAILED               | between a selected CICS system and an<br>analysis specification.                           |
| RTA specifications to CICS system links | Remove the association between an RTA                                                      |
| EYUSTARTLNKSRSCS.REMOVE                 | specification and a CICS system.                                                           |
| RTA specifications to CICS system links | Tabular information about CICS systems that                                                |
| EYUSTARTLNKSRSCS.TABULAR                | are associated with analysis specifications<br>for the CICSplex identified as the context. |

*Table 123. Views in the supplied* **RTA specifications to CICS system links** *(LNKSRSCS) view set (continued)* 

 $\vert$  $\|$  *Table 124. Actions available for LNKSRSCS views* 

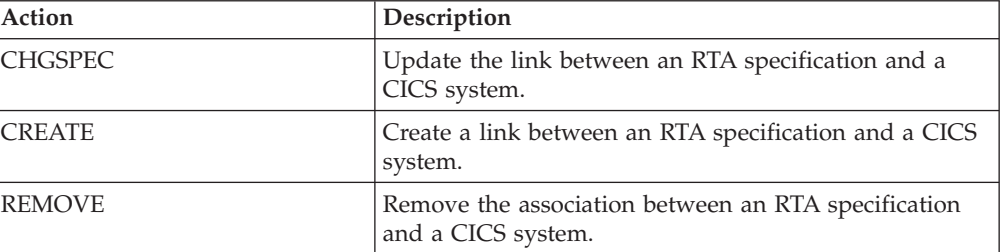

*Table 125. Fields in LNKSRSCS views* 

| Field                                                | Attribute name     | Description                                                                                                    |
|------------------------------------------------------|--------------------|----------------------------------------------------------------------------------------------------|
| Last modification agent                              | CHANGEAGENT        | The change agent identifier that<br>made the last modification.<br>DREPAPI - Resource was last<br>changed by a CICSPlex SM<br>API command. |
| Last modification agent release                      | <b>CHANGEAGREL</b> | The CICS release level of the<br>agent that made the last<br>modification.                                                                 |
| Last modification                                    | <b>CHANGETIME</b>  | The local time when the<br>definition was last changed.                                                                                    |
| Last modification user ID                            | CHANGEUSRID        | The user ID that made the last<br>modification.                                                                                            |
| Time created                                         | <b>CREATETIME</b>  | The local time when the<br>definition was created.                                                                                         |
| System group RTA specification<br>was inherited from | <b>GROUP</b>       | The name of the CICS system<br>group from which the RTA<br>specification was derived.                                                      |

| Field             | Attribute name | Description                                                                                                    |
|-------------------|----------------|----------------------------------------------------------------------------------------------------|
| Creation mode     | <b>LINK</b>    | Indicates how the CICS system<br>is associated with the analysis<br>specification:<br><b>EXPLICIT</b><br>- The CICS system is<br>directly associated with the<br>specification.<br><b>INHERIT</b><br>- The CICS system inherited<br>the specification from the<br>CICS system group of<br>which it is a member. |
| RTA specification | <b>SPEC</b>    | The name of the RTA<br>specification.                                                                                                    |
| CICS system       | <b>SYSTEM</b>  | The name of a CICS system that<br>is associated with the analysis<br>specification.                                                                                                    |

*Table 125. Fields in LNKSRSCS views (continued)* 

# **Specification to system group links - LNKSRSCG**

The RTA specifications to CICS system group links (LNKSRSCG) views display information about RTA specifications that are associated with CICS system groups.

## **Supplied views**

 $\begin{array}{c} \hline \end{array}$ 

| | To access from the main menu, click:

#### **Administration views > RTA MAS resource monitoring > Specification to system group links**

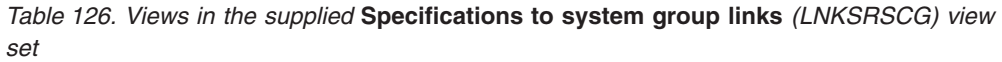

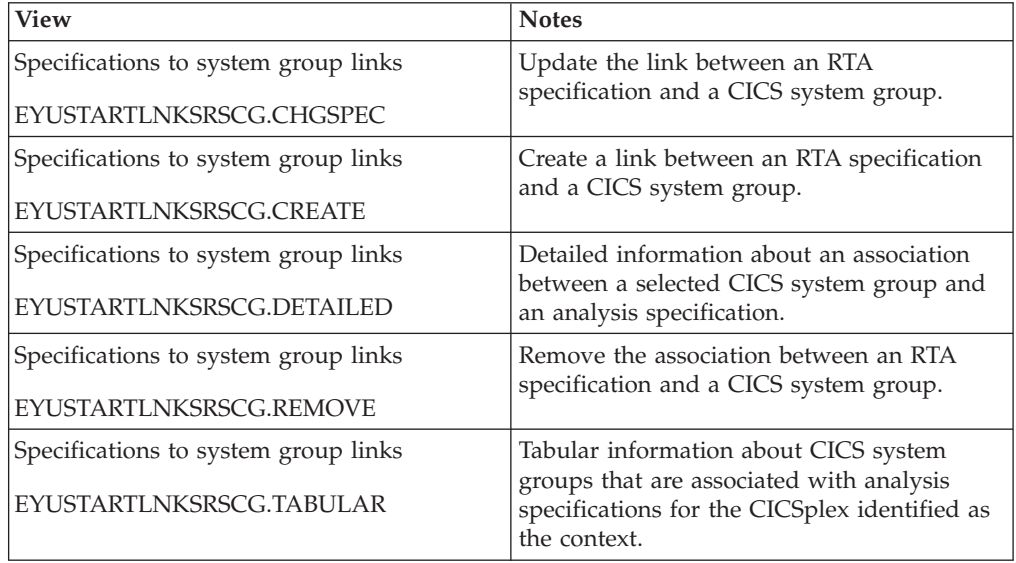

| |

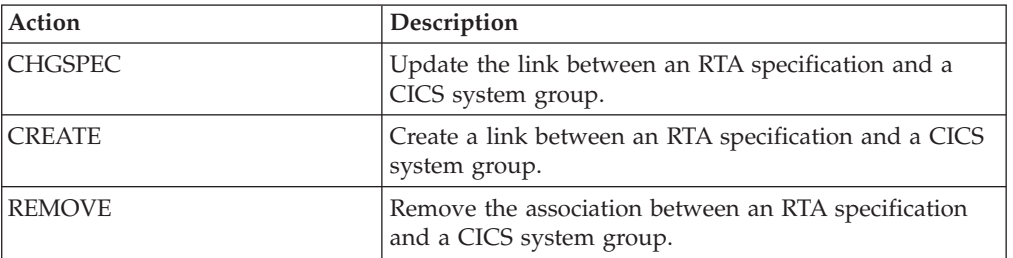

*Table 127. Actions available for LNKSRSCG views* 

## **Fields**

*Table 128. Fields in LNKSRSCG views* 

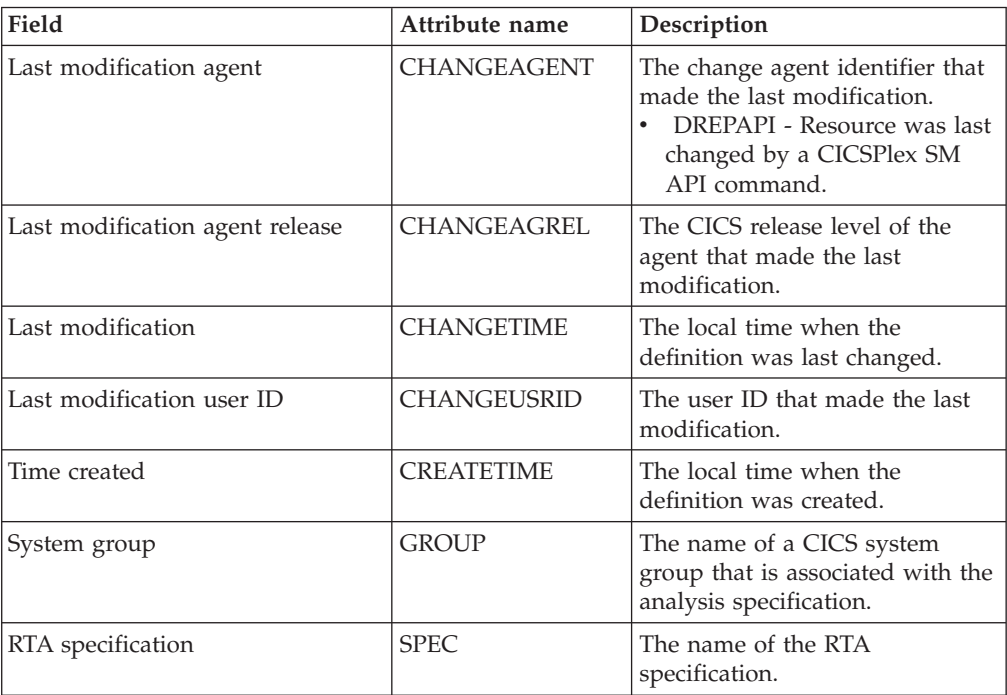

# **CICS system links and related resources**

# **All system links - SYSLINK**

The **CICS system link definition** (SYSLINK) views display information about the links between CICS systems in a CICSplex.

## **Supplied views**

To access from the main menu, click:

**Administration views > CICS system links and related resources > All system links** 

| View                         | <b>Notes</b>                               |
|------------------------------|--------------------------------------------|
| CICS system link definitions | Create a CICS system link definition and   |
| EYUSTARTSYSLINK.CREATE       | add it to the data repository.             |
| CICS system link definitions | Detailed information about a selected CICS |
| EYUSTARTSYSLINK.DETAILED     | system link definition.                    |
| CICS system link definitions | Install a system link in an active CICS    |
| EYUSTARTSYSLINK.INSTALL      | system                                     |
| CICS system link definitions | Remove a CICS system link definition from  |
| EYUSTARTSYSLINK.REMOVE       | the data repository                        |
| CICS system link definitions | Tabular information about CICS system link |
| EYUSTARTSYSLINK.TABULAR      | definitions.                               |

*Table 129. Views in the supplied* **CICS system link definitions** *(SYSLINK) view set* 

*Table 130. Actions available for SYSLINK views* 

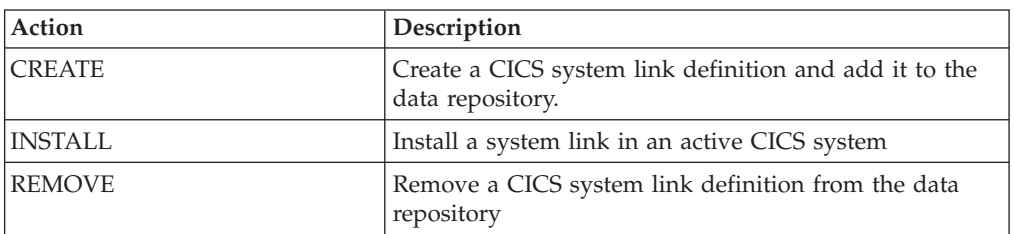

*Table 131. Fields in SYSLINK views* 

| Field                           | Attribute name     | Description                                                                                                    |
|---------------------------------|--------------------|----------------------------------------------------------------------------------------------------|
| Last modification agent         | <b>CHANGEAGENT</b> | The change agent identifier that<br>made the last modification.<br>DREPAPI - Resource was last<br>changed by a CICSPlex SM<br>API command. |
| Last modification agent release | <b>CHANGEAGREL</b> | The CICS release level of the<br>agent that made the last<br>modification.                                                                 |
| Last modification               | <b>CHANGETIME</b>  | The local time when the<br>definition was last changed.                                                                                    |
| Last modification user ID       | <b>CHANGEUSRID</b> | The user ID that made the last<br>modification.                                                                                            |

| Field                                      | Attribute name    | Description                                                                                                    |
|--------------------------------------------|-------------------|----------------------------------------------------------------------------------------------------|
| Primary Connection definition<br>name      | <b>CONNDEF</b>    | The name of the primary<br>connection definition that<br>describes the link.                                                                                                    |
|                                            |                   | The resource type of this is<br>dependant upon the value of the<br>LINKTYPE field, as explained<br>below;<br>ISC/MRO connection<br>definitions are used when the<br>Connection resource type<br>(LINKTYPE) is valid and<br>equal to SNA<br>• IPIC connection definitions<br>are used when the Connection<br>resource type (LINKTYPE) is<br>valid and equal to IPIC                                                                  |
| Primary connection definition<br>version   | <b>CONNDEFVER</b> | The version of the primary<br>connection definition, in the<br>range 1 to 15.                                                                                                    |
| Time created                               | <b>CREATETIME</b> | The local time when the<br>definition was created.                                                                                                    |
| Primary CICS system name                   | <b>FROMCSYS</b>   | The name of a CICS system that<br>is linked to other CICS systems.                                                                                                    |
| Primary CICS system ID                     | <b>FROMCSYSID</b> | The ID of a CICS system that is<br>linked to other CICS systems.                                                                                                    |
| Connection resource type                   | <b>LINKTYPE</b>   | The protocol used for this link<br>definition.<br>SNA - MRO/ISC connections.<br>IPIC - IPIC connections.                                                                                                    |
| Secondary connection definition<br>name    | <b>SESSDEF</b>    | The name of the secondary<br>connection definition that<br>describes the link.<br>The resource type of this is<br>dependant upon the value of the<br>LINKTYPE field, as explained<br>below;<br>Session definitions are used<br>when the Connection resource<br>type (LINKTYPE) is valid and<br>equal to SNA<br>TCP/IP service definitions are<br>used when the Connection<br>resource type (LINKTYPE) is<br>valid and equal to IPIC |
| Secondary connection definition<br>version | <b>SESSDEFVER</b> | The version of the secondary<br>connection definition, in the<br>range 1 to 15.                                                                                                    |
| Secondary CICS system name                 | <b>TOCSYS</b>     | The name of a CICS system that<br>is linked to the primary CICS<br>system.                                                                                                    |

*Table 131. Fields in SYSLINK views (continued)* 

#### *Table 131. Fields in SYSLINK views (continued)*

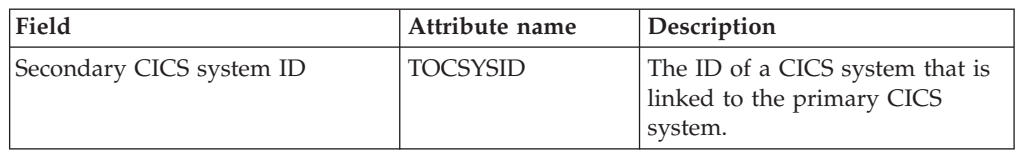

# **ISC/MRO connection definitions - CONNDEF**

ISO/MRO connection definitions identify remote systems that a CICS system communicates with using intersystem communication (ISC) or multiple region operation (MRO).

## **Supplied views**

To access from the main menu, click:

#### **Administration views > CICS resource definitions > ISC/MRO connection definitions**

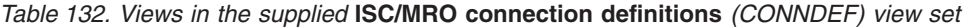

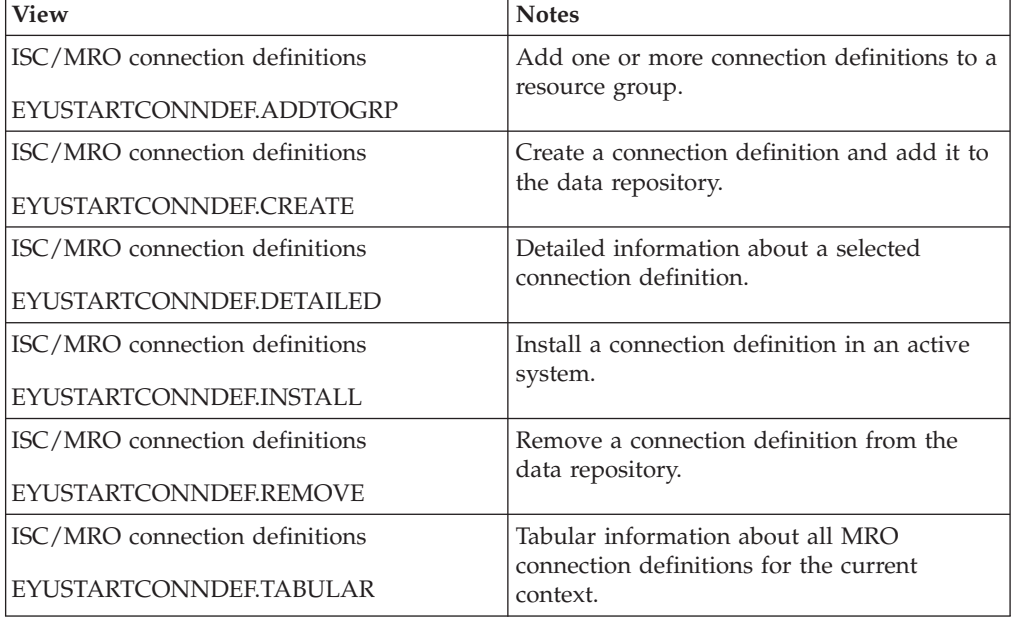

### **Actions**

*Table 133. Actions available for CONNDEF views* 

| Action          | Description                                                          |
|-----------------|----------------------------------------------------------------------|
| <b>ADDTOGRP</b> | Add one or more connection definitions to a resource<br>group.       |
| <b>CREATE</b>   | Create a connection definition and add it to the data<br>repository. |
| <b>CSDCOPY</b>  | Copy a CICS CSD resource definition.                                 |
| <b>INSTALL</b>  | Install a connection definition in an active system.                 |
| <b>REMOVE</b>   | Remove a connection definition from the data<br>repository.          |

*Table 133. Actions available for CONNDEF views (continued)* 

| <b>Action</b> | Description                                            |
|---------------|--------------------------------------------------------|
| <b>UPDATE</b> | Update a connection definition in the data repository. |

*Table 134. Fields in CONNDEF views* 

| Field         | Attribute name      | Description                                                                                                    |
|---------------|---------------------|----------------------------------------------------------------------------------------------------|
| Access method | <b>ACCESSMETHOD</b> | The access method to be used<br>for this connection:<br>APPC - advanced<br>program-to-program<br>communication.<br>EXCI - connection is for use<br>by a program using the<br>external CICS interface.<br><b>INDIRECT</b> - communication<br>between the local CICS system<br>and the system defined by this<br>connection definition is<br>through the system named in<br>the Intermediate system name<br>field.<br>IRC - connection uses the<br>interregion communication<br>program DFHIRP. This is the<br>access method for MRO.<br>NETBIOS - connection uses<br>the NETBIOS LAN protocol<br>VTAM - VTAM intersystem<br>communication.<br>XM - MVS cross-memory<br>services. |

| Field                         | Attribute name      | Description                                                                                                    |
|-------------------------------|---------------------|----------------------------------------------------------------------------------------------------|
| Level of attach-time security | <b>ATTACHSEC</b>    | The level of attach-time user<br>security required for the<br>connection:<br>IDENTIFY - Incoming attach<br>requests must specify a user<br>identifier. Enter IDENTIFY<br>when the connecting system<br>has a security manager; for<br>example, if it is another CICS<br>system.<br>LOCAL - The authority of the<br>user is taken to be that of the<br>link itself, and you rely on<br>link security alone to protect<br>your resource. If the<br>PROTOCOL attribute on the<br>CONNECTION definition is<br>LU6.1, you must specify<br>LOCAL.<br>MIXIDPE - Incoming attach<br>requests may be using either<br>or both IDENTIFY or<br>PERSISTENT security types.<br>The security type actually<br>used depends on the incoming<br>attach request.<br>PERSISTENT - Incoming<br>attach requests must specify a<br>user identifier and a user<br>password on the first attach<br>request.<br>VERIFY - Incoming attach<br>requests must specify a user<br>identifier and a user<br>password. |
| Autoconnect sessions for VTAM | <b>AUTOCONNECT</b>  | Indicates whether sessions with<br>this connection are to be bound<br>when CICS is initialized or<br>whenever communication with<br>VTAM is started:<br>ALLCONN - Associated<br>sessions are bound. The<br>associated modename is<br>generally also specifed as<br>ALLCONN.<br><b>AUTOCONN - Associated</b><br>sessions are bound.<br>NONAUTOCONN -<br>$\bullet$<br>Associated sessions are not<br>bound.                                                                                                    |
| Bind password                 | <b>BINDPASSWORD</b> | (APPC only) A password of up<br>to 16 hexadecimal characters (0 -<br>$9, A - F$ ).                                                                                                    |

*Table 134. Fields in CONNDEF views (continued)* 

| Field                           | Attribute name      | Description                                                                                                    |
|---------------------------------|---------------------|----------------------------------------------------------------------------------------------------|
| Bind time security              | <b>BINDSECURITY</b> | Indicates whether an external<br>security manager (ESM) is being<br>used for bind-time security:<br>NO - No external bind-time<br>security is required.<br>• YES - If security is active and<br>the XAPPC system<br>initialization parameter is set<br>to YES, an ESM is called.                                                                                                    |
| Last modification agent         | CHANGEAGENT         | The change agent identifier that<br>made the last modification.<br>DREPAPI - Resource was last<br>changed by a CICSPlex SM<br>API command.                                                                                                    |
| Last modification agent release | CHANGEAGREL         | The CICS release level of the<br>agent that made the last<br>modification.                                                                                                    |
| Last modification time          | <b>CHANGETIME</b>   | The local time when the<br>definition was last changed.                                                                                                    |
| Last modification user ID       | CHANGEUSRID         | The user ID that made the last<br>modification.                                                                                                    |
| Connection priority             | <b>CONNPRIORITY</b> | (CICS for OS/2 only) Specify the<br>connection priority, in the range<br>0 through 255. (The default is<br>86.)                                                                                                    |
| Nature of connection            | <b>CONNTYPE</b>     | The nature of the connection for<br>external CICS interface (EXCI)<br>connections:<br>GENERIC - the connection is<br>for communication from a<br>non-CICS client program to<br>the CICS system, and is<br>generic. A generic connection<br>is an MRO link with a number<br>of sessions to be shared by<br>multiple EXCI users. For a<br>generic connection you cannot<br>specify the NETNAME<br>attribute.<br>SPECIFIC - The connection is<br>for communication from a<br>non-CICS client program to<br>the CICS region, and is<br>specific. A specific connection<br>is an MRO link with one or<br>more sessions dedicated to a<br>single user in a client<br>program. For a specific<br>connection, NETNAME is<br>mandatory.<br>APPC - connection to another<br>CICS system using APPC.<br>NOTAPPLIC - The connection<br>does not use EXCI. |

*Table 134. Fields in CONNDEF views (continued)* 

| Field                    | Attribute name      | Description                                                                                                    |
|--------------------------|---------------------|----------------------------------------------------------------------------------------------------|
| Time created             | <b>CREATETIME</b>   | The local time when the<br>connection was created.                                                                                                    |
| CSD group                | <b>CSDGROUP</b>     | The name of the CSD group for<br>this CICS resource definition.<br>This field is ignored for BAS<br>definitions.                                                                                                    |
| Data stream type         | <b>DATASTREAM</b>   | The type of data stream:<br>• LMS - Specify the type of<br>data stream.<br>• SCS - The data stream is an<br>SCS data stream as defined in<br>the LUTYPE6.1 architecture.<br>STRFIELD - The data stream<br>is a structured field data<br>stream as defined in the<br>LUTYPE6.1 architecture.<br>USER - User-defined data<br>stream.<br>3270 - The data stream is a<br>3270 data stream as defined in<br>the type 6.1 logical unit<br>(LUTYPE6.1) architecture. |
| Version                  | <b>DEFVER</b>       | The version number of the BAS<br>resource definition, from 1 to 15.<br>This field is ignored for CICS<br>CSD resource definitions.                                                                                                    |
| Description code page    | <b>DESCCODEPAGE</b> | The code page of the description<br>field. This field is ignored for<br>CICS CSD resource definitions.                                                                                                    |
| Description              | <b>DESCRIPTION</b>  | A description of the connection<br>definition.                                                                                                    |
| Intermediate system name | <b>INDSYS</b>       | The name of an intermediate<br>system that is used to relay<br>communications between this<br>system and the remote system.<br>The name can be up to four<br>characters in length. You can<br>name an intermediate system<br>only if you specify INDIRECT in<br>the Access method field.                                                                                                    |

*Table 134. Fields in CONNDEF views (continued)* 

| Field                         | Attribute name   | Description                                                                                                    |
|-------------------------------|------------------|----------------------------------------------------------------------------------------------------|
| Connection status             | <b>INSERVICE</b> | For connections using either the<br>APPC or MRO protocol, the<br>status of the connection as one<br>of the following:<br>ACQUIRED - The connection<br>is acquired, which means the<br>partner LU has been contacted<br>and the initial CNOS exchange<br>has been done.<br>• AVAILABLE - The connection<br>is acquired, but there are<br>currently no bound sessions.<br>FREEING - The connection is<br>being released.<br>• NOTAPPLIC - The connection<br>is not a CICS-to-CICS MRO or<br>an APPC connection.<br><b>OBTAINING - The connection</b><br>is being acquired.<br>RELEASED - The connection<br>is released.                                                                                                    |
| TCP/IP local host name        | LOCLHOSTNAME     | (CICS for OS/2 only) For a<br>TCP/IP connection, specify a 1-<br>to 40-character host name (or<br>equivalent IP address) for the<br>local system. If you specify an<br>asterisk (*), TCP/IP chooses<br>which adapter to use.                                                                                                    |
| Local logical unit alias name | <b>LUALIAS</b>   | For APPC connections, the name<br>of VTAM logical unit (LU) alias.                                                                                                    |
| Maximum queue time            | <b>MAXQTIME</b>  | The maximum wait time for<br>queued allocate requests waiting<br>for free sessions on a connection<br>that appears to be unresponsive.<br>The maximum queue time is<br>used only if a queue limit is<br>specified in the Queue limit<br>field, and then the time limit is<br>applied only when the queue<br>length has reached the queue<br>limit value. Options are:<br>NO - There is no limit on the<br>time that allocate requests can<br>remain queued.<br>nnnn - The approximate<br>upper limit on the time that<br>allocate requests can be<br>queued for a connection that<br>appears to be unresponsive.<br>The number represents<br>seconds in the range 0<br>through 9999.<br>If you do not specify a queue<br>limit, leave this field blank. |

*Table 134. Fields in CONNDEF views (continued)* 

| Field                           | Attribute name      | Description                                                                                                    |
|---------------------------------|---------------------|----------------------------------------------------------------------------------------------------|
| Communication mode name         | <b>MODENAME</b>     | The name used to identify the<br>session when the definition is<br>installed in the active system.                                                                                                    |
| Name                            | <b>NAME</b>         | The name of the connection<br>definition.                                                                                                    |
| NETBIOS logical LAN adapter     | <b>NETBIOSADAPT</b> | (CICS for OS/2 only) For a<br>NetBIOS connection, identify the<br>logical LAN adapter to be used<br>for the remote system. Valid<br>values are 0, 1, or B (for both).                                                                                                    |
| Network name                    | <b>NETNAME</b>      | The intercommunication link to<br>the system that owns the<br>connection. The name can be up<br>to eight characters in length.                                                                                                    |
| Partner code page               | <b>PARTCODEPAGE</b> | (CICS for OS/2 only) Specify the<br>1- to 5-digit code page of the<br>remote system. (The default is<br>37.)                                                                                                    |
| Partner logical unit alias name | <b>PARTLUALIAS</b>  | (CICS for OS/2 only) For an<br>APPC connection, specify the 1-<br>to 8-character name used by<br>Communications Manager/2 to<br>refer to the partner logical unit.                                                                                                    |
| Protocol                        | <b>PROTOCOL</b>     | For connections with an access<br>method of VTAM, indicates<br>which SNA protocol is in use,<br>either LUTYPE6.1 (LU61) or<br>Advanced Program-to-Program<br>Communication (APPC). A value<br>of EXCI means this connection<br>uses the External CICS Interface.<br>A value of NOTAPPLIC means<br>this connection is not a VTAM<br>connection. |

*Table 134. Fields in CONNDEF views (continued)* 

| Field                               | Attribute name    | Description                                                                                                    |
|-------------------------------------|-------------------|----------------------------------------------------------------------------------------------------|
| Persistent session recovery         | <b>PSRECOVERY</b> | In a CICS region running with<br>persistent sessions support, this<br>specifies whether, and how,<br>LU6.2 sessions are recovered on<br>system restart within the<br>persistent session delay interval:<br>NONE - All sessions are<br>unbound as out-of-service<br>with no CNOS recovery.<br>SYSDEFAULT - If a failed<br>CICS system is restarted<br>within the persistent session<br>delay interval, the following<br>actions occur:<br>User modegroups are<br>recovered to the SESSIONS<br>RECOVOPTION value.<br>The SNASVCMG<br>modegroup is recovered.<br>The connection is returned<br>in ACQUIRED state and<br>the last negotiated CNOS<br>state is returned<br>N_A - The value does not<br>$\bullet$<br>apply to this definition and<br>should not be validated. |
| Queue limit                         | QUEUELIMIT        | The maximum number of<br>allocate requests that CICS is to<br>queue while waiting for free<br>sessions:<br>NO - there is no limit set to<br>the number of allocate<br>requests that CICS can queue<br>while waiting for a free<br>session.<br>nnnn - the maximum number<br>of allocate requests, in the<br>range 0 through 9999, that<br>CICS can queue on the<br>connection while waiting for a<br>free session.                                                                                                    |
| Record format                       | RECORDFORMAT      | The type of SNA chain.<br>• U - a single, unblocked<br>stream of data.<br>• VB - the SNA chain is<br>formatted according to the<br>VLVB standard as defined in<br>the LUTYPE6.1 architecture.                                                                                                    |
| Connection name in remote<br>system | REMOTENAME        | The name by which the APPC<br>connection for transaction<br>routing is known in the system<br>or region that owns the<br>connection. The name can be up<br>to four characters in length.                                                                                                    |

*Table 134. Fields in CONNDEF views (continued)* 

| Field                                     | Attribute name      | Description                                                                                                    |
|-------------------------------------------|---------------------|----------------------------------------------------------------------------------------------------|
| Net name of the owning TOR                | <b>REMOTESYSNET</b> | The network name (APPLID) of<br>the system that owns the<br>connection. The name can be up<br>to four characters in length.                                                                                                    |
| Remote connection name                    | <b>REMOTESYSTEM</b> | The intercommunication link to<br>the system that owns the<br>connection. The name can be up<br>to four characters in length.                                                                                                    |
| NETBIOS remote system<br>application ID   | <b>REMSYSAPPLID</b> | (CICS for OS/2 only) For a<br>NetBIOS connection, specify the<br>1- to 8-character name of the<br>remote CICS system. This name<br>must match the Local System<br>Appl ID in the remote system's<br>SIT.                                                          |
| TCP/IP remote host name                   | <b>REMTHOSTNAME</b> | (CICS for OS/2 only) For a<br>TCP/IP connection, specify the<br>1- to 40-character host name (or<br>equivalent IP address) of the<br>remote system.                                                                                                    |
| TCP/IP remote host port                   | <b>REMTHOSTPORT</b> | (CICS for OS/2 only) For a<br>TCP/IP connection, identify the<br>TCP port on the remote system:<br>• value - A port number, in the<br>range 1 through 65535. (The<br>default is 1435.)<br>• * (asterisk) - The value from<br>the TCP/IP SERVICES file is<br>used. |
| Security name for remote system           | <b>SECURITYNAME</b> | For APPC and LU6.1 links only,<br>this is the security name of the<br>remote system. The security<br>name (or USERID on the<br>sessions definition) must be a<br>valid RACF user ID on your<br>system.                                                            |
| Maximum session buffer size               | <b>SESSBUFFSIZE</b> | The maximum size of the session<br>buffer for the connection in the<br>range 256 - 30720.                                                                                                    |
| Number of concurrently active<br>sessions | <b>SESSCOUNT</b>    | The number of sessions currently<br>in use.                                                                                                    |

*Table 134. Fields in CONNDEF views (continued)* 

| Field                                               | Attribute name     | Description                                                                                                    |
|-----------------------------------------------------|--------------------|----------------------------------------------------------------------------------------------------|
| APPC terminal on single session<br><b>APPC</b> link | <b>SINGLESESS</b>  | Identifies whether the definition<br>is for an APPC terminal on a<br>single session APPC link to<br>CICS.<br>• NO - The definition is not for<br>a single session APPC link to<br>CICS.<br>• YES - The definition is for an<br>APPC terminal on a single<br>session APPC link to CICS.<br>• N_A - The value does not<br>apply to this definition and<br>should not be validated by<br>CICSPlex SM.                                                     |
| Use default user ID                                 | <b>USEDFLTUSER</b> | The action that is taken when an<br>inbound FMH5 does not contain<br>the security information implied<br>by the ATTACHSEC attribute:<br>NO - the attach request is<br>rejected, and a protocol<br>violation message is issued.<br>YES - use the default user ID<br>specified in the DFLUSER SIT<br>parameter for the CICS<br>system.<br>• N_A - the value does not<br>apply to this definition and<br>should not be validated by<br><b>CICSPlex SM</b> |
| User data area 1                                    | <b>USERDATA1</b>   | Optional string of up to 8<br>characters that allows you to<br>provide additional site-specific<br>data related to the BAS resource<br>definition. This field is ignored<br>for CICS CSD resource<br>definitions.                                                                                                    |
| User data area 2                                    | <b>USERDATA2</b>   | Optional string of up to 8<br>characters that allows you to<br>provide additional site-specific<br>data related to the BAS resource<br>definition. This field is ignored<br>for CICS CSD resource<br>definitions.                                                                                                    |
| User data area 3                                    | <b>USERDATA3</b>   | Optional string of up to 8<br>characters that allows you to<br>provide additional site-specific<br>data related to the BAS resource<br>definition. This field is ignored<br>for CICS CSD resource<br>definitions.                                                                                                    |
| Exchange lognames (XLN) action                      | <b>XLNACTION</b>   | The status of the exchange<br>lognames (XLN) process.                                                                                                    |

*Table 134. Fields in CONNDEF views (continued)* 

# **Session definitions - SESSDEF**

The **Session definition** (SESSDEF) views display information about the logical links between systems that communicate using intersystem communication (ISC) or multiple region operation (MRO).

## **Supplied views**

To access from the main menu, click:

#### **Administration views > CICS resource definitions > Session definitions**

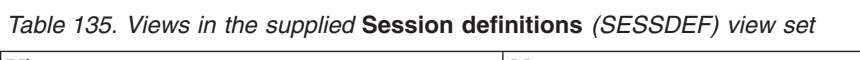

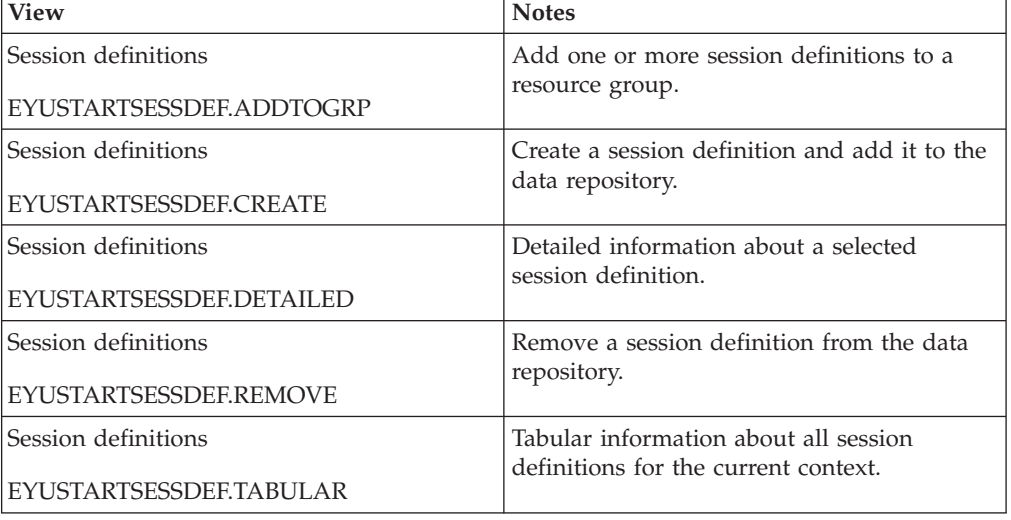

### **Actions**

*Table 136. Actions available for SESSDEF views* 

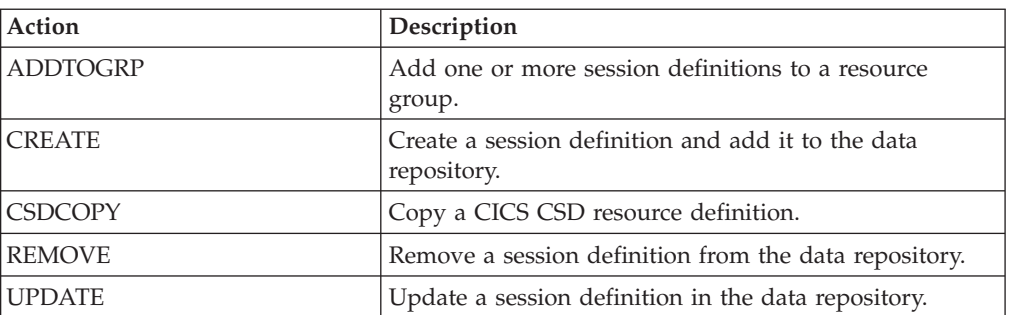

*Table 137. Fields in SESSDEF views* 

| Field              | Attribute name     | Description                                                                                                    |
|--------------------|--------------------|----------------------------------------------------------------------------------------------------|
| Autoconnect option | <b>AUTOCONNECT</b> | Specifies how connections are to<br>be established.                                                                                                    |
|                    |                    | For a APPC VTAM-connected<br>system that has Autoconnect set<br>to YES or ALL on the connection<br>definition:<br>NO - CICS does not attempt<br>to bind any sessions when the<br>connection is established.<br>YES or ALL - A<br>contention-winner session is<br>established (that is, BIND is<br>performed) during CICS<br>initialization, or when<br>communication with VTAM is<br>started using the CEMT SET<br>VTAM OPEN command.<br>For a APPC VTAM-connected                                                                                                    |
|                    |                    | system that has Autoconnect set<br>to NO on the CONNECTION<br>definition:<br>ALL - All sessions, not just<br>contention winners, are<br>established when the<br>connection is acquired by<br>issuing CEMT SET<br>CONNECTION(name)<br>ACQUIRED, or when the<br>remote system itself initiates<br>communication.<br>NO - CICS does not attempt<br>to bind any sessions when the<br>connection is established.<br>YES - Contention-winner<br>sessions are established when<br>the connection is acquired by<br>issuing CEMT SET<br>CONNECTION(sysid)<br>ACQUIRED, or when the<br>remote system itself initiates<br>communication |
|                    |                    | For LU6.1 sessions:<br>$\bullet$<br>NO - The connection is not<br>established at initialization or<br>CEDA install.<br>YES - The connection is<br>٠<br>established at initialization or<br>CEDA install.                                                                                                    |

| Field                           | Attribute name     | Description                                                                                                    |
|---------------------------------|--------------------|----------------------------------------------------------------------------------------------------|
| Chain assembly required         | <b>BUILDCHAIN</b>  | Specifies whether CICS is to<br>perform chain assembly before<br>passing the input data to the<br>application program:<br>• NO - Any terminal<br>input/output area (TIOA)<br>received by an application<br>program from this logical unit<br>contains one request unit<br>$(RU)$ .<br>• YES - Any TIOA received by<br>an application program from<br>this logical unit contains a<br>complete chain. |
| Last modification agent         | <b>CHANGEAGENT</b> | The change agent identifier that<br>made the last modification.<br>DREPAPI - Resource was last<br>changed by a CICSPlex<br>CICSPlex SM API command.                                                                                                    |
| Last modification agent release | CHANGEAGREL        | The CICS release level of the<br>agent that made the last<br>modification.                                                                                                    |
| Last modification time          | <b>CHANGETIME</b>  | The local date and time when<br>the definition was last changed.                                                                                                    |
| Last modification user ID       | <b>CHANGEUSRID</b> | The user ID that made the last<br>modification.                                                                                                    |
| Connection definition name      | <b>CONNECTION</b>  | The name of the connection<br>definition to be used with this<br>session definition. The name can<br>be up to four characters in<br>length.                                                                                                    |
| Time created                    | <b>CREATETIME</b>  | The local date and time when<br>the definition was created.                                                                                                    |
| CSD group                       | <b>CSDGROUP</b>    | The name of the CSD group for<br>this CICS resource definition.<br>This field is ignored for BAS<br>definitions.                                                                                                    |
| Version                         | DEFVER             | The version number of the BAS<br>resource definition, from 1 to 15.<br>This field is ignored for CICS<br>CSD resource definitions.                                                                                                    |
| Description code page           | DESCCODEPAGE       | The code page of the description<br>field. This field is ignored for<br>CICS CSD resource definitions.                                                                                                    |
| Description                     | <b>DESCRIPTION</b> | A description of the session<br>definition.                                                                                                    |
| Honor disconnect reqeusts       | <b>DISCREQ</b>     | Specifies whether disconnect<br>requests are to be honored.<br>DISCREQ applies to LUTYPE6.1<br>ISC sessions, but not to MRO<br>sessions where CICS is not<br>dealing with VTAM devices.                                                                                                    |

*Table 137. Fields in SESSDEF views (continued)* 

| Field                                               | Attribute name    | Description                                                                                                    |
|-----------------------------------------------------|-------------------|----------------------------------------------------------------------------------------------------|
| Session inservice                                   | <b>INSERVICE</b>  | For LU 6.1 ISC sessions on<br>systems running CICS/MVS<br>2.1.2 or CICS/ESA 3.3, specify<br>YES or NO to indicate whether<br>the session can be used for<br>communication. If the definition<br>is not for an LU 6.1 ISC session<br>or will not be used on a<br>CICS/MVS 2.1.2 or CICS/ESA<br>3.3 system, specify N/A.           |
| Minimum terminal input output<br>area (TIOA) size   | <b>IOAREALEN</b>  | The minimum size, in bytes, of<br>the terminal input/output area<br>to be used for processing<br>messages transmitted on the<br>MRO link.                                                                                                    |
| Alternate terminal input output<br>area (TIOA) size | <b>IOAREALEN2</b> | The length, in bytes, of the<br>terminal input/output area to be<br>used for processing messages<br>transmitted on the MRO link. If<br>the alternative TIOA value is not<br>specified, or is less than the<br>minimum TIOA value<br>(IOAREALEN), it defaults to the<br>value of the minimum TIOA.                                |
| Maximum number of contention<br>winner sessions     | <b>MAXCTWIN</b>   | The maximum number of<br>sessions that are to be supported<br>as contention winners. This<br>value can be in the range 0 to<br>999. The default is 0. Note that<br>this operand has no meaning for<br>a single session connection. This<br>value must be less than the<br>maximum number of sessions in<br>the group (MAXINGRP). |
| Maximum number of sessions in<br>the group          | <b>MAXINGRP</b>   | The maximum number of<br>sessions in the group. This value<br>can be in the range 1 through<br>999. The default is 1. This value<br>must be more than the<br>maximum number of contention<br>winner sessions (MAXTWIN).                                                                                                    |
| Mode name                                           | <b>MODENAME</b>   | The name that identifies a group<br>of sessions for use on an APPC<br>connection. The name can be up<br>to eight characters in length, and<br>must be the name of a VTAM<br>LOGMODE entry defined to<br>VTAM (APPC only).                                                                                                    |
| Name                                                | <b>NAME</b>       | The name of the session<br>definition.                                                                                                    |

*Table 137. Fields in SESSDEF views (continued)* 

| Field                                       | Attribute name       | Description                                                                                                    |
|---------------------------------------------|----------------------|----------------------------------------------------------------------------------------------------|
| Network error program<br>transaction class  | <b>NEPCLASS</b>      | The transaction class for the<br>node error program:<br>0 - This results in a link to<br>the default node error<br>program module.<br>value - The transaction class<br>for the node error program<br>module. The value can be in<br>the range 1 through 255                               |
|                                             |                      | If you leave these fields blank,<br>CICSPlex SM uses the default<br>values for your CICS<br>environment, if there are any.                                                                                                    |
| Name IMS system uses to identify<br>session | <b>NETNAMEQ</b>      | The name by which the remote<br>IMS system knows this<br>particular session. This is used<br>for CICS-IMS sessions.                                                                                                    |
| Operator identifier                         | <b>OPERID</b>        | A 3-character operator ID to be<br>associated with the sessions.                                                                                                    |
| Operator priority                           | <b>OPERPRIORITY</b>  | The operator priority to be used<br>in determining task processing<br>priority for each transaction<br>attached to the sessions, in the<br>range 0 through 255. If you leave<br>this field blank, CICSPlex SM<br>uses the default value for your<br>CICS environment, if there is<br>one. |
| Operator resource security keys<br>1-8      | <b>OPERRSL</b>       | The preset resource security keys<br>for the sessions. Specify one or<br>more decimal values in the<br>range 1 through 24. If you do<br>not want to identify any<br>resource security keys, specify 0.                                                                                    |
| Operator resource security keys<br>1-8      | OPERRSL1             | The preset resource security keys<br>for the sessions by specifying<br>one or more decimal values in<br>the range 1 through 8.                                                                                                    |
| Operator resource security keys<br>$9-16$   | OPERRSL <sub>2</sub> | The preset resource security keys<br>for the sessions by specifying<br>one or more decimal values in<br>the range 9 through 16.                                                                                                    |
| Operator resource security keys<br>17-24    | OPERRSL3             | The preset resource security keys<br>for the sessions by specifying<br>one or more decimal values in<br>the range 17 through 24.                                                                                                    |
| Operator transaction security keys<br>1-8   | OPERSEC              | The preset transaction security<br>keys for the device by specifying<br>one or more decimal values in<br>the range 1 through 64.                                                                                                    |

*Table 137. Fields in SESSDEF views (continued)* 

| Field                                           | Attribute name      | Description                                                                                                    |
|-------------------------------------------------|---------------------|----------------------------------------------------------------------------------------------------|
| Operator transaction security keys<br>$1 - 8$   | OPERSEC1            | The preset transaction security<br>keys for the device by specifying<br>one or more decimal values in<br>the range 1 through 8.   |
| Operator transaction security keys<br>$9 - 16$  | OPERSEC2            | The preset transaction security<br>keys for the device by specifying<br>one or more decimal values in<br>the range 9 through 16.  |
| Operator transaction security keys<br>$17 - 24$ | OPERSEC3            | The preset transaction security<br>keys for the device by specifying<br>one or more decimal values in<br>the range 17 through 24. |
| Operator transaction security keys<br>25-32     | OPERSEC4            | The preset transaction security<br>keys for the device by specifying<br>one or more decimal values in<br>the range 25 through 32. |
| Operator transaction security keys<br>$33 - 40$ | OPERSEC5            | The preset transaction security<br>keys for the device by specifying<br>one or more decimal values in<br>the range 33 through 40. |
| Operator transaction security keys<br>41-48     | OPERSEC6            | The preset transaction security<br>keys for the device by specifying<br>one or more decimal values in<br>the range 41 through 48. |
| Operator transaction security keys<br>49-56     | OPERSEC7            | The preset transaction security<br>keys for the device by specifying<br>one or more decimal values in<br>the range 49 through 56. |
| Operator transaction security keys<br>57-64     | OPERSEC8            | The preset transaction security<br>keys for the device by specifying<br>one or more decimal values in<br>the range 57 through 64. |
| Partner code page                               | <b>PARTCODEPAGE</b> | The code of the partner, in the<br>range 0 through 65534.                                                                         |

*Table 137. Fields in SESSDEF views (continued)* 

| Field                            | Attribute name     | Description                                                                                                    |
|----------------------------------|--------------------|----------------------------------------------------------------------------------------------------|
| Intercommunication link protocol | PROTOCOL           | The type of protocol that is to be<br>used for an intercommunication<br>link (ISC or MRO):<br>APPC (LUTYPE6.2) -<br>Advanced<br>program-to-program<br>communication (APPC)<br>protocol. Specify this for<br>CICS-CICS ISC.<br>EXCI - The external CICS<br>interface. Specify this to<br>indicate that the sessions are<br>for use by a non-CICS client<br>program using the external<br>CICS interface. If you specify<br>EXCI, you must leave<br>SENDCOUNT blank.<br>LU61 - LUTYPE6.1 protocol.<br>$\bullet$<br>NOTAPPLIC - The session<br>does not represent an<br>intercommunication link. |
| Receive count                    | RECEIVECOUNT       | For MRO, and VTAM LU6.1<br>sessions, and for sessions with<br>EXCI clients, specifies the<br>number of sessions that<br>normally receive before sending.                                                                                                    |
| Receive prefix                   | <b>RECEIVEPFX</b>  | A 1-or 2-character prefix that<br>CICS is to use as the first one or<br>two characters of the receive<br>session names (the names of the<br>terminal control table terminal<br>entries (TCTTEs) for the<br>sessions).                                                                                                    |
| Receive buffer size              | <b>RECEIVESIZE</b> | The maximum VTAM request<br>unit (RU) size that the session is<br>capable of receiving. The value<br>must be between 1 and 30720 for<br>LU61 sessions, or $256$ and $30720$<br>for APPC sessions. The default is<br>4096.                                                                                                    |
| XRF recovery notification option | <b>RECOVNOTIFY</b> | Specifies the type of recovery for<br>sessions in a CICS region<br>running with XRF.                                                                                                    |
| Recovery option                  | <b>RECOVOPTION</b> | Specifies the type of recovery for<br>sessions in a CICS region<br>running with VTAM persistent<br>sessions.                                                                                                    |
| Honor release requests           | <b>RELREQ</b>      | Specifies whether CICS is to<br>release the logical unit upon<br>request by another VTAM<br>application program.                                                                                                    |

*Table 137. Fields in SESSDEF views (continued)* 

| Field                                      | Attribute name      | Description                                                                                                    |
|--------------------------------------------|---------------------|----------------------------------------------------------------------------------------------------|
| Send count                                 | <b>SENDCOUNT</b>    | For MRO, and VTAM LU6.1<br>sessions, and for sessions with<br>EXCI clients, specifies the<br>number of send sessions; that is,<br>sessions that normally send<br>before receiving.                                                                                                    |
| Send prefix                                | <b>SENDPFX</b>      | A 1-or 2-character prefix that<br>CICS is to use as the first one or<br>two characters of the send<br>session names (the names of the<br>terminal control table terminal<br>entries (TCTTEs) for the<br>sessions). The prefix you select<br>must not result in any duplicate<br>session or terminal names.                                                                                                    |
| Send buffer size                           | <b>SENDSIZE</b>     | The maximum VTAM request<br>unit (RU) size that these sessions<br>are capable of sending, in the<br>range 1 through 30720 for LU 6.1<br>sessions, or 256 through 30720<br>for APPC sessions.                                                                                                    |
| Session name                               | <b>SESSNAME</b>     | The symbolic identification to be<br>used as the local half of a<br>session qualifier pair in a CICS<br>intercommunication parallel<br>session. The name can be up to<br>four characters in length.                                                                                                    |
| Session priority                           | <b>SESSPRIORITY</b> | The terminal priority - this<br>decimal value (0 through 255) is<br>used in establishing the overall<br>transaction processing priority.<br>(Transaction processing priority<br>is equal to the sum of the<br>terminal priority, transaction<br>priority, and operator priority;<br>this must not exceed 255.) If you<br>leave this field blank, CICSPlex<br>SM uses the default value for<br>your CICS environment, if there<br>is one. |
| Transaction to be initiated from<br>device | <b>TRANSACTION</b>  | The 1- to 4-character ID of the<br>transaction to be initiated from<br>this device.                                                                                                    |
| User area size                             | <b>USERAREALEN</b>  | The length, in bytes, of the user<br>area for this session, in the range<br>0 through 255. If you leave this<br>field blank, CICSPlex SM uses<br>the default value for your CICS<br>environment, if there is one.                                                                                                    |

*Table 137. Fields in SESSDEF views (continued)*
| Field            | Attribute name | Description                                                                                                    |
|------------------|----------------|----------------------------------------------------------------------------------------------------|
| User data area 1 | USERDATA1      | Optional string of up to 8<br>characters that allows you to<br>provide additional site-specific<br>data related to the BAS resource<br>definition. This field is ignored<br>for CICS CSD resource<br>definitions.         |
| User data area 2 | USERDATA2      | Optional string of up to 8<br>characters that allows you to<br>provide additional site-specific<br>data related to the BAS resource<br>definition. This field is ignored<br>for CICS CSD resource<br>definitions.         |
| User data area 3 | USERDATA3      | Optional string of up to 8<br>characters that allows you to<br>provide additional site-specific<br>data related to the BAS resource<br>definition. This field is ignored<br>for CICS CSD resource<br>definitions.         |
| User signon ID   | <b>USERID</b>  | A user identifier used for<br>sign-on (SEC=YES or MIGRATE)<br>and referred to in security error<br>messages, security violation<br>messages, and the audit trail.<br>The name can be up to eight<br>characters in length. |

*Table 137. Fields in SESSDEF views (continued)* 

# **IPIC connection definitions - IPCONDEF**

The **IPIC connection definition** views (IPCONDEF object) display information about remote systems that a CICS system communicates with using IP intercommunications connections (also known as " *IPIC connections* " ).

### **Supplied views**

To access from the main menu, click:

#### **Administration views > CICS resource definitions > IPIC connection definitions**

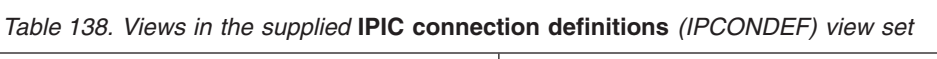

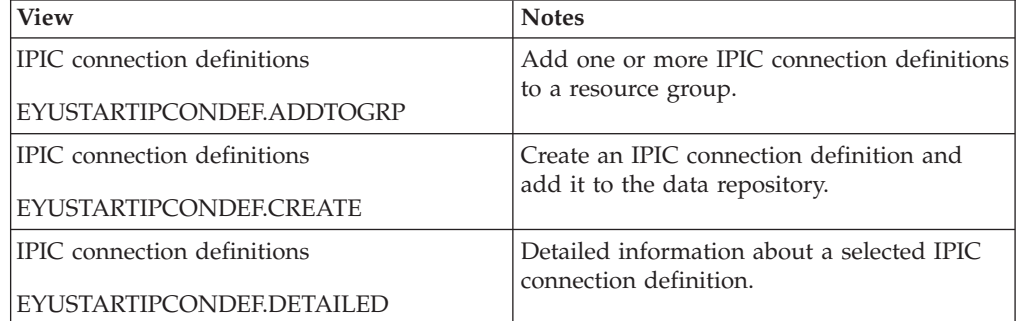

| <b>View</b>                                             | <b>Notes</b>                                                                             |
|---------------------------------------------------------|------------------------------------------------------------------------------------------|
| IPIC connection definitions                             | Install an IPIC connection definition in an                                              |
| EYUSTARTIPCONDEF.INSTALL                                | active system.                                                                           |
| IPIC connection definitions                             | Remove an IPIC connection definition from                                                |
| EYUSTARTIPCONDEF.REMOVE                                 | the data repository.                                                                     |
| IPIC connection definitions<br>EYUSTARTIPCONDEF.TABULAR | Tabular information about all IPIC<br>connection definitions for the current<br>context. |

*Table 138. Views in the supplied* **IPIC connection definitions** *(IPCONDEF) view set (continued)* 

### **Actions**

*Table 139. Actions available for IPCONDEF views* 

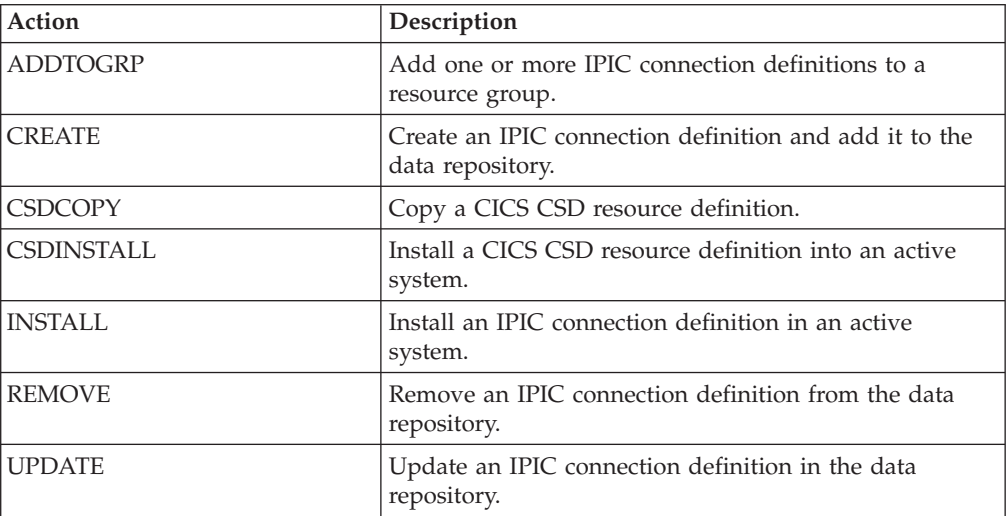

## **Fields**

*Table 140. Fields in IPCONDEF views* 

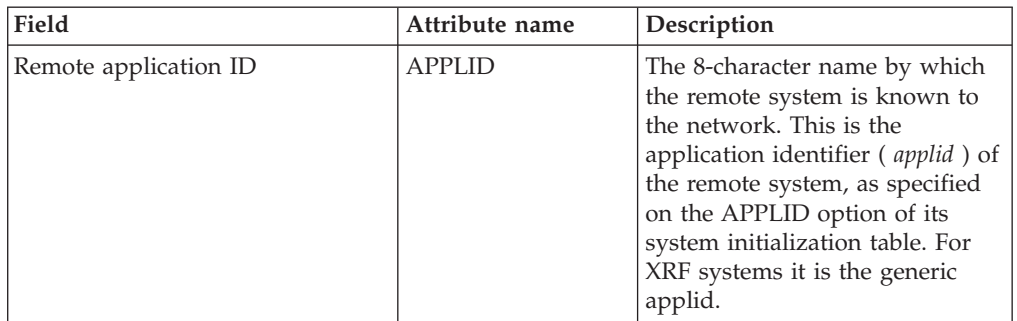

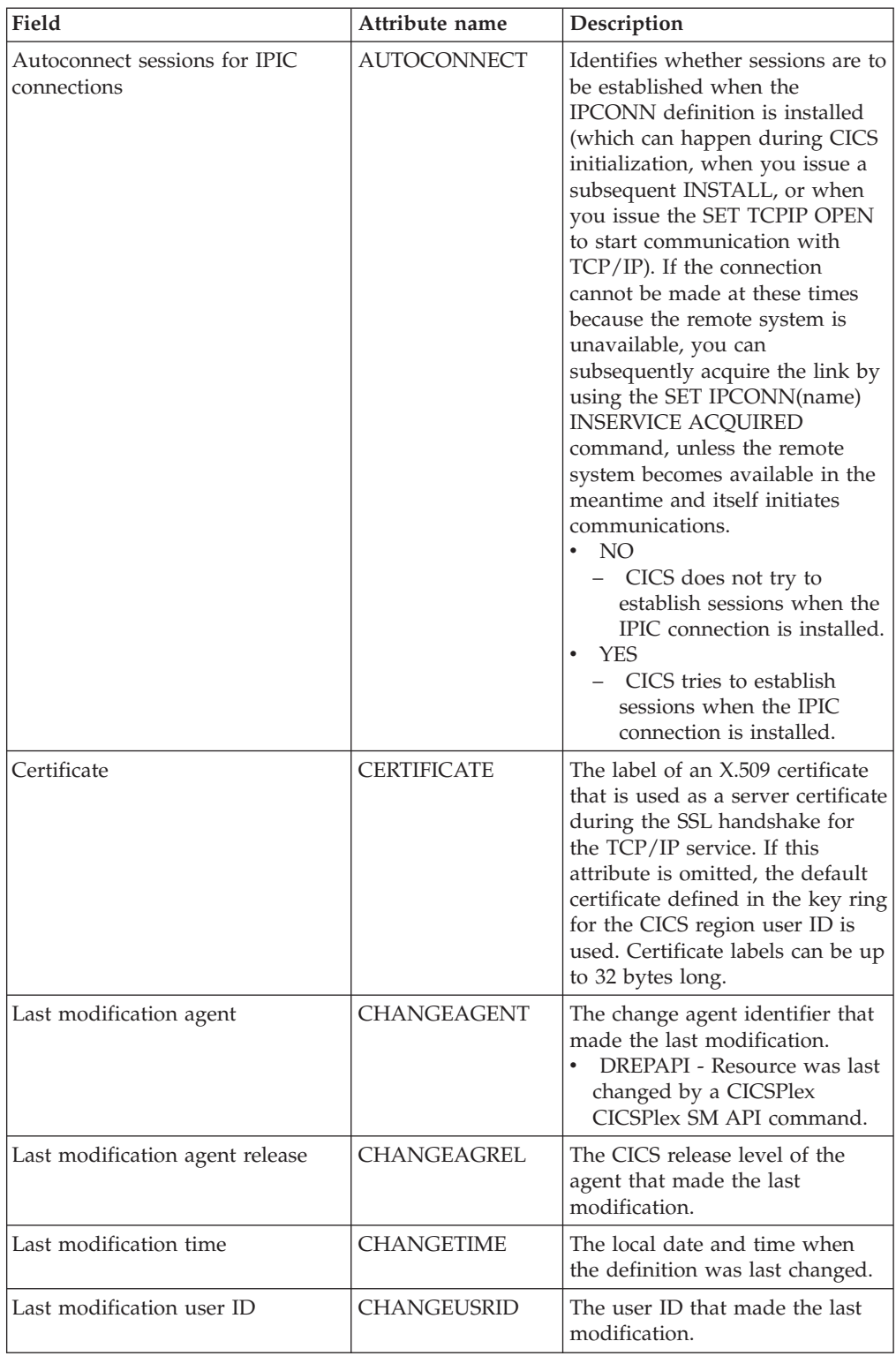

#### *Table 140. Fields in IPCONDEF views (continued)*

| Field                  | Attribute name     | Description                                                                                                    |
|------------------------|--------------------|----------------------------------------------------------------------------------------------------|
| SSL cipher suite codes | <b>CIPHERS</b>     | Specifies a value for up to 28<br>cipher suites, in the form of<br>hexadecimal pairs. Any<br>hexadecimal can be specified,<br>but currently the only<br>recognized values are 01, 02, 03,<br>04, 05, 06, 09, 0A, 2F, and 35.<br>Additional values can be added<br>at a later time. No separating<br>characters are necessary between<br>each pair. The default is blank.<br>Ciphers is valid only on CICS<br>Transaction Server 3.1 and later<br>systems.                                                                                                    |
| Time created           | CREATETIME         | The local date and time at which<br>the IPIC connection definition<br>was created.                                                                                                    |
| CSD group              | <b>CSDGROUP</b>    | The name of the CSD group for<br>this CICS resource definition.<br>This field is ignored for BAS<br>definitions.                                                                                                    |
| Version                | <b>DEFVER</b>      | The version number of the BAS<br>resource definition, from 1 to 15.<br>This field is ignored for CICS<br>CSD resource definitions.                                                                                                    |
| Description code page  | DESCCODEPAGE       | The code page of the description<br>field. This field is ignored for<br>CICS CSD resource definitions.                                                                                                    |
| Description            | <b>DESCRIPTION</b> | A description of the IPIC<br>connection definition.                                                                                                    |
| Remote host name       | <b>HOST</b>        | The 116-character host name of<br>the remote system (for example,<br>www.example.com), or its dotted<br>decimal IPv4 address (for<br>example, 9.20.181.3), or its colon<br>hexadecimal IPv6 address (for<br>example ABCD:EF01::2345:6789).<br>If an IPv4 address is entered as<br>an IPv4 compatible IPv6 address<br>(deprecated) or an IPv4 mapped<br>IPv6 address (for example<br>::FFFF:1.2.3.4) it is converted to a<br>standard IPv4 dotted decimal<br>address. IPv6 addresses should<br>not be used for CICS Transaction<br>Server for z/OS, Version 3<br>Release 2 and earlier releases.<br>The host name can be entered in<br>any case, but if a character host<br>name is specified instead of an<br>IP address, the host name is<br>converted to lower case. If an<br>IPV6 address is specified it will<br>be converted to upper case. |

*Table 140. Fields in IPCONDEF views (continued)* 

| Field                | Attribute name   | Description                                                                                                    |
|----------------------|------------------|----------------------------------------------------------------------------------------------------|
| Identity propagation | <b>IDPROP</b>    | Specifies whether the distributed<br>identity is transmitted to the<br>connected system by the sender.<br>The IDPROP attribute is<br>meaningful only if a connection<br>extends outside a sysplex and is<br>used primarily to prevent<br>distributed identities being<br>transmitted between enterprises.<br>If the connection is between<br>systems in the same sysplex, the<br>connection operates as if<br>IDPROP(OPTIONAL) is<br>specified and ignores any other<br>setting.<br>$\bullet$<br>REQUIRED: A distributed<br>identity is required for<br>requests using this connection.<br>If REQUIRED is specified, the<br>receiving system must support<br>distributed identities. The user<br>ID associated with the sending<br>transaction is not sent. If you<br>specify IDPROP(REQUIRED),<br>a task using the IPIC<br>connection must have an<br>associated distributed identity,<br>otherwise the request fails<br>with a security error.<br>OPTIONAL: A distributed<br>identity is sent, if available.<br>The user ID associated with<br>the sending transaction is also<br>sent.<br>NOTALLOWED: A user ID<br>$\bullet$<br>associated with the sending<br>transaction is sent for requests<br>using this connection.<br>NOTALLOWED is the default<br>value. |
| Connection status    | <b>INSERVICE</b> | The status of the IPIC connection<br>when it is installed.<br>$\cdot$ NO<br>- The connection can neither<br>receive messages nor<br>transmit output.<br>YES<br>$\bullet$<br>$\overline{a}$<br>The connection is available<br>for use.                                                                                                    |

*Table 140. Fields in IPCONDEF views (continued)* 

| Field              | Attribute name   | Description                                                                                                    |
|--------------------|------------------|----------------------------------------------------------------------------------------------------|
| Link security      | <b>LINKAUTH</b>  | Specifies how the user ID for<br>link security is established in a<br>CICS system with security<br>initialized (SEC=YES).<br>• CERTUSER - TCP/IP<br>communication with the<br>partner system must be<br>configured for SSL and a<br>certificate must be received<br>from the partner system<br>during SSL handshake. For<br>example, the TCPIPSERVICE<br>in the partner CICS system<br>should be defined with<br>SSL(YES) or<br>SSL(CLIENTAUTH) In<br>addition, this received<br>certificate must be defined to<br>the external security manager<br>so that it is associated with a<br>user ID. This user ID is used<br>to establish link security.<br>• SECUSER - The user ID<br>specified in SECURITYNAME<br>is used to establish link<br>security. This is the default<br>value. |
| Maximum queue time | <b>MAXQTIME</b>  | The maximum time, in seconds,<br>for which allocate requests may<br>be queued. The value is in the<br>range 0-9999, or will have the<br>standard null value of -1 if<br>MAXQTIME(NO) is specified on<br>the IPCONN definition.                                                                                                    |
| Name               | <b>NAME</b>      | The 8-character identifier of the<br>remote system or region; that is,<br>the name of the IPCONN<br>definition. Acceptable characters<br>are A-Z 0-9 - .                                                                                                    |
| Remote network ID  | <b>NETWORKID</b> | The network ID of the remote<br>system. If NETWORKID is not<br>specified, CICS uses the VTAM<br>NETID or, for VTAM=NO<br>systems, the value of the<br><b>UOWNETQL</b> system<br>initialization parameter, of this<br>CICS (that is, the CICS on which<br>the IPCONN definition is<br>installed).<br>NETWORKID is used in<br>combination with the APPLID<br>option to ensure unique naming<br>for connecting systems.                                                                                                    |

*Table 140. Fields in IPCONDEF views (continued)* 

| Field                                 | Attribute name      | Description                                                                                                    |
|---------------------------------------|---------------------|----------------------------------------------------------------------------------------------------|
| Port number                           | PORT                | A decimal number, in the range<br>1 through 65535, specifying the<br>port number to be used for<br>outbound requests on this IPIC<br>connection, or NO. That is, the<br>number of the port on which the<br>remote system will be listening,<br>or NO for IPIC connections that<br>are inbound only.                                                                                                    |
| Queue limit                           | QUEUELIMIT          | The maximum number of<br>allocate requests that CICS is to<br>queue while waiting for free<br>sessions:<br>- NO<br>There is no limit to the<br>number of allocate requests<br>that CICS can queue while<br>waiting for a free session.<br>number<br>The maximum number of<br>allocate requests, in the<br>range 0 through 9999, that<br>CICS can queue on the<br>connection while waiting<br>for a free session. When the<br>number of queued allocate<br>requests reaches this limit,<br>subsequent allocate<br>requests fail, returning<br>SYSIDERR, until the queue<br>drops below the limit. |
| Receive count                         | <b>RECEIVECOUNT</b> | The number, in the range 1-999,<br>of RECEIVE sessions; that is,<br>sessions that receive incoming<br>requests. The actual number of<br>receive sessions that are used<br>depends also on the number of<br>send sessions defined in the<br>remote system. When the<br>connection is established, these<br>values are exchanged and the<br>lower value is used. The number<br>of RECEIVE sessions defined for<br>this IPIC connection.                                                                                                    |
| Security name of the remote<br>system | <b>SECURITYNAME</b> | This is the security name of the<br>remote system, and is applicable<br>to PROTOCOL(IPIC) only. In a<br>CICS system with security<br>initialized (SEC=YES), the<br>security name is used to<br>establish the authority of the<br>remote system. The security<br>name must be a valid RACF<br>user ID on your system. The<br>default value for the security<br>name is the default user ID.                                                                                                    |

*Table 140. Fields in IPCONDEF views (continued)* 

| Field                           | Attribute name      | Description                                                                                                    |
|---------------------------------|---------------------|----------------------------------------------------------------------------------------------------|
| Send count                      | <b>SENDCOUNT</b>    | The number, in the range 0-999,<br>of SEND sessions; that is,<br>sessions that send outgoing<br>requests. The actual number of<br>send sessions that are used<br>depends also on the number of<br>receive sessions defined in the<br>remote system. When the<br>connection is established, these<br>values are exchanged and the<br>lower value is used. If 0 is<br>specified, then this IPCONN can<br>only process incoming work. It<br>cannot send requests to the<br>connected system. An attempt to<br>acquire a connection between<br>two IPCONNs that both have<br>SENDCOUNT(0) will fail. |
| Secure sockets layer (SSL) type | <b>SSL</b>          | Specifies whether the TCP/IP<br>service is to use the secure<br>sockets layer (SSL) for<br>encryption and authentication:<br>NO - SSL is not to be used.<br>$\bullet$<br>YES - An SSL session is to be<br>used; CICS will send a server<br>certificate to the client.                                                                                                    |
| TCP/IP service                  | <b>TCPIPSERVICE</b> | The 8-character name of a<br>PROTOCOL(IPIC)<br><b>TCPIPSERVICE</b> definition that<br>defines the attributes of the<br>inbound processing for this<br>IPCONN.                                                                                                    |

*Table 140. Fields in IPCONDEF views (continued)* 

| Field                           | Attribute name   | Description                                                                                                    |
|---------------------------------|------------------|----------------------------------------------------------------------------------------------------|
| Attach-time user security level | <b>USERAUTH</b>  | The level of attach-time user<br>security required for the<br>connection:<br>DEFAULTUSER - CICS will<br>not accept a user ID and<br>password from the partner<br>system. All requests will run<br>under the default user ID.<br>LOCAL - CICS will not<br>accept a user ID or password<br>from the partner system. All<br>requests will run under the<br>user ID determined for link<br>security.<br>VERIFY - Incoming attach<br>requests must specify a user<br>identifier and a user<br>password.<br><b>IDENTIFY</b> - Incoming attach<br>requests must specify a user<br>identifier. For CICS TS Version<br>4 Release 1 system, this allows<br>the distributed ID to be<br>transmitted to the connected<br>system by the sender, should<br>it be required. |
| User data area 1                | <b>USERDATA1</b> | Optional string of up to 8<br>characters that allows you to<br>provide additional site-specific<br>data related to the BAS resource<br>definition. This field is ignored<br>for CICS CSD resource<br>definitions.                                                                                                    |
| User data area 2                | USERDATA2        | Optional string of up to 8<br>characters that allows you to<br>provide additional site-specific<br>data related to the BAS resource<br>definition. This field is ignored<br>for CICS CSD resource<br>definitions.                                                                                                    |
| User data area 3                | USERDATA3        | Optional string of up to 8<br>characters that allows you to<br>provide additional site-specific<br>data related to the BAS resource<br>definition. This field is ignored<br>for CICS CSD resource<br>definitions.                                                                                                    |

*Table 140. Fields in IPCONDEF views (continued)* 

| Field                          | Attribute name   | Description                                                                                                    |
|--------------------------------|------------------|----------------------------------------------------------------------------------------------------|
| Exchange lognames (XLN) action | <b>XLNACTION</b> | The action to be taken when a<br>new logname is received from<br>the remote, partner, system.<br>(Receipt of a new logname<br>indicates that the partner has<br>deleted its recovery information.)<br><b>FORCE</b><br>Before any new work with<br>the new logname is started,<br>the predefined decisions for<br>indoubt units of work<br>(UOWs), as defined by the<br>indoubt attributes of the<br>TRANSACTION definition,<br>are implemented. CICS also<br>deletes any information<br>retained for possible<br>resolution of UOWs that<br>were indoubt on the<br>partner system. Note: Data<br>integrity may be<br>compromised if you use<br>this option.<br><b>KEEP</b><br>$\bullet$<br>Recovery information is<br>-<br>kept, and no predefined<br>actions are taken for<br>indoubt units of work.<br>The connection is unable to<br>perform new work that<br>requires sync level 2<br>protocols until all<br>outstanding recoverable<br>work with the partner (that<br>is, indoubt UOWs, or<br>information relevant to<br>UOWs that were indoubt<br>on the partner system<br>under the old logname) is<br>completed. This completion<br>may only be achieved<br>through an explicit user<br>instruction within this<br>interface, or any of the<br>other programming<br>interfaces that are available. |

*Table 140. Fields in IPCONDEF views (continued)* 

# **TCP/IP service definitions - TCPDEF**

The **TCP/IP service definitions** (TCPDEF) views display information about the TCP/IP service definitions that use internal sockets support. The services that can be defined are IIOP and the CICS Web Interface.

# **Supplied views**

To access from the main menu, click:

#### **Administration views > CICS resource definitions > TCP/IP service definitions**

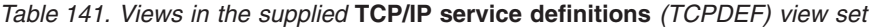

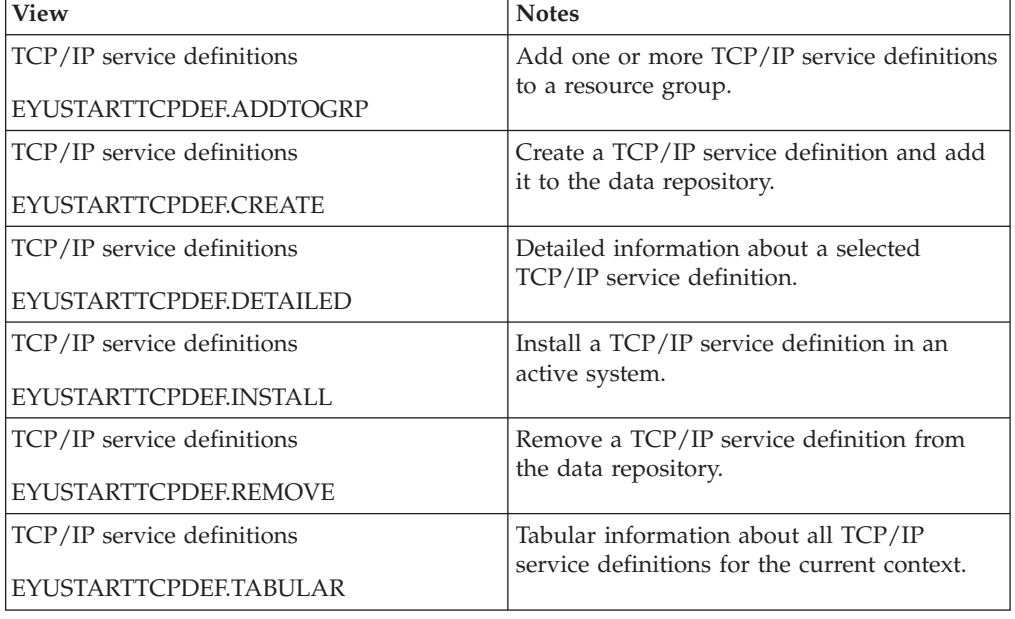

### **Actions**

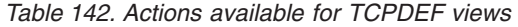

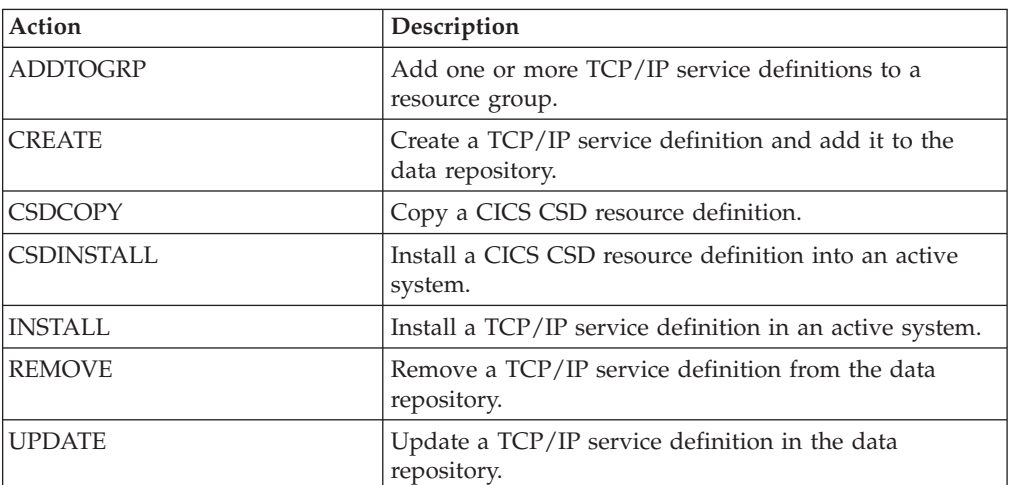

## **Fields**

*Table 143. Fields in TCPDEF views* 

| Field                | Attribute name   | Description                                                                                                    |
|----------------------|------------------|----------------------------------------------------------------------------------------------------|
| Attach-time security | <b>ATTACHSEC</b> | The level of attach-time security<br>required for TCP/IP connections<br>to CICS Clients:<br>LOCAL - CICS does not<br>require a user ID or password<br>from clients.<br>• VERIFY - Incoming attach<br>requests must specify a user<br>identifier and a user<br>password. Specify VERIFY<br>when connecting systems are<br>unidentified and cannot be<br>trusted.<br>• NOTAPPLIC - A value for<br>PROTOCOL other than ECI<br>has been specified.<br>Values other than NOTAPPLIC<br>apply only when<br>PROTOCOL(ECI) is specified. |

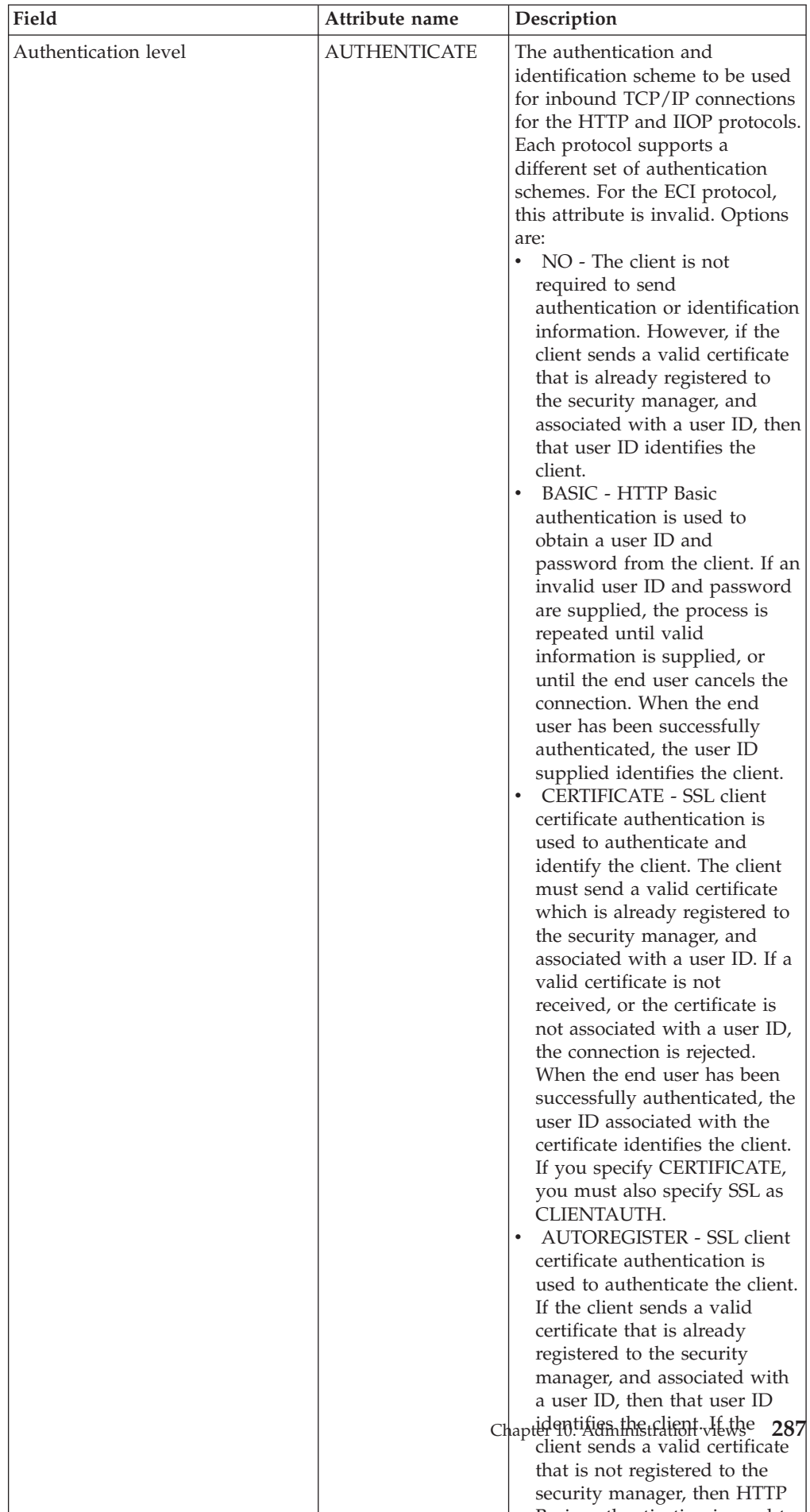

B i th ti ti i d t

*Table 143. Fields in TCPDEF views (continued)* 

| Field                           | Attribute name     | Description                                                                                                    |
|---------------------------------|--------------------|----------------------------------------------------------------------------------------------------|
| Queue backlog limit             | <b>BACKLOG</b>     | The number of TCP/IP<br>connections for this service<br>which are queued in TCP/IP<br>before TCP/IP starts to reject<br>incoming client requests.                                                                                                    |
| Certificate                     | <b>CERTIFICATE</b> | The label of an X.509 certificate<br>that is used as a server certificate<br>during the SSL handshake for<br>the TCP/IP service. If this<br>attribute is omitted, the default<br>certificate defined in the key ring<br>for the CICS region user ID is<br>used. Certificate labels can be up<br>to 32 bytes long.                                                                                                    |
| Last modification agent         | CHANGEAGENT        | The change agent identifier that<br>made the last modification.<br>DREPAPI - Resource was last<br>changed by a CICSPlex<br>CICSPlex SM API command.                                                                                                    |
| Last modification agent release | CHANGEAGREL        | The CICS release level of the<br>agent that made the last<br>modification.                                                                                                    |
| Last modification time          | <b>CHANGETIME</b>  | The local date and time when<br>the definition was last changed.                                                                                                    |
| Last modification user ID       | CHANGEUSRID        | The user ID that made the last<br>modification.                                                                                                    |
| SSL cipher suite codes          | <b>CIPHERS</b>     | (Optional.) Specifies a value up<br>to 28 cipher suites, in the form<br>of hexadecimal pairs. Any<br>hexadecimal can be specified,<br>but currently the only<br>recognized values are 01, 02, 03,<br>04, 05, 06, 09, 0A, 2F, and 35.<br>Additional values can be added<br>at a later time. No separating<br>characters are necessary between<br>each pair. The default is blank.<br>Ciphers is valid only on CICS<br>Transaction Server 3.1 and later<br>systems. |
| Time created                    | <b>CREATETIME</b>  | The local date and time when<br>the definition was created.                                                                                                    |
| CSD group                       | <b>CSDGROUP</b>    | The name of the CSD group for<br>this CICS resource definition.<br>This field is ignored for BAS<br>definitions.                                                                                                    |
| Version                         | <b>DEFVER</b>      | The version number of the BAS<br>resource definition, from 1 to 15.<br>This field is ignored for CICS<br>CSD resource definitions.                                                                                                    |
| Description code page           | DESCCODEPAGE       | The code page of the description<br>field. This field is ignored for<br>CICS CSD resource definitions.                                                                                                    |

*Table 143. Fields in TCPDEF views (continued)* 

| Field                                              | Attribute name     | Description                                                                                                    |
|----------------------------------------------------|--------------------|----------------------------------------------------------------------------------------------------|
| Description                                        | <b>DESCRIPTION</b> | A description of the TCP/IP<br>service definition.                                                                                                    |
| Domain name service (DNS)<br>group                 | <b>DNSGROUP</b>    | The DNS Group Name.                                                                                                    |
| Critical domain name service<br>(DNS) group member | <b>GRPCRITICAL</b> | (Optional) Marks the service as a<br>critical member of the DNS<br>group, meaning that this service<br>closing or failing causes a<br>deregister call to be made to<br>WLM for this group name. The<br>default is NO, allowing two or<br>more services in the same group<br>to fail independently and CICS<br>still remains registered to the<br>group. Only when the last<br>service in a group is closed is<br>the deregister call made to<br>WLM, if it has not already been<br>done so explicitly. Multiple<br>services with the same group<br>name can have different GRP<br>Critical settings. The services<br>specifying GRP Critical as NO<br>can be closed or fail without<br>causing a deregister. If a service<br>with GRP Critical as YES is<br>closed or fails, the group is<br>deregistered from WLM. |

*Table 143. Fields in TCPDEF views (continued)* 

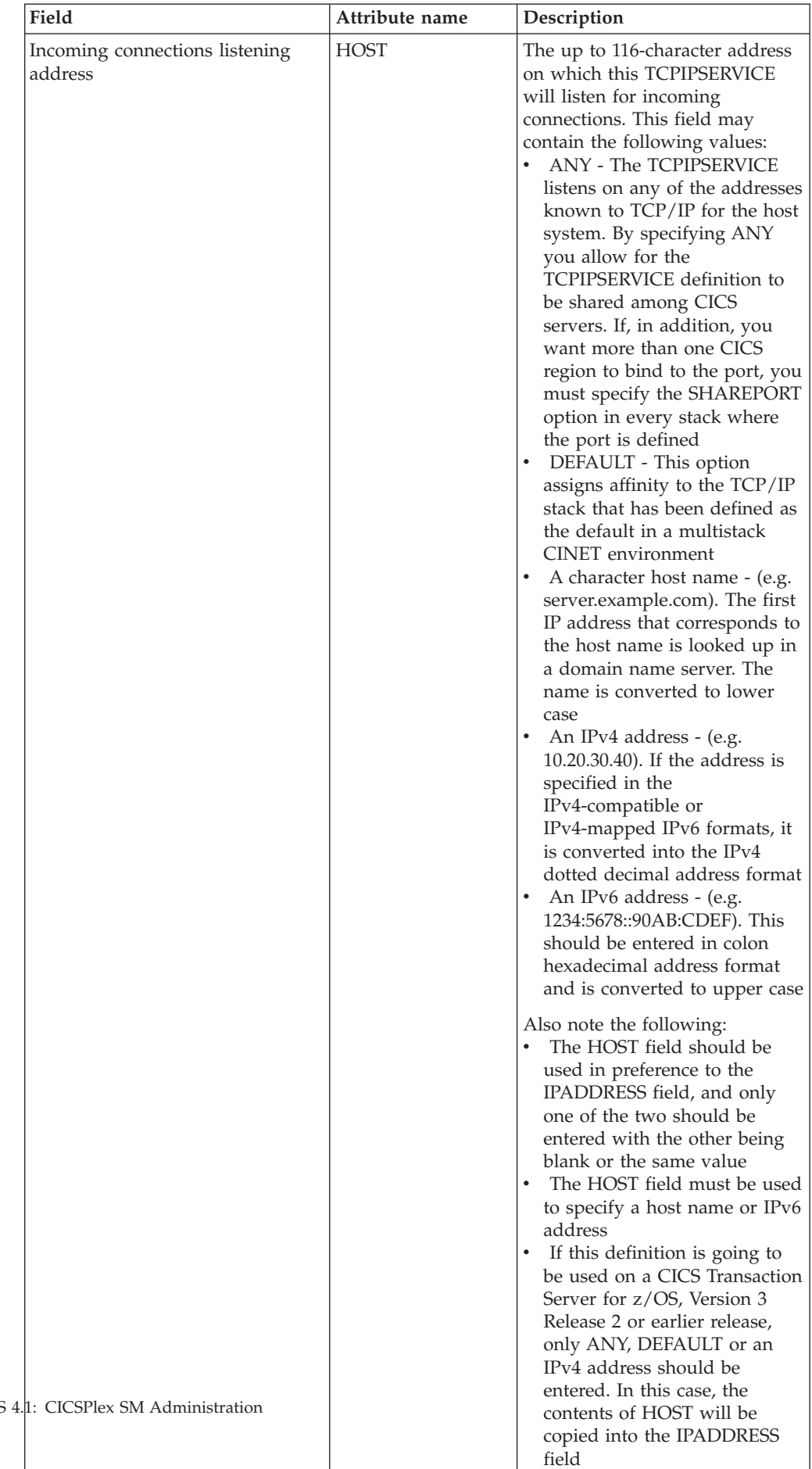

• If the HOST field is empty

*Table 143. Fields in TCPDEF views (continued)* 

| Field                                            | Attribute name    | Description                                                                                                    |
|--------------------------------------------------|-------------------|----------------------------------------------------------------------------------------------------|
| IPv4 address                                     | <b>IPADDRESS</b>  | The IPv4 dotted decimal address<br>for the TCP/IP Service, ANY,<br>INADDR_ANY or DEFAULT.<br>This parameter is maintained for<br>compatibility with CICS<br>Transaction Server for z/OS,<br>Version 3 Release 2 and earlier<br>releases. For later releases the<br>HOST parameter should be<br>used.                                                                                                    |
| Maximum length of data to be<br>received or sent | <b>MAXDATALEN</b> | The maximum length of data<br>that may be received by CICS as<br>an HTTP server, on the HTTP<br>protocol or the USER protocol.<br>The default value is 32K. The<br>minimum is 3K, and the<br>maximum is 524288K. To<br>increase security for CICS Web<br>support, specify this option on<br>every TCPIPSERVICE definition<br>for the HTTP protocol. It helps<br>to guard against denial of<br>service attacks involving the<br>transmission of large amounts of<br>data. |
| Name                                             | <b>NAME</b>       | The name of the TCP/IP service<br>definition.                                                                                                    |
| Port number                                      | <b>PORTNUMBER</b> | The decimal number of the port<br>on which CICS is to listen for<br>incoming client requests in the<br>range 1 through 65535. The<br>well-known ports are those from<br>0 through 1023. It is advisable to<br>use well known port numbers<br>only for those services to which<br>they are normally assigned.                                                                                                    |

*Table 143. Fields in TCPDEF views (continued)* 

| Field   | Attribute name | Description                                                                                                    |
|---------|----------------|----------------------------------------------------------------------------------------------------|
| Privacy | <b>PRIVACY</b> | The level of SSL encryption<br>required for inbound IIOP<br>connections to this service. This<br>attribute applies only when<br>PROTOCOL is IIOP. During the<br>SSL handshake, the client and<br>server advertise which cipher<br>suites they support, and, from<br>those they both support, select<br>the suite that offers the most<br>secure level of encryption.<br>Options are:<br>REQUIRED - Encryption<br>must be used. During the SSL<br>handshake, CICS advertises<br>only supported cipher suites<br>that provide encryption.<br>SUPPORTED - Encryption is<br>used if both client and server<br>support it. During the SSL<br>handshake, CICS advertises all<br>supported cipher suites.<br>NOTSUPPORTED -<br>Encryption must not be used.<br>During the SSL handshake,<br>CICS advertises only<br>supported cipher suites that<br>do not provide encryption.<br>NOTAPPLIC - Encryption is<br>not applicable if SSL is not<br>used. |

*Table 143. Fields in TCPDEF views (continued)* 

| Field                           | Attribute name | Description                                                                                                    |
|---------------------------------|----------------|----------------------------------------------------------------------------------------------------|
| Protocol                        | PROTOCOL       | The application level protocol<br>used on the TCP/IP port:<br>$\cdot$ ECI<br>- ECI over TCP/IP protocol.<br>HTTP<br>- Hypertext Transfer<br>protocol. The HTTP<br>protocol is handled by<br>CICS Web support.<br>ПОР<br>$ \,$<br>Internet Inter-orb protocol.<br>Used by TCPIPSERVICEs<br>that are to accept inbound<br>requests for enterprise<br>beans and CORBA stateless<br>objects.<br><b>IPIC</b><br>- IP Interconnectivity<br>protocol. If you specify<br>IPIC you must also specify<br>AUTHENTICATION as<br>NOTAPPLIC.<br><b>NOTAPPLIC</b><br>- CICS uses the default,<br>HTTP, which requires a<br>user-replaceable program to<br>be specified. |
| Basic authentication realm name | <b>REALM</b>   | The realm that is provided when<br>CICS requests basic<br>authentication. This attribute is<br>valid only on CICS Transaction<br>Server for z/OS, Version 3<br>Release 2 and later systems. If<br>you do not specify a realm, the<br>default used by CICS is CICS<br>application aaaaaaaa, where<br>aaaaaaaa is the applid of the<br>CICS region. The realm can be<br>up to 56 characters long, and can<br>include embedded blanks. Do<br>not specify opening and closing<br>double quotes, as CICS provides<br>these when assembling the<br>WWW-Authenticate header.                                                                                    |

*Table 143. Fields in TCPDEF views (continued)* 

| Field                                | Attribute name     | Description                                                                                                    |
|--------------------------------------|--------------------|----------------------------------------------------------------------------------------------------|
| Timeout for socket close<br>(HHMMSS) | SOCKETCLOSE        | Specifies if, and for how long,<br>CICS should wait before closing<br>the socket, after issuing a receive<br>for incoming data on that socket.<br>No - The socket is left open<br>until data is received, or until<br>it is closed by the client. While<br>the socket is open it is<br>unavailable to other tasks, and<br>its associated CICS task is<br>suspended indefinitely.<br>• 0 - 240000 - The period of<br>time (in HHMMSS format)<br>after which CICS is to close<br>the socket. Specifying 000000<br>closes the socket immediately<br>if no data is available for any<br>RECEIVEs other than the first<br>one |
| Secure sockets layer (SSL) type      | <b>SSL</b>         | Specifies whether the TCP/IP<br>service is to use the secure<br>sockets layer (SSL) for<br>encryption and authentication:<br>NO - SSL is not to be used.<br>YES - An SSL session is to be<br>used; CICS will send a server<br>certificate to the client.<br><b>CLIENTAUTH - An SSL</b><br>$\bullet$<br>session is to be used; CICS<br>will send a server certificate to<br>the client, and the client must<br>send a client certificate to<br>CICS.                                                                                                    |
| TCP/IP service status                | <b>STATUS</b>      | The initial status of the service<br>after installation. Set it to OPEN<br>if CICS is to begin listening for<br>this service after installation. Set<br>to CLOSE if CICS is not to listen<br>on behalf of this service after<br>installation.                                                                                                    |
| CICS transaction ID                  | <b>TRANSACTION</b> | The 4-character ID of the CICS<br>transaction attached to process<br>new requests received for this<br>service.                                                                                                    |
| TS queue prefix                      | <b>TSQPREFIX</b>   | This parameter is no longer<br>required or used in CICS<br>Transaction Server for z/OS,<br>Version 3 Release 2 and later<br>releases.                                                                                                    |

*Table 143. Fields in TCPDEF views (continued)* 

| Field                        | Attribute name   | Description                                                                                                    |
|------------------------------|------------------|----------------------------------------------------------------------------------------------------|
| User-replaceable module name | <b>URM</b>       | The name of a user-replaceable<br>program to be invoked by this<br>service. The name you specify<br>depends upon the value of the<br>PROTOCOL attribute:<br>For the HTTP protocol,<br>specify the name of the<br>analyzer program.<br>For the IIOP protocol, specify<br>the name of the IIOP security<br>user-replaceable program. |
| User data area 1             | <b>USERDATA1</b> | Optional string of up to 8<br>characters that allows you to<br>provide additional site-specific<br>data related to the BAS resource<br>definition. This field is ignored<br>for CICS CSD resource<br>definitions.                                                                                                    |
| User data area 2             | <b>USERDATA2</b> | Optional string of up to 8<br>characters that allows you to<br>provide additional site-specific<br>data related to the BAS resource<br>definition. This field is ignored<br>for CICS CSD resource<br>definitions.                                                                                                    |
| User data area 3             | <b>USERDATA3</b> | Optional string of up to 8<br>characters that allows you to<br>provide additional site-specific<br>data related to the BAS resource<br>definition. This field is ignored<br>for CICS CSD resource<br>definitions.                                                                                                    |

*Table 143. Fields in TCPDEF views (continued)* 

# **CICS system definitions - CSYSDEF**

A CPSM Topology Definition that describes a CICS system to be managed as part of a CICSPlex.

### **Supplied views**

To access from the main menu, click:

#### **Administration views > CICS system links and related resources > CICS system definitions**

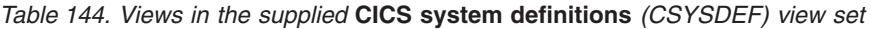

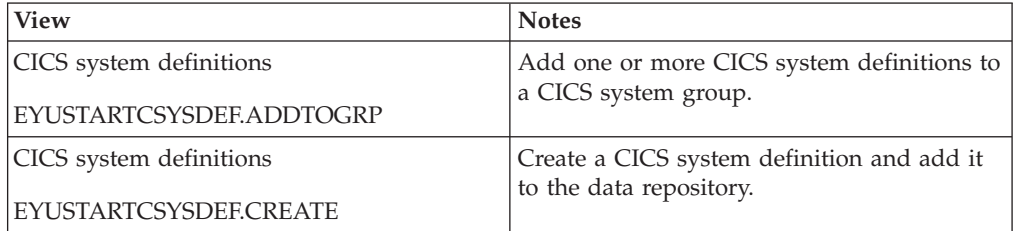

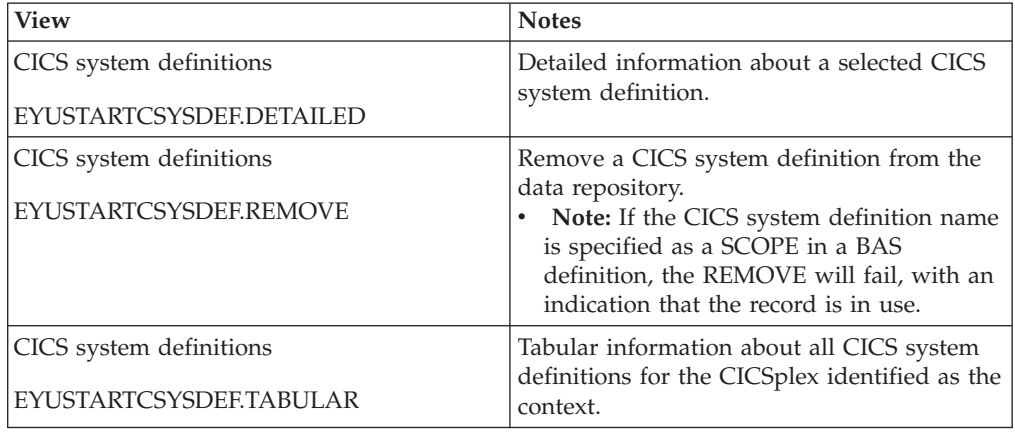

#### *Table 144. Views in the supplied* **CICS system definitions** *(CSYSDEF) view set (continued)*

### **Actions**

*Table 145. Actions available for CSYSDEF views* 

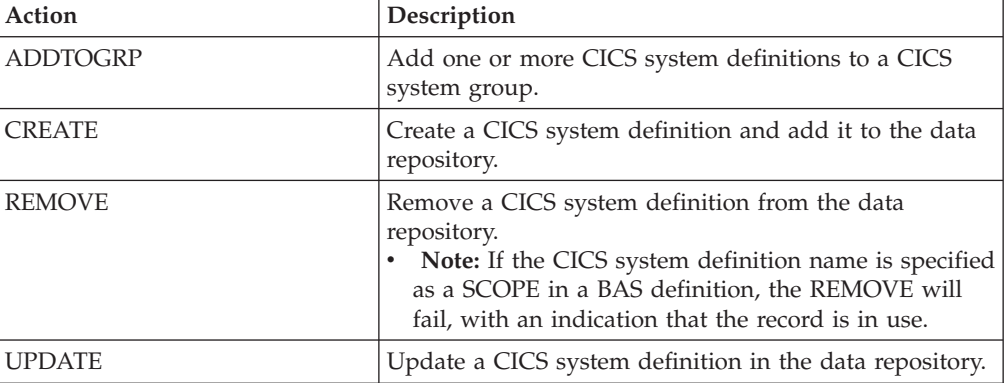

## **Fields**

*Table 146. Fields in CSYSDEF views* 

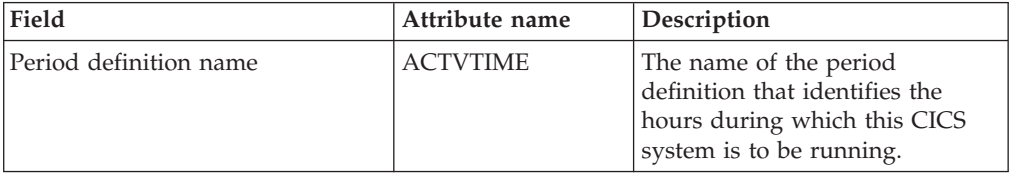

| Field                        | Attribute name  | Description                                                                                                    |
|------------------------------|-----------------|----------------------------------------------------------------------------------------------------|
| BAS install failure action   | AINSFAIL        | Indicates the action to be taken<br>in the event of a BAS install<br>failure. Options are:<br>• CONTINUE<br>- Continue installing other<br>resources.<br>• NORMAL<br>Shut down the CICS<br>system normally.<br>• PROMPT<br>- Prompt the operator<br>console for an action. The<br>resource installation process<br>in the CICS system is<br>suspended until the<br>operator responds, but all<br>other MAS processing<br>continues.<br><b>TERMINATE</b><br>- Terminate the resource<br>installation process. No<br>more resources are<br>installed. Any resources<br>that were successfully<br>installed are not removed.<br>• IMMEDIATE<br>Shut down the CICS<br>$\sim$<br>system immediately. |
| Application ID               | <b>APPLID</b>   | The application ID of a CICS<br>system is the name by which it<br>is known in the<br>intercommunication network;<br>that is, its netname.                                                                                                    |
| Install BAS resources option | <b>AUTOINST</b> | Indicates whether resources<br>associated with the system<br>through a resource description<br>should be automatically installed<br>when the MAS connects to the<br>CMAS:<br><b>ALWAYS</b> - Install resources<br>every time the MAS connects<br>after a CICS startup.<br>• COLDONLY - Install<br>resources only when the MAS<br>connects after a CICS INITIAL<br>or COLD start.<br><b>NEVER</b> - Resources should<br>never be automatically<br>installed in this CICS system.<br><b>WARMONLY</b> - Install<br>٠<br>resources only when the MAS<br>connects after a CICS warm<br>start or emergency restart<br>(AUTO).                                                                         |

*Table 146. Fields in CSYSDEF views (continued)* 

| Field                           | Attribute name  | Description                                                                                                    |
|---------------------------------|-----------------|----------------------------------------------------------------------------------------------------|
| RS server bottom tier           | <b>BOTRSUPD</b> | For sysplex optimized<br>workloads, this value is<br>converted from a task load<br>percentage to an actual task<br>count. That count will be used to<br>define the bottom tier task load<br>range (from zero up to this<br>value).                                                                                                    |
|                                 |                 | The value range is from 1 to 25,<br>or INHERIT.<br>A value of INHERIT means<br>assign the value that is<br>specified for this attribute in<br>the parent CICSplex definition<br>(CPLEXDEF) object for this<br>CICS region. This is the<br>default setting for this<br>attribute.<br>Values between 1 and 25 are<br>applied as an arithmetic<br>percentage to a region's<br>MAXTASKS setting. The task<br>count value from zero up to<br>this value is deemed to be the<br>task load bottom tier. If the<br>task load in a region falls into<br>this range, then it will be<br>broadcast to the coupling<br>facility for every change in the<br>load. Once the load reaches<br>this value, then the RS server<br>update frequency task rules<br>will be activated.<br>The default value is 1%. You |
|                                 |                 | should only change this value<br>after giving consideration to the<br>impact that the change may have<br>on your workload and coupling<br>facility throughput. Any change<br>to this value will be applied at<br>the next region startup.                                                                                                    |
| Last modification agent         | CHANGEAGENT     | The change agent identifier that<br>made the last modification.<br>DREPAPI - Resource was last<br>changed by a CICSPlex SM<br>API command.<br>DREPBATCH - Changed by a<br>CICSPlex SM utility.                                                                                                    |
| Last modification agent release | CHANGEAGREL     | The CICS release level of the<br>agent that made the last<br>modification.                                                                                                    |
| Last modification               | CHANGETIME      | The local time when the<br>definition was last changed.                                                                                                    |

*Table 146. Fields in CSYSDEF views (continued)* 

| Field                                         | Attribute name     | Description                                                                                                    |
|-----------------------------------------------|--------------------|----------------------------------------------------------------------------------------------------|
| Last modification user ID                     | <b>CHANGEUSRID</b> | The user ID that made the last<br>modification.                                                                                                    |
| Sample interval for CICS region<br>monitoring | <b>CICSSAMP</b>    | The number of seconds in the<br>range 1 - 86400 that CICSPlex<br>SM is to wait between requests<br>to collect sample data for the<br>named type of monitoring. A<br>value of INHERIT means that<br>the CICS system uses the value<br>specified with its associated<br>monitor specification.                                                                                                    |
| Sample interval for connection<br>monitoring  | <b>CONNSAMP</b>    | The number of seconds in the<br>range 1 - 86400 that CICSPlex<br>SM is to wait between requests<br>to collect sample data for the<br>named type of monitoring. A<br>value of INHERIT means that<br>the CICS system uses the value<br>specified with its associated<br>monitor specification.                                                                                                    |
| <b>CSYSDEF</b> context                        | <b>CONTEXT</b>     | This is an output only field,<br>identifying the CICSplex context<br>for a query. It is required to<br>enable the Hyperlinks on the<br><b>UPDATERS and READRS</b><br>attributes.                                                                                                    |
| Time created                                  | <b>CREATETIME</b>  | The local time when the<br>definition was created.                                                                                                    |
| Daylight saving time in effect                | <b>DAYLGHTSV</b>   | Indicates whether you are<br>currently recognizing daylight<br>saving time. Specify:<br>• YES - Recognize daylight<br>saving time.<br>• NO - Do not recognize<br>daylight saving time.<br><b>INHERIT</b> - to inherit the<br>value assigned to the CMAS<br>to which this CICS system is<br>connected when active. When<br>this CICS system is inactive,<br>the value is inherited from the<br>CMAS assigned the task of<br>monitoring the availability of<br>this CICS system. INHERIT<br>can only be specified if both<br>the Time zone (TMEZONE)<br>and Time zone offset<br>(TMEZONEO) values are<br><b>INHERIT.</b> |

*Table 146. Fields in CSYSDEF views (continued)* 

| Field                                          | Attribute name  | Description                                                                                                    |
|------------------------------------------------|-----------------|----------------------------------------------------------------------------------------------------|
| Sample interval for DB2/DBCTRL<br>monitoring   | <b>DBXSAMP</b>  | The number of seconds in the<br>range 1 - 86400 that CICSPlex<br>SM is to wait between requests<br>to collect sample data for the<br>named type of monitoring. A<br>value of INHERIT means that<br>the CICS system uses the value<br>specified with its associated<br>monitor specification.                                                                                                    |
| Description                                    | <b>DESC</b>     | A 1 to 58-character description of<br>the CICS system definition.                                                                                                    |
| Description code page                          | DESCCODEPAGE    | The code page of the description<br>field.                                                                                                    |
| AOR dynamic routing mode                       | <b>DYNROUTE</b> | Indicates whether or not this<br>CICS system is to be active as a<br>target region and accept work<br>for the workload for which it is<br>a target at CICS startup.<br><b>YES</b> - The CICS system is to<br>be an active target and accept<br>work for the workload for<br>which it is a target at CICS<br>startup.<br>• NO - The CICS system is not<br>a target region, or the CICS<br>system is to be quiesced and<br>will not accept work for the<br>workload for which it is a<br>target at CICS startup.<br>The Target region in active<br>workload<br>(EYUSTARTWLMAWAOR) view<br>may be used to Activate or<br>Quiesce target regions in a<br>workload.<br>A target region would normally<br>have this option set to YES. A<br>routing region may have this<br>option set to YES, if it is also<br>acting as a target region in the<br>workload. |
| Sample interval for file monitoring   FILESAMP |                 | The number of seconds in the<br>range 1 - 86400 that CICSPlex<br>SM is to wait between requests<br>to collect sample data for the<br>named type of monitoring. A<br>value of INHERIT means that<br>the CICS system uses the value<br>specified with its associated<br>monitor specification.                                                                                                    |

*Table 146. Fields in CSYSDEF views (continued)* 

| Field                                           | Attribute name   | Description                                                                                                    |
|-------------------------------------------------|------------------|----------------------------------------------------------------------------------------------------|
| Sample interval for global region<br>monitoring | <b>GLBLSAMP</b>  | The number of seconds in the<br>range 1 - 86400 that CICSPlex<br>SM is to wait between requests<br>to collect sample data for the<br>named type of monitoring. A<br>value of INHERIT means that<br>the CICS system uses the value<br>specified with its associated<br>monitor specification.                                                                                                    |
| Host name                                       | <b>HOST</b>      | The 116-character host name of<br>the system decimal IPv4 address<br>(for example, 9.20.181.3), or its<br>colon hexadecimal IPv6 address<br>(for example<br>ABCD:EF01::2345:6789). If an<br>IPv4 address is entered as an<br>IPv4 compatible IPv6 address<br>(deprecated) or an IPv4 mapped<br>IPv6 address (for example<br>::FFFF:1.2.3.4) it is converted to a<br>standard IPv4 dotted decimal<br>address. IPv6 addresses should<br>not be used for CICS Transaction<br>Server for z/OS, Version 3<br>Release 2 and earlier releases.<br>This is used for IPIC SYSLINK<br>connections. |
| Sample interval for journal<br>monitoring       | <b>JRNLSAMP</b>  | The number of seconds in the<br>range 1 - 86400 that CICSPlex<br>SM is to wait between requests<br>to collect sample data for the<br>named type of monitoring. A<br>value of INHERIT means that<br>the CICS system uses the value<br>specified with its associated<br>monitor specification.                                                                                                    |
| Monitoring status                               | <b>MONSTATUS</b> | Indicates whether resource<br>monitoring is to be active when<br>this CICS system is started.<br>Specify:<br>• YES - Resource monitoring is<br>to be active. For this to occur,<br>the CICS system must be<br>associated with a monitor<br>specification.<br>• NO - Resource monitoring is<br>not to be active.<br><b>INHERIT</b> - Inherit the value<br>specified with the monitor<br>specification to which this<br>CICS system is associated.                                                                                                    |

*Table 146. Fields in CSYSDEF views (continued)* 

| Field                                        | Attribute name   | Description                                                                                                    |
|----------------------------------------------|------------------|----------------------------------------------------------------------------------------------------|
| Maintenance point CMAS id                    | <b>MPCMASID</b>  | This is an output only field,<br>identifying the maintenance<br>point CMAS for the CICSplex. It<br>is required to enable the<br>Hyperlinks on the UPDATERS<br>and READRS attributes.                                                                                                    |
| Action for CICS-at-maximum-<br>tasks event   | <b>MXTACTION</b> | The name of the action<br>definition to be used when<br>generating a notification about<br>the named condition. Specify *<br>to inherit the action definition<br>from the analysis specification.                                                                                                    |
| Severity for CICS-at-maximum-<br>tasks event | <b>MXTSEV</b>    | The severity level that is to be<br>associated with the named<br>condition. The options are:<br>VLS - Very low severe<br>LS - Low severe<br>• LW - Low warning<br>HW - High warning<br>HS - High severe<br>$\bullet$<br>VHS - Very high severe<br>NO - The condition is not to<br>be monitored<br><b>INHERIT</b> - Derive the<br>severity from the analysis<br>specification<br>• N_A - The default severity<br>level for this condition is to be<br>used |
| CICS system definition name                  | <b>NAME</b>      | The 1- to 8-character name for<br>the CICS system to be associated<br>with the CICSplex identified as<br>the context.                                                                                                    |
| Network ID                                   | <b>NETWORKID</b> | The network ID of the system.<br>NETWORKID is used in<br>combination with the APPLID<br>option to ensure unique naming<br>for connecting systems via IPIC.<br>This is used for IPIC SYSLINK<br>connections.                                                                                                    |
| Port number                                  | <b>PORT</b>      | A decimal number, in the range<br>1 through 65535, specifying the<br>port number to be used for<br>outbound requests on this IPIC<br>connection. That is, the number<br>of the port on which the remote<br>system will be listening. This is<br>used for IPIC SYSLINK<br>connections.                                                                                                    |

*Table 146. Fields in CSYSDEF views (continued)* 

| Field                                     | Attribute name  | Description                                                                                                    |
|-------------------------------------------|-----------------|----------------------------------------------------------------------------------------------------|
| Primary CMAS name                         | <b>PRICMAS</b>  | The name of the CMAS that is<br>assigned the task of monitoring<br>the availability of this CICS<br>system. When the CICS system<br>is part of a CICSplex that is<br>managed by a single CMAS,<br>specify the name of that CMAS.<br>When multiple CMASs<br>participate in managing the<br>CICSplex, identify the CMAS to<br>which the CICS system normally<br>connects. Naming a CMAS does<br>not prevent the CICS system<br>from connecting to another<br>CMAS when, for example, the<br>primary CMAS is not available. |
| Sample interval for program<br>monitoring | <b>PROGSAMP</b> | The number of seconds in the<br>range 1 - 86400 that CICSPlex<br>SM is to wait between requests<br>to collect sample data for the<br>named type of monitoring. A<br>value of INHERIT means that<br>the CICS system uses the value<br>specified with its associated<br>monitor specification.                                                                                                    |

*Table 146. Fields in CSYSDEF views (continued)* 

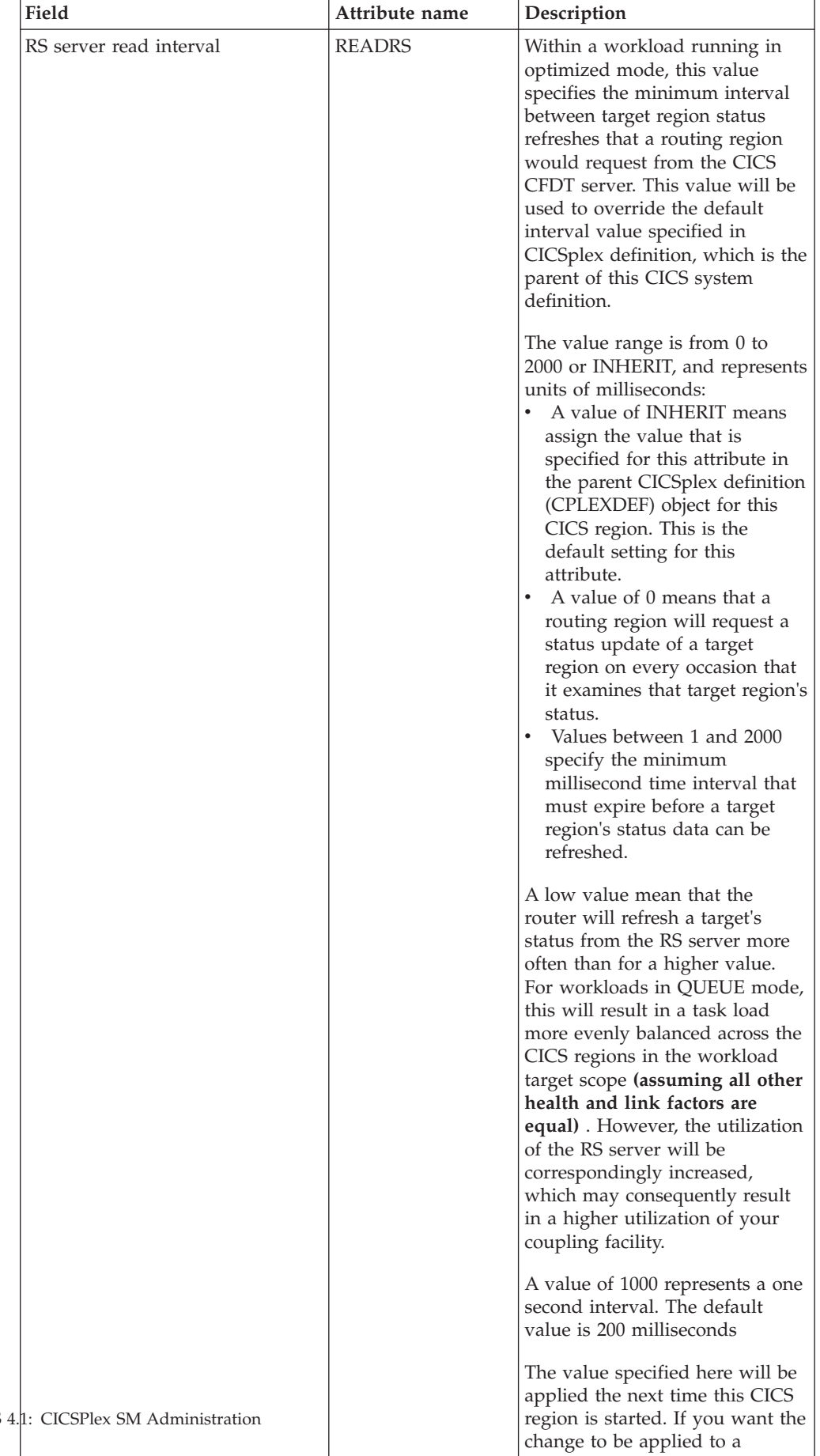

running instance of this CICS region, then it may be changed

*Table 146. Fields in CSYSDEF views (continued)* 

| Field                                                 | Attribute name   | Description                                                                                                    |
|-------------------------------------------------------|------------------|----------------------------------------------------------------------------------------------------|
| Time data is kept after monitoring<br>stops (minutes) | <b>RETENTION</b> | The number of minutes collected<br>data is to be kept after resource<br>monitoring stops. (Resource<br>monitoring stops when the CICS<br>system stops or when the MAS<br>view command is used to stop<br>resource monitoring for the CICS<br>system.) The retention period<br>can be:<br>• $1 - 1440$<br>- Collected data is to be kept<br>the specified number of<br>minutes.<br>$\theta$<br>- Collected data is not to be<br>kept.<br><b>INHERIT</b><br>The CICS system is to use<br>the value specified with its<br>associated monitor<br>specification.                                                                                                    |
| Real time analysis status                             | <b>RTASTATUS</b> | Indicates whether or not the<br>system availability monitoring<br>(SAM) and MAS resource<br>monitoring (MRM) components<br>of real-time analysis are to be<br>active when this CICS system is<br>started.<br>• YES - System availability<br>monitoring and MAS resource<br>monitoring are active.<br>• NO - No RTA monitoring is<br>active. If the MAS has just<br>been initialized or has been<br>updated to turn analysis on,<br>NO is displayed until RTA is<br>fully initialized.<br><b>SAM</b> - System availability<br>monitoring is active.<br><b>MRM</b> - MAS resource<br>monitoring is active.<br>N/A - The MAS is not<br>connected to its CMAS (the<br>MAS Status field shows<br>INACTIVE). |
| Action for system availability<br>monitoring event    | <b>SAMACTION</b> | The name of the action<br>definition to be used when<br>generating a notification about<br>the named condition. Specify *<br>to inherit the action definition<br>from the analysis specification.                                                                                                    |

*Table 146. Fields in CSYSDEF views (continued)* 

| Field                                                | Attribute name   | Description                                                                                                    |
|------------------------------------------------------|------------------|----------------------------------------------------------------------------------------------------|
| Severity for system availability<br>monitoring event | <b>SAMSEV</b>    | The severity level that is to be<br>associated with the named<br>condition. The options are:<br>VLS - Very low severe<br>LS - Low severe<br>LW - Low warning<br>HW - High warning<br>HS - High severe<br>VHS - Very high severe<br>NO - The condition is not to<br>be monitored<br><b>INHERIT</b> - Derive the<br>severity from the analysis<br>specification<br>N_A - The default severity<br>level for this condition is to be<br>used                                 |
| Action for system dump event                         | <b>SDMACTION</b> | The name of the action<br>definition to be used when<br>generating a notification about<br>the named condition. Specify *<br>to inherit the action definition<br>from the analysis specification.                                                                                                    |
| Severity for system dump event                       | <b>SDMSEV</b>    | The severity level that is to be<br>associated with the named<br>condition. The options are:<br>VLS - Very low severe<br>LS - Low severe<br>LW - Low warning<br>HW - High warning<br>HS - High severe<br>VHS - Very high severe<br>NO - The condition is not to<br>be monitored<br><b>INHERIT</b> - Derive the<br>severity from the analysis<br>specification<br>N_A - The default severity<br>level for this condition is to be<br>used                                 |
| Exemption from simulated<br>security checks          | <b>SECBYPASS</b> | Indicates whether CICSPlex SM<br>Exemption security is active for<br>this CICS system. Exemption<br>security allows simulated CICS<br>security checks to be bypassed.<br>YES - Exemption security is<br>active for this CICS system.<br>NO - Exemption security is<br>$\bullet$<br>not active for this CICS<br>system.<br><b>INHERIT</b> - Inherit the<br>Security checking exemption<br>value assigned to the<br>CICSplex with which this<br>CICS system is associated. |

*Table 146. Fields in CSYSDEF views (continued)* 

| Field                                               | Attribute name   | Description                                                                                                    |
|-----------------------------------------------------|------------------|----------------------------------------------------------------------------------------------------|
| Simulated CICS-command<br>security checking status  | <b>SECCMDCHK</b> | Indicates whether or not<br>CICSPlex SM security checking<br>is to simulate CICS command<br>checking for this CICS system.<br>Specify:<br>• YES - Simulate CICS<br>command checking for this<br>CICS system.<br>• NO - Do not simulate CICS<br>command checking for this<br>CICS system.<br><b>INHERIT</b> - Inherit the value<br>assigned to the CICSplex with<br>which this CICS system is<br>associated.                                             |
| Simulated CICS-resource security<br>checking status | <b>SECRESCHK</b> | Indicates whether CICSPlex SM<br>security checking is to simulate<br>CICS resource checking for this<br>CICS system. Specify:<br>• YES - Simulate CICS resource<br>checking for this CICS system.<br>NO - Do not simulate CICS<br>resource checking for this<br>CICS system.<br><b>INHERIT</b> - Inherit the value<br>assigned to the CICSplex with<br>which this CICS system is<br>associated.                                                         |
| Action for short on storage (SOS)<br>event          | <b>SOSACTION</b> | The name of the action<br>definition to be used when<br>generating a notification about<br>the named condition. Specify *<br>to inherit the action definition<br>from the analysis specification.                                                                                                    |
| Severity for short-on-storage (SOS)<br>event        | <b>SOSSEV</b>    | The severity level that is to be<br>associated with the named<br>condition. The options are:<br>VLS - Very low severe<br>LS - Low severe<br>LW - Low warning<br>HW - High warning<br>HS - High severe<br>$\bullet$<br>VHS - Very high severe<br>NO - The condition is not to<br>be monitored<br><b>INHERIT</b> - Derive the<br>severity from the analysis<br>specification<br>• N_A - The default severity<br>level for this condition is to be<br>used |

*Table 146. Fields in CSYSDEF views (continued)* 

| Field                                  | Attribute name   | Description                                                                                                    |
|----------------------------------------|------------------|----------------------------------------------------------------------------------------------------|
| Action for CICS-stalled event          | <b>STLACTION</b> | The name of the action<br>definition to be used when<br>generating a notification about<br>the named condition. Specify *<br>to inherit the action definition<br>from the analysis specification.                                                                                                    |
| Severity for CICS-stalled event        | <b>STLSEV</b>    | The severity level that is to be<br>associated with the named<br>condition. The options are:<br>VLS - Very low severe<br>LS - Low severe<br>LW - Low warning<br>HW - High warning<br>HS - High severe<br>VHS - Very high severe<br>NO - The condition is not to<br>be monitored<br><b>INHERIT</b> - Derive the<br>severity from the analysis<br>specification<br>N_A - The default severity<br>level for this condition is to be<br>used            |
| System ID                              | <b>SYSID</b>     | The 4-character system ID of the<br>CICS system. The value specified<br>must match the CICS SYSIDNT<br>SIT operand or override.                                                                                                    |
| Action for transaction dump event      | <b>TDMACTION</b> | The name of the action<br>definition to be used when<br>generating a notification about<br>the named condition. Specify *<br>to inherit the action definition<br>from the analysis specification.                                                                                                    |
| Severity for transaction dump<br>event | <b>TDMSEV</b>    | The severity level that is to be<br>associated with the named<br>condition. The options are:<br>• VLS - Very low severe<br>LS - Low severe<br>LW - Low warning<br>HW - High warning<br><b>HS</b> - High severe<br>VHS - Very high severe<br>NO - The condition is not to<br>be monitored<br><b>INHERIT</b> - Derive the<br>severity from the analysis<br>specification<br>• N_A - The default severity<br>level for this condition is to be<br>used |

*Table 146. Fields in CSYSDEF views (continued)* 

| Field                                      | Attribute name  | Description                                                                                                    |
|--------------------------------------------|-----------------|----------------------------------------------------------------------------------------------------|
| Sample interval for TDQ<br>monitoring      | <b>TDQSAMP</b>  | The number of seconds in the<br>range 1 - 86400 that CICSPlex<br>SM is to wait between requests<br>to collect sample data for the<br>named type of monitoring. A<br>value of INHERIT means that<br>the CICS system uses the value<br>specified with its associated<br>monitor specification.                                                                                                    |
| Sample interval for terminal<br>monitoring | <b>TERMSAMP</b> | The number of seconds in the<br>range 1 - 86400 that CICSPlex<br>SM is to wait between requests<br>to collect sample data for the<br>named type of monitoring. A<br>value of INHERIT means that<br>the CICS system uses the value<br>specified with its associated<br>monitor specification.                                                                                                    |
| Time zone offset                           | TMEZONE         | The time zone in which this<br>CICS system is located. Specify:<br>A time zone code letter in the<br>range B through Z. For details<br>of the time zone codes, see<br>table 'Time zone codes' in the<br>CICSPlex SM Administration<br>manual.<br>INHERIT - to inherit the time<br>$\bullet$<br>zone assigned to the CMAS to<br>which this CICS system is<br>connected when active. When<br>this CICS system is inactive,<br>the time zone is inherited<br>from the CMAS assigned the<br>task of monitoring the<br>availability of this CICS<br>system. INHERIT can only be<br>specified if both the Time zone<br>offset (TMEZONEO) is<br>INHERIT and daylight saving<br>time (DAYLGHTSV) is<br><b>INHERIT.</b> |

*Table 146. Fields in CSYSDEF views (continued)* 

| Field            | Attribute name  | Description                                                                                                    |
|------------------|-----------------|----------------------------------------------------------------------------------------------------|
| Time zone offset | <b>TMEZONEO</b> | The adjustment value that is to<br>be applied to the computed time.<br>This value is used to resolve<br>time references in areas that do<br>not use a standard zone. Specify:<br>A value between 0 and 59 to<br>identify the number of<br>minutes to be added to the<br>time for that time zone (for<br>areas that do not use a<br>standard time zone).<br>INHERIT - to inherit the time<br>zone offset assigned to the<br>CMAS to which this CICS<br>system is connected when<br>active. When this CICS system<br>is inactive, the time zone<br>offset is inherited from the<br>CMAS assigned the task of<br>monitoring the availability of<br>this CICS system. INHERIT<br>can only be specified if both<br>the Time zone (TMEZONE) is<br>INHERIT and daylight saving<br>time (DAYLGHTSV) is<br><b>INHERIT.</b> |

*Table 146. Fields in CSYSDEF views (continued)*
| Field              | Attribute name  | Description                                                                                                    |
|--------------------|-----------------|----------------------------------------------------------------------------------------------------|
| RS server top tier | <b>TOPRSUPD</b> | For sysplex optimized<br>workloads, this value is<br>converted from a task load<br>percentage to an actual task<br>count. That count will be<br>subtracted from the MAXTASK<br>value for the region to determine<br>top tier task load range. This<br>value will be used to override<br>the default value specified in<br>CICSplex definition, which is the<br>parent of this CICS system<br>definition.<br>The value range is from 1 to 25,<br>or INHERIT.<br>A value of INHERIT means<br>assign the value that is                                                                                                    |
|                    |                 | specified for this attribute in<br>the parent CICSplex definition<br>(CPLEXDEF) object for this<br>CICS region. This is the<br>default setting for this<br>attribute.<br>Values between 1 and 25 are<br>applied as an arithmetic<br>percentage to a region's<br>MAXTASKS setting. The<br>resultant task count value is<br>subtracted from the region's<br>MAXTASKS setting to<br>establish a task load top tier. If<br>the task load in a region runs<br>up to its MAXTASKS limit,<br>then the task load must drop<br>back below this value before<br>the MAXTASKS state for the<br>region is switched off and<br>broadcast to the coupling<br>facility. |
|                    |                 | The default value is 5%. You<br>should only change this value<br>after giving consideration to the<br>impact that the change may have<br>on your workload and coupling<br>facility throughput. Any change<br>to this value will be applied at<br>the next region startup.                                                                                                    |

*Table 146. Fields in CSYSDEF views (continued)* 

| Field                                         | Attribute name  | Description                                                                                                    |
|-----------------------------------------------|-----------------|----------------------------------------------------------------------------------------------------|
| Sample interval for transaction<br>monitoring | <b>TRANSAMP</b> | The number of seconds in the<br>range 1 - 86400 that CICSPlex<br>SM is to wait between requests<br>to collect sample data for the<br>named type of monitoring. A<br>value of INHERIT means that<br>the CICS system uses the value<br>specified with its associated<br>monitor specification. |

*Table 146. Fields in CSYSDEF views (continued)* 

| Field                      | Attribute name  | Description                                                                                                    |
|----------------------------|-----------------|----------------------------------------------------------------------------------------------------|
| RS server update frequency | <b>UPDATERS</b> | Within a workload running in<br>optimized mode, this value<br>specifies the frequency with<br>which the CICS CFDT (RS)<br>server will be called to modify<br>the value of the task load within<br>a target CICS region. This value<br>will be used to override the<br>default frequency value specified<br>in CICSplex definition, which is<br>the parent of this CICS system<br>definition.                                                                                                    |
|                            |                 | The value range is from $0$ to $25$ ,<br>or INHERIT:<br>A value of INHERIT means<br>٠<br>assign the value that is<br>specified for this attribute in<br>the parent CICSplex definition<br>(CPLEXDEF) object for this<br>CICS region. This is the<br>default setting for this<br>attribute.<br>A value of 0 means that the<br>RS Server is not notified of<br>any task load count changes,<br>which disables the optimized<br>workload function for regions<br>within the scope of this<br>CICSplex.<br>Values between 1 and 25 are<br>applied as an arithmetic<br>percentage to a region's<br>MAXTASKS setting. The<br>resultant task count value is<br>used as a numeric threshold to<br>drive an update call to the RS |
|                            |                 | Server.<br>For example, with a MAXTASKS<br>setting of 120, and with this<br>attribute set to 20, the RS Server<br>will be called to update the<br>WLM load count when the<br>regions task count changes<br>between:<br>23 and 24 tasks - (20%),<br>٠<br>$\bullet$<br>47 and 48 tasks - $(40\%)$ ,<br>71 and 72 tasks - $(60\%)$ ,<br>$\bullet$<br>95 and 96 tasks - (80%),<br>٠<br>119 and 120 tasks - $(100\%)$ .                                                                                                    |
|                            |                 | The RS Server would be updated<br>when a regions task load<br>increments or decrements across<br>these boundaries.<br>If you specify a value that is at<br>the lower end of the 1-25 scale,<br>then that will cause an increase<br>Chapteh@OfrAqtreinisyratfoupdates to $313$<br>the RS Server across its task load                                                                                                    |
|                            |                 | range. For workloads in QUEUE<br>mode, this will result in a task                                                                                                    |

*Table 146. Fields in CSYSDEF views (continued)* 

| Field                       | Attribute name  | Description                                                                                                    |
|-----------------------------|-----------------|----------------------------------------------------------------------------------------------------|
| WLM optimization enablement | <b>WLMOPTEN</b> | This attribute controls the<br>enablement of the optimized<br>dynamic routing function.                                                                                                    |
|                             |                 | When set to ENABLED, the<br>region will attempt to connect to<br>the CICS Region Status server<br>when the CICSplex SM<br>workload management agent<br>starts. If that connection is<br>successful, then the region will<br>be eligible to participate in<br>optimized workload routing<br>requests.                                                                                                    |
|                             |                 | If this attribute is set to<br>DISABLED, then the region will<br>not connect to the Region Status<br>server when it starts, and<br>optimized dynamic workload<br>routing requests will be<br>suppressed.                                                                                                    |
|                             |                 | The setting of this definition<br>may be overridden at runtime<br>through the MAS views.                                                                                                    |
| Task load queue mode        | WLMQMODE        | This attribute is used by<br>CICSPlex SM Workload<br>Manager. This value specifies<br>how the queued task load of a<br>target CICS region is to be<br>evaluated:<br><b>MAXTASK</b> - specifies that<br>both active and MAXTASK<br>queued tasks are to be<br>included in the task load<br>evaluation for the region.<br>ALL - specifies that the task<br>load evaluation for the region<br>will include active tasks, tasks<br>queued for the MAXTASK<br>limit and tasks that are<br>queued because of a<br>TRANCLASS limit. |
|                             |                 | The default value is <b>ALL</b> . Any<br>change to this value will be<br>applied at the next region<br>startup.                                                                                                    |

*Table 146. Fields in CSYSDEF views (continued)* 

| Field                   | Attribute name   | Description                                                                                                    |
|-------------------------|------------------|----------------------------------------------------------------------------------------------------|
| Workload manager status | <b>WLMSTATUS</b> | Indicates whether or not this<br>CICS system is to participate in<br>its associated workload as a<br>routing region when the CICS<br>system is started. Options are:<br>YES - The CICS system is to<br>join its associated workload as<br>a routing region at CICS<br>startup.<br>NO - The CICS system will<br>$\bullet$<br>not attempt to act as a routing<br>region at CICS startup.<br>Use the WLM specifications to<br>CICS systems link<br>(EYUSTARTLNKSWSCS) view,<br>the WLM specifications to CICS<br>system group links<br>(EYUSTARTLNKSWSCG) view,<br>or Workload management Map<br>function to identify the<br>associated workload. If the CICS<br>system is not associated with a<br>workload, it will not be activated<br>as a routing region.<br>A routing region would<br>normally have this option set to<br>YES. A target region must also<br>have this option set to YES, if it<br>is to receive requests using the<br>CICS distributed routing model<br>(DSRTPGM). |

*Table 146. Fields in CSYSDEF views (continued)* 

| Field                      | Attribute name  | Description                                                                                                    |
|----------------------------|-----------------|----------------------------------------------------------------------------------------------------|
| Task load health threshold | <b>WLMTHRSH</b> | This attribute is used by<br>CICSPlex SM Workload<br>Manager. It specifies a<br>percentage threshold of the<br>current region's task load, which<br>is calculated by dividing the<br>current task count by the<br>maximum task count. When the<br>load for a target region reaches<br>this threshold, then WLM<br>considers the region to be<br>relatively unhealthy. This will<br>cause higher link weights to be<br>applied to the WLM routing<br>algorithm when evaluating this<br>region. When a target scope<br>covers local and remote regions<br>relative to the router, then WLM<br>will favour local targets over<br>remote ones. The effect of this<br>attribute is that when this load<br>threshold in the local regions is<br>achieved, then WLM will start to<br>favour remote targets instead.<br>When all targets in the scope<br>achieve this load threshold, then<br>WLM will revert to favouring<br>local targets again.<br>The value range is from 1 to 100,<br>and the default value is 60. The<br>value specified here will be<br>applied the next time this CICS<br>region is started. |

*Table 146. Fields in CSYSDEF views (continued)* 

### **RTA MAS resource monitoring**

The RTA MAS resource monitoring (MRM) views allow the real-time analysis MAS resource monitoring definitions to be created and maintained. Using MRM function, you can monitor the status of any specific or generic CICS resource, and be informed when its status deviates from a specified norm. Using MRM, you can select both the resource status you are interested in and the type of external notification it generates.

## **Specifications - RTASPEC**

The **RTA specification** views show the default control attributes that are used for system availability monitoring and provide an anchor for all analysis definitions and status definitions associated with a CICS system.

### **Supplied views**

To access from the main menu, click:

#### **Administration views > RTA MAS resource monitoring > Specifications**

| <b>View</b>               | <b>Notes</b>                                 |
|---------------------------|----------------------------------------------|
| RTA specifications        | Associate a CICS system with the RTASPEC.    |
| EYUSTARTRTASPEC.ADDSYSDEF |                                              |
| RTA specifications        | Associate a CICS system group with the       |
| EYUSTARTRTASPEC.ADDSYSGRP | RTASPEC.                                     |
| RTA specifications        | Create a new RTA specification.              |
| EYUSTARTRTASPEC.CREATE    |                                              |
| RTA specifications        | Detailed information about a selected RTA    |
| EYUSTARTRTASPEC.DETAILED  | specification.                               |
| RTA specifications        | Remove a selected RTA specification.         |
| EYUSTARTRTASPEC.REMOVE    |                                              |
| RTA specifications        | Tabular information about RTA specifications |
| EYUSTARTRTASPEC.TABULAR   | for the CICSplex identified as the context.  |

*Table 147. Views in the supplied* **RTA specifications** *(RTASPEC) view set* 

## **Actions**

*Table 148. Actions available for RTASPEC views* 

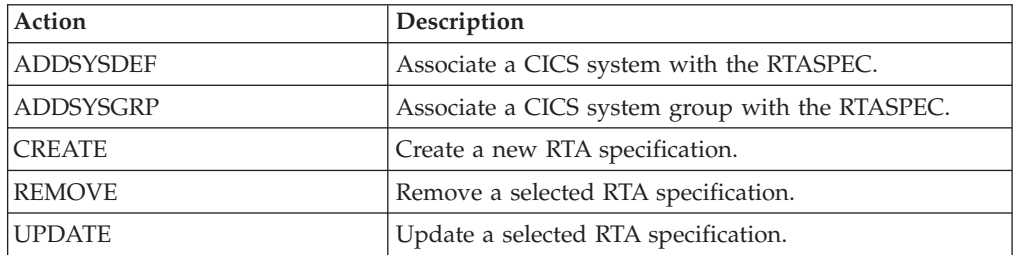

### **Fields**

*Table 149. Fields in RTASPEC views* 

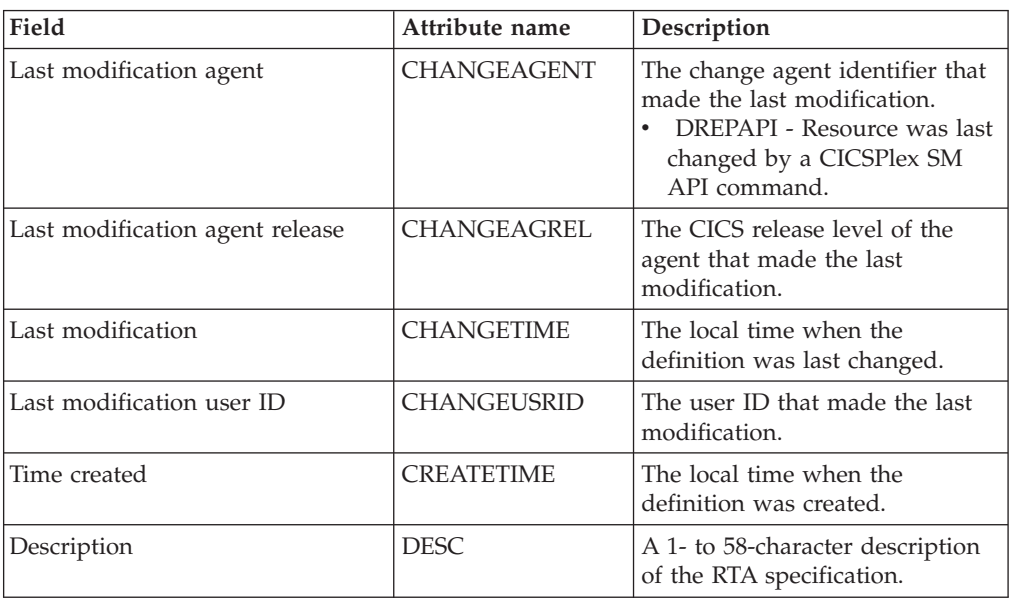

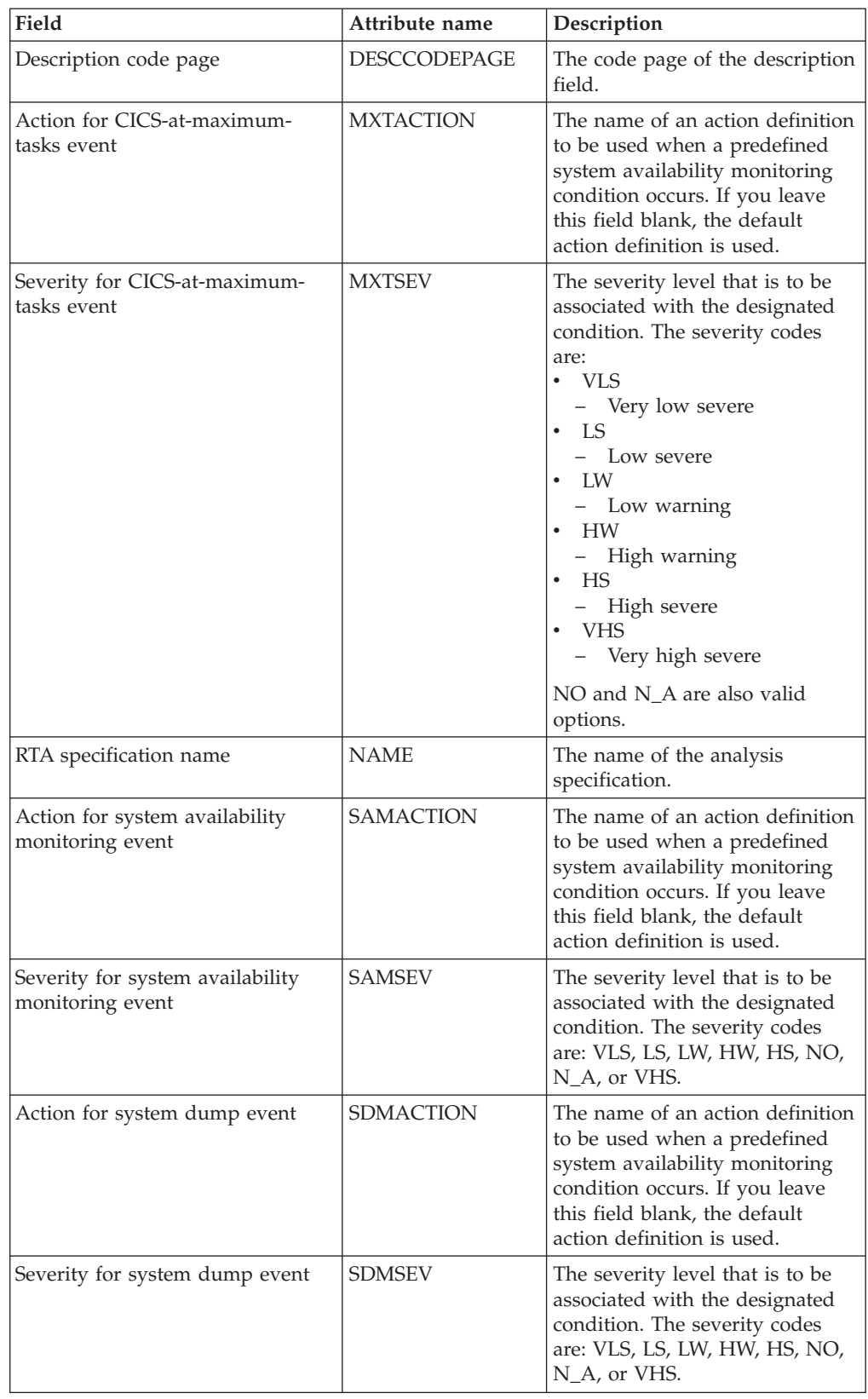

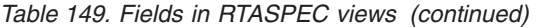

| Field                                        | Attribute name   | Description                                                                                                    |
|----------------------------------------------|------------------|----------------------------------------------------------------------------------------------------|
| Action for short on storage (SOS)<br>event   | <b>SOSACTION</b> | The name of an action definition<br>to be used when a predefined<br>system availability monitoring<br>condition occurs. If you leave<br>this field blank, the default<br>action definition is used. |
| Severity for short on storage (SOS)<br>event | <b>SOSSEV</b>    | The severity level that is to be<br>associated with the designated<br>condition. The severity codes<br>are: VLS, LS, LW, HW, HS, NO,<br>N_A, or VHS.                                                |
| Action for CICS-stalled event                | <b>STLACTION</b> | The name of an action definition<br>to be used when a predefined<br>system availability monitoring<br>condition occurs. If you leave<br>this field blank, the default<br>action definition is used. |
| Severity for CICS-stalled event              | <b>STLSEV</b>    | The severity level that is to be<br>associated with the designated<br>condition. The severity codes<br>are: VLS, LS, LW, HW, HS, NO,<br>N_A, or VHS.                                                |
| Action for transaction dump event            | <b>TDMACTION</b> | The name of an action definition<br>to be used when a predefined<br>system availability monitoring<br>condition occurs. If you leave<br>this field blank, the default<br>action definition is used. |
| Severity for transaction dump<br>event       | <b>TDMSEV</b>    | The severity level that is to be<br>associated with the designated<br>condition. The severity codes<br>are: VLS, LS, LW, HW, HS, NO,<br>N_A, or VHS.                                                |

*Table 149. Fields in RTASPEC views (continued)* 

# **Groups - RTAGROUP**

The RTA groups (RTAGROUP) views display information about the associations between related analysis definitions, and status definitions.

#### **Supplied views**

To access from the main menu, click:

#### **Administration views > RTA analysis point monitoring > Groups**

*Table 150. Views in the supplied* **RTA groups** *(RTAGROUP) view set* 

| <b>View</b>                             | <b>Notes</b>                                                                        |
|-----------------------------------------|-------------------------------------------------------------------------------------|
| RTA groups<br>EYUSTARTRTAGROUP.ADDTOAPS | Add an association between an RTA group<br>and an RTA analysis point specification. |
|                                         |                                                                                     |
| RTA groups                              | Add an association between an RTA group                                             |
| EYUSTARTRTAGROUP.ADDTOSPC               | and an analysis specification.                                                      |

| View                       | <b>Notes</b>                                                |
|----------------------------|-------------------------------------------------------------|
| RTA groups                 | Install an RTA group in an analysis point<br>specification. |
| EYUSTARTRTAGROUP.APINSTALL |                                                             |
| RTA groups                 | Create an RTA group and add it to the data                  |
| EYUSTARTRTAGROUP.CREATE    | repository.                                                 |
| RTA groups                 | Detailed information about a selected RTA                   |
| EYUSTARTRTAGROUP.DETAILED  | group                                                       |
| RTA groups                 | Install an RTA group in an analysis                         |
| EYUSTARTRTAGROUP.INSTALL   | specifcation.                                               |
| RTA groups                 | Remove an RTA group from the data                           |
| EYUSTARTRTAGROUP.REMOVE    | repository.                                                 |
| RTA groups                 | Tabular information about all RTA groups                    |
| EYUSTARTRTAGROUP.TABULAR   | for the CICSplex identified as the context.                 |

*Table 150. Views in the supplied* **RTA groups** *(RTAGROUP) view set (continued)* 

### **Actions**

*Table 151. Actions available for RTAGROUP views* 

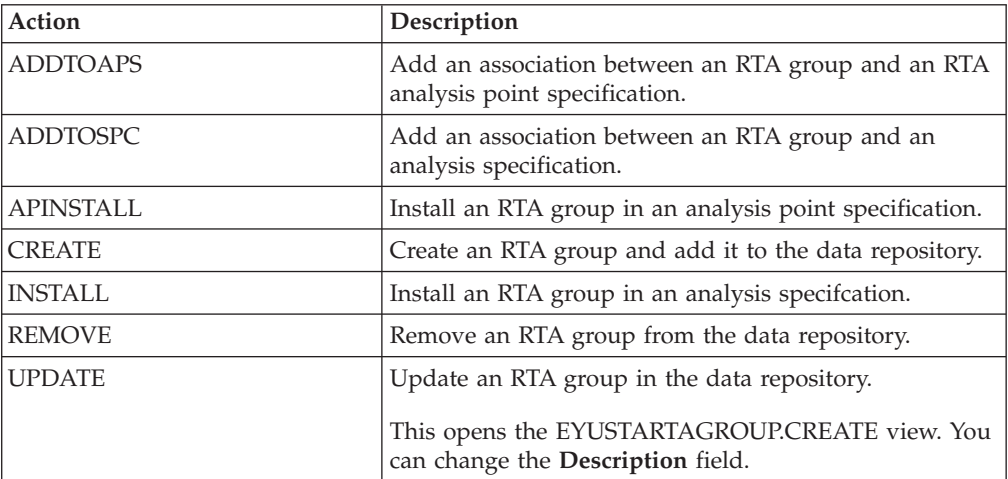

### **Fields**

*Table 152. Fields in RTAGROUP views* 

| Field                           | Attribute name     | Description                                                                                                    |
|---------------------------------|--------------------|----------------------------------------------------------------------------------------------------|
| Last modification agent         | <b>CHANGEAGENT</b> | The change agent identifier that<br>made the last modification.<br>DREPAPI - Resource was last<br>changed by a CICSPlex SM<br>API command. |
| Last modification agent release | CHANGEAGREL        | The CICS release level of the<br>agent that made the last<br>modification.                                                                 |

| Field                                   | Attribute name      | Description                                                |
|-----------------------------------------|---------------------|------------------------------------------------------------|
| Last time the definition was<br>changed | <b>CHANGETIME</b>   | The local time when the<br>definition was last changed.    |
| Last modification user ID               | <b>CHANGEUSRID</b>  | The user ID that made the last<br>modification.            |
| Time created                            | <b>CREATETIME</b>   | The local time when the<br>definition was created.         |
| Description                             | <b>DESC</b>         | A 1- to 58-character description<br>of the analysis group. |
| Description code page                   | <b>DESCCODEPAGE</b> | The code page of the description<br>field.                 |
| RTA group                               | <b>NAME</b>         | The name of the analysis group.                            |

*Table 152. Fields in RTAGROUP views (continued)* 

# **Definitions - RTADEF**

The **RTA definition** (RTADEF) views display information about evaluations to be performed on a periodic basis and the actions to be taken should a notifiable condition occur.

## **Supplied views**

To access from the main menu, click:

#### **Administration views > RTA analysis point monitoring > Definitions**

*Table 153. Views in the supplied* **RTA definitions** *(RTADEF) view set* 

| <b>View</b>                  | <b>Notes</b>                                                                                                    |
|------------------------------|----------------------------------------------------------------------------------------------------|
| RTA definitions              | Add an RTA definition to an RTA group.                                                                                                    |
| EYUSTARTRTADEF.ADDTOGRP      |                                                                                                    |
| RTA definitions              | Install an analysis definition into an analysis<br>point.                                                                                                    |
| EYUSTARTRTADEF.APINSTALL     |                                                                                                    |
| RTA definitions              | Create an analysis definition and add it to                                                                                                    |
| <b>EYUSTARTRTADEE.CREATE</b> | the data repository.                                                                                                    |
|                              | When you click <b>Create</b> , some fields in the<br>displayed EYUSTARTRTADEF.CREATE view<br>may contain values supplied by CICSPlex<br>SM; you can change these values. If you<br>select an RTA definition and then click<br>Create, fields in the displayed view contain<br>values to be modelled (from the existing<br>RTA definition). |
| RTA definitions              | Detailed information about a selected RTA<br>definition.                                                                                                    |
| EYUSTARTRTADEF.DETAILED      |                                                                                                    |
| RTA definitions              | Install an analysis definition in an analysis<br>specification.                                                                                                    |
| EYUSTARTRTADEE.INSTALL       |                                                                                                    |
| RTA definitions              | Remove an RTA definition from the data                                                                                                    |
| EYUSTARTRTADEF.REMOVE        | repository.                                                                                                    |

*Table 153. Views in the supplied* **RTA definitions** *(RTADEF) view set (continued)* 

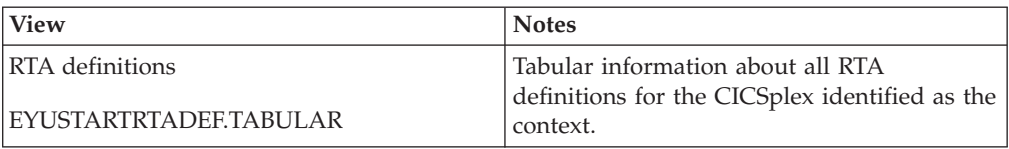

### **Actions**

*Table 154. Actions available for RTADEF views* 

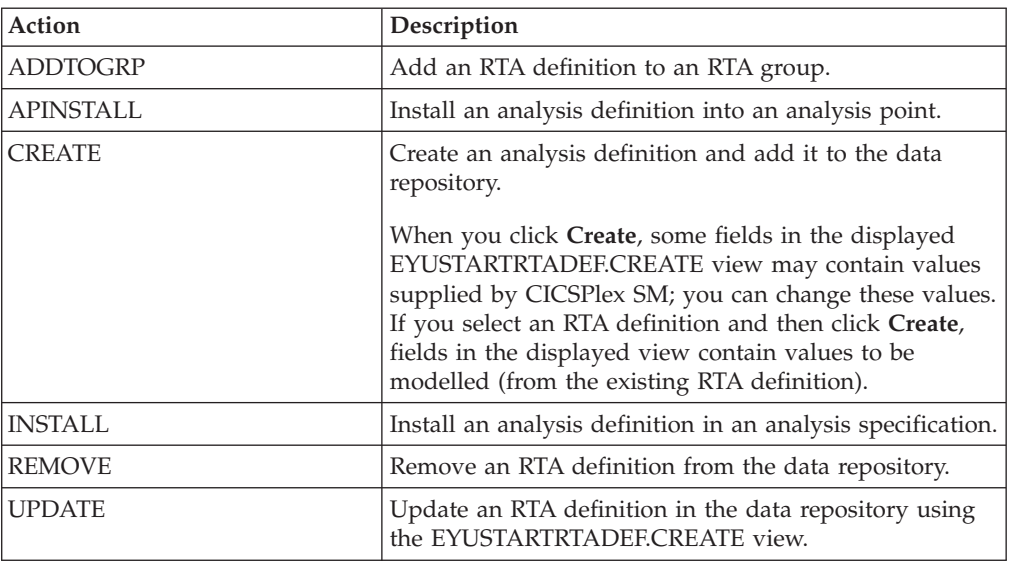

## **Fields**

*Table 155. Fields in RTADEF views* 

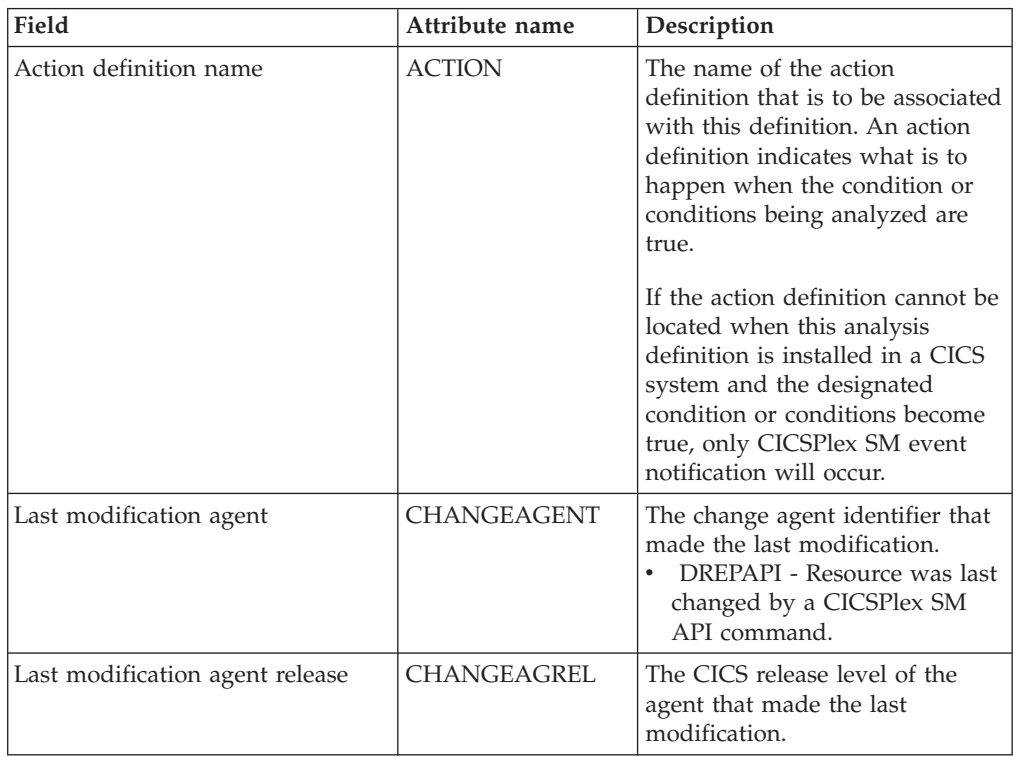

| Field                     | Attribute name      | Description                                                                                                    |
|---------------------------|---------------------|----------------------------------------------------------------------------------------------------|
| Last modification         | <b>CHANGETIME</b>   | The local time when the<br>definition was last changed.                                                                                                    |
| Last modification user ID | <b>CHANGEUSRID</b>  | The user ID that made the last<br>modification.                                                                                                    |
| Time created              | <b>CREATETIME</b>   | The local time when the<br>definition was created.                                                                                                    |
| Current scope at run-time | <b>CURRSCOPE</b>    | The name of the CICS system or<br>CICS system group that is<br>associated with the definition.                                                                                                    |
| Description               | <b>DESC</b>         | (Optional.) Specify a 1- to<br>58-character description of the<br>definition.                                                                                                    |
| Description code page     | <b>DESCCODEPAGE</b> | The code page of the description<br>field.                                                                                                    |
| Evaluation expression     | <b>EVALEXPRTEXT</b> | The evaluation expression that is<br>to be analyzed. This expression<br>can comprise of a single<br>definition name or multiple<br>definition names.<br>DEFNAME1<br><b>DEFNAME2</b><br>$\bullet$<br>DEFNAME1   DEFNAME 2<br>DEFNAME1 & DEFNAME 2<br>(DEFNAME1   DEFNAME 2)<br>I (DEFNAME3 & DEFNAME<br>4)<br>Where $\vert$ is an OR and & is an<br>AND. The maximum length is<br>500 characters. |

*Table 155. Fields in RTADEF views (continued)* 

| Field                                            | Attribute name | Description                                                                                                    |
|--------------------------------------------------|----------------|----------------------------------------------------------------------------------------------------|
| Execute evaluation modification<br>string        | EXEC_OPS       | Indicates whether any resource<br>modifications are to be<br>performed when the condition<br>or conditions being analyzed are<br>true:<br>Yes<br>٠<br>CICSPlex SM attempts to<br>$-$<br>perform the modification<br>when the condition<br>described by its evaluation<br>definition is true. CICSPlex<br>SM attempts to perform the<br>requested modification only<br>once. If the modification is<br>not successful for any<br>reason (for example, the<br>resource is in use or is not<br>available, or a CICS or<br>CICSPlex SM error<br>occurred when the<br>modification was<br>requested), it is not retried.<br>If the condition generates a<br>CICSPlex SM event, and<br>the modification cannot be<br>made, the event remains<br>displayed on the Real Time<br>Analysis Outstanding Event<br>view.<br>- No<br>$\bullet$<br>The modification is not<br>$-$<br>performed.<br>Always<br>CICSPlex SM attempts to<br>perform the modification<br>when the condition<br>described by the evaluation<br>definition is true. When the<br>ALWAYS option is set, the<br>Exit Intervals option is<br>ignored. |
| Count of true evaluations before<br>HS raised    | <b>HSENTRY</b> | The number of consecutive<br>evaluation time periods, for the<br>HS severity level, during which<br>the designated condition or<br>conditions must be true before<br>any action is taken. The value<br>must be between 1 and 9999.                                                                                                    |
| Count of false evaluations before<br>HS resolved | <b>HSEXIT</b>  | The number of consecutive<br>evaluation time periods, for the<br>HS severity level, during which<br>the designated condition or<br>conditions must be false before<br>any action is taken. The value<br>must be between 1 and 9999.                                                                                                    |

*Table 155. Fields in RTADEF views (continued)* 

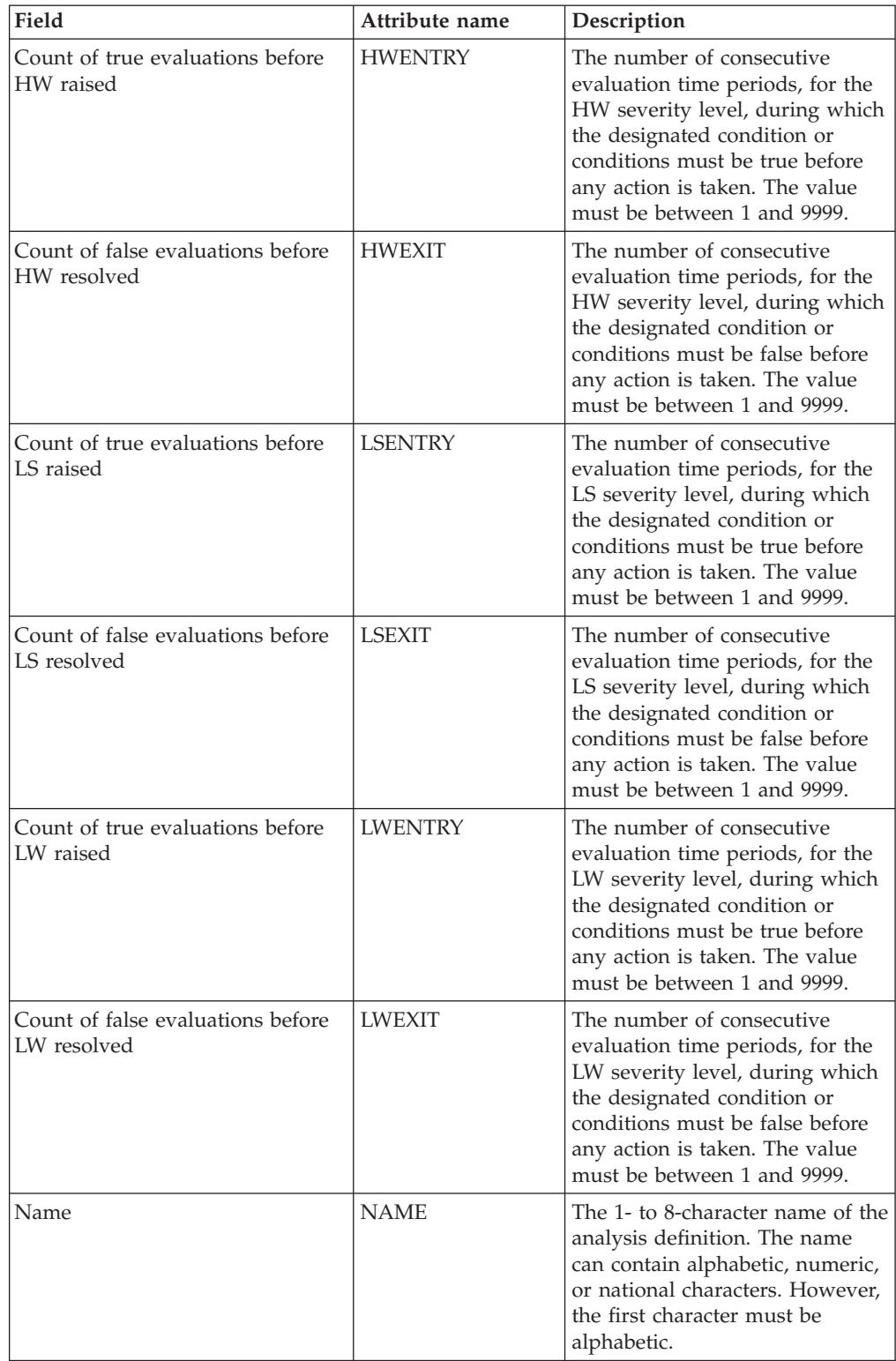

#### *Table 155. Fields in RTADEF views (continued)*

| Field                                             | Attribute name  | Description                                                                                                    |
|---------------------------------------------------|-----------------|----------------------------------------------------------------------------------------------------|
| Analysis interval                                 | <b>RATE</b>     | The interval, in seconds, between<br>samples of the specific<br>conditions being evaluated. The<br>definition names specified in the<br>Evaluation expression field<br>identify the conditions. The<br>value must be between 1 and<br>86400. |
| Count of true evaluations before<br>VHS raised    | <b>VHSENTRY</b> | The number of consecutive<br>evaluation time periods, for the<br>VHS severity level, during which<br>the designated condition or<br>conditions must be true before<br>any action is taken. The value<br>must be between 1 and 9999.          |
| Count of false evaluations before<br>VHS resolved | <b>VHSEXIT</b>  | The number of consecutive<br>evaluation time periods, for the<br>VHS severity level, during which<br>the designated condition or<br>conditions must be false before<br>any action is taken. The value<br>must be between 1 and 9999.         |
| Count of true evaluations before<br>VLS raised    | <b>VLSENTRY</b> | The number of consecutive<br>evaluation time periods, for the<br>VLS severity level, during which<br>the designated condition or<br>conditions must be true before<br>any action is taken. The value<br>must be between 1 and 9999.          |
| Count of false evaluations before<br>VLS resolved | <b>VLSEXIT</b>  | The number of consecutive<br>evaluation time periods, for the<br>VLS severity level, during which<br>the designated condition or<br>conditions must be false before<br>any action is taken. The value<br>must be between 1 and 9999.         |

*Table 155. Fields in RTADEF views (continued)* 

# **Evaluations - EVALDEF**

The **Evaluation definition** (EVALDEF) views display information about the resources in CICS systems that are to be sampled and evaluated.

#### **Supplied views**

To access from the main menu, click:

#### **Administration views > RTA analysis point monitoring > Evaluations**

*Table 156. Views in the supplied* **Evaluation definitions** *(EVALDEF) view set* 

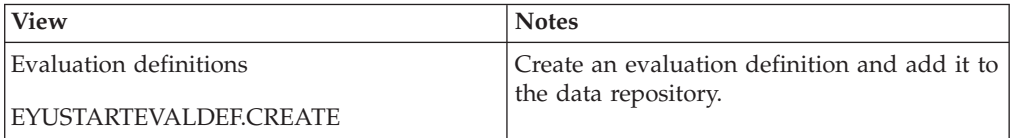

| <b>View</b>              | <b>Notes</b>                                                   |
|--------------------------|----------------------------------------------------------------|
| Evaluation definitions   | Detailed information about a selected<br>evaluation definition |
| EYUSTARTEVALDEF.DETAILED |                                                                |
| Evaluation definitions   | Remove an evaluation definition from the                       |
| EYUSTARTEVALDEF.REMOVE   | data repository.                                               |
| Evaluation definitions   | Tabular information about all evaluation                       |
| EYUSTARTEVALDEF.TABULAR  | definitions for the CICSplex identified as the<br>context.     |

*Table 156. Views in the supplied* **Evaluation definitions** *(EVALDEF) view set (continued)* 

## **Actions**

*Table 157. Actions available for EVALDEF views* 

| Action         | Description                                                           |
|----------------|-----------------------------------------------------------------------|
| <b>CREATE</b>  | Create an evaluation definition and add it to the data<br>repository. |
| <b>IREMOVE</b> | Remove an evaluation definition from the data<br>repository.          |
| <b>LIPDATE</b> | Update a selected evaluation definition in the data<br>repository.    |

### **Fields**

*Table 158. Fields in EVALDEF views* 

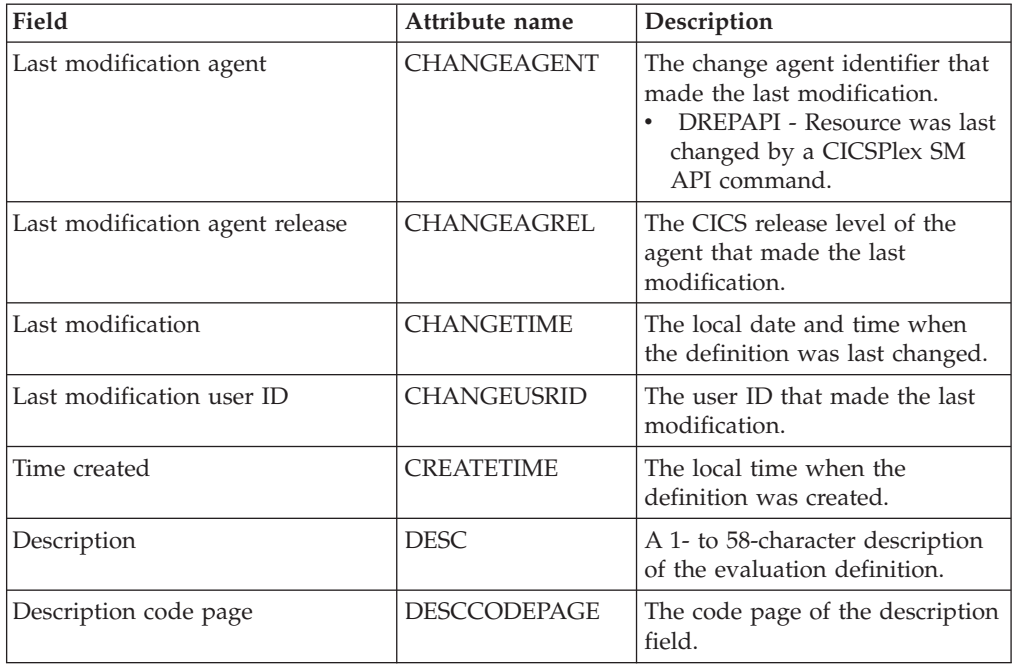

| Field                       | Attribute name  | Description                                                                                                    |
|-----------------------------|-----------------|----------------------------------------------------------------------------------------------------|
| Field being evaluated       | <b>EVALCOL</b>  | The name of a column within<br>the CICSPlex SM resource table<br>that is to be evaluated.<br>After identifying the column to<br>be evaluated, you must<br>determine the type of evaluation<br>to be performed. You can specify<br>either an evaluation value and<br>its associated operator and<br>severity, or evaluation threshold<br>values. Note, however, that these<br>two types of evaluation are           |
|                             | <b>EVALDATA</b> | mutually exclusive.<br>(Evaluation Type: VALUE) A<br>value or keyword to be used in<br>determining if the contents of<br>the Field being evaluated<br>(EVALCOL) meet the evaluation<br>criteria.                                                                                                    |
| Evaluation logical operator | <b>EVALOPER</b> | (Evaluation Type: VALUE) The<br>logical operator to be used in<br>determining if the contents of<br>the Field being evaluated<br>(EVALCOL) meet the evaluation<br>criteria. The valid operators are:<br>$\cdot$ EQ<br>- Equal to<br>$\cdot$ NE<br>- Not equal to<br>$\cdot$ LT<br>- Less than<br>$\cdot$ GT<br>- Greater than<br>$\cdot$ LE<br>- Less than or equal to<br>$\cdot$ GE<br>- Greater than or equal to |

*Table 158. Fields in EVALDEF views (continued)* 

| Field           | Attribute name  | Description                                                                                                    |
|-----------------|-----------------|----------------------------------------------------------------------------------------------------|
| Evaluation type | <b>EVALTYPE</b> | The type of evaluation to be<br>performed. Valid values are:<br><b>VALUE</b><br>$\bullet$<br>Whether the field being<br>evaluated meets a specific<br>value. The associated<br>values are:<br>Evaluation logical<br>operator (EVALOPER)<br>Evaluation data value<br>(EVALDATA)<br>Severity assigned when<br>result meets criteria<br>(SEVERITY)<br>THRESHOLD<br>$\bullet$<br>A range of threshold<br>values which the field<br>being evaluated must meet.<br>The associated values are:<br>Upper bound of range<br>for VLS (VLSDATA)<br>Upper bound of range<br>for LS (LSDATA)<br>Upper bound of range<br>for LW (LWDATA)<br>Lower bound of range<br>for HW (HWDATA)<br>Lower bound of range<br>for HS (HSDATA)<br>Lower bound of range<br>for VHS (VHSDATA) |

*Table 158. Fields in EVALDEF views (continued)* 

| Field | Attribute name  | Description                                                                                                    |
|-------|-----------------|----------------------------------------------------------------------------------------------------|
|       | <b>FILTER</b>   | (Optional) Identifies attributes in<br>the specified resource table that<br>are to be used to qualify the<br>condition described in the<br>evaluation fields.                                                                                                    |
|       |                 | A filter expression can be made<br>up of one or more attribute<br>expressions in the form 'attribute<br>operator value'. Valid operators<br>are $\lt$ , $\lt =$ , $\lt =$ , $\lt =$ >, $>$ and $\land$ =.<br>Attribute expressions can be<br>combined using AND or OR<br>operators, parentheses to group<br>expressions and NOT to negate<br>an expression.                                                                              |
|       |                 | If a value contains embedded<br>blanks or special characters<br>(including periods, commas or<br>equal signs) the entire value<br>must be enclosed in single<br>quotes. If a single quote is<br>included in a value it should be<br>converted to two single quotes.<br>The filter expression must be.                                                                                                    |
|       |                 | terminated with a period.                                                                                                    |
|       | <b>GETPARMS</b> | (Optional) Identifies parameters<br>to be used during the execution<br>of this evaluation definition.<br>These must be valid user<br>specifiable GET parameters for<br>the resource table that is<br>associated with this evaluation<br>definition. Multiple parameters<br>can be specified, and must be<br>separated by a space. The total<br>string can be from 1 to 42<br>characters in length and must be<br>terminated by a period. |

*Table 158. Fields in EVALDEF views (continued)* 

| Field | Attribute name  | Description                                                                                                    |
|-------|-----------------|----------------------------------------------------------------------------------------------------|
|       | <b>HSDATA</b>   | (Evaluation Type: THRESHOLD)<br>Lower threshold boundary for<br>the range of values which will<br>be assigned a severity of high<br>severe (HS) when the evaluation<br>criteria is met.                                                                                                    |
|       |                 | The upper boundary is set by<br>the value for very high severe<br>(VHSDATA). High warning<br>values can be set for either<br>bidirectional thresholds,<br>evaluating both high and low<br>conditions by specifying the<br>VLSDATA, LSDATA, LWDATA,<br>HWDATA, HSDATA and<br>VHSDATA threshold values, or<br>for unidirectional thresholds<br>which evaluate only on low<br>conditions for HWDATA,<br>HSDATA and VHSDATA. |
|       | <b>HWDATA</b>   | (Evaluation Type: THRESHOLD)<br>Lower threshold boundary for<br>the range of values which will<br>be assigned a severity of high<br>warning (HW) when the<br>evaluation criteria is met.                                                                                                    |
|       |                 | The upper boundary is set by<br>the value for high severe<br>(HSDATA). High warning values<br>can be set for either bidirectional<br>thresholds, evaluating both high<br>and low conditions by specifying<br>the VLSDATA, LSDATA,<br>LWDATA, HWDATA, HSDATA<br>and VHSDATA threshold values,<br>or for unidirectional thresholds<br>which evaluate only on low<br>conditions for VLSDATA,<br>LSDATA and LWDATA.          |
|       | <b>INSTANCE</b> | Enter a specific resource name or<br>a pattern for the resource<br>occurrences you want to<br>evaluate. A pattern can include<br>the characters $+$ (plus sign), $*$<br>(asterisk), or both.                                                                                                    |
|       |                 | This field only applies to the<br>primary key of the resource. For<br>resources with multiple keys, use<br>it in combination with FILTER to<br>provide greater accuracy.                                                                                                    |

*Table 158. Fields in EVALDEF views (continued)* 

| Field | Attribute name | Description                                                                                                    |
|-------|----------------|----------------------------------------------------------------------------------------------------|
|       | <b>LSDATA</b>  | (Evaluation Type: THRESHOLD)<br>Upper threshold boundary for<br>the range of values which will<br>be assigned a severity of low<br>severe (LS) when the evaluation<br>criteria is met.                                                                                                    |
|       |                | The lower boundary is set by the<br>value for very low severe<br>(VLSDATA). Low severe values<br>can be set for either bidirectional<br>thresholds, evaluating both high<br>and low conditions by specifying<br>the VLSDATA, LSDATA,<br>LWDATA, HWDATA, HSDATA<br>and VHSDATA threshold values,<br>or for unidirectional thresholds<br>which evaluate only on low<br>conditions for VLSDATA,<br>LSDATA and LWDATA. |
|       | <b>LWDATA</b>  | (Evaluation Type: THRESHOLD)<br>Upper threshold boundary for<br>the range of values which will<br>be assigned a severity of low<br>warning (LW) when the<br>evaluation criteria is met.                                                                                                    |
|       |                | The lower boundary is set by the<br>value for low severe (LSDATA).<br>Low warning values can be set<br>for either bidirectional<br>thresholds, evaluating both high<br>and low conditions by specifying<br>the VLSDATA, LSDATA,<br>LWDATA, HWDATA, HSDATA<br>and VHSDATA threshold values,<br>or for unidirectional thresholds<br>which evaluate only on low<br>conditions for VLSDATA,<br>LSDATA and LWDATA.      |
| Name  | <b>NAME</b>    | The 1-to 8-character name for<br>the evaluation definition. The<br>name can contain alphabetic,<br>numeric, or national characters.<br>However, the first character<br>must be alphabetic.                                                                                                    |

*Table 158. Fields in EVALDEF views (continued)* 

| Field                      | Attribute name   | Description                                                                                                    |
|----------------------------|------------------|----------------------------------------------------------------------------------------------------|
|                            | <b>OPRSTRING</b> | (Optional) Identifies attributes in<br>the specified resource table that<br>are to be modified if the<br>condition described by this<br>evaluation definition becomes<br>true.                                                                                                    |
|                            |                  | The modification string attempts<br>to change the current value of a<br>modifiable resource attribute by<br>using the SET command. The<br>string, that defines which<br>attribute changes are to be made,<br>can be made up of one or more<br>attribute expressions separated<br>by commas and terminated with<br>a period. The modification will<br>be attempted only if the RTA<br>definition (RTADEF) Execute<br>evaluation modification string<br>(EXEC_OPS) attribute requests it. |
|                            | <b>QUALDATA</b>  | An alphanumeric value or<br>keyword to be used in<br>determining if the contents of<br>the evaluation column meet the<br>evaluation criteria. This value<br>must be a valid attribute value<br>for the resource table column<br>being evaluated. The value must<br>be a valid output value if the<br>attribute is a CVDA datatype.                                                                                                    |
| Qualifier logical operator | <b>QUALOPER</b>  | The logical operator to be used<br>in determining if the contents of<br>the evaluation column meet the<br>evaluation criteria. The valid<br>operators are:<br>- LT<br>– Less than<br>LE<br>- Less than or equal to<br>$\cdot$ EQ<br>- Equal to<br>- GE<br>- Greater than or equal to<br>GT<br>- Greater than<br>NE<br>- Not equal to                                                                                                    |

*Table 158. Fields in EVALDEF views (continued)* 

| Field                   | Attribute name | Description                                                                                                    |
|-------------------------|----------------|----------------------------------------------------------------------------------------------------|
| Sample interval         | <b>SAMPLE</b>  | How long, in seconds, CICSPlex<br>SM is to wait between the<br>collection of sample data. The<br>value must be between 1 and<br>86400.                                                                                                    |
|                         |                | If the Resource Table name field<br>identifies a monitor resource<br>table and monitoring for that<br>resource category is active, this<br>sample interval value is ignored.<br>Instead, the sample interval<br>specified for the appropriate<br>monitor specification is used. To<br>prevent this from occurring,<br>specify the equivalent operations<br>resource table in the Table name<br>field, rather than the monitor<br>table. |
| Separate task indicator | <b>SEPTASK</b> | Specify YES or NO to indicate<br>whether the evaluation process<br>should run as a separate task.                                                                                                    |
|                         |                | The default value of NO allows<br>the evaluation process to run<br>under the MAS long running<br>task (LRT). Depending on the<br>type of evaluation and the<br>number of resources involved,<br>running under the LRT may<br>prevent user tasks with the same<br>priority (255) from running.                                                                                                    |
|                         |                | If you specify YES, a separate<br>task (COIR) is started to process<br>this evaluation definition. The<br>priority of the task is set<br>according to the value of the<br>COIRTASKPRI system<br>parameter. If COIRTASKPRI is<br>set to 0, a separate task is not<br>started for any evaluation<br>definition.                                                                                                    |

*Table 158. Fields in EVALDEF views (continued)* 

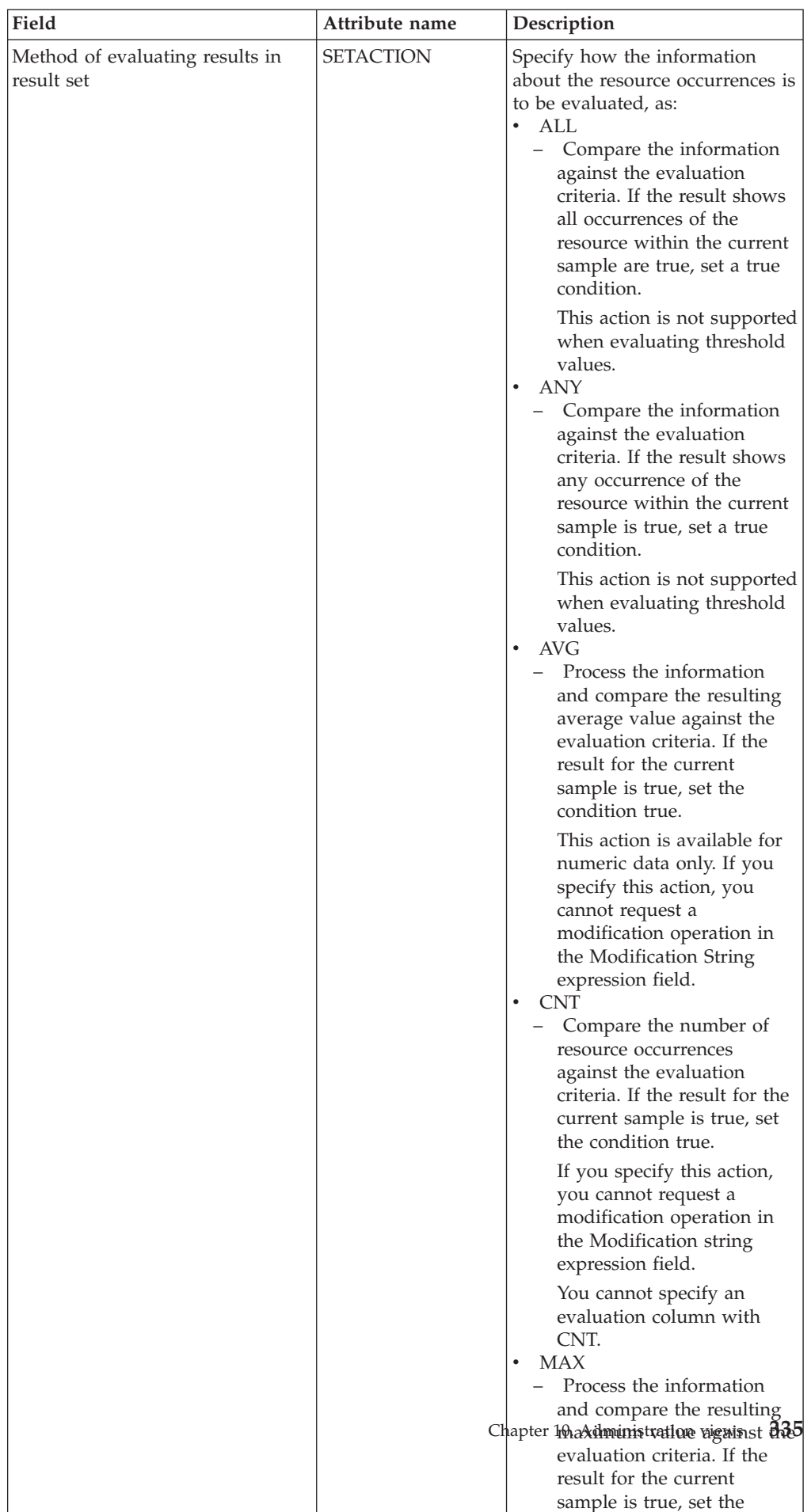

 $\mathbb{R}^n$ 

*Table 158. Fields in EVALDEF views (continued)* 

| Field                                           | Attribute name | Description                                                                                                    |
|-------------------------------------------------|----------------|----------------------------------------------------------------------------------------------------|
| Severity assigned when result<br>meets criteria | SEVERITY       | (Evaluation Type: VALUE) The<br>severity level to be assigned<br>when the resource occurrence<br>meets the evaluation criteria. The<br>severity levels are:<br>$\cdot$ VLS<br>- Very low severe<br>$\cdot$ LS<br>- Low severe<br>$\bullet$ LW<br>- Low warning<br>$\cdot$ HW<br>- High warning<br>$\cdot$ HS<br>- High severe<br>• VHS<br>- Very high severe                                                                                                    |
| Resource table                                  | <b>TABLE</b>   | The name of a CICSPlex SM<br>resource table that identifies the<br>resource category you want to<br>evaluate.<br>When specifying a table name,<br>consider where the evaluation<br>definition and its associated<br>analysis definition will be<br>installed. The definitions may be<br>installed in a variety of CICSPlex<br>SM managed CICS systems,<br>however, not all resource tables<br>are supported in all CICS<br>systems. Therefore, when the<br>definitions are installed,<br>CICSPlex SM determines<br>whether the target system<br>supports the resource table. |
|                                                 | <b>VHSDATA</b> | (Evaluation Type: THRESHOLD)<br>Lower threshold boundary for<br>the range of values which will<br>be assigned a severity of very<br>high severe (VHS) when the<br>evaluation criteria is met. Very<br>high severe values can be set for<br>either bidirectional thresholds,<br>evaluating both high and low<br>conditions by specifying the<br>VLSDATA, LSDATA, LWDATA,<br>HWDATA, HSDATA and<br>VHSDATA threshold values, or<br>for unidirectional thresholds<br>which evaluate only on high<br>RTA conditions for HWDATA,<br>HSDATA and VHSDATA.                           |

*Table 158. Fields in EVALDEF views (continued)* 

| Field                                      | Attribute name | Description                                                                                                    |
|--------------------------------------------|----------------|----------------------------------------------------------------------------------------------------|
| View that may provide extra<br>information | <b>VIEW</b>    | The name of the CICSPlex SM<br>view that is to appear in the<br>View field when a notifiable<br>condition occurs. This field<br>should identify the view<br>associated with the resource<br>table specified in the Table<br>Name field.                                                                                                    |
|                                            | <b>VLSDATA</b> | (Evaluation Type: THRESHOLD)<br>Upper threshold boundary for<br>the range of values which will<br>be assigned a severity of very<br>low severe (VLS) when the<br>evaluation criteria is met. Very<br>low severe values can be set for<br>either bidirectional thresholds,<br>evaluating both high and low<br>conditions by specifying<br>VLSDATA, LSDATA, LWDATA,<br>HWDATA, HSDATA and<br>VHSDATA threshold values, or<br>for unidirectional thresholds<br>which evaluate only on low<br>conditions for VLSDATA,<br>LSDATA and LWDATA. |

*Table 158. Fields in EVALDEF views (continued)* 

## **Status probes - STATDEF**

A status probe definition identifies a user-program that is to be called by CICSPlex SM at specific intervals.

#### **Supplied views**

To access from the main menu, click:

#### **Administration views > RTA MAS resource monitoring > Status probes**

*Table 159. Views in the supplied* **Status probe definitions** *(STATDEF) view set* 

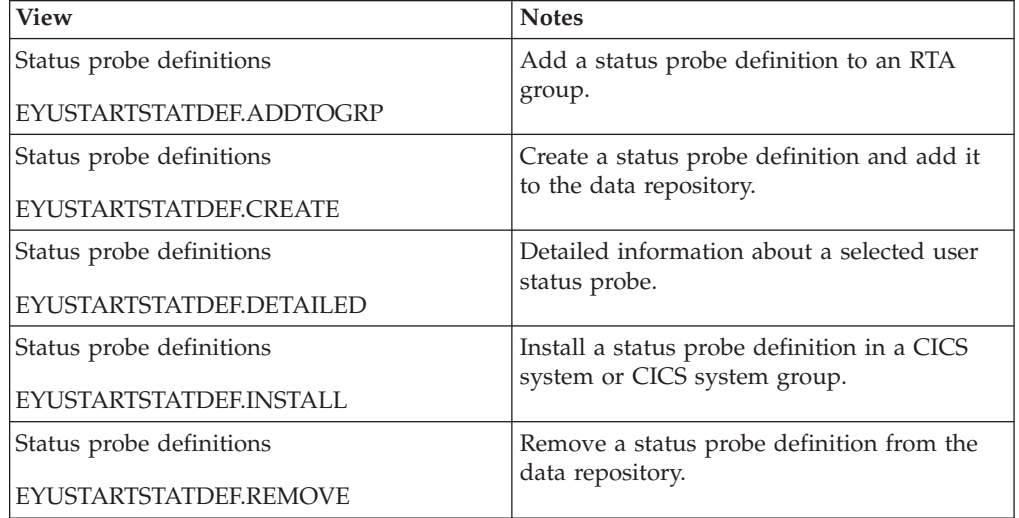

*Table 159. Views in the supplied* **Status probe definitions** *(STATDEF) view set (continued)* 

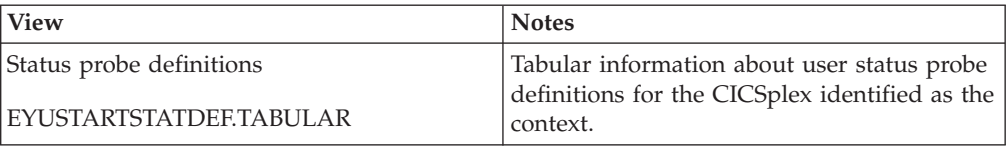

### **Actions**

*Table 160. Actions available for STATDEF views* 

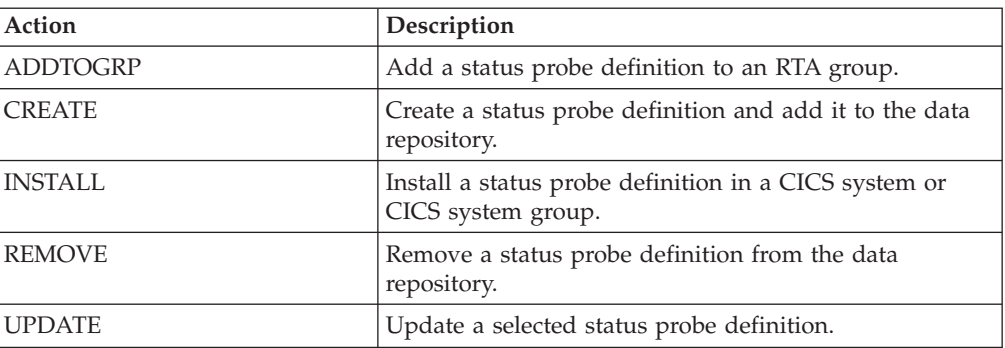

#### **Fields**

*Table 161. Fields in STATDEF views* 

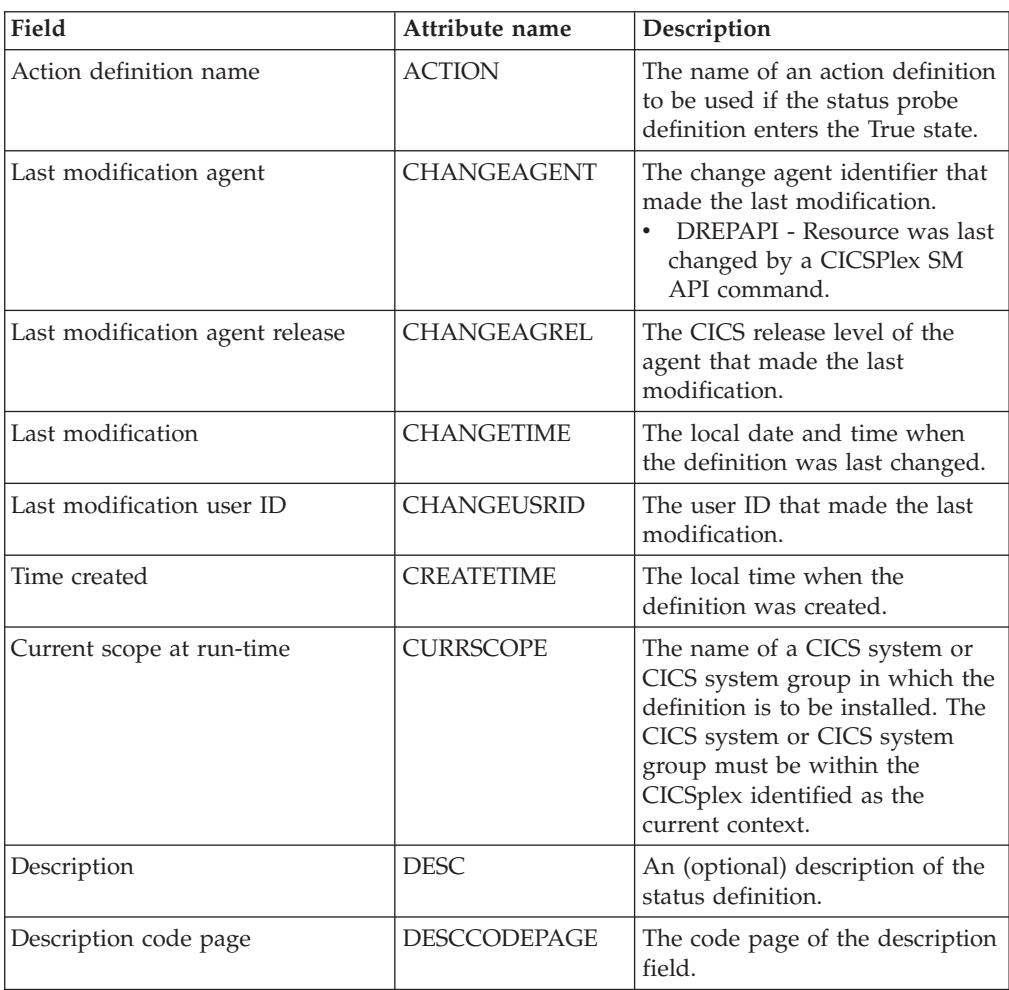

| Field                                                 | Attribute name | Description                                                                                                    |
|-------------------------------------------------------|----------------|----------------------------------------------------------------------------------------------------|
| Interval between calls to status<br>program (seconds) | <b>FREQ</b>    | The interval, in seconds, between<br>calls to the status program. The<br>value must be between 1 and<br>86400.                                                                   |
| Evaluation count with HS true<br>before event         | <b>HSENTRY</b> | The number of consecutive call<br>frequency intervals, with this<br>severity level, that must result in<br>a <i>true</i> condition before this<br>definition is considered true. |
| Evaluation count with HS false<br>before resolution   | <b>HSEXIT</b>  | The number of consecutive call<br>frequency intervals, with this<br>severity level, that must result in<br>a false condition before this<br>definition is considered true.       |
| Evaluation count with HW true<br>before event         | <b>HWENTRY</b> | The number of consecutive call<br>frequency intervals, with this<br>severity level, that must result in<br>a <i>true</i> condition before this<br>definition is considered true. |
| Evaluation count with HW false<br>before resolution   | <b>HWEXIT</b>  | The number of consecutive call<br>frequency intervals, with this<br>severity level, that must result in<br>a false condition before this<br>definition is considered true.       |
| Evaluation count with LS true<br>before event         | <b>LSENTRY</b> | The number of consecutive call<br>frequency intervals, with this<br>severity level, that must result in<br>a true condition before this<br>definition is considered true.        |
| Evaluation count with LS false<br>before resolution   | <b>LSEXIT</b>  | The number of consecutive call<br>frequency intervals, with this<br>severity level, that must result in<br>a false condition before this<br>definition is considered true.       |
| Evaluation count with LW true<br>before event         | <b>LWENTRY</b> | The number of consecutive call<br>frequency intervals, with this<br>severity level, that must result in<br>a true condition before this<br>definition is considered true.        |
| Evaluation count with LW false<br>before resolution   | <b>LWEXIT</b>  | The number of consecutive call<br>frequency intervals, with this<br>severity level, that must result in<br>a false condition before this<br>definition is considered true.       |
| Name                                                  | <b>NAME</b>    | The name of the status<br>definition.                                                                                                    |

*Table 161. Fields in STATDEF views (continued)* 

| Field                                                | Attribute name  | Description                                                                                                    |
|------------------------------------------------------|-----------------|----------------------------------------------------------------------------------------------------|
| Status program name                                  | <b>STATPGM</b>  | (Optional) The name of a<br>user-written status program to<br>be called by CICSPlex SM.<br>If the program is to return status<br>information about multiple<br>conditions, you can create one<br>status definition for each<br>condition, where:<br>Each definition identifies the<br>user program. In this case, a<br>separate task is started for<br>each status definition that<br>names a program.<br>Only the first definition<br>identifies the user program. In<br>this case, one task is started<br>for the definition that names<br>the program. |
| Transaction ID for task                              | <b>TRANID</b>   | (Optional) The transaction<br>identifier under which the status<br>program is to execute in the<br>target CICS system (optional).                                                                                                    |
| User ID for task                                     | <b>USERID</b>   | (Optional) The ID of the user<br>(defined to your external<br>security manager) that is to be<br>associated with the CICS status<br>probe task running in the MAS<br>(optional).                                                                                                    |
| Evaluation count with VHS true<br>before event       | <b>VHSENTRY</b> | The number of consecutive call<br>frequency intervals, with this<br>severity level, that must result in<br>a true condition before this<br>definition is considered true.                                                                                                    |
| Evaluation count with VHS false<br>before resolution | <b>VHSEXIT</b>  | The number of consecutive call<br>frequency intervals, with this<br>severity level, that must result in<br>a <i>false</i> condition before this<br>definition is considered true.                                                                                                    |
| Evaluation count with VLS true<br>before event       | VLSENTRY        | The number of consecutive call<br>frequency intervals, with this<br>severity level, that must result in<br>a true condition before this<br>definition is considered true.                                                                                                    |
| Evaluation count with VLS false<br>before resolution | VLSEXIT         | The number of consecutive call<br>frequency intervals, with this<br>severity level, that must result in<br>a false condition before this<br>definition is considered true.                                                                                                    |

*Table 161. Fields in STATDEF views (continued)* 

# **Actions - ACTION**

An action definition designates the type of external notification that is to occur when the condition or conditions identified in an analysis definition are true.

## **Supplied views**

To access from the main menu, click:

### **Administration views > RTA analysis point monitoring > Actions**

*Table 162. Views in the supplied* **Action definitions** *(ACTION) view set* 

| View                                         | <b>Notes</b>                                                                                                    |
|----------------------------------------------|----------------------------------------------------------------------------------------------------|
| Action definitions                           | Create an action definition and add it to the                                                                                                    |
| EYUSTARTACTION.CREATE                        | data repository.                                                                                                    |
|                                              | When you use the Create action, some fields<br>in the new view may contain values<br>supplied by CICSPlex SM; you may change<br>these values. If you select an existing<br>definition, then click Create, fields in the<br>new EYUSTARTACTION.CREATE view<br>contain values to be modelled (from the<br>existing action definition). |
| Action definitions                           | Detailed information about a selected action                                                                                                    |
| EYUSTARTACTION.DETAILED                      | definition                                                                                                    |
| Action definitions                           | Remove an action definition from the data                                                                                                    |
| EYUSTARTACTION.REMOVE                        | repository.                                                                                                    |
| Action definitions<br>EYUSTARTACTION.TABULAR | Tabular information about all action<br>definitions for the CICSplex identified as the<br>context.                                                                                                    |

### **Actions**

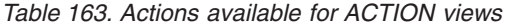

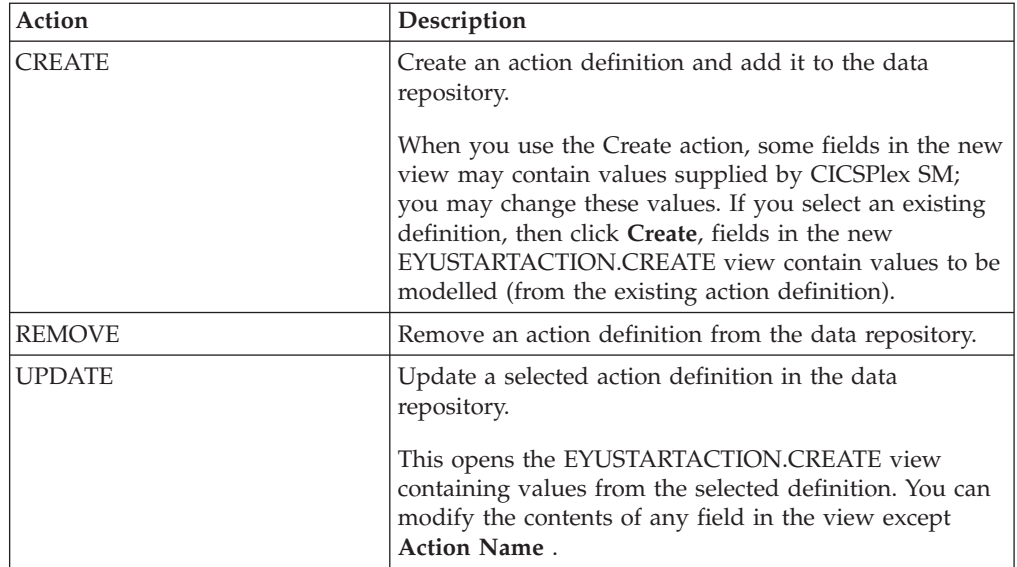

# **Fields**

*Table 164. Fields in ACTION views* 

| Field                                          | Attribute name      | Description                                                                                                    |
|------------------------------------------------|---------------------|----------------------------------------------------------------------------------------------------|
| Message text when alert is cleared             | <b>ALERTMSGEND</b>  | A 1- to 30-character message that<br>is to be added to the SNA<br>generic alert when the condition<br>causing the alert ends.                                                                                                    |
| Message text when alert is raised              | <b>ALERTMSGSTRT</b> | A 1- to 30-character message that<br>is to be added to the SNA<br>generic alert when the condition<br>causing the alert starts.                                                                                                    |
| Last modification agent                        | CHANGEAGENT         | The change agent identifier that<br>made the last modification.<br>DREPAPI - Resource was last<br>changed by a CICSPlex SM<br>API command.                                                                                                    |
| Last modification agent release                | CHANGEAGREL         | The CICS release level of the<br>agent that made the last<br>modification.                                                                                                    |
| Last modification                              | <b>CHANGETIME</b>   | The local time when the<br>definition was last changed.                                                                                                    |
| Last modification userid                       | CHANGEUSRID         | The userid that made the last<br>modification.                                                                                                    |
| Time created                                   | <b>CREATETIME</b>   | The local time when the<br>definition was created.                                                                                                    |
| Description                                    | <b>DESC</b>         | (Optional) A 1- to 30-character<br>description of the definition.                                                                                                    |
| Description code page                          | <b>DESCCODEPAGE</b> | The code page of the description<br>field.                                                                                                    |
| Message to send when event<br>occurs           | <b>EVENTMSG</b>     | A 1- to 30-character description<br>that describes the event if a<br>notification condition occurs.<br>If the action definition is for use<br>by a system availability<br>monitoring condition, you can<br>specify * (asterisk) to use the<br>default event text for that<br>condition. |
| External message sent when event<br>is cleared | <b>EXTMSGEND</b>    | A 1- to 30-character description<br>that is to be added to the<br>CICSPlex SM message produced<br>when a notifiable condition<br>ends.                                                                                                    |
| External message sent when event<br>occurs     | <b>EXTMSGSTRT</b>   | A 1- to 30-character description<br>that is to be added to the<br>external message produced when<br>a notifiable condition occurs.                                                                                                    |
| Generate SNA generic alert                     | <b>GENALERT</b>     | Indicates whether a SNA generic<br>alert is to be sent to NetView as<br>part of this action.                                                                                                    |

| Field                                               | Attribute name    | Description                                                                                                    |
|-----------------------------------------------------|-------------------|----------------------------------------------------------------------------------------------------|
| Generate event                                      | <b>GENEVENT</b>   | Indicates whether CICSPlex SM<br>event messages are to be<br>generated when a notification<br>condition occurs. If you specify<br>YES, provide the following<br>information, as appropriate:<br>Name of view that may<br>provide useful information<br><b>Action Priority</b><br>Message to send when event<br>occurs                                                                                                    |
| Generate external message                           | <b>GENEXTMSG</b>  | Indicates whether or not external<br>messages are to be generated<br>when a notification condition<br>occurs.                                                                                                    |
| Action                                              | <b>NAME</b>       | The 1- to 8-character name for<br>the action definition. The name<br>can contain alphabetic, numeric,<br>or national characters. However,<br>the first character must be<br>alphabetic.                                                                                                    |
| CMAS to which NetView attached                      | <b>NETVIEW</b>    | The name of the CMAS to which<br>the NetView system is linked.                                                                                                    |
| Action priority                                     | <b>PRIORITY</b>   | A value between 1 and 255,<br>inclusive. This value and the<br>severity code associated with the<br>condition are used to determine<br>the sort order of events shown in<br>the EVENT view. The higher the<br>priority, the higher in the list an<br>event appears.                                                                                                    |
| MVS automatic restart                               | <b>RESTARTMAS</b> | Indicates whether CICS systems<br>affected by the event are to be<br>immediately cancelled and<br>restarted using the MVS<br>automatic restart manager<br>(ARM). The default is NO. For<br>ARM restart to be successful, the<br>CICS system must:<br>Be known to CICSPlex SM as<br>a local MAS<br>Be running in an MVS image<br>٠<br>where ARM is active<br>Have successfully registered<br>with ARM during<br>initialization<br>Be eligible for restart<br>according to current ARM<br>policy |
| Name of view that may provide<br>useful information | VIEW              | (Optional) A string of up to 8<br>characters that allows you to<br>provide additional site-specific<br>data about the condition or to<br>assist in resolving the condition.                                                                                                    |

*Table 164. Fields in ACTION views (continued)* 

# **Time periods - PERIODEF**

The **Time period definition** (PERIODEF) views display information about the time periods used with resource monitoring and real-time analysis to designate when when specific actions are to start and stop.

#### **Supplied views**

To access from the main menu, click:

#### **Administration views > RTA analysis point monitoring > Time periods**

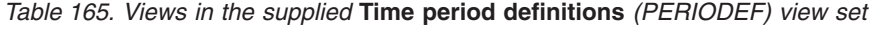

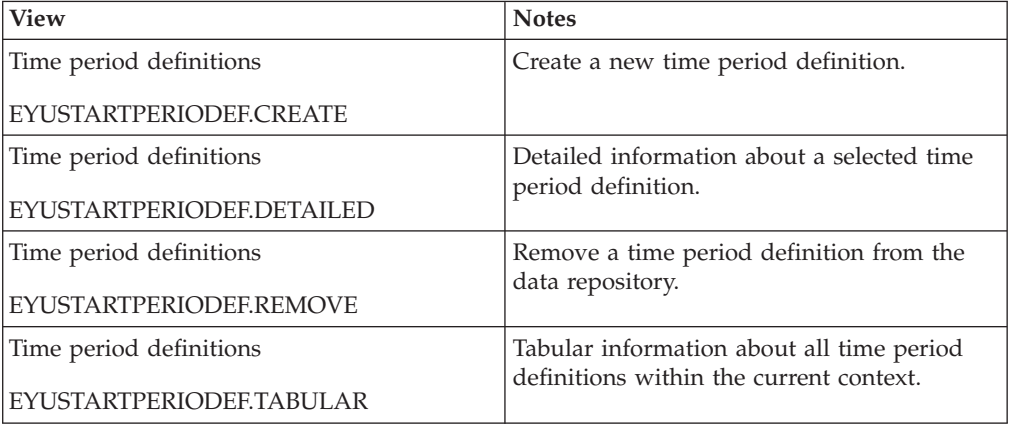

### **Actions**

*Table 166. Actions available for PERIODEF views* 

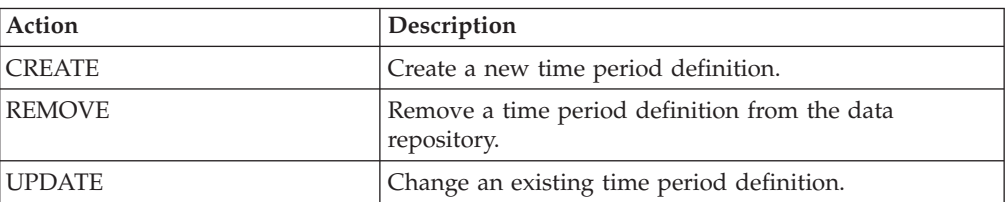

#### **Fields**

*Table 167. Fields in PERIODEF views* 

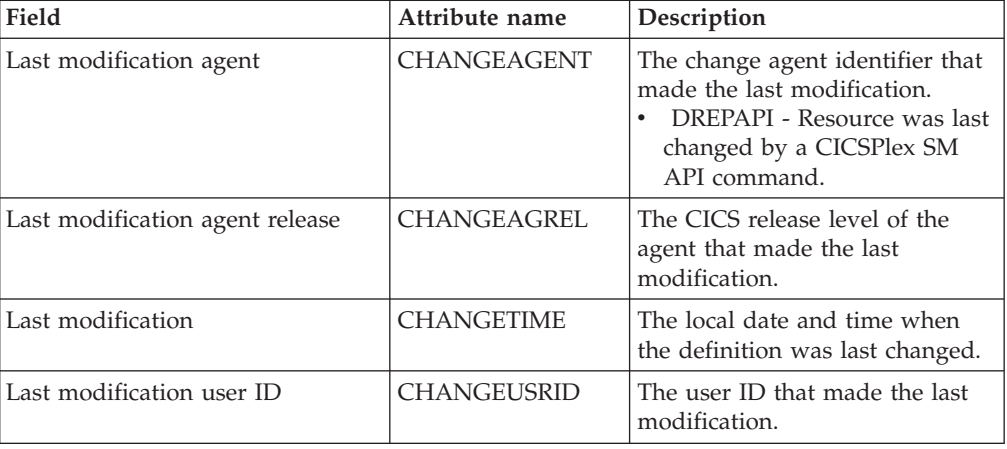

| Field                       | Attribute name    | Description                                                                                                    |
|-----------------------------|-------------------|----------------------------------------------------------------------------------------------------|
| Time created                | <b>CREATETIME</b> | The local time when the<br>definition was created.                                                                                                    |
| Description                 | <b>DESC</b>       | A description of the period<br>definition.                                                                                                    |
|                             |                   | Input Values: 1- to 58-character<br>description                                                                                                    |
| Description code page       | DESCCODEPAGE      | The code page of the description<br>field.                                                                                                    |
| End time                    | <b>END</b>        | The time at which the period<br>ends, in hours and minutes.                                                                                                    |
|                             |                   | Input Values: 00:00 - 23:59                                                                                                    |
| Name                        | <b>NAME</b>       | The name of the period<br>definition, which is unique<br>within the CICSplex.                                                                                                    |
| Start time                  | <b>START</b>      | The time at which the period<br>starts, in hours and minutes.                                                                                                    |
|                             |                   | Input Values: 00:00 - 24:00                                                                                                    |
| Time zone adjustment factor | <b>ZONE</b>       | A one-character code from A to<br>Z that identifies the time zone to<br>which this period definition<br>applies.                                                                                                    |
|                             |                   | These codes represent the<br>military ID of each of the 24<br>standard international time<br>zones. Starting with Z, which is<br>Greenwich Mean Time (GMT),<br>and moving backwards through<br>the alphabet, the codes represent<br>time zones to the west of GMT. |
|                             |                   | Note: A period definition that<br>uses a time zone code of A will<br>be applied according to the<br>current time zone of the CMAS<br>or CICS system that is using the<br>definition.                                                                               |
| Time zone adjustment factor | ZONEADJ           | A number of minutes to be<br>added to the time zone, for those<br>areas that do not use a standard<br>time zone.                                                                                                    |
|                             |                   | This value is ignored if the time<br>zone for the time period<br>definition is A.                                                                                                    |
|                             |                   | Input Values: 0 - 59                                                                                                    |

*Table 167. Fields in PERIODEF views (continued)* 

# **Specification to system links - LNKSRSCS**

The **RTA specifications to CICS system links** (LNKSRSCS) views display information about RTA specifications that are associated with CICS systems.

## **Supplied views**

To access from the main menu, click:

#### **Administration views > RTA MAS resource monitoring > Specification to system links**

*Table 168. Views in the supplied* **RTA specifications to CICS system links** *(LNKSRSCS) view set* 

| <b>View</b>                                                          | <b>Notes</b>                                                                                                    |
|----------------------------------------------------------------------|----------------------------------------------------------------------------------------------------|
| RTA specifications to CICS system links                              | Update the link between an RTA                                                                                                    |
| EYUSTARTLNKSRSCS.CHGSPEC                                             | specification and a CICS system.                                                                                                    |
| RTA specifications to CICS system links                              | Create a link between an RTA specification                                                                                                |
| EYUSTARTLNKSRSCS.CREATE                                              | and a CICS system.                                                                                                    |
| RTA specifications to CICS system links<br>EYUSTARTLNKSRSCS.DETAILED | Detailed information about an association<br>between a selected CICS system and an<br>analysis specification.                             |
| RTA specifications to CICS system links                              | Remove the association between an RTA                                                                                                    |
| EYUSTARTLNKSRSCS.REMOVE                                              | specification and a CICS system.                                                                                                    |
| RTA specifications to CICS system links<br>EYUSTARTLNKSRSCS.TABULAR  | Tabular information about CICS systems that<br>are associated with analysis specifications<br>for the CICSplex identified as the context. |

### **Actions**

 $\|$  $\overline{ }$  $\mid$ 

 $\mid$ | *Table 169. Actions available for LNKSRSCS views* 

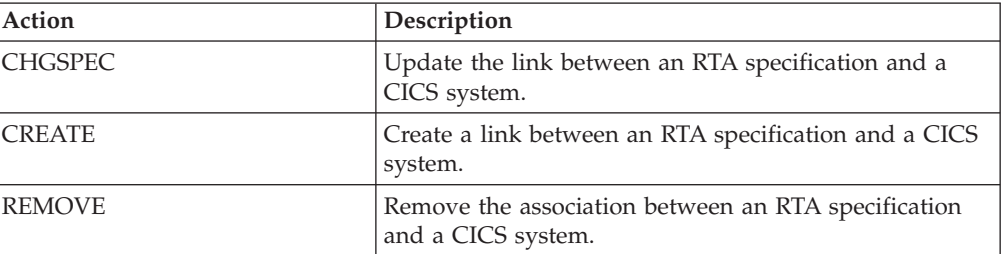

### **Fields**

*Table 170. Fields in LNKSRSCS views* 

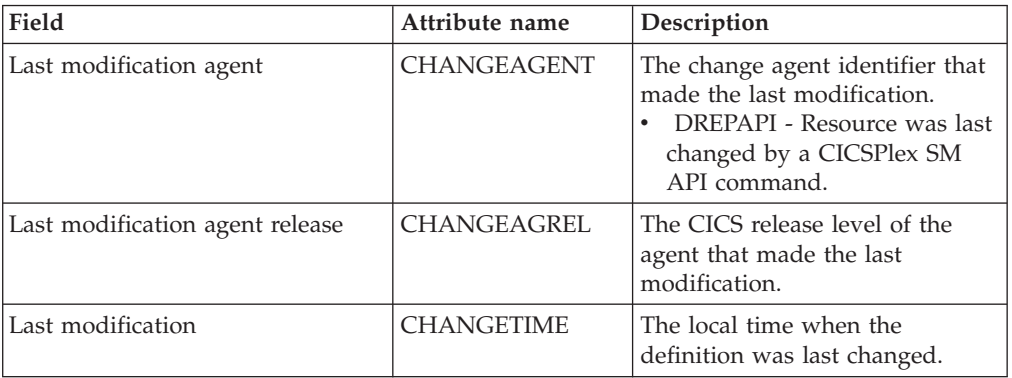
| Field                                                | Attribute name     | Description                                                                                                    |
|------------------------------------------------------|--------------------|----------------------------------------------------------------------------------------------------|
| Last modification user ID                            | <b>CHANGEUSRID</b> | The user ID that made the last<br>modification.                                                                                                    |
| Time created                                         | <b>CREATETIME</b>  | The local time when the<br>definition was created.                                                                                                    |
| System group RTA specification<br>was inherited from | <b>GROUP</b>       | The name of the CICS system<br>group from which the RTA<br>specification was derived.                                                                                                    |
| Creation mode                                        | <b>LINK</b>        | Indicates how the CICS system<br>is associated with the analysis<br>specification:<br><b>EXPLICIT</b><br>The CICS system is<br>directly associated with the<br>specification.<br><b>INHERIT</b><br>$\bullet$<br>The CICS system inherited<br>the specification from the<br>CICS system group of<br>which it is a member. |
| RTA specification                                    | <b>SPEC</b>        | The name of the RTA<br>specification.                                                                                                    |
| CICS system                                          | <b>SYSTEM</b>      | The name of a CICS system that<br>is associated with the analysis<br>specification.                                                                                                    |

*Table 170. Fields in LNKSRSCS views (continued)* 

# **Specification to system group links - LNKSRSCG**

The RTA specifications to CICS system group links (LNKSRSCG) views display information about RTA specifications that are associated with CICS system groups.

## **Supplied views**

|  $\mathbf{i}$ | To access from the main menu, click:

#### **Administration views > RTA MAS resource monitoring > Specification to system group links**

*Table 171. Views in the supplied* **Specifications to system group links** *(LNKSRSCG) view set* 

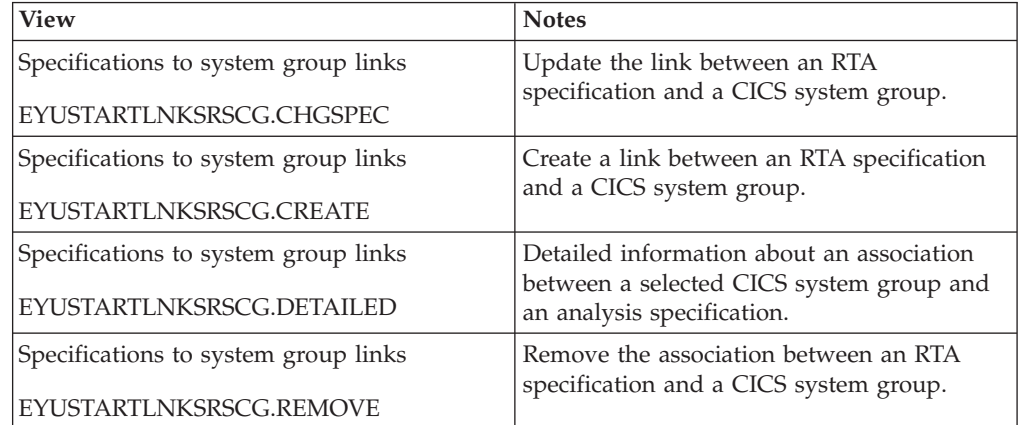

*Table 171. Views in the supplied* **Specifications to system group links** *(LNKSRSCG) view set (continued)* 

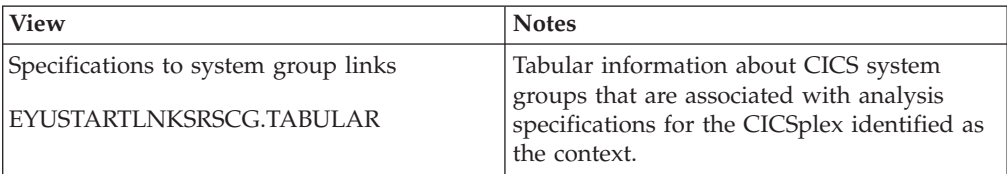

### **Actions**

| | *Table 172. Actions available for LNKSRSCG views* 

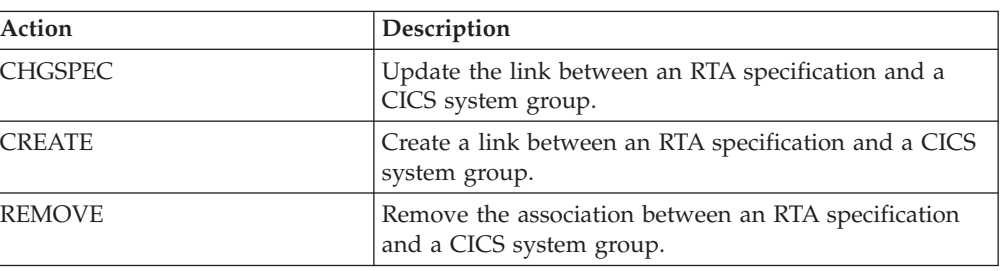

#### **Fields**

*Table 173. Fields in LNKSRSCG views* 

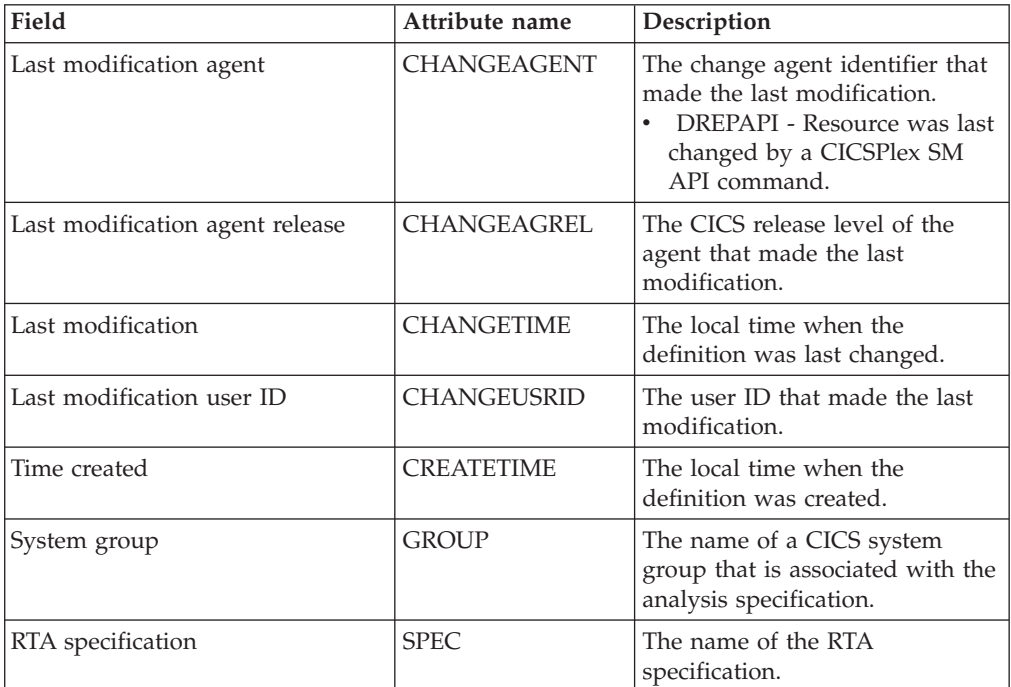

# **Groups in specifications - RTAINSPC**

The **RTA groups in RTA specifications** (RTAINSPC) views display information about the about RTA groups that are associated with RTA specifications.

### **Supplied views**

To access from the main menu, click:

#### **Administration views > RTA MAS resource monitoring > Groups in specifications**

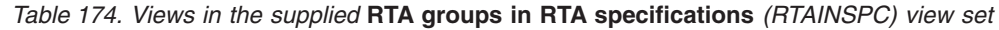

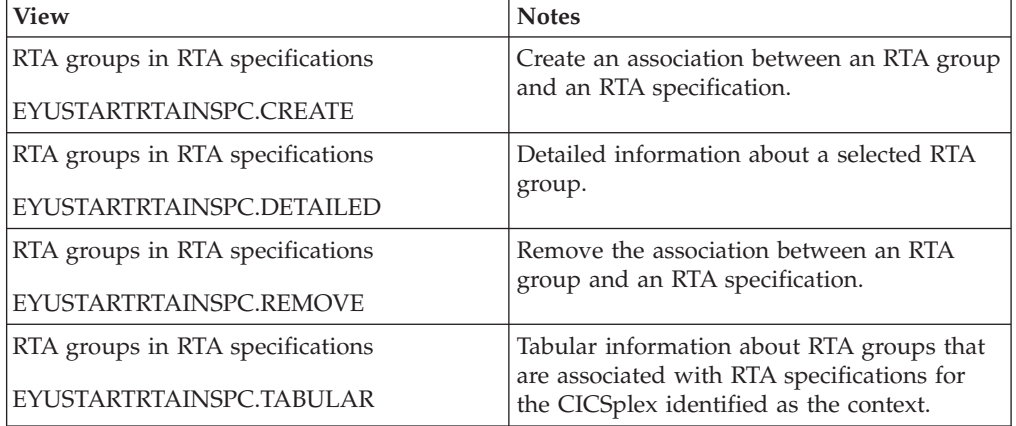

### **Actions**

*Table 175. Actions available for RTAINSPC views* 

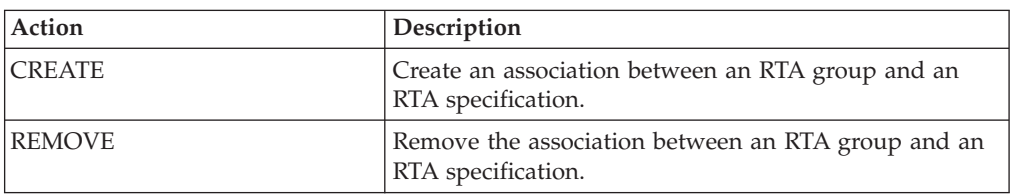

### **Fields**

*Table 176. Fields in RTAINSPC views* 

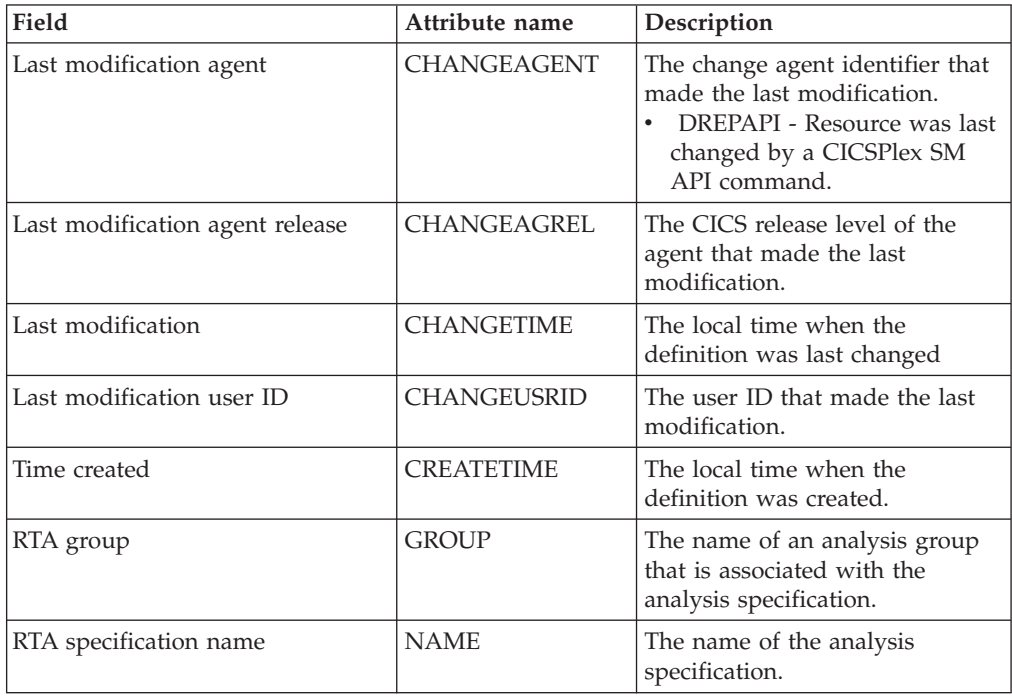

# **Definitions in groups - RTAINGRP**

The **RTA definitions in RTA groups** (RTAINGRP) views display information about the about RTA definitions that are associated with RTA groups.

# **Supplied views**

To access from the main menu, click:

#### **Administration views > RTA analysis point monitoring > Definitions in groups**

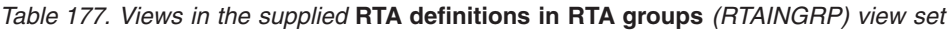

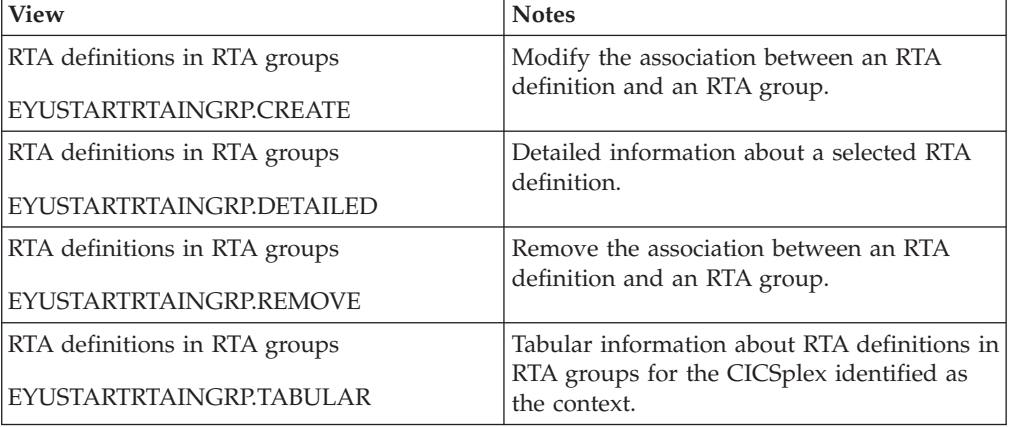

### **Actions**

*Table 178. Actions available for RTAINGRP views* 

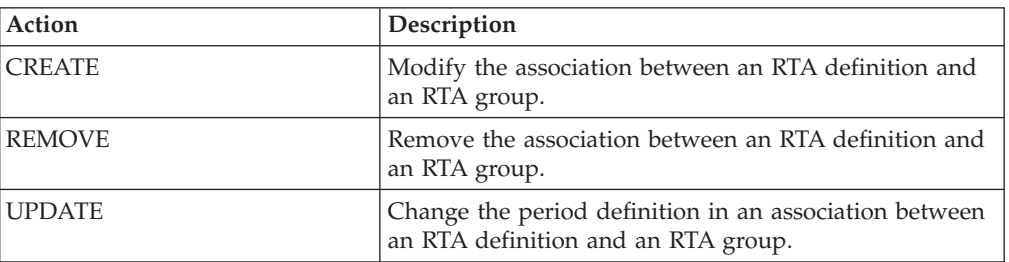

## **Fields**

*Table 179. Fields in RTAINGRP views* 

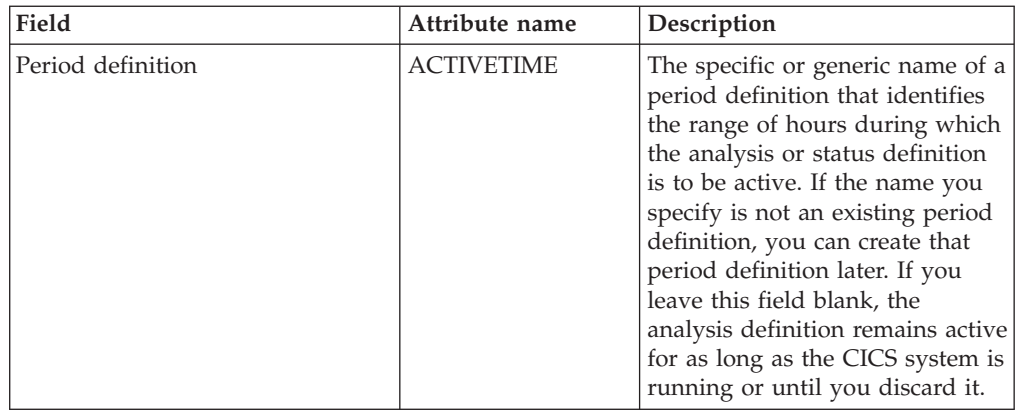

| Field                           | Attribute name     | Description                                                                                                    |
|---------------------------------|--------------------|----------------------------------------------------------------------------------------------------|
| Last modification agent         | CHANGEAGENT        | The change agent identifier that<br>made the last modification.<br>DREPAPI - Resource was last<br>changed by a CICSPlex SM<br>API command. |
| Last modification agent release | CHANGEAGREL        | The CICS release level of the<br>agent that made the last<br>modification.                                                                 |
| Last modification               | <b>CHANGETIME</b>  | The local time when the<br>definition was last changed.                                                                                    |
| Last modification user ID       | <b>CHANGEUSRID</b> | The user ID that made the last<br>modification.                                                                                            |
| Time created                    | <b>CREATETIME</b>  | The local time when the<br>definition was created.                                                                                         |
| RTA definition                  | <b>DEFNAME</b>     | The name of an analysis<br>definition associated with the<br>analysis group.                                                               |
| RTA group                       | <b>GROUP</b>       | The name of the analysis group.                                                                                                    |

*Table 179. Fields in RTAINGRP views (continued)* 

# **Status definitions in RTA groups - STAINGRP**

The STAINGRP views display information about the membership of a status definition (STATDEF) in a resource group (RESGROUP).

### **Supplied views**

To access from the main menu, click:

#### **Administration views > RTA analysis point monitoring > Status definitions in RTA groups**

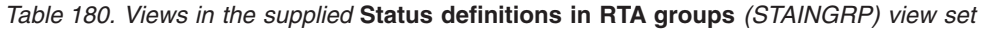

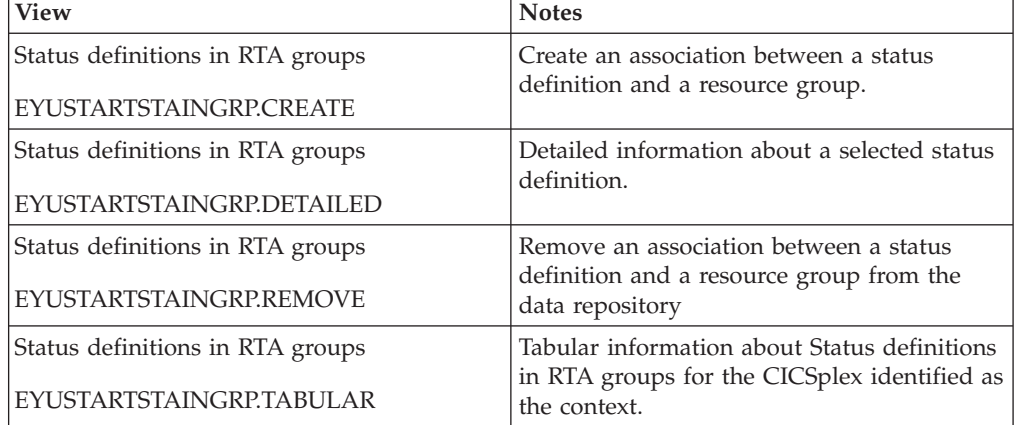

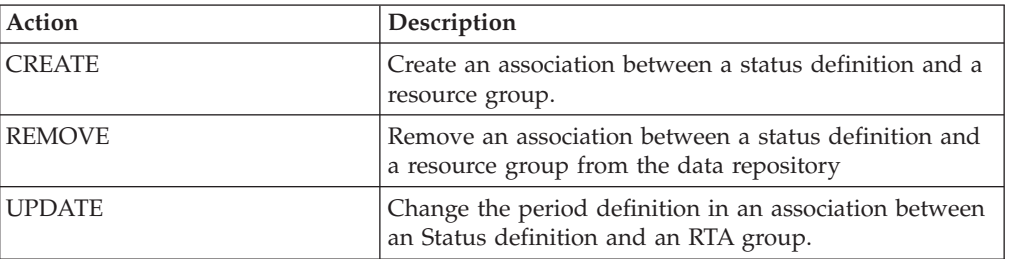

*Table 181. Actions available for STAINGRP views* 

### **Fields**

*Table 182. Fields in STAINGRP views* 

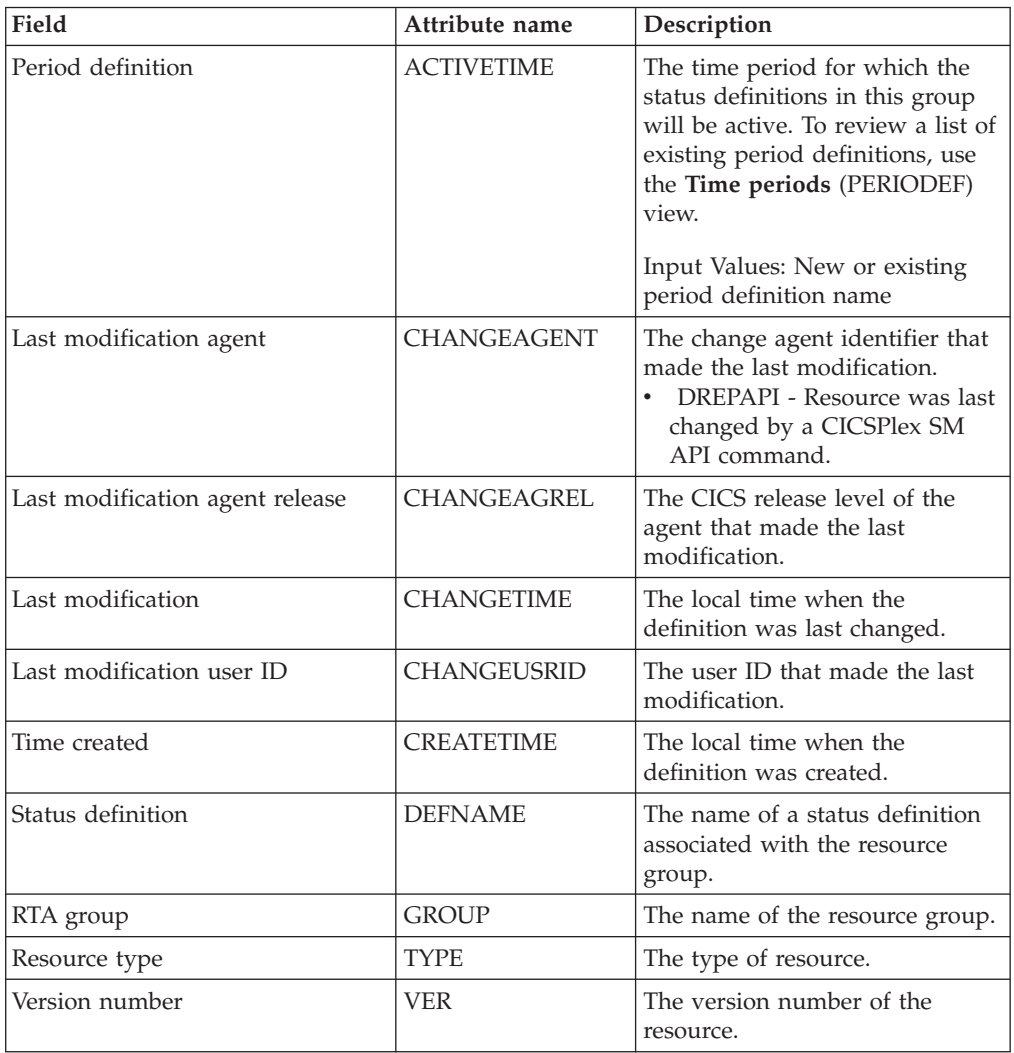

# **RTA analysis point monitoring**

The RTA analysis point monitoring (APM) views allow the RTA analysis point monitoring definitions to be created and maintained. APM function is the same as its MRM function, except that when resources are monitored in multiple CICS systems (a CICS system group or an entire CICSplex), the occurrence of the same

problem in any number of those CICS systems can result in one external notification rather than several. APM is especially useful in environments that use cloned AORs, where regions are identical and one notification is sufficient to alert you to a general problem. APM does not support the use of status probes for monitoring non-CICS resources. In all other respects, however, APM offers the same opportunities as MRM for early detection of potential problems, and for an automated response in such situations.

# **Analysis point specifications - APSPEC**

The **RTA analysis point specifications** (APSPEC) views display information about RTA analysis point specifications. It provides an anchor for all analysis definitions (but not status definitions) and can evaluate resources that are being monitored in one or more CICS systems.

## **Supplied views**

To access from the main menu, click:

#### **Administration views > RTA analysis point monitoring > Analysis point specifications**

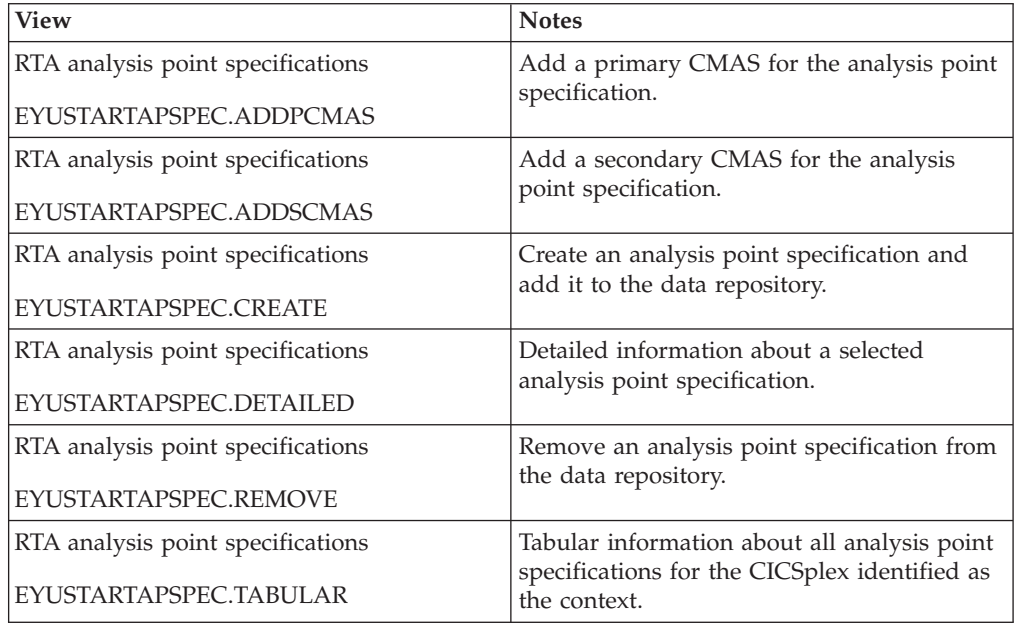

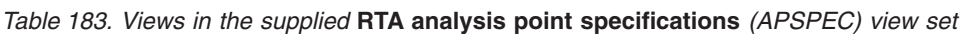

## **Actions**

*Table 184. Actions available for APSPEC views* 

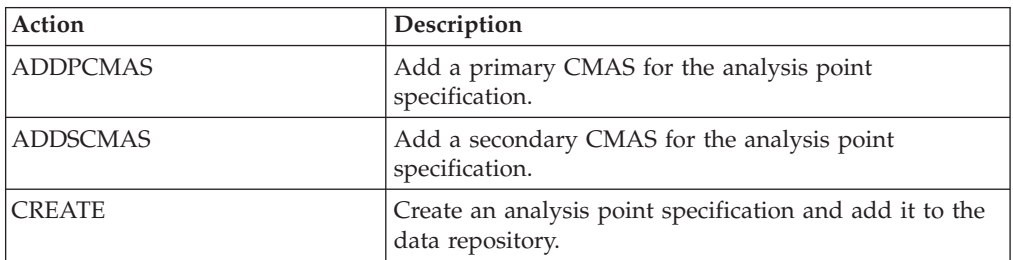

*Table 184. Actions available for APSPEC views (continued)* 

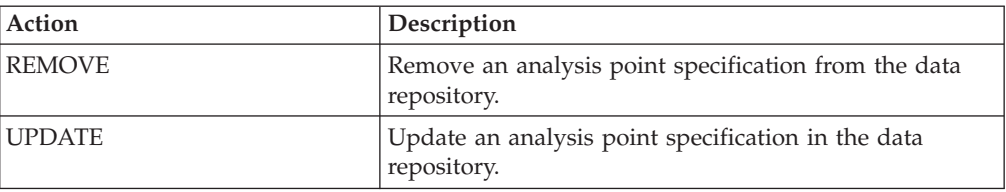

### **Fields**

*Table 185. Fields in APSPEC views* 

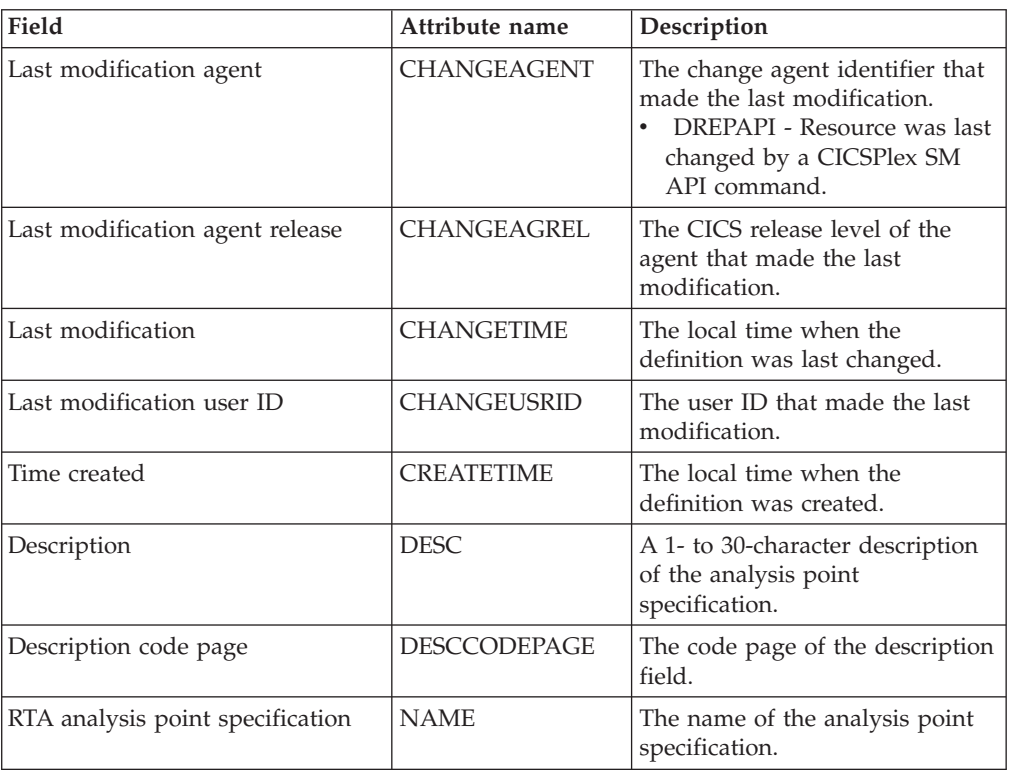

# **Groups - RTAGROUP**

The RTA groups (RTAGROUP) views display information about the associations between related analysis definitions, and status definitions.

## **Supplied views**

To access from the main menu, click:

#### **Administration views > RTA analysis point monitoring > Groups**

*Table 186. Views in the supplied* **RTA groups** *(RTAGROUP) view set* 

| <b>View</b>               | <b>Notes</b>                                                                        |
|---------------------------|-------------------------------------------------------------------------------------|
| RTA groups                | Add an association between an RTA group<br>and an RTA analysis point specification. |
| EYUSTARTRTAGROUP.ADDTOAPS |                                                                                     |
| RTA groups                | Add an association between an RTA group                                             |
| EYUSTARTRTAGROUP.ADDTOSPC | and an analysis specification.                                                      |

| <b>View</b>                | <b>Notes</b>                                                |
|----------------------------|-------------------------------------------------------------|
| RTA groups                 | Install an RTA group in an analysis point<br>specification. |
| EYUSTARTRTAGROUP.APINSTALL |                                                             |
| RTA groups                 | Create an RTA group and add it to the data                  |
| EYUSTARTRTAGROUP.CREATE    | repository.                                                 |
| RTA groups                 | Detailed information about a selected RTA                   |
| EYUSTARTRTAGROUP.DETAILED  | group                                                       |
| RTA groups                 | Install an RTA group in an analysis                         |
| EYUSTARTRTAGROUP.INSTALL   | specifcation.                                               |
| RTA groups                 | Remove an RTA group from the data                           |
| EYUSTARTRTAGROUP.REMOVE    | repository.                                                 |
| RTA groups                 | Tabular information about all RTA groups                    |
| EYUSTARTRTAGROUP.TABULAR   | for the CICSplex identified as the context.                 |

*Table 186. Views in the supplied* **RTA groups** *(RTAGROUP) view set (continued)* 

*Table 187. Actions available for RTAGROUP views* 

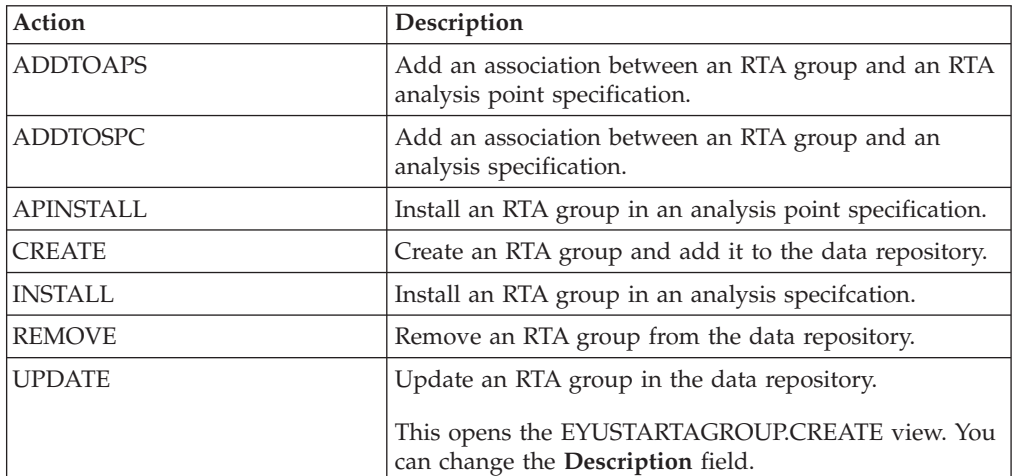

#### **Fields**

*Table 188. Fields in RTAGROUP views* 

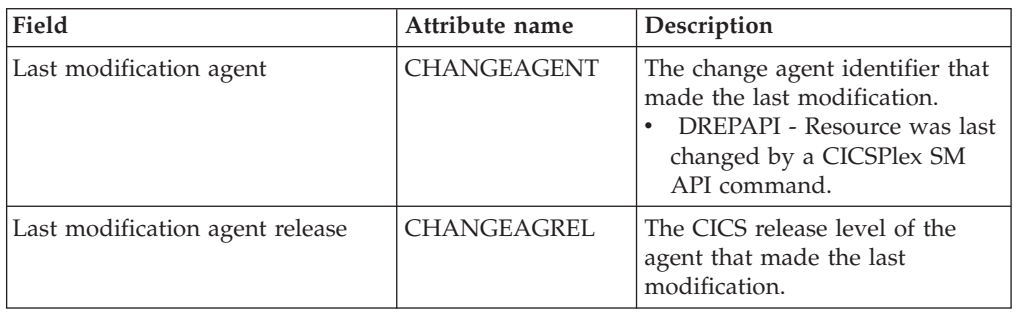

| Field                                   | Attribute name      | Description                                                |
|-----------------------------------------|---------------------|------------------------------------------------------------|
| Last time the definition was<br>changed | <b>CHANGETIME</b>   | The local time when the<br>definition was last changed.    |
| Last modification user ID               | <b>CHANGEUSRID</b>  | The user ID that made the last<br>modification.            |
| Time created                            | <b>CREATETIME</b>   | The local time when the<br>definition was created.         |
| Description                             | <b>DESC</b>         | A 1- to 58-character description<br>of the analysis group. |
| Description code page                   | <b>DESCCODEPAGE</b> | The code page of the description<br>field.                 |
| RTA group                               | <b>NAME</b>         | The name of the analysis group.                            |

*Table 188. Fields in RTAGROUP views (continued)* 

# **Definitions - RTADEF**

The **RTA definition** (RTADEF) views display information about evaluations to be performed on a periodic basis and the actions to be taken should a notifiable condition occur.

# **Supplied views**

To access from the main menu, click:

#### **Administration views > RTA analysis point monitoring > Definitions**

*Table 189. Views in the supplied* **RTA definitions** *(RTADEF) view set* 

| <b>View</b>                  | <b>Notes</b>                                                                            |
|------------------------------|-----------------------------------------------------------------------------------------|
| RTA definitions              | Add an RTA definition to an RTA group.                                                  |
| EYUSTARTRTADEF.ADDTOGRP      |                                                                                         |
| RTA definitions              | Install an analysis definition into an analysis<br>point.                               |
| EYUSTARTRTADEF.APINSTALL     |                                                                                         |
| RTA definitions              | Create an analysis definition and add it to                                             |
| <b>EYUSTARTRTADEE.CREATE</b> | the data repository.                                                                    |
|                              | When you click Create, some fields in the                                               |
|                              | displayed EYUSTARTRTADEF.CREATE view<br>may contain values supplied by CICSPlex         |
|                              | SM; you can change these values. If you                                                 |
|                              | select an RTA definition and then click<br>Create, fields in the displayed view contain |
|                              | values to be modelled (from the existing                                                |
|                              | RTA definition).                                                                        |
| RTA definitions              | Detailed information about a selected RTA<br>definition.                                |
| EYUSTARTRTADEF.DETAILED      |                                                                                         |
| RTA definitions              | Install an analysis definition in an analysis                                           |
| EYUSTARTRTADEF.INSTALL       | specification.                                                                          |
| RTA definitions              | Remove an RTA definition from the data                                                  |
| EYUSTARTRTADEF.REMOVE        | repository.                                                                             |

*Table 189. Views in the supplied* **RTA definitions** *(RTADEF) view set (continued)* 

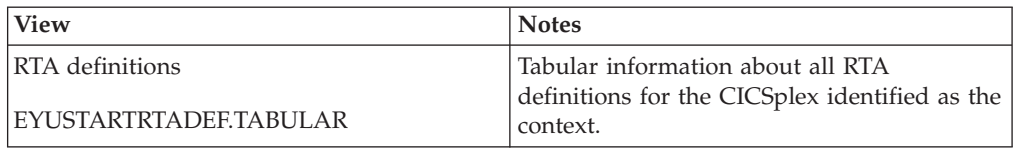

## **Actions**

*Table 190. Actions available for RTADEF views* 

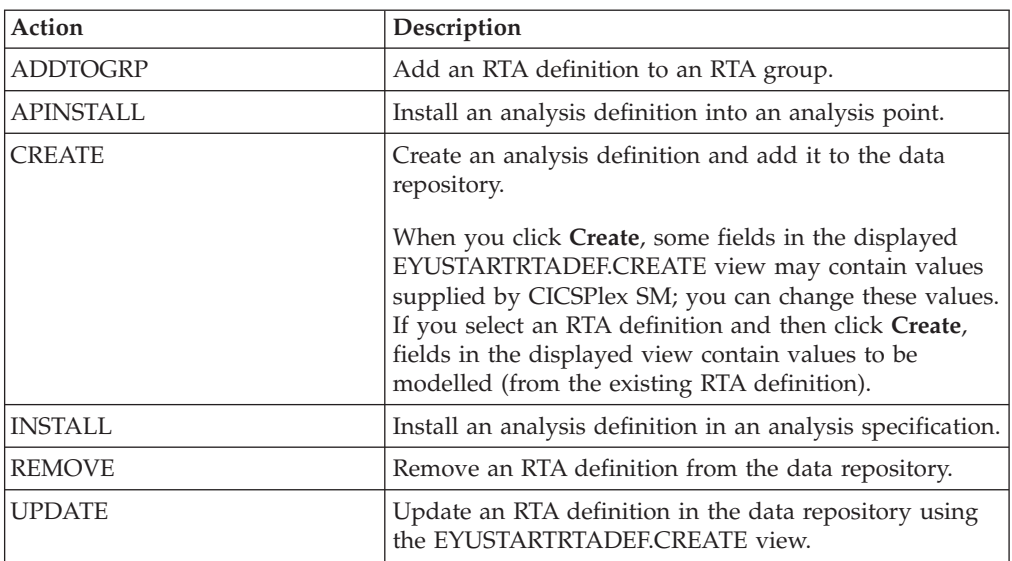

## **Fields**

*Table 191. Fields in RTADEF views* 

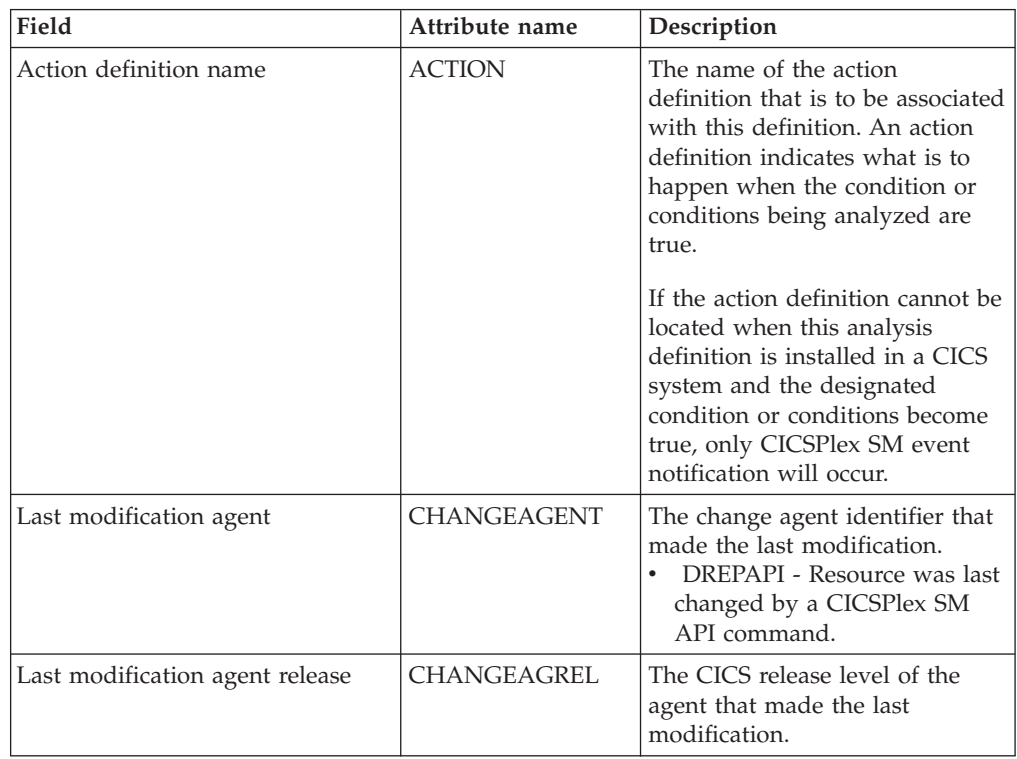

| Field                     | Attribute name      | Description                                                                                                    |
|---------------------------|---------------------|----------------------------------------------------------------------------------------------------|
| Last modification         | <b>CHANGETIME</b>   | The local time when the<br>definition was last changed.                                                                                                    |
| Last modification user ID | <b>CHANGEUSRID</b>  | The user ID that made the last<br>modification.                                                                                                    |
| Time created              | <b>CREATETIME</b>   | The local time when the<br>definition was created.                                                                                                    |
| Current scope at run-time | <b>CURRSCOPE</b>    | The name of the CICS system or<br>CICS system group that is<br>associated with the definition.                                                                                                    |
| Description               | <b>DESC</b>         | (Optional.) Specify a 1- to<br>58-character description of the<br>definition.                                                                                                    |
| Description code page     | <b>DESCCODEPAGE</b> | The code page of the description<br>field.                                                                                                    |
| Evaluation expression     | <b>EVALEXPRTEXT</b> | The evaluation expression that is<br>to be analyzed. This expression<br>can comprise of a single<br>definition name or multiple<br>definition names.<br><b>DEFNAME1</b><br>$\bullet$<br><b>DEFNAME2</b><br>$\bullet$<br>DEFNAME1   DEFNAME 2<br>DEFNAME1 & DEFNAME 2<br>(DEFNAME1   DEFNAME 2)<br>I (DEFNAME3 & DEFNAME<br>4) |
|                           |                     | Where $\vert$ is an OR and & is an<br>AND. The maximum length is<br>500 characters.                                                                                                    |

*Table 191. Fields in RTADEF views (continued)* 

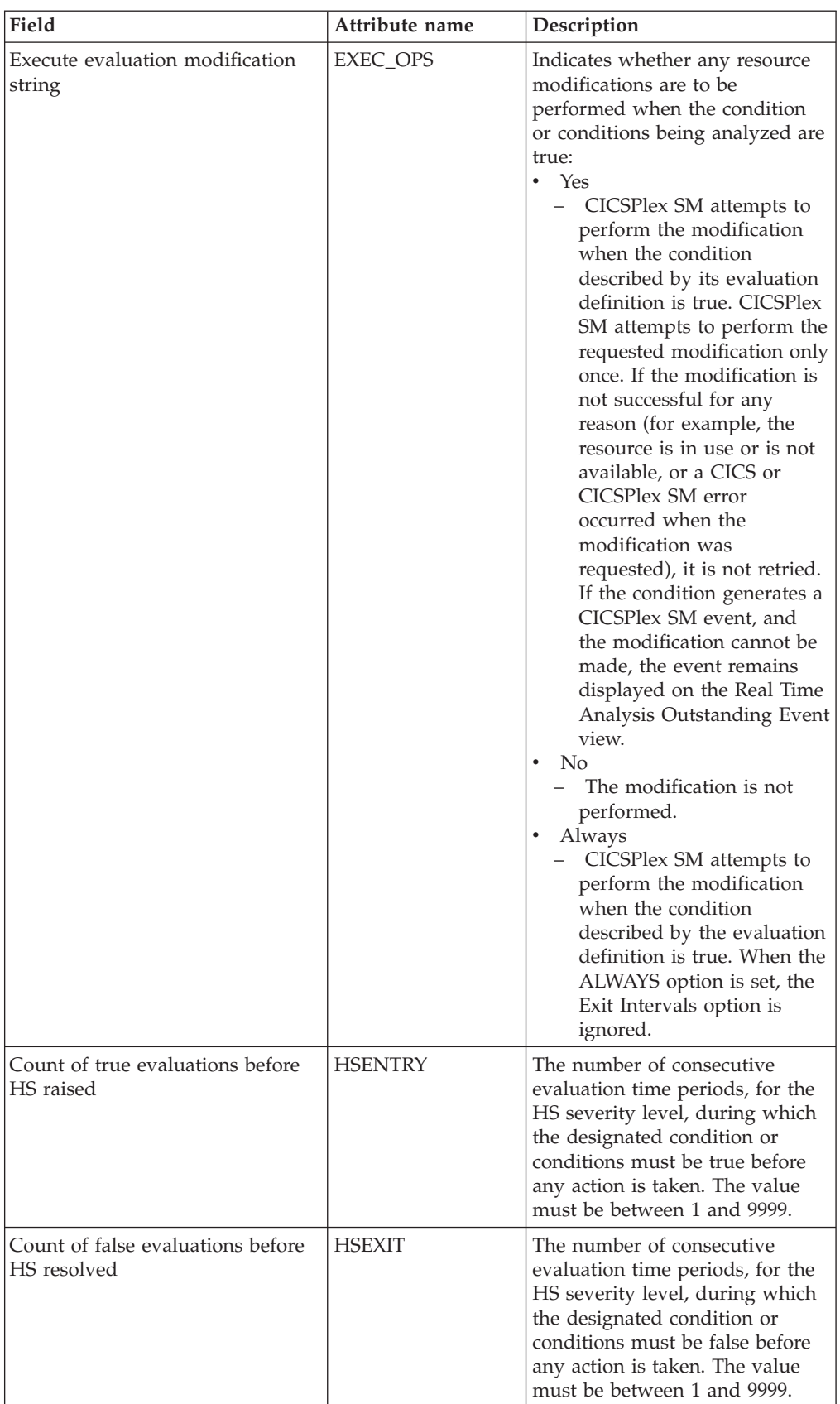

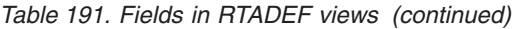

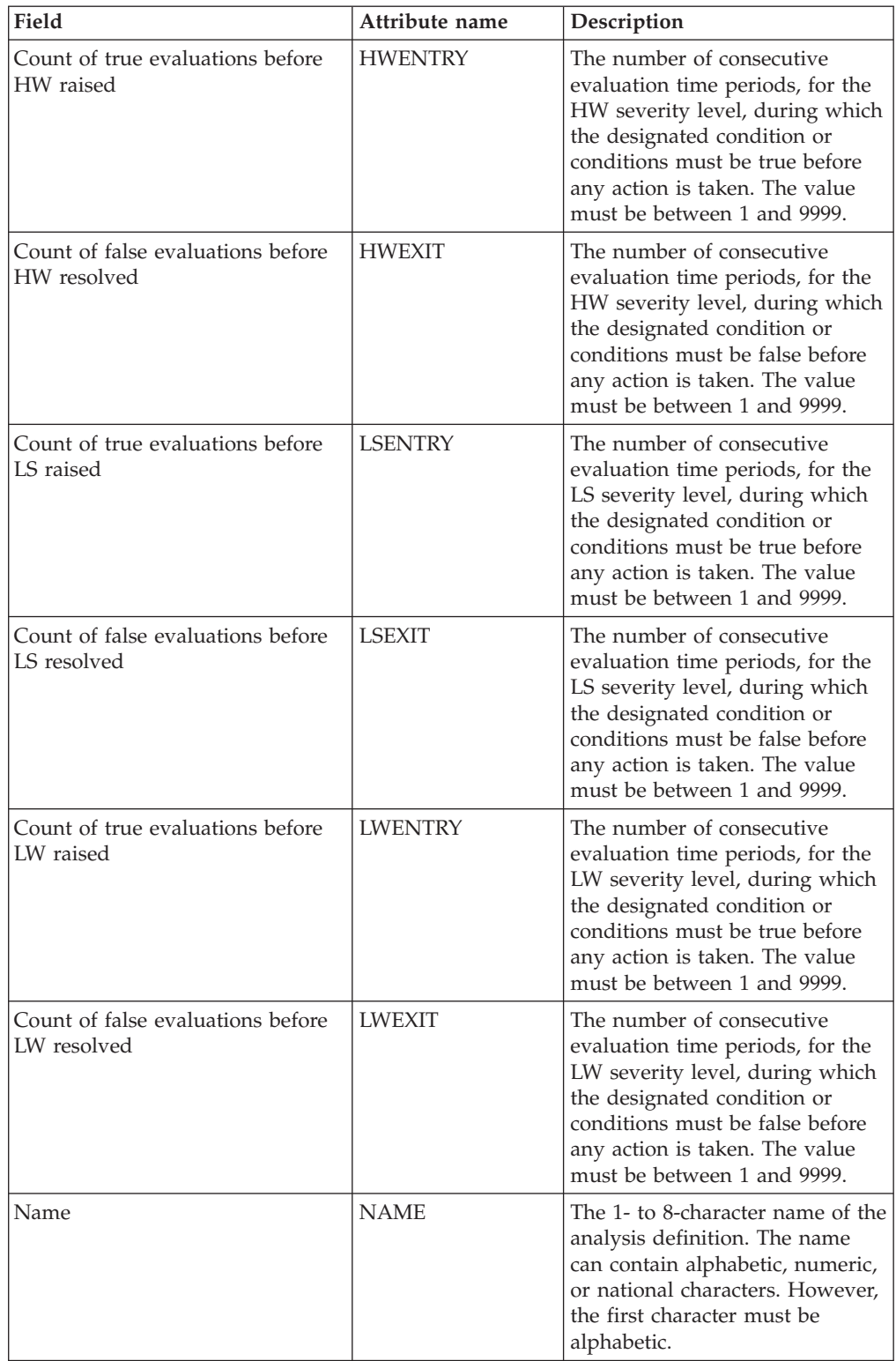

#### *Table 191. Fields in RTADEF views (continued)*

| Field                                             | Attribute name  | Description                                                                                                    |
|---------------------------------------------------|-----------------|----------------------------------------------------------------------------------------------------|
| Analysis interval                                 | <b>RATE</b>     | The interval, in seconds, between<br>samples of the specific<br>conditions being evaluated. The<br>definition names specified in the<br>Evaluation expression field<br>identify the conditions. The<br>value must be between 1 and<br>86400. |
| Count of true evaluations before<br>VHS raised    | <b>VHSENTRY</b> | The number of consecutive<br>evaluation time periods, for the<br>VHS severity level, during which<br>the designated condition or<br>conditions must be true before<br>any action is taken. The value<br>must be between 1 and 9999.          |
| Count of false evaluations before<br>VHS resolved | <b>VHSEXIT</b>  | The number of consecutive<br>evaluation time periods, for the<br>VHS severity level, during which<br>the designated condition or<br>conditions must be false before<br>any action is taken. The value<br>must be between 1 and 9999.         |
| Count of true evaluations before<br>VLS raised    | <b>VLSENTRY</b> | The number of consecutive<br>evaluation time periods, for the<br>VLS severity level, during which<br>the designated condition or<br>conditions must be true before<br>any action is taken. The value<br>must be between 1 and 9999.          |
| Count of false evaluations before<br>VLS resolved | <b>VLSEXIT</b>  | The number of consecutive<br>evaluation time periods, for the<br>VLS severity level, during which<br>the designated condition or<br>conditions must be false before<br>any action is taken. The value<br>must be between 1 and 9999.         |

*Table 191. Fields in RTADEF views (continued)* 

# **Evaluations - EVALDEF**

The **Evaluation definition** (EVALDEF) views display information about the resources in CICS systems that are to be sampled and evaluated.

### **Supplied views**

To access from the main menu, click:

#### **Administration views > RTA analysis point monitoring > Evaluations**

*Table 192. Views in the supplied* **Evaluation definitions** *(EVALDEF) view set* 

| View                          | <b>Notes</b>                                                          |
|-------------------------------|-----------------------------------------------------------------------|
| Evaluation definitions        | Create an evaluation definition and add it to<br>the data repository. |
| <b>IEYUSTARTEVALDEECREATE</b> |                                                                       |

| View                     | <b>Notes</b>                                                   |
|--------------------------|----------------------------------------------------------------|
| Evaluation definitions   | Detailed information about a selected<br>evaluation definition |
| EYUSTARTEVALDEF.DETAILED |                                                                |
| Evaluation definitions   | Remove an evaluation definition from the                       |
| EYUSTARTEVALDEF.REMOVE   | data repository.                                               |
| Evaluation definitions   | Tabular information about all evaluation                       |
| EYUSTARTEVALDEF.TABULAR  | definitions for the CICSplex identified as the<br>context.     |

*Table 192. Views in the supplied* **Evaluation definitions** *(EVALDEF) view set (continued)* 

*Table 193. Actions available for EVALDEF views* 

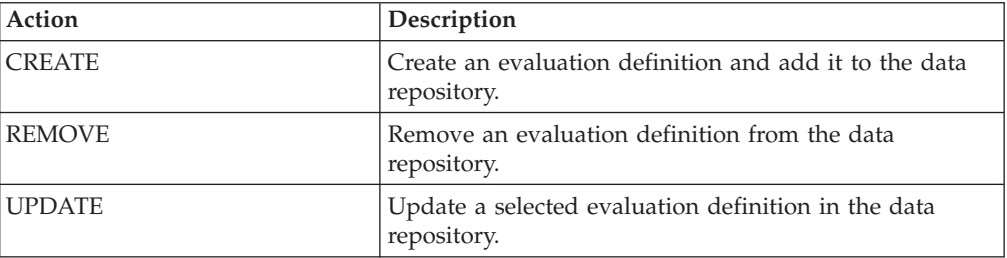

### **Fields**

*Table 194. Fields in EVALDEF views* 

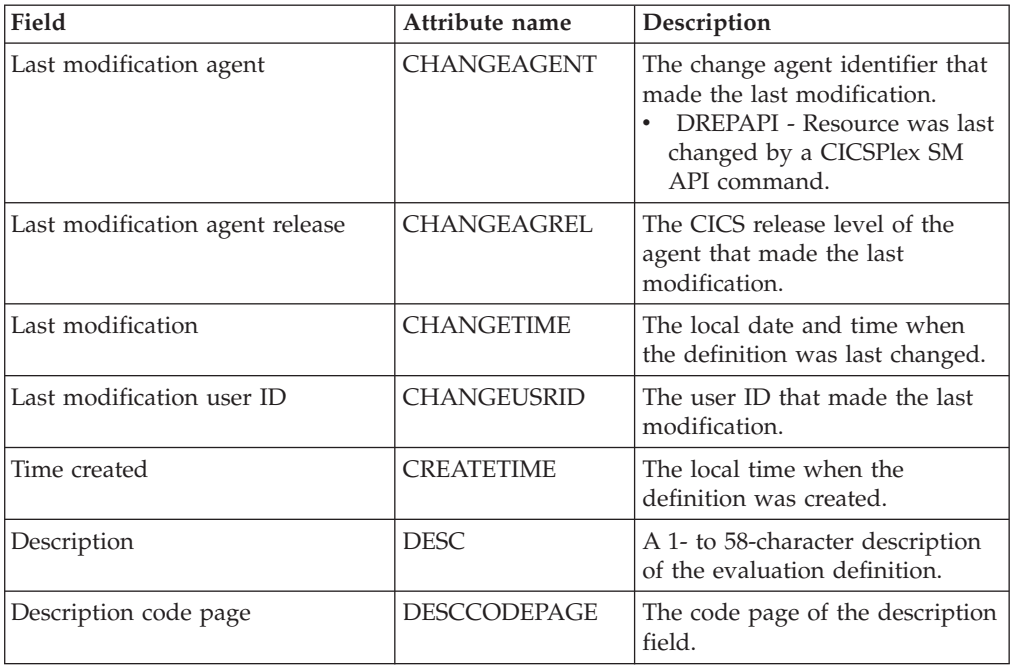

| Field                       | Attribute name  | Description                                                                                                    |
|-----------------------------|-----------------|----------------------------------------------------------------------------------------------------|
| Field being evaluated       | <b>EVALCOL</b>  | The name of a column within<br>the CICSPlex SM resource table<br>that is to be evaluated.                                                                                                    |
|                             |                 | After identifying the column to<br>be evaluated, you must<br>determine the type of evaluation<br>to be performed. You can specify<br>either an evaluation value and<br>its associated operator and<br>severity, or evaluation threshold<br>values. Note, however, that these<br>two types of evaluation are<br>mutually exclusive.                                                                                 |
|                             | <b>EVALDATA</b> | (Evaluation Type: VALUE) A<br>value or keyword to be used in<br>determining if the contents of<br>the Field being evaluated<br>(EVALCOL) meet the evaluation<br>criteria.                                                                                                    |
| Evaluation logical operator | <b>EVALOPER</b> | (Evaluation Type: VALUE) The<br>logical operator to be used in<br>determining if the contents of<br>the Field being evaluated<br>(EVALCOL) meet the evaluation<br>criteria. The valid operators are:<br>$\cdot$ EQ<br>- Equal to<br>$\cdot$ NE<br>- Not equal to<br>$\cdot$ IT<br>- Less than<br>$\cdot$ GT<br>- Greater than<br>$\cdot$ LE<br>- Less than or equal to<br>$\cdot$ GE<br>- Greater than or equal to |

*Table 194. Fields in EVALDEF views (continued)* 

| Field           | Attribute name  | Description                                                                                                    |
|-----------------|-----------------|----------------------------------------------------------------------------------------------------|
| Evaluation type | <b>EVALTYPE</b> | The type of evaluation to be<br>performed. Valid values are:<br>$\bullet$<br><b>VALUE</b><br>Whether the field being<br>evaluated meets a specific<br>value. The associated<br>values are:<br>- Evaluation logical<br>operator (EVALOPER)<br>Evaluation data value<br>(EVALDATA)<br>Severity assigned when<br>result meets criteria<br>(SEVERITY)<br><b>THRESHOLD</b><br>٠<br>A range of threshold<br>values which the field<br>being evaluated must meet.<br>The associated values are:<br>Upper bound of range<br>for VLS (VLSDATA)<br>Upper bound of range<br>for LS (LSDATA)<br>Upper bound of range<br>for LW (LWDATA)<br>Lower bound of range<br>for HW (HWDATA)<br>Lower bound of range<br>for HS (HSDATA)<br>Lower bound of range<br>for VHS (VHSDATA) |

*Table 194. Fields in EVALDEF views (continued)* 

| Field | Attribute name  | Description                                                                                                    |
|-------|-----------------|----------------------------------------------------------------------------------------------------|
|       | <b>FILTER</b>   | (Optional) Identifies attributes in<br>the specified resource table that<br>are to be used to qualify the<br>condition described in the<br>evaluation fields.                                                                                                    |
|       |                 | A filter expression can be made<br>up of one or more attribute<br>expressions in the form 'attribute<br>operator value'. Valid operators<br>are $\lt$ , $\lt =$ , $\lt =$ , $\lt =$ >, $>$ and $\land$ =.<br>Attribute expressions can be<br>combined using AND or OR<br>operators, parentheses to group<br>expressions and NOT to negate<br>an expression.                                                                              |
|       |                 | If a value contains embedded<br>blanks or special characters<br>(including periods, commas or<br>equal signs) the entire value<br>must be enclosed in single<br>quotes. If a single quote is<br>included in a value it should be<br>converted to two single quotes.                                                                                                    |
|       |                 | The filter expression must be<br>terminated with a period.                                                                                                    |
|       | <b>GETPARMS</b> | (Optional) Identifies parameters<br>to be used during the execution<br>of this evaluation definition.<br>These must be valid user<br>specifiable GET parameters for<br>the resource table that is<br>associated with this evaluation<br>definition. Multiple parameters<br>can be specified, and must be<br>separated by a space. The total<br>string can be from 1 to 42<br>characters in length and must be<br>terminated by a period. |

*Table 194. Fields in EVALDEF views (continued)* 

| Field | Attribute name  | Description                                                                                                    |
|-------|-----------------|----------------------------------------------------------------------------------------------------|
|       | <b>HSDATA</b>   | (Evaluation Type: THRESHOLD)<br>Lower threshold boundary for<br>the range of values which will<br>be assigned a severity of high<br>severe (HS) when the evaluation<br>criteria is met.                                                                                                    |
|       |                 | The upper boundary is set by<br>the value for very high severe<br>(VHSDATA). High warning<br>values can be set for either<br>bidirectional thresholds,<br>evaluating both high and low<br>conditions by specifying the<br>VLSDATA, LSDATA, LWDATA,<br>HWDATA, HSDATA and<br>VHSDATA threshold values, or<br>for unidirectional thresholds<br>which evaluate only on low<br>conditions for HWDATA,<br>HSDATA and VHSDATA. |
|       | <b>HWDATA</b>   | (Evaluation Type: THRESHOLD)<br>Lower threshold boundary for<br>the range of values which will<br>be assigned a severity of high<br>warning (HW) when the<br>evaluation criteria is met.                                                                                                    |
|       |                 | The upper boundary is set by<br>the value for high severe<br>(HSDATA). High warning values<br>can be set for either bidirectional<br>thresholds, evaluating both high<br>and low conditions by specifying<br>the VLSDATA, LSDATA,<br>LWDATA, HWDATA, HSDATA<br>and VHSDATA threshold values,<br>or for unidirectional thresholds<br>which evaluate only on low<br>conditions for VLSDATA,<br>LSDATA and LWDATA.          |
|       | <b>INSTANCE</b> | Enter a specific resource name or<br>a pattern for the resource<br>occurrences you want to<br>evaluate. A pattern can include<br>the characters $+$ (plus sign), $*$<br>(asterisk), or both.                                                                                                    |
|       |                 | This field only applies to the<br>primary key of the resource. For<br>resources with multiple keys, use<br>it in combination with FILTER to<br>provide greater accuracy.                                                                                                    |

*Table 194. Fields in EVALDEF views (continued)* 

| Field | Attribute name | Description                                                                                                    |
|-------|----------------|----------------------------------------------------------------------------------------------------|
|       | <b>LSDATA</b>  | (Evaluation Type: THRESHOLD)<br>Upper threshold boundary for<br>the range of values which will<br>be assigned a severity of low<br>severe (LS) when the evaluation<br>criteria is met.                                                                                                    |
|       |                | The lower boundary is set by the<br>value for very low severe<br>(VLSDATA). Low severe values<br>can be set for either bidirectional<br>thresholds, evaluating both high<br>and low conditions by specifying<br>the VLSDATA, LSDATA,<br>LWDATA, HWDATA, HSDATA<br>and VHSDATA threshold values,<br>or for unidirectional thresholds<br>which evaluate only on low<br>conditions for VLSDATA,<br>LSDATA and LWDATA. |
|       | <b>LWDATA</b>  | (Evaluation Type: THRESHOLD)<br>Upper threshold boundary for<br>the range of values which will<br>be assigned a severity of low<br>warning (LW) when the<br>evaluation criteria is met.                                                                                                    |
|       |                | The lower boundary is set by the<br>value for low severe (LSDATA).<br>Low warning values can be set<br>for either bidirectional<br>thresholds, evaluating both high<br>and low conditions by specifying<br>the VLSDATA, LSDATA,<br>LWDATA, HWDATA, HSDATA<br>and VHSDATA threshold values,<br>or for unidirectional thresholds<br>which evaluate only on low<br>conditions for VLSDATA,<br>LSDATA and LWDATA.      |
| Name  | <b>NAME</b>    | The 1- to 8-character name for<br>the evaluation definition. The<br>name can contain alphabetic,<br>numeric, or national characters.<br>However, the first character<br>must be alphabetic.                                                                                                    |

*Table 194. Fields in EVALDEF views (continued)* 

| Field                      | Attribute name   | Description                                                                                                    |
|----------------------------|------------------|----------------------------------------------------------------------------------------------------|
|                            | <b>OPRSTRING</b> | (Optional) Identifies attributes in<br>the specified resource table that<br>are to be modified if the<br>condition described by this<br>evaluation definition becomes<br>true.                                                                                                    |
|                            |                  | The modification string attempts<br>to change the current value of a<br>modifiable resource attribute by<br>using the SET command. The<br>string, that defines which<br>attribute changes are to be made,<br>can be made up of one or more<br>attribute expressions separated<br>by commas and terminated with<br>a period. The modification will<br>be attempted only if the RTA<br>definition (RTADEF) Execute<br>evaluation modification string<br>(EXEC_OPS) attribute requests it. |
|                            | <b>QUALDATA</b>  | An alphanumeric value or<br>keyword to be used in<br>determining if the contents of<br>the evaluation column meet the<br>evaluation criteria. This value<br>must be a valid attribute value<br>for the resource table column<br>being evaluated. The value must<br>be a valid output value if the<br>attribute is a CVDA datatype.                                                                                                    |
| Qualifier logical operator | <b>QUALOPER</b>  | The logical operator to be used<br>in determining if the contents of<br>the evaluation column meet the<br>evaluation criteria. The valid<br>operators are:<br>LТ<br>- Less than<br>LE<br>- Less than or equal to<br>EQ<br>- Equal to<br>- GE<br>- Greater than or equal to<br>GT<br>- Greater than<br>NE.<br>- Not equal to                                                                                                    |

*Table 194. Fields in EVALDEF views (continued)* 

| Field                   | Attribute name | Description                                                                                                    |
|-------------------------|----------------|----------------------------------------------------------------------------------------------------|
| Sample interval         | SAMPLE         | How long, in seconds, CICSPlex<br>SM is to wait between the<br>collection of sample data. The<br>value must be between 1 and<br>86400.                                                                                                    |
|                         |                | If the Resource Table name field<br>identifies a monitor resource<br>table and monitoring for that<br>resource category is active, this<br>sample interval value is ignored.<br>Instead, the sample interval<br>specified for the appropriate<br>monitor specification is used. To<br>prevent this from occurring,<br>specify the equivalent operations<br>resource table in the <b>Table name</b><br>field, rather than the monitor<br>table. |
| Separate task indicator | <b>SEPTASK</b> | Specify YES or NO to indicate<br>whether the evaluation process<br>should run as a separate task.                                                                                                    |
|                         |                | The default value of NO allows<br>the evaluation process to run<br>under the MAS long running<br>task (LRT). Depending on the<br>type of evaluation and the<br>number of resources involved,<br>running under the LRT may<br>prevent user tasks with the same<br>priority (255) from running.                                                                                                    |
|                         |                | If you specify YES, a separate<br>task (COIR) is started to process<br>this evaluation definition. The<br>priority of the task is set<br>according to the value of the<br>COIRTASKPRI system<br>parameter. If COIRTASKPRI is<br>set to 0, a separate task is not<br>started for any evaluation<br>definition.                                                                                                    |

*Table 194. Fields in EVALDEF views (continued)* 

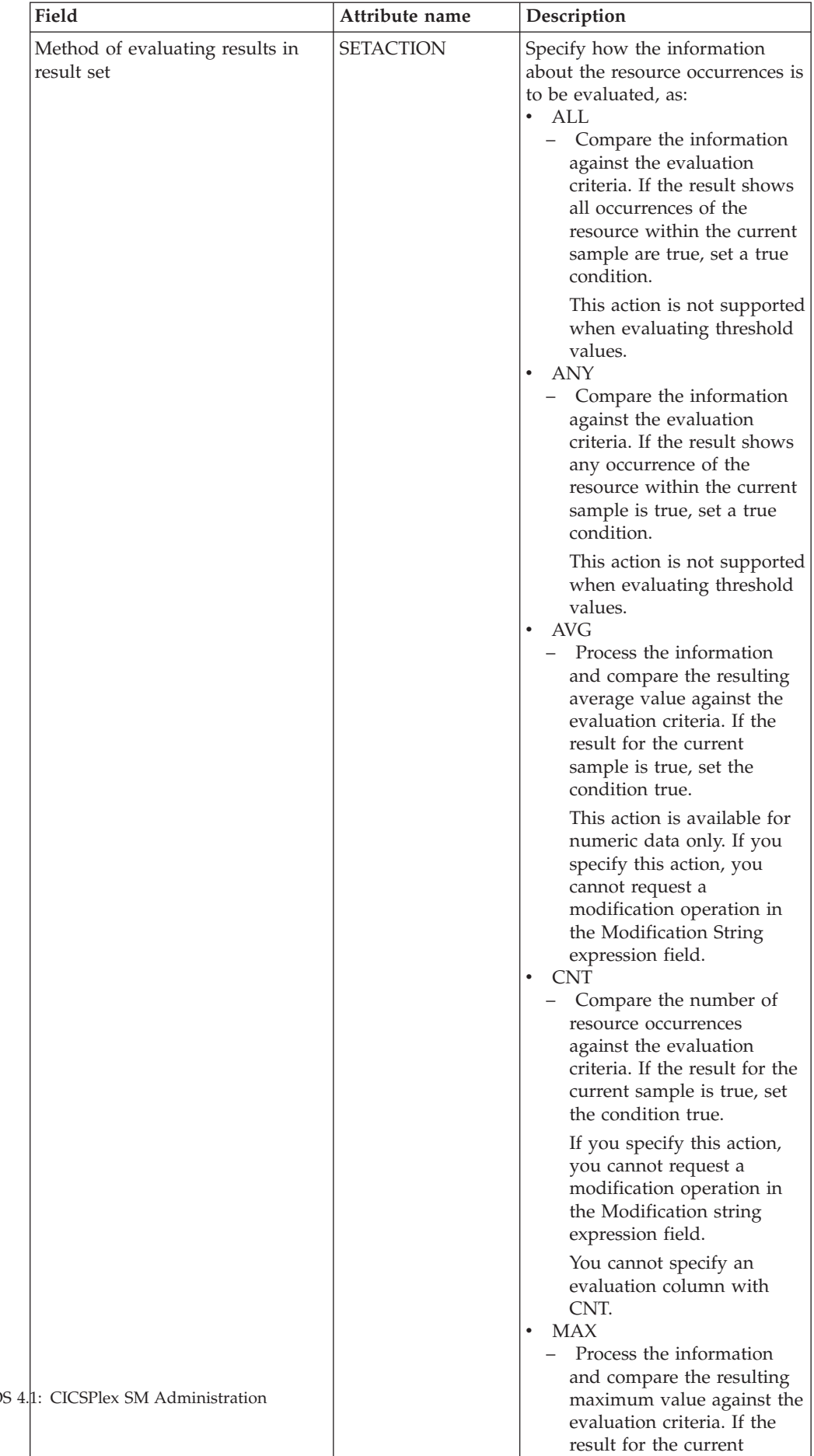

sample is true, set the

*Table 194. Fields in EVALDEF views (continued)* 

| Field                                           | Attribute name  | Description                                                                                                    |
|-------------------------------------------------|-----------------|----------------------------------------------------------------------------------------------------|
| Severity assigned when result<br>meets criteria | <b>SEVERITY</b> | (Evaluation Type: VALUE) The<br>severity level to be assigned<br>when the resource occurrence<br>meets the evaluation criteria. The<br>severity levels are:<br>• VLS<br>- Very low severe<br>$\cdot$ LS<br>- Low severe<br>$\cdot$ LW<br>- Low warning<br>$\cdot$ HW<br>- High warning<br>$\cdot$ HS<br>- High severe<br>• VHS<br>- Very high severe                                                                                                    |
| Resource table                                  | <b>TABLE</b>    | The name of a CICSPlex SM<br>resource table that identifies the<br>resource category you want to<br>evaluate.<br>When specifying a table name,<br>consider where the evaluation<br>definition and its associated<br>analysis definition will be<br>installed. The definitions may be<br>installed in a variety of CICSPlex<br>SM managed CICS systems,<br>however, not all resource tables<br>are supported in all CICS<br>systems. Therefore, when the<br>definitions are installed,<br>CICSPlex SM determines<br>whether the target system<br>supports the resource table. |
|                                                 | <b>VHSDATA</b>  | (Evaluation Type: THRESHOLD)<br>Lower threshold boundary for<br>the range of values which will<br>be assigned a severity of very<br>high severe (VHS) when the<br>evaluation criteria is met. Very<br>high severe values can be set for<br>either bidirectional thresholds,<br>evaluating both high and low<br>conditions by specifying the<br>VLSDATA, LSDATA, LWDATA,<br>HWDATA, HSDATA and<br>VHSDATA threshold values, or<br>for unidirectional thresholds<br>which evaluate only on high<br>RTA conditions for HWDATA,<br>HSDATA and VHSDATA.                           |

*Table 194. Fields in EVALDEF views (continued)* 

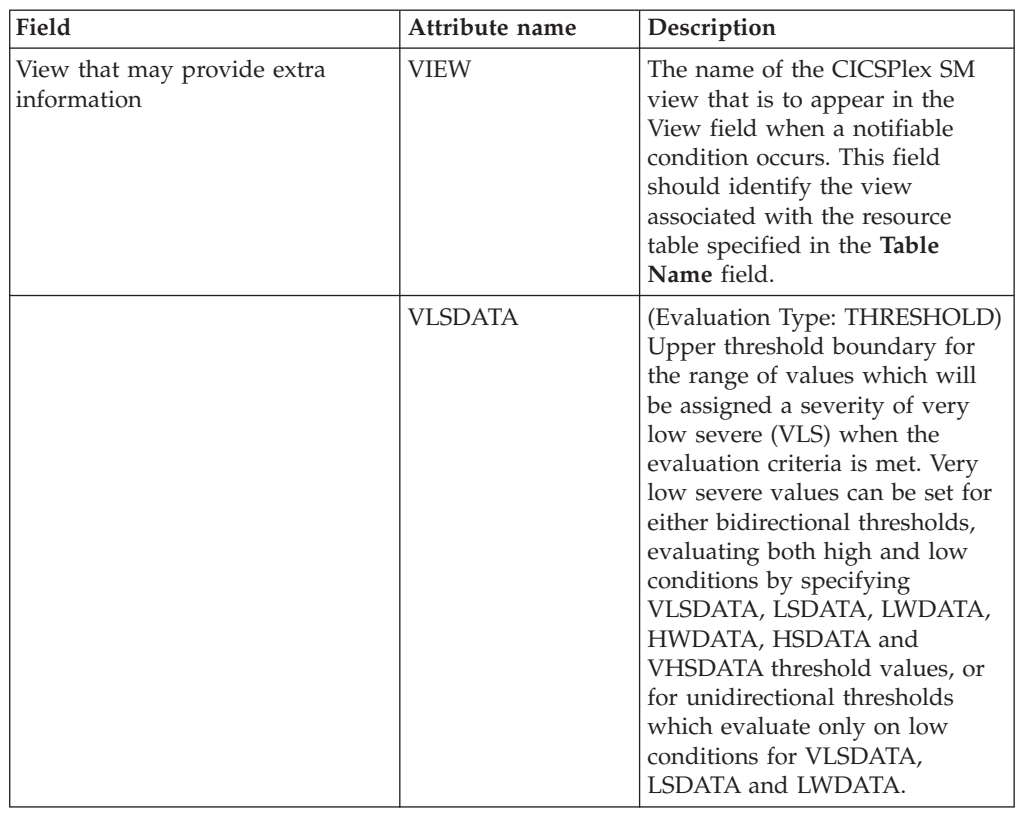

*Table 194. Fields in EVALDEF views (continued)* 

# **Actions - ACTION**

An action definition designates the type of external notification that is to occur when the condition or conditions identified in an analysis definition are true.

### **Supplied views**

To access from the main menu, click:

#### **Administration views > RTA analysis point monitoring > Actions**

*Table 195. Views in the supplied* **Action definitions** *(ACTION) view set* 

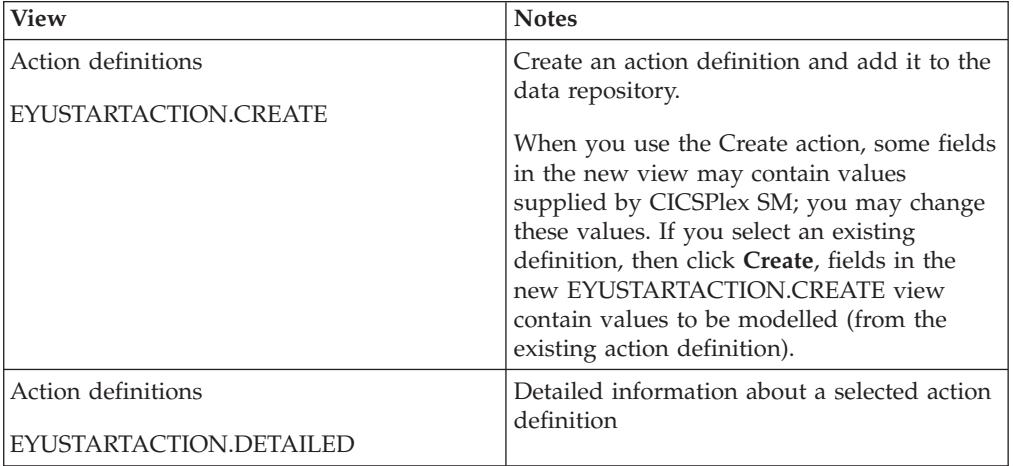

| <b>View</b>            | <b>Notes</b>                                               |
|------------------------|------------------------------------------------------------|
| Action definitions     | Remove an action definition from the data<br>repository.   |
| EYUSTARTACTION.REMOVE  |                                                            |
| Action definitions     | Tabular information about all action                       |
| EYUSTARTACTION.TABULAR | definitions for the CICSplex identified as the<br>context. |

*Table 195. Views in the supplied* **Action definitions** *(ACTION) view set (continued)* 

*Table 196. Actions available for ACTION views* 

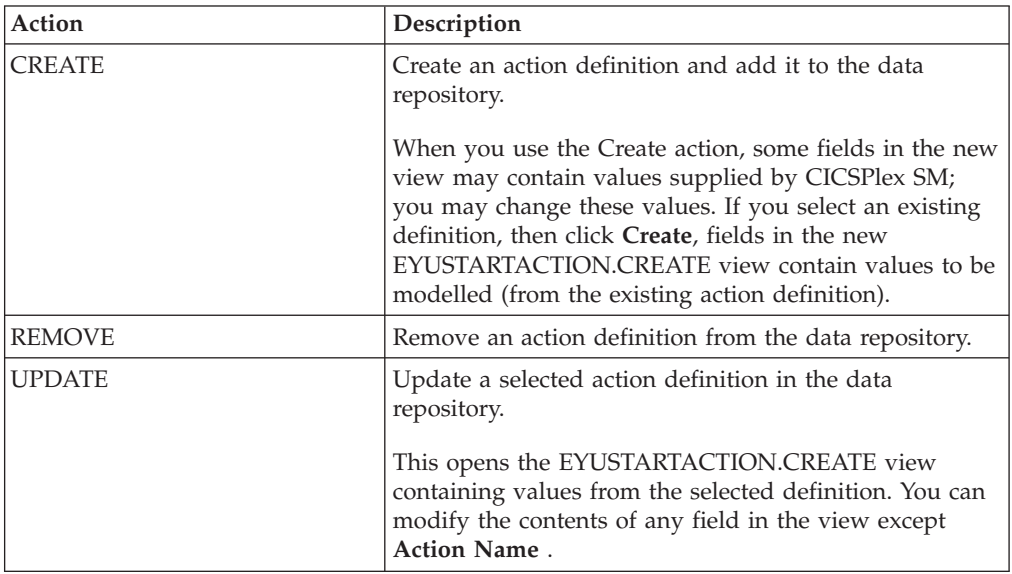

### **Fields**

*Table 197. Fields in ACTION views* 

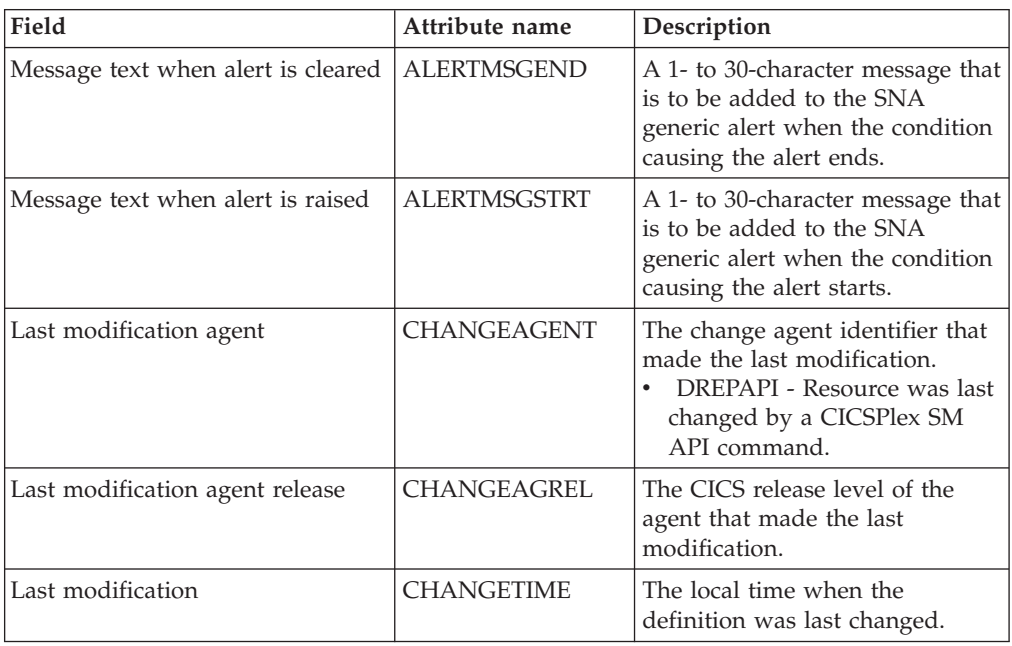

| Field                                          | Attribute name     | Description                                                                                                    |
|------------------------------------------------|--------------------|----------------------------------------------------------------------------------------------------|
| Last modification userid                       | <b>CHANGEUSRID</b> | The userid that made the last<br>modification.                                                                                                    |
| Time created                                   | <b>CREATETIME</b>  | The local time when the<br>definition was created.                                                                                                    |
| Description                                    | <b>DESC</b>        | (Optional) A 1- to 30-character<br>description of the definition.                                                                                                    |
| Description code page                          | DESCCODEPAGE       | The code page of the description<br>field.                                                                                                    |
| Message to send when event<br>occurs           | <b>EVENTMSG</b>    | A 1- to 30-character description<br>that describes the event if a<br>notification condition occurs.                                                                                                    |
|                                                |                    | If the action definition is for use<br>by a system availability<br>monitoring condition, you can<br>specify * (asterisk) to use the<br>default event text for that<br>condition.                                                                                                    |
| External message sent when event<br>is cleared | <b>EXTMSGEND</b>   | A 1- to 30-character description<br>that is to be added to the<br>CICSPlex SM message produced<br>when a notifiable condition<br>ends.                                                                                                    |
| External message sent when event<br>occurs     | <b>EXTMSGSTRT</b>  | A 1- to 30-character description<br>that is to be added to the<br>external message produced when<br>a notifiable condition occurs.                                                                                                    |
| Generate SNA generic alert                     | <b>GENALERT</b>    | Indicates whether a SNA generic<br>alert is to be sent to NetView as<br>part of this action.                                                                                                    |
| Generate event                                 | <b>GENEVENT</b>    | Indicates whether CICSPlex SM<br>event messages are to be<br>generated when a notification<br>condition occurs. If you specify<br>YES, provide the following<br>information, as appropriate:<br>Name of view that may<br>provide useful information<br><b>Action Priority</b><br>Message to send when event<br>$\bullet$<br>occurs |
| Generate external message                      | <b>GENEXTMSG</b>   | Indicates whether or not external<br>messages are to be generated<br>when a notification condition<br>occurs.                                                                                                    |
| Action                                         | <b>NAME</b>        | The 1- to 8-character name for<br>the action definition. The name<br>can contain alphabetic, numeric,<br>or national characters. However,<br>the first character must be<br>alphabetic.                                                                                                    |
| CMAS to which NetView attached                 | <b>NETVIEW</b>     | The name of the CMAS to which<br>the NetView system is linked.                                                                                                    |

*Table 197. Fields in ACTION views (continued)* 

| Field                                               | Attribute name    | Description                                                                                                    |
|-----------------------------------------------------|-------------------|----------------------------------------------------------------------------------------------------|
| Action priority                                     | <b>PRIORITY</b>   | A value between 1 and 255,<br>inclusive. This value and the<br>severity code associated with the<br>condition are used to determine<br>the sort order of events shown in<br>the EVENT view. The higher the<br>priority, the higher in the list an<br>event appears.                                                                                                    |
| MVS automatic restart                               | <b>RESTARTMAS</b> | Indicates whether CICS systems<br>affected by the event are to be<br>immediately cancelled and<br>restarted using the MVS<br>automatic restart manager<br>(ARM). The default is NO. For<br>ARM restart to be successful, the<br>CICS system must:<br>Be known to CICSPlex SM as<br>a local MAS<br>Be running in an MVS image<br>where ARM is active<br>Have successfully registered<br>with ARM during<br>initialization<br>Be eligible for restart<br>according to current ARM<br>policy |
| Name of view that may provide<br>useful information | <b>VIEW</b>       | (Optional) A string of up to 8<br>characters that allows you to<br>provide additional site-specific<br>data about the condition or to<br>assist in resolving the condition.                                                                                                    |

*Table 197. Fields in ACTION views (continued)* 

# **Time periods - PERIODEF**

The **Time period definition** (PERIODEF) views display information about the time periods used with resource monitoring and real-time analysis to designate when when specific actions are to start and stop.

#### **Supplied views**

To access from the main menu, click:

#### **Administration views > RTA analysis point monitoring > Time periods**

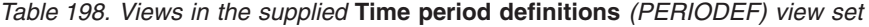

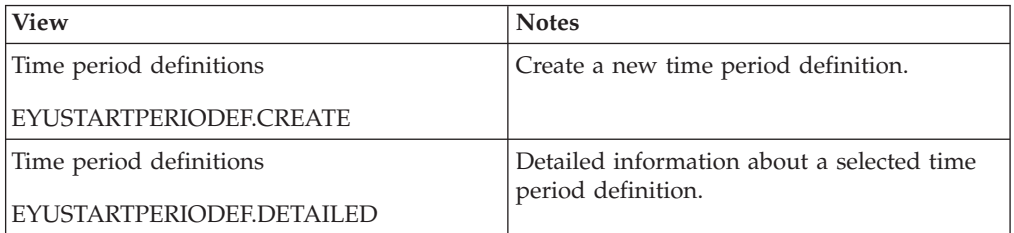

#### *Table 198. Views in the supplied* **Time period definitions** *(PERIODEF) view set (continued)*

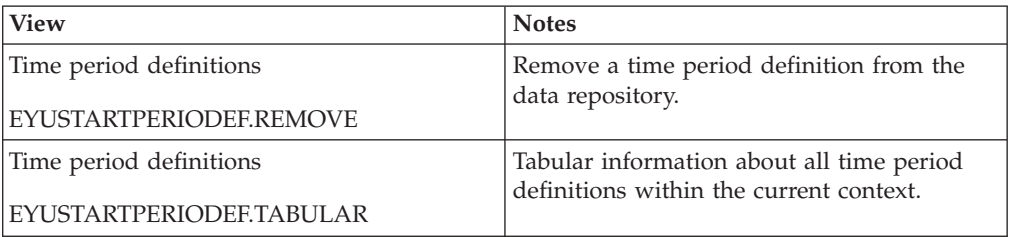

# **Actions**

*Table 199. Actions available for PERIODEF views* 

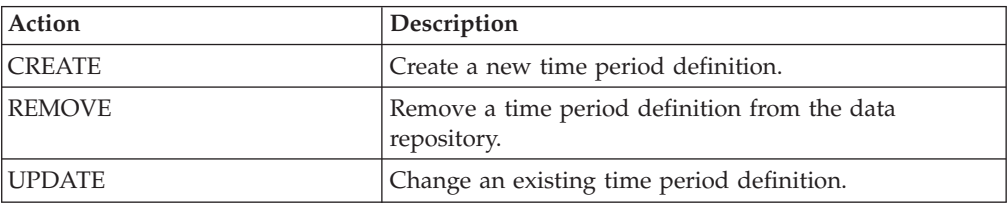

## **Fields**

*Table 200. Fields in PERIODEF views* 

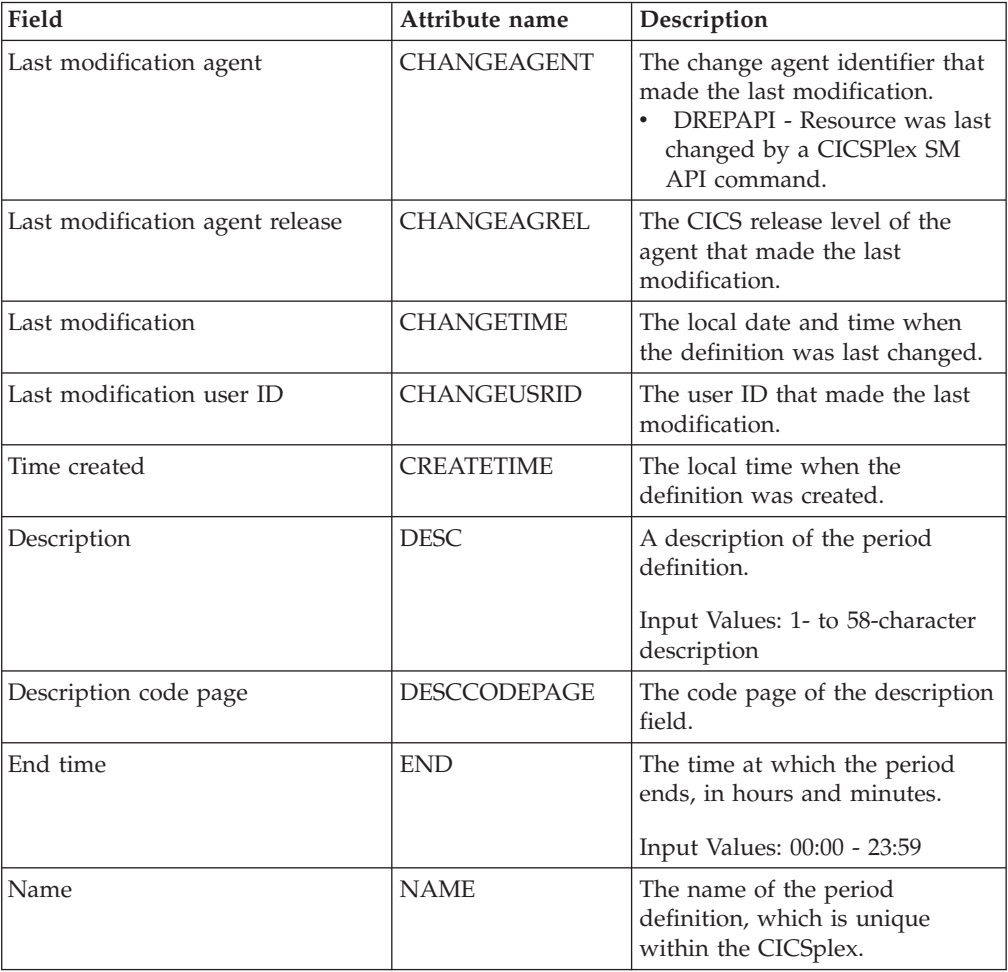

| Field                       | Attribute name | Description                                                                                                    |
|-----------------------------|----------------|----------------------------------------------------------------------------------------------------|
| Start time                  | <b>START</b>   | The time at which the period<br>starts, in hours and minutes.<br>Input Values: 00:00 - 24:00                                                                                                    |
| Time zone adjustment factor | <b>ZONE</b>    | A one-character code from A to<br>Z that identifies the time zone to<br>which this period definition<br>applies.                                                                                                    |
|                             |                | These codes represent the<br>military ID of each of the 24<br>standard international time<br>zones. Starting with Z, which is<br>Greenwich Mean Time (GMT),<br>and moving backwards through<br>the alphabet, the codes represent<br>time zones to the west of GMT. |
|                             |                | Note: A period definition that<br>uses a time zone code of A will<br>be applied according to the<br>current time zone of the CMAS<br>or CICS system that is using the<br>definition.                                                                               |
| Time zone adjustment factor | <b>ZONEADJ</b> | A number of minutes to be<br>added to the time zone, for those<br>areas that do not use a standard<br>time zone.                                                                                                    |
|                             |                | This value is ignored if the time<br>zone for the time period<br>definition is A.                                                                                                    |
|                             |                | Input Values: 0 - 59                                                                                                    |

*Table 200. Fields in PERIODEF views (continued)* 

# **Primary CMAS analysis point specifications - CMDMPAPS**

During real-time analysis initialization, the association between analysis point specifications and primary CMASs is used to determine which specification should be installed within the CMAS in which real-time analysis is activated.

### **Supplied views**

To access from the main menu, click:

#### **Administration views > RTA analysis point monitoring > Primary CMAS analysis point specifications**

*Table 201. Views in the supplied* **Primary CMAS analysis point specifications**  *(CMDMPAPS) view set* 

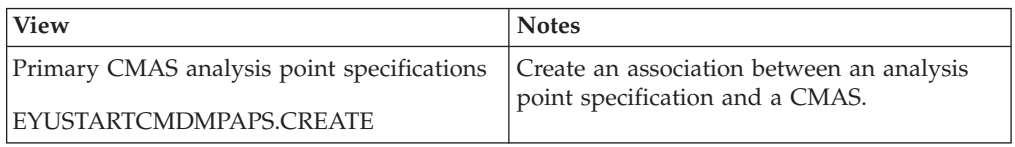

*Table 201. Views in the supplied* **Primary CMAS analysis point specifications**  *(CMDMPAPS) view set (continued)* 

| <b>View</b>                                | <b>Notes</b>                                                         |
|--------------------------------------------|----------------------------------------------------------------------|
| Primary CMAS analysis point specifications | Detailed information about a selected                                |
| EYUSTARTCMDMPAPS.DETAILED                  | primary CMAS within the scope of an<br>analysis point specification. |
| Primary CMAS analysis point specifications | Remove the association between an analysis                           |
| EYUSTARTCMDMPAPS.REMOVE                    | point specification and a CMAS.                                      |
| Primary CMAS analysis point specifications | Tabular information about primary CMAS                               |
| EYUSTARTCMDMPAPS.TABULAR                   | within the scope of analysis point<br>specifications.                |

*Table 202. Actions available for CMDMPAPS views* 

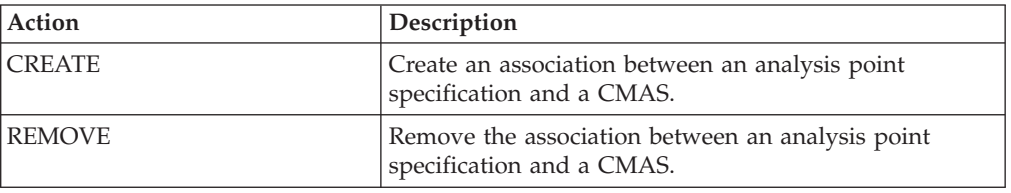

## **Fields**

*Table 203. Fields in CMDMPAPS views* 

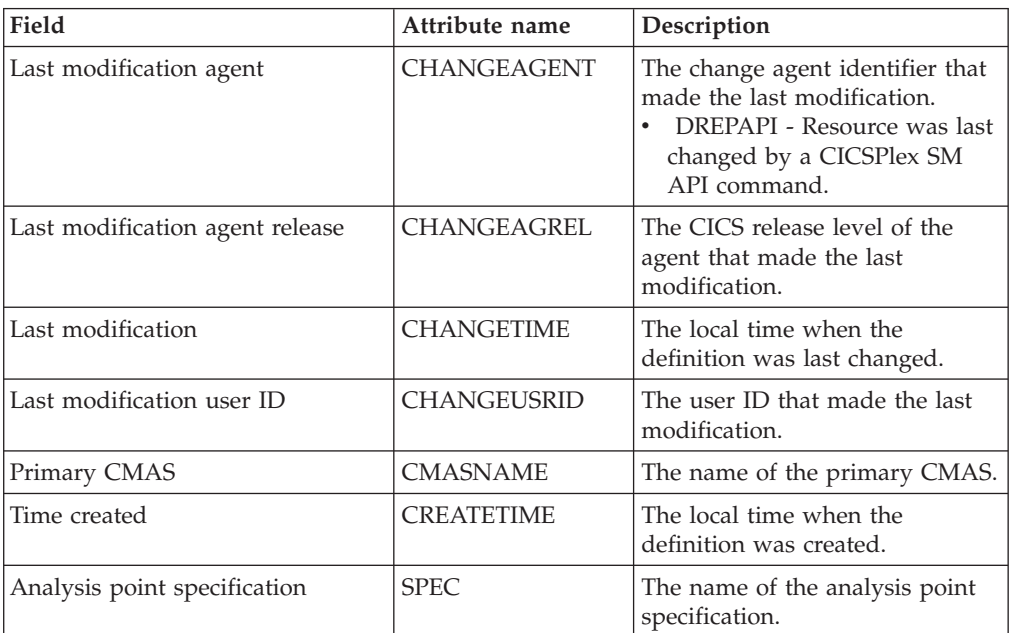

# **Secondary CMAS analysis point specifications - CMDMSAPS**

During real-time analysis initialization, the association between analysis point specifications and CMASs is used to determine which specification should be installed within the CMAS in which real-time analysis is activated. Control of the analysis definitions associated with the analysis point specification are to be passed to a secondary CMAS only when the primary CMAS is unavailable.

# **Supplied views**

To access from the main menu, click:

#### **Administration views > RTA analysis point monitoring > Secondary CMAS analysis point specifications**

*Table 204. Views in the supplied* **Secondary CMAS analysis point specifications**  *(CMDMSAPS) view set* 

| <b>View</b>                                     | <b>Notes</b>                                                                                                    |
|-------------------------------------------------|----------------------------------------------------------------------------------------------------|
| Secondary CMAS analysis point<br>specifications | Create an association between an analysis<br>point specification and a CMAS.                                    |
| EYUSTARTCMDMSAPS.CREATE                         |                                                                                                    |
| Secondary CMAS analysis point<br>specifications | Detailed information about a selected<br>secondary CMAS within the scope of an<br>analysis point specification. |
| EYUSTARTCMDMSAPS.DETAILED                       |                                                                                                    |
| Secondary CMAS analysis point<br>specifications | Remove the association between an analysis<br>point specification and a secondary CMAS.                         |
| EYUSTARTCMDMSAPS.REMOVE                         |                                                                                                    |
| Secondary CMAS analysis point<br>specifications | Tabular information about secondary CMAS<br>within the scope of analysis point                                  |
| EYUSTARTCMDMSAPS.TABULAR                        | specifications.                                                                                                 |

## **Actions**

*Table 205. Actions available for CMDMSAPS views* 

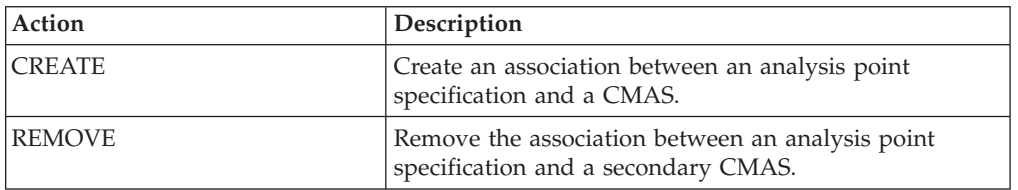

### **Fields**

*Table 206. Fields in CMDMSAPS views* 

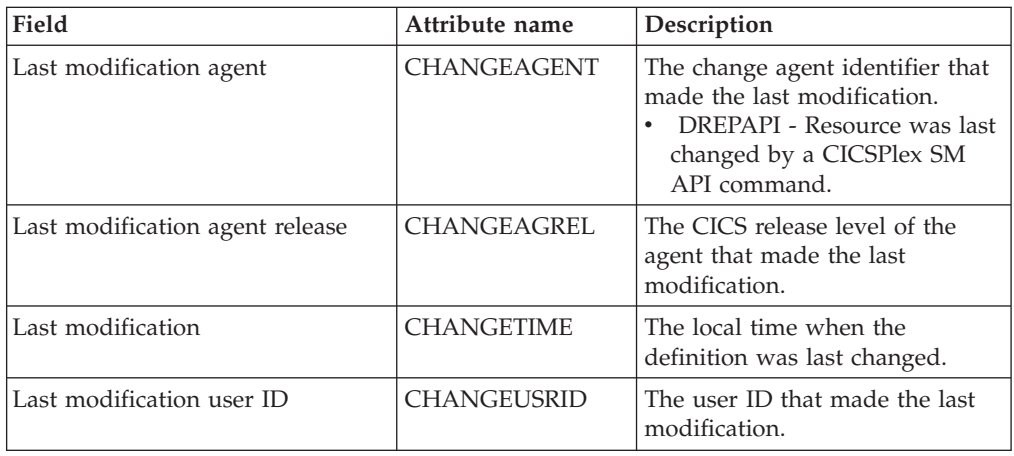

*Table 206. Fields in CMDMSAPS views (continued)* 

| Field                        | Attribute name    | Description                                        |
|------------------------------|-------------------|----------------------------------------------------|
| Secondary CMAS               | <b>CMASNAME</b>   | The name of the secondary<br>CMAS.                 |
| Time created                 | <b>CREATETIME</b> | The local time when the<br>definition was created. |
| Analysis point specification | <b>SPEC</b>       | The name of the analysis point<br>specification.   |

# **Group in analysis point specifications - RTAINAPS**

The **RTA group in analysis point specifications** (RTAINAPS) views display information about RTA groups associated with analysis point specifications.

#### **Supplied views**

To access from the main menu, click:

#### **Administration views > RTA analysis point monitoring > Group in analysis point specifications**

*Table 207. Views in the supplied* **RTA group in analysis point specifications** *(RTAINAPS) view set* 

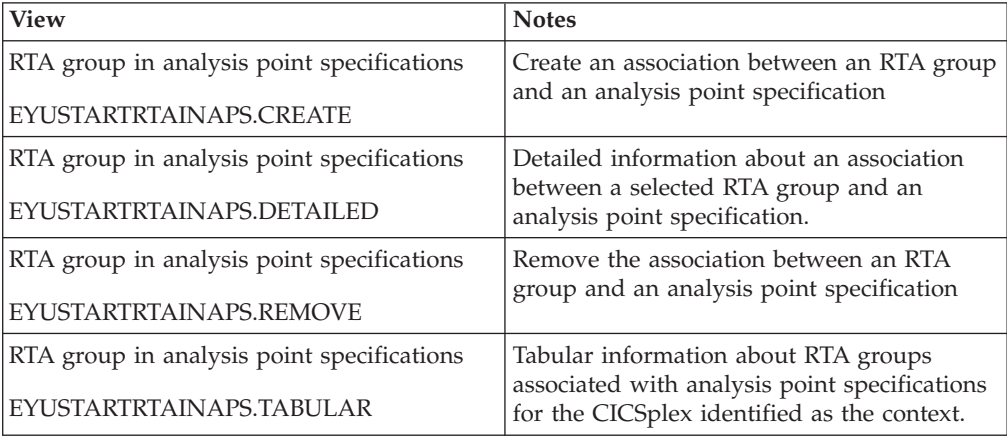

#### **Actions**

*Table 208. Actions available for RTAINAPS views* 

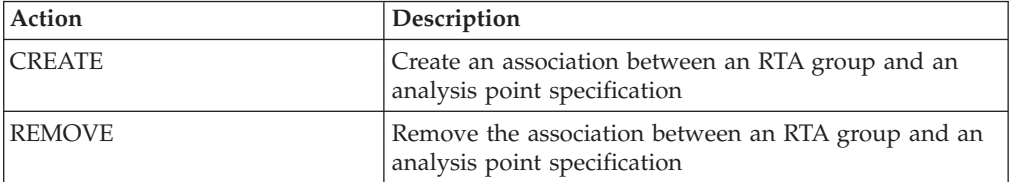

## **Fields**

*Table 209. Fields in RTAINAPS views* 

| Field                             | Attribute name     | Description                                                                                                    |
|-----------------------------------|--------------------|----------------------------------------------------------------------------------------------------|
| Last modification agent           | CHANGEAGENT        | The change agent identifier that<br>made the last modification.<br>DREPAPI - Resource was last<br>$\bullet$<br>changed by a CICSPlex SM<br>API command.                                                                         |
| Last modification agent release   | CHANGEAGREL        | The CICS release level of the<br>agent that made the last<br>modification.                                                                                                    |
| Last modification                 | <b>CHANGETIME</b>  | The local time when the<br>definition was last changed.                                                                                                    |
| Last modification user ID         | <b>CHANGEUSRID</b> | The user ID that made the last<br>modification.                                                                                                    |
| Time created                      | <b>CREATETIME</b>  | The local time when the<br>definition was created.                                                                                                    |
| RTA group                         | <b>GROUP</b>       | The name of an analysis group<br>that is associated with the<br>analysis point specification.                                                                                                    |
| Analysis point specification      | <b>NAME</b>        | The name of the analysis point<br>specification.                                                                                                    |
| Scope of RTA definitions in group | <b>SCOPE</b>       | The name of the CICS system or<br>CICS system group that is<br>associated with the analysis<br>group. This scope represents the<br>CICS system or system group<br>that will be evaluated by the<br>analysis point specification |

# **Definitions in groups - RTAINGRP**

The **RTA definitions in RTA groups** (RTAINGRP) views display information about the about RTA definitions that are associated with RTA groups.

### **Supplied views**

To access from the main menu, click:

#### **Administration views > RTA analysis point monitoring > Definitions in groups**

| Table 210. Views in the supplied RTA definitions in RTA groups (RTAINGRP) view set |                                           |  |
|------------------------------------------------------------------------------------|-------------------------------------------|--|
| <b>View</b>                                                                        | <b>Notes</b>                              |  |
| RTA definitions in RTA groups                                                      | Modify the association between an RTA     |  |
| EYUSTARTRTAINGRP.CREATE                                                            | definition and an RTA group.              |  |
| RTA definitions in RTA groups                                                      | Detailed information about a selected RTA |  |
| EYUSTARTRTAINGRP.DETAILED                                                          | definition.                               |  |
| RTA definitions in RTA groups                                                      | Remove the association between an RTA     |  |
| EYUSTARTRTAINGRP.REMOVE                                                            | definition and an RTA group.              |  |

*Table 210. Views in the supplied* **RTA definitions in RTA groups** *(RTAINGRP) view set* 

*Table 210. Views in the supplied* **RTA definitions in RTA groups** *(RTAINGRP) view set (continued)* 

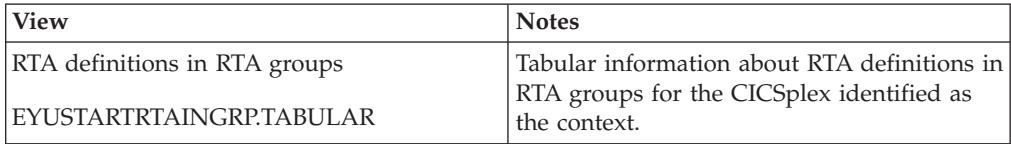

#### **Actions**

*Table 211. Actions available for RTAINGRP views* 

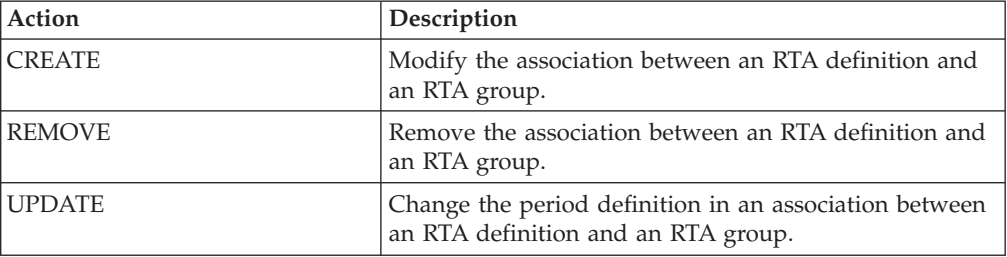

### **Fields**

*Table 212. Fields in RTAINGRP views* 

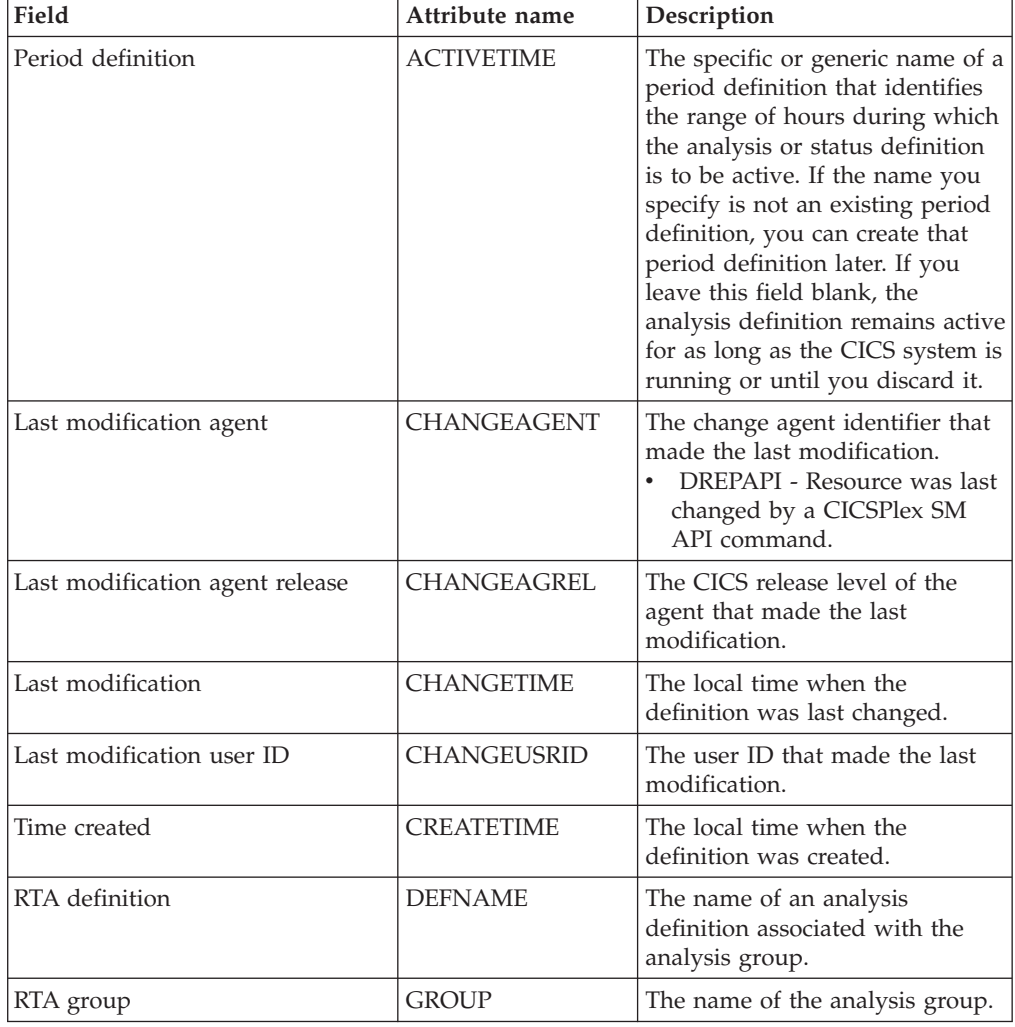
# **Status definitions in RTA groups - STAINGRP**

The STAINGRP views display information about the membership of a status definition (STATDEF) in a resource group (RESGROUP).

### **Supplied views**

To access from the main menu, click:

#### **Administration views > RTA analysis point monitoring > Status definitions in RTA groups**

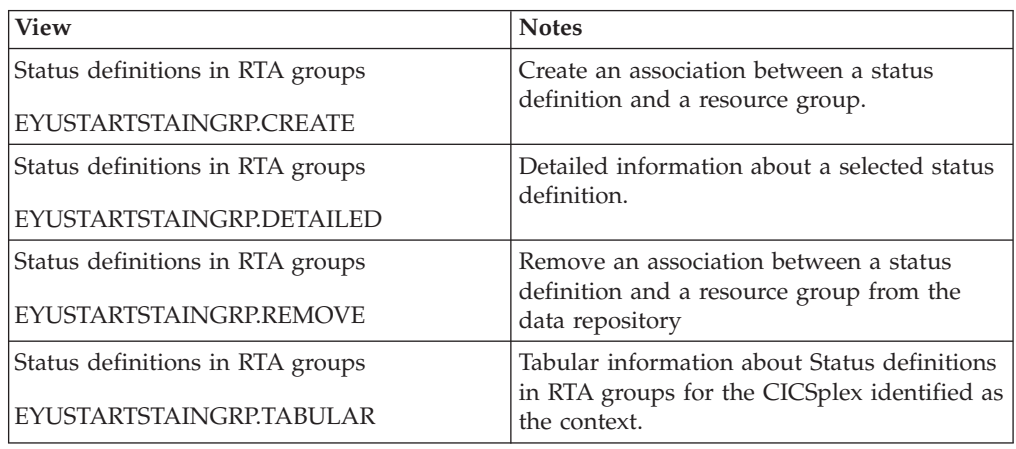

*Table 213. Views in the supplied* **Status definitions in RTA groups** *(STAINGRP) view set* 

### **Actions**

*Table 214. Actions available for STAINGRP views* 

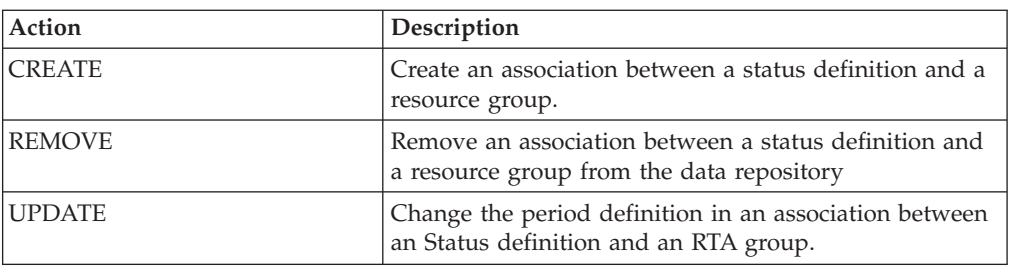

### **Fields**

*Table 215. Fields in STAINGRP views* 

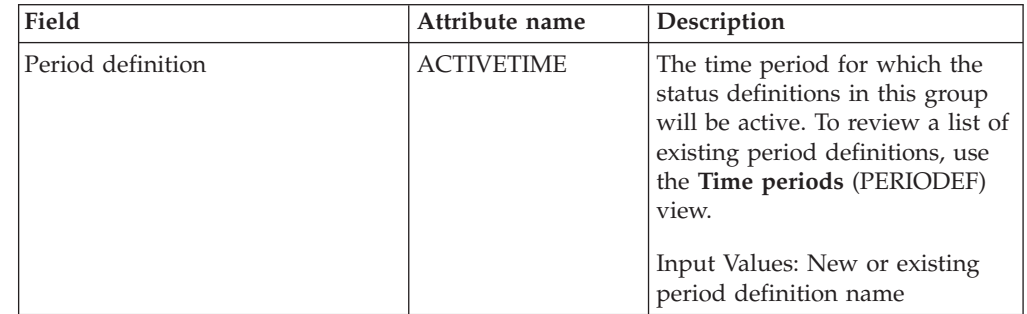

| Field                           | Attribute name     | Description                                                                                                    |
|---------------------------------|--------------------|----------------------------------------------------------------------------------------------------|
| Last modification agent         | CHANGEAGENT        | The change agent identifier that<br>made the last modification.<br>DREPAPI - Resource was last<br>changed by a CICSPlex SM<br>API command. |
| Last modification agent release | <b>CHANGEAGREL</b> | The CICS release level of the<br>agent that made the last<br>modification.                                                                 |
| Last modification               | <b>CHANGETIME</b>  | The local time when the<br>definition was last changed.                                                                                    |
| Last modification user ID       | CHANGEUSRID        | The user ID that made the last<br>modification.                                                                                            |
| Time created                    | <b>CREATETIME</b>  | The local time when the<br>definition was created.                                                                                         |
| Status definition               | <b>DEFNAME</b>     | The name of a status definition<br>associated with the resource<br>group.                                                                  |
| RTA group                       | <b>GROUP</b>       | The name of the resource group.                                                                                                    |
| Resource type                   | <b>TYPE</b>        | The type of resource.                                                                                                    |
| Version number                  | <b>VER</b>         | The version number of the<br>resource.                                                                                                    |

*Table 215. Fields in STAINGRP views (continued)* 

# **Basic CICS resource administration views**

The basic CICS resource administration views show information about basic CICS resource administration within the current context and scope.

## **Resource groups - RESGROUP**

The **Resource group definition** (RESGROUP) views display information about related resource definitions. The resource definitions in a resource group can be for the same or different resource types.

#### **Supplied views**

To access from the main menu, click:

**Administration views > Fully functional Business Application Services (BAS) administration views > Resource groups** 

*Table 216. Views in the supplied* **Resource group definitions** *(RESGROUP) view set* 

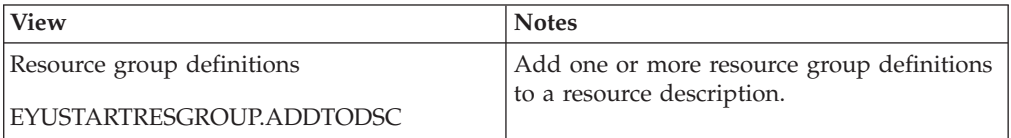

| View                                                  | <b>Notes</b>                                                                                                    |
|-------------------------------------------------------|----------------------------------------------------------------------------------------------------|
| Resource group definitions<br>EYUSTARTRESGROUP.CREATE | Create a resource group definition and add<br>it to the data repository. One aspect of<br>managing CICS Definitions is combining<br>them into logical sets of resources in a<br>resource group (RESGROUP). When you<br>create a resource group you can identify an<br>existing resource group to be used as a<br>model. |
| Resource group definitions                            | Detailed information about a selected                                                                                                    |
| EYUSTARTRESGROUP.DETAILED                             | resource group definition.                                                                                                    |
| Resource group definitions                            | Install a resource group definition in an                                                                                                    |
| EYUSTARTRESGROUP.INSTALL                              | active system.                                                                                                    |
| Resource group definitions                            | Remove a resource group definition from the                                                                                                    |
| EYUSTARTRESGROUP.REMOVE                               | data repository.                                                                                                    |
| Resource group definitions                            | Tabular information about all resource group                                                                                                    |
| EYUSTARTRESGROUP.TABULAR                              | definitions for the current context.                                                                                                    |

*Table 216. Views in the supplied* **Resource group definitions** *(RESGROUP) view set (continued)* 

### **Actions**

*Table 217. Actions available for RESGROUP views* 

| Action          | Description                                                                                                    |
|-----------------|----------------------------------------------------------------------------------------------------|
| <b>ADDTODSC</b> | Add one or more resource group definitions to a<br>resource description.                                                                                                    |
| <b>CREATE</b>   | Create a resource group definition and add it to the<br>data repository. One aspect of managing CICS<br>Definitions is combining them into logical sets of<br>resources in a resource group (RESGROUP). When you<br>create a resource group you can identify an existing<br>resource group to be used as a model. |
| <b>INSTALL</b>  | Install a resource group definition in an active system.                                                                                                    |
| <b>REMOVE</b>   | Remove a resource group definition from the data<br>repository.                                                                                                    |
| UPDATE          | Update a resource group definition in the data<br>repository.                                                                                                    |

### **Fields**

*Table 218. Fields in RESGROUP views* 

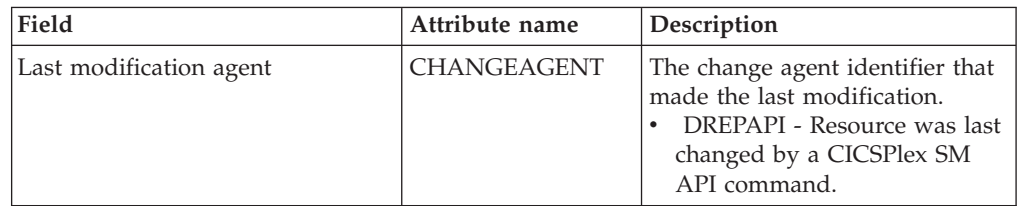

| Field                           | Attribute name      | Description                                                                |
|---------------------------------|---------------------|----------------------------------------------------------------------------|
| Last modification agent release | <b>CHANGEAGREL</b>  | The CICS release level of the<br>agent that made the last<br>modification. |
| Last modification               | <b>CHANGETIME</b>   | The local time when the<br>definition was last changed.                    |
| Last modification user ID       | <b>CHANGEUSRID</b>  | The user ID that made the last<br>modification.                            |
| Time created                    | <b>CREATETIME</b>   | The local time when the<br>definition was created.                         |
| Description code page           | <b>DESCCODEPAGE</b> | The code page of the description<br>field.                                 |
| Description                     | <b>DESCRIPTION</b>  | A description of the resource<br>group.                                    |
| Resource group definitions      | RESGROUP            | The name of the resource group.                                            |

*Table 218. Fields in RESGROUP views (continued)* 

## **Resource descriptions - RESDESC**

The **Resource description definition** (RESDESC) views display information about sets of logically related resource definitions that can be installed in CICS systems that support resource installation or named as the scope for CICSPlex SM requests.

### **Supplied views**

To access from the main menu, click:

**Administration views > Fully functional Business Application Services (BAS) administration views > Resource descriptions** 

| View                             | <b>Notes</b>                                                                   |
|----------------------------------|--------------------------------------------------------------------------------|
| Resource description definitions | Create a resource description definition and<br>add it to the data repository. |
| EYUSTARTRESDESC.CREATE           |                                                                                |
| Resource description definitions | Detailed information about a selected<br>resource description definition.      |
| EYUSTARTRESDESC.DETAILED         |                                                                                |
| Resource description definitions | Install the resources associated with a                                        |
| EYUSTARTRESDESC.INSTALL          | resource description into active CICS<br>systems.                              |
| Resource description definitions | Remove a resource description definition                                       |
| EYUSTARTRESDESC.REMOVE           | from the data repository.                                                      |
| Resource description definitions | Replace the current installed resource                                         |
| EYUSTARTRESDESC.REPLACE          | description definition.                                                        |
| Resource description definitions | Tabular information about all resource                                         |
| EYUSTARTRESDESC.TABULAR          | description definitions for the current<br>context.                            |

*Table 219. Views in the supplied* **Resource description definitions** *(RESDESC) view set* 

# **Actions**

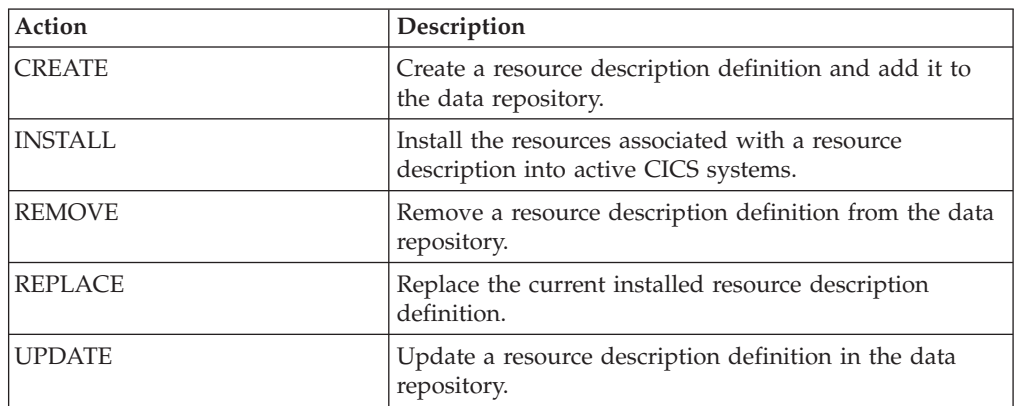

*Table 220. Actions available for RESDESC views* 

## **Fields**

*Table 221. Fields in RESDESC views* 

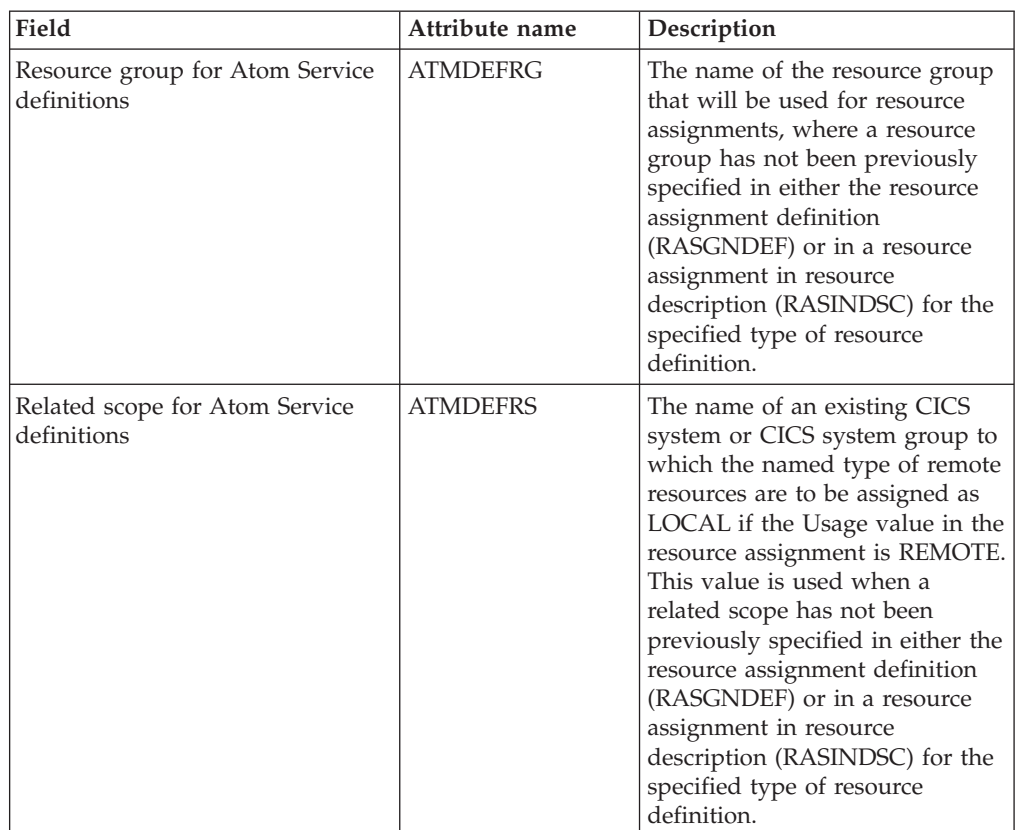

| Field                                        | Attribute name  | Description                                                                                                    |
|----------------------------------------------|-----------------|----------------------------------------------------------------------------------------------------|
| Target scope for Atom Service<br>definitions | <b>ATMDEFTS</b> | The name of the CICS system or<br>CICS system group that will be<br>used as a target scope for<br>resource assignments, where a<br>target scope has not been<br>previously specified in either the<br>resource assignment definition<br>(RASGNDEF) or in a resource<br>assignment in resource<br>description (RASINDSC) for the<br>specified type of resource<br>definition.                                                                                                    |
| Autoinstall request type                     | <b>AUTOINST</b> | Specifies whether or not the set<br>of resource definitions referenced<br>by this description and its<br>associated resource assignments<br>and resource groups are to be<br>automatically installed when a<br>target MAS connects to the<br>CICSplex.<br>• YES - The set of resource<br>definitions referenced are to<br>be automatically installed.<br>NO - The set of resource<br>definitions referenced will not<br>be automatically installed.                                 |
| Resource group for Bundle<br>definitions     | <b>BUNDEFRG</b> | The name of the resource group<br>that will be used for resource<br>assignments, where a resource<br>group has not been previously<br>specified in either the resource<br>assignment definition<br>(RASGNDEF) or in a resource<br>assignment in resource<br>description (RASINDSC) for the<br>specified type of resource<br>definition.                                                                                                    |
| Related scope for Bundle<br>definitions      | <b>BUNDEFRS</b> | The name of an existing CICS<br>system or CICS system group to<br>which the named type of remote<br>resources are to be assigned as<br>LOCAL if the Usage value in the<br>resource assignment is REMOTE.<br>This value is used when a<br>related scope has not been<br>previously specified in either the<br>resource assignment definition<br>(RASGNDEF) or in a resource<br>assignment in resource<br>description (RASINDSC) for the<br>specified type of resource<br>definition. |

*Table 221. Fields in RESDESC views (continued)* 

| Field                                        | Attribute name     | Description                                                                                                    |
|----------------------------------------------|--------------------|----------------------------------------------------------------------------------------------------|
| Target scope for Bundle<br>definitions       | <b>BUNDEFTS</b>    | The name of the CICS system or<br>CICS system group that will be<br>used as a target scope for<br>resource assignments, where a<br>target scope has not been<br>previously specified in either the<br>resource assignment definition<br>(RASGNDEF) or in a resource<br>assignment in resource<br>description (RASINDSC) for the<br>specified type of resource<br>definition.                                                                                                    |
| Last modification agent                      | <b>CHANGEAGENT</b> | The change agent identifier that<br>made the last modification.<br>DREPAPI - Resource was last<br>changed by a CICSPlex SM<br>API command.                                                                                                    |
| Last modification agent release              | CHANGEAGREL        | The CICS release level of the<br>agent that made the last<br>modification.                                                                                                    |
| Last modification                            | <b>CHANGETIME</b>  | The local time when the<br>definition was last changed.                                                                                                    |
| Last modification user ID                    | CHANGEUSRID        | The user ID that made the last<br>modification.                                                                                                    |
| Resource group for connection<br>definitions | <b>CONDEFRG</b>    | The name of the resource group<br>that will be used for resource<br>assignments, where a resource<br>group has not been previously<br>specified in either the resource<br>assignment definition<br>(RASGNDEF) or in a resource<br>assignment in resource<br>description (RASINDSC) for the<br>specified type of resource<br>definition.                                                                                                    |
| Related scope for connection<br>definitions  | <b>CONDEFRS</b>    | The name of an existing CICS<br>system or CICS system group to<br>which the named type of remote<br>resources are to be assigned as<br>LOCAL if the Usage value in the<br>resource assignment is REMOTE.<br>This value is used when a<br>related scope has not been<br>previously specified in either the<br>resource assignment definition<br>(RASGNDEF) or in a resource<br>assignment in resource<br>description (RASINDSC) for the<br>specified type of resource<br>definition. |

*Table 221. Fields in RESDESC views (continued)* 

| Field                                            | Attribute name    | Description                                                                                                    |
|--------------------------------------------------|-------------------|----------------------------------------------------------------------------------------------------|
| Target scope for connection<br>definitions       | <b>CONDEFTS</b>   | The name of the CICS system or<br>CICS system group that will be<br>used as a target scope for<br>resource assignments, where a<br>target scope has not been<br>previously specified in either the<br>resource assignment definition<br>(RASGNDEF) or in a resource<br>assignment in resource<br>description (RASINDSC) for the<br>specified type of resource<br>definition.                                                                                                    |
| Time created                                     | <b>CREATETIME</b> | The local time when the<br>definition was created.                                                                                                    |
| Resource group for DB2<br>connection definitions | D2CDEFRG          | The name of the resource group<br>that will be used for resource<br>assignments, where a resource<br>group has not been previously<br>specified in either the resource<br>assignment definition<br>(RASGNDEF) or in a resource<br>assignment in resource<br>description (RASINDSC) for the<br>specified type of resource<br>definition.                                                                                                    |
| Related scope for DB2 connection<br>definitions  | D2CDEFRS          | The name of an existing CICS<br>system or CICS system group to<br>which the named type of remote<br>resources are to be assigned as<br>LOCAL if the Usage value in the<br>resource assignment is REMOTE.<br>This value is used when a<br>related scope has not been<br>previously specified in either the<br>resource assignment definition<br>(RASGNDEF) or in a resource<br>assignment in resource<br>description (RASINDSC) for the<br>specified type of resource<br>definition. |
| Target scope for DB2 connection<br>definitions   | D2CDEFTS          | The name of the CICS system or<br>CICS system group that will be<br>used as a target scope for<br>resource assignments, where a<br>target scope has not been<br>previously specified in either the<br>resource assignment definition<br>(RASGNDEF) or in a resource<br>assignment in resource<br>description (RASINDSC) for the<br>specified type of resource<br>definition.                                                                                                    |

*Table 221. Fields in RESDESC views (continued)* 

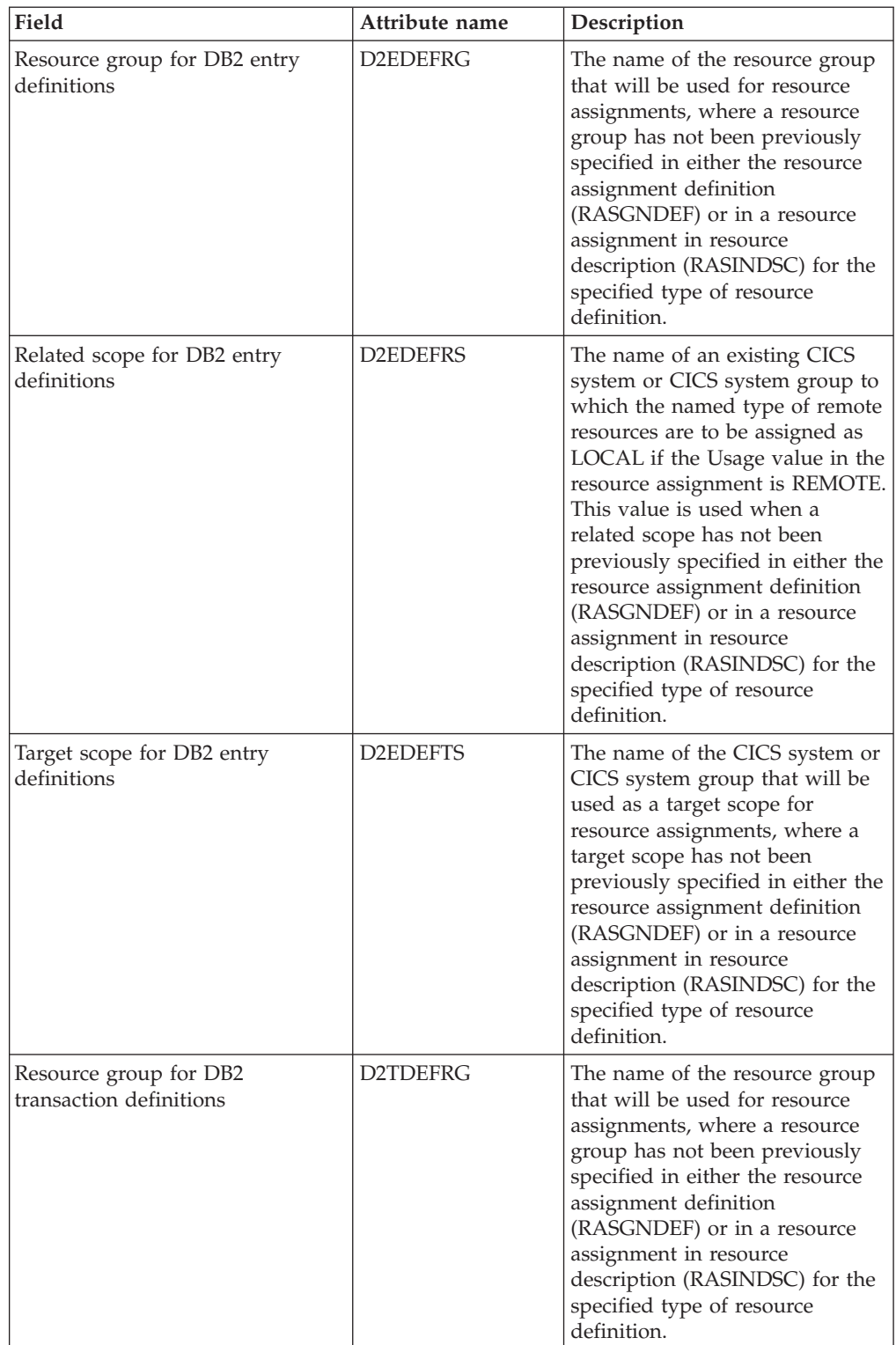

| Field                                               | Attribute name      | Description                                                                                                    |
|-----------------------------------------------------|---------------------|----------------------------------------------------------------------------------------------------|
| Related scope for DB2 transaction<br>definitions    | <b>D2TDEFRS</b>     | The name of an existing CICS<br>system or CICS system group to<br>which the named type of remote<br>resources are to be assigned as<br>LOCAL if the Usage value in the<br>resource assignment is REMOTE.<br>This value is used when a<br>related scope has not been<br>previously specified in either the<br>resource assignment definition<br>(RASGNDEF) or in a resource<br>assignment in resource<br>description (RASINDSC) for the<br>specified type of resource<br>definition. |
| Target scope for DB2 transaction<br>definitions     | D2TDEFTS            | The name of the CICS system or<br>CICS system group that will be<br>used as a target scope for<br>resource assignments, where a<br>target scope has not been<br>previously specified in either the<br>resource assignment definition<br>(RASGNDEF) or in a resource<br>assignment in resource<br>description (RASINDSC) for the<br>specified type of resource<br>definition.                                                                                                    |
| Description code page                               | <b>DESCCODEPAGE</b> | The code page of the description<br>field.                                                                                                    |
| Description                                         | <b>DESCRIPTION</b>  | A description of the resource<br>description.                                                                                                    |
| Resource group for document<br>template definitions | <b>DOCDEFRG</b>     | The name of the resource group<br>that will be used for resource<br>assignments, where a resource<br>group has not been previously<br>specified in either the resource<br>assignment definition<br>(RASGNDEF) or in a resource<br>assignment in resource<br>description (RASINDSC) for the<br>specified type of resource<br>definition.                                                                                                    |

*Table 221. Fields in RESDESC views (continued)* 

| Field                                              | Attribute name  | Description                                                                                                    |
|----------------------------------------------------|-----------------|----------------------------------------------------------------------------------------------------|
| Related scope for document<br>template definitions | <b>DOCDEFRS</b> | The name of an existing CICS<br>system or CICS system group to<br>which the named type of remote<br>resources are to be assigned as<br>LOCAL if the Usage value in the<br>resource assignment is REMOTE.<br>This value is used when a<br>related scope has not been<br>previously specified in either the<br>resource assignment definition<br>(RASGNDEF) or in a resource<br>assignment in resource<br>description (RASINDSC) for the<br>specified type of resource<br>definition. |
| Target scope for document<br>template definitions  | <b>DOCDEFTS</b> | The name of the CICS system or<br>CICS system group that will be<br>used as a target scope for<br>resource assignments, where a<br>target scope has not been<br>previously specified in either the<br>resource assignment definition<br>(RASGNDEF) or in a resource<br>assignment in resource<br>description (RASINDSC) for the<br>specified type of resource<br>definition.                                                                                                    |
| Resource group for CorbaServer<br>definitions      | <b>EJCDEFRG</b> | The name of the resource group<br>that will be used for resource<br>assignments, where a resource<br>group has not been previously<br>specified in either the resource<br>assignment definition<br>(RASGNDEF) or in a resource<br>assignment in resource<br>description (RASINDSC) for the<br>specified type of resource<br>definition.                                                                                                    |
| Related scope for CorbaServer<br>definitions       | <b>EJCDEFRS</b> | The name of an existing CICS<br>system or CICS system group to<br>which the named type of remote<br>resources are to be assigned as<br>LOCAL if the Usage value in the<br>resource assignment is REMOTE.<br>This value is used when a<br>related scope has not been<br>previously specified in either the<br>resource assignment definition<br>(RASGNDEF) or in a resource<br>assignment in resource<br>description (RASINDSC) for the<br>specified type of resource<br>definition. |

*Table 221. Fields in RESDESC views (continued)* 

| Field                                                          | Attribute name  | Description                                                                                                    |
|----------------------------------------------------------------|-----------------|----------------------------------------------------------------------------------------------------|
| Target scope for CorbaServer<br>definitions                    | <b>EJCDEFTS</b> | The name of the CICS system or<br>CICS system group that will be<br>used as a target scope for<br>resource assignments, where a<br>target scope has not been<br>previously specified in either the<br>resource assignment definition<br>(RASGNDEF) or in a resource<br>assignment in resource<br>description (RASINDSC) for the<br>specified type of resource<br>definition.                                                                                                    |
| Resource group for<br>CICS-deployed JAR file<br>definitions    | <b>EJDDEFRG</b> | The name of the resource group<br>that will be used for resource<br>assignments, where a resource<br>group has not been previously<br>specified in either the resource<br>assignment definition<br>(RASGNDEF) or in a resource<br>assignment in resource<br>description (RASINDSC) for the<br>specified type of resource<br>definition.                                                                                                    |
| Related scope for CICS-deployed<br><b>JAR</b> file definitions | <b>EJDDEFRS</b> | The name of an existing CICS<br>system or CICS system group to<br>which the named type of remote<br>resources are to be assigned as<br>LOCAL if the Usage value in the<br>resource assignment is REMOTE.<br>This value is used when a<br>related scope has not been<br>previously specified in either the<br>resource assignment definition<br>(RASGNDEF) or in a resource<br>assignment in resource<br>description (RASINDSC) for the<br>specified type of resource<br>definition. |
| Target scope for CICS-deployed<br>JAR file definitions         | <b>EJDDEFTS</b> | The name of the CICS system or<br>CICS system group that will be<br>used as a target scope for<br>resource assignments, where a<br>target scope has not been<br>previously specified in either the<br>resource assignment definition<br>(RASGNDEF) or in a resource<br>assignment in resource<br>description (RASINDSC) for the<br>specified type of resource<br>definition.                                                                                                    |

*Table 221. Fields in RESDESC views (continued)* 

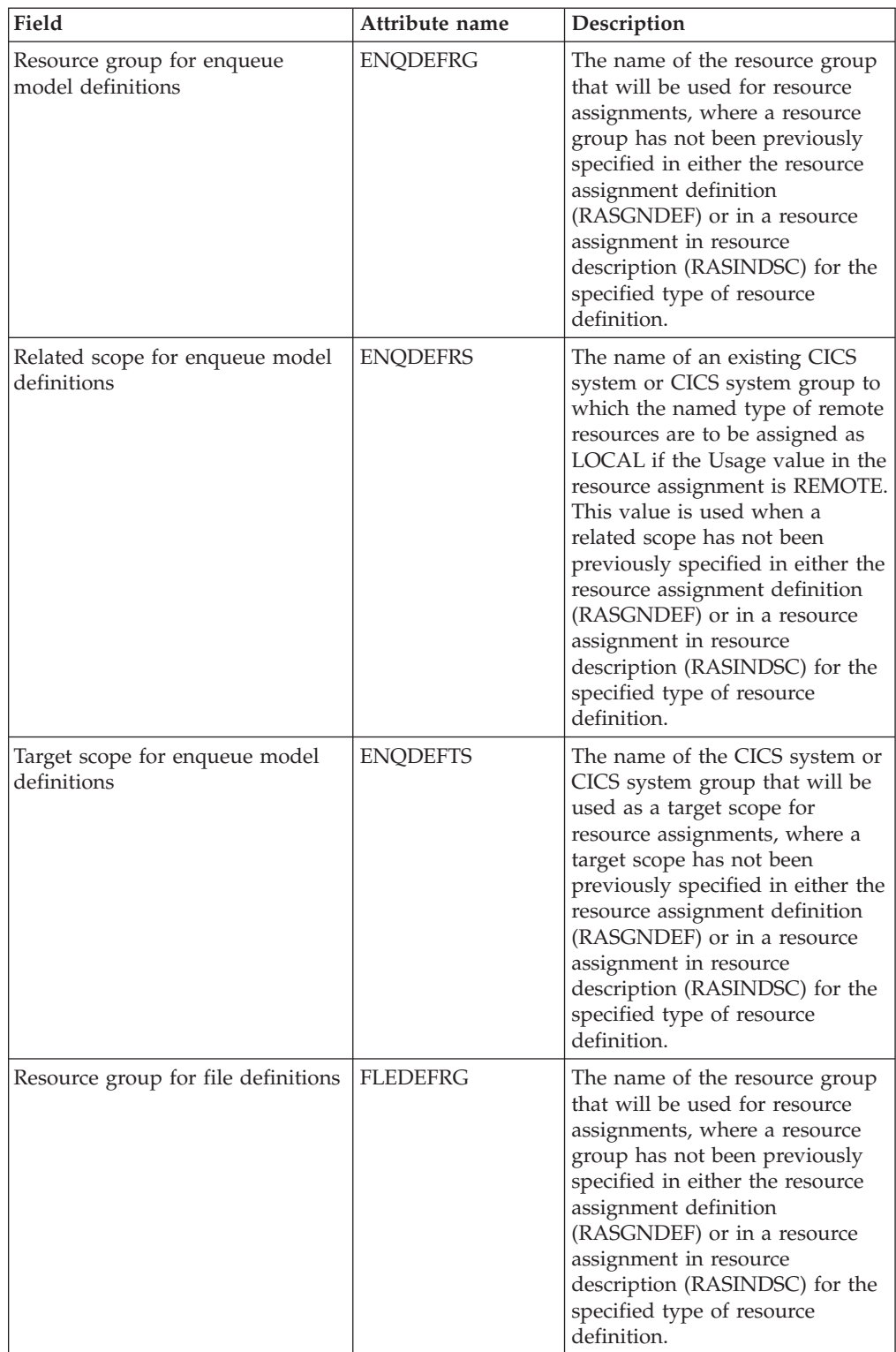

| Field                                       | Attribute name  | Description                                                                                                    |
|---------------------------------------------|-----------------|----------------------------------------------------------------------------------------------------|
| Related scope for file definitions          | <b>FLEDEFRS</b> | The name of an existing CICS<br>system or CICS system group to<br>which the named type of remote<br>resources are to be assigned as<br>LOCAL if the Usage value in the<br>resource assignment is REMOTE.<br>This value is used when a<br>related scope has not been<br>previously specified in either the<br>resource assignment definition<br>(RASGNDEF) or in a resource<br>assignment in resource<br>description (RASINDSC) for the<br>specified type of resource<br>definition. |
| Target scope for file definitions           | <b>FLEDEFTS</b> | The name of the CICS system or<br>CICS system group that will be<br>used as a target scope for<br>resource assignments, where a<br>target scope has not been<br>previously specified in either the<br>resource assignment definition<br>(RASGNDEF) or in a resource<br>assignment in resource<br>description (RASINDSC) for the<br>specified type of resource<br>definition.                                                                                                    |
| Resource group for FEPI node<br>definitions | <b>FNODEFRG</b> | The name of the resource group<br>that will be used for resource<br>assignments, where a resource<br>group has not been previously<br>specified in either the resource<br>assignment definition<br>(RASGNDEF) or in a resource<br>assignment in resource<br>description (RASINDSC) for the<br>specified type of resource<br>definition.                                                                                                    |
| Related scope for FEPI node<br>definitions  | <b>FNODEFRS</b> | The name of an existing CICS<br>system or CICS system group to<br>which the named type of remote<br>resources are to be assigned as<br>LOCAL if the Usage value in the<br>resource assignment is REMOTE.<br>This value is used when a<br>related scope has not been<br>previously specified in either the<br>resource assignment definition<br>(RASGNDEF) or in a resource<br>assignment in resource<br>description (RASINDSC) for the<br>specified type of resource<br>definition. |

*Table 221. Fields in RESDESC views (continued)* 

| Field                                       | Attribute name  | Description                                                                                                    |
|---------------------------------------------|-----------------|----------------------------------------------------------------------------------------------------|
| Target scope for FEPI node<br>definitions   | <b>FNODEFTS</b> | The name of the CICS system or<br>CICS system group that will be<br>used as a target scope for<br>resource assignments, where a<br>target scope has not been<br>previously specified in either the<br>resource assignment definition<br>(RASGNDEF) or in a resource<br>assignment in resource<br>description (RASINDSC) for the<br>specified type of resource<br>definition.                                                                                                    |
| Resource group for FEPI pool<br>definitions | <b>FPODEFRG</b> | The name of the resource group<br>that will be used for resource<br>assignments, where a resource<br>group has not been previously<br>specified in either the resource<br>assignment definition<br>(RASGNDEF) or in a resource<br>assignment in resource<br>description (RASINDSC) for the<br>specified type of resource<br>definition.                                                                                                    |
| Related scope for FEPI pool<br>definitions  | <b>FPODEFRS</b> | The name of an existing CICS<br>system or CICS system group to<br>which the named type of remote<br>resources are to be assigned as<br>LOCAL if the Usage value in the<br>resource assignment is REMOTE.<br>This value is used when a<br>related scope has not been<br>previously specified in either the<br>resource assignment definition<br>(RASGNDEF) or in a resource<br>assignment in resource<br>description (RASINDSC) for the<br>specified type of resource<br>definition. |
| Target scope for FEPI pool<br>definitions   | <b>FPODEFTS</b> | The name of the CICS system or<br>CICS system group that will be<br>used as a target scope for<br>resource assignments, where a<br>target scope has not been<br>previously specified in either the<br>resource assignment definition<br>(RASGNDEF) or in a resource<br>assignment in resource<br>description (RASINDSC) for the<br>specified type of resource<br>definition.                                                                                                    |

*Table 221. Fields in RESDESC views (continued)* 

| Field                                               | Attribute name  | Description                                                                                                    |
|-----------------------------------------------------|-----------------|----------------------------------------------------------------------------------------------------|
| Resource group for FEPI property<br>set definitions | <b>FPRDEFRG</b> | The name of the resource group<br>that will be used for resource<br>assignments, where a resource<br>group has not been previously<br>specified in either the resource<br>assignment definition<br>(RASGNDEF) or in a resource<br>assignment in resource<br>description (RASINDSC) for the<br>specified type of resource<br>definition.                                                                                                    |
| Related scope for FEPI property<br>set definitions  | <b>FPRDEFRS</b> | The name of an existing CICS<br>system or CICS system group to<br>which the named type of remote<br>resources are to be assigned as<br>LOCAL if the Usage value in the<br>resource assignment is REMOTE.<br>This value is used when a<br>related scope has not been<br>previously specified in either the<br>resource assignment definition<br>(RASGNDEF) or in a resource<br>assignment in resource<br>description (RASINDSC) for the<br>specified type of resource<br>definition. |
| Target scope for FEPI property set<br>definitions   | <b>FPRDEFTS</b> | The name of the CICS system or<br>CICS system group that will be<br>used as a target scope for<br>resource assignments, where a<br>target scope has not been<br>previously specified in either the<br>resource assignment definition<br>(RASGNDEF) or in a resource<br>assignment in resource<br>description (RASINDSC) for the<br>specified type of resource<br>definition.                                                                                                    |
| Resource group for file key<br>segment definitions  | <b>FSGDEFRG</b> | The name of the resource group<br>that will be used for resource<br>assignments, where a resource<br>group has not been previously<br>specified in either the resource<br>assignment definition<br>(RASGNDEF) or in a resource<br>assignment in resource<br>description (RASINDSC) for the<br>specified type of resource<br>definition.                                                                                                    |

*Table 221. Fields in RESDESC views (continued)* 

| Field                                             | Attribute name  | Description                                                                                                    |
|---------------------------------------------------|-----------------|----------------------------------------------------------------------------------------------------|
| Related scope for file key segment<br>definitions | <b>FSGDEFRS</b> | The name of an existing CICS<br>system or CICS system group to<br>which the named type of remote<br>resources are to be assigned as<br>LOCAL if the Usage value in the<br>resource assignment is REMOTE.<br>This value is used when a<br>related scope has not been<br>previously specified in either the<br>resource assignment definition<br>(RASGNDEF) or in a resource<br>assignment in resource<br>description (RASINDSC) for the<br>specified type of resource<br>definition. |
| Target scope for file key segment<br>definitions  | <b>FSGDEFTS</b> | The name of the CICS system or<br>CICS system group that will be<br>used as a target scope for<br>resource assignments, where a<br>target scope has not been<br>previously specified in either the<br>resource assignment definition<br>(RASGNDEF) or in a resource<br>assignment in resource<br>description (RASINDSC) for the<br>specified type of resource<br>definition.                                                                                                    |
| Resource group for FEPI target<br>definitions     | <b>FTRDEFRG</b> | The name of the resource group<br>that will be used for resource<br>assignments, where a resource<br>group has not been previously<br>specified in either the resource<br>assignment definition<br>(RASGNDEF) or in a resource<br>assignment in resource<br>description (RASINDSC) for the<br>specified type of resource<br>definition.                                                                                                    |
| Related scope for FEPI target<br>definitions      | <b>FTRDEFRS</b> | The name of an existing CICS<br>system or CICS system group to<br>which the named type of remote<br>resources are to be assigned as<br>LOCAL if the Usage value in the<br>resource assignment is REMOTE.<br>This value is used when a<br>related scope has not been<br>previously specified in either the<br>resource assignment definition<br>(RASGNDEF) or in a resource<br>assignment in resource<br>description (RASINDSC) for the<br>specified type of resource<br>definition. |

*Table 221. Fields in RESDESC views (continued)* 

| Field                                             | Attribute name  | Description                                                                                                    |
|---------------------------------------------------|-----------------|----------------------------------------------------------------------------------------------------|
| Target scope for FEPI target<br>definitions       | <b>FTRDEFTS</b> | The name of the CICS system or<br>CICS system group that will be<br>used as a target scope for<br>resource assignments, where a<br>target scope has not been<br>previously specified in either the<br>resource assignment definition<br>(RASGNDEF) or in a resource<br>assignment in resource<br>description (RASINDSC) for the<br>specified type of resource<br>definition.                                                                                                    |
| Resource group for IPIC<br>connection definitions | <b>IPCDEFRG</b> | The name of the resource group<br>that will be used for resource<br>assignments, where a resource<br>group has not been previously<br>specified in either the resource<br>assignment definition<br>(RASGNDEF) or in a resource<br>assignment in resource<br>description (RASINDSC) for the<br>specified type of resource<br>definition.                                                                                                    |
| Related scope for IPIC connection<br>definitions  | <b>IPCDEFRS</b> | The name of an existing CICS<br>system or CICS system group to<br>which the named type of remote<br>resources are to be assigned as<br>LOCAL if the Usage value in the<br>resource assignment is REMOTE.<br>This value is used when a<br>related scope has not been<br>previously specified in either the<br>resource assignment definition<br>(RASGNDEF) or in a resource<br>assignment in resource<br>description (RASINDSC) for the<br>specified type of resource<br>definition. |
| Target scope for IPIC connection<br>definitions   | <b>IPCDEFTS</b> | The name of the CICS system or<br>CICS system group that will be<br>used as a target scope for<br>resource assignments, where a<br>target scope has not been<br>previously specified in either the<br>resource assignment definition<br>(RASGNDEF) or in a resource<br>assignment in resource<br>description (RASINDSC) for the<br>specified type of resource<br>definition.                                                                                                    |

*Table 221. Fields in RESDESC views (continued)* 

| Field                                        | Attribute name  | Description                                                                                                    |
|----------------------------------------------|-----------------|----------------------------------------------------------------------------------------------------|
| Resource group for JVM Server<br>definitions | <b>JMSDEFRG</b> | The name of the resource group<br>that will be used for resource<br>assignments, where a resource<br>group has not been previously<br>specified in either the resource<br>assignment definition<br>(RASGNDEF) or in a resource<br>assignment in resource<br>description (RASINDSC) for the<br>specified type of resource<br>definition.                                                                                                    |
| Related scope for JVM Sever<br>definitions   | <b>JMSDEFRS</b> | The name of an existing CICS<br>system or CICS system group to<br>which the named type of remote<br>resources are to be assigned as<br>LOCAL if the Usage value in the<br>resource assignment is REMOTE.<br>This value is used when a<br>related scope has not been<br>previously specified in either the<br>resource assignment definition<br>(RASGNDEF) or in a resource<br>assignment in resource<br>description (RASINDSC) for the<br>specified type of resource<br>definition. |
| Target scope for JVM Server<br>definitions   | <b>JMSDEFTS</b> | The name of the CICS system or<br>CICS system group that will be<br>used as a target scope for<br>resource assignments, where a<br>target scope has not been<br>previously specified in either the<br>resource assignment definition<br>(RASGNDEF) or in a resource<br>assignment in resource<br>description (RASINDSC) for the<br>specified type of resource<br>definition.                                                                                                    |
| Resource group for journal<br>definitions    | <b>JRLDEFRG</b> | The name of the resource group<br>that will be used for resource<br>assignments, where a resource<br>group has not been previously<br>specified in either the resource<br>assignment definition<br>(RASGNDEF) or in a resource<br>assignment in resource<br>description (RASINDSC) for the<br>specified type of resource<br>definition.                                                                                                    |

*Table 221. Fields in RESDESC views (continued)* 

| Field                                           | Attribute name  | Description                                                                                                    |
|-------------------------------------------------|-----------------|----------------------------------------------------------------------------------------------------|
| Related scope for journal<br>definitions        | <b>JRLDEFRS</b> | The name of an existing CICS<br>system or CICS system group to<br>which the named type of remote<br>resources are to be assigned as<br>LOCAL if the Usage value in the<br>resource assignment is REMOTE.<br>This value is used when a<br>related scope has not been<br>previously specified in either the<br>resource assignment definition<br>(RASGNDEF) or in a resource<br>assignment in resource<br>description (RASINDSC) for the<br>specified type of resource<br>definition. |
| Target scope for journal<br>definitions         | <b>JRLDEFTS</b> | The name of the CICS system or<br>CICS system group that will be<br>used as a target scope for<br>resource assignments, where a<br>target scope has not been<br>previously specified in either the<br>resource assignment definition<br>(RASGNDEF) or in a resource<br>assignment in resource<br>description (RASINDSC) for the<br>specified type of resource<br>definition.                                                                                                    |
| Resource group for journal model<br>definitions | <b>JRMDEFRG</b> | The name of the resource group<br>that will be used for resource<br>assignments, where a resource<br>group has not been previously<br>specified in either the resource<br>assignment definition<br>(RASGNDEF) or in a resource<br>assignment in resource<br>description (RASINDSC) for the<br>specified type of resource<br>definition.                                                                                                    |
| Related scope for journal model<br>definitions  | <b>JRMDEFRS</b> | The name of an existing CICS<br>system or CICS system group to<br>which the named type of remote<br>resources are to be assigned as<br>LOCAL if the Usage value in the<br>resource assignment is REMOTE.<br>This value is used when a<br>related scope has not been<br>previously specified in either the<br>resource assignment definition<br>(RASGNDEF) or in a resource<br>assignment in resource<br>description (RASINDSC) for the<br>specified type of resource<br>definition. |

*Table 221. Fields in RESDESC views (continued)* 

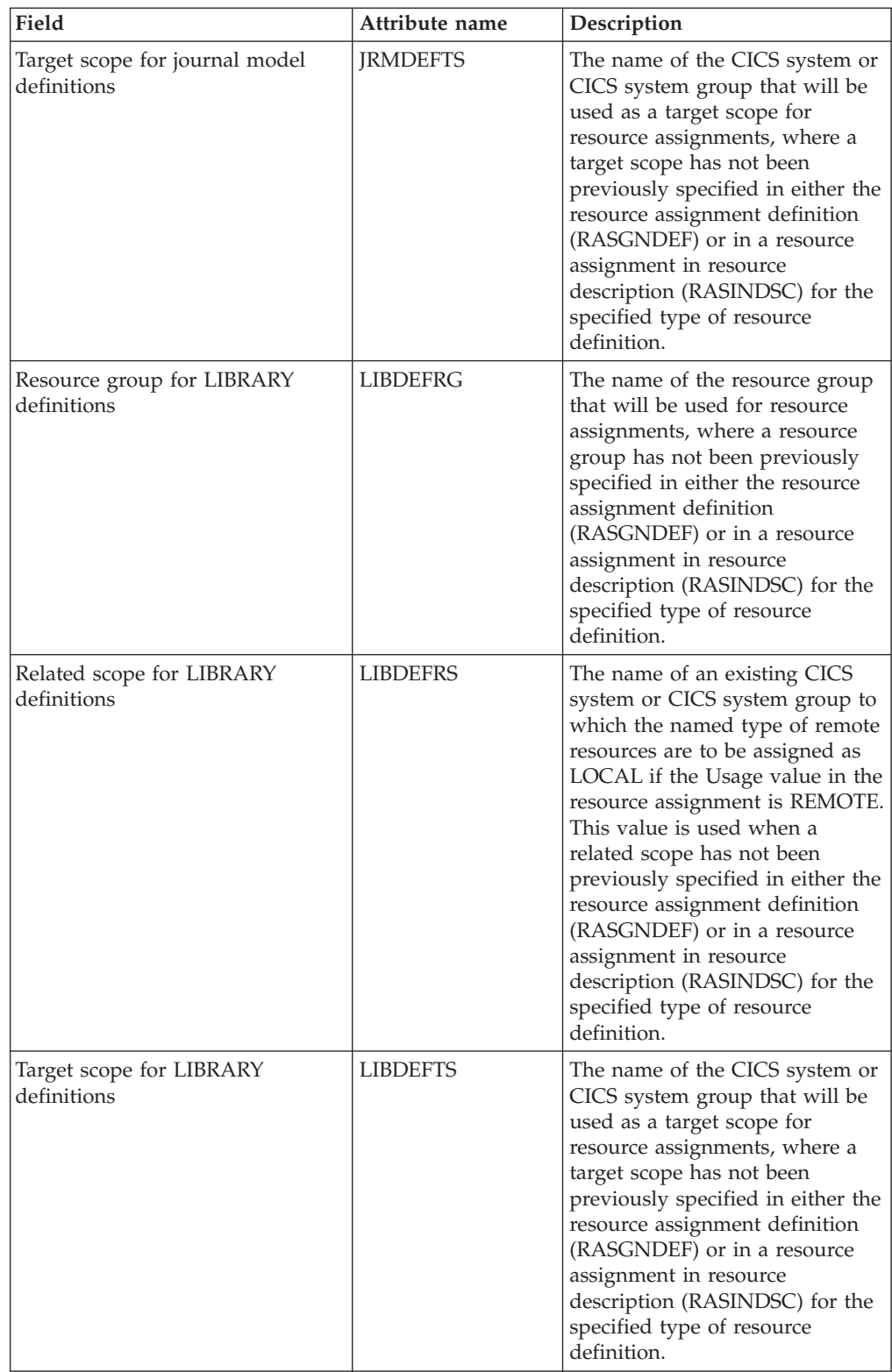

| Field                                      | Attribute name  | Description                                                                                                    |
|--------------------------------------------|-----------------|----------------------------------------------------------------------------------------------------|
| Logical scope name                         | <b>LSCOPE</b>   | The logical scope name that was<br>assigned to the resource<br>description when it was created.<br>You can use this name as a<br>scope for CICSPlex SM end-user<br>interface and API requests.                                                                                                    |
|                                            |                 | If this field is blank, no logical<br>scope name was assigned.                                                                                                    |
| Resource group for LSR pool<br>definitions | <b>LSRDEFRG</b> | The name of the resource group<br>that will be used for resource<br>assignments, where a resource<br>group has not been previously<br>specified in either the resource<br>assignment definition<br>(RASGNDEF) or in a resource<br>assignment in resource<br>description (RASINDSC) for the<br>specified type of resource<br>definition.                                                                                                    |
| Related scope for LSR pool<br>definitions  | <b>LSRDEFRS</b> | The name of an existing CICS<br>system or CICS system group to<br>which the named type of remote<br>resources are to be assigned as<br>LOCAL if the Usage value in the<br>resource assignment is REMOTE.<br>This value is used when a<br>related scope has not been<br>previously specified in either the<br>resource assignment definition<br>(RASGNDEF) or in a resource<br>assignment in resource<br>description (RASINDSC) for the<br>specified type of resource<br>definition. |
| Target scope for LSR pool<br>definitions   | <b>LSRDEFTS</b> | The name of the CICS system or<br>CICS system group that will be<br>used as a target scope for<br>resource assignments, where a<br>target scope has not been<br>previously specified in either the<br>resource assignment definition<br>(RASGNDEF) or in a resource<br>assignment in resource<br>description (RASINDSC) for the<br>specified type of resource<br>definition.                                                                                                    |

*Table 221. Fields in RESDESC views (continued)* 

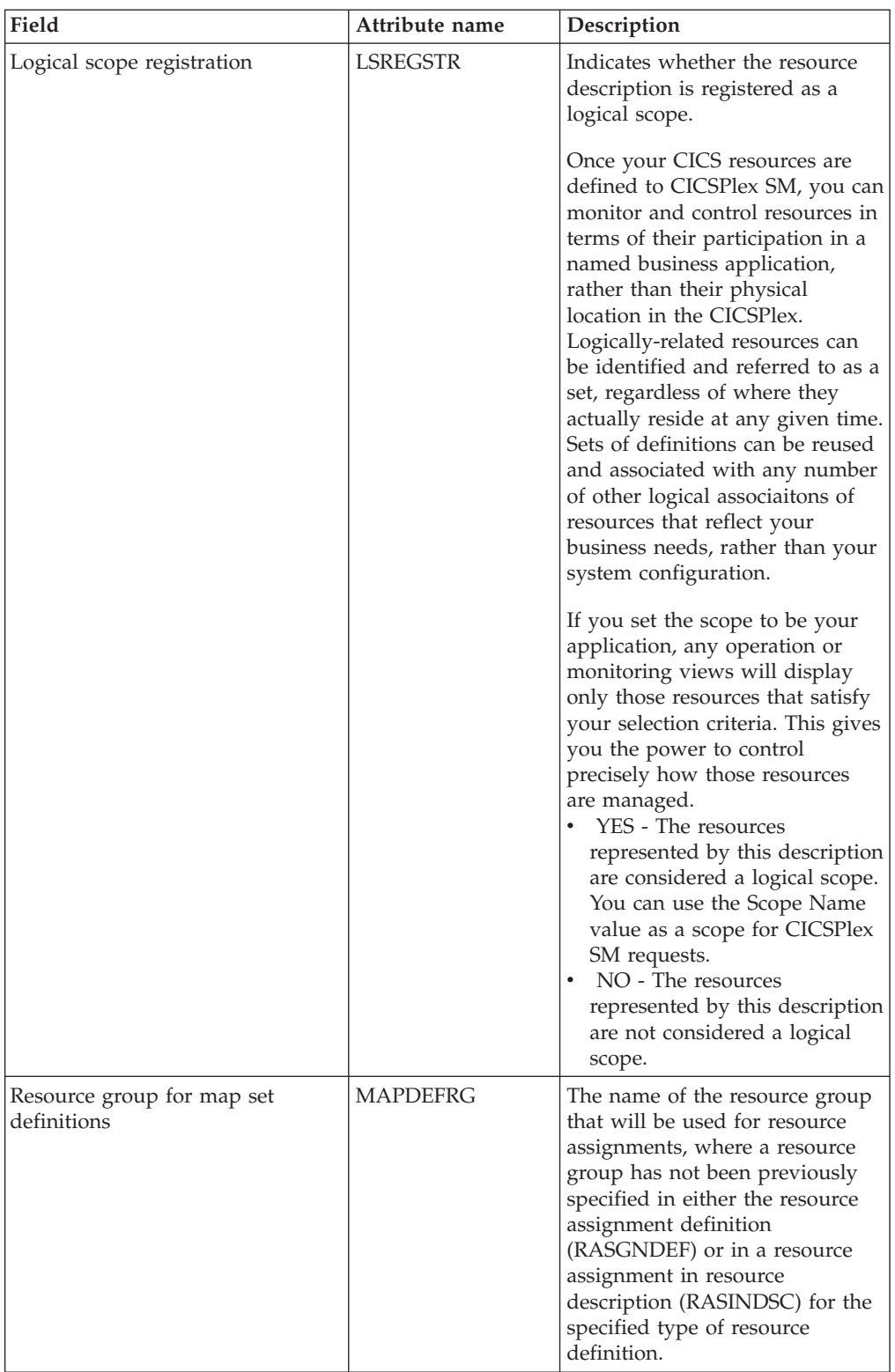

| Field                                          | Attribute name  | Description                                                                                                    |
|------------------------------------------------|-----------------|----------------------------------------------------------------------------------------------------|
| Related scope for map set<br>definitions       | <b>MAPDEFRS</b> | The name of an existing CICS<br>system or CICS system group to<br>which the named type of remote<br>resources are to be assigned as<br>LOCAL if the Usage value in the<br>resource assignment is REMOTE.<br>This value is used when a<br>related scope has not been<br>previously specified in either the<br>resource assignment definition<br>(RASGNDEF) or in a resource<br>assignment in resource<br>description (RASINDSC) for the<br>specified type of resource<br>definition. |
| Target scope for map set<br>definitions        | <b>MAPDEFTS</b> | The name of the CICS system or<br>CICS system group that will be<br>used as a target scope for<br>resource assignments, where a<br>target scope has not been<br>previously specified in either the<br>resource assignment definition<br>(RASGNDEF) or in a resource<br>assignment in resource<br>description (RASINDSC) for the<br>specified type of resource<br>definition.                                                                                                    |
| Resource group for<br>MQConnection definitions | <b>MQCDEFRG</b> | The name of the resource group<br>that will be used for resource<br>assignments, where a resource<br>group has not been previously<br>specified in either the resource<br>assignment definition<br>(RASGNDEF) or in a resource<br>assignment in resource<br>description (RASINDSC) for the<br>specified type of resource<br>definition.                                                                                                    |
| Related scope for MQConnection<br>definitions  | <b>MQCDEFRS</b> | The name of an existing CICS<br>system or CICS system group to<br>which the named type of remote<br>resources are to be assigned as<br>LOCAL if the Usage value in the<br>resource assignment is REMOTE.<br>This value is used when a<br>related scope has not been<br>previously specified in either the<br>resource assignment definition<br>(RASGNDEF) or in a resource<br>assignment in resource<br>description (RASINDSC) for the<br>specified type of resource<br>definition. |

*Table 221. Fields in RESDESC views (continued)* 

| Field                                        | Attribute name  | Description                                                                                                    |
|----------------------------------------------|-----------------|----------------------------------------------------------------------------------------------------|
| Target scope for MQConnection<br>definitions | <b>MQCDEFTS</b> | The name of the CICS system or<br>CICS system group that will be<br>used as a target scope for<br>resource assignments, where a<br>target scope has not been<br>previously specified in either the<br>resource assignment definition<br>(RASGNDEF) or in a resource<br>assignment in resource<br>description (RASINDSC) for the<br>specified type of resource<br>definition.                                                                                                    |
| Resource group for partner<br>definitions    | <b>PARDEFRG</b> | The name of the resource group<br>that will be used for resource<br>assignments, where a resource<br>group has not been previously<br>specified in either the resource<br>assignment definition<br>(RASGNDEF) or in a resource<br>assignment in resource<br>description (RASINDSC) for the<br>specified type of resource<br>definition.                                                                                                    |
| Related scope for partner<br>definitions     | <b>PARDEFRS</b> | The name of an existing CICS<br>system or CICS system group to<br>which the named type of remote<br>resources are to be assigned as<br>LOCAL if the Usage value in the<br>resource assignment is REMOTE.<br>This value is used when a<br>related scope has not been<br>previously specified in either the<br>resource assignment definition<br>(RASGNDEF) or in a resource<br>assignment in resource<br>description (RASINDSC) for the<br>specified type of resource<br>definition. |
| Target scope for partner<br>definitions      | <b>PARDEFTS</b> | The name of the CICS system or<br>CICS system group that will be<br>used as a target scope for<br>resource assignments, where a<br>target scope has not been<br>previously specified in either the<br>resource assignment definition<br>(RASGNDEF) or in a resource<br>assignment in resource<br>description (RASINDSC) for the<br>specified type of resource<br>definition.                                                                                                    |

*Table 221. Fields in RESDESC views (continued)* 

| Field                                          | Attribute name  | Description                                                                                                    |
|------------------------------------------------|-----------------|----------------------------------------------------------------------------------------------------|
| Resource group for Pipeline<br>definitions     | <b>PIPDEFRG</b> | The name of the resource group<br>that will be used for resource<br>assignments, where a resource<br>group has not been previously<br>specified in either the resource<br>assignment definition<br>(RASGNDEF) or in a resource<br>assignment in resource<br>description (RASINDSC) for the<br>specified type of resource<br>definition.                                                                                                    |
| Related scope for Pipeline<br>definitions      | <b>PIPDEFRS</b> | The name of an existing CICS<br>system or CICS system group to<br>which the named type of remote<br>resources are to be assigned as<br>LOCAL if the Usage value in the<br>resource assignment is REMOTE.<br>This value is used when a<br>related scope has not been<br>previously specified in either the<br>resource assignment definition<br>(RASGNDEF) or in a resource<br>assignment in resource<br>description (RASINDSC) for the<br>specified type of resource<br>definition. |
| Target scope for Pipeline<br>definitions       | <b>PIPDEFTS</b> | The name of the CICS system or<br>CICS system group that will be<br>used as a target scope for<br>resource assignments, where a<br>target scope has not been<br>previously specified in either the<br>resource assignment definition<br>(RASGNDEF) or in a resource<br>assignment in resource<br>description (RASINDSC) for the<br>specified type of resource<br>definition.                                                                                                    |
| Resource group for process type<br>definitions | PRCDEFRG        | The name of the resource group<br>that will be used for resource<br>assignments, where a resource<br>group has not been previously<br>specified in either the resource<br>assignment definition<br>(RASGNDEF) or in a resource<br>assignment in resource<br>description (RASINDSC) for the<br>specified type of resource<br>definition.                                                                                                    |

*Table 221. Fields in RESDESC views (continued)* 

| Field                                         | Attribute name  | Description                                                                                                    |
|-----------------------------------------------|-----------------|----------------------------------------------------------------------------------------------------|
| Related scope for process type<br>definitions | <b>PRCDEFRS</b> | The name of an existing CICS<br>system or CICS system group to<br>which the named type of remote<br>resources are to be assigned as<br>LOCAL if the Usage value in the<br>resource assignment is REMOTE.<br>This value is used when a<br>related scope has not been<br>previously specified in either the<br>resource assignment definition<br>(RASGNDEF) or in a resource<br>assignment in resource<br>description (RASINDSC) for the<br>specified type of resource<br>definition. |
| Target scope for process type<br>definitions  | <b>PRCDEFTS</b> | The name of the CICS system or<br>CICS system group that will be<br>used as a target scope for<br>resource assignments, where a<br>target scope has not been<br>previously specified in either the<br>resource assignment definition<br>(RASGNDEF) or in a resource<br>assignment in resource<br>description (RASINDSC) for the<br>specified type of resource<br>definition.                                                                                                    |
| Resource group for program<br>definitions     | PRGDEFRG        | The name of the resource group<br>that will be used for resource<br>assignments, where a resource<br>group has not been previously<br>specified in either the resource<br>assignment definition<br>(RASGNDEF) or in a resource<br>assignment in resource<br>description (RASINDSC) for the<br>specified type of resource<br>definition.                                                                                                    |
| Related scope for program<br>definitions      | PRGDEFRS        | The name of an existing CICS<br>system or CICS system group to<br>which the named type of remote<br>resources are to be assigned as<br>LOCAL if the Usage value in the<br>resource assignment is REMOTE.<br>This value is used when a<br>related scope has not been<br>previously specified in either the<br>resource assignment definition<br>(RASGNDEF) or in a resource<br>assignment in resource<br>description (RASINDSC) for the<br>specified type of resource<br>definition. |

*Table 221. Fields in RESDESC views (continued)* 

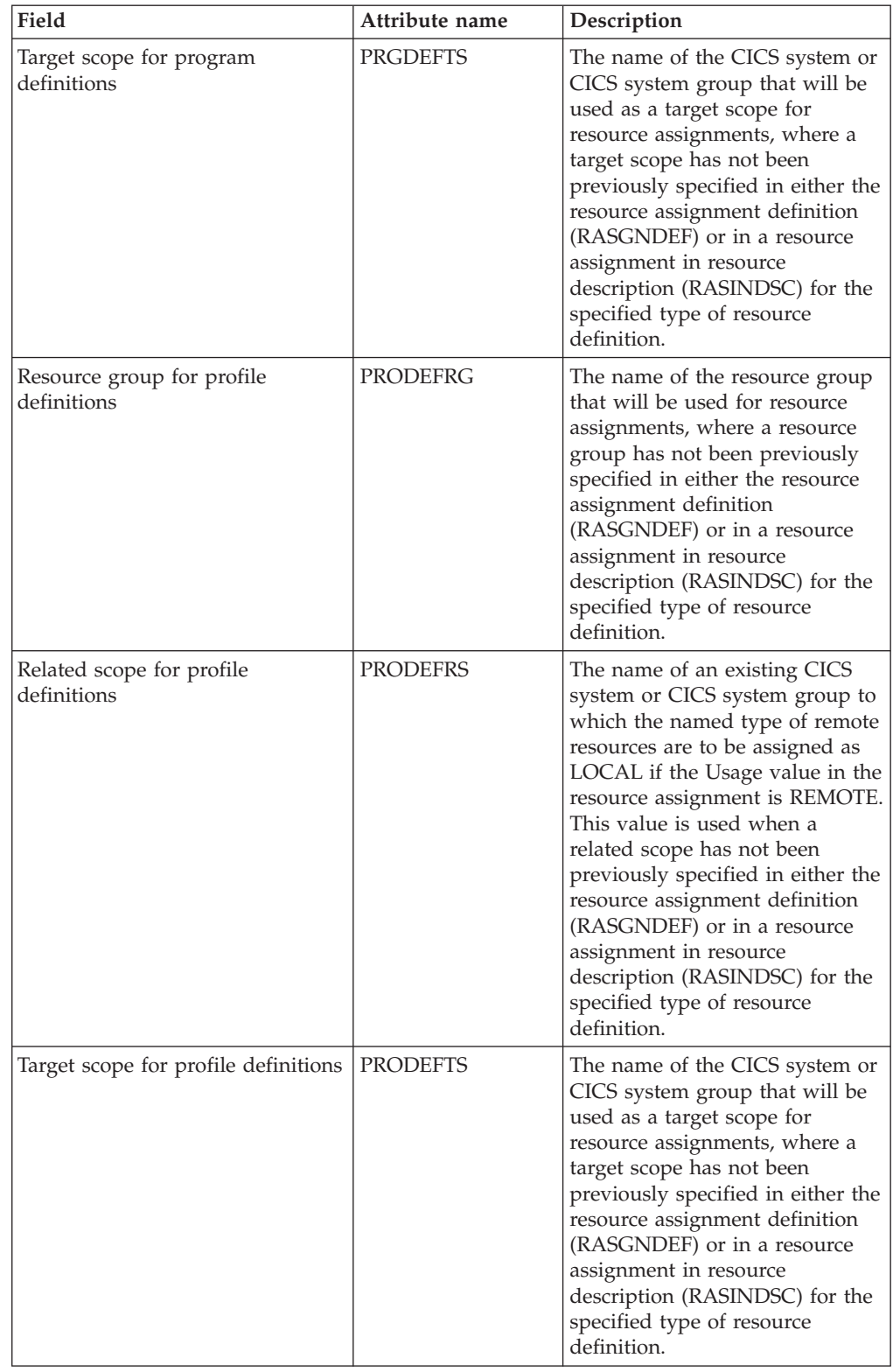

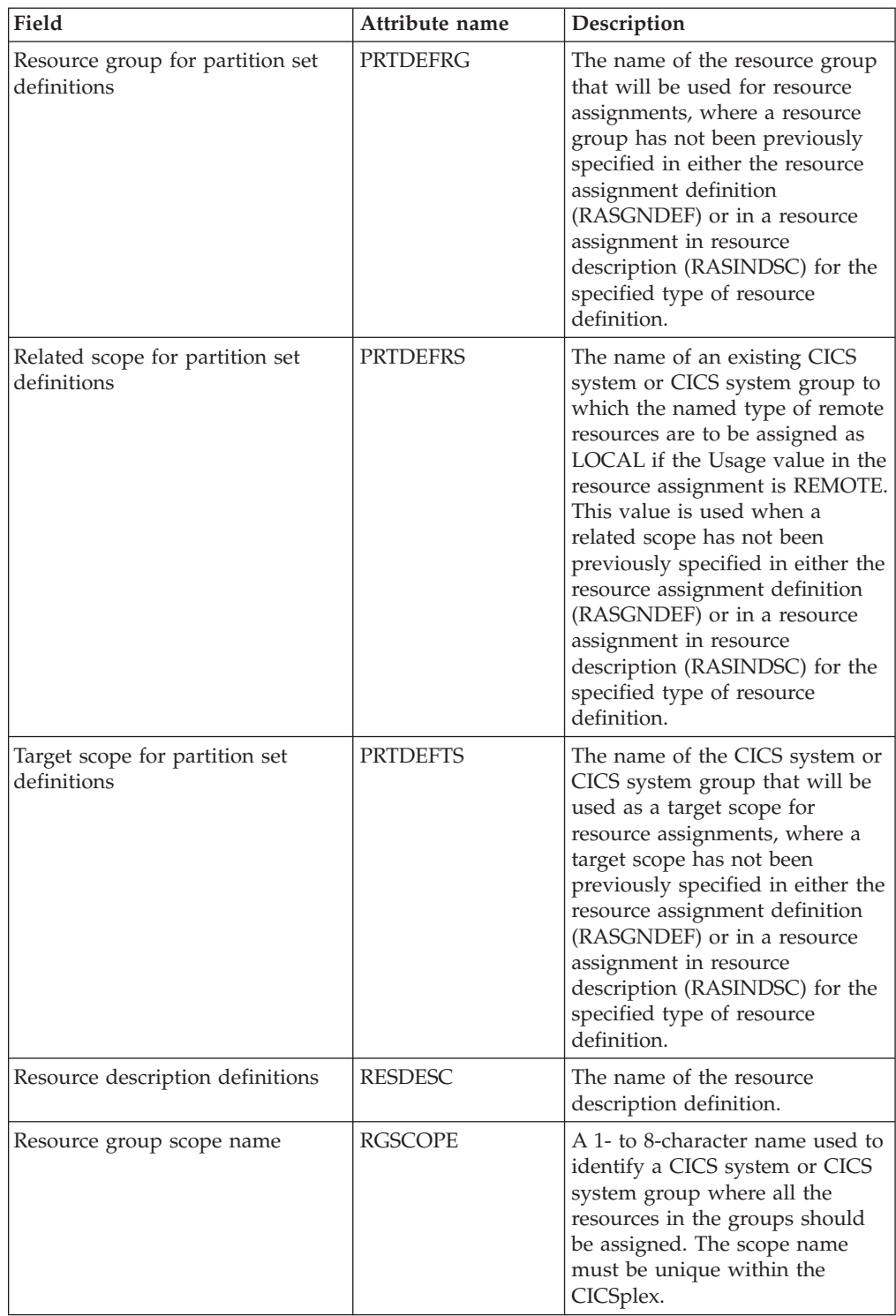

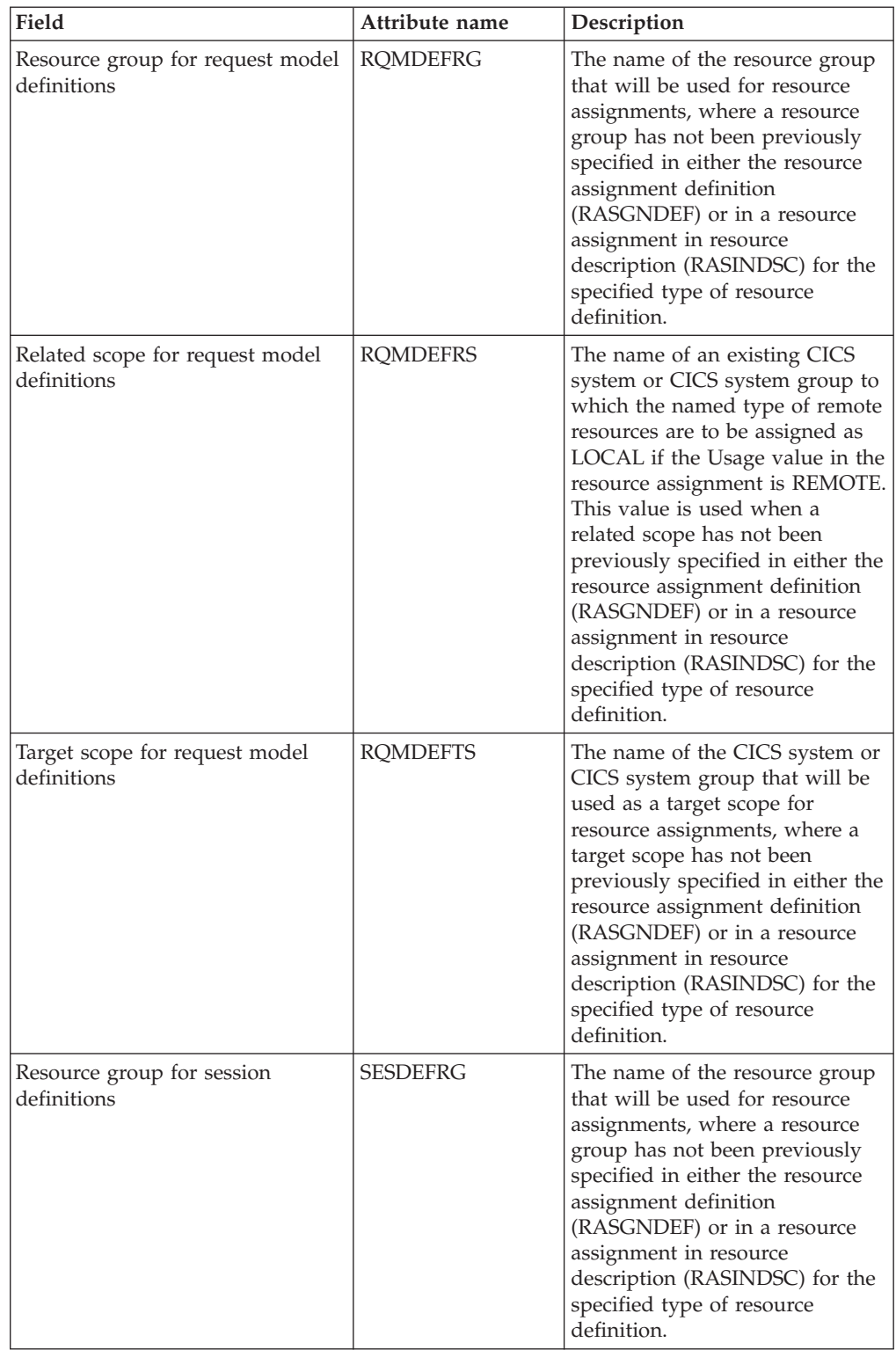

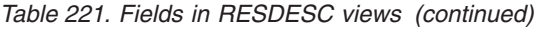

| Field                                               | Attribute name  | Description                                                                                                    |
|-----------------------------------------------------|-----------------|----------------------------------------------------------------------------------------------------|
| Related scope for session<br>definitions            | <b>SESDEFRS</b> | The name of an existing CICS<br>system or CICS system group to<br>which the named type of remote<br>resources are to be assigned as<br>LOCAL if the Usage value in the<br>resource assignment is REMOTE.<br>This value is used when a<br>related scope has not been<br>previously specified in either the<br>resource assignment definition<br>(RASGNDEF) or in a resource<br>assignment in resource<br>description (RASINDSC) for the<br>specified type of resource<br>definition. |
| Target scope for session<br>definitions             | <b>SESDEFTS</b> | The name of the CICS system or<br>CICS system group that will be<br>used as a target scope for<br>resource assignments, where a<br>target scope has not been<br>previously specified in either the<br>resource assignment definition<br>(RASGNDEF) or in a resource<br>assignment in resource<br>description (RASINDSC) for the<br>specified type of resource<br>definition.                                                                                                    |
| Resource group for transaction<br>class definitions | <b>TCLDEFRG</b> | The name of the resource group<br>that will be used for resource<br>assignments, where a resource<br>group has not been previously<br>specified in either the resource<br>assignment definition<br>(RASGNDEF) or in a resource<br>assignment in resource<br>description (RASINDSC) for the<br>specified type of resource<br>definition.                                                                                                    |
| Related scope for transaction class<br>definitions  | <b>TCLDEFRS</b> | The name of an existing CICS<br>system or CICS system group to<br>which the named type of remote<br>resources are to be assigned as<br>LOCAL if the Usage value in the<br>resource assignment is REMOTE.<br>This value is used when a<br>related scope has not been<br>previously specified in either the<br>resource assignment definition<br>(RASGNDEF) or in a resource<br>assignment in resource<br>description (RASINDSC) for the<br>specified type of resource<br>definition. |

*Table 221. Fields in RESDESC views (continued)* 

| Field                                             | Attribute name  | Description                                                                                                    |
|---------------------------------------------------|-----------------|----------------------------------------------------------------------------------------------------|
| Target scope for transaction class<br>definitions | <b>TCLDEFTS</b> | The name of the CICS system or<br>CICS system group that will be<br>used as a target scope for<br>resource assignments, where a<br>target scope has not been<br>previously specified in either the<br>resource assignment definition<br>(RASGNDEF) or in a resource<br>assignment in resource<br>description (RASINDSC) for the<br>specified type of resource<br>definition.                                                                                                    |
| Resource group for TCP/IP<br>service definitions  | <b>TCPDEFRG</b> | The name of the resource group<br>that will be used for resource<br>assignments, where a resource<br>group has not been previously<br>specified in either the resource<br>assignment definition<br>(RASGNDEF) or in a resource<br>assignment in resource<br>description (RASINDSC) for the<br>specified type of resource<br>definition.                                                                                                    |
| Related scope for TCP/IP service<br>definitions   | <b>TCPDEFRS</b> | The name of an existing CICS<br>system or CICS system group to<br>which the named type of remote<br>resources are to be assigned as<br>LOCAL if the Usage value in the<br>resource assignment is REMOTE.<br>This value is used when a<br>related scope has not been<br>previously specified in either the<br>resource assignment definition<br>(RASGNDEF) or in a resource<br>assignment in resource<br>description (RASINDSC) for the<br>specified type of resource<br>definition. |
| Target scope for TCP/IP service<br>definitions    | <b>TCPDEFTS</b> | The name of the CICS system or<br>CICS system group that will be<br>used as a target scope for<br>resource assignments, where a<br>target scope has not been<br>previously specified in either the<br>resource assignment definition<br>(RASGNDEF) or in a resource<br>assignment in resource<br>description (RASINDSC) for the<br>specified type of resource<br>definition.                                                                                                    |

*Table 221. Fields in RESDESC views (continued)* 

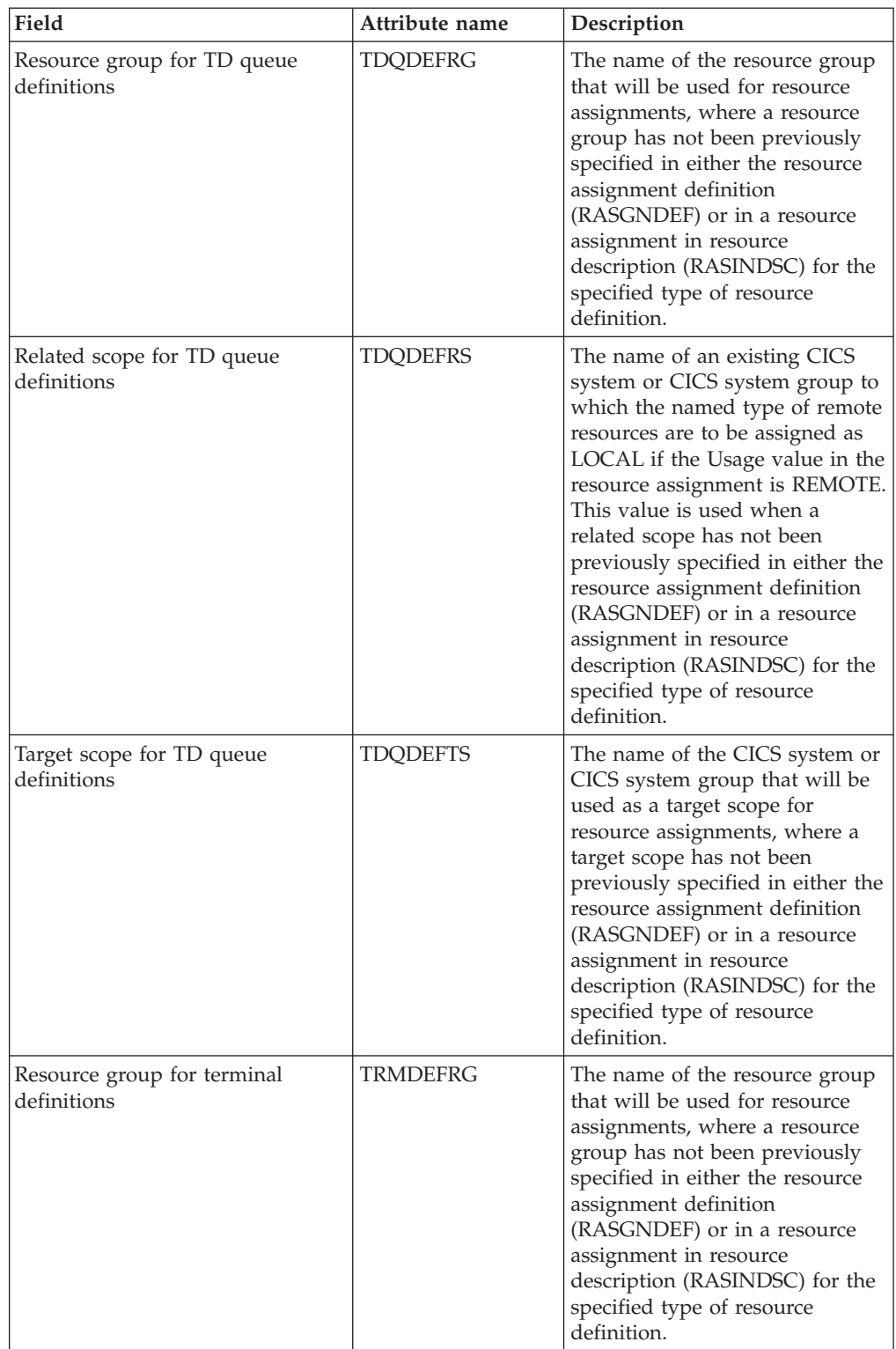

| Field                                         | Attribute name  | Description                                                                                                    |
|-----------------------------------------------|-----------------|----------------------------------------------------------------------------------------------------|
| Related scope for terminal<br>definitions     | <b>TRMDEFRS</b> | The name of an existing CICS<br>system or CICS system group to<br>which the named type of remote<br>resources are to be assigned as<br>LOCAL if the Usage value in the<br>resource assignment is REMOTE.<br>This value is used when a<br>related scope has not been<br>previously specified in either the<br>resource assignment definition<br>(RASGNDEF) or in a resource<br>assignment in resource<br>description (RASINDSC) for the<br>specified type of resource<br>definition. |
| Target scope for terminal<br>definitions      | <b>TRMDEFTS</b> | The name of the CICS system or<br>CICS system group that will be<br>used as a target scope for<br>resource assignments, where a<br>target scope has not been<br>previously specified in either the<br>resource assignment definition<br>(RASGNDEF) or in a resource<br>assignment in resource<br>description (RASINDSC) for the<br>specified type of resource<br>definition.                                                                                                    |
| Resource group for transaction<br>definitions | <b>TRNDEFRG</b> | The name of the resource group<br>that will be used for resource<br>assignments, where a resource<br>group has not been previously<br>specified in either the resource<br>assignment definition<br>(RASGNDEF) or in a resource<br>assignment in resource<br>description (RASINDSC) for the<br>specified type of resource<br>definition.                                                                                                    |
| Related scope for transaction<br>definitions  | <b>TRNDEFRS</b> | The name of an existing CICS<br>system or CICS system group to<br>which the named type of remote<br>resources are to be assigned as<br>LOCAL if the Usage value in the<br>resource assignment is REMOTE.<br>This value is used when a<br>related scope has not been<br>previously specified in either the<br>resource assignment definition<br>(RASGNDEF) or in a resource<br>assignment in resource<br>description (RASINDSC) for the<br>specified type of resource<br>definition. |

*Table 221. Fields in RESDESC views (continued)* 

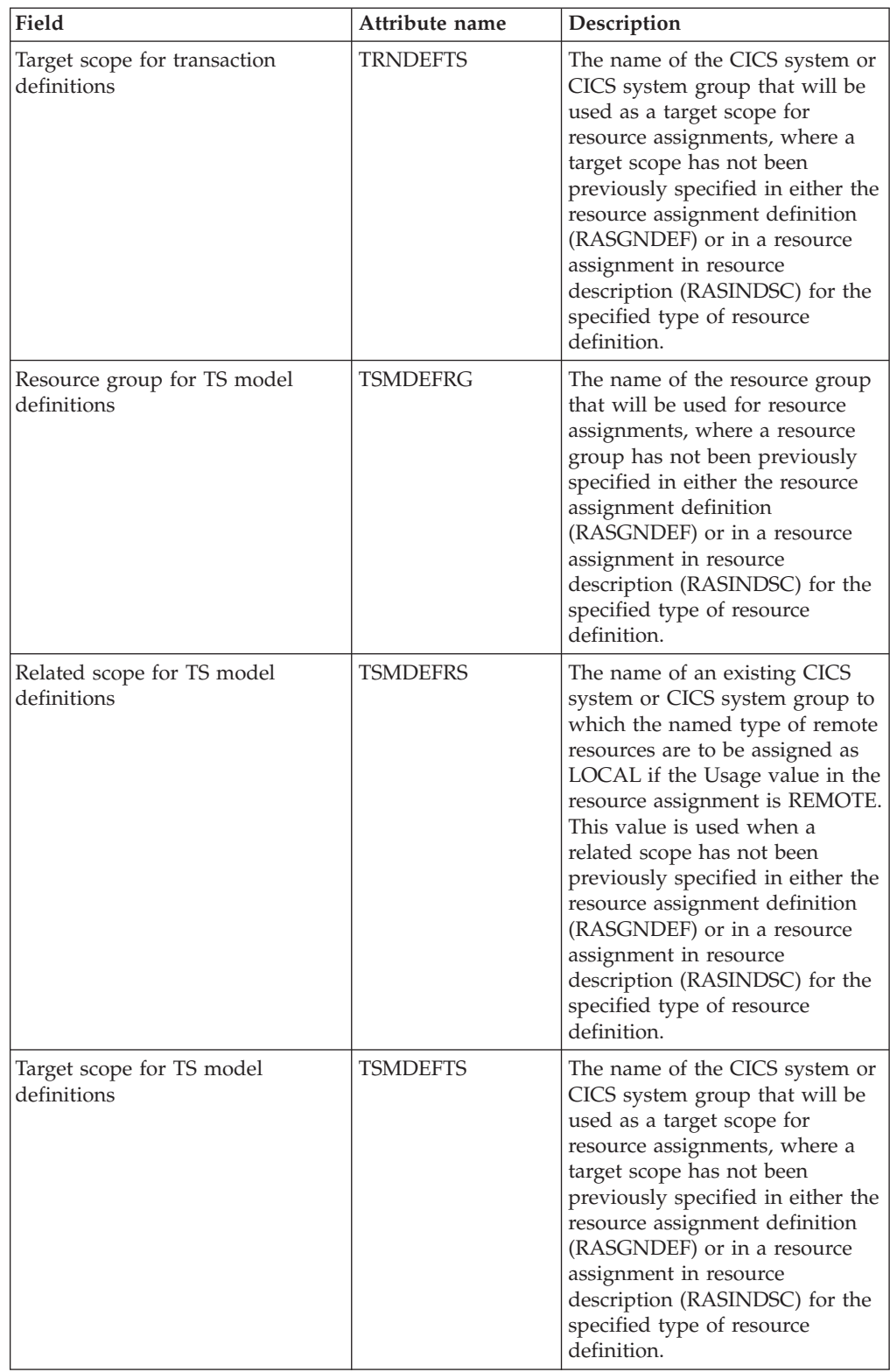

| Field                                      | Attribute name  | Description                                                                                                    |
|--------------------------------------------|-----------------|----------------------------------------------------------------------------------------------------|
| Resource group for TS queue<br>definitions | <b>TSQDEFRG</b> | The name of the resource group<br>that will be used for resource<br>assignments, where a resource<br>group has not been previously<br>specified in either the resource<br>assignment definition<br>(RASGNDEF) or in a resource<br>assignment in resource<br>description (RASINDSC) for the<br>specified type of resource<br>definition.                                                                                                    |
| Related scope for TS queue<br>definitions  | <b>TSQDEFRS</b> | The name of an existing CICS<br>system or CICS system group to<br>which the named type of remote<br>resources are to be assigned as<br>LOCAL if the Usage value in the<br>resource assignment is REMOTE.<br>This value is used when a<br>related scope has not been<br>previously specified in either the<br>resource assignment definition<br>(RASGNDEF) or in a resource<br>assignment in resource<br>description (RASINDSC) for the<br>specified type of resource<br>definition. |
| Target scope for TS queue<br>definitions   | TSQDEFTS        | The name of the CICS system or<br>CICS system group that will be<br>used as a target scope for<br>resource assignments, where a<br>target scope has not been<br>previously specified in either the<br>resource assignment definition<br>(RASGNDEF) or in a resource<br>assignment in resource<br>description (RASINDSC) for the<br>specified type of resource<br>definition.                                                                                                    |
| Resource group for typeterm<br>definitions | <b>TYPDEFRG</b> | The name of the resource group<br>that will be used for resource<br>assignments, where a resource<br>group has not been previously<br>specified in either the resource<br>assignment definition<br>(RASGNDEF) or in a resource<br>assignment in resource<br>description (RASINDSC) for the<br>specified type of resource<br>definition.                                                                                                    |

*Table 221. Fields in RESDESC views (continued)*
| Field                                     | Attribute name  | Description                                                                                                    |
|-------------------------------------------|-----------------|----------------------------------------------------------------------------------------------------|
| Related scope for typeterm<br>definitions | <b>TYPDEFRS</b> | The name of an existing CICS<br>system or CICS system group to<br>which the named type of remote<br>resources are to be assigned as<br>LOCAL if the Usage value in the<br>resource assignment is REMOTE.<br>This value is used when a<br>related scope has not been<br>previously specified in either the<br>resource assignment definition<br>(RASGNDEF) or in a resource<br>assignment in resource<br>description (RASINDSC) for the<br>specified type of resource<br>definition. |
| Target scope for typeterm<br>definitions  | <b>TYPDEFTS</b> | The name of the CICS system or<br>CICS system group that will be<br>used as a target scope for<br>resource assignments, where a<br>target scope has not been<br>previously specified in either the<br>resource assignment definition<br>(RASGNDEF) or in a resource<br>assignment in resource<br>description (RASINDSC) for the<br>specified type of resource<br>definition.                                                                                                    |
| Resource group for URIMAP<br>definitions  | <b>URIDEFRG</b> | The name of the resource group<br>that will be used for resource<br>assignments, where a resource<br>group has not been previously<br>specified in either the resource<br>assignment definition<br>(RASGNDEF) or in a resource<br>assignment in resource<br>description (RASINDSC) for the<br>specified type of resource<br>definition.                                                                                                    |
| Related scope for URIMAP<br>definitions   | <b>URIDEFRS</b> | The name of an existing CICS<br>system or CICS system group to<br>which the named type of remote<br>resources are to be assigned as<br>LOCAL if the Usage value in the<br>resource assignment is REMOTE.<br>This value is used when a<br>related scope has not been<br>previously specified in either the<br>resource assignment definition<br>(RASGNDEF) or in a resource<br>assignment in resource<br>description (RASINDSC) for the<br>specified type of resource<br>definition. |

*Table 221. Fields in RESDESC views (continued)* 

| Field                                        | Attribute name  | Description                                                                                                    |
|----------------------------------------------|-----------------|----------------------------------------------------------------------------------------------------|
| Target scope for URIMAP<br>definitions       | <b>URIDEFTS</b> | The name of the CICS system or<br>CICS system group that will be<br>used as a target scope for<br>resource assignments, where a<br>target scope has not been<br>previously specified in either the<br>resource assignment definition<br>(RASGNDEF) or in a resource<br>assignment in resource<br>description (RASINDSC) for the<br>specified type of resource<br>definition.                                                                                                    |
| Resource group for WebService<br>definitions | <b>WEBDEFRG</b> | The name of the resource group<br>that will be used for resource<br>assignments, where a resource<br>group has not been previously<br>specified in either the resource<br>assignment definition<br>(RASGNDEF) or in a resource<br>assignment in resource<br>description (RASINDSC) for the<br>specified type of resource<br>definition.                                                                                                    |
| Related scope for WebService<br>definitions  | <b>WEBDEFRS</b> | The name of an existing CICS<br>system or CICS system group to<br>which the named type of remote<br>resources are to be assigned as<br>LOCAL if the Usage value in the<br>resource assignment is REMOTE.<br>This value is used when a<br>related scope has not been<br>previously specified in either the<br>resource assignment definition<br>(RASGNDEF) or in a resource<br>assignment in resource<br>description (RASINDSC) for the<br>specified type of resource<br>definition. |
| Target scope for WebService<br>definitions   | <b>WEBDEFTS</b> | The name of the CICS system or<br>CICS system group that will be<br>used as a target scope for<br>resource assignments, where a<br>target scope has not been<br>previously specified in either the<br>resource assignment definition<br>(RASGNDEF) or in a resource<br>assignment in resource<br>description (RASINDSC) for the<br>specified type of resource<br>definition.                                                                                                    |

*Table 221. Fields in RESDESC views (continued)* 

# **CICS resource definitions in resource group - RESINGRP**

The **Resource definitions in resource groups** (RESINGRP) views display information about resource groups and the resource definitions associated with them. A RESINGRP association is created automatically when a resource definition is added to a resource group (RESGROUP).

### **Supplied views**

To access from the main menu, click:

#### **Administration views > Fully functional Business Application Services (BAS) administration views > CICS resource definitions in resource group**

*Table 222. Views in the supplied* **CICS resource definitions in resource group**  *(RESINGRP) view set* 

| <b>View</b>                                 | <b>Notes</b>                                          |
|---------------------------------------------|-------------------------------------------------------|
| CICS resource definitions in resource group | Detailed information about a selected                 |
| EYUSTARTRESINGRP.DETAILED                   | resource.                                             |
| CICS resource definitions in resource group | Remove an association between a resource              |
| EYUSTARTRESINGRP.REMOVE                     | group and a resource definition.                      |
| CICS resource definitions in resource group | Tabular information about resource groups             |
| EYUSTARTRESINGRP.TABULAR                    | and the resource definitions associated with<br>them. |

### **Actions**

*Table 223. Actions available for RESINGRP views* 

| <b>Action</b> | <b>Description</b>                                                           |
|---------------|------------------------------------------------------------------------------|
| <b>REMOVE</b> | Remove an association between a resource group and a<br>resource definition. |

### **Fields**

*Table 224. Fields in RESINGRP views* 

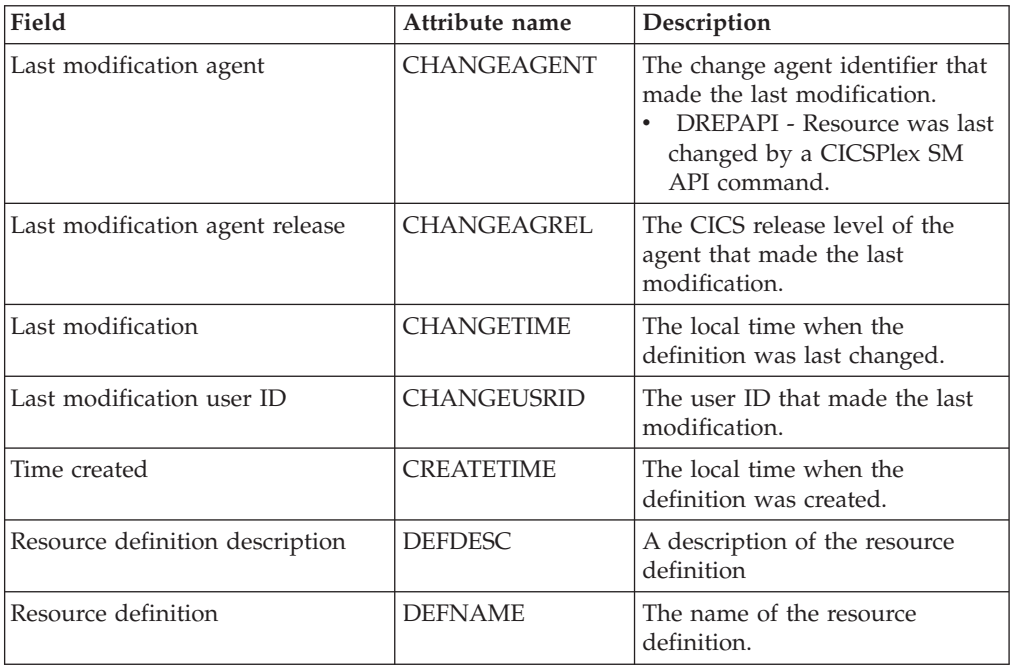

| Field                       | Attribute name  | Description                                                                             |
|-----------------------------|-----------------|-----------------------------------------------------------------------------------------|
| Resource definition type    | <b>DEFTYPE</b>  | Identifies the type of resource<br>definition the resource group is<br>associated with. |
| Resource definition ID      | <b>DEFTYPEX</b> | Identifies the ID of resource<br>definition the resource group is<br>associated with.   |
| Resource definition version | <b>DEFVER</b>   | The version number of the<br>resource definition, from 1 to 15.                         |
| Resource in group type      | <b>INGPTYPE</b> | The type of resources in the<br>resource group.                                         |
| Resource in group ID        | <b>INGPTYPX</b> | The ID of resources in the<br>resource group.                                           |
| Resource group              | <b>RESGROUP</b> | The name of the resource group.                                                         |

*Table 224. Fields in RESINGRP views (continued)* 

# **Resource groups in resource description - RESINDSC**

The **Resource groups in resource descriptions** (RESINDSC) views display information about the membership of a resource group (RESGROUP) in a resource description (RESDESC). A RESINDSC association is created automatically when a resource group is added to a resource description, that is, there is no association between the resource description and a resource assignment (RASGNDEF).

### **Supplied views**

To access from the main menu, click:

**Administration views > Fully functional Business Application Services (BAS) administration views > Resource groups in resource description** 

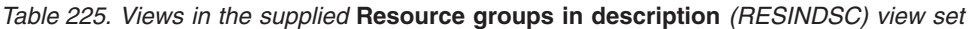

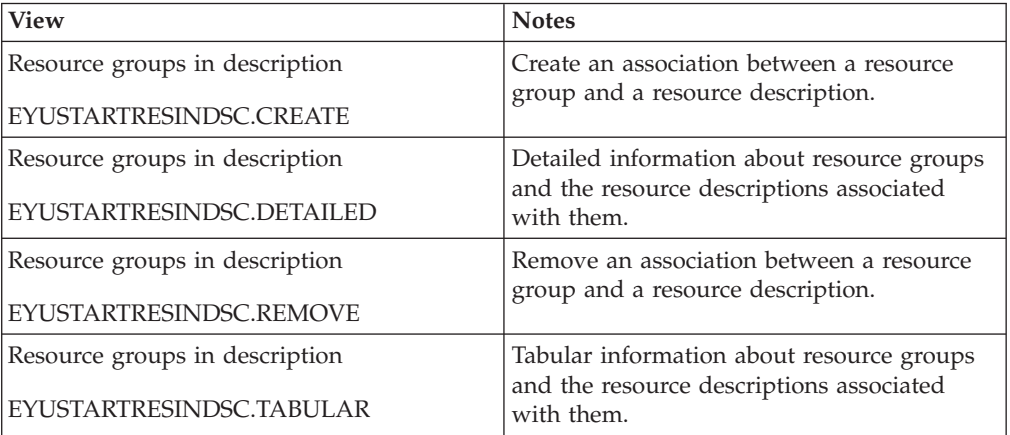

### **Actions**

*Table 226. Actions available for RESINDSC views* 

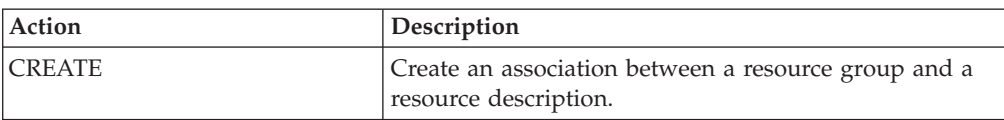

*Table 226. Actions available for RESINDSC views (continued)* 

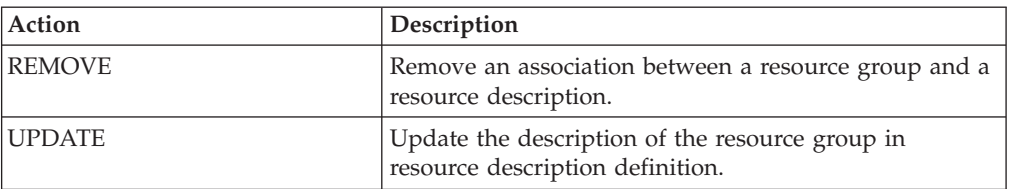

#### **Fields**

*Table 227. Fields in RESINDSC views* 

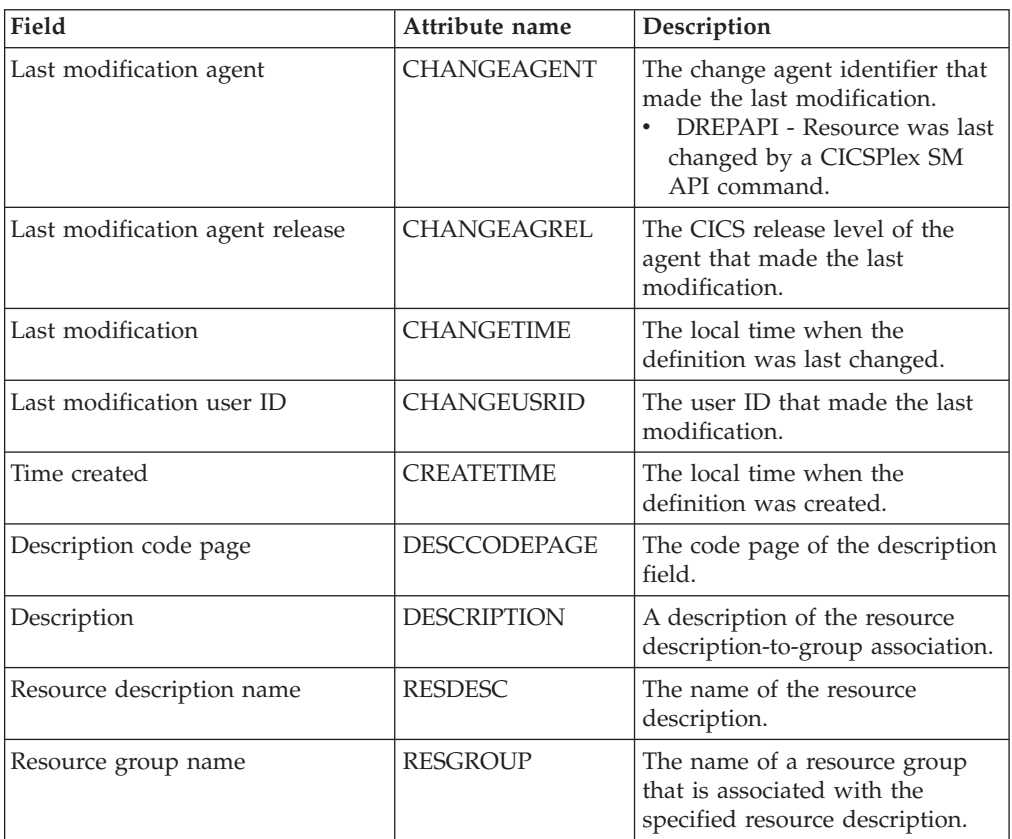

# **Resource description - RDSCPROC**

The **Resource selected by resource descriptions** (RDSCPROC) view displays information about the resources that will be selected when the specified resource description is processed.

### **Supplied views**

To access from the main menu, click:

**Administration views > Fully functional Business Application Services (BAS) administration views > Resource description** 

#### *Table 228. Views in the supplied* **Resource selected by resource descriptions**  *(RDSCPROC) view set*

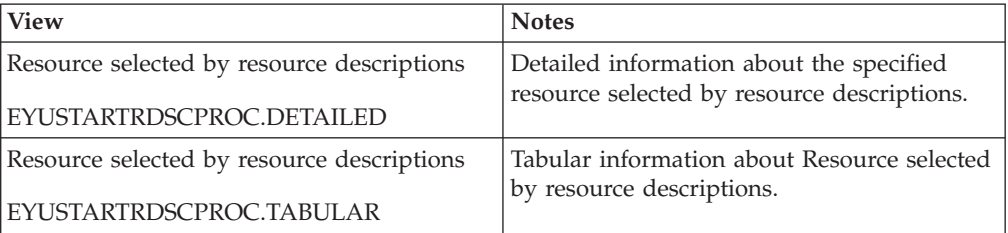

## **Actions**

*Table 229. Actions available for RDSCPROC views* 

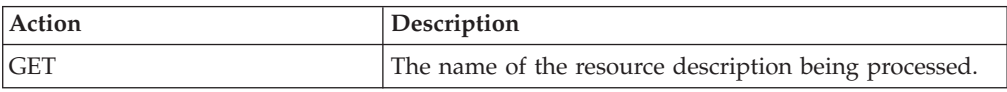

## **Fields**

*Table 230. Fields in RDSCPROC views* 

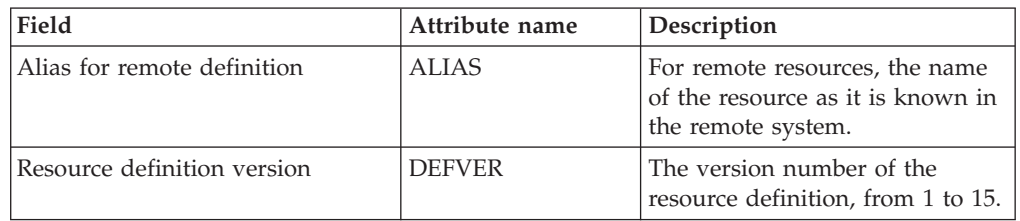

| Field                         | Attribute name  | Description                                                                                                    |
|-------------------------------|-----------------|----------------------------------------------------------------------------------------------------|
| Resource usage qualifier      | <b>MODE</b>     | Additional information that<br>CICSPlex SM requires for some<br>resource types to determine<br>which subset of resource<br>attributes to use in processing<br>the description:<br>• Program (PROGDEF) - If the<br>Use value is LOCAL, a value<br>of AUTO automatically installs<br>programs into a CICS system.<br>Transaction (TRANDEF) - If<br>the Use value is REMOTE,<br>identifies the type of remote<br>reference:<br>DYNAM - Transactions<br>should be processed by the<br>DTR program.<br>STAT - Each transaction<br>should be sent to the<br>remote CICS system<br>identified in the TRANDEF<br>Transient data queue<br>(TDQDEF) - If the Use value<br>is REMOTE, identifies the<br>type of transient data queue to<br>be assigned in the Related<br>Scope:<br>INTRA - Intrapartition<br><b>TDQ</b><br>EXTRA - Extrapartition<br><b>TDQ</b><br>IND - Indirect TDQ<br>A value of $N/A$ indicates no<br>MODE data is required for the<br>resource type. |
| Resource definition type      | <b>RDEFTYPE</b> | The type of resource that will be<br>assigned.                                                                                                    |
| Referenced definition name    | <b>REFDEF</b>   | The name of a resource that is<br>referenced by the resource being<br>assigned. For example,<br>connections (CONNDEF)<br>reference sessions (SESSDEF).                                                                                                    |
| Referenced definition type    | <b>REFTYPE</b>  | The resource type of the<br>referenced resource definition.                                                                                                    |
| Referenced definition version | <b>REFVER</b>   | The version number of the<br>referenced resource definition,<br>from $1$ to $15$ .                                                                                                    |
| Resource assignment name      | <b>RESASSGN</b> | The name of the resource<br>assignment that associates the<br>resource definition with the<br>specified description.                                                                                                    |

*Table 230. Fields in RDSCPROC views (continued)* 

| Field                     | Attribute name  | Description                                                                                                    |
|---------------------------|-----------------|----------------------------------------------------------------------------------------------------|
| Resource definition name  | <b>RESDEF</b>   | The name of a resource that will<br>be assigned when the specified<br>resource description is<br>processed.                                                                                                    |
| Resource description name | <b>RESDESC</b>  | The name of the resource<br>description being processed.                                                                                                    |
| Resource group name       | <b>RESGROUP</b> | The name of the resource group<br>that contains the definition of<br>the resource to be assigned.                                                                                                    |
| Related scope name        | <b>RSCOPE</b>   | The name of the CICS system or<br>system group where a resource<br>identified as REMOTE to the<br>target scope is to be assigned as<br>LOCAL                                                                                                    |
| Target scope name         | <b>TSCOPE</b>   | The name of the CICS system or<br>system group where the resource<br>is to be assigned.                                                                                                    |
| Resource usage type       | <b>USAGE</b>    | Indicates how the resource will<br>be used:<br>• LOCAL - The resource resides<br>in the target CICS systems.<br>• REMOTE - The resource<br>definition refers to a resource<br>that resides in a different CICS<br>system, as identified in the<br>Related Scope field.<br>• ASIS - The resource is part of<br>a resource group directly<br>associated with the resource<br>description; it is not associated<br>with a resource assignment. |

*Table 230. Fields in RDSCPROC views (continued)* 

# **CICS system - SYSRES**

The **CICS system resources** (SYSRES) view displays information about the resources that will be assigned to a specified CICS system. Resources are selected based on the resource descriptions currently associated with the CICS system. Resources named in a resource assignment are included in the SYSRES view only if that assignment is associated with a resource description.

### **Supplied views**

To access from the main menu, click:

**Administration views > Fully functional Business Application Services (BAS) administration views > CICS system** 

*Table 231. Views in the supplied* **Resource assigned to CICS systems** *(SYSRES) view set* 

| View                              | <b>Notes</b>                           |
|-----------------------------------|----------------------------------------|
| Resource assigned to CICS systems | Detailed information about resources   |
| EYUSTARTSYSRES.DETAILED           | assigned to the specified CICS system. |

*Table 231. Views in the supplied* **Resource assigned to CICS systems** *(SYSRES) view set (continued)* 

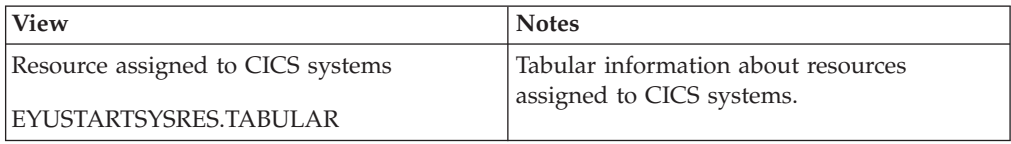

### **Actions**

*Table 232. Actions available for SYSRES views* 

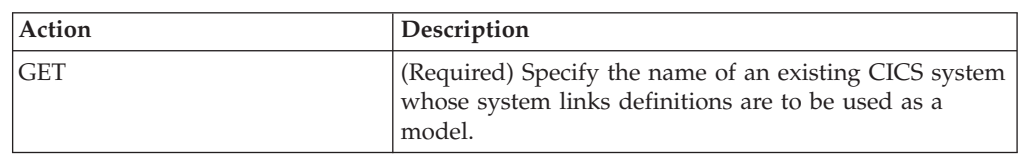

### **Fields**

*Table 233. Fields in SYSRES views* 

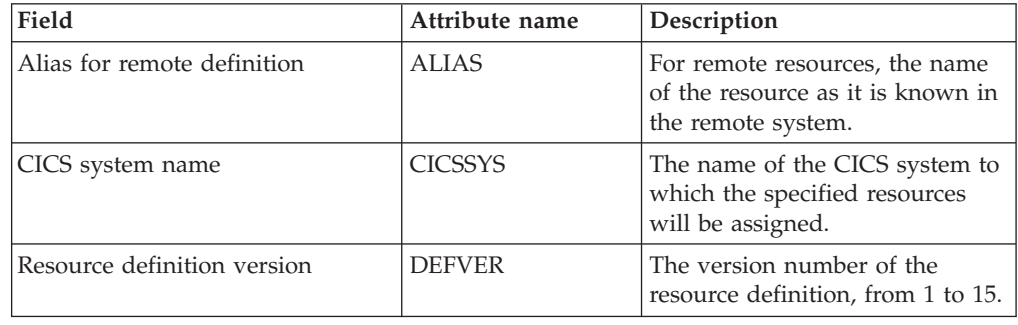

| Field                         | Attribute name  | Description                                                                                                    |
|-------------------------------|-----------------|----------------------------------------------------------------------------------------------------|
| Resource usage qualifier      | <b>MODE</b>     | Additional information that<br>CICSPlex SM requires for some<br>resource types to determine<br>which subset of resource<br>attributes to use in processing<br>the assignment:<br>Program (PROGDEF) - If the<br>Use value is LOCAL, a value<br>of AUTO automatically installs<br>programs into a CICS system.<br>• Transaction (TRANDEF) - If<br>the Use value is REMOTE,<br>identifies the type of remote<br>reference:<br>DYNAM - Transactions<br>should be processed by the<br>DTR program.<br>STAT - Each transaction<br>should be sent to the<br>remote CICS system<br>identified in the TRANDEF.<br>Transient data queue<br>(TDQDEF) - If the Use value<br>is REMOTE, identifies the<br>type of transient data queue to<br>be assigned in the Related<br>Scope:<br>INTRA - Intrapartition<br>TDQ<br>EXTRA - Extrapartition<br>TDQ<br>IND - Indirect TDQ<br>A value of $N/A$ indicates no<br>MODE data is required for the<br>resource type. |
| Resource definition type      | <b>RDEFTYPE</b> | The type of resource that will be<br>assigned.<br><b>Note:</b> Session definitions<br>(SESSDEF) are included here to<br>complete the logical scope<br>picture; however, they are never<br>actually installed in a CICS<br>system.                                                                                                    |
| Referenced definition name    | <b>REFDEF</b>   | The name of a resource that is<br>referenced by the resource being<br>assigned. For example,<br>connections (CONNDEF)<br>reference sessions (SESSDEF).                                                                                                    |
| Referenced definition type    | <b>REFTYPE</b>  | The resource type of the<br>referenced resource definition.                                                                                                    |
| Referenced definition version | <b>REFVER</b>   | The version number of the<br>referenced resource definition,<br>from $1$ to $15$ .                                                                                                    |

*Table 233. Fields in SYSRES views (continued)* 

| Field                     | Attribute name  | Description                                                                                                    |
|---------------------------|-----------------|----------------------------------------------------------------------------------------------------|
| Resource assignment name  | <b>RESASSGN</b> | The name of the resource<br>assignment that associates the<br>resource definition with the<br>specified description.                                                                                                    |
| Resource definition name  | <b>RESDEF</b>   | The name of a resource that will<br>be assigned to the specified CICS<br>system.                                                                                                    |
| Resource description name | <b>RESDESC</b>  | The name of a resource<br>description that is associated<br>with the CICS system.                                                                                                    |
| Resource group name       | <b>RESGROUP</b> | The name of the resource group<br>that contains the definition of<br>the resource to be assigned.                                                                                                    |
| Resource usage type       | <b>USAGE</b>    | Indicates how the resource will<br>be used in the CICS system:<br>LOCAL - The resource resides<br>in the target CICS systems.<br>• REMOTE - The resource<br>definition refers to a resource<br>that resides in a different CICS<br>system.<br>• ASIS - The resource is part of<br>a resource group directly<br>associated with a resource<br>description; it is not associated<br>with a resource assignment. |

*Table 233. Fields in SYSRES views (continued)* 

## **CICS resource definitions**

The CICS resource definitions views allow CICS resource definitions to be defined and maintained.

# **Atomservice definitions - ATOMDEF**

The **Atomservice definition** (ATOMDEF) views display information about BAS resource definitions for Atom service. Atomservice resource definitions define an Atom service, feed, collection or category document, and identifies the Atom configuration file, CICS resource or application program, and Atom binding file that are used to supply the data for the feed. You also need URIMAP resource definitions to handle incoming client requests and point to appropriate Atomservice resource definitions.

## **Supplied views**

To access from the main menu, click:

#### **Administration views > CICS resource definitions > Atomservice definitions**

*Table 234. Views in the supplied* **Atomservice definitions** *(ATOMDEF) view set* 

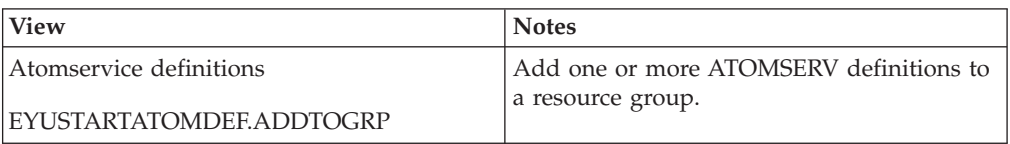

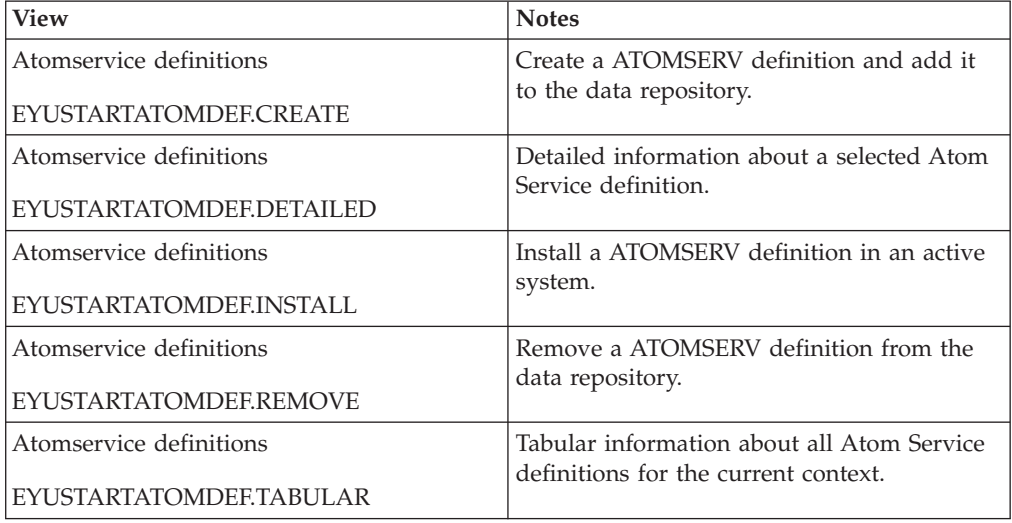

#### *Table 234. Views in the supplied* **Atomservice definitions** *(ATOMDEF) view set (continued)*

# **Actions**

*Table 235. Actions available for ATOMDEF views* 

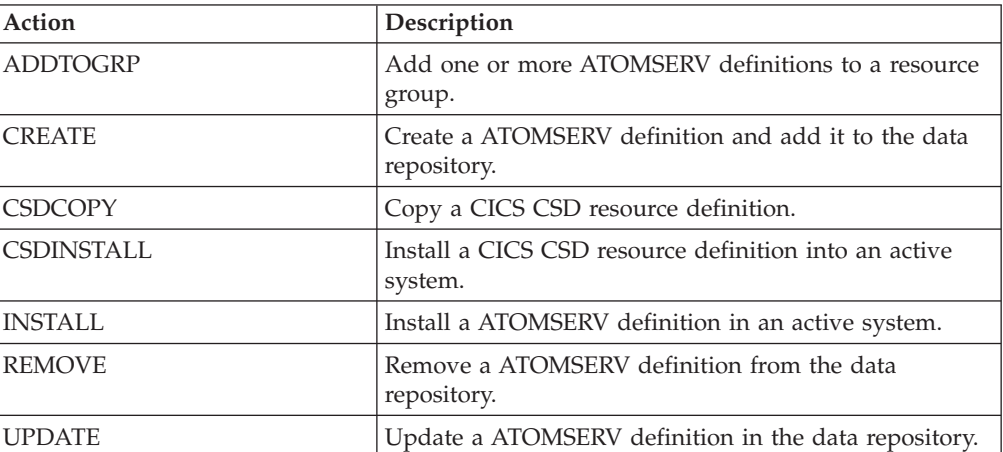

# **Fields**

*Table 236. Fields in ATOMDEF views* 

| Field                           | Attribute name     | Description                                                                                                    |
|---------------------------------|--------------------|----------------------------------------------------------------------------------------------------|
| Atomtype                        | <b>ATOMTYPE</b>    | The type of Atom document to<br>be returned. It can be Feed,<br>Service, Collection or Category.<br>Entry documents are always<br>specified within Feed or<br>Collection documents. Values<br>are:<br>$\cdot$ FEED<br>The ATOMSERV inquire<br>request will return feed<br>data.<br>SERVICE<br>The ATOMSERV inquire<br>request will return service<br>data.<br>COLLECTION<br>The ATOMSERV inquire<br>request will return<br>collection data.<br>• CATEGORY<br>The ATOMSERV inquire<br>$-$<br>request will return category<br>data. |
| Bind file name                  | <b>BINDFILE</b>    | The name of a UNIX file that<br>contains WSBIND data<br>describing the record layouts<br>within the CICS resource.                                                                                                    |
| Last modification agent         | CHANGEAGENT        | The change agent identifier that<br>made the last modification.<br>DREPAPI - Resource was last<br>٠<br>changed by a CICSPlex SM<br>API command.                                                                                                    |
| Last modification agent release | CHANGEAGREL        | The CICS release level of the<br>agent that made the last<br>modification.                                                                                                    |
| Last modification time          | <b>CHANGETIME</b>  | The local date and time when<br>the definition was last changed.                                                                                                    |
| Last modification user ID       | <b>CHANGEUSRID</b> | The user ID that made the last<br>modification.                                                                                                    |
| Configuration file name         | <b>CONFIGFILE</b>  | The name of a UNIX file that<br>contains XML configuration data<br>specifying the type of Atom<br>document being returned.                                                                                                    |
| Time created                    | <b>CREATETIME</b>  | The local date and time when<br>the definition was created.                                                                                                    |
| CSD group                       | CSDGROUP           | The name of the CSD group for<br>this CICS resource definition.<br>This field is ignored for BAS<br>definitions.                                                                                                    |

| Field                 | Attribute name      | Description                                                                                                    |
|-----------------------|---------------------|----------------------------------------------------------------------------------------------------|
| Version               | <b>DEFVER</b>       | The version number of the BAS<br>resource definition, from 1 to 15.<br>This field is ignored for CICS<br>CSD resource definitions.                                                                                                    |
| Description code page | <b>DESCCODEPAGE</b> | The code page of the description<br>field. This field is ignored for<br>CICS CSD resource definitions.                                                                                                    |
| Description           | <b>DESCRIPTION</b>  | A description of the Atom<br>service definition.                                                                                                    |
| Name                  | <b>NAME</b>         | The 8-character name of the<br>ATOMSERV resource.                                                                                                    |
| Resource name         | <b>RESOURCENAME</b> | The name of the CICS resource<br>that provides the data for an<br>Atom feed or collection. A mixed<br>case name is acceptable if the<br>RESOURCETYPE is TSQUEUE.<br>If the RESOURCETYPE is FILE<br>or PROGRAM then CICSPlex<br>SM changes any lower case<br>characters to upper case.                                                           |
| Resource type         | <b>RESOURCETYPE</b> | Indicates the type of CICS<br>resource that holds the data for<br>an Atom feed or collection.<br>Values are:<br>$\cdot$ FILE<br>The named resource is a<br>file.<br>• PROGRAM<br>The named resource is a<br>program.<br><b>TSQUEUE</b><br>The named resource is a<br>TSQ.<br>• NOTAPPLIC<br>This is not applicable for<br>$-$<br>this resource. |
| Enabled status        | <b>STATUS</b>       | Indicates whether the<br>ATOMSERV is enabled or not.<br>Values are:<br>• DISABLED<br>The ATOMSERV is not<br>enabled.<br>· ENABLED<br>The ATOMSERV is<br>enabled.                                                                                                    |
| User data area 1      | <b>USERDATA1</b>    | Optional string of up to 8<br>characters that allows you to<br>provide additional site-specific<br>data related to the BAS resource<br>definition. This field is ignored<br>for CICS CSD resource<br>definitions.                                                                                                    |

*Table 236. Fields in ATOMDEF views (continued)* 

| Field            | Attribute name   | Description                                                                                                    |
|------------------|------------------|----------------------------------------------------------------------------------------------------|
| User data area 2 | USERDATA2        | Optional string of up to 8<br>characters that allows you to<br>provide additional site-specific<br>data related to the BAS resource<br>definition. This field is ignored<br>for CICS CSD resource<br>definitions. |
| User data area 3 | <b>USERDATA3</b> | Optional string of up to 8<br>characters that allows you to<br>provide additional site-specific<br>data related to the BAS resource<br>definition. This field is ignored<br>for CICS CSD resource<br>definitions. |

*Table 236. Fields in ATOMDEF views (continued)* 

# **Bundle definitions - BUNDDEF**

The **Bundle definition** (BUNDEF) views display information about a bundle, the unit of deployment for an application. A Bundle is deployed to z/OS UNIX and comprises a directory structure of artifacts. The manifest file of the bundle defines the imports, exports and definitions. The BUNDLE resource defines where the bundle is deployed on z/OS UNIX and its status.

## **Supplied views**

To access from the main menu, click:

#### **Administration views > CICS resource definitions > Bundle definitions**

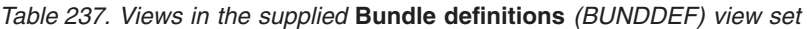

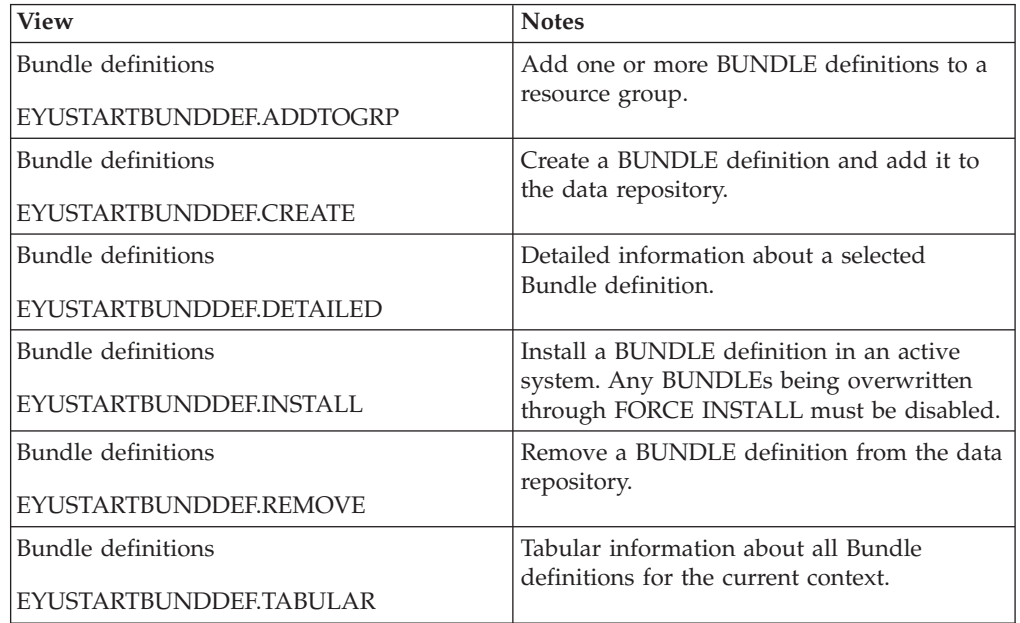

# **Actions**

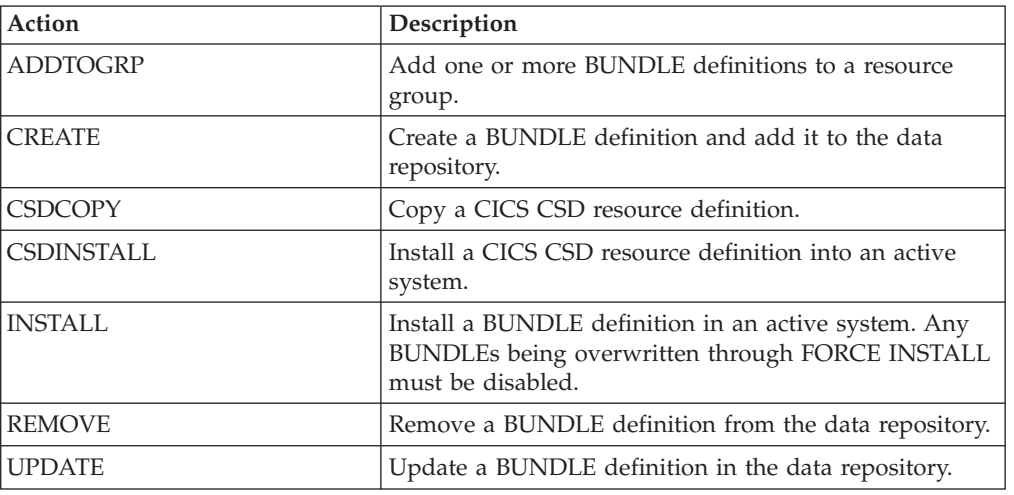

*Table 238. Actions available for BUNDDEF views* 

# **Fields**

*Table 239. Fields in BUNDDEF views* 

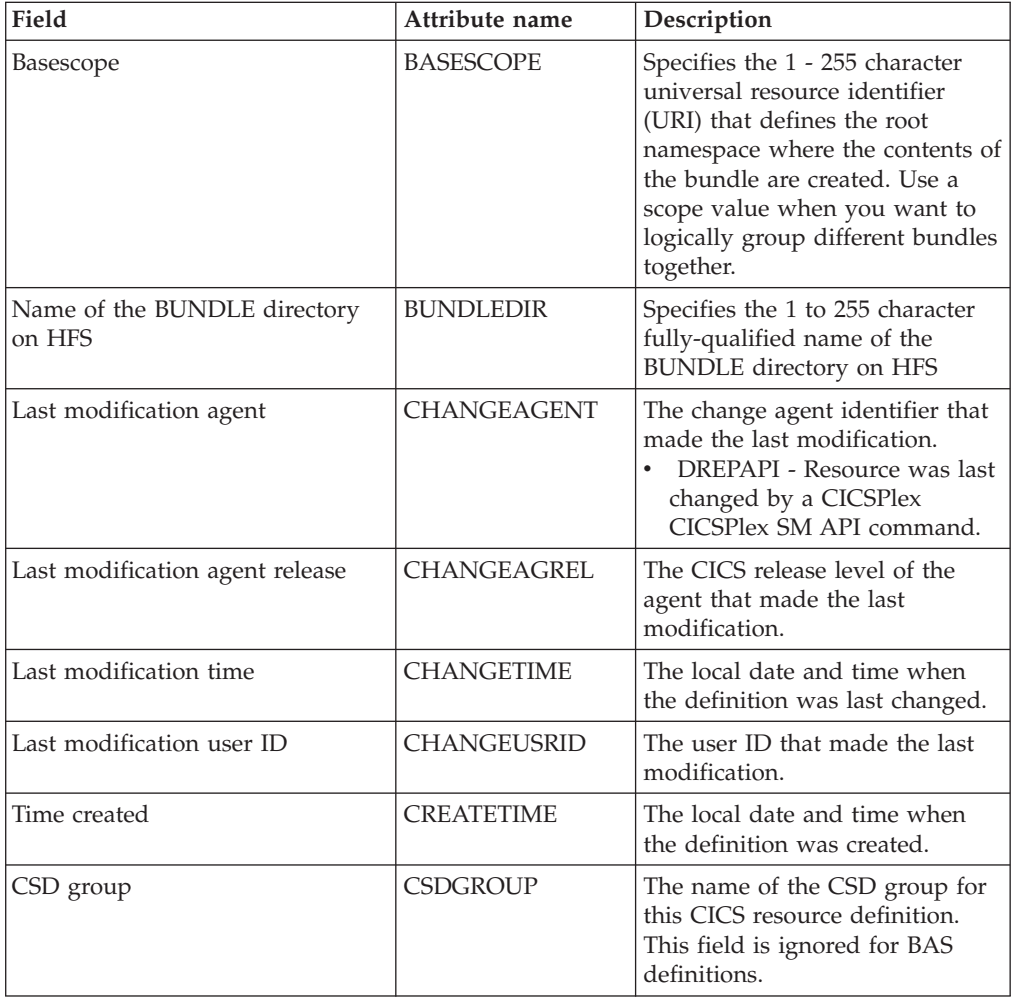

| Field                 | Attribute name      | Description                                                                                                    |
|-----------------------|---------------------|----------------------------------------------------------------------------------------------------|
| Version               | <b>DEFVER</b>       | The version number of the BAS<br>resource definition, from 1 to 15.<br>This field is ignored for CICS<br>CSD resource definitions.                                                                                              |
| Description code page | <b>DESCCODEPAGE</b> | The code page of the description<br>field. This field is ignored for<br>CICS CSD resource definitions.                                                                                                    |
| Description           | <b>DESCRIPTION</b>  | A description of the Bundle<br>definition.                                                                                                    |
| Name                  | <b>NAME</b>         | The 8-character name of the<br><b>BUNDLE</b> resource.                                                                                                    |
| <b>Enabled Status</b> | <b>STATUS</b>       | Specifies the initial status of the<br>BUNDLE when it is installed;<br>ENABLED: Web service<br>requests for this BUNDLE are<br>processed normally.<br>DISABLED: Web service<br>requests for this BUNDLE<br>cannot be processed. |
| User data area 1      | <b>USERDATA1</b>    | Optional string of up to 8<br>characters that allows you to<br>provide additional site-specific<br>data related to the BAS resource<br>definition. This field is ignored<br>for CICS CSD resource<br>definitions.               |
| User data area 2      | USERDATA2           | Optional string of up to 8<br>characters that allows you to<br>provide additional site-specific<br>data related to the BAS resource<br>definition. This field is ignored<br>for CICS CSD resource<br>definitions.               |
| User data area 3      | <b>USERDATA3</b>    | Optional string of up to 8<br>characters that allows you to<br>provide additional site-specific<br>data related to the BAS resource<br>definition. This field is ignored<br>for CICS CSD resource<br>definitions.               |

*Table 239. Fields in BUNDDEF views (continued)* 

# **CICS-deployed JAR file definitions - EJDJDEF**

The **CICS-deployed JAR file definition** (EJDJDEF) views display information about the physical and operational characteristics of deployed JAR file definitions.

#### **Supplied views**

To access from the main menu, click:

**Administration views > CICS resource definitions > CICS-deployed JAR file definitions** 

| View                               | <b>Notes</b>                                  |
|------------------------------------|-----------------------------------------------|
| CICS-deployed JAR file definitions | Add one or more CICS-deployed JAR file        |
| EYUSTARTEJDJDEF.ADDTOGRP           | definitions to a resource group.              |
| CICS-deployed JAR file definitions | Create a CICS-deployed JAR file definition    |
| EYUSTARTEJDJDEF.CREATE             | and add it to the data repository.            |
| CICS-deployed JAR file definitions | Detailed information about a selected         |
| EYUSTARTEJDJDEF.DETAILED           | CICS-deployed JAR file definition.            |
| CICS-deployed JAR file definitions | Install a CICS-deployed JAR file definition   |
| EYUSTARTEJDJDEF.INSTALL            | in an active system.                          |
| CICS-deployed JAR file definitions | Remove a CICS-deployed JAR file definition    |
| EYUSTARTEJDJDEF.REMOVE             | from the data repository.                     |
| CICS-deployed JAR file definitions | Tabular information about all CICS-deployed   |
| EYUSTARTEJDJDEF.TABULAR            | JAR file definitions for the current context. |

*Table 240. Views in the supplied* **CICS-deployed JAR file definitions** *(EJDJDEF) view set* 

### **Actions**

*Table 241. Actions available for EJDJDEF views* 

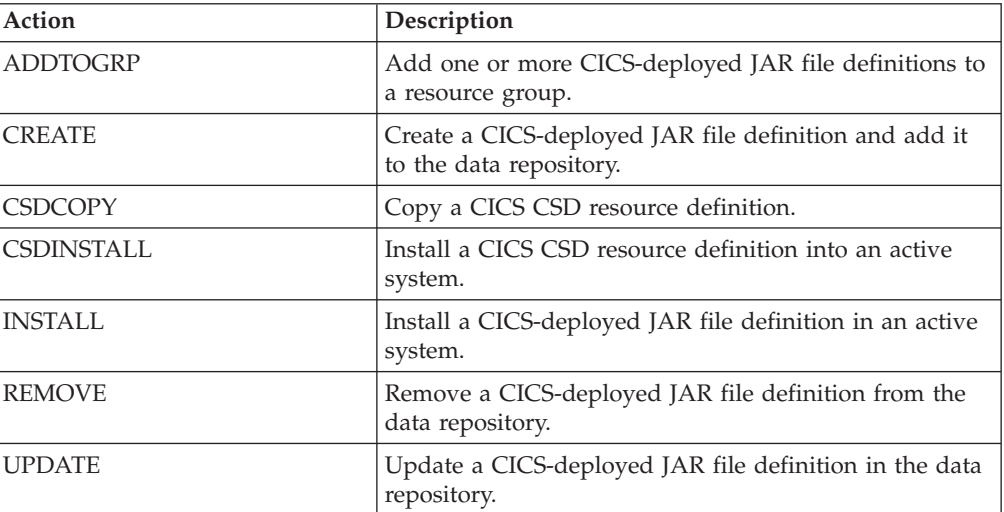

## **Fields**

*Table 242. Fields in EJDJDEF views* 

| Field                           | Attribute name     | Description                                                                                                    |
|---------------------------------|--------------------|----------------------------------------------------------------------------------------------------|
| Last modification agent         | <b>CHANGEAGENT</b> | The change agent identifier that<br>made the last modification.<br>DREPAPI - Resource was last<br>changed by a CICSPlex SM<br>API command. |
| Last modification agent release | <b>CHANGEAGREL</b> | The CICS release level of the<br>agent that made the last<br>modification.                                                                 |

| Field                                  | Attribute name      | Description                                                                                                    |
|----------------------------------------|---------------------|----------------------------------------------------------------------------------------------------|
| Last modification time                 | <b>CHANGETIME</b>   | The local date and time when<br>the definition was last changed.                                                                                                    |
| Last modification user ID              | <b>CHANGEUSRID</b>  | The user ID that made the last<br>modification.                                                                                                    |
| CorbaServer name                       | CORBASERVER         | The 1-4 character name of the<br>CorbaServer in which this DJAR<br>is installed.                                                                                                    |
| Time created                           | <b>CREATETIME</b>   | The local date and time when<br>the definition was created.                                                                                                    |
| CSD group                              | <b>CSDGROUP</b>     | The name of the CSD group for<br>this CICS resource definition.<br>This field is ignored for BAS<br>definitions.                                                                                                    |
| Version                                | <b>DEFVER</b>       | The version number of the BAS<br>resource definition, from 1 to 15.<br>This field is ignored for CICS<br>CSD resource definitions.                                                                                                    |
| Description code page                  | <b>DESCCODEPAGE</b> | The code page of the description<br>field. This field is ignored for<br>CICS CSD resource definitions.                                                                                                    |
| Description                            | <b>DESCRIPTION</b>  | A description of the Deployed<br><b>JAR</b> definition.                                                                                                    |
| Hierarchical file system (HFS)<br>path | <b>HFSFILE</b>      | The 1-255 character<br>fully-qualified file name of the<br>deployed JAR file on HFS. The<br>acceptable characters are A-Z a-z<br>0-9 $\cdot$ – $\angle$ /. The name is<br>case-sensitive, and may not<br>contain spaces. The name must<br>not end with a /, and must not<br>contain consecutive instances of<br>the / character. |
| Name                                   | <b>NAME</b>         | The name of the Deployed JAR<br>definition.                                                                                                    |
| User data area 1                       | USERDATA1           | Optional string of up to 8<br>characters that allows you to<br>provide additional site-specific<br>data related to the BAS resource<br>definition. This field is ignored<br>for CICS CSD resource<br>definitions.                                                                                                    |
| User data area 2                       | USERDATA2           | Optional string of up to 8<br>characters that allows you to<br>provide additional site-specific<br>data related to the BAS resource<br>definition. This field is ignored<br>for CICS CSD resource<br>definitions.                                                                                                    |

*Table 242. Fields in EJDJDEF views (continued)* 

*Table 242. Fields in EJDJDEF views (continued)* 

| Field            | Attribute name   | Description                                                                                                    |
|------------------|------------------|----------------------------------------------------------------------------------------------------|
| User data area 3 | <b>USERDATA3</b> | Optional string of up to 8<br>characters that allows you to<br>provide additional site-specific<br>data related to the BAS resource<br>definition. This field is ignored<br>for CICS CSD resource<br>definitions. |

# **CorbaServer definitions - EJCODEF**

The **CorbaServer definition** (EJCODEF) views display information about the physical and operational characteristics of CorbaServer definitions.

## **Supplied views**

To access from the main menu, click:

#### **Administration views > CICS resource definitions > CorbaServer definitions**

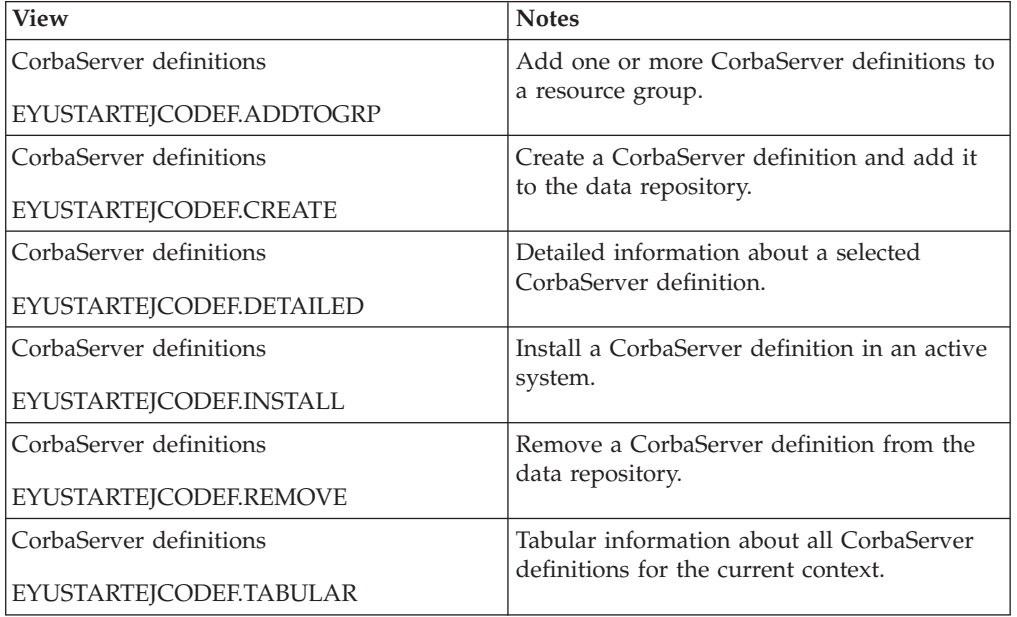

*Table 243. Views in the supplied* **CorbaServer definitions** *(EJCODEF) view set* 

## **Actions**

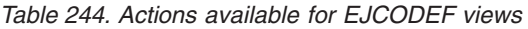

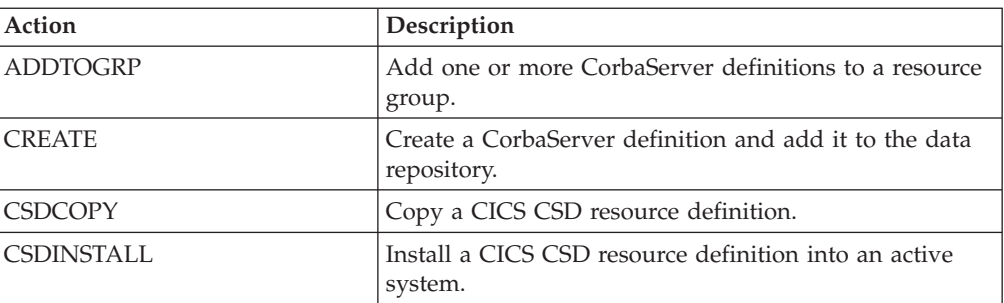

| Action         | Description                                                  |
|----------------|--------------------------------------------------------------|
| <b>INSTALL</b> | Install a CorbaServer definition in an active system.        |
| <b>REMOVE</b>  | Remove a CorbaServer definition from the data<br>repository. |
| <b>UPDATE</b>  | Update a CorbaServer definition in the data repository.      |

*Table 244. Actions available for EJCODEF views (continued)* 

## **Fields**

*Table 245. Fields in EJCODEF views* 

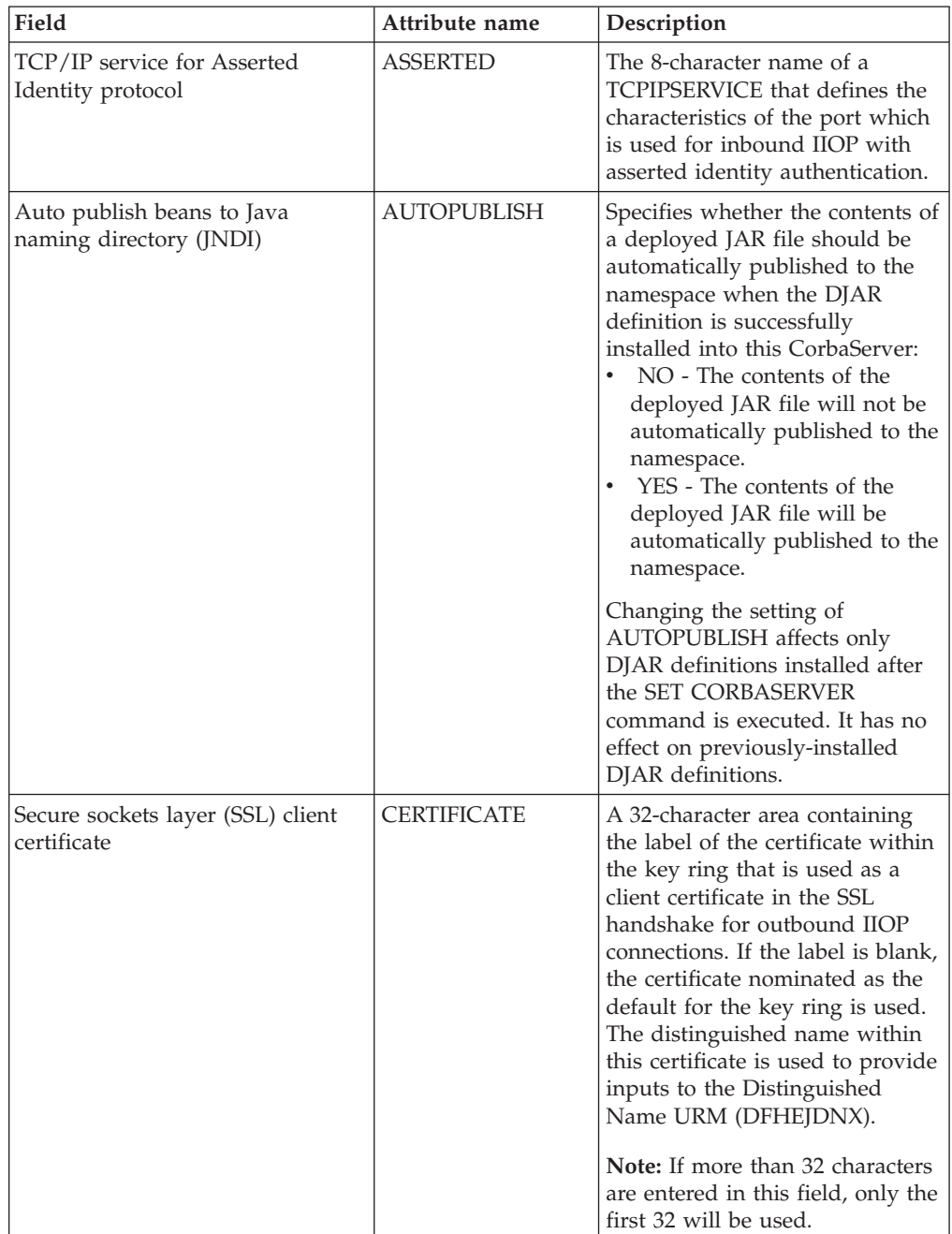

| Field                                              | Attribute name     | Description                                                                                                    |
|----------------------------------------------------|--------------------|----------------------------------------------------------------------------------------------------|
| Last modification agent                            | <b>CHANGEAGENT</b> | The change agent identifier that<br>made the last modification.<br>DREPAPI - Resource was last<br>changed by a CICSPlex SM<br>API command.                                                                                                    |
| Last modification agent release                    | CHANGEAGREL        | The CICS release level of the<br>agent that made the last<br>modification.                                                                                                    |
| Last modification time                             | <b>CHANGETIME</b>  | The local date and time when<br>the definition was last changed.                                                                                                    |
| Last modification user ID                          | CHANGEUSRID        | The user ID that made the last<br>modification.                                                                                                    |
| SSL cipher suite codes                             | <b>CIPHERS</b>     | A string of up to 56 hexadecimal<br>digits that is interpreted as a list<br>of up to 28 2-digit cipher suite<br>codes. These codes are used to<br>negotiate with clients during the<br>SSL handshake. The list is set by<br>the ENCRYPTION system<br>initialization parameter, but you<br>can edit the list to remove or<br>change the order of cipher<br>suites. |
| TCP/IP service for client<br>certificated protocol | <b>CLIENTCERT</b>  | The 8-character name of a<br>TCPIPSERVICE that defines the<br>characteristics of the port which<br>is used for inbound IIOP with<br>SSL client certificate<br>authentication. This attribute is<br>optional.                                                                                                    |
| Time created                                       | <b>CREATETIME</b>  | The local date and time when<br>the definition was created.                                                                                                    |
| CSD group                                          | <b>CSDGROUP</b>    | The name of the CSD group for<br>this CICS resource definition.<br>This field is ignored for BAS<br>definitions.                                                                                                    |
| Version                                            | <b>DEFVER</b>      | The version number of the BAS<br>resource definition, from 1 to 15.<br>This field is ignored for CICS<br>CSD resource definitions.                                                                                                    |
| Description code page                              | DESCCODEPAGE       | The code page of the description<br>field. This field is ignored for<br>CICS CSD resource definitions.                                                                                                    |
| Description                                        | <b>DESCRIPTION</b> | A description of the CorbaServer<br>definition.                                                                                                    |
| CICS-deployed JAR file pickup<br>directory         | <b>DJARDIR</b>     | The 1-255 character<br>fully-qualified name of the<br>deployed JAR file directory (also<br>known as the pickup directory)<br>on HFS. If specified, DJARDIR<br>must refer to a valid HFS<br>directory to which the CICS<br>region has at least read access.                                                                                                    |

*Table 245. Fields in EJCODEF views (continued)* 

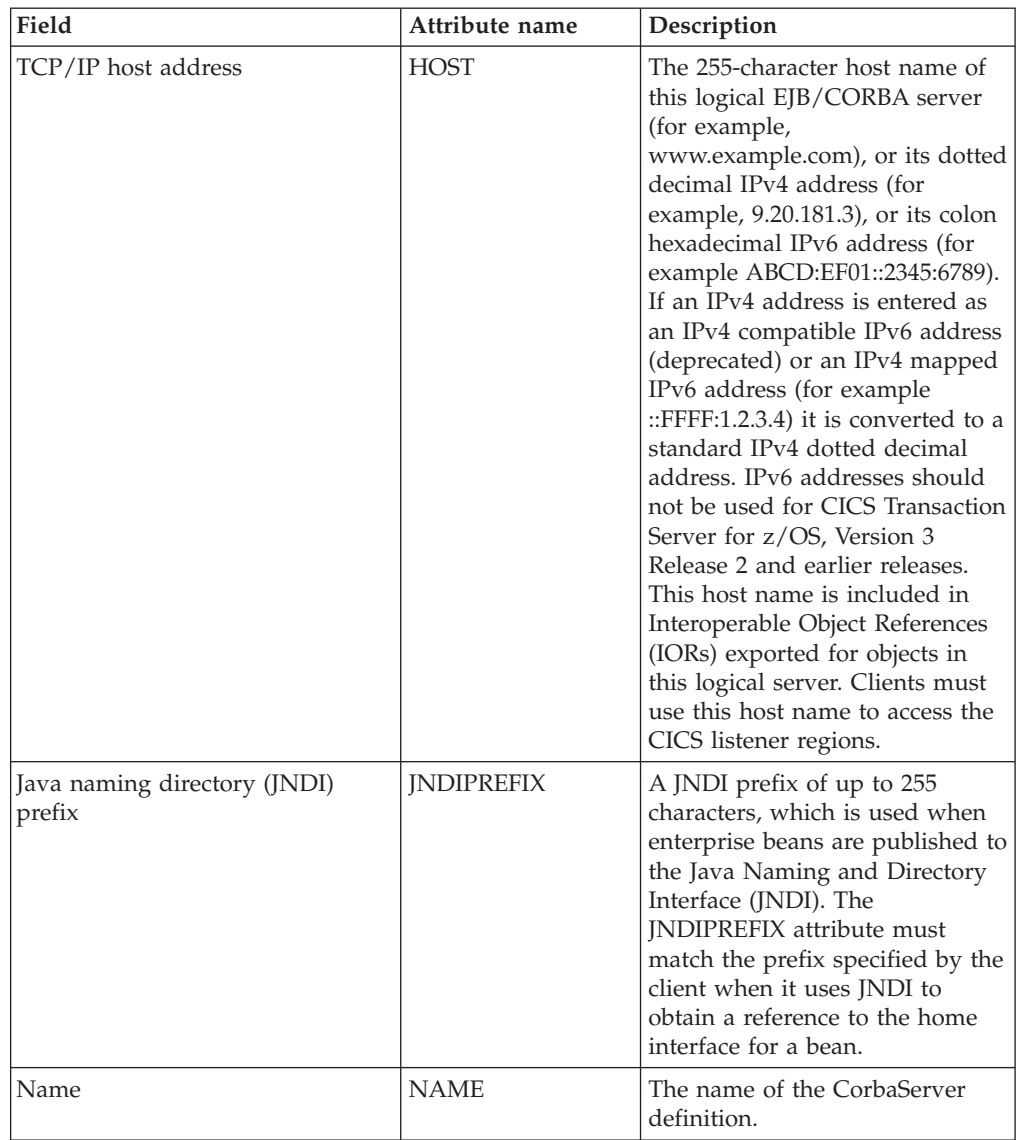

#### *Table 245. Fields in EJCODEF views (continued)*

| Field                                             | Attribute name      | Description                                                                                                    |
|---------------------------------------------------|---------------------|----------------------------------------------------------------------------------------------------|
| Outbound privacy                                  | <b>OUTPRIVACY</b>   | This is obsolete from CICS TS<br>Version 3 Release 1. Indicates<br>whether cipher suites are used<br>when an outbound SSL<br>connection is opened.<br>NOTSUPPORTED -<br>Encryption is not used.<br>During the SSL handshake,<br>CICS advertises only<br>supported cipher suites that<br>do not provide encryption.<br>REQUIRED - Encryption is<br>٠<br>used. During the SSL<br>handshake, CICS advertises<br>only supported cipher suites<br>that provide encryption.<br>SUPPORTED - Encryption is<br>٠<br>used if both client and server<br>support it. During the SSL<br>handshake, CICS advertises all<br>supported cipher suites. |
| TCP/IP port number                                | PORT                | This attribute is obsolete and<br>unsupported.                                                                                                    |
| Session bean timeout (DDHHMM)                     | <b>SESSBEANTIME</b> | The period, in days, hours, and<br>minutes of inactivity after which<br>a session bean may be discarded<br>by CICS:<br>00,00,00 - Session beans will<br>not be timed out.<br>00,00,10 - Session beans may<br>be discarded after ten minutes<br>of inactivity. This is the<br>default value.<br>dd, hh, mm - Session beans<br>$\bullet$<br>may be discarded after the<br>specified period of inactivity.<br>The maximum value you can<br>specify is 99 days, 23 hours,<br>and 59 minutes.                                                                                                    |
| Hierarchical file system (HFS)<br>shelf directory | <b>SHELF</b>        | The 1-255 character<br>fully-qualified name of a<br>directory (a shelf, primarily for<br>deployed JAR files) on HFS.<br>CICS regions into which the<br><b>CORBASERVER</b> definition is<br>installed must have full<br>permissions to the shelf<br>directory-read, write, and the<br>ability to create subdirectories.                                                                                                    |
| Secure socket layer (SSL) usage                   | <b>SSL</b>          | This attribute is obsolete and<br>unsupported.                                                                                                    |
| Secure socket layer (SSL) port<br>number          | <b>SSLPORT</b>      | This attribute is obsolete and<br>unsupported.                                                                                                    |

*Table 245. Fields in EJCODEF views (continued)* 

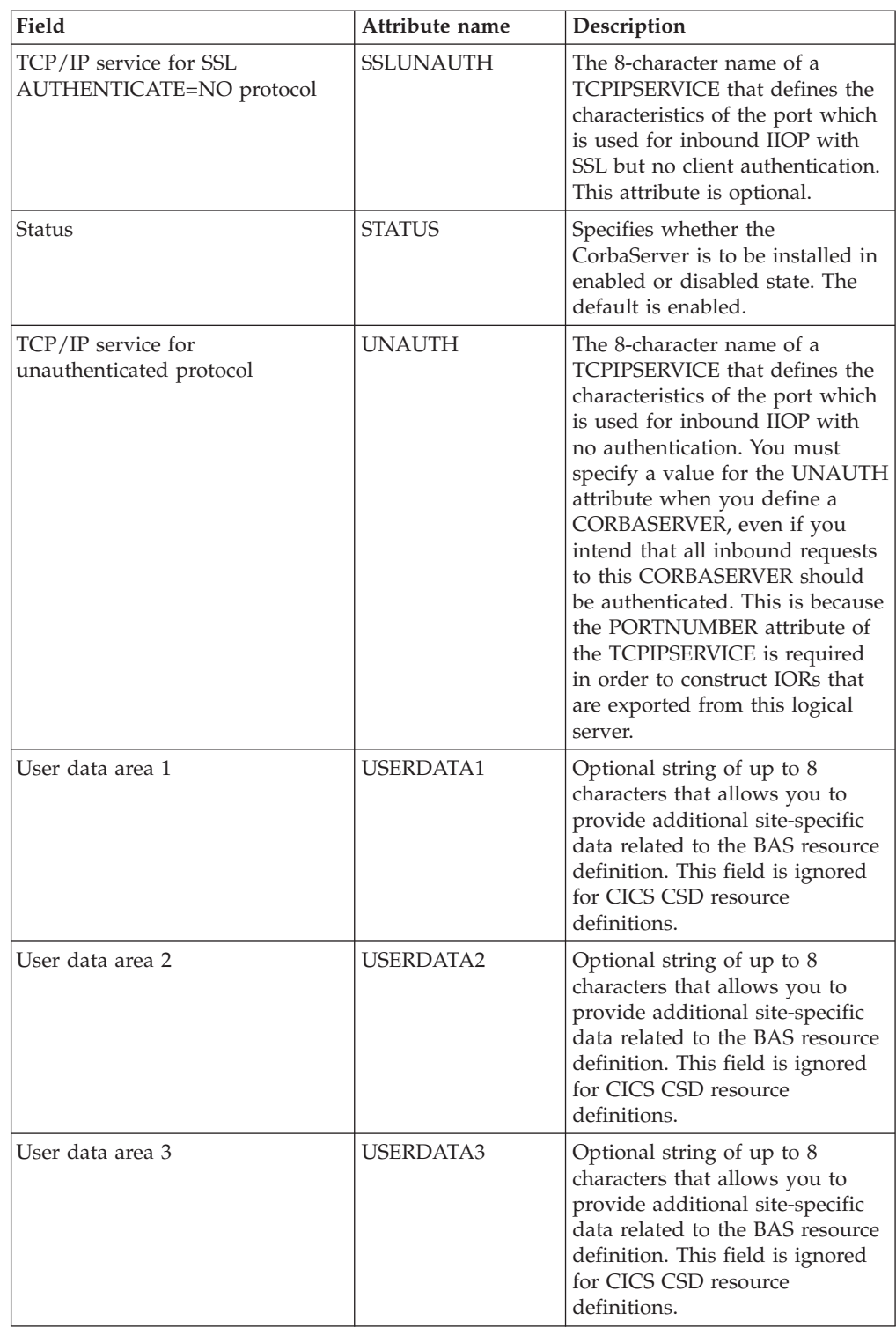

*Table 245. Fields in EJCODEF views (continued)* 

# **DB2 connection definitions - DB2CDEF**

The **DB2 connection definition** (DB2CDEF) views display information about the global characteristics of connection definitions between CICS regions and a DB2 subsystem via the DB2 attachment facility.

# **Supplied views**

To access from the main menu, click:

#### **Administration views > CICS resource definitions > DB2 connection definitions**

*Table 246. Views in the supplied* **DB2 connection definitions** *(DB2CDEF) view set* 

| <b>View</b>                            | <b>Notes</b>                                                         |
|----------------------------------------|----------------------------------------------------------------------|
| DB <sub>2</sub> connection definitions | Add one or more connection definitions to a<br>resource group.       |
| EYUSTARTDB2CDEF.ADDTOGRP               |                                                                      |
| DB <sub>2</sub> connection definitions | Create a connection definition and add it to<br>the data repository. |
| EYUSTARTDB2CDEF.CREATE                 |                                                                      |
| DB2 connection definitions             | Detailed information about a selected<br>connection definition.      |
| EYUSTARTDB2CDEE.DETAILED               |                                                                      |
| DB <sub>2</sub> connection definitions | Install a connection definition in an active<br>system.              |
| EYUSTARTDB2CDEF.INSTALL                |                                                                      |
| DB <sub>2</sub> connection definitions | Remove a connection definition from the<br>data repository.          |
| EYUSTARTDB2CDEF.REMOVE                 |                                                                      |
| DB2 connection definitions             | Tabular information about all DB2                                    |
| EYUSTARTDB2CDEF.TABULAR                | connection definitions for the current<br>context.                   |

## **Actions**

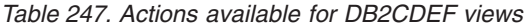

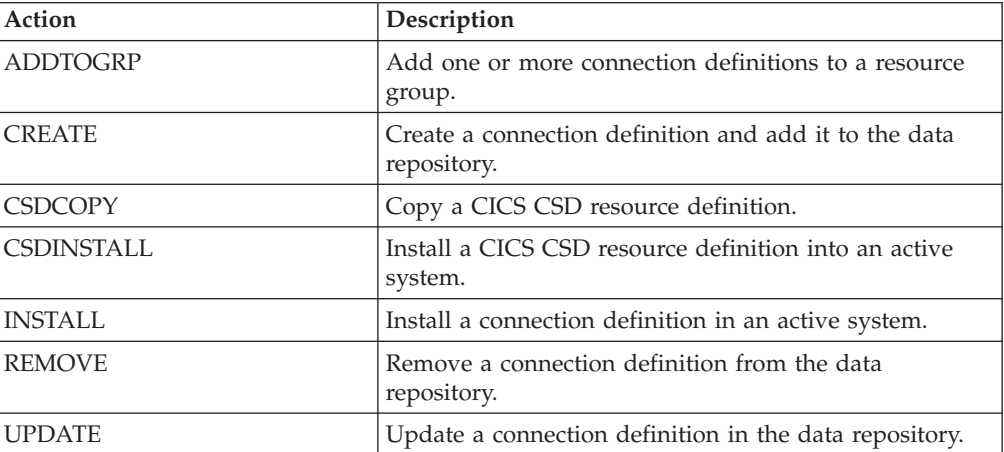

# **Fields**

*Table 248. Fields in DB2CDEF views* 

| Field                          | Attribute name    | Description                                                                                                    |
|--------------------------------|-------------------|----------------------------------------------------------------------------------------------------|
| Accounting record option       | <b>ACCOUNTREC</b> | This defines whether the CICS<br>DB2 attachment produces a DB2<br>accounting record per unit of<br>work (UOW), transid,<br>transaction or not at all for<br>transactions using pool threads.<br>• NONE - No accounting<br>records to be cut.<br>TXID - The CICS attachment<br>facility cuts an accounting<br>record only when the transid<br>using the thread changes.<br>TASK - The CICS attachment<br>facility cuts a minimum of one<br>accounting record per task.<br>UOW - The CICS attachment<br>facility cuts an accounting<br>record per UOW provided the<br>thread has been released at<br>sync point.                                                                                                    |
| Pool thread authorization ID   | <b>AUTHID</b>     | The user identifier to be used for<br>security checking when using<br>pool threads. If Pool thread<br>authorization ID is specified<br>then Pool thread authorization<br>type is not applicable.                                                                                                    |
| Pool thread authorization type | <b>AUTHTYPE</b>   | The type of user identifier to be<br>used for security checking when<br>using pool threads. If Pool<br>thread authorization type is<br>specified, authorization ID is set<br>to blanks.<br>• GROUP - Eight character<br>USERID and the connected<br>group name are used as the<br>authorization ID.<br>SIGN - The SIGNID<br>parameter of db2conn is used<br>as the authorization ID.<br>TERM - The terminal<br>identification is used as the<br>authorization ID.<br>TX - The transaction<br>identification is used as the<br>authorization ID.<br>• OPID - The user operator<br>identification is used as the<br>authorization ID.<br>USERID - The eight character<br>٠<br>user ID associated with the<br>CICS transaction is used as<br>the authorization ID. |

| Field                                | Attribute name      | Description                                                                                                    |
|--------------------------------------|---------------------|----------------------------------------------------------------------------------------------------|
| Last modification agent              | <b>CHANGEAGENT</b>  | The change agent identifier that<br>made the last modification.<br>DREPAPI - Resource was last<br>changed by a CICSPlex SM<br>API command.                                                                                                    |
| Last modification agent release      | CHANGEAGREL         | The CICS release level of the<br>agent that made the last<br>modification.                                                                                                    |
| Last modification time               | <b>CHANGETIME</b>   | The local date and time when<br>the definition was last changed.                                                                                                    |
| Last modification user ID            | CHANGEUSRID         | The user ID that made the last<br>modification.                                                                                                    |
| Command thread authorization ID      | <b>COMAUTHID</b>    | The user identifier to be used for<br>security checking when using<br>command threads. If<br>COMAUTHID is specified then<br>COMAUTHTYPE is set to not<br>applicable.                                                                                                    |
| Command thread authorization<br>type | <b>COMAUTHTYPE</b>  | This indicates the type of user<br>identifier to be used for security<br>checking when using command<br>threads. If COMAUTHTYPE is<br>specified then COMAUTHID is<br>set to blanks.<br>CGROUP - Eight character<br>user ID and the connected<br>group name are used as the<br>authorization ID.<br>• CSIGN - The SIGNID<br>parameter of DB2 connection<br>is used as the authorization<br>ID.<br>CTERM - The terminal<br>identification is used as the<br>authorization ID.<br>CTX - The transaction<br>identification is used as the<br>authorization ID.<br>COPID - The user operator<br>identification is used as the<br>authorization ID.<br>CUSERID - The eight<br>$\bullet$<br>character user ID associated<br>with the CICS transaction is<br>used as the authorization ID. |
| Maximum number of command<br>threads | <b>COMTHREADLIM</b> | The current maximum number<br>of command threads the CICS<br>DB2 attachment facility allows<br>active before requests overflow<br>to the pool. The valid range is<br>$0 - 2000.$                                                                                                    |

*Table 248. Fields in DB2CDEF views (continued)* 

| Field                                 | Attribute name    | Description                                                                                                    |
|---------------------------------------|-------------------|----------------------------------------------------------------------------------------------------|
| Connection error processing<br>option | CONNECTERROR      | Specifies the way that the<br>information, that CICS is not<br>connected to DB2 because the<br>attachment facility is in 'standby<br>mode', is reported back to an<br>application that has issued an<br>SQL request:<br>ABEND - The application<br>abends with abend code<br>AEY9.<br>SQLCODE - The application<br>receives a -923 sqlcode.<br>SQLCODE cannot be specified<br>if STANDBYMODE is set to<br>NOCONNECT.                                                                                                    |
| Time created                          | <b>CREATETIME</b> | The local date and time when<br>the definition was created.                                                                                                    |
| CSD group                             | CSDGROUP          | The name of the CSD group for<br>this CICS resource definition.<br>This field is ignored for BAS<br>definitions.                                                                                                    |
| DB2 data sharing group ID             | DB2GROUPID        | Specifies the group ID (up to<br>four characters) of a data sharing<br>group of DB2 subsystems. The<br>group attach facility connects<br>CICS to any active member of<br>this data sharing group. Match<br>the group ID to the group<br>attachment name defined in<br>DB2. With DB2 Version 10, the<br>group ID can match a subgroup<br>attachment name identifying a<br>subset of the data sharing group.<br>If the DB2GROUPID attribute is<br>left blank, group attach is not<br>used. You cannot specify both<br>DB2GROUPID and DB2ID. |

*Table 248. Fields in DB2CDEF views (continued)* 

| Field                 | Attribute name      | Description                                                                                                    |
|-----------------------|---------------------|----------------------------------------------------------------------------------------------------|
| DB2 subsystem ID      | DB <sub>2</sub> ID  | Specifies the name of the DB2<br>subsystem to which the CICS<br>DB2 attachment facility is to<br>connect. By default this field is<br>blank. If you want to use group<br>attach, specify a DB2GROUPID<br>in the DB2CONN definition,<br>instead of a DB2ID. The DB2ID<br>set in the installed DB2CONN<br>definition can be overridden by<br>a DB2 subsystem ID specified on<br>a DSNC STRT command, or by a<br>DB2ID specified in a SET<br>DB2CONN command. If the<br>DB2ID in the installed<br>DB2CONN definition is left<br>blank, and the DB2GROUPID is<br>also left blank, you can specify a<br>DB2 subsystem ID on the<br>INITPARM system initialization<br>parameter. If no DB2 subsystem<br>ID is specified by any of these<br>means, and no DB2GROUPID is<br>specified, the default DB2ID of<br>blanks is replaced by DSN when<br>the connection is attempted. |
| Version               | <b>DEFVER</b>       | The version number of the BAS<br>resource definition, from 1 to 15.<br>This field is ignored for CICS<br>CSD resource definitions.                                                                                                    |
| Description code page | <b>DESCCODEPAGE</b> | The code page of the description<br>field. This field is ignored for<br>CICS CSD resource definitions.                                                                                                    |
| Description           | <b>DESCRIPTION</b>  | A description of the DB2<br>connection definition.                                                                                                    |

*Table 248. Fields in DB2CDEF views (continued)* 

| Field                                   | Attribute name   | Description                                                                                                    |
|-----------------------------------------|------------------|----------------------------------------------------------------------------------------------------|
| Deadlock resolution rollback<br>option  | <b>DROLLBACK</b> | Specifies whether the CICS DB2<br>attachment facility should<br>initiate a SYNCPOINT<br>ROLLBACK if a transaction is<br>selected as the victim of a<br>deadlock resolution:<br>• YES - The attachment facility<br>issues a sync point rollback<br>before returning control to the<br>application. An SQL return<br>code of -911 is returned to the<br>program. Do not specify YES<br>if the pool is used by<br>transactions running<br>enterprise beans as part of an<br>OTS transaction; CICS sync<br>point rollback is not allowed<br>in an OTS transaction.<br>Consider defining a<br>DB2ENTRY which specifies<br>DROLLBACK(NO) for use by<br>transactions which run<br>enterprise beans as part of an<br>OTS transaction.<br>• NO - The attachment facility<br>does not initiate a rollback for<br>a transaction. An SQL return<br>code of -913 is returned to the<br>application. |
| Unsolicited error message TDQ<br>name 1 | MSGQUEUE1        | The first transient data<br>destination to which unsolicited<br>messages from the CICS DB2<br>attachment facility are sent. This<br>first destination cannot be blank.                                                                                                    |
| Unsolicited error message TDQ<br>name 2 | MSGQUEUE2        | A second transient data<br>destination to which unsolicited<br>messages from the CICS DB2<br>attachment facility are sent.                                                                                                    |
| Unsolicited error message TDQ<br>name 3 | MSGQUEUE3        | A third transient data destination<br>to which unsolicited messages<br>from the CICS DB2 attachment<br>facility are sent.                                                                                                    |
| Name                                    | <b>NAME</b>      | The name of the DB2 connection<br>definition.                                                                                                    |

*Table 248. Fields in DB2CDEF views (continued)* 

| Field                                              | Attribute name      | Description                                                                                                    |
|----------------------------------------------------|---------------------|----------------------------------------------------------------------------------------------------|
| Non-terminal transaction<br>thread-release option  | <b>NONTERMREL</b>   | Specifies whether a non-terminal<br>transaction releases threads for<br>reuse at intermediate sync<br>points:<br>NO - Non-terminal<br>$\bullet$<br>transactions do not release<br>threads for reuse at<br>intermediate sync points.<br>• YES - Non-terminal<br>transactions release threads for<br>reuse at intermediate sync<br>points.            |
| Name of plan used for pool                         | <b>PLAN</b>         | The name of the plan to be used<br>for all pool threads. If PLAN is<br>specified, PLANEXITNAME<br>must not be specified.                                                                                                    |
| Name of dynamic plan exit used<br>for pool threads | <b>PLANEXITNAME</b> | The name of the dynamic plan<br>exit to be used for pool threads.<br>If you change the PLAN and<br>PLANEXITNAME while there<br>are active transactions for the<br>pool, the next time the<br>transaction releases the thread<br>the plan/exit is determined<br>using the new rules. If<br>PLANEXITNAME is specified,<br>PLAN must not be specified. |
| Subtask priority                                   | <b>PRIORITY</b>     | The priority of the pool thread<br>subtasks relative to the CICS<br>main task.<br>HIGH - The TCB attains a<br>higher priority than the CICS<br>(QR TCB)<br>EQUAL - The TCB has an<br>equal priority to the CICS (QR<br>TCB)<br>LOW - The TCB has a lower<br>priority to the CICS (QR TCB)                                                           |

*Table 248. Fields in DB2CDEF views (continued)* 

| Field                                     | Attribute name     | Description                                                                                                    |
|-------------------------------------------|--------------------|----------------------------------------------------------------------------------------------------|
| Protected thread purge cycle<br>(minutes) | PURGECYCLEM        | The length in minutes of the<br>protected thread purge cycle.<br>The range for PURGECYCLEM<br>is $0-59$ .                                                                                                    |
|                                           |                    | A protected thread is not<br>terminated immediately when it<br>is released. It is terminated only<br>after two completed purge<br>cycles, if it has not been reused<br>in the meantime. Hence if the<br>purge cycle is set to 30 seconds<br>after it is released, a protected<br>thread is purged 30 - 60 seconds<br>after it is released. An<br>unprotected thread is terminated<br>when it is released (at sync point<br>or end of task) if there are no<br>other transactions waiting for a<br>thread on that DB2ENTRY.   |
| Protected thread purge cycle<br>(seconds) | <b>PURGECYCLES</b> | The length in seconds of the<br>protected thread purge cycle.<br>The range is 0-59.                                                                                                    |
|                                           |                    | A protected thread is not<br>terminated immediately when it<br>is released. It is terminated only<br>after two completed purge<br>cycles, if it has not been reused<br>in the meantime. Hence if the<br>purge cycle is set to 30 seconds<br>after it is released, a protected<br>thread is purged $30 - 60$ seconds<br>after it is released. An<br>unprotected thread is terminated<br>when it is released (at sync point<br>or end of task) if there are no<br>other transactions waiting for a<br>thread on that DB2ENTRY. |

*Table 248. Fields in DB2CDEF views (continued)* 

| Field                                       | Attribute name      | Description                                                                                                    |
|---------------------------------------------|---------------------|----------------------------------------------------------------------------------------------------|
| Resynchronization member                    | <b>RESYNCMEMBER</b> | This applies only if you are<br>using group attach, and specifies<br>the strategy that CICS adopts if<br>outstanding units of work are<br>being held for the last DB2 data<br>sharing group member to which<br>CICS was connected. (Units of<br>work which are shunted indoubt<br>are not included in this process,<br>because CICS itself is unable to<br>resolve those units of work at<br>this time. Resynchronization for<br>those UOWs occurs when CICS<br>has resynchronized with its<br>remote coordinator.)<br>YES - CICS connects to the<br>same DB2 data sharing group<br>member.<br>NO - CICS makes one<br>attempt to connect to the same<br>DB2 data sharing group<br>member, and if that attempt<br>fails, CICS connects to any<br>member of the DB2 data<br>sharing group and issues a<br>warning about the<br>outstanding units of work. If<br>you perform an INQUIRE<br><b>DB2CONN RESYNCMEMBER</b><br>command and are not using<br>group attach, a Not Applicable<br>value is returned. |
| Authorization ID used by<br>CICS-DB2 attach | <b>SIGNID</b>       | The authorization ID to be used<br>by the CICS DB2 attachment<br>facility when signing on to DB2<br>for pool and DB2ENTRY threads<br>that specify AUTHTYPE(SIGN)<br>and command threads specifying<br>COMAUTHTPYE(CSIGN). The<br>default is blanks which are<br>replaced by the applid of the<br>CICS system when the<br>DB2CONN is installed. Note: If<br>you specify a user ID on the<br>SIGNID attribute, CICS performs<br>a surrogate user check against<br>the user ID performing the<br>installation. Similarly, the CICS<br>region user ID is subject to a<br>surrogate user check during<br>group list installation on a CICS<br>cold or initial start.                                                                                                    |

*Table 248. Fields in DB2CDEF views (continued)* 

| Field                             | Attribute name     | Description                                                                                                    |
|-----------------------------------|--------------------|----------------------------------------------------------------------------------------------------|
| Standby mode                      | <b>STANDBYMODE</b> | The action to be taken by the<br>CICS DB2 attachment if DB2 is<br>not active when an attempt is<br>made to start the connection<br>from CICS to DB2. CVDA values<br>are:<br>• NOCONNECT - The CICS<br>DB2 attachment terminates.<br><b>CONNECT - The CICS DB2</b><br>attachment goes into 'standby<br>mode' to wait for DB2.<br>RECONNECT - The CICS<br>DB2 attachment goes into<br>'standby mode' and waits for<br>DB2. Having connected to<br>DB2, if DB2 then fails the<br>CICS DB2 attachment reverts<br>to standby mode again and<br>later reconnects to DB2 when<br>it comes up again.                                                                                                    |
| Attachment statistics TDQ name    | <b>STATSQUEUE</b>  | This indicates the name of the<br>transient data queue to which<br>statistics are sent when the CICS<br>DB2 attachment is shut down.                                                                                                    |
| Maximum number of subtask<br>TCBs | <b>TCBLIMIT</b>    | The maximum number of TCBs<br>that can be used to process DB2<br>requests. The default is 12. The<br>minimum number is 4 and the<br>maximum is 2000. When<br>connected to DB2 Version 5 or<br>earlier, the CICS DB2 attachment<br>facility creates the TCBs in the<br>form of subtasks up to the limit<br>specified by TCBLIMIT. Each of<br>these subtasks identifies to DB2<br>and creates a connection into<br>DB2. When connected to DB2<br>Version 6 or later, CICS creates<br>open TCBs (up to the limit<br>specified by the system<br>initialization parameter<br>MAXOPENTCBS). The<br>TCBLIMIT attribute of the<br>DB2CONN definition governs<br>how many of the open TCBs can<br>be used to access DB2 - that is,<br>how many of them can identify<br>to DB2 and create a connection<br>into DB2. |

*Table 248. Fields in DB2CDEF views (continued)* 

| Field                          | Attribute name     | Description                                                                                                    |
|--------------------------------|--------------------|----------------------------------------------------------------------------------------------------|
| Action following thread error  | <b>THREADERROR</b> | Specifies the processing that is to<br>occur following a create thread<br>error:<br>ABEND - When the first SQL<br>error is detected, CICS takes a<br>transaction dump for abend<br>code AD2S, AD2T, or AD2U,<br>depending on the type of<br>error. For the first error, the<br>transaction does not abend.<br>For a second or subsequent<br>SQL error, the transaction<br>abends with abend code<br>AD2S, AD2T, or AD2U. The<br>transaction must be<br>terminated and reinitialized<br>before it is allowed to issue<br>another SQL request.<br>N906 - The DSNCSQL RMI<br>associated with the transaction<br>is not to be disabled. The<br>transaction receives a -906<br>SQLCODE if another SQL<br>request is issued, unless the<br>transaction issues a<br>SYNCPOINT ROLLBACK.<br>SYNCPOINT without the<br>ROLLBACK option results in<br>an ASP3 or ASP7 abend.<br>N906D - A transaction dump<br>is to be taken and the<br>DSNCSQL RMI associated<br>with the transaction is not to<br>be disabled. The transaction<br>receives a -906 SQLCODE if<br>another SQL is issued, unless<br>the transaction issues<br>SYNCPOINT ROLLBACK.<br>SYNCPOINT without the<br>ROLLBACK option results in<br>an ASP3 or ASP7 abend. The<br>transaction dump records an<br>abend of AD2S, AD2T, or<br>AD2U. |
| Maximum number of pool threads | THREADLIMIT        | The current maximum number<br>of pool threads that the CICS<br>DB2 attachment facility allows to<br>be active before requests are<br>made to wait or are rejected<br>(subject to the THREADWAIT<br>attribute). The default<br>threadlimit (3) is also the<br>minimum you can specify. The<br>maximum value must not be<br>greater than the value specified<br>for TCBLIMIT.                                                                                                    |

*Table 248. Fields in DB2CDEF views (continued)*
| Field              | Attribute name    | Description                                                                                                    |
|--------------------|-------------------|----------------------------------------------------------------------------------------------------|
| Thread wait option | <b>THREADWAIT</b> | Specifies whether transactions<br>should wait for a pool thread, or<br>be abended if the number of<br>active pool threads reaches the<br>thread limit. The CICS DB2<br>attachment issues a unique<br>abend code AD3T, message<br>DFHDB2011, when<br>THREADWAIT=NO is coded<br>and the number of pool threads<br>is exceeded:<br>YES - If all threads are busy, a<br>transaction must wait until<br>one becomes available. A<br>transaction can wait as long as<br>CICS allows it to wait,<br>generally until a thread<br>becomes available.<br>• NO - If all threads are busy,<br>the transaction is terminated<br>with abend code AD3T. |
| User data area 1   | USERDATA1         | Optional string of up to 8<br>characters that allows you to<br>provide additional site-specific<br>data related to the BAS resource<br>definition. This field is ignored<br>for CICS CSD resource<br>definitions.                                                                                                    |
| User data area 2   | <b>USERDATA2</b>  | Optional string of up to 8<br>characters that allows you to<br>provide additional site-specific<br>data related to the BAS resource<br>definition. This field is ignored<br>for CICS CSD resource<br>definitions.                                                                                                    |
| User data area 3   | <b>USERDATA3</b>  | Optional string of up to 8<br>characters that allows you to<br>provide additional site-specific<br>data related to the BAS resource<br>definition. This field is ignored<br>for CICS CSD resource<br>definitions.                                                                                                    |

*Table 248. Fields in DB2CDEF views (continued)* 

## **DB2 entry definitions - DB2EDEF**

The **DB2 entry definition** (DB2EDEF) views display information about the attributes of entry thread definitions used by the CICS DB2 attachment facility.

#### **Supplied views**

To access from the main menu, click:

**Administration views > CICS resource definitions > DB2 entry definitions** 

| <b>View</b>                       | <b>Notes</b>                                 |
|-----------------------------------|----------------------------------------------|
| DB2 entry definitions             | Add one or more entry definitions to a       |
| EYUSTARTDB2EDEF.ADDTOGRP          | resource group.                              |
| DB2 entry definitions             | Create an entry definition and add it to the |
| EYUSTARTDB2EDEF.CREATE            | data repository.                             |
| DB2 entry definitions             | Detailed information about a selected entry  |
| EYUSTARTDB2EDEF.DETAILED          | definition.                                  |
| DB <sub>2</sub> entry definitions | Install an entry definition in an active     |
| EYUSTARTDB2EDEF.INSTALL           | system.                                      |
| DB2 entry definitions             | Remove an entry definition from the data     |
| EYUSTARTDB2EDEE.REMOVE            | repository.                                  |
| DB2 entry definitions             | Tabular information about all DB2 entry      |
| EYUSTARTDB2EDEF.TABULAR           | definitions for the current context.         |

*Table 249. Views in the supplied* **DB2 entry definitions** *(DB2EDEF) view set* 

*Table 250. Actions available for DB2EDEF views* 

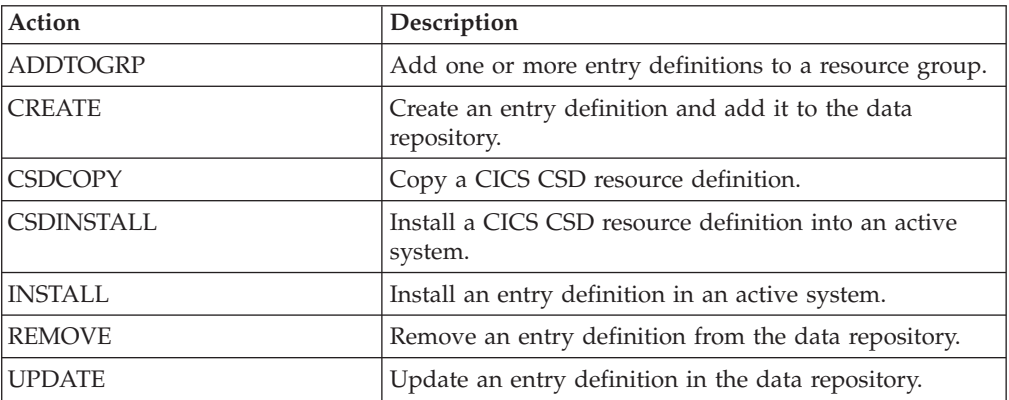

*Table 251. Fields in DB2EDEF views* 

| Field                    | Attribute name    | Description                                                                                                    |
|--------------------------|-------------------|----------------------------------------------------------------------------------------------------|
| Accounting record option | <b>ACCOUNTREC</b> | This defines whether the CICS<br>DB2 attachment will produce a<br>DB2 accounting record per unit<br>of work (UOW), transid,<br>transaction or not at all for<br>transactions using pool threads.<br>NONE - No accounting<br>records to be cut.<br>TXID - The CICS attachment<br>facility will cut an accounting<br>record only when the transid<br>using the thread changes.<br>TASK - The CICS attachment<br>facility will cut a minimum of<br>one accounting record per<br>task.<br>UOW - The CICS attachment<br>facility will cut an accounting<br>record per UOW provided the<br>thread has been released at<br>syncpoint.                                                                                                    |
| Thread authorization ID  | <b>AUTHID</b>     | The user identifier to be used for<br>security checking when using<br>pool threads. If Thread<br>authorization ID is specified,<br>then Authorization type is not<br>applicable.                                                                                                    |
| Authorization type       | <b>AUTHTYPE</b>   | This indicates the type of user<br>identifier to be used for security<br>checking when using pool<br>threads. If Authorization type is<br>specified then Thread<br>authorization ID is set to blanks.<br>GROUP - Eight character ID<br>and the connected group<br>name are used as the Thread<br>authorization ID.<br>SIGN - The SIGNID<br>parameter of DB2 connection<br>is used as the Thread<br>authorization ID.<br>TERM - The terminal<br>$\bullet$<br>identification is used as the<br>Thread authorization ID.<br>TX - The transaction<br>identification is used as the<br>Thread authorization ID.<br>OPID - The user operator<br>٠<br>identification is used as the<br>Thread authorization ID.<br>ID - The eight character user<br>ID associated with the CICS<br>transaction is used as the<br>Thread authorization ID. |

| Field                           | Attribute name     | Description                                                                                                    |
|---------------------------------|--------------------|----------------------------------------------------------------------------------------------------|
| Last modification agent         | <b>CHANGEAGENT</b> | The change agent identifier that<br>made the last modification.<br>DREPAPI - Resource was last<br>changed by a CICSPlex SM<br>API command.                                                                                                    |
| Last modification agent release | CHANGEAGREL        | The CICS release level of the<br>agent that made the last<br>modification.                                                                                                    |
| Last modification time          | <b>CHANGETIME</b>  | The local date and time when<br>the definition was last changed.                                                                                                    |
| Last modification user ID       | <b>CHANGEUSRID</b> | The user ID that made the last<br>modification.                                                                                                    |
| Time created                    | <b>CREATETIME</b>  | The local date and time when<br>the definition was created.                                                                                                    |
| CSD group                       | <b>CSDGROUP</b>    | The name of the CSD group for<br>this CICS resource definition.<br>This field is ignored for BAS<br>definitions.                                                                                                    |
| Version                         | <b>DEFVER</b>      | The version number of the BAS<br>resource definition, from 1 to 15.<br>This field is ignored for CICS<br>CSD resource definitions.                                                                                                    |
| Description code page           | DESCCODEPAGE       | The code page of the description<br>field. This field is ignored for<br>CICS CSD resource definitions.                                                                                                    |
| Description                     | <b>DESCRIPTION</b> | A description of the DB2 entry<br>definition.                                                                                                    |
| Deadlock rollback option        | <b>DROLLBACK</b>   | Indicates whether or not the<br>CICS DB2 attachment will<br>initiate a syncpoint rollback in<br>the event of a transaction being<br>selected as a victim of a<br>deadlock resolution.<br>ROLLBACK - The attachment<br>facility will issue a syncpoint<br>rollback before returning<br>control to the application. An<br>SQL code of -911 will be<br>returned to the application<br>indicating the current UOW<br>has been rolled back.<br>NOROLLBACK - The<br>$\bullet$<br>attachment facility will NOT<br>initiate a rollback for a<br>transaction. An SQL code of<br>-913 will be returned to the<br>application indicating an<br>unsuccessful execution caused<br>by deadlock or timeout. |
| Name                            | <b>NAME</b>        | The name of the DB2 entry<br>definition.                                                                                                    |

*Table 251. Fields in DB2EDEF views (continued)* 

| Field                                  | Attribute name      | Description                                                                                                    |
|----------------------------------------|---------------------|----------------------------------------------------------------------------------------------------|
| Plan name                              | <b>PLAN</b>         | The name of the plan to be used<br>for all pool threads. If a Plan<br>name is specified, the Dynamic<br>plan exit name field is set to<br>blank.                                                                                                    |
| Dynamic plan exit name                 | <b>PLANEXITNAME</b> | The name of the dynamic plan<br>exit used for pool threads. If a<br>Dynamic plan exit name is<br>specified, the Plan name field is<br>set to blank.                                                                                                    |
| Subtask priority                       | <b>PRIORITY</b>     | The priority of the db2 entry<br>TCBs relative to the CICS main<br>task.<br>$\bullet$<br>HIGH - The TCB will attain a<br>higher priority then the CICS<br>(QR TCB)<br>EQUAL - The TCB will have<br>an equal priority to the CICS<br>(QR TCB)<br>• LOW - The TCB will have a<br>lower priority to the CICS (QR<br>TCB)                                                       |
| Maximum number of protected<br>threads | <b>PROTECTNUM</b>   | The current maximum number<br>of protected threads allowed for<br>this DB2 entry.                                                                                                    |
| Maximum number of active<br>threads    | <b>THREADLIMIT</b>  | The current maximum number<br>of pool threads that the CICS<br>DB2 attachment facility allows to<br>be active before requests are<br>made to wait or are rejected<br>(subject to the THREADWAIT<br>attribute). The default<br>threadlimit (3) is also the<br>minimum you can specify. The<br>maximum value must not be<br>greater than the value specified<br>for TCBLIMIT. |

*Table 251. Fields in DB2EDEF views (continued)* 

| Field              | Attribute name | Description                                                                                                    |
|--------------------|----------------|----------------------------------------------------------------------------------------------------|
| Thread wait option | THREADWAIT     | Indicates whether or not<br>transactions should wait for a<br>pool thread or be abended if the<br>number of active pool threads<br>reaches the threadlimit number.<br>TWAIT - If all threads are<br>busy, a transaction will wait<br>until one becomes available.<br>NOTWAIT - If all threads are<br>busy, a transaction will be<br>terminated with abend code<br>AD <sub>2</sub> P.<br>TPOOL - If all threads are<br>$\bullet$<br>busy a transaction will be<br>diverted to use a pool thread.<br>If the pool is also busy and<br>NOTWAIT has been specified<br>for the threadwait parameter<br>on DB2 connection, the<br>transaction is terminated with<br>abend code AD3T.                                                                                                    |
| Transaction ID     | <b>TRANSID</b> | The transaction ID associated<br>with the entry. Only one<br>transaction can be specified here.<br>However, the use of one or more<br>wildcard characters allows a<br>group of transactions to be<br>represented. Additional<br>transactions can be defined for<br>this entry by defining a DB2<br>transaction that refers to this<br>DB2 entry. This field is optional<br>on a DB2 entry. All transactions<br>can be associated with a DB2<br>entry means of DB2 transactions<br>instead. However, if only one<br>transaction is associated with a<br>DB2 entry it is easier to specify<br>it on the DB2 entry. Note:<br>Specifying a transaction ID here<br>causes a 'ghost' DB2 transaction<br>object to be created when the<br>DB2 entry definition is installed,<br>and such DB2 transaction objects<br>may appear on SYSRES and<br>RDSCPROC views. |
| User data area 1   | USERDATA1      | Optional string of up to 8<br>characters that allows you to<br>provide additional site-specific<br>data related to the BAS resource<br>definition. This field is ignored<br>for CICS CSD resource<br>definitions.                                                                                                    |

*Table 251. Fields in DB2EDEF views (continued)* 

| Field            | Attribute name | Description                                                                                                    |
|------------------|----------------|----------------------------------------------------------------------------------------------------|
| User data area 2 | USERDATA2      | Optional string of up to 8<br>characters that allows you to<br>provide additional site-specific<br>data related to the BAS resource<br>definition. This field is ignored<br>for CICS CSD resource<br>definitions. |
| User data area 3 | USERDATA3      | Optional string of up to 8<br>characters that allows you to<br>provide additional site-specific<br>data related to the BAS resource<br>definition. This field is ignored<br>for CICS CSD resource<br>definitions. |

*Table 251. Fields in DB2EDEF views (continued)* 

# **DB2 transaction definitions - DB2TDEF**

The **DB2 transaction definition** (DB2TDEF) views display information about the resources required by CICS transactions that access a DB2 subsystem via the DB2 DB<sub>2</sub> attachment facility.

## **Supplied views**

To access from the main menu, click:

### **Administration views > CICS resource definitions > DB2 transaction definitions**

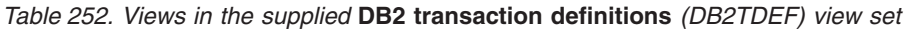

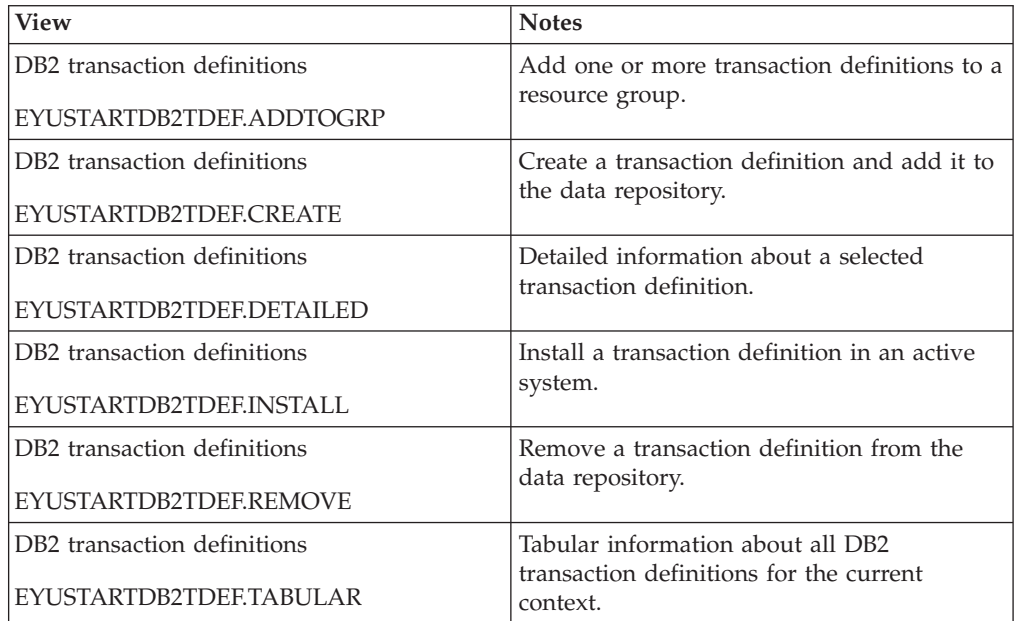

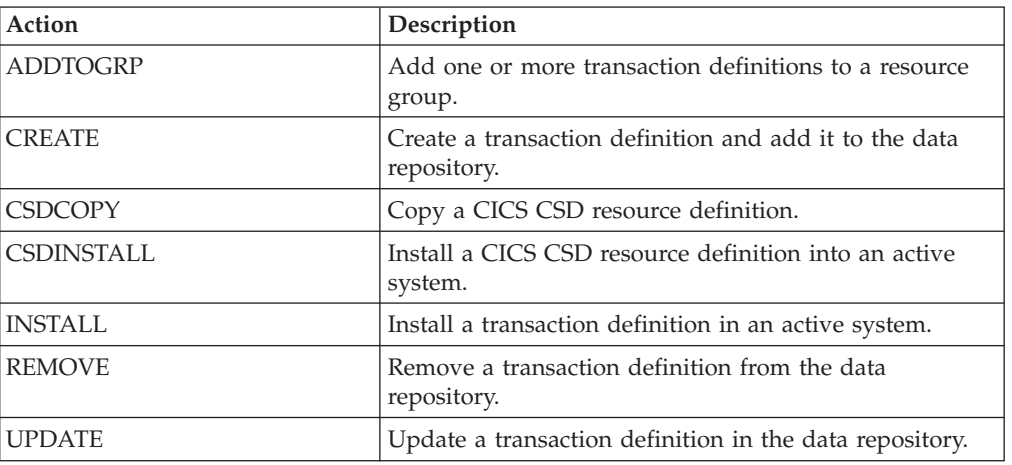

*Table 253. Actions available for DB2TDEF views* 

## **Fields**

*Table 254. Fields in DB2TDEF views* 

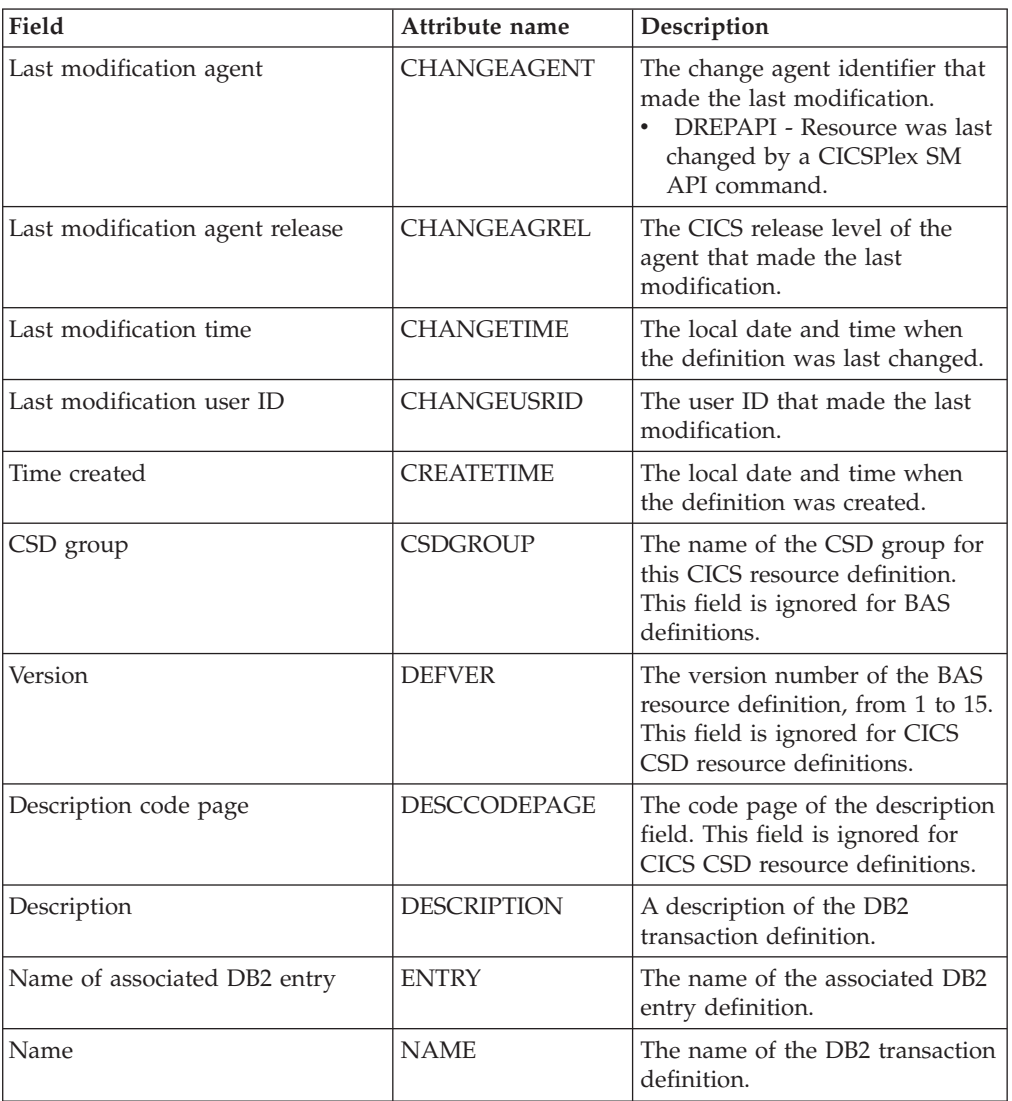

| Field                                                   | Attribute name   | Description                                                                                                    |
|---------------------------------------------------------|------------------|----------------------------------------------------------------------------------------------------|
| Transaction ID associated with<br>DB <sub>2</sub> entry | TRANSID          | The transaction ID associated<br>with the entry. Only one<br>transaction can be specified here.<br>However, the use of one or more<br>wildcard characters allows a<br>group of transactions to be<br>represented. Additional<br>transactions can be defined for<br>this entry by defining a DB2<br>transaction that refers to this<br>DB2 entry. This field is optional<br>on a DB2 entry. If only one<br>transaction is associated with a<br>DB2 entry it is easier to specify<br>the transaction on the DB2 entry. |
| User data area 1                                        | USERDATA1        | Optional string of up to 8<br>characters that allows you to<br>provide additional site-specific<br>data related to the BAS resource<br>definition. This field is ignored<br>for CICS CSD resource<br>definitions.                                                                                                    |
| User data area 2                                        | <b>USERDATA2</b> | Optional string of up to 8<br>characters that allows you to<br>provide additional site-specific<br>data related to the BAS resource<br>definition. This field is ignored<br>for CICS CSD resource<br>definitions.                                                                                                    |
| User data area 3                                        | <b>USERDATA3</b> | Optional string of up to 8<br>characters that allows you to<br>provide additional site-specific<br>data related to the BAS resource<br>definition. This field is ignored<br>for CICS CSD resource<br>definitions.                                                                                                    |

*Table 254. Fields in DB2TDEF views (continued)* 

# **Document template definitions - DOCDEF**

The **Document template definition** (DOCDEF) views display information about document template definitions for use in managed CICS systems.

### **Supplied views**

To access from the main menu, click:

#### **Administration views > CICS resource definitions > Document template definitions**

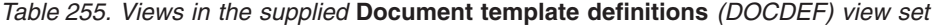

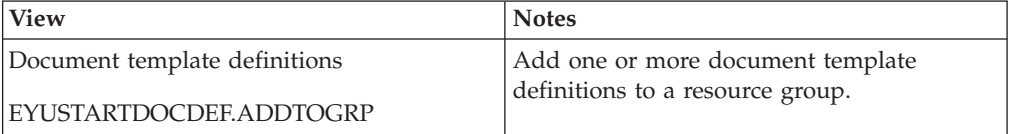

| <b>View</b>                   | <b>Notes</b>                                                                |
|-------------------------------|-----------------------------------------------------------------------------|
| Document template definitions | Create a document template definition and<br>add it to the data repository. |
| EYUSTARTDOCDEF.CREATE         |                                                                             |
| Document template definitions | Detailed information about a selected<br>document template definition.      |
| EYUSTARTDOCDEF.DETAILED       |                                                                             |
| Document template definitions | Install a document template definition in an<br>active system.              |
| EYUSTARTDOCDEF.INSTALL        |                                                                             |
| Document template definitions | Remove a document template definition<br>from the data repository.          |
| EYUSTARTDOCDEF.REMOVE         |                                                                             |
| Document template definitions | Tabular information about all document                                      |
| EYUSTARTDOCDEF.TABULAR        | template definitions for the current context.                               |

*Table 255. Views in the supplied* **Document template definitions** *(DOCDEF) view set (continued)* 

*Table 256. Actions available for DOCDEF views* 

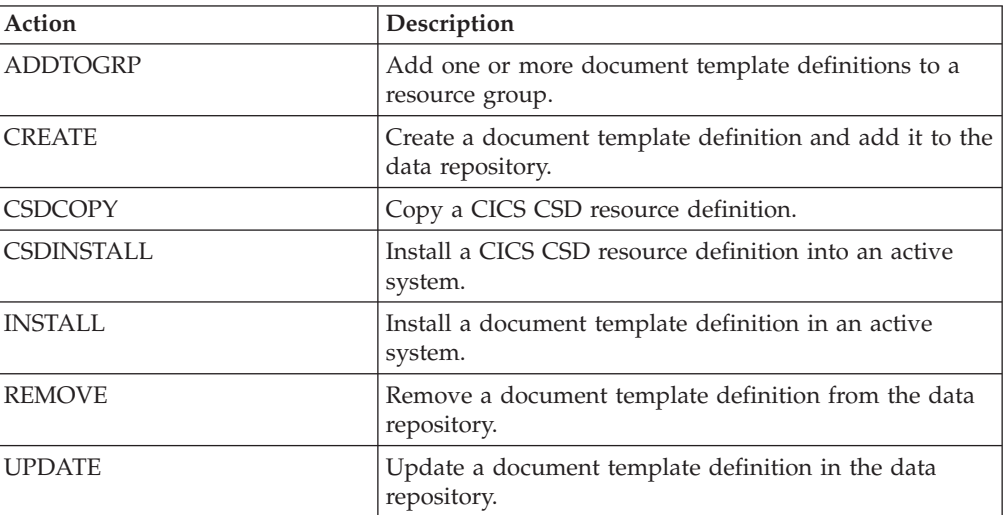

*Table 257. Fields in DOCDEF views* 

| Field                                             | Attribute name     | Description                                                                                                    |
|---------------------------------------------------|--------------------|----------------------------------------------------------------------------------------------------|
| Carriage return line feed (CRLF)<br>append option | <b>APPENDCRLF</b>  | Specifies whether CICS is to<br>delete trailing blanks from and<br>append carriage-return line-feed<br>to each logical record of the<br>template as it is read from the<br>PDS, FILE, TDQUEUE, or TS<br>QUEUE:<br>• YES - Carriage<br>return/linefeed pairs should<br>be appended, and trailing<br>blanks should be removed.<br>NO - Carriage<br>return/linefeed pairs should<br>not be appended, and trailing<br>blanks should not be removed. |
| Last modification agent                           | <b>CHANGEAGENT</b> | The change agent identifier that<br>made the last modification.<br>DREPAPI - Resource was last<br>changed by a CICSPlex SM<br>API command.                                                                                                    |
| Last modification agent release                   | <b>CHANGEAGREL</b> | The CICS release level of the<br>agent that made the last<br>modification.                                                                                                    |
| Last modification time                            | <b>CHANGETIME</b>  | The local date and time when<br>the definition was last changed.                                                                                                    |
| Last modification user ID                         | <b>CHANGEUSRID</b> | The user ID that made the last<br>modification.                                                                                                    |
| Time created                                      | <b>CREATETIME</b>  | The local date and time when<br>the definition was created.                                                                                                    |
| CSD group                                         | <b>CSDGROUP</b>    | The name of the CSD group for<br>this CICS resource definition.<br>This field is ignored for BAS<br>definitions.                                                                                                    |
| DDname of partitioned data set                    | <b>DDNAME</b>      | The DDname of the PDS. The<br>name can be up to eight<br>characters in length. If you<br>specify a value for the<br>MEMBERNAME attribute, but<br>do not specify a value for<br>DDNAME, the default value of<br>DFHHTML is taken. If you<br>specify this attribute, you cannot<br>specify EXITPGM, FILE,<br>PROGRAM, TDQUEUE,<br>TSQUEUE or HFSFILE.                                                                                             |
| Version                                           | <b>DEFVER</b>      | The version number of the BAS<br>resource definition, from 1 to 15.<br>This field is ignored for CICS<br>CSD resource definitions.                                                                                                    |
| Description code page                             | DESCCODEPAGE       | The code page of the description<br>field. This field is ignored for<br>CICS CSD resource definitions.                                                                                                    |

| Field                                     | Attribute name     | Description                                                                                                    |
|-------------------------------------------|--------------------|----------------------------------------------------------------------------------------------------|
| Description                               | <b>DESCRIPTION</b> | A description of the document<br>template definition.                                                                                                    |
| Document content type                     | <b>DOCTYPE</b>     | Specifies the format of the<br>contents of the template:<br>BINARY - When the template<br>is loaded from the template<br>library, no parsing of the<br>template's contents is done.<br>• EBCDIC - When the template<br>is loaded from the template<br>library, the contents are parsed<br>as EBCDIC text.                                                                                                    |
| Exit program name                         | <b>EXITPGM</b>     | Name of the exit program for<br>the document template. The<br>name can be up to eight<br>characters in length. If you<br>specify this attribute, you cannot<br>specify DDNAME, FILE,<br>MEMBERNAME, PROGRAM,<br>TDQUEUE, TSQUEUE or<br>HFSFILE.                                                                                                    |
| File name                                 | <b>FILE</b>        | The name of the file when the<br>template resides in a CICS file.<br>The name can be eight<br>characters in length. If you<br>specify this attribute, you cannot<br>specify DDNAME, EXITPGM,<br>MEMBERNAME, PROGRAM,<br>TDQUEUE, TSQUEUE or<br>HFSFILE.                                                                                                    |
| Hierarchical File System template<br>file | <b>HFSFILE</b>     | When the template resides in a<br>z/OS UNIX System Services file,<br>this specifies the fully qualified<br>(absolute) or relative name of the<br>z/OS UNIX file. The name can<br>be specified as an absolute name<br>including all directories and<br>beginning with a slash, for<br>example, /u/facts/images/<br>bluefish.jpg. Alternatively, it can<br>be specified as a name relative to<br>the HOME directory of the CICS<br>region user ID, for example,<br>facts/images/bluefish.jpg. Up to<br>255 characters can be used. If<br>you specify this attribute, you<br>cannot specify DDNAME,<br>EXITPGM, FILE,<br>MEMBERNAME, PROGRAM,<br>TDQUEUE or TSQUEUE. |

*Table 257. Fields in DOCDEF views (continued)* 

| Field                          | Attribute name      | Description                                                                                                    |
|--------------------------------|---------------------|----------------------------------------------------------------------------------------------------|
| Member of partitioned data set | <b>MEMBERNAME</b>   | When the template resides in an<br>MVS partitioned data set (PDS),<br>specifies the name of the<br>member containing the template.<br>The name can be up to eight<br>characters in length. If you<br>specify this attribute, you cannot<br>specify EXITPGM, FILE,<br>PROGRAM, TDQUEUE,<br>TSQUEUE or HFSFILE. |
| Name                           | <b>NAME</b>         | The name of the document<br>template definition.                                                                                                    |
| Program name                   | <b>PROGRAM</b>      | When the template resides in a<br>CICS program, specifies the<br>name of the program. The name<br>can be up to eight characters in<br>length. If you specify this<br>attribute, you cannot specify<br>DDNAME, EXITPGM, FILE,<br>MEMBERNAME, TDQUEUE,<br>TSQUEUE or HFSFILE.                                   |
| Transient data queue name      | <b>TDQUEUE</b>      | When the template resides in a<br>transient data queue, specifies<br>the name of the queue. The<br>name can be up to four<br>characters in length. If you<br>specify this attribute, you cannot<br>specify DDNAME, EXITPGM,<br>FILE, MEMBERNAME,<br>PROGRAM, TSQUEUE or<br>HFSFILE.                           |
| Document template name         | <b>TEMPLATENAME</b> | The name by which the template<br>is known to application<br>programs that use it. The name<br>can be up to 48 characters in<br>length. If no value is specified,<br>the default is the 1- to<br>8-character name for the<br>document template definition.                                                    |
| Temporary storage queue name   | <b>TSQUEUE</b>      | When the template resides in a<br>temporary storage queue,<br>specifies the name of the queue.<br>The name can be up to 16<br>characters in length. If you<br>specify this attribute, you cannot<br>specify DDNAME, EXITPGM,<br>FILE, MEMBERNAME,<br>PROGRAM, TDQUEUE or<br>HFSFILE.                          |

*Table 257. Fields in DOCDEF views (continued)* 

| Field            | Attribute name | Description                                                                                                    |
|------------------|----------------|----------------------------------------------------------------------------------------------------|
| User data area 1 | USERDATA1      | Optional string of up to 8<br>characters that allows you to<br>provide additional site-specific<br>data related to the BAS resource<br>definition. This field is ignored<br>for CICS CSD resource<br>definitions. |
| User data area 2 | USERDATA2      | Optional string of up to 8<br>characters that allows you to<br>provide additional site-specific<br>data related to the BAS resource<br>definition. This field is ignored<br>for CICS CSD resource<br>definitions. |
| User data area 3 | USERDATA3      | Optional string of up to 8<br>characters that allows you to<br>provide additional site-specific<br>data related to the BAS resource<br>definition. This field is ignored<br>for CICS CSD resource<br>definitions. |

*Table 257. Fields in DOCDEF views (continued)* 

# **FEPI node definitions - FENODDEF**

The **FEPI node definition** (FENODDEF) views display information about the physical and operational characteristics of FEPI node definitions.

### **Supplied views**

To access from the main menu, click:

#### **Administration views > CICS resource definitions > FEPI node definitions**

*Table 258. Views in the supplied* **FEPI node definitions** *(FENODDEF) view set* 

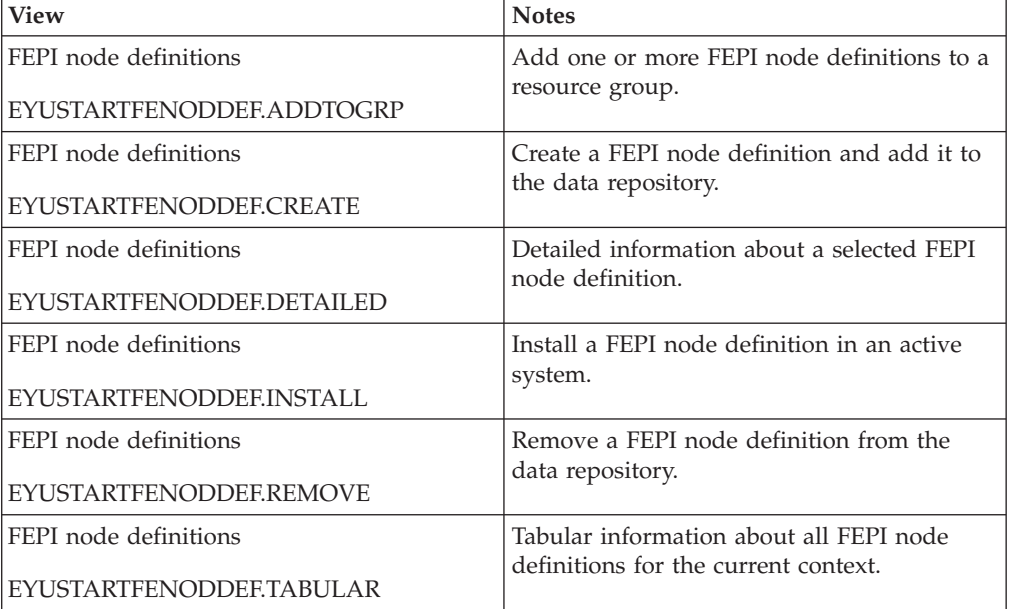

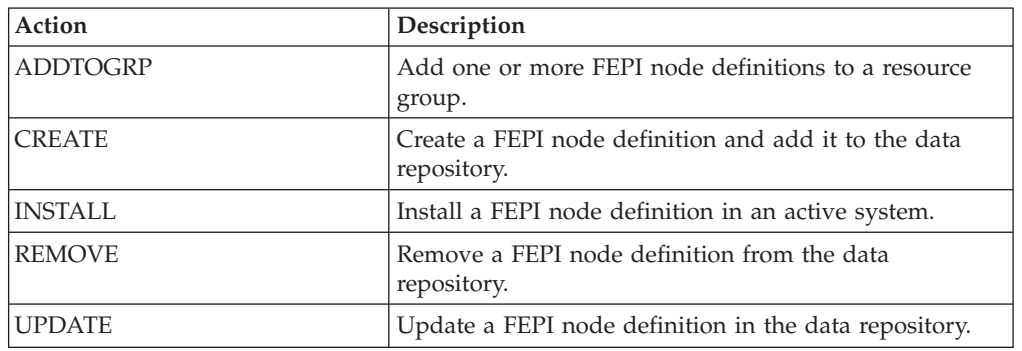

*Table 259. Actions available for FENODDEF views* 

## **Fields**

*Table 260. Fields in FENODDEF views* 

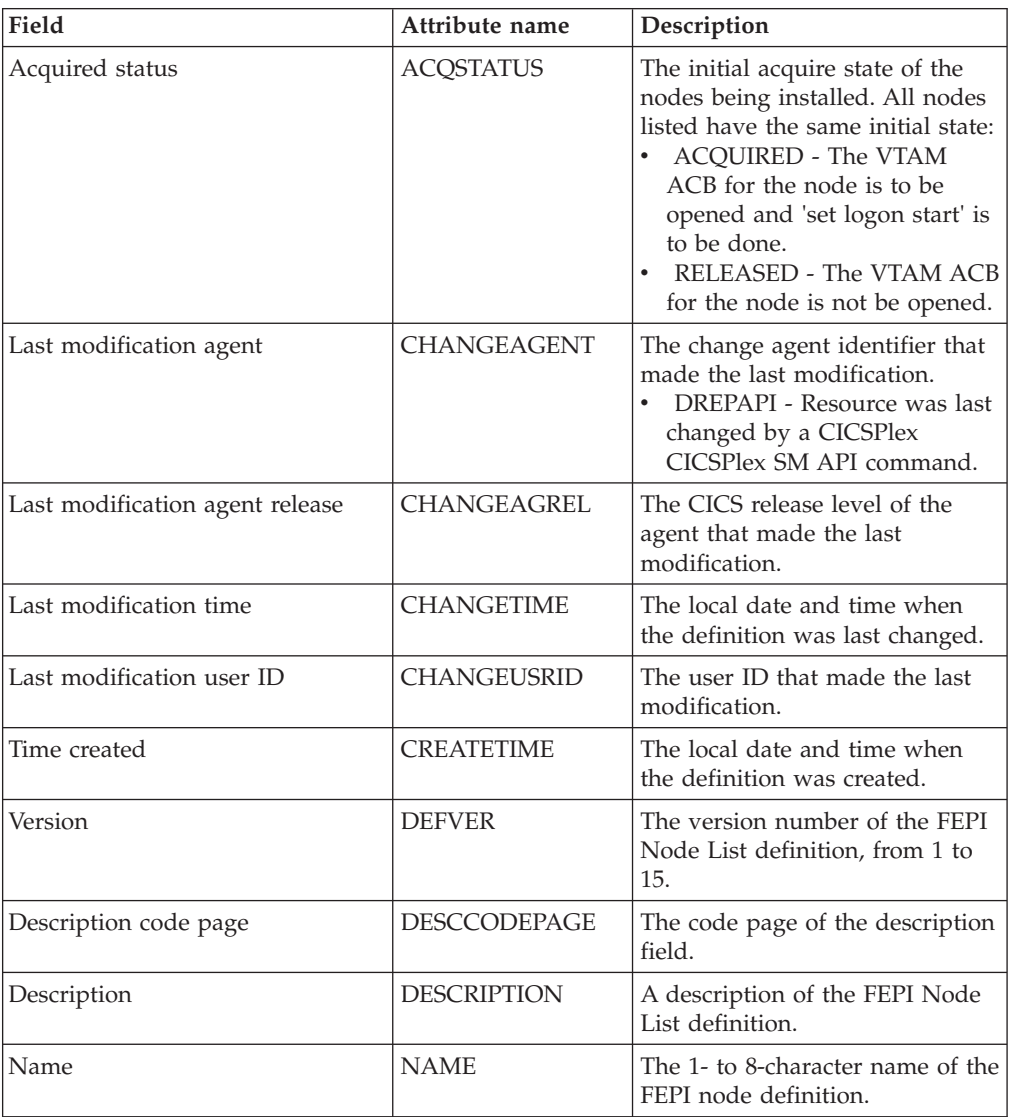

| Field               | Attribute name    | Description                                                                                                    |
|---------------------|-------------------|----------------------------------------------------------------------------------------------------|
| Node list           | <b>NODELIST</b>   | A contiguous array of<br>8-character node names (that is,<br>VTAM application minor node<br>names in the front-end). Names<br>must not contain null characters<br>(X'00'), leading blanks, or<br>embedded blanks. You can<br>specify a maximum of 64 node<br>names.                                                                                 |
| Password list       | PASSWORDS         | A contiguous array of<br>8-character passwords. They<br>correspond one-to-one with the<br>node names in NODELIST. The<br>passwords are those that VTAM<br>requires to access the application<br>minor nodes. They are not<br>required if passwords are not<br>used. You can use a value of 8<br>null characters (X'00') to indicate<br>no password. |
| Node service status | <b>SERVSTATUS</b> | The initial service state of the<br>nodes being installed. All nodes<br>listed will have the same initial<br>state:<br>$\bullet$<br><b>INSERVICE - The nodes are</b><br>in service and can be used in<br>a conversation.<br>OUTSERVICE - The nodes are<br>not in service and cannot be<br>used for any conversations.                               |
| User data area 1    | <b>USERDATA1</b>  | Optional string of up to 8<br>characters that allows you to<br>provide additional site-specific<br>data related to the resource<br>definition.                                                                                                    |
| User data area 2    | <b>USERDATA2</b>  | Optional string of up to 8<br>characters that allows you to<br>provide additional site-specific<br>data related to the resource<br>definition.                                                                                                    |
| User data area 3    | <b>USERDATA3</b>  | Optional string of up to 8<br>characters that allows you to<br>provide additional site-specific<br>data related to the resource<br>definition.                                                                                                    |

*Table 260. Fields in FENODDEF views (continued)* 

# **FEPI pool definitions - FEPOODEF**

The **FEPI pool definition** (FEPOODEF) views display information about the physical and operational characteristics of FEPI pool definitions.

## **Supplied views**

To access from the main menu, click:

#### **Administration views > CICS resource definitions > FEPI pool definitions**

#### *Table 261. Views in the supplied* **FEPI pool definitions** *(FEPOODEF) view set*

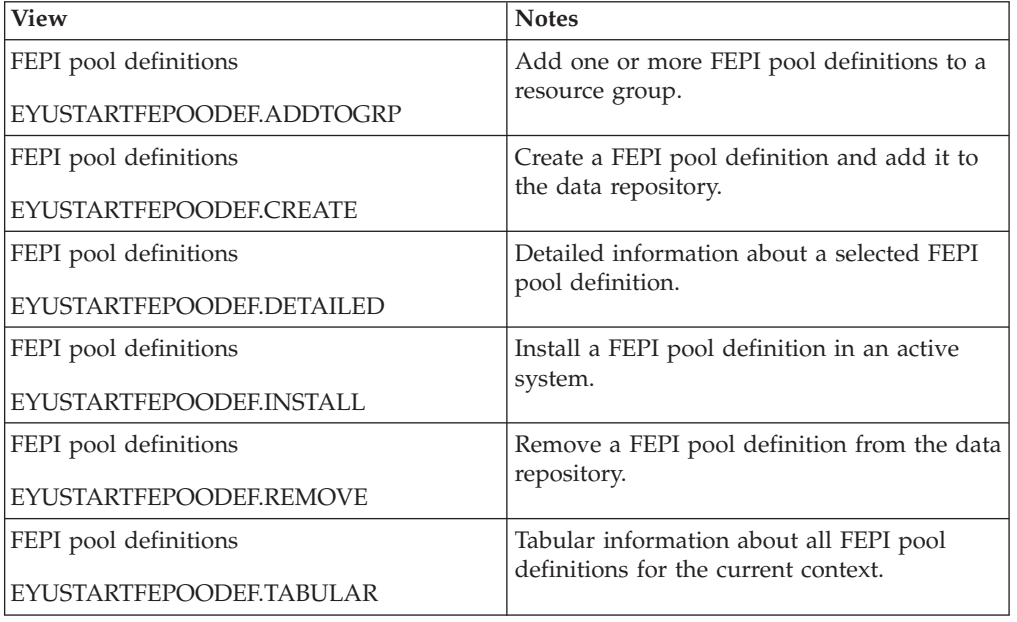

### **Actions**

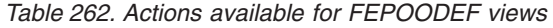

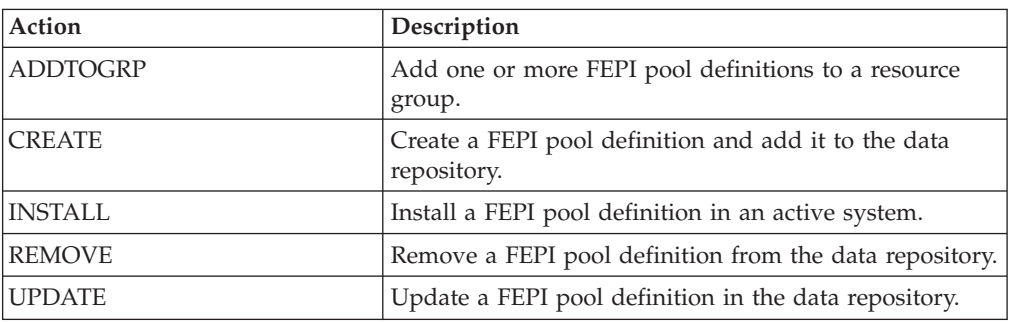

### **Fields**

*Table 263. Fields in FEPOODEF views* 

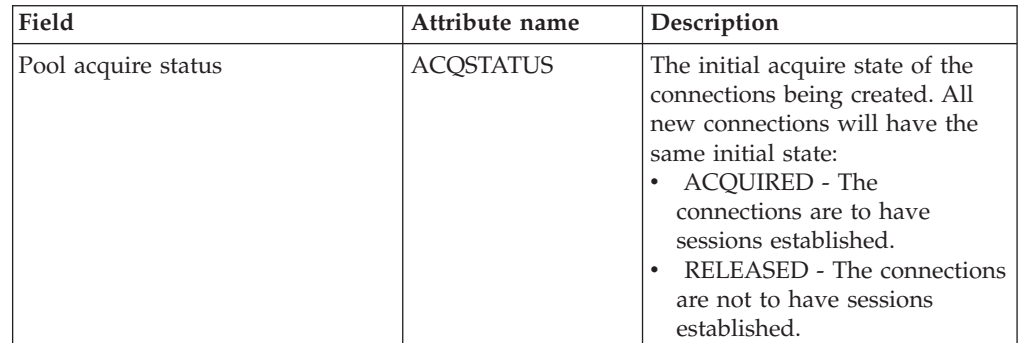

| Field                           | Attribute name      | Description                                                                                                    |
|---------------------------------|---------------------|----------------------------------------------------------------------------------------------------|
| Last modification agent         | CHANGEAGENT         | The change agent identifier that<br>made the last modification.<br>DREPAPI - Resource was last<br>changed by a CICSPlex<br>CICSPlex SM API command.                                                                                                    |
| Last modification agent release | CHANGEAGREL         | The CICS release level of the<br>agent that made the last<br>modification.                                                                                                    |
| Last modification time          | <b>CHANGETIME</b>   | The local date and time when<br>the definition was last changed.                                                                                                    |
| Last modification user ID       | <b>CHANGEUSRID</b>  | The user ID that made the last<br>modification.                                                                                                    |
| Time created                    | <b>CREATETIME</b>   | The local date and time when<br>the definition was created.                                                                                                    |
| Version                         | <b>DEFVER</b>       | The version number of the FEPI<br>Pool definition, from 1 to 15.                                                                                                    |
| Description code page           | <b>DESCCODEPAGE</b> | The code page of the description<br>field.                                                                                                    |
| Description                     | <b>DESCRIPTION</b>  | A description of the FEPI Pool<br>definition.                                                                                                    |
| Name                            | <b>NAME</b>         | The name of the FEPI Pool<br>definition.                                                                                                    |
| Node list                       | <b>NODELIST</b>     | The node names to be used to<br>create new connections in the<br>pool. You can specify a<br>maximum of 128 node names.<br>Each node name in the list must<br>be 8 characters long. Shorter<br>node names should be padded<br>to 8 characters using blanks.<br>These names should be defined<br>by creating corresponding<br>FENODDEFs.                                                              |
| Property set name               | <b>PROPERTYSET</b>  | The 1- to 8-character name of the<br>set of properties for the FEPI<br>pool.                                                                                                    |
| Pool service status             | <b>SERVSTATUS</b>   | The initial service state of the<br>pool being installed and the<br>connections being created. All<br>new connections will have the<br>same initial state:<br>$\bullet$<br>INSERVICE - The pool and<br>any connections are in service<br>and can be used in a<br>conversation.<br>• OUTSERVICE - The pool and<br>any connections are not in<br>service and cannot be used for<br>any conversations. |

*Table 263. Fields in FEPOODEF views (continued)* 

| Field              | Attribute name    | Description                                                                                                    |
|--------------------|-------------------|----------------------------------------------------------------------------------------------------|
| Target region list | <b>TARGETLIST</b> | The target names used to create<br>new targets in the pool. You can<br>specify up to a maximum of 32<br>target names. Each target name<br>in the list must be 8 characters<br>long. Shorter target names<br>should be padded to 8 characters<br>using blanks. These names<br>should be defined by creating<br>corresponding FETRGDEFs. |
| User data area 1   | <b>USERDATA1</b>  | Optional string of up to 8<br>characters that allows you to<br>provide additional site-specific<br>data related to the resource<br>definition.                                                                                                    |
| User data area 2   | <b>USERDATA2</b>  | Optional string of up to 8<br>characters that allows you to<br>provide additional site-specific<br>data related to the resource<br>definition.                                                                                                    |
| User data area 3   | <b>USERDATA3</b>  | Optional string of up to 8<br>characters that allows you to<br>provide additional site-specific<br>data related to the resource<br>definition.                                                                                                    |

*Table 263. Fields in FEPOODEF views (continued)* 

# **FEPI property set definitions - FEPRODEF**

The **FEPI property set definition** (FEPRODEF) views display information about the physical and operational characteristics of FEPI property set definitions.

### **Supplied views**

To access from the main menu, click:

#### **Administration views > CICS resource definitions > FEPI property set definitions**

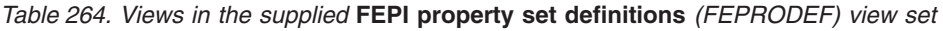

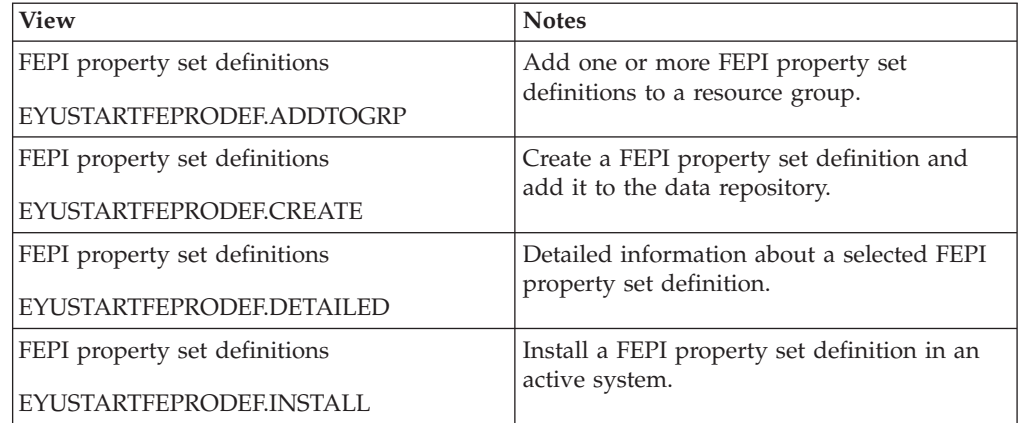

*Table 264. Views in the supplied* **FEPI property set definitions** *(FEPRODEF) view set (continued)* 

| View                                 | <b>Notes</b>                                                                            |
|--------------------------------------|-----------------------------------------------------------------------------------------|
| <b>FEPI</b> property set definitions | Remove a FEPI property set definition from<br>the data repository.                      |
| EYUSTARTFEPRODEF.REMOVE              |                                                                                         |
| <b>FEPI</b> property set definitions | Tabular information about all FEPI property<br>set definitions for the current context. |
| EYUSTARTFEPRODEF.TABULAR             |                                                                                         |

*Table 265. Actions available for FEPRODEF views* 

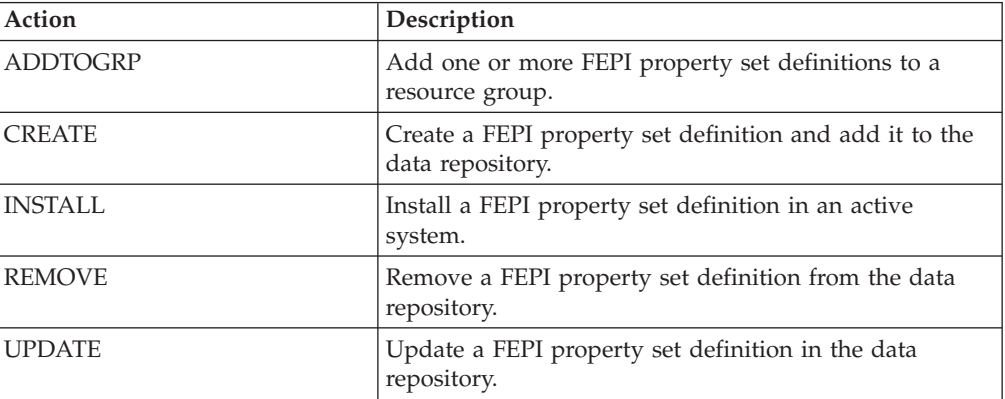

*Table 266. Fields in FEPRODEF views* 

| Field                           | Attribute name      | Description                                                                                                    |
|---------------------------------|---------------------|----------------------------------------------------------------------------------------------------|
| Begin-session transaction       | <b>BEGINSESSION</b> | (Optional.) Specify the name of<br>the transaction that will perform<br>begin-session processing,<br>immediately after a session has<br>been established. If this option is<br>omitted, there is no<br>user-supplied begin-session<br>processing. |
| Last modification agent         | <b>CHANGEAGENT</b>  | The change agent identifier that<br>made the last modification.<br>DREPAPI - Resource was last<br>changed by a CICSPlex<br>CICSPlex SM API command.                                                                                               |
| Last modification agent release | <b>CHANGEAGREL</b>  | The CICS release level of the<br>agent that made the last<br>modification.                                                                                                    |
| Last modification time          | <b>CHANGETIME</b>   | The local date and time when<br>the definition was last changed.                                                                                                    |
| Last modification user ID       | <b>CHANGEUSRID</b>  | The user ID that made the last<br>modification.                                                                                                    |

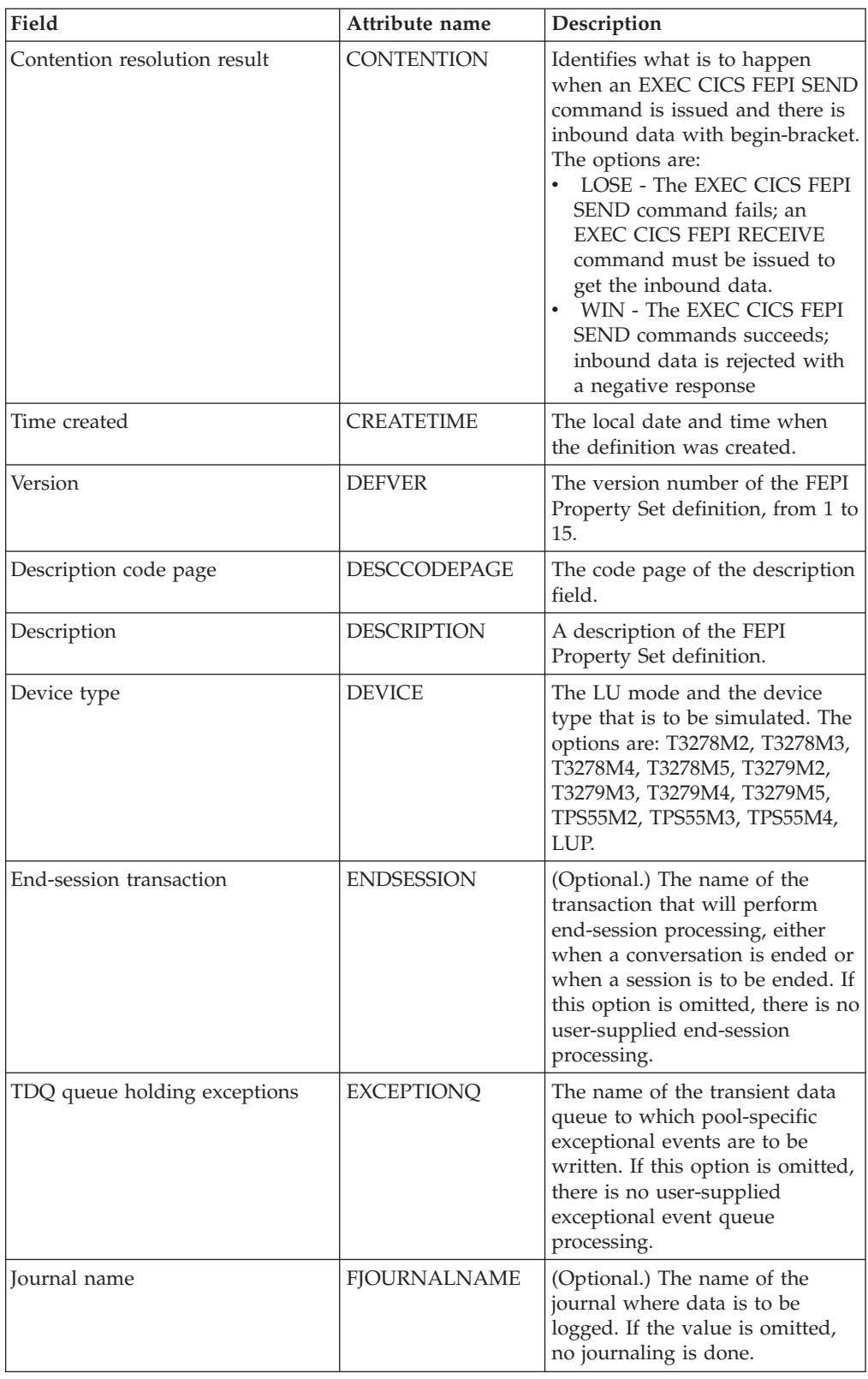

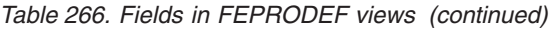

| Field                           | Attribute name     | Description                                                                                                    |
|---------------------------------|--------------------|----------------------------------------------------------------------------------------------------|
| Journal number                  | <b>FJOURNALNUM</b> | (Optional.) The number of the<br>journal where data is to be<br>logged, in the range 1 (the<br>default) through 99. If the value<br>is 0 (zero) or omitted, no<br>journaling is done.                                                                                                    |
| Data format                     | <b>FORMAT</b>      | For SLU2 mode, the data mode<br>to be used:<br>FORMATTED - Formatted<br>operations. Character<br>attributes are not supported<br>on outbound data and ignored<br>on inbound data.<br>DATASTREAM - Data stream<br>operation.                                                                                                    |
| Initial-inbound-data option     | <b>INITIALDATA</b> | Identifies whether initial<br>inbound data is expected when a<br>session is started:<br>NOTINBOUND - No<br>inbound data is expected.<br>INBOUND - Inbound data is<br>expected                                                                                                    |
| Maximum length of returned data | <b>MAXFLENGTH</b>  | The maximum length of data<br>that can be returned on any FEPI<br>RECEIVE, CONVERSE, or<br>EXTRACT FIELD command for<br>a conversation, or that can be<br>sent by any FEPI SEND or<br>CONVERSE command for a<br>conversation. This value helps<br>FEPI use storage in a more<br>efficient manner, so should be<br>set no larger than necessary. It<br>must be in the range 128<br>through 1048576. If this value is<br>omitted, the default value 4096 is<br>used. |
| Journal status                  | <b>MSGJRNL</b>     | Identifies the required journaling<br>of data to and from the back-end<br>system:<br>• NOMSGJRNL - No<br>journaling.<br>• INPUT - Journal inbound<br>data.<br>• OUTPUT - Journal outbound<br>data.<br>• INOUT - Journal inbound<br>and outbound data                                                                                                    |
| Name                            | <b>NAME</b>        | The name of the FEPI Property<br>Set definition.                                                                                                    |

*Table 266. Fields in FEPRODEF views (continued)* 

| Field                                               | Attribute name     | Description                                                                                                    |
|-----------------------------------------------------|--------------------|----------------------------------------------------------------------------------------------------|
| Set and test sequence numbers<br>(STSN) transaction | <b>STSN</b>        | (Optional.) The name of the<br>transaction to be started to<br>handle 'set and test sequence<br>number', for SLU P mode only. If<br>this value is omitted, there is no<br>user-supplied STSN handling;<br>FEPI handles STSN<br>automatically.                                                                                                    |
| Unsolicited data transaction                        | <b>UNSOLDATA</b>   | (Optional.) The name of the<br>transaction that will handle<br>unsolicited data. If no<br>transaction name is specified,<br>there is no user-supplied<br>processing of unsolicited data.<br>The Unsolicited data response<br>and Unsolicited data transaction<br>fields are mutually exclusive.                                                                                                    |
| Unsolicited data response                           | <b>UNSOLDATACK</b> | (Optional.) The<br>acknowledgement FEPI is to<br>give if there is to be no<br>unsolicited data processing:<br>NEGATIVE - Negative<br>response X'0813'; BID is not<br>accepted.<br>POSITIVE - Positive response,<br>BID is accepted and<br>subsequent data is accepted<br>and discarded. If this option is<br>omitted, unsolicited data is<br>handled by the transaction<br>specified in the Unsolicited<br>data transaction field. The<br>Unsolicited data response and<br>Unsolicited data transaction<br>fields are mutually exclusive.<br>NOTAPPLIC - This value<br>must be chosen when the<br>Unsolicited data transaction<br>field is non-blank, as these<br>two fields are mutually<br>exclusive. |
| User data area 1                                    | <b>USERDATA1</b>   | Optional string of up to 8<br>characters that allows you to<br>provide additional site-specific<br>data related to the resource<br>definition.                                                                                                    |
| User data area 2                                    | <b>USERDATA2</b>   | Optional string of up to 8<br>characters that allows you to<br>provide additional site-specific<br>data related to the resource<br>definition.                                                                                                    |

*Table 266. Fields in FEPRODEF views (continued)* 

*Table 266. Fields in FEPRODEF views (continued)* 

| Field            | Attribute name | Description                                                                                                    |
|------------------|----------------|----------------------------------------------------------------------------------------------------|
| User data area 3 | USERDATA3      | Optional string of up to 8<br>characters that allows you to<br>provide additional site-specific<br>data related to the resource<br>definition. |

# **FEPI target definitions - FETRGDEF**

The **FEPI target definition** (FETRGDEF) views display information about the physical and operational characteristics of FEPI target definitions.

### **Supplied views**

To access from the main menu, click:

#### **Administration views > CICS resource definitions > FEPI target definitions**

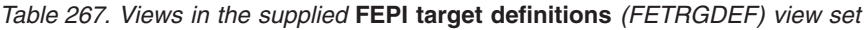

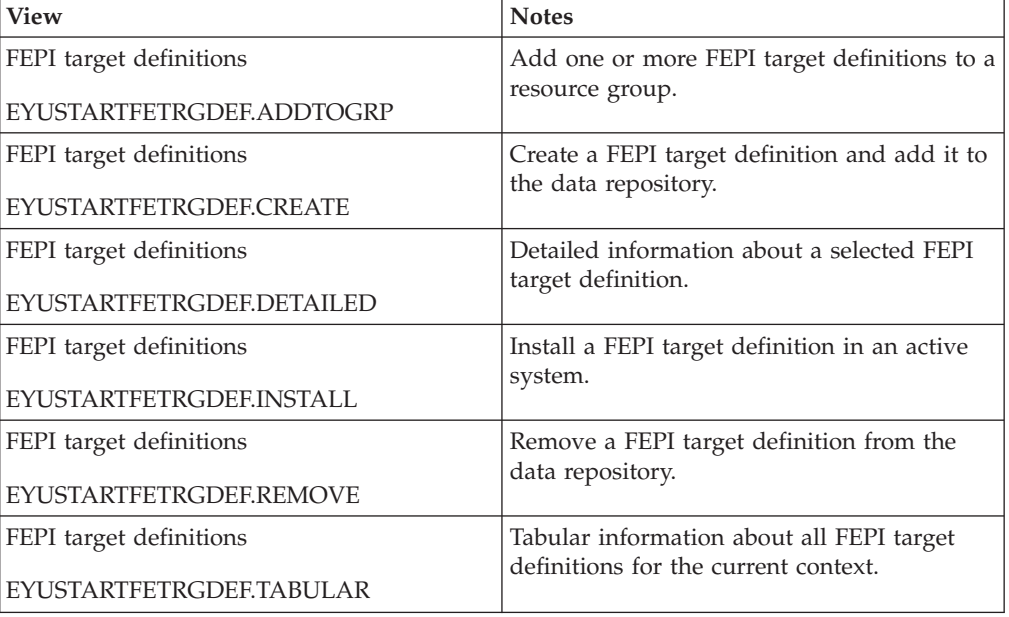

### **Actions**

*Table 268. Actions available for FETRGDEF views* 

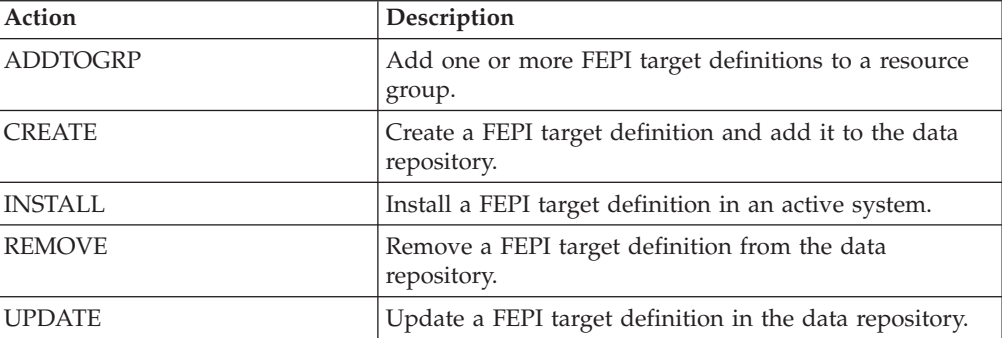

*Table 269. Fields in FETRGDEF views* 

| Field                                       | Attribute name      | Description                                                                                                    |
|---------------------------------------------|---------------------|----------------------------------------------------------------------------------------------------|
| VTAM application IDs of back<br>end systems | <b>APPLLIST</b>     | The VTAM application names of<br>the back-end CICS or IMS<br>systems with which FEPI<br>applications are to communicate.<br>They must correspond<br>one-to-one with the names in the<br>target list. You can specify up to<br>64 VTAM applications. Each<br>name in the list must be 8<br>characters long. Shorter names<br>should be padded to 8 characters<br>using blanks. Each name must<br>be unique within the list and<br>must not contain null characters<br>(X'00') or leading blanks. |
| Last modification agent                     | CHANGEAGENT         | The change agent identifier that<br>made the last modification.<br>DREPAPI - Resource was last<br>$\bullet$<br>changed by a CICSPlex<br>CICSPlex SM API command.                                                                                                    |
| Last modification agent release             | CHANGEAGREL         | The CICS release level of the<br>agent that made the last<br>modification.                                                                                                    |
| Last modification                           | <b>CHANGETIME</b>   | The local date and time when<br>the definition was last changed.                                                                                                    |
| Last modification user ID                   | CHANGEUSRID         | The user ID that made the last<br>modification.                                                                                                    |
| Time created                                | <b>CREATETIME</b>   | The local date and time when<br>the definition was created.                                                                                                    |
| Version                                     | <b>DEFVER</b>       | The version number of the FEPI<br>Target List definition, from 1 to<br>15.                                                                                                    |
| Description code page                       | <b>DESCCODEPAGE</b> | The code page of the description<br>field.                                                                                                    |
| Description                                 | <b>DESCRIPTION</b>  | A description of the FEPI Target<br>List definition.                                                                                                    |
| Name                                        | <b>NAME</b>         | The name of the FEPI Target List<br>definition.                                                                                                    |

| Field            | Attribute name    | Description                                                                                                    |
|------------------|-------------------|----------------------------------------------------------------------------------------------------|
| Service status   | <b>SERVSTATUS</b> | The initial service state of the<br>pool being installed and the<br>connections being created. All<br>new connections will have the<br>same initial state. The options<br>are:<br>$\bullet$<br>INSERVICE - The pool and<br>any connections are in service<br>and can be used in a<br>conversation.<br>• OUTSERVICE - The pool and<br>any connections are not in<br>service and cannot be used for<br>any conversations. |
| Target list      | <b>TARGETLIST</b> | The target names to be installed.<br>A target name is the logical FEPI<br>front-end name of a back-end<br>system. You can specify up to a<br>maximum of 64 target names.<br>Each name in the list must be 8<br>characters long. Shorter names<br>should be padded to 8 characters<br>using blanks. Each name must<br>be unique within the list and<br>must not contain null characters<br>(X'00') or leading blanks.    |
| User data area 1 | USERDATA1         | Optional string of up to 8<br>characters that allows you to<br>provide additional site-specific<br>data related to the resource<br>definition.                                                                                                    |
| User data area 2 | USERDATA2         | Optional string of up to 8<br>characters that allows you to<br>provide additional site-specific<br>data related to the resource<br>definition.                                                                                                    |
| User data area 3 | <b>USERDATA3</b>  | Optional string of up to 8<br>characters that allows you to<br>provide additional site-specific<br>data related to the resource<br>definition.                                                                                                    |

*Table 269. Fields in FETRGDEF views (continued)* 

# **File definitions - FILEDEF**

The **File definition** (FILEDEF) views display information about the physical and operational characteristics of file definitions.

### **Supplied views**

To access from the main menu, click:

#### **Administration views > CICS resource definitions > File definitions**

| View                          | <b>Notes</b>                                    |
|-------------------------------|-------------------------------------------------|
| File definitions              | Add one or more File definitions to a           |
| EYUSTARTFILEDEF.ADDTOGRP      | resource group.                                 |
| File definitions              | Create a file definition and add it to the data |
| <b>EYUSTARTFILEDEF.CREATE</b> | repository.                                     |
| File definitions              | Detailed information about a selected File      |
| EYUSTARTFILEDEF.DETAILED      | definition.                                     |
| File definitions              | Install a File definition in an active system.  |
| EYUSTARTFILEDEF.INSTALL       |                                                 |
| File definitions              | Remove a File definition from the data          |
| EYUSTARTFILEDEF.REMOVE        | repository.                                     |
| File definitions              | Tabular information about all File definitions  |
| EYUSTARTFILEDEF.TABULAR       | for the current context.                        |

*Table 270. Views in the supplied* **File definitions** *(FILEDEF) view set* 

*Table 271. Actions available for FILEDEF views* 

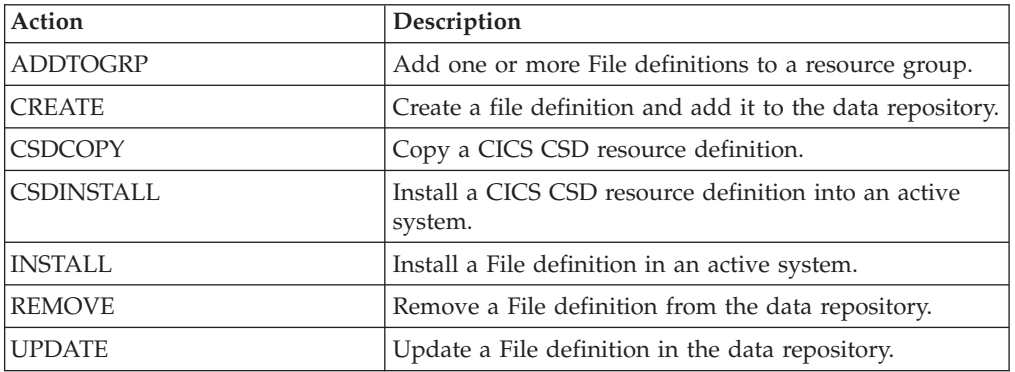

### **Fields**

*Table 272. Fields in FILEDEF views* 

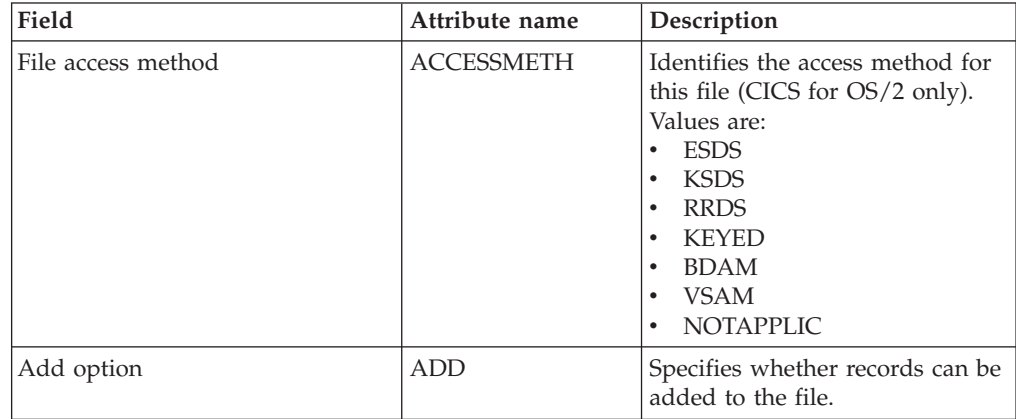

| Field                           | Attribute name     | Description                                                                                                    |
|---------------------------------|--------------------|----------------------------------------------------------------------------------------------------|
| CICS VSAM file backup type      | <b>BACKUPTYPE</b>  | CICS VSAM files can be defined<br>as eligible for backup while open<br>for update. Possible values are:<br>DYNAMIC - Specify this<br>along with the RECOVERY<br>attribute of ALL to make the<br>file eligible for backup while<br>open for update.<br>• STATIC - The file is not<br>eligible for backup while open<br>for update. |
| Base data set name              | <b>BASENAME</b>    | The 44-character name of the<br>base cluster associated with a<br>VSAM path, if the object<br>associated with the file is a path.<br>If the object is other than a path,<br>this option returns the same<br>value as the DSNAME option.<br>(CICS for OS/2 only)                                                                   |
| Browse option                   | <b>BROWSE</b>      | Specifies whether records can be<br>retrieved sequentially from the<br>file.                                                                                                    |
| VSAM catalog name               | <b>CATNAME</b>     | The name of the VSAM catalog.                                                                                                    |
| Last modification agent         | CHANGEAGENT        | The change agent identifier that<br>made the last modification.<br>DREPAPI - Resource was last<br>changed by a CICSPlex SM<br>API command.                                                                                                    |
| Last modification agent release | CHANGEAGREL        | The CICS release level of the<br>agent that made the last<br>modification.                                                                                                    |
| Last modification time          | <b>CHANGETIME</b>  | The local date and time when<br>the definition was last changed.                                                                                                    |
| Last modification user ID       | <b>CHANGEUSRID</b> | The user ID that made the last<br>modification.                                                                                                    |
| Control interval size           | CNTLINTRVAL        | The last value encountered for<br>the size of the control interval,<br>expressed in bytes. (CICS for<br>$OS/2$ only)                                                                                                    |
| Time created                    | <b>CREATETIME</b>  | The local date and time when<br>the definition was created.                                                                                                    |
| CSD group                       | <b>CSDGROUP</b>    | The name of the CSD group for<br>this CICS resource definition.<br>This field is ignored for BAS<br>definitions.                                                                                                    |

*Table 272. Fields in FILEDEF views (continued)* 

| Field                      | Attribute name      | Description                                                                                                    |
|----------------------------|---------------------|----------------------------------------------------------------------------------------------------|
| Number of data buffers     | <b>DATABUFFERS</b>  | The number of buffers to be<br>used for data. Use a value in the<br>range 2 (the default) through<br>32767. The minimum value you<br>may specify is one more than the<br>number of strings defined in the<br>STRINGS attribute. If you leave<br>this field blank, CICSPlex SM<br>uses the default value for your<br>CICS environment, if there is<br>one.                                                               |
| Version                    | <b>DEFVER</b>       | The version number of the BAS<br>resource definition, from 1 to 15.<br>This field is ignored for CICS<br>CSD resource definitions.                                                                                                    |
| Delete option              | <b>DELETE</b>       | Specifies whether records can be<br>deleted from the file.                                                                                                    |
| Description code page      | <b>DESCCODEPAGE</b> | The code page of the description<br>field. This field is ignored for<br>CICS CSD resource definitions.                                                                                                    |
| Description                | <b>DESCRIPTION</b>  | A description of the file<br>definition.                                                                                                    |
| Disposition of file        | <b>DISPOSITION</b>  | The disposition of this file:<br>OLD - Equivalent to the<br>DISP=OLD parameter in JCL.<br>SHARE - Equivalent to the<br>DISP=SHR parameter in JCL.                                                                                                    |
| Data set name              | <b>DSNAME</b>       | The data set name (as known to<br>the operating system) to be used<br>for this file. DSNAME can be 1<br>through 44 characters,<br>conforming to the rules for MVS<br>data set names.                                                                                                    |
| VSAM data set name sharing | <b>DSNSHARING</b>   | Specifies whether VSAM data set<br>name sharing is used for the<br>VSAM file. The possible values<br>are:<br>٠<br>ALLREQS - Data set name<br>sharing is set in the ACB<br>when the file is opened and is<br>therefore used for all file<br>requests.<br>MODIFYREQS - Data set<br>name sharing is set in the<br>ACB when the file is opened<br>only if an operation of<br>DELETE, ADD, or UPDATE is<br>set for the file. |
|                            | <b>EXTFILEMGR</b>   | Specifies whether to use an<br>external file manager. (CICS for<br>$OS/2$ only)                                                                                                    |

*Table 272. Fields in FILEDEF views (continued)* 

| Field                           | Attribute name     | Description                                                                                                    |
|---------------------------------|--------------------|----------------------------------------------------------------------------------------------------|
| Access method                   | <b>FILEACCESS</b>  | The access method for this file<br>(CICS for OS/2 only). The values<br>are:<br>$\bullet$<br>$\circ$<br>R<br>$\bullet$<br>U<br>$\bullet$                                                                                                    |
| File enabled status             | FILENABLED         | Identifies whether transactions<br>can access the file (CICS for<br>OS/2 only). The values are:<br>• Y - Enabled - The file is<br>available for use by<br>transactions and, if closed, it is<br>opened on the first request.<br>• U - Unenabled - The file is<br>not available for use by<br>transactions except for those<br>that are currently using it. If<br>there are any such users,<br>'BEING CLOSED' is also<br>displayed. This status is the<br>same as DISABLED except<br>that it occurs implicitly when<br>a SET FILE CLOSE is<br>requested. The file is enabled<br>implicitly by a SET FILE<br>OPEN command.<br>• N - Disabled - The file is not<br>available for use by<br>transactions except for those<br>that are currently using it. |
| File open status                | <b>FILEOPEN</b>    | The open status of the file (CICS<br>for OS/2 only). The values are:<br>Y - The file is open.<br>N - The file is closed.                                                                                                    |
| Data set type                   | <b>FILETYPE</b>    | The data set type (CICS for<br>OS/2 only). Values are:<br>$\bullet$<br>А<br>E - Standard ESDS<br>$\bullet$<br>K - KSDS<br>$\bullet$<br>R - RRDS                                                                                                    |
| File segment definition name    | <b>FSEGDEFNAME</b> | The 1- to 8-character name for<br>the file key segment definition<br>(CICS for OS/2 only)                                                                                                    |
| File segment definition version | <b>FSEGDEFVER</b>  | Optional.) An integer in the<br>range 1 through 15. Specify 0 or<br>leave blank for CICSPlex SM to<br>assign the first available version<br>ID in the range 1 through 15.<br>(CICS for OS/2 only)                                                                                                    |

*Table 272. Fields in FILEDEF views (continued)* 

| Field                                       | Attribute name      | Description                                                                                                    |
|---------------------------------------------|---------------------|----------------------------------------------------------------------------------------------------|
| Journal number used for forward<br>recovery | <b>FWDRECOVLOG</b>  | The journal that corresponds to<br>the MVS system logger log<br>stream that is to be used for<br>forward recovery. This attribute<br>is ignored for coupling facility<br>data tables and, if there are any<br>recovery attributes defined in the<br>ICF catalog for a source data set<br>associated with the table, these<br>also are ignored. A CFDT is not<br>forward recoverable.<br>NO - Forward recovery<br>logging is not required for this<br>file.<br>journal - The number that<br>identifies the journal that<br>CICS is to use for the forward<br>recovery log. CICS journal<br>names are of the form DFHJnn<br>where nn is in the range 1<br>through 99. The after images<br>for forward recovery are<br>written to the MVS log stream<br>that corresponds to journal<br>name DFHJnn. |
| Number of index buffers                     | <b>INDEXBUFFERS</b> | The number of buffers to be<br>used for the index. Use a value<br>in the range 1 through 32767.<br>The minimum value you may<br>specify is the number of strings<br>defined in the STRINGS<br>attribute. If you leave this field<br>blank, CICSPlex SM uses the<br>default value for your CICS<br>environment, if there is one.                                                                                                    |
| Add operations recorded on<br>journal       | <b>JNLADD</b>       | The add operations you want<br>recorded on the journal<br>nominated by the JOURNAL<br>attribute. Possible values are:<br>AFTER - Journal the file<br>control write operation after<br>the VSAM I/O operation.<br>ALL - Journal the file control<br>٠<br>write operation both before<br>and after the VSAM I/O<br>operation has completed.<br>• BEFORE - Journal the file<br>control write operation before<br>the VSAM I/O operation.<br>NONE - Do not journal add<br>$\bullet$<br>operations.                                                                                                    |

*Table 272. Fields in FILEDEF views (continued)* 

| Field                                            | Attribute name      | Description                                                                                                    |
|--------------------------------------------------|---------------------|----------------------------------------------------------------------------------------------------|
| Read operations recorded on<br>journal           | <b>JNLREAD</b>      | The read operations you want<br>recorded on the journal<br>nominated by the JOURNAL<br>attribute. Possible values are:<br>ALL - Journal all read<br>operations.<br>• NONE - Do not journal read<br>operations.<br>• READONLY - Journal only<br>READ ONLY operations (not<br>READ UPDATE operations).<br>UPDATEONLY - Journal only<br>READ UPDATE operations<br>(not READ ONLY operations).                                                                                                    |
| Synchronous auto journaling for<br>input         | <b>JNLSYNCREAD</b>  | Specifies whether you want the<br>automatic journaling records,<br>written for READ operations to<br>the journal specified by<br>JOURNAL, to be written<br>synchronously or<br>asynchronously.                                                                                                    |
| Synchronous auto journaling for<br>output        | <b>INLSYNCWRITE</b> | Specifies whether you want the<br>automatic journaling records,<br>written for WRITE operations to<br>the journal specified by<br>JOURNAL, to be written<br>synchronously or<br>asynchronously.                                                                                                    |
| Rewrite/delete operations<br>recorded on journal | <b>JNLUPDATE</b>    | Specifies whether you want<br>REWRITE and DELETE<br>operations recorded on the<br>journal nominated by the<br><b>JOURNAL</b> attribute.                                                                                                    |
| Journal number                                   | <b>JOURNAL</b>      | Specifies whether you want<br>automatic journaling for this file.<br>The journaled data is in the<br>format of the VSAM record and<br>is used for user controlled<br>journaling. The data to be<br>journaled is identified by the<br>JNLADD, JNLREAD,<br>JNLSYNCREAD,<br>JNLSYNCWRITE, and<br>JNLUPDATE attributes. Possible<br>values are:<br>• NO - No automatic<br>journaling is to take place for<br>this file.<br>number - The number that<br>identifies the journal that<br>CICS is to use for the<br>autojournal. CICS journal<br>names are of the form<br>DFHJnn, where nn is in the<br>range 1 through 99. |

*Table 272. Fields in FILEDEF views (continued)* 

| Field             | Attribute name   | Description                                                                                                    |
|-------------------|------------------|----------------------------------------------------------------------------------------------------|
| Key length        | <b>KEYLENGTH</b> | The length in bytes of the logical<br>key of records in remote files,<br>and in coupling facility data<br>tables that are specified with<br>LOAD(NO). If KEYLENGTH is<br>not defined here, the<br>KEYLENGTH option must be<br>specified on file control<br>commands in the application<br>programs that refer to this file. If<br>KEYLENGTH is not defined<br>here and not specified in the<br>application program, and the<br>key is longer than 4 characters,<br>the default value is 4. |
| Key number        | <b>KEYNUMBER</b> | The number, as a halfword<br>binary value, of the index to be<br>used to locate the record. (CICS<br>for $OS/2$ only)                                                                                                    |
| Load type         | <b>LOADTYPE</b>  | The load type for a coupling<br>facility data table. The values<br>are:<br>Load - The coupling facility<br>data table is, or is to be,<br>preloaded from a source data<br>set.<br>Noload - The coupling facility<br>data table is not preloaded<br>from a source data set.                                                                                                    |
| Automatic logging | <b>LOG</b>       | Specifies whether you want<br>automatic logging for this file.                                                                                                    |

*Table 272. Fields in FILEDEF views (continued)* 

| Field                                      | Attribute name      | Description                                                                                                    |
|--------------------------------------------|---------------------|----------------------------------------------------------------------------------------------------|
| Local shared resources pool ID             | <b>LSRPOOLID</b>    | The identity of the local shared<br>resource pool. The default value<br>for LSRPOOLID is 1, unless a<br>value has been specified for the<br>NSRGROUP attribute, in which<br>case the default value for<br>LSRPOOLID is NONE. Options<br>are:<br>NONE - Specifies that the<br>data set associated with this<br>file uses VSAM nonshared<br>resources (NSR).<br>number - The value, in the<br>range 1 through 8, identifies<br>the number of the VSAM<br>shared resource pool that is<br>used by the VSAM data set<br>associated with this file. The<br>data set is defined as using<br>VSAM local shared resources<br>(LSR). You are recommended<br>to define the buffers, strings,<br>and other resources explicitly<br>in an LSRPOOL resource<br>definition that corresponds to<br>this LSRPOOLID. |
| Maximum number of records in<br>data table | <b>MAXNUMRECS</b>   | For CICS and USER tables, the<br>maximum number of entries in<br>the data table, in the range 1<br>through 99999999. If NOLIMIT is<br>specified the number of entries<br>is unlimited. NOLIMIT is the<br>default value.                                                                                                    |
|                                            | <b>MAXRECORDLEN</b> | The maximum length, in bytes,<br>of records in the file.                                                                                                    |
|                                            |                     | Input Values: 1 - 32767                                                                                                    |
|                                            | MINRECORDLEN        | The minimum length, in bytes,<br>of records in the file.<br>Input Values: 1 - 4090 (CICS for<br>$OS/2$ only)                                                                                                    |
| Name                                       | <b>NAME</b>         | The name of the file definition.                                                                                                    |
| Non-shared resources (NSR)<br>group name   | <b>NSRGROUP</b>     | For files referencing data sets<br>that use VSAM non-shared<br>resources (NSR), a 1- to<br>8-character symbolic name to<br>group together file definitions<br>that refer to the same VSAM<br>base data set.                                                                                                    |

*Table 272. Fields in FILEDEF views (continued)* 

| Field                                            | Attribute name   | Description                                                                                                    |
|--------------------------------------------------|------------------|----------------------------------------------------------------------------------------------------|
| File open time                                   | <b>OPENTIME</b>  | Specifies when the file is opened.<br>Possible values are<br>FIRSTREF - The file remains<br>closed until a request is made<br>to open it by: a master<br>terminal command, an EXEC<br>CICS SET FILE OPEN<br>command in an application<br>program, or an implicit open.<br>STARTUP - The file is opened<br>immediately after CICS<br>initialization by an<br>automatically initiated CICS<br>transaction (CSFU), unless the<br>status of the file is<br>UNENABLED, in which case<br>the file is left closed.                                                                                                    |
| User access password                             | <b>PASSWORD</b>  | The 1-to 8-character password<br>that is used to verify user access<br>to the file.                                                                                                    |
| Coupling facility data table<br>(CFDT) pool name | <b>POOLNAME</b>  | The name of the coupling facility<br>data table pool in which the<br>coupling facility data table<br>resides.                                                                                                    |
| Read option                                      | <b>READ</b>      | Specifies whether records on this<br>file can be read.                                                                                                    |
| Default level of read integrity                  | <b>READINTEG</b> | The level of read integrity<br>required for files defined with<br>RLSACCESS(YES):<br>CONSISTENT - The record is<br>read with consistent read<br>integrity. CONSISTENT is<br>valid only if you also specify<br>RLSACCESS(YES)-the resource<br>definition is rejected with an<br>error if you specify<br>CONSISTENT for a non-RLS<br>file.<br>REPEATABLE - The record is<br>read with repeatable read<br>integrity.<br>UNCOMMITTED - The<br>record is read without read<br>integrity. UNCOMMITTED is<br>the same level of integrity that<br>is provided by those releases<br>of CICS that do not support<br>the READINTEG attribute. |
| Record format                                    | RECORDFORMAT     | The format of the records on the<br>file:<br>Fixed - The records are fixed<br>$\bullet$<br>length.<br>Variable - The records are<br>variable length.                                                                                                    |

*Table 272. Fields in FILEDEF views (continued)* 

| Field                                          | Attribute name      | Description                                                                                                    |
|------------------------------------------------|---------------------|----------------------------------------------------------------------------------------------------|
| Record size                                    | <b>RECORDSIZE</b>   | The maximum length in bytes of<br>records in a remote file. The size<br>specified can be in the range 1<br>through 32767.                                                                                                    |
| Type of recovery                               | <b>RECOVERY</b>     | The type of recovery required<br>for the file:<br>ALL - Before images are<br>recorded in the system log,<br>and after images in the journal<br>specified in the<br>FWDRECOVLOG attribute.<br><b>BACKOUTONLY - Before</b><br>images are recorded in the<br>system log.<br>NONE - There is no recovery<br>logging for this file.                                                                                                    |
| Remote file name                               | <b>REMOTENAME</b>   | (Optional.) Specifies, if the file<br>resides on a remote system, the<br>name by which this file is<br>known in the system or region<br>in which it is resident. The name<br>can be up to eight characters in<br>length.                                                                                                    |
| Remote system name                             | <b>REMOTESYSTEM</b> | (Optional.) Specifies, if the file<br>resides on a remote system, the<br>name of the connection that<br>links the target (local) system to<br>the related (remote) system<br>where the file resides. If this<br>attribute is not supplied, this is<br>derived directly from the CICS<br>system ID of the related system.<br>The connection that links the<br>target system to the related<br>system must have the same<br>name as the CICS system ID of<br>the related system. |
| Relative key position                          | RKP                 | The starting position of the key<br>field in the record relative to the<br>beginning of the record. With<br>variable-length records, this<br>operand must include space for<br>the 4-byte LLbb field at the<br>beginning of each logical record.<br>This must always be coded for<br>data sets that have keys within<br>each logical record, or when<br>browsing.                                                                                                    |
| Record level sharing (RLS) file<br>access mode | <b>RLSACCESS</b>    | Specifies whether CICS is to<br>open the file in RLS mode:<br>NO - The file is not to be<br>opened in RLS mode.<br>• YES - The file is to be opened<br>in RLS mode.                                                                                                    |

*Table 272. Fields in FILEDEF views (continued)*
| Field                                       | Attribute name | Description                                                                                                    |
|---------------------------------------------|----------------|----------------------------------------------------------------------------------------------------|
| Resource security value                     | RSL            | This attribute is obsolete, but is<br>supported to provide<br>compatibility with earlier<br>releases of CICS.                                                                                                    |
| <b>VSAM</b> share access                    | SHR4ACCESS     | (CICS/VSE only) VSAM share<br>access.                                                                                                    |
| Initial status                              | <b>STATUS</b>  | The initial status of the file<br>following a CICS initialization<br>with START=COLD or<br>START=INITIAL. Options are:<br>DISABLED - Any request<br>against this file from a<br>command-level application<br>program causes the<br>DISABLED condition to be<br>passed to the program.<br>ENABLED - Normal<br>processing is allowed against<br>this file.<br><b>UNENABLED</b> - This prevents<br>the file being opened by an<br>implicit open from an<br>application program. Any<br>such attempt to access the file<br>raises the NOTOPEN<br>condition. By contrast, an<br>explicit request to open the<br>file (for example, a CEMT or<br>EXEC CICS SET FILE OPEN<br>command) changes the status<br>to ENABLED before<br>attempting to open the file. |
| Maximum concurrent requests<br>against file | <b>STRINGS</b> | The number, in the range 1<br>through 255, of concurrent<br>requests that can be processed<br>against the file. If you leave this<br>field blank, CICSPlex SM uses<br>the default value for your CICS<br>environment, if there is one.                                                                                                    |
| Data table type                             | <b>TABLE</b>   | Indicates whether a file<br>represents a data table: Values<br>are:<br>NO - The file does not<br>$\bullet$<br>represent a data table.<br>CICS - The file represents a<br>CICS-maintained data table.<br>• USER - The file represents a<br>user-maintained data table.<br>• CF - The file represents a<br>coupling facility data table.                                                                                                    |

*Table 272. Fields in FILEDEF views (continued)* 

| Field            | Attribute name     | Description                                                                                                    |
|------------------|--------------------|----------------------------------------------------------------------------------------------------|
| Table name       | <b>TABLENAME</b>   | The 8-character table name<br>specified for the coupling facility<br>data table on the file resource<br>definition or the file name if the<br>table name is omitted from the<br>file resource definition. This is<br>blank if the file does not refer to<br>a coupling facility data table. |
| Update option    | <b>UPDATE</b>      | Specifies whether records on this<br>file can be updated.                                                                                                    |
| Update model     | <b>UPDATEMODEL</b> | The type of update model to be<br>used for a coupling facility data<br>table:<br>$\bullet$<br>LOCKING - specifies that the<br>CFDT is updated using the<br>locking model.<br>• CONTENTION - specifies<br>that the CFDT is updated<br>using the contention model.                            |
| User data area 1 | <b>USERDATA1</b>   | Optional string of up to 8<br>characters that allows you to<br>provide additional site-specific<br>data related to the BAS resource<br>definition. This field is ignored<br>for CICS CSD resource<br>definitions.                                                                           |
| User data area 2 | <b>USERDATA2</b>   | Optional string of up to 8<br>characters that allows you to<br>provide additional site-specific<br>data related to the BAS resource<br>definition. This field is ignored<br>for CICS CSD resource<br>definitions.                                                                           |
| User data area 3 | <b>USERDATA3</b>   | Optional string of up to 8<br>characters that allows you to<br>provide additional site-specific<br>data related to the BAS resource<br>definition. This field is ignored<br>for CICS CSD resource<br>definitions.                                                                           |

*Table 272. Fields in FILEDEF views (continued)* 

## **File segment definitions - FSEGDEF**

Remote MASs are not supported in this release of CICS. The FSEGDEF views are now obsolete.

### **Supplied views**

To access from the main menu, click:

**Administration views > CICS resource definitions > File segment definitions** 

| <b>View</b>                   | <b>Notes</b>                                   |
|-------------------------------|------------------------------------------------|
| File segment definitions      | Add one or more File segment definitions to    |
| EYUSTARTFSEGDEF.ADDTOGRP      | a resource group.                              |
| File segment definitions      | Create a file segment definition and add it to |
| <b>EYUSTARTFSEGDEF.CREATE</b> | the data repository.                           |
| File segment definitions      | Detailed information about a selected File     |
| EYUSTARTFSEGDEF.DETAILED      | segment definition.                            |
| File segment definitions      | Remove a File segment definition from the      |
| EYUSTARTFSEGDEF.REMOVE        | data repository.                               |
| File segment definitions      | Tabular information about all File segment     |
| EYUSTARTFSEGDEF.TABULAR       | definitions for the current context.           |

*Table 273. Views in the supplied* **File segment definitions** *(FSEGDEF) view set* 

## **Actions**

*Table 274. Actions available for FSEGDEF views* 

| Action          | Description                                                            |
|-----------------|------------------------------------------------------------------------|
| <b>ADDTOGRP</b> | Add one or more File segment definitions to a resource<br>group.       |
| <b>CREATE</b>   | Create a file segment definition and add it to the data<br>repository. |
| <b>REMOVE</b>   | Remove a File segment definition from the data<br>repository.          |
| UPDATE          | Update a File segment definition in the data repository.               |

## **Fields**

*Table 275. Fields in FSEGDEF views* 

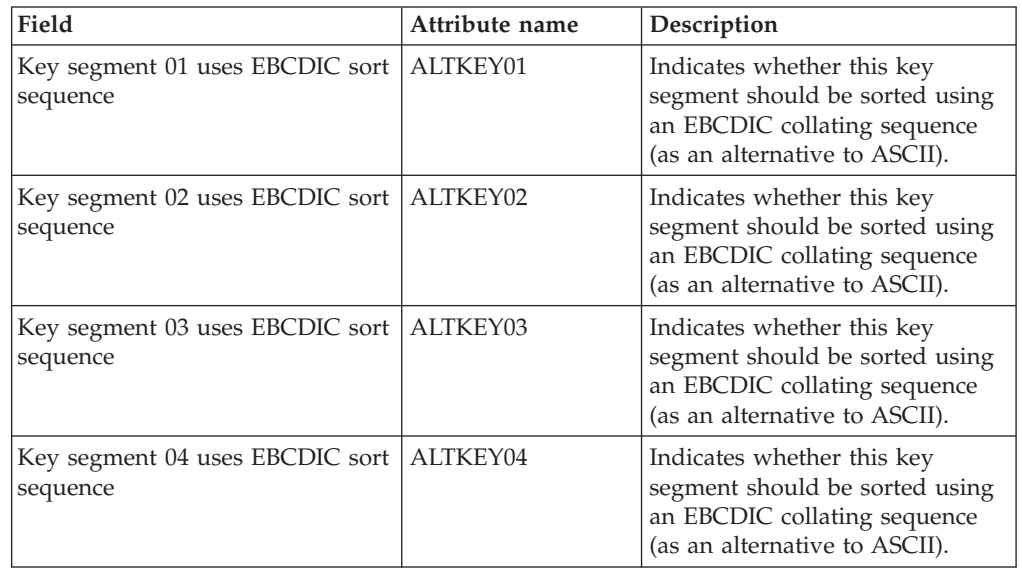

| Field                                       | Attribute name | Description                                                                                                    |
|---------------------------------------------|----------------|----------------------------------------------------------------------------------------------------|
| Key segment 05 uses EBCDIC sort<br>sequence | ALTKEY05       | Indicates whether this key<br>segment should be sorted using<br>an EBCDIC collating sequence<br>(as an alternative to ASCII). |
| Key segment 06 uses EBCDIC sort<br>sequence | ALTKEY06       | Indicates whether this key<br>segment should be sorted using<br>an EBCDIC collating sequence<br>(as an alternative to ASCII). |
| Key segment 07 uses EBCDIC sort<br>sequence | ALTKEY07       | Indicates whether this key<br>segment should be sorted using<br>an EBCDIC collating sequence<br>(as an alternative to ASCII). |
| Key segment 08 uses EBCDIC sort<br>sequence | ALTKEY08       | Indicates whether this key<br>segment should be sorted using<br>an EBCDIC collating sequence<br>(as an alternative to ASCII). |
| Key segment 09 uses EBCDIC sort<br>sequence | ALTKEY09       | Indicates whether this key<br>segment should be sorted using<br>an EBCDIC collating sequence<br>(as an alternative to ASCII). |
| Key segment 10 uses EBCDIC sort<br>sequence | ALTKEY10       | Indicates whether this key<br>segment should be sorted using<br>an EBCDIC collating sequence<br>(as an alternative to ASCII). |
| Key segment 11 uses EBCDIC sort<br>sequence | ALTKEY11       | Indicates whether this key<br>segment should be sorted using<br>an EBCDIC collating sequence<br>(as an alternative to ASCII). |
| Key segment 12 uses EBCDIC sort<br>sequence | ALTKEY12       | Indicates whether this key<br>segment should be sorted using<br>an EBCDIC collating sequence<br>(as an alternative to ASCII). |
| Key segment 13 uses EBCDIC sort<br>sequence | ALTKEY13       | Indicates whether this key<br>segment should be sorted using<br>an EBCDIC collating sequence<br>(as an alternative to ASCII). |
| Key segment 14 uses EBCDIC sort<br>sequence | ALTKEY14       | Indicates whether this key<br>segment should be sorted using<br>an EBCDIC collating sequence<br>(as an alternative to ASCII). |
| Key segment 15 uses EBCDIC sort<br>sequence | ALTKEY15       | Indicates whether this key<br>segment should be sorted using<br>an EBCDIC collating sequence<br>(as an alternative to ASCII). |
| Key segment 16 uses EBCDIC sort<br>sequence | ALTKEY16       | Indicates whether this key<br>segment should be sorted using<br>an EBCDIC collating sequence<br>(as an alternative to ASCII). |
| Key segment 17 uses EBCDIC sort<br>sequence | ALTKEY17       | Indicates whether this key<br>segment should be sorted using<br>an EBCDIC collating sequence<br>(as an alternative to ASCII). |

*Table 275. Fields in FSEGDEF views (continued)* 

| Field                                       | Attribute name  | Description                                                                                                    |
|---------------------------------------------|-----------------|----------------------------------------------------------------------------------------------------|
| Key segment 18 uses EBCDIC sort<br>sequence | ALTKEY18        | Indicates whether this key<br>segment should be sorted using<br>an EBCDIC collating sequence<br>(as an alternative to ASCII). |
| Key segment 19 uses EBCDIC sort<br>sequence | ALTKEY19        | Indicates whether this key<br>segment should be sorted using<br>an EBCDIC collating sequence<br>(as an alternative to ASCII). |
| Key segment 20 uses EBCDIC sort<br>sequence | ALTKEY20        | Indicates whether this key<br>segment should be sorted using<br>an EBCDIC collating sequence<br>(as an alternative to ASCII). |
| Key segment 21 uses EBCDIC sort<br>sequence | ALTKEY21        | Indicates whether this key<br>segment should be sorted using<br>an EBCDIC collating sequence<br>(as an alternative to ASCII). |
| Key segment 22 uses EBCDIC sort<br>sequence | ALTKEY22        | Indicates whether this key<br>segment should be sorted using<br>an EBCDIC collating sequence<br>(as an alternative to ASCII). |
| Key segment 23 uses EBCDIC sort<br>sequence | ALTKEY23        | Indicates whether this key<br>segment should be sorted using<br>an EBCDIC collating sequence<br>(as an alternative to ASCII). |
| Key segment 24 uses EBCDIC sort<br>sequence | ALTKEY24        | Indicates whether this key<br>segment should be sorted using<br>an EBCDIC collating sequence<br>(as an alternative to ASCII). |
| Key segment 01 is binary                    | <b>BINKEY01</b> | Indicates whether the segment is<br>a binary key segment.                                                                     |
| Key segment 02 is binary                    | <b>BINKEY02</b> | Indicates whether the segment is<br>a binary key segment.                                                                     |
| Key segment 03 is binary                    | <b>BINKEY03</b> | Indicates whether the segment is<br>a binary key segment.                                                                     |
| Key segment 04 is binary                    | <b>BINKEY04</b> | Indicates whether the segment is<br>a binary key segment.                                                                     |
| Key segment 05 is binary                    | <b>BINKEY05</b> | Indicates whether the segment is<br>a binary key segment.                                                                     |
| Key segment 06 is binary                    | <b>BINKEY06</b> | Indicates whether the segment is<br>a binary key segment.                                                                     |
| Key segment 07 is binary                    | <b>BINKEY07</b> | Indicates whether the segment is<br>a binary key segment.                                                                     |
| Key segment 08 is binary                    | <b>BINKEY08</b> | Indicates whether the segment is<br>a binary key segment.                                                                     |
| Key segment 09 is binary                    | <b>BINKEY09</b> | Indicates whether the segment is<br>a binary key segment.                                                                     |
| Key segment 10 is binary                    | <b>BINKEY10</b> | Indicates whether the segment is<br>a binary key segment.                                                                     |
| Key segment 11 is binary                    | <b>BINKEY11</b> | Indicates whether the segment is<br>a binary key segment.                                                                     |

*Table 275. Fields in FSEGDEF views (continued)* 

| Field                                   | Attribute name     | Description                                                                                                    |
|-----------------------------------------|--------------------|----------------------------------------------------------------------------------------------------|
| Key segment 12 is binary                | <b>BINKEY12</b>    | Indicates whether the segment is<br>a binary key segment.                                                                                                    |
| Key segment 13 is binary                | <b>BINKEY13</b>    | Indicates whether the segment is<br>a binary key segment.                                                                                                    |
| Key segment 14 is binary                | <b>BINKEY14</b>    | Indicates whether the segment is<br>a binary key segment.                                                                                                    |
| Key segment 15 is binary                | <b>BINKEY15</b>    | Indicates whether the segment is<br>a binary key segment.                                                                                                    |
| Key segment 16 is binary                | <b>BINKEY16</b>    | Indicates whether the segment is<br>a binary key segment.                                                                                                    |
| Key segment 17 is binary                | <b>BINKEY17</b>    | Indicates whether the segment is<br>a binary key segment.                                                                                                    |
| Key segment 18 is binary                | <b>BINKEY18</b>    | Indicates whether the segment is<br>a binary key segment.                                                                                                    |
| Key segment 19 is binary                | <b>BINKEY19</b>    | Indicates whether the segment is<br>a binary key segment.                                                                                                    |
| Key segment 20 is binary                | <b>BINKEY20</b>    | Indicates whether the segment is<br>a binary key segment.                                                                                                    |
| Key segment 21 is binary                | <b>BINKEY21</b>    | Indicates whether the segment is<br>a binary key segment.                                                                                                    |
| Key segment 22 is binary                | <b>BINKEY22</b>    | Indicates whether the segment is<br>a binary key segment.                                                                                                    |
| Key segment 23 is binary                | <b>BINKEY23</b>    | Indicates whether the segment is<br>a binary key segment.                                                                                                    |
| Key segment 24 is binary                | <b>BINKEY24</b>    | Indicates whether the segment is<br>a binary key segment.                                                                                                    |
| Last modification agent                 | CHANGEAGENT        | The change agent identifier that<br>made the last modification.<br>DREPAPI - Resource was last<br>$\bullet$<br>changed by a CICSPlex<br>CICSPlex SM API command. |
| Last modification agent release         | CHANGEAGREL        | The CICS release level of the<br>agent that made the last<br>modification.                                                                                       |
| Last modification                       | <b>CHANGETIME</b>  | The local date and time when<br>the definition was last changed.                                                                                                 |
| Last modification user ID               | <b>CHANGEUSRID</b> | The user ID that made the last<br>modification.                                                                                                    |
| Definition create time                  | <b>CREATETIME</b>  | The local time when the<br>definition was created.                                                                                                    |
| Definition version                      | <b>DEFVER</b>      | The version number of the file<br>key segment definition, from 1<br>to 15.                                                                                       |
| Definition description                  | <b>DESCRIPTION</b> | A description of the file key<br>segment definition.                                                                                                    |
| Key segment 01 allows duplicate<br>keys | DUPKEY01           | Indicates whether duplicate keys<br>are permitted.                                                                                                    |

*Table 275. Fields in FSEGDEF views (continued)* 

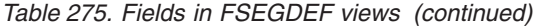

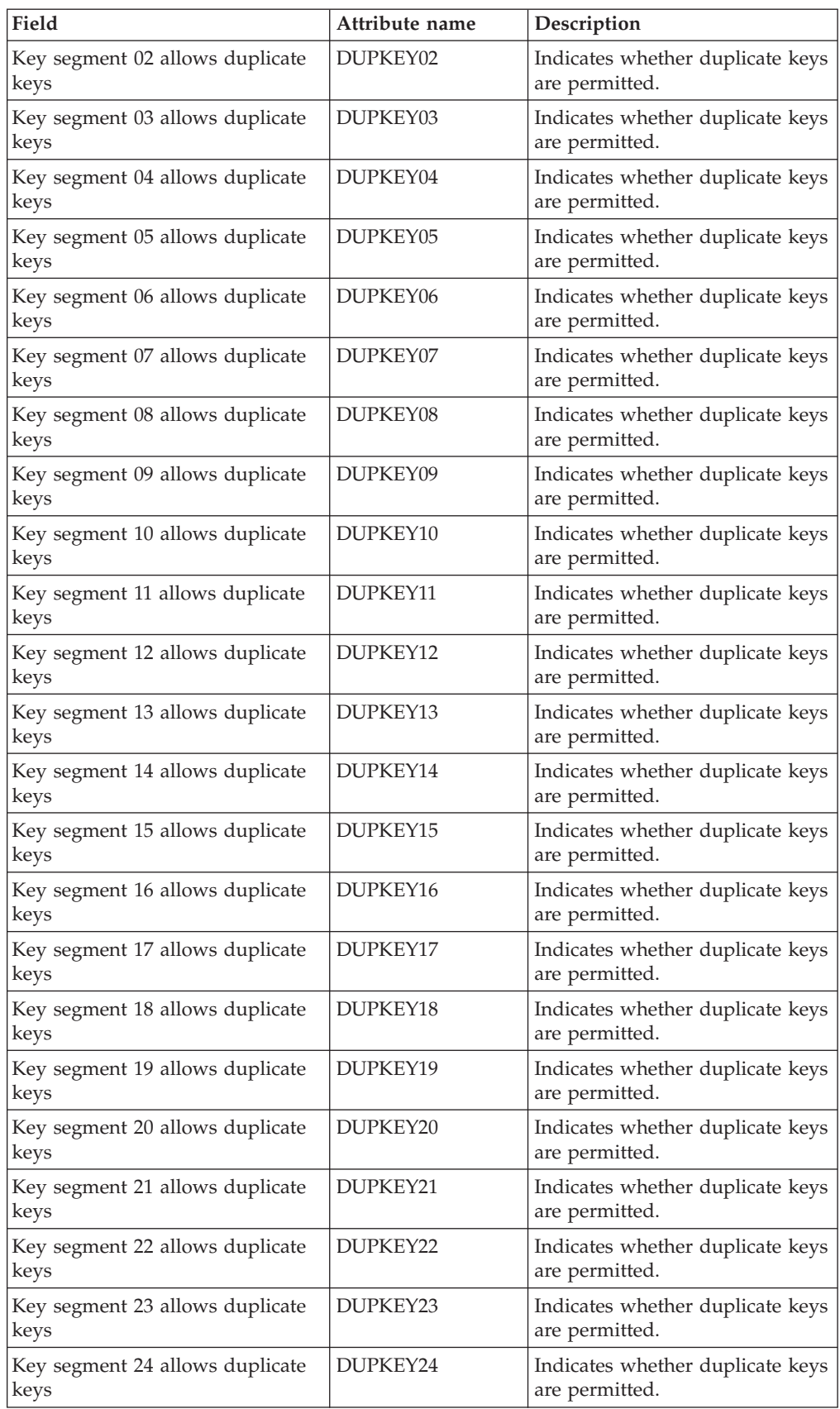

| Field                 | Attribute name | Description                                                               |
|-----------------------|----------------|---------------------------------------------------------------------------|
| Key segment 01 length | LENKEY01       | The length of the key segment in<br>bytes, in the range 0 through<br>999. |
| Key segment 02 length | LENKEY02       | The length of the key segment in<br>bytes, in the range 0 through<br>999. |
| Key segment 03 length | LENKEY03       | The length of the key segment in<br>bytes, in the range 0 through<br>999. |
| Key segment 04 length | LENKEY04       | The length of the key segment in<br>bytes, in the range 0 through<br>999. |
| Key segment 05 length | LENKEY05       | The length of the key segment in<br>bytes, in the range 0 through<br>999. |
| Key segment 06 length | LENKEY06       | The length of the key segment in<br>bytes, in the range 0 through<br>999. |
| Key segment 07 length | LENKEY07       | The length of the key segment in<br>bytes, in the range 0 through<br>999. |
| Key segment 08 length | LENKEY08       | The length of the key segment in<br>bytes, in the range 0 through<br>999. |
| Key segment 09 length | LENKEY09       | The length of the key segment in<br>bytes, in the range 0 through<br>999. |
| Key segment 10 length | LENKEY10       | The length of the key segment in<br>bytes, in the range 0 through<br>999. |
| Key segment 11 length | LENKEY11       | The length of the key segment in<br>bytes, in the range 0 through<br>999. |
| Key segment 12 length | LENKEY12       | The length of the key segment in<br>bytes, in the range 0 through<br>999. |
| Key segment 13 length | LENKEY13       | The length of the key segment in<br>bytes, in the range 0 through<br>999. |
| Key segment 14 length | LENKEY14       | The length of the key segment in<br>bytes, in the range 0 through<br>999. |
| Key segment 15 length | LENKEY15       | The length of the key segment in<br>bytes, in the range 0 through<br>999. |
| Key segment 16 length | LENKEY16       | The length of the key segment in<br>bytes, in the range 0 through<br>999. |

*Table 275. Fields in FSEGDEF views (continued)* 

| Field                     | Attribute name | Description                                                               |
|---------------------------|----------------|---------------------------------------------------------------------------|
| Key segment 17 length     | LENKEY17       | The length of the key segment in<br>bytes, in the range 0 through<br>999. |
| Key segment 18 length     | LENKEY18       | The length of the key segment in<br>bytes, in the range 0 through<br>999. |
| Key segment 19 length     | LENKEY19       | The length of the key segment in<br>bytes, in the range 0 through<br>999. |
| Key segment 20 length     | LENKEY20       | The length of the key segment in<br>bytes, in the range 0 through<br>999. |
| Key segment 21 length     | LENKEY21       | The length of the key segment in<br>bytes, in the range 0 through<br>999. |
| Key segment 22 length     | LENKEY22       | The length of the key segment in<br>bytes, in the range 0 through<br>999. |
| Key segment 23 length     | LENKEY23       | The length of the key segment in<br>bytes, in the range 0 through<br>999. |
| Key segment 24 length     | LENKEY24       | The length of the key segment in<br>bytes, in the range 0 through<br>999. |
| Key segment 01 modifiable | MODKEY01       | Indicates whether the key is<br>modifiable.                               |
| Key segment 02 modifiable | MODKEY02       | Indicates whether the key is<br>modifiable.                               |
| Key segment 03 modifiable | MODKEY03       | Indicates whether the key is<br>modifiable.                               |
| Key segment 04 modifiable | MODKEY04       | Indicates whether the key is<br>modifiable.                               |
| Key segment 05 modifiable | MODKEY05       | Indicates whether the key is<br>modifiable.                               |
| Key segment 06 modifiable | MODKEY06       | Indicates whether the key is<br>modifiable.                               |
| Key segment 07 modifiable | MODKEY07       | Indicates whether the key is<br>modifiable.                               |
| Key segment 08 modifiable | MODKEY08       | Indicates whether the key is<br>modifiable.                               |
| Key segment 09 modifiable | MODKEY09       | Indicates whether the key is<br>modifiable.                               |
| Key segment 10 modifiable | MODKEY10       | Indicates whether the key is<br>modifiable.                               |
| Key segment 11 modifiable | MODKEY11       | Indicates whether the key is<br>modifiable.                               |
| Key segment 12 modifiable | MODKEY12       | Indicates whether the key is<br>modifiable.                               |

*Table 275. Fields in FSEGDEF views (continued)* 

| Field                                    | Attribute name | Description                                                  |
|------------------------------------------|----------------|--------------------------------------------------------------|
| Key segment 13 modifiable                | MODKEY13       | Indicates whether the key is<br>modifiable.                  |
| Key segment 14 modifiable                | MODKEY14       | Indicates whether the key is<br>modifiable.                  |
| Key segment 15 modifiable                | MODKEY15       | Indicates whether the key is<br>modifiable.                  |
| Key segment 16 modifiable                | MODKEY16       | Indicates whether the key is<br>modifiable.                  |
| Key segment 17 modifiable                | MODKEY17       | Indicates whether the key is<br>modifiable.                  |
| Key segment 18 modifiable                | MODKEY18       | Indicates whether the key is<br>modifiable.                  |
| Key segment 19 modifiable                | MODKEY19       | Indicates whether the key is<br>modifiable.                  |
| Key segment 20 modifiable                | MODKEY20       | Indicates whether the key is<br>modifiable.                  |
| Key segment 21 modifiable                | MODKEY21       | Indicates whether the key is<br>modifiable.                  |
| Key segment 22 modifiable                | MODKEY22       | Indicates whether the key is<br>modifiable.                  |
| Key segment 23 modifiable                | MODKEY23       | Indicates whether the key is<br>modifiable.                  |
| Key segment 24 modifiable                | MODKEY24       | Indicates whether the key is<br>modifiable.                  |
| File key segment definition name         | <b>NAME</b>    | The name of the file key<br>segment definition.              |
| Key segment 01 allows null<br>characters | NULKEY01       | Indicates whether null characters<br>are allowed in the key. |
| Key segment 02 allows null<br>characters | NULKEY02       | Indicates whether null characters<br>are allowed in the key. |
| Key segment 03 allows null<br>characters | NULKEY03       | Indicates whether null characters<br>are allowed in the key. |
| Key segment 04 allows null<br>characters | NULKEY04       | Indicates whether null characters<br>are allowed in the key. |
| Key segment 05 allows null<br>characters | NULKEY05       | Indicates whether null characters<br>are allowed in the key. |
| Key segment 06 allows null<br>characters | NULKEY06       | Indicates whether null characters<br>are allowed in the key. |
| Key segment 07 allows null<br>characters | NULKEY07       | Indicates whether null characters<br>are allowed in the key. |
| Key segment 08 allows null<br>characters | NULKEY08       | Indicates whether null characters<br>are allowed in the key. |
| Key segment 09 allows null<br>characters | NULKEY09       | Indicates whether null characters<br>are allowed in the key. |
| Key segment 10 allows null<br>characters | NULKEY10       | Indicates whether null characters<br>are allowed in the key. |

*Table 275. Fields in FSEGDEF views (continued)* 

| Field                                    | Attribute name | Description                                                  |
|------------------------------------------|----------------|--------------------------------------------------------------|
| Key segment 11 allows null<br>characters | NULKEY11       | Indicates whether null characters<br>are allowed in the key. |
| Key segment 12 allows null<br>characters | NULKEY12       | Indicates whether null characters<br>are allowed in the key. |
| Key segment 13 allows null<br>characters | NULKEY13       | Indicates whether null characters<br>are allowed in the key. |
| Key segment 14 allows null<br>characters | NULKEY14       | Indicates whether null characters<br>are allowed in the key. |
| Key segment 15 allows null<br>characters | NULKEY15       | Indicates whether null characters<br>are allowed in the key. |
| Key segment 16 allows null<br>characters | NULKEY16       | Indicates whether null characters<br>are allowed in the key. |
| Key segment 17 allows null<br>characters | NULKEY17       | Indicates whether null characters<br>are allowed in the key. |
| Key segment 18 allows null<br>characters | NULKEY18       | Indicates whether null characters<br>are allowed in the key. |
| Key segment 19 allows null<br>characters | NULKEY19       | Indicates whether null characters<br>are allowed in the key. |
| Key segment 20 allows null<br>characters | NULKEY20       | Indicates whether null characters<br>are allowed in the key. |
| Key segment 21 allows null<br>characters | NULKEY21       | Indicates whether null characters<br>are allowed in the key. |
| Key segment 22 allows null<br>characters | NULKEY22       | Indicates whether null characters<br>are allowed in the key. |
| Key segment 23 allows null<br>characters | NULKEY23       | Indicates whether null characters<br>are allowed in the key. |
| Key segment 24 allows null<br>characters | NULKEY24       | Indicates whether null characters<br>are allowed in the key. |
| Key segment 01 null key number           | NUMNLK01       | The number of the null key, in<br>the range 0 through 255.   |
| Key segment 02 null key number           | NUMNLK02       | The number of the null key, in<br>the range 0 through 255.   |
| Key segment 03 null key number           | NUMNLK03       | The number of the null key, in<br>the range 0 through 255.   |
| Key segment 04 null key number           | NUMNLK04       | The number of the null key, in<br>the range 0 through 255.   |
| Key segment 05 null key number           | NUMNLK05       | The number of the null key, in<br>the range 0 through 255.   |
| Key segment 06 null key number           | NUMNLK06       | The number of the null key, in<br>the range 0 through 255.   |
| Key segment 07 null key number           | NUMNLK07       | The number of the null key, in<br>the range 0 through 255.   |
| Key segment 08 null key number           | NUMNLK08       | The number of the null key, in<br>the range 0 through 255.   |
| Key segment 09 null key number           | NUMNLK09       | The number of the null key, in<br>the range 0 through 255.   |

*Table 275. Fields in FSEGDEF views (continued)* 

| Field                          | Attribute name | Description                                                                                                    |
|--------------------------------|----------------|----------------------------------------------------------------------------------------------------|
| Key segment 10 null key number | NUMNLK10       | The number of the null key, in<br>the range 0 through 255.                                                            |
| Key segment 11 null key number | NUMNLK11       | The number of the null key, in<br>the range 0 through 255.                                                            |
| Key segment 12 null key number | NUMNLK12       | The number of the null key, in<br>the range 0 through 255.                                                            |
| Key segment 13 null key number | NUMNLK13       | The number of the null key, in<br>the range 0 through 255.                                                            |
| Key segment 14 null key number | NUMNLK14       | The number of the null key, in<br>the range 0 through 255.                                                            |
| Key segment 15 null key number | NUMNLK15       | The number of the null key, in<br>the range 0 through 255.                                                            |
| Key segment 16 null key number | NUMNLK16       | The number of the null key, in<br>the range 0 through 255.                                                            |
| Key segment 17 null key number | NUMNLK17       | The number of the null key, in<br>the range 0 through 255.                                                            |
| Key segment 18 null key number | NUMNLK18       | The number of the null key, in<br>the range 0 through 255.                                                            |
| Key segment 19 null key number | NUMNLK19       | The number of the null key, in<br>the range 0 through 255.                                                            |
| Key segment 20 null key number | NUMNLK20       | The number of the null key, in<br>the range 0 through 255.                                                            |
| Key segment 21 null key number | NUMNLK21       | The number of the null key, in<br>the range 0 through 255.                                                            |
| Key segment 22 null key number | NUMNLK22       | The number of the null key, in<br>the range 0 through 255.                                                            |
| Key segment 23 null key number | NUMNLK23       | The number of the null key, in<br>the range 0 through 255.                                                            |
| Key segment 24 null key number | NUMNLK24       | The number of the null key, in<br>the range 0 through 255.                                                            |
| Key segment 01 position        | POSKEY01       | The starting character position of<br>the key segment within the<br>record. The first byte is character<br>0.         |
| Key segment 02 position        | POSKEY02       | The starting character position of<br>the key segment within the<br>record. The first byte is character<br>$\theta$ . |
| Key segment 03 position        | POSKEY03       | The starting character position of<br>the key segment within the<br>record. The first byte is character<br>0.         |
| Key segment 04 position        | POSKEY04       | The starting character position of<br>the key segment within the<br>record. The first byte is character<br>0.         |

*Table 275. Fields in FSEGDEF views (continued)* 

| Field                   | Attribute name | Description                                                                                                   |
|-------------------------|----------------|----------------------------------------------------------------------------------------------------|
| Key segment 05 position | POSKEY05       | The starting character position of<br>the key segment within the<br>record. The first byte is character<br>0. |
| Key segment 06 position | POSKEY06       | The starting character position of<br>the key segment within the<br>record. The first byte is character<br>0. |
| Key segment 07 position | POSKEY07       | The starting character position of<br>the key segment within the<br>record. The first byte is character<br>0. |
| Key segment 08 position | POSKEY08       | The starting character position of<br>the key segment within the<br>record. The first byte is character<br>0. |
| Key segment 09 position | POSKEY09       | The starting character position of<br>the key segment within the<br>record. The first byte is character<br>0. |
| Key segment 10 position | POSKEY10       | The starting character position of<br>the key segment within the<br>record. The first byte is character<br>0. |
| Key segment 11 position | POSKEY11       | The starting character position of<br>the key segment within the<br>record. The first byte is character<br>0. |
| Key segment 12 position | POSKEY12       | The starting character position of<br>the key segment within the<br>record. The first byte is character<br>0. |
| Key segment 13 position | POSKEY13       | The starting character position of<br>the key segment within the<br>record. The first byte is character<br>0. |
| Key segment 14 position | POSKEY14       | The starting character position of<br>the key segment within the<br>record. The first byte is character<br>0. |
| Key segment 15 position | POSKEY15       | The starting character position of<br>the key segment within the<br>record. The first byte is character<br>0. |
| Key segment 16 position | POSKEY16       | The starting character position of<br>the key segment within the<br>record. The first byte is character<br>0. |
| Key segment 17 position | POSKEY17       | The starting character position of<br>the key segment within the<br>record. The first byte is character<br>0. |

*Table 275. Fields in FSEGDEF views (continued)* 

| Field                                  | Attribute name | Description                                                                                                   |
|----------------------------------------|----------------|----------------------------------------------------------------------------------------------------|
| Key segment 18 position                | POSKEY18       | The starting character position of<br>the key segment within the<br>record. The first byte is character<br>0. |
| Key segment 19 position                | POSKEY19       | The starting character position of<br>the key segment within the<br>record. The first byte is character<br>0. |
| Key segment 20 position                | POSKEY20       | The starting character position of<br>the key segment within the<br>record. The first byte is character<br>0. |
| Key segment 21 position                | POSKEY21       | The starting character position of<br>the key segment within the<br>record. The first byte is character<br>0. |
| Key segment 22 position                | POSKEY22       | The starting character position of<br>the key segment within the<br>record. The first byte is character<br>0. |
| Key segment 23 position                | POSKEY23       | The starting character position of<br>the key segment within the<br>record. The first byte is character<br>0. |
| Key segment 24 position                | POSKEY24       | The starting character position of<br>the key segment within the<br>record. The first byte is character<br>0. |
| Key segment 01 part of next<br>segment | SAMKEY01       | Indicates whether the segment is<br>part of the same key as the next<br>segment.                              |
| Key segment 02 part of next<br>segment | SAMKEY02       | Indicates whether the segment is<br>part of the same key as the next<br>segment.                              |
| Key segment 03 part of next<br>segment | SAMKEY03       | Indicates whether the segment is<br>part of the same key as the next<br>segment.                              |
| Key segment 04 part of next<br>segment | SAMKEY04       | Indicates whether the segment is<br>part of the same key as the next<br>segment.                              |
| Key Seg 05 part of next segment        | SAMKEY05       | Indicates whether the segment is<br>part of the same key as the next<br>segment.                              |
| Key segment 06 part of next<br>segment | SAMKEY06       | Indicates whether the segment is<br>part of the same key as the next<br>segment.                              |
| Key segment 07 part of next<br>segment | SAMKEY07       | Indicates whether the segment is<br>part of the same key as the next<br>segment.                              |

*Table 275. Fields in FSEGDEF views (continued)* 

| Field                                  | Attribute name | Description                                                                      |
|----------------------------------------|----------------|----------------------------------------------------------------------------------|
| Key segment 08 part of next<br>segment | SAMKEY08       | Indicates whether the segment is<br>part of the same key as the next<br>segment. |
| Key segment 09 part of next<br>segment | SAMKEY09       | Indicates whether the segment is<br>part of the same key as the next<br>segment. |
| Key segment 10 part of next<br>segment | SAMKEY10       | Indicates whether the segment is<br>part of the same key as the next<br>segment. |
| Key segment 11 part of next<br>segment | SAMKEY11       | Indicates whether the segment is<br>part of the same key as the next<br>segment. |
| Key segment 12 part of next<br>segment | SAMKEY12       | Indicates whether the segment is<br>part of the same key as the next<br>segment. |
| Key segment 13 part of next<br>segment | SAMKEY13       | Indicates whether the segment is<br>part of the same key as the next<br>segment. |
| Key segment 14 part of next<br>segment | SAMKEY14       | Indicates whether the segment is<br>part of the same key as the next<br>segment. |
| Key segment 15 part of next<br>segment | SAMKEY15       | Indicates whether the segment is<br>part of the same key as the next<br>segment. |
| Key segment 16 part of next<br>segment | SAMKEY16       | Indicates whether the segment is<br>part of the same key as the next<br>segment. |
| Key segment 17 part of next<br>segment | SAMKEY17       | Indicates whether the segment is<br>part of the same key as the next<br>segment. |
| Key segment 18 part of next<br>segment | SAMKEY18       | Indicates whether the segment is<br>part of the same key as the next<br>segment. |
| Key segment 19 part of next<br>segment | SAMKEY19       | Indicates whether the segment is<br>part of the same key as the next<br>segment. |
| Key segment 20 part of next<br>segment | SAMKEY20       | Indicates whether the segment is<br>part of the same key as the next<br>segment. |
| Key segment 21 part of next<br>segment | SAMKEY21       | Indicates whether the segment is<br>part of the same key as the next<br>segment. |
| Key segment 22 part of next<br>segment | SAMKEY22       | Indicates whether the segment is<br>part of the same key as the next<br>segment. |

*Table 275. Fields in FSEGDEF views (continued)* 

Key segment 23 part of next

segment

part of the same key as the next

SAMKEY23 | Indicates whether the segment is

segment.

| Field                                  | Attribute name | Description                                                                                                    |
|----------------------------------------|----------------|----------------------------------------------------------------------------------------------------|
| Key segment 24 part of next<br>segment | SAMKEY24       | Indicates whether the segment is<br>part of the same key as the next<br>segment.                                                               |
| User data area 1                       | USERDATA1      | Optional string of up to 8<br>characters that allows you to<br>provide additional site-specific<br>data related to the resource<br>definition. |
| User data area 2                       | USERDATA2      | Optional string of up to 8<br>characters that allows you to<br>provide additional site-specific<br>data related to the resource<br>definition. |
| User data area 3                       | USERDATA3      | Optional string of up to 8<br>characters that allows you to<br>provide additional site-specific<br>data related to the resource<br>definition. |

*Table 275. Fields in FSEGDEF views (continued)* 

# **Global enqueue definitions - ENQMDEF**

The **Global enqueue definition** (ENQMDEF) views display information about how enqueue models are to run in a CICS system.

## **Supplied views**

To access from the main menu, click:

### **Administration views > CICS resource definitions > Global enqueue definitions**

*Table 276. Views in the supplied* **Global enqueue definitions** *(ENQMDEF) view set* 

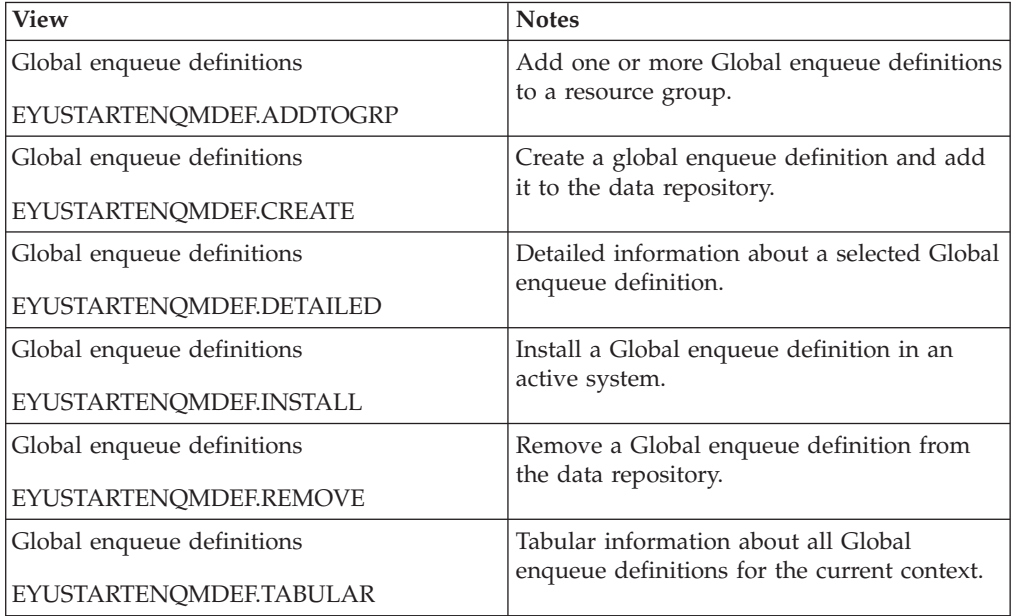

# **Actions**

| Action            | Description                                                              |
|-------------------|--------------------------------------------------------------------------|
| <b>ADDTOGRP</b>   | Add one or more Global enqueue definitions to a<br>resource group.       |
| <b>CREATE</b>     | Create a global enqueue definition and add it to the<br>data repository. |
| <b>CSDCOPY</b>    | Copy a CICS CSD resource definition.                                     |
| <b>CSDINSTALL</b> | Install a CICS CSD resource definition into an active<br>system.         |
| <b>INSTALL</b>    | Install a Global enqueue definition in an active system.                 |
| <b>REMOVE</b>     | Remove a Global enqueue definition from the data<br>repository.          |
| <b>UPDATE</b>     | Update a Global enqueue definition in the data<br>repository.            |

*Table 277. Actions available for ENQMDEF views* 

## **Fields**

*Table 278. Fields in ENQMDEF views* 

| Field                           | Attribute name      | Description                                                                                                    |
|---------------------------------|---------------------|----------------------------------------------------------------------------------------------------|
| Last modification agent         | <b>CHANGEAGENT</b>  | The change agent identifier that<br>made the last modification.<br>DREPAPI - Resource was last<br>changed by a CICSPlex<br>CICSPlex SM API command. |
| Last modification agent release | <b>CHANGEAGREL</b>  | The CICS release level of the<br>agent that made the last<br>modification.                                                                          |
| Last modification time          | <b>CHANGETIME</b>   | The local date and time when<br>the definition was last changed.                                                                                    |
| Last modification user ID       | <b>CHANGEUSRID</b>  | The user ID that made the last<br>modification.                                                                                                    |
| Time created                    | <b>CREATETIME</b>   | The local date and time when<br>the definition was created.                                                                                         |
| CSD group                       | <b>CSDGROUP</b>     | The name of the CSD group for<br>this CICS resource definition.<br>This field is ignored for BAS<br>definitions.                                    |
| Version                         | <b>DEFVER</b>       | The version number of the BAS<br>resource definition, from 1 to 15.<br>This field is ignored for CICS<br>CSD resource definitions.                  |
| Description code page           | <b>DESCCODEPAGE</b> | The code page of the description<br>field. This field is ignored for<br>CICS CSD resource definitions.                                              |
| Description                     | <b>DESCRIPTION</b>  | A description of the global<br>enqueue definition.                                                                                                  |
| Enqueue resource name           | <b>ENQNAME</b>      | The 1 to 255-character resource<br>name                                                                                                    |

| Field              | Attribute name  | Description                                                                                                    |
|--------------------|-----------------|----------------------------------------------------------------------------------------------------|
| Enqueue scope name | <b>ENQSCOPE</b> | The 4-character name which<br>qualifies sysplex-wide<br>ENQUEUE requests issued by<br>this CICS region. If left blank it<br>indicates that the enqueue is<br>LOCAL.                                                                                                    |
| Name               | <b>NAME</b>     | The name of the global enqueue<br>definition.                                                                                                    |
| Enqueue status     | <b>STATUS</b>   | A CVDA value describing the<br>current state of the<br><b>ENQMODEL:</b><br><b>ENABLED - Matching</b><br>enqueue requests are being<br>processed in the normal way.<br>$\bullet$<br>DISABLED - Matching<br>enqueue requests are being<br>rejected, and the issuing tasks<br>are abending with code<br>ANQE. Matching INSTALL<br><b>CREATE or DISCARD</b><br>requests are being processed.<br>• WAITING - Matching<br>enqueue requests are being<br>rejected, and the issuing tasks<br>are abending with code<br>ANQE. There are INSTALL<br><b>CREATE or DISCARD</b><br>requests waiting to be<br>processed. |
| User data area 1   | USERDATA1       | Optional string of up to 8<br>characters that allows you to<br>provide additional site-specific<br>data related to the BAS resource<br>definition. This field is ignored<br>for CICS CSD resource<br>definitions.                                                                                                    |
| User data area 2   | USERDATA2       | Optional string of up to 8<br>characters that allows you to<br>provide additional site-specific<br>data related to the BAS resource<br>definition. This field is ignored<br>for CICS CSD resource<br>definitions.                                                                                                    |
| User data area 3   | USERDATA3       | Optional string of up to 8<br>characters that allows you to<br>provide additional site-specific<br>data related to the BAS resource<br>definition. This field is ignored<br>for CICS CSD resource<br>definitions.                                                                                                    |

*Table 278. Fields in ENQMDEF views (continued)* 

# **IPIC connection definitions - IPCONDEF**

The **IPIC connection definition** views (IPCONDEF object) display information about remote systems that a CICS system communicates with using IP intercommunications connections (also known as " *IPIC connections* " ).

## **Supplied views**

To access from the main menu, click:

#### **Administration views > CICS resource definitions > IPIC connection definitions**

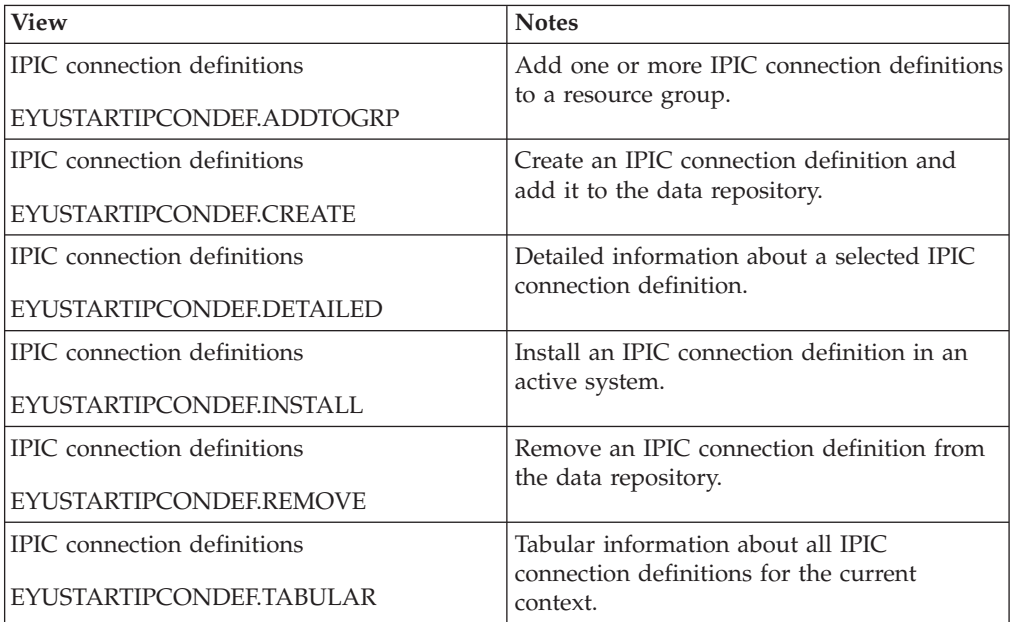

*Table 279. Views in the supplied* **IPIC connection definitions** *(IPCONDEF) view set* 

## **Actions**

*Table 280. Actions available for IPCONDEF views* 

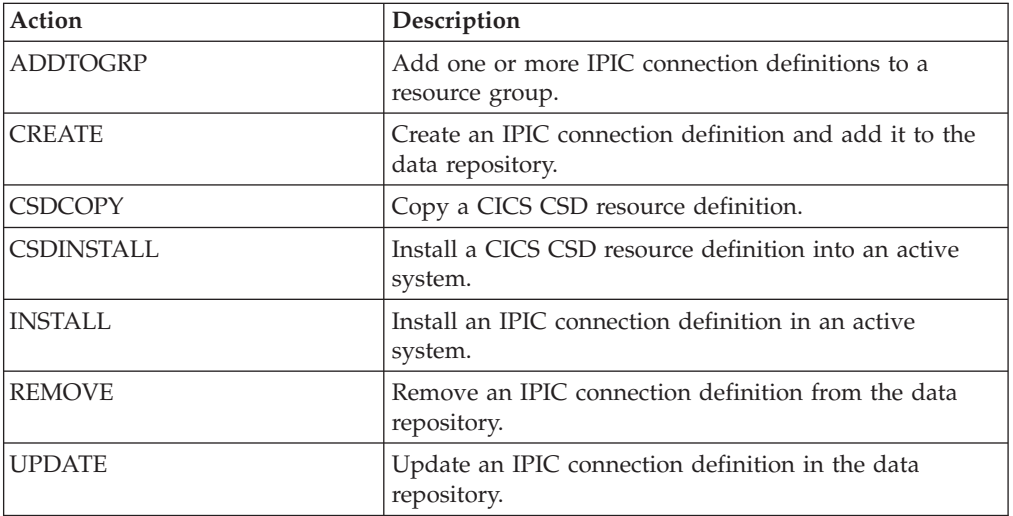

# **Fields**

*Table 281. Fields in IPCONDEF views* 

| Field                                        | Attribute name                           | Description                                                                                                    |
|----------------------------------------------|------------------------------------------|----------------------------------------------------------------------------------------------------|
| Remote application ID                        | <b>APPLID</b>                            | The 8-character name by which<br>the remote system is known to<br>the network. This is the<br>application identifier (applid) of<br>the remote system, as specified<br>on the APPLID option of its<br>system initialization table. For<br>XRF systems it is the generic<br>applid.                                                                                                    |
| Autoconnect sessions for IPIC<br>connections | <b>AUTOCONNECT</b>                       | Identifies whether sessions are to<br>be established when the<br>IPCONN definition is installed<br>(which can happen during CICS<br>initialization, when you issue a<br>subsequent INSTALL, or when<br>you issue the SET TCPIP OPEN<br>to start communication with<br>TCP/IP). If the connection<br>cannot be made at these times<br>because the remote system is<br>unavailable, you can<br>subsequently acquire the link by<br>using the SET IPCONN(name)<br><b>INSERVICE ACQUIRED</b><br>command, unless the remote<br>system becomes available in the<br>meantime and itself initiates<br>communications.<br>- NO<br>- CICS does not try to<br>establish sessions when the<br>IPIC connection is installed.<br><b>YES</b><br>$\bullet$<br>CICS tries to establish<br>$-$<br>sessions when the IPIC<br>connection is installed. |
| Certificate<br>Last modification agent       | <b>CERTIFICATE</b><br><b>CHANGEAGENT</b> | The label of an X.509 certificate<br>that is used as a server certificate<br>during the SSL handshake for<br>the TCP/IP service. If this<br>attribute is omitted, the default<br>certificate defined in the key ring<br>for the CICS region user ID is<br>used. Certificate labels can be up<br>to 32 bytes long.<br>The change agent identifier that                                                                                                    |
|                                              |                                          | made the last modification.<br>DREPAPI - Resource was last<br>changed by a CICSPlex<br>CICSPlex SM API command.                                                                                                    |
| Last modification agent release              | CHANGEAGREL                              | The CICS release level of the<br>agent that made the last<br>modification.                                                                                                    |

| Field                     | Attribute name     | Description                                                                                                    |
|---------------------------|--------------------|----------------------------------------------------------------------------------------------------|
| Last modification time    | <b>CHANGETIME</b>  | The local date and time when<br>the definition was last changed.                                                                                                    |
| Last modification user ID | <b>CHANGEUSRID</b> | The user ID that made the last<br>modification.                                                                                                    |
| SSL cipher suite codes    | <b>CIPHERS</b>     | Specifies a value for up to 28<br>cipher suites, in the form of<br>hexadecimal pairs. Any<br>hexadecimal can be specified,<br>but currently the only<br>recognized values are 01, 02, 03,<br>04, 05, 06, 09, 0A, 2F, and 35.<br>Additional values can be added<br>at a later time. No separating<br>characters are necessary between<br>each pair. The default is blank.<br>Ciphers is valid only on CICS<br>Transaction Server 3.1 and later<br>systems. |
| Time created              | <b>CREATETIME</b>  | The local date and time at which<br>the IPIC connection definition<br>was created.                                                                                                    |
| CSD group                 | <b>CSDGROUP</b>    | The name of the CSD group for<br>this CICS resource definition.<br>This field is ignored for BAS<br>definitions.                                                                                                    |
| Version                   | <b>DEFVER</b>      | The version number of the BAS<br>resource definition, from 1 to 15.<br>This field is ignored for CICS<br>CSD resource definitions.                                                                                                    |
| Description code page     | DESCCODEPAGE       | The code page of the description<br>field. This field is ignored for<br>CICS CSD resource definitions.                                                                                                    |
| Description               | <b>DESCRIPTION</b> | A description of the IPIC<br>connection definition.                                                                                                    |

*Table 281. Fields in IPCONDEF views (continued)* 

| Field            | Attribute name | Description                                                                                                    |
|------------------|----------------|----------------------------------------------------------------------------------------------------|
| Remote host name | <b>HOST</b>    | The 116-character host name of<br>the remote system (for example,<br>www.example.com), or its dotted<br>decimal IPv4 address (for<br>example, 9.20.181.3), or its colon<br>hexadecimal IPv6 address (for<br>example ABCD:EF01::2345:6789).<br>If an IPv4 address is entered as<br>an IPv4 compatible IPv6 address<br>(deprecated) or an IPv4 mapped<br>IPv6 address (for example<br>::FFFF:1.2.3.4) it is converted to a<br>standard IPv4 dotted decimal<br>address. IPv6 addresses should<br>not be used for CICS Transaction<br>Server for z/OS, Version 3<br>Release 2 and earlier releases.<br>The host name can be entered in<br>any case, but if a character host<br>name is specified instead of an<br>IP address, the host name is<br>converted to lower case. If an<br>IPV6 address is specified it will<br>be converted to upper case. |

*Table 281. Fields in IPCONDEF views (continued)* 

| Field                | Attribute name   | Description                                                                                                    |
|----------------------|------------------|----------------------------------------------------------------------------------------------------|
| Identity propagation | <b>IDPROP</b>    | Specifies whether the distributed<br>identity is transmitted to the<br>connected system by the sender.<br>The IDPROP attribute is<br>meaningful only if a connection<br>extends outside a sysplex and is<br>used primarily to prevent<br>distributed identities being<br>transmitted between enterprises.<br>If the connection is between<br>systems in the same sysplex, the<br>connection operates as if<br>IDPROP(OPTIONAL) is<br>specified and ignores any other<br>setting.<br>$\bullet$<br>REQUIRED: A distributed<br>identity is required for<br>requests using this connection.<br>If REQUIRED is specified, the<br>receiving system must support<br>distributed identities. The user<br>ID associated with the sending<br>transaction is not sent. If you<br>specify IDPROP(REQUIRED),<br>a task using the IPIC<br>connection must have an<br>associated distributed identity,<br>otherwise the request fails<br>with a security error.<br>OPTIONAL: A distributed<br>identity is sent, if available.<br>The user ID associated with<br>the sending transaction is also<br>sent.<br>NOTALLOWED: A user ID<br>$\bullet$<br>associated with the sending<br>transaction is sent for requests<br>using this connection.<br>NOTALLOWED is the default<br>value. |
| Connection status    | <b>INSERVICE</b> | The status of the IPIC connection<br>when it is installed.<br>$\cdot$ NO<br>- The connection can neither<br>receive messages nor<br>transmit output.<br>$\cdot$ YES<br>The connection is available<br>$-$<br>for use.                                                                                                    |

*Table 281. Fields in IPCONDEF views (continued)* 

| Field              | Attribute name   | Description                                                                                                    |
|--------------------|------------------|----------------------------------------------------------------------------------------------------|
| Link security      | <b>LINKAUTH</b>  | Specifies how the user ID for<br>link security is established in a<br>CICS system with security<br>initialized (SEC=YES).<br>• CERTUSER - TCP/IP<br>communication with the<br>partner system must be<br>configured for SSL and a<br>certificate must be received<br>from the partner system<br>during SSL handshake. For<br>example, the TCPIPSERVICE<br>in the partner CICS system<br>should be defined with<br>SSL(YES) or<br>SSL(CLIENTAUTH) In<br>addition, this received<br>certificate must be defined to<br>the external security manager<br>so that it is associated with a<br>user ID. This user ID is used<br>to establish link security.<br>• SECUSER - The user ID<br>specified in SECURITYNAME<br>is used to establish link<br>security. This is the default<br>value. |
| Maximum queue time | <b>MAXQTIME</b>  | The maximum time, in seconds,<br>for which allocate requests may<br>be queued. The value is in the<br>range 0-9999, or will have the<br>standard null value of -1 if<br>MAXQTIME(NO) is specified on<br>the IPCONN definition.                                                                                                    |
| Name               | <b>NAME</b>      | The 8-character identifier of the<br>remote system or region; that is,<br>the name of the IPCONN<br>definition. Acceptable characters<br>are A-Z 0-9 - .                                                                                                    |
| Remote network ID  | <b>NETWORKID</b> | The network ID of the remote<br>system. If NETWORKID is not<br>specified, CICS uses the VTAM<br>NETID or, for VTAM=NO<br>systems, the value of the<br><b>UOWNETQL</b> system<br>initialization parameter, of this<br>CICS (that is, the CICS on which<br>the IPCONN definition is<br>installed).<br>NETWORKID is used in<br>combination with the APPLID<br>option to ensure unique naming<br>for connecting systems.                                                                                                    |

*Table 281. Fields in IPCONDEF views (continued)* 

| Field                                 | Attribute name      | Description                                                                                                    |
|---------------------------------------|---------------------|----------------------------------------------------------------------------------------------------|
| Port number                           | PORT                | A decimal number, in the range<br>1 through 65535, specifying the<br>port number to be used for<br>outbound requests on this IPIC<br>connection, or NO. That is, the<br>number of the port on which the<br>remote system will be listening,<br>or NO for IPIC connections that<br>are inbound only.                                                                                                    |
| Queue limit                           | QUEUELIMIT          | The maximum number of<br>allocate requests that CICS is to<br>queue while waiting for free<br>sessions:<br>NO<br>There is no limit to the<br>number of allocate requests<br>that CICS can queue while<br>waiting for a free session.<br>number<br>$\bullet$<br>The maximum number of<br>allocate requests, in the<br>range 0 through 9999, that<br>CICS can queue on the<br>connection while waiting<br>for a free session. When the<br>number of queued allocate<br>requests reaches this limit,<br>subsequent allocate<br>requests fail, returning<br>SYSIDERR, until the queue<br>drops below the limit. |
| Receive count                         | <b>RECEIVECOUNT</b> | The number, in the range 1-999,<br>of RECEIVE sessions; that is,<br>sessions that receive incoming<br>requests. The actual number of<br>receive sessions that are used<br>depends also on the number of<br>send sessions defined in the<br>remote system. When the<br>connection is established, these<br>values are exchanged and the<br>lower value is used. The number<br>of RECEIVE sessions defined for<br>this IPIC connection.                                                                                                    |
| Security name of the remote<br>system | <b>SECURITYNAME</b> | This is the security name of the<br>remote system, and is applicable<br>to PROTOCOL(IPIC) only. In a<br>CICS system with security<br>initialized (SEC=YES), the<br>security name is used to<br>establish the authority of the<br>remote system. The security<br>name must be a valid RACF<br>user ID on your system. The<br>default value for the security<br>name is the default user ID.                                                                                                    |

*Table 281. Fields in IPCONDEF views (continued)* 

| Field                           | Attribute name      | Description                                                                                                    |
|---------------------------------|---------------------|----------------------------------------------------------------------------------------------------|
| Send count                      | <b>SENDCOUNT</b>    | The number, in the range 0-999,<br>of SEND sessions; that is,<br>sessions that send outgoing<br>requests. The actual number of<br>send sessions that are used<br>depends also on the number of<br>receive sessions defined in the<br>remote system. When the<br>connection is established, these<br>values are exchanged and the<br>lower value is used. If 0 is<br>specified, then this IPCONN can<br>only process incoming work. It<br>cannot send requests to the<br>connected system. An attempt to<br>acquire a connection between<br>two IPCONNs that both have<br>SENDCOUNT(0) will fail. |
| Secure sockets layer (SSL) type | <b>SSL</b>          | Specifies whether the TCP/IP<br>service is to use the secure<br>sockets layer (SSL) for<br>encryption and authentication:<br>NO - SSL is not to be used.<br>$\bullet$<br>YES - An SSL session is to be<br>used; CICS will send a server<br>certificate to the client.                                                                                                    |
| TCP/IP service                  | <b>TCPIPSERVICE</b> | The 8-character name of a<br>PROTOCOL(IPIC)<br><b>TCPIPSERVICE</b> definition that<br>defines the attributes of the<br>inbound processing for this<br>IPCONN.                                                                                                    |

*Table 281. Fields in IPCONDEF views (continued)* 

| Field                           | Attribute name   | Description                                                                                                    |
|---------------------------------|------------------|----------------------------------------------------------------------------------------------------|
| Attach-time user security level | <b>USERAUTH</b>  | The level of attach-time user<br>security required for the<br>connection:<br>DEFAULTUSER - CICS will<br>not accept a user ID and<br>password from the partner<br>system. All requests will run<br>under the default user ID.<br>LOCAL - CICS will not<br>accept a user ID or password<br>from the partner system. All<br>requests will run under the<br>user ID determined for link<br>security.<br>VERIFY - Incoming attach<br>requests must specify a user<br>identifier and a user<br>password.<br><b>IDENTIFY</b> - Incoming attach<br>requests must specify a user<br>identifier. For CICS TS Version<br>4 Release 1 system, this allows<br>the distributed ID to be<br>transmitted to the connected<br>system by the sender, should<br>it be required. |
| User data area 1                | USERDATA1        | Optional string of up to 8<br>characters that allows you to<br>provide additional site-specific<br>data related to the BAS resource<br>definition. This field is ignored<br>for CICS CSD resource<br>definitions.                                                                                                    |
| User data area 2                | <b>USERDATA2</b> | Optional string of up to 8<br>characters that allows you to<br>provide additional site-specific<br>data related to the BAS resource<br>definition. This field is ignored<br>for CICS CSD resource<br>definitions.                                                                                                    |
| User data area 3                | <b>USERDATA3</b> | Optional string of up to 8<br>characters that allows you to<br>provide additional site-specific<br>data related to the BAS resource<br>definition. This field is ignored<br>for CICS CSD resource<br>definitions.                                                                                                    |

*Table 281. Fields in IPCONDEF views (continued)* 

| Field                          | Attribute name   | Description                                                                                                    |
|--------------------------------|------------------|----------------------------------------------------------------------------------------------------|
| Exchange lognames (XLN) action | <b>XLNACTION</b> | The action to be taken when a<br>new logname is received from<br>the remote, partner, system.<br>(Receipt of a new logname<br>indicates that the partner has<br>deleted its recovery information.)<br><b>FORCE</b><br>$\bullet$<br>Before any new work with<br>$-$<br>the new logname is started,<br>the predefined decisions for<br>indoubt units of work<br>(UOWs), as defined by the<br>indoubt attributes of the<br>TRANSACTION definition,<br>are implemented. CICS also<br>deletes any information<br>retained for possible<br>resolution of UOWs that<br>were indoubt on the<br>partner system. Note: Data<br>integrity may be<br>compromised if you use<br>this option.<br><b>KEEP</b><br>$\bullet$<br>Recovery information is<br>$-$<br>kept, and no predefined<br>actions are taken for<br>indoubt units of work.<br>The connection is unable to<br>perform new work that<br>requires sync level 2<br>protocols until all<br>outstanding recoverable<br>work with the partner (that<br>is, indoubt UOWs, or<br>information relevant to<br>UOWs that were indoubt<br>on the partner system<br>under the old logname) is<br>completed. This completion<br>may only be achieved<br>through an explicit user<br>instruction within this<br>interface, or any of the<br>other programming<br>interfaces that are available. |

*Table 281. Fields in IPCONDEF views (continued)* 

# **ISC/MRO connection definitions - CONNDEF**

ISO/MRO connection definitions identify remote systems that a CICS system communicates with using intersystem communication (ISC) or multiple region operation (MRO).

## **Supplied views**

To access from the main menu, click:

### **Administration views > CICS resource definitions > ISC/MRO connection definitions**

| <b>View</b>                    | <b>Notes</b>                                       |
|--------------------------------|----------------------------------------------------|
| ISC/MRO connection definitions | Add one or more connection definitions to a        |
| EYUSTARTCONNDEF.ADDTOGRP       | resource group.                                    |
| ISC/MRO connection definitions | Create a connection definition and add it to       |
| EYUSTARTCONNDEF.CREATE         | the data repository.                               |
| ISC/MRO connection definitions | Detailed information about a selected              |
| EYUSTARTCONNDEE.DETAILED       | connection definition.                             |
| ISC/MRO connection definitions | Install a connection definition in an active       |
| EYUSTARTCONNDEF.INSTALL        | system.                                            |
| ISC/MRO connection definitions | Remove a connection definition from the            |
| EYUSTARTCONNDEF.REMOVE         | data repository.                                   |
| ISC/MRO connection definitions | Tabular information about all MRO                  |
| EYUSTARTCONNDEETABULAR         | connection definitions for the current<br>context. |

*Table 282. Views in the supplied* **ISC/MRO connection definitions** *(CONNDEF) view set* 

## **Actions**

*Table 283. Actions available for CONNDEF views* 

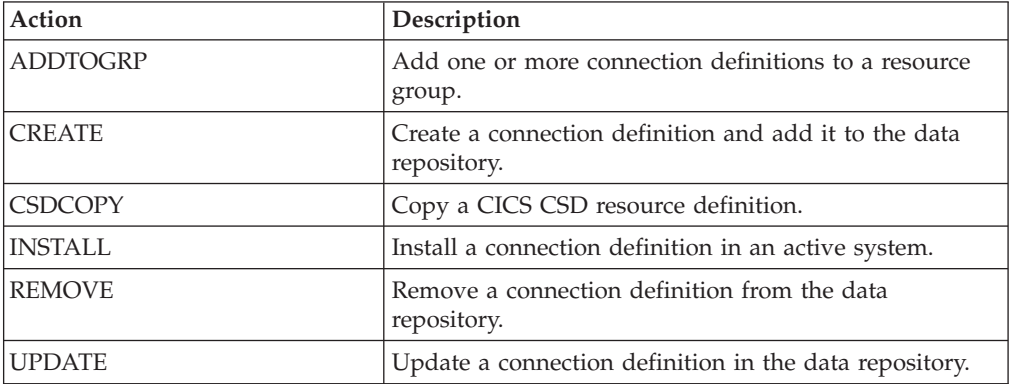

# **Fields**

*Table 284. Fields in CONNDEF views* 

| Field         | Attribute name      | Description                                                                                                    |
|---------------|---------------------|----------------------------------------------------------------------------------------------------|
| Access method | <b>ACCESSMETHOD</b> | The access method to be used<br>for this connection:<br>APPC - advanced<br>program-to-program<br>communication.<br>EXCI - connection is for use<br>by a program using the<br>external CICS interface.<br>INDIRECT - communication<br>$\bullet$<br>between the local CICS system<br>and the system defined by this<br>connection definition is<br>through the system named in<br>the Intermediate system name<br>field.<br>IRC - connection uses the<br>interregion communication<br>program DFHIRP. This is the<br>access method for MRO.<br>NETBIOS - connection uses<br>the NETBIOS LAN protocol<br>VTAM - VTAM intersystem<br>٠<br>communication.<br>XM - MVS cross-memory<br>services. |
|               |                     |                                                                                                    |

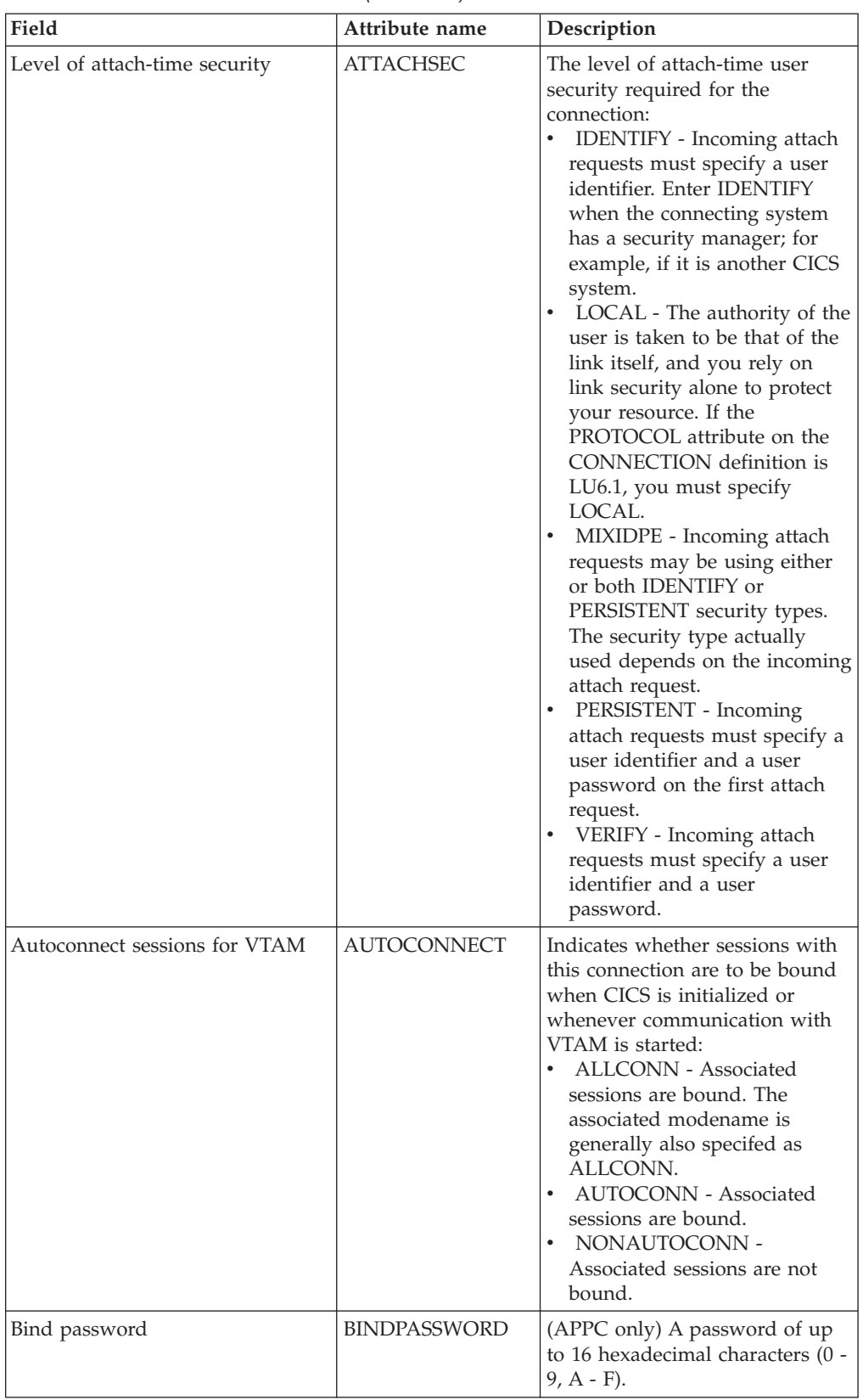

## *Table 284. Fields in CONNDEF views (continued)*

| Field                           | Attribute name      | Description                                                                                                    |
|---------------------------------|---------------------|----------------------------------------------------------------------------------------------------|
| Bind time security              | <b>BINDSECURITY</b> | Indicates whether an external<br>security manager (ESM) is being<br>used for bind-time security:<br>NO - No external bind-time<br>security is required.<br>• YES - If security is active and<br>the XAPPC system<br>initialization parameter is set<br>to YES, an ESM is called.                                                                                                    |
| Last modification agent         | CHANGEAGENT         | The change agent identifier that<br>made the last modification.<br>DREPAPI - Resource was last<br>changed by a CICSPlex SM<br>API command.                                                                                                    |
| Last modification agent release | CHANGEAGREL         | The CICS release level of the<br>agent that made the last<br>modification.                                                                                                    |
| Last modification time          | <b>CHANGETIME</b>   | The local time when the<br>definition was last changed.                                                                                                    |
| Last modification user ID       | CHANGEUSRID         | The user ID that made the last<br>modification.                                                                                                    |
| Connection priority             | <b>CONNPRIORITY</b> | (CICS for OS/2 only) Specify the<br>connection priority, in the range<br>0 through 255. (The default is<br>86.)                                                                                                    |
| Nature of connection            | <b>CONNTYPE</b>     | The nature of the connection for<br>external CICS interface (EXCI)<br>connections:<br>• GENERIC - the connection is<br>for communication from a<br>non-CICS client program to<br>the CICS system, and is<br>generic. A generic connection<br>is an MRO link with a number<br>of sessions to be shared by<br>multiple EXCI users. For a<br>generic connection you cannot<br>specify the NETNAME<br>attribute.<br>SPECIFIC - The connection is<br>for communication from a<br>non-CICS client program to<br>the CICS region, and is<br>specific. A specific connection<br>is an MRO link with one or<br>more sessions dedicated to a<br>single user in a client<br>program. For a specific<br>connection, NETNAME is<br>mandatory.<br>APPC - connection to another<br>CICS system using APPC.<br>NOTAPPLIC - The connection<br>does not use EXCI. |

*Table 284. Fields in CONNDEF views (continued)* 

| Field                    | Attribute name      | Description                                                                                                    |
|--------------------------|---------------------|----------------------------------------------------------------------------------------------------|
| Time created             | <b>CREATETIME</b>   | The local time when the<br>connection was created.                                                                                                    |
| CSD group                | <b>CSDGROUP</b>     | The name of the CSD group for<br>this CICS resource definition.<br>This field is ignored for BAS<br>definitions.                                                                                                    |
| Data stream type         | DATASTREAM          | The type of data stream:<br>• LMS - Specify the type of<br>data stream.<br>• SCS - The data stream is an<br>SCS data stream as defined in<br>the LUTYPE6.1 architecture.<br>STRFIELD - The data stream<br>is a structured field data<br>stream as defined in the<br>LUTYPE6.1 architecture.<br>USER - User-defined data<br>stream.<br>3270 - The data stream is a<br>3270 data stream as defined in<br>the type 6.1 logical unit<br>(LUTYPE6.1) architecture. |
| Version                  | <b>DEFVER</b>       | The version number of the BAS<br>resource definition, from 1 to 15.<br>This field is ignored for CICS<br>CSD resource definitions.                                                                                                    |
| Description code page    | <b>DESCCODEPAGE</b> | The code page of the description<br>field. This field is ignored for<br>CICS CSD resource definitions.                                                                                                    |
| Description              | <b>DESCRIPTION</b>  | A description of the connection<br>definition.                                                                                                    |
| Intermediate system name | <b>INDSYS</b>       | The name of an intermediate<br>system that is used to relay<br>communications between this<br>system and the remote system.<br>The name can be up to four<br>characters in length. You can<br>name an intermediate system<br>only if you specify INDIRECT in<br>the Access method field.                                                                                                    |

*Table 284. Fields in CONNDEF views (continued)* 

| Field                         | Attribute name   | Description                                                                                                    |
|-------------------------------|------------------|----------------------------------------------------------------------------------------------------|
| Connection status             | <b>INSERVICE</b> | For connections using either the<br>APPC or MRO protocol, the<br>status of the connection as one<br>of the following:<br>ACQUIRED - The connection<br>is acquired, which means the<br>partner LU has been contacted<br>and the initial CNOS exchange<br>has been done.<br>AVAILABLE - The connection<br>is acquired, but there are<br>currently no bound sessions.<br>FREEING - The connection is<br>being released.<br>NOTAPPLIC - The connection<br>is not a CICS-to-CICS MRO or<br>an APPC connection.<br><b>OBTAINING</b> - The connection<br>is being acquired.<br>RELEASED - The connection<br>is released.                                                                                                    |
| TCP/IP local host name        | LOCLHOSTNAME     | (CICS for OS/2 only) For a<br>TCP/IP connection, specify a 1-<br>to 40-character host name (or<br>equivalent IP address) for the<br>local system. If you specify an<br>asterisk (*), TCP/IP chooses<br>which adapter to use.                                                                                                    |
| Local logical unit alias name | <b>LUALIAS</b>   | For APPC connections, the name<br>of VTAM logical unit (LU) alias.                                                                                                    |
| Maximum queue time            | MAXQTIME         | The maximum wait time for<br>queued allocate requests waiting<br>for free sessions on a connection<br>that appears to be unresponsive.<br>The maximum queue time is<br>used only if a queue limit is<br>specified in the Queue limit<br>field, and then the time limit is<br>applied only when the queue<br>length has reached the queue<br>limit value. Options are:<br>NO - There is no limit on the<br>time that allocate requests can<br>remain queued.<br>nnnn - The approximate<br>upper limit on the time that<br>allocate requests can be<br>queued for a connection that<br>appears to be unresponsive.<br>The number represents<br>seconds in the range 0<br>through 9999.<br>If you do not specify a queue<br>limit, leave this field blank. |

*Table 284. Fields in CONNDEF views (continued)* 

| Field                           | Attribute name      | Description                                                                                                    |
|---------------------------------|---------------------|----------------------------------------------------------------------------------------------------|
| Communication mode name         | <b>MODENAME</b>     | The name used to identify the<br>session when the definition is<br>installed in the active system.                                                                                                    |
| Name                            | <b>NAME</b>         | The name of the connection<br>definition.                                                                                                    |
| NETBIOS logical LAN adapter     | <b>NETBIOSADAPT</b> | (CICS for OS/2 only) For a<br>NetBIOS connection, identify the<br>logical LAN adapter to be used<br>for the remote system. Valid<br>values are 0, 1, or B (for both).                                                                                                    |
| Network name                    | <b>NETNAME</b>      | The intercommunication link to<br>the system that owns the<br>connection. The name can be up<br>to eight characters in length.                                                                                                    |
| Partner code page               | <b>PARTCODEPAGE</b> | (CICS for OS/2 only) Specify the<br>1- to 5-digit code page of the<br>remote system. (The default is<br>37.)                                                                                                    |
| Partner logical unit alias name | <b>PARTLUALIAS</b>  | (CICS for OS/2 only) For an<br>APPC connection, specify the 1-<br>to 8-character name used by<br>Communications Manager/2 to<br>refer to the partner logical unit.                                                                                                    |
| Protocol                        | <b>PROTOCOL</b>     | For connections with an access<br>method of VTAM, indicates<br>which SNA protocol is in use,<br>either LUTYPE6.1 (LU61) or<br>Advanced Program-to-Program<br>Communication (APPC). A value<br>of EXCI means this connection<br>uses the External CICS Interface.<br>A value of NOTAPPLIC means<br>this connection is not a VTAM<br>connection. |

*Table 284. Fields in CONNDEF views (continued)* 

| Field                               | Attribute name    | Description                                                                                                    |
|-------------------------------------|-------------------|----------------------------------------------------------------------------------------------------|
| Persistent session recovery         | <b>PSRECOVERY</b> | In a CICS region running with<br>persistent sessions support, this<br>specifies whether, and how,<br>LU6.2 sessions are recovered on<br>system restart within the<br>persistent session delay interval:<br>NONE - All sessions are<br>unbound as out-of-service<br>with no CNOS recovery.<br>SYSDEFAULT - If a failed<br>CICS system is restarted<br>within the persistent session<br>delay interval, the following<br>actions occur:<br>User modegroups are<br>recovered to the SESSIONS<br>RECOVOPTION value.<br>The SNASVCMG<br>modegroup is recovered.<br>The connection is returned<br>in ACQUIRED state and<br>the last negotiated CNOS<br>state is returned<br>N_A - The value does not<br>$\bullet$<br>apply to this definition and<br>should not be validated. |
| Queue limit                         | QUEUELIMIT        | The maximum number of<br>allocate requests that CICS is to<br>queue while waiting for free<br>sessions:<br>NO - there is no limit set to<br>the number of allocate<br>requests that CICS can queue<br>while waiting for a free<br>session.<br>nnnn - the maximum number<br>of allocate requests, in the<br>range 0 through 9999, that<br>CICS can queue on the<br>connection while waiting for a<br>free session.                                                                                                    |
| Record format                       | RECORDFORMAT      | The type of SNA chain.<br>• U - a single, unblocked<br>stream of data.<br>• VB - the SNA chain is<br>formatted according to the<br>VLVB standard as defined in<br>the LUTYPE6.1 architecture.                                                                                                    |
| Connection name in remote<br>system | REMOTENAME        | The name by which the APPC<br>connection for transaction<br>routing is known in the system<br>or region that owns the<br>connection. The name can be up<br>to four characters in length.                                                                                                    |

*Table 284. Fields in CONNDEF views (continued)*
| Field                                     | Attribute name      | Description                                                                                                    |
|-------------------------------------------|---------------------|----------------------------------------------------------------------------------------------------|
| Net name of the owning TOR                | <b>REMOTESYSNET</b> | The network name (APPLID) of<br>the system that owns the<br>connection. The name can be up<br>to four characters in length.                                                                                                    |
| Remote connection name                    | <b>REMOTESYSTEM</b> | The intercommunication link to<br>the system that owns the<br>connection. The name can be up<br>to four characters in length.                                                                                                    |
| NETBIOS remote system<br>application ID   | <b>REMSYSAPPLID</b> | (CICS for OS/2 only) For a<br>NetBIOS connection, specify the<br>1- to 8-character name of the<br>remote CICS system. This name<br>must match the Local System<br>Appl ID in the remote system's<br>SIT.                                                          |
| TCP/IP remote host name                   | <b>REMTHOSTNAME</b> | (CICS for OS/2 only) For a<br>TCP/IP connection, specify the<br>1- to 40-character host name (or<br>equivalent IP address) of the<br>remote system.                                                                                                    |
| TCP/IP remote host port                   | <b>REMTHOSTPORT</b> | (CICS for OS/2 only) For a<br>TCP/IP connection, identify the<br>TCP port on the remote system:<br>• value - A port number, in the<br>range 1 through 65535. (The<br>default is 1435.)<br>• * (asterisk) - The value from<br>the TCP/IP SERVICES file is<br>used. |
| Security name for remote system           | <b>SECURITYNAME</b> | For APPC and LU6.1 links only,<br>this is the security name of the<br>remote system. The security<br>name (or USERID on the<br>sessions definition) must be a<br>valid RACF user ID on your<br>system.                                                            |
| Maximum session buffer size               | <b>SESSBUFFSIZE</b> | The maximum size of the session<br>buffer for the connection in the<br>range 256 - 30720.                                                                                                    |
| Number of concurrently active<br>sessions | <b>SESSCOUNT</b>    | The number of sessions currently<br>in use.                                                                                                    |

*Table 284. Fields in CONNDEF views (continued)* 

| Field                                               | Attribute name     | Description                                                                                                    |
|-----------------------------------------------------|--------------------|----------------------------------------------------------------------------------------------------|
| APPC terminal on single session<br><b>APPC</b> link | <b>SINGLESESS</b>  | Identifies whether the definition<br>is for an APPC terminal on a<br>single session APPC link to<br>CICS.<br>• NO - The definition is not for<br>a single session APPC link to<br>CICS.<br>• YES - The definition is for an<br>APPC terminal on a single<br>session APPC link to CICS.<br>• N_A - The value does not<br>apply to this definition and<br>should not be validated by<br>CICSPlex SM.                                                     |
| Use default user ID                                 | <b>USEDFLTUSER</b> | The action that is taken when an<br>inbound FMH5 does not contain<br>the security information implied<br>by the ATTACHSEC attribute:<br>NO - the attach request is<br>rejected, and a protocol<br>violation message is issued.<br>YES - use the default user ID<br>specified in the DFLUSER SIT<br>parameter for the CICS<br>system.<br>• N_A - the value does not<br>apply to this definition and<br>should not be validated by<br><b>CICSPlex SM</b> |
| User data area 1                                    | <b>USERDATA1</b>   | Optional string of up to 8<br>characters that allows you to<br>provide additional site-specific<br>data related to the BAS resource<br>definition. This field is ignored<br>for CICS CSD resource<br>definitions.                                                                                                    |
| User data area 2                                    | <b>USERDATA2</b>   | Optional string of up to 8<br>characters that allows you to<br>provide additional site-specific<br>data related to the BAS resource<br>definition. This field is ignored<br>for CICS CSD resource<br>definitions.                                                                                                    |
| User data area 3                                    | <b>USERDATA3</b>   | Optional string of up to 8<br>characters that allows you to<br>provide additional site-specific<br>data related to the BAS resource<br>definition. This field is ignored<br>for CICS CSD resource<br>definitions.                                                                                                    |
| Exchange lognames (XLN) action                      | <b>XLNACTION</b>   | The status of the exchange<br>lognames (XLN) process.                                                                                                    |

*Table 284. Fields in CONNDEF views (continued)* 

# **Journal model definitions - JRNMDEF**

The **Journal model definition** (JRNMDEF) views display information about the association between a CICS journal name and the MVS system log streams or the SMF log.

## **Supplied views**

To access from the main menu, click:

#### **Administration views > CICS resource definitions > Journal model definitions**

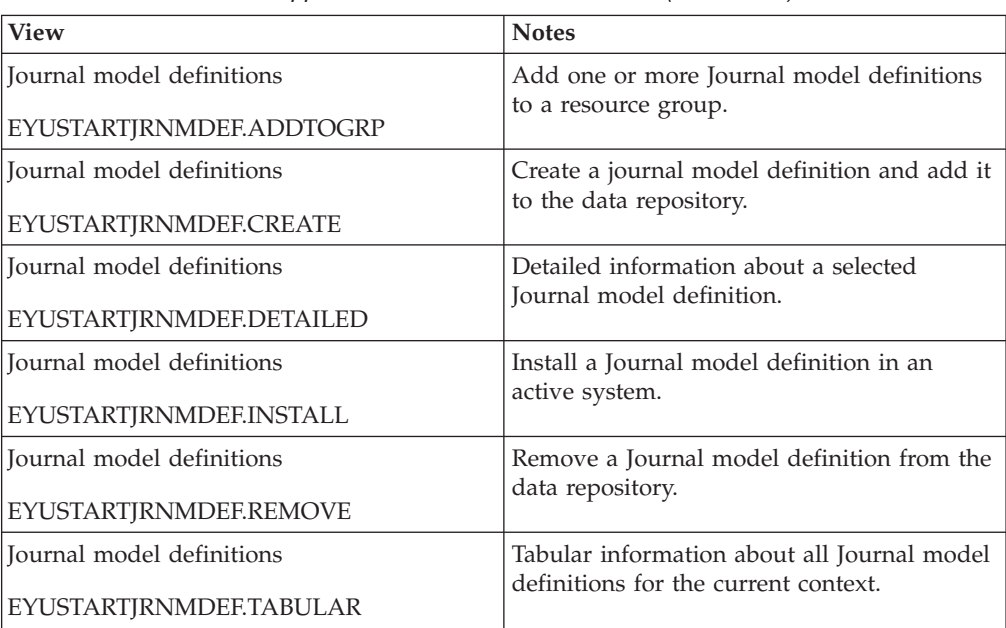

*Table 285. Views in the supplied* **Journal model definitions** *(JRNMDEF) view set* 

### **Actions**

*Table 286. Actions available for JRNMDEF views* 

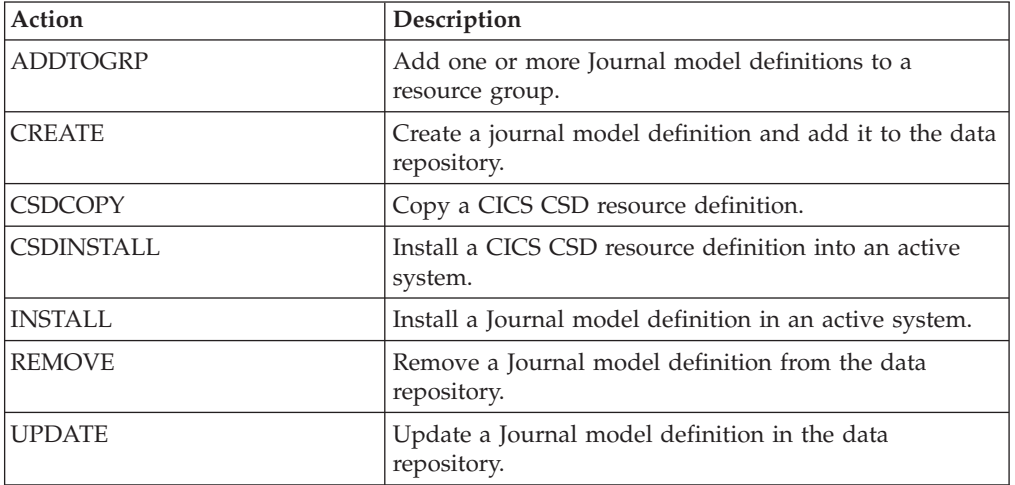

# **Fields**

*Table 287. Fields in JRNMDEF views* 

| Field                           | Attribute name     | Description                                                                                                    |
|---------------------------------|--------------------|----------------------------------------------------------------------------------------------------|
| Last modification agent         | <b>CHANGEAGENT</b> | The change agent identifier that<br>made the last modification.<br>DREPAPI - Resource was last<br>changed by a CICSPlex<br>CICSPlex SM API command. |
| Last modification agent release | <b>CHANGEAGREL</b> | The CICS release level of the<br>agent that made the last<br>modification.                                                                          |
| Last modification time          | <b>CHANGETIME</b>  | The local date and time when<br>the definition was last changed.                                                                                    |
| Last modification user ID       | <b>CHANGEUSRID</b> | The user ID that made the last<br>modification.                                                                                                    |
| Time created                    | <b>CREATETIME</b>  | The local date and time when<br>the definition was created.                                                                                         |
| CSD group                       | <b>CSDGROUP</b>    | The name of the CSD group for<br>this CICS resource definition.<br>This field is ignored for BAS<br>definitions.                                    |
| Version                         | <b>DEFVER</b>      | The version number of the BAS<br>resource definition, from 1 to 15.<br>This field is ignored for CICS<br>CSD resource definitions.                  |
| Description code page           | DESCCODEPAGE       | The code page of the description<br>field. This field is ignored for<br>CICS CSD resource definitions.                                              |
| Description                     | <b>DESCRIPTION</b> | A description of the journal<br>model definition.                                                                                                   |
| Journal name                    | <b>JOURNALNAME</b> | The 8-character journal name for<br>which this journal model can be<br>used.                                                                        |
| Name                            | <b>NAME</b>        | The name of the journal model<br>definition.                                                                                                    |

| Field               | Attribute name    | Description                                                                                                    |
|---------------------|-------------------|----------------------------------------------------------------------------------------------------|
| MVS log stream name | <b>STREAMNAME</b> | Identifies either an explicit MVS<br>system logger log stream name,<br>or a template used to construct<br>the log stream name.<br>STREAMNAME is applicable<br>only to journal models defined<br>with a LOGSTREAMTYPE of<br>MVS. A log stream name can be<br>either an unqualified name or a<br>qualified name, as defined for<br>MVS data set names:<br>• Unqualified name - 1 to 8<br>alphanumeric or national<br>characters or a hyphen. The<br>first character of the name<br>must be alphabetic or national.<br>Qualified name - Multiple<br>names joined by periods, up<br>to a maximum of 26<br>characters. Qualified names<br>may consist of a mixture of<br>specific characters (from<br>within the allowed set) and a<br>maximum of three of the<br>following four symbolic<br>names: &USERID.,<br>&APPLID.,<br>&JNAME., &SYSID.<br>After substitution, the name<br>must not exceed 26 characters,<br>including periods. |
| Log stream type     | <b>STREAMTYPE</b> | Specifies where the journal<br>records are to be written:<br>DUMMY - No log records are<br>to be written.<br>MVS - Records are to be<br>written to an MVS system<br>logger log stream. The name<br>of the log stream is specified<br>in the STREAMNAME<br>attribute.<br>SMF - Journal records are to<br>$\bullet$<br>be written in SMF format to<br>the MVS SMF log instead of to<br>an MVS system logger log<br>stream. SMF is not allowed for<br>the CICS system log or for<br>forward recovery logs.                                                                                                    |
| User data area 1    | <b>USERDATA1</b>  | Optional string of up to 8<br>characters that allows you to<br>provide additional site-specific<br>data related to the BAS resource<br>definition. This field is ignored<br>for CICS CSD resource<br>definitions.                                                                                                    |

*Table 287. Fields in JRNMDEF views (continued)* 

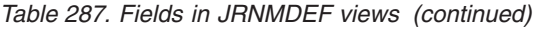

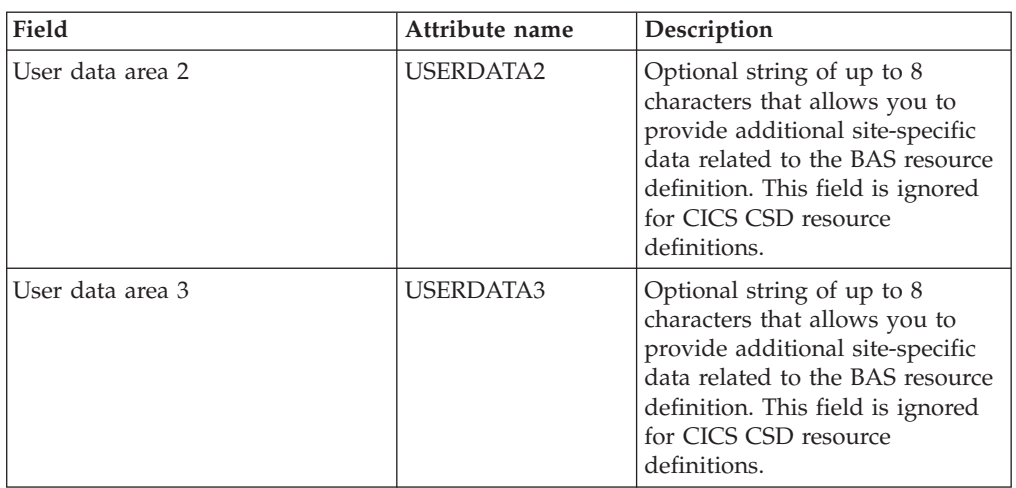

# **JVM Server definitions - JVMSVDEF**

The **JVM Server definition** (JVMSVDEF) views display information about the runtime environment for a JVM server.

## **Supplied views**

To access from the main menu, click:

#### **Administration views > CICS resource definitions > JVM Server definitions**

*Table 288. Views in the supplied* **JVM Server definitions** *(JVMSVDEF) view set* 

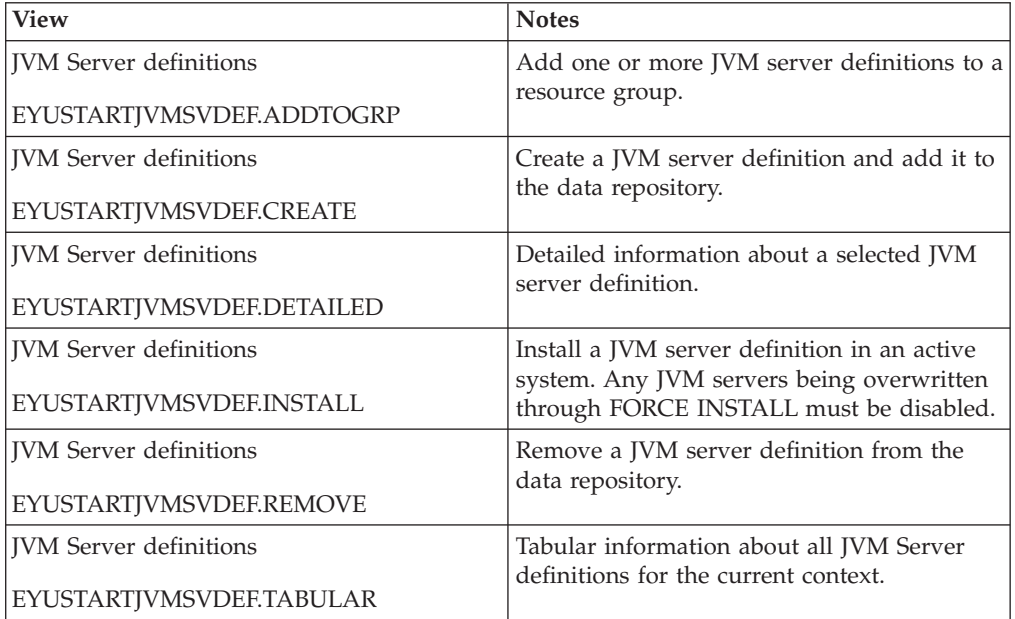

| Action            | Description                                                                                                    |
|-------------------|----------------------------------------------------------------------------------------------------|
| <b>ADDTOGRP</b>   | Add one or more JVM server definitions to a resource<br>group.                                                                       |
| <b>CREATE</b>     | Create a JVM server definition and add it to the data<br>repository.                                                                 |
| <b>CSDCOPY</b>    | Copy a CICS CSD resource definition.                                                                                                 |
| <b>CSDINSTALL</b> | Install a CICS CSD resource definition into an active<br>system.                                                                     |
| <b>INSTALL</b>    | Install a JVM server definition in an active system. Any<br>JVM servers being overwritten through FORCE<br>INSTALL must be disabled. |
| <b>REMOVE</b>     | Remove a JVM server definition from the data<br>repository.                                                                          |
| <b>UPDATE</b>     | Update a JVM server definition in the data repository.                                                                               |

*Table 289. Actions available for JVMSVDEF views* 

### **Fields**

*Table 290. Fields in JVMSVDEF views* 

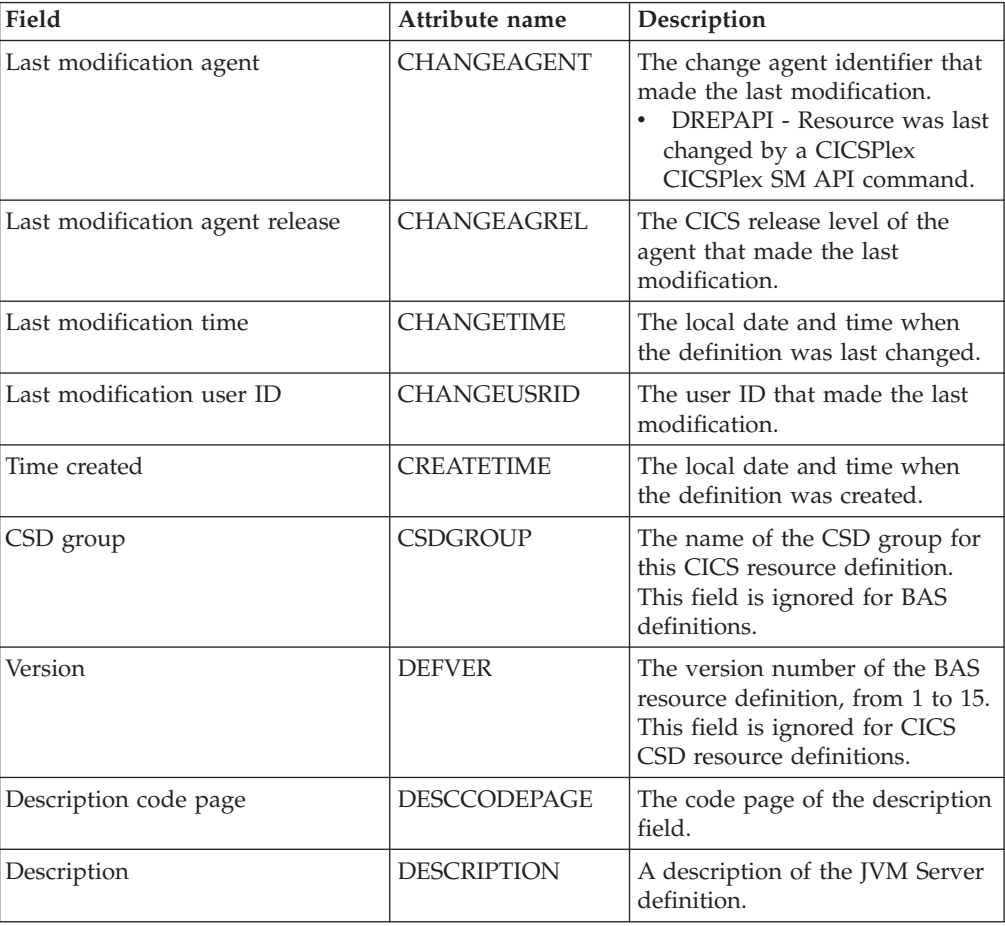

| Field                      | Attribute name    | Description                                                                                                    |
|----------------------------|-------------------|----------------------------------------------------------------------------------------------------|
| JVM profile name           | <b>IVMPROFILE</b> | Specifies the 1-8 character name<br>of the JVM profile for the JVM<br>server. The JVM profile is a file<br>in the z/OS UNIX directory that<br>is specified by the system<br>initialization parameter<br>JVMPROFILEDIR. Alternatively,<br>the file can be in another place<br>in the z/OS UNIX file system<br>and be referenced by a UNIX<br>soft link from the<br>JVMPROFILEDIR directory. The<br>profile contains the JVM options<br>for running a JVM server.                                                                                                    |
| LE runtime options program | <b>LERUNOPTS</b>  | Specifies the 1 - 8 character<br>name of the program that<br>defines the runtime options for<br>the Language Environment<br>enclave. The program must be in<br>the hlq.SDFHLOAD library. You<br>must specify the name of the<br>program in upper case.                                                                                                    |
| Name                       | <b>NAME</b>       | The 8-character name of the JVM<br>server resource.                                                                                                    |
| <b>Enabled Status</b>      | <b>STATUS</b>     | Specifies the initial status of the<br>IVM server resource when it is<br>installed.<br>ENABLED: The JVM server<br>runtime environment is<br>available for use<br>DISABLED: The JVM server<br>runtime environment is not<br>available for use.                                                                                                    |
| Maximum number of threads  | THREADLIMIT       | Specifies the maximum number<br>of threads that are allowed in<br>the Language Environment<br>enclave for the JVM server. Each<br>thread runs under a T8 TCB. You<br>can specify a limit in the range<br>of 1-256 threads.<br>If you specify a thread limit that<br>exceeds the maximum of 1024<br>threads that is allowed for the<br>CICS region, taking into account<br>all other enabled JVM server<br>resources, CICS allocates the<br>remaining threads up to 1024 to<br>the resource as the thread limit<br>value. If CICS is already at the<br>maximum number of JVM server<br>threads, the resource installs in a<br>disabled state. |

*Table 290. Fields in JVMSVDEF views (continued)* 

| Field            | Attribute name   | Description                                                                                                    |
|------------------|------------------|----------------------------------------------------------------------------------------------------|
| User data area 1 | <b>USERDATA1</b> | Optional string of up to 8<br>characters that allows you to<br>provide additional site-specific<br>data related to the BAS resource<br>definition. This field is ignored<br>for CICS CSD resource<br>definitions. |
| User data area 2 | USERDATA2        | Optional string of up to 8<br>characters that allows you to<br>provide additional site-specific<br>data related to the BAS resource<br>definition. This field is ignored<br>for CICS CSD resource<br>definitions. |
| User data area 3 | USERDATA3        | Optional string of up to 8<br>characters that allows you to<br>provide additional site-specific<br>data related to the BAS resource<br>definition. This field is ignored<br>for CICS CSD resource<br>definitions. |

*Table 290. Fields in JVMSVDEF views (continued)* 

# **LIBRARY definitions - LIBDEF**

The **Library definition** (LIBDEF) views display information about dynamic program library definitions. It is intended that each LIBRARY represents a discrete application, with the program artifacts required by that application being held in a small number of data sets. If an application requires more than 16 data sets, then an additional LIBRARY resource or resources can be defined with ranking values which ensure the data sets are searched in the required order if the ordering is significant. The enablement status could be used to ensure that the collection of LIBRARY resources is introduced into the search order in the required manner.

## **Supplied views**

To access from the main menu, click:

#### **Administration views > CICS resource definitions > LIBRARY definitions**

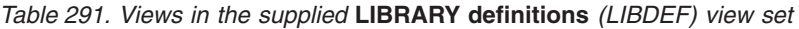

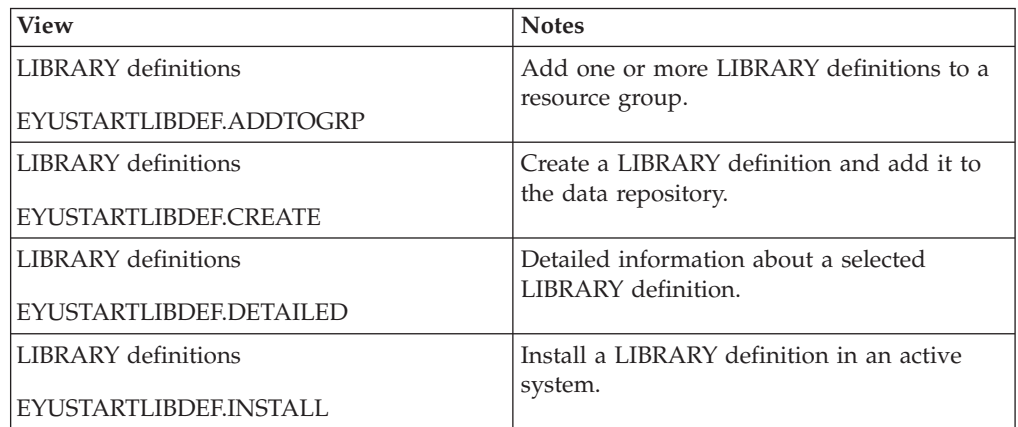

| View                         | <b>Notes</b>                                             |
|------------------------------|----------------------------------------------------------|
| LIBRARY definitions          | Remove a LIBRARY definition from the data<br>repository. |
| <b>EYUSTARTLIBDEF.REMOVE</b> |                                                          |
| LIBRARY definitions          | Tabular information about all LIBRARY                    |
| EYUSTARTLIBDEE.TABULAR       | definitions for the current context.                     |

*Table 291. Views in the supplied* **LIBRARY definitions** *(LIBDEF) view set (continued)* 

*Table 292. Actions available for LIBDEF views* 

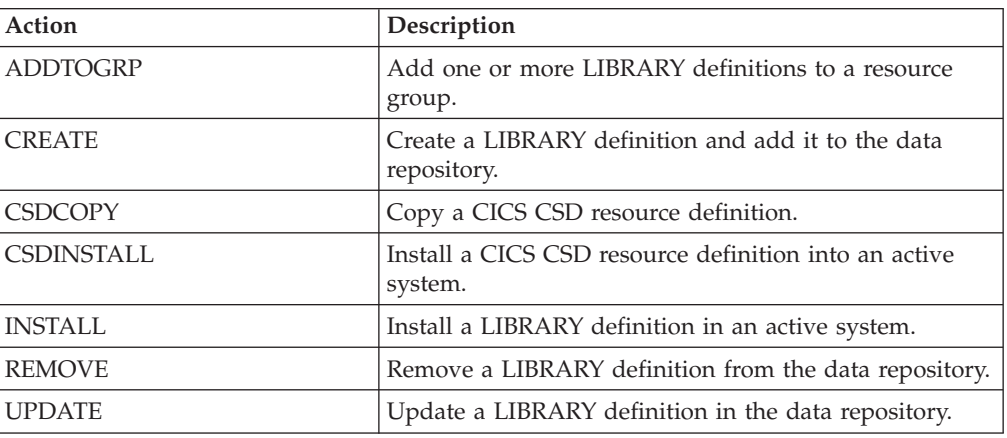

## **Fields**

*Table 293. Fields in LIBDEF views* 

| Field                           | Attribute name     | Description                                                                                                    |
|---------------------------------|--------------------|----------------------------------------------------------------------------------------------------|
| Last modification agent         | <b>CHANGEAGENT</b> | The change agent identifier that<br>made the last modification.<br>DREPAPI - Resource was last<br>changed by a CICSPlex<br>CICSPlex SM API command. |
| Last modification agent release | <b>CHANGEAGREL</b> | The CICS release level of the<br>agent that made the last<br>modification.                                                                          |
| Last modification time          | <b>CHANGETIME</b>  | The local date and time when<br>the definition was last changed.                                                                                    |
| Last modification user ID       | <b>CHANGEUSRID</b> | The user ID that made the last<br>modification.                                                                                                    |
| Time created                    | <b>CREATETIME</b>  | The local date and time when<br>the definition was created.                                                                                         |

| Field                 | Attribute name  | Description                                                                                                    |
|-----------------------|-----------------|----------------------------------------------------------------------------------------------------|
| Critical status       | <b>CRITICAL</b> | Specifies whether the LIBRARY<br>is critical to the startup of CICS.<br>Values are:<br>$\cdot$ YES<br>- The LIBRARY is critical to<br>CICS startup. If the<br>LIBRARY cannot be<br>successfully installed<br>during CICS startup for<br>any reason, then a GO or<br>CANCEL message will be<br>issued. This will allow the<br>operator to decide whether<br>to override the criticality<br>and allow CICS to start or<br>not. If CICS is allowed to<br>continue, the LIBRARY will<br>be installed in a 'disabled'<br>status, unless install was<br>not possible at all; for<br>example, due to a<br>short-on-storage condition.<br>If the reply is to continue<br>with the startup, the<br>LIBRARY will not be<br>recatalogued as<br>NONCRITICAL, so the<br>critical status should be<br>explicitly set to<br>NONCRITICAL if it is<br>decided that the LIBRARY<br>should not be regarded as<br>CRITICAL in future.<br>$\cdot$ NO<br>The LIBRARY is not<br>$-$<br>critical to CICS startup. If<br>the LIBRARY cannot be<br>successfully installed<br>during CICS startup, then<br>the LIBRARY will be left in<br>an installed but disabled<br>state and a warning<br>message will be issued, but<br>CICS startup will continue. |
| CSD group             | <b>CSDGROUP</b> | The name of the CSD group for<br>this CICS resource definition.<br>This field is ignored for BAS<br>definitions.                                                                                                    |
| Version               | <b>DEFVER</b>   | The version number of the BAS<br>resource definition, from 1 to 15.<br>This field is ignored for CICS<br>CSD resource definitions.                                                                                                    |
| Description code page | DESCCODEPAGE    | The code page of the description<br>field. This field is ignored for<br>CICS CSD resource definitions.                                                                                                    |

*Table 293. Fields in LIBDEF views (continued)* 

| Field            | Attribute name     | Description                                                                                                    |
|------------------|--------------------|----------------------------------------------------------------------------------------------------|
| Description      | <b>DESCRIPTION</b> | A description of the LIBRARY<br>definition.                                                                                                    |
| Data set name 01 | DSNAME01           | The first data set in the<br>concatenation, if specified. This<br>must be a valid 44-character<br>fully qualified disposition status<br>of SHR is assumed. At least one<br>DSNAMEnn must be specified,<br>but this does not have to use the<br>first position (DSNAME01), and<br>the data set names can be<br>distributed across the<br>DSNAME01 to DSNAME16<br>attributes in a way which would<br>make it easy to insert additional<br>data set names into the<br>definition.                                                                        |
| Data set name 02 | DSNAME02           | The next data set in the<br>concatenation, if specified, or<br>first if no previous DSNAMEnn<br>is specified. This must be a valid<br>44-character fully qualified<br>dataset name, and a disposition<br>status of SHR is assumed. At<br>least one DSNAMEnn must be<br>specified, but this does not have<br>to use the first position<br>(DSNAME01), and the data set<br>names can be distribute across<br>the DSNAME01 to DSNAME16<br>attributes in a way which would<br>make it easy to insert additional<br>data set names into the<br>definition. |
| Data set name 03 | DSNAME03           | The next data set in the<br>concatenation, if specified, or<br>first if no previous DSNAMEnn<br>is specified. This must be a valid<br>44-character fully qualified<br>dataset name, and a disposition<br>status of SHR is assumed. At<br>least one DSNAMEnn must be<br>specified, but this does not have<br>to use the first position<br>(DSNAME01), and the data set<br>names can be distribute across<br>the DSNAME01 to DSNAME16<br>attributes in a way which would<br>make it easy to insert additional<br>data set names into the<br>definition. |

*Table 293. Fields in LIBDEF views (continued)* 

| Field            | Attribute name       | Description                                                                                                    |
|------------------|----------------------|----------------------------------------------------------------------------------------------------|
| Data set name 04 | DSNAME04             | The next data set in the<br>concatenation, if specified, or<br>first if no previous DSNAMEnn<br>is specified. This must be a valid<br>44-character fully qualified<br>dataset name, and a disposition<br>status of SHR is assumed. At<br>least one DSNAMEnn must be<br>specified, but this does not have<br>to use the first position<br>(DSNAME01), and the data set<br>names can be distribute across<br>the DSNAME01 to DSNAME16<br>attributes in a way which would<br>make it easy to insert additional<br>data set names into the<br>definition. |
| Data set name 05 | DSNAME <sub>05</sub> | The next data set in the<br>concatenation, if specified, or<br>first if no previous DSNAMEnn<br>is specified. This must be a valid<br>44-character fully qualified<br>dataset name, and a disposition<br>status of SHR is assumed. At<br>least one DSNAMEnn must be<br>specified, but this does not have<br>to use the first position<br>(DSNAME01), and the data set<br>names can be distribute across<br>the DSNAME01 to DSNAME16<br>attributes in a way which would<br>make it easy to insert additional<br>data set names into the<br>definition. |
| Data set name 06 | DSNAME06             | The next data set in the<br>concatenation, if specified, or<br>first if no previous DSNAMEnn<br>is specified. This must be a valid<br>44-character fully qualified<br>dataset name, and a disposition<br>status of SHR is assumed. At<br>least one DSNAMEnn must be<br>specified, but this does not have<br>to use the first position<br>(DSNAME01), and the data set<br>names can be distribute across<br>the DSNAME01 to DSNAME16<br>attributes in a way which would<br>make it easy to insert additional<br>data set names into the<br>definition. |

*Table 293. Fields in LIBDEF views (continued)* 

| Field            | Attribute name | Description                                                                                                    |
|------------------|----------------|----------------------------------------------------------------------------------------------------|
| Data set name 07 | DSNAME07       | The next data set in the<br>concatenation, if specified, or<br>first if no previous DSNAMEnn<br>is specified. This must be a valid<br>44-character fully qualified<br>dataset name, and a disposition<br>status of SHR is assumed. At<br>least one DSNAMEnn must be<br>specified, but this does not have<br>to use the first position<br>(DSNAME01), and the data set<br>names can be distribute across<br>the DSNAME01 to DSNAME16<br>attributes in a way which would<br>make it easy to insert additional<br>data set names into the<br>definition. |
| Data set name 08 | DSNAME08       | The next data set in the<br>concatenation, if specified, or<br>first if no previous DSNAMEnn<br>is specified. This must be a valid<br>44-character fully qualified<br>dataset name, and a disposition<br>status of SHR is assumed. At<br>least one DSNAMEnn must be<br>specified, but this does not have<br>to use the first position<br>(DSNAME01), and the data set<br>names can be distribute across<br>the DSNAME01 to DSNAME16<br>attributes in a way which would<br>make it easy to insert additional<br>data set names into the<br>definition. |
| Data set name 09 | DSNAME09       | The next data set in the<br>concatenation, if specified, or<br>first if no previous DSNAMEnn<br>is specified. This must be a valid<br>44-character fully qualified<br>dataset name, and a disposition<br>status of SHR is assumed. At<br>least one DSNAMEnn must be<br>specified, but this does not have<br>to use the first position<br>(DSNAME01), and the data set<br>names can be distribute across<br>the DSNAME01 to DSNAME16<br>attributes in a way which would<br>make it easy to insert additional<br>data set names into the<br>definition. |

*Table 293. Fields in LIBDEF views (continued)* 

| Field            | Attribute name       | Description                                                                                                    |
|------------------|----------------------|----------------------------------------------------------------------------------------------------|
| Data set name 10 | DSNAME10             | The next data set in the<br>concatenation, if specified, or<br>first if no previous DSNAMEnn<br>is specified. This must be a valid<br>44-character fully qualified<br>dataset name, and a disposition<br>status of SHR is assumed. At<br>least one DSNAMEnn must be<br>specified, but this does not have<br>to use the first position<br>(DSNAME01), and the data set<br>names can be distribute across<br>the DSNAME01 to DSNAME16<br>attributes in a way which would<br>make it easy to insert additional<br>data set names into the<br>definition. |
| Data set name 11 | DSNAME <sub>11</sub> | The next data set in the<br>concatenation, if specified, or<br>first if no previous DSNAMEnn<br>is specified. This must be a valid<br>44-character fully qualified<br>dataset name, and a disposition<br>status of SHR is assumed. At<br>least one DSNAMEnn must be<br>specified, but this does not have<br>to use the first position<br>(DSNAME01), and the data set<br>names can be distribute across<br>the DSNAME01 to DSNAME16<br>attributes in a way which would<br>make it easy to insert additional<br>data set names into the<br>definition. |
| Data set name 12 | DSNAME12             | The next data set in the<br>concatenation, if specified, or<br>first if no previous DSNAMEnn<br>is specified. This must be a valid<br>44-character fully qualified<br>dataset name, and a disposition<br>status of SHR is assumed. At<br>least one DSNAMEnn must be<br>specified, but this does not have<br>to use the first position<br>(DSNAME01), and the data set<br>names can be distribute across<br>the DSNAME01 to DSNAME16<br>attributes in a way which would<br>make it easy to insert additional<br>data set names into the<br>definition. |

*Table 293. Fields in LIBDEF views (continued)* 

| Field            | Attribute name       | Description                                                                                                    |
|------------------|----------------------|----------------------------------------------------------------------------------------------------|
| Data set name 13 | DSNAME13             | The next data set in the<br>concatenation, if specified, or<br>first if no previous DSNAMEnn<br>is specified. This must be a valid<br>44-character fully qualified<br>dataset name, and a disposition<br>status of SHR is assumed. At<br>least one DSNAMEnn must be<br>specified, but this does not have<br>to use the first position<br>(DSNAME01), and the data set<br>names can be distribute across<br>the DSNAME01 to DSNAME16<br>attributes in a way which would<br>make it easy to insert additional<br>data set names into the<br>definition. |
| Data set name 14 | DSNAME14             | The next data set in the<br>concatenation, if specified, or<br>first if no previous DSNAMEnn<br>is specified. This must be a valid<br>44-character fully qualified<br>dataset name, and a disposition<br>status of SHR is assumed. At<br>least one DSNAMEnn must be<br>specified, but this does not have<br>to use the first position<br>(DSNAME01), and the data set<br>names can be distribute across<br>the DSNAME01 to DSNAME16<br>attributes in a way which would<br>make it easy to insert additional<br>data set names into the<br>definition. |
| Data set name 15 | DSNAME <sub>15</sub> | The next data set in the<br>concatenation, if specified, or<br>first if no previous DSNAMEnn<br>is specified. This must be a valid<br>44-character fully qualified<br>dataset name, and a disposition<br>status of SHR is assumed. At<br>least one DSNAMEnn must be<br>specified, but this does not have<br>to use the first position<br>(DSNAME01), and the data set<br>names can be distribute across<br>the DSNAME01 to DSNAME16<br>attributes in a way which would<br>make it easy to insert additional<br>data set names into the<br>definition. |

*Table 293. Fields in LIBDEF views (continued)* 

| Field            | Attribute name | Description                                                                                                    |
|------------------|----------------|----------------------------------------------------------------------------------------------------|
| Data set name 16 | DSNAME16       | The next data set in the<br>concatenation, if specified, or<br>first if no previous DSNAMEnn<br>is specified. This must be a valid<br>44-character fully qualified<br>dataset name, and a disposition<br>status of SHR is assumed. At<br>least one DSNAMEnn must be<br>specified, but this does not have<br>to use the first position<br>(DSNAME01), and the data set<br>names can be distribute across<br>the DSNAME01 to DSNAME16<br>attributes in a way which would<br>make it easy to insert additional<br>data set names into the<br>definition. |
| Name             | <b>NAME</b>    | The 8-character name of the<br>LIBRARY resource.                                                                                                    |

*Table 293. Fields in LIBDEF views (continued)* 

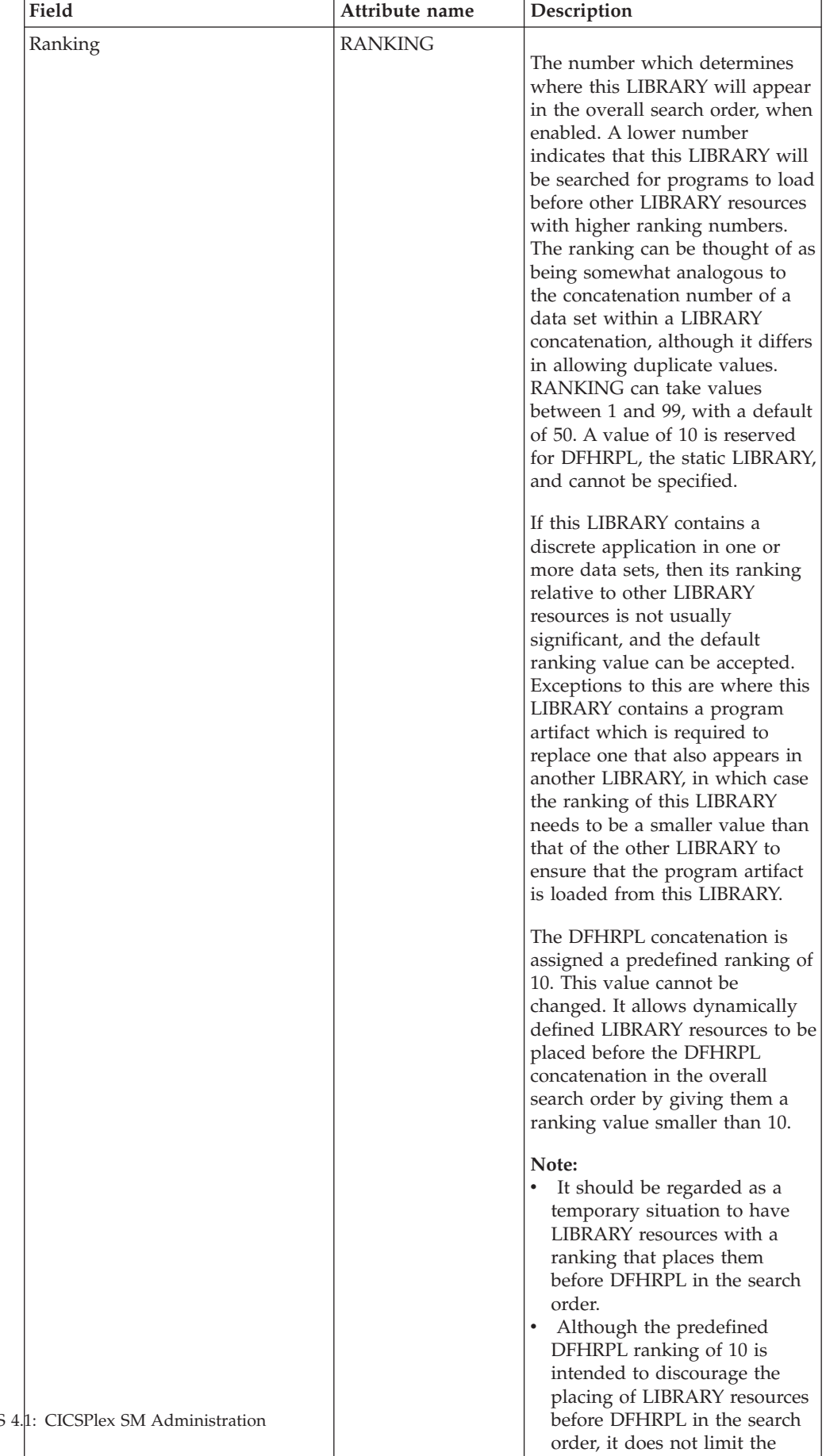

total number of LIBRARY resources that can be placed

*Table 293. Fields in LIBDEF views (continued)* 

| Field            | Attribute name   | Description                                                                                                    |
|------------------|------------------|----------------------------------------------------------------------------------------------------|
| Enabled status   | <b>STATUS</b>    | Indicates whether the LIBRARY<br>is included in the overall<br>LIBRARY search order. Values<br>are:<br>• DISABLED<br>The LIBRARY is not<br>included in the LIBRARY<br>search order. The data sets<br>in this LIBRARY<br>concatenation will not be<br>searched for program<br>artifacts to load.<br>$\cdot$ ENABLED<br>The LIBRARY is included<br>in the LIBRARY search<br>order. The data sets in this<br>LIBRARY concatenation<br>will be searched for<br>program artifacts to load. |
| User data area 1 | USERDATA1        | Optional string of up to 8<br>characters that allows you to<br>provide additional site-specific<br>data related to the BAS resource<br>definition. This field is ignored<br>for CICS CSD resource<br>definitions.                                                                                                    |
| User data area 2 | <b>USERDATA2</b> | Optional string of up to 8<br>characters that allows you to<br>provide additional site-specific<br>data related to the BAS resource<br>definition. This field is ignored<br>for CICS CSD resource<br>definitions.                                                                                                    |
| User data area 3 | <b>USERDATA3</b> | Optional string of up to 8<br>characters that allows you to<br>provide additional site-specific<br>data related to the BAS resource<br>definition. This field is ignored<br>for CICS CSD resource<br>definitions.                                                                                                    |

*Table 293. Fields in LIBDEF views (continued)* 

# **LSR pool definitions - LSRDEF**

The **LSR pool definition** (LSRDEF) views display information about the size and characteristics of local shared resource pool definitions that VSAM uses for certain files.

#### **Supplied views**

To access from the main menu, click:

## **Administration views > CICS resource definitions > LSR pool definitions**

| <b>View</b>                 | <b>Notes</b>                               |
|-----------------------------|--------------------------------------------|
| <b>LSR</b> pool definitions | Add one or more LSR pool definitions to a  |
| EYUSTARTI SRDEE ADDTOGRP    | resource group.                            |
| <b>LSR</b> pool definitions | Create a LSR pool definition and add it to |
| EYUSTARTLSRDEF.CREATE       | the data repository.                       |
| <b>LSR</b> pool definitions | Detailed information about a selected LSR  |
| EYUSTARTLSRDEF.DETAILED     | pool definition.                           |
| LSR pool definitions        | Install a LSR pool definition in an active |
| EYUSTARTLSRDEF.INSTALL      | system.                                    |
| LSR pool definitions        | Remove a LSR pool definition from the data |
| EYUSTARTLSRDEF.REMOVE       | repository.                                |
| LSR pool definitions        | Tabular information about all LSR pool     |
| EYUSTARTLSRDEF.TABULAR      | definitions for the current context.       |

*Table 294. Views in the supplied* **LSR pool definitions** *(LSRDEF) view set* 

*Table 295. Actions available for LSRDEF views* 

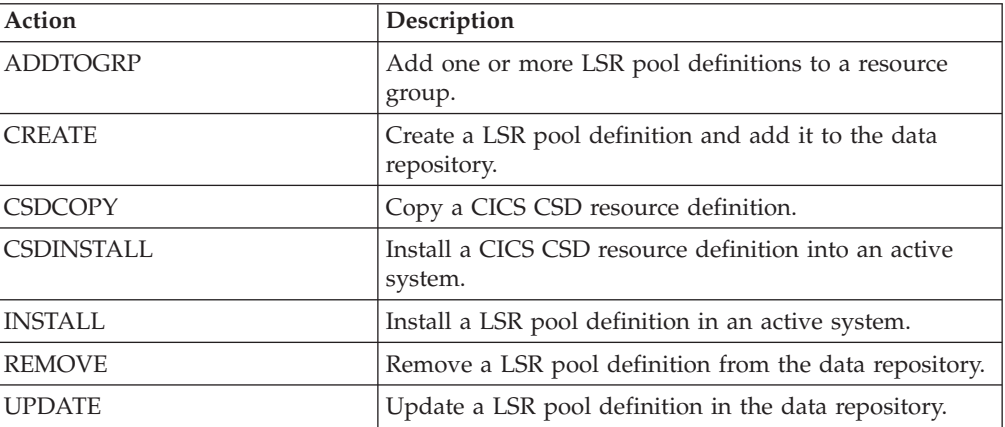

## **Fields**

*Table 296. Fields in LSRDEF views* 

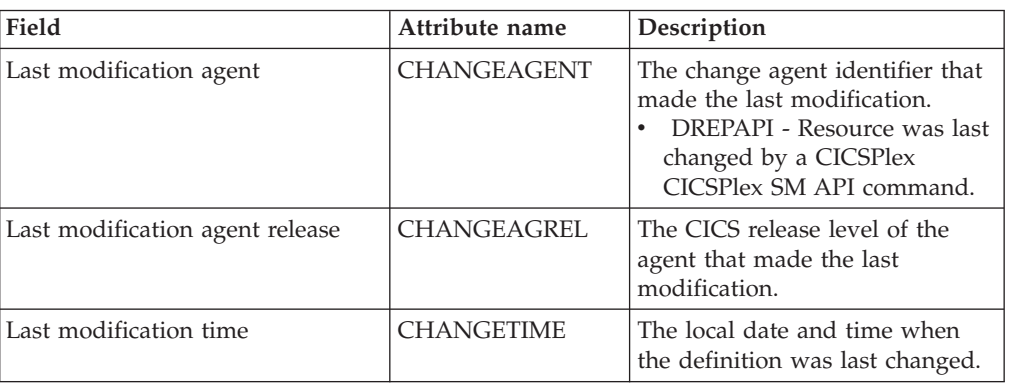

| Field                        | Attribute name     | Description                                                                                                    |
|------------------------------|--------------------|----------------------------------------------------------------------------------------------------|
| Last modification user ID    | <b>CHANGEUSRID</b> | The user ID that made the last<br>modification.                                                                                                    |
| Time created                 | <b>CREATETIME</b>  | The local date and time when<br>the definition was created.                                                                                                    |
| CSD group                    | <b>CSDGROUP</b>    | The name of the CSD group for<br>this CICS resource definition.<br>This field is ignored for BAS<br>definitions.                                                |
| Number of 12 KB data buffers | DATA12K            | The number of data buffers of<br>this size that you require, in the<br>range 3 through 32767. If you<br>leave this field blank, there are<br>no default values. |
| Number of 16 KB data buffers | DATA16K            | The number of data buffers of<br>this size that you require, in the<br>range 3 through 32767. If you<br>leave this field blank, there are<br>no default values. |
| Number of 1 KB data buffers  | DATA1K             | The number of data buffers of<br>this size that you require, in the<br>range 3 through 32767. If you<br>leave this field blank, there are<br>no default values. |
| Number of 20 KB data buffers | DATA20K            | The number of data buffers of<br>this size that you require, in the<br>range 3 through 32767. If you<br>leave this field blank, there are<br>no default values. |
| Number of 24 KB data buffers | DATA24K            | The number of data buffers of<br>this size that you require, in the<br>range 3 through 32767. If you<br>leave this field blank, there are<br>no default values. |
| Number of 28 KB data buffers | DATA28K            | The number of data buffers of<br>this size that you require, in the<br>range 3 through 32767. If you<br>leave this field blank, there are<br>no default values. |
| Number of 2 KB data buffers  | DATA2K             | The number of data buffers of<br>this size that you require, in the<br>range 3 through 32767. If you<br>leave this field blank, there are<br>no default values. |
| Number of 32 KB data buffers | DATA32K            | The number of data buffers of<br>this size that you require, in the<br>range 3 through 32767. If you<br>leave this field blank, there are<br>no default values. |
| Number of 4 KB data buffers  | DATA4K             | The number of data buffers of<br>this size that you require, in the<br>range 3 through 32767. If you<br>leave this field blank, there are<br>no default values. |

*Table 296. Fields in LSRDEF views (continued)* 

| Field                                      | Attribute name      | Description                                                                                                    |
|--------------------------------------------|---------------------|----------------------------------------------------------------------------------------------------|
| Number of 512-byte data buffers            | DATA512             | The number of data buffers of<br>this size that you require, in the<br>range 3 through 32767. If you<br>leave this field blank, there are<br>no default values.                                                                                                    |
| Number of 8 KB data buffers                | DATA8K              | The number of data buffers of<br>this size that you require, in the<br>range 3 through 32767. If you<br>leave this field blank, there are<br>no default values.                                                                                                    |
| Version                                    | <b>DEFVER</b>       | The version number of the BAS<br>resource definition, from 1 to 15.<br>This field is ignored for CICS<br>CSD resource definitions.                                                                                                    |
| Description code page                      | <b>DESCCODEPAGE</b> | The code page of the description<br>field. This field is ignored for<br>CICS CSD resource definitions.                                                                                                    |
| Description                                | <b>DESCRIPTION</b>  | A description of the LSR pool<br>definition.                                                                                                    |
| Number of 12 KB Hiperspace data<br>buffers | HSDATA12K           | The number of hiperspace data<br>buffers of this size that you<br>require, in the range 0 through<br>16777215. If you leave these<br>fields blank, there are no default<br>values. If you specify a value for<br>a hiperspace data buffer of a<br>given size, you must also specify<br>a value for the data buffer of the<br>same size. |
| Number of 16 KB Hiperspace data<br>buffers | HSDATA16K           | The number of hiperspace data<br>buffers of this size that you<br>require, in the range 0 through<br>16777215. If you leave these<br>fields blank, there are no default<br>values. If you specify a value for<br>a hiperspace data buffer of a<br>given size, you must also specify<br>a value for the data buffer of the<br>same size. |
| Number of 20 KB Hiperspace data<br>buffers | HSDATA20K           | The number of hiperspace data<br>buffers of this size that you<br>require, in the range 0 through<br>16777215. If you leave these<br>fields blank, there are no default<br>values. If you specify a value for<br>a hiperspace data buffer of a<br>given size, you must also specify<br>a value for the data buffer of the<br>same size. |

*Table 296. Fields in LSRDEF views (continued)* 

| Field                                      | Attribute name  | Description                                                                                                    |
|--------------------------------------------|-----------------|----------------------------------------------------------------------------------------------------|
| Number of 24 KB Hiperspace data<br>buffers | HSDATA24K       | The number of hiperspace data<br>buffers of this size that you<br>require, in the range 0 through<br>16777215. If you leave these<br>fields blank, there are no default<br>values. If you specify a value for<br>a hiperspace data buffer of a<br>given size, you must also specify<br>a value for the data buffer of the<br>same size. |
| Number of 28 KB Hiperspace data<br>buffers | HSDATA28K       | The number of hiperspace data<br>buffers of this size that you<br>require, in the range 0 through<br>16777215. If you leave these<br>fields blank, there are no default<br>values. If you specify a value for<br>a hiperspace data buffer of a<br>given size, you must also specify<br>a value for the data buffer of the<br>same size. |
| Number of 32 KB Hiperspace data<br>buffers | HSDATA32K       | The number of hiperspace data<br>buffers of this size that you<br>require, in the range 0 through<br>16777215. If you leave these<br>fields blank, there are no default<br>values. If you specify a value for<br>a hiperspace data buffer of a<br>given size, you must also specify<br>a value for the data buffer of the<br>same size. |
| Number of 4 KB Hiperspace data<br>buffers  | HSDATA4K        | The number of hiperspace data<br>buffers of this size that you<br>require, in the range 0 through<br>16777215. If you leave these<br>fields blank, there are no default<br>values. If you specify a value for<br>a hiperspace data buffer of a<br>given size, you must also specify<br>a value for the data buffer of the<br>same size. |
| Number of 8 KB Hiperspace data<br>buffers  | <b>HSDATA8K</b> | The number of hiperspace data<br>buffers of this size that you<br>require, in the range 0 through<br>16777215. If you leave these<br>fields blank, there are no default<br>values. If you specify a value for<br>a hiperspace data buffer of a<br>given size, you must also specify<br>a value for the data buffer of the<br>same size. |

*Table 296. Fields in LSRDEF views (continued)* 

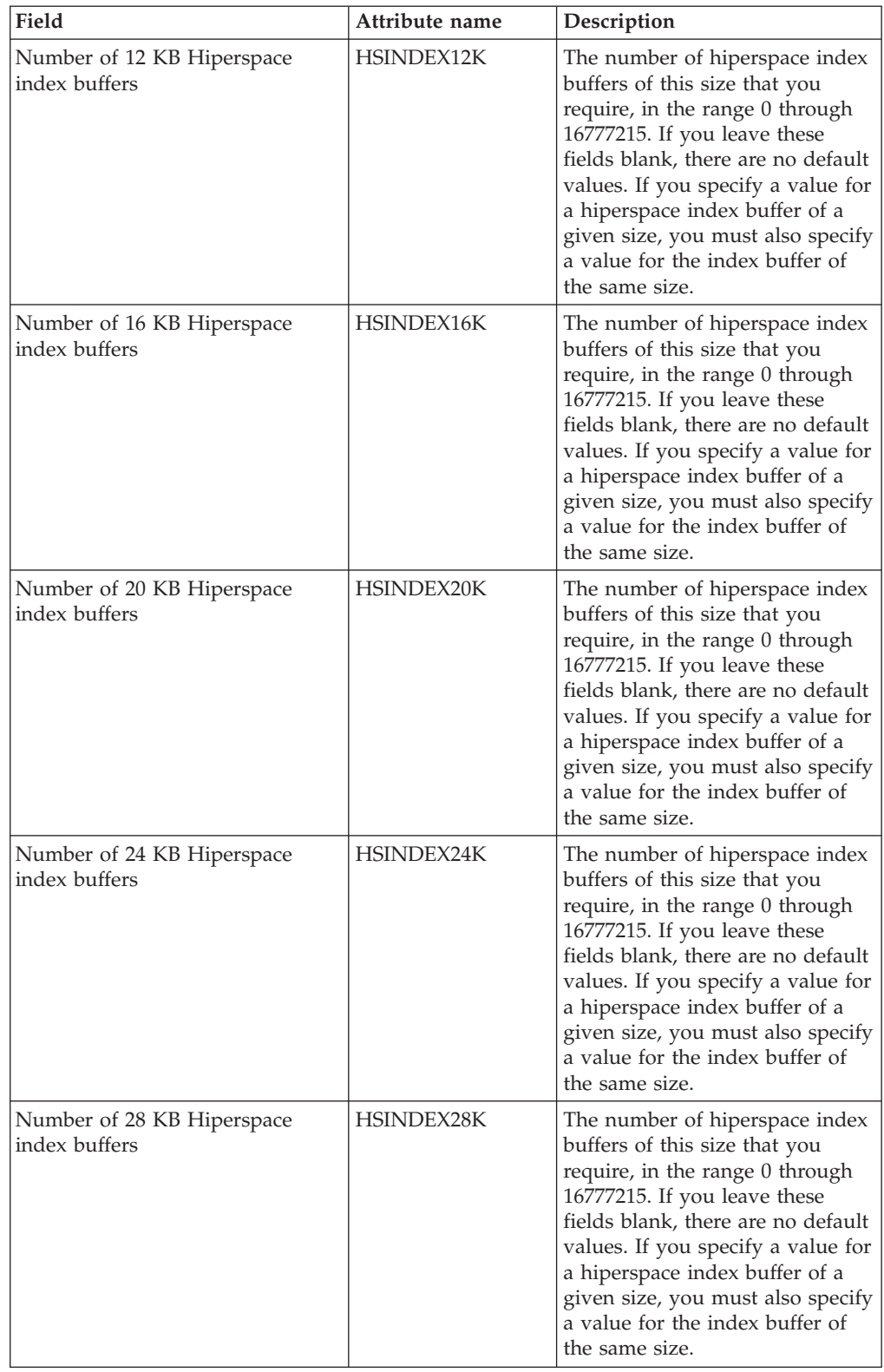

*Table 296. Fields in LSRDEF views (continued)* 

| Field                                                  | Attribute name  | Description                                                                                                    |
|--------------------------------------------------------|-----------------|----------------------------------------------------------------------------------------------------|
| Number of 32 KB Hiperspace<br>index buffers            | HSINDEX32K      | The number of hiperspace index<br>buffers of this size that you<br>require, in the range 0 through<br>16777215. If you leave these<br>fields blank, there are no default<br>values. If you specify a value for<br>a hiperspace index buffer of a<br>given size, you must also specify<br>a value for the index buffer of<br>the same size. |
| Number of 4 KB Hiperspace index   HSINDEX4K<br>buffers |                 | The number of hiperspace index<br>buffers of this size that you<br>require, in the range 0 through<br>16777215. If you leave these<br>fields blank, there are no default<br>values. If you specify a value for<br>a hiperspace index buffer of a<br>given size, you must also specify<br>a value for the index buffer of<br>the same size. |
| Number of 8 KB Hiperspace index<br>buffers             | HSINDEX8K       | The number of hiperspace index<br>buffers of this size that you<br>require, in the range 0 through<br>16777215. If you leave these<br>fields blank, there are no default<br>values. If you specify a value for<br>a hiperspace index buffer of a<br>given size, you must also specify<br>a value for the index buffer of<br>the same size. |
| Number of 12 KB index buffers                          | INDEX12K        | The number of index buffers of<br>this size that you require, in the<br>range 3 through 32767. If you<br>leave this field blank, there are<br>no default values.                                                                                                    |
| Number of 16 KB index buffers                          | INDEX16K        | The number of index buffers of<br>this size that you require, in the<br>range 3 through 32767. If you<br>leave this field blank, there are<br>no default values.                                                                                                    |
| Number of 1 KB index buffers                           | <b>INDEX1K</b>  | The number of index buffers of<br>this size that you require, in the<br>range 3 through 32767. If you<br>leave this field blank, there are<br>no default values.                                                                                                    |
| Number of 20 KB index buffers                          | <b>INDEX20K</b> | The number of index buffers of<br>this size that you require, in the<br>range 3 through 32767. If you<br>leave this field blank, there are<br>no default values.                                                                                                    |

*Table 296. Fields in LSRDEF views (continued)* 

| Field                            | Attribute name      | Description                                                                                                    |
|----------------------------------|---------------------|----------------------------------------------------------------------------------------------------|
| Number of 24 KB index buffers    | <b>INDEX24K</b>     | The number of index buffers of<br>this size that you require, in the<br>range 3 through 32767. If you<br>leave this field blank, there are<br>no default values.                                                                                                    |
| Number of 28 KB index buffers    | <b>INDEX28K</b>     | The number of index buffers of<br>this size that you require, in the<br>range 3 through 32767. If you<br>leave this field blank, there are<br>no default values.                                                                                                    |
| Number of 2 KB index buffers     | <b>INDEX2K</b>      | The number of index buffers of<br>this size that you require, in the<br>range 3 through 32767. If you<br>leave this field blank, there are<br>no default values.                                                                                                    |
| Number of 32 KB index buffers    | <b>INDEX32K</b>     | The number of index buffers of<br>this size that you require, in the<br>range 3 through 32767. If you<br>leave this field blank, there are<br>no default values.                                                                                                    |
| Number of 4 KB index buffers     | <b>INDEX4K</b>      | The number of index buffers of<br>this size that you require, in the<br>range 3 through 32767. If you<br>leave this field blank, there are<br>no default values.                                                                                                    |
| Number of 512-byte index buffers | INDEX512            | The number of index buffers of<br>this size that you require, in the<br>range 3 through 32767. If you<br>leave this field blank, there are<br>no default values.                                                                                                    |
| Number of 8 KB index buffers     | <b>INDEX8K</b>      | The number of index buffers of<br>this size that you require, in the<br>range 3 through 32767. If you<br>leave this field blank, there are<br>no default values.                                                                                                    |
| LSR pool ID                      | <b>LSRPOOLID</b>    | The identifier of the local shared<br>resource pool being defined. The<br>value must be in the range 1<br>through 8. If you leave this field<br>blank, CICSPlex SM uses the<br>default value for your CICS<br>environment, if there is one.                              |
| Maximum key length               | <b>MAXKEYLENGTH</b> | The maximum key length of any<br>of the files that are to share<br>resources. The value must be in<br>the range 0 through 255. This<br>value overrides part of the CICS<br>resource calculation. If you do<br>not specify it, CICS determines<br>the maximum key length. |
| Name                             | <b>NAME</b>         | The name of the LSR pool<br>definition.                                                                                                    |

*Table 296. Fields in LSRDEF views (continued)* 

| Field                                     | Attribute name    | Description                                                                                                    |
|-------------------------------------------|-------------------|----------------------------------------------------------------------------------------------------|
| Resource share limit                      | <b>SHARELIMIT</b> | The percentage of the maximum<br>amount of VSAM resources to be<br>allocated. The number can be<br>any value from 1 through 100. If<br>you leave this field blank,<br>CICSPlex SM uses the default<br>value for your CICS<br>environment, if there is one. |
| Maximum number of file strings<br>in pool | <b>STRINGS</b>    | The limit, in the range 1 through<br>255, of all the strings of the files<br>in the pool. If you leave this field<br>blank, there is no default value.                                                                                                    |
| User data area 1                          | <b>USERDATA1</b>  | Optional string of up to 8<br>characters that allows you to<br>provide additional site-specific<br>data related to the BAS resource<br>definition. This field is ignored<br>for CICS CSD resource<br>definitions.                                          |
| User data area 2                          | <b>USERDATA2</b>  | Optional string of up to 8<br>characters that allows you to<br>provide additional site-specific<br>data related to the BAS resource<br>definition. This field is ignored<br>for CICS CSD resource<br>definitions.                                          |
| User data area 3                          | <b>USERDATA3</b>  | Optional string of up to 8<br>characters that allows you to<br>provide additional site-specific<br>data related to the BAS resource<br>definition. This field is ignored<br>for CICS CSD resource<br>definitions.                                          |

*Table 296. Fields in LSRDEF views (continued)* 

## **Map set definitions - MAPDEF**

The **Map set definition** (MAPDEF) views display information about the characteristics of a group of related screen layouts or map definitions

### **Supplied views**

To access from the main menu, click:

#### **Administration views > CICS resource definitions > Map set definitions**

*Table 297. Views in the supplied* **Map set definitions** *(MAPDEF) view set* 

| <b>View</b>             | <b>Notes</b>                                  |
|-------------------------|-----------------------------------------------|
| Map set definitions     | Add one or more Map set definitions to a      |
| EYUSTARTMAPDEF.ADDTOGRP | resource group.                               |
| Map set definitions     | Create a map set definition and add it to the |
| EYUSTARTMAPDEF.CREATE   | data repository.                              |

| <b>View</b>             | <b>Notes</b>                                                 |
|-------------------------|--------------------------------------------------------------|
| Map set definitions     | Detailed information about a selected Map<br>set definition. |
| EYUSTARTMAPDEE.DETAILED |                                                              |
| Map set definitions     | Install a Map set definition in an active                    |
| EYUSTARTMAPDEF.INSTALL  | system.                                                      |
| Map set definitions     | Remove a Map set definition from the data                    |
| EYUSTARTMAPDEF.REMOVE   | repository.                                                  |
| Map set definitions     | Tabular information about all Map set                        |
| EYUSTARTMAPDEF.TABULAR  | definitions for the current context.                         |

*Table 297. Views in the supplied* **Map set definitions** *(MAPDEF) view set (continued)* 

*Table 298. Actions available for MAPDEF views* 

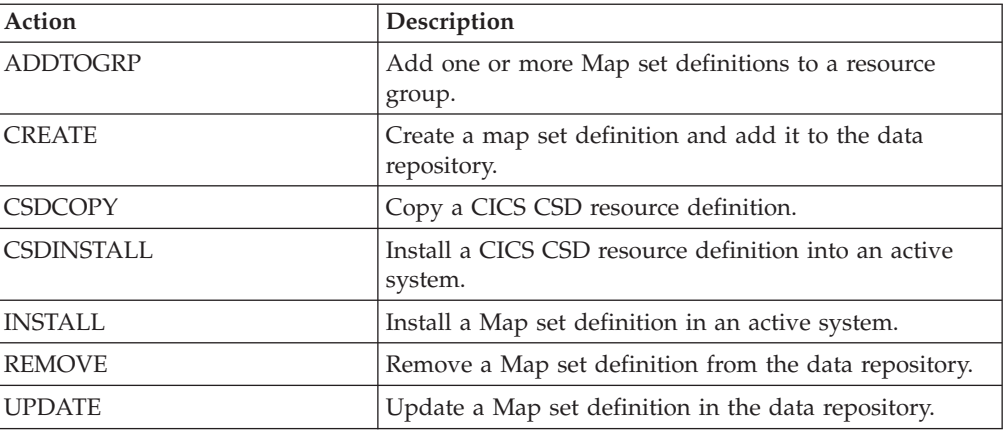

### **Fields**

*Table 299. Fields in MAPDEF views* 

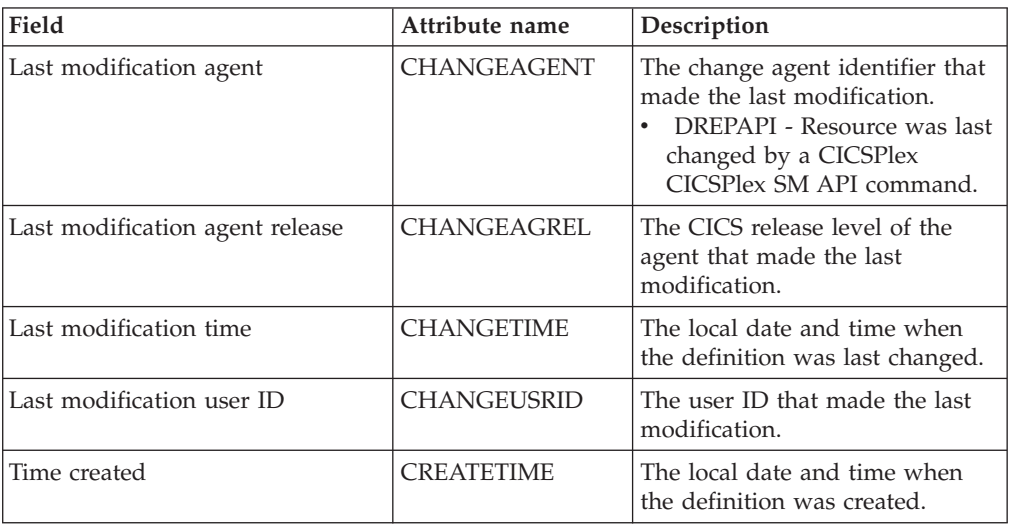

| Field                   | Attribute name     | Description                                                                                                    |
|-------------------------|--------------------|----------------------------------------------------------------------------------------------------|
| CSD group               | CSDGROUP           | The name of the CSD group for<br>this CICS resource definition.<br>This field is ignored for BAS<br>definitions.                                                                                                    |
| Version                 | <b>DEFVER</b>      | The version number of the BAS<br>resource definition, from 1 to 15.<br>This field is ignored for CICS<br>CSD resource definitions.                                                                                                    |
| Description code page   | DESCCODEPAGE       | The code page of the description<br>field. This field is ignored for<br>CICS CSD resource definitions.                                                                                                    |
| Description             | <b>DESCRIPTION</b> | A description of the map set<br>definition.                                                                                                    |
| Name                    | <b>NAME</b>        | The name of the map set<br>definition.                                                                                                    |
| Residence status        | <b>RESIDENT</b>    | The residence status of the map<br>set:<br>• NO - The map set is not to be<br>permanently resident.<br>YES - The map set is to be<br>loaded on first reference and<br>is then to be permanently<br>resident in virtual storage, but<br>is to be pageable by the<br>operating system.                                                                                                    |
| Resource security value | <b>RSL</b>         | Obsolete.                                                                                                    |
| Map set status          | <b>STATUS</b>      | The map set status:<br>DISABLED - The map set<br>cannot be used.<br>ENABLED - The map set can<br>be used.                                                                                                    |
| Map set storage release | <b>USAGE</b>       | Specifies when the storage for<br>this map set is released:<br>NORMAL - When the use<br>count of the map set reaches<br>zero, it becomes eligible for<br>removal from storage as part<br>of the normal dynamic storage<br>compression process.<br>TRANSIENT - When the use<br>count for this map set<br>becomes zero, the storage for<br>this map set is released. This<br>value should be specified for<br>map sets that are referenced<br>infrequently. |

*Table 299. Fields in MAPDEF views (continued)* 

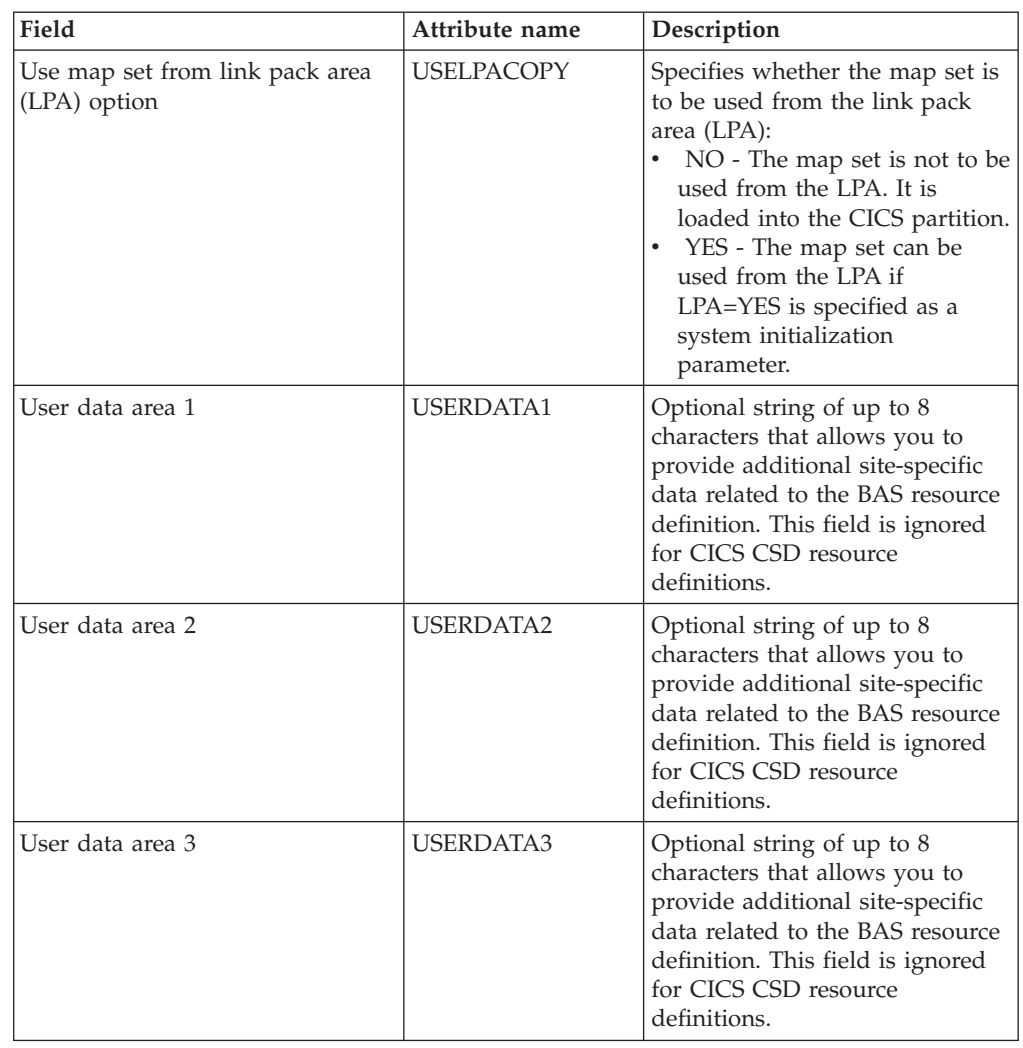

*Table 299. Fields in MAPDEF views (continued)* 

# **WebSphere MQ Connection definitions - MQCONDEF**

The **WebSphere MQ Connection definition** (MQCONDEF) views display information about connections between CICS(R) and WebSphere MQ. An MQCONN resource definition defines the attributes of the connection between CICS(R) and WebSphere MQ. A CICS region can have only one MQCONN resource definition. When you install an MQCONN resource definition that specifies the name of a default initiation queue, CICS also installs an implicit MQINI resource definition.

### **Supplied views**

To access from the main menu, click:

**Administration views > CICS resource definitions > WebSphere MQ Connection definitions** 

| View                                | <b>Notes</b>                                                                      |
|-------------------------------------|-----------------------------------------------------------------------------------|
| WebSphere MQ Connection definitions | Add one or more WebSphere MQ<br>Connection definitions to a resouce group.        |
| EYUSTARTMQCONDEF.ADDTOGRP           |                                                                                   |
| WebSphere MQ Connection definitions | Create a WebSphere MQ Connection<br>definition and add it to the data repository. |
| EYUSTARTMQCONDEF.CREATE             |                                                                                   |
| WebSphere MQ Connection definitions | Detailed information about a selected<br>WebSphere MQ Connection definition.      |
| EYUSTARTMQCONDEF.DETAILED           |                                                                                   |
| WebSphere MQ Connection definitions | Install a WebSphere MQ Connection<br>definition in an active system.              |
| EYUSTARTMQCONDEF.INSTALL            |                                                                                   |
| WebSphere MQ Connection definitions | Remove a WebSphere MQ Connection<br>definition from the data repository.          |
| EYUSTARTMQCONDEF.REMOVE             |                                                                                   |
| WebSphere MQ Connection definitions | Tabular information about all WebSphere                                           |
| EYUSTARTMQCONDEF.TABULAR            | MQ Connection definitions for the current<br>context.                             |

*Table 300. Views in the supplied* **WebSphere MQ Connection definitions** *(MQCONDEF) view set* 

*Table 301. Actions available for MQCONDEF views* 

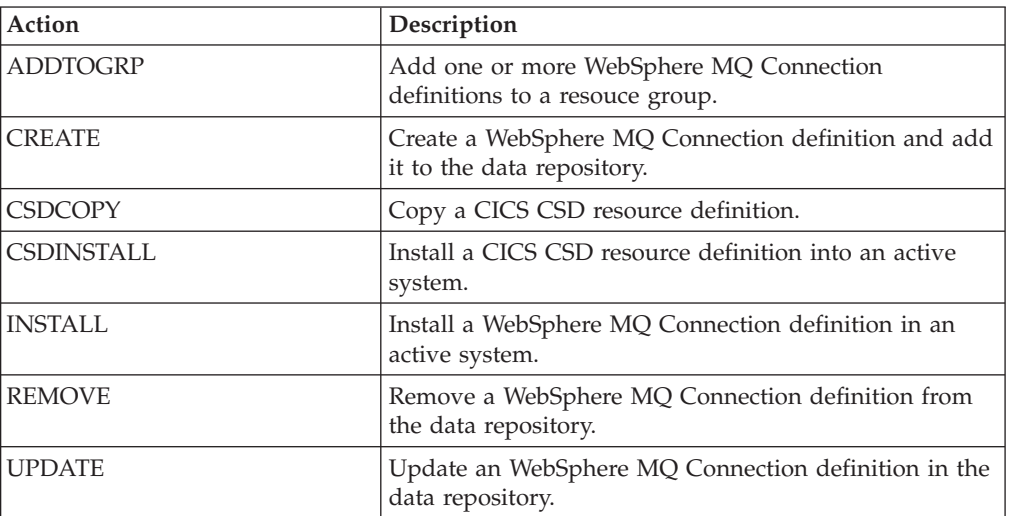

## **Fields**

*Table 302. Fields in MQCONDEF views* 

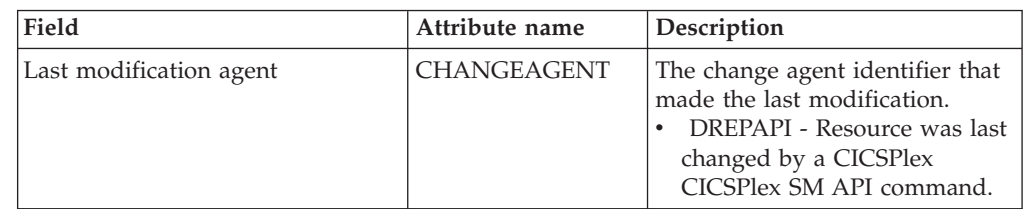

| Field                           | Attribute name      | Description                                                                                                    |
|---------------------------------|---------------------|----------------------------------------------------------------------------------------------------|
| Last modification agent release | CHANGEAGREL         | The CICS release level of the<br>agent that made the last<br>modification.                                                                              |
| Last modification time          | <b>CHANGETIME</b>   | The local date and time when<br>the definition was last changed.                                                                                        |
| Last modification user ID       | <b>CHANGEUSRID</b>  | The user ID that made the last<br>modification.                                                                                                    |
| Time created                    | <b>CREATETIME</b>   | The local date and time when<br>the definition was created.                                                                                             |
| CSD group                       | <b>CSDGROUP</b>     | The name of the CSD group for<br>this CICS resource definition.<br>This field is ignored for BAS<br>definitions.                                        |
| Version                         | <b>DEFVER</b>       | The version number of the BAS<br>resource definition, from 1 to 15.<br>This field is ignored for CICS<br>CSD resource definitions.                      |
| Description code page           | <b>DESCCODEPAGE</b> | The code page of the description<br>field. This field is ignored for<br>CICS CSD resource definitions.                                                  |
| Description                     | <b>DESCRIPTION</b>  | A description of the MQCONN<br>definition.                                                                                                    |
| MQ initiation queue name        | <b>INITQNAME</b>    | The 1-48 character name of the<br>default initiation queue for this<br>CICS-MQ connection.                                                              |
| MQ queue manager or QSG name    | <b>MQNAME</b>       | Specifies the 1-4 character name<br>of either a single WebSphere(R)<br>MQ queue manager, or a<br>queue-sharing group of<br>WebSphere MQ queue managers. |
| Name                            | <b>NAME</b>         | The 8-character name of the<br>WebSphere MQ Connection<br>resource.                                                                                     |

*Table 302. Fields in MQCONDEF views (continued)* 

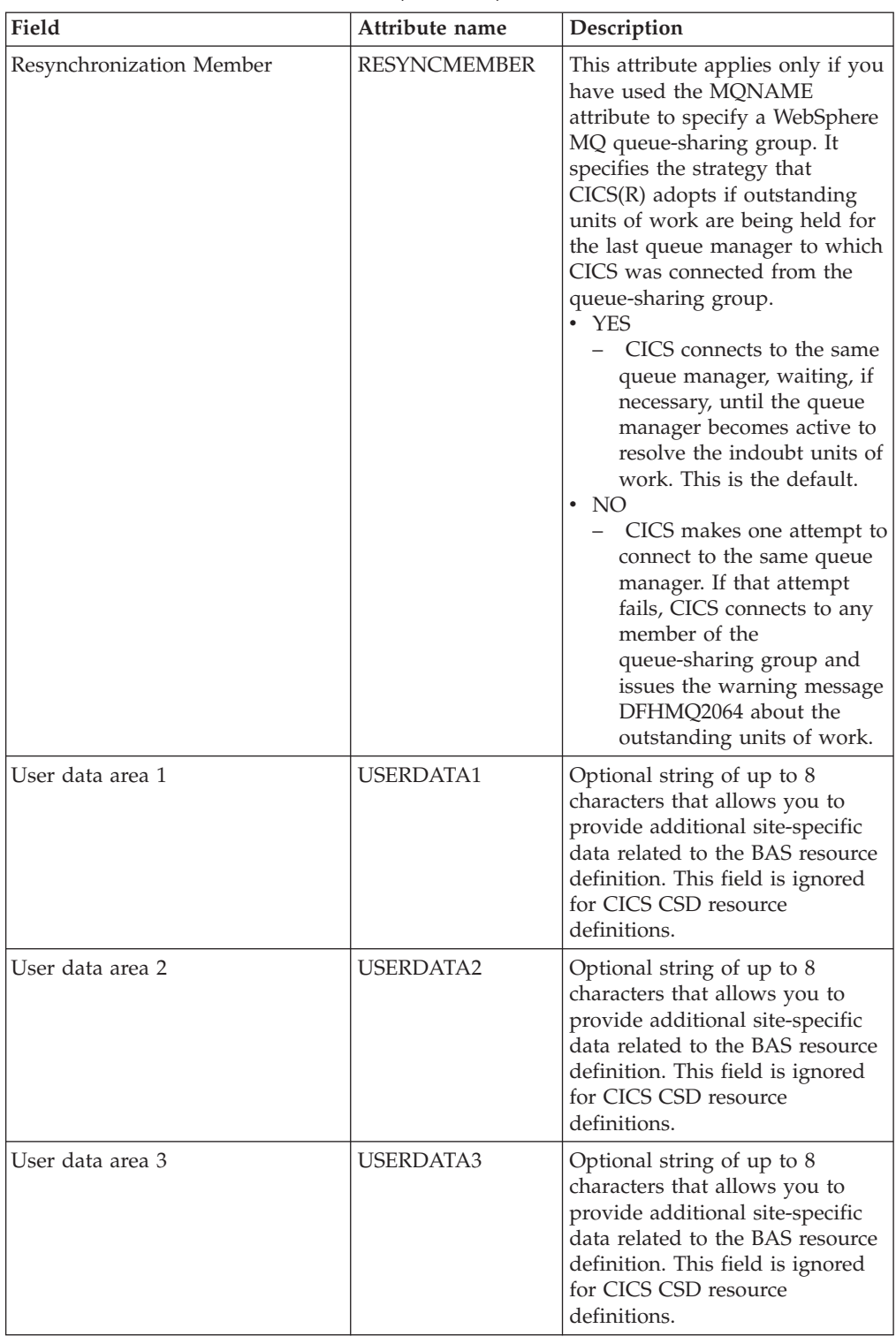

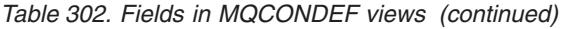

# **Partition set definitions - PRTNDEF**

The **Partition set definition** (PRTNDEF) views display information about the characteristics of display partition configuration definitions.

# **Supplied views**

To access from the main menu, click:

#### **Administration views > CICS resource definitions > Partition set definitions**

*Table 303. Views in the supplied* **Partition set definitions** *(PRTNDEF) view set* 

| <b>View</b>               | <b>Notes</b>                                                      |
|---------------------------|-------------------------------------------------------------------|
| Partition set definitions | Add one or more partition set definitions to<br>a resource group. |
| EYUSTARTPRTNDEF.ADDTOGRP  |                                                                   |
| Partition set definitions | Create a partition set definition and add it to                   |
| EYUSTARTPRTNDEF.CREATE    | the data repository.                                              |
| Partition_set_definitions | Detailed information about a selected                             |
| EYUSTARTPRTNDEF.DETAILED  | partition set definition.                                         |
| Partition set definitions | Install a partition set definition in an active                   |
| EYUSTARTPRTNDEF.INSTALL   | system.                                                           |
| Partition set definitions | Remove a partition set definition from the                        |
| EYUSTARTPRTNDEF.REMOVE    | data repository.                                                  |
| Partition set definitions | Tabular information about all partition set                       |
| EYUSTARTPRTNDEF.TABULAR   | definitions for the current context.                              |

## **Actions**

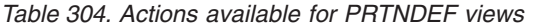

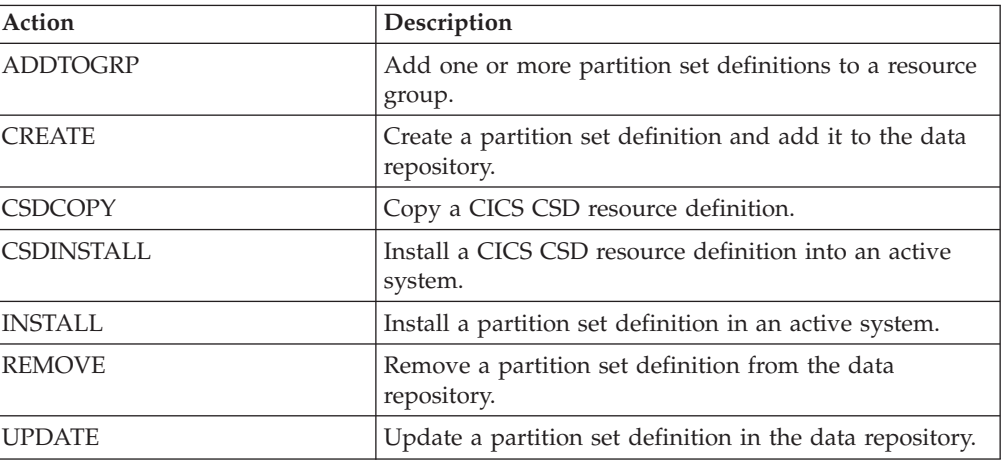

### **Fields**

*Table 305. Fields in PRTNDEF views* 

| Field                   | Attribute name     | Description                                                                                                    |
|-------------------------|--------------------|----------------------------------------------------------------------------------------------------|
| Last modification agent | <b>CHANGEAGENT</b> | The change agent identifier that<br>made the last modification.<br>• DREPAPI - Resource was last<br>changed by a CICSPlex<br>CICSPlex SM API command. |

| Field                           | Attribute name      | Description                                                                                                    |
|---------------------------------|---------------------|----------------------------------------------------------------------------------------------------|
| Last modification agent release | CHANGEAGREL         | The CICS release level of the<br>agent that made the last<br>modification.                                                                                                    |
| Last modification time          | <b>CHANGETIME</b>   | The local date and time when<br>the definition was last changed.                                                                                                    |
| Last modification user ID       | CHANGEUSRID         | The user ID that made the last<br>modification.                                                                                                    |
| Time created                    | <b>CREATETIME</b>   | The local date and time when<br>the definition was created.                                                                                                    |
| CSD group                       | <b>CSDGROUP</b>     | The name of the CSD group for<br>this CICS resource definition.<br>This field is ignored for BAS<br>definitions.                                                                                                    |
| Version                         | <b>DEFVER</b>       | The version number of the BAS<br>resource definition, from 1 to 15.<br>This field is ignored for CICS<br>CSD resource definitions.                                                                                                    |
| Description code page           | <b>DESCCODEPAGE</b> | The code page of the description<br>field. This field is ignored for<br>CICS CSD resource definitions.                                                                                                    |
| Description                     | <b>DESCRIPTION</b>  | A description of the partition set<br>definition.                                                                                                    |
| Name                            | NAME                | The name of the partition set<br>definition.                                                                                                    |
| Residence status                | <b>RESIDENT</b>     | The residence status of the<br>partition set:<br>NO - The partition set is not<br>to be permanently resident.<br>• YES - The partition set is to<br>be loaded on first reference<br>and is then to be permanently<br>resident in virtual storage, but<br>is to be pageable by the<br>operating system.                                                                                                    |
| Resource security value         | <b>RSL</b>          | For systems running CICS/MVS<br>2.1.2, identifies the resource<br>security value to be associated<br>with the program:<br>0 : Transactions with RSL<br>checking specified are not<br>allowed to access the program.<br>• value : A resource security<br>value, in the range $1 - 24$ .<br>• PUBLIC : Any transaction is<br>allowed to access the program.<br>For systems running a version of<br>CICS other than CICS/MVS<br>$2.1.2$ , this field is 0. |

*Table 305. Fields in PRTNDEF views (continued)* 

| Field                                                    | Attribute name    | Description                                                                                                    |
|----------------------------------------------------------|-------------------|----------------------------------------------------------------------------------------------------|
| Partition set status                                     | <b>STATUS</b>     | The partition set status.<br>DISABLED - The partition set<br>cannot be used.<br>ENABLED - The partition set<br>can be used                                                                                                    |
| Partition set storage release                            | <b>USAGE</b>      | Specifies when the storage for<br>this partition set is released:<br>NORMAL - When the use<br>count for this partition set<br>reaches zero, it becomes<br>eligible for removal from<br>storage as part of the normal<br>dynamic program<br>compression process.<br>TRANSIENT - When the use<br>count for this partition set<br>becomes zero, the storage for<br>this partition set is released.<br>This value should be specified<br>for partition sets that are<br>referenced infrequently.           |
| Use copy of partition set from $link$<br>pack area (LPA) | <b>USELPACOPY</b> | Specifies whether the partition<br>set is to be used from the link<br>pack area (LPA):<br>NO - The partition set is not<br>to be used from the LPA. It is<br>loaded into the CICS partition.<br>• YES - The partition set can be<br>used from the LPA if<br>LPA=YES is specified as a<br>system initialization<br>parameter. The use of the<br>partition set from the LPA<br>requires that it has been<br>installed there and that the<br>partition set is not named by<br>the PRVMOD start-up option. |
| User data area 1                                         | USERDATA1         | Optional string of up to 8<br>characters that allows you to<br>provide additional site-specific<br>data related to the BAS resource<br>definition. This field is ignored<br>for CICS CSD resource<br>definitions.                                                                                                    |
| User data area 2                                         | <b>USERDATA2</b>  | Optional string of up to 8<br>characters that allows you to<br>provide additional site-specific<br>data related to the BAS resource<br>definition. This field is ignored<br>for CICS CSD resource<br>definitions.                                                                                                    |

*Table 305. Fields in PRTNDEF views (continued)*
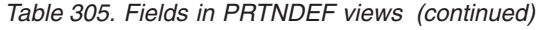

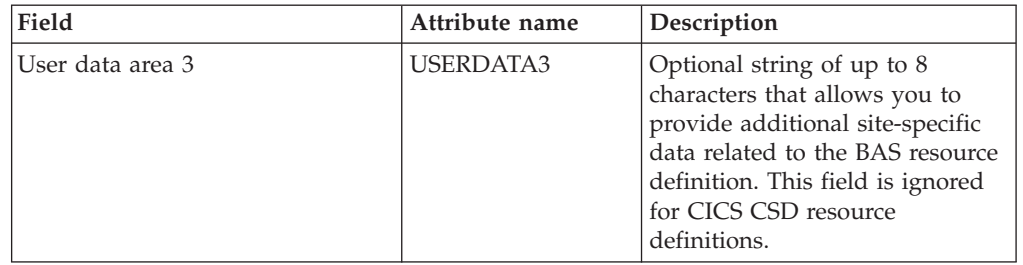

### **Partner definitions - PARTDEF**

The **Partner definition** (PARTDEF) views display information about the physical and operational characteristics of partner definitions. Partner definitions enable CICS application programs to communicate via APPC protocols with a partner application program running on a remote logical unit.

### **Supplied views**

To access from the main menu, click:

#### **Administration views > CICS resource definitions > Partner definitions**

*Table 306. Views in the supplied* **Partner definitions** *(PARTDEF) view set* 

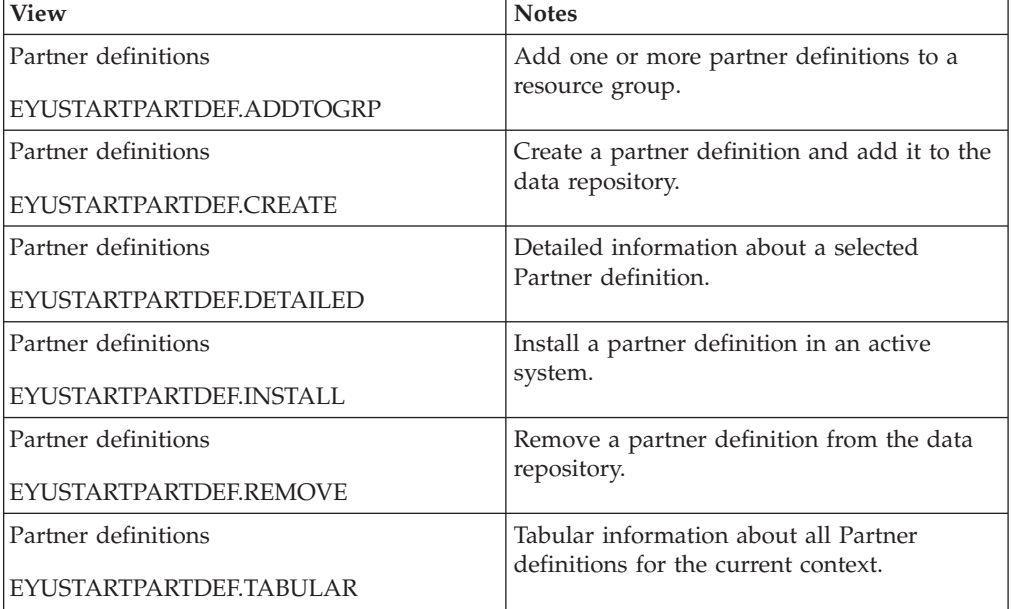

#### **Actions**

*Table 307. Actions available for PARTDEF views* 

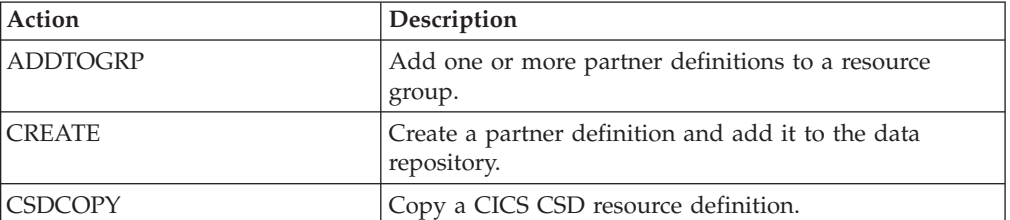

*Table 307. Actions available for PARTDEF views (continued)* 

| Action            | Description                                                      |
|-------------------|------------------------------------------------------------------|
| <b>CSDINSTALL</b> | Install a CICS CSD resource definition into an active<br>system. |
| <b>INSTALL</b>    | Install a partner definition in an active system.                |
| <b>REMOVE</b>     | Remove a partner definition from the data repository.            |
| <b>UPDATE</b>     | Update a partner definition in the data repository.              |

*Table 308. Fields in PARTDEF views* 

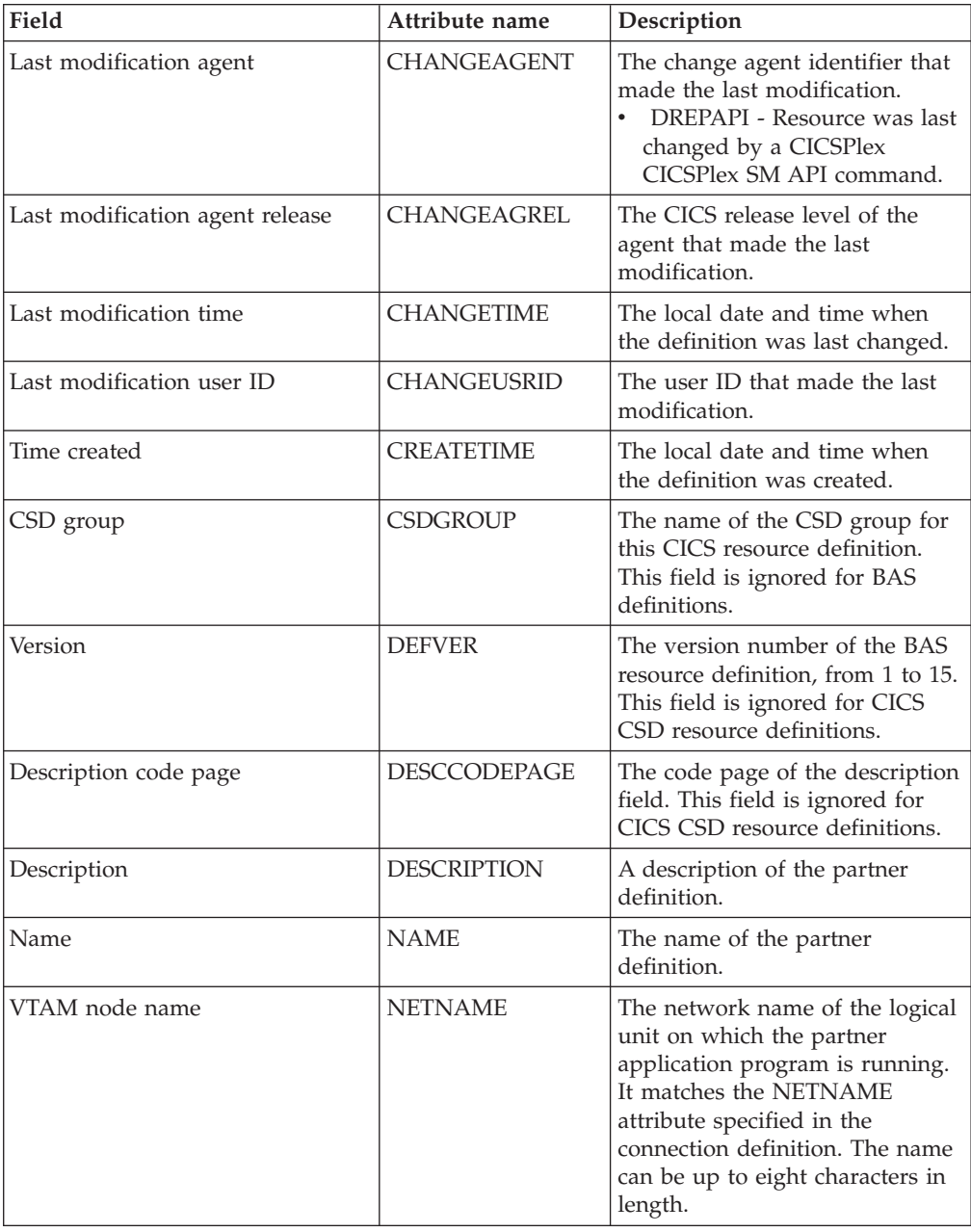

| Field                                            | Attribute name   | Description                                                                                                    |
|--------------------------------------------------|------------------|----------------------------------------------------------------------------------------------------|
| Network name                                     | NETWORK          | (Optional.) The name of the<br>network on which the partner<br>LU is located. The name can be<br>up to eight characters in length.                                                                                                    |
| Profile definition name                          | <b>PROFILE</b>   | The communication profile to be<br>used for the session and<br>conversation. The default<br>PROFILE is DFHCICSA.                                                                                                    |
| Remote transaction program name<br>(characters)  | <b>TPNAME</b>    | The name of the remote<br>transaction program that will be<br>running on the partner LU. The<br>definition of a remote TP name<br>is mandatory; you must specify<br>either TPNAME or its<br>alternative, XTPNAME. This<br>name can be up to 64 characters<br>in length.                                                                                                    |
| User data area 1                                 | <b>USERDATA1</b> | Optional string of up to 8<br>characters that allows you to<br>provide additional site-specific<br>data related to the BAS resource<br>definition. This field is ignored<br>for CICS CSD resource<br>definitions.                                                                                                    |
| User data area 2                                 | <b>USERDATA2</b> | Optional string of up to 8<br>characters that allows you to<br>provide additional site-specific<br>data related to the BAS resource<br>definition. This field is ignored<br>for CICS CSD resource<br>definitions.                                                                                                    |
| User data area 3                                 | <b>USERDATA3</b> | Optional string of up to 8<br>characters that allows you to<br>provide additional site-specific<br>data related to the BAS resource<br>definition. This field is ignored<br>for CICS CSD resource<br>definitions.                                                                                                    |
| Remote transaction program name<br>(hexadecimal) | <b>XTPNAME</b>   | A hexadecimal string up to 128<br>characters in length, representing<br>the name of the remote<br>transaction program that runs on<br>the partner LU. All hexadecimal<br>combinations are acceptable<br>except X'40'. This attribute may<br>be used as an alternative to<br>TPNAME; you must specify one<br>of the two, because the<br>definition of a remote TP name<br>is mandatory. |

*Table 308. Fields in PARTDEF views (continued)* 

# **Pipeline definitions - PIPEDEF**

The **Pipeline definition** (PIPEDEF) views display information about the message handler programs that act on a service request and on the response. A pipeline resource definition is used when a CICS application is acting as a web service provider or requester.

### **Supplied views**

To access from the main menu, click:

#### **Administration views > CICS resource definitions > Pipeline definitions**

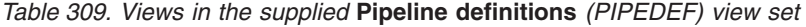

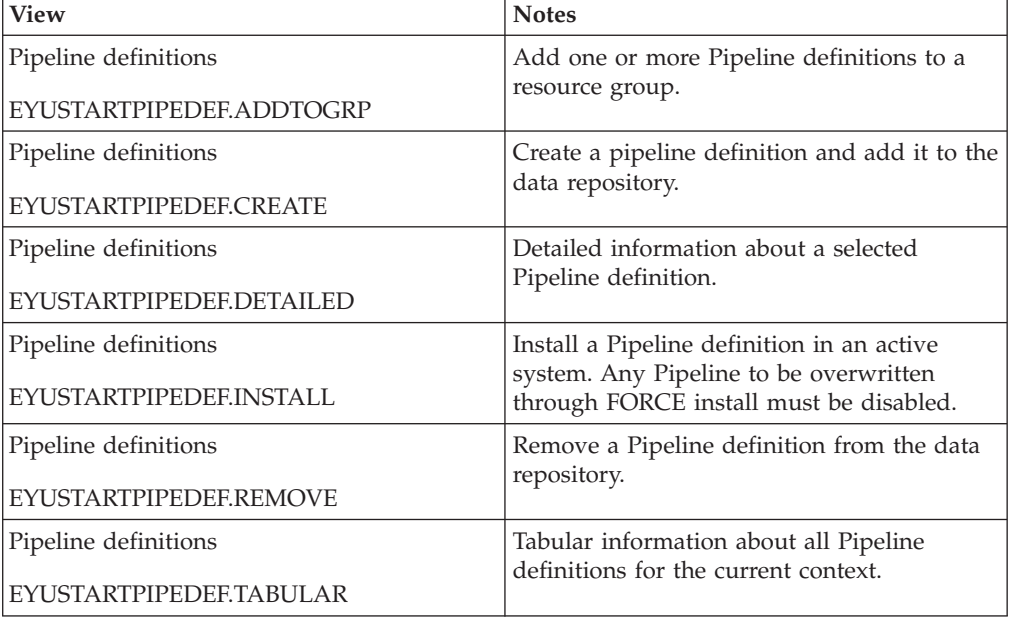

### **Actions**

*Table 310. Actions available for PIPEDEF views* 

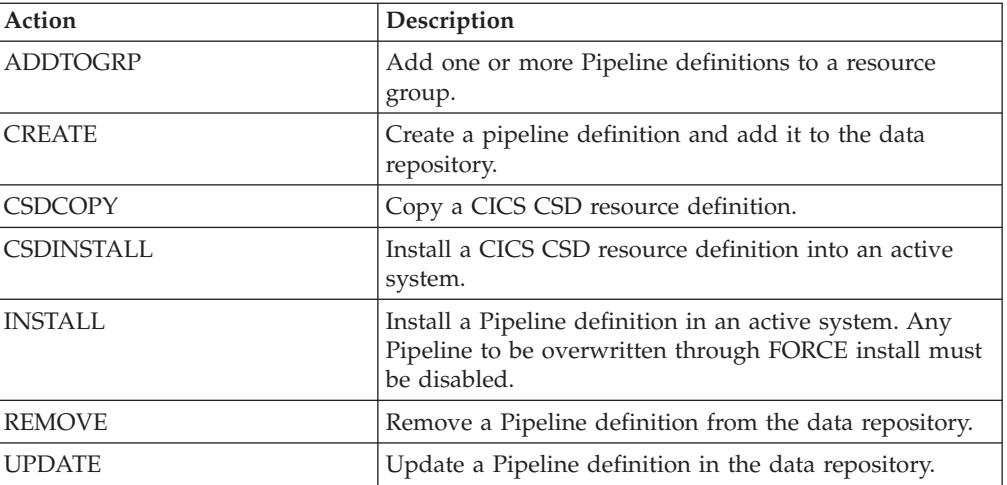

*Table 311. Fields in PIPEDEF views* 

| Field                                               | Attribute name     | Description                                                                                                    |
|-----------------------------------------------------|--------------------|----------------------------------------------------------------------------------------------------|
| Last modification agent                             | <b>CHANGEAGENT</b> | The change agent identifier that<br>made the last modification.<br>DREPAPI - Resource was last<br>changed by a CICSPlex<br>CICSPlex SM API command.                                                                                                    |
| Last modification agent release                     | CHANGEAGREL        | The CICS release level of the<br>agent that made the last<br>modification.                                                                                                    |
| Last modification time                              | <b>CHANGETIME</b>  | The local date and time when<br>the definition was last changed.                                                                                                    |
| Last modification user ID                           | <b>CHANGEUSRID</b> | The user ID that made the last<br>modification.                                                                                                    |
| Configuration file name on HFS<br>for this pipeline | <b>CONFIGFILE</b>  | The name of the pipeline<br>configuration file associated with<br>the PIPELINE resource. The<br>name can be up to 255<br>characters long.                                                                                                    |
| Time created                                        | <b>CREATETIME</b>  | The local date and time when<br>the definition was created.                                                                                                    |
| CSD group                                           | <b>CSDGROUP</b>    | The name of the CSD group for<br>this CICS resource definition.<br>This field is ignored for BAS<br>definitions.                                                                                                    |
| Version                                             | <b>DEFVER</b>      | The version number of the BAS<br>resource definition, from 1 to 15.<br>This field is ignored for CICS<br>CSD resource definitions.                                                                                                    |
| Description code page                               | DESCCODEPAGE       | The code page of the description<br>field. This field is ignored for<br>CICS CSD resource definitions.                                                                                                    |
| Description                                         | <b>DESCRIPTION</b> | A description of the definition.                                                                                                    |
| Name                                                | <b>NAME</b>        | The name of the definition.                                                                                                    |
| Reserved area                                       | <b>POLICYDIR</b>   | The Policy directory contains the<br>policy files for this pipeline. For<br>provider pipelines the policies<br>contained in this directory will<br>be used as the default policy for<br>the pipeline. For requester<br>pipelines the policies contained<br>within this directory will be<br>treated as the client policy. The<br>name can be up to 255<br>characters long. |

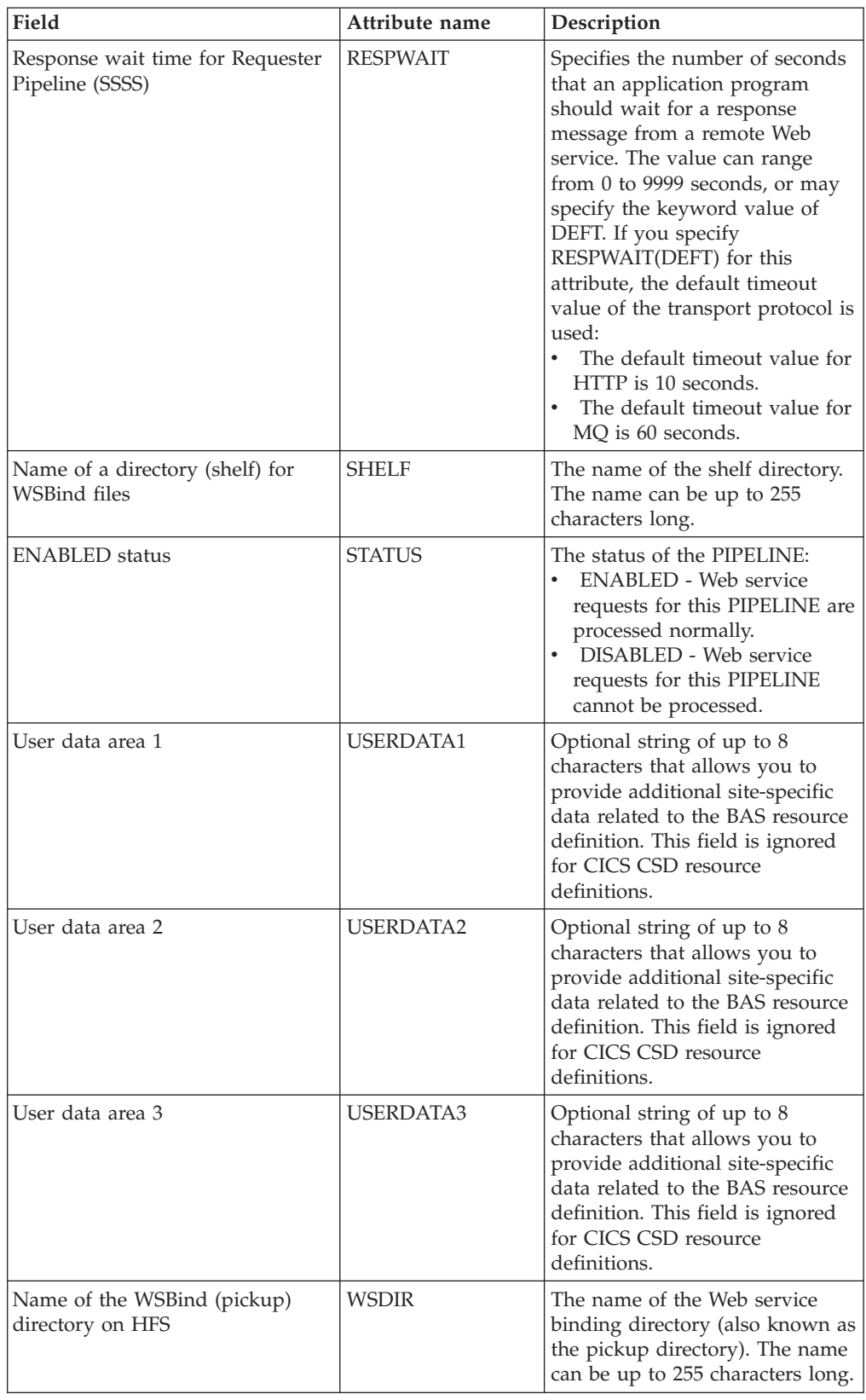

#### *Table 311. Fields in PIPEDEF views (continued)*

# **Process type definitions - PROCDEF**

The **Process type definition** (PROCDEF) views display information about the physical and operational characteristics of CICS business transaction services (BTS) process type definitions.

### **Supplied views**

To access from the main menu, click:

#### **Administration views > CICS resource definitions > Process type definitions**

| <b>View</b>                  | <b>Notes</b>                                                               |
|------------------------------|----------------------------------------------------------------------------|
| Process type definitions     | Add one or more process type definitions to<br>a resource group.           |
| EYUSTARTPROCDEF.ADDTOGRP     |                                                                            |
| Process type definitions     | Create a process type definition and add it                                |
| <b>EYUSTARTPROCDEECREATE</b> | to the data repository.                                                    |
| Process type definitions     | Detailed information about a selected                                      |
| EYUSTARTPROCDEF.DETAILED     | process type definition.                                                   |
| Process type definitions     | Install a process type definition in an active                             |
| EYUSTARTPROCDEF.INSTALL      | system. Any Process type overwritten by<br>FORCE install must be disabled. |
| Process type definitions     | Remove a process type definition from the                                  |
| EYUSTARTPROCDEF.REMOVE       | data repository.                                                           |
| Process type definitions     | Tabular information about all process type                                 |
| EYUSTARTPROCDEE.TABULAR      | definitions for the current context.                                       |

*Table 312. Views in the supplied* **Process type definitions** *(PROCDEF) view set* 

### **Actions**

*Table 313. Actions available for PROCDEF views* 

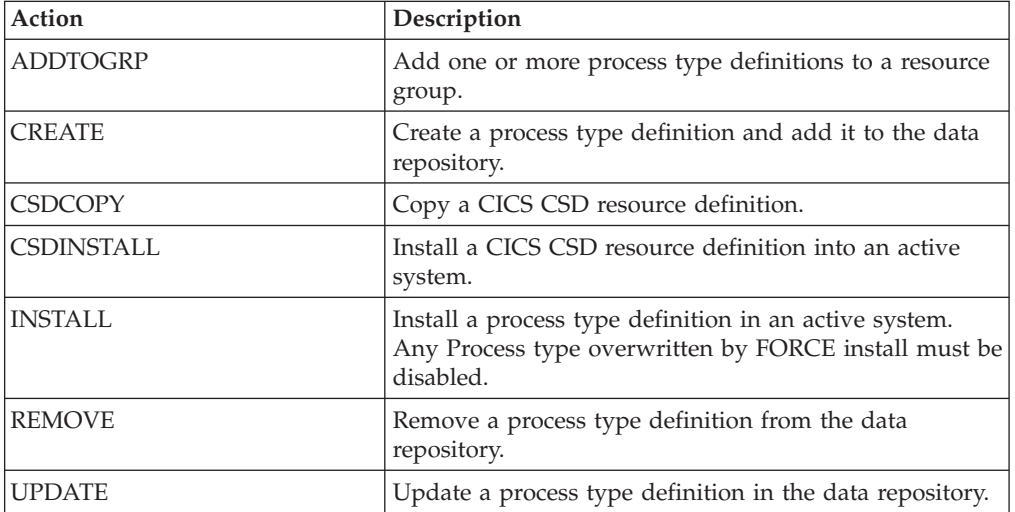

*Table 314. Fields in PROCDEF views* 

| Field                           | Attribute name     | Description                                                                                                    |
|---------------------------------|--------------------|----------------------------------------------------------------------------------------------------|
| Audit level                     | <b>AUDITLEVEL</b>  | The initial level of audit logging<br>for processes of this type. If you<br>specify any value other than<br>OFF, you must also specify the<br>AUDITLOG option.                                                                                                    |
| Audit log name                  | <b>AUDITLOG</b>    | The name of a CICS journal to<br>which audit trail records are<br>written, for processes of this<br>type and their constituent<br>activities. The name can be up to<br>eight characters long. If you do<br>not specify an audit log, no<br>audit records will be kept for<br>processes of this type |
| Last modification agent         | <b>CHANGEAGENT</b> | The change agent identifier that<br>made the last modification.<br>DREPAPI - Resource was last<br>changed by a CICSPlex<br>CICSPlex SM API command.                                                                                                    |
| Last modification agent release | <b>CHANGEAGREL</b> | The CICS release level of the<br>agent that made the last<br>modification.                                                                                                    |
| Last modification time          | <b>CHANGETIME</b>  | The local date and time when<br>the definition was last changed.                                                                                                    |
| Last modification user ID       | CHANGEUSRID        | The user ID that made the last<br>modification.                                                                                                    |
| Time created                    | <b>CREATETIME</b>  | The local date and time when<br>the definition was created.                                                                                                    |
| CSD group                       | <b>CSDGROUP</b>    | The name of the CSD group for<br>this CICS resource definition.<br>This field is ignored for BAS<br>definitions.                                                                                                    |
| Version                         | <b>DEFVER</b>      | The version number of the BAS<br>resource definition, from 1 to 15.<br>This field is ignored for CICS<br>CSD resource definitions.                                                                                                    |
| Description code page           | DESCCODEPAGE       | The code page of the description<br>field. This field is ignored for<br>CICS CSD resource definitions.                                                                                                    |
| Description                     | <b>DESCRIPTION</b> | A description of the CICS BTS<br>process type definition.                                                                                                    |
| File name                       | <b>FILE</b>        | The name of the CICS file<br>definition that is used to write<br>the process and activity records<br>of this process type to its<br>associated repository data set.<br>The name can be up to eight<br>characters long.                                                                              |
| Name                            | <b>NAME</b>        | The name of the CICS BTS<br>process type definition.                                                                                                    |

| Field            | Attribute name   | Description                                                                                                    |
|------------------|------------------|----------------------------------------------------------------------------------------------------|
| Enable status    | <b>STATUS</b>    | The initial status of the process<br>type:<br>DISABLED - Processes of this<br>type cannot be created. An<br><b>EXEC CICS DEFINE</b><br>PROCESS request that tries to<br>create a process of this type<br>results in the INVREQ<br>condition being returned to<br>the application program.<br><b>ENABLED</b> - Processes of this<br>type can be created. |
| User data area 1 | <b>USERDATA1</b> | Optional string of up to 8<br>characters that allows you to<br>provide additional site-specific<br>data related to the BAS resource<br>definition. This field is ignored<br>for CICS CSD resource<br>definitions.                                                                                                    |
| User data area 2 | <b>USERDATA2</b> | Optional string of up to 8<br>characters that allows you to<br>provide additional site-specific<br>data related to the BAS resource<br>definition. This field is ignored<br>for CICS CSD resource<br>definitions.                                                                                                    |
| User data area 3 | <b>USERDATA3</b> | Optional string of up to 8<br>characters that allows you to<br>provide additional site-specific<br>data related to the BAS resource<br>definition. This field is ignored<br>for CICS CSD resource<br>definitions.                                                                                                    |

*Table 314. Fields in PROCDEF views (continued)* 

# **Profile definitions - PROFDEF**

The **Profile definition** (PROFDEF) views display information about the interactions between transactions and terminals or logical units.

### **Supplied views**

To access from the main menu, click:

#### **Administration views > CICS resource definitions > Profile definitions**

*Table 315. Views in the supplied* **Profile definitions** *(PROFDEF) view set* 

| <b>View</b>              | <b>Notes</b>                                                |
|--------------------------|-------------------------------------------------------------|
| Profile definitions      | Add one or more profile definitions to a<br>resource group. |
| EYUSTARTPROFDEF.ADDTOGRP |                                                             |
| Profile definitions      | Create a profile definition and add it to the               |
| EYUSTARTPROFDEF.CREATE   | data repository.                                            |

| <b>View</b>              | <b>Notes</b>                                                 |
|--------------------------|--------------------------------------------------------------|
| Profile definitions      | Detailed information about a selected profile<br>definition. |
| EYUSTARTPROFDEF.DETAILED |                                                              |
| Profile definitions      | Install a profile definition in an active                    |
| EYUSTARTPROFDEF.INSTALL  | system.                                                      |
| Profile definitions      | Remove a profile definition from the data                    |
| EYUSTARTPROFDEF.REMOVE   | repository.                                                  |
| Profile definitions      | Tabular information about all profile                        |
| EYUSTARTPROFDEF.TABULAR  | definitions for the current context.                         |

*Table 315. Views in the supplied* **Profile definitions** *(PROFDEF) view set (continued)* 

### **Actions**

*Table 316. Actions available for PROFDEF views* 

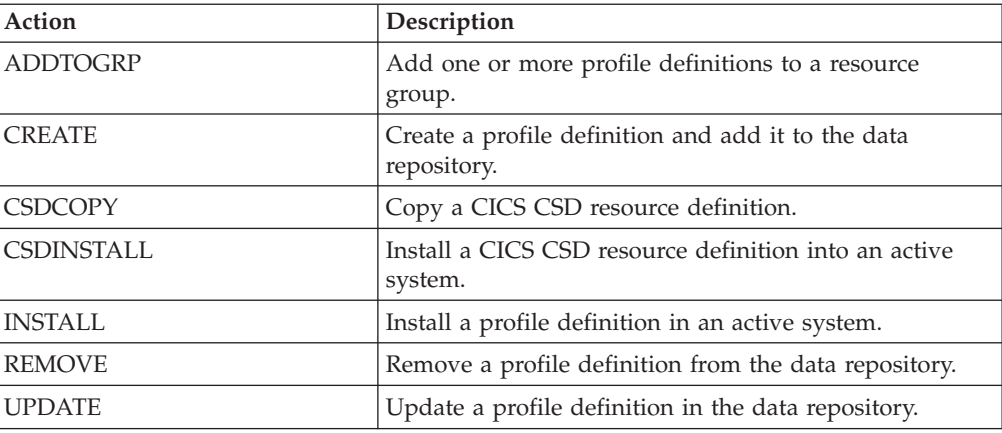

### **Fields**

*Table 317. Fields in PROFDEF views* 

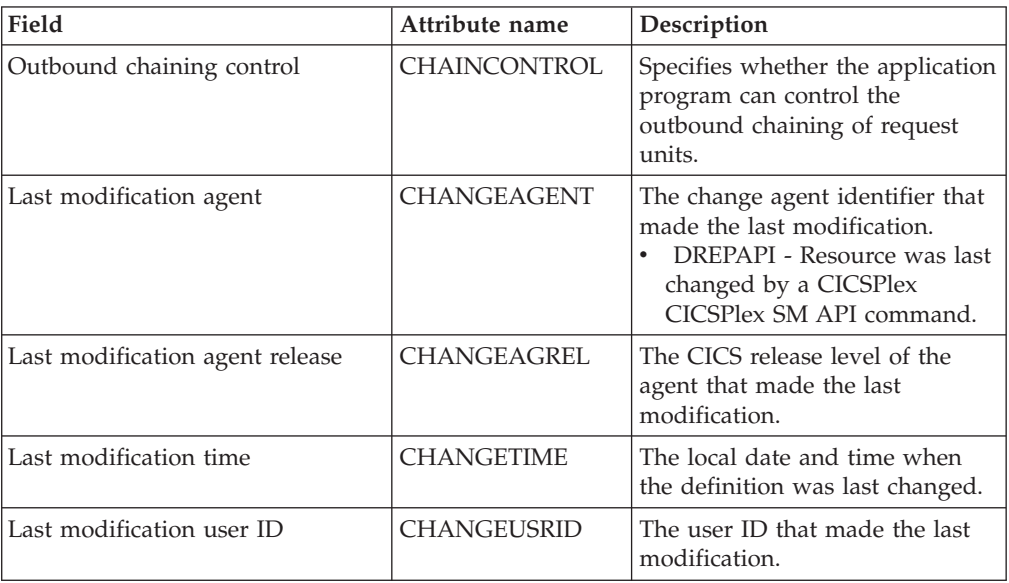

| Field                 | Attribute name      | Description                                                                                                    |
|-----------------------|---------------------|----------------------------------------------------------------------------------------------------|
| Time created          | <b>CREATETIME</b>   | The local date and time when<br>the definition was created.                                                                                                    |
| CSD group             | <b>CSDGROUP</b>     | The name of the CSD group for<br>this CICS resource definition.<br>This field is ignored for BAS<br>definitions.                                                                                                    |
| Version               | <b>DEFVER</b>       | The version number of the BAS<br>resource definition, from 1 to 15.<br>This field is ignored for CICS<br>CSD resource definitions.                                                                                                    |
| Description code page | DESCCODEPAGE        | The code page of the description<br>field. This field is ignored for<br>CICS CSD resource definitions.                                                                                                    |
| Description           | <b>DESCRIPTION</b>  | A description of the profile<br>definition.                                                                                                    |
| Supported devices     | <b>DVSUPRT</b>      | The devices (terminals or logical<br>units) that are to be supported:<br>ALL - The profile can be used<br>with any terminal or logical<br>unit.<br>NONVTAM - The profile can<br>be used only with non-VTAM<br>terminals.<br>VTAM - The profile can be<br>used only with logical units.                                                                                                    |
| Facility model        | <b>FACILITYLIKE</b> | The 1- to 4-character name of a<br>terminal definition or an<br>installed terminal definition<br>(TERMDEF) to be used as a<br>template by a bridge exit. When<br>this transaction is run in a 3270<br>bridge environment, the<br>principal facility will be built to<br>have the same attributes as the<br>terminal defined by this field.<br>There is no default value for this<br>attribute. |

*Table 317. Fields in PROFDEF views (continued)* 

| Field                                                   | Attribute name | Description                                                                                                    |
|---------------------------------------------------------|----------------|----------------------------------------------------------------------------------------------------|
| Pass function management header<br>(FMH) to application | <b>INBFMH</b>  | Specifies, for profiles used with<br>logical units, whether a function<br>management header (FMH)<br>received from a logical unit is to<br>be passed to the application<br>program:<br>ALL - All FMHs (except<br>APPC FMHs and LU6.1<br>ATTACH and SYNCPOINT<br>FMHs that are processed by<br>CICS) are passed to the<br>application program. This<br>value is required for function<br>shipping transactions such as<br>CSMI, transactions which use<br>distributed transaction<br>processing, and for distributed<br>program link requests.<br>DIP - The batch data<br>interchange program<br>(DFHDIP) is to process<br>inbound FMHs. BMS issues a<br>batch data interchange receive<br>request if a BMS receive<br>request has been issued, and a<br>batch data interchange receive<br>request is issued instead of a<br>terminal control receive<br>request.<br>EODS - An FMH is passed to<br>the application program only<br>if it indicates end of data set<br>(EODS).<br>NO - The FMHs are<br>٠<br>discarded. |
| Journal identifier                                      | <b>JOURNAL</b> | Specifies whether automatic<br>journaling of messages takes<br>place, by giving the identifier of<br>the journal. Options are:<br>NO - No automatic<br>journaling of messages is to<br>take place.<br>number - The journal<br>identification to be used for<br>automatic journaling. This can<br>be any number in the range 01<br>through 99. This number is<br>appended to the letters DFHJ<br>to give a journal identification<br>of the form DFHJnn and this<br>maps to an MVS system<br>logger general log stream.                                                                                                    |
| Receive requires logical record                         | <b>LOGREC</b>  | Specifies whether the design of<br>the application requires that each<br>EXEC CICS RECEIVE request is<br>to be satisfied by a logical<br>record.                                                                                                    |

*Table 317. Fields in PROFDEF views (continued)* 

| Field                                   | Attribute name  | Description                                                                                                    |
|-----------------------------------------|-----------------|----------------------------------------------------------------------------------------------------|
| Mode name                               | <b>MODENAME</b> | The name that identifies a group<br>of sessions for use on an APPC<br>connection. The name can be up<br>to eight characters in length.                                                                                                    |
| Message response requested              | <b>MSGINTEG</b> | Specifies whether a definite<br>response is to be requested with<br>an output request to a logical<br>unit.                                                                                                    |
| Messages to be journaled                | <b>MSGJRNL</b>  | Specifies which messages are to<br>be automatically journaled:<br>NO - No message journaling<br>is required.<br>INPUT - Journaling is<br>required for input messages.<br>• OUTPUT - Journaling is to be<br>performed for output<br>messages.<br>• INOUT - Journaling is to be<br>performed for input and<br>output messages.                     |
| Name                                    | NAME            | The name of the profile<br>definition.                                                                                                    |
| Node error program transaction<br>class | <b>NEPCLASS</b> | The node error program<br>transaction class:<br>0 - This results in a link to<br>the default node error<br>program module for VTAM<br>devices, or is the default value<br>for non-VTAM devices.<br><b>value</b> - The transaction class<br>for the (nondefault) node error<br>program module. The value<br>can be in the range 1 through<br>255. |
| One write operation                     | <b>ONEWTE</b>   | Specifies whether the transaction<br>is permitted only one write<br>operation or EXEC CICS SEND<br>during its execution. YES has the<br>effect of forcing the LAST option<br>on the first write of the<br>transaction. Any additional write<br>requests are treated as errors,<br>and the task is made ready for<br>abnormal termination.        |

*Table 317. Fields in PROFDEF views (continued)* 

| Field                        | Attribute name | Description                                                                                                    |
|------------------------------|----------------|----------------------------------------------------------------------------------------------------|
| Printer compatability option | PRINTERCOMP    | The level of compatibility<br>required for the generation of<br>data streams to support the<br>printer compatibility option for<br>the BMS SEND TEXT command.<br>NO - Each line of output<br>starts with a blank character,<br>so that the format is<br>equivalent to that on a 3270<br>display where an attribute<br>byte precedes each line.<br>YES - No blank character is<br>inserted, so that forms-feed<br>characters included as the first<br>character of your data are<br>honored and the full width of<br>the printer is available for<br>your data. If you use the BMS<br>forms feed option, select YES.      |
| Output message recovery      | <b>PROTECT</b> | This is obsolete from CICS/MVS<br>2.1. For SNA logical units,<br>specify YES or NO to indicate<br>whether recovery for output<br>messages is required. If the<br>Protect value does not apply to<br>this definition, specify N/A.                                                                                                    |
| Read ahead queueing option   | RAQ            | Specifies whether the 'read<br>ahead queuing' option is<br>required:<br>NO - The transaction obeys<br>SNA protocols and only SEND<br>and RECEIVE when in the<br>correct mode. If it does not<br>follow the protocol, it may be<br>abended with code ATCV.<br>YES - The transaction may<br>not obey SNA protocols, and<br>CICS queues incoming data<br>on temporary storage until the<br>data is specifically requested<br>by the transaction. RAQ(YES)<br>is provided only for<br>compatibility with transactions<br>that support both<br>bisynchronous devices and<br>logical units, and its use is not<br>recommended. |

*Table 317. Fields in PROFDEF views (continued)* 

| Field                  | Attribute name  | Description                                                                                                    |
|------------------------|-----------------|----------------------------------------------------------------------------------------------------|
| Read time-out value    | <b>RTIMOUT</b>  | The time-out value:<br>for the read time-out feature.<br>The task that is timed out<br>receives an AKCT, AZCT or<br>AZIG abend. If a value is<br>specified and you wish to let<br>it default to NO, you must<br>completely delete the value<br>previously specified.<br>to terminate an IIOP request<br>processor task that has been<br>waiting for a method request<br>for longer than the RTIMOUT<br>value.                                                                                                    |
|                        |                 | Values are:<br>• NO - The read time-out<br>feature is not required.<br>• value - This is an interval<br>(MMSS for minutes and<br>seconds) after which the task<br>is terminated if no input has<br>been received from the<br>terminal. The maximum value<br>that can be specified is 70<br>minutes.                                                                                                    |
| Screen size            | <b>SCRNSIZE</b> | Specifies whether the DEFAULT<br>or ALTERNATE buffer size for a<br>3270 display or printer is to be<br>used. The SCRNSIZE value is<br>ignored if the TYPETERM<br>definition has ALTSCREEN(0,0)<br>and DEFSCREEN(0,0). That is,<br>the screen size is assumed from<br>the related TERMMODEL<br>attribute in the TYPETERM<br>definition; the page size is taken<br>from PAGESIZE, and the<br>ALTPAGE value is ignored. The<br>3270 erase write (EW) command<br>is inserted for output requests<br>with the ERASE option. |
| Upper case translation | <b>UCTRAN</b>   | Specifies whether terminal input<br>is to be translated to uppercase<br>before passing to programs for<br>the transaction using this profile.<br>(VTAM only.)                                                                                                    |
| User data area 1       | USERDATA1       | Optional string of up to 8<br>characters that allows you to<br>provide additional site-specific<br>data related to the BAS resource<br>definition. This field is ignored<br>for CICS CSD resource<br>definitions.                                                                                                    |

*Table 317. Fields in PROFDEF views (continued)* 

| Field            | Attribute name   | Description                                                                                                    |
|------------------|------------------|----------------------------------------------------------------------------------------------------|
| User data area 2 | <b>USERDATA2</b> | Optional string of up to 8<br>characters that allows you to<br>provide additional site-specific<br>data related to the BAS resource<br>definition. This field is ignored<br>for CICS CSD resource<br>definitions. |
| User data area 3 | <b>USERDATA3</b> | Optional string of up to 8<br>characters that allows you to<br>provide additional site-specific<br>data related to the BAS resource<br>definition. This field is ignored<br>for CICS CSD resource<br>definitions. |

*Table 317. Fields in PROFDEF views (continued)* 

## **Program definitions - PROGDEF**

The **Program definition** (PROGDEF) views display information about the control information for a program that is stored in the program library and used to process a transaction.

### **Supplied views**

To access from the main menu, click:

#### **Administration views > CICS resource definitions > Program definitions**

*Table 318. Views in the supplied* **Program definitions** *(PROGDEF) view set* 

| <b>View</b>              | <b>Notes</b>                              |
|--------------------------|-------------------------------------------|
| Program definitions      | Add one or more program definitions to a  |
| EYUSTARTPROGDEF.ADDTOGRP | resource group.                           |
| Program definitions      | Create a program definition and add it to |
| EYUSTARTPROGDEF.CREATE   | the data repository.                      |
| Program definitions      | Detailed information about a selected     |
| EYUSTARTPROGDEF.DETAILED | program definition.                       |
| Program definitions      | Install a program definition in an active |
| EYUSTARTPROGDEF.INSTALL  | system.                                   |
| Program definitions      | Remove a program definition from the data |
| EYUSTARTPROGDEF.REMOVE   | repository.                               |
| Program definitions      | Tabular information about all program     |
| EYUSTARTPROGDEF.TABULAR  | definitions for the current context.      |

# **Actions**

| Action            | Description                                                       |
|-------------------|-------------------------------------------------------------------|
| <b>ADDTOGRP</b>   | Add one or more program definitions to a resource<br>group.       |
| <b>CREATE</b>     | Create a program definition and add it to the data<br>repository. |
| <b>CSDCOPY</b>    | Copy a CICS CSD resource definition.                              |
| <b>CSDINSTALL</b> | Install a CICS CSD resource definition into an active<br>system.  |
| <b>INSTALL</b>    | Install a program definition in an active system.                 |
| <b>REMOVE</b>     | Remove a program definition from the data repository.             |
| <b>UPDATE</b>     | Update a program definition in the data repository.               |

*Table 319. Actions available for PROGDEF views* 

*Table 320. Fields in PROGDEF views* 

| Field                          | Attribute name | Description                                                                                                    |
|--------------------------------|----------------|----------------------------------------------------------------------------------------------------|
| Application program interfaces | API            | The API attribute of the installed<br>program definition. The API<br>attribute is used for application<br>programs, PLT programs, user<br>replaceable modules and task<br>related user exits. The API<br>attribute is not used for global<br>user exits. CVDA values are:<br>CICSAPI - The program is<br>restricted to use of the CICS<br>permitted application<br>programming interfaces only.<br>Dependent upon the<br>program's CONCURRENCY<br>setting, the application will<br>either always run on the<br>quasi-reentrant (QR) TCB, or if<br>it is defined as threadsafe it<br>may run on whichever TCB in<br>use by CICS at the time which<br>is determined as suitable.<br>OPENAPI - The program is<br>not restricted to the CICS<br>permitted application program<br>interfaces only. CICS will<br>execute the program on its<br>own L8 or L9 mode open TCB<br>dependent upon the<br>EXECKEY setting. If when<br>executing a CICS command,<br>CICS requires a switch to QR<br>TCB, it will return to the open<br>TCB before handing control<br>back to the application<br>program. OPENAPI requires<br>the program to be coded to<br>threadsafe standards and<br>defined with<br>CONCURRENCY(THREADSAFE). |

| Field                                                  | Attribute name     | Description                                                                                                    |
|--------------------------------------------------------|--------------------|----------------------------------------------------------------------------------------------------|
| Display execution diagnostic<br>facility (EDF) screens | <b>CEDF</b>        | Indicates whether EDF<br>diagnostic screens are displayed.<br>If the program was translated<br>with the EDF option, all EDF<br>screens are displayed; if it was<br>translated with NOEDF, only the<br>program initiation and<br>termination screens appear.<br>CVDA values are:<br>• CEDF - EDF diagnostic<br>screens are displayed. If the<br>program was translated with<br>the EDF option, all EDF<br>screens are displayed; if it was<br>translated with NOEDF, only<br>the program initiation and<br>termination screens appear.<br>NOCEDF - No EDF screens<br>are displayed.<br>NOTAPPLIC - EDF is not<br>applicable because the module<br>is a remote program, a map<br>set, or a partition set. |
| Last modification agent                                | CHANGEAGENT        | The change agent identifier that<br>made the last modification.<br>DREPAPI - Resource was last<br>changed by a CICSPlex<br>CICSPlex SM API command.                                                                                                    |
| Last modification agent release                        | CHANGEAGREL        | The CICS release level of the<br>agent that made the last<br>modification.                                                                                                    |
| Last modification time                                 | <b>CHANGETIME</b>  | The local date and time when<br>the definition was last changed.                                                                                                    |
| Last modification user ID                              | <b>CHANGEUSRID</b> | The user ID that made the last<br>modification.                                                                                                    |
| Concurrency status                                     | <b>CONCURRENCY</b> | The concurrency attribute of the<br>installed program definition. The<br>CVDA values are:<br>QUASIRENT - The program<br>is defined as being<br>quasi-reentrant, and is able to<br>run only under the CICS QR<br>TCB.<br>THREADSAFE - The program<br>is defined as threadsafe, and is<br>able to run under whichever<br>TCB is in use by its user task<br>when the program is given<br>control. This could be either<br>an open TCB or the CICS QR<br>TCB.                                                                                                    |
| Time created                                           | <b>CREATETIME</b>  | The local date and time when<br>the definition was created.                                                                                                    |

*Table 320. Fields in PROGDEF views (continued)* 

| Field                 | Attribute name      | Description                                                                                                    |
|-----------------------|---------------------|----------------------------------------------------------------------------------------------------|
| CSD group             | <b>CSDGROUP</b>     | The name of the CSD group for<br>this CICS resource definition.<br>This field is ignored for BAS<br>definitions.                                                                                                    |
| Data location         | <b>DATALOCATION</b> | Indicates whether this module<br>can accept data addresses higher<br>than 16MB. CVDA values are:<br>ANY - The program can<br>$\bullet$<br>accept an address above<br>16MB.<br>BELOW - The program<br>$\bullet$<br>requires any data address<br>returned to it from CICS to be<br>less than 16MB.<br>• NOTAPPLIC - The option is<br>not applicable because the<br>module is a remote program,<br>a map set, or a partition set. |
| Version               | <b>DEFVER</b>       | The version number of the BAS<br>resource definition, from 1 to 15.<br>This field is ignored for CICS<br>CSD resource definitions.                                                                                                    |
| Description code page | <b>DESCCODEPAGE</b> | The code page of the description<br>field. This field is ignored for<br>CICS CSD resource definitions.                                                                                                    |
| Description           | <b>DESCRIPTION</b>  | A description of the program<br>definition.                                                                                                    |

*Table 320. Fields in PROGDEF views (continued)* 

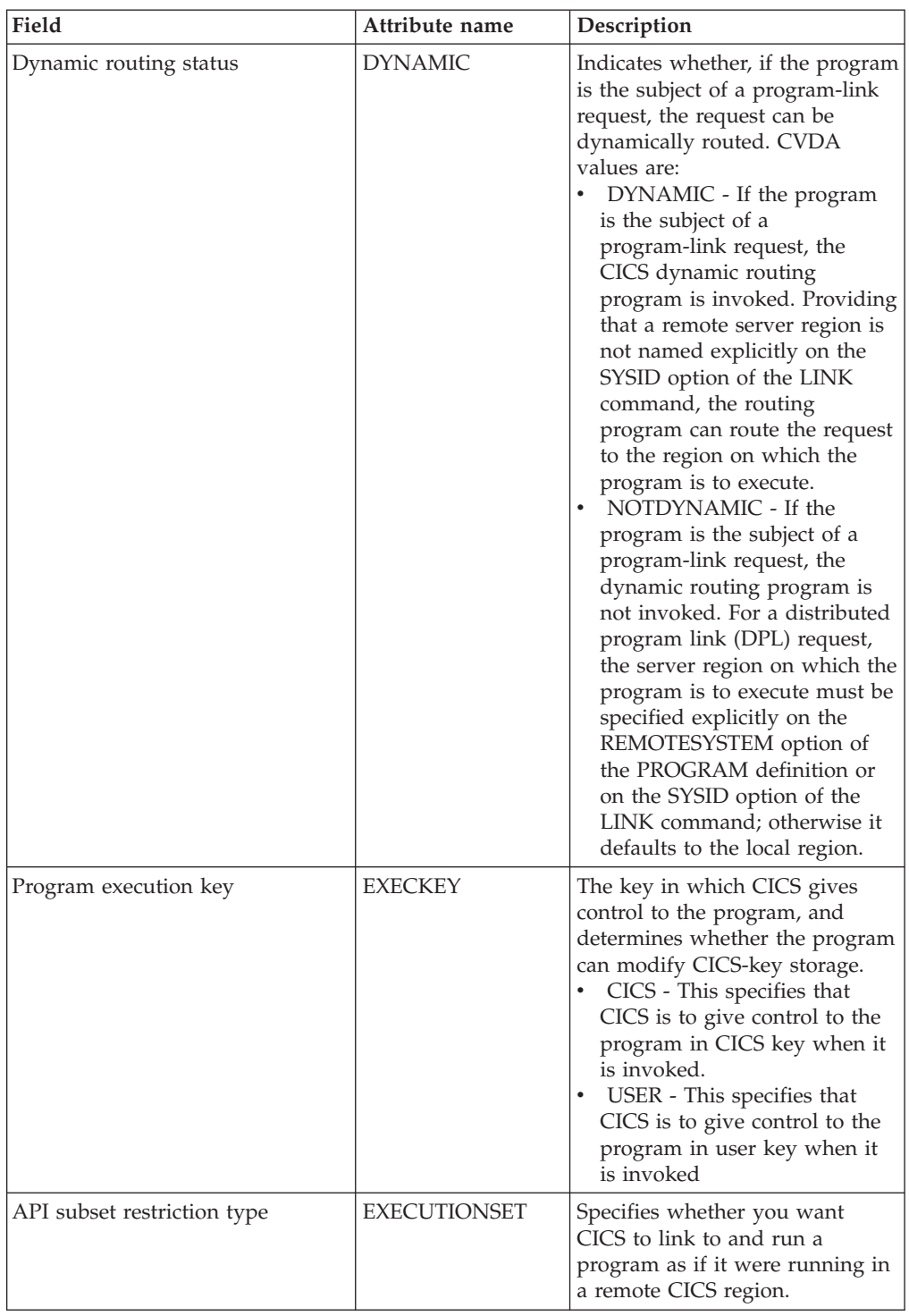

#### *Table 320. Fields in PROGDEF views (continued)*

| Field                              | Attribute name    | Description                                                                                                    |
|------------------------------------|-------------------|----------------------------------------------------------------------------------------------------|
| Hot pooling status                 | <b>HOTPOOL</b>    | Specifies whether or not the Java<br>program object is to be run in a<br>preinitialized Language<br>Environment enclave reused by<br>multiple invocations of the<br>program, under control of an H8<br>TCB. Programs defined with Hot<br>pooling status of YES must also<br>be defined with Concurrency<br>status of THREADSAFE.                                                                                                    |
| Java virtual machine (JVM) mode    | <b>JVM</b>        | Specifies whether or not the<br>program is a Java program that<br>has to operate under the control<br>of a Java Virtual Machine (JVM).                                                                                                    |
| Java virtual machine (JVM) class   | <b>JVMCLASS</b>   | the main class in a Java program<br>to be run under the control of a<br>JVM. This class name can be<br>overridden using the<br>user-replaceable programs<br>DFHJVMAT.                                                                                                    |
| Java virtual machine (JVM) profile | <b>IVMPROFILE</b> | The JVM profile name. The<br>default value is DFHJVMPR. The<br>name can be up to eight<br>characters in length. Do not use<br>profile names beginning with<br>DFH, because these characters<br>are reserved for use by CICS.                                                                                                    |
| Language                           | <b>LANGUAGE</b>   | The program language. Options<br>are: ASSEMBLER, C, COBOL,<br>LE370, PLI.<br>Specify LE370 if the program<br>exploits multi-language support,<br>or if the program has been<br>compiled by a Language<br>Environment-conforming<br>compiler.<br>In most cases, you do not need<br>to specify the LANGUAGE<br>attribute, because the CICS<br>program manager deduces the<br>correct language and ignores the<br>value you have specified. If the<br>language is not specified, and<br>CICS cannot deduce it,<br>transactions that attempt to use<br>the program will aband with<br>code ALIG. |
| Name                               | <b>NAME</b>       | The name of the program<br>definition.                                                                                                    |

*Table 320. Fields in PROGDEF views (continued)* 

| Field                         | Attribute name      | Description                                                                                                    |
|-------------------------------|---------------------|----------------------------------------------------------------------------------------------------|
| Reload new copy               | <b>RELOAD</b>       | Specifies whether a program<br>control link, load, or XCTL<br>request is to bring in a fresh<br>copy of a program. This attribute<br>does not apply to JVM<br>programs.                                                                                                    |
| Program name in remote system | <b>REMOTENAME</b>   | (Optional.) Specifies, if the<br>program resides on a remote<br>system, the name by which the<br>program is known in the remote<br>CICS region. If you specify<br>REMOTESYSTEM and omit<br>REMOTENAME, this attribute<br>defaults to the same name as the<br>local name (that is, the program<br>name on this resource<br>definition).                                                                                                    |
| Remote system name            | <b>REMOTESYSTEM</b> | (Optional.) If you want CICS to<br>ship a DPL request to another<br>CICS system, specify the system<br>ID of the remote system. If<br>REMOTENAME is specified then<br>a value must be specified for<br>REMOTESYSTEM. This value<br>must be the name of the<br>connection definition<br>(CONNDEF or IPCONDEF) for<br>the link to the remote system.<br>CICSPlex SM uses this system ID<br>only if the program is part of a<br>resource group that is directly<br>associated with a resource<br>description (via RESINDSC). If<br>the program is being assigned by<br>a resource assignment<br>(RASGNDEF), CICSPlex SM sets<br>the remote system according to<br>the rules, as follows:<br>USAGE(LOCAL)<br>MODE(N/A): Remote system<br>value from program definition<br>is used.<br><b>USAGE(REMOTE)</b><br>MODE(DYNAM): Remote<br>system value from program<br>definition is used.<br><b>USAGE(REMOTE)</b><br>MODE(STAT): Remote system<br>value set to the SYSID of the<br>related system. |
| Residence status              | <b>RESIDENT</b>     | The residence status of the<br>program. This attribute does not<br>apply to JVM programs.                                                                                                    |

*Table 320. Fields in PROGDEF views (continued)* 

| Field                                        | Attribute name | Description                                                                                                    |
|----------------------------------------------|----------------|----------------------------------------------------------------------------------------------------|
| Resource security value                      | <b>RSL</b>     | For systems running CICS/MVS<br>2.1.2, identifies the resource<br>security value to be associated<br>with the program:<br>0 : Transactions with RSL<br>checking specified are not<br>allowed to access the program.<br>• value : A resource security<br>value, in the range 1 - 24.<br>• PUBLIC : Any transaction is<br>allowed to access the program.<br>For systems running a version<br>of CICS other than CICS/MVS<br>2.1.2, this field is blank.                                          |
| Enabled status                               | <b>STATUS</b>  | Indicates whether the module is<br>available for use. CVDA values<br>are:<br>DISABLED - The module is<br>not available for use.<br>ENABLED - The module is<br>available for use.                                                                                                    |
| Mirror transaction name for<br>remote attach | <b>TRANSID</b> | If the program is dynamic, this<br>is the default TRANSID used for<br>the distributed program link<br>(DPL) request. If the program is<br>not dynamic, this specifies the<br>name of the transaction you<br>want the remote CICS to attach,<br>and under which it is to run the<br>remote program. If you do not<br>specify a transaction name on<br>the TRANSID attribute, the<br>remote region executes the DPL<br>program under one of the<br>CICS-supplied default mirror<br>transactions. |
| Program storage release                      | <b>USAGE</b>   | Indicates when the storage for<br>this program should be released:<br>NORMAL : When the use<br>count of the program reaches<br>zero, it becomes eligible for<br>removal from storage as part<br>of the normal dynamic storage<br>compression process.<br>TRANSIENT: When the use<br>count of the program reaches<br>zero, the storage is released.                                                                                                    |

*Table 320. Fields in PROGDEF views (continued)* 

| Field                                        | Attribute name    | Description                                                                                                    |
|----------------------------------------------|-------------------|----------------------------------------------------------------------------------------------------|
| Use program from the link pack<br>area (LPA) | <b>USELPACOPY</b> | Specifies whether the program is<br>to be used from the link pack<br>area (LPA). This attribute does<br>not apply to JVM programs.<br>NO - The program is not to<br>be used from the LPA. It is<br>loaded into the CICS address<br>space.<br>• YES - The program can be<br>used from the LPA if<br>LPA=YES is specified as a<br>system initialization parameter |
| User data area 1                             | USERDATA1         | Optional string of up to 8<br>characters that allows you to<br>provide additional site-specific<br>data related to the BAS resource<br>definition. This field is ignored<br>for CICS CSD resource<br>definitions.                                                                                                    |
| User data area 2                             | <b>USERDATA2</b>  | Optional string of up to 8<br>characters that allows you to<br>provide additional site-specific<br>data related to the BAS resource<br>definition. This field is ignored<br>for CICS CSD resource<br>definitions.                                                                                                    |
| User data area 3                             | <b>USERDATA3</b>  | Optional string of up to 8<br>characters that allows you to<br>provide additional site-specific<br>data related to the BAS resource<br>definition. This field is ignored<br>for CICS CSD resource<br>definitions.                                                                                                    |

*Table 320. Fields in PROGDEF views (continued)* 

## **Request model definitions - RQMDEF**

The **Request model definition** (RQMDEF) views display information about the characteristics of request model definitions, which associate inbound IIOP requests with a set of execution characteristics, such as security or priority, and with monitoring and accounting data.

### **Supplied views**

To access from the main menu, click:

#### **Administration views > CICS resource definitions > Request model definitions**

*Table 321. Views in the supplied* **Request model definitions** *(RQMDEF) view set* 

| <b>View</b>               | Notes                             |
|---------------------------|-----------------------------------|
| Request model definitions | Add a RQMDEF to a resource group. |
| EYUSTARTROMDEF.ADDTOGRP   |                                   |

| <b>View</b>               | <b>Notes</b>                                                            |
|---------------------------|-------------------------------------------------------------------------|
| Request model definitions | Create a request model definition and add it<br>to the data repository. |
| EYUSTARTROMDEF.CREATE     |                                                                         |
| Request model definitions | Detailed information about a selected                                   |
| EYUSTARTROMDEF.DETAILED   | request model definition.                                               |
| Request model definitions | Install a request model definition in an                                |
| EYUSTARTRQMDEF.INSTALL    | active system.                                                          |
| Request model definitions | Remove a request model definition from the                              |
| EYUSTARTRQMDEF.REMOVE     | data repository.                                                        |
| Request model definitions | Tabular information about all request model                             |
| EYUSTARTROMDEF.TABULAR    | definitions for the current context.                                    |

*Table 321. Views in the supplied* **Request model definitions** *(RQMDEF) view set (continued)* 

### **Actions**

*Table 322. Actions available for RQMDEF views* 

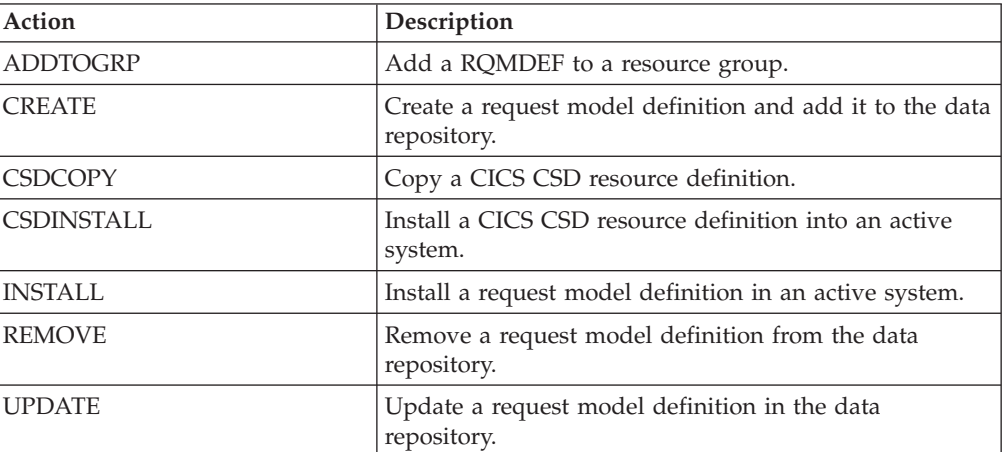

*Table 323. Fields in RQMDEF views* 

| Field                           | Attribute name     | Description                                                                                                    |
|---------------------------------|--------------------|----------------------------------------------------------------------------------------------------|
| Enterprise bean                 | <b>BEANNAME</b>    | A bean name, of up to 240<br>characters, matching the name of<br>the enterprise bean in the XML<br>deployment descriptor. The<br>acceptable characters are A-Z a-z<br>0-9 . - _ and accented alphabetic<br>characters.                                                                                                    |
|                                 |                    | If you specify a generic value for<br>BEANNAME, then you must<br>specify INTFACETYPE as BOTH<br>and OPERATION as *. If you<br>specify RTYPE as GENERIC, you<br>must specify BEANNAME as *.<br>For CORBA REQUESTMODELs<br>- that is, if RTYPE is CORBA,<br>this field should be blank.                                                                                                    |
| Last modification agent         | <b>CHANGEAGENT</b> | The change agent identifier that<br>made the last modification.<br>DREPAPI - Resource was last<br>changed by a CICSPlex<br>CICSPlex SM API command.                                                                                                    |
| Last modification agent release | CHANGEAGREL        | The CICS release level of the<br>agent that made the last<br>modification.                                                                                                    |
| Last modification time          | <b>CHANGETIME</b>  | The local date and time when<br>the definition was last changed.                                                                                                    |
| Last modification user ID       | <b>CHANGEUSRID</b> | The user ID that made the last<br>modification.                                                                                                    |
| CorbaServer                     | <b>CORBASERVER</b> | The name of the destination<br>CORBASERVER for this<br>REQUESTMODEL. The name<br>can be up to 4 characters in<br>length. The acceptable characters<br>are A-Z a-z 0-9. You can also use<br>an asterisk as the last (or only)<br>character to specify a generic<br>name. If a generic<br>CORBASERVER is specified,<br>BEANNAME, the CORBA<br>attributes (MODULE and<br>INTERFACE), and the<br><b>COMMON</b> attributes<br>(OPERATION) must all be an<br>asterisk (*); INTFACETYPE must<br>be BOTH. If any of the obsolete<br>attribute values<br>(OMGINTERFACE,<br>OMGMODULE and<br>OMGOPERATION) is present in<br>the request model definition,<br>CORBASERVER must be blank. |

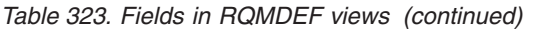

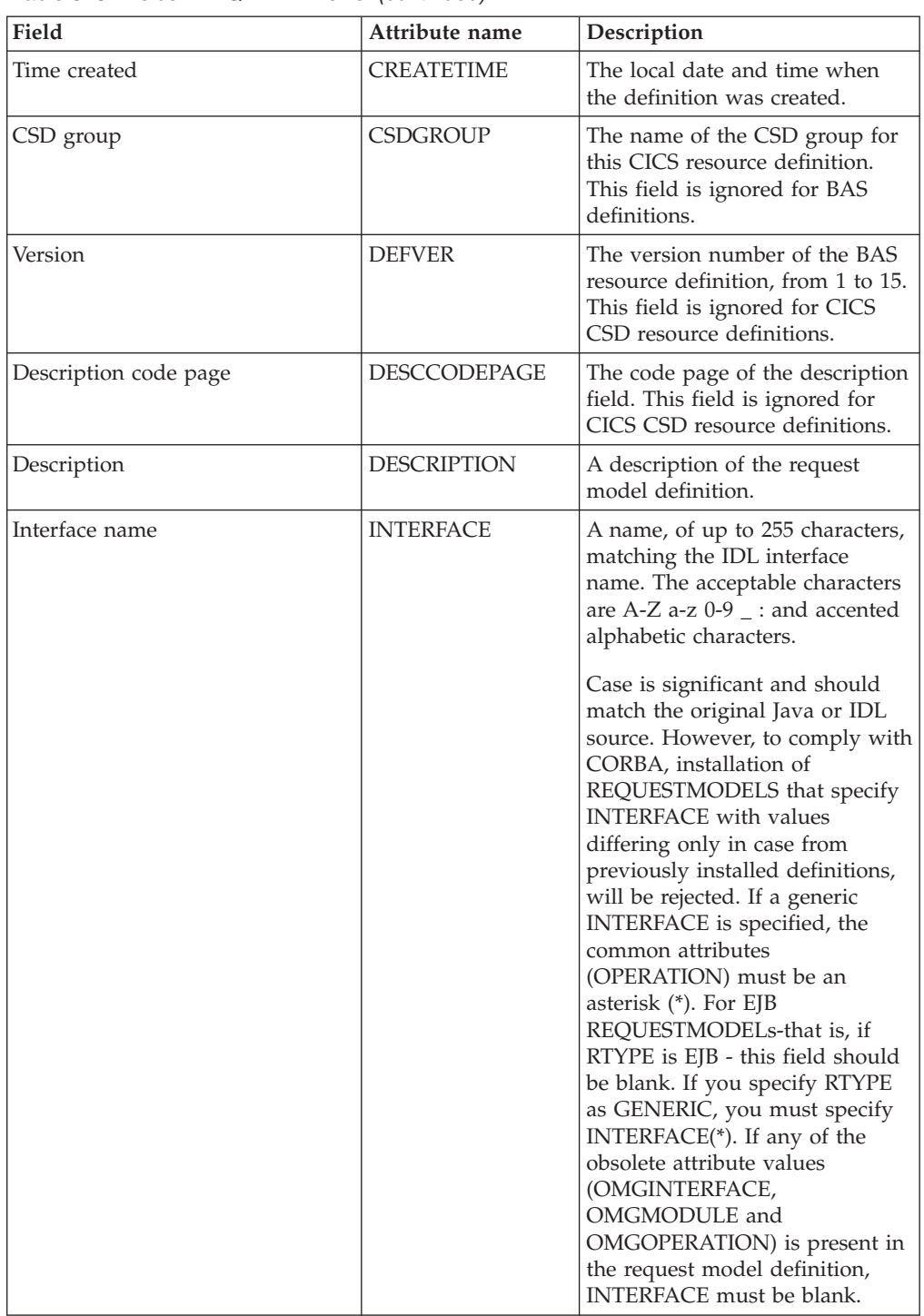

| Field               | Attribute name     | Description                                                                                                    |
|---------------------|--------------------|----------------------------------------------------------------------------------------------------|
| Java interface type | <b>INTFACETYPE</b> | The Java interface type for this<br>REQUESTMODEL:<br>• BOTH - Matches either the<br>home or remote interface for<br>the bean. OPERATION must<br>be an asterisk (*).<br>• HOME - Specifies that this is<br>the home interface for the<br>bean.<br>REMOTE - Specifies that this<br>is the remote interface for the<br>bean.<br>NOTAPPLIC - Specifies that<br>this attribute is not applicable<br>for this request model<br>definition; that is, the interface<br>type is CORBA.                                                                                                    |
| Module name         | <b>MODULE</b>      | A name, of up to 255 characters,<br>matching the IDL module name<br>(which defines the name scope<br>of the interface and operation).<br>The acceptable characters are<br>A-Z a-z 0-9 . Characters outside<br>this range may give<br>unpredictable results. However,<br>you can use an asterisk as the<br>last (or only) character to specify<br>a generic name.<br>Case is significant and should<br>match the original Java or IDL<br>source. However, to comply with<br>CORBA, installation of<br>REQUESTMODELs that specify<br>MODULE with values differing<br>only in case from previously<br>installed definitions, will be<br>rejected. If you specify a generic<br>value for MODULE, then you<br>must specify INTERFACE as *<br>and OPERATION as *. If you<br>specify RTYPE as GENERIC, you<br>must specify MODULE as *. To<br>indicate the default package,<br>leave this field blank and specify<br>a non-blank (but possibly<br>generic) INTERFACE. For EJB<br>REQUESTMODELs - that is, if<br>RTYPE is EJB - this field should<br>be blank. If any of the obsolete<br>attribute values<br>(OMGINTERFACE,<br>OMGMODULE and<br>OMGOPERATION) is present in<br>the request model definition,<br>MODULE must be blank. |

*Table 323. Fields in RQMDEF views (continued)* 

| Field                                           | Attribute name      | Description                                                                                                    |
|-------------------------------------------------|---------------------|----------------------------------------------------------------------------------------------------|
| Name                                            | <b>NAME</b>         | The name of the request model<br>definition.                                                                                                    |
| Object management group (OMG)<br>interface name | OMGINTERFACE        | This attribute is obsolete, but is<br>supported to provide BAS<br>definition support for earlier<br>releases of CICS. If this attribute<br>is present in the request model<br>definition, the following<br>attributes must be blank:<br>BEANNAME, CORBASERVER,<br>INTFACETYPE, INTERFACE,<br>OPERATION and RTYPE. |
| Object management group (OMG)<br>module name    | OMGMODULE           | This attribute is obsolete, but is<br>supported to provide BAS<br>definition support for earlier<br>releases of CICS. If this attribute<br>is present in the request model<br>definition, the following<br>attributes must be blank:<br>BEANNAME, CORBASERVER,<br>INTFACETYPE, INTERFACE,<br>OPERATION and RTYPE. |
| Object management group (OMG)<br>operation name | <b>OMGOPERATION</b> | This attribute is obsolete, but is<br>supported to provide BAS<br>definition support for earlier<br>releases of CICS. If this attribute<br>is present in the request model<br>definition, the following<br>attributes must be blank:<br>BEANNAME, CORBASERVER,<br>INTFACETYPE, INTERFACE,<br>OPERATION and RTYPE. |
| Operation name                                  | <b>OPERATION</b>    | A name, of up to 255 characters,<br>matching the IDL operation or<br>an IDL representation of the<br>bean method signature. The<br>acceptable characters are A-Z a-z<br>$0-9$ _ and accented alphabetic<br>characters.                                                                                            |

*Table 323. Fields in RQMDEF views (continued)* 

| Field               | Attribute name | Description                                                                                                    |
|---------------------|----------------|----------------------------------------------------------------------------------------------------|
| Request model type  | <b>RTYPE</b>   | The type of REQUESTMODEL:<br>GENERIC - Matches both<br>enterprise bean and CORBA<br>requests. If you specify<br>GENERIC you must also<br>specify: BEANNAME(*)<br><b>INTERFACE</b> (*)<br>INTFACETYPE(BOTH)<br>MODULE(*) OPERATION(*)<br><b>CORBA - Matches CORBA</b><br>requests as specified by the<br>CORBA attributes (MODULE<br>and INTERFACE). Only the<br>CORBA attributes and<br>OPERATION attribute can be<br>specified; the EJB attributes<br>BEANNAME, INTFACETYPE,<br>and the obsolete CICS TS<br>V1R3 attributes<br>(OMGINTERFACE,<br>OMGMODULE and<br>OMGOPERATION) must be<br>blank.<br>EJB - Matches enterprise bean<br>requests as specified by the<br>EJB (BEANNAME and<br>INTFACETYPE). Only the EJB<br>attributes and COMMON<br>attributes (OPERATION) are<br>valid; the CORBA attributes<br>(MODULE and INTERFACE)<br>must be blank. |
| CICS transaction ID | <b>TRANSID</b> | The 4-character name of the<br>CICS transaction to be used<br>when a new request processor<br>transaction instance is required<br>to process a method request<br>matching the specification of the<br>REQUESTMODEL. The<br>transaction definition must have<br>as its initial program a JVM<br>program whose JVMClass is<br>com.ibm.cics.iiop.RequestProcessor.<br>It must be installed in all the<br>AORs of the logical EJB server; it<br>need not be installed in listener<br>regions that are not also AORs.                                                                                                    |
| User data area 1    | USERDATA1      | Optional string of up to 8<br>characters that allows you to<br>provide additional site-specific<br>data related to the BAS resource<br>definition. This field is ignored<br>for CICS CSD resource<br>definitions.                                                                                                    |

*Table 323. Fields in RQMDEF views (continued)* 

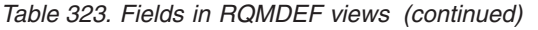

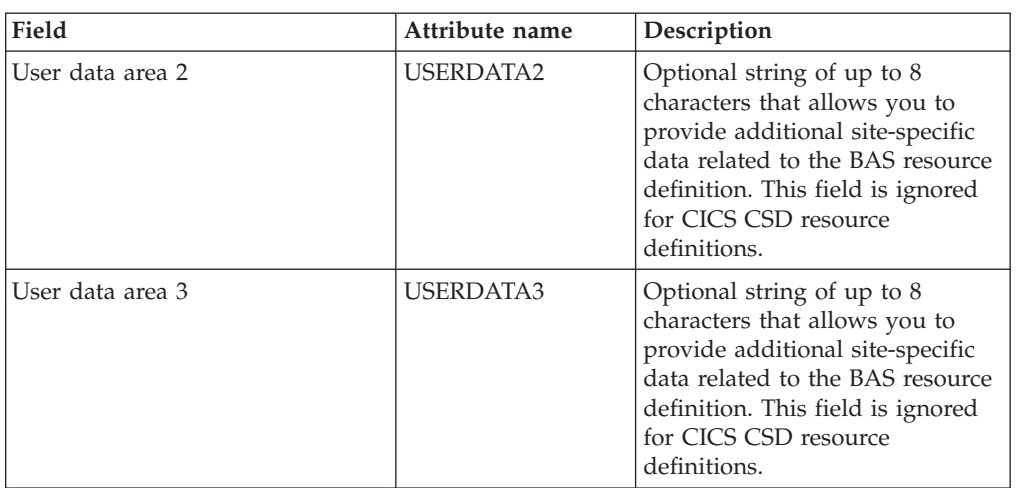

## **Session definitions - SESSDEF**

The **Session definition** (SESSDEF) views display information about the logical links between systems that communicate using intersystem communication (ISC) or multiple region operation (MRO).

### **Supplied views**

To access from the main menu, click:

#### **Administration views > CICS resource definitions > Session definitions**

*Table 324. Views in the supplied* **Session definitions** *(SESSDEF) view set* 

| View                         | <b>Notes</b>                                                      |
|------------------------------|-------------------------------------------------------------------|
| Session definitions          | Add one or more session definitions to a<br>resource group.       |
| EYUSTARTSESSDEF.ADDTOGRP     |                                                                   |
| Session definitions          | Create a session definition and add it to the<br>data repository. |
| EYUSTARTSESSDEF.CREATE       |                                                                   |
| Session definitions          | Detailed information about a selected<br>session definition.      |
| EYUSTARTSESSDEF.DETAILED     |                                                                   |
| Session definitions          | Remove a session definition from the data                         |
| <b>EYUSTARTSESSDEEREMOVE</b> | repository.                                                       |
| Session definitions          | Tabular information about all session                             |
| EYUSTARTSESSDEE.TABULAR      | definitions for the current context.                              |

### **Actions**

*Table 325. Actions available for SESSDEF views* 

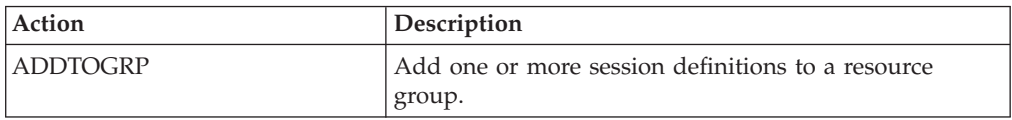

| Action         | Description                                                       |
|----------------|-------------------------------------------------------------------|
| <b>CREATE</b>  | Create a session definition and add it to the data<br>repository. |
| <b>CSDCOPY</b> | Copy a CICS CSD resource definition.                              |
| <b>REMOVE</b>  | Remove a session definition from the data repository.             |
| <b>UPDATE</b>  | Update a session definition in the data repository.               |

*Table 325. Actions available for SESSDEF views (continued)* 

*Table 326. Fields in SESSDEF views* 

| Field              | Attribute name     | Description                                                                                                    |
|--------------------|--------------------|----------------------------------------------------------------------------------------------------|
| Autoconnect option | <b>AUTOCONNECT</b> | Specifies how connections are to<br>be established.                                                                                                    |
|                    |                    | For a APPC VTAM-connected<br>system that has Autoconnect set<br>to YES or ALL on the connection<br>definition:<br>NO - CICS does not attempt<br>to bind any sessions when the<br>connection is established.<br>YES or ALL - A<br>contention-winner session is<br>established (that is, BIND is<br>performed) during CICS<br>initialization, or when<br>communication with VTAM is<br>started using the CEMT SET<br>VTAM OPEN command.<br>For a APPC VTAM-connected                                                                                                    |
|                    |                    | system that has Autoconnect set<br>to NO on the CONNECTION<br>definition:<br>ALL - All sessions, not just<br>contention winners, are<br>established when the<br>connection is acquired by<br>issuing CEMT SET<br>CONNECTION(name)<br>ACQUIRED, or when the<br>remote system itself initiates<br>communication.<br>NO - CICS does not attempt<br>to bind any sessions when the<br>connection is established.<br>YES - Contention-winner<br>sessions are established when<br>the connection is acquired by<br>issuing CEMT SET<br>CONNECTION(sysid)<br>ACQUIRED, or when the<br>remote system itself initiates<br>communication |
|                    |                    | For LU6.1 sessions:<br>$\bullet$<br>NO - The connection is not<br>established at initialization or<br>CEDA install.<br>YES - The connection is<br>٠<br>established at initialization or<br>CEDA install.                                                                                                    |

| Field                           | Attribute name     | Description                                                                                                    |
|---------------------------------|--------------------|----------------------------------------------------------------------------------------------------|
| Chain assembly required         | <b>BUILDCHAIN</b>  | Specifies whether CICS is to<br>perform chain assembly before<br>passing the input data to the<br>application program:<br>• NO - Any terminal<br>input/output area (TIOA)<br>received by an application<br>program from this logical unit<br>contains one request unit<br>$(RU)$ .<br>• YES - Any TIOA received by<br>an application program from<br>this logical unit contains a<br>complete chain. |
| Last modification agent         | <b>CHANGEAGENT</b> | The change agent identifier that<br>made the last modification.<br>DREPAPI - Resource was last<br>changed by a CICSPlex<br>CICSPlex SM API command.                                                                                                    |
| Last modification agent release | CHANGEAGREL        | The CICS release level of the<br>agent that made the last<br>modification.                                                                                                    |
| Last modification time          | <b>CHANGETIME</b>  | The local date and time when<br>the definition was last changed.                                                                                                    |
| Last modification user ID       | <b>CHANGEUSRID</b> | The user ID that made the last<br>modification.                                                                                                    |
| Connection definition name      | <b>CONNECTION</b>  | The name of the connection<br>definition to be used with this<br>session definition. The name can<br>be up to four characters in<br>length.                                                                                                    |
| Time created                    | <b>CREATETIME</b>  | The local date and time when<br>the definition was created.                                                                                                    |
| CSD group                       | <b>CSDGROUP</b>    | The name of the CSD group for<br>this CICS resource definition.<br>This field is ignored for BAS<br>definitions.                                                                                                    |
| Version                         | <b>DEFVER</b>      | The version number of the BAS<br>resource definition, from 1 to 15.<br>This field is ignored for CICS<br>CSD resource definitions.                                                                                                    |
| Description code page           | DESCCODEPAGE       | The code page of the description<br>field. This field is ignored for<br>CICS CSD resource definitions.                                                                                                    |
| Description                     | <b>DESCRIPTION</b> | A description of the session<br>definition.                                                                                                    |
| Honor disconnect reqeusts       | <b>DISCREQ</b>     | Specifies whether disconnect<br>requests are to be honored.<br>DISCREQ applies to LUTYPE6.1<br>ISC sessions, but not to MRO<br>sessions where CICS is not<br>dealing with VTAM devices.                                                                                                    |

*Table 326. Fields in SESSDEF views (continued)* 

| Field                                               | Attribute name    | Description                                                                                                    |
|-----------------------------------------------------|-------------------|----------------------------------------------------------------------------------------------------|
| Session inservice                                   | <b>INSERVICE</b>  | For LU 6.1 ISC sessions on<br>systems running CICS/MVS<br>2.1.2 or CICS/ESA 3.3, specify<br>YES or NO to indicate whether<br>the session can be used for<br>communication. If the definition<br>is not for an LU 6.1 ISC session<br>or will not be used on a<br>CICS/MVS 2.1.2 or CICS/ESA<br>3.3 system, specify N/A.           |
| Minimum terminal input output<br>area (TIOA) size   | <b>IOAREALEN</b>  | The minimum size, in bytes, of<br>the terminal input/output area<br>to be used for processing<br>messages transmitted on the<br>MRO link.                                                                                                    |
| Alternate terminal input output<br>area (TIOA) size | <b>IOAREALEN2</b> | The length, in bytes, of the<br>terminal input/output area to be<br>used for processing messages<br>transmitted on the MRO link. If<br>the alternative TIOA value is not<br>specified, or is less than the<br>minimum TIOA value<br>(IOAREALEN), it defaults to the<br>value of the minimum TIOA.                                |
| Maximum number of contention<br>winner sessions     | <b>MAXCTWIN</b>   | The maximum number of<br>sessions that are to be supported<br>as contention winners. This<br>value can be in the range 0 to<br>999. The default is 0. Note that<br>this operand has no meaning for<br>a single session connection. This<br>value must be less than the<br>maximum number of sessions in<br>the group (MAXINGRP). |
| Maximum number of sessions in<br>the group          | <b>MAXINGRP</b>   | The maximum number of<br>sessions in the group. This value<br>can be in the range 1 through<br>999. The default is 1. This value<br>must be more than the<br>maximum number of contention<br>winner sessions (MAXTWIN).                                                                                                    |
| Mode name                                           | <b>MODENAME</b>   | The name that identifies a group<br>of sessions for use on an APPC<br>connection. The name can be up<br>to eight characters in length, and<br>must be the name of a VTAM<br>LOGMODE entry defined to<br>VTAM (APPC only).                                                                                                    |
| Name                                                | <b>NAME</b>       | The name of the session<br>definition.                                                                                                    |

*Table 326. Fields in SESSDEF views (continued)*
| Field                                       | Attribute name       | Description                                                                                                    |
|---------------------------------------------|----------------------|----------------------------------------------------------------------------------------------------|
| Network error program<br>transaction class  | <b>NEPCLASS</b>      | The transaction class for the<br>node error program:<br>0 - This results in a link to<br>the default node error<br>program module.<br>value - The transaction class<br>for the node error program<br>module. The value can be in<br>the range 1 through 255                               |
|                                             |                      | If you leave these fields blank,<br>CICSPlex SM uses the default<br>values for your CICS<br>environment, if there are any.                                                                                                    |
| Name IMS system uses to identify<br>session | <b>NETNAMEQ</b>      | The name by which the remote<br>IMS system knows this<br>particular session. This is used<br>for CICS-IMS sessions.                                                                                                    |
| Operator identifier                         | <b>OPERID</b>        | A 3-character operator ID to be<br>associated with the sessions.                                                                                                    |
| Operator priority                           | <b>OPERPRIORITY</b>  | The operator priority to be used<br>in determining task processing<br>priority for each transaction<br>attached to the sessions, in the<br>range 0 through 255. If you leave<br>this field blank, CICSPlex SM<br>uses the default value for your<br>CICS environment, if there is<br>one. |
| Operator resource security keys<br>1-8      | <b>OPERRSL</b>       | The preset resource security keys<br>for the sessions. Specify one or<br>more decimal values in the<br>range 1 through 24. If you do<br>not want to identify any<br>resource security keys, specify 0.                                                                                    |
| Operator resource security keys<br>1-8      | OPERRSL1             | The preset resource security keys<br>for the sessions by specifying<br>one or more decimal values in<br>the range 1 through 8.                                                                                                    |
| Operator resource security keys<br>$9-16$   | OPERRSL <sub>2</sub> | The preset resource security keys<br>for the sessions by specifying<br>one or more decimal values in<br>the range 9 through 16.                                                                                                    |
| Operator resource security keys<br>17-24    | OPERRSL3             | The preset resource security keys<br>for the sessions by specifying<br>one or more decimal values in<br>the range 17 through 24.                                                                                                    |
| Operator transaction security keys<br>1-8   | <b>OPERSEC</b>       | The preset transaction security<br>keys for the device by specifying<br>one or more decimal values in<br>the range 1 through 64.                                                                                                    |

*Table 326. Fields in SESSDEF views (continued)* 

| Field                                           | Attribute name      | Description                                                                                                    |
|-------------------------------------------------|---------------------|----------------------------------------------------------------------------------------------------|
| Operator transaction security keys<br>$1 - 8$   | OPERSEC1            | The preset transaction security<br>keys for the device by specifying<br>one or more decimal values in<br>the range 1 through 8.   |
| Operator transaction security keys<br>$9 - 16$  | OPERSEC2            | The preset transaction security<br>keys for the device by specifying<br>one or more decimal values in<br>the range 9 through 16.  |
| Operator transaction security keys<br>$17 - 24$ | OPERSEC3            | The preset transaction security<br>keys for the device by specifying<br>one or more decimal values in<br>the range 17 through 24. |
| Operator transaction security keys<br>25-32     | OPERSEC4            | The preset transaction security<br>keys for the device by specifying<br>one or more decimal values in<br>the range 25 through 32. |
| Operator transaction security keys<br>$33 - 40$ | OPERSEC5            | The preset transaction security<br>keys for the device by specifying<br>one or more decimal values in<br>the range 33 through 40. |
| Operator transaction security keys<br>41-48     | OPERSEC6            | The preset transaction security<br>keys for the device by specifying<br>one or more decimal values in<br>the range 41 through 48. |
| Operator transaction security keys<br>49-56     | OPERSEC7            | The preset transaction security<br>keys for the device by specifying<br>one or more decimal values in<br>the range 49 through 56. |
| Operator transaction security keys<br>57-64     | OPERSEC8            | The preset transaction security<br>keys for the device by specifying<br>one or more decimal values in<br>the range 57 through 64. |
| Partner code page                               | <b>PARTCODEPAGE</b> | The code of the partner, in the<br>range 0 through 65534.                                                                         |

*Table 326. Fields in SESSDEF views (continued)* 

| Field                            | Attribute name     | Description                                                                                                    |
|----------------------------------|--------------------|----------------------------------------------------------------------------------------------------|
| Intercommunication link protocol | PROTOCOL           | The type of protocol that is to be<br>used for an intercommunication<br>link (ISC or MRO):<br>APPC (LUTYPE6.2) -<br>Advanced<br>program-to-program<br>communication (APPC)<br>protocol. Specify this for<br>CICS-CICS ISC.<br>EXCI - The external CICS<br>interface. Specify this to<br>indicate that the sessions are<br>for use by a non-CICS client<br>program using the external<br>CICS interface. If you specify<br>EXCI, you must leave<br>SENDCOUNT blank.<br>LU61 - LUTYPE6.1 protocol.<br>$\bullet$<br>NOTAPPLIC - The session<br>does not represent an<br>intercommunication link. |
| Receive count                    | RECEIVECOUNT       | For MRO, and VTAM LU6.1<br>sessions, and for sessions with<br>EXCI clients, specifies the<br>number of sessions that<br>normally receive before sending.                                                                                                    |
| Receive prefix                   | <b>RECEIVEPFX</b>  | A 1-or 2-character prefix that<br>CICS is to use as the first one or<br>two characters of the receive<br>session names (the names of the<br>terminal control table terminal<br>entries (TCTTEs) for the<br>sessions).                                                                                                    |
| Receive buffer size              | <b>RECEIVESIZE</b> | The maximum VTAM request<br>unit (RU) size that the session is<br>capable of receiving. The value<br>must be between 1 and 30720 for<br>LU61 sessions, or 256 and 30720<br>for APPC sessions. The default is<br>4096.                                                                                                    |
| XRF recovery notification option | <b>RECOVNOTIFY</b> | Specifies the type of recovery for<br>sessions in a CICS region<br>running with XRF.                                                                                                    |
| Recovery option                  | <b>RECOVOPTION</b> | Specifies the type of recovery for<br>sessions in a CICS region<br>running with VTAM persistent<br>sessions.                                                                                                    |
| Honor release requests           | <b>RELREQ</b>      | Specifies whether CICS is to<br>release the logical unit upon<br>request by another VTAM<br>application program.                                                                                                    |

*Table 326. Fields in SESSDEF views (continued)* 

| Field                                      | Attribute name      | Description                                                                                                    |
|--------------------------------------------|---------------------|----------------------------------------------------------------------------------------------------|
| Send count                                 | <b>SENDCOUNT</b>    | For MRO, and VTAM LU6.1<br>sessions, and for sessions with<br>EXCI clients, specifies the<br>number of send sessions; that is,<br>sessions that normally send<br>before receiving.                                                                                                    |
| Send prefix                                | <b>SENDPFX</b>      | A 1-or 2-character prefix that<br>CICS is to use as the first one or<br>two characters of the send<br>session names (the names of the<br>terminal control table terminal<br>entries (TCTTEs) for the<br>sessions). The prefix you select<br>must not result in any duplicate<br>session or terminal names.                                                                                                    |
| Send buffer size                           | <b>SENDSIZE</b>     | The maximum VTAM request<br>unit (RU) size that these sessions<br>are capable of sending, in the<br>range 1 through 30720 for LU 6.1<br>sessions, or 256 through 30720<br>for APPC sessions.                                                                                                    |
| Session name                               | <b>SESSNAME</b>     | The symbolic identification to be<br>used as the local half of a<br>session qualifier pair in a CICS<br>intercommunication parallel<br>session. The name can be up to<br>four characters in length.                                                                                                    |
| Session priority                           | <b>SESSPRIORITY</b> | The terminal priority - this<br>decimal value (0 through 255) is<br>used in establishing the overall<br>transaction processing priority.<br>(Transaction processing priority<br>is equal to the sum of the<br>terminal priority, transaction<br>priority, and operator priority;<br>this must not exceed 255.) If you<br>leave this field blank, CICSPlex<br>SM uses the default value for<br>your CICS environment, if there<br>is one. |
| Transaction to be initiated from<br>device | <b>TRANSACTION</b>  | The 1- to 4-character ID of the<br>transaction to be initiated from<br>this device.                                                                                                    |
| User area size                             | <b>USERAREALEN</b>  | The length, in bytes, of the user<br>area for this session, in the range<br>0 through 255. If you leave this<br>field blank, CICSPlex SM uses<br>the default value for your CICS<br>environment, if there is one.                                                                                                    |

*Table 326. Fields in SESSDEF views (continued)* 

| Field            | Attribute name   | Description                                                                                                    |
|------------------|------------------|----------------------------------------------------------------------------------------------------|
| User data area 1 | <b>USERDATA1</b> | Optional string of up to 8<br>characters that allows you to<br>provide additional site-specific<br>data related to the BAS resource<br>definition. This field is ignored<br>for CICS CSD resource<br>definitions.         |
| User data area 2 | <b>USERDATA2</b> | Optional string of up to 8<br>characters that allows you to<br>provide additional site-specific<br>data related to the BAS resource<br>definition. This field is ignored<br>for CICS CSD resource<br>definitions.         |
| User data area 3 | <b>USERDATA3</b> | Optional string of up to 8<br>characters that allows you to<br>provide additional site-specific<br>data related to the BAS resource<br>definition. This field is ignored<br>for CICS CSD resource<br>definitions.         |
| User signon ID   | <b>USERID</b>    | A user identifier used for<br>sign-on (SEC=YES or MIGRATE)<br>and referred to in security error<br>messages, security violation<br>messages, and the audit trail.<br>The name can be up to eight<br>characters in length. |

*Table 326. Fields in SESSDEF views (continued)* 

# **TCP/IP service definitions - TCPDEF**

The **TCP/IP service definitions** (TCPDEF) views display information about the TCP/IP service definitions that use internal sockets support. The services that can be defined are IIOP and the CICS Web Interface.

### **Supplied views**

To access from the main menu, click:

#### **Administration views > CICS resource definitions > TCP/IP service definitions**

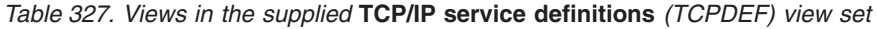

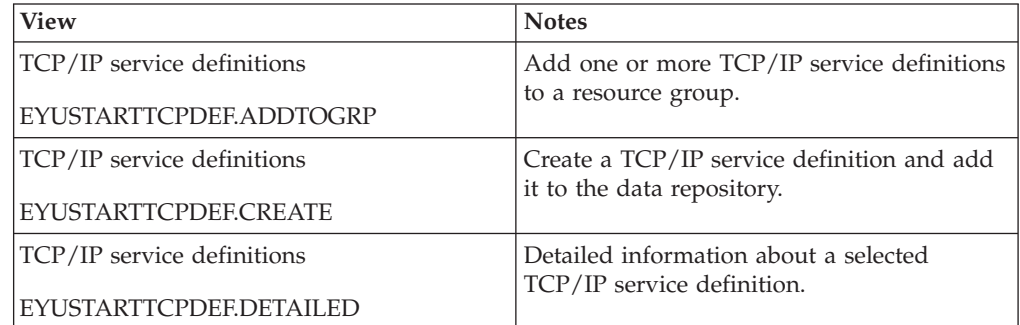

| <b>View</b>                | <b>Notes</b>                                 |
|----------------------------|----------------------------------------------|
| TCP/IP service definitions | Install a TCP/IP service definition in an    |
| EYUSTARTTCPDEF.INSTALL     | active system.                               |
| TCP/IP service definitions | Remove a TCP/IP service definition from      |
| EYUSTARTTCPDEF.REMOVE      | the data repository.                         |
| TCP/IP service definitions | Tabular information about all TCP/IP         |
| EYUSTARTTCPDEF.TABULAR     | service definitions for the current context. |

*Table 327. Views in the supplied* **TCP/IP service definitions** *(TCPDEF) view set (continued)* 

### **Actions**

*Table 328. Actions available for TCPDEF views* 

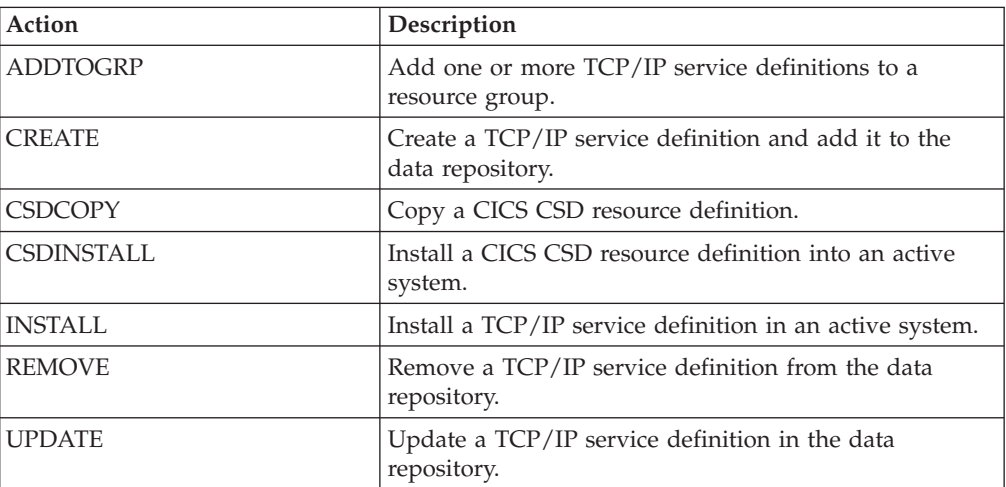

# **Fields**

*Table 329. Fields in TCPDEF views* 

| Field                | Attribute name   | Description                                                                                                    |
|----------------------|------------------|----------------------------------------------------------------------------------------------------|
| Attach-time security | <b>ATTACHSEC</b> | The level of attach-time security<br>required for TCP/IP connections<br>to CICS Clients:<br>LOCAL - CICS does not<br>require a user ID or password<br>from clients.<br>• VERIFY - Incoming attach<br>requests must specify a user<br>identifier and a user<br>password. Specify VERIFY<br>when connecting systems are<br>unidentified and cannot be<br>trusted.<br>• NOTAPPLIC - A value for<br>PROTOCOL other than ECI<br>has been specified.<br>Values other than NOTAPPLIC<br>apply only when<br>PROTOCOL(ECI) is specified. |

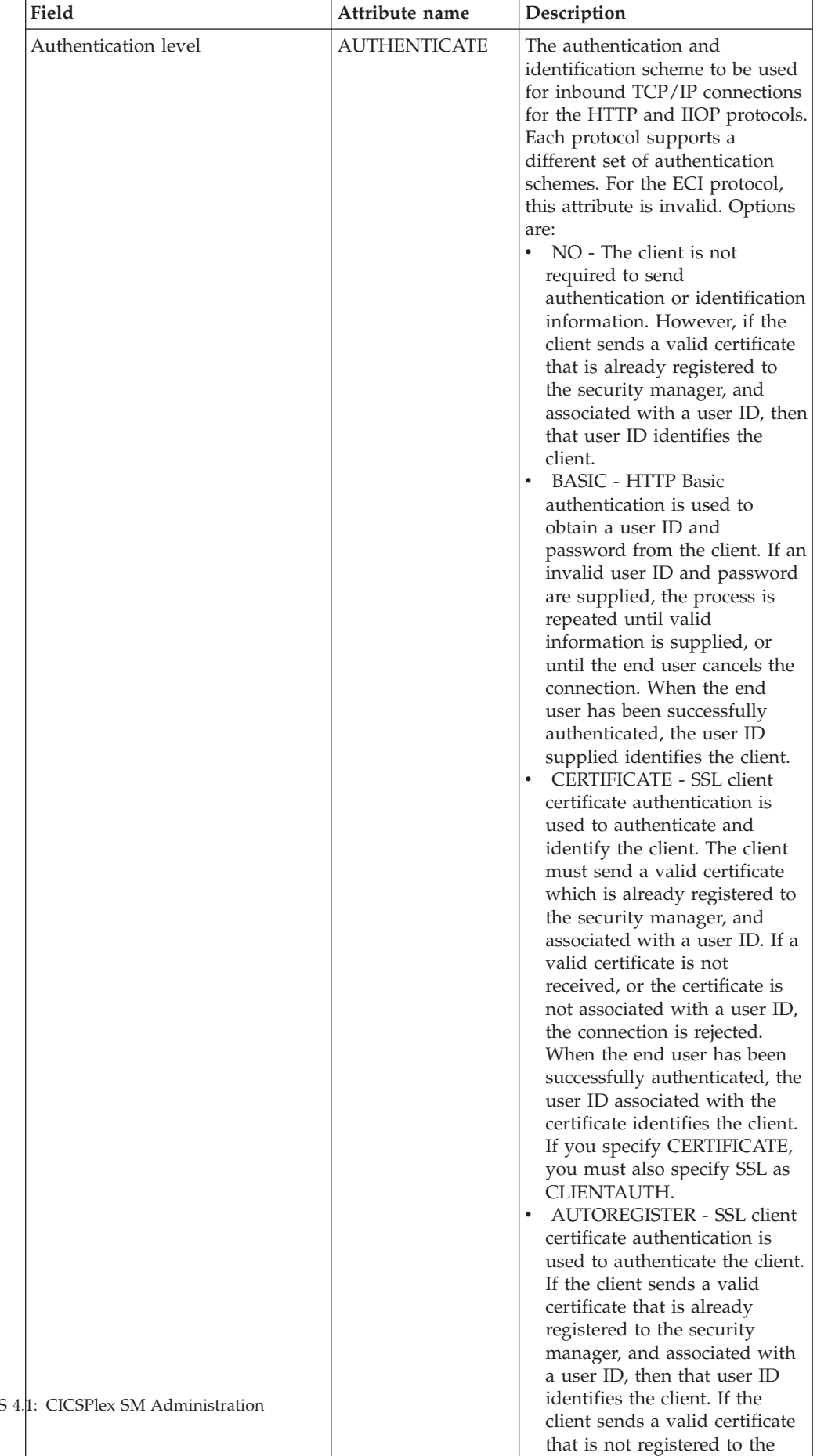

security manager, then HTTP B i th ti ti i d t

*Table 329. Fields in TCPDEF views (continued)* 

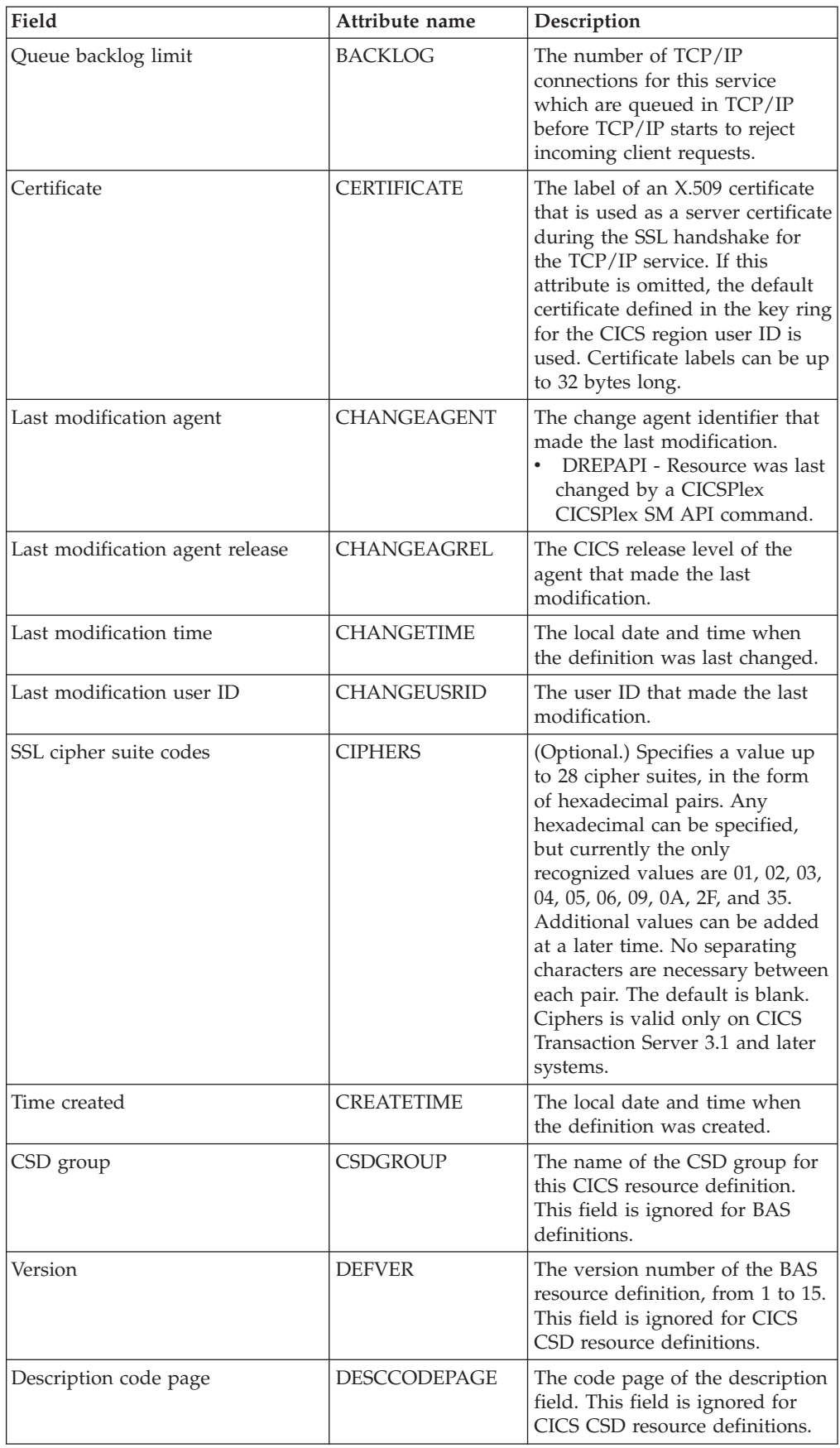

#### *Table 329. Fields in TCPDEF views (continued)*

| Field                                              | Attribute name     | Description                                                                                                    |
|----------------------------------------------------|--------------------|----------------------------------------------------------------------------------------------------|
| Description                                        | <b>DESCRIPTION</b> | A description of the TCP/IP<br>service definition.                                                                                                    |
| Domain name service (DNS)<br>group                 | <b>DNSGROUP</b>    | The DNS Group Name.                                                                                                    |
| Critical domain name service<br>(DNS) group member | <b>GRPCRITICAL</b> | (Optional) Marks the service as a<br>critical member of the DNS<br>group, meaning that this service<br>closing or failing causes a<br>deregister call to be made to<br>WLM for this group name. The<br>default is NO, allowing two or<br>more services in the same group<br>to fail independently and CICS<br>still remains registered to the<br>group. Only when the last<br>service in a group is closed is<br>the deregister call made to<br>WLM, if it has not already been<br>done so explicitly. Multiple<br>services with the same group<br>name can have different GRP<br>Critical settings. The services<br>specifying GRP Critical as NO<br>can be closed or fail without<br>causing a deregister. If a service<br>with GRP Critical as YES is<br>closed or fails, the group is<br>deregistered from WLM. |

*Table 329. Fields in TCPDEF views (continued)* 

| Field                                     | Attribute name | Description                                                                                                    |
|-------------------------------------------|----------------|----------------------------------------------------------------------------------------------------|
| Incoming connections listening<br>address | <b>HOST</b>    | The up to 116-character address<br>on which this TCPIPSERVICE<br>will listen for incoming<br>connections. This field may<br>contain the following values:<br>ANY - The TCPIPSERVICE<br>listens on any of the addresses<br>known to TCP/IP for the host<br>system. By specifying ANY<br>you allow for the<br>TCPIPSERVICE definition to<br>be shared among CICS<br>servers. If, in addition, you<br>want more than one CICS<br>region to bind to the port, you<br>must specify the SHAREPORT<br>option in every stack where<br>the port is defined<br>DEFAULT - This option<br>assigns affinity to the TCP/IP<br>stack that has been defined as<br>the default in a multistack<br><b>CINET</b> environment<br>A character host name - (e.g.<br>server.example.com). The first<br>IP address that corresponds to<br>the host name is looked up in<br>a domain name server. The<br>name is converted to lower<br>case<br>An IPv4 address - (e.g.<br>10.20.30.40). If the address is<br>specified in the<br>IPv4-compatible or<br>IPv4-mapped IPv6 formats, it<br>is converted into the IPv4<br>dotted decimal address format<br>An IPv6 address - (e.g.<br>1234:5678::90AB:CDEF). This<br>should be entered in colon<br>hexadecimal address format<br>and is converted to upper case |
|                                           |                | Also note the following:<br>The HOST field should be<br>used in preference to the<br>IPADDRESS field, and only<br>one of the two should be<br>entered with the other being<br>blank or the same value<br>The HOST field must be used<br>to specify a host name or IPv6<br>address<br>If this definition is going to<br>be used on a CICS Transaction<br>Server for z/OS, Version 3<br>Release 2 or earlier release,<br>only ANY, DEFAULT or an<br>IPv4 address should be<br>entered. In this case, the<br>609<br>Chapter Hendministration win be<br>copied into the IPADDRESS<br>field<br>If the HOST field is empty<br>٠                                                                                                    |

*Table 329. Fields in TCPDEF views (continued)* 

| Field                                            | Attribute name    | Description                                                                                                    |
|--------------------------------------------------|-------------------|----------------------------------------------------------------------------------------------------|
| IPv4 address                                     | <b>IPADDRESS</b>  | The IPv4 dotted decimal address<br>for the TCP/IP Service, ANY,<br>INADDR_ANY or DEFAULT.<br>This parameter is maintained for<br>compatibility with CICS<br>Transaction Server for z/OS,<br>Version 3 Release 2 and earlier<br>releases. For later releases the<br>HOST parameter should be<br>used.                                                                                                    |
| Maximum length of data to be<br>received or sent | <b>MAXDATALEN</b> | The maximum length of data<br>that may be received by CICS as<br>an HTTP server, on the HTTP<br>protocol or the USER protocol.<br>The default value is 32K. The<br>minimum is 3K, and the<br>maximum is 524288K. To<br>increase security for CICS Web<br>support, specify this option on<br>every TCPIPSERVICE definition<br>for the HTTP protocol. It helps<br>to guard against denial of<br>service attacks involving the<br>transmission of large amounts of<br>data. |
| Name                                             | <b>NAME</b>       | The name of the TCP/IP service<br>definition.                                                                                                    |
| Port number                                      | <b>PORTNUMBER</b> | The decimal number of the port<br>on which CICS is to listen for<br>incoming client requests in the<br>range 1 through 65535. The<br>well-known ports are those from<br>0 through 1023. It is advisable to<br>use well known port numbers<br>only for those services to which<br>they are normally assigned.                                                                                                    |

*Table 329. Fields in TCPDEF views (continued)* 

| Field   | Attribute name | Description                                                                                                    |
|---------|----------------|----------------------------------------------------------------------------------------------------|
| Privacy | <b>PRIVACY</b> | The level of SSL encryption<br>required for inbound IIOP<br>connections to this service. This<br>attribute applies only when<br>PROTOCOL is IIOP. During the<br>SSL handshake, the client and<br>server advertise which cipher<br>suites they support, and, from<br>those they both support, select<br>the suite that offers the most<br>secure level of encryption.<br>Options are:<br>REQUIRED - Encryption<br>must be used. During the SSL<br>handshake, CICS advertises<br>only supported cipher suites<br>that provide encryption.<br>SUPPORTED - Encryption is<br>used if both client and server<br>support it. During the SSL<br>handshake, CICS advertises all<br>supported cipher suites.<br>NOTSUPPORTED -<br>Encryption must not be used.<br>During the SSL handshake,<br>CICS advertises only<br>supported cipher suites that<br>do not provide encryption.<br>NOTAPPLIC - Encryption is<br>not applicable if SSL is not<br>used. |

*Table 329. Fields in TCPDEF views (continued)* 

| Field                           | Attribute name | Description                                                                                                    |
|---------------------------------|----------------|----------------------------------------------------------------------------------------------------|
| Protocol                        | PROTOCOL       | The application level protocol<br>used on the TCP/IP port:<br>ECI<br>- ECI over TCP/IP protocol.<br><b>HTTP</b><br>- Hypertext Transfer<br>protocol. The HTTP<br>protocol is handled by<br>CICS Web support.<br><b>IIOP</b><br>$\overline{\phantom{0}}$<br>Internet Inter-orb protocol.<br>Used by TCPIPSERVICEs<br>that are to accept inbound<br>requests for enterprise<br>beans and CORBA stateless<br>objects.<br><b>IPIC</b><br>$\bullet$<br>IP Interconnectivity<br>$ \,$<br>protocol. If you specify<br>IPIC you must also specify<br>AUTHENTICATION as<br>NOTAPPLIC.<br><b>NOTAPPLIC</b><br>- CICS uses the default,<br>HTTP, which requires a<br>user-replaceable program to<br>be specified. |
| Basic authentication realm name | <b>REALM</b>   | The realm that is provided when<br>CICS requests basic<br>authentication. This attribute is<br>valid only on CICS Transaction<br>Server for z/OS, Version 3<br>Release 2 and later systems. If<br>you do not specify a realm, the<br>default used by CICS is CICS<br>application aaaaaaaa, where<br>aaaaaaaa is the applid of the<br>CICS region. The realm can be<br>up to 56 characters long, and can<br>include embedded blanks. Do<br>not specify opening and closing<br>double quotes, as CICS provides<br>these when assembling the<br>WWW-Authenticate header.                                                                                                    |

*Table 329. Fields in TCPDEF views (continued)* 

| Field                                | Attribute name     | Description                                                                                                    |
|--------------------------------------|--------------------|----------------------------------------------------------------------------------------------------|
| Timeout for socket close<br>(HHMMSS) | <b>SOCKETCLOSE</b> | Specifies if, and for how long,<br>CICS should wait before closing<br>the socket, after issuing a receive<br>for incoming data on that socket.<br>No - The socket is left open<br>until data is received, or until<br>it is closed by the client. While<br>the socket is open it is<br>unavailable to other tasks, and<br>its associated CICS task is<br>suspended indefinitely.<br>• 0 - 240000 - The period of<br>time (in HHMMSS format)<br>after which CICS is to close<br>the socket. Specifying 000000<br>closes the socket immediately<br>if no data is available for any<br>RECEIVEs other than the first<br>one |
| Secure sockets layer (SSL) type      | <b>SSL</b>         | Specifies whether the TCP/IP<br>service is to use the secure<br>sockets layer (SSL) for<br>encryption and authentication:<br>NO - SSL is not to be used.<br>YES - An SSL session is to be<br>used; CICS will send a server<br>certificate to the client.<br>CLIENTAUTH - An SSL<br>session is to be used; CICS<br>will send a server certificate to<br>the client, and the client must<br>send a client certificate to<br>CICS.                                                                                                    |
| TCP/IP service status                | <b>STATUS</b>      | The initial status of the service<br>after installation. Set it to OPEN<br>if CICS is to begin listening for<br>this service after installation. Set<br>to CLOSE if CICS is not to listen<br>on behalf of this service after<br>installation.                                                                                                    |
| CICS transaction ID                  | <b>TRANSACTION</b> | The 4-character ID of the CICS<br>transaction attached to process<br>new requests received for this<br>service.                                                                                                    |
| TS queue prefix                      | <b>TSQPREFIX</b>   | This parameter is no longer<br>required or used in CICS<br>Transaction Server for z/OS,<br>Version 3 Release 2 and later<br>releases.                                                                                                    |

*Table 329. Fields in TCPDEF views (continued)* 

| Field                        | Attribute name   | Description                                                                                                    |
|------------------------------|------------------|----------------------------------------------------------------------------------------------------|
| User-replaceable module name | <b>URM</b>       | The name of a user-replaceable<br>program to be invoked by this<br>service. The name you specify<br>depends upon the value of the<br>PROTOCOL attribute:<br>For the HTTP protocol,<br>$\bullet$<br>specify the name of the<br>analyzer program.<br>• For the IIOP protocol, specify<br>the name of the IIOP security<br>user-replaceable program. |
| User data area 1             | <b>USERDATA1</b> | Optional string of up to 8<br>characters that allows you to<br>provide additional site-specific<br>data related to the BAS resource<br>definition. This field is ignored<br>for CICS CSD resource<br>definitions.                                                                                                    |
| User data area 2             | <b>USERDATA2</b> | Optional string of up to 8<br>characters that allows you to<br>provide additional site-specific<br>data related to the BAS resource<br>definition. This field is ignored<br>for CICS CSD resource<br>definitions.                                                                                                    |
| User data area 3             | <b>USERDATA3</b> | Optional string of up to 8<br>characters that allows you to<br>provide additional site-specific<br>data related to the BAS resource<br>definition. This field is ignored<br>for CICS CSD resource<br>definitions.                                                                                                    |

*Table 329. Fields in TCPDEF views (continued)* 

## **Temporary storage model definitions - TSMDEF**

The **Temporary storage model definition** (TSMDEF) views display information about the attributes of temporary storage models defined in the CPSM data repository. When installed in a target CICS system, these temporary storage model attributes govern the characteristics of CICS temporary storage queues, whose names generically match that of the prefix field.

### **Supplied views**

To access from the main menu, click:

#### **Administration views > CICS resource definitions > Temporary storage model definitions**

*Table 330. Views in the supplied* **Temporary storage model definitions** *(TSMDEF) view set* 

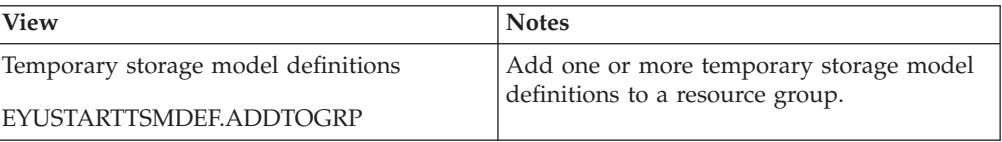

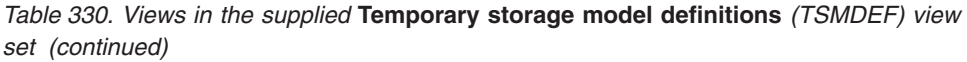

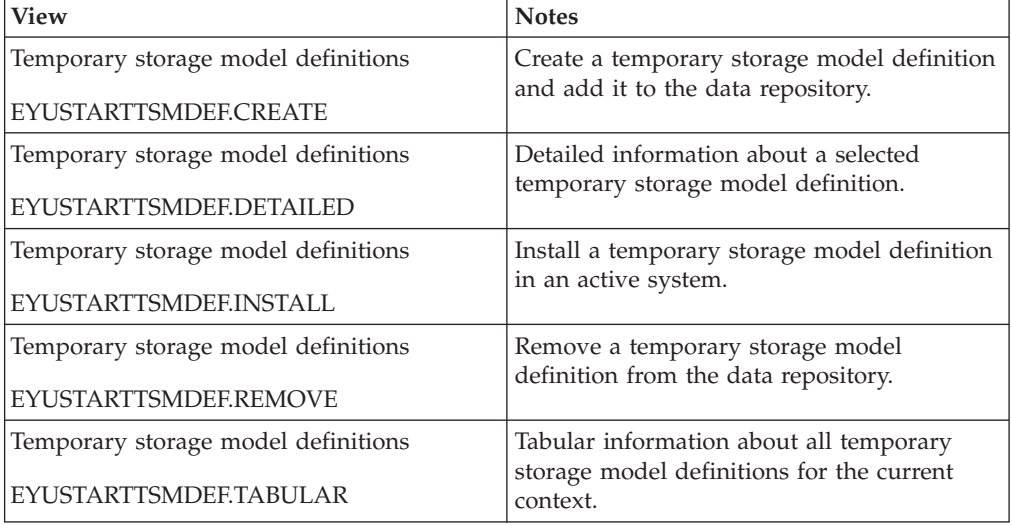

## **Actions**

*Table 331. Actions available for TSMDEF views* 

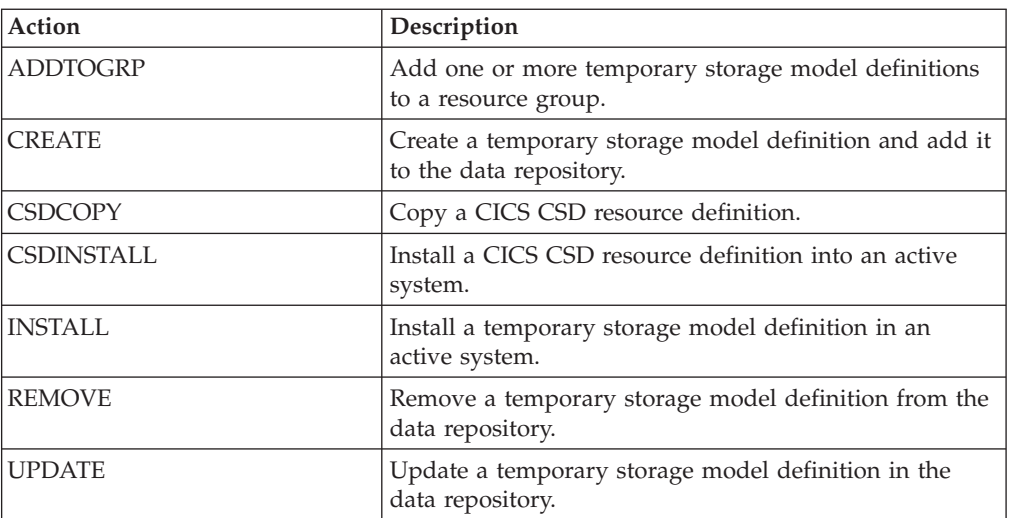

## **Fields**

*Table 332. Fields in TSMDEF views* 

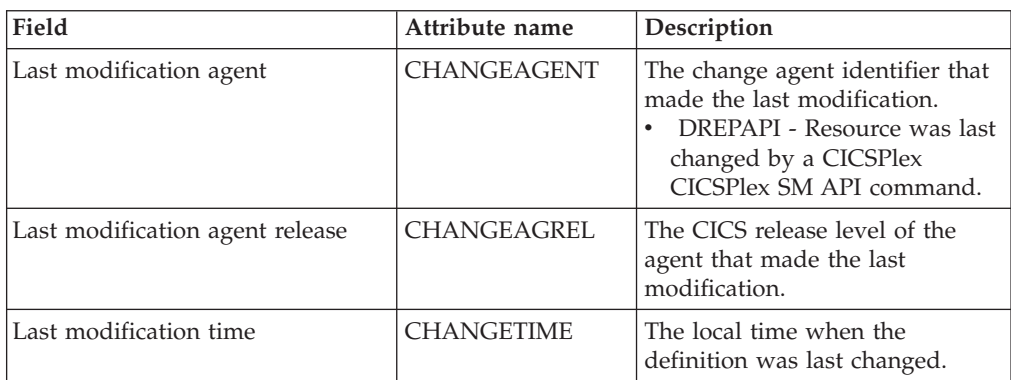

| Field                     | Attribute name     | Description                                                                                                    |
|---------------------------|--------------------|----------------------------------------------------------------------------------------------------|
| Last modification user ID | <b>CHANGEUSRID</b> | The user ID that made the last<br>modification.                                                                                                    |
| Time created              | <b>CREATETIME</b>  | The local date and time when<br>the definition was last changed.                                                                                                    |
| CSD group                 | <b>CSDGROUP</b>    | The name of the CSD group for<br>this CICS resource definition.<br>This field is ignored for BAS<br>definitions.                                                                                                    |
| Version                   | <b>DEFVER</b>      | The version number of the BAS<br>resource definition, from 1 to 15.<br>This field is ignored for CICS<br>CSD resource definitions.                                                                                                    |
| Description code page     | DESCCODEPAGE       | The code page of the description<br>field. This field is ignored for<br>CICS CSD resource definitions.                                                                                                    |
| Description               | <b>DESCRIPTION</b> | A description of the temporary<br>storage model definition.                                                                                                    |
| Queue location            | <b>LOCATION</b>    | Specifies whether the queue is to<br>be held in auxiliary or main<br>storage:<br><b>AUXILIARY - Queues</b><br>matching this model are to be<br>held on auxiliary storage.<br>Whatever is specified on the<br>API request is disregarded.<br>MAIN - Queues matching<br>this model are to be held in<br>main storage. Whatever is<br>specified on the API request is<br>disregarded. |
|                           |                    | Note: TSMODEL definitions<br>created using the Migrate<br>command have their location<br>attribute set to the default value<br><b>AUXILIARY. LOCATION is</b><br>ignored for remote TSMODELs<br>and shared TS pool models.<br>Using LOCATION on a remote<br>entry allows the same definition<br>to be installed in both a local<br>and remote region.                               |
| Name                      | <b>NAME</b>        | The name of the temporary<br>storage model definition.                                                                                                    |
| Shared TS pool name       | <b>POOLNAME</b>    | the 8-character name of the<br>shared temporary storage pool<br>definition that you want to use<br>with this TSMODEL definition.<br>The name can be up to eight<br>characters in length.                                                                                                    |

*Table 332. Fields in TSMDEF views (continued)* 

| Field                  | Attribute name      | Description                                                                                                    |
|------------------------|---------------------|----------------------------------------------------------------------------------------------------|
| TS queue prefix        | <b>PREFIX</b>       | The character string that is to be<br>used as the prefix for this model.<br>The prefix may be up to 16<br>characters in length.                                                                                                    |
|                        |                     | You can use either upper case, or<br>lower case, or a mixture of the<br>two for the prefix name; lower<br>case is not folded to upper case.<br>For example, queue prefixes<br>EYUPREFIX, EYUprefix, and<br>eyuprefix identify three different<br>queue models. If you are using<br>CECI, or any other application<br>that does not support mixed case<br>prefix names, you should check<br>that your data is being written to<br>the correct temporary storage<br>queue. |
| Recovery option        | <b>RECOVERY</b>     | Specifies whether or not queues<br>matching this model are to be<br>recoverable.                                                                                                    |
| Remote TS queue prefix | <b>REMOTEPREFIX</b> | The character string that is to be<br>used as the prefix on the remote<br>system. The prefix may be up to<br>16 characters in length.                                                                                                    |
| Remote system ID       | <b>REMOTESYSTEM</b> | The name of the connection that<br>links the local system to the<br>remote system where the<br>temporary storage queue resides.<br>REMOTESYSTEM and<br>POOLNAME are mutually<br>exclusive. If REMOTESYSTEM is<br>specified, POOLNAME is<br>ignored.                                                                                                    |
| Security option        | <b>SECURITY</b>     | Specifies whether security<br>checking is to be performed for<br>queues matching this model.                                                                                                    |
| User data area 1       | USERDATA1           | Optional string of up to 8<br>characters that allows you to<br>provide additional site-specific<br>data related to the BAS resource<br>definition. This field is ignored<br>for CICS CSD resource<br>definitions.                                                                                                    |
| User data area 2       | USERDATA2           | Optional string of up to 8<br>characters that allows you to<br>provide additional site-specific<br>data related to the BAS resource<br>definition. This field is ignored<br>for CICS CSD resource<br>definitions.                                                                                                    |

*Table 332. Fields in TSMDEF views (continued)* 

| Field                                 | Attribute name    | Description                                                                                                    |
|---------------------------------------|-------------------|----------------------------------------------------------------------------------------------------|
| User data area 3                      | <b>USERDATA3</b>  | Optional string of up to 8<br>characters that allows you to<br>provide additional site-specific<br>data related to the BAS resource<br>definition. This field is ignored<br>for CICS CSD resource<br>definitions.                                                                                                    |
| Hexadecimal TS queue prefix           | <b>XPREFIX</b>    | An alternative to PREFIX. Enter<br>a hexadecimal string, up to<br>32-characters in length, that is to<br>be used as the prefix for this<br>model. Because XPREFIX is<br>specified in hexadecimal form,<br>you can use a name that<br>contains characters that you<br>cannot enter in the PREFIX<br>attribute. Generic prefix names<br>are allowed, using a single<br>wildcard character, hex 4E                                |
| Hexadecimal remote TS queue<br>prefix | <b>XREMOTEPFX</b> | An alternative to<br>REMOTEPREFIX. Enter a<br>hexadecimal string, up to<br>32-characters in length, that is to<br>be used as the prefix on the<br>remote system. Because<br>XREMOTEPREFIX is specified in<br>hexadecimal form, you can use a<br>name that contains characters<br>that you cannot enter in the<br>REMOTEPREFIX attribute.<br>Generic prefix names are<br>allowed, using a single wildcard<br>character, hex 4E. |

*Table 332. Fields in TSMDEF views (continued)* 

## **Terminal definitions - TERMDEF**

The **Terminal definition** (TERMDEF) views display information about the unique characteristics of the terminal device definitions (including visual display units, printers and operating system consoles) with which CICS communicates.

### **Supplied views**

To access from the main menu, click:

#### **Administration views > CICS resource definitions > Terminal definitions**

*Table 333. Views in the supplied* **Terminal definitions** *(TERMDEF) view set* 

| <b>View</b>                   | <b>Notes</b>                               |
|-------------------------------|--------------------------------------------|
| Terminal definitions          | Add one or more terminal definitions to a  |
| EYUSTARTTERMDEF.ADDTOGRP      | resource group.                            |
| Terminal definitions          | Create a terminal definition and add it to |
| <b>EYUSTARTTERMDEF.CREATE</b> | the data repository.                       |

| <b>View</b>                   | <b>Notes</b>                                                  |
|-------------------------------|---------------------------------------------------------------|
| Terminal definitions          | Detailed information about a selected<br>terminal definition. |
| EYUSTARTTERMDEE.DETAILED      |                                                               |
| Terminal definitions          | Install a terminal definition in an active                    |
| EYUSTARTTERMDEE.INSTALL       | system.                                                       |
| Terminal definitions          | Remove a terminal definition from the data                    |
| <b>EYUSTARTTERMDEE.REMOVE</b> | repository.                                                   |
| Terminal definitions          | Tabular information about all terminal                        |
| EYUSTARTTERMDEE.TABULAR       | definitions for the current context.                          |

*Table 333. Views in the supplied* **Terminal definitions** *(TERMDEF) view set (continued)* 

### **Actions**

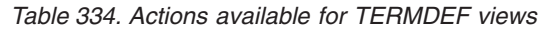

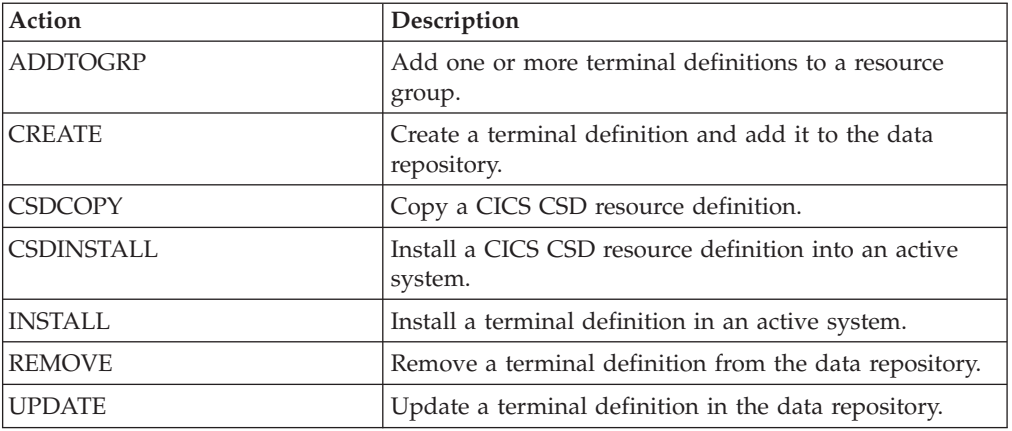

### **Fields**

*Table 335. Fields in TERMDEF views* 

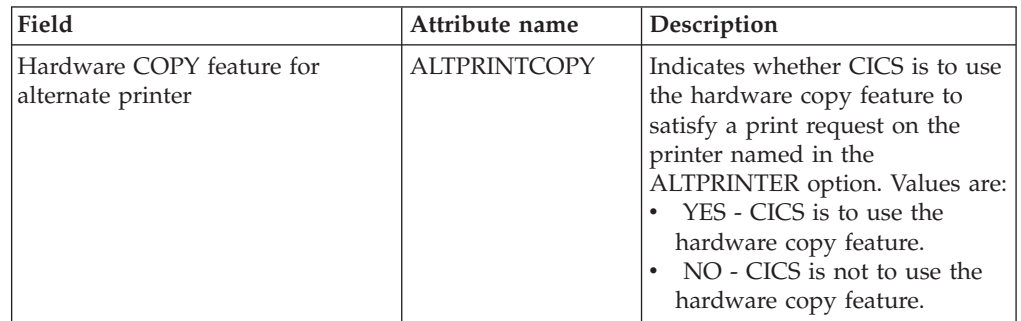

| Field                                             | Attribute name    | Description                                                                                                    |
|---------------------------------------------------|-------------------|----------------------------------------------------------------------------------------------------|
| Alternate printer name                            | <b>ALTPRINTER</b> | The name of a 3270 printer to be<br>used, if the printer named in the<br>PRINTER attribute of this<br>terminal definition is<br>unavailable. The name may be<br>up to four characters in length.<br>For further details, see the<br>PRINTER attribute. If you<br>specify an ALTPRINTER without<br>specifying a PRINTER,<br>ALTPRINTER is ignored. |
| Associated printer                                | <b>ASSOCPRNTR</b> | The 4-character TERMINAL<br>name of the definition for the<br>printer.                                                                                                    |
| OS/2 asynchronous line speed<br>(bits per second) | <b>ASYNCBPS</b>   | The OS/2 asynchronous line<br>speed in bits per second.                                                                                                    |
| 3151 asynchronous port (OS/2)                     | <b>ASYNCPORT</b>  | The 3151 asynchronous port<br>(OS/2 only). Values are COM1<br>through COM8.                                                                                                    |
| Automatic transaction<br>initialization allowed   | <b>ATI</b>        | Indicates whether CICS can<br>initiate a task automatically<br>(ATI) with this terminal as its<br>principal facility:<br>YES - The terminal can be<br>used in ATI.<br>NO - The terminal cannot be<br>used in ATI.                                                                                                    |

*Table 335. Fields in TERMDEF views (continued)* 

| Field                             | Attribute name     | Description                                                                                                    |
|-----------------------------------|--------------------|----------------------------------------------------------------------------------------------------|
| Level of attach-time security     | <b>ATTACHSEC</b>   | The level of attach time user<br>security required for the<br>connection:<br>LOCAL - The authority of the<br>user is taken to be that of the<br>link itself, and you rely on<br>link security alone to protect<br>your resource.<br>IDENTIFY - Incoming attach<br>requests must specify a user<br>identifier. Specify IDENTIFY<br>when the connecting terminal<br>has a security manager.<br>MIXIDPE - A connection is<br>able to support attaches using<br>either or both of the<br><b>IDENTIFY and PERSISTENT</b><br>security types. The security<br>type used depends on the<br>incoming attach.<br>PERSISTENT - This involves<br>a user sign-on to a remote<br>system that persists over<br>multiple conversations until<br>the user signs off from the<br>remote system. In this way,<br>the user's ID and password<br>are passed only on the first<br>(sign-on) attach. Subsequent<br>attach requests require only<br>the user's ID.<br>VERIFY - Incoming attach<br>requests must specify a user<br>identifier and a user<br>password. Specify VERIFY<br>when the connecting terminal<br>has no security manager and<br>therefore requires verification. |
| Autoconnect to occur for terminal | <b>AUTOCONNECT</b> | Indicates whether CICS should<br>attempt to establish (bind) a<br>session with this terminal when<br>communication with VTAM is<br>established. Values are:<br>• ALL - CICS binds the session,<br>both contention-winners and<br>contention-losers.<br>• YES - CICS binds the session,<br>contention-winners only.<br>NO - CICS does not bind a<br>session.                                                                                                    |

*Table 335. Fields in TERMDEF views (continued)* 

| Field                                   | Attribute name      | Description                                                                                                    |
|-----------------------------------------|---------------------|----------------------------------------------------------------------------------------------------|
| Model for autoinstall option            | <b>AUTOINSMODEL</b> | Specifies whether this terminal<br>definition can be used as a<br>model terminal definition for<br>autoinstall:<br>NO - This definition is not<br>$\bullet$<br>used as a model for<br>autoinstall. It is used only as a<br>definition for a specific device<br>that is not autoinstalled.<br>ONLY - This definition is<br>used only as a model for<br>autoinstall. It is not used as a<br>definition for a specific device.<br>YES - This definition is used<br>for a specific device that is not<br>autoinstalled. The definition is<br>also used as a model for<br>automatic installation. |
| Name of autoinstall model<br>definition | <b>AUTOINSNAME</b>  | The name by which this model<br>definition is known in the<br>autoinstall control program. The<br>name can be up to eight<br>characters in length.                                                                                                    |
| Bind password                           | <b>BINDPASSWORD</b> | A password of up to 16<br>hexadecimal characters (0-9, A-F)<br>(APPC only).                                                                                                    |
| Bind-time security                      | <b>BINDSECURITY</b> | Specifies whether an external<br>security manager (ESM) is being<br>used for bind-time security:<br>NO - No external bind-time<br>security is required.<br>• YES - If security is active and<br>the XAPPC system<br>initialization parameter is set<br>to YES, an ESM is called.                                                                                                    |
| Last modification agent                 | CHANGEAGENT         | The change agent identifier that<br>made the last modification.<br>DREPAPI - Resource was last<br>changed by a CICSPlex<br>CICSPlex SM API command.                                                                                                    |
| Last modification agent release         | <b>CHANGEAGREL</b>  | The CICS release level of the<br>agent that made the last<br>modification.                                                                                                    |
| Last modification time                  | <b>CHANGETIME</b>   | The local date and time when<br>the definition was last changed.                                                                                                    |
| Last modification user ID               | CHANGEUSRID         | The user ID that made the last<br>modification.                                                                                                    |
| Code page                               | <b>CODEPAGE</b>     | The terminal code page<br>identifier.                                                                                                    |

*Table 335. Fields in TERMDEF views (continued)* 

| Field                      | Attribute name     | Description                                                                                                    |
|----------------------------|--------------------|----------------------------------------------------------------------------------------------------|
| Extended color feature     | <b>COLOR</b>       | Indicates whether the device has<br>the extended color feature,<br>which allows colors to be chosen<br>for each field or character<br>(COLOR or NOCOLOR).                                                                                                    |
| Console name               | <b>CONSNAME</b>    | The unique name of the console<br>device within a CICS region,<br>regardless of the MVS image to<br>which it is connected. You<br>cannot install two console<br>definitions with the same<br>CONSNAME. The CONSNAME<br>corresponds to the name defined<br>for the console in the MVS<br>SYS1.PARMLIB member,<br>CONSOLnn. The length of<br>CONSNAME must be 2-8<br>characters and must begin with<br>an alphabetic character or one of<br>#, @, or \$. |
| Console ID                 | <b>CONSOLE</b>     | Indicates, for an MVS console<br>only, the identifier for the<br>console.                                                                                                    |
| Time created               | <b>CREATETIME</b>  | The local date and time when<br>the definition was created.                                                                                                    |
| CSD group                  | <b>CSDGROUP</b>    | The name of the CSD group for<br>this CICS resource definition.<br>This field is ignored for BAS<br>definitions.                                                                                                    |
| Version                    | <b>DEFVER</b>      | The version number of the BAS<br>resource definition, from 1 to 15.<br>This field is ignored for CICS<br>CSD resource definitions.                                                                                                    |
| Description code page      | DESCCODEPAGE       | The code page of the description<br>field. This field is ignored for<br>CICS CSD resource definitions.                                                                                                    |
| Description                | <b>DESCRIPTION</b> | A description of the terminal<br>definition.                                                                                                    |
| Window style (OS/2)        | <b>FULLSCREEN</b>  | This attribute is obsolete.                                                                                                    |
| Graphic character set code | <b>GCHARCODE</b>   | A halfword binary field giving<br>the graphic character set global<br>identifier (GCSGID), which<br>identifies the set of graphic<br>characters that can be input or<br>output at this terminal. This<br>applies only to graphic<br>terminals; for others 0 is<br>returned.                                                                                                    |

*Table 335. Fields in TERMDEF views (continued)* 

| Field                                | Attribute name      | Description                                                                                                    |
|--------------------------------------|---------------------|----------------------------------------------------------------------------------------------------|
| Extended highlight supported         | <b>HIGHLITE</b>     | Indicates whether the 3270<br>device or SCS printer has the<br>extended highlight facility, which<br>enables fields or characters to be<br>displayed in reverse-video,<br>underline mode, or blinking. The<br>options are HILIGHT or<br>NOHILIGHT.   |
| Initial transaction ID required      | <b>INITTRANRQRD</b> | Specifies whether an initial<br>transaction ID is required.                                                                                                    |
| Terminal inservice                   | <b>INSERVICE</b>    | The status of the terminal that is<br>being defined:<br>• YES - Transactions may be<br>initiated and messages may<br>automatically be sent to the<br>terminal.<br>• NO - The terminal can<br>neither receive messages nor<br>transmit input.         |
| Katakana feature supported           | <b>KATAKANA</b>     | Indicates whether the device is a<br>Katakana terminal (YES or NO).                                                                                                    |
| Terminal model                       | <b>MODEL</b>        | The terminal model number.                                                                                                    |
| Logmode name                         | <b>MODENAME</b>     | The name that is passed to<br>VTAM as the LOGMODE name<br>(APPC single session terminals<br>only).                                                                                                    |
| Name                                 | <b>NAME</b>         | The name of the terminal<br>definition.                                                                                                    |
| Language for NLS-enabled<br>messages | <b>NATLANG</b>      | A 1-character alphanumeric<br>value that identifies the national<br>language originally defined for<br>use with this terminal. If you<br>leave this blank, CICS uses the<br>system default as specified in the<br>system initialization table (SIT). |

*Table 335. Fields in TERMDEF views (continued)* 

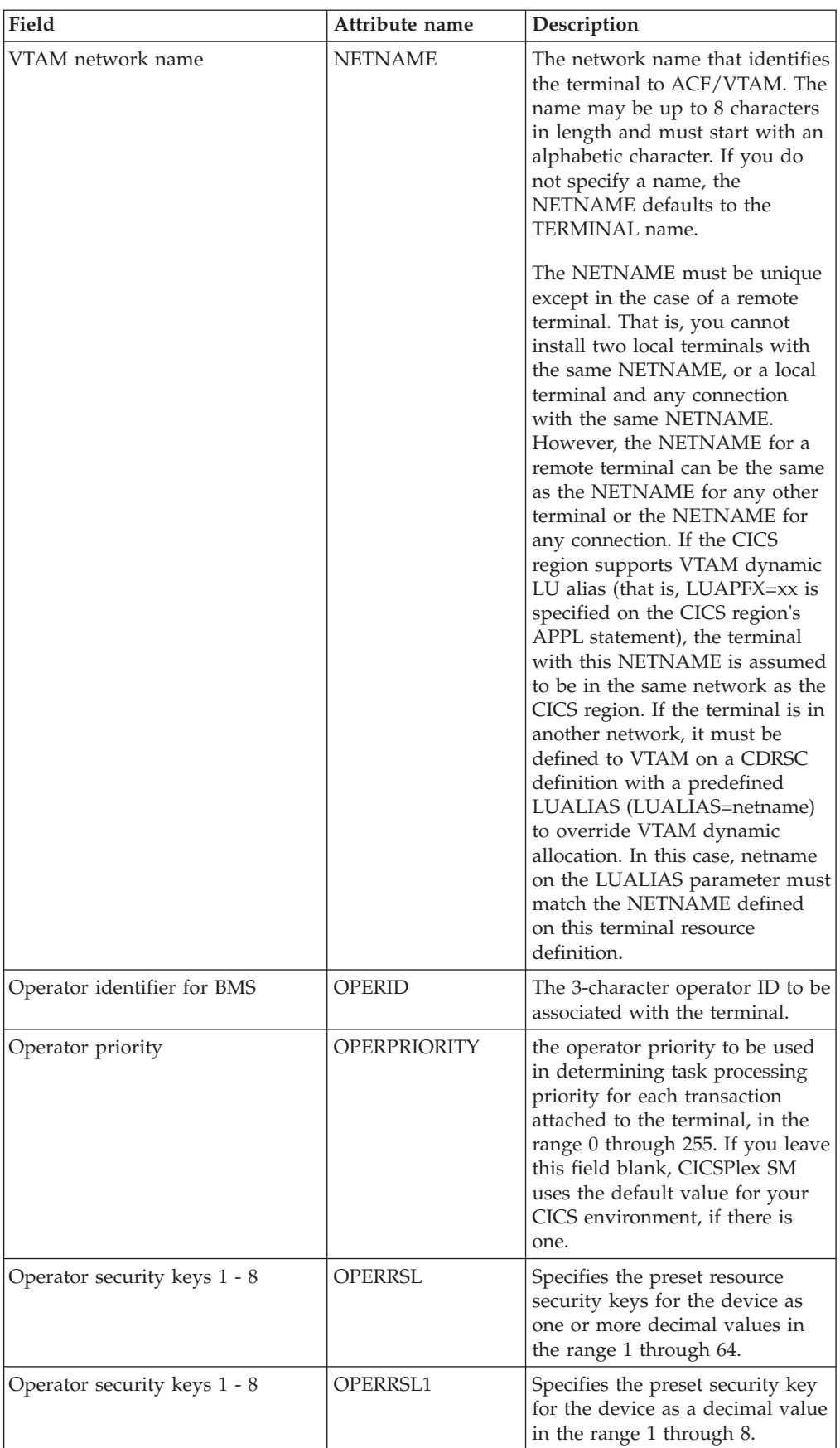

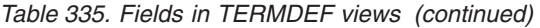

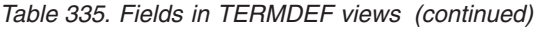

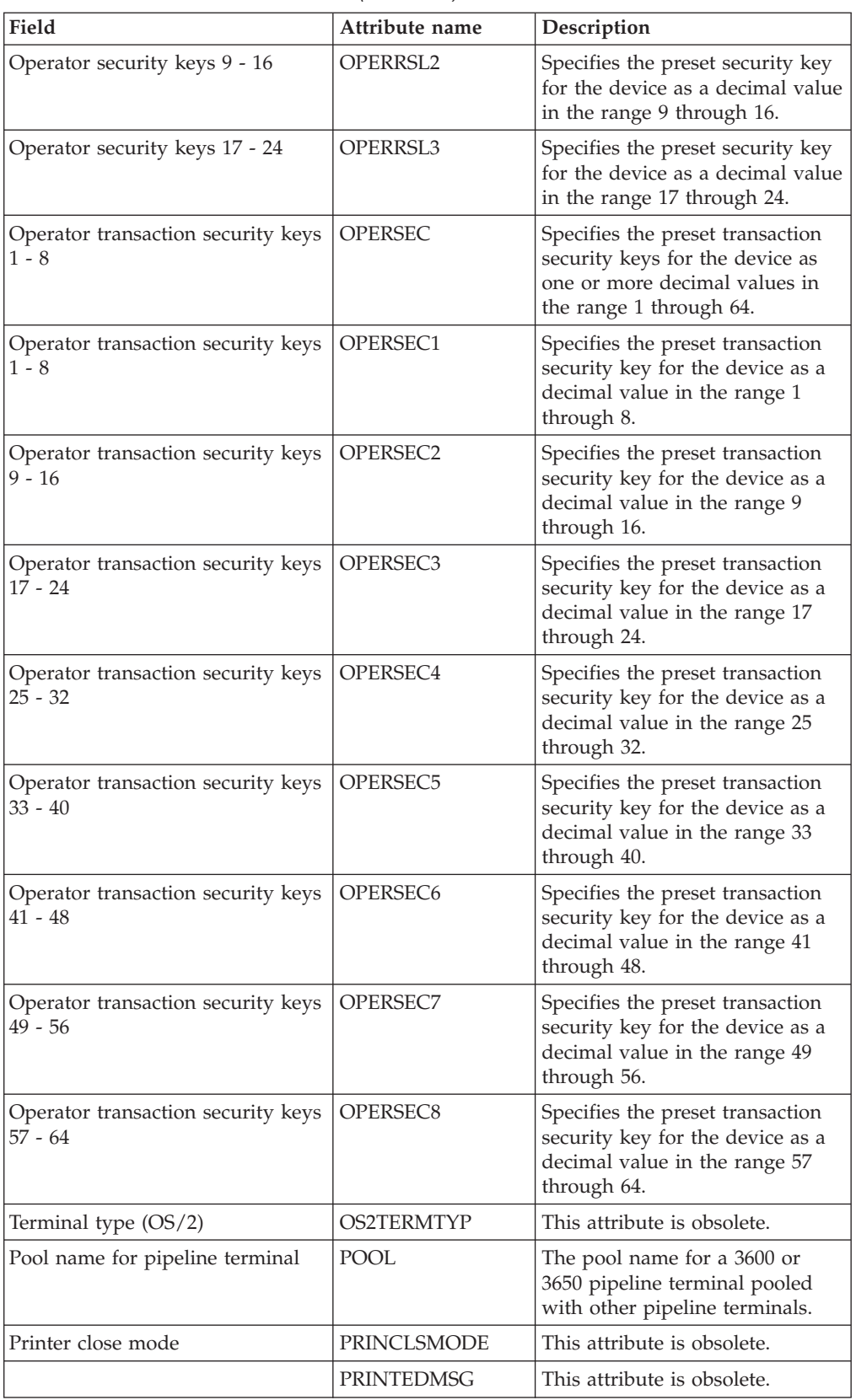

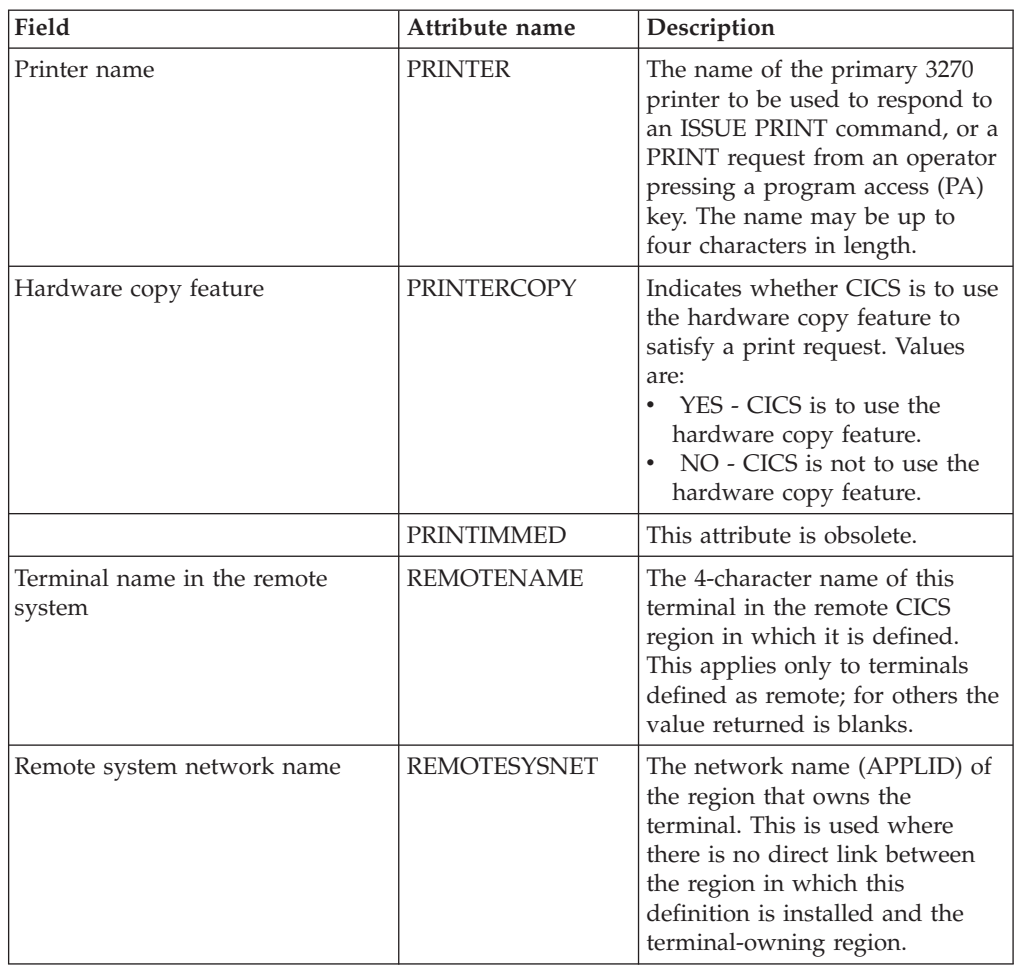

#### *Table 335. Fields in TERMDEF views (continued)*

| Field              | Attribute name      | Description                                                                                                    |
|--------------------|---------------------|----------------------------------------------------------------------------------------------------|
| Remote system name | <b>REMOTESYSTEM</b> | The name that identifies the<br>intercommunication link to the<br>system that owns the terminal.<br>The name can be up to 4<br>characters in length.<br>REMOTESYSTEM is one of these<br>identifiers:<br>• For IPIC connections, the first<br>4 characters of the IPCONN<br>name on the IPCONN<br>definition, which is in service<br>and acquired.<br>• For MRO and APPC<br>connections, the<br>CONNECTION name on the |
|                    |                     | CONNECTION DEFINITION.<br>If the CONNECTION name is<br>not specified, or if the name is<br>specified as the sysid of the<br>local system, the terminal is<br>local to this system. If the<br>name is the name of another<br>system, the terminal is remote.<br>You can therefore use the<br>same definition for the<br>terminal in both the local<br>system and a remote system.                                      |
|                    |                     | If you have intermediate systems<br>between this CICS and the<br>terminal-owning region,<br>REMOTESYSTEM specifies the<br>first link in the path to the TOR.<br>If more then one path is<br>possible, REMOTESYSTEM<br>specifies the first link in the<br>preferred path.                                                                                                    |
|                    |                     | REMOTESYSTEM is ignored if<br>you specify<br>AUTINSTMODEL(YES) or<br>AUTINSTMODEL(ONLY)                                                                                                    |
| Screen height      | <b>SCRHIGH</b>      | A halfword binary field giving<br>the height (in lines) of the<br>current screen size.                                                                                                    |
| Screen width       | <b>SCRWIDTH</b>     | A halfword binary field giving<br>the current width of the terminal<br>screen (in characters).                                                                                                    |

*Table 335. Fields in TERMDEF views (continued)* 

| Field                                         | Attribute name      | Description                                                                                                    |
|-----------------------------------------------|---------------------|----------------------------------------------------------------------------------------------------|
| Security name of the remote<br>system         | <b>SECURITYNAME</b> | The security name of the remote<br>system. In a CICS system with<br>security initialized (SEC=YES or<br>MIGRATE), the security name is<br>used to establish the authority of<br>the remote system. The security<br>name (or USERID on the<br>sessions definition) must be a<br>valid RACF user ID on your<br>system. Access to protected<br>resources on your system is<br>based on the RACF user profile<br>and its group membership. |
| Solicited messages                            | <b>SOLICITED</b>    | Specifies whether CICS messages<br>issued to a console should be<br>treated by NetView as solicited<br>or unsolicited:<br>NO - CICS messages are to<br>be treated as unsolicited<br>YES - CICS messages are to<br>be treated as solicited. When<br>SOLICITED(YES) is specified<br>for a console, CICS adds the<br>console name or the console<br>identification number, and a<br>command and response token<br>to each console         |
|                                               | <b>SPOOLDEST</b>    | This attribute is obsolete.                                                                                                    |
|                                               | <b>SPOOLPRTRSL</b>  | This attribute is obsolete.                                                                                                    |
|                                               | <b>SPOOLPRTTO</b>   | This attribute is obsolete.                                                                                                    |
|                                               | <b>SPOOLTO</b>      | This attribute is obsolete.                                                                                                    |
| Concurrent task limit for pipeline<br>session | <b>TASKLIMIT</b>    | The number of concurrent tasks<br>allowed to run in a pipeline<br>session or in a pool of pipeline<br>sessions:<br>NO - No concurrent tasks are<br>allowed.<br><b>number</b> - The number of<br>concurrent tasks allowed to<br>run, in the range 1 through<br>32767.                                                                                                    |
| Terminal priority                             | <b>TERMPRIORITY</b> | The priority of the terminal<br>relative to other terminals, in the<br>range 0-255.                                                                                                    |
| Fixed transaction ID                          | <b>TRANSACTION</b>  | The 4-character identifier of the<br>transaction being executed by<br>the task for which this terminal<br>is the principal facility. Blanks<br>are returned if no task is<br>currently running at the terminal                                                                                                    |

*Table 335. Fields in TERMDEF views (continued)* 

| Field                                       | Attribute name     | Description                                                                                                    |
|---------------------------------------------|--------------------|----------------------------------------------------------------------------------------------------|
| Typeterm definition name                    | <b>TYPETERM</b>    | The name of the TYPETERM<br>definition to be associated with<br>this TERMINAL definition. The<br>name can be up to eight<br>characters in length.                                                                                                    |
| Upper case translation                      | <b>UPCASETR</b>    | Indicates whether the upper case<br>translate option is supported for<br>transactions associated with this<br>terminal. The options are<br>UCTRAN, NOUCTRAN,<br>TRANIDONLY.                                                                                                    |
| Use default user                            | <b>USEDFLTUSER</b> | Indicate whether the terminal<br>should use the default user ID<br>specified for a CICS system,<br>therefore specifying the kind of<br>security checking that will take<br>place for each inbound attach<br>FMH:<br>N/A - The USEDFLTUSER<br>value does not apply to this<br>definition and should not be<br>validated by CICSPlex SM.<br>NO - Do not use the default<br>$\bullet$<br>user ID. Each inbound attach<br>FMH will be checked for the<br>presence of those fields<br>required by the ATTACHSEC<br>option and if the required<br>fields are not present a<br>protocol violation message<br>will be issued and the attach<br>will fail.<br>YES - Use the default user ID<br>specified on the DFLTUSER<br>SIT parameter for the CICS<br>system. Some checks on the<br>validity of the attach FMH are<br>bypassed. This provides the<br>same level of security as in<br>releases of CICS prior to<br>CICS/ESA 4.1. |
| Length of the user area for the<br>terminal | <b>USERAREALEN</b> | The address of the TCTUA<br>containing the process control<br>information for this terminal.                                                                                                    |
| User data area 1                            | <b>USERDATA1</b>   | Optional string of up to 8<br>characters that allows you to<br>provide additional site-specific<br>data related to the BAS resource<br>definition. This field is ignored<br>for CICS CSD resource<br>definitions.                                                                                                    |

*Table 335. Fields in TERMDEF views (continued)* 

| Field                    | Attribute name   | Description                                                                                                    |
|--------------------------|------------------|----------------------------------------------------------------------------------------------------|
| User data area 2         | <b>USERDATA2</b> | Optional string of up to 8<br>characters that allows you to<br>provide additional site-specific<br>data related to the BAS resource<br>definition. This field is ignored<br>for CICS CSD resource<br>definitions. |
| User data area 3         | <b>USERDATA3</b> | Optional string of up to 8<br>characters that allows you to<br>provide additional site-specific<br>data related to the BAS resource<br>definition. This field is ignored<br>for CICS CSD resource<br>definitions. |
| User ID                  | <b>USERID</b>    | The user identifier used for<br>sign-on and referred to in<br>security error messages, security<br>violation messages, and the<br>audit trail. It must be a valid<br>user ID defined to the security<br>manager.  |
| Workstation setup (OS/2) | WSSETUP          | This attribute is obsolete.                                                                                                    |

*Table 335. Fields in TERMDEF views (continued)* 

# **Transaction class definitions - TRNCLDEF**

The **Transaction class definition** (TRNCLDEF) views display information about the operational characteristics for transactions belonging to the class.

### **Supplied views**

To access from the main menu, click:

**Administration views > CICS resource definitions > Transaction class definitions** 

*Table 336. Views in the supplied* **Transaction class definitions** *(TRNCLDEF) view set* 

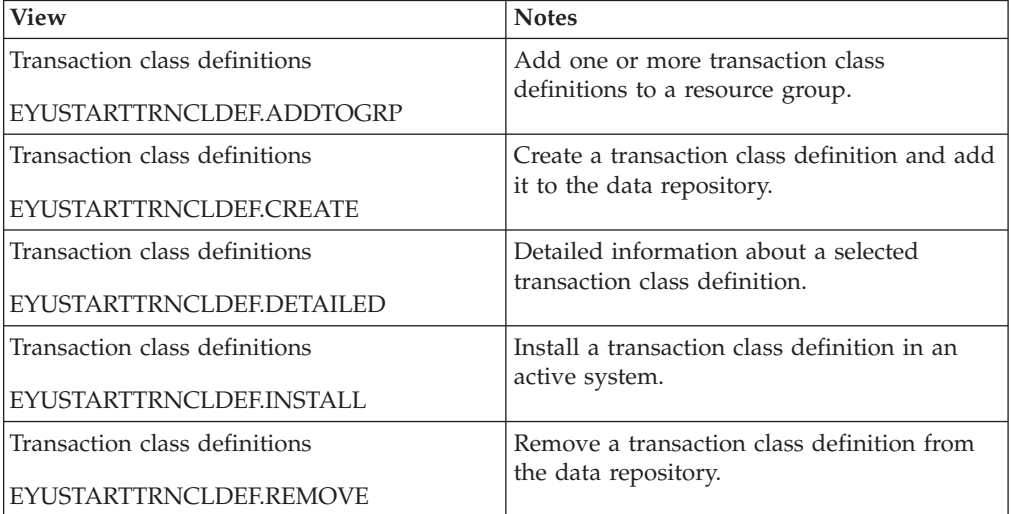

*Table 336. Views in the supplied* **Transaction class definitions** *(TRNCLDEF) view set (continued)* 

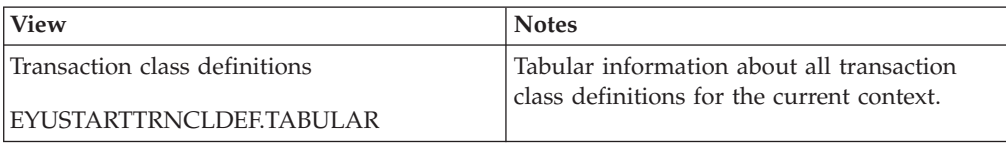

### **Actions**

*Table 337. Actions available for TRNCLDEF views* 

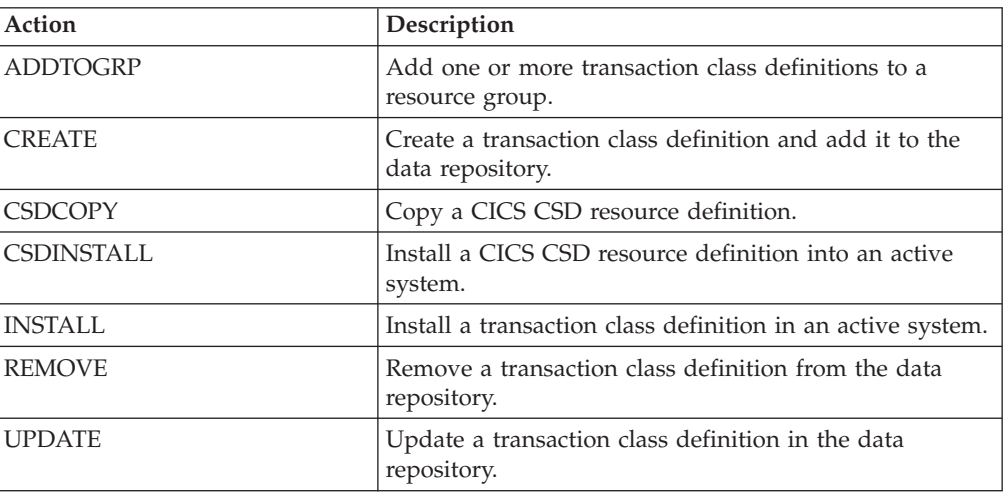

### **Fields**

*Table 338. Fields in TRNCLDEF views* 

| Field                           | Attribute name     | Description                                                                                                    |
|---------------------------------|--------------------|----------------------------------------------------------------------------------------------------|
| Last modification agent         | <b>CHANGEAGENT</b> | The change agent identifier that<br>made the last modification.<br>DREPAPI - Resource was last<br>changed by a CICSPlex<br>CICSPlex SM API command. |
| Last modification agent release | CHANGEAGREL        | The CICS release level of the<br>agent that made the last<br>modification.                                                                          |
| Last modification time          | <b>CHANGETIME</b>  | The local time and date when<br>the definition was last changed.                                                                                    |
| Last modification user ID       | <b>CHANGEUSRID</b> | The user ID that made the last<br>modification.                                                                                                    |
| Time created                    | <b>CREATETIME</b>  | The local date and time when<br>the definition was created.                                                                                         |
| CSD group                       | <b>CSDGROUP</b>    | The name of the CSD group for<br>this CICS resource definition.<br>This field is ignored for BAS<br>definitions.                                    |
| Version                         | <b>DEFVER</b>      | The version number of the BAS<br>resource definition, from 1 to 15.<br>This field is ignored for CICS<br>CSD resource definitions.                  |

| Field                                                     | Attribute name     | Description                                                                                                    |
|-----------------------------------------------------------|--------------------|----------------------------------------------------------------------------------------------------|
| Description code page                                     | DESCCODEPAGE       | The code page of the description<br>field. This field is ignored for<br>CICS CSD resource definitions.                                                                                                    |
| Description                                               | <b>DESCRIPTION</b> | A description of the transaction<br>class definition.                                                                                                    |
| Maximum number of active<br>transactions allowed in class | MAXACTIVE          | The maximum number of<br>transactions in this transaction<br>class that are allowed to be<br>active. You must specify a<br>MAXACTIVE value when you<br>define a transaction class, in the<br>range 0 through 999.                                                                                                    |
| Name                                                      | <b>NAME</b>        | The name of the transaction class<br>definition.                                                                                                    |
| Purge threshold                                           | PURGETHRESH        | This is an optional purge<br>threshold for the transaction<br>class; it defines a threshold<br>number at which transactions<br>queuing for membership of the<br>transaction class are purged.<br>Specify it if you want to limit<br>the number of transactions<br>queueing in this transaction<br>class. It can have the following<br>values:<br>• NO - The size of the queue is<br>unlimited (other than by the<br>storage available to attach<br>tasks).<br>• number - The purge<br>threshold number in the range<br>1-1 000 000. If you specify this<br>as 1, no transactions are<br>allowed to queue. If you<br>specify it as any other number<br>$(n)$ , the size of the queue is<br>restricted to number-1. All<br>new transactions attached<br>after the limit of n-1 is reached<br>are purged. |
| User data area 1                                          | USERDATA1          | Optional string of up to 8<br>characters that allows you to<br>provide additional site-specific<br>data related to the BAS resource<br>definition. This field is ignored<br>for CICS CSD resource<br>definitions.                                                                                                    |
| User data area 2                                          | USERDATA2          | Optional string of up to 8<br>characters that allows you to<br>provide additional site-specific<br>data related to the BAS resource<br>definition. This field is ignored<br>for CICS CSD resource<br>definitions.                                                                                                    |

*Table 338. Fields in TRNCLDEF views (continued)* 

*Table 338. Fields in TRNCLDEF views (continued)* 

| Field            | Attribute name | Description                                                                                                    |
|------------------|----------------|----------------------------------------------------------------------------------------------------|
| User data area 3 | USERDATA3      | Optional string of up to 8<br>characters that allows you to<br>provide additional site-specific<br>data related to the BAS resource<br>definition. This field is ignored<br>for CICS CSD resource<br>definitions. |

# **Transaction definitions - TRANDEF**

The **Transaction definition** (TRANDEF) views display information about how transactions are to run in CICS systems.

### **Supplied views**

To access from the main menu, click:

#### **Administration views > CICS resource definitions > Transaction definitions**

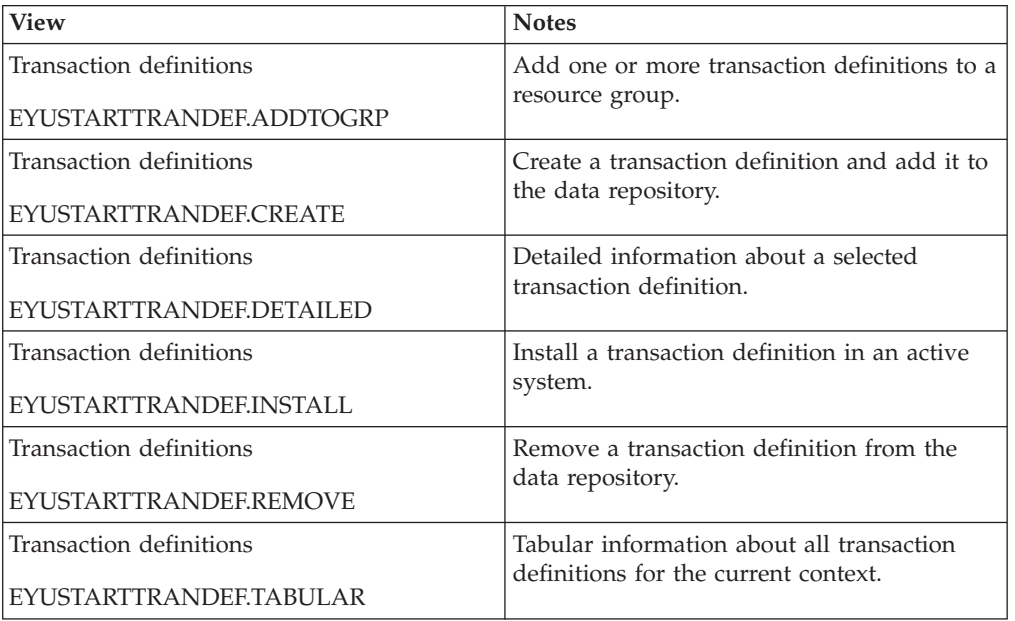

*Table 339. Views in the supplied* **Transaction definitions** *(TRANDEF) view set* 

### **Actions**

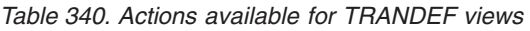

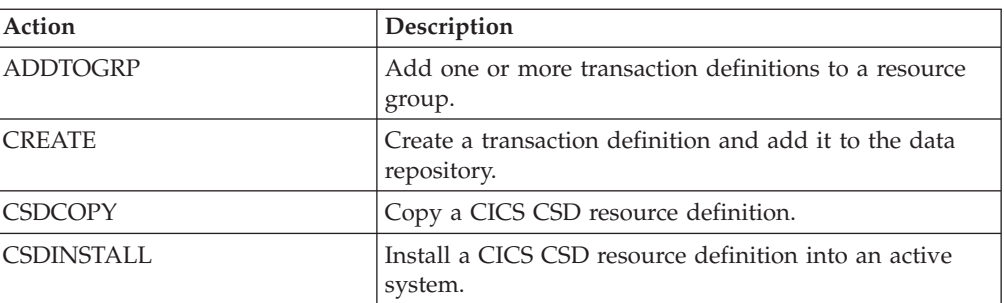
| Action         | Description                                                  |
|----------------|--------------------------------------------------------------|
| INSTALL        | Install a transaction definition in an active system.        |
| <b>REMOVE</b>  | Remove a transaction definition from the data<br>repository. |
| <b>IUPDATE</b> | Update a transaction definition in the data repository.      |

*Table 340. Actions available for TRANDEF views (continued)* 

## **Fields**

*Table 341. Fields in TRANDEF views* 

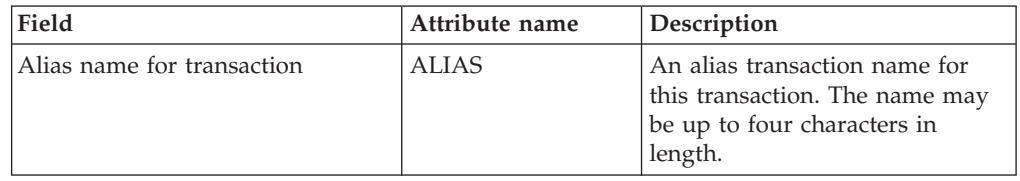

| Field            | Attribute name | Description                                                                                                    |
|------------------|----------------|----------------------------------------------------------------------------------------------------|
| Bridge exit name | <b>BREXIT</b>  | This parameter is a name which<br>may be up to 8 characters in<br>length. If you specify a value,<br>you must not also specify a<br>value for Remotename or<br>Remotesystem. You also must<br>not specify Dynamic(YES) or<br>Restart(YES).                                                                                                    |
|                  |                | CICS for CICS Transaction<br>Server Release 2 uses Brexit in a<br>different way to the way in<br>which CICS in subsequent<br>releases uses BREXIT. From CICS<br>Transaction Server Release 2, this<br>is an optional parameter that<br>defines the name of the bridge<br>exit associated with this bridge<br>transaction. The presence of a<br>value identifies the transaction<br>as a bridge transaction. BREXIT<br>should not be specified for a<br>user transaction.                                                                                                    |
|                  |                | For CICS Transaction Server for<br>z/OS, Version 3 Release 2 and<br>subsequent releases, this is an<br>optional parameter that defines<br>the name of the default bridge<br>exit to be associated with this<br>transaction, if it is started in the<br>3270 bridge environment with a<br>START BREXIT command, and<br>BREXIT specifies no name. These<br>differences mean that transaction<br>definitions that include the<br>BREXIT keyword are slightly<br>different depending upon<br>whether you intend to install the<br>transaction definition into a<br>CICS system that runs at CICS<br>Transaction Server Release 2 or<br>into a CICS system at a<br>subsequent release. The<br>difference affects the way in |
|                  |                | which the Program keyword is<br>specified. If you intend to install<br>your transaction definition into a<br>CICS system running CICS<br>Transaction Server Release 2, you<br>must not specify the Program<br>keyword. If you intend to install<br>your transaction definition into a<br>CICS system running a higher<br>level of the CICS Transaction<br>Server, you must specify the<br>Program keyword                                                                                                    |

*Table 341. Fields in TRANDEF views (continued)* 

| Field                               | Attribute name     | Description                                                                                                    |
|-------------------------------------|--------------------|----------------------------------------------------------------------------------------------------|
| Last modification agent             | CHANGEAGENT        | The change agent identifier that<br>made the last modification.<br>DREPAPI - Resource was last<br>changed by a CICSPlex<br>CICSPlex SM API command.                                                                                             |
| Last modification agent release     | CHANGEAGREL        | The CICS release level of the<br>agent that made the last<br>modification.                                                                                                    |
| Last modification                   | <b>CHANGETIME</b>  | The local date and time when<br>the definition was last changed.                                                                                                    |
| Last modification user ID           | <b>CHANGEUSRID</b> | The user ID that made the last<br>modification.                                                                                                    |
| Command level security option       | <b>CMDSEC</b>      | Indicates whether command<br>security checking should be<br>performed for tasks executing<br>this transaction:<br>NO - Command security<br>checking should not be<br>performed.<br>• YES - Command security<br>checking should be<br>performed. |
| Suppress user data in trace entries | <b>CONFDATA</b>    | Specifies whether CICS is to<br>suppress user data from CICS<br>trace entries when the<br>CONFDATA system initialization<br>parameter specifies HIDETC.                                                                                         |
| Time created                        | <b>CREATETIME</b>  | When browsing or updating a<br>transaction definition, indicates<br>the date and time at which the<br>definition was created and last<br>updated (using the time zone of<br>the maintenance point CMAS).                                        |
| CSD group                           | CSDGROUP           | The name of the CSD group for<br>this CICS resource definition.<br>This field is ignored for BAS<br>definitions.                                                                                                    |
| Version                             | <b>DEFVER</b>      | The version number of the BAS<br>resource definition, from 1 to 15.<br>This field is ignored for CICS<br>CSD resource definitions.                                                                                                    |
| Description code page               | DESCCODEPAGE       | The code page of the description<br>field. This field is ignored for<br>CICS CSD resource definitions.                                                                                                    |
| Description                         | <b>DESCRIPTION</b> | A description of the transaction<br>definition.                                                                                                    |

*Table 341. Fields in TRANDEF views (continued)* 

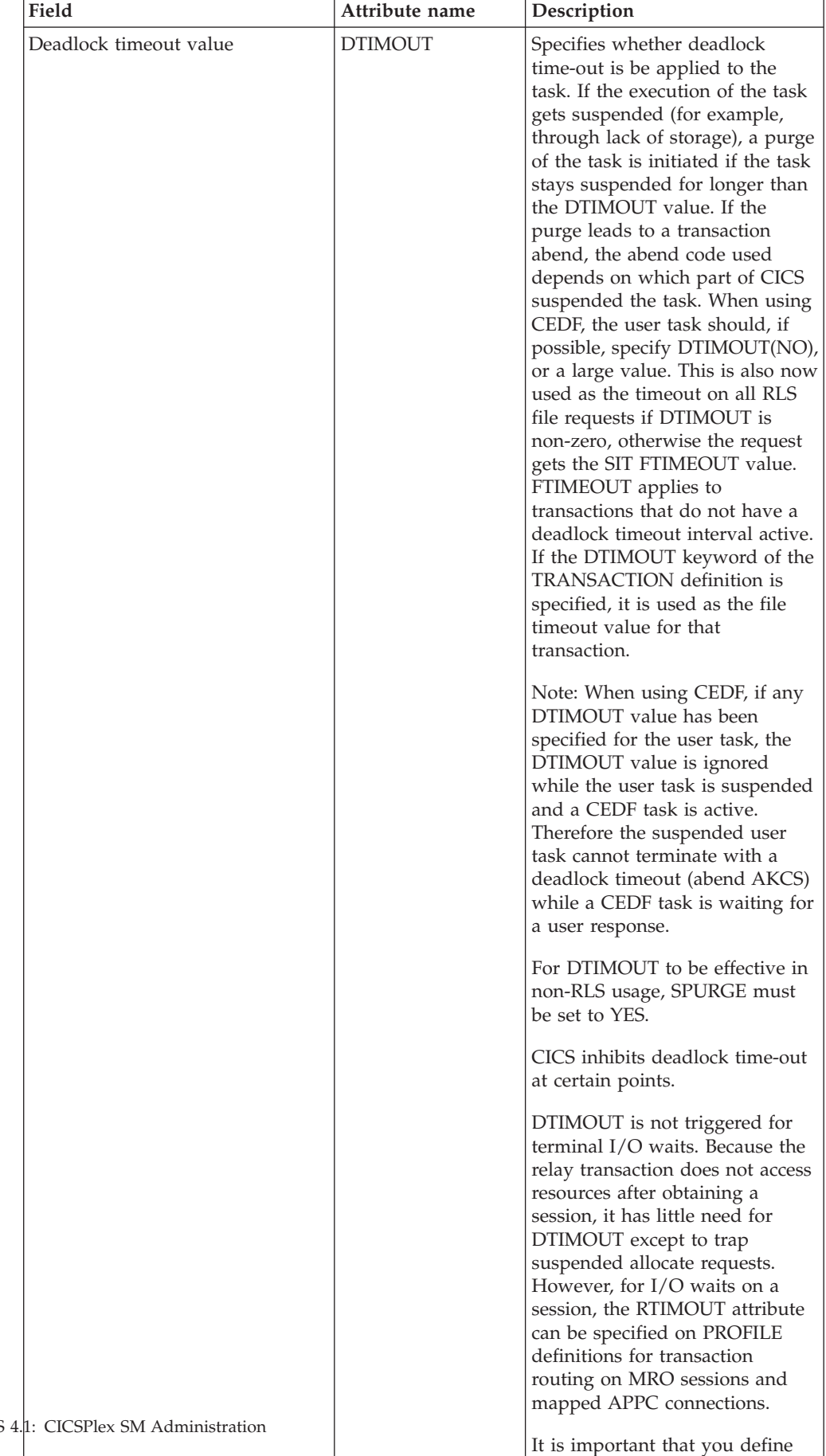

some transactions with a DTIMOUT value, because d di k ti the three to the three three to the three three to the three to the three to the three to the three

*Table 341. Fields in TRANDEF views (continued)* 

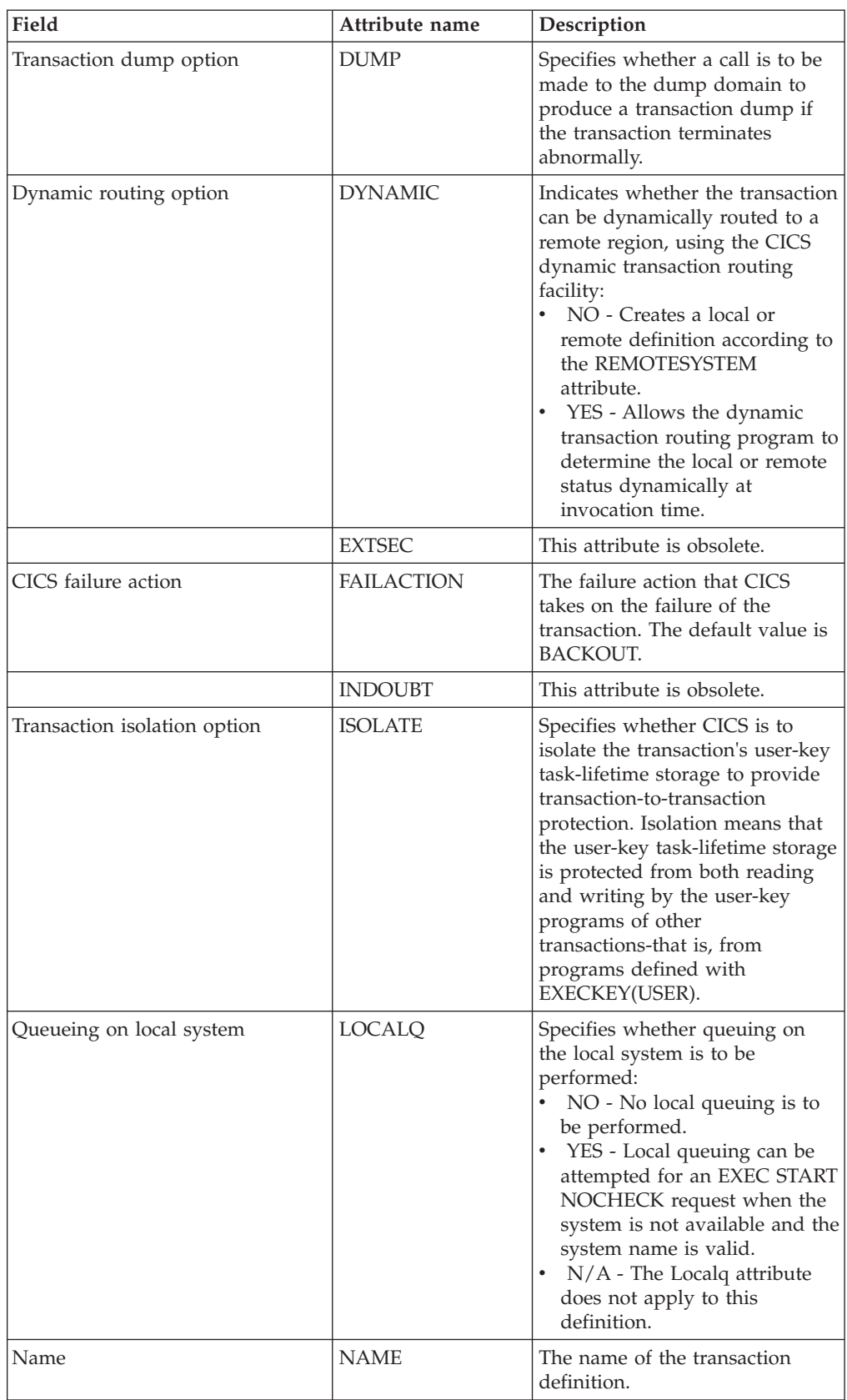

### *Table 341. Fields in TRANDEF views (continued)*

| Field                                                | Attribute name      | Description                                                                                                    |
|------------------------------------------------------|---------------------|----------------------------------------------------------------------------------------------------|
| Object transaction service (OTS)<br>timeout (HHMMSS) | <b>OTSTIMEOUT</b>   | The default period in hours,<br>minutes and seconds that an<br>OTS transaction created in an<br>EJB environment executing<br>under this CICS transaction, is<br>allowed to execute prior to<br>syncpoint.<br>NO - OTS transactions will<br>not time out. This is the<br>default.<br>hhmmss - The period of time<br>$\bullet$<br>(in HHMMSS format) before<br>the task is purged. The<br>maximum period is 24 hours<br>(240000). |
| Default application partition set                    | <b>PARTITIONSET</b> | Specifies the name of the<br>partition set that is to be the<br>default application partition set.<br>The name can be up to eight<br>characters in length.                                                                                                    |
|                                                      | <b>PRIMEDSIZE</b>   | This attribute is obsolete.                                                                                                    |
| Transaction priority                                 | <b>PRIORITY</b>     | The priority of a transaction<br>relative to other transactions.<br>When a transaction is running as<br>a CICS task, the priority of a<br>task is the sum of the transaction<br>priority, the terminal priority,<br>and the operator priority. The<br>'value' must be in the range<br>0-255, where 255 is the highest<br>priority.                                                                                              |
| Transaction profile                                  | <b>PROFILE</b>      | The 8-character name of the<br>profile definition for this<br>transaction. The profile defines<br>attributes that govern the<br>interaction between a task<br>executing the transaction and the<br>terminal or session which is its<br>principal facility.                                                                                                    |
| First program name                                   | PROGRAM             | The name of the program to<br>which CICS gives control to<br>process this transaction. The<br>name can be up to eight<br>characters in length. If this<br>transaction definition is for use<br>on a remote program link<br>request, the program name you<br>specify in this attribute must be<br>the name of the CICS mirror<br>program, DFHMIRS.                                                                               |

*Table 341. Fields in TRANDEF views (continued)* 

| Field                      | Attribute name      | Description                                                                                                    |
|----------------------------|---------------------|----------------------------------------------------------------------------------------------------|
| Remote transaction name    | <b>REMOTENAME</b>   | The name of this transaction as<br>it is known in a remote system,<br>if it is to be executed in a remote<br>system or region using<br>intersystem communication. The<br>remote system can be another<br>CICS region or an IMS system.<br>REMOTENAME can be 1<br>through 4 characters in length if<br>the REMOTESYSTEM attribute<br>specifies another CICS region, or<br>1 through 8 characters in length<br>if REMOTESYSTEM specifies an<br>IMS system. If you specify a<br>remote name, CICSPlex SM uses<br>that name when assigning the<br>transaction to a related system. If<br>you specify a remote system but<br>not a remote name, the local<br>name (that is, the name of this<br>transaction definition) is used in<br>both the target and related<br>systems.                                                                                                    |
| Remote system name         | <b>REMOTESYSTEM</b> | (Optional) The name of the<br>connection that links the target<br>system to the related system<br>where the transaction resides. If<br>this parameter is not supplied,<br>the connection name is derived<br>directly from the CICS sytsem ID<br>of the related system. The name<br>may be up to 4 characters in<br>length. CICSPlex SM uses this<br>system ID only if the transaction<br>is part of a resource group that<br>is directly associated with a<br>resource description (via<br>RESINDSC). If the transaction is<br>being assigned by a resource<br>assignmnet (RASGNDEF),<br>CICSPlex SM uses the actual<br>CICS system ID of the related<br>system.<br>$\bullet$<br>For IPIC connections, the first<br>4 characters of the IPCONN<br>definition should be used.<br>For MRO and APPC<br>connections, the<br>CONNECTION name on the<br><b>CONNECTION</b> definition<br>should be used. |
| Resource security checking | <b>RESSEC</b>       | Indicates whether resource<br>security checking is required for<br>the transaction.                                                                                                    |

*Table 341. Fields in TRANDEF views (continued)* 

| Field                         | Attribute name  | Description                                                                                                    |
|-------------------------------|-----------------|----------------------------------------------------------------------------------------------------|
| Transaction restart facility  | <b>RESTART</b>  | Specifies whether the transaction<br>restart facility is to be used to<br>restart those tasks that terminate<br>abnormally and are subsequently<br>backed out by the dynamic<br>transaction backout facility. If<br>YES is specified, the task that<br>failed is restarted from the<br>beginning of the initial program.<br>If dynamic transaction backout<br>fails, or if restart is suppressed<br>dynamically, DFHPEP is invoked<br>in the normal way. The<br>transaction restart facility is<br>especially useful in such<br>situations as a program isolation<br>deadlock, where the task can be<br>restarted automatically rather<br>than resubmitted manually. |
| Dynamic routing status        | <b>ROUTABLE</b> | Indicates whether, if the<br>transaction is the subject of an<br>eligible START command, it is<br>routed using the enhanced<br>routing method. Values are:<br>NO - If the transaction is the<br>subject of a START command,<br>it is routed using the<br>'traditional' method.<br>YES - If the transaction is the<br>$\bullet$<br>subject of an eligible START<br>command, it will be routed<br>using the enhanced method.                                                                                                    |
| Resource security level check | <b>RSL</b>      | This attribute is obsolete.                                                                                                    |
| Resource security level check | <b>RSLC</b>     | Indicates security checking is<br>required for resources accessed<br>by this transaction.                                                                                                    |

*Table 341. Fields in TRANDEF views (continued)* 

| Field                     | Attribute name  | Description                                                                                                    |
|---------------------------|-----------------|----------------------------------------------------------------------------------------------------|
| Runaway timeout value     | <b>RUNAWAY</b>  | The amount of time, in<br>milliseconds, for which any task<br>running under this transaction<br>definition can have control of the<br>processor before it is assumed to<br>be in a runaway condition<br>(logical loop). When this interval<br>expires, CICS can abnormally<br>terminate the task.<br>SYSTEM - CICS is to use the<br>ICVR system initialization<br>parameter value as the<br>runaway time limit for this<br>transaction.<br>• 0 - There is no limit and no<br>runaway task detection is<br>required for the transaction.<br>500-2700000 - The runaway<br>time limit in the range 500<br>through 2700000.<br>If this field is blank CICSPlex<br>SM uses the default value for<br>your CICS environment if there<br>is one. |
| Operator sign-on required | <b>SECURE</b>   | Specifies whether operators have<br>to sign on to access the<br>transaction.                                                                                                    |
| Shutdown run status       | <b>SHUTDOWN</b> | Indicates whether the transaction<br>can be run during CICS<br>shutdown. This supplements the<br>XLT option on EXEC CICS<br>PERFORM SHUTDOWN. For a<br>transaction to be attached during<br>shutdown, it must either be<br>defined as<br>SHUTDOWN(ENABLED) or be<br>named in the XLT specified in<br>the EXEC CICS SHUTDOWN<br>command.<br>DISABLED The transaction is<br>disabled from running during<br>CICS shutdown.<br><b>ENABLED</b> The transaction is<br>enabled to run during CICS<br>shutdown.                                                                                                    |

*Table 341. Fields in TRANDEF views (continued)* 

| Field                    | Attribute name      | Description                                                                                                    |
|--------------------------|---------------------|----------------------------------------------------------------------------------------------------|
| System purgeable option  | <b>SPURGE</b>       | Specifies whether the transaction<br>is initially system purgeable or<br>not:<br>NO - Prevents a transaction<br>$\bullet$<br>being purged by the deadlock<br>time-out (DTIMOUT) facility,<br>an EXEC CICS  PURGE<br>command, TWAOCT (Cancel<br>Task) being set in the node<br>error program (NEP), or a<br><b>CEMT SET  PURGE</b><br>command.<br>• YES - Allows such purges to<br>go ahead as far as the user is<br>concerned. CICS may,<br>however, prevent the purge if<br>it is not safe to allow a purge<br>at the point the transaction<br>has reached. |
| Enabled status           | <b>STATUS</b>       | Indicates whether the transaction<br>is available for use:<br>DISABLED - The transaction<br>is not available for use.<br><b>ENABLED</b> - The transaction<br>is available for use                                                                                                    |
| Storage clearance status | <b>STORAGECLEAR</b> | Specifies whether task-lifetime<br>storage for this transaction is to<br>be cleared on release. This can<br>be used to prevent other tasks<br>accidentally viewing any<br>confidential or sensitive data<br>that was being stored by this<br>transaction in task lifetime<br>storage.                                                                                                    |

*Table 341. Fields in TRANDEF views (continued)* 

| Field         | Attribute name | Description                                                                                                    |
|---------------|----------------|----------------------------------------------------------------------------------------------------|
| Task data key | TASKDATAKEY    | The storage key of the storage<br>CICS allocates at task<br>initialization for the duration of<br>the task (task-lifetime storage),<br>and which is accessible by the<br>application. These storage areas<br>are the EXEC interface block<br>(EIB) and the transaction work<br>area (TWA). This also specifies<br>the key of the storage that CICS<br>obtains on behalf of all programs<br>that run under the transaction:<br>CICS - CICS obtains<br>٠<br>CICS-key storage for this<br>transaction. Application<br>programs executing in CICS<br>key can both read and modify<br>these storage areas.<br>Application programs<br>executing in user key can only<br>read these storage areas.<br>USER - CICS obtains user-key<br>storage for this transaction.<br>Application programs<br>executing in any key can both<br>read and modify these storage<br>areas. |

*Table 341. Fields in TRANDEF views (continued)* 

| Field                  | Attribute name     | Description                                                                                                    |
|------------------------|--------------------|----------------------------------------------------------------------------------------------------|
| Task data location     | <b>TASKDATALOC</b> | Specifies whether task life-time<br>storage acquired by CICS for the<br>duration of the transaction can<br>be located above the 16MB line<br>in virtual storage. These areas,<br>which relate to specific CICS<br>tasks, include the EXEC interface<br>block (EIB) and the transaction<br>work area (TWA):<br>BELOW - Storage areas that<br>CICS acquires for the<br>transaction must be located<br>below the 16MB line.<br>• ANY - Storage areas that<br>CICS acquires for the<br>transaction can be located<br>above the 16MB line in virtual<br>storage.<br>You must specify BELOW if any<br>of the programs that make up<br>the transaction runs in 24-bit<br>addressing mode (this also<br>applies to task-related user exits<br>running on behalf of the<br>transaction).<br>For transactions that do not<br>satisfy any of these conditions,<br>you can specify ANY to obtain<br>the associated virtual storage<br>constraint relief. |
| Transaction initiation | <b>TASKREQ</b>     | Specifies whether a transaction is<br>to be initiated by pressing a PF<br>key, by using a light pen, or by<br>using a card. Possible values are:<br>PA1, PA2, or PA3 for PA keys.<br>PF1 through PF24 for PF<br>keys.<br>• OPID for the operator<br>identification card reader.<br>LPA for a light-pen-detectable<br>field on a 3270 device.<br>MSRE for the 10/63 character<br>magnetic slot reader.                                                                                                    |

*Table 341. Fields in TRANDEF views (continued)* 

| Field                                  | Attribute name   | Description                                                                                                    |
|----------------------------------------|------------------|----------------------------------------------------------------------------------------------------|
|                                        | <b>TCLASS</b>    | This is obsolete from CICS/ESA<br>3.3. Specifies the 8-character<br>transaction class name to which<br>the transaction belongs. If the<br>transaction does not belong to a<br>class, DFHTCL00 is returned.<br>The abbreviation for TCLASS is<br>Tcl. To remove a transaction<br>from its TCLASS, the Tcl field<br>should be set to DFHTCL00. A<br>series of blanks can be inserted,<br>in which case, DFHTCL00 is<br>returned. An added or changed<br>TClass must be defined. |
| APPC partner transaction name          | <b>TPNAME</b>    | The name of the transaction that<br>can be used by an APPC partner<br>if the 4-character length<br>limitation of the TRANSACTION<br>attribute is too restrictive. This<br>name can be up to 64 characters<br>in length.                                                                                                    |
| Purgeable for terminal error<br>option | <b>TPURGE</b>    | Specifies (for non-VTAM<br>terminals only) whether the<br>transaction can be purged<br>because of a terminal error:<br>NO - The task cannot be<br>purged when a terminal error<br>occurs.<br>YES - The task can be purged<br>when a terminal error occurs.                                                                                                    |
| Trace transaction activity option      | TRACE            | Specifies whether the activity of<br>this transaction is to be traced.                                                                                                    |
| Transaction class name                 | <b>TRANCLASS</b> | The name of the transaction class<br>to which the transaction belongs.<br>Transactions belonging to a<br>transaction class are subject to<br>scheduling constraints before<br>they are allowed to execute. The<br>reserved TRANCLASS name<br>DFHTCL00 is used to indicate<br>that the transaction does not<br>belong to any transaction class.<br>The name can be up to 8<br>characters in length.                                                                            |
|                                        | <b>TRANSEC</b>   | This attribute is obsolete.                                                                                                    |
| Transaction routing profile            | TRPROF           | The name of the profile for the<br>session that carries intersystem<br>flows during ISC transaction<br>routing. The name can be up to<br>eight characters in length.                                                                                                    |

*Table 341. Fields in TRANDEF views (continued)* 

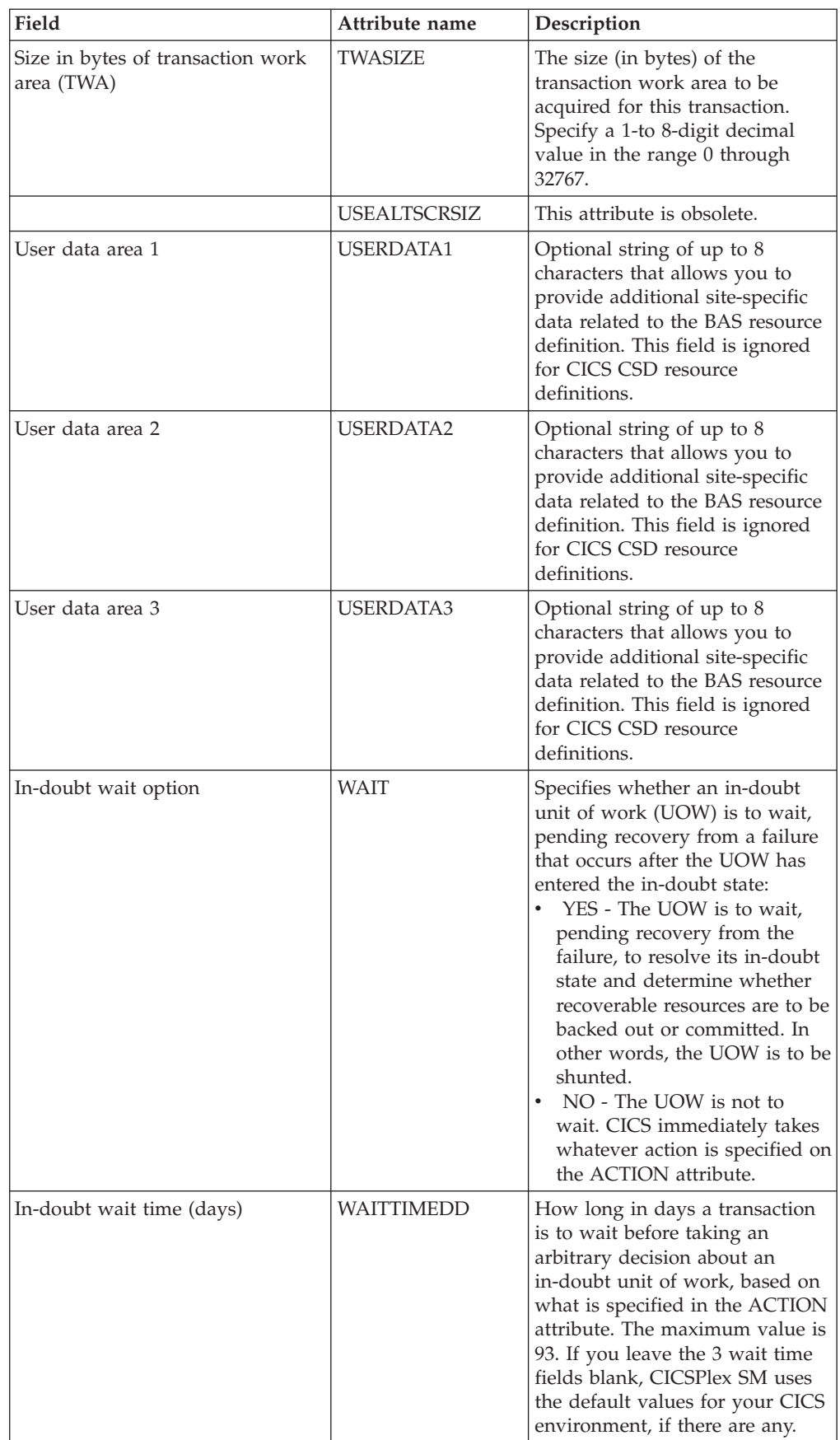

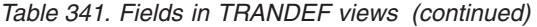

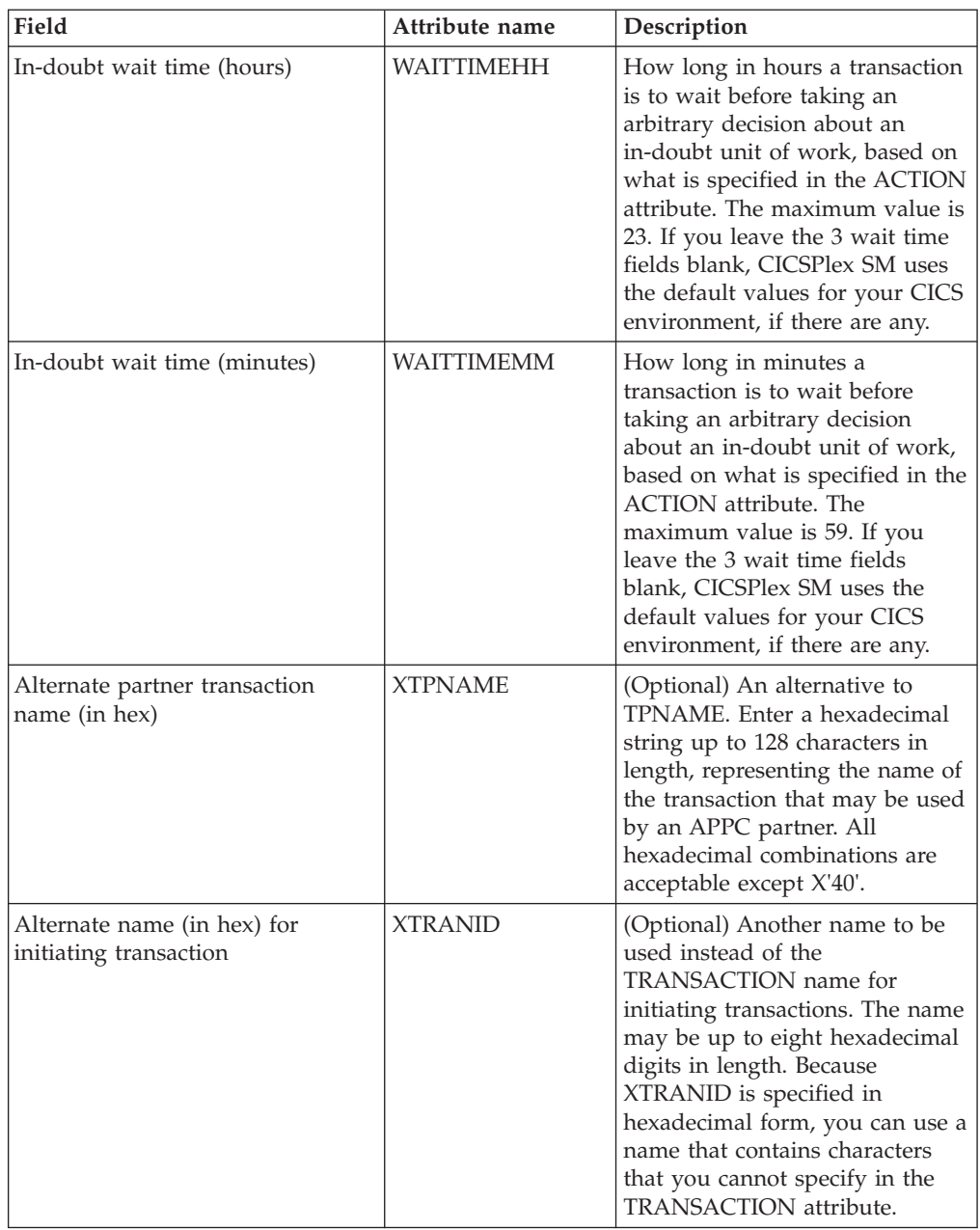

#### *Table 341. Fields in TRANDEF views (continued)*

# **Transient data queue definitions - TDQDEF**

The **Transient data queue definition** (TDQDEF) views display information about intrapartition, extrapartition, indirect and remote transient data destination definitions.

### **Supplied views**

To access from the main menu, click:

### **Administration views > CICS resource definitions > Transient data queue definitions**

| <b>View</b>                      | <b>Notes</b>                                 |
|----------------------------------|----------------------------------------------|
| Transient data queue definitions | Add one or more transient data queue         |
| EYUSTARTTDQDEF.ADDTOGRP          | definitions to a resource group.             |
| Transient data queue definitions | Create a transient data queue definition and |
| EYUSTARTTDODEF.CREATE            | add it to the data repository.               |
| Transient data queue definitions | Detailed information about a selected        |
| EYUSTARTTDQDEF.DETAILED          | transient data queue definition.             |
| Transient data queue definitions | Install a transient data queue definition in |
| EYUSTARTTDQDEF.INSTALL           | an active system.                            |
| Transient data queue definitions | Remove a transient data queue definition     |
| EYUSTARTTDQDEF.REMOVE            | from the data repository.                    |
| Transient data queue definitions | Tabular information about all transient data |
| EYUSTARTTDODEF.TABULAR           | queue definitions for the current context.   |

*Table 342. Views in the supplied* **Transient data queue definitions** *(TDQDEF) view set* 

## **Actions**

*Table 343. Actions available for TDQDEF views* 

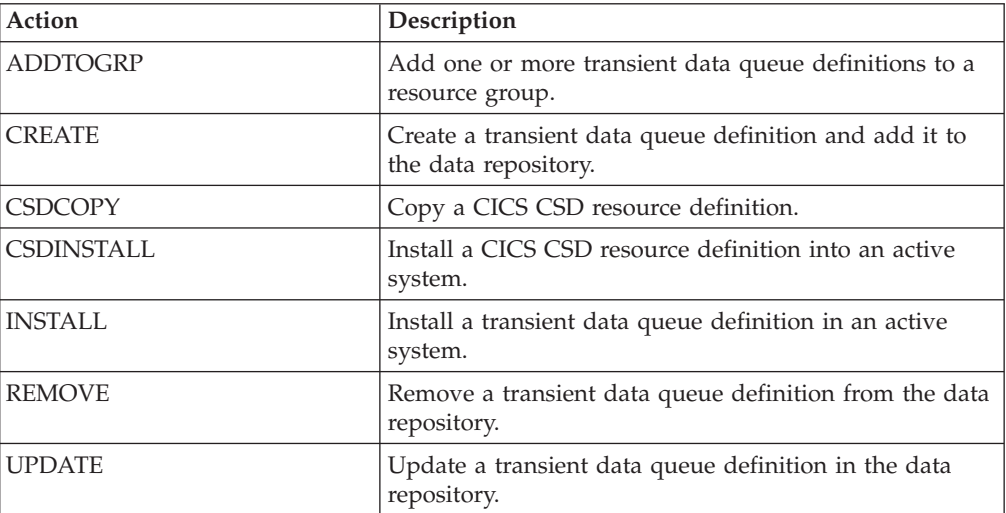

## **Fields**

*Table 344. Fields in TDQDEF views* 

| Field               | Attribute name     | Description                                                                                                    |
|---------------------|--------------------|----------------------------------------------------------------------------------------------------|
| Destination type    | <b>ATIFACILITY</b> | The type of destination the<br>queue represents:<br>TERMINAL - The transient<br>data queue is to be associated<br>with the terminal. The<br>terminal must be defined to<br>CICS. If you do not specify<br>TERMINAL, it defaults to the<br>value of FACILITYID. If ATI is<br>used, as specified in the<br>TRANSID and<br>TRIGGERLEVEL attributes,<br>the transaction that is initiated<br>is associated with the specified<br>terminal, which must be<br>available before the<br>transaction can be initiated.<br>FILE - The transient data<br>queue is to be used as a file of<br>data records that are not<br>associated with a particular<br>terminal or system. ATI does<br>not require a terminal to be<br>available.<br>SYSTEM - The transient data<br>queue is to be associated with<br>the specified system identifier.<br>The system must be defined to<br>the local CICS system using<br>an RDO CONNECTION<br>definition. |
| <b>Block</b> option | <b>BLOCKFORMAT</b> | (Extrapartition queues only.) The<br>block format of the data set.<br>There is no default. If you<br>specify the record format<br>(RECORDFORMAT attribute) as<br>undefined (or allow it to<br>default), you cannot specify<br>anything for the<br>BLOCKFORMAT attribute.<br>Options are:<br>· BLOCKED - Blocked record<br>format.<br>• UNBLOCKED - Unblocked<br>record format.<br>NOTAPPLIC - No block<br>$\bullet$<br>format is defined for this data<br>set.                                                                                                    |

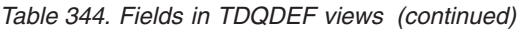

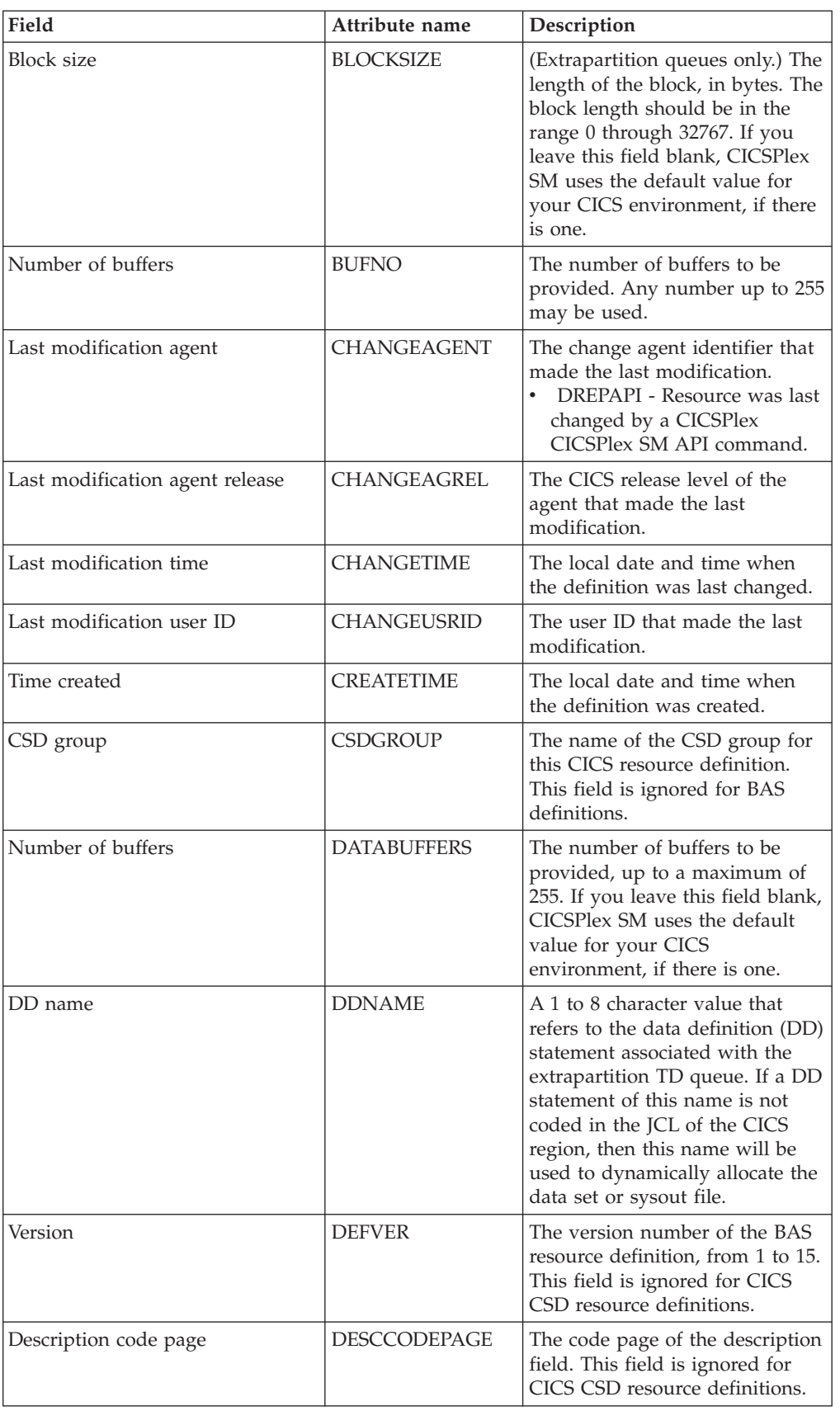

| Field                  | Attribute name     | Description                                                                                                    |
|------------------------|--------------------|----------------------------------------------------------------------------------------------------|
| Description            | <b>DESCRIPTION</b> | A description of the transient<br>data queue definition.                                                                                                    |
| Device file name       | <b>DEVFILENAME</b> | This attribute is obsolete.                                                                                                    |
| Open at initalization  | <b>DEVICEINIT</b>  | This attribute is obsolete.                                                                                                    |
| Type of device         | <b>DEVICETYPE</b>  | This attribute is obsolete.                                                                                                    |
| Disposition            | <b>DISPOSITION</b> | The disposition of the data set<br>(extrapartition queues only):<br>MOD - CICS first assumes<br>$\bullet$<br>that the data set exists. For an<br>existing sequential data set,<br>MOD causes the read/write<br>mechanism to be positioned<br>after the last record in the<br>data set. The read/write<br>mechanism is positioned after<br>the last record each time the<br>data set is opened for output.<br>OLD - The data set existed<br>before this job step.<br>SHR - The data set existed<br>before this job step and can be<br>read by other concurrent jobs |
| DS name                | <b>DSNAME</b>      | A 1 to 44 character value that<br>identifies the data set (DS) name<br>to be dynamically allocated to<br>the extrapartition TD queue.<br>This value will be ignored if the<br>DD name value specified is<br>coded as a DD statement in the<br>JCL of the CICS region.                                                                                                    |
| Error option           | <b>ERROROPTION</b> | The action to be taken if an $I/O$<br>error occurs (extrapartition<br>queues only). This can be one of<br>the following:<br>IGNORE - The block that<br>caused the error is accepted.<br>SKIP - The block that caused<br>the error is skipped.                                                                                                    |
| Facility identifier    | <b>FACILITYID</b>  | A 4-character field that contains<br>either:<br>The system identifier for an<br>٠<br>intrapartition queue that<br>specifies ATIFACILITY as<br>SYSTEM.<br>The terminal identifier where<br>ATIFACILITY is TERMINAL.<br>If you do not specify anything in<br>the FACILITYID field, it defaults<br>to the name of the queue in each<br>case. This field must be left<br>blank if FILE is specified for the<br>ATIFACILITY attribute.                                                                                                    |
| Write a standard label | <b>FILELABEL</b>   | This attribute is obsolete.                                                                                                    |

*Table 344. Fields in TDQDEF views (continued)* 

| Field                                       | Attribute name      | Description                                                                                                    |
|---------------------------------------------|---------------------|----------------------------------------------------------------------------------------------------|
| Indirect transient data queue<br>(TDQ) name | <b>INDIRECTNAME</b> | The name of a transient data<br>queue. The queue can be<br>intrapartition, extrapartition,<br>remote, or indirect.                                                                                                    |
| Name                                        | NAME                | The name of the transient data<br>queue definition.                                                                                                    |
| Data set open time                          | <b>OPENTIME</b>     | (Extrapartition queues only.) The<br>initial status of the data set.<br>Options are:<br>DEFERRED - The data set<br>remains closed until you<br>indicate that you want to open<br>it by using the CEMT<br>INQUIRE   SET TDQUEUE<br>command.<br>INITIAL - The data set is to<br>be opened at install time. |
| Printer control                             | PRINTCONTROL        | (Extrapartition queues only.) The<br>control characters to be used:<br>ASA - ASA control characters.<br>MACHINE - Machine control<br>characters.<br>• N/A - The Printcontrol value<br>does not apply to this<br>definition and should not be<br>validated.                                               |
| Printer number                              | <b>PRINTERNUM</b>   | This attribute is obsolete.                                                                                                    |
| Record format                               | <b>RECORDFORMAT</b> | Indicates whether the queue has<br>fixed- or variable-length records:<br>FIXED - The queue has<br>fixed-length records.<br>• UNDEFINED - The queue is<br>not open or is not<br>extrapartition.<br>VARIABLE - The queue has<br>variable-length records.                                                   |
| Record size                                 | <b>RECORDSIZE</b>   | The record length (in bytes) for<br>queues having fixed-length<br>records, or the maximum record<br>length for queues having<br>variable-length records. This<br>field applies only to<br>extrapartition queues; for others,<br>-1 is returned.                                                          |

*Table 344. Fields in TDQDEF views (continued)* 

| Field                                      | Attribute name      | Description                                                                                                    |
|--------------------------------------------|---------------------|----------------------------------------------------------------------------------------------------|
| Recovery option                            | <b>RECOVSTATUS</b>  | The type of recovery defined for<br>the queue (intrapartition queues<br>only):<br>• LOGICAL - The queue is<br>logically recoverable. If a<br>transaction that accessed this<br>queue was in-flight at the time<br>of abnormal termination, or in<br>the subsequent emergency<br>restart or dynamic transaction<br>backout, the queue is restored<br>to the status it was in before<br>the in-flight UOW modified it.<br>NOTAPPLIC - The queue is<br>not intrapartition.<br>NO - The queue is not<br>recoverable.<br>• PHYSICAL - The queue is<br>physically recoverable. If<br>emergency restart occurs, this<br>queue is to be recovered to its<br>status at the time CICS<br>terminated. |
| Remote length                              | <b>REMOTELENGTH</b> | (Optional.) The length in bytes,<br>in the range 1 through 32767.<br>The default value is 1. If you<br>leave this field blank, CICSPlex<br>SM uses the default value for<br>your CICS environment, if there<br>is one.                                                                                                    |
| Remote transient data queue<br>(TDQ) name  | <b>REMOTENAME</b>   | the 4-character name of this<br>queue in the remote CICS region<br>in which the queue is defined<br>(from the RMTNAME option in<br>its definition). REMOTENAME<br>applies only to queues defined<br>as remote; for other queues the<br>value returned is blanks.                                                                                                    |
| System identifier of remote<br>destination | <b>REMOTESYSTEM</b> | (Optional.) Specifies, if the<br>transient data queue resides on a<br>remote system, the name of the<br>connection that links the target<br>(local) system to the related<br>(remote) system where the<br>transient data queue resides. If<br>this attribute is not supplied, it<br>is derived directly from the CICS<br>system ID of the related system,<br>and the connection that links the<br>target system to the related<br>system must have the same<br>name as the CICS system ID of<br>the related system.                                                                                                    |
| Queue is resident or non-resident          | <b>RESIDENT</b>     | Identifies whethe or not the<br>queue is resident.                                                                                                    |

*Table 344. Fields in TDQDEF views (continued)* 

| Field                        | Attribute name | Description                                                                                                    |
|------------------------------|----------------|----------------------------------------------------------------------------------------------------|
| Reuse control intervals      | <b>REUSE</b>   | This attribute is obsolete.                                                                                                    |
| Tape disposition             | <b>REWIND</b>  | The disposition of a tape data set<br>(extrapartition queues only).<br>The disposition can be one of the<br>following:<br>LEAVE - The current tape is<br>positioned at the logical end<br>of the data set.<br>REREAD - The current tape is<br>positioned at the logical start<br>of the data set.<br>NOTAPPLIC - This is not<br>applicable for this resource.                                                                                                    |
| Resource security value      | <b>RSL</b>     | This attribute is obsolete.                                                                                                    |
| System output (SYSOUT) class | SYSOUTCLASS    | Instead of allocating an<br>extrapartition queue to a<br>physical data set, you can<br>allocate it to a system output<br>data set (referred to as SYSOUT).<br>Use the SYSOUTCLASS attribute<br>to specify the class of the<br>SYSOUT data set.<br>AZ   09 - A single alphabetic<br>or numeric character that<br>represents an output class that<br>has been set up on the z/OS<br>system on which the CICS job<br>is to run.<br>* - This is the default class.<br>SYSOUTCLASS defaults to an<br>asterisk (*) if you leave the<br>DSNAME attribute blank and<br>specify OUTPUT for the<br>TYPEFILE field.<br>blank - SYSOUTCLASS<br>defaults to a blank character if<br>you leave the DSNAME<br>attribute blank and specify<br>INPUT or RDBACK for the<br>TYPEFILE attribute. |
| Write a file tapemark        | TAPEMARK       | This attribute is obsolete.                                                                                                    |

*Table 344. Fields in TDQDEF views (continued)* 

| Field                                | Attribute name  | Description                                                                                                    |
|--------------------------------------|-----------------|----------------------------------------------------------------------------------------------------|
| Transient data queue (TDQ) type      | <b>TDQTYPE</b>  | The type of queue:<br>EXTRA - A queue that is<br>outside the CICS region is<br>allocated to CICS.<br><b>INDIRECT</b> - An indirect<br>queue is a queue that does not<br>point to an actual data set, but<br>to another queue. An indirect<br>queue can be extrapartition,<br>intrapartition, remote, or even<br>another indirect queue.<br>INTRA - A queue for data<br>that is to be stored<br>temporarily.<br>REMOTE - A queue that is<br>located on a remote system. |
| Terminal name                        | <b>TERMID</b>   | The ID of the terminal.                                                                                                    |
| Transaction started at trigger level | <b>TRANSID</b>  | The name of the transaction that<br>is to be automatically initiated<br>when the trigger level is<br>reached. Transactions are<br>initiated in this way to read<br>records from the queue. If the<br>TRANSID attribute is not<br>specified (or if 0 is specified for<br>the TRIGGERLEVEL attribute),<br>you must use another method to<br>schedule transactions to read<br>records from transient data<br>queues.                                                      |
| Trigger level                        | TRIGGERLEVEL    | The number of records to be<br>accumulated before a task is<br>automatically initiated to process<br>them. Specify a trigger level of 0<br>if you want to disable ATI<br>processing. If you do not specify<br>a transaction ID, the trigger level<br>is ignored. If you leave this field<br>blank, CICSPlex SM uses the<br>default value for your CICS<br>environment, if there is one.                                                                                |
| Data set type                        | <b>TYPEFILE</b> | The type of data set the queue is<br>to be associated with:<br>INPUT - An input data set.<br>OUTPUT - An output data<br>set.<br>RDBACK - An input data set<br>that is to be read backward.                                                                                                    |
| User data area 1                     | USERDATA1       | Optional string of up to 8<br>characters that allows you to<br>provide additional site-specific<br>data related to the BAS resource<br>definition. This field is ignored<br>for CICS CSD resource<br>definitions.                                                                                                    |

*Table 344. Fields in TDQDEF views (continued)* 

| Field                                   | Attribute name   | Description                                                                                                    |
|-----------------------------------------|------------------|----------------------------------------------------------------------------------------------------|
| User data area 2                        | <b>USERDATA2</b> | Optional string of up to 8<br>characters that allows you to<br>provide additional site-specific<br>data related to the BAS resource<br>definition. This field is ignored<br>for CICS CSD resource<br>definitions.                                                                                                    |
| User data area 3                        | <b>USERDATA3</b> | Optional string of up to 8<br>characters that allows you to<br>provide additional site-specific<br>data related to the BAS resource<br>definition. This field is ignored<br>for CICS CSD resource<br>definitions.                                                                                                    |
| User ID on the triggered<br>transaction | <b>USERID</b>    | The user ID you want CICS to<br>use for security checking when<br>verifying the trigger-level<br>transaction specified in the<br>TRANSID field (intrapartition<br>queues only).                                                                                                    |
| Wait for UOW resynchronization          | <b>WAIT</b>      | Specifies whether an in-doubt<br>unit of work (UOW) that has<br>modified a logically recoverable<br>queue should wait for<br>resynchronization with its<br>coordinator to determine<br>whether to commit or back out<br>the changes (intrapartition<br>queues only):<br>NO - The UOW is not to<br>wait. Any changes made to<br>recoverable resources are to be<br>backed out or committed, as<br>specified by the ACTION<br>attribute on the<br><b>TRANSACTION</b> resource<br>definition.<br>• YES - The UOW is to wait,<br>and any action required while<br>waiting is determined by the<br>WAITACTION attribute.<br>N/A - The Wait field does<br>not apply to this definition. |

*Table 344. Fields in TDQDEF views (continued)* 

| Field                    | Attribute name    | Description                                                                                                    |
|--------------------------|-------------------|----------------------------------------------------------------------------------------------------|
| In-doubt UOW wait action | <b>WAITACTION</b> | The action CICS is to take for an<br>in-doubt unit of work (UOW) if<br>the definition for this queue<br>specifies WAIT(YES)<br>(intrapartition queues only). The<br>possible actions are:<br>QUEUE - The UOW is<br>in-doubt and waiting; any<br>locks held by the UOW for<br>this queue remain active until<br>the final state of the UOW is<br>known. This means that tasks<br>are suspended rather than<br>receiving the LOCKED<br>response. When the final state<br>of the UOW is known, any<br>changes that it has made are<br>committed or backed out.<br>Until then, any further<br>requests of the following types<br>that need one of the active<br>locks must wait: READQ, if<br>the in-doubt UOW had issued<br>READQ or DELETEQ<br>requests. WRITEQ, if the<br>in-doubt UOW had issued<br>WRITEQ or DELETEQ<br>requests. DELETEQ, if the<br>in-doubt UOW had issued<br>READQ, WRITEQ or<br>DELETEQ requests.<br>REJECT - The UOW is<br>in-doubt and is waiting. Any<br>lock held by the UOW for this<br>queue is retained until the<br>final state of the UOW is<br>known. When the final state is<br>known, any changes the UOW<br>has made are committed or<br>backed out. Until then, any<br>further request that needs one<br>of the retained locks is<br>rejected, and a LOCKED<br>response is returned.<br>WAITACTION=REJECT causes<br>LOCKED to be raised in<br>exactly the same<br>circumstances as those in<br>which QUEUE causes a<br>transaction to wait.<br>$N/A$ - This field does not |
|                          |                   | apply to this definition and<br>should not be validated.                                                                                                    |

*Table 344. Fields in TDQDEF views (continued)* 

# **Typeterm definitions - TYPTMDEF**

The **Typeterm definition** (TYPTMDEF) views display information about sets of common attributes for a group of terminals.

## **Supplied views**

To access from the main menu, click:

#### **Administration views > CICS resource definitions > Typeterm definitions**

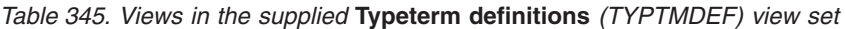

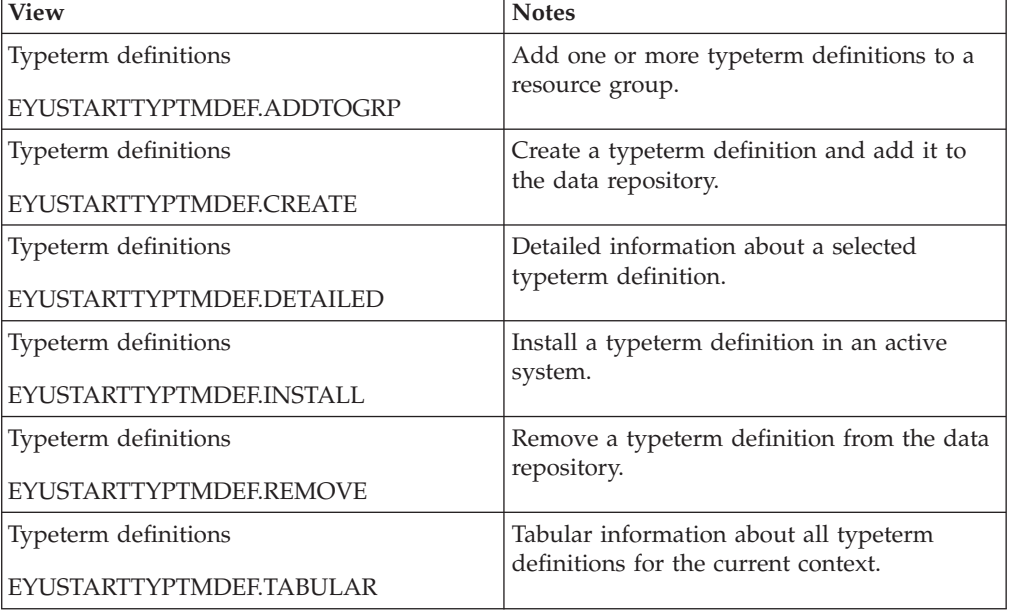

### **Actions**

*Table 346. Actions available for TYPTMDEF views* 

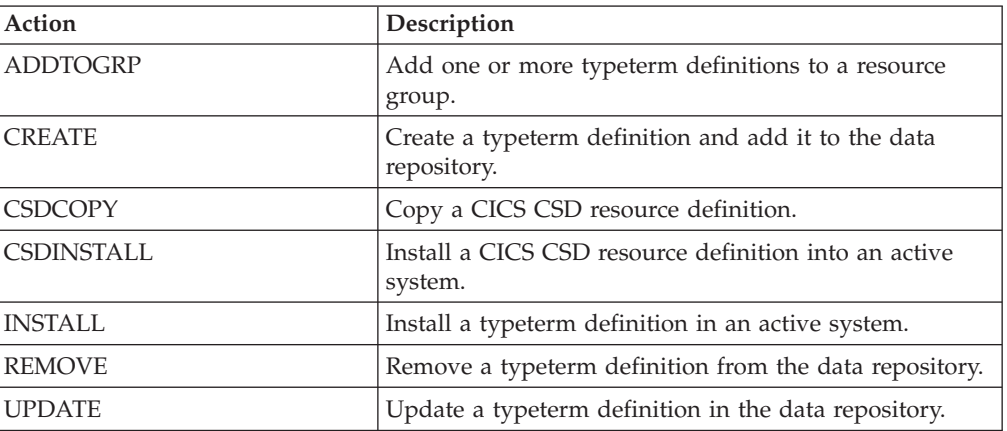

## **Fields**

*Table 347. Fields in TYPTMDEF views* 

| Field                                          | Attribute name      | Description                                                                                                    |
|------------------------------------------------|---------------------|----------------------------------------------------------------------------------------------------|
| Alternate BMS page size (number<br>of columns) | <b>ALTPAGECOL</b>   | The page size to be used by BMS<br>for this terminal entry when<br>ALTSCREEN has been selected<br>as the screen size. The default is<br>the PAGESIZE. The values for<br>both rows and columns must be<br>in the range 0 through 999. The<br>product of rows and columns<br>must not exceed 32767.<br>You will get unexpected results<br>if the columns value of<br>ALTPAGE is different from that<br>of ALTSCREEN. The rows value<br>of ALTPAGE can usefully be less<br>than that of ALTSCREEN,<br>perhaps to reserve the bottom |
|                                                |                     | line of the screen for error<br>messages.                                                                                                    |
| Alternate BMS page size (number<br>of rows)    | <b>ALTPAGEROW</b>   | The 3270 screen size to be used<br>for a transaction that has an<br>alternate screen size specified in<br>its profile definition. The row<br>and column values must each be<br>in the range 0 through 999. If<br>you leave these fields blank,<br>CICSPlex SM uses the default<br>values for your CICS<br>environment, if there are any.                                                                                                    |
| Alternate screen size (number of<br>columns)   | <b>ALTSCREENCOL</b> | The number of columns for the<br>alternate 3270 screen size or 3270<br>printer page size to be used on<br>this device when attached to a<br>transaction for which the default<br>screen size has been specified in<br>the profile definition. The row<br>and column values must each be<br>in the range 0 through 999. If<br>you leave these fields blank,<br>CICSPlex SM uses the default<br>values for your CICS<br>environment, if there are any.                                                                             |
| Alternate screen size (number of<br>rows)      | <b>ALTSCREENROW</b> | The number of rows for the<br>alternate 3270 screen size or 3270<br>printer page size to be used on<br>this device when attached to a<br>transaction for which the default<br>screen size has been specified in<br>the profile definition. The row<br>and column values must each be<br>in the range 0 through 999. If<br>you leave these fields blank,<br>CICSPlex SM uses the default<br>values for your CICS<br>environment, if there are any.                                                                                |

| Field                | Attribute name   | Description                                                                                                    |
|----------------------|------------------|----------------------------------------------------------------------------------------------------|
| Map set name suffix  | <b>ALTSUFFIX</b> | A 1-character numeric suffix that<br>BMS is to append to map set<br>names.<br><b>blank</b> - Leave this attribute<br>blank if you do not want a<br>suffixed map set.<br>number - BMS appends this<br>suffix to map set names if the<br>screen size being used is the<br>same value as the alternate<br>screen size; that is, if the<br>transaction has an alternate<br>screen size specified in the<br>PROFILE definition, or if the<br>default and alternate screen<br>size are the same. |
| APL keyboard feature | <b>APLKYBD</b>   | Specifies whether the 3270<br>device has the APL keyboard<br>feature.                                                                                                    |
| APL text feature     | <b>APLTEXT</b>   | Specifies whether the 3270<br>device has the APL text feature.                                                                                                    |

*Table 347. Fields in TYPTMDEF views (continued)* 

| Field                | Attribute name | Description                                                                                                    |
|----------------------|----------------|----------------------------------------------------------------------------------------------------|
| <b>ASCII</b> feature | <b>ASCII</b>   | Specifies whether the terminal<br>has an ASCII feature:<br>NO - This terminal does not<br>have an ASCII feature.<br>7 - Specify this to<br>communicate with ASCII-7<br>terminals. Devices configured<br>with the ASCII-7 feature must<br>be LUTYPE2 or LUTYPE3<br>without extended 3270<br>features. Only the following<br>devices are supported: 3274<br>Model 1C and 51C, 3276<br>Model 12, 3278, 3287,<br>Any terminal configured with<br>the ASCII-7 option has all FM<br>data outbound from CICS<br>converted to ASCII-7, and all<br>FM data inbound to CICS<br>converted to EBCDIC. Only<br>FM request data is translated.<br>All other data in the RU such<br>as LU status or sense data is<br>assumed to be in EBCDIC on<br>output. ASCII-7 does not<br>support data streams that<br>contain extended attributes,<br>such as structured fields and<br>function management headers.<br>The ASCII-7 support is<br>available on 3274-1C as an<br>option on the configuration of<br>the standard microcode. The<br>use of the ASCII-7 option is<br>determined at session<br>initiation by BIND parameters<br>set by CICS as a result of the<br>TCT definition described<br>above.<br>8 - Specify this to<br>communicate with ASCII-8<br>terminals. Devices configured<br>with the ASCII-8 feature can<br>be LUTYPE1, LUTYPE2, or<br>LUTYPE3 with or without<br>extended 3270 and SCS data<br>stream features. Any terminal<br>configured with the ASCII-8<br>option has all FM data<br>outbound from CICS<br>converted to ASCII-8, and all<br>FM data inbound to CICS<br>converted to EBCDIC. All FM<br>request data is translated. This<br>includes the AID, cursor<br>address, FM headers and<br>structured fields. Any other<br>form of the RU such as LU |
|                      |                | status or sense data is<br>ChaptassiumAddhtioibteationEBGDIC c663<br>input and is transmitted in                                                                                                    |
|                      |                | EBCDIC on output.<br>ASCII-8 support is intended                                                                                                    |

*Table 347. Fields in TYPTMDEF views (continued)* 

| Field                                      | Attribute name      | Description                                                                                                    |
|--------------------------------------------|---------------------|----------------------------------------------------------------------------------------------------|
| Asynchronous line speed (OS/2)             | <b>ASYNCBPS</b>     | The OS/2 asynchronous line<br>speed in bits per second.                                                                                                    |
| 3151 asynchronous port name<br>OS/2)       | ASYNCPRT3151        | The 3151 asynchronous port<br>(OS/2 only). Values are COM1<br>through COM8.                                                                                                    |
| Automatic transaction initiation<br>option | ATI                 | Specifies whether transactions<br>can start at the terminal by<br>automatic transaction initiation.                                                                                                    |
| Audible alarm feature                      | <b>AUDIBLEALARM</b> | Specifies whether the audible<br>alarm feature is installed for a<br>3270 display or for a 3270 printer<br>attached to a 3651 controller.                                                                                                    |
| Autoconnect for terminal option            | <b>AUTOCONNECT</b>  | Specifies whether autoconnect<br>processing is to occur for the<br>terminal. YES or ALL specifies<br>that the session with the<br>terminal is to be established (that<br>is, BIND is to be performed)<br>during CICS initialization, or<br>when communication with<br>VTAM is started using the<br><b>CEMT SET VTAM OPEN</b><br>command. If you use the VTAM<br>LOGAPPL function, do not<br>specify YES, because this can<br>lead to race conditions causing<br>errors or hung logical units.<br>NO - CICS does not attempt<br>to bind sessions when the<br>connection is established.<br>• YES - CICS attempts to bind<br>as a contention winner<br>session, when the connection<br>is established.<br>ALL - Not applicable. |
| BMS autopaging option                      | <b>AUTOPAGE</b>     | Specifies whether BMS<br>autopaging is to be used. Specify<br>YES for printers and NO for<br>display devices.                                                                                                    |
| Background transparency option             | <b>BACKTRANS</b>    | Specifies whether the device has<br>the background transparency<br>feature.                                                                                                    |
| Bracket protocol enforced                  | <b>BRACKET</b>      | Specifies whether bracket<br>protocol is to be enforced for this<br>logical unit.                                                                                                    |

*Table 347. Fields in TYPTMDEF views (continued)* 

| Field                             | Attribute name     | Description                                                                                                    |
|-----------------------------------|--------------------|----------------------------------------------------------------------------------------------------|
| CICS chain assembly performed     | <b>BUILDCHAIN</b>  | Specifies whether CICS is to<br>perform chain assembly prior to<br>passing the input data to the<br>application program:<br>NO - Any terminal<br>input/output area (TIOA)<br>received by an application<br>program from this logical unit<br>contains one request unit<br>$(RU)$ .<br>• YES - Any TIOA received by<br>an application program from<br>this logical unit contains a<br>complete chain.                                                                                                    |
| Graphic character set global code | CGCSGIDCODE        | The graphic character set global<br>code.                                                                                                    |
| Graphic character set global ID   | CGCSGIDGBLID       | The coded graphic character set<br>global identifier (CGCSGID)<br>enables application programs to<br>determine the character set<br>supported at the device. You can<br>get this information from a<br>QUERY structured field for some<br>devices. For others, you must<br>supply this information here, so<br>that application programs can<br>retrieve it using the EXEC CICS<br>ASSIGN command.<br>0,0 - No CGCSGID is<br>specified.<br>gcsid, cpgid - The CGCSGID<br>consists of two 5-digit decimal<br>numbers which can take<br>values in the range 1 through<br>65535. gcsid is the graphic<br>character set global identifier<br>(GCSGID) and cpgid is a<br>specification of the code<br>points for the set, the code<br>page global identifier<br>(CPGID). |
| Last modification agent           | <b>CHANGEAGENT</b> | The change agent identifier that<br>made the last modification.<br>DREPAPI - Resource was last<br>$\bullet$<br>changed by a CICSPlex<br>CICSPlex SM API command.                                                                                                    |
| Last modification agent release   | <b>CHANGEAGREL</b> | The CICS release level of the<br>agent that made the last<br>modification.                                                                                                    |
| Last modification time            | <b>CHANGETIME</b>  | The local date and time when<br>the definition was last changed.                                                                                                    |
| Last modification user ID         | CHANGEUSRID        | The user ID that made the last<br>modification.                                                                                                    |

*Table 347. Fields in TYPTMDEF views (continued)* 

| Field                                      | Attribute name      | Description                                                                                                    |
|--------------------------------------------|---------------------|----------------------------------------------------------------------------------------------------|
| Code page value                            | <b>CODEPAGE</b>     | The terminal code page<br>identifier.                                                                                                    |
| Extended color feature                     | <b>COLOR</b>        | Specifies whether the 3270<br>device or the SCS printer has the<br>extended color feature, which<br>allows colors to be selected for<br>each field or character.                                                                                                    |
| Copy feature                               | <b>COPY</b>         | Specifies whether the copy<br>feature for a 3270 display or<br>printer is included in the 3270<br>control unit.                                                                                                    |
| Sessions to be created                     | <b>CREATESESS</b>   | Specifies whether sessions are to<br>be created:<br>NO - Specify this to prevent<br>internally generated session<br>requests from actually creating<br>a session.<br>• YES - Specify this for a status<br>that allows internally<br>generated session requests to<br>create a session.                                                                                                    |
| Time created                               | <b>CREATETIME</b>   | The local date and time when<br>the definition was created.                                                                                                    |
| CSD group                                  | <b>CSDGROUP</b>     | The name of the CSD group for<br>this CICS resource definition.<br>This field is ignored for BAS<br>definitions.                                                                                                    |
| Default screen size (number of<br>columns) | DEFSCREENCOL        | The number of columns for the<br>3270 screen size or 3270 printer<br>page size to be used on this<br>device when attached to a<br>transaction for which the default<br>screen size has been specified in<br>the profile definition. The row<br>and column values must each be<br>in the range 0 through 999. If<br>you leave these fields blank,<br>CICSPlex SM uses the default<br>values for your CICS<br>environment, if there are any. |
| Default screen size (number of<br>rows)    | <b>DEFSCREENROW</b> | The number of rows for the 3270<br>screen size or 3270 printer page<br>size to be used on this device<br>when attached to a transaction<br>for which the default screen size<br>has been specified in the profile<br>definition. The row and column<br>values must each be in the range<br>0 through 999. If you leave these<br>fields blank, CICSPlex SM uses<br>the default values for your CICS<br>environment, if there are any.       |

*Table 347. Fields in TYPTMDEF views (continued)* 

| Field                                  | Attribute name      | Description                                                                                                    |
|----------------------------------------|---------------------|----------------------------------------------------------------------------------------------------|
| Version                                | <b>DEFVER</b>       | The version number of the BAS<br>resource definition, from 1 to 15.<br>This field is ignored for CICS<br>CSD resource definitions.                                                                                                    |
| Description code page                  | DESCCODEPAGE        | The code page of the description<br>field. This field is ignored for<br>CICS CSD resource definitions.                                                                                                    |
| Description                            | <b>DESCRIPTION</b>  | A description of the typeterm<br>definition.                                                                                                    |
| Device type                            | <b>DEVICE</b>       | The device type which this<br><b>TYPETERM</b> defines.                                                                                                    |
| Disconnect requests honored            | <b>DISCREQ</b>      | Specifies whether disconnect<br>requests for VTAM devices are<br>to be honored.                                                                                                    |
| Dual case keyboard supported           | <b>DUALCASEKYBD</b> | Specifies whether a 3270 display<br>has a typewriter keyboard or an<br>operator console keyboard. Both<br>uppercase and lowercase data<br>can be transmitted with either of<br>these keyboards                                                                                                    |
| Color of error messages                | <b>ERRCOLOR</b>     | Specifies whether the error<br>message is to be displayed in<br>color. The colors you can specify<br>are: blue, red, pink, green,<br>turquoise, yellow, and neutral.                                                                                                    |
| Error messages highlighted             | <b>ERRHILIGHT</b>   | Specifies the highlighting, if any,<br>with which error messages are to<br>be displayed. The forms of<br>highlighting you can specify are<br>blink, reverse or underline.                                                                                                    |
| Error message display intensified      | <b>ERRINTENSIFY</b> | Specifies whether the error<br>message is to be displayed in an<br>intensified field.                                                                                                    |
| Display error messages on last<br>line | <b>ERRLASTLINE</b>  | Specifies where error messages<br>are to be displayed:<br>NO - An error message is<br>displayed at the current cursor<br>position and without any<br>additional attributes.<br>YES - An error message is<br>displayed starting at the<br>beginning of the line nearest<br>the bottom of the screen so<br>that the whole message fits on<br>the screen.<br>Because all error messages<br>occupy the same line, if the<br>messages are received in quick<br>succession, they overlay one<br>another and earlier messages |
|                                        |                     | may disappear before they have<br>been read.                                                                                                    |

*Table 347. Fields in TYPTMDEF views (continued)* 

| Field                                                               | Attribute name    | Description                                                                                                    |
|---------------------------------------------------------------------|-------------------|----------------------------------------------------------------------------------------------------|
| Extended 3270 data stream                                           | <b>EXTENDEDDS</b> | Specifies whether the 3270<br>device or the SCS printer<br>supports extensions to the 3270<br>data stream.                                                                                                    |
| Accept user-supplied data in<br>function management header<br>(FMH) | <b>FMHPARM</b>    | Specifies whether BMS is to<br>accept user-supplied parameters<br>for inclusion in the function<br>management header built by<br>BMS. Specify YES only if the<br>DEVICE type is 3650.                                                                                                    |
| Formfeed feature                                                    | <b>FORMFEED</b>   | Specifies whether or not the<br>device has the forms feed<br>feature, which means that BMS<br>uses the form-feed character<br>when formatting output<br>documents.                                                                                                    |
| Full screen option (OS/2)                                           | <b>FULLSCREEN</b> | Specifies whether or not the<br>device has the full screen feature<br>$OS/2$ only).                                                                                                    |
| Extended highlight supported                                        | <b>HILIGHT</b>    | specifies whether the 3270 device<br>or SCS printer has the extended<br>highlight facility, which enables<br>fields or characters to be<br>displayed in reverse-video,<br>underline mode, or blink (3270)<br>only).                                                                                                    |
| BMS is to use horizontal tabbing                                    | <b>HORIZFORM</b>  | Specifies whether or not the<br>device has the horizontal form<br>feature, which means that BMS<br>should use the horizontal<br>tabbing when formatting output<br>documents.                                                                                                    |
| I/O buffer length                                                   | <b>IOAREALEN</b>  | The length in bytes of a terminal<br>input/output area to be passed<br>to a transaction.<br>You can specify<br>IOAREALENALT as greater than<br>or equal to IOAREALEN. In this<br>case, when the size of an input<br>message exceeds IOAREALEN,<br>CICS uses a terminal<br>input/output area the size of<br>IOAREALENALT. If the input<br>message size also exceeds<br>IOAREALENALT, the node<br>abnormal condition program<br>sends an exception response to<br>the terminal. If IOAREALENALT<br>is not specified, or is less than<br>IOAREALEN, it defaults to the<br>value of IOAREALEN. The<br>maximum value that may be<br>specified is 32767 bytes. |

*Table 347. Fields in TYPTMDEF views (continued)* 

| Field                            | Attribute name      | Description                                                                                                    |
|----------------------------------|---------------------|----------------------------------------------------------------------------------------------------|
| Alternate I/O buffer length      | <b>IOAREALENALT</b> | The alternate length in bytes of a<br>terminal input/output area to be<br>passed to a transaction.<br>You can specify<br>IOAREALENALT as greater than<br>or equal to IOAREALEN. In this<br>case, when the size of an input<br>message exceeds IOAREALEN,<br>CICS uses a terminal                                                                                               |
|                                  |                     | input/output area the size of<br>IOAREALENALT. If the input<br>message size also exceeds<br>IOAREALENALT, the node<br>abnormal condition program<br>sends an exception response to<br>the terminal. If IOAREALENALT<br>is not specified, or is less than<br>IOAREALEN, it defaults to the<br>value of IOAREALEN. The<br>maximum value that may be<br>specified is 32767 bytes. |
| Katakana feature                 | <b>KATAKANA</b>     | Specifies whether Katakana<br>support is required. Katakana<br>terminals cannot display mixed<br>case output; uppercase<br>characters appear as uppercase<br>English characters, but lowercase<br>characters appear as Katakana<br>characters.                                                                                                    |
| Name of logical device code list | <b>LDCLIST</b>      | The name of a logical device<br>code (LDC) list. The name may<br>be up to eight characters in<br>length. The name follows<br>assembler language rules. It<br>must start with an alphabetic<br>character.                                                                                                    |
| Selector pen feature             | <b>LIGHTPEN</b>     | Specifies whether a 3270 display<br>has the selector pen feature                                                                                                    |

*Table 347. Fields in TYPTMDEF views (continued)* 

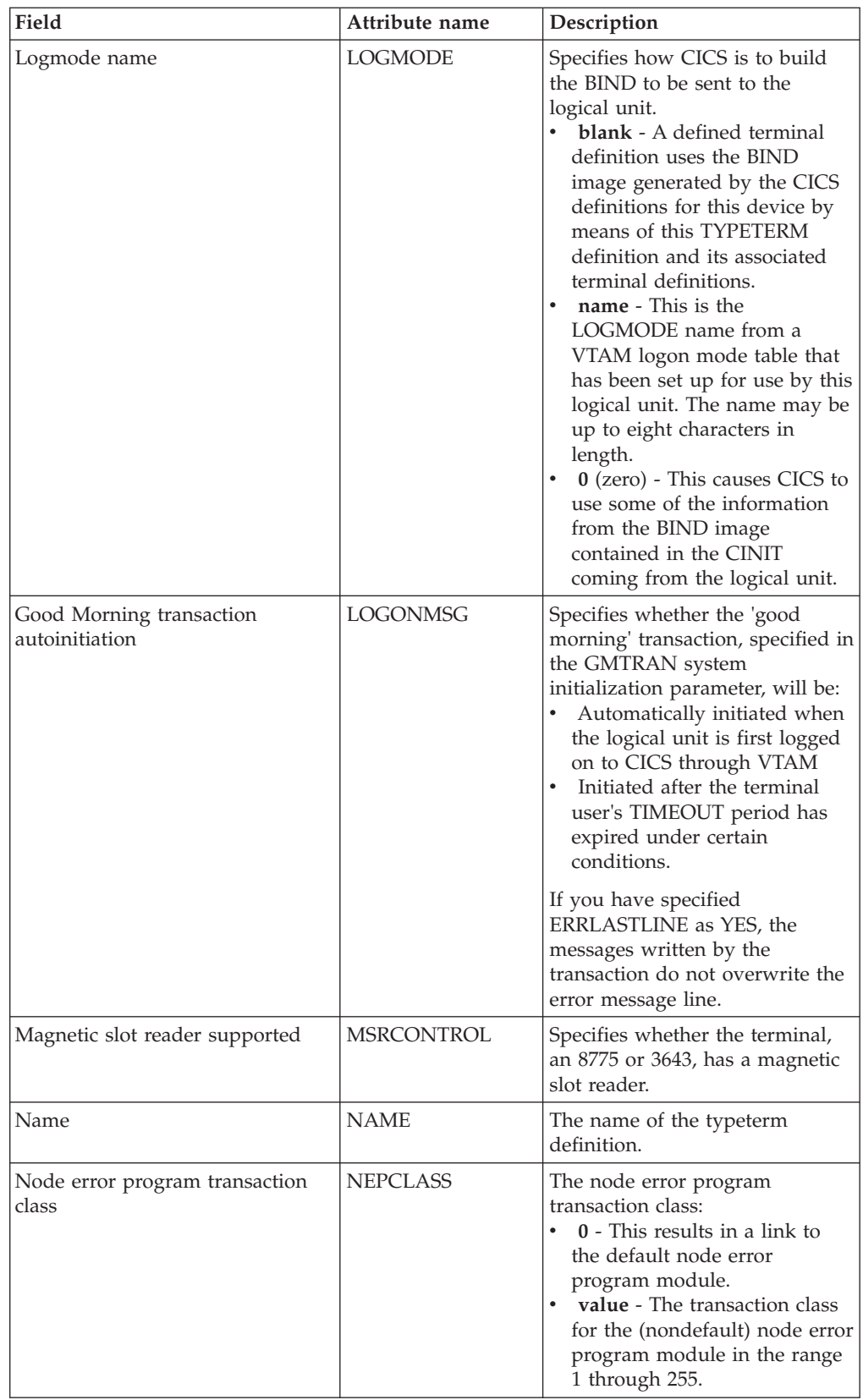

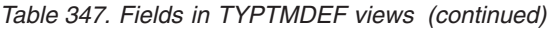
| Field                               | Attribute name    | Description                                                                                                    |
|-------------------------------------|-------------------|----------------------------------------------------------------------------------------------------|
| Outboard formatting to be used      | <b>OBFORMAT</b>   | Specifies whether outboard<br>formatting is used. This can be<br>specified for two device types<br>only:<br>$\bullet$<br>3650 SESSIONTYPE(3270)<br>LUTYPE2, for an 8100<br>Information System using the<br>DPPX operating system with<br>DPPX/DPS Version 2 for<br>presentation services                                                                                                    |
| Outboard operator ID BMS<br>routing | <b>OBOPERID</b>   | Specifies whether CICS uses the<br>outboard operator identifiers to<br>support the BMS routing<br>facilities required for this<br>terminal. This option applies<br>only to the 3790 and 3770 batch<br>data interchange logical units.                                                                                                    |
| Device supports field outline       | <b>OUTLINE</b>    | Specifies whether the device<br>supports field outlining.                                                                                                    |
| Page size (number of columns)       | PAGESIZECOL       | The number of columns for the<br>default page size for this printer.<br>The default page size is used by<br>BMS when the default screen<br>size has been specified in a<br>profile definition (PROFDEF).<br>The product of rows and<br>columns must not exceed 32767.<br>If you leave these fields blank,<br>CICSPlex SM uses the default<br>values for your CICS<br>environment, if there are any. |
| Page size (number of rows)          | PAGESIZEROW       | The number of rows for the<br>default page size for this printer.<br>The default page size is used by<br>BMS when the default screen<br>size has been specified in a<br>profile definition (PROFDEF).<br>The product of rows and<br>columns must not exceed 32767.<br>If you leave these fields blank,<br>CICSPlex SM uses the default<br>values for your CICS<br>environment, if there are any.    |
| Device uses partitions              | <b>PARTITIONS</b> | Specifies whether a device is to<br>use partitions. This option is not<br>valid for SCS printers.                                                                                                    |

*Table 347. Fields in TYPTMDEF views (continued)* 

| Field                          | Attribute name      | Description                                                                                                    |
|--------------------------------|---------------------|----------------------------------------------------------------------------------------------------|
| Printer adapter feature        | <b>PRINTADAPTER</b> | For the 3275: specifies<br>whether the printer adapter<br>feature and corresponding<br>3284 Printer Model 3 are<br>present on the 3275 Display<br>Station:<br>NO - The printer adapter<br>feature and corresponding<br>3284 Printer Model 3 are<br>not available.<br>YES - The printer adapter<br>feature and corresponding<br>3284 Printer Model 3 are<br>available.<br>For LUTYPE2 logical units:<br>specifies whether, for print<br>requests initiated by the<br>PRINT key or by an ISSUE<br>PRINT command, printer<br>allocation is handled by the<br>3790, or by the 3274 or 3276,<br>according to the printer<br>authorization matrix for both<br>VTAM and non-VTAM<br>attachments.<br>NO - Print requests are not<br>handled according to the<br>printer authorization matrix<br>for both VTAM and<br>non-VTAM attachments.<br>YES - Print requests are<br>handled according to the<br>printer authorization matrix<br>for both VTAM and<br>non-VTAM attachments. |
| Programmed symbols can be used | PROGSYMBOLS         | Specifies whether the<br>programmed symbol (PS) facility<br>can be used on this 3270 device<br>or SCS printer.                                                                                                    |
|                                |                     |                                                                                                    |

*Table 347. Fields in TYPTMDEF views (continued)* 

| Field                             | Attribute name     | Description                                                                                                    |
|-----------------------------------|--------------------|----------------------------------------------------------------------------------------------------|
| Query structured field to be used | <b>OUERY</b>       | Specifies whether CICS should<br>use the QUERY structured field<br>to determine the characteristics<br>of the device:<br>• NO - CICS does not use the<br><b>OUERY</b> function.<br>COLD - CICS uses the<br>QUERY function to determine<br>the characteristics of the<br>device only when the device is<br>first connected after an initial<br>or a cold start of CICS. The<br>device characteristics are<br>stored in the CICS global<br>catalog for use on subsequent<br>warm and emergency starts.<br>ALL - CICS uses the QUERY<br>$\bullet$<br>function to determine the<br>characteristics of the device<br>each time the device is<br>connected |
| Maximum size of request unit      | <b>RECEIVESIZE</b> | The maximum size of a request<br>unit that can satisfy a VTAM<br>RECEIVE request. The<br>RECEIVESIZE value is<br>transmitted to the connected<br>logical unit, and must be in the<br>range 0 through 30720. If you<br>leave this field blank, CICSPlex<br>SM uses the default value for<br>your CICS environment, if there<br>are any.                                                                                                    |

*Table 347. Fields in TYPTMDEF views (continued)* 

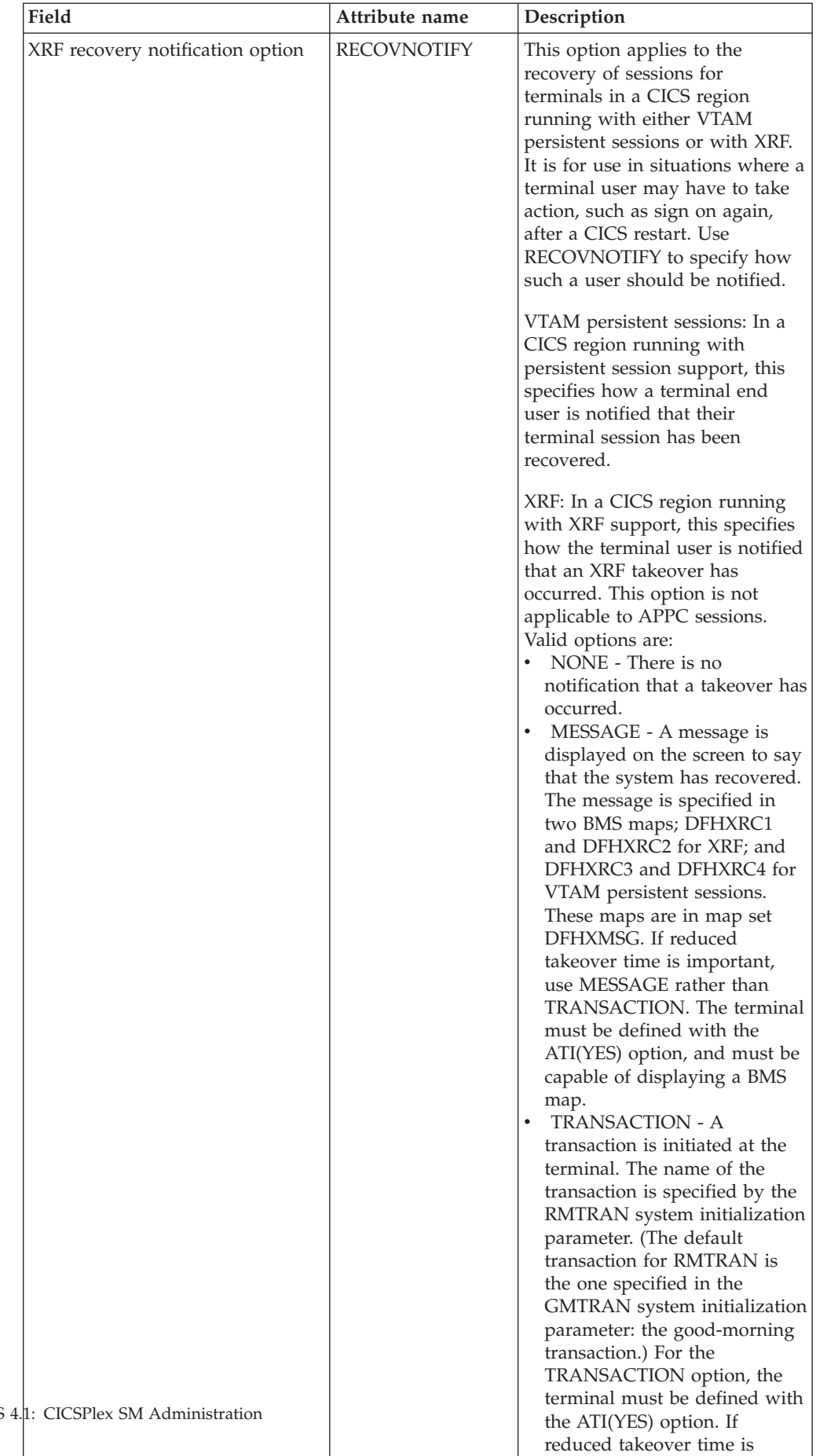

important, use MESSAGE rather than TRANSACTION.

*Table 347. Fields in TYPTMDEF views (continued)* 

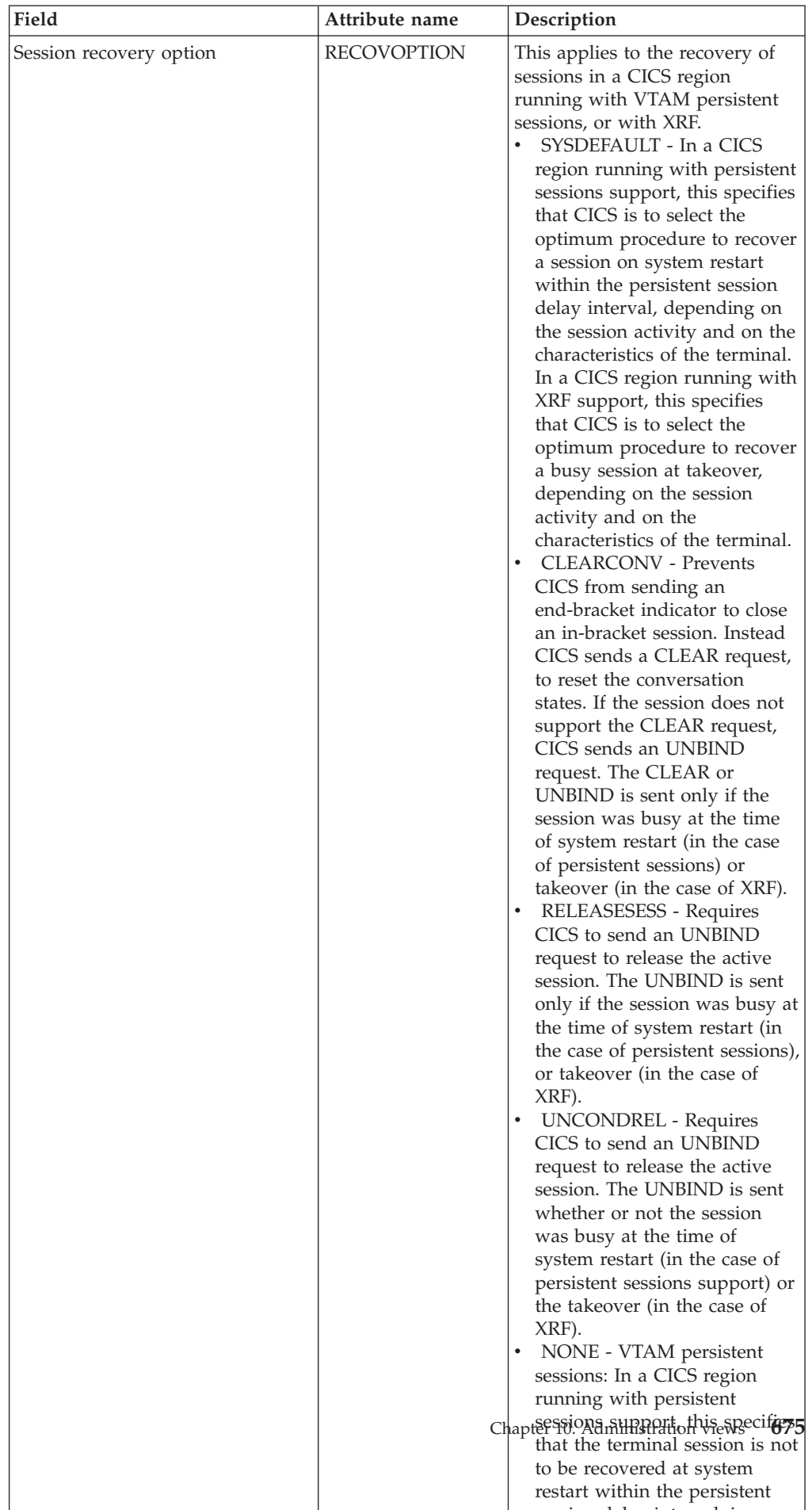

i dl it li

*Table 347. Fields in TYPTMDEF views (continued)* 

| Field                                  | Attribute name    | Description                                                                                                    |
|----------------------------------------|-------------------|----------------------------------------------------------------------------------------------------|
| Honor release requests                 | <b>RELREQ</b>     | Specifies whether CICS is to<br>release the logical unit upon<br>request by another VTAM<br>application program.<br>NO - CICS is not to release<br>the logical unit.<br>• YES - CICS is to release the<br>logical unit, if the logical unit<br>is not currently part of a<br>transaction.                                                                                                    |
| Messages routed to terminal<br>support | <b>ROUTEDMSGS</b> | Specifies which messages are to<br>be routed to this terminal by an<br>EXEC CICS ROUTE command.<br>ALL - BMS routes to this<br>terminal messages that are<br>destined for all terminals as<br>well as those specifically<br>destined for this terminal.<br>NONE - BMS does not route<br>any messages to this terminal,<br>whether they are destined for<br>all terminals or for this<br>terminal specifically.<br>SPECIFIC - BMS routes<br>messages to this terminal<br>when they are destined<br>specifically for this terminal,<br>but not when they are<br>destined for all terminals.                                                                                                    |
| Sign-on characteristics                | <b>RSTSIGNOFF</b> | The sign-on characteristics of a<br>group of terminals in the event<br>of a persistent sessions restart or<br>an XRF takeover. It supersedes<br>the XRFSIGNOFF attribute,<br>which is obsolete. If you have a<br>collection of terminals in a<br>security-sensitive area, for<br>example, you might choose to<br>force sign off of those terminals<br>after a persistent sessions restart<br>or an XRF takeover, to prevent<br>the use of the terminal in the<br>absence of the authorized user.<br>(This could happen if the<br>authorized user left the terminal<br>during the restart or takeover,<br>and the terminal became active<br>again while it was unattended.)<br>This option works in conjunction<br>with the RSTSIGNOFF system<br>initialization parameter and the<br>XRFSOFF entry in the CICS<br>segment of the RACF user<br>profile. |

*Table 347. Fields in TYPTMDEF views (continued)* 

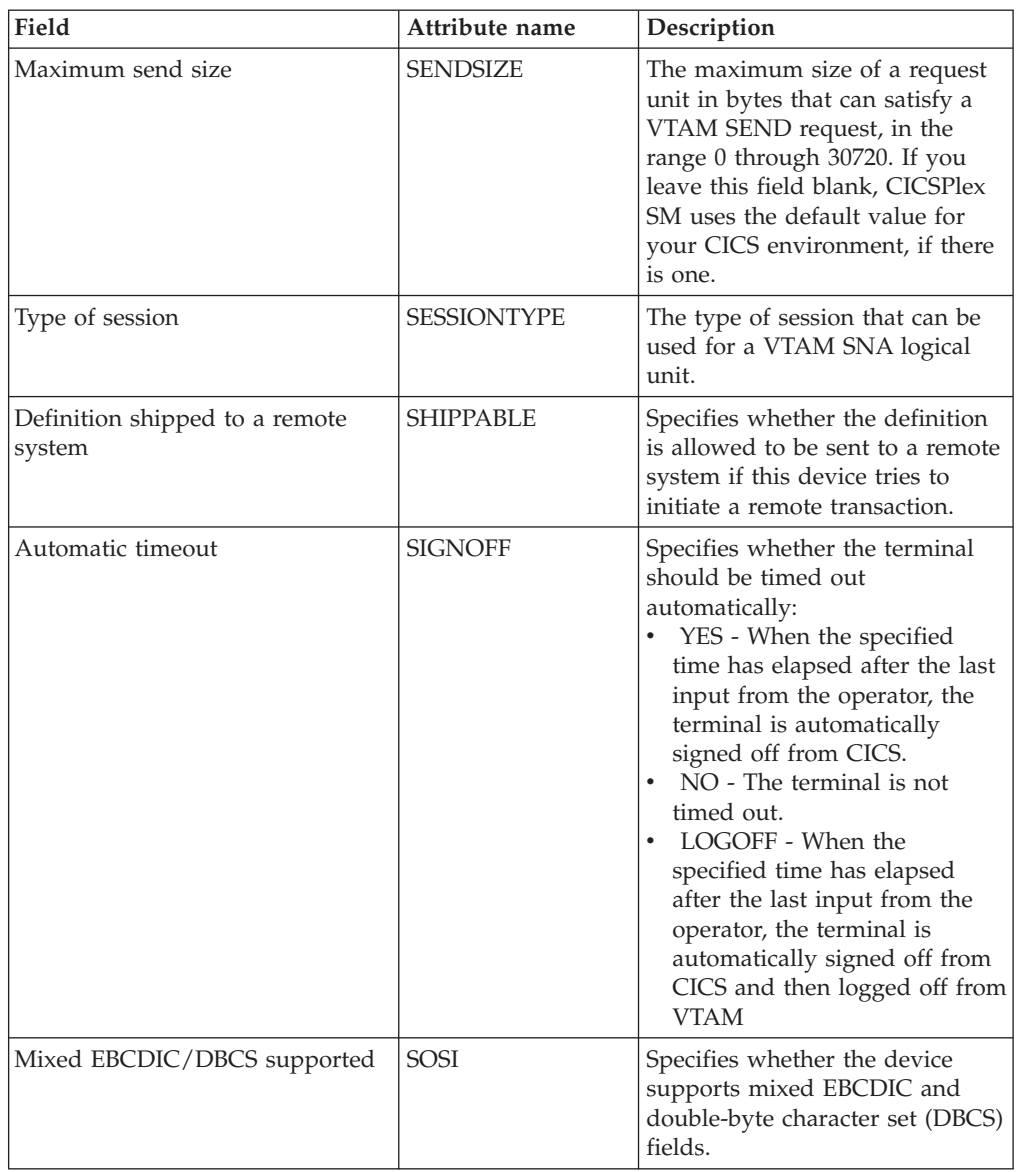

#### *Table 347. Fields in TYPTMDEF views (continued)*

| Field                         | Attribute name   | Description                                                                                                    |
|-------------------------------|------------------|----------------------------------------------------------------------------------------------------|
| Terminal model number         | <b>TERMMODEL</b> | The model number of the<br>terminal. If the device is a<br>component of the 3270<br>Information Display System,<br>specify the model number of the<br>terminal:<br>1 - Specify 1 for the 3270<br>Model 1 displays and printers<br>(for example, 3277 Model 1)<br>with a default screen or buffer<br>size of 12x40 (480)<br>bytes/characters).<br>TERMMODEL(1) is the default<br>for 3270 Model 1 printers and<br>displays. Specify 1 for the<br>3275 Display Station Model 11.<br>The CICS support obtained is<br>identical to that obtained by<br>coding TERMMODEL(1) for<br>3275 Display Station Model 1.<br>2 - Specify 2 for the 3270<br>displays and printers (for<br>example, 3278 Model 4) with a<br>default screen or buffer size of<br>24x80 (1920 bytes/characters).<br>TERMMODEL(2) is the default<br>for the 3286 printer in 3270<br>compatibility mode. Specify 2<br>for the 3275 Display Station<br>Model 12. The CICS support<br>obtained is identical to that<br>obtained by coding<br>TERMMODEL(2) for 3275<br>Display Station Model 2.<br>If you leave this field blank,<br>CICSPlex SM uses the default<br>value for your CICS<br>environment, if there is one. |
| Text-keyboard feature         | <b>TEXTKYBD</b>  | Specifies whether the 3270<br>device has the text-keyboard<br>feature.                                                                                                    |
| Text-print feature            | <b>TEXTPRINT</b> | Specifies whether the 3288<br>printer has the text-print feature.                                                                                                    |
| Transactions started via user | TTI              | Specifies whether transactions<br>can be initiated at the terminal<br>by a user.                                                                                                    |

*Table 347. Fields in TYPTMDEF views (continued)* 

| Field                                  | Attribute name     | Description                                                                                                    |
|----------------------------------------|--------------------|----------------------------------------------------------------------------------------------------|
| Input translated to upper case         | <b>UCTRAN</b>      | Specifies whether the input data<br>stream from a terminal is to be<br>translated to uppercase:<br>NO - No uppercase<br>translation is performed.<br>• YES - All the data input from<br>the terminal, both the<br>transaction identifier if present<br>and the program data, is<br>translated to uppercase before<br>any processing.<br>TRANID - When the input<br>$\bullet$<br>data stream includes a<br>transaction identifier, CICS<br>translates it to uppercase<br>before attempting to locate its<br>definition. However, all the<br>input data, both the<br>transaction identifier and the<br>program data, is passed to the<br>program without any<br>translation. |
| User area length                       | <b>USERAREALEN</b> | The length in bytes $(0 \text{ to } 255)$ of<br>the user area for this terminal. If<br>you leave this field blank,<br>CICSPlex SM uses the default<br>values for your CICS<br>environment, if there are any.                                                                                                    |
| User data area 1                       | <b>USERDATA1</b>   | Optional string of up to 8<br>characters that allows you to<br>provide additional site-specific<br>data related to the BAS resource<br>definition. This field is ignored<br>for CICS CSD resource<br>definitions.                                                                                                    |
| User data area 2                       | <b>USERDATA2</b>   | Optional string of up to 8<br>characters that allows you to<br>provide additional site-specific<br>data related to the BAS resource<br>definition. This field is ignored<br>for CICS CSD resource<br>definitions.                                                                                                    |
| User data area 3                       | <b>USERDATA3</b>   | Optional string of up to 8<br>characters that allows you to<br>provide additional site-specific<br>data related to the BAS resource<br>definition. This field is ignored<br>for CICS CSD resource<br>definitions.                                                                                                    |
| Device supports extended<br>validation | <b>VALIDATION</b>  | Specifies whether or not an 8775<br>or 3290 device has the extended<br>validation feature.                                                                                                    |
| BMS to use vertical tabbing            | VERTICALFORM       | Specifies whether the device has<br>the vertical form feature.                                                                                                    |

*Table 347. Fields in TYPTMDEF views (continued)* 

*Table 347. Fields in TYPTMDEF views (continued)* 

| Field                    | Attribute name      | Description                                                                                                   |
|--------------------------|---------------------|----------------------------------------------------------------------------------------------------|
| Workstation setup (OS/2) | <b>WRKSTATIONSU</b> | This attribute is obsolete.                                                                                   |
|                          | <b>XRFSIGNOFF</b>   | This attribute is obsolete, but is<br>supported to provide<br>compatibility with earlier<br>releases of CICS. |

# **URI mapping definitions - URIMPDEF**

The **URI mapping definition** (URIMPDEF) views display information about the URIs of HTTP or web service requests.

### **Supplied views**

To access from the main menu, click:

#### **Administration views > CICS resource definitions > URI mapping definitions**

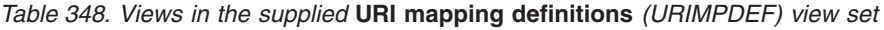

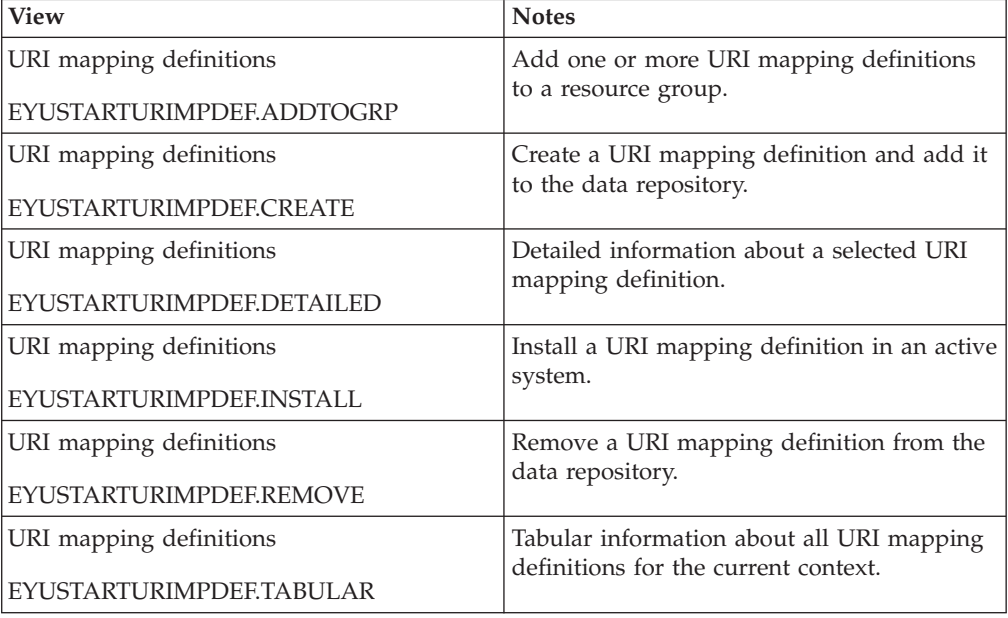

### **Actions**

*Table 349. Actions available for URIMPDEF views* 

| Action            | Description                                                           |
|-------------------|-----------------------------------------------------------------------|
| <b>ADDTOGRP</b>   | Add one or more URI mapping definitions to a resource<br>group.       |
| <b>CREATE</b>     | Create a URI mapping definition and add it to the data<br>repository. |
| <b>CSDCOPY</b>    | Copy a CICS CSD resource definition.                                  |
| <b>CSDINSTALL</b> | Install a CICS CSD resource definition into an active<br>system.      |
| <b>INSTALL</b>    | Install a URI mapping definition in an active system.                 |

*Table 349. Actions available for URIMPDEF views (continued)* 

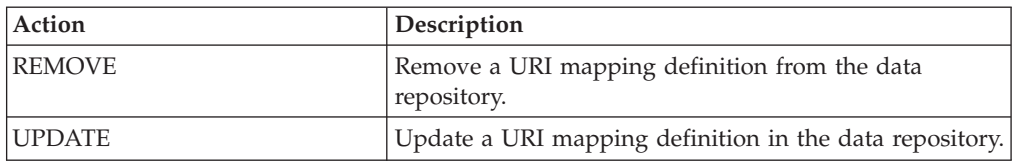

## **Fields**

*Table 350. Fields in URIMPDEF views* 

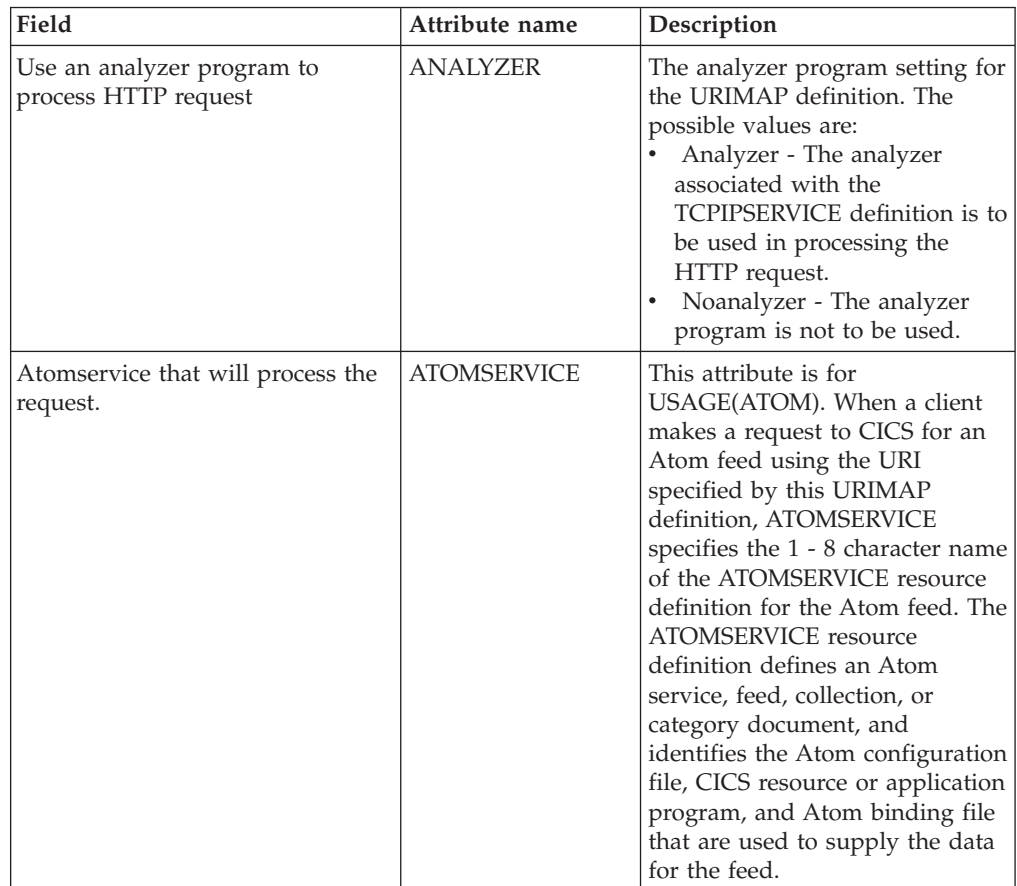

| Field                                                 | Attribute name      | Description                                                                                                    |
|-------------------------------------------------------|---------------------|----------------------------------------------------------------------------------------------------|
| Authentication level                                  | <b>AUTHENTICATE</b> | The authentication and<br>identification scheme to be used<br>for URIMAPS.<br>NO - The client is not<br>$\bullet$<br>required to send<br>authentication or identification<br>information. However, if the<br>client sends a valid certificate<br>that is already registered to<br>the security manager, and<br>associated with a user ID, then<br>that user ID identifies the<br>client.<br><b>BASIC - HTTP Basic</b><br>authentication is used to<br>obtain a user ID and<br>password from the client. If an<br>invalid user ID and password<br>are supplied, the process is<br>repeated until valid<br>information is supplied, or<br>until the end user cancels the<br>connection. When the end<br>user has been successfully<br>authenticated, the user ID<br>supplied identifies the client.<br><b>BASIC</b> requires<br>USAGE(CLIENT). |
| SSL client certificate for outbound<br>HTTPS request  | <b>CERTIFICATE</b>  | For USAGE(CLIENT), the label<br>of a certificate within the key<br>ring that is to be used as a client<br>certificate in the SSL handshake<br>for outbound IIOP connections.                                                                                                    |
| Last modification agent                               | CHANGEAGENT         | The change agent identifier that<br>made the last modification.<br>DREPAPI - Resource was last<br>changed by a CICSPlex<br>CICSPlex SM API command.                                                                                                    |
| Last modification agent release                       | CHANGEAGREL         | The CICS release level of the<br>agent that made the last<br>modification.                                                                                                    |
| Last modification time                                | <b>CHANGETIME</b>   | The local date and time when<br>the definition was last changed.                                                                                                    |
| Last modification user ID                             | CHANGEUSRID         | The user ID that made the last<br>modification.                                                                                                    |
| Character set of CICS response to<br>the HTTP request | <b>CHARACTERSET</b> | For USAGE(SERVER), the name<br>of the character set for the static<br>response, which can be up to 40<br>characters.                                                                                                    |
| Cipher suite codes to be used for<br>outbound SSL     | <b>CIPHERS</b>      | The cipher code that is to be<br>used for the HTTP request by<br>CICS as an HTTP client, which<br>can be up to 48 characters.                                                                                                    |

*Table 350. Fields in URIMPDEF views (continued)* 

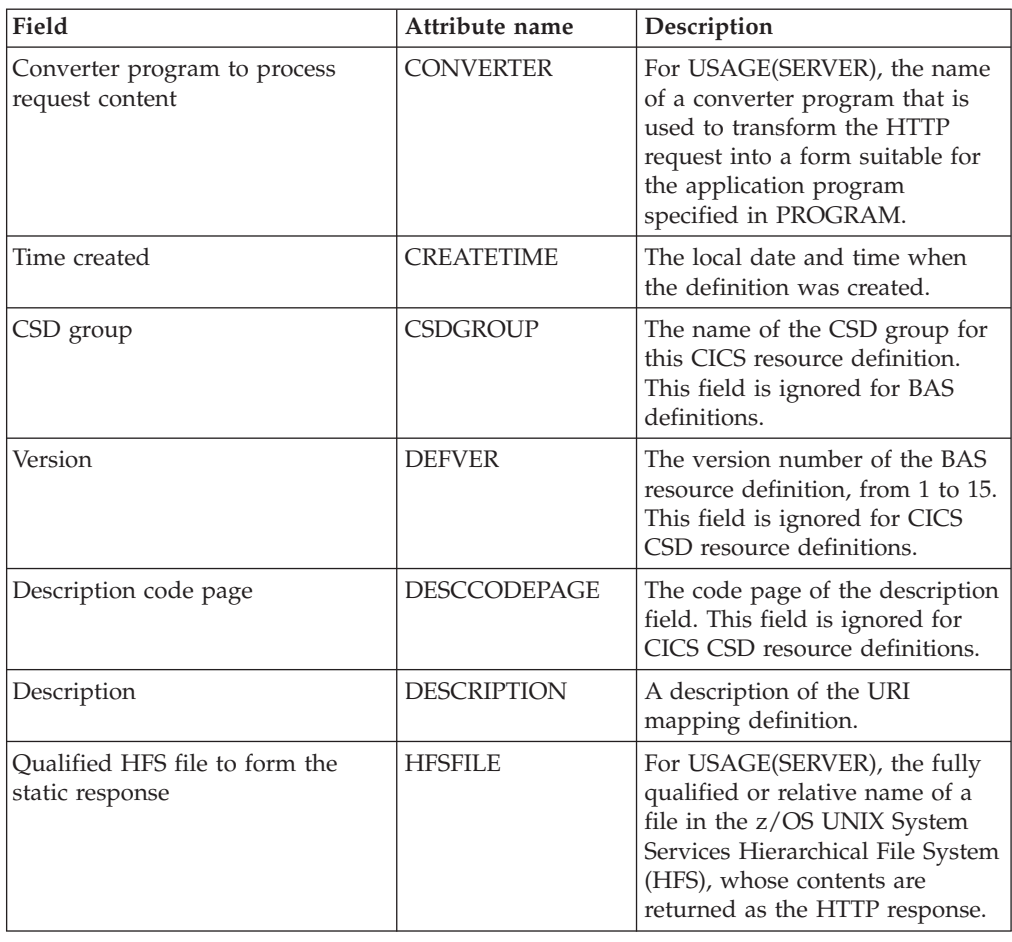

*Table 350. Fields in URIMPDEF views (continued)* 

| Field                                                | Attribute name      | Description                                                                                                    |
|------------------------------------------------------|---------------------|----------------------------------------------------------------------------------------------------|
| Host component of URI to which<br>the map applies    | <b>HOST</b>         | The up to 116-character host<br>name of the URI to which the<br>map applies (for example,<br>www.example.com), or its dotted<br>decimal IPv4 address (for<br>example, 9.20.181.3), or its colon<br>hexadecimal IPv6 address (for<br>example ABCD:EF01::2345:6789).<br>If an IPv4 address is entered as<br>an IPv4 compatible IPv6 address<br>(deprecated) or an IPv4 mapped<br>IPv6 address (for example<br>::FFFF:1.2.3.4) it is converted to a<br>standard IPv4 dotted decimal<br>address.                                                                                                    |
|                                                      |                     | The host name can be entered in<br>any case, but if a character host<br>name is specified instead of an<br>IP address, the host name is<br>converted to lower case. If an<br>IPV6 address is specified it will<br>be converted to upper case.<br>If the definition is going to be<br>used on CICS Transaction Server<br>for z/OS, Version 3 Release 2<br>and earlier releases, IPv6 address<br>formats should not be specified,<br>and for USAGE(CLIENT) a<br>non-standard port number for<br>the SCHEME may be specified<br>by following the name or<br>address with a colon (:) and the<br>port number, for example<br>'www.example.com:1234'.<br>Otherwise, the PORT field is<br>now the prefered method of<br>specifying a non-standard port<br>number. |
|                                                      |                     | For a USAGE other than<br>USAGE(CLIENT), a port number<br>should not be specified, and an<br>asterisk (*) may be used to make<br>the URIMAP definition match<br>any host name.                                                                                                    |
| Code page in which the static<br>response is encoded | <b>HOSTCODEPAGE</b> | For USAGE(SERVER), the IBM<br>code page (EBCDIC) in which<br>the text document that will form<br>the static response is encoded;<br>this can be up to 10 characters.                                                                                                    |

*Table 350. Fields in URIMPDEF views (continued)* 

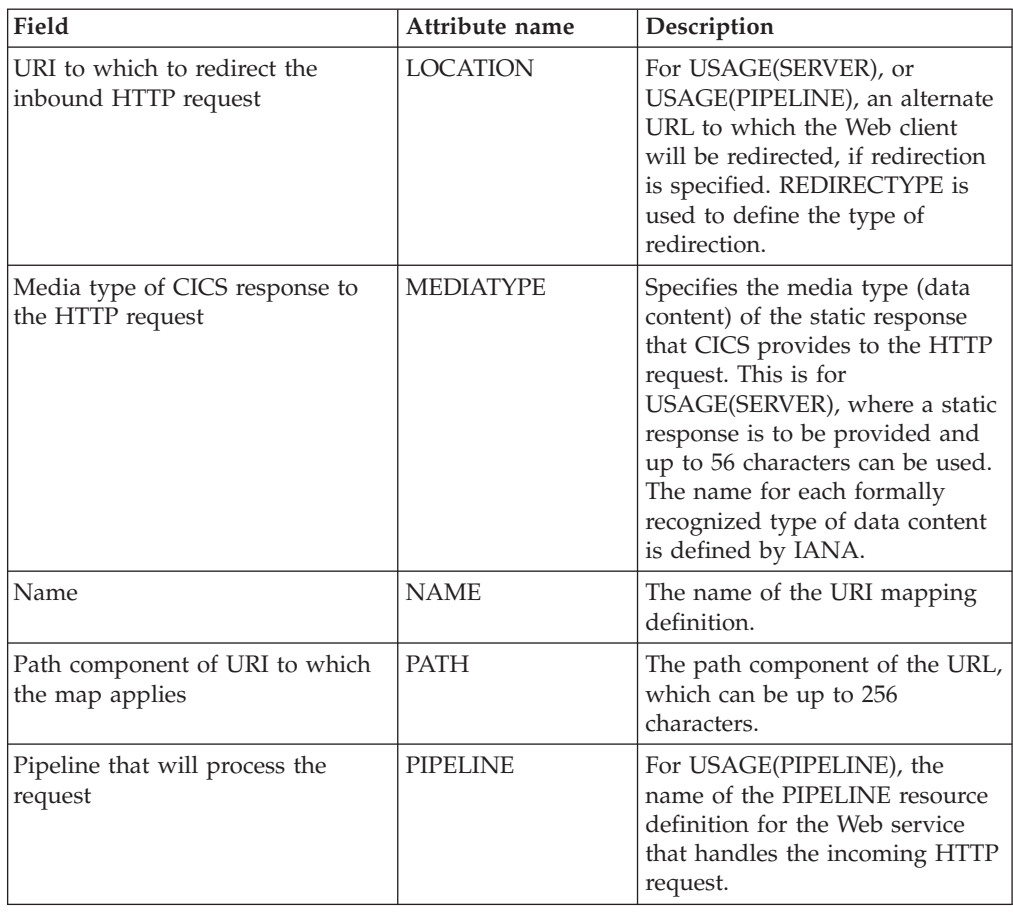

*Table 350. Fields in URIMPDEF views (continued)* 

| Field                                                | Attribute name      | Description                                                                                                    |
|------------------------------------------------------|---------------------|----------------------------------------------------------------------------------------------------|
| Port number                                          | PORT                | For USAGE(CLIENT) the<br>decimal number of the port on<br>which the remote CICS system is<br>listening for incoming client<br>requests in the range 1 through<br>65535. The well-known ports are<br>those from 1 through 1023. It is<br>advisable to use well known<br>port numbers only for those<br>services to which they are<br>normally assigned. PORT need<br>not be specified if the default<br>port number for the SCHEME is<br>to be used in which case it is set<br>to NO.<br>If a port number is optionally<br>specified in the HOST field, the<br>PORT field must either contain<br>the same port number, or be set<br>or allowed to default to NO. In<br>this case the port number from<br>the HOST field will be used<br>when the URIMAP is installed.<br>For a USAGE other than<br>USAGE(CLIENT), PORT should<br>not be specified and will be set |
| Application program that will<br>process the request | PROGRAM             | to NO in any case.<br>For USAGE(SERVER), the name<br>of the application program that<br>processes the incoming HTTP<br>request.                                                                                                    |
| Type of redirection                                  | <b>REDIRECTTYPE</b> | The type of redirection for<br>requests that match this<br>URIMAP definition. The URL for<br>redirection is specified by the<br>Location option. The possible<br>values are:<br>None - Requests are not<br>redirected. Any URL specified<br>by the Location option is<br>ignored.<br>Temporary - Requests are<br>redirected on a temporary<br>basis. The status code used for<br>the response is 302 (Found).<br>Permanent - Requests are<br>redirected permanently. The<br>status code used for the<br>response is 301 (Moved<br>Permanently).                                                                                                    |

*Table 350. Fields in URIMPDEF views (continued)* 

| Field                                                | Attribute name      | Description                                                                                                    |
|------------------------------------------------------|---------------------|----------------------------------------------------------------------------------------------------|
| Scheme component of URI to<br>which the map applies  | <b>SCHEME</b>       | The scheme component of the<br>URL. The possible values are:<br>HTTP - HTTP without Secure<br>Sockets Layer (SSL).<br>HTTPS - HTTP with Secure<br>$\bullet$<br>Sockets Layer (SSL).                                                                                                    |
| Enabled status                                       | <b>STATUS</b>       | The status of the URIMAP<br>definition. The possible values<br>are:<br>• Enabled - The URIMAP<br>definition can be accessed.<br>Disabled - The URIMAP<br>definition cannot be accessed.<br>A URIMAP definition with<br>this status can be deleted.<br>Hdisabled - The URIMAP<br>$\bullet$<br>definition cannot be accessed<br>because the virtual host of<br>which it forms a part has been<br>disabled. Use CEMT SET<br>HOST to re-enable all the<br>URIMAP definitions in the<br>virtual host. A URIMAP<br>definition with this status<br>cannot be deleted. |
| Inbound TCP/IP service relating<br>to this URI map   | <b>TCPIPSERVICE</b> | For USAGE(SERVER) or<br>USAGE(PIPELINE), the<br>TCPIPSERVICE to which this<br>URIMAP definition applies.<br>Only requests received on this<br>TCPIPSERVICE are matched to<br>this URIMAP definition. If no<br>TCPIPSERVICE is specified, the<br>URIMAP definition applies to all<br>incoming HTTP requests.                                                                                                    |
| Document template to form the<br>static response     | <b>TEMPLATENAME</b> | For USAGE(SERVER), the name<br>of a CICS document template<br>whose contents are returned as<br>the HTTP response.                                                                                                    |
| Alias transaction to run<br>application for response | <b>TRANSACTION</b>  | For USAGE(SERVER), or<br>USAGE(PIPELINE), the name of<br>the alias transaction that<br>processes the incoming HTTP<br>request.                                                                                                    |

*Table 350. Fields in URIMPDEF views (continued)* 

| Field              | Attribute name   | Description                                                                                                    |
|--------------------|------------------|----------------------------------------------------------------------------------------------------|
| URI map usage type | USAGE            | The usage for the URIMAP<br>definition. The possible values<br>are:<br>Server - The URIMAP<br>$\bullet$<br>definition is for CICS as an<br>HTTP server. It is used to map<br>the URL of an incoming HTTP<br>request from a Web client, to<br>CICS application resources.<br>• Client - The URIMAP<br>definition is for CICS as an<br>HTTP client. It is used when<br>CICS makes a request for an<br>HTTP resource on a remote<br>server, so that you can avoid<br>identifying the URL in your<br>application program.<br>• Pipeline - The URIMAP<br>definition is for a Web service.<br>It is used to specify the<br>processing that is to be<br>performed on a request by<br>which a client invokes a Web<br>service in CICS.<br>Atom - The URIMAP<br>definition is for an Atom<br>service. It is used to specify<br>the processing that is to be<br>performed on a request by<br>which a client invokes an<br>Atom service in CICS. |
| User data area 1   | <b>USERDATA1</b> | Optional string of up to 8<br>characters that allows you to<br>provide additional site-specific<br>data related to the BAS resource<br>definition. This field is ignored<br>for CICS CSD resource<br>definitions.                                                                                                    |
| User data area 2   | <b>USERDATA2</b> | Optional string of up to 8<br>characters that allows you to<br>provide additional site-specific<br>data related to the BAS resource<br>definition. This field is ignored<br>for CICS CSD resource<br>definitions.                                                                                                    |
| User data area 3   | <b>USERDATA3</b> | Optional string of up to 8<br>characters that allows you to<br>provide additional site-specific<br>data related to the BAS resource<br>definition. This field is ignored<br>for CICS CSD resource<br>definitions.                                                                                                    |

*Table 350. Fields in URIMPDEF views (continued)* 

| Field                                          | Attribute name    | Description                                                                                                    |
|------------------------------------------------|-------------------|----------------------------------------------------------------------------------------------------|
| The user ID to attach the alias<br>transaction | <b>USERID</b>     | For USAGE(SERVER), or<br>USAGE(PIPLEINE), the 8<br>character user ID under which<br>the alias transaction will be<br>attached.              |
| Web service that will process the<br>request   | <b>WEBSERVICE</b> | For USAGE(PIPELINE), the<br>name of the WEBSERVICE<br>resource definition for the Web<br>service that handles the<br>incoming HTTP request. |

*Table 350. Fields in URIMPDEF views (continued)* 

# **Web service definitions - WEBSVDEF**

The **Web service definition** (WEBSVDEF) views display information about aspects of the run time environment for a CICS applicaton program deployed in a web services setting, where mapping between application data structure and SOAP messages has been generated using the CICS web services assistant.

## **Supplied views**

To access from the main menu, click:

#### **Administration views > CICS resource definitions > Web service definitions**

| <b>View</b>               | <b>Notes</b>                                                    |
|---------------------------|-----------------------------------------------------------------|
| Web service definitions   | Add one or more web service definitions to<br>a resource group. |
| EYUSTARTWEBSVDEF.ADDTOGRP |                                                                 |
| Web service definitions   | Create a web service definition and add it to                   |
| EYUSTARTWEBSVDEF.CREATE   | the data repository.                                            |
| Web service definitions   | Detailed information about a selected web                       |
| EYUSTARTWEBSVDEE.DETAILED | service definition.                                             |
| Web service definitions   | Install a web service definition in an active                   |
| EYUSTARTWEBSVDEF.INSTALL  | system.                                                         |
| Web service definitions   | Remove a web service definition from the                        |
| EYUSTARTWEBSVDEF.REMOVE   | data repository.                                                |
| Web service definitions   | Tabular information about all web service                       |
| EYUSTARTWEBSVDEF.TABULAR  | definitions for the current context.                            |

*Table 351. Views in the supplied* **Web service definitions** *(WEBSVDEF) view set* 

### **Actions**

*Table 352. Actions available for WEBSVDEF views* 

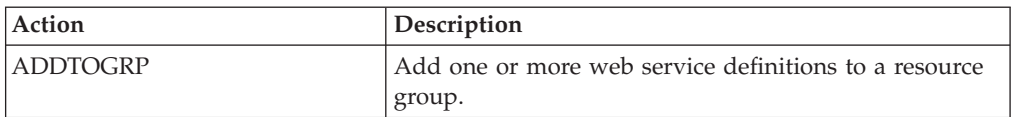

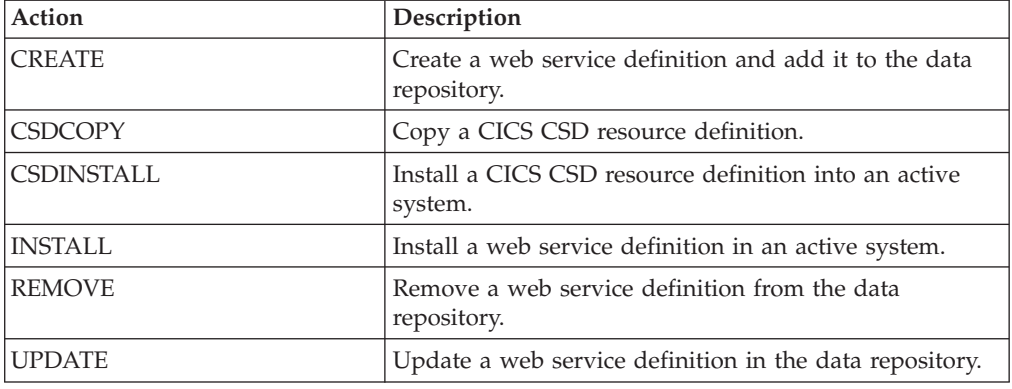

*Table 352. Actions available for WEBSVDEF views (continued)* 

## **Fields**

*Table 353. Fields in WEBSVDEF views* 

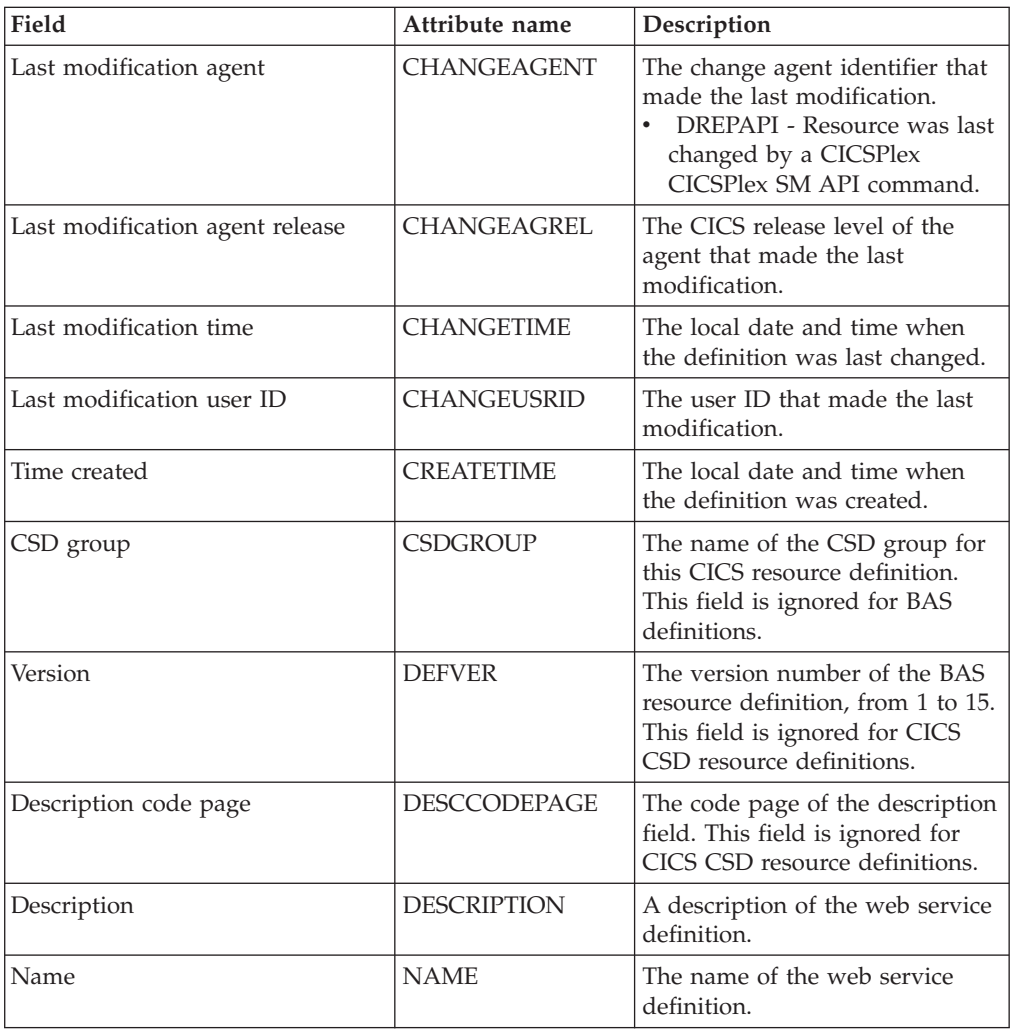

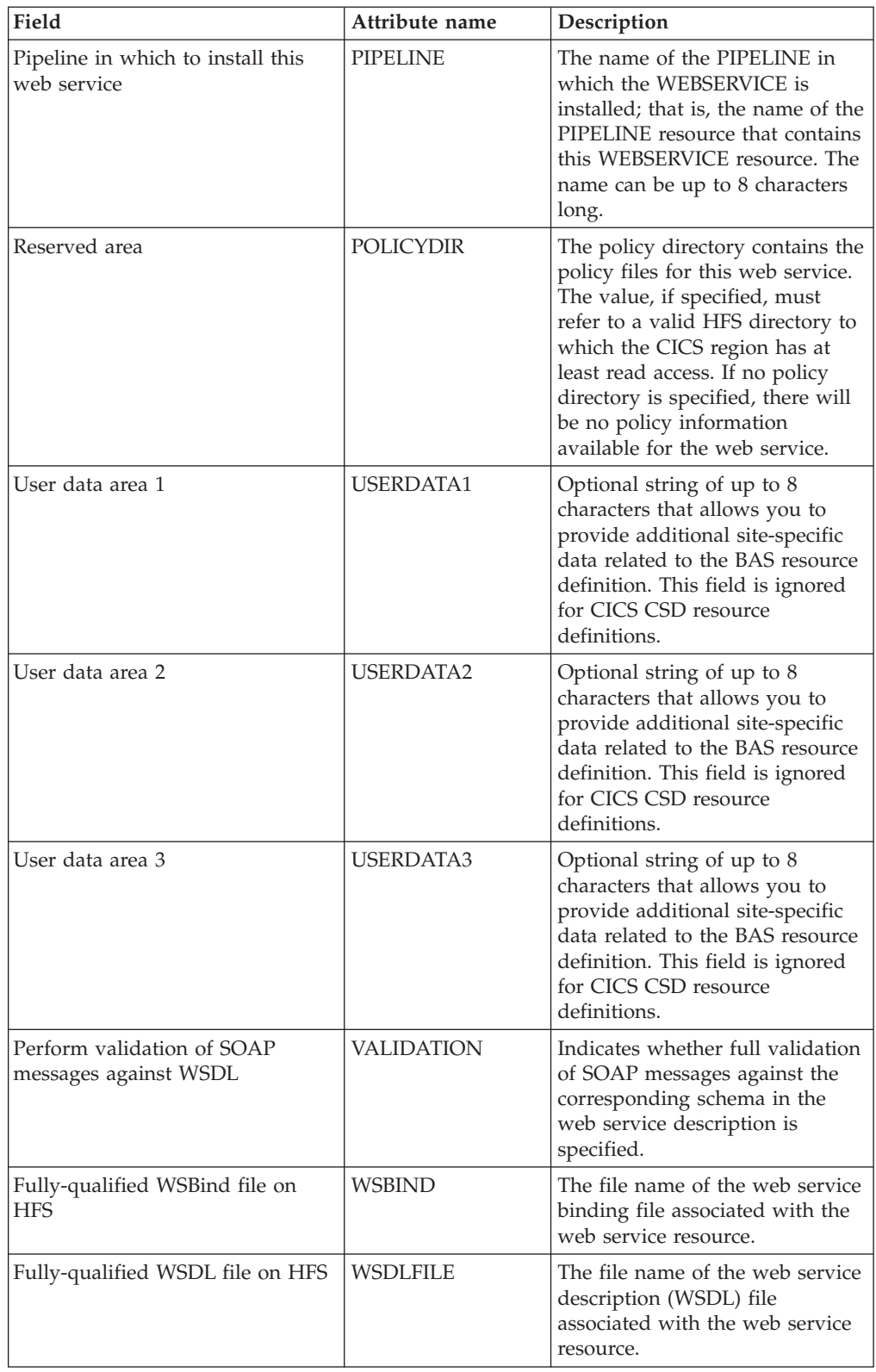

#### *Table 353. Fields in WEBSVDEF views (continued)*

# **Fully functional Business Application Services (BAS) administration views**

The fully functional Business Application Services (BAS) administration views show information about CICS resource administration within the current context and scope. The fully functional form of the BAS administration views allow resource assignments to be created and maintained. Resource assignments are used to qualify the contents of resource groups and resource descriptions, and to control the assignment of resources to CICS systems.

# **Resource groups - RESGROUP**

The **Resource group definition** (RESGROUP) views display information about related resource definitions. The resource definitions in a resource group can be for the same or different resource types.

## **Supplied views**

To access from the main menu, click:

#### **Administration views > Fully functional Business Application Services (BAS) administration views > Resource groups**

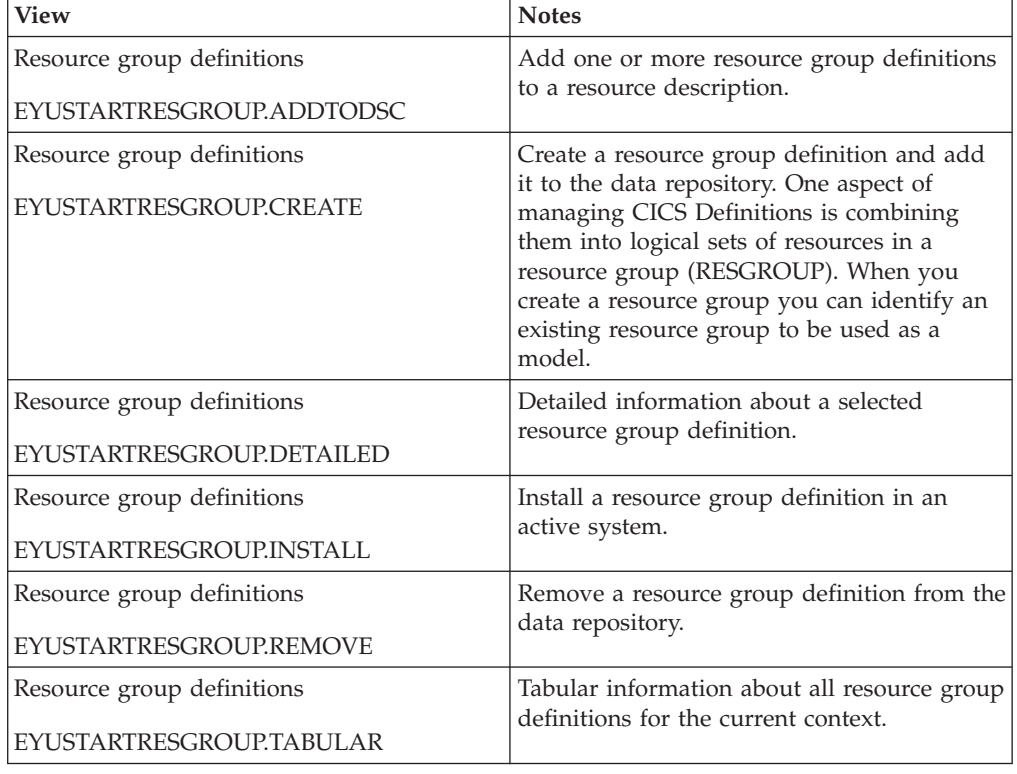

*Table 354. Views in the supplied* **Resource group definitions** *(RESGROUP) view set* 

#### **Actions**

*Table 355. Actions available for RESGROUP views* 

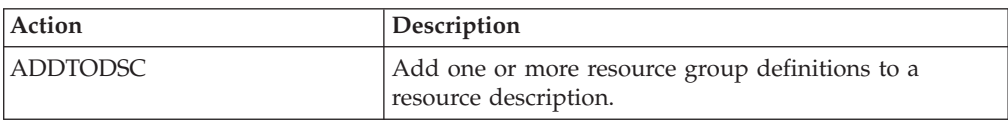

| Action         | Description                                                                                                    |
|----------------|----------------------------------------------------------------------------------------------------|
| <b>CREATE</b>  | Create a resource group definition and add it to the<br>data repository. One aspect of managing CICS<br>Definitions is combining them into logical sets of<br>resources in a resource group (RESGROUP). When you<br>create a resource group you can identify an existing<br>resource group to be used as a model. |
| <b>INSTALL</b> | Install a resource group definition in an active system.                                                                                                    |
| <b>REMOVE</b>  | Remove a resource group definition from the data<br>repository.                                                                                                    |
| <b>UPDATE</b>  | Update a resource group definition in the data<br>repository.                                                                                                    |

*Table 355. Actions available for RESGROUP views (continued)* 

### **Fields**

*Table 356. Fields in RESGROUP views* 

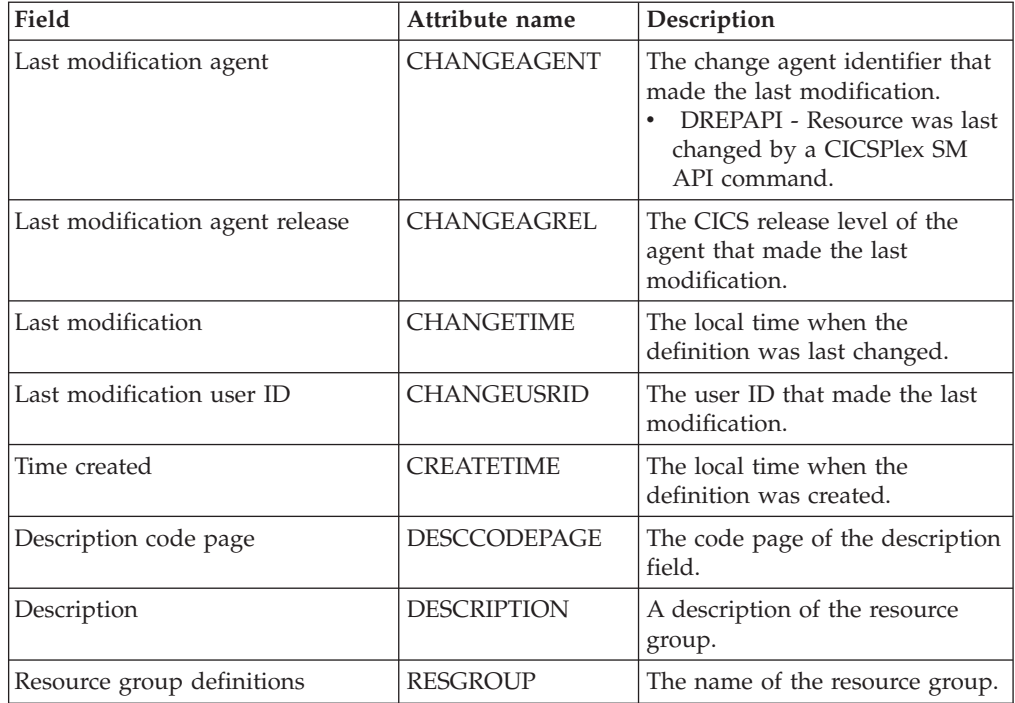

# **Resource assignments - RASGNDEF**

The **Resource assignment definition** (RASGNDEF) views display information about the characteristics of resource definitions of a particular resource group and class, and how those resources are to be assigned to and installed in a set of CICS systems.

### **Supplied views**

To access from the main menu, click:

**Administration views > Fully functional Business Application Services (BAS) administration views > Resource assignments** 

| <b>View</b>                     | <b>Notes</b>                                                                  |
|---------------------------------|-------------------------------------------------------------------------------|
| Resource assignment definitions | Add one or more resource assignment<br>definitions to a resource description. |
| EYUSTARTRASGNDEF.ADDTODSC       |                                                                               |
| Resource assignment definitions | Create a resource assignment definition and                                   |
| EYUSTARTRASGNDEF.CREATE         | add it to the data repository.                                                |
| Resource assignment definitions | Detailed information about a selected                                         |
| EYUSTARTRASGNDEF.DETAILED       | resource assignment definition.                                               |
| Resource assignment definitions | Remove a resource assignment definition                                       |
| EYUSTARTRASGNDEF.REMOVE         | from the data repository.                                                     |
| Resource assignment definitions | Tabular information about all resource                                        |
| EYUSTARTRASGNDEF.TABULAR        | assignment definitions for the current<br>context.                            |

*Table 357. Views in the supplied* **Resource assignment definitions** *(RASGNDEF) view set* 

### **Actions**

*Table 358. Actions available for RASGNDEF views* 

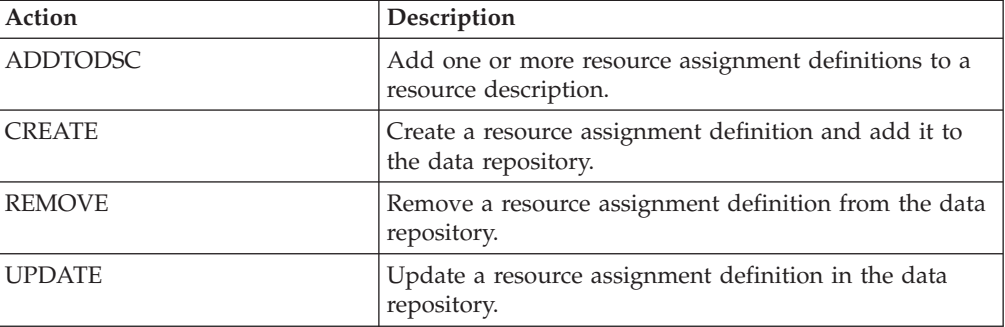

### **Fields**

*Table 359. Fields in RASGNDEF views* 

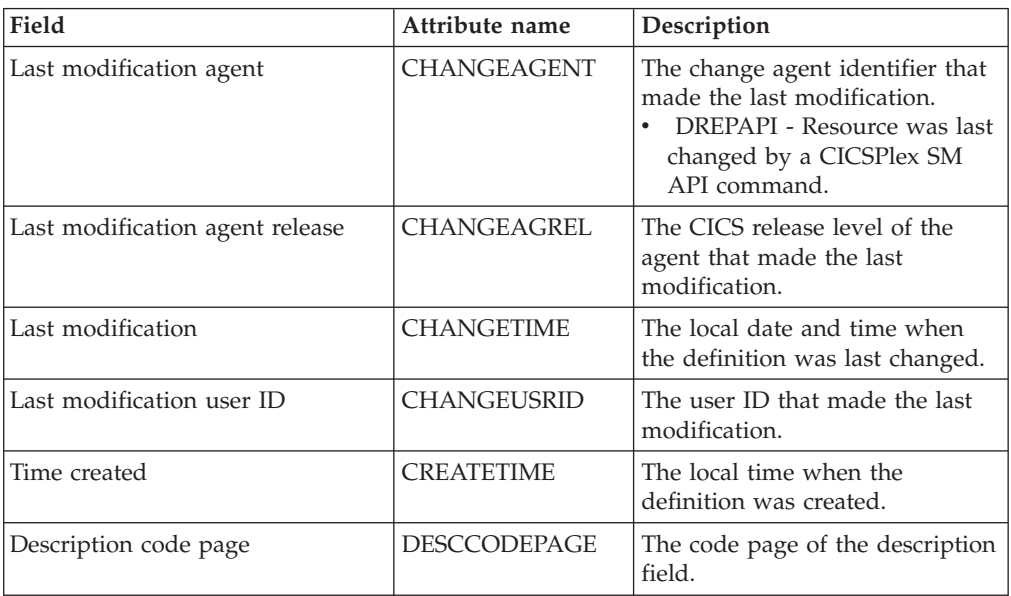

| Field       | Attribute name     | Description                                                                                                    |
|-------------|--------------------|----------------------------------------------------------------------------------------------------|
| Description | <b>DESCRIPTION</b> | A description of the resource<br>assignment.                                                                                                    |
|             | <b>FILTER</b>      | (Optional.) Identifies attributes<br>that are to be used in selecting<br>resources to be assigned.<br>CICSPlex SM processes only<br>those resources that meet the<br>specified filter criteria.                                                                                                    |
|             |                    | A filter expression can be made<br>up of one or more attribute<br>expressions in the form 'attribute<br>operator value'. Valid operators<br>are $\lt$ , $\lt =$ , $\lt =$ , $\gt$ $\gt$ and $\land$ $\lt$ .<br>Attribute expressions can be<br>combined using AND or OR<br>operators, parentheses to group<br>expressions and NOT to negate<br>an expression. |
|             |                    | If a value contains embedded<br>blanks or special characters<br>(including periods, commas or<br>equal signs) the entire value<br>must be enclosed in single<br>quotes. If a single quote is<br>included in a value it should be<br>converted to two single quotes.                                                                                           |
|             |                    | The filter expression must be<br>terminated with a period.                                                                                                    |

*Table 359. Fields in RASGNDEF views (continued)* 

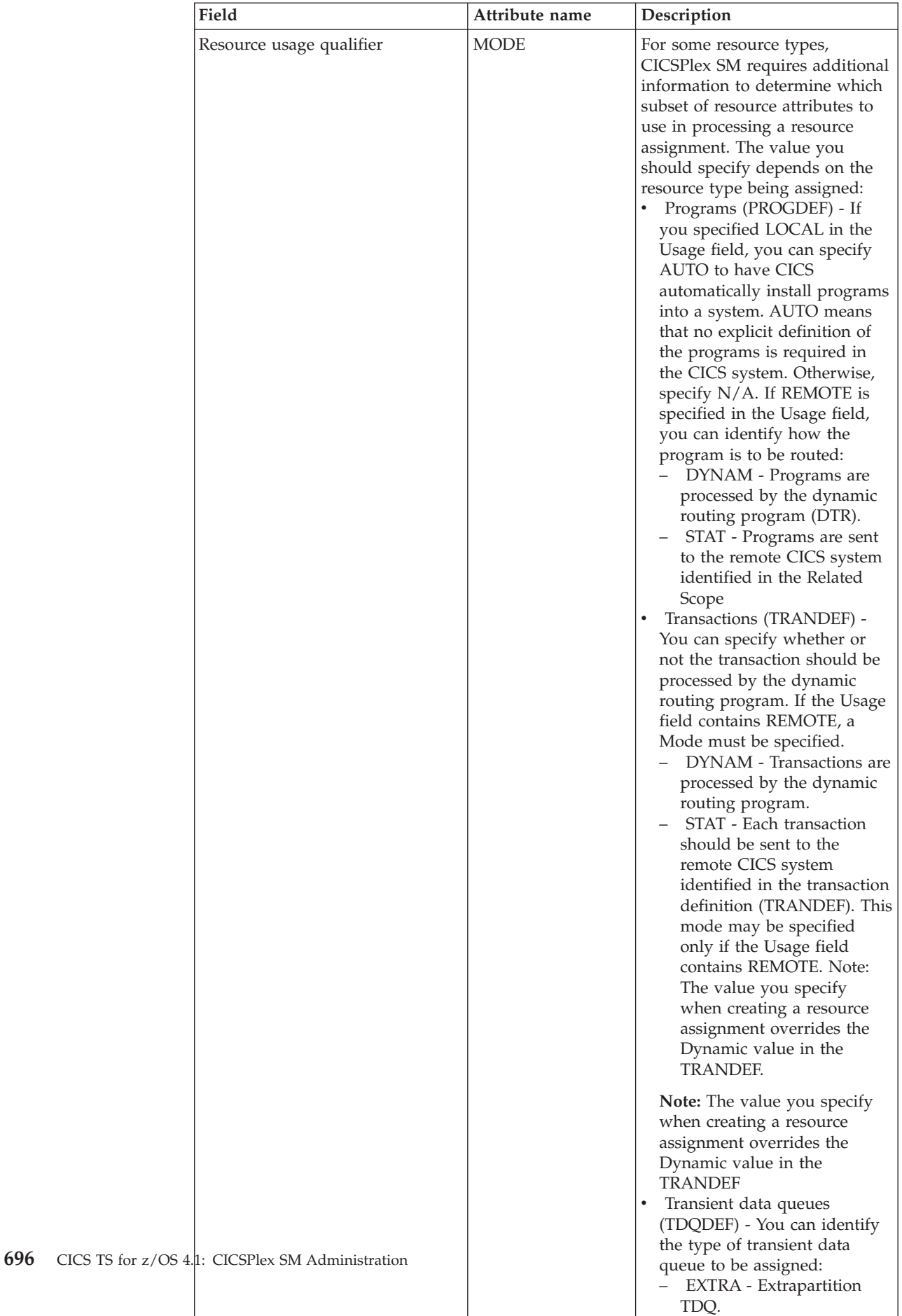

– IND - Indirect TDQ.

*Table 359. Fields in RASGNDEF views (continued)* 

| Field                                  | Attribute name  | Description                                                                                                    |
|----------------------------------------|-----------------|----------------------------------------------------------------------------------------------------|
|                                        | <b>ORSTRING</b> | (Optional.) Identifies attributes<br>of the specified resources whose<br>values are to be overridden<br>when they are assigned to the<br>scope(s) identified in the<br>OVERRIDE field.<br>The string, that defines which<br>values are to be overridden, can<br>be made up of one or more<br>expressions, of the form<br>attribute=value, separated by<br>commas and terminated with a<br>period. |
|                                        |                 | If a value contains embedded<br>blanks or special characters<br>(including periods, commas or<br>equal signs) the entire value<br>must be enclosed in single<br>quotes. If a single quote is<br>included in a value it should be<br>converted to two single quotes.                                                                                                    |
| Scope that override is applied to      | <b>OVERRIDE</b> | If you plan to specify an<br>override expression for the<br>resources, indicate to which<br>scope the override values should<br>be applied:<br>NONE - Do not apply any<br>override values.<br>BOTH - Apply the override<br>values to both scopes.<br>RELATED - Apply the<br>override values to the Related<br>Scope only.<br>TARGET - Apply the override<br>values to the Target Scope<br>only.   |
| Resource type                          | <b>RDEFTYPE</b> | The type of resources to be<br>processed by the assignment.                                                                                                    |
| Referenced resource assignment<br>name | <b>REFASSGN</b> | The resource assignment that<br>applies to the related session<br>definitions (SESSDEF) when a<br>Resource Type field contains<br>CONNDEF (for connections). For<br>each connection, CICSPlex SM<br>requires one or more session<br>definitions to construct the<br>actual CICS link properly.                                                                                                    |
| Name                                   | <b>RESASSGN</b> | The name of the resource<br>assignment.                                                                                                    |

*Table 359. Fields in RASGNDEF views (continued)* 

| Field          | Attribute name  | Description                                                                                                    |
|----------------|-----------------|----------------------------------------------------------------------------------------------------|
| Resource group | <b>RESGROUP</b> | The name of the resource group<br>that contains the resource<br>definitions of the specified<br>resource type to be assigned. The<br>resource group information<br>contained in the resource<br>assignment definition<br>(RASGNDEF) takes precedence<br>over the information contained<br>in the association between the<br>resource description and<br>resource assignment<br>(RASINDSC), and over the<br>information contained in the<br>resource description (RESDESC).    |
| Related scope  | <b>RSCOPE</b>   | The name of the CICS system or<br>system group where resources<br>identified as REMOTE to the<br>target scope are to be assigned<br>as LOCAL. The scope<br>information contained in<br>resource assignments<br>(RASGNDEF) takes precedence<br>over the information contained<br>in the association between the<br>resource description and<br>resource assignment view<br>(RASINDSC), and over the<br>information contained in the<br>resource description view<br>(RESDESC). |
| Target scope   | <b>TSCOPE</b>   | The name of the CICS system or<br>system group where the<br>resources are to be assigned. The<br>scope information contained in<br>resource assignments<br>(RASGNDEF) takes precedence<br>over the information contained<br>in the association between the<br>resource description and<br>resource assignment view<br>(RASINDSC), and over the<br>information contained in the<br>resource description view<br>(RESDESC).                                                     |
| Resource usage | USAGE           | Indicates how the resources will<br>be used:<br>$\bullet$<br>LOCAL - The resources are<br>contained within the target<br>CICS systems.<br>REMOTE - The resource<br>definitions refer to resources<br>installed in a different CICS<br>system, as identified in the<br>Related Scope field.                                                                                                    |

*Table 359. Fields in RASGNDEF views (continued)* 

# **Resource descriptions - RESDESC**

The **Resource description definition** (RESDESC) views display information about sets of logically related resource definitions that can be installed in CICS systems that support resource installation or named as the scope for CICSPlex SM requests.

### **Supplied views**

To access from the main menu, click:

#### **Administration views > Fully functional Business Application Services (BAS) administration views > Resource descriptions**

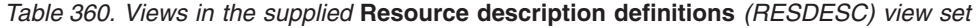

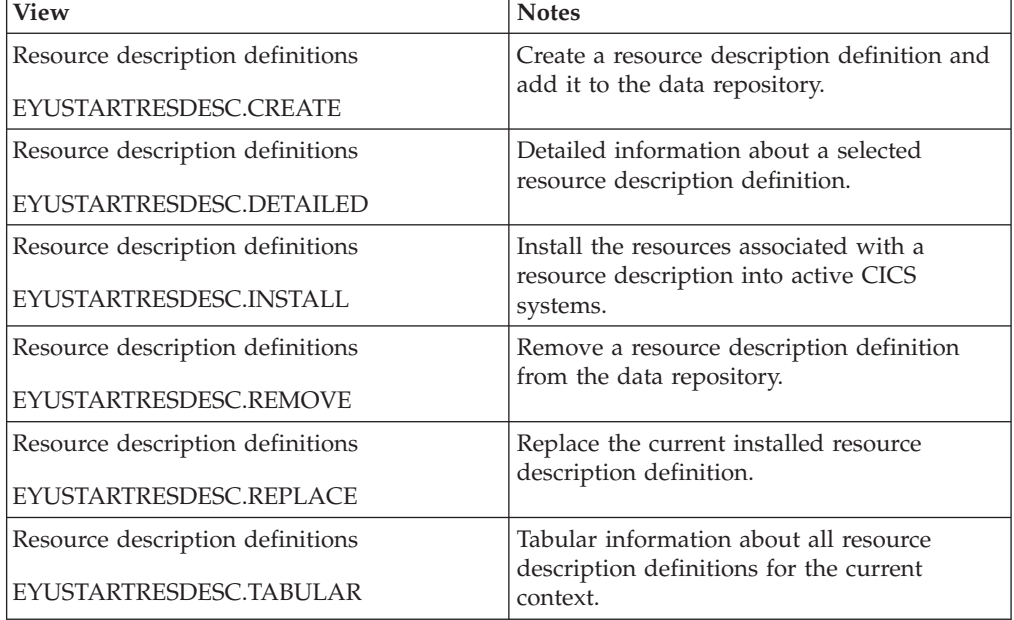

### **Actions**

*Table 361. Actions available for RESDESC views* 

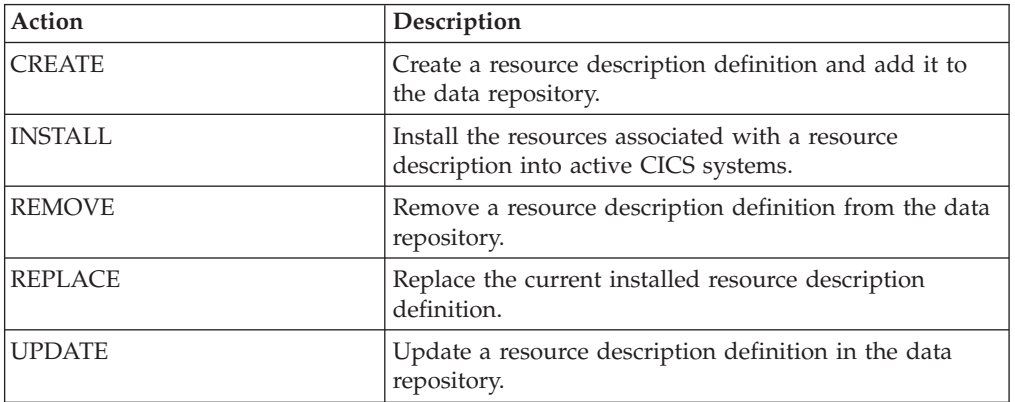

# **Fields**

*Table 362. Fields in RESDESC views* 

| Field                                          | Attribute name  | Description                                                                                                    |
|------------------------------------------------|-----------------|----------------------------------------------------------------------------------------------------|
| Resource group for Atom Service<br>definitions | <b>ATMDEFRG</b> | The name of the resource group<br>that will be used for resource<br>assignments, where a resource<br>group has not been previously<br>specified in either the resource<br>assignment definition<br>(RASGNDEF) or in a resource<br>assignment in resource<br>description (RASINDSC) for the<br>specified type of resource<br>definition.                                                                                                    |
| Related scope for Atom Service<br>definitions  | <b>ATMDEFRS</b> | The name of an existing CICS<br>system or CICS system group to<br>which the named type of remote<br>resources are to be assigned as<br>LOCAL if the Usage value in the<br>resource assignment is REMOTE.<br>This value is used when a<br>related scope has not been<br>previously specified in either the<br>resource assignment definition<br>(RASGNDEF) or in a resource<br>assignment in resource<br>description (RASINDSC) for the<br>specified type of resource<br>definition. |
| Target scope for Atom Service<br>definitions   | <b>ATMDEFTS</b> | The name of the CICS system or<br>CICS system group that will be<br>used as a target scope for<br>resource assignments, where a<br>target scope has not been<br>previously specified in either the<br>resource assignment definition<br>(RASGNDEF) or in a resource<br>assignment in resource<br>description (RASINDSC) for the<br>specified type of resource<br>definition.                                                                                                    |
| Autoinstall request type                       | <b>AUTOINST</b> | Specifies whether or not the set<br>of resource definitions referenced<br>by this description and its<br>associated resource assignments<br>and resource groups are to be<br>automatically installed when a<br>target MAS connects to the<br>CICSplex.<br>• YES - The set of resource<br>definitions referenced are to<br>be automatically installed.<br>• NO - The set of resource<br>definitions referenced will not<br>be automatically installed.                               |

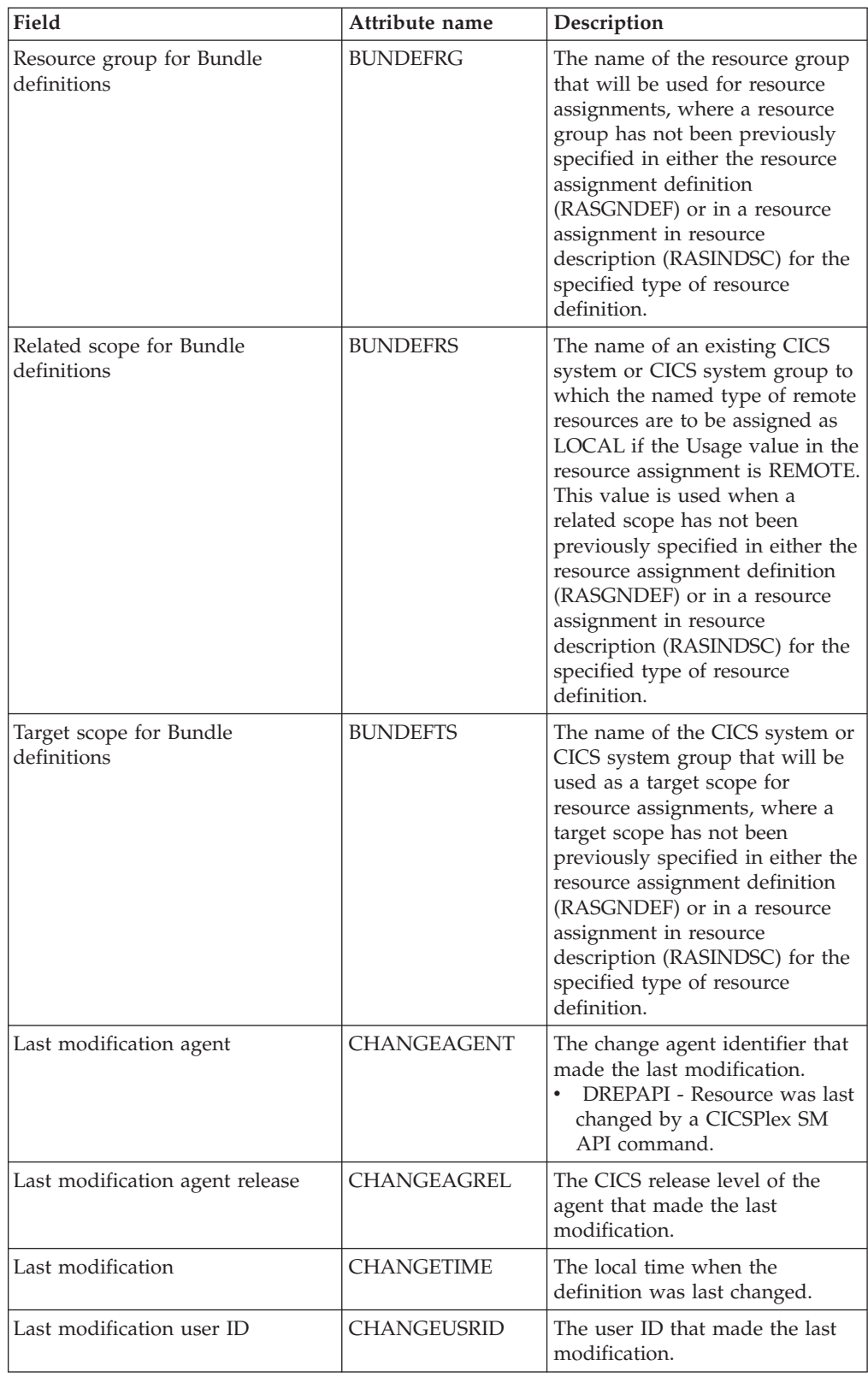

#### *Table 362. Fields in RESDESC views (continued)*

| Field                                            | Attribute name    | Description                                                                                                    |
|--------------------------------------------------|-------------------|----------------------------------------------------------------------------------------------------|
| Resource group for connection<br>definitions     | <b>CONDEFRG</b>   | The name of the resource group<br>that will be used for resource<br>assignments, where a resource<br>group has not been previously<br>specified in either the resource<br>assignment definition<br>(RASGNDEF) or in a resource<br>assignment in resource<br>description (RASINDSC) for the<br>specified type of resource<br>definition.                                                                                                    |
| Related scope for connection<br>definitions      | <b>CONDEFRS</b>   | The name of an existing CICS<br>system or CICS system group to<br>which the named type of remote<br>resources are to be assigned as<br>LOCAL if the Usage value in the<br>resource assignment is REMOTE.<br>This value is used when a<br>related scope has not been<br>previously specified in either the<br>resource assignment definition<br>(RASGNDEF) or in a resource<br>assignment in resource<br>description (RASINDSC) for the<br>specified type of resource<br>definition. |
| Target scope for connection<br>definitions       | <b>CONDEFTS</b>   | The name of the CICS system or<br>CICS system group that will be<br>used as a target scope for<br>resource assignments, where a<br>target scope has not been<br>previously specified in either the<br>resource assignment definition<br>(RASGNDEF) or in a resource<br>assignment in resource<br>description (RASINDSC) for the<br>specified type of resource<br>definition.                                                                                                    |
| Time created                                     | <b>CREATETIME</b> | The local time when the<br>definition was created.                                                                                                    |
| Resource group for DB2<br>connection definitions | D2CDEFRG          | The name of the resource group<br>that will be used for resource<br>assignments, where a resource<br>group has not been previously<br>specified in either the resource<br>assignment definition<br>(RASGNDEF) or in a resource<br>assignment in resource<br>description (RASINDSC) for the<br>specified type of resource<br>definition.                                                                                                    |

*Table 362. Fields in RESDESC views (continued)* 

| Field                                           | Attribute name | Description                                                                                                    |
|-------------------------------------------------|----------------|----------------------------------------------------------------------------------------------------|
| Related scope for DB2 connection<br>definitions | D2CDEFRS       | The name of an existing CICS<br>system or CICS system group to<br>which the named type of remote<br>resources are to be assigned as<br>LOCAL if the Usage value in the<br>resource assignment is REMOTE.<br>This value is used when a<br>related scope has not been<br>previously specified in either the<br>resource assignment definition<br>(RASGNDEF) or in a resource<br>assignment in resource<br>description (RASINDSC) for the<br>specified type of resource<br>definition. |
| Target scope for DB2 connection<br>definitions  | D2CDEFTS       | The name of the CICS system or<br>CICS system group that will be<br>used as a target scope for<br>resource assignments, where a<br>target scope has not been<br>previously specified in either the<br>resource assignment definition<br>(RASGNDEF) or in a resource<br>assignment in resource<br>description (RASINDSC) for the<br>specified type of resource<br>definition.                                                                                                    |
| Resource group for DB2 entry<br>definitions     | D2EDEFRG       | The name of the resource group<br>that will be used for resource<br>assignments, where a resource<br>group has not been previously<br>specified in either the resource<br>assignment definition<br>(RASGNDEF) or in a resource<br>assignment in resource<br>description (RASINDSC) for the<br>specified type of resource<br>definition.                                                                                                    |
| Related scope for DB2 entry<br>definitions      | D2EDEFRS       | The name of an existing CICS<br>system or CICS system group to<br>which the named type of remote<br>resources are to be assigned as<br>LOCAL if the Usage value in the<br>resource assignment is REMOTE.<br>This value is used when a<br>related scope has not been<br>previously specified in either the<br>resource assignment definition<br>(RASGNDEF) or in a resource<br>assignment in resource<br>description (RASINDSC) for the<br>specified type of resource<br>definition. |

*Table 362. Fields in RESDESC views (continued)* 

| Field                                             | Attribute name     | Description                                                                                                    |
|---------------------------------------------------|--------------------|----------------------------------------------------------------------------------------------------|
| Target scope for DB2 entry<br>definitions         | D2EDEFTS           | The name of the CICS system or<br>CICS system group that will be<br>used as a target scope for<br>resource assignments, where a<br>target scope has not been<br>previously specified in either the<br>resource assignment definition<br>(RASGNDEF) or in a resource<br>assignment in resource<br>description (RASINDSC) for the<br>specified type of resource<br>definition.                                                                                                    |
| Resource group for DB2<br>transaction definitions | D2TDEFRG           | The name of the resource group<br>that will be used for resource<br>assignments, where a resource<br>group has not been previously<br>specified in either the resource<br>assignment definition<br>(RASGNDEF) or in a resource<br>assignment in resource<br>description (RASINDSC) for the<br>specified type of resource<br>definition.                                                                                                    |
| Related scope for DB2 transaction<br>definitions  | <b>D2TDEFRS</b>    | The name of an existing CICS<br>system or CICS system group to<br>which the named type of remote<br>resources are to be assigned as<br>LOCAL if the Usage value in the<br>resource assignment is REMOTE.<br>This value is used when a<br>related scope has not been<br>previously specified in either the<br>resource assignment definition<br>(RASGNDEF) or in a resource<br>assignment in resource<br>description (RASINDSC) for the<br>specified type of resource<br>definition. |
| Target scope for DB2 transaction<br>definitions   | D2TDEFTS           | The name of the CICS system or<br>CICS system group that will be<br>used as a target scope for<br>resource assignments, where a<br>target scope has not been<br>previously specified in either the<br>resource assignment definition<br>(RASGNDEF) or in a resource<br>assignment in resource<br>description (RASINDSC) for the<br>specified type of resource<br>definition.                                                                                                    |
| Description code page                             | DESCCODEPAGE       | The code page of the description<br>field.                                                                                                    |
| Description                                       | <b>DESCRIPTION</b> | A description of the resource<br>description.                                                                                                    |

*Table 362. Fields in RESDESC views (continued)* 

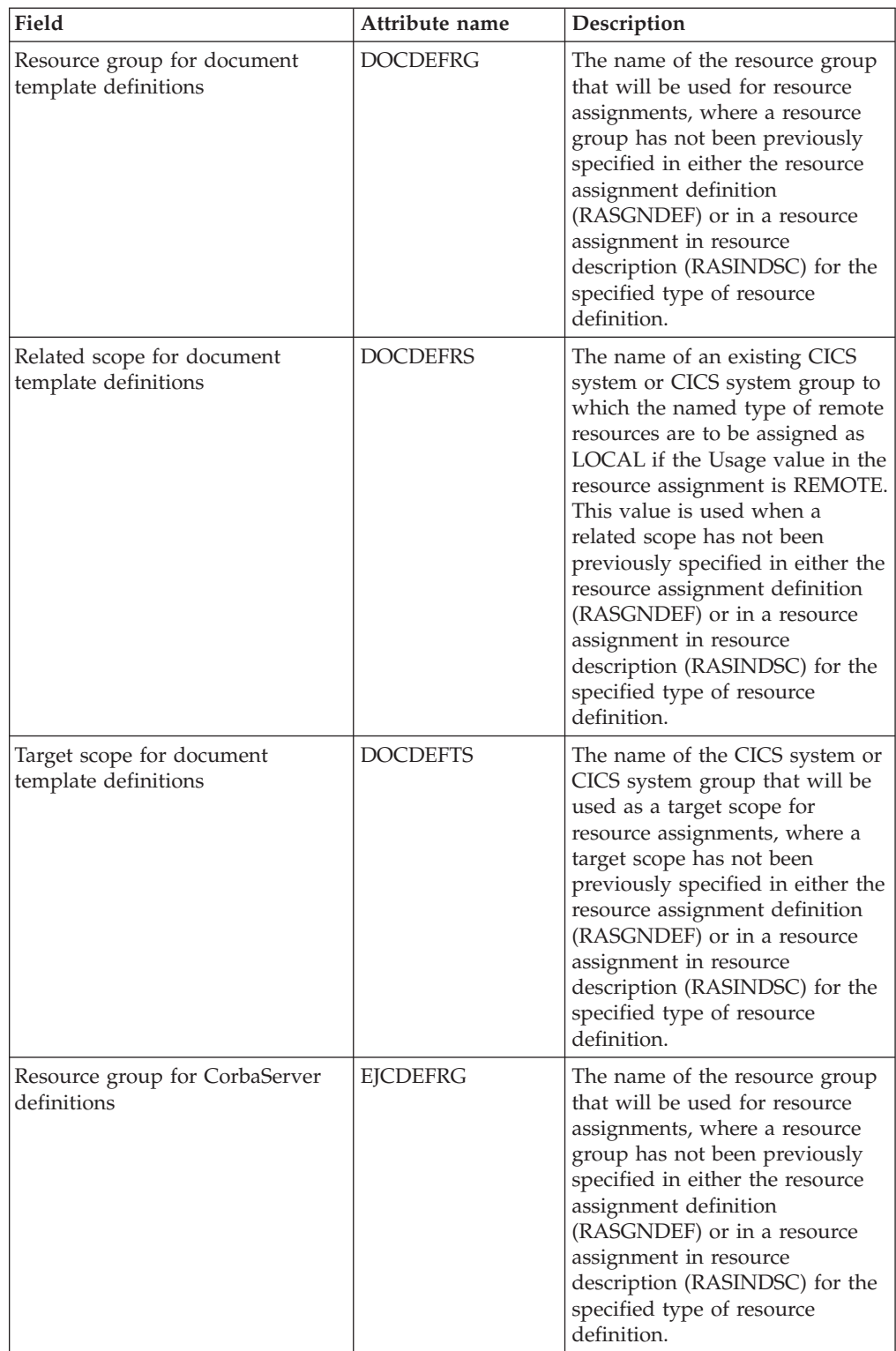

*Table 362. Fields in RESDESC views (continued)* 

| Field                                                       | Attribute name  | Description                                                                                                    |
|-------------------------------------------------------------|-----------------|----------------------------------------------------------------------------------------------------|
| Related scope for CorbaServer<br>definitions                | <b>EJCDEFRS</b> | The name of an existing CICS<br>system or CICS system group to<br>which the named type of remote<br>resources are to be assigned as<br>LOCAL if the Usage value in the<br>resource assignment is REMOTE.<br>This value is used when a<br>related scope has not been<br>previously specified in either the<br>resource assignment definition<br>(RASGNDEF) or in a resource<br>assignment in resource<br>description (RASINDSC) for the<br>specified type of resource<br>definition. |
| Target scope for CorbaServer<br>definitions                 | <b>EJCDEFTS</b> | The name of the CICS system or<br>CICS system group that will be<br>used as a target scope for<br>resource assignments, where a<br>target scope has not been<br>previously specified in either the<br>resource assignment definition<br>(RASGNDEF) or in a resource<br>assignment in resource<br>description (RASINDSC) for the<br>specified type of resource<br>definition.                                                                                                    |
| Resource group for<br>CICS-deployed JAR file<br>definitions | <b>EJDDEFRG</b> | The name of the resource group<br>that will be used for resource<br>assignments, where a resource<br>group has not been previously<br>specified in either the resource<br>assignment definition<br>(RASGNDEF) or in a resource<br>assignment in resource<br>description (RASINDSC) for the<br>specified type of resource<br>definition.                                                                                                    |
| Related scope for CICS-deployed<br>JAR file definitions     | <b>EJDDEFRS</b> | The name of an existing CICS<br>system or CICS system group to<br>which the named type of remote<br>resources are to be assigned as<br>LOCAL if the Usage value in the<br>resource assignment is REMOTE.<br>This value is used when a<br>related scope has not been<br>previously specified in either the<br>resource assignment definition<br>(RASGNDEF) or in a resource<br>assignment in resource<br>description (RASINDSC) for the<br>specified type of resource<br>definition. |

*Table 362. Fields in RESDESC views (continued)*
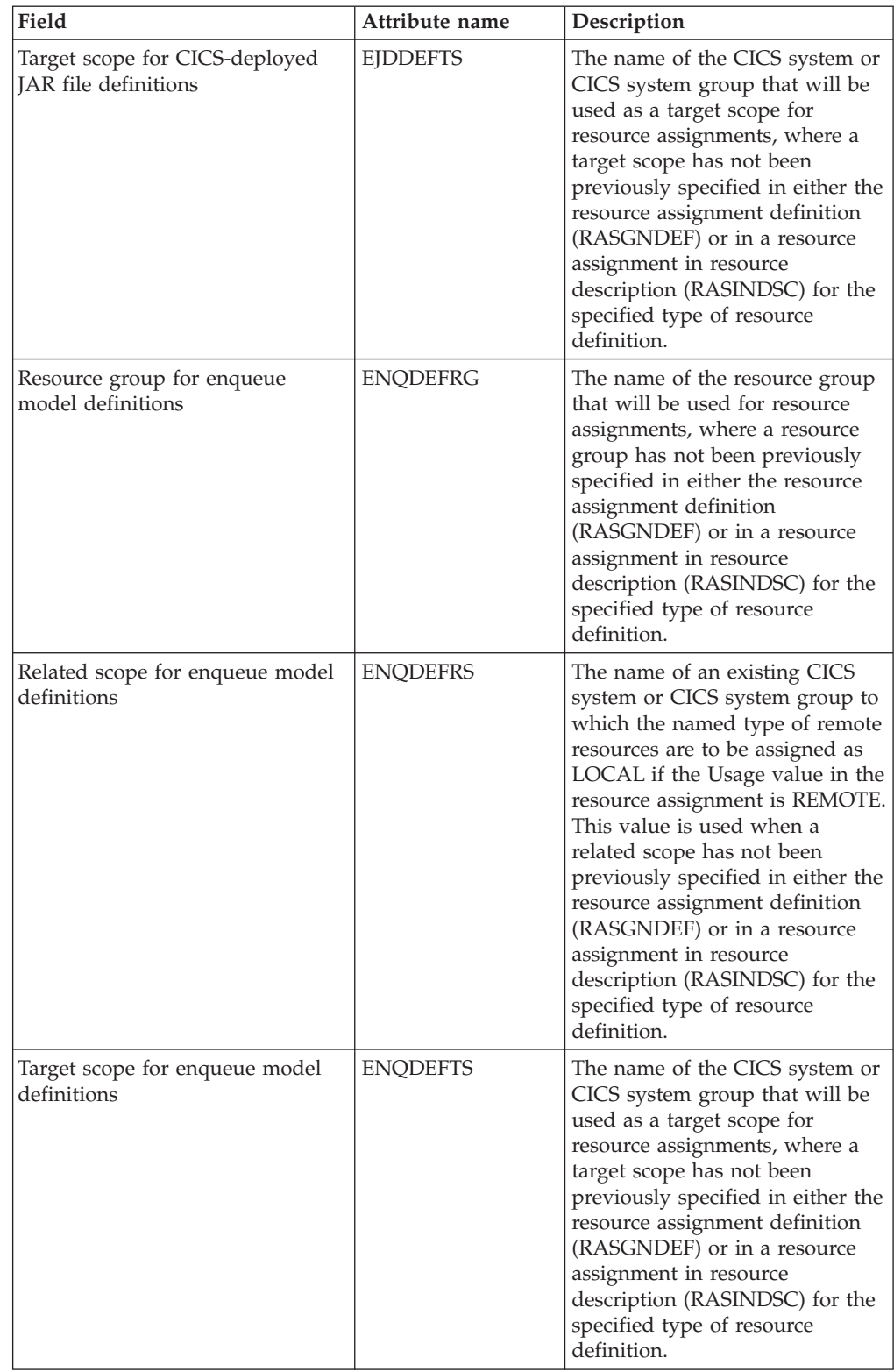

| Field                                       | Attribute name  | Description                                                                                                    |
|---------------------------------------------|-----------------|----------------------------------------------------------------------------------------------------|
| Resource group for file definitions         | <b>FLEDEFRG</b> | The name of the resource group<br>that will be used for resource<br>assignments, where a resource<br>group has not been previously<br>specified in either the resource<br>assignment definition<br>(RASGNDEF) or in a resource<br>assignment in resource<br>description (RASINDSC) for the<br>specified type of resource<br>definition.                                                                                                    |
| Related scope for file definitions          | <b>FLEDEFRS</b> | The name of an existing CICS<br>system or CICS system group to<br>which the named type of remote<br>resources are to be assigned as<br>LOCAL if the Usage value in the<br>resource assignment is REMOTE.<br>This value is used when a<br>related scope has not been<br>previously specified in either the<br>resource assignment definition<br>(RASGNDEF) or in a resource<br>assignment in resource<br>description (RASINDSC) for the<br>specified type of resource<br>definition. |
| Target scope for file definitions           | <b>FLEDEFTS</b> | The name of the CICS system or<br>CICS system group that will be<br>used as a target scope for<br>resource assignments, where a<br>target scope has not been<br>previously specified in either the<br>resource assignment definition<br>(RASGNDEF) or in a resource<br>assignment in resource<br>description (RASINDSC) for the<br>specified type of resource<br>definition.                                                                                                    |
| Resource group for FEPI node<br>definitions | <b>FNODEFRG</b> | The name of the resource group<br>that will be used for resource<br>assignments, where a resource<br>group has not been previously<br>specified in either the resource<br>assignment definition<br>(RASGNDEF) or in a resource<br>assignment in resource<br>description (RASINDSC) for the<br>specified type of resource<br>definition.                                                                                                    |

*Table 362. Fields in RESDESC views (continued)* 

| Field                                       | Attribute name  | Description                                                                                                    |
|---------------------------------------------|-----------------|----------------------------------------------------------------------------------------------------|
| Related scope for FEPI node<br>definitions  | <b>FNODEFRS</b> | The name of an existing CICS<br>system or CICS system group to<br>which the named type of remote<br>resources are to be assigned as<br>LOCAL if the Usage value in the<br>resource assignment is REMOTE.<br>This value is used when a<br>related scope has not been<br>previously specified in either the<br>resource assignment definition<br>(RASGNDEF) or in a resource<br>assignment in resource<br>description (RASINDSC) for the<br>specified type of resource<br>definition. |
| Target scope for FEPI node<br>definitions   | <b>FNODEFTS</b> | The name of the CICS system or<br>CICS system group that will be<br>used as a target scope for<br>resource assignments, where a<br>target scope has not been<br>previously specified in either the<br>resource assignment definition<br>(RASGNDEF) or in a resource<br>assignment in resource<br>description (RASINDSC) for the<br>specified type of resource<br>definition.                                                                                                    |
| Resource group for FEPI pool<br>definitions | <b>FPODEFRG</b> | The name of the resource group<br>that will be used for resource<br>assignments, where a resource<br>group has not been previously<br>specified in either the resource<br>assignment definition<br>(RASGNDEF) or in a resource<br>assignment in resource<br>description (RASINDSC) for the<br>specified type of resource<br>definition.                                                                                                    |
| Related scope for FEPI pool<br>definitions  | <b>FPODEFRS</b> | The name of an existing CICS<br>system or CICS system group to<br>which the named type of remote<br>resources are to be assigned as<br>LOCAL if the Usage value in the<br>resource assignment is REMOTE.<br>This value is used when a<br>related scope has not been<br>previously specified in either the<br>resource assignment definition<br>(RASGNDEF) or in a resource<br>assignment in resource<br>description (RASINDSC) for the<br>specified type of resource<br>definition. |

*Table 362. Fields in RESDESC views (continued)* 

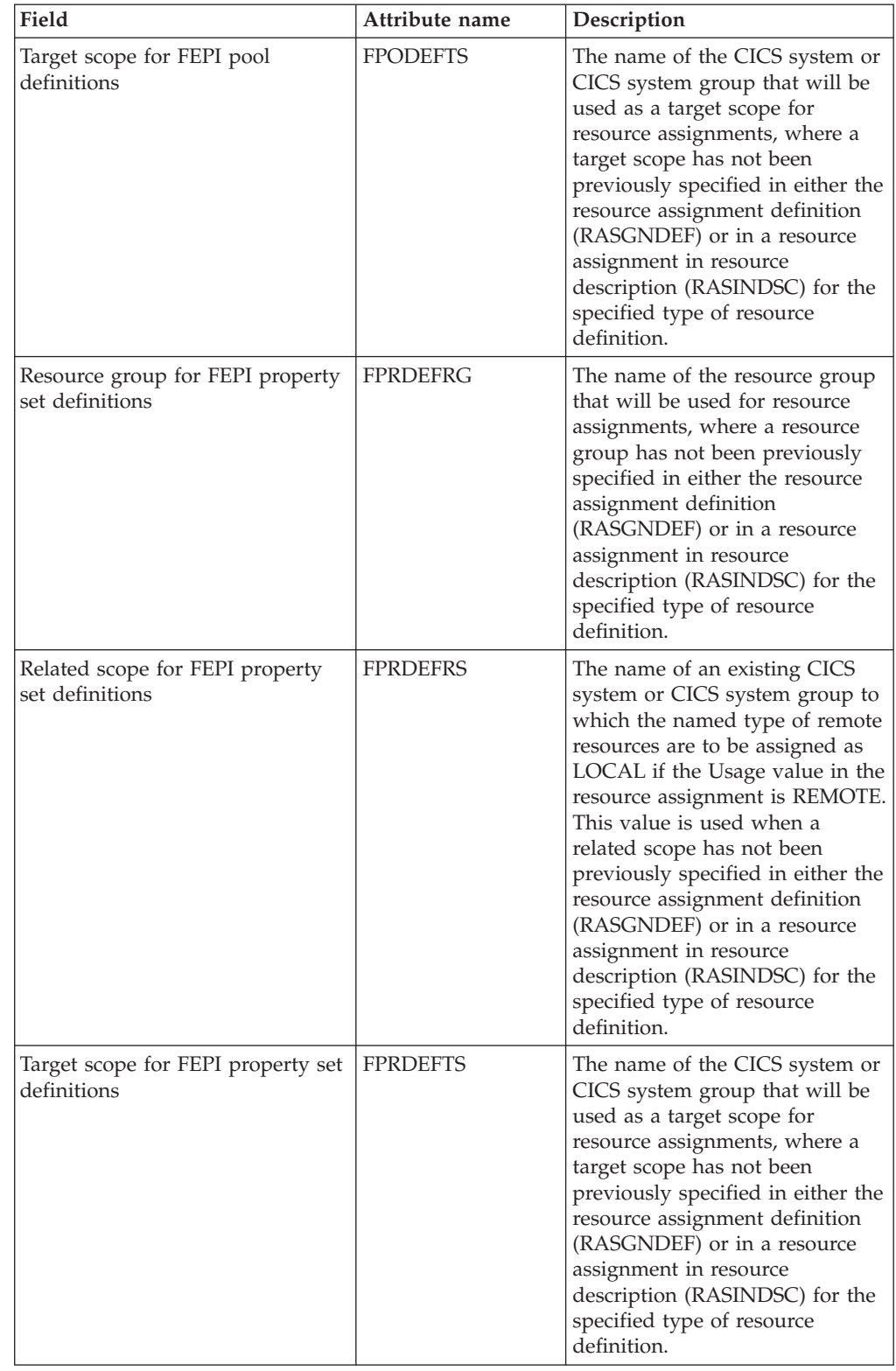

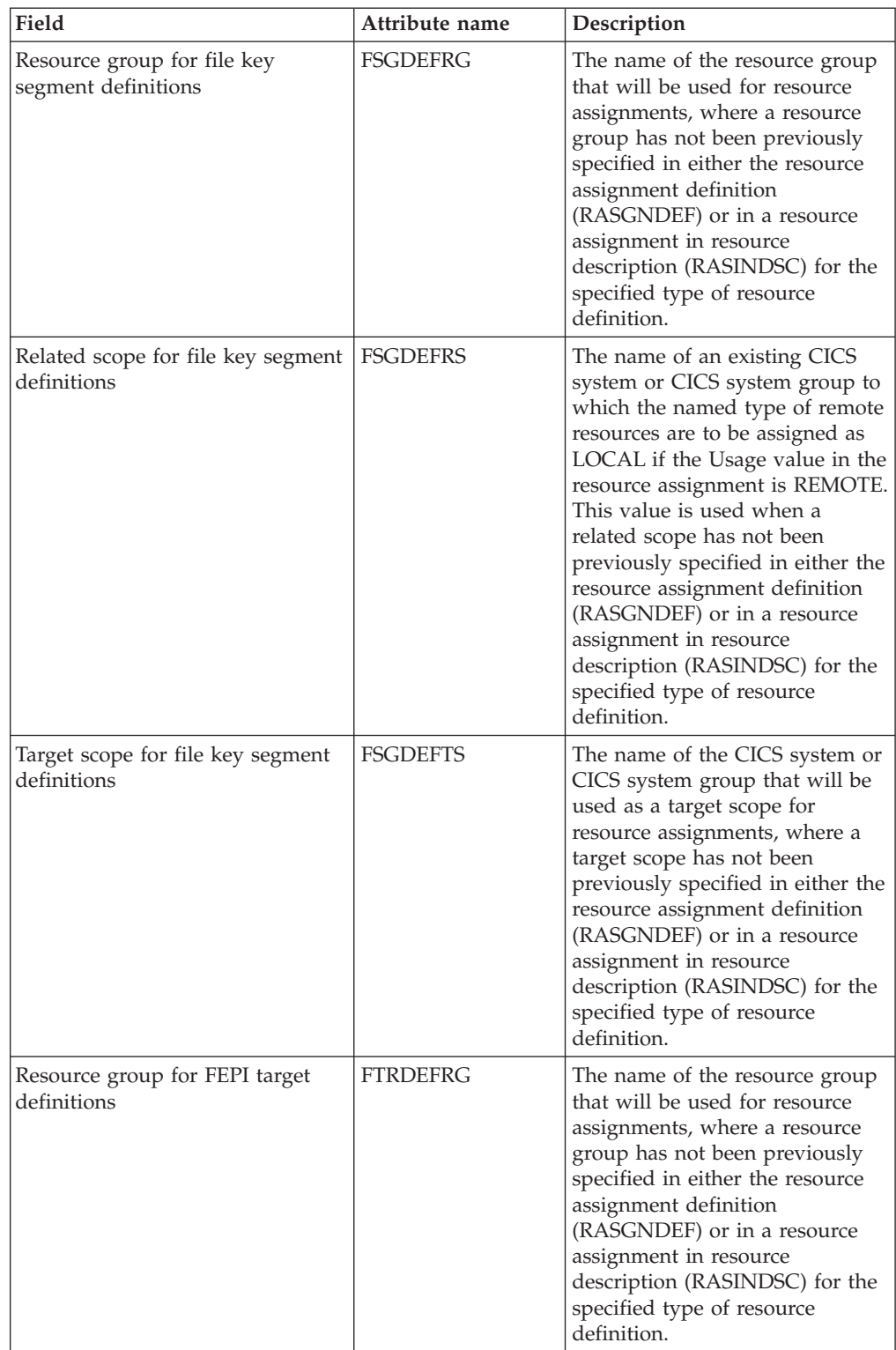

| Field                                             | Attribute name  | Description                                                                                                    |
|---------------------------------------------------|-----------------|----------------------------------------------------------------------------------------------------|
| Related scope for FEPI target<br>definitions      | <b>FTRDEFRS</b> | The name of an existing CICS<br>system or CICS system group to<br>which the named type of remote<br>resources are to be assigned as<br>LOCAL if the Usage value in the<br>resource assignment is REMOTE.<br>This value is used when a<br>related scope has not been<br>previously specified in either the<br>resource assignment definition<br>(RASGNDEF) or in a resource<br>assignment in resource<br>description (RASINDSC) for the<br>specified type of resource<br>definition. |
| Target scope for FEPI target<br>definitions       | <b>FTRDEFTS</b> | The name of the CICS system or<br>CICS system group that will be<br>used as a target scope for<br>resource assignments, where a<br>target scope has not been<br>previously specified in either the<br>resource assignment definition<br>(RASGNDEF) or in a resource<br>assignment in resource<br>description (RASINDSC) for the<br>specified type of resource<br>definition.                                                                                                    |
| Resource group for IPIC<br>connection definitions | <b>IPCDEFRG</b> | The name of the resource group<br>that will be used for resource<br>assignments, where a resource<br>group has not been previously<br>specified in either the resource<br>assignment definition<br>(RASGNDEF) or in a resource<br>assignment in resource<br>description (RASINDSC) for the<br>specified type of resource<br>definition.                                                                                                    |
| Related scope for IPIC connection<br>definitions  | <b>IPCDEFRS</b> | The name of an existing CICS<br>system or CICS system group to<br>which the named type of remote<br>resources are to be assigned as<br>LOCAL if the Usage value in the<br>resource assignment is REMOTE.<br>This value is used when a<br>related scope has not been<br>previously specified in either the<br>resource assignment definition<br>(RASGNDEF) or in a resource<br>assignment in resource<br>description (RASINDSC) for the<br>specified type of resource<br>definition. |

*Table 362. Fields in RESDESC views (continued)* 

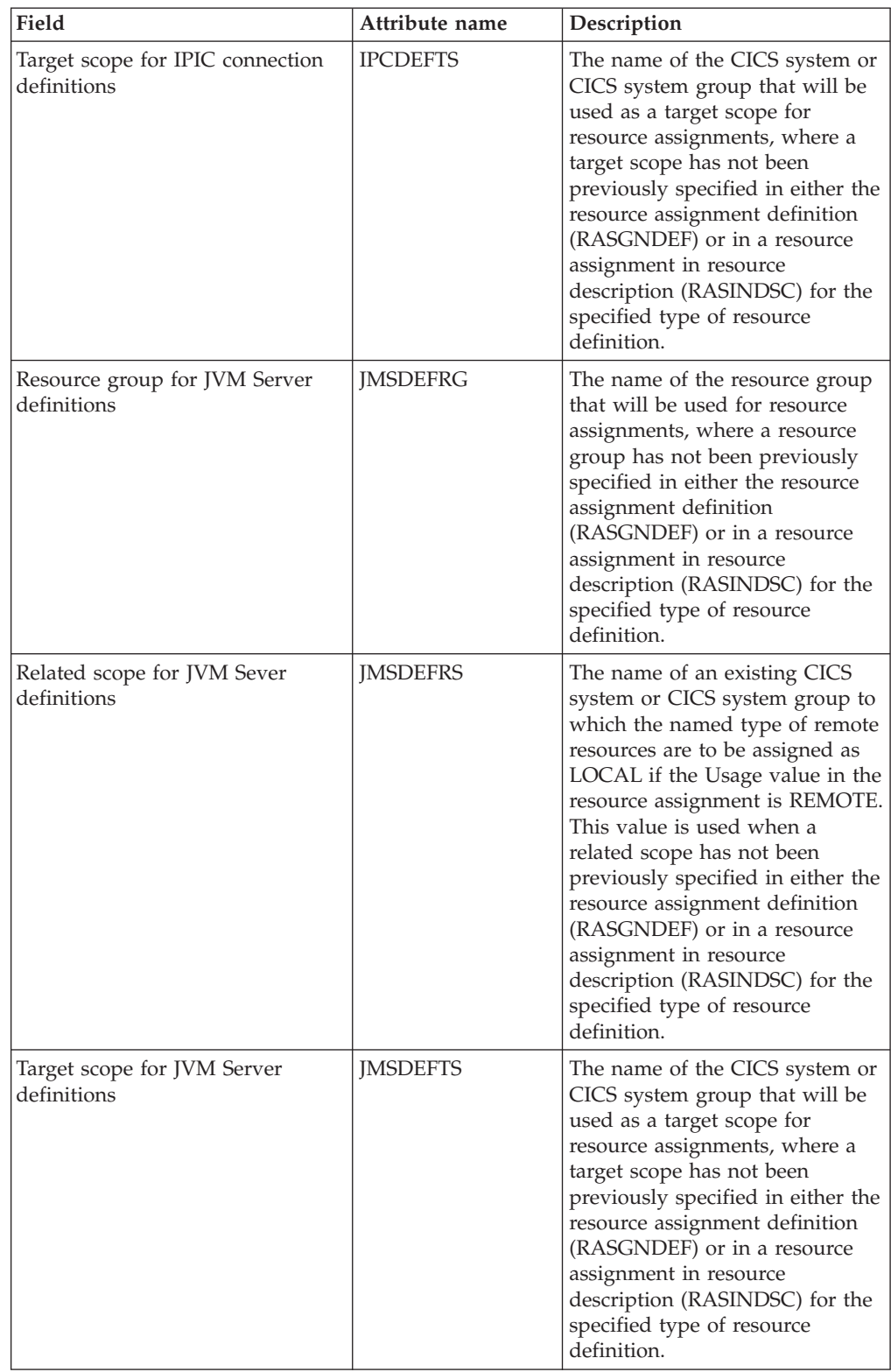

| Field                                           | Attribute name  | Description                                                                                                    |
|-------------------------------------------------|-----------------|----------------------------------------------------------------------------------------------------|
| Resource group for journal<br>definitions       | <b>JRLDEFRG</b> | The name of the resource group<br>that will be used for resource<br>assignments, where a resource<br>group has not been previously<br>specified in either the resource<br>assignment definition<br>(RASGNDEF) or in a resource<br>assignment in resource<br>description (RASINDSC) for the<br>specified type of resource<br>definition.                                                                                                    |
| Related scope for journal<br>definitions        | <b>JRLDEFRS</b> | The name of an existing CICS<br>system or CICS system group to<br>which the named type of remote<br>resources are to be assigned as<br>LOCAL if the Usage value in the<br>resource assignment is REMOTE.<br>This value is used when a<br>related scope has not been<br>previously specified in either the<br>resource assignment definition<br>(RASGNDEF) or in a resource<br>assignment in resource<br>description (RASINDSC) for the<br>specified type of resource<br>definition. |
| Target scope for journal<br>definitions         | <b>JRLDEFTS</b> | The name of the CICS system or<br>CICS system group that will be<br>used as a target scope for<br>resource assignments, where a<br>target scope has not been<br>previously specified in either the<br>resource assignment definition<br>(RASGNDEF) or in a resource<br>assignment in resource<br>description (RASINDSC) for the<br>specified type of resource<br>definition.                                                                                                    |
| Resource group for journal model<br>definitions | <b>JRMDEFRG</b> | The name of the resource group<br>that will be used for resource<br>assignments, where a resource<br>group has not been previously<br>specified in either the resource<br>assignment definition<br>(RASGNDEF) or in a resource<br>assignment in resource<br>description (RASINDSC) for the<br>specified type of resource<br>definition.                                                                                                    |

*Table 362. Fields in RESDESC views (continued)* 

| Field                                          | Attribute name  | Description                                                                                                    |
|------------------------------------------------|-----------------|----------------------------------------------------------------------------------------------------|
| Related scope for journal model<br>definitions | <b>JRMDEFRS</b> | The name of an existing CICS<br>system or CICS system group to<br>which the named type of remote<br>resources are to be assigned as<br>LOCAL if the Usage value in the<br>resource assignment is REMOTE.<br>This value is used when a<br>related scope has not been<br>previously specified in either the<br>resource assignment definition<br>(RASGNDEF) or in a resource<br>assignment in resource<br>description (RASINDSC) for the<br>specified type of resource<br>definition. |
| Target scope for journal model<br>definitions  | <b>JRMDEFTS</b> | The name of the CICS system or<br>CICS system group that will be<br>used as a target scope for<br>resource assignments, where a<br>target scope has not been<br>previously specified in either the<br>resource assignment definition<br>(RASGNDEF) or in a resource<br>assignment in resource<br>description (RASINDSC) for the<br>specified type of resource<br>definition.                                                                                                    |
| Resource group for LIBRARY<br>definitions      | <b>LIBDEFRG</b> | The name of the resource group<br>that will be used for resource<br>assignments, where a resource<br>group has not been previously<br>specified in either the resource<br>assignment definition<br>(RASGNDEF) or in a resource<br>assignment in resource<br>description (RASINDSC) for the<br>specified type of resource<br>definition.                                                                                                    |
| Related scope for LIBRARY<br>definitions       | <b>LIBDEFRS</b> | The name of an existing CICS<br>system or CICS system group to<br>which the named type of remote<br>resources are to be assigned as<br>LOCAL if the Usage value in the<br>resource assignment is REMOTE.<br>This value is used when a<br>related scope has not been<br>previously specified in either the<br>resource assignment definition<br>(RASGNDEF) or in a resource<br>assignment in resource<br>description (RASINDSC) for the<br>specified type of resource<br>definition. |

*Table 362. Fields in RESDESC views (continued)* 

| Field                                      | Attribute name  | Description                                                                                                    |
|--------------------------------------------|-----------------|----------------------------------------------------------------------------------------------------|
| Target scope for LIBRARY<br>definitions    | <b>LIBDEFTS</b> | The name of the CICS system or<br>CICS system group that will be<br>used as a target scope for<br>resource assignments, where a<br>target scope has not been<br>previously specified in either the<br>resource assignment definition<br>(RASGNDEF) or in a resource<br>assignment in resource<br>description (RASINDSC) for the<br>specified type of resource<br>definition.                                                                                                    |
| Logical scope name                         | <b>LSCOPE</b>   | The logical scope name that was<br>assigned to the resource<br>description when it was created.<br>You can use this name as a<br>scope for CICSPlex SM end-user<br>interface and API requests.<br>If this field is blank, no logical<br>scope name was assigned.                                                                                                    |
| Resource group for LSR pool<br>definitions | <b>LSRDEFRG</b> | The name of the resource group<br>that will be used for resource<br>assignments, where a resource<br>group has not been previously<br>specified in either the resource<br>assignment definition<br>(RASGNDEF) or in a resource<br>assignment in resource<br>description (RASINDSC) for the<br>specified type of resource<br>definition.                                                                                                    |
| Related scope for LSR pool<br>definitions  | <b>LSRDEFRS</b> | The name of an existing CICS<br>system or CICS system group to<br>which the named type of remote<br>resources are to be assigned as<br>LOCAL if the Usage value in the<br>resource assignment is REMOTE.<br>This value is used when a<br>related scope has not been<br>previously specified in either the<br>resource assignment definition<br>(RASGNDEF) or in a resource<br>assignment in resource<br>description (RASINDSC) for the<br>specified type of resource<br>definition. |

*Table 362. Fields in RESDESC views (continued)* 

| Field                                    | Attribute name  | Description                                                                                                    |
|------------------------------------------|-----------------|----------------------------------------------------------------------------------------------------|
| Target scope for LSR pool<br>definitions | <b>LSRDEFTS</b> | The name of the CICS system or<br>CICS system group that will be<br>used as a target scope for<br>resource assignments, where a<br>target scope has not been<br>previously specified in either the<br>resource assignment definition<br>(RASGNDEF) or in a resource<br>assignment in resource<br>description (RASINDSC) for the<br>specified type of resource<br>definition.                                                                                                    |
| Logical scope registration               | <b>LSREGSTR</b> | Indicates whether the resource<br>description is registered as a<br>logical scope.<br>Once your CICS resources are<br>defined to CICSPlex SM, you can<br>monitor and control resources in<br>terms of their participation in a<br>named business application,<br>rather than their physical<br>location in the CICSPlex.<br>Logically-related resources can<br>be identified and referred to as a<br>set, regardless of where they<br>actually reside at any given time.<br>Sets of definitions can be reused<br>and associated with any number<br>of other logical associaitons of<br>resources that reflect your<br>business needs, rather than your<br>system configuration.<br>If you set the scope to be your<br>application, any operation or<br>monitoring views will display<br>only those resources that satisfy<br>your selection criteria. This gives<br>you the power to control<br>precisely how those resources<br>are managed.<br>YES - The resources<br>represented by this description<br>are considered a logical scope.<br>You can use the Scope Name<br>value as a scope for CICSPlex<br>SM requests.<br>NO - The resources<br>represented by this description<br>are not considered a logical<br>scope. |

*Table 362. Fields in RESDESC views (continued)* 

| Field                                          | Attribute name  | Description                                                                                                    |
|------------------------------------------------|-----------------|----------------------------------------------------------------------------------------------------|
| Resource group for map set<br>definitions      | <b>MAPDEFRG</b> | The name of the resource group<br>that will be used for resource<br>assignments, where a resource<br>group has not been previously<br>specified in either the resource<br>assignment definition<br>(RASGNDEF) or in a resource<br>assignment in resource<br>description (RASINDSC) for the<br>specified type of resource<br>definition.                                                                                                    |
| Related scope for map set<br>definitions       | <b>MAPDEFRS</b> | The name of an existing CICS<br>system or CICS system group to<br>which the named type of remote<br>resources are to be assigned as<br>LOCAL if the Usage value in the<br>resource assignment is REMOTE.<br>This value is used when a<br>related scope has not been<br>previously specified in either the<br>resource assignment definition<br>(RASGNDEF) or in a resource<br>assignment in resource<br>description (RASINDSC) for the<br>specified type of resource<br>definition. |
| Target scope for map set<br>definitions        | <b>MAPDEFTS</b> | The name of the CICS system or<br>CICS system group that will be<br>used as a target scope for<br>resource assignments, where a<br>target scope has not been<br>previously specified in either the<br>resource assignment definition<br>(RASGNDEF) or in a resource<br>assignment in resource<br>description (RASINDSC) for the<br>specified type of resource<br>definition.                                                                                                    |
| Resource group for<br>MQConnection definitions | <b>MQCDEFRG</b> | The name of the resource group<br>that will be used for resource<br>assignments, where a resource<br>group has not been previously<br>specified in either the resource<br>assignment definition<br>(RASGNDEF) or in a resource<br>assignment in resource<br>description (RASINDSC) for the<br>specified type of resource<br>definition.                                                                                                    |

*Table 362. Fields in RESDESC views (continued)* 

| Field                                         | Attribute name  | Description                                                                                                    |
|-----------------------------------------------|-----------------|----------------------------------------------------------------------------------------------------|
| Related scope for MQConnection<br>definitions | <b>MQCDEFRS</b> | The name of an existing CICS<br>system or CICS system group to<br>which the named type of remote<br>resources are to be assigned as<br>LOCAL if the Usage value in the<br>resource assignment is REMOTE.<br>This value is used when a<br>related scope has not been<br>previously specified in either the<br>resource assignment definition<br>(RASGNDEF) or in a resource<br>assignment in resource<br>description (RASINDSC) for the<br>specified type of resource<br>definition. |
| Target scope for MQConnection<br>definitions  | <b>MQCDEFTS</b> | The name of the CICS system or<br>CICS system group that will be<br>used as a target scope for<br>resource assignments, where a<br>target scope has not been<br>previously specified in either the<br>resource assignment definition<br>(RASGNDEF) or in a resource<br>assignment in resource<br>description (RASINDSC) for the<br>specified type of resource<br>definition.                                                                                                    |
| Resource group for partner<br>definitions     | <b>PARDEFRG</b> | The name of the resource group<br>that will be used for resource<br>assignments, where a resource<br>group has not been previously<br>specified in either the resource<br>assignment definition<br>(RASGNDEF) or in a resource<br>assignment in resource<br>description (RASINDSC) for the<br>specified type of resource<br>definition.                                                                                                    |
| Related scope for partner<br>definitions      | <b>PARDEFRS</b> | The name of an existing CICS<br>system or CICS system group to<br>which the named type of remote<br>resources are to be assigned as<br>LOCAL if the Usage value in the<br>resource assignment is REMOTE.<br>This value is used when a<br>related scope has not been<br>previously specified in either the<br>resource assignment definition<br>(RASGNDEF) or in a resource<br>assignment in resource<br>description (RASINDSC) for the<br>specified type of resource<br>definition. |

*Table 362. Fields in RESDESC views (continued)* 

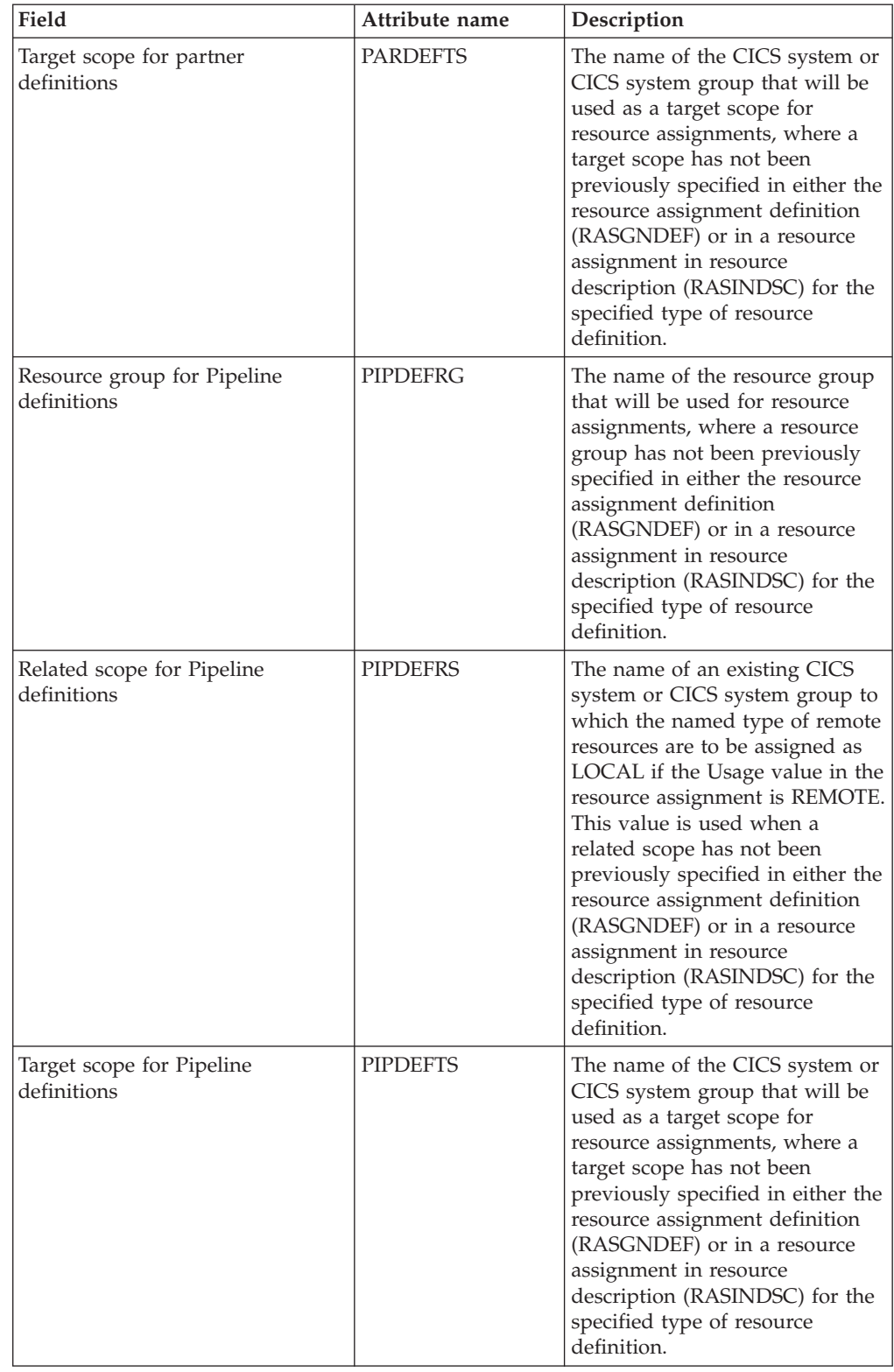

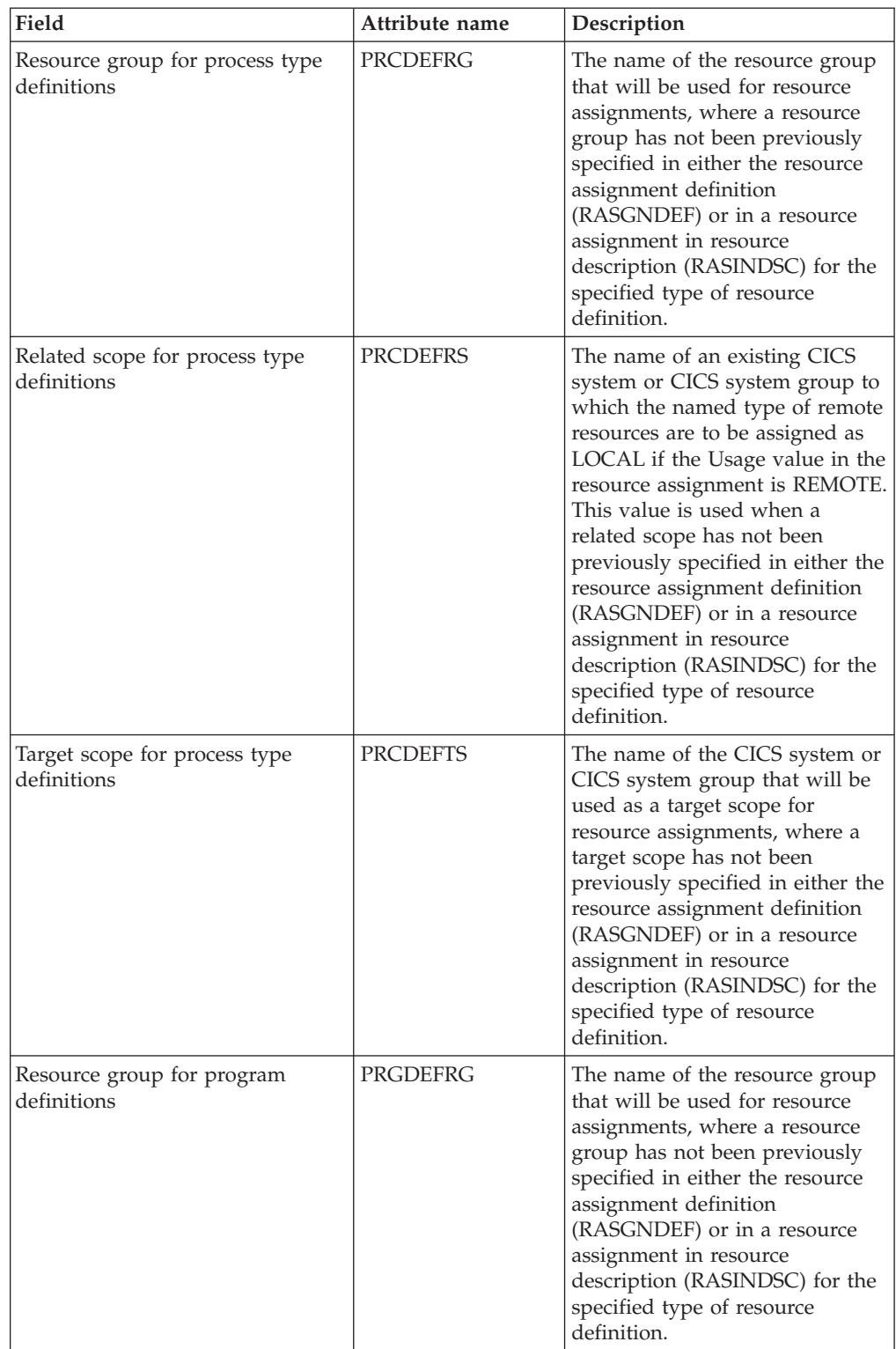

| Field                                     | Attribute name  | Description                                                                                                    |
|-------------------------------------------|-----------------|----------------------------------------------------------------------------------------------------|
| Related scope for program<br>definitions  | <b>PRGDEFRS</b> | The name of an existing CICS<br>system or CICS system group to<br>which the named type of remote<br>resources are to be assigned as<br>LOCAL if the Usage value in the<br>resource assignment is REMOTE.<br>This value is used when a<br>related scope has not been<br>previously specified in either the<br>resource assignment definition<br>(RASGNDEF) or in a resource<br>assignment in resource<br>description (RASINDSC) for the<br>specified type of resource<br>definition. |
| Target scope for program<br>definitions   | <b>PRGDEFTS</b> | The name of the CICS system or<br>CICS system group that will be<br>used as a target scope for<br>resource assignments, where a<br>target scope has not been<br>previously specified in either the<br>resource assignment definition<br>(RASGNDEF) or in a resource<br>assignment in resource<br>description (RASINDSC) for the<br>specified type of resource<br>definition.                                                                                                    |
| Resource group for profile<br>definitions | <b>PRODEFRG</b> | The name of the resource group<br>that will be used for resource<br>assignments, where a resource<br>group has not been previously<br>specified in either the resource<br>assignment definition<br>(RASGNDEF) or in a resource<br>assignment in resource<br>description (RASINDSC) for the<br>specified type of resource<br>definition.                                                                                                    |
| Related scope for profile<br>definitions  | <b>PRODEFRS</b> | The name of an existing CICS<br>system or CICS system group to<br>which the named type of remote<br>resources are to be assigned as<br>LOCAL if the Usage value in the<br>resource assignment is REMOTE.<br>This value is used when a<br>related scope has not been<br>previously specified in either the<br>resource assignment definition<br>(RASGNDEF) or in a resource<br>assignment in resource<br>description (RASINDSC) for the<br>specified type of resource<br>definition. |

*Table 362. Fields in RESDESC views (continued)* 

| Field                                           | Attribute name  | Description                                                                                                    |
|-------------------------------------------------|-----------------|----------------------------------------------------------------------------------------------------|
| Target scope for profile definitions            | <b>PRODEFTS</b> | The name of the CICS system or<br>CICS system group that will be<br>used as a target scope for<br>resource assignments, where a<br>target scope has not been<br>previously specified in either the<br>resource assignment definition<br>(RASGNDEF) or in a resource<br>assignment in resource<br>description (RASINDSC) for the<br>specified type of resource<br>definition.                                                                                                    |
| Resource group for partition set<br>definitions | <b>PRTDEFRG</b> | The name of the resource group<br>that will be used for resource<br>assignments, where a resource<br>group has not been previously<br>specified in either the resource<br>assignment definition<br>(RASGNDEF) or in a resource<br>assignment in resource<br>description (RASINDSC) for the<br>specified type of resource<br>definition.                                                                                                    |
| Related scope for partition set<br>definitions  | <b>PRTDEFRS</b> | The name of an existing CICS<br>system or CICS system group to<br>which the named type of remote<br>resources are to be assigned as<br>LOCAL if the Usage value in the<br>resource assignment is REMOTE.<br>This value is used when a<br>related scope has not been<br>previously specified in either the<br>resource assignment definition<br>(RASGNDEF) or in a resource<br>assignment in resource<br>description (RASINDSC) for the<br>specified type of resource<br>definition. |
| Target scope for partition set<br>definitions   | <b>PRTDEFTS</b> | The name of the CICS system or<br>CICS system group that will be<br>used as a target scope for<br>resource assignments, where a<br>target scope has not been<br>previously specified in either the<br>resource assignment definition<br>(RASGNDEF) or in a resource<br>assignment in resource<br>description (RASINDSC) for the<br>specified type of resource<br>definition.                                                                                                    |
| Resource description definitions                | <b>RESDESC</b>  | The name of the resource<br>description definition.                                                                                                    |

*Table 362. Fields in RESDESC views (continued)* 

| Field                                           | Attribute name  | Description                                                                                                    |
|-------------------------------------------------|-----------------|----------------------------------------------------------------------------------------------------|
| Resource group scope name                       | <b>RGSCOPE</b>  | A 1- to 8-character name used to<br>identify a CICS system or CICS<br>system group where all the<br>resources in the groups should<br>be assigned. The scope name<br>must be unique within the<br>CICSplex.                                                                                                    |
| Resource group for request model<br>definitions | <b>RQMDEFRG</b> | The name of the resource group<br>that will be used for resource<br>assignments, where a resource<br>group has not been previously<br>specified in either the resource<br>assignment definition<br>(RASGNDEF) or in a resource<br>assignment in resource<br>description (RASINDSC) for the<br>specified type of resource<br>definition.                                                                                                    |
| Related scope for request model<br>definitions  | <b>RQMDEFRS</b> | The name of an existing CICS<br>system or CICS system group to<br>which the named type of remote<br>resources are to be assigned as<br>LOCAL if the Usage value in the<br>resource assignment is REMOTE.<br>This value is used when a<br>related scope has not been<br>previously specified in either the<br>resource assignment definition<br>(RASGNDEF) or in a resource<br>assignment in resource<br>description (RASINDSC) for the<br>specified type of resource<br>definition. |
| Target scope for request model<br>definitions   | <b>RQMDEFTS</b> | The name of the CICS system or<br>CICS system group that will be<br>used as a target scope for<br>resource assignments, where a<br>target scope has not been<br>previously specified in either the<br>resource assignment definition<br>(RASGNDEF) or in a resource<br>assignment in resource<br>description (RASINDSC) for the<br>specified type of resource<br>definition.                                                                                                    |
| Resource group for session<br>definitions       | <b>SESDEFRG</b> | The name of the resource group<br>that will be used for resource<br>assignments, where a resource<br>group has not been previously<br>specified in either the resource<br>assignment definition<br>(RASGNDEF) or in a resource<br>assignment in resource<br>description (RASINDSC) for the<br>specified type of resource<br>definition.                                                                                                    |

*Table 362. Fields in RESDESC views (continued)* 

| Field                                               | Attribute name  | Description                                                                                                    |
|-----------------------------------------------------|-----------------|----------------------------------------------------------------------------------------------------|
| Related scope for session<br>definitions            | <b>SESDEFRS</b> | The name of an existing CICS<br>system or CICS system group to<br>which the named type of remote<br>resources are to be assigned as<br>LOCAL if the Usage value in the<br>resource assignment is REMOTE.<br>This value is used when a<br>related scope has not been<br>previously specified in either the<br>resource assignment definition<br>(RASGNDEF) or in a resource<br>assignment in resource<br>description (RASINDSC) for the<br>specified type of resource<br>definition. |
| Target scope for session<br>definitions             | <b>SESDEFTS</b> | The name of the CICS system or<br>CICS system group that will be<br>used as a target scope for<br>resource assignments, where a<br>target scope has not been<br>previously specified in either the<br>resource assignment definition<br>(RASGNDEF) or in a resource<br>assignment in resource<br>description (RASINDSC) for the<br>specified type of resource<br>definition.                                                                                                    |
| Resource group for transaction<br>class definitions | <b>TCLDEFRG</b> | The name of the resource group<br>that will be used for resource<br>assignments, where a resource<br>group has not been previously<br>specified in either the resource<br>assignment definition<br>(RASGNDEF) or in a resource<br>assignment in resource<br>description (RASINDSC) for the<br>specified type of resource<br>definition.                                                                                                    |
| Related scope for transaction class<br>definitions  | <b>TCLDEFRS</b> | The name of an existing CICS<br>system or CICS system group to<br>which the named type of remote<br>resources are to be assigned as<br>LOCAL if the Usage value in the<br>resource assignment is REMOTE.<br>This value is used when a<br>related scope has not been<br>previously specified in either the<br>resource assignment definition<br>(RASGNDEF) or in a resource<br>assignment in resource<br>description (RASINDSC) for the<br>specified type of resource<br>definition. |

*Table 362. Fields in RESDESC views (continued)* 

| Field                                             | Attribute name  | Description                                                                                                    |
|---------------------------------------------------|-----------------|----------------------------------------------------------------------------------------------------|
| Target scope for transaction class<br>definitions | <b>TCLDEFTS</b> | The name of the CICS system or<br>CICS system group that will be<br>used as a target scope for<br>resource assignments, where a<br>target scope has not been<br>previously specified in either the<br>resource assignment definition<br>(RASGNDEF) or in a resource<br>assignment in resource<br>description (RASINDSC) for the<br>specified type of resource<br>definition.                                                                                                    |
| Resource group for TCP/IP<br>service definitions  | <b>TCPDEFRG</b> | The name of the resource group<br>that will be used for resource<br>assignments, where a resource<br>group has not been previously<br>specified in either the resource<br>assignment definition<br>(RASGNDEF) or in a resource<br>assignment in resource<br>description (RASINDSC) for the<br>specified type of resource<br>definition.                                                                                                    |
| Related scope for TCP/IP service<br>definitions   | <b>TCPDEFRS</b> | The name of an existing CICS<br>system or CICS system group to<br>which the named type of remote<br>resources are to be assigned as<br>LOCAL if the Usage value in the<br>resource assignment is REMOTE.<br>This value is used when a<br>related scope has not been<br>previously specified in either the<br>resource assignment definition<br>(RASGNDEF) or in a resource<br>assignment in resource<br>description (RASINDSC) for the<br>specified type of resource<br>definition. |
| Target scope for TCP/IP service<br>definitions    | <b>TCPDEFTS</b> | The name of the CICS system or<br>CICS system group that will be<br>used as a target scope for<br>resource assignments, where a<br>target scope has not been<br>previously specified in either the<br>resource assignment definition<br>(RASGNDEF) or in a resource<br>assignment in resource<br>description (RASINDSC) for the<br>specified type of resource<br>definition.                                                                                                    |

*Table 362. Fields in RESDESC views (continued)* 

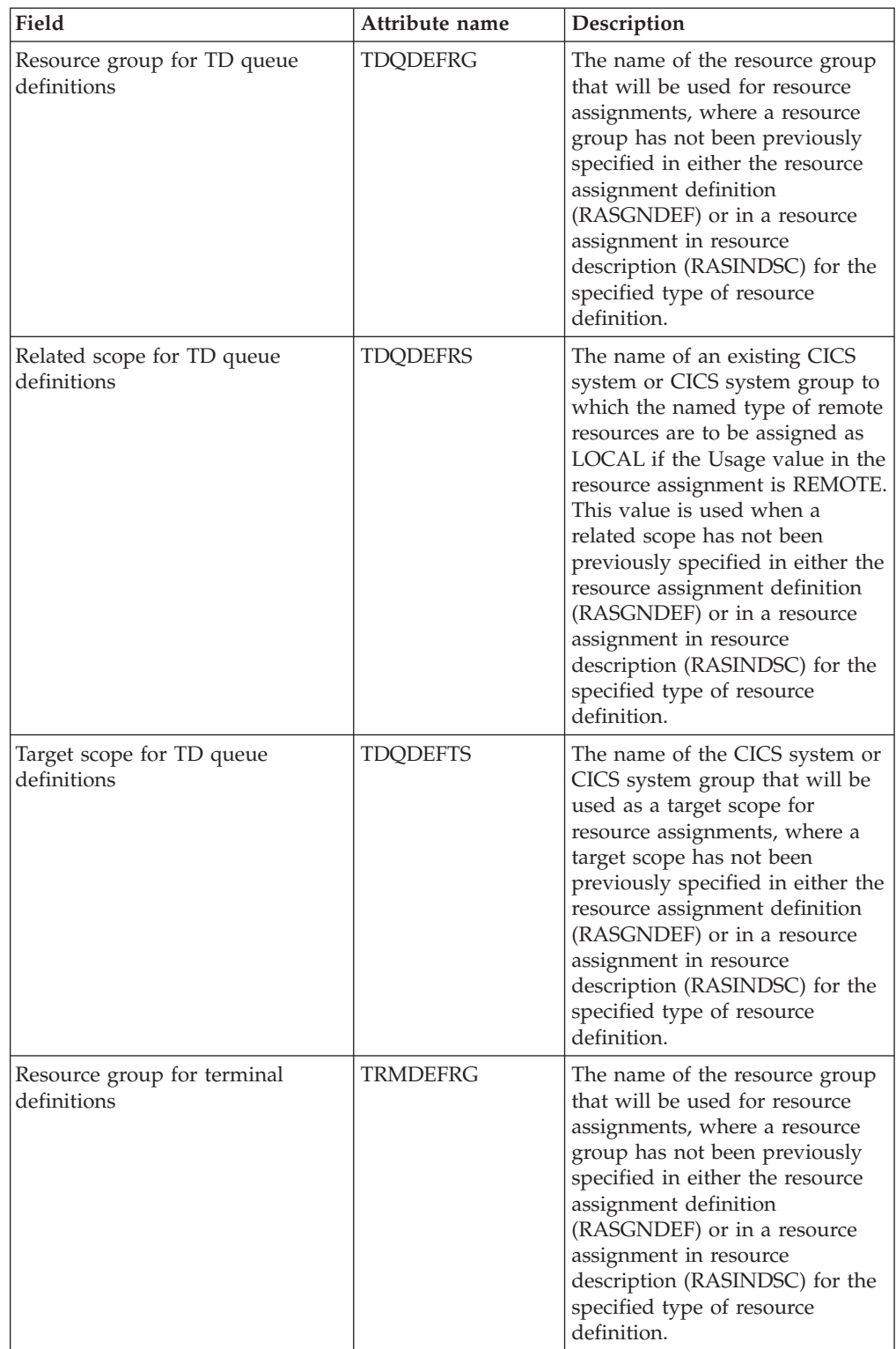

| Field                                         | Attribute name  | Description                                                                                                    |
|-----------------------------------------------|-----------------|----------------------------------------------------------------------------------------------------|
| Related scope for terminal<br>definitions     | <b>TRMDEFRS</b> | The name of an existing CICS<br>system or CICS system group to<br>which the named type of remote<br>resources are to be assigned as<br>LOCAL if the Usage value in the<br>resource assignment is REMOTE.<br>This value is used when a<br>related scope has not been<br>previously specified in either the<br>resource assignment definition<br>(RASGNDEF) or in a resource<br>assignment in resource<br>description (RASINDSC) for the<br>specified type of resource<br>definition. |
| Target scope for terminal<br>definitions      | <b>TRMDEFTS</b> | The name of the CICS system or<br>CICS system group that will be<br>used as a target scope for<br>resource assignments, where a<br>target scope has not been<br>previously specified in either the<br>resource assignment definition<br>(RASGNDEF) or in a resource<br>assignment in resource<br>description (RASINDSC) for the<br>specified type of resource<br>definition.                                                                                                    |
| Resource group for transaction<br>definitions | <b>TRNDEFRG</b> | The name of the resource group<br>that will be used for resource<br>assignments, where a resource<br>group has not been previously<br>specified in either the resource<br>assignment definition<br>(RASGNDEF) or in a resource<br>assignment in resource<br>description (RASINDSC) for the<br>specified type of resource<br>definition.                                                                                                    |
| Related scope for transaction<br>definitions  | <b>TRNDEFRS</b> | The name of an existing CICS<br>system or CICS system group to<br>which the named type of remote<br>resources are to be assigned as<br>LOCAL if the Usage value in the<br>resource assignment is REMOTE.<br>This value is used when a<br>related scope has not been<br>previously specified in either the<br>resource assignment definition<br>(RASGNDEF) or in a resource<br>assignment in resource<br>description (RASINDSC) for the<br>specified type of resource<br>definition. |

*Table 362. Fields in RESDESC views (continued)* 

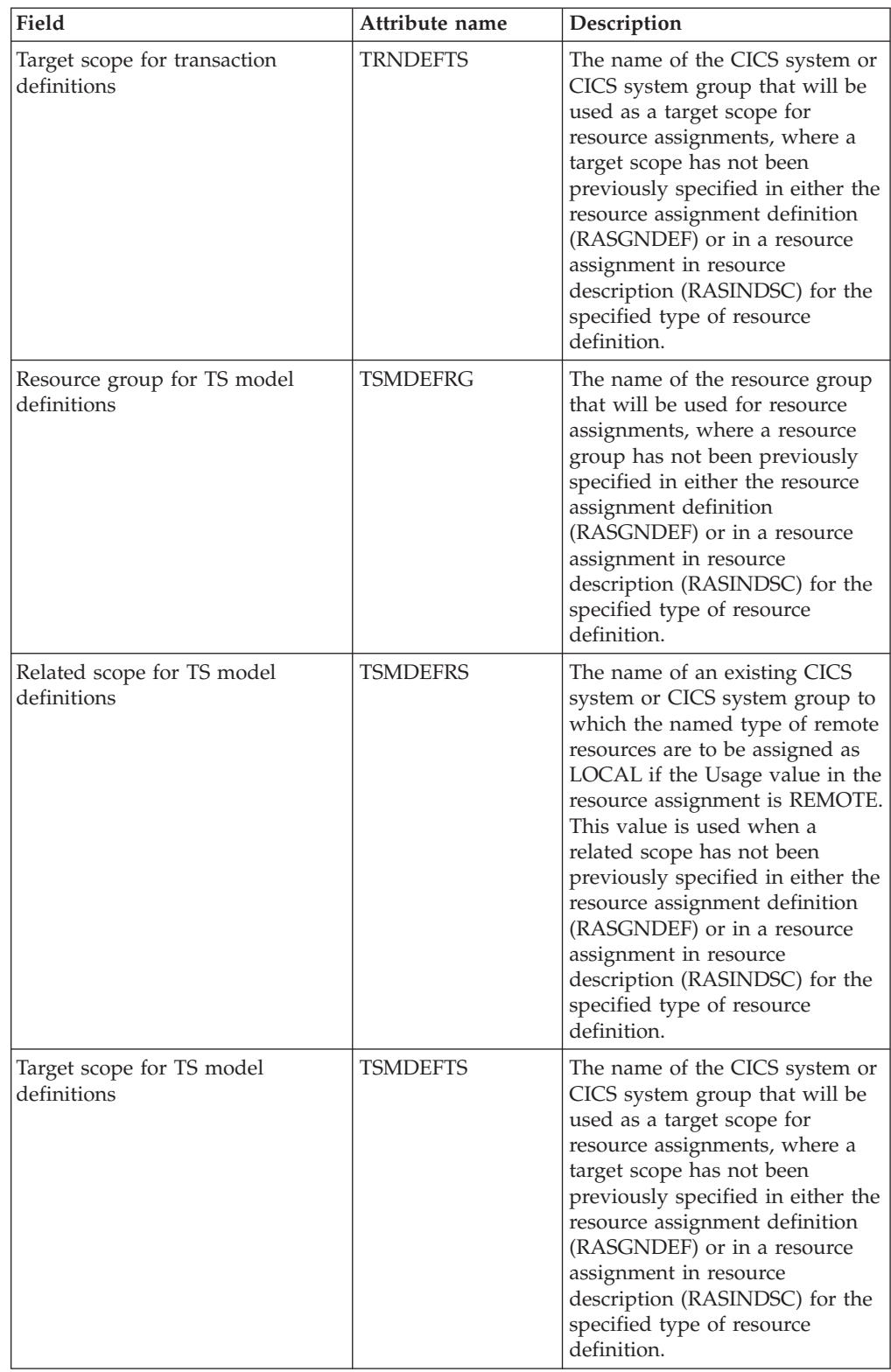

| Field                                      | Attribute name  | Description                                                                                                    |
|--------------------------------------------|-----------------|----------------------------------------------------------------------------------------------------|
| Resource group for TS queue<br>definitions | <b>TSQDEFRG</b> | The name of the resource group<br>that will be used for resource<br>assignments, where a resource<br>group has not been previously<br>specified in either the resource<br>assignment definition<br>(RASGNDEF) or in a resource<br>assignment in resource<br>description (RASINDSC) for the<br>specified type of resource<br>definition.                                                                                                    |
| Related scope for TS queue<br>definitions  | <b>TSQDEFRS</b> | The name of an existing CICS<br>system or CICS system group to<br>which the named type of remote<br>resources are to be assigned as<br>LOCAL if the Usage value in the<br>resource assignment is REMOTE.<br>This value is used when a<br>related scope has not been<br>previously specified in either the<br>resource assignment definition<br>(RASGNDEF) or in a resource<br>assignment in resource<br>description (RASINDSC) for the<br>specified type of resource<br>definition. |
| Target scope for TS queue<br>definitions   | <b>TSQDEFTS</b> | The name of the CICS system or<br>CICS system group that will be<br>used as a target scope for<br>resource assignments, where a<br>target scope has not been<br>previously specified in either the<br>resource assignment definition<br>(RASGNDEF) or in a resource<br>assignment in resource<br>description (RASINDSC) for the<br>specified type of resource<br>definition.                                                                                                    |
| Resource group for typeterm<br>definitions | <b>TYPDEFRG</b> | The name of the resource group<br>that will be used for resource<br>assignments, where a resource<br>group has not been previously<br>specified in either the resource<br>assignment definition<br>(RASGNDEF) or in a resource<br>assignment in resource<br>description (RASINDSC) for the<br>specified type of resource<br>definition.                                                                                                    |

*Table 362. Fields in RESDESC views (continued)* 

| Field                                     | Attribute name  | Description                                                                                                    |
|-------------------------------------------|-----------------|----------------------------------------------------------------------------------------------------|
| Related scope for typeterm<br>definitions | <b>TYPDEFRS</b> | The name of an existing CICS<br>system or CICS system group to<br>which the named type of remote<br>resources are to be assigned as<br>LOCAL if the Usage value in the<br>resource assignment is REMOTE.<br>This value is used when a<br>related scope has not been<br>previously specified in either the<br>resource assignment definition<br>(RASGNDEF) or in a resource<br>assignment in resource<br>description (RASINDSC) for the<br>specified type of resource<br>definition. |
| Target scope for typeterm<br>definitions  | <b>TYPDEFTS</b> | The name of the CICS system or<br>CICS system group that will be<br>used as a target scope for<br>resource assignments, where a<br>target scope has not been<br>previously specified in either the<br>resource assignment definition<br>(RASGNDEF) or in a resource<br>assignment in resource<br>description (RASINDSC) for the<br>specified type of resource<br>definition.                                                                                                    |
| Resource group for URIMAP<br>definitions  | <b>URIDEFRG</b> | The name of the resource group<br>that will be used for resource<br>assignments, where a resource<br>group has not been previously<br>specified in either the resource<br>assignment definition<br>(RASGNDEF) or in a resource<br>assignment in resource<br>description (RASINDSC) for the<br>specified type of resource<br>definition.                                                                                                    |
| Related scope for URIMAP<br>definitions   | <b>URIDEFRS</b> | The name of an existing CICS<br>system or CICS system group to<br>which the named type of remote<br>resources are to be assigned as<br>LOCAL if the Usage value in the<br>resource assignment is REMOTE.<br>This value is used when a<br>related scope has not been<br>previously specified in either the<br>resource assignment definition<br>(RASGNDEF) or in a resource<br>assignment in resource<br>description (RASINDSC) for the<br>specified type of resource<br>definition. |

*Table 362. Fields in RESDESC views (continued)* 

| Field                                        | Attribute name  | Description                                                                                                    |
|----------------------------------------------|-----------------|----------------------------------------------------------------------------------------------------|
| Target scope for URIMAP<br>definitions       | <b>URIDEFTS</b> | The name of the CICS system or<br>CICS system group that will be<br>used as a target scope for<br>resource assignments, where a<br>target scope has not been<br>previously specified in either the<br>resource assignment definition<br>(RASGNDEF) or in a resource<br>assignment in resource<br>description (RASINDSC) for the<br>specified type of resource<br>definition.                                                                                                    |
| Resource group for WebService<br>definitions | <b>WEBDEFRG</b> | The name of the resource group<br>that will be used for resource<br>assignments, where a resource<br>group has not been previously<br>specified in either the resource<br>assignment definition<br>(RASGNDEF) or in a resource<br>assignment in resource<br>description (RASINDSC) for the<br>specified type of resource<br>definition.                                                                                                    |
| Related scope for WebService<br>definitions  | <b>WEBDEFRS</b> | The name of an existing CICS<br>system or CICS system group to<br>which the named type of remote<br>resources are to be assigned as<br>LOCAL if the Usage value in the<br>resource assignment is REMOTE.<br>This value is used when a<br>related scope has not been<br>previously specified in either the<br>resource assignment definition<br>(RASGNDEF) or in a resource<br>assignment in resource<br>description (RASINDSC) for the<br>specified type of resource<br>definition. |
| Target scope for WebService<br>definitions   | <b>WEBDEFTS</b> | The name of the CICS system or<br>CICS system group that will be<br>used as a target scope for<br>resource assignments, where a<br>target scope has not been<br>previously specified in either the<br>resource assignment definition<br>(RASGNDEF) or in a resource<br>assignment in resource<br>description (RASINDSC) for the<br>specified type of resource<br>definition.                                                                                                    |

*Table 362. Fields in RESDESC views (continued)* 

# **CICS resource definitions in resource group - RESINGRP**

The **Resource definitions in resource groups** (RESINGRP) views display information about resource groups and the resource definitions associated with them. A RESINGRP association is created automatically when a resource definition is added to a resource group (RESGROUP).

### **Supplied views**

To access from the main menu, click:

#### **Administration views > Fully functional Business Application Services (BAS) administration views > CICS resource definitions in resource group**

*Table 363. Views in the supplied* **CICS resource definitions in resource group**  *(RESINGRP) view set* 

| <b>View</b>                                 | <b>Notes</b>                                                                 |
|---------------------------------------------|------------------------------------------------------------------------------|
| CICS resource definitions in resource group | Detailed information about a selected<br>resource.                           |
| EYUSTARTRESINGRP.DETAILED                   |                                                                              |
| CICS resource definitions in resource group | Remove an association between a resource<br>group and a resource definition. |
| EYUSTARTRESINGRP.REMOVE                     |                                                                              |
| CICS resource definitions in resource group | Tabular information about resource groups                                    |
| EYUSTARTRESINGRP.TABULAR                    | and the resource definitions associated with<br>them.                        |

### **Actions**

*Table 364. Actions available for RESINGRP views* 

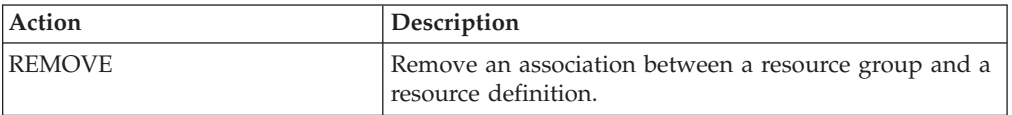

### **Fields**

*Table 365. Fields in RESINGRP views* 

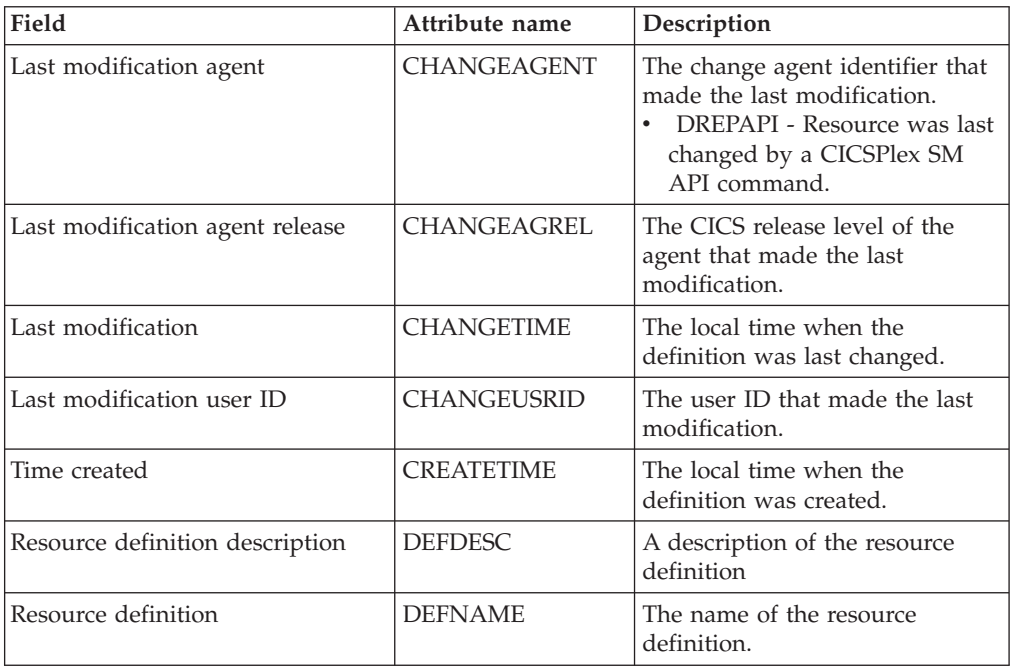

| Field                       | Attribute name  | Description                                                                             |
|-----------------------------|-----------------|-----------------------------------------------------------------------------------------|
| Resource definition type    | <b>DEFTYPE</b>  | Identifies the type of resource<br>definition the resource group is<br>associated with. |
| Resource definition ID      | <b>DEFTYPEX</b> | Identifies the ID of resource<br>definition the resource group is<br>associated with.   |
| Resource definition version | <b>DEFVER</b>   | The version number of the<br>resource definition, from 1 to 15.                         |
| Resource in group type      | <b>INGPTYPE</b> | The type of resources in the<br>resource group.                                         |
| Resource in group ID        | <b>INGPTYPX</b> | The ID of resources in the<br>resource group.                                           |
| Resource group              | <b>RESGROUP</b> | The name of the resource group.                                                         |

*Table 365. Fields in RESINGRP views (continued)* 

## **Resource groups in resource description - RESINDSC**

The **Resource groups in resource descriptions** (RESINDSC) views display information about the membership of a resource group (RESGROUP) in a resource description (RESDESC). A RESINDSC association is created automatically when a resource group is added to a resource description, that is, there is no association between the resource description and a resource assignment (RASGNDEF).

### **Supplied views**

To access from the main menu, click:

**Administration views > Fully functional Business Application Services (BAS) administration views > Resource groups in resource description** 

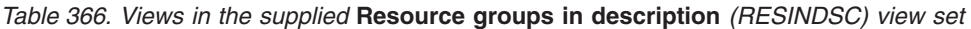

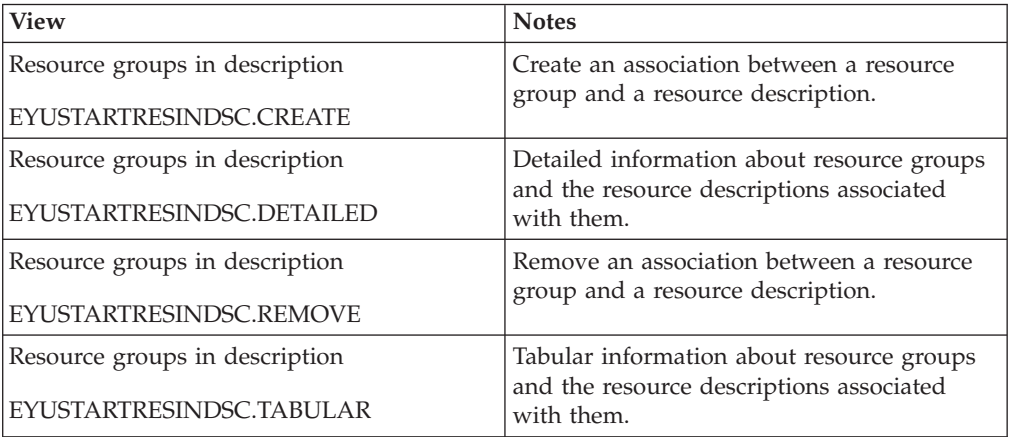

### **Actions**

*Table 367. Actions available for RESINDSC views* 

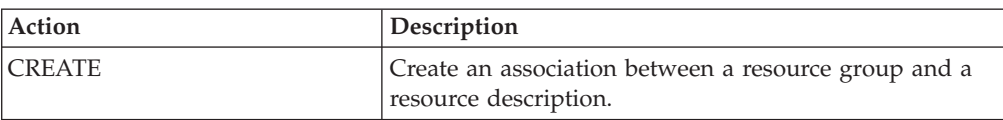

*Table 367. Actions available for RESINDSC views (continued)* 

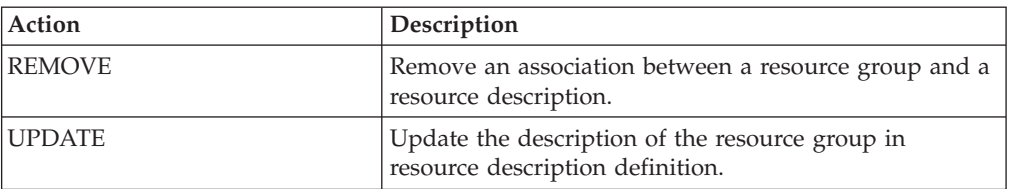

#### **Fields**

*Table 368. Fields in RESINDSC views* 

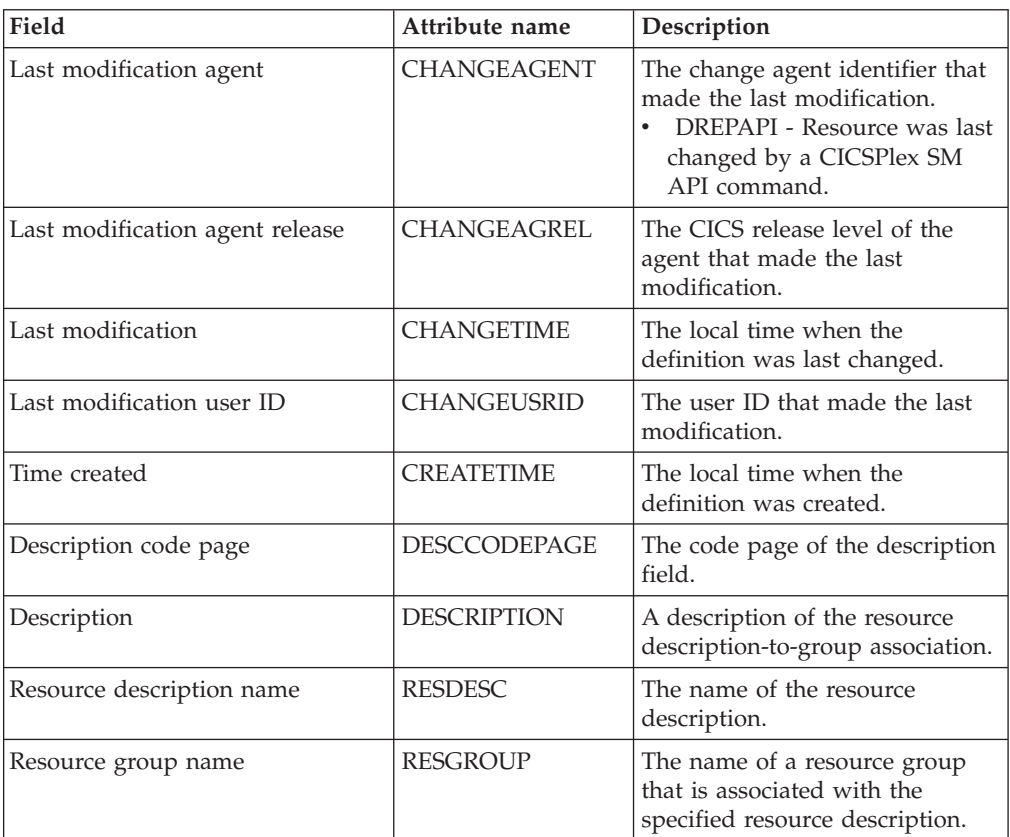

# **Resource assignments in resource description - RASINDSC**

The **Resource assignments in resource descriptions** (RASINDSC) views display information about the membership of a resource assignment (RASGNDEF) in a resource description (RESDESC). A RASINDSC association is created automatically when a resource assignment is added to a resource description.

### **Supplied views**

To access from the main menu, click:

**Administration views > Fully functional Business Application Services (BAS) administration views > Resource assignments in resource description** 

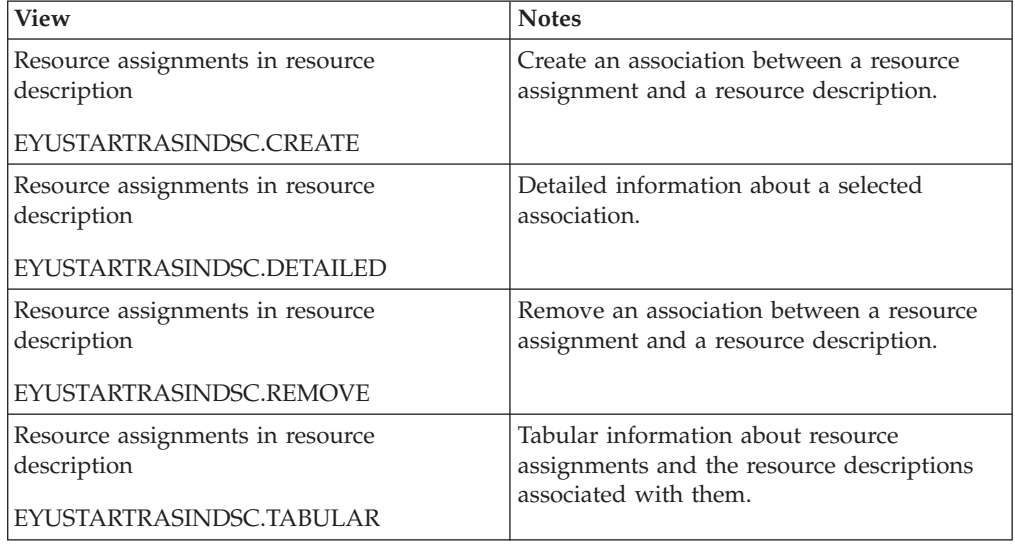

#### *Table 369. Views in the supplied* **Resource assignments in resource description**  *(RASINDSC) view set*

## **Actions**

*Table 370. Actions available for RASINDSC views* 

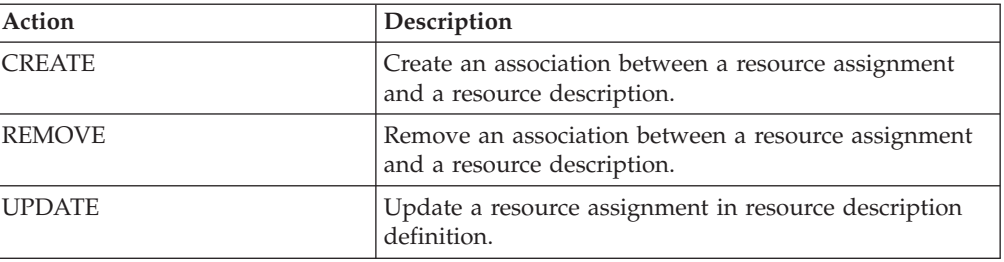

## **Fields**

*Table 371. Fields in RASINDSC views* 

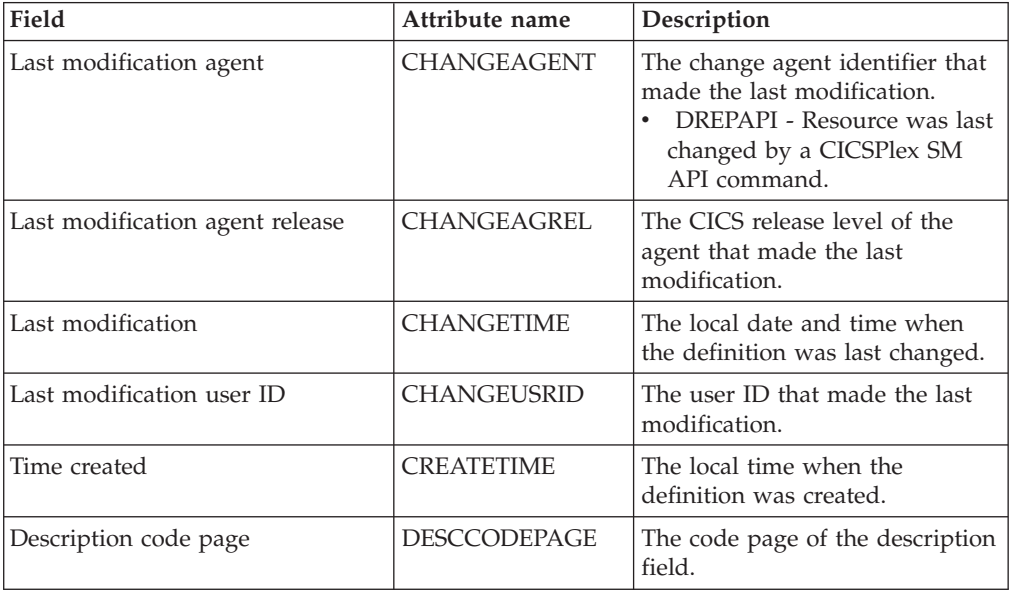

| Field                                  | Attribute name     | Description                                                                                                    |
|----------------------------------------|--------------------|----------------------------------------------------------------------------------------------------|
| Description                            | <b>DESCRIPTION</b> | A description of the resource<br>description-to-assignment<br>association.                                                                                                    |
| Resource assignment<br>(RASGNDEF) name | <b>RESASSGN</b>    | The name of a resource<br>assignment that is associated<br>with the specified resource<br>description.                                                                                                    |
| Resource description (RESDESC)<br>name | <b>RESDESC</b>     | The name of the resource<br>description.                                                                                                    |
| Resource group name                    | <b>RESGROUP</b>    | The name of a resource group<br>that contains resource definitions<br>of the specified resource type to<br>be assigned. The resource group<br>information contained in the<br>association between the resource<br>description and resource<br>assignment (RASINDSC) takes<br>precedence over the information<br>contained in the resource<br>description (RESDESC). It does<br>not take precedence over the<br>information contained in the<br>resource assignment definition<br>(RASGNDEF). |
| Related scope name                     | <b>RSCOPE</b>      | The name of the CICS system or<br>system group where resources<br>identified as REMOTE to the<br>target scope are to be assigned<br>as LOCAL. The scope<br>information contained in<br>resource assignments<br>(RASGNDEF) takes precedence<br>over the information contained<br>in this view (RASINDSC). In<br>turn the scope information<br>contained in this view<br>(RASINDSC) takes preference<br>over the information contained<br>in the resource description view<br>(RESDESC).       |
| Target scope name                      | <b>TSCOPE</b>      | The name of the CICS system or<br>system group where the<br>resources are to be assigned. The<br>scope information contained in<br>resource assignments<br>(RASGNDEF) takes precedence<br>over the information contained<br>in this view (RASINDSC). In<br>turn the scope information<br>contained in this view<br>(RASINDSC) takes preference<br>over the information contained<br>in the resource description view<br>(RESDESC).                                                           |
| Resource type                          | TYPE               | Specifies the type of resource.                                                                                                    |

*Table 371. Fields in RASINDSC views (continued)* 

# **Resource description - RDSCPROC**

The **Resource selected by resource descriptions** (RDSCPROC) view displays information about the resources that will be selected when the specified resource description is processed.

### **Supplied views**

To access from the main menu, click:

**Administration views > Fully functional Business Application Services (BAS) administration views > Resource description** 

*Table 372. Views in the supplied* **Resource selected by resource descriptions**  *(RDSCPROC) view set* 

| <b>View</b>                                | <b>Notes</b>                                                                            |
|--------------------------------------------|-----------------------------------------------------------------------------------------|
| Resource selected by resource descriptions | Detailed information about the specified<br>resource selected by resource descriptions. |
| EYUSTARTRDSCPROC.DETAILED                  |                                                                                         |
| Resource selected by resource descriptions | Tabular information about Resource selected<br>by resource descriptions.                |
| EYUSTARTRDSCPROC.TABULAR                   |                                                                                         |

### **Actions**

*Table 373. Actions available for RDSCPROC views* 

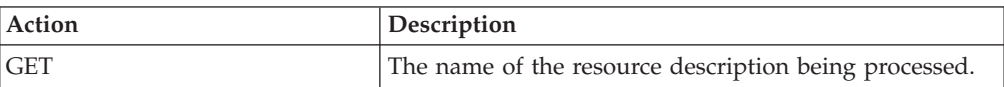

### **Fields**

*Table 374. Fields in RDSCPROC views* 

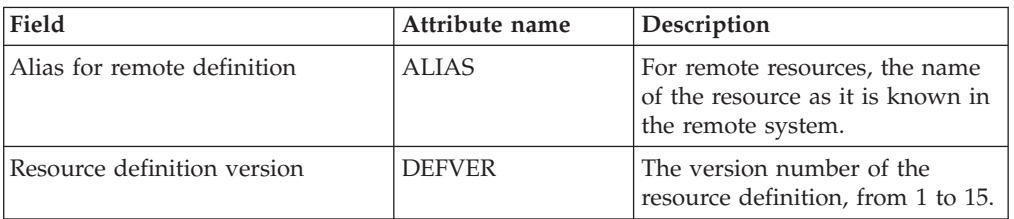

| Field                         | Attribute name  | Description                                                                                                    |
|-------------------------------|-----------------|----------------------------------------------------------------------------------------------------|
| Resource usage qualifier      | <b>MODE</b>     | Additional information that<br>CICSPlex SM requires for some<br>resource types to determine<br>which subset of resource<br>attributes to use in processing<br>the description:<br>• Program (PROGDEF) - If the<br>Use value is LOCAL, a value<br>of AUTO automatically installs<br>programs into a CICS system.<br>Transaction (TRANDEF) - If<br>the Use value is REMOTE,<br>identifies the type of remote<br>reference:<br>DYNAM - Transactions<br>should be processed by the<br>DTR program.<br>STAT - Each transaction<br>should be sent to the<br>remote CICS system<br>identified in the TRANDEF<br>Transient data queue<br>(TDQDEF) - If the Use value<br>is REMOTE, identifies the<br>type of transient data queue to<br>be assigned in the Related<br>Scope:<br>INTRA - Intrapartition<br><b>TDQ</b><br>EXTRA - Extrapartition<br><b>TDQ</b><br>IND - Indirect TDQ<br>A value of $N/A$ indicates no<br>MODE data is required for the<br>resource type. |
| Resource definition type      | <b>RDEFTYPE</b> | The type of resource that will be<br>assigned.                                                                                                    |
| Referenced definition name    | <b>REFDEF</b>   | The name of a resource that is<br>referenced by the resource being<br>assigned. For example,<br>connections (CONNDEF)<br>reference sessions (SESSDEF).                                                                                                    |
| Referenced definition type    | <b>REFTYPE</b>  | The resource type of the<br>referenced resource definition.                                                                                                    |
| Referenced definition version | <b>REFVER</b>   | The version number of the<br>referenced resource definition,<br>from $1$ to $15$ .                                                                                                    |
| Resource assignment name      | <b>RESASSGN</b> | The name of the resource<br>assignment that associates the<br>resource definition with the<br>specified description.                                                                                                    |

*Table 374. Fields in RDSCPROC views (continued)* 

| Field                     | Attribute name  | Description                                                                                                    |
|---------------------------|-----------------|----------------------------------------------------------------------------------------------------|
| Resource definition name  | <b>RESDEF</b>   | The name of a resource that will<br>be assigned when the specified<br>resource description is<br>processed.                                                                                                    |
| Resource description name | <b>RESDESC</b>  | The name of the resource<br>description being processed.                                                                                                    |
| Resource group name       | <b>RESGROUP</b> | The name of the resource group<br>that contains the definition of<br>the resource to be assigned.                                                                                                    |
| Related scope name        | <b>RSCOPE</b>   | The name of the CICS system or<br>system group where a resource<br>identified as REMOTE to the<br>target scope is to be assigned as<br>LOCAL                                                                                                    |
| Target scope name         | <b>TSCOPE</b>   | The name of the CICS system or<br>system group where the resource<br>is to be assigned.                                                                                                    |
| Resource usage type       | <b>USAGE</b>    | Indicates how the resource will<br>be used:<br>• LOCAL - The resource resides<br>in the target CICS systems.<br>• REMOTE - The resource<br>definition refers to a resource<br>that resides in a different CICS<br>system, as identified in the<br>Related Scope field.<br>• ASIS - The resource is part of<br>a resource group directly<br>associated with the resource<br>description; it is not associated<br>with a resource assignment. |

*Table 374. Fields in RDSCPROC views (continued)* 

## **Resource assignment - RASPROC**

The **Resource selected by resource assignments** (RASPROC) view displays information about the resources that will be selected when the specified resource assignment is processed. Resources are selected based on the contents of the associated resource group and the selection criteria of the assignment itself.

### **Supplied views**

To access from the main menu, click:

**Administration views > Fully functional Business Application Services (BAS) administration views > Resource assignment** 

*Table 375. Views in the supplied* **Resource selected by resource assignments**  *(RASPROC) view set* 

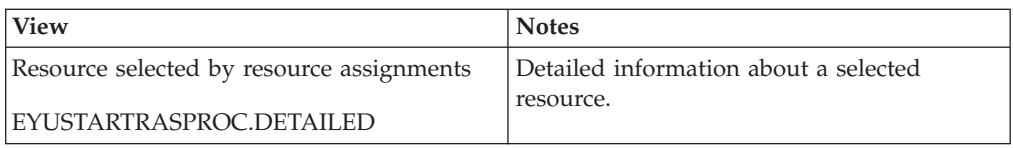

#### *Table 375. Views in the supplied* **Resource selected by resource assignments**  *(RASPROC) view set (continued)*

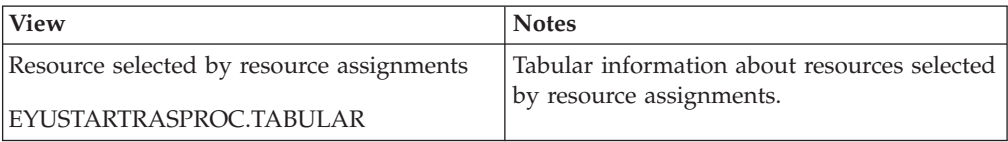

### **Actions**

*Table 376. Actions available for RASPROC views* 

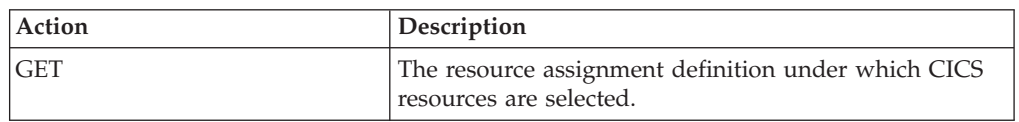

## **Fields**

*Table 377. Fields in RASPROC views* 

| Field                       | Attribute name | Description                                                                               |
|-----------------------------|----------------|-------------------------------------------------------------------------------------------|
| Alias for remote definition | <b>ALIAS</b>   | For remote resources, the name<br>of the resource as it is known in<br>the remote system. |
| Resource definition version | <b>DEFVER</b>  | The version number of the<br>resource definition, from 1 to 15.                           |

| Field                         | Attribute name  | Description                                                                                                    |
|-------------------------------|-----------------|----------------------------------------------------------------------------------------------------|
| Resource usage qualifier      | MODE            | Additional information that<br>CICSPlex SM requires for some<br>resource types to determine<br>which subset of resource<br>attributes to use in processing<br>the assignment:<br>Program (PROGDEF) - If the<br>Use value is LOCAL, a value<br>of AUTO automatically installs<br>programs into a CICS system.<br>Transaction (TRANDEF) - If<br>the Use value is REMOTE,<br>identifies the type of remote<br>reference:<br>DYNAM - Transactions<br>should be processed by the<br>DTR program.<br>STAT - Each transaction<br>should be sent to the<br>remote CICS system<br>identified in the TRANDEF.<br>Transient data queue<br>(TDQDEF) - If the Use value<br>is REMOTE, identifies the<br>type of transient data queue to<br>be assigned in the Related<br>Scope:<br>INTRA - Intrapartition<br>TDQ<br>EXTRA - Extrapartition<br><b>TDQ</b><br>IND - Indirect TDQ<br>A value of N/A indicates no<br>MODE data is required for the<br>resource type. |
| Resource definition type      | <b>RDEFTYPE</b> | The type of resource that will be<br>assigned.                                                                                                    |
| Referenced definition name    | <b>REFDEF</b>   | The name of a resource that is<br>referenced by the resource being<br>assigned. For example,<br>connections (CONNDEF)<br>reference sessions (SESSDEF).                                                                                                    |
| Referenced definition type    | <b>REFTYPE</b>  | The resource type of the<br>referenced resource definition.                                                                                                    |
| Referenced definition version | <b>REFVER</b>   | The version number of the<br>referenced resource definition,<br>from $1$ to $15$ .                                                                                                    |
| Resource assignment name      | <b>RESASSGN</b> | The name of the resource<br>assignment being processed.                                                                                                    |
| Resource definition name      | <b>RESDEF</b>   | The name of a resource that will<br>be assigned when the specified<br>resource assignment is<br>processed.                                                                                                    |

*Table 377. Fields in RASPROC views (continued)*
<span id="page-756-0"></span>

| Field               | Attribute name  | Description                                                                                                    |
|---------------------|-----------------|----------------------------------------------------------------------------------------------------|
| Resource group name | <b>RESGROUP</b> | The name of the resource group<br>that contains the definition of<br>the resource to be assigned.                                                                                                    |
| Related scope name  | <b>RSCOPE</b>   | The name of the CICS system or<br>system group where a resource<br>identified as REMOTE to the<br>target scope is to be assigned as<br>LOCAL                                                                                                    |
| Target scope name   | <b>TSCOPE</b>   | The name of the CICS system or<br>system group where the resource<br>is to be assigned.                                                                                                    |
| Resource usage type | USAGE           | Indicates how the resource will<br>be used:<br>LOCAL - The resource resides<br>in the target CICS systems.<br>REMOTE - The resource<br>$\bullet$<br>definition refers to a resource<br>that resides in a different CICS<br>system, as identified in the<br>Related Scope field. |

*Table 377. Fields in RASPROC views (continued)* 

### **CICS system - SYSRES**

The **CICS system resources** (SYSRES) view displays information about the resources that will be assigned to a specified CICS system. Resources are selected based on the resource descriptions currently associated with the CICS system. Resources named in a resource assignment are included in the SYSRES view only if that assignment is associated with a resource description.

#### **Supplied views**

To access from the main menu, click:

**Administration views > Fully functional Business Application Services (BAS) administration views > CICS system** 

*Table 378. Views in the supplied* **Resource assigned to CICS systems** *(SYSRES) view set* 

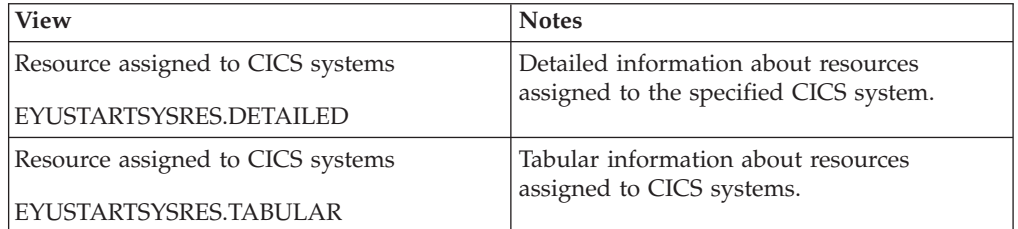

#### **Actions**

*Table 379. Actions available for SYSRES views* 

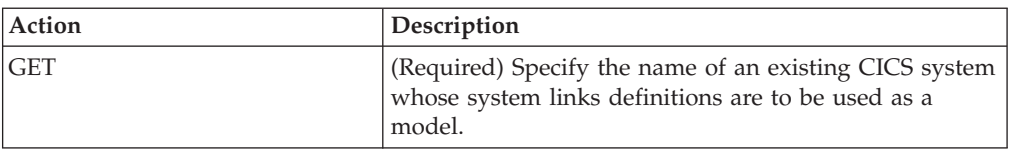

#### **Fields**

*Table 380. Fields in SYSRES views* 

| Field                       | Attribute name  | Description                                                                                                    |
|-----------------------------|-----------------|----------------------------------------------------------------------------------------------------|
| Alias for remote definition | <b>ALIAS</b>    | For remote resources, the name<br>of the resource as it is known in<br>the remote system.                                                                                                    |
| CICS system name            | <b>CICSSYS</b>  | The name of the CICS system to<br>which the specified resources<br>will be assigned.                                                                                                    |
| Resource definition version | <b>DEFVER</b>   | The version number of the<br>resource definition, from 1 to 15.                                                                                                    |
| Resource usage qualifier    | MODE            | Additional information that<br>CICSPlex SM requires for some<br>resource types to determine<br>which subset of resource<br>attributes to use in processing<br>the assignment:<br>• Program (PROGDEF) - If the<br>Use value is LOCAL, a value<br>of AUTO automatically installs<br>programs into a CICS system.<br>Transaction (TRANDEF) - If<br>the Use value is REMOTE,<br>identifies the type of remote<br>reference:<br><b>DYNAM</b> - Transactions<br>should be processed by the<br>DTR program.<br>STAT - Each transaction<br>should be sent to the<br>remote CICS system<br>identified in the TRANDEF.<br>Transient data queue<br>(TDQDEF) - If the Use value<br>is REMOTE, identifies the<br>type of transient data queue to<br>be assigned in the Related<br>Scope:<br>INTRA - Intrapartition<br><b>TDQ</b><br>- EXTRA - Extrapartition<br><b>TDO</b><br>IND - Indirect TDQ<br>A value of $N/A$ indicates no<br>MODE data is required for the<br>resource type. |
| Resource definition type    | <b>RDEFTYPE</b> | The type of resource that will be<br>assigned.<br>Note: Session definitions<br>(SESSDEF) are included here to<br>complete the logical scope<br>picture; however, they are never<br>actually installed in a CICS<br>system.                                                                                                    |

| Field                         | Attribute name  | Description                                                                                                    |
|-------------------------------|-----------------|----------------------------------------------------------------------------------------------------|
| Referenced definition name    | <b>REFDEF</b>   | The name of a resource that is<br>referenced by the resource being<br>assigned. For example,<br>connections (CONNDEF)<br>reference sessions (SESSDEF).                                                                                                    |
| Referenced definition type    | <b>REFTYPE</b>  | The resource type of the<br>referenced resource definition.                                                                                                    |
| Referenced definition version | <b>REFVER</b>   | The version number of the<br>referenced resource definition,<br>from $1$ to $15$ .                                                                                                    |
| Resource assignment name      | <b>RESASSGN</b> | The name of the resource<br>assignment that associates the<br>resource definition with the<br>specified description.                                                                                                    |
| Resource definition name      | <b>RESDEF</b>   | The name of a resource that will<br>be assigned to the specified CICS<br>system.                                                                                                    |
| Resource description name     | <b>RESDESC</b>  | The name of a resource<br>description that is associated<br>with the CICS system.                                                                                                    |
| Resource group name           | <b>RESGROUP</b> | The name of the resource group<br>that contains the definition of<br>the resource to be assigned.                                                                                                    |
| Resource usage type           | <b>USAGE</b>    | Indicates how the resource will<br>be used in the CICS system:<br>LOCAL - The resource resides<br>in the target CICS systems.<br>REMOTE - The resource<br>definition refers to a resource<br>that resides in a different CICS<br>system.<br>• ASIS - The resource is part of<br>a resource group directly<br>associated with a resource<br>description; it is not associated<br>with a resource assignment. |

*Table 380. Fields in SYSRES views (continued)* 

### **Notices**

This information was developed for products and services offered in the U.S.A. IBM may not offer the products, services, or features discussed in this document in other countries. Consult your local IBM representative for information on the products and services currently available in your area. Any reference to an IBM product, program, or service is not intended to state or imply that only that IBM product, program, or service may be used. Any functionally equivalent product, program, or service that does not infringe any IBM intellectual property right may be used instead. However, it is the user's responsibility to evaluate and verify the operation of any non-IBM product, program, or service.

IBM may have patents or pending patent applications covering subject matter described in this document. The furnishing of this document does not give you any license to these patents. You can send license inquiries, in writing, to:

IBM Director of Licensing IBM Corporation North Castle Drive Armonk, NY 10504-1785 U.S.A.

For license inquiries regarding double-byte (DBCS) information, contact the IBM Intellectual Property Department in your country or send inquiries, in writing, to:

IBM World Trade Asia Corporation **Licensing** 2-31 Roppongi 3-chome, Minato-ku Tokyo 106, Japan

**The following paragraph does not apply in the United Kingdom or any other country where such provisions are inconsistent with local law:** 

INTERNATIONAL BUSINESS MACHINES CORPORATION PROVIDES THIS PUBLICATION "AS IS" WITHOUT WARRANTY OF ANY KIND, EITHER EXPRESS OR IMPLIED, INCLUDING, BUT NOT LIMITED TO, THE IMPLIED WARRANTIES OF NON-INFRINGEMENT, MERCHANTABILITY, OR FITNESS FOR A PARTICULAR PURPOSE. Some states do not allow disclaimer of express or implied warranties in certain transactions, therefore this statement may not apply to you.

This publication could include technical inaccuracies or typographical errors. Changes are periodically made to the information herein; these changes will be incorporated in new editions of the publication. IBM may make improvements and/or changes in the product(s) and/or the program(s) described in this publication at any time without notice.

Licensees of this program who want to have information about it for the purpose of enabling: (i) the exchange of information between independently created programs and other programs (including this one) and (ii) the mutual use of the information which has been exchanged, should contact IBM United Kingdom Laboratories, MP151, Hursley Park, Winchester, Hampshire, England, SO21 2JN.

Such information may be available, subject to appropriate terms and conditions, including in some cases, payment of a fee.

The licensed program described in this document and all licensed material available for it are provided by IBM under terms of the IBM Customer Agreement, IBM International Programming License Agreement, or any equivalent agreement between us.

### <span id="page-761-0"></span>**Trademarks**

IBM, the IBM logo, and ibm.com are trademarks or registered trademarks of International Business Machines Corp., registered in many jurisdictions worldwide. A current list of IBM trademarks is available on the Web at [Copyright and](http://www.ibm.com/legal/copytrade.shtml)  [trademark information](http://www.ibm.com/legal/copytrade.shtml) at www.ibm.com/legal/copytrade.shtml.

Java and all Java-based trademarks and logos are trademarks or registered trademarks of Oracle and/or its affiliates.

UNIX is a registered trademark of The Open Group in the United States and other countries.

Other product and service names might be trademarks of IBM or other companies.

## **Bibliography**

#### **CICS books for CICS Transaction Server for z/OS**

#### **General**

- *CICS Transaction Server for z/OS Program Directory*, GI13-0536
- *CICS Transaction Server for z/OS What's New*, GC34-6994
- *CICS Transaction Server for z/OS Upgrading from CICS TS Version 2.3*, GC34-6996
- *CICS Transaction Server for z/OS Upgrading from CICS TS Version 3.1*, GC34-6997
- *CICS Transaction Server for z/OS Upgrading from CICS TS Version 3.2*, GC34-6998
- *CICS Transaction Server for z/OS Installation Guide*, GC34-6995

#### **Access to CICS**

*CICS Internet Guide*, SC34-7021

*CICS Web Services Guide*, SC34-7020

#### **Administration**

- *CICS System Definition Guide*, SC34-6999
- *CICS Customization Guide*, SC34-7001
- *CICS Resource Definition Guide*, SC34-7000
- *CICS Operations and Utilities Guide*, SC34-7002
- *CICS RACF Security Guide*, SC34-7003
- *CICS Supplied Transactions*, SC34-7004

#### **Programming**

- *CICS Application Programming Guide*, SC34-7022
- *CICS Application Programming Reference*, SC34-7023
- *CICS System Programming Reference*, SC34-7024
- *CICS Front End Programming Interface User's Guide*, SC34-7027
- *CICS C++ OO Class Libraries*, SC34-7026
- *CICS Distributed Transaction Programming Guide*, SC34-7028
- *CICS Business Transaction Services*, SC34-7029
- *Java Applications in CICS*, SC34-7025

#### **Diagnosis**

- *CICS Problem Determination Guide*, GC34-7034
- *CICS Performance Guide*, SC34-7033
- *CICS Messages and Codes*, SC34-7035
- *CICS Diagnosis Reference*, GC34-7038
- *CICS Recovery and Restart Guide*, SC34-7012
- *CICS Data Areas*, GC34-7014
- *CICS Trace Entries*, SC34-7013
- *CICS Supplementary Data Areas*, GC34-7015
- *CICS Debugging Tools Interfaces Reference*, GC34-7039

#### **Communication**

*CICS Intercommunication Guide*, SC34-7018 *CICS External Interfaces Guide*, SC34-7019

#### **Databases**

*CICS DB2 Guide*, SC34-7011

*CICS IMS Database Control Guide*, SC34-7016

#### **CICSPlex SM books for CICS Transaction Server for z/OS**

#### **General**

*CICSPlex SM Concepts and Planning*, SC34-7044 *CICSPlex SM Web User Interface Guide*, SC34-7045

#### **Administration and Management**

*CICSPlex SM Administration*, SC34-7005 *CICSPlex SM Operations Views Reference*, SC34-7006 *CICSPlex SM Monitor Views Reference*, SC34-7007 *CICSPlex SM Managing Workloads*, SC34-7008 *CICSPlex SM Managing Resource Usage*, SC34-7009 *CICSPlex SM Managing Business Applications*, SC34-7010

#### **Programming**

*CICSPlex SM Application Programming Guide*, SC34-7030 *CICSPlex SM Application Programming Reference*, SC34-7031

#### **Diagnosis**

*CICSPlex SM Resource Tables Reference*, SC34-7032 *CICSPlex SM Messages and Codes*, GC34-7035 *CICSPlex SM Problem Determination*, GC34-7037

#### **Other CICS publications**

The following publications contain further information about CICS, but are not provided as part of CICS Transaction Server for z/OS, Version 4 Release 1.

*Designing and Programming CICS Applications*, SR23-9692

*CICS Application Migration Aid Guide*, SC33-0768

*CICS Family: API Structure*, SC33-1007

*CICS Family: Client/Server Programming*, SC33-1435

*CICS Family: Interproduct Communication*, SC34-6853

*CICS Family: Communicating from CICS on System/390*, SC34-6854

*CICS Transaction Gateway for z/OS Administration*, SC34-5528

*CICS Family: General Information*, GC33-0155

*CICS 4.1 Sample Applications Guide*, SC33-1173

*CICS/ESA 3.3 XRF Guide* , SC33-0661

# **Accessibility**

Accessibility features help a user who has a physical disability, such as restricted mobility or limited vision, to use software products successfully.

You can perform most tasks required to set up, run, and maintain your CICS system in one of these ways:

- using a 3270 emulator logged on to CICS
- using a 3270 emulator logged on to TSO
- using a 3270 emulator as an MVS system console

IBM Personal Communications provides 3270 emulation with accessibility features for people with disabilities. You can use this product to provide the accessibility features you need in your CICS system.

## **Index**

# **A**

[action buttons 2](#page-15-0)  [action commands 2](#page-15-0)  Action definitions views [general \(ACTION\) 246](#page-259-0)[, 341](#page-354-0)[, 372](#page-385-0)  [ACTION view 246](#page-259-0)[, 341](#page-354-0)[, 372](#page-385-0)  [actions 2](#page-15-0)  activating component tracing [in one or more CMASs 65](#page-78-0)  [in one or more MASs 67](#page-80-0)  [ADD TOGROUP command 6](#page-19-0)  [adjacent CMAS 37](#page-50-0)  administering CICSplexes [managing topology 49](#page-62-0)  administration menu [configuration 43](#page-56-0)  [APSPEC view 353](#page-366-0)  [assigning a CMAS to a CICSplex](#page-57-0)  [definition 44](#page-57-0)  [associating a CMAS with a CICSplex 44](#page-57-0)  [associating CICS system with CICS](#page-70-0)  [system group 57](#page-70-0)  [ATOMDEF view 429](#page-442-0)  Atomservice definitions views [general \(ATOMDEF\) 429](#page-442-0) 

## **B**

batch utilities [for updating the data repository 5](#page-18-0)  Batched repository update requests views [general \(BATCHREP\) 137](#page-150-0)  batched repository-update facility [creating input 14](#page-27-0)  [setting command processing](#page-32-0)  [options 19](#page-32-0)  submitting input to 14 [using 14](#page-27-0)  [using OUTPUT command 20](#page-33-0)  [BATCHREP 5](#page-18-0)[, 14](#page-27-0)  [supported resource tables 25](#page-38-0)  [BATCHREP view 137](#page-150-0)  [BUNDDEF view 433](#page-446-0)  Bundle definitions views [general \(BUNDDEF\) 433](#page-446-0) 

# **C**

CICS resource definitions in resource group views [general \(RESINGRP\) 421](#page-434-0)[, 733](#page-746-0)  CICS system [as part of CICS system group 56](#page-69-0)  [adding to 57](#page-70-0)  [relationship to CICS system](#page-62-0)  [group 49](#page-62-0)  [relationship to CICSplex 49](#page-62-0)  [rules when creating 49](#page-62-0)  [CICS system definition 56](#page-69-0) 

CICS system definitions views [general \(CSYSDEF\) 70](#page-83-0)[, 176](#page-189-0)[, 222](#page-235-0)[, 295](#page-308-0)  CICS system group [adding member to 57](#page-70-0)  [creating 56](#page-69-0)  displaying [known to CICSplex 56](#page-69-0)  [relationship to CICS system and](#page-67-0)  [CICSplex 54](#page-67-0)  CICS system group to system group links views [general \(CSGLCGCG\) 199](#page-212-0)  [CICS system groups 49](#page-62-0)  CICS system link definitions views [general \(SYSLINK\) 254](#page-267-0)  CICS system to system group links views [general \(CSGLCGCS\) 200](#page-213-0)  CICS-deployed JAR file definitions views [general \(EJDJDEF\) 435](#page-448-0)  CICSplex CMASs associated with [adding 44](#page-57-0)  [removing 45](#page-58-0)  displaying [CICS system group s known](#page-69-0)  [to 56](#page-69-0)  [relationship to CICS system and CICS](#page-67-0)  [system group 54](#page-67-0)  [rules when creating 35](#page-48-0)  [topology 49](#page-62-0)  CICSplex definitions [assigning a CMAS to 44](#page-57-0)  [creating 44](#page-57-0)  [managing 44](#page-57-0)  [removing CMAS 45](#page-58-0)  summary by view [CPLXCMAS 45](#page-58-0)  CICSplex definitions views [general \(CPLEXDEF\) 138](#page-151-0)  CICSPlex SM [EYU9XDBT definition utility 5](#page-18-0)  [initialization parameters 49](#page-62-0)  [using 5](#page-18-0)  [CICSPLEX view 123](#page-136-0)  CICSplexes managed by CMAS views [general \(CMASPLEX\) 116](#page-129-0)  CMAS sending alerts to NetView 64 [CMAS component tracing 65](#page-78-0)  [CMAS context 1](#page-14-0)  [CMAS detail view 64](#page-77-0)  CMAS in CICSplex definitions views [general \(CPLXCMAS\) 146](#page-159-0)  CMAS link creating to [another CMAS 43](#page-56-0)  description of [to a MAS 38](#page-51-0)  [to another CMAS 37](#page-50-0)  CMAS to CMAS link definition [creating 43](#page-56-0) 

CMAS to CMAS link definitions views [general \(CMTCMDEF\) 154](#page-167-0)  CMAS to CMAS links [removing 44](#page-57-0)  [updating 43](#page-56-0)  CMAS to CMAS links views [general \(CMTCMLNK\) 130](#page-143-0)  [CMAS to MAS links 44](#page-57-0)  CMAS to MAS links views [general \(CMTPMLNK\) 133](#page-146-0)  CMAS to remote MAS link definitions views [general \(CMTPMDEF\) 159](#page-172-0)  [CMASLIST view 113](#page-126-0)  [CMASPLEX view 116](#page-129-0)  CMASs known to local CMAS views [general \(CMASLIST\) 113](#page-126-0)  CMASs managing CICSplex views [general \(CICSPLEX\) 123](#page-136-0)  [CMDMPAPS view 377](#page-390-0)  [CMDMSAPS view 379](#page-392-0)  [CMTCMDEF view 154](#page-167-0)  [CMTCMLNK view 130](#page-143-0)  [CMTPMDEF view 159](#page-172-0)  [CMTPMLNK view 133](#page-146-0)  communications CMAS-to-CMAS [creating links 43](#page-56-0)  [direct 37](#page-50-0)  [indirect 37](#page-50-0)  CMAS-to-remote MAS links [description of 38](#page-51-0)  configuration and topology [creating time period definitions 62](#page-75-0)  [enabling CMAS to send generic alerts](#page-77-0)  to NetView 64 [establishing CMAS-to-CMAS](#page-74-0)  [connections 61](#page-74-0)  [organizing CICS systems into](#page-76-0)  [groups 63](#page-76-0)  configuration views [accessing 43](#page-56-0)  configuring CMASs [description of 35](#page-48-0)  [CONNDEF view 257](#page-270-0)[, 518](#page-531-0)  [context 1](#page-14-0)  [CONTEXT command 6](#page-19-0)  CorbaServer definitions views [general \(EJCODEF\) 438](#page-451-0)  [CPLEXDEF 44](#page-57-0)  [CPLEXDEF view 138](#page-151-0)  [CPLXCMAS view 146](#page-159-0)  [creating a CMAS to CMAS link](#page-56-0)  [definition 43](#page-56-0)  [creating CICS system group](#page-69-0)  [definition 56](#page-69-0)  creating CMAS links to [another CMAS 43](#page-56-0)  CSD file requirements when creating links CMAS-to-CMAS 43

[CSGLCGCG view 199](#page-212-0)  [CSGLCGCS view 200](#page-213-0)  [CSYSDEF view 70](#page-83-0)[, 176](#page-189-0)[, 222](#page-235-0)[, 295](#page-308-0)  [CSYSGRP view 69](#page-82-0)[, 197](#page-210-0) 

### **D**

data repository [for each CMAS 39](#page-52-0)  [managing 5](#page-18-0)  [updating 14](#page-27-0)  daylight saving time [definition of attribute 53](#page-66-0)  [daylight savings indicator 58](#page-71-0)  DB2 connection definitions views [general \(DB2CDEF\) 444](#page-457-0)  DB2 entry definitions views [general \(DB2EDEF\) 455](#page-468-0)  DB2 transaction definitions views [general \(DB2TDEF\) 461](#page-474-0)  [DB2CDEF view 444](#page-457-0)  [DB2EDEF view 455](#page-468-0)  [DB2TDEF view 461](#page-474-0)  DEFINE command 6 [definition utility EYU9XDBT 5](#page-18-0)  definitions, mapping [action command 2](#page-15-0)  [batched repository-update facility 18](#page-31-0)  [DELETE command 6](#page-19-0)  displaying CICSplexes CICS system groups [known to CICSplex 56](#page-69-0)  [DOCDEF view 463](#page-476-0)  Document template definitions views [general \(DOCDEF\) 463](#page-476-0)  [DTRINGRP view 221](#page-234-0) 

## **E**

[EJCODEF view 438](#page-451-0)  EJDJDEF view 435 [ENQMDEF view 506](#page-519-0)  [error handling, EYU9XDBT utility 12](#page-25-0)  [EVALDEF view 326](#page-339-0)[, 361](#page-374-0)  Evaluation definitions views [general \(EVALDEF\) 326](#page-339-0)[, 361](#page-374-0)  example tasks [configuration and topology 61](#page-74-0)  EXPORT command 6 [EYU9XDBT 5](#page-18-0)  EYU9XDBT CICSPlex SM definition utility [overview 5](#page-18-0)  EYU9XDBT definition utility commands ADD TOGROUP 6 CONTEXT 6 [DEFINE 6](#page-19-0)  [DELETE 6](#page-19-0)  [EXPORT 6](#page-19-0)  [IMPORT 6](#page-19-0)  OPTION 6 PRINT 6 [REMOVE FROMGROUP 6](#page-19-0)  data sets 9 [errors 12](#page-25-0) 

EYU9XDBT definition utility *(continued)* [EYUJXBT1 parameters 10](#page-23-0)  [EYUJXBT2 parameters 12](#page-25-0)  [EYUJXBTP parameters 9](#page-22-0)  [EYUJXBT1 parameters 10](#page-23-0)  [EYUJXBT2 parameters 12](#page-25-0)  [EYUJXBTP parameters 9](#page-22-0)  EYUPARM parameters [topology requirements 49](#page-62-0)  [EYUSTARTCMASLIST view 37](#page-50-0)  [EYUSTARTCPLEXDEF view 44](#page-57-0) 

#### **F**

FENODDEF view 468 FEPI node definitions views [general \(FENODDEF\) 468](#page-481-0)  FEPI pool definitions views [general \(FEPOODEF\) 471](#page-484-0)  FEPI property set definitions views [general \(FEPRODEF\) 473](#page-486-0)  FEPI target definitions views [general \(FETRGDEF\) 478](#page-491-0)  [FEPOODEF view 471](#page-484-0)  [FEPRODEF view 473](#page-486-0)  [FETRGDEF view 478](#page-491-0)  File definitions views [general \(FILEDEF\) 480](#page-493-0)  File segment definitions views [general \(FSEGDEF\) 492](#page-505-0)  [FILEDEF view 480](#page-493-0)  [FSEGDEF view 492](#page-505-0) 

# **G**

Global enqueue definitions views [general \(ENQMDEF\) 506](#page-519-0)  [GMT offset 58](#page-71-0)  Greenwich Mean Time [and time zone codes 52](#page-65-0)  [daylight savings 52](#page-65-0)  [standard for time zones 52](#page-65-0) 

### **I**

[IMPORT command 6](#page-19-0)  [indirect CMAS 37](#page-50-0)  [IPCONDEF view 275](#page-288-0)[, 509](#page-522-0)  IPIC connection definitions views [general \(IPCONDEF\) 275](#page-288-0)[, 509](#page-522-0)  ISC/MRO connection definitions views [general \(CONNDEF\) 257](#page-270-0)[, 518](#page-531-0) 

## **J**

Journal model definitions views [general \(JRNMDEF\) 529](#page-542-0)  [JRNMDEF view 529](#page-542-0)  JVM Server definitions views [general \(JVMSVDEF\) 532](#page-545-0)  [JVMSVDEF view 532](#page-545-0) 

# **L**

[LIBDEF view 535](#page-548-0) 

LIBRARY definitions views [general \(LIBDEF\) 535](#page-548-0)  links, communication creating [CMAS-to-CMAS 43](#page-56-0)  overview [CMAS-to-CMAS 37](#page-50-0)  [CMAS-to-MAS 38](#page-51-0)  [LNKSMSCG view 53](#page-66-0)[, 172](#page-185-0)  [LNKSMSCS view 171](#page-184-0)  [LNKSRSCG view 253](#page-266-0)[, 347](#page-360-0)  [LNKSRSCS view 251](#page-264-0)[, 346](#page-359-0)  [LNKSWSCG view 217](#page-230-0)  [LNKSWSCS view 215](#page-228-0)  [local MAS 38](#page-51-0)[, 44](#page-57-0)  LSR pool definitions views [general \(LSRDEF\) 545](#page-558-0)  [LSRDEF view 545](#page-558-0)  LU 6.2 communication links between CMASs [creating 43](#page-56-0)  [overview 38](#page-51-0) 

# **M**

maintenance point CMAS [changing 40](#page-53-0)  [description of 36](#page-49-0)  [function 37](#page-50-0)  [working with 39](#page-52-0)  managed application system (MAS) [local 38](#page-51-0)[, 44](#page-57-0)  [remote 38](#page-51-0)  [updating 59](#page-72-0)  [map function 2](#page-15-0)  Map set definitions views [general \(MAPDEF\) 553](#page-566-0)  [MAPDEF view 553](#page-566-0)  mapping CICSPlex SM definitions [action command 2](#page-15-0)  [batched repository-update facility 18](#page-31-0)  MAS (managed application system) [local 38](#page-51-0)[, 44](#page-57-0)  [remote 38](#page-51-0)  [updating 59](#page-72-0)  MAS component tracing 67 [MAS definitions 59](#page-72-0)  MAS links to CMAS [description of 38](#page-51-0)  MAS status by CMAS views [general \(MASSTAT\) 112](#page-125-0)  [MAS view 91](#page-104-0)  MASs known to CICSplex views general (MAS) 91 [MASSTAT view 112](#page-125-0)  menu, administration [configuration 43](#page-56-0)  [MONDEF view 167](#page-180-0)  [MONGROUP view 165](#page-178-0)  [MONINGRP view 175](#page-188-0)  [MONINSPC view 173](#page-186-0)  Monitor definitions in groups views [general \(MONINGRP\) 175](#page-188-0)  Monitor definitions views [general \(MONDEF\) 167](#page-180-0)  Monitor group definitions views [general \(MONGROUP\) 165](#page-178-0) 

Monitor groups in monitor specifications views [general \(MONINSPC\) 173](#page-186-0)  Monitor specifications to CICS system links views [general \(LNKSMSCS\) 171](#page-184-0)  Monitor specifications to system group links views [general \(LNKSMSCG\) 53](#page-66-0)[, 172](#page-185-0)  Monitor specifications views [general \(MONSPEC\) 160](#page-173-0)  [MONSPEC view 160](#page-173-0)  [MQCONDEF view 556](#page-569-0)  MRO communication links between CMASs [creating 43](#page-56-0)  [overview 38](#page-51-0)  MRO connections [transient error message](#page-75-0)  [DFHIR3788 62](#page-75-0) 

## **N**

NetView [enabling CMAS to send generic](#page-77-0)  [alerts 64](#page-77-0) 

# **O**

[OPTION command 6](#page-19-0)[, 19](#page-32-0)  [OUTPUT command 21](#page-34-0) 

### **P**

PARTDEF view 563 Partition set definitions views [general \(PRTNDEF\) 560](#page-573-0)  Partner definitions views [general \(PARTDEF\) 563](#page-576-0)  PERIODEF 57 [creating 57](#page-70-0)  [PERIODEF view 169](#page-182-0)[, 201](#page-214-0)[, 249](#page-262-0)[, 344](#page-357-0)[, 375](#page-388-0)  [PIPEDEF view 566](#page-579-0)  Pipeline definitions views [general \(PIPEDEF\) 566](#page-579-0)  Primary CMAS analysis point specifications views [general \(CMDMPAPS\) 377](#page-390-0)  PRINT command 6 PROCDEF view 569 Process type definitions views [general \(PROCDEF\) 569](#page-582-0)  [PROFDEF view 571](#page-584-0)  Profile definitions views [general \(PROFDEF\) 571](#page-584-0)  PROGDEF view 578 Program definitions views [general \(PROGDEF\) 578](#page-591-0)  [PRTNDEF view 560](#page-573-0) 

## **R**

[RASGNDEF view 693](#page-706-0)  [RASINDSC view 735](#page-748-0)  [RASPROC view 740](#page-753-0) 

[RDSCPROC view 423](#page-436-0)[, 738](#page-751-0)  remote MAS [description of 38](#page-51-0)  [REMOVE FROMGROUP command 6](#page-19-0)  removing [CMAS from CICSplex association 45](#page-58-0)  [removing a CMAS from a CICSplex](#page-58-0)  [definition 45](#page-58-0)  Request model definitions views [general \(RQMDEF\) 587](#page-600-0)  [RESDESC view 386](#page-399-0)[, 699](#page-712-0)  [RESGROUP view 384](#page-397-0)[, 692](#page-705-0)  [RESINDSC view 422](#page-435-0)[, 734](#page-747-0)  [RESINGRP view 421](#page-434-0)[, 733](#page-746-0)  Resource assigned to CICS systems views [general \(SYSRES\) 426](#page-439-0)[, 743](#page-756-0)  Resource assignment definitions views [general \(RASGNDEF\) 693](#page-706-0)  Resource assignments in resource description views [general \(RASINDSC\) 735](#page-748-0)  Resource description definitions views [general \(RESDESC\) 386](#page-399-0)[, 699](#page-712-0)  Resource group definitions views [general \(RESGROUP\) 384](#page-397-0)[, 692](#page-705-0)  Resource groups in description views [general \(RESINDSC\) 422](#page-435-0)[, 734](#page-747-0)  Resource selected by resource assignments views [general \(RASPROC\) 740](#page-753-0)  Resource selected by resource descriptions views [general \(RDSCPROC\) 423](#page-436-0)[, 738](#page-751-0)  resource tables supported by BATCHREP 25 REXX run-time libraries [alternate 12](#page-25-0)  [pre-installed 12](#page-25-0)  [RQMDEF view 587](#page-600-0)  RTA analysis point specifications views [general \(APSPEC\) 353](#page-366-0)  RTA definitions in RTA groups views [general \(RTAINGRP\) 350](#page-363-0)[, 381](#page-394-0)  RTA definitions views [general \(RTADEF\) 321](#page-334-0)[, 356](#page-369-0)  RTA group in analysis point specifications views

[general \(RTAINAPS\) 380](#page-393-0)  RTA groups in RTA specifications views [general \(RTAINSPC\) 348](#page-361-0)  RTA groups views [general \(RTAGROUP\) 319](#page-332-0)[, 354](#page-367-0)  RTA specifications to CICS system links views [general \(LNKSRSCS\) 251](#page-264-0)[, 346](#page-359-0)  RTA specifications views [general \(RTASPEC\) 243](#page-256-0)[, 316](#page-329-0)  [RTADEF view 321](#page-334-0)[, 356](#page-369-0)  [RTAGROUP view 319](#page-332-0)[, 354](#page-367-0)  [RTAINAPS view 380](#page-393-0)  [RTAINGRP view 350](#page-363-0)[, 381](#page-394-0)  [RTAINSPC view 348](#page-361-0)  [RTASPEC view 243](#page-256-0)[, 316](#page-329-0) 

#### **S**

[scope 1](#page-14-0) 

Secondary CMAS analysis point specifications views [general \(CMDMSAPS\) 379](#page-392-0)  selection list [configuration 43](#page-56-0)  [SESSDEF view 267](#page-280-0)[, 594](#page-607-0)  Session definitions views [general \(SESSDEF\) 267](#page-280-0)[, 594](#page-607-0)  [SNA generic alerts 64](#page-77-0)  Specifications to system group links views [general \(LNKSRSCG\) 253](#page-266-0)[, 347](#page-360-0)  [STAINGRP view 351](#page-364-0)[, 383](#page-396-0)  [STATDEF view 337](#page-350-0)  Status definitions in RTA groups views [general \(STAINGRP\) 351](#page-364-0)[, 383](#page-396-0)  Status probe definitions views [general \(STATDEF\) 337](#page-350-0)  storage abends [abend code 878 12](#page-25-0)  [using EYU9XDBT definition](#page-25-0)  [utility 12](#page-25-0)  [SYSLINK view 254](#page-267-0)  [SYSRES view 426](#page-439-0)[, 743](#page-756-0)  [system group definitions 56](#page-69-0)  System group definitions views [general \(CSYSGRP\) 69](#page-82-0)[, 197](#page-210-0)  system parameters [topology requirements 49](#page-62-0) 

### **T**

target region [CICSplex requirements 50](#page-63-0)  tasks, example [configuration and topology 61](#page-74-0)  TCP/IP service definitions views [general \(TCPDEF\) 285](#page-298-0)[, 603](#page-616-0)  [TCPDEF view 285](#page-298-0)[, 603](#page-616-0)  [TDQDEF view 649](#page-662-0)  Temporary storage model definitions views [general \(TSMDEF\) 614](#page-627-0)  [TERMDEF view 618](#page-631-0)  Terminal definitions views [general \(TERMDEF\) 618](#page-631-0)  time period definition [creating 57](#page-70-0)  [time period definitions 57](#page-70-0)  [creating 62](#page-75-0)  Time period definitions views [general \(PERIODEF\) 169](#page-182-0)[, 201](#page-214-0)[, 249](#page-262-0)[,](#page-357-0)  [344](#page-357-0)[, 375](#page-388-0)  time zone attributes definitions of 52 [uses 51](#page-64-0)  where specified 51 [time zones 58](#page-71-0)  topology [MAS definitions 59](#page-72-0)  [of a CICSplex 49](#page-62-0)  topology and configuration [creating time period definitions 62](#page-75-0)  [enabling CMAS to send generic alerts](#page-77-0)  to NetView 64 [establishing CMAS-to-CMAS](#page-74-0)  [connections 61](#page-74-0) 

topology and configuration *(continued)* [organizing CICS systems into](#page-76-0)  [groups 63](#page-76-0)  [topology definitions 55](#page-68-0)  creating [CICS system groups 56](#page-69-0)  topology views [relationship to definitions 54](#page-67-0)  tracing [in a MAS 67](#page-80-0)  [trademarks 748](#page-761-0)  [TRANDEF view 634](#page-647-0)  [TRANGRP view 212](#page-225-0)  Transaction class definitions views [general \(TRNCLDEF\) 631](#page-644-0)  Transaction definitions views [general \(TRANDEF\) 634](#page-647-0)  Transaction group definitions views [general \(TRANGRP\) 212](#page-225-0)  Transactions in transaction groups views [general \(DTRINGRP\) 221](#page-234-0)  Transient data queue definitions views [general \(TDQDEF\) 649](#page-662-0)  [TRNCLDEF view 631](#page-644-0)  [TSMDEF view 614](#page-627-0)  Typeterm definitions views [general \(TYPTMDEF\) 660](#page-673-0)  [TYPTMDEF view 660](#page-673-0) 

# **U**

[unassigning a CMAS from a CICSplex](#page-58-0)  [definition 45](#page-58-0)  updating CICSplex definition link description CMAS to CMAS 43 URI mapping definitions views [general \(URIMPDEF\) 680](#page-693-0)  [URIMPDEF view 680](#page-693-0) 

# **W**

Web service definitions views [general \(WEBSVDEF\) 689](#page-702-0)  Web User Interface [action buttons 2](#page-15-0)  [action commands 2](#page-15-0)  [adding a CICS system to a CICS](#page-70-0)  [system group 57](#page-70-0)  [CICS system definitions 56](#page-69-0)  [CSYSDEF 56](#page-69-0)  [managing topology definitions 55](#page-68-0)  WebSphere MQ Connection definitions views [general \(MQCONDEF\) 556](#page-569-0)  [WEBSVDEF view 689](#page-702-0)  WLM definitions in WLM groups views [general \(WLMINGRP\) 220](#page-233-0)  WLM definitions views [general \(WLMDEF\) 210](#page-223-0)  WLM groups in WLM specifications views [general \(WLMINSPC\) 218](#page-231-0)  WLM groups views [general \(WLMGROUP\) 208](#page-221-0) 

WLM specifications to CICS system links view: [general \(LNKSWSCS\) 215](#page-228-0)  WLM specifications to system group links views [general \(LNKSWSCG\) 217](#page-230-0)  WLM specifications views [general \(WLMSPEC\) 203](#page-216-0)  [WLMDEF view 210](#page-223-0)  [WLMGROUP view 208](#page-221-0)  [WLMINGRP view 220](#page-233-0)  [WLMINSPC view 218](#page-231-0)  [WLMSPEC view 203](#page-216-0)  workload management [CICSplex requirements 50](#page-63-0)

# **Readers' Comments — We'd Like to Hear from You**

**CICS Transaction Server for z/OS Version 4 Release 1 CICSPlex SM Administration** 

#### **Publication No. SC34-7005-02**

We appreciate your comments about this publication. Please comment on specific errors or omissions, accuracy, organization, subject matter, or completeness of this book. The comments you send should pertain to only the information in this manual or product and the way in which the information is presented.

For technical questions and information about products and prices, please contact your IBM branch office, your IBM business partner, or your authorized remarketer.

When you send comments to IBM, you grant IBM a nonexclusive right to use or distribute your comments in any way it believes appropriate without incurring any obligation to you. IBM or any other organizations will only use the personal information that you supply to contact you about the issues that you state on this form.

Comments:

Thank you for your support.

Submit your comments using one of these channels:

v Send your comments to the address on the reverse side of this form.

- Send a fax to the following number: +44 1962 816151
- v Send your comments via email to: idrcf@uk.ibm.com

If you would like a response from IBM, please fill in the following information:

Name Address

Company or Organization

Phone No. Email address

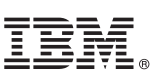

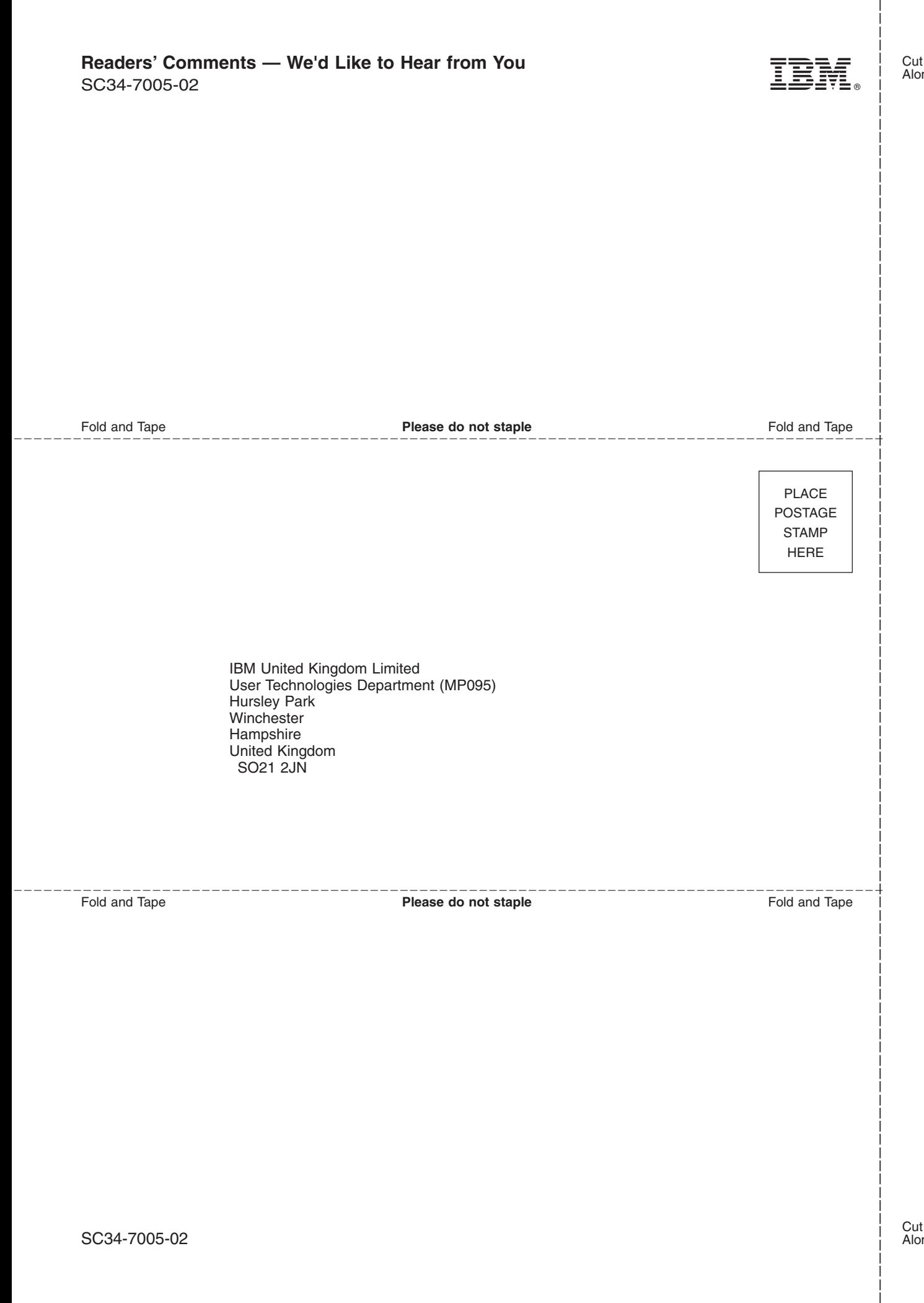

# IBM.

SC34-7005-02

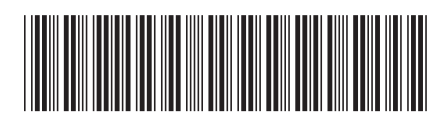